IBM® DB2® Universal Database

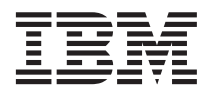

# Manual de Referência de Mensagens Volume 2

*Versão 7*

IBM® DB2® Universal Database

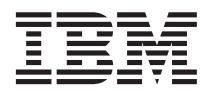

# Manual de Referência de Mensagens Volume 2

*Versão 7*

Este manual é a tradução do original inglês *IBM DB2 Universal Database Message Reference, Volume 2 Version 7* (GC09-2979-01).

Antes de utilizar as instruções contidas neste manual, bem como o produto a que elas se referem, não deixe de ler as informações gerais incluídas no ["Apêndice C. Informações" na página 637.](#page-644-0)

Este documento contém informações pertencentes à IBM. É fornecido ao abrigo de um acordo de licença e está protegido pela lei de direitos de autor. As informações contidas nesta publicação não incluem nenhuma garantia relativa ao produto e qualquer afirmação existente neste manual não deverá ser interpretada como tal.

Pedidos de exemplares desta publicação deverão ser feitos aos Concessionários Autorizados IBM ou aos Representantes de Vendas IBM. Nos Estados Unidos ou Canadá, utilize os números 1-800-879-2755 ou 1-800-IBM-4YOU, respectivamente.

A IBM pode utilizar ou distribuir qualquer informação que lhe seja fornecida, de qualquer forma que julgue apropriada, sem incorrer em qualquer obrigação para com o autor dessa informação.

**© Copyright International Business Machines Corporation 1993, 2001. Todos os direitos reservados.**

## **Índice**

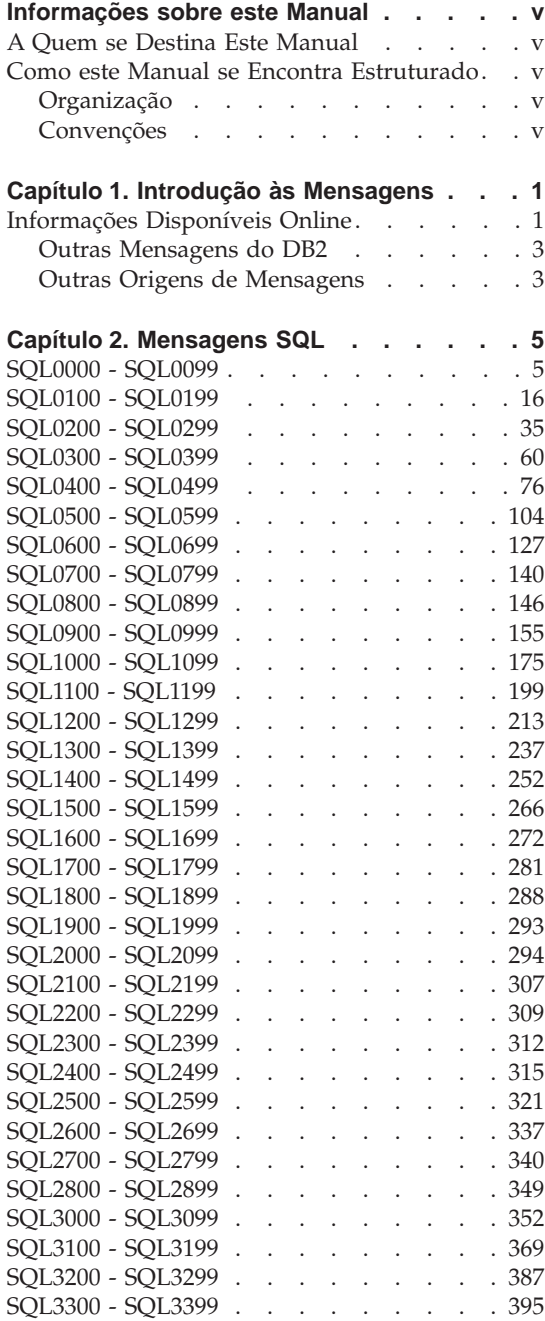

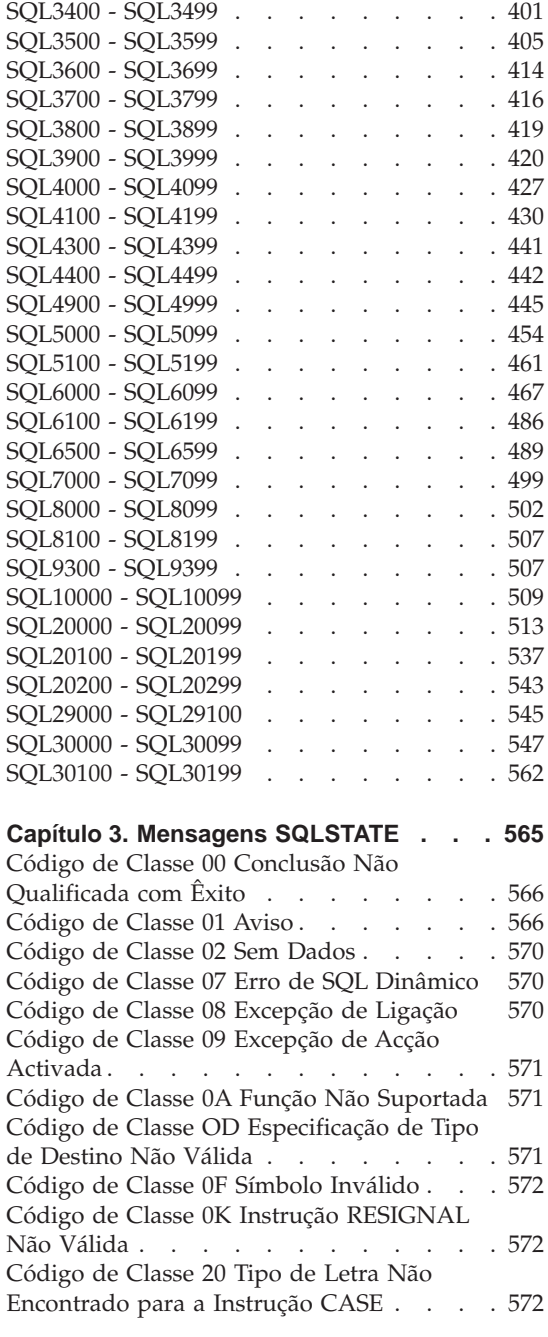

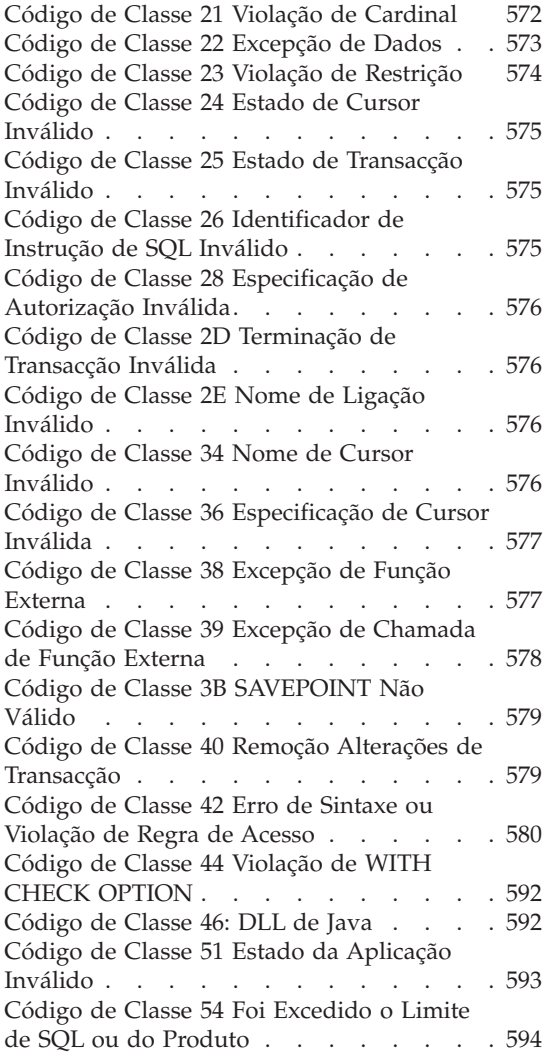

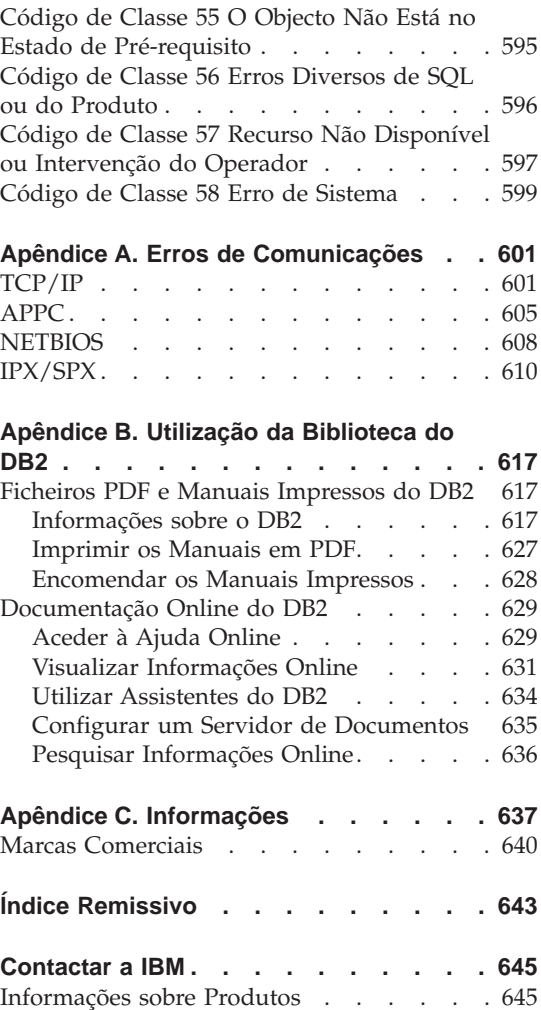

### <span id="page-6-0"></span>**Informações sobre este Manual**

A finalidade deste manual consiste em listar as mensagens devolvidas pelos vários componentes do DB2.

#### **A Quem se Destina Este Manual**

O *Manual de Referência de Mensagens* destina-se a ser utilizado por qualquer pessoa que estiver a utilizar o DB2 e necessitar de informações mais detalhadas sobre mensagens apresentadas.

#### **Como este Manual se Encontra Estruturado**

Este manual lista todas as mensagens de erro possíveis devolvidas pelos vários componentes do DB2.

#### **Organização**

Este manual contém as seguintes secções:

- v [Capítulo 1. Introdução às Mensagens](#page-8-0), descreve como aceder e interpretar mensagens de erro.
- v [Capítulo 2. Mensagens SQL](#page-12-0), descreve as mensagens (SQLCODE) geradas pelo gestor de bases de dados quando é detectada uma condição de aviso ou de erro.
- v [Capítulo 3. Mensagens SQLSTATE](#page-572-0), descreve o significado de cada valor de SQLSTATE.
- v [Apêndice A. Erros de Comunicações,](#page-608-0) descreve os códigos de erros de comunicações associados ao código de sql -30081.

#### **Convenções**

O formato de data e hora e os caracteres utilizados como separadores para data e hora destinam-se a um sistema configurado para utilizar o formato do idioma nacional dos Estados Unidos. Podem ser diferentes no seu ecrã, dependendo do formato de idioma nacional utilizado pelo seu sistema.

### <span id="page-8-0"></span>**Capítulo 1. Introdução às Mensagens**

Parte-se do princípio que está familiarizado com as funções do sistema operativo onde o DB2 está instalado. Pode utilizar as informações contidas nos capítulos que se seguem para identificar um erro ou problema e resolver o problema utilizando a acção de recuperação adequada. Estas informações podem igualmente ser utilizadas para compreender onde as mensagens são geradas e registadas.

#### **Informações Disponíveis Online**

As mensagens do DB2 que se seguem estão acessíveis a partir da linha de comandos do sistema operativo:

#### **Prefixo Descrição**

- **ASN** mensagens geradas pela Replicação de DB2.
- **CCA** mensagens geradas pelo Assistente de Configuração de Clientes
- **CLI** mensagens geradas pela Interface de Nível de Chamada
- **DBA** mensagens geradas pelo Control Center e pelo Utilitário DBA
- **DBI** mensagens geradas por instalação e configuração
- **DB2** mensagens geradas pelo processador da linha de comandos
- **DWC** mensagens geradas pelo Data Warehouse Center
- **FLG** mensagens e códigos de razão gerados pelo Information Catalog Manager
- **GSE** mensagens geradas pelo DB2 Spatial Extender
- **SAT** mensagens geradas pelo DB2 Satellite Edition
- **SPM** mensagens geradas pelo sync point manager
- **SQJ** mensagens geradas pelo Embedded SQL in Java (SQLJ)
- **SQL** mensagens geradas pelo gestor de bases de dados quando tiver sido detectada uma condição de aviso ou de erro

Do mesmo modo, o texto da mensagem associado aos valores SQLSTATE está disponível online.

Os identificadores da mensagem consistem num prefixo de mensagem de três caracteres (ver lista anterior), seguido de um número de mensagem com

quatro ou cinco dígitos. A letra com um único dígito no final, que descreve a gravidade da mensagem de erro, é opcional.

Para aceder à ajuda sobre estas mensagens de erro, escreva o seguinte na linha de comandos do sistema operativo:

db2 "? *XXXnnnnn*"

em que *XXX* representa o prefixo da mensagem e em que *nnnnn* representa o número da mensagem.

**Nota:** O identificador de mensagem aceite como parâmetro do comando **db2** não é sensível a maiúsculas e minúsculas e a letra final não é necessária.

Assim, os comandos que se seguem produzirão o mesmo resultado:

- db2 "? SQL0000N"
- v db2 "? sql0000"
- v db2 "? SQL0000n"

Se o texto da mensagem for demasiado longo para o ecrã, utilize o comando que se segue (em sistemas baseados em unix e outros que suportem 'more'):

db2 "? *XXXnnnnn*" | more

A ajuda também pode ser chamada no modo de input interactivo. Para iniciar o modo de input interactivo, escreva o seguinte na linha de comandos do sistema operativo:

db2

Quando estiver no modo de input interactivo, pode escrever comandos na linha de comandos que se segue:

 $db2 ==$ 

Para obter ajuda para mensagens do DB2 neste modo, escreva o seguinte na linha de comandos:

- ? XXXnnnnn
- **Nota:** Se o texto da mensagem exceder o comprimento do ecrã, os utilizadores com estações de trabalho não gráficas podem encaminhar o output para o programa 'more' (em sistemas baseados em unix) ou redireccionar o output para um ficheiro que possa ser visualizado.

<span id="page-10-0"></span>O texto da mensagem associado a valores de SQLSTATE pode ser obtido escrevendo:

db2 "? *nnnnn*" ou db2 "? *nn*"

em que *nnnnn* é um código de classe SQLSTATE (alfanumérico) de cinco dígitos e *nn* é o código de classe SQLSTATE de dois dígitos (dois primeiros dígitos do valor SQLSTATE).

#### **Outras Mensagens do DB2**

Alguns componentes do DB2 devolvem mensagens que não estão descritas neste manual nem online. Alguns dos prefixos de mensagem podem incluir:

- **AUD** mensagens geradas pela função DB2 Audit.
- **DIA** mensagens de diagnóstico geradas por muitos componentes do DB2. Estas mensagens são escritas no ficheiro de registo de diagnósticos db2diag.log e destinam-se a fornecer informações adicionais aos utilizadores e pessoal da assistência técnica do DB2 quando verificam erros.
- **GOV** mensagens geradas pelo utilitário DB2 governor.

Na maior parte dos casos, estas mensagens fornecem informações suficientes para determinar a causa do aviso ou erro. Para obter mais informações sobre o comando ou utilitário que gerou as mensagens, consulte o manual adequado em que o comando ou utilitário é documentado.

#### **Outras Origens de Mensagens**

Quando executa outros programas no sistema, pode receber mensagens com prefixos diferentes dos mencionados neste artigo de consulta.

Para obter informações sobre estas mensagens, consulte as publicações recebidas acerca desse programa.

## <span id="page-12-0"></span>**Capítulo 2. Mensagens SQL**

Cada mensagem tem um identificador que consiste num prefixo (SQL) e num número de mensagem. As mensagens estão listadas por ordem numérica, com base no número da mensagem. Existem três tipos de mensagens: de notificação, de aviso e graves. Os identificadores de mensagens que terminam com um *N* indicam mensagens de erro. Os que terminam com um *W* indicam mensagens de aviso ou informativas. Os identificadores de mensagens que terminam com um *C* indicam erros de sistema graves.

O número da mensagem também é referido como o *SQLCODE*. O SQLCODE é transferido para a aplicação como um número positivo ou negativo, dependendo do respectivo tipo de mensagem (N, W ou C). N e C indicam valores negativos, enquanto W indica um valor positivo. O DB2 devolve o SQLCODE à aplicação e a aplicação pode obter a mensagem associada ao SQLCODE. O DB2 também devolve um valor de *SQLSTATE* para certas condições que podem resultar de uma instrução de SQL. Os valores de SQLSTATE estão listados no [Capítulo 3. Mensagens SQLSTATE.](#page-572-0) Alguns valores de SQLCODE têm valores de SQLSTATE associados. Os valores SQLSTATE associados a um determinado SQLCODE (se aplicável) estão documentados em cada mensagem deste capítulo.

Os parâmetros variáveis para mensagens SQL são mostrados como nomes descritivos.

#### **SQL0000 - SQL0099**

#### **SQL0000W O processamento da instrução foi bem sucedido.**

**Explicação:** A instrução de SQL foi executada com êxito, a menos que tenha ocorrido uma condição de aviso.

**Resposta do Utilizador:** Verifique o ficheiro SQLWARN0 para se certificar de que está em branco. Se assim for, a instrução foi executada com êxito. Caso contrário, existe uma condição de aviso. Verifique os outros indicadores de aviso para determinar a condição específica de aviso. Por exemplo, se o ficheiro SQLWARN1 não estiver em branco, será porque foi truncada uma cadeia.

Consulte o manual *Application Development Guide*.

**códigosql**: 0

**estadosql**: 00000, 01003, 01004, 01503, 01504, 01506, 1509, 01517

#### **SQL0001N A associação ou a pré-compilação não terminou correctamente.**

**Explicação:** Devido às razões especificadas nas mensagens anteriores, o pedido de associação ou de pré-compilação não foi bem sucedido.

Não foi criado nenhum pacote.

**Resposta do Utilizador:** Consulte as mensagens no ficheiro de mensagens. Repita o comando.

Se estiver a instalar a base de dados de exemplo, desista e instale de novo a base de dados exemplo.

#### **SQL0002N O nome do ficheiro de associação não é válido.**

**Explicação:** Devido às razões especificadas nas mensagens anteriores, o nome do ficheiro de associação não pode ser utilizado da forma indicada.

Não foi criado nenhum pacote.

**Resposta do Utilizador:** Consulte as mensagens no ficheiro de mensagens. Repita o comando.

Se estiver a instalar a base de dados de exemplo, desista e instale de novo a base de dados exemplo.

#### **SQL0003N O nome da base de dados não é válido.**

**Explicação:** Devido às razões especificadas nas mensagens anteriores, o nome da base de dados não pode ser utilizado do modo especificado.

Não foi criado nenhum pacote.

**Resposta do Utilizador:** Consulte as mensagens no ficheiro de mensagens. Repita o comando.

#### **SQL0004N A palavra-passe não é válida.**

**Explicação:** A palavra-passe contém caracteres que não são válidos ou a palavra-passe é longa demais.

Não foi criado nenhum pacote.

**Resposta do Utilizador:** Repita o comando com uma palavra-passe válida.

#### **SQL0005N O nome do ficheiro de mensagens não é válido.**

**Explicação:** Devido às razões especificadas nas mensagens anteriores, o nome do ficheiro de mensagens não pode ser utilizado do modo especificado.

Não foi criado nenhum pacote.

**Resposta do Utilizador:** Consulte as mensagens no ficheiro de mensagens. Verifique o nome do ficheiro de mensagens. Verifique os atributos do ficheiro de mensagens, se existir. Repita o comando.

#### **SQL0006N O parâmetro de formato da data e hora não é válido.**

**Explicação:** O valor do parâmetro do formato da data e hora não se encontra dentro do intervalo válido de 0 a 3.

Não foi criado nenhum pacote.

**Resposta do Utilizador:** Submeta de novo o comando com um parâmetro de formato válido.

#### **SQL0007N O carácter "<carácter>" a seguir a "<texto>" não é válido.**

**Explicação:** O "<carácter>" especificado não é um carácter válido nas instruções de SQL. O campo "<texto>" indica os 20 caracteres da instrução de SQL que antecedem o carácter que não é válido.

Utilizadores de sistemas associados: algumas origens de dados não fornecem os valores apropriados para os símbolos de mensagens de "<carácter>" e de "<texto>". Nestes casos, o "<carácter>" e o "<texto>" terão o seguinte formato: "<origem dados>:UNKNOWN", indicando que os valores actuais para a origem de dados especificada são desconhecidos.

A instrução não pode ser processada.

**Resposta do Utilizador:** Remova ou substitua o carácter que não é válido.

**códigosql**: -7

**estadosql**: 42601

#### **SQL0008N O símbolo "<símbolo>" encontrado numa declaração de variável do sistema central não é válido.**

**Explicação:** A sintaxe de uma declaração de uma variável do sistema central não é válida. O pré-compilador não consegue identificar a

variável do sistema central.

A instrução não pode ser processada. Nenhuma das variáveis do sistema central declaradas na instrução (até ao ponto e vírgula) é aceite.

**Resposta do Utilizador:** Examine a sintaxe da declaração da variável do sistema central.

#### **SQL0009W Foi ignorada uma tentativa de substituição de uma opção do pré-compilador.**

**Explicação:** Foi efectuada uma tentativa para substituir uma opção do pré-compilador.

A opção é ignorada.

**Resposta do Utilizador:** Certifique-se de que todas as opções do pré-compilador são especificadas correctamente.

#### **SQL0010N A constante de cadeia que começa por "<cadeia>" não tem um delimitador de final de cadeia de caracteres.**

**Explicação:** A instrução contém uma constante de cadeia, começada por "<cadeia>", que não tem a terminação correcta.

A instrução não pode ser processada.

**Resposta do Utilizador:** Examine a instrução em relação à falta de apóstrofes na constante de cadeia indicada.

**códigosql**: -10

**estadosql**: 42603

#### **SQL0011N O comentário não está terminado.**

**Explicação:** O comentário não está terminado correctamente.

A instrução não pode ser processada.

**Resposta do Utilizador:** Examine a instrução em relação à falta ou ao excesso de delimitadores de comentário no comentário indicado.

#### **SQL0012W Ocorreu uma correlação sem qualificação na coluna "<coluna>".**

**Explicação:** A coluna indicada que ocorre numa instrução SELECT não está qualificada explicitamente, e ocorre numa tabela especificada na cláusula FROM de uma selecção externa. Consequentemente, a referência à coluna na instrução SELECT foi considerada como uma referência externa e irá ocorrer uma correlação.

A instrução foi processada partindo do princípio que a correlação foi propositada.

**Resposta do Utilizador:** Certifique-se de que a correlação foi propositada. A qualificação explícita de referências externas propositadas constitui uma prática correcta.

**códigosql**: +12

**estadosql**: 01545

#### **SQL0013N Um identificador delimitado vazio não é válido.**

**Explicação:** Durante a pré-compilação, foi encontrada uma especificação de cadeia de caracteres vazia de um nome de cursor, de um nome de instrução, de um nome de base de dados ou de um ID de autorização, Essa especificação não é válida. A instrução não pode ser processada.

**Resposta do Utilizador:** Indique um nome de cursor, um nome de instrução, um nome de base de dados ou um ID de autorização válido.

#### **SQL0014N O nome do ficheiro origem não é válido.**

**Explicação:** O nome do ficheiro origem especificado na chamada do pré-compilador contém caracteres inválidos ou o indicador para o nome do ficheiro origem é inválido.

Não foi criado nenhum pacote.

**Resposta do Utilizador:** Certifique-se de que o nome do ficheiro origem está correcto.

**SQL0015N O tipo de dados da variável do sistema central** ″**<símbolo\_1>**″ **não é válido. Utilize <símbolo\_2>**″ **em alternativa.**

**Explicação:** Se a opção de pré-compilação WCHARTYPE CONVERT estiver activa, a variável do sistema central gráfica deve ser declarada com o tipo de dados 'wchar\_t' e não 'sqldbchar'.

Se a opção de pré-compilação WCHARTYPE NOCONVERT estiver activa (predefinição) e se 'wchar\_t' estiver definido como um número inteiro de 4 bytes nesta plataforma, a variável do sistema central gráfica deve ser declarada com o tipo de dados 'sqldbchar' e não 'wchar\_t'.

**Resposta do Utilizador:** Substitua o tipo de dados actual da variável do sistema central pelo tipo de dados especificado na mensagem.

#### **SQL0017N Tem de especificar e executar uma instrução RETURN numa função ou método de SQL.**

**Explicação:** A função ou o método de SQL não contém uma instrução RETURN ou a função ou método não terminam com a execução de uma instrução RETURN.

**Resposta do Utilizador:** Certifique-se de que a função ou método executam uma instrução RETURN.

**códigosql**: -17

**estadosql**: 42632

**SQL0020W As opções de associação ou de pré-compilação "<nome(s)-opção/número(s) opção>" não são suportadas pela base de dados destino e serão ignoradas.**

**Explicação:** Este aviso é devolvido nas seguintes situações:

v uma ou mais opções especificadas na altura da pré-compilação/associação não são suportadas pela DBMS destino

v o(s) valor(es) de opção de uma ou mais opções que foram especificadas na altura da pré-compilação/associação não é suportado pela DBMS destino

As opções/valores não suportados serão ignorados. A razão mais provável é que se tenha especificado uma opção ou um valor de opção que só é suportado durante a ligação a um servidor de aplicações DRDA, quando o utilizador está ligado a um servidor que não suporta DRDA.

Introduza ″db2 ? bind″ ou ″db2 ? prep″ para obter uma lista das opções que são suportadas apenas por um servidor de aplicações DRDA.

Os números de opção possíveis e os nomes de opção correspondentes incluem:

**1** DATETIME **2** LANGLEVEL **4** ISOLATION **5** BLOCKING **6** GRANT **8** SQLFLAG **16** CONNECT **17** SQLRULES **18** DISCONNECT **19** SYNCPOINT **20** ISOLATION **21** BINDFILE **22** SQLCA **23** PACKAGE **24** OPTLEVEL **25** SYNTAX ou SQLERROR **26** NOLINEMACRO **30** LEVEL **31** COLLECTION **32** VERSION

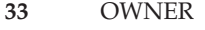

- **34** QUALIFIER
- **35** TEXT
- **40** VALIDATE
- **41** EXPLAIN
- **42** ACTION
- **44** REPLVER
- **45** RETAIN
- **46** RELEASE
- **47** DEGREE
- **50** STRDEL
- **51** DECDEL
- **55** CHARSUB
- **56** CCSIDS
- **57** CCSIDM
- **58** CCSIDG
- **59** DEC
- **60** WCHARTYPE
- **61** DYNAMICRULES
- **62** INSERT
- **63** EXPLSNAP
- **64** FUNCPATH
- **65** SQLWARN
- **66** QUERYOPT

**Resposta do Utilizador:** Certifique-se de que a especificação de um "<nome(s) opção/número(s)-opção>" de associação ou de pré-compilação foi propositada durante a ligação a esta DBMS.

**SQL0021W A opção inválida do pré-compilador "<opção>" é ignorada.**

**Explicação:** A opção especificada na mensagem não é uma opção válida do pré-compilador.

A opção é ignorada.

**Resposta do Utilizador:** Certifique-se de que todas as opções do pré-compilador são especificadas correctamente.

#### **SQL0022W A opção duplicada do pré-compilador "<opção>" é ignorada.**

**Explicação:** A opção do pré-compilador "<opção>" está duplicada.

A opção é ignorada.

**Resposta do Utilizador:** Certifique-se de que todas as opções do pré-compilador são especificadas apenas uma vez.

#### **SQL0023N O nome da base de dados não é válido.**

**Explicação:** O nome de base de dados especificado não é um nome válido.

A pré-compilação é terminada.

**Resposta do Utilizador:** Certifique-se de que o nome da base de dados está escrito correctamente e está de acordo com as regras de identificadores curtos.

#### **SQL0024N Não foi especificado um nome de base de dados.**

**Explicação:** Não foi indicado nenhum nome de base de dados para continuar a pré-compilação.

A pré-compilação é terminada.

**Resposta do Utilizador:** Indique um nome de base de dados.

#### **SQL0025W A associação ou a pré-compilação terminaram com avisos.**

**Explicação:** A associação ou a pré-compilação terminaram correctamente, mas foram emitidos avisos. Foi criado um pacote e/ou um ficheiro de associação tal como foi solicitado pelo comando.

**Resposta do Utilizador:** Consulte as mensagens no ficheiro de mensagens. Se necessário, corrija

os problemas e submeta o comando de novo.

#### **SQL0026N A palavra-passe não é válida.**

**Explicação:** A palavra-passe especificada não é uma palavra-passe válida.

A pré-compilação é terminada.

**Resposta do Utilizador:** Certifique-se de que a palavra-passe indicada está de acordo com as regras de palavras-passe válidas.

#### **SQL0028C O número de edição do ficheiro de associação não é válido.**

**Explicação:** O número de edição do ficheiro de associação não é compatível com o número de edição da versão instalada do gestor de bases de dados.

O ficheiro de associação não pode ser utilizado com a versão actual do gestor da base de dados. Não é possível processar o comando.

**Resposta do Utilizador:** Se for possível, repita o processo de pré-compilação com o gestor de base de dados actual. Caso contrário, utilize apenas ficheiros de associação criados com um nível de edição compatível com o gestor de base de dados.

#### **SQL0029N A cláusula INTO é obrigatória.**

**Explicação:** As instruções SELECT ou VALUES não relacionadas com o cursor, incorporadas num programa de aplicação, devem ter uma cláusula INTO para indicar onde os resultados da instrução devem ser colocados. As instruções SELECT dinâmicas não permitem a cláusula INTO.

**Resposta do Utilizador:** Adicione a cláusula INTO à instrução SELECT ou VALUES e pré-compile de novo o programa de aplicação.

**códigosql**: -29

**estadosql**: 42601

#### **SQL0030N Não foi especificado um nome de ficheiro origem.**

**Explicação:** Não foi indicado nenhum nome de ficheiro origem para continuar a pré-compilação.

A pré-compilação é terminada.

**Resposta do Utilizador:** Especifique um nome de ficheiro origem.

#### **SQL0031C O ficheiro "<nome>" não pôde ser aberto.**

**Explicação:** O ficheiro "<nome>" é necessário mas não pôde ser aberto.

A pré-compilação é terminada.

**Resposta do Utilizador:** Certifique-se de que o nome de ficheiro especificado está correcto e que existe no sistema de ficheiros, e se as autorizações de ficheiro estão correctas.

Se estiver a instalar a base de dados de exemplo, desista e instale de novo a base de dados exemplo. Se o erro persistir, reinstale o gestor de bases de dados e instale de seguida a base de dados de exemplo.

#### **SQL0032C Impossível utilizar o ficheiro "<nome>".**

**Explicação:** Foi encontrado um erro durante a leitura ou a escrita do ficheiro "<nome>".

A pré-compilação é terminada.

**Resposta do Utilizador:** Tente de novo a pré-compilação.

#### **SQL0033N "<nome>" não é um nome válido de ficheiro de associação.**

Explicação: O ficheiro de associação "<nome>" especificado não é um ficheiro de associação.

A associação é terminada.

**Resposta do Utilizador:** Certifique-se de que foi especificado o nome de ficheiro correcto.

#### **SQL0034N Não foi especificado um nome de ficheiro de associação.**

**Explicação:** Não foi especificado nenhum nome de ficheiro de associação para continuar a associação.

A associação é terminada.

**Resposta do Utilizador:** Indique um nome de ficheiro de associação.

#### **SQL0035N O ficheiro "<nome>" não pode ser aberto.**

Explicação: O ficheiro de mensagens "<nome>" não pôde ser aberto.

A associação ou a pré-compilação foi terminada.

**Resposta do Utilizador:** Assegure-se de que o sistema pode aceder ao ficheiro.

#### **SQL0036N A sintaxe do nome de ficheiro "<nome>" não é válida.**

**Explicação:** Se o ficheiro fornecer dados ao pré-compilador, deve ter uma extensão correcta para a linguagem que está a utilizar. Se o ficheiro fornecer dados à associação, deve ter uma extensão *.bnd*. Além disso, um nome completo de ficheiro que esteja acima do comprimento máximo da plataforma provocará este erro.

A pré-complicação ou a associação é terminada.

**Resposta do Utilizador:** Certifique-se de que o nome do ficheiro especificado está correcto.

#### **SQL0037W A sintaxe do "<nome>" do ficheiro de mensagens não é válida.**

**Explicação:** O nome do ficheiro de mensagens "<nome>" não está sintacticamente correcto para esta função.

O sistema redirecciona o output para o dispositivo de output standard.

**Resposta do Utilizador:** Certifique-se de que o nome do ficheiro especificado está correcto.

#### **SQL0038W A opção de associação SQLERROR CONTINUE foi activada dado que é necessária quando associa este ficheiro de listagem fornecido pelo DB2 a DB2/MVS, SQL/DS ou OS/400.**

**Explicação:** A opção de associação SQLERROR CONTINUE é necessária quando associa os seguintes ficheiros de listagem fornecidos pelo DB2:

- v ddcsmvs.lst
- ddcsvm.lst
- ddcsvse.lst
- $\cdot$  ddcs400.lst

Esta opção indica a um servidor DRDA que deve criar um pacote mesmo se existirem instruções de SQL num ficheiro de associação que considere inválido. Dado que nem todos os servidores DRDA suportam todas as instruções de SQL contidas em ficheiros de associação fornecidos pelo DB2, deve ser utilizada a opção de associação SQLERROR CONTINUE para garantir que são criados pacotes para todos os ficheiros de associação do ficheiro de listagem.

**Resposta do Utilizador:** Não é necessária nenhuma resposta. A opção de associação necessária, SQLERROR CONTINUE, foi especificada automaticamente. Para evitar futuramente a recepção deste aviso, especifique a opção de associação SQLERROR CONTINUE.

#### **SQL0039N A associação não terminou o processamento porque o ficheiro de associação não é válido.**

**Explicação:** A associação não pôde processar o ficheiro de associação. O ficheiro de associação pode não ser válido porque o seu conteúdo foi alterado acidentalmente.

O ficheiro de associação não é processado.

**Resposta do Utilizador:** Se for possível, repita o processo de pré-compilação para criar um ficheiro de associação novo. Caso contrário, obtenha uma nova cópia do ficheiro de associação.

**SQL0040N Ocorreu um erro num ou em mais ficheiros de associação no "<nome>" de listagem. Os seguintes ficheiros não foram associados: "<lista>".**

**Explicação:** Devido às razões especificadas nas mensagens anteriores no ficheiro de mensagens, um ou mais ficheiros de associação não foram associados. A lista dos ficheiros que não foram associados é composta por dígitos, começando por 1, indicando a posição relativa dos ficheiros que não foram associados no ficheiro de listagem. "<nome>" não inclui a especificação do caminho do ficheiro de listagem.

São listados na mensagem apenas os primeiros 20 ficheiros de associação em condição de erro. Se existirem mais de 20 ficheiros de associação em condição de erro, são inseridas reticências (...) depois do nome do último ficheiro de associação da lista.

Não foi criado um ou mais pacotes.

**Resposta do Utilizador:** Consulte as mensagens no ficheiro de mensagens. Consulte o ficheiro de listagem para verificar se contém nomes válidos. Repita o comando.

**SQL0041N Não foi feita nenhuma tentativa para associar os ficheiros a seguir ao número de ficheiro** ″**<número>**″ **na lista** ″**<nome>**″ **porque ocorreu um erro fatal que terminou o processamento.**

**Explicação:** Alguns erros encontrados durante o processo de associação são considerados fatais (ou seja, erros de sistema, erros de memória). Se um destes erros ocorrer durante o processamento de um ficheiro de um ficheiro de listagem, o processamento termina. Não é efectuada nenhuma tentativa para associar os restantes ficheiros do ficheiro de listagem.

Ocorreu um destes erros durante a associação do ficheiro de associação especificado na lista. Note que o dígito utilizado para identificar o ficheiro de associação indica a posição relativa do ficheiro no ficheiro de listagem.

**Resposta do Utilizador:** Consulte as outras mensagens que acompanham esta mensagem para resolver os erros que ocorreram. Repita o comando.

**SQL0051N Foi excedido o número máximo de instruções de SQL no programa.**

**Explicação:** Existe um excesso de instruções de SQL no programa para serem incluídas num pacote da base de dados.

A pré-compilação é terminada.

**Resposta do Utilizador:** Simplifique o programa ou divida o programa em programas separados mais pequenos, ou ambas as opções.

#### **SQL0053W Não foram encontradas instruções de SQL no programa.**

**Explicação:** O ficheiro origem especificado não contém instruções de SQL.

Se estiver a associar, é criado um pacote vazio.

**Resposta do Utilizador:** Certifique-se de que está a pré-compilar ou a associar o programa correcto.

#### **SQL0055N O ficheiro de input origem está vazio.**

**Explicação:** O ficheiro de input origem do programa não contém dados.

A pré-compilação é terminada.

**Resposta do Utilizador:** Certifique-se de que é especificado o ficheiro de input correcto.

#### **SQL0056N Uma declaração variável SQLSTATE ou SQLCODE está numa instrução composta imbricada.**

**Explicação:** Uma declaração variável SQLSTATE ou SQLCODE está numa instrução composta imbricada, em vez de estar na instrução composta mais exterior na rotina SQL.

A instrução não pode ser processada.

**Resposta do Utilizador:** Declare as variáveis SQLSTATE e SQLCODE somente na instrução composta mais exterior na rotina SQL.

**códigosql**: -56

**estadosql**: 42630

#### **SQL0057N Uma instrução RETURN numa função ou num método SQL tem de incluir um valor de retorno.**

**Explicação:** Está especificada uma instrução RETURN na função ou no método SQL sem especificar um valor de retorno.

A instrução não pode ser processada.

**Resposta do Utilizador:** Especifique um valor na instrução RETURN.

**códigosql**: -57

**estadosql**: 42631

**SQL0058N O tipo de dados do valor da instrução RETURN num procedimento SQL tem de ser INTEGER.**

**Explicação:** Está especificada uma instrução RETURN no procedimento SQL com um valor ou uma expressão que não são do tipo de dados INTEGER.

A instrução não pode ser processada.

**Resposta do Utilizador:** Especifique um valor na instrução RETURN que tenha um tipo de dados INTEGER.

**códigosql**: -58

**estadosql**: 428F2

#### **SQL0060W O pré-compilador "<nome>" está em execução.**

**Explicação:** Esta mensagem é gravada no dispositivo de output standard quando o pré-compilador inicia o processamento. O símbolo "<nome>" refere-se ao pré-compilador de linguagem específico que foi chamado.

O processamento continua.

**Resposta do Utilizador:** Não é necessária qualquer acção.

#### **SQL0061W A associação está em curso.**

**Explicação:** Esta mensagem é gravada no dispositivo de output standard quando a associação inicia o processamento.

O processamento continua.

**Resposta do Utilizador:** Não é necessária qualquer acção.

#### **SQL0062W A iniciar a instrução INCLUDE do ficheiro** ″**<nome>**″**.**

**Explicação:** Foi encontrada uma instrução INCLUDE. O pré-compilador está agora a processar o ficheiro INCLUDE.

**Resposta do Utilizador:** Não é necessária qualquer acção.

#### **SQL0063W Instrução INCLUDE do ficheiro** ″**<nome>**″ **concluída.**

**Explicação:** O pré-compilador terminou o processamento do ficheiro INCLUDE. Será retomado o processamento do ficheiro que continha a instrução INCLUDE.

**Resposta do Utilizador:** Não é necessária qualquer acção.

#### **SQL0064N O ficheiro** ″**<nome>**″ **executa a instrução INCLUDE directa ou indirectamente sobre si próprio.**

**Explicação:** Foi encontrado um INCLUDE cíclico. Um ficheiro de input de pré-compilação não pode executar uma instrução INCLUDE sobre si próprio, nem pode ser alvo de uma instrução INCLUDE a partir de um ficheiro sobre o qual já tenha executado uma instrução INCLUDE.

Não é executada a instrução INCLUDE sobre o ficheiro especificado.

**Resposta do Utilizador:** Verifique a imbricação dos ficheiros INCLUDE e retire quaisquer ciclos.

#### **SQL0065N Foi encontrado um fim de linha inesperado numa declaração de variável do sistema central.**

**Explicação:** Uma declaração de variável do sistema central tem uma sintaxe inválida. Foi encontrado um fim de linha antes da declaração ter sido concluída.

A instrução não pode ser processada.

**Resposta do Utilizador:** Examine a sintaxe da declaração da variável do sistema central.

#### **SQL0078N Têm de ser especificados nomes de parâmetros para a rotina "<nome-rotina>".**

Explicação: A rotina "<nome-rotina>" não tem nomes de parâmetros especificados para todos os parâmetros. Quando a rotina for definida com LANGUAGE SQL ou SQLMACRO é necessário um nome de parâmetro para cada parâmetro definido.

A instrução não pode ser processada.

**Resposta do Utilizador:** Assegure-se de que cada parâmetro definido inclui um nome de parâmetro.

**códigosql**: -78

**estadosql**: 42629

**SQL0079N O nome de esquema para o "<nome>" DECLARE GLOBAL TEMPORARY TABLE tem de ser SESSION, e não "<nome-esquema>".**

**Explicação:** O nome de esquema para uma tabela temporária declarada tem de ser SESSION. A instrução DECLARE GLOBAL TEMPORARY TABLE define uma nova tabela temporária declarada denominada "<nome>" com o nome de esquema explícito "<nome-esquema>", Isto não é permitido.

A instrução não pode ser processada.

**Resposta do Utilizador:** Altere a instrução de uma das seguintes formas:

- Altere o nome de esquema para SESSION.
- v Remova o nome de esquema e deixe que o DB2 utilize o valor predefinido, SESSION.

**códigosql**: -79

**estadosql**: 428EK

**SQL0081N O código SQLCODE "<códigosql>" foi devolvido durante a précompilação/associação.**

**Explicação:** Durante a pré-compilação ou a associação do programa, foi devolvido um código inesperado SQLCODE "<códigosql>" pelo gestor de bases de dados.

A instrução não pode ser processada.

**Resposta do Utilizador:** Inspeccione o código SQLCODE para determinar o problema e adopte a acção apropriada.

#### **SQL0082C Ocorreu um erro que terminou o processamento.**

**Explicação:** Um erro anterior, diferente de SQL, provocou a interrupção do processamento.

A pré-compilação/associação/reassociação é terminada. Não foi criado nenhum pacote.

**Resposta do Utilizador:** Corrija a situação que causou o erro anterior e tente a operação de novo.

#### **SQL0083C Ocorreu um erro de atribuição de memória.**

**Explicação:** Durante o processamento, não havia memória suficiente para continuar o processamento.

**Resposta do Utilizador:** As soluções possíveis incluem:

- v Verificar se o sistema dispõe de memória real e virtual suficiente.
- Termine os processos de segundo plano existentes.

#### **SQL0084N Uma instrução EXECUTE IMMEDIATE contém uma instrução SELECT ou VALUES.**

**Explicação:** Foi utilizada uma instrução SELECT ou VALUES numa instrução EXECUTE IMMEDIATE.

A instrução não pode ser processada.

**Resposta do Utilizador:** A função implícita não é suportada. Prepare a instrução SELECT ou VALUES. Utilize em seguida OPEN, FETCH e CLOSE.

**códigosql**: -84

**estadosql**: 42612

#### **SQL0085N O nome da instrução "<nome>" já está definido.**

**Explicação:** Uma instrução DECLARE anterior já utilizou o nome da instrução especificado na instrução DECLARE actual.

A instrução DECLARE actual não é processada. A instrução DECLARE anterior retém a utilização do nome da instrução.

**Resposta do Utilizador:** Utilize um nome diferente para a instrução.

#### **SQL0086C Ocorreu um erro de atribuição de memória.**

**Explicação:** Durante o processamento, não havia memória suficiente para continuar o processamento.

**Resposta do Utilizador:** As soluções possíveis incluem:

- v Verificar se o seu sistema tem a memória necessária.
- v Termine os processos de segundo plano existentes.

#### **SQL0087N A variável do sistema central** ″**<nome>**″ **é uma estrutura utilizada onde as referências a estruturas não são permitidas.**

**Explicação:** Quando uma referência a uma estrutura for utilizada numa instrução de SQL, é tratada como se tivesse sido utilizada em alternativa uma lista, separada por vírgulas, dos campos que a compõem. Dado que não é permitida uma lista de variáveis do sistema central em instruções de SQL, tais como PREPARE, também não é permitida uma referência a uma estrutura com vários campos.

**Resposta do Utilizador:** Substitua a referência à estrutura por uma variável do sistema central atómica, ou por um nome de campo de estrutura completo.

#### **SQL0088N A variável do sistema central "<nome>" é ambígua.**

**Explicação:** A variável do sistema central "<nome>" não pode ser identificada de modo único. Pode ser encontrada mais de uma variável do sistema central com a mesma qualificação.

A instrução não pode ser processada.

**Resposta do Utilizador:** Qualifique mais a variável do sistema central ou mude-lhe o nome, se já estiver completamente qualificada.

#### **SQL0089N O processamento terminou depois de terem sido encontrados 100 erros.**

**Explicação:** A pré-compilação ou a associação abandona o processamento depois de terem sido encontrados 100 erros.

**Resposta do Utilizador:** Corrija os erros indicados no registo de mensagens e submeta de novo o comando.

#### <span id="page-23-0"></span>**SQL0091W A pré-compilação ou a associação concluiu com "<número-1>" erros e "<número-2>" avisos.**

**Explicação:** A pré-compilação ou a associação terminou com o número indicado de avisos e erros.

A pré-complicação ou a associação é terminada.

**Resposta do Utilizador:** Se ocorreram avisos ou erros, corrija o programa, se necessário, e tente a pré-compilação ou a associação de novo.

#### **SQL0092N Não foi criado nenhum pacote devido à existência de erros anteriores.**

**Explicação:** Devido à existência de erros anteriores, não foi criado nenhum pacote.

**Resposta do Utilizador:** Corrija os erros e tente a pré-compilação ou a associação de novo.

#### **SQL0093N A indicação de fim-input foi encontrada antes do terminador da instrução para o EXEC SQL.**

**Explicação:** Durante o processamento de uma instrução de SQL, foi encontrado o final da origem antes da instrução terminar.

A pré-compilação é terminada.

**Resposta do Utilizador:** Certifique-se de que a instrução de SQL termina correctamente.

#### **SQL0094N A associação foi terminada devido a um pedido de interrupção do utilizador.**

**Explicação:** A associação terminou porque o utilizador pode ter premido a sequência de teclas de interrupção.

#### **SQL0100 - SQL0199**

O processamento terminou. Não foi criado nenhum pacote.

**Resposta do Utilizador:** Submeta de novo a associação, se for necessário.

Se estiver a instalar a base de dados de exemplo, desista e instale de novo a base de dados exemplo.

#### **SQL0095N Não foi criado nenhum ficheiro de associação devido à existência de erros anteriores.**

**Explicação:** Devido à existência de erros anteriores, não foi criado nenhum ficheiro de associação.

Não é criado nenhum ficheiro de associação.

**Resposta do Utilizador:** Corrija os erros e repita a pré-compilação.

#### **SQL0097N Não são suportados variáveis ou parâmetros de tipos de dados LONG VARCHAR ou LONG VARGRAPHIC em rotinas SQL.**

**Explicação:** Rotinas SQL (procedimentos, funções ou métodos) não suportam variáveis ou parâmetros de tipos de dados LONG VARCHAR ou LONG VARGRAPHIC.

**Resposta do Utilizador:** Não utilize variáveis ou parâmetros de tipos de dados LONG VARCHAR ou LONG VARGRAPHIC em rotinas SQL. Para LONG VARCHAR, use VARCHAR com um comprimento explícito. Para LONG VARGRAPHIC, use VARGRAPHIC com um comprimento explícito.

**códigosql**: -97

**estadosql**: 42601

**SQL0100W Não foi encontrada nenhuma linha para FETCH, UPDATE ou DELETE; ou o resultado de uma consulta é uma tabela vazia.**

**Explicação:** Uma das seguintes condições é verdadeira:

- v Não foi encontrada nenhuma linha que corresponda às condições de pesquisa especificadas numa instrução UPDATE ou DELETE.
- v O resultado de uma instrução SELECT foi uma tabela vazia.
- v Foi executada uma instrução FETCH quando o cursor estava posicionado depois da última linha da tabela de resultados.
- v O resultado de SELECT utilizado numa instrução INSERT está vazio.

Não foram pesquisados, actualizados ou eliminados nenhuns dados.

**Resposta do Utilizador:** Não é necessária qualquer acção. O processamento pode continuar.

**códigosql**: +100

**estadosql**: 02000

#### **SQL0101N A instrução é longa demais ou complexa demais.**

**Explicação:** A instrução não pôde ser processada porque excede o limite de sistema em relação ao comprimento ou à complexidade, ou porque está envolvido um excesso de restrições ou de activadores.

Se a instrução criar ou modificar uma descrição de pacote, a nova descrição de pacote pode ser grande demais em relação à sua coluna correspondente nos catálogos de sistema.

Utilizadores de sistemas associados devem também verificar se a instrução:

- v Excede um limite de sistema servidor associado ou um limite de sistema de uma origem de dados em relação ao comprimento ou à complexidade.
- v Viola outros limites específicos de origem de dados.

A instrução não pode ser processada.

**Nota:** Porquanto conversões de dados de caracteres sejam executadas para aplicações e bases de dados que funcionam com páginas de códigos diferentes, o resultado da conversão excede o limite de comprimento.

#### **Resposta do Utilizador:** Ocorreu uma das seguintes situações:

- v Divida a instrução em instruções de SQL mais pequenas ou menos complexas.
- v Aumente o tamanho da pilha de instruções (stmtheap) no ficheiro de configuração da base de dados.
- v Reduza o número de verificações ou de restrições referenciais envolvidas na instrução ou reduza o número de índices em chaves externas.
- v Reduza o número de activadores envolvidos na instrução.
- v Utilizadores de sistemas associados: determinem qual a origem de dados que está a provocar a falha na instrução (consultem o manual de determinação de problemas para verificar quais os procedimentos a seguir para identificar a origem de dados em falha) e determine a causa da rejeição. Se a rejeição tiver origem no servidor associado, aumentem o tamanho da pilha de instruções (stmtheap) no ficheiro de configuração da base de dados.

**códigosql**: -101

**estadosql**: 54001

#### **SQL0102N A constante de cadeia que começa por "<cadeia>" é longa demais.**

**Explicação:** Ocorreu uma das seguintes situações:

- v O comentário na instrução COMMENT ON tem mais de 254 bytes.
- v O nome do servidor de aplicações especificado na instrução SQL CONNECT tem mais de 18 caracteres.
- v A constante de cadeia que começa por ″<cadeia>″ tem um comprimento superior a 32672 bytes. As cadeias de caracteres com comprimentos superiores a 32672 bytes ou cadeias de caracteres gráficas com comprimentos superiores a 16336 caracteres só podem ser especificadas através da atribuição a partir de variáveis do sistema central. Note que outros servidores da família de produtos DB2 podem especificar um limite de comprimento diferente para cadeias de caracteres. Consulte a documentação para o produto apropriado de DB2 para obter detalhes.
- v Utilizadores de sistemas associados: os limites específicos de origem de dados não devem ser excedidos numa sessão de passagem. Por exemplo, um literal de caracteres com mais de 254 bytes incluído numa instrução enviada para o DB2 para MVS/ESA numa sessão de passagem deve provocar este erro.

Pode acontecer que esteja a ocorrer uma conversão de dados e que a cadeia de caracteres resultante seja longa demais. Nas ligações entre aplicações e bases de dados que são executadas em páginas de códigos diferentes, as constantes de cadeias são convertidas da página de códigos da aplicação para a página de códigos da base de dados. Em determinadas situações, as constantes de cadeias gráficas podem ser convertidas adicionalmente da página de códigos da base de dados para a codificação UCS-2 (UNICODE), como, por exemplo, quando a base de dados tiver sido criada com uma página de códigos EUC. Significa isto que é possível que haja uma cadeia de caracteres resultante maior do que a cadeia de caracteres de input.

A instrução não pode ser processada.

**Resposta do Utilizador:** Para Comentário em Tabela ou Comentário em Coluna, reduza o comprimento do comentário. Para a instrução CONNECT de SQL, reduza o comprimento do nome do servidor de aplicações. Para outras constantes de cadeia, a função solicitada não está disponível de modo interactivo. Para um erro que ocorra no contexto de uma instrução que não seja a instrução CONNECT de SQL

incorporada num programa de aplicação, atribua a cadeia de caracteres longa a uma variável do sistema central e substitua essa variável pelo literal da cadeia de caracteres na instrução de SQL.

Utilizadores de sistemas associados: para uma sessão de passagem, determinem qual a origem de dados que está a provocar o erro (consultem o manual de determinação de problemas em relação às origens de dados em falha). Examinem o dialecto de SQL para essa origem de dados para determinar qual o limite específico que foi excedido e ajustem a instrução em falha de acordo com o necessário.

**códigosql**: -102

**estadosql**: 54002

#### **SQL0103N O literal numérico "<literal>" não é válido.**

Explicação: O "<literal>" indicado começa com um dígito mas não é um número inteiro, um decimal ou um literal de vírgula flutuante válido.

Utilizadores de sistemas associados: ocorreu um erro de representação de literal específico de origem de dados numa sessão de passagem.

A instrução não pode ser processada.

**Resposta do Utilizador:** Corrija o literal numérico inválido. Utilizadores de sistemas associados, se o erro tiver ocorrido numa sessão de passagem, determinem qual a origem de dados que está a provocar o erro (consultem o manual de determinação de problemas em relação às origens de dados em falha). Examinem o dialecto de SQL para essa origem de dados para determinar qual a regra de representação de literais que foi violada, e ajuste a instrução em falha de acordo com o necessário.

**códigosql**: -103

**estadosql**: 42604

**SQL0104N Foi encontrado um símbolo "<símbolo>" inesperado a seguir a "<texto>". Os símbolos esperados podem incluir: "<lista-símbolos>".**

**Explicação:** Foi detectado um erro de sintaxe na instrução de SQL no símbolo especificado a seguir ao texto "<texto>". O campo "<texto>" indica os 20 caracteres da instrução de SQL que precediam o símbolo que não é válido.

Como ajuda para o programador, é fornecida uma lista parcial de símbolos válidos no campo SQLERRM de SQLCA sob a forma de "<lista-símbolos>". Esta lista assume que a instrução está correcta até esse ponto.

A instrução não pode ser processada.

**Resposta do Utilizador:** Examine e corrija a instrução na área do símbolo especificado.

**códigosql**: -104

**estadosql**: 42601

#### **SQL0105N A constante de cadeia que começa por "<cadeia>" não é válida.**

**Explicação:** A instrução contém uma constante de cadeia que começa por uma "<cadeia>" que não é válida.

A instrução não pode ser processada.

**Resposta do Utilizador:** Especifique o formato correcto da constante de cadeia. Verifique a existência de cadeias de caracteres gráficas, delimitadores emparelhados e de um número par de bytes dentro da cadeia de caracteres.

Utilizadores de sistemas associados, consultem o manual de determinação de problemas para determinar que origem de dados está a provocar o erro.

**códigosql**: -105

**estadosql**: 42604

#### **SQL0106N A instrução de SQL começa correctamente mas está incompleta.**

**Explicação:** A instrução de SQL estava correcta até ao ponto em que deixou de ser encontrado input. Isso pode dever-se a uma falha de conclusão correcta de um valor literal. Os valores literais de cadeias necessitam de uma aspa final.

O processamento desta instrução de SQL terminou.

**Resposta do Utilizador:** Verifique se a instrução tem todos os componentes necessários para concluir a função pretendida e se todas as cláusulas estão completas.

Para PL/I: Verifique se a instrução de SQL está completa antes do ponto e vírgula. Para Assembler: Verifique se as regras de continuação são devidamente seguidas. (Deverá existir um carácter que não seja um espaço em branco na coluna 72 e as linhas continuadas têm de começar na coluna 16 ou depois desta.)

Para COBOL: Verifique se a instrução de SQL está completa antes de END-EXEC.

**códigosql**: -106

**estadosql**: 42601, 42603

#### **SQL0107N O nome "<nome>" é longo demais. O comprimento máximo é "<comprimento>".**

**Explicação:** O nome devolvido como ″<nome>″ é longo demais. O comprimento máximo permitido para nomes deste tipo é indicado por ″<comprimento>″.

Os nomes de índices e de restrições podem ter um comprimento máximo de 18 bytes. Os nomes de colunas podem ter um comprimento máximo de 30 bytes. Os nomes de pontos de salvaguarda, tabelas, vistas e nomes alternativos podem ter um comprimento máximo de 128 bytes. (Isto não inclui quaisquer caracteres de escape, se estiverem presentes.)

Os nomes de variáveis, os nomes de condições e etiquetas de SQL em rotinas de SQL não podem ultrapassar 64 bytes de comprimento.

Permite-se um máximo de 30 bytes para um nome de esquema (qualificador de objecto) à excepção de tipos definidos pelo utilizador, os quais permitem um máximo de 8 bytes para um nome de esquema.

Os nomes das variáveis do sistema central não devem exceder 255 bytes de comprimento.

Para a instrução SQL CONNECT, será aceite um nome de servidor de aplicações até 18 caracteres na altura da pré-compilação. No entanto, na altura da execução, um nome de servidor de aplicações que tenha mais de 8 caracteres de comprimento irá provocar um erro.

Do mesmo modo, uma palavra-passe até 18 caracteres de comprimento e um ID de autorização até 8 caracteres de comprimento serão aceites na instrução SQL CONNECT.

Utilizadores de sistemas associados: se estiverem numa sessão de passagem, pode ter sido excedido um limite específico de origem de dados.

A instrução não pode ser processada.

**Nota:** Porquanto conversões de dados de caracteres sejam executadas para aplicações e bases de dados que funcionam com páginas de códigos diferentes, o resultado da conversão excede o limite de comprimento.

**Resposta do Utilizador:** Escolha um nome mais pequeno ou corrija a ortografia do nome do objecto.

Utilizadores de sistemas associados: para uma sessão de passagem, determinem qual a origem de dados que está a provocar o erro (consultem o manual de determinação de problemas em relação às origens de dados em falha). Examinem o dialecto de SQL para essa origem de dados para determinar qual o limite específico que foi excedido e ajustem a instrução em falha de acordo com o necessário.

**códigosql**: -107

**estadosql**: 42622

#### **SQL0108N O nome "<nome>" tem o número errado de qualificadores.**

Explicação: O nome "<nome>" está qualificado incorrectamente.

O objecto a que foi dado o nome "<nome>" só pode ter um qualificador.

Um nome de coluna é qualificado com um nome de tabela, que é qualificado ou não qualificado, ou com um nome de correlação. Nalguns contextos, um nome de coluna necessita de um qualificador de nome de tabela.

A instrução não pode ser processada.

**Resposta do Utilizador:** Certifique-se de que o nome do objecto está qualificado correctamente.

**códigosql**: -108

**estadosql**: 42601

#### **SQL0109N A cláusula "<cláusula>" não é permitida.**

**Explicação:** A cláusula indicada não é permitida no contexto onde aparece na instrução de SQL.

Uma subconsulta, uma instrução INSERT ou uma instrução CREATE VIEW não podem incluir as cláusulas INTO, ORDER BY ou FOR UPDATE. Uma instrução incorporada SELECT não pode ter cláusulas ORDER BY ou UPDATE. Uma instrução incorporada SELECT não pode conter um operador de conjunto, excepto se se tratar de uma subconsulta. As instruções SELECT ou VALUES utilizadas em declarações de cursor não podem ter uma cláusula INTO. Uma função RAISE\_ERROR só pode ser utilizada como item de uma lista de selecção se for convertida para alguns tipos de dados utilizando a especificação CAST.

Utilizadores de sistemas associados: numa sessão de passagem, pode ter sido violada uma restrição específica da origem de dados.

A instrução não pode ser processada.

**Resposta do Utilizador:** Corrija a instrução de SQL removendo a cláusula.

Utilizadores de sistemas associados: para uma

sessão de passagem, determinem qual a origem de dados que está a provocar o erro (consultem o manual de determinação de problemas em relação às origens de dados em falha). Examinem o dialecto de SQL para essa origem de dados para determinar qual a restrição específica que foi violada e ajustem a instrução em falha de acordo com o necessário.

#### **códigosql**: -109

**estadosql**: 42601

#### **SQL0110N "<cadeia-caracteres>" é uma constante hexadecimal inválida.**

**Explicação:** A constante hexadecimal "<cadeia-caracteres>" é inválida. O problema é um dos seguintes:

- Foi especificado um dígito hexadecimal inválido. Só são permitidos os valores '0 a 9',  $'A$  a  $F'$  e 'a a f'.
- v Foi especificado um número ímpar de dígitos hexadecimais.
- v Foram especificados mais de 8000 dígitos hexadecimais.

**Resposta do Utilizador:** Corrija a constante e submeta de novo a instrução.

**códigosql**: -110

**estadosql**: 42606

#### **SQL0111N A função de coluna "<nome>" não inclui um nome de coluna.**

**Explicação:** A especificação da função de coluna "<nome>" (AVG, MIN, MAX, SUM ou COUNT(DISTINCT)) não foi especificada correctamente porque estas funções devem incluir um nome de coluna no operando.

A instrução não pode ser processada.

**Resposta do Utilizador:** Especifique um nome de coluna na expressão que seja o operando para a função de coluna.

NOTA: Este erro só se aplica a edições do DB2 anteriores à Versão 2.

**códigosql**: -111

**estadosql**: 42901

#### **SQL0112N O operando da função de coluna "<nome>" inclui uma função de coluna, uma selecção completa escalar ou uma subconsulta.**

**Explicação:** O operando de uma função de coluna não pode incluir uma:

- v função de coluna
- v selecção completa escalar
- subconsulta.

Numa lista SELECT, o operando de um operador aritmético não pode ser uma função de coluna que inclua a palavra-chave DISTINCT.

A instrução não pode ser processada.

**Resposta do Utilizador:** Corrija a utilização da função de coluna para eliminar a expressão inválida e tente de novo.

**códigosql**: -112

**estadosql**: 42607

#### **SQL0113N "<identificador>" contém um carácter que não é permitido ou não contém caracteres nenhuns.**

**Explicação:** Um "<identificador>" de nome-variável-SQL, de nome-parâmetro ou de nome-condição contém um carácter não válido. Só são permitidos caracteres que sejam válidos para um identificador comum de SQL. Note que, devido ao identificador ser delimitado, não se efectua translineação e os caracteres maiúsculos e minúsculos são tratados como sendo distintos uns dos outros.

**Resposta do Utilizador:** Corrija o identificador e submeta de novo a instrução.

**códigosql**: -113 **estadosql**: 42601 **SQL0117N O número de valores atribuído não é o mesmo que o número de colunas especificadas ou implícitas.**

#### **Explicação:**

- v O número de valores de inserção na lista de valores da instrução INSERT não é o mesmo que o número de colunas especificadas ou implícitas. Se não for especificada nenhuma lista de colunas, fica implícita uma lista de colunas que inclua todas as colunas da tabela ou da vista.
- v O número de valores à direita de uma afectação numa instrução de variável de transição SET ou numa cláusula SET de uma instrução UPDATE não corresponde ao número de colunas à esquerda.

A instrução não pode ser processada.

**Resposta do Utilizador:** Corrija a instrução para especificar um valor para cada uma das colunas especificadas ou implícitas.

**códigosql**: -117

**estadosql**: 42802

**SQL0118N A tabela ou vista que é o destino de uma instrução INSERT, DELETE ou UPDATE está também especificada numa cláusula FROM.**

**Explicação:** A tabela ou vista especificada como destino numa instrução INSERT, DELETE ou UPDATE também aparece na cláusula FROM de uma subconsulta dentro da instrução.

A tabela ou vista que é o destino de uma instrução INSERT, UPDATE ou DELETE também não pode ser utilizada para fornecer os valores a serem inseridos ou para qualificar as linhas a serem inseridas, actualizadas ou eliminadas.

A instrução não pode ser processada.

Esta mensagem só se aplica a servidores da Versão 1.2 e anteriores, e a computadores centrais acedidos através do DB2 Connect.

**Resposta do Utilizador:** A função implícita não

é suportada. Para tentar obter o resultado pretendido, crie uma cópia temporária da tabela de objectos ou da vista e enderece a sub-selecção para essa cópia.

**códigosql**: -118

**estadosql**: 42902

**SQL0119N Uma expressão que começa por "<início-expressão>" especificada numa cláusula SELECT, HAVING ou ORDER BY não é especificada na cláusula GROUP BY ou então encontra-se numa cláusula SELECT, HAVING ou ORDER BY com uma função de coluna sem especificação da cláusula GROUP BY.**

**Explicação:** A instrução SELECT tem um dos seguintes erros:

- v A expressão identificada e uma função de coluna estão contidas na cláusula SELECT, HAVING ou ORDER BY, mas não existe a cláusula GROUP BY.
- v A expressão identificada está contida na cláusula SELECT, HAVING CLAUSE ou ORDER BY, mas não se encontra na cláusula GROUP BY.

A expressão identificada é uma expressão que começa por "<início-expressão>". A expressão pode ser um nome de coluna único.

Se as funções NODENUMBER ou PARTITION forem especificadas na cláusula HAVING, então todas as colunas de chaves de criação de partições da tabela subjacente são consideradas como estando presentes na cláusula HAVING.

A instrução não pode ser processada.

**Resposta do Utilizador:** Corrija a instrução incluindo na cláusula GROUP BY a expressão que se encontra na cláusula SELECT, HAVING ou ORDER BY, ou removendo a função de coluna da instrução SELECT.

**códigosql**: -119

**estadosql**: 42803

#### **SQL0120N Uma cláusula WHERE, GROUP BY, SET ou uma instrução de variável de transição SET contém uma função de coluna.**

**Explicação:** Uma cláusula WHERE só pode conter uma função de coluna se essa cláusula aparecer dentro de uma subconsulta de uma cláusula HAVING e se o argumento da função de coluna for uma referência correlacionada a um grupo. Uma cláusula GROUP BY só pode conter uma função de coluna se o argumento da função de coluna for uma referência correlacionada a uma coluna numa sub-selecção diferente da que contém a cláusula GROUP BY. Uma cláusula SET de uma instrução UPDATE ou uma instrução de variável de transição SET só pode incluir uma função de coluna dentro de uma selecção completa do lado direito de uma afectação.

A instrução não pode ser processada.

**Resposta do Utilizador:** Altere a instrução para que a função de coluna não seja utilizada ou seja somente utilizada onde é suportada.

**códigosql**: -120

**estadosql**: 42903

**SQL0121N A coluna "<nome>" é especificada mais de uma vez na instrução INSERT, UPDATE ou na instrução de variável de transição SET.**

**Explicação:** A mesma coluna "<nome>" é especificada mais que uma vez na lista de colunas de uma instrução INSERT, no lado esquerdo das afectações da cláusula SET de uma instrução UPDATE, ou à esquerda das afectações da instrução de variável de transição SET. Note que este erro pode ocorrer ao actualizar ou inserir numa vista em que mais de uma coluna da vista esteja baseada na mesma coluna de uma tabela de base.

A instrução não pode ser processada.

**Resposta do Utilizador:** Corrija a sintaxe da instrução para que cada nome de coluna seja especificado apenas uma vez.

**códigosql**: -121

**estadosql**: 42701

**SQL0122N Uma instrução SELECT sem cláusula GROUP BY contém um nome de coluna e uma função de coluna na cláusula SELECT, ou um nome de coluna está contido na cláusula SELECT mas não na cláusula GROUP BY.**

**Explicação:** A instrução SELECT tem um dos seguintes erros:

- v Um nome de coluna e uma função de coluna estão contidos na cláusula SELECT mas não existe uma cláusula GROUP BY.
- v Um nome de coluna está contido na cláusula SELECT mas não na cláusula GROUP BY.

A coluna pode estar contida numa função escalar.

Se forem especificadas as funções NODENUMBER ou PARTITION na cláusula SELECT, então todas as colunas de chaves de criação de partições da tabela subjacente são consideradas como estando presentes na cláusula SELECT.

A instrução não pode ser processada.

**Resposta do Utilizador:** Corrija a instrução incluindo as colunas na cláusula GROUP BY que se encontra na cláusula SELECT ou removendo as colunas da cláusula SELECT.

**códigosql**: -122

**estadosql**: 42803

#### **SQL0123N O parâmetro na posição** ″**<n>**″ **na função** ″**<nome>**″ **deve ser uma constante ou uma palavra-chave.**

**Explicação:** O parâmetro na posição ″<n>″ na função ″<nome>″ não é uma constante quando é necessário que seja uma constante ou não é uma palavra-chave quando é necessário que seja uma palavra-chave.

**Resposta do Utilizador:** Certifique-se de que cada argumento da função está de acordo com a definição do parâmetro correspondente.

**códigosql**: -123

**estadosql**: 42601

#### **SQL0125N O número da coluna na cláusula ORDER BY é menor que um ou maior do que o número de colunas na tabela de resultados.**

**Explicação:** A cláusula ORDER BY na instrução contém um número de coluna que é menor do que 1 ou maior do que o número de colunas na tabela de resultados (o número de itens na cláusula SELECT).

A instrução não pode ser processada.

**Resposta do Utilizador:** Corrija a sintaxe da cláusula ORDER BY para que cada identificador de coluna identifique correctamente uma coluna da tabela de resultados.

**códigosql**: -125

**estadosql**: 42805

#### **SQL0127N DISTINCT é especificado mais de uma vez.**

**Explicação:** O qualificador DISTINCT não pode ser utilizado:

- v Em conjunto na cláusula SELECT e numa função de coluna
- v Em duas ou mais funções de coluna na mesma instrução SELECT.

A instrução não pode ser processada.

**Resposta do Utilizador:** Este erro só se aplica a edições do DB2 anteriores ao DB2 Versão 2 e a sistemas centrais acedidos através do DB2 Connect.

**códigosql**: -127

**estadosql**: 42905

#### **SQL0129N A instrução contém um excesso de nomes de tabelas (o máximo é 15).**

**Explicação:** A instrução de SQL contém um excesso de nomes de tabelas. Uma única instrução de SQL pode referenciar até 15 tabelas. Cada tabela em qualquer vista referenciada está incluída neste limite.

A instrução não pode ser processada.

**Resposta do Utilizador:** Divida a instrução de SQL em duas ou mais instruções simples com 15 ou menos referências a tabelas.

Esta mensagem só se aplica a servidores da Versão 1.2 e anteriores, e a computadores centrais acedidos através do DB2 Connect.

**códigosql**: -129

**estadosql**: 54004

#### **SQL0130N A cláusula ESCAPE não é um carácter único, ou a cadeia modelo contém uma ocorrência inválida do carácter de abandono.**

**Explicação:** O carácter de abandono deve ser um carácter único com um máximo de dois bytes de comprimento. Só pode aparecer na cadeia modelo se for seguido por si próprio, por um sinal de percentagem ou por um traço de sublinhado. Para obter mais informações sobre a cláusula ESCAPE no predicado LIKE, consulte o manual *SQL Reference*.

**Resposta do Utilizador:** Corrija a cadeia modelo ou o carácter de abandono, de acordo com a situação.

**códigosql**: -130

**estadosql**: 22019, 22025

#### **SQL0131N Os operandos de um predicado LIKE têm tipos de dados incompatíveis.**

**Explicação:** Se a expressão à esquerda de LIKE ou NOT LIKE for do tipo carácter, a expressão à direita deve ser do tipo carácter.

Se a expressão à esquerda for do tipo gráfico, a

expressão à direita deve ser do tipo gráfico.

Se a expressão à esquerda for do tipo BLOB, a expressão à direita deve ser do tipo BLOB.

A instrução não pode ser processada.

**Resposta do Utilizador:** Corrija as expressões do predicado LIKE para que tenham o mesmo tipo de dados.

**códigosql**: -131

**estadosql**: 42818

**SQL0132N Um predicado LIKE ou uma função escalar POSSTR não é válido porque o primeiro operando não é uma expressão de cadeia ou o segundo operando não é uma cadeia.**

**Explicação:** Um predicado LIKE ou uma função escalar POSSTR que aparecem na instrução não é válido porque o primeiro operando não é uma expressão de cadeia ou porque o segundo operando não é uma cadeia.

O operando que aparece à esquerda de um predicado LIKE ou NOT LIKE ou o primeiro operando de POSSTR deve ser uma expressão de cadeia. O valor que aparece à direita do predicado ou o segundo operando de POSSTR pode ser uma das seguintes opções:

- uma constante
- um registo especial
- v uma variável do sistema central
- v uma função escalar cujos operandos sejam qualquer um dos acima indicados
- uma expressão concatenando qualquer um dos acima indicados

com as seguintes restrições:

- v nenhum elemento da expressão pode ser do tipo LONG VARCHAR, CLOB, LONG VARGRAPHIC ou DBCLOB. Adicionalmente, não pode ser uma variável de referência de ficheiro BLOB.
- v o comprimento actual da expressão não pode ser superior a 4000 bytes.

Um predicado LIKE ou uma função escalar POSSTR não pode ser utilizada com DATE, TIME ou TIMESTAMP.

A instrução não pode ser processada.

**Resposta do Utilizador:** Verifique e corrija a sintaxe de LIKE e POSSTR

**códigosql**: -132

**estadosql**: 42824

**SQL0134N Utilização imprópria de uma coluna de cadeia, de uma variável do sistema central, de constante ou de função "<nome>".**

**Explicação:** A utilização da cadeia de caracteres "<nome>" não é permitida.

Não é permitida uma expressão resultante num tipo de dados de cadeia de caracteres com um comprimento máximo superior a 255 bytes:

- Numa instrução SELECT DISTINCT
- Numa cláusula GROUP BY
- Numa cláusula ORDER BY
- v Numa função de coluna com DISTINCT
- v Numa instrução SELECT ou VALUES de um operador SET diferente de UNION ALL.

Uma expressão que resulte num tipo de dados LONG VARCHAR ou LONG VARGRAPHIC não é permitida:

- v Num predicado diferente de EXISTS ou NULL
- v Numa função de coluna
- v Na cláusula SELECT de uma subconsulta de um predicado diferente de EXISTS ou NULL
- v Na cláusula SELECT de uma sub-selecção numa instrução INSERT
- v Na expressão de valor de uma cláusula SET numa instrução UPDATE, a menos que a expressão seja uma variável do sistema central LONG VARCHAR ou LONG VARGRAPHIC
- v Numa instrução SELECT de um operador SET (excepto UNION ALL)
- Na função escalar VARGRAPHIC

Utilizadores de sistemas associados: numa sessão de passagem, uma restrição específica de origem de dados pode provocar este erro. Consultem a documentação do SQL Reference para obter as origens de dados em falta.

A instrução não pode ser processada.

**Resposta do Utilizador:** A operação solicitada na cadeia não é suportada.

**Nota:** Se não for claro o modo como o limite de 255 bytes está a ser excedido, considere que as operações de conversão da página de códigos podem ser necessárias para avaliar a expressão da cadeia de caracteres. Dependendo das páginas de códigos de origem e destino, o destino pode ter um atributo de comprimento maior do que a origem. Para obter mais informações, consulte o manual SQL Reference acerca de restrições e conversões de cadeias.

**códigosql**: -134

**estadosql**: 42907

**SQL0135N O input de uma coluna de cadeia longa de uma instrução INSERT ou de uma instrução UPDATE tem de resultar de uma variável do sistema central ou tem de ser a palavra-chave NULL.**

**Explicação:** A instrução UPDATE ou INSERT está a utilizar constantes, nomes de colunas ou subconsultas onde deveria estar a utilizar a palavra-chave NULL ou uma variável do sistema central.

Uma coluna de cadeia longa é um valor LONG VARCHAR, LONG VARGRAPHIC, VARCHAR(n) em que n é superior a 254, mas é inferior ou igual a 32767 ou VARGRAPHIC(n) em que n é superior a 127, mas é inferior ou igual a 16383.

**Resposta do Utilizador:** Consulte o manual DB2 for VM Application Programming para obter informações sobre a utilização de cadeias longas.

Corrija a instrução. Tente novamente.

**códigosql**: -135

**estadosql**: 56033

#### **SQL0137N O comprimento resultante da** ″**<operação>**″ **é maior do que o** ″**<valor-máximo>**″**.**

**Explicação:** O resultado da concatenação dos operandos fornecidos foi maior do que o suportado pelo tipo de resultado.

Os resultados das cadeias de caracteres estão limitados a 32.700 bytes, a menos que um dos operandos seja um CLOB, situação em que o limite é 2 gigabytes.

Os resultados das cadeias de caracteres gráficos estão limitados a 16.350 caracteres, a menos que um dos operandos seja DBCLOB, sendo então o limite 1.073.741.823 (menos 1 que 1 gigabyte) caracteres de byte duplo.

Os resultados de cadeias de caracteres binários (operandos BLOB) estão limitados a 2 gigabytes.

**Resposta do Utilizador:** Certifique-se de que a soma dos comprimentos dos operandos não excede o máximo suportado e tente de novo a operação.

**códigosql**: -137

**estadosql**: 54006

#### **SQL0138N O segundo ou o terceiro argumento da função SUBSTR está fora do intervalo.**

**Explicação:** Ocorreu uma das seguintes condições:

- v O segundo argumento da função SUBSTR é menor do que 1 ou maior do que M.
- v O terceiro argumento da função SUBSTR é uma expressão com um valor menor do que 0 ou maior do que M−N+1.

M é o comprimento do primeiro argumento, se este tiver comprimento fixo, ou o comprimento máximo do primeiro argumento, se este tiver comprimento variável. N é o valor do segundo argumento.

A instrução não pode ser processada.

**Resposta do Utilizador:** Certifique-se de que o segundo e o terceiro argumentos da função SUBSTR possuem valores que estão de acordo com as regras descritas acima.

**códigosql**: -138

**estadosql**: 22011

#### **SQL0139W Foi apresentada uma cláusula redundante na especificação da coluna "<coluna>".**

**Explicação:** A cláusula na especificação de coluna é redundante.

A instrução foi processada correctamente, mas a cláusula redundante foi ignorada.

**Resposta do Utilizador:** Corrija a especificação de coluna.

**códigosql**: +139

**estadosql**: 01589

#### **SQL0142N A instrução de SQL não é suportada.**

**Explicação:** Uma instrução de SQL incorporada que pode ser válida para outros produtos de bases de dados relacionais da IBM não é suportada pelo gestor de base de dados.

Utilizadores de sistemas associados: verifiquem se uma instrução de SQL foi direccionada para uma origem de dados que não suporta a instrução de SQL.

A instrução não pode ser processada.

**Resposta do Utilizador:** Altere a sintaxe da instrução de SQL ou remova a instrução do programa.

Utilizadores de sistemas associados: se a razão for desconhecida, isolem o problema relativamente à origem de dados que provoca a falha do pedido (consulte o manual de

determinação de problemas para verificar quais os procedimentos a seguir para identificar a origem de dados em falha) e examinem o dialecto de SQL relativo a essa origem de dados.

#### **SQL0143W A instrução de SQL não é suportada; a sintaxe inválida é ignorada.**

**Explicação:** Uma instrução de SQL incorporada que pode ser válida para outros produtos de bases de dados relacionais da IBM é compreendida mas não é suportada pelo gestor de base de dados.

A instrução pode produzir resultados incoerentes ou não pretendidos.

**Resposta do Utilizador:** Altere a sintaxe da instrução de SQL ou remova a instrução do programa.

#### **SQL0150N A vista, a tabela de tipo ou a tabela de resumo da instrução INSERT, DELETE ou UPDATE é uma vista, uma tabela de tipo ou uma tabela de resumo para a qual a operação solicitada não é permitida.**

**Explicação:** A vista, a tabela de tipo ou a tabela de resumo denominada na instrução INSERT, UPDATE ou DELETE está definida de modo a que a operação solicitada de inserção, actualização ou eliminação não possa ser executada.

Uma visualização é só de leitura se a instrução SELECT tiver qualquer uma das seguintes:

- Uma palavra-chave DISTINCT
- v Uma função de coluna na lista seleccionada
- Uma cláusula GROUP BY ou HAVING
- v Uma cláusula FROM que identifica uma das seguintes:
	- Mais do que uma tabela ou vista
	- Uma vista só de leitura (a coluna READONLY de SYSCAT.SYSVIEWS está definida como 'Y')
- Uma tabela ou vista que é também identificada na cláusula FROM de uma subconsulta da instrução SELECT. (NOTA: Isto aplica-se apenas a edições anteriores à Versão 2 do DB2.)
- v Um operador SET (para além de UNION ALL).
- v Utilizadores de sistemas associados: uma limitação específica da origem de dados que faz com que a coluna não possa ser actualizada

Note que estas condições não se aplicam a subconsultas da instrução SELECT.

Não pode inserir linhas directamente numa tabela de tipo definida num tipo estruturado não replicável. As sub-tabelas desta tabela podem permitir inserções.

As tabelas de resumo não permitem operações de inserção, actualização ou eliminação.

A instrução não pode ser processada.

**Resposta do Utilizador:** A função solicitada não pode ser executada na vista ou na tabela de resumo.

Utilizadores de sistemas associados: se a razão for desconhecida, isolem o problema relativo à origem de dados que falha o pedido (consultem o manual de determinação de problemas ou os procedimentos a seguir para identificar a origem de dados que falha) e examinem a definição do objecto e as restrições de actualização dessa origem de dados.

**códigosql**: -150

**estadosql**: 42807

#### **SQL0151N A coluna "<nome>" não pode ser actualizada.**

**Explicação:** A coluna especificada não pode ser actualizada porque foi tentada uma das situações seguintes.

v a tabela de objecto é uma vista e a coluna especificada deriva de uma função escalar, de uma expressão, de uma palavra-chave, de uma constante ou de uma coluna de uma vista onde essa coluna não pode ser actualizada.

v a coluna especificada não é uma coluna actualizável de um catálogo de sistema.

Utilizadores de sistemas associados devem verificar se alguma outra limitação específica da origem de dados impede que a coluna seja actualizada.

A instrução não pode ser processada.

**Resposta do Utilizador:** A função solicitada não é suportada. Para obter uma lista de catálogos actualizáveis (e de colunas actualizáveis), consulte *SQL Reference*.

Utilizadores de sistemas associados: se a razão for desconhecida, isolem o problema relativo à origem de dados que provoca a falha do pedido (consultem o manual de determinação de problemas) e examine a definição de objecto e as restrições de actualização para essa origem de dados.

**códigosql**: -151

**estadosql**: 42808

#### **SQL0153N A instrução CREATE VIEW ou a expressão de tabela comum não inclui uma lista de colunas.**

**Explicação:** Deve ser especificada uma lista de colunas numa instrução CREATE VIEW ou uma expressão de tabela comum quando:

- v qualquer elemento da lista SELECT na selecção completa não for um nome de coluna e se não for denominado utilizando a cláusula AS
- v quaisquer dois elementos têm o mesmo nome de coluna a que não foi mudado o nome utilizando a cláusula AS.

A instrução não pode ser processada. No caso de uma instrução CREATE VIEW, a vista não foi criada.

**Resposta do Utilizador:** Indique a lista de nomes de coluna na instrução CREATE VIEW ou uma expressão de tabela comum, ou atribua um nome às colunas na lista SELECT da selecção
completa utilizando a cláusula AS.

**códigosql**: -153

**estadosql**: 42908

#### **SQL0155N Uma tabela de transição de activadores não pode ser modificada.**

**Explicação:** O activador inclui uma cláusula REFERENCING com uma identificação OLD\_TABLE ou NEW\_TABLE. Uma instrução de SQL activada por DELETE, INSERT ou UPDATE utilizou o nome especificado em OLD\_TABLE ou NEW\_TABLE como nome de tabela a modificar.

**Resposta do Utilizador:** Remova a instrução de SQL activada por DELETE, INSERT ou UPDATE da acção activada ou altere o nome da tabela de transição para que não esteja em conflito com a tabela que está a tentar modificar.

**códigosql**: -155

**estadosql**: 42807

#### **SQL0156N O nome utilizado para esta operação não é uma tabela.**

**Explicação:** As instruções de SQL ALTER TABLE, DROP TABLE, SET CONSTRAINTS, CREATE TRIGGER, CREATE INDEX, LOCK TABLE e RENAME TABLE só se aplicam a tabelas e não a vistas. Os utilitários RUNSTATS e LOAD também só se aplicam a tabelas e não a vistas.

Utilizadores de sistemas associados: Alguns utilitários e instruções não são suportados num ambiente associado. Consultem o Administration Guide para obter mais informações.

A instrução ou o utilitário não podem ser processados.

**Resposta do Utilizador:** Verifiquem se está especificado o nome correcto de tabela na instrução. Se tiver sido indicado um nome alternativo, certifique-se de que o nome alternativo se refere a uma tabela.

Utilizadores de sistemas associados: Verifiquem se o objecto não é um pseudónimo.

**códigosql**: -156 **estadosql**: 42809

## **SQL0157N "<nome>" não é permitido numa cláusula FOREIGN KEY porque não identifica uma tabela de base.**

**Explicação:** O objecto "<nome>" foi identificado numa cláusula FOREIGN KEY de uma instrução CREATE ou ALTER TABLE. Uma cláusula FOREIGN KEY deve identificar uma tabela de base.

A instrução não pode ser processada. A tabela especificada não é criada nem alterada.

**Resposta do Utilizador:** Corrija a instrução para especificar um nome de tabela de base na cláusula FOREIGN KEY.

Se tiver sido indicado um nome alternativo, certifique-se que o nome alternativo se refere a uma tabela de base.

**códigosql**: -157

**estadosql**: 42810

**SQL0158N O número de colunas especificado para "<nome>" não é o mesmo que o número de colunas da tabela de resultados da selecção completa associada.**

**Explicação:** O identificador "<nome>" pôde identificar:

- v uma vista identificada numa instrução CREATE VIEW
- v um nome de tabela de uma expressão de tabela comum
- v um nome de correlação de uma expressão de tabela imbricada.
- v uma tabela de resumo indicada numa instrução CREATE TABLE ou ALTER TABLE
- v uma função indicada numa instrução CREATE **FUNCTION**
- v Um método indicado numa instrução CREATE METHOD.

O número de nomes de colunas especificado deve ser igual ao número de colunas da tabela de resultados da selecção completa associada.

A instrução não pode ser processada.

**Resposta do Utilizador:** Corrija a sintaxe para que a lista de nomes de colunas definida para "<nome>" especifique um nome para cada coluna da tabela de resultados na selecção completa associada.

**códigosql**: -158

**estadosql**: 42811

**SQL0159N A instrução faz referência a um "<objecto>" que identifica um "<tipo-objecto>" e não um "<tipo-objecto-esperado>".**

Explicação: O objecto "<objecto>" especificado como parte da instrução ou do comando refere-se a um objecto do tipo "<tipo-objecto>" em vez do tipo esperado "<tipo-objecto-esperado>".

O tipo de objecto fornecido com a instrução ou com o comando deve corresponder ao tipo identificado pelo "<tipo-objecto-esperado>". Por exemplo, se a instrução for DROP ALIAS *PBIRD.T1*, então *PBIRD.T1* deve ser um nome alternativo.

**Resposta do Utilizador:** Altere a instrução ou o comando para fazer corresponder correctamente o tipo de objecto identificado por "<tipo-objecto-esperado>".

**códigosql**: -159

**estadosql**: 42809

# **SQL0160N A cláusula WITH CHECK OPTION não é válida para a vista especificada.**

**Explicação:** A cláusula WITH CHECK OPTION não pode ser usada numa definição de vista se:

v A vista for definida como só de leitura. A vista é só de leitura se a instrução SELECT contiver um dos elementos que se seguem. (Tenha atenção que estas condições não se aplicam a subconsultas da instrução SELECT.)

- Uma palavra-chave DISTINCT
- Uma função de coluna na lista seleccionada
- Uma cláusula GROUP BY ou HAVING
- Uma cláusula FROM que identifique:
	- Mais do que uma tabela ou vista
	- Uma vista só de leitura
- Um operador de definição (para além de UNION ALL).
- v A instrução SELECT na instrução CREATE VIEW inclui uma subconsulta (excepto para colunas de estatística específicas de algumas tabelas de catálogo).

Utilizadores de sistemas associados: a opção WITH CHECK não é suportada em vistas que façam referências a pseudónimos actualizáveis.

A instrução não pode ser processada. A vista especificada não foi criada.

**Resposta do Utilizador:** Remova a cláusula WITH CHECK OPTION ou altere a definição da vista para que esteja de acordo com as regras descritas acima.

**códigosql**: -160

**estadosql**: 42813

## **SQL0161N A linha resultante de INSERT ou UPDATE não está de acordo com a definição da vista.**

**Explicação:** A cláusula WITH CHECK OPTION foi especificada na definição de vista que é o objecto da instrução INSERT ou UPDATE. Consequentemente, todas a tentativas para inserir ou actualizar linhas nessa vista são verificadas para garantir que os resultados estão de acordo com a definição da vista.

A instrução não pode ser processada. Não são executadas inserções nem actualizações e o conteúdo da vista e da tabela de base subjacente permanece inalterado.

**Resposta do Utilizador:** Examine a definição da vista para determinar a razão pela qual o INSERT ou UPDATE foi rejeitado. Note que esta condição pode ser dependente dos dados.

O INSERT ou UPDATE solicitado pode estar a tentar colocar valor(es) fora do intervalo na(s) coluna(s) destino. Para actualizações do catálogo do sistema, consulte o manual *SQL Reference* para verificar quais os intervalos válidos de valores em várias colunas de catálogos actualizáveis.

Utilizadores de sistemas associados, se a razão for desconhecida, isolem o problema relativo à origem de dados que falha o pedido (consultem o manual de determinação de problemas) e examinem a definição do objecto e a definição da vista dessa origem de dados.

**códigosql**: -161

**estadosql**: 44000

## **SQL0170N O número de argumentos para a função "<nome>" está incorrecto.**

**Explicação:** A função escalar especificada "<nome>" tem argumentos a menos ou a mais.

A instrução não pode ser processada.

**Resposta do Utilizador:** Certifique-se de que é especificado o número correcto de argumentos para a função escalar.

**códigosql**: -170

**estadosql**: 42605

#### **SQL0171N O tipo de dados, o comprimento ou o valor do argumento "<n>" da rotina "<nome>" é incorrecto.**

**Explicação:** O tipo de dados, o comprimento ou o valor do argumento "<n>" da rotina "<nome>" é incorrecto.

A instrução não pode ser processada.

**Resposta do Utilizador:** Certifique-se que os argumentos da rotina estão de acordo com as regras da rotina.

**códigosql**: -171

**estadosql**: 42815

## **SQL0172N "<nome>" não é um nome de função válido.**

**Explicação:** A instrução de SQL inclui uma função escalar desconhecida.

A instrução não pode ser processada.

**Resposta do Utilizador:** Certifique-se de que escreveu correctamente o nome da função.

**códigosql**: -172

**estadosql**: 42601

#### **SQL0176N O segundo, terceiro ou quarto argumento da função escalar TRANSLATE é incorrecto.**

**Explicação:** A instrução não está correcta devido a uma ou mais das seguintes razões:

- v A função escalar de conversão não permite a substituição de um carácter por outro carácter que esteja codificado utilizando um número de bytes diferente. Por exemplo, um carácter de byte único não pode ser substituído por um carácter de byte duplo, nem um carácter de byte duplo pode ser substituído por um carácter de byte único.
- v O segundo e terceiro argumentos da função escalar de conversão devem terminar com caracteres formados correctamente.
- v O quarto argumento da função escalar de conversão deve ser um carácter de byte único formado correctamente se o primeiro argumento for CHAR ou VARCHAR.
- v O quarto argumento da função escalar de conversão deve ser um carácter de byte duplo formado correctamente se o primeiro argumento for GRAPHIC ou VARGRAPHIC.

A instrução não pode ser processada.

**Resposta do Utilizador:** Certifique-se de que o segundo, terceiro e quarto argumentos da função escalar de conversão possuem valores correctos.

**códigosql**: -176

## **SQL0180N A sintaxe da representação da cadeia de um valor de data e hora está incorrecta.**

**Explicação:** A representação da cadeia de um valor de data, hora ou de marca de hora não está de acordo com a sintaxe do tipo de dados especificado ou implícito.

A instrução não pode ser processada.

**Resposta do Utilizador:** Certifique-se de que a sintaxe do valor de data, hora ou da marca de hora está de acordo com a sintaxe para o seu tipo de dados. Se a cadeia não for um valor de data, de hora ou de marca de hora, certifique-se de que, quando for utilizada, não implica esse tipo de dados.

Utilizadores de sistemas associados: o problema pode dever-ser a um problema de representação de data/hora na origem de dados. Se a razão for desconhecida, isolem o problema para a origem de dados que provoca a falha do pedido (consultem o Guia de Resolução de Problemas) e examinem as restrições de representação da data/hora para essa origem de dados.

**códigosql**: -180

**estadosql**: 22007

## **SQL0181N A representação de cadeia de um valor de data e hora está fora do intervalo.**

**Explicação:** A representação de cadeia de um valor de data, hora ou marca de hora contém um valor que está fora do intervalo.

Este erro pode ser provocado pelo acesso a um valor de data e hora a partir de uma aplicação que utiliza um código de país cujo formato de data e hora é diferente daquele que é utilizado pela aplicação que o criou. Por exemplo, uma cadeia de caracteres com um valor de data e hora no formato dd/mm/aaaa não será válida quando for lida por uma aplicação que espera um formato mm/dd/aaaa.

Os intervalos correctos para valores de data, hora e marca de hora são os seguintes:

• 0001 a 9999 para anos.

- 1 a 12 para meses.
- 1 a 31 para dias quando o mês é 1, 3, 5, 7, 8, 10 e 12.
- $\cdot$  1 a 30 para dias quando o mês é 4, 6, 9, 11.
- v 1 a 28 para dias quando o mês é 2 num ano não bissexto.
- v 1 a 29 para dias quando o mês é 2 num ano bissexto.
- v 0 a 24 para horas. Se a hora for 24, as outras partes da hora são 0. Se o formato for USA, a hora não pode ser maior do que 12.
- 0 a 59 para minutos.
- 0 a 59 para segundos.
- 0 a 999999 para micro-segundos.
- v 001 a 365 para a componente do dia de uma data do calendário Juliano quando o ano não for bissexto.
- v 001 a 366 para a componente do dia de uma data do calendário Juliano quando o ano for bissexto.

Utilizadores de sistemas associados: o problema pode ser devido a um problema de representação de data/hora na origem de dados. Consultem a documentação da origem de dados para verificar os intervalos dos valores da data e da hora para a origem dos dados. Se a razão for desconhecida, isolem o problema para a origem de dados que provoca a falha do pedido (consulte o Guia de Resolução de Problemas) e examinem as restrições de representação da data/hora para essa origem de dados.

A instrução não pode ser processada.

**Resposta do Utilizador:** Certifique-se de que o valor está dentro do intervalo válido e de que o formato da data e da hora da aplicação é o mesmo que o formato do valor da cadeia.

**códigosql**: -181

## **SQL0182N Uma expressão com um valor de data e hora ou uma duração identificada não é válida.**

**Explicação:** A expressão especificada contém uma utilização incorrecta do valor de data, hora ou marca de hora ou de uma duração identificada.

A instrução não pode ser processada.

**Resposta do Utilizador:** Examine a instrução de SQL para determinar a causa do problema e corrija a instrução.

**códigosql**: -182

**estadosql**: 42816

**SQL0183N Uma operação aritmética de data e hora ou uma função escalar de data e hora tem um resultado que não está dentro do intervalo válido de datas.**

**Explicação:** O resultado de uma operação aritmética é uma data ou uma marca de hora que está fora do intervalo de 0001-01-01 a 9999-12-31.

A instrução não pode ser executada.

**Resposta do Utilizador:** Examine a instrução de SQL para determinar a causa do problema. Se o problema for dependente dos dados, examine os dados que foram processados quando o erro ocorreu.

**códigosql**: -183

**estadosql**: 22008

#### **SQL0187N Uma referência a um registo especial de data/hora actual é inválida.**

**Explicação:** Foi detectada uma indicação de erro a partir do sistema operativo quando procurava informação sobre a data/hora.

**Resposta do Utilizador:** Certifique-se de que o relógio TOD de sistema e as definições de fuso horário estão correctos.

**códigosql**: -187

**estadosql**: 22506

**SQL0190N O "<nome-tabela>" ALTER TABLE especificou atributos para a coluna"<nome-coluna>" que não são compatíveis com a coluna existente.**

**Explicação:** Os atributos especificados na cláusula ALTER COLUMN para a coluna "<nome-coluna>" da tabela "<nome-tabela>" numa instrução ALTER TABLE não são compatíveis com os atributos da coluna existente. O erro foi devolvido por um dos seguintes motivos:

- v Se for especificada uma cláusula SET DATA TYPE, a coluna existente:
	- não é do tipo de dados VARCHAR ou
	- tem um comprimento superior ao especificado na cláusula SET DATA TYPE
- v Se se especificar uma cláusula SET EXPRESSION, a coluna existente não é definida como gerada por uma expressão.

A instrução não pode ser processada.

**Resposta do Utilizador:** Compatibilize os atributos especificados com a coluna existente, remova a especificação de atributos ou especifique um nome de coluna diferente.

**códigosql**: -190

**estadosql**: 42837

#### **SQL0191N Ocorreu um erro devido a um carácter MBCS fragmentado.**

**Explicação:** Causas possíveis:

- 1. Os dados do utilizador contêm um carácter de bytes múltiplos formado incorrectamente. Por exemplo, foi encontrado o primeiro byte de um carácter DBCS, mas o segundo carácter não foi encontrado.
- 2. Uma função escalar como, por exemplo, SUBSTR ou POSSTR, truncou incorrectamente uma cadeia de bytes múltiplos. Para estas funções, os valores de início e de comprimento têm de estar correctos em termos de bytes, no contexto da página de

códigos da base de dados. No caso de uma base de dados Unicode, esta situação poderá dever-se a incorrecções no início ou no comprimento de uma cadeia UTF-8.

3. Uma função escalar como, por exemplo, TRANSLATE, poderá ter alterado a cadeia de vários bytes.

Utilizadores de sistemas associados: esta situação também podes ser detectada pela origem de dados.

## **Resposta do Utilizador:**

- 1. Corrija os dados de input e tente de novo.
- 2. Altere os valores de início e de comprimento de maneira a que, quando os caracteres forem convertidos para a página de códigos da base de dados, os caracteres de vários bytes não sejam truncados incorrectamente.
- 3. Corrija a função TRANSLATE errada.

Utilizadores de sistemas associados: se os dados estiverem correctos, isolem o problema para a origem de dados que provoca a falha do pedido (consulte o Guia de Resolução de Problemas) e examinem as restrições de DBCS para essa origem de dados. Se os dados estiverem aparentemente correctos, contacte o serviço da IBM.

**códigosql**: -191

**estadosql**: 22504

**SQL0193N Numa instrução ALTER TABLE, a coluna "<nome-coluna>" foi especificada como NOT NULL e a cláusula DEFAULT não foi especificada ou foi especificada como DEFAULT NULL.**

**Explicação:** Quando são adicionadas novas colunas a uma tabela já existente, deve ser atribuído um valor a essa nova coluna para todas as linhas existentes. Por predefinição, é atribuído um valor nulo. No entanto, dado que a coluna foi definida como NOT NULL, deve ser definida uma predefinição diferente de nulo.

**Resposta do Utilizador:** Remova a restrição

NOT NULL da coluna ou indique uma predefinição diferente de nulo para a coluna.

**códigosql**: -193

**estadosql**: 42601

#### **SQL0197N Um nome de coluna qualificado não é permitido na cláusula ORDER BY.**

**Explicação:** A cláusula ORDER BY de uma selecção completa que inclui um operador SET (UNION, EXCEPT, INTERSECT) não pode ter nomes de coluna qualificados.

**Resposta do Utilizador:** Certifique-se de que os nomes de colunas na cláusula ORDER BY não são qualificados.

**códigosql**: -197

**estadosql**: 42877

# **SQL0198N A cadeia da instrução PREPARE ou EXECUTE IMMEDIATE está em branco ou está vazia.**

**Explicação:** A variável do sistema central que era o objecto da instrução PREPARE ou EXECUTE IMMEDIATE continha brancos ou era uma cadeia vazia.

PREPARE ou EXECUTE IMMEDIATE não pôde ser terminado.

**Resposta do Utilizador:** Corrija a lógica do programa para garantir que é fornecida uma instrução de SQL válida no operando da instrução PREPARE ou EXECUTE IMMEDIATE antes da sua execução.

**códigosql**: -198

**estadosql**: 42617

## **SQL0199N A utilização da palavra reservada "<palavra-chave>" a seguir a "<texto>" não é válida. Os símbolos esperados podem incluir: "<lista-símbolos>".**

**Explicação:** Foi detectado um erro de sintaxe na instrução de SQL no ponto da instrução em que

a palavra reservada "<palavra-chave>" aparece a seguir a "<texto>". O campo "<texto>" indica os 20 caracteres da instrução de SQL que precediam a palavra reservada. As cláusulas da instrução podem estar numa ordem incorrecta.

Como ajuda para o programador, é fornecida uma lista parcial de símbolos válidos no campo SQLERRM de SQLCA sob a forma de "<lista-símbolos>". Esta lista assume que a instrução está correcta até esse ponto.

A instrução não pode ser processada.

**Resposta do Utilizador:** Examine a instrução na

área da palavra-chave. Adicione o sinal de dois pontos ou o delimitador de SQL, se faltarem. Verifique se as cláusulas estão pela ordem correcta. Se a palavra reservada identificada nas mensagens estiver indicada como palavra reservada, torne a palavra num identificador delimitado.

NOTA: Este erro só se aplica a edições do DB2 anteriores à Versão 2.

**códigosql**: -199

**estadosql**: 42601

# **SQL0200 - SQL0299**

## **SQL0203N Uma referência à coluna "<nome>" é ambígua.**

**Explicação:** A coluna "<nome>" é utilizada na instrução e existe mais de uma coluna possível à qual se pode referir. Isto pode ser resultado de:

- v duas tabelas especificadas numa cláusula FROM têm colunas com o mesmo nome
- v a cláusula ORDER BY refere-se a um nome que se aplica a mais de uma coluna na lista seleccionada
- v uma referência a uma coluna da tabela de assuntos numa instrução CREATE TRIGGER não utiliza o nome de correlação para indicar se se refere à variável de transição antiga ou nova.

O nome da coluna necessita de informação adicional para estabelecer a qual das possíveis colunas de tabela se refere.

A instrução não pode ser processada.

**Resposta do Utilizador:** Adicione um qualificador ao nome de coluna. O qualificador é o nome da tabela ou o nome de correlação. Pode ser necessário mudar o nome de uma coluna na lista seleccionada.

**códigosql**: -203

**estadosql**: 42702

# **SQL0204N "<nome>" é um nome indefinido.**

**Explicação:** Este erro deve-se a uma das seguintes causas:

- O objecto identificado por "<nome>" não está definido na base de dados.
- v Está a ser utilizado um tipo de dados. Este erro pode ocorrer devido às seguintes razões:
	- Se ″<nome>″ for qualificado, um tipo de dados com este nome não existe na base de dados.
	- Se ″<nome>″ não for qualificado, então o caminho da função do utilizador não contém o esquema a que pertence o tipo de dados pretendido.
	- O tipo de dados não existe na base de dados com uma marca de hora de criação anterior à altura em que o pacote foi associado (aplica-se a instruções estáticas).
	- Se o tipo de dados estiver na cláusula UNDER de uma instrução CREATE TYPE, o nome do tipo pode ser o mesmo que o tipo a ser definido, o que não é válido.
- v A função a ser referenciada é uma das seguintes:
	- uma instrução DROP FUNCTION
	- uma instrução COMMENT ON FUNCTION
	- a cláusula SOURCE de uma instrução CREATE FUNCTION

Se ″<nome>″ for qualificado, então a função não existe. Se ″<nome>″ não for qualificado, então uma função com este nome não existe em qualquer esquema do caminho da função actual. Note que uma função não pode ser alimentada pelas funções incorporadas COALESCE, NULLIF ou VALUE.

Este código de retorno pode ser gerado por qualquer tipo de objecto da base de dados.

Utilizadores de sistemas associados: o objecto identificado por "<nome>" não está definido na base de dados ou "<nome>" não é um pseudónimo numa instrução DROP NICKNAME.

Alguns origens de dados não fornecem os valores apropriados para "<nome>". Nestes casos, o símbolo de mensagem terá o seguinte formato: "OBJECT:<origem de dados> TABLE/VIEW", indicando que o valor actual para a origem de dados especificada é desconhecido.

A instrução não pode ser processada.

**Resposta do Utilizador:** Certifique-se de que o nome do objecto (incluindo quaisquer qualificadores necessários) está especificado correctamente na instrução de SQL e que existe. Para tipo de dados ou função em falta na cláusula SOURCE, pode acontecer que o objecto não exista, OU pode acontecer que o objecto exista nalgum esquema, mas que o esquema não esteja presente no seu caminho de função.

Utilizadores de sistemas associados: se a instrução for DROP NICKNAME, certifiquem-se de que o objecto é realmente um nome alternativo. O objecto pode não existir na base de dados associada ou na origem de dados. Verifiquem se existem objectos da base de dados associada e objectos da origem de dados.

**códigosql**: -204

**estadosql**: 42704

#### **SQL0205N A coluna ou o atributo "<nome>" não está definido em "<nome-objecto>".**

Explicação: Se "<nome-objecto>" for uma tabela ou uma vista, então "<nome>" é uma coluna que não está definida em "<nome-objecto>". Se "<nome-objecto>" for um tipo estruturado, então "<nome>" é um atributo que não está definido em "<nome-objecto>".

Utilizadores de sistemas associados: "<nome-objecto>" pode referir-se a pseudónimo.

A instrução não pode ser processada.

**Resposta do Utilizador:** Se "<nome-objecto>" for uma tabela ou vista, verifique se os nomes da coluna e da tabela ou vista (incluindo quaisquer qualificadores necessários) estão especificados correctamente na instrução de SQL. Se "<nome-objecto>" for um tipo estruturado, verifique se o atributo e os nomes dos tipos (incluindo quaisquer qualificadores necessários) estão especificados correctamente na instrução de SQL.

Do mesmo modo, se receber este erro durante um REORG ou um IMPORT, os nomes de colunas no índice podem violar as regras de nomenclatura do gestor da base de dados, tal como estão definidas no manual *Administration Guide*.

**códigosql**: -205

**estadosql**: 42703

**SQL0206N "<nome>" não é válido no contexto onde é usado.**

**Explicação:** Este erro pode ocorrer nos seguintes casos:

- v Para uma instrução INSERT ou UPDATE, a coluna especificada não é uma coluna da tabela, ou uma vista que tenha sido especificada como objecto da inserção ou da actualização.
- v Para uma instrução SELECT ou DELETE, a coluna especificada não é uma coluna de

qualquer uma das tabelas ou vistas identificadas numa cláusula FROM na instrução.

- v Para uma cláusula ORDER BY, a coluna especificada é uma referência a coluna correlacionada numa sub-selecção, o que não é permitido.
- Para obter uma instrução CREATE TRIGGER, CREATE METHOD ou CREATE FUNCTION:
	- A referência "<nome>" não remete para o nome de uma coluna, de uma variável local ou variável de transição.
	- A condição "<nome>" especificada no estado SIGNAL não foi declarada.
- v Para uma instrução CREATE TRIGGER:
	- É feita uma referência a uma coluna da tabela de assuntos sem utilizar um nome de correlação OLD ou NEW.
	- O lado esquerdo de uma atribuição na instrução de variável de transição SET numa acção activada especifica uma variável de transição antiga onde apenas é suportada uma variável de transição nova.
- v Para uma instrução CREATE FUNCTION com uma cláusula PREDICATES:
	- A instrução RETURN da função SQL referencia uma variável que não é um parâmetro ou outra variável que se insere no âmbito da instrução RETURN.
	- A cláusula FILTER USING referencia uma variável que não é um nome de parâmetro ou um nome de expressão na cláusula WHEN.
	- O destino de pesquisa numa regra de exploração de índice não corresponde a um nome de parâmetro da função que está a ser criada.
	- O argumento de pesquisa numa regra de exploração de índice não corresponde a um nome de expressão na cláusula EXPRESSION AS ou a um nome de parâmetro da função a ser criada.
- v Para uma instrução CREATE INDEX EXTENSION, a cláusula RANGE THROUGH ou FILTER USING referenciam uma variável que não é um nome de parâmetro que possa ser usado na cláusula.

A instrução não pode ser processada.

**Resposta do Utilizador:** Verifique se os nomes estão especificados correctamente na instrução de SQL. Para uma instrução SELECT, certifique-se de que atribui nomes a todas as tabelas necessárias na cláusula FROM. Para uma sub-selecção numa cláusula ORDER BY, certifique-se de que não existem referências a colunas correlacionadas. Se for utilizado um nome de correlação para uma tabela, verifique se as referências subsequentes utilizam o nome de correlação e não o nome da tabela.

Para uma instrução CREATE TRIGGER, certifique-se de que só são especificadas variáveis de transição novas no lado esquerdo das atribuições na instrução de variável de transição SET e que qualquer referência a colunas da tabela de assuntos tem especificado um nome de correlação.

**códigosql**: -206

**estadosql**: 42703

**SQL0207N Não é permitido um nome de coluna na cláusula ORDER BY de uma instrução SELECT utilizada com um operador SET.**

**Explicação:** Uma instrução SELECT com um operador SET contém uma cláusula ORDER BY, que especifica nomes de colunas. Neste caso, a lista de colunas na cláusula ORDER BY deve conter apenas números inteiros.

A instrução não pode ser processada.

**Resposta do Utilizador:** Especifique apenas números inteiros na lista de colunas da cláusula ORDER BY.

NOTA: Este erro só se aplica a edições do DB2 anteriores à Versão 2 e a computadores centrais acedidos através do DB2 Connect.

**códigosql**: -207

**SQL0208N A cláusula ORDER BY não é válida porque o "<nome>" da coluna não faz parte da tabela de resultados.**

**Explicação:** A instrução não é válida porque um "<nome>" de coluna especificado na lista ORDER BY não se encontra especificado na lista SELECT e não se encontra na tabela de resultados. Só podem ser utilizadas colunas na tabela de resultados para ordenar esse resultado quando a selecção completa da instrução de selecção não é uma sub-selecção.

A instrução não pode ser processada.

**Resposta do Utilizador:** Para corrigir a sintaxe da instrução, adicione a coluna especificada à tabela de resultados ou elimine-a da cláusula ORDER BY.

**códigosql**: -208

**estadosql**: 42707

**SQL0212N "<nome>" é um indicador de tabela duplicado ou é especificado mais de uma vez na cláusula REFERENCING de uma definição de activação.**

**Explicação:** O nome exposto de tabela, de vista, de nome alternativo ou de correlação especificado por "<nome>" é idêntico a outro nome exposto de tabela, de vista, de nome alternativo ou de correlação na mesma cláusula FROM.

Se a instrução for CREATE TRIGGER, a cláusula REFERENCING pode ter especificado o mesmo nome como tabela de assuntos ou pode ter o mesmo nome para mais do que um nome de correlação OLD ou NEW ou identificadores NEW\_TABLE ou OLD\_TABLE.

A instrução não pode ser processada.

**Resposta do Utilizador:** Escreva de novo a cláusula FROM da instrução SELECT. Associe nomes de correlação a nomes de tabela, de vista ou alternativos para que nenhum nome exposto de tabela, de vista, alternativo ou de correlação seja idêntico a qualquer outro nome exposto de

tabela, de vista, alternativo ou de correlação na cláusula FROM.

Para uma instrução CREATE TRIGGER, altere os nomes na cláusula REFERENCING para que não existam duplicações.

**códigosql**: -212

**estadosql**: 42712

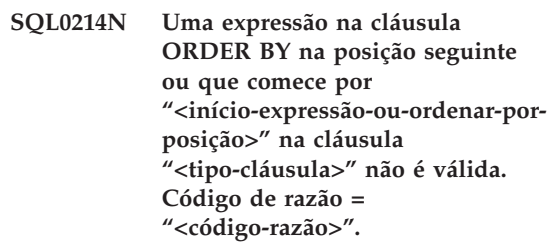

**Explicação:** A expressão identificada pela primeira parte da expressão "<início-expressãoou-ordenar-por-posição>" na cláusula "<tipo-cláusula>" não é válida devido à razão especificada pelo "<código-razão>" do seguinte modo:

- **1** A selecção completa da instrução de selecção não é uma sub-selecção. Não são permitidas expressões na cláusula ORDER BY para este tipo de instrução de selecção. Este código de razão só ocorre quando o "<tipo-cláusula>" for ORDER BY.
- **2** É especificado DISTINCT na cláusula de selecção e a expressão não corresponde exactamente a uma expressão da lista de selecção. Este código de razão só ocorre quando o "<tipo-cláusula>" for ORDER BY.
- **3** O agrupamento é provocado pela presença de uma função de coluna na cláusula ORDER BY. Este código de razão só ocorre quando o "<tipo-cláusula>" for ORDER BY.
- **4** A expressão numa cláusula GROUP BY não pode ser uma selecção escalar completa. Este código de razão ocorre somente quando o "<tipo-de-cláusula>" for GROUP BY.

**5** O lado esquerdo de um operador de retirada de referência numa cláusula GROUP BY não pode ser uma função variante. Este código de razão ocorre somente quando o "<tipo-de-cláusula>" for GROUP BY.

A instrução não pode ser processada.

**Resposta do Utilizador:** Modifique a instrução de selecção com base na razão especificada pelo "<código-razão>" do seguinte modo:

- **1** Remova a expressão da cláusula ORDER BY. Se tentar referenciar uma coluna do resultado, altere a chave de ordenação para o formato de inteiro simples ou de nome de coluna simples.
- **2** Remova DISTINCT da cláusula de selecção ou altere a chave de ordenação para o formato de inteiro simples ou de nome de coluna simples.
- **3** Adicione uma cláusula GROUP BY ou remova a função de coluna da cláusula ORDER BY.
- **4** Remova qualquer selecção escalar completa da cláusula GROUP BY. Se desejar o agrupamento numa coluna do resultado com base numa selecção escalar completa, utilize uma expressão de tabela imbricada ou uma expressão de tabela comum para fornecer primeiro uma tabela de resultados em que a expressão seja uma coluna do resultado.
- **5** Remova qualquer função variante do lado esquerdo dos operadores de retirada de referência na cláusula GROUP BY.

**códigosql**: -214

**estadosql**: 42822

## **SQL0216N O número de elementos em cada lado de um operador de predicado não corresponde. O operador de predicado é "<operadorpredicado>".**

**Explicação:** Um predicado inclui uma lista dos elementos à direita ou à esquerda (ou ambos) do operador de predicado. O número de elementos deve ser o mesmo em ambos os lados. Esses elementos podem aparecer numa lista de expressões entre parênteses ou como elementos de uma lista de selecção numa selecção completa.

A instrução não pode ser processada.

**Resposta do Utilizador:** Corrija o predicado com o número não correspondente de elementos em cada lado do operador de predicado.

**códigosql**: -216

**estadosql**: 428C4

## **SQL0217W A instrução não foi executada porque só estão a ser processados os pedidos de informação de Explicação.**

**Explicação:** O valor actual de um dos registos especiais de Explicação foi definido como EXPLAIN. Este valor permite que instruções de SQL dinâmicas sejam preparadas e explicadas mas evita a execução de qualquer instrução dinâmica.

**Resposta do Utilizador:** Altere o valor do registo especial de Explicação apropriado para colocar um valor diferente de EXPLAIN emitindo a instrução SET apropriada a partir da interface ou da aplicação que encontrou esta condição.

**códigosql**: +217

**estadosql**: 01604

#### **SQL0219N A tabela de Explicação necessária "<nome>" não existe.**

**Explicação:** A função de Explicação foi chamada mas não conseguiu encontrar a tabela de Explicação necessária "<nome>". As tabelas de

Explicação devem ser criadas antes de chamar a função de Explicação.

**Resposta do Utilizador:** Crie as tabelas de Explicação necessárias. As instruções da Linguagem de Definição de Dados de SQL necessárias para criar as tabelas de Explicação encontram-se disponíveis no ficheiro denominado EXPLAIN.DDL no directório misc na sqllib.

**códigosql**: -219

**estadosql**: 42704

**SQL0220N A tabela de Explicação "<nome>", coluna "<nome2>" não possui a definição correcta ou está em falta.**

**Explicação:** A função de Explicação foi chamada, mas a tabela de Explicação "<nome>" não tem a definição esperada. A definição pode estar incorrecta devido a:

- v Número incorrecto de colunas definidas (se "<nome2>" for numérico)
- v Tipo de dados incorrecto atribuído a colunas (se "<nome2>" for um nome de coluna).

**Resposta do Utilizador:** Corrija as definições da tabela de Explicação especificada. As instruções da Linguagem de Definição de Dados de SQL necessárias para criar as tabelas de Explicação encontram-se disponíveis no ficheiro denominado EXPLAIN.DDL no directório misc na sqllib.

**códigosql**: -220

**estadosql**: 55002

## **SQL0222N Tentativa de uma operação num espaço vazio através de um cursor "<nome-cursor>".**

**Explicação:** Se o estado SQLSTATE for 24510, então ocorreu um erro. Tentativa de uma actualização ou eliminação posicionada com o cursor "<nome-cursor>", que está definido como SENSITIVE STATIC, e a linha actual foi identificada como um espaço vazio de eliminação ou de actualização. Ocorreu um

espaço vazio quando o DB2 tentou actualizar ou eliminar uma linha na base de dados correspondente para a linha actual da tabela de resultados, para o cursor "<nome-cursor>" e a linha correspondente à tabela subjacente já não existir.

Se o SQLSTATE for 02502, então trata-se apenas de uma aviso. Foi detectado um espaço vazio de eliminação ou de actualização aquando do processamento de uma busca para o cursor "<nome-cursor>". Ocorreu um espaço vazio quando o DB2 tentou rebuscar uma linha da base de dados correspondente à linha actual da tabela de resultados para o cursor "<nome-cursor>" e a linha correspondente à tabela subjacente já não existir. Não são devolvidos dados.

Um espaço vazio de eliminação ocorre quando uma linha correspondente da tabela subjacente tiver sido eliminada.

Um espaço vazio de actualização ocorre quando a linha correspondente à tabela subjacente tiver sido actualizada na tabela subjacente, de tal maneira que a linha actualizada já não preenche a condição de busca na instrução SELECT do cursor.

A instrução não pode ser processada. O cursor permanece posicionado no espaço vazio.

**Resposta do Utilizador:** Emita uma instrução FETCH para colocar o cursor numa linha que não seja um espaço vazio.

**códigosql**: -222

**estadosql**: 02502,24510

#### **SQL0224N A tabela de resultados não é permissiva com a tabela base através do cursor "<nome-cursor>".**

**Explicação:** Tentativa de UPDATE ou DELETE posicionadas através do cursor "<nome-cursor>", definidas como SENSITIVE STATIC, numa linha onde os valores de coluna na tabela de resultados não correspondem aos valores na linha da tabela base. As linhas não correspondem porque a linha da tabela base foi actualizada

entre o tempo de processamento de UPDATE ou DELETE posicionadas.

A instrução não pode ser processada. A posição do cursor permanece inalterada.

**Resposta do Utilizador:** Altere os níveis de isolamento de forma a que a linha da tabela base não se possa actualizar de novo, durante a operação do cursor, ou altere a aplicação de forma a efectuar uma FETCH INSENSITIVE e volte a tentar UPDATE ou DELETE posicionadas.

**códigosqle**: -224

**estadosql**: 24512

## **SQL0225N A instrução FETCH para o cursor "<nome-cursor>" não é válida porque o cursor não está definido como SCROLL.**

**Explicação:** Uma instrução FETCH para o cursor "<nome-cursor>" não deslocável foi especificada com uma das seguintes palavras-chave de cursor deslocável: PRIOR, FIRST, LAST, BEFORE, AFTER, CURRENT, ABSOLUTE ou RELATIVE. Só pode ser especificada NEXT para cursores não deslocáveis. Não são procurados dados.

A instrução não pode ser processada. A posição do cursor permanece inalterada.

**Resposta do Utilizador:** Altere a instrução FETCH para remover a palavra-chave de orientação de busca actual, tal como PRIOR ou FIRST, e substituí-la por NEXT. Em alternativa, altere a definição do cursor de forma a que fique deslocável.

**códigosqle**: -225

**estadosql**: 42872

**SQL0227N FETCH NEXT, PRIOR, CURRENT ou RELATIVE não são permitidas porque o cursor "<nome-cursor>" tem uma posição desconhecida ("<códigosql>", "<estadosql>").**

**Explicação:** A posição do cursor para "<nome-cursor>" é desconhecida. Uma FETCH anterior de linhas múltiplas para o cursor

"<nome-cursor>" resultou num erro (SQLCODE "<códigosql>", SQLSTATE "<estadosql>") a meio do processamento de várias linhas recuperadas. Foi impossível devolver ao programa uma ou mais linhas das que foram pedidas após o erro, deixando o cursor numa posição desconhecida.

Se uma estrutura de indicador tiver sido fornecida numa FETCH de várias linhas, deverá ter sido devolvido um SQLCODE positivo e todas as linhas devolvidas poderão ter sido devolvidas ao programa de aplicação.

A instrução não pode ser processada. A posição do cursor permanece inalterada.

**Resposta do Utilizador:** Feche e reabra o cursor para repor a posição. Para cursores deslocáveis, pode alterar a instrução FETCH para especificar uma das outras orientações de buscas, tais como FIRST, LAST, BEFORE, AFTER ou ABSOLUTE, para estabelecer uma posição de cursor válida e buscar uma linha de dados.

**códigosql**: -227

**estadosql**: 24513

#### **SQL0228N A cláusula FOR UPDATE especificada para o cursor "<nome-cursor>" apenas de leitura.**

**Explicação:** O cursor "<nome-cursor>" está definido como INSENSITIVE SCROLL, mas a instrução SELECT correspondente contém uma cláusula FOR UPDATE.

A instrução não pode ser processada.

**Resposta do Utilizador:** Para definir um cursor apenas de leitura, especifique INSENSITIVE em DECLARE CURSOR, mas não especifique a cláusula FOR UPDATE como parte da instrução SELECT do cursor.

**códigosql**: -228

## **SQL0231W A posição actual do cursor "<nome-cursor>" não é válida para FETCH da linha actual.**

**Explicação:** Uma instrução FETCH CURRENT ou FETCH RELATIVE 0 foi emitida para o cursor deslocável "<nome-cursor>". A operação não é válida, porque o cursor não está posicionado numa linha da tabela de resultados. Uma FETCH da linha actual não é permitida seguida da instrução FETCH BEFORE ou FETCH AFTER, ou depois de uma instrução FETCH que resultou em SQLCODE +100.

A instrução não pode ser processada. A posição do cursor permanece inalterada.

**Resposta do Utilizador:** Certifique-se de que o cursor está posicionado numa linha da tabela de resultados antes de tentar buscar a linha actual.

**códigosql**: +231

**estadosql**: 02000

**SQL0236W A SQLDA só forneceu entradas "<inteiro1>" SQLVAR. As entradas "<inteiro2>" SQLVAR são necessárias para as colunas "<inteiro3>". Não foram definidas entradas SQLVAR.**

**Explicação:** O valor do campo SQLN de SQLDA deve ser pelo menos tão grande como o número de colunas do conjunto de resultados.

O gestor de base de dados não definiu quaisquer entradas SQLVAR (e o sinalizador SQLDOUBLED foi definido como ″off″ (i.e. carácter espaço)).

**Resposta do Utilizador:** Aumente o valor do campo SQLN em SQLDA para o valor indicado na mensagem (garantindo que SQLDA é suficientemente grande para suportar esse valor) e submeta de novo a instrução.

**códigosql**: +236

**estadosql**: 01005

**SQL0237W A SQLDA só forneceu entradas "<inteiro1>" SQLVAR. Dado que pelo menos uma das colunas a ser descrita é de um tipo distinto, as entradas "<inteiro2>" SQLVAR devem ter sido especificadas. Não foi definida nenhuma entrada SQLAR Secundária.**

**Explicação:** Dado que pelo menos uma das colunas do conjunto de resultados é do tipo distinto, deve ser dado espaço igual ao dobro das entradas SQLVAR para o número de colunas no conjunto de resultados. O gestor de base de dados só definiu entradas SQLVAR Base (e o sinalizador SQLDOUBLED foi definido como off (i.e. carácter espaço).

**Resposta do Utilizador:** Se não for necessária informação adicional acerca dos tipos distintos no conjunto de resultados, não é necessária nenhuma acção. Se for necessária a informação de tipo distinto, o valor do campo SQLN em SQLDA deve ser aumentado para o valor indicado na mensagem (depois de garantir que a SQLDA é suficientemente grande para suportar esse valor) e a instrução deve ser submetida de novo.

**códigosql**: +237

**estadosql**: 01594

**SQL0238W A SQLDA só forneceu entradas "<inteiro1>" SQLVAR. Dado que pelo menos uma das colunas a ser descrita é um LOB ou tipo estruturado, as entradas "<inteiro2>" SQLVAR são necessárias para as colunas "<inteiro3>". Não foram definidas entradas SQLVAR.**

**Explicação:** Dado que pelo menos uma das colunas do conjunto de resultados é um LOB ou tipo estruturado, deve ser dado espaço igual ao dobro das entradas SQLVAR para o número de colunas no conjunto de resultados. Note também que uma ou mais colunas do conjunto de resultados pode ser um tipo distinto.

O gestor de base de dados não definiu quaisquer

entradas SQLVAR (e o sinalizador SQLDOUBLED foi definido como desligado (i.e., para o carácter espaço).

**Resposta do Utilizador:** Aumente o valor do campo SQLN em SQLDA para o valor indicado na mensagem (depois de garantir que a SQLDA é suficientemente grande para suportar esse valor) e submeta de novo a instrução.

#### **códigosql**: +238

**estadosql**: 01005

**SQL0239W A SQLDA só forneceu entradas "<inteiro1>" SQLVAR. Dado que pelo menos uma das colunas a ser descrita é um tipo distinto ou tipo estruturado, as entradas "<inteiro2>" SQLVAR são necessárias para as colunas "<inteiro3>". Não foram definidas entradas SQLVAR.**

**Explicação:** Se qualquer uma das colunas no conjunto de resultados é do tipo distinto ou referencial, deve ser dado espaço igual ao dobro das entradas SQLVAR para o número de colunas no conjunto de resultados.

O gestor de base de dados não definiu quaisquer entradas SQLVAR (e o sinalizador SQLDOUBLED foi definido como desligado (i.e., para o carácter espaço).

**Resposta do Utilizador:** Se for necessária a informação de tipo distinto ou tipo referencial, o valor do campo SQLN em SQLDA deve ser aumentado para o valor indicado na mensagem (depois de garantir que SQLDA é suficientemente grande para suportar esse valor) e a instrução deve ser submetida de novo. Se não for necessária informação adicional acerca do(s) tipo(s) distinto ou referencial no conjunto de resultados, então é possível submeter de novo a instrução indicando somente entradas SQLVAR suficientes para acomodar o número de colunas no conjunto de resultados.

**códigosql**: +239 **estadosql**: 01005

## **SQL0242N O objecto com o nome "<nome-objecto>" do tipo "<tipo-objecto>" foi especificado mais do que uma vez na lista de objectos.**

**Explicação:** Numa lista de nomes de objectos do tipo "<tipo-objecto>", o objecto com o nome "<nome-objecto>" foi especificado mais de uma vez. Não é possível efectuar a operação da instrução no objecto mais de uma vez.

**Resposta do Utilizador:** Corrija o objecto duplicado na lista removendo as ocorrências duplicadas.

**códigosql**: -242

**estadosql**: 42713

## **SQL0243N Impossível definir o cursor SENSITIVE "<nome-curssor>" para a instrução SELECT especificada.**

Explicação: O cursor "<nome-cursor>" está definido como SENSITIVE, mas o conteúdo da instrução SELECT exige que o DB2 construa uma tabela de resultados temporária do cursor, e o DB2 não pode garantir que as alterações exteriores a este cursor sejam visíveis. Esta situação ocorre quando o conteúdo da consulta tornar a tabela de resultados apenas de leitura. Por exemplo, se a consulta incluir uma junção, a tabela de resultados é apenas de leitura. Neste caso, tem de se definir o cursor como INSENSITIVE ou ASENSITIVE.

A instrução não pode ser processada.

**Resposta do Utilizador:** Altere o conteúdo da consulta para apresentar uma tabela de resultados que seja apenas de leitura, ou altere o tipo de cursor para INSENSITIVE ou ASENSITIVE.

**códigosql**: -243

## **SQL0244N A SENSITIVITY "<sensibilidade>" especificada em FETCH não é válida para o cursor "<nome-cursor>".**

**Explicação:** A opção de sensibilidade "<sensibilidade>" especificada em FETCH entra em conflito com a opção de sensibilidade em efeito para o cursor "<nome-cursor>". A lista seguinte mostra o que se pode especificar em FETCH:

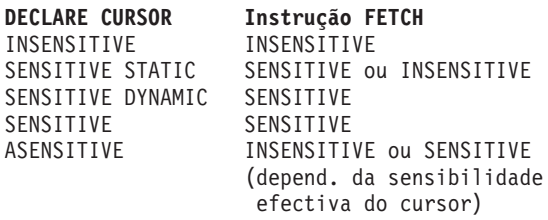

No caso de um cursor não deslocável, não se pode especificar uma opção de sensibilidade.

A instrução não pode ser processada.

**Resposta do Utilizador:** Altere ou remova a opção de sensibilidade especificada em FETCH.

**códigosql**: -244

**estadosql**: 428F4

# **SQL0257N Os contentores DEVICE de caracteres não são actualmente suportados nesta plataforma.**

**Explicação:** Foi efectuada uma tentativa de utilizar contentores DEVICE. Estes não são actualmente suportados nesta plataforma.

**Resposta do Utilizador:** Utilize em alternativa contentores FILE ou espaços de tabelas geridos pelo sistema.

**códigosql**: -257

**estadosql**: 42994

## **SQL0258N Não podem ser adicionados contentores enquanto a repetição do balanço do espaço de tabela estiver pendente ou em curso.**

**Explicação:** Uma das seguintes condições é verdadeira:

- 1. Foi emitida anteriormente uma instrução ALTER TABLESPACE para adicionar contentores ao mesmo espaço de tabela (no mesmo nó) na mesma unidade de trabalho. Só podem ser adicionados contentores para um espaço de tabela a um nó numa instrução ALTER TABLESPACE numa unidade de trabalho.
- 2. O espaço de tabela onde está a adicionar contentores está a ser actualmente alvo de uma repetição de balanço. Podem ser encontrados detalhes no registo de erros do sistema e/ou no registo de erros do gestor de bases de dados.

## **Resposta do Utilizador:**

- 1. Se possível, recue a unidade de trabalho e emita um só ALTER TABLESPACE para adicionar todos os contentores. De outro modo, aguarde até que a repetição do balanço esteja concluída e tente depois a operação de novo.
- 2. Aguarde até que a repetição do balanço esteja concluída e tente depois a operação de novo.

**códigosql**: -258

**estadosql**: 55041

## **SQL0259N O mapa de contentor para o espaço de tabela é muito complicado.**

**Explicação:** A estrutura do mapa mantém um registo sobre como é efectuada a definição de correspondência do espaço de atribuição do espaço de tabela para vários contentores. Se esta acção se tornar muito complicada, não cabe no ficheiro do espaço de tabela.

Podem ser encontrados detalhes no registo de erros do sistema e/ou no registo de erros do gestor de bases de dados.

**Resposta do Utilizador:** O espaço de tabela pode necessitar de repetir o balanço para melhor distribuir os dados entre os contentores. Isto pode simplificar a correlação.

Se isto não funcionar, tente que a maior parte dos contentores tenham o mesmo tamanho. Os tamanhos dos contentores existentes podem ser alterados efectuando uma cópia de segurança do espaço de tabela e depois utilizando o utilitário de administração de base de dados para alterar os contentores. Reponha o espaço de tabela nos novos contentores.

**códigosql**: -259

**estadosql**: 54037

**SQL0260N A coluna "<nome-coluna>" não pode pertencer à chave de particionamento porque é uma coluna do tipo LONG, ou uma coluna DATALINK ou ainda um tipo de coluna estruturado.**

**Explicação:** Uma chave de particionamento não pode conter uma coluna de tipo LONG, DATALINK ou de tipo estruturado.

A instrução não pode ser processada.

**Resposta do Utilizador:** Não utilize colunas LONG, DATALINK ou de tipo estruturado para a chave de particionamento.

Se a tabela tiver somente colunas LONG, DATALINK ou de tipo estruturado, adicione uma coluna que possa ser usada para a chave de particionamento ou defina a tabela sem uma chave de particionamento num grupo de nós de nó único.

**códigosql**: -260

**estadosql**: 42962

**SQL0262N A tabela "<nome-tabela>" não pode ser criada no grupo de nós de nós múltiplos "<nome-grupo-nós>" porque contém apenas colunas do tipo LONG. Não pode ser criada nenhuma chave de criação de partições .**

**Explicação:** A tabela "<nome-tabela>" composta apenas por colunas do tipo LONG não pode ser criada num grupo de nós de nós múltiplos. A tabela deve ter pelo menos uma coluna sem ser do tipo LONG para utilizar numa chave de criação de partições .

A instrução não pode ser processada.

**Resposta do Utilizador:** Crie a tabela com uma ou mais colunas sem ser do tipo LONG ou crie a tabela num grupo de nós de nós únicos.

**códigosql**: -262

**estadosql**: 428A2

**SQL0263N O intervalo de nós de "<número-nó-1>" a "<número-nó-2>" não é válido. O segundo número de nó deve ser maior ou igual que o primeiro número de nó.**

**Explicação:** O intervalo de nós especificado não é válido.

A instrução não pode ser processada.

**Resposta do Utilizador:** Corrija o intervalo de nós na instrução, e tente depois o pedido de novo.

**códigosql**: -263

**estadosql**: 428A9

**SQL0264N A chave de criação de partições não pode ser adicionada ou largada porque a tabela reside num espaço de tabela definido no grupo de nós de nós múltiplos "<nome>".**

**Explicação:** Só pode adicionar ou largar uma chave de particionamento numa tabela num grupo de nós de nós únicos.

A instrução não pode ser processada.

**Resposta do Utilizador:** Efectue uma das seguintes acções e tente o pedido de novo:

- v Defina uma tabela idêntica com uma chave de particionamento.
- v Redistribua o grupo de nós para um grupo de nós de nós únicos.

**códigosql**: -264

**estadosql**: 55037

**SQL0265N O nó "<número-nó>" é um nó duplicado.**

**Explicação:** Para a instrução CREATE NODEGROUP, um nó só pode aparecer uma vez na cláusula ON NODES.

Para as instruções CREATE TABLESPACE e ALTER TABLESPACE, um nó só pode aparecer uma vez e numa só cláusula ON NODES.

Para a instrução ALTER NODEGROUP ou para o comando REDISTRIBUTE NODEGROUP, ocorreu uma das seguintes situações:

- v O nó apareceu mais do que uma vez na cláusula ADD NODES ou DROP NODES.
- v O nó apareceu na cláusula ADD NODES e na cláusula DROP NODES.
- v O nó a ser adicionado é já um membro do grupo de nós.

A instrução não pode ser processada.

**Resposta do Utilizador:** Certifique-se de que os nomes de nós ou os números de nós na cláusula ON NODES, ADD NODES ou DROP NODES são únicos. Para as instruções CREATE

TABLESPACE e ALTER TABLESPACE, certifique-se de um nó não aparece em mais do que uma cláusula ON NODES.

Para além disso, para a instrução ALTER NODEGROUP ou para o comando REDISTRIBUTE NODEGROUP:

- v Não especifique um nó em ambas as cláusulas ADD NODES e DROP NODES.
- v Remova o nó da cláusula ADD NODES se o nó já estiver definido no grupo de nós.

**códigosql**: -265

**estadosql**: 42728

## **SQL0266N O nó "<número-nó>" não está definido.**

**Explicação:** O nó "<número-de-nó>" não é válido devido a uma das seguintes razões:

- v o número do nó não está no intervalo válido de 0 a 999
- v o nó não está no ficheiro de configuração de nós
- v o nó não faz parte do grupo de nós, pelo que a operação solicitada não pode ser processada.

A instrução não pode ser processada.

**Resposta do Utilizador:** Dependendo da condição:

- v emita a instrução, comando ou API com número de nós dentro do intervalo válido.
- v siga o procedimento para adicionar um nó ao sistema.
- v remova o nó dos nós especificados na instrução, comando ou API.

**códigosql**: -266

**estadosql**: 42729

**SQL0268N A "<operação>" não pode ser executada enquanto o grupo de nós estiver a ser redistribuído.**

**Explicação:** Uma das seguintes:

- v O grupo de nós está a ser redistribuído. Não pode ser alterado, largado ou redistribuído de novo até que a operação actual seja concluída.
- v A chave de particionamento de uma tabela não pode ser largada enquanto o grupo de nós da tabela estiver a ser redistribuído.

A instrução não pode ser processada.

**Resposta do Utilizador:** Aguarde até que a redistribuição seja completada, e tente depois o pedido de novo.

**códigosql**: -268

**estadosql**: 55038

**SQL0269N A base de dados contém o número máximo de definições de correspondência de particionamento.**

**Explicação:** Dado que a base de dados contém o número máximo de definições de correspondência de particionamento (32,768), você não pode criar um novo grupo de nós, alterar um grupo de nós ou redistribuir um nó existente.

A instrução não pode ser processada.

**Resposta do Utilizador:** Largue um ou mais grupos de nós na base de dados.

Nota: Ao largar um grupo de nós irá largar todos os objectos da base dados, tais como espaços de tabelas, tabelas e vistas que residam no grupo de nós.

**códigosql**: -269

**estadosql**: 54033

# **SQL0270N Função não suportada (Código de razão = "<código-razão>").**

**Explicação:** A instrução não pode ser processada porque viola uma restrição, tal como é indicado pelo código de razão seguinte:

**1** A chave primária, cada restrição única e cada índice único deve conter todas as

colunas de particionamento da tabela (as colunas podem aparecer por qualquer ordem).

**2** A actualização de uma coluna da chave de particionamento não é suportada.

- **3** Uma chave externa não pode incluir quaisquer colunas de chave de particionamento quando é definida por ON DELETE SET NULL. Isto constitui um caso especial do código de razão 2 dado que a definição deste tipo de restrição resultaria numa tentativa de actualização de uma coluna de chave de particionamento.
- **4** Uma tabela definida utilizando um grupo de nós de partições múltiplas ou um grupo de nós de partição única noutro local que não numa partição de catálogo não suporta DATA CAPTURE CHANGES.
- **5** Uma vista criada com a cláusula WITH CHECK OPTION não deve utilizar funções (ou vistas de referência que utilizem funções) que:
	- v são não-determinantes
	- têm efeitos secundários
	- v são relacionados com a colocação dos dados (por exemplo, número de nó ou funções de partição).

Estas funções também não devem estar presentes dentro de vistas referenciadas se a nova vista for criada com a opção de verificação CASCADED.

- **6** Uma transformação não pode ser definida para um tipo distinto definido pelo utilizador.
- **7** Campos longos só podem ser definidos utilizando um espaço de tabela com um tamanho de página igual a 4K. Uma LONG TABLESPACE só pode ser criada utilizando um tamanho de página de 4K.

**8** Tipos estruturados não são suportados como colunas de uma tabela ou como

tipos de dados de atributo de tipo estruturado anteriores à versão 7.1 do DB2.

- **9** Os activadores não são suportados em tabelas com tipo definido.
- **10** Um espaço de tabela predefinido único não pode ser seleccionado dado que a tabela tem uma ou mais colunas LOB que devem ser colocadas num espaço de tabela com um tamanho de página de 4K, e o tamanho de linha ou o número de colunas na tabela necessitam de um espaço de tabela com um tamanho de página de 8K.

**11** Uma tabela ou vista com tipo definido não pode ser criada utilizando um tipo estruturado que não tenha atributos.

- **12** O tipo de um parâmetro de chave de origem tem de ser um tipo estruturado definido pelo utilizador ou um tipo distinto que não tenha origem em LOB, DATALINK, LONG VARCHAR, ou LONG VARGRAPHIC.
- **13** A verificação de restrições não pode ser definida numa tabela com tipo definido ou a cláusula WITH CHECK OPTION não pode ser especificada numa vista com tipo definido.
- **14** As restrições referenciais não podem ser definidas numa tabela com tipo definido ou numa tabela ascendente que seja uma tabela com tipo definido.
- **15** Colunas do tipo de referência não podem ter valores predefinidos.
- **16** Um tipo de dados referencial ou um tipo de dados estruturado não podem ser usados como tipo de dados de parâmetro ou como um tipo de dados de retorno de uma função definida pelo utilizador anteriores à versão 7.1 do DB2. Por seu turno, um tipo de dados de âmbito referencial não pode ser usado como tipo de dados de parâmetro ou tipo de dados de retorno de uma rotina. Um tipo estruturado não pode

ser usado como coluna de retorno de uma função de tabela ou de linha.

- **17** A instrução SET CONSTRAINTS não pode ser utilizada para uma tabela com tipo definido.
- **18** Os privilégios UPDATE e REFERENCES a nível de coluna não podem ser garantidos numa tabela ou numa vista com tipo definido.
- **19** Deve ser especificada uma predefinição específica quando define um valor para uma coluna de uma tabela com tipo definido.
- **20** ALTER TABLE não é suportado para uma tabela de resumo.
- **21** O tamanho da coluna não pode ser alterado numa tabela que seja uma tabela de base para uma tabela de resumo.
- **22** As tabelas de resumo não podem ser definidas numa instrução CREATE SCHEMA.
- **23** REPLICATED só pode ser especificado para uma tabela de resumo definida com REFRESH DEFERRED.
- **24** A acção de activação num activador BEFORE não pode referenciar uma tabela de resumo definida com REFRESH IMMEDIATE.
- **25** Só pode ser especificada uma tabela de resumo para uma instrução SET CONSTRAINTS.
- **26** O grupo de nós a ser redistribuído contém pelo menos uma tabela de resumo replicada.
- **27** As tabelas de resumo replicadas não podem ser definidas numa tabela que não tenha um índice exclusivo existente numa ou em mais colunas que formem a tabela de resumo replicada.
- **28** Não pode mudar o nome de uma tabela com tipo definido ou de uma tabela de resumo.
- **29** A cláusula FOR EXCEPTION não pode ser especificada com uma tabela de resumo na instrução SET CONSTRAINTS.
- **30** As tabelas e vistas com tipo definido não podem ser definidas numa instrução CREATE SCHEMA.
- **31** Uma chave de particionamento não pode ser definida com mais do que 500 colunas.
- **32** Uma tabela definida utilizando um grupo de nós de partições múltiplas ou um grupo de nós de partição única noutro local que não numa partição de catálogo não suporta colunas DATALINK definidas com FILE LINK CONTROL.
- **33** Uma tabela subjacente de uma tabela de resumo definida com REFRESH IMMEDIATE não pode ser o descendente de uma restrição referencial com efeito de cascata (i.e. com a opção ON DELETE CASCADE ou ON DELETE SET NULL).
- **34** A função relacional do objecto subjacente não é suportada na edição actual.
- **35** Não pode ser criada uma coluna de identidade ou de sequência em ambiente de base de dados de nós múltiplos.
- **36** Não é permitida a activação de base de dados de uma base de dados de nós múltiplos se existirem colunas de sequências ou de identidade.
- **38** Um índice que utilize uma extensão de índice não é suportado num grupo de nós de partição múltipla.
- **39** Pseudónimos ou funções de tabela OLE DB não podem ser referenciados directa ou indirectamente no corpo de uma função ou de um método SQL.
- **40** A função IDENTITY\_VAL\_LOCAL não pode ser utilizada num activador ou num a função de SQL.
- **41** Atribui-se uma variável de SQL a uma variável local e a uma variável de transição. Esta acção não é suportada.
- **42** Não é permitida a execução de um activador, método ou função através de instruções de controlo de SQL nem a execução de uma instrução composta dinâmica numa base de dados de nós múltiplos.

**Resposta do Utilizador:** A acção correspondente ao código de razão é:

- **1** Corrija a instrução CREATE TABLE, ALTER TABLE ou CREATE UNIQUE INDEX.
- **2** Não tente actualizar as colunas de chave de particionamento para uma tabela de partição múltipla ou considere a eliminação e depois a inserção da linha com os novos valores nas colunas de particionamento.
- **3** Torne não nula a coluna da chave de criação de partições, especifique uma acção ON DELETE diferente ou altere a chave de criação de partições da tabela para que a chave externa não inclua quaisquer colunas da chave de criação de partições .
- **4** Especifique DATA CAPTURE NONE ou certifique-se de que a tabela está situada num espaço de tabela num grupo de nós de partição única que especifique a partição de catálogo.
- **5** Não utilize a cláusula WITH CHECK OPTION ou remova a função ou a vista da definição da vista.
- **6** As transformações são automáticas para os tipos distintos definidos pelo utilizador. Utilize a instrução CREATE TRANSFORM apenas para tipos estruturados definidos pelo utilizador.
- **7** Utilize um espaço de tabela com um tamanho de página de 4K para qualquer tabela que inclua campos longos. Se utilizar espaços de tabelas DMS, os campos longos podem ser colocados

num espaço de tabela com tamanho de página de 4K com outra tabela ou dados de índice em espaços de tabela com um tamanho de página diferente. Quando definir LONG TABLESPACE, utilize PAGESIZE 4K.

- **8** Para servidores anteriores à versão 7.1 do DB2, assegure-se de que os tipos de dados de coluna não são tipos estruturados na instrução CREATE TABLE ou ALTER TYPE ADD COLUMN. Certifique-se de que nenhuns tipos de dados de atributos são do tipo estruturado na instrução CREATE TYPE ou na instrução ALTER TYPE ADD ATTRIBUTE.
- **9** Não defina activadores em tabelas com tipo definido.
- **10** Reduza o tamanho da linha ou o número de colunas na tabela ou especifique 2 espaços de tabela de modo a que os dados longos estejam num espaço de tabela com um tamanho de página de 4K e que os dados de base estejam num espaço de tabela com um tamanho de página de 8K.
- **11** Quando cria uma tabela com tipo definido ou uma vista com tipo definido, especifique um tipo estruturado que tenha pelo menos um atributo definido.

**12** Para o tipo de um parâmetro de chave de origem, utilize somente um tipo estruturado definido pelo utilizador ou um tipo distinto que não tenha origem em LOB, DATALINK, LONG VARCHAR, ou LONG VARGRAPHIC.

- **13** Numa instrução CREATE TABLE ou ALTER TABLE para uma tabela com o tipo definido, não especifique restrições de verificação. Numa instrução CREATE VIEW de uma vista com o tipo definido, não especifique a cláusula WITH CHECK OPTION.
- **14** Não especifique restrições referenciais

envolvendo tabelas com o tipo definido numa instrução CREATE TABLE ou ALTER TABLE.

- **15** Não especifique uma cláusula DEFAULT para uma coluna com um tipo de dados de referência num instrução CREATE TABLE ou ALTER TABLE.
- **16** Para servidores anteriores à versão 7.1 do DB2, não especifique um parâmetro de tipo estruturado ou de tipo de retorno quando criar uma função definida pelo utilizador. De outro modo, não especifique um tipo de âmbito referencial como um parâmetro ou tipo de retorno. Não especifique um tipo estruturado como coluna de retorno de uma função de tabela ou de linha.
- **17** Não especifique uma tabela com o tipo definido na instrução SET CONSTRAINTS.
- **18** Não inclua nomes de colunas específicos quando garante privilégios REFERENCES ou UPDATE numa tabela com tipo definido ou numa vista com tipo definido.
- **19** Inclua uma valor específico quando especifica a cláusula DEFAULT numa coluna de uma tabela com tipo definido.
- **20** Largue a tabela de resumo e crie a tabela de novo com os atributos pretendidos.
- **21** Largue a(s) tabela(s) de resumo, altere o comprimento da coluna da tabela de base e depois crie de novo a(s) tabela(s) de resumo.
- **22** Emita a instrução CREATE SUMMARY TABLE fora da instrução CREATE SCHEMA.
- **23** Remova a especificação REPLICATED ou certifique-se de que REFRESH DEFERRED é especificado para a definição da tabela de resumo.
- **24** Remova a referência à tabela de resumo da acção activadora no activador BEFORE.
- **25** Emita instruções SET CONSTRAINTS IMMEDIATE CHECKED separadas para cada tabela de resumo.
- **26** Largue todas as tabelas de resumo replicadas no grupo de nós e emita depois o comando REDISTRIBUTE NODEGROUP de novo. Crie de novo a(s) tabela(s) de resumo replicada.
- **27** Certifique-se de que um subconjunto das colunas definido para a tabela de resumo é igualmente o conjunto de colunas que constituem um índice exclusivo na tabela de base.
- **28** O nome de uma tabela com tipo definido ou tabela de resumo só pode ser alterado largando a tabela e criando-a de novo com o novo nome. Se largar a tabela pode ter implicações noutros objectos que dependem da tabela, e os privilégios da tabela perdem-se.
- **29** Remova a cláusula FOR EXCEPTION da instrução SET CONSTRAINTS.
- **30** Emita a instrução CREATE para a vista com tipo definido ou para a tabela com tipo definido fora da instrução CREATE SCHEMA.
- **31** Reduza o número de colunas da chave de particionamento.
- **32** Especifique NO LINK CONTROL para a coluna DATALINK ou certifique-se de que a tabela está colocada num espaço de tabela num grupo de nós de partição única que especifique a partição de catálogo. Se estiver a redistribuir para um grupo de nós de partições múltiplas, é necessário largar a tabela para continuar com a redistribuição.
- **33**
- v Não defina uma restrição referencial com efeito de cascata (i.e. com a opção ON DELETE CASCADE ou ON DELETE SET NULL) com uma tabela subjacente de uma tabela de resumo definida com REFRESH IMMEDIATE como descendente, ou
- v não defina uma tabela de resumo REFRESH IMMEDIATE cuja tabela subjacente seja o descendente de uma restrição referencial com efeito de cascata (i.e. com a opção ON DELETE CASCADE ou ON DELETE SET NULL).
- **34** O erro pode ser corrigido removendo a utilização de funções relacionais de objectos não suportadas.
- **35** Remova o atributo "GENERATED [ALWAYS | BY DEFAULT] AS IDENTITY ..." da coluna ou não tente criar a sequência.
- **36** Largue o nó, ou nós, novos para voltar a uma configuração de apenas um nó. Se forem necessários mais nós, então as sequências ou tabelas com colunas de identidade têm de ser largadas antes da adição de novos nós.
- **38** Um índice que utilize uma extensão de índice não pode ser criado numa tabela num grupo de nós de partição múltipla. Um grupo de nós não pode tornar-se um grupo de nós de partição múltipla enquanto existir um índice que utilize uma extensão de índice numa tabela do grupo de nós. Largue tais índices e adicione a partição ao grupo de nós, (não poderá voltar a criar os índices) ou então deixe o grupo de nós sem alterações.
- **39** Remova a referência a um pseudónimo ou a uma função de tabela OLE DB ou então remova a referência ao objecto que referencia indirectamente um dos anteriores.
- **40** Remover a invocação da função IDENTITY\_VAL\_LOCAL da definição do activador ou da definição da função de SQL.
- **41** Divida a atribuição em duas instruções separadas. Uma instrução só pode atribuir valores a variáveis de SQL,

enquanto que a outra instrução tem de atribuir valores apenas a variáveis de transição.

**42** Largue o novo nó, ou nós, para regressar a apenas uma configuração de nó. Se forem necessários mais nós, então os activadores, funções ou métodos que contêm as instruções de controlo têm de ser largados.

**códigosql**: -270

**estadosql**: 42997

**SQL0271N O ficheiro de índices para a tabela com fid** ″**<fid>**″ **está em falta ou não é válido.**

**Explicação:** É necessário o ficheiro de índices para a tabela com fid ″<fid>″ durante o processamento. O ficheiro está em falta, ou não é válido.

A instrução não pode ser processada, e a aplicação está ainda ligada com a base de dados. Esta condição não afecta outras instruções que não utilizem o índice nesta tabela.

**Resposta do Utilizador:** Certifique-se de que todos os utilizadores estão desligados da base de dados e emita depois o comando RESTART DATABASE em todos os nós. Tente depois o pedido de novo.

O índice (ou índices) é criado de novo quando a base de dados for reiniciada.

**códigosql**: -271

**estadosql**: 58004

**SQL0276N A ligação à base de dados** ″**<nome>**″ **não pode ser efectuada porque esta se encontra no estado pendente de restauro.**

**Explicação:** A base de dados deve ser restaurada antes de poder efectuar uma ligação.

Não foi efectuada nenhuma ligação.

**Resposta do Utilizador:** Reponha a base de

dados e emita novamente a instrução CONNECT.

**códigosql**: -276

**estadosql**: 08004

**SQL0279N A ligação da base de dados foi terminada durante o processamento COMMIT. A transacção pode estar em dúvida. Código de razão = "<código-razão>".**

**Explicação:** O processamento da consolidação encontrou um erro. A transacção foi colocada em estado de consolidação, mas o processamento da consolidação pode não ter sido completado. A ligação da base de dados da aplicação foi terminada.

A razão do erro é indicada pelo ″<código-razão>″:

- **1** Um nó envolvido na transacção falhou.
- **2** A consolidação foi rejeitada para os nós. Verifique o ficheiro db2diag.log para obter mais detalhes.

**Resposta do Utilizador:** Determine a razão do erro. Poderá ser necessário contactar o administrador do sistema para obter assistência, dado que a razão mais comum do erro é a falha do nó ou a falha da ligação. O comando RESTART DATABASE irá completar o processamento da consolidação para esta transacção.

**códigosql**: -279

**estadosql**: 08007

**SQL0280W A vista, o activador ou a tabela de resumo "<nome>" substituiu uma vista, um activador ou uma tabela de resumo inoperativos existentes.**

**Explicação:** Uma visualização inoperativa, um activador ou uma tabela de sumário "<nome>" existente foi substituída pela:

v nova definição de vista como resultado de uma instrução CREATE VIEW

- v nova definição de activação como resultado de uma instrução CREATE TRIGGER
- v a nova definição de tabela de resumo como resultado de uma instrução CREATE SUMMARY TABLE.

**Resposta do Utilizador:** Nenhuma.

**códigosql**: +280

**estadosql**: 01595

**SQL0281N O espaço de tabela** ″**<nome-espaçotabela>**″ **não pode ser alterado com contentores adicionais porque é um espaço de tabela gerido pelo sistema.**

**Explicação:** Não podem ser adicionados contentores adicionais a um espaço de tabela gerido pelo sistema. Como excepção, quando um grupo de nós foi modificado para adicionar um nó sem espaços de tabela, então podem ser adicionados contentores uma vez ao novo nó utilizando o comando ALTER TABLESPACE. Em geral, o espaço de tabela deve ser gerido pela base de dados, para adicionar contentores adicionais.

A instrução não pode ser processada.

**Resposta do Utilizador:** Para adicionar mais contentores a um espaço de tabela gerido pelo sistema, largue e crie novamente o espaço de tabela com mais contentores, certificando-se de que todos os contentores são do mesmo tamanho e menores que o limite de tamanho de contentores, ou mude para um espaço de tabela de DMS.

**códigosql**: -281

**estadosql**: 42921

#### **SQL0282N O espaço de tabela** ″**<nome-espaçotabela>**″ **não pode ser largado porque pelo menos uma das tabelas nele contidas,** ″**<nome-tabela>**″**, tem um ou mais dos seus componentes noutro espaço de tabela.**

**Explicação:** Uma tabela no espaço de tabela especificado não contém todos os seus componentes nesse espaço de tabela. Se for especificado mais de um espaço de tabela, uma tabela de um dos espaços de tabela especificados não inclui todas os respectivos componentes na lista. A tabela de base, os índices ou os dados longos podem encontrar-se noutro espaço de tabela, pelo que quando larga os espaços de tabela não larga completamente a tabela. Esta acção deixa a tabela num estado incoerente e, portanto, os espaços de tabela não podem ser largados.

**Resposta do Utilizador:** Certifique-se de que todos os objectos incluídos no espaço de tabela ″<nome-espaçotabela>″ contêm todas os respectivos componentes neste espaço de tabela antes de a tentar largar ou inclua esses espaços de tabela que contêm os componentes na lista que será largada.

Poderá ser necessário largar a tabela ″<nome-tabela>″ antes de largar o espaço de tabela.

**códigosql**: -282

**estadosql**: 55024

**SQL0283N O espaço de tabela temporária do sistema** ″**<nome-espaçotabela>**″ **não pode ser largado porque é o único espaço de tabela temporária do sistema com um tamanho de página "<tamanho-página>" na base de dados.**

**Explicação:** Uma base de dados deve conter pelo menos um espaço de tabela temporária de sistema com o mesmo tamanho de página que o tamanho de página do espaço de tabela de catálogo. O facto de largar o espaço de tabela "<nome-espeçotabela>" removeria da base de

dados o último espaço de tabela temporária do sistema com um tamanho de página "<tamanho-página>".

**Resposta do Utilizador:** Certifique-se que existe outro espaço de tabela temporária do sistema com um tamanho de página "<tamanho-página>" na base de dados antes de tentar largar este espaço de tabela.

**códigosql**: -283

**estadosql**: 55026

**SQL0284N A tabela não foi criada porque o espaço de tabela "<nome-espaçotabela>" a seguir à cláusula "<cláusula>" é um espaço de tabela "<tipo-espaçotabela>".**

**Explicação:** A instrução CREATE TABLE ou DECLARE GLOBAL TEMPORARY TABLE especificou um espaço de tabela denominado ″<nome-espaçotabela>″ a seguir à cláusula ″<cláusula>″ que não é um tipo válido de espaço de tabela para esta cláusula.

Isto pode ocorrer nas seguintes situações:

- para tabelas regulares especificou-se "<nome-espaçotabela>" na cláusula IN e o espaço de tabela não é REGULAR.
- para tabelas declaradas temporárias especificou-se "<nome-espaçotabela>" na cláusula IN e o espaço de tabela não é USER TEMPORARY.
- v Especificou-se "<nome-espaçotabela>" na cláusula LONG IN e o espaço de tabela não é de tipo LONG gerido por espaço de tabela de base de dados.
- Especificou-se "<nome-espaçotabela>" na cláusula INDEX IN e o espaço de tabela não é REGULAR gerido por espaço de tabela de base de dados.

**Resposta do Utilizador:** Corrija a instrução CREATE TABLE para especificar um espaço de tabela com o tipo correcto para a cláusula ″<cláusula>″.

**códigosql**: -284

**estadosql**: 42838

**SQL0285N Os índices e/ou colunas longas para a tabela** ″**<nome-tabela>**″ **não podem ser atribuídas a espaços de tabela separados porque o espaço de tabela principal** ″**<nome-espaçotabela>**″ **é um espaço de tabela gerido pelo sistema.**

**Explicação:** Se o espaço de tabela principal for um espaço de tabela gerido pelo sistema, todos os componentes da tabela devem estar contidos nesse espaço de tabela. Uma tabela só pode ter componentes em espaços de tabela separados se o espaço de tabela principal, o espaço de tabela de índice e o espaço de tabela longo forem espaços de tabela geridos pelo sistema.

**Resposta do Utilizador:** Especifique um espaço de tabela gerido pela base de dados para o espaço de tabela principal, ou não atribua os componentes de tabela a outro espaço de tabela.

**códigosql**: -285

**estadosql**: 42839

**SQL0286N Não foi possível encontrar um espaço de tabela predefinido com um tamanho de página de, pelo menos, "<tamanhopágina>" que o ID de autorização "<nome-utilizador>" esteja autorizado a utilizar.**

**Explicação:** A instrução CREATE TABLE ou DECLARE GLOBAL TEMPORARY TABLE não especificou um espaço de tabela, e não foi encontrado um espaço de tabela do tipo certo (USER TEMPORARY para tabela temporária declarada) com suficiente tamanho de página (pelo menos "<tamanho de página>"), sobre o qual o ID de autorização "<nome do utilizador>" tem privilégio USE.

O tamanho de página suficiente para uma tabela é determinado pela contagem de bytes da linha ou pelo número de colunas.

**Resposta do Utilizador:** Certifique-se de que

existe um espaço de tabela do tipo correcto (REGULAR ou USER TEMPORARY) com um tamanho de página de, pelo menos, "<tamanho de página>" e que o ID de autorização"<nome do utilizador>" tem privilégio USE neste espaço de tabela.

#### **códigosql**: -286

**estadosql**: 42727

#### **SQL0287N SYSCATSPACE não pode ser utilizado para objectos do utilizador.**

**Explicação:** A instrução CREATE TABLE ou GRANT USE OF TABLESPACE especificou um espaço de tabela denominado SYSCATSPACE que está reservado para tabelas de catálogo.

**Resposta do Utilizador:** Especifique um nome de espaço de tabela diferente.

**códigosql**: -287

**estadosql**: 42838

#### **SQL0288N Um espaço de tabela longo não pode ser definido utilizando MANAGED BY SYSTEM.**

**Explicação:** O espaço de tabela a ser definido é para ser utilizado com objectos grandes e cadeias longas. Estes só podem ser armazenados em espaços de tabela que estejam definidos no espaço gerido pela base de dados. Portanto um espaço de tabela longo não pode ser definido para utilizar espaço gerido pelo sistema.

**Resposta do Utilizador:** Remova a palavra-chave LONG ou mude para MANAGED BY DATABASE na instrução CREATE TABLESPACE.

**códigosql**: -288

**estadosql**: 42613

#### **SQL0289N Incapaz de atribuir novas páginas no espaço de tabela** ″**<nome-espaçotabela>**″**.**

**Explicação:** Uma das seguintes condições é verdadeira:

- 1. Um dos contentores atribuídos a este espaço de tabela de SMS atingiu o tamanho máximo de ficheiro. Esta é provavelmente a razão do erro.
- 2. Todos os contentores atribuídos a este espaço de tabela de DMS estão cheios. Esta é provavelmente a razão do erro.
- 3. A tabela de objecto do espaço de tabela para este espaço de tabela de DMS está cheio.
- 4. Um rebalanceamento está em curso, mas não progrediu o suficiente para possibilitar a utilização do novo espaço recentemente adicionado.
- 5. Está a ser efectuado um restauro redireccionado para contentores que são pequenos demais.
- 6. Está a ser efectuada uma aplicação de alterações a seguir a um restauro redireccionado e todos os contentores atribuídos a este espaço de tabela estão cheios.
- 7. Está a ser efectuada uma aplicação de alterações sem adição de contentores e todos os contentores atribuídos a este espaço de tabela estão cheios.

Podem ser encontrados detalhes no registo de erros do sistema e/ou no registo de erros do gestor de bases de dados.

**Resposta do Utilizador:** Execute a acção correspondente à razão do erro:

- 1. mude para DMS TABLESPACE ou crie de novo o SMS TABLESPACE com mais directórios (PATHs) para que: (número de directórios) >= (tamanho máximo de tabela / tamanho máximo de ficheiros) Tenha atenção ao facto do tamanho máximo de ficheiro ser dependente do sistema operativo.
- 2. adicione novos contentores ao espaço de tabela de DMS e tente a operação de novo, depois de o rebalanceamento ter tornado as novas páginas disponíveis para utilização.
- 3. largue tabelas desnecessárias do espaço de tabela de DMS.
- 4. aguarde que o rebalanceamento faça mais progressos.
- 5. execute novamente o restauro redireccionado para contentores maiores.
- 6. execute novamente o restauro redireccionado para contentores maiores.
- 7. execute novamente a aplicação de alterações permitindo a adição de contentores ou execute um restauro redireccionado para contentores maiores.

**códigosql**: -289

**estadosql**: 57011

## **SQL0290N O acesso ao espaço de tabela não é permitido.**

**Explicação:** Um processo tentou aceder a um espaço de tabela que está num estado inválido para o qual o acesso pretendido não é permitido.

- v Se o espaço de tabela estiver num estado inactivo, só podem aceder ao espaço de tabela processos que mantenham também o espaço de tabela num estado inactivo.
- v Se o espaço de tabela estiver em qualquer outro estado, só pode aceder ao espaço de tabela o processo que estiver a executar a acção especificada.
- v Um espaço de tabela temporária de sistema ou de utilizador não pode ser largado quando contém tabelas temporárias activas declaradas ou de sistema.
- v A api SET CONTAINER não pode ser utilizada para definir a lista de contentores a menos que o espaço de tabela esteja num estado ″restauro pendente″.

Podem ser encontrados detalhes no registo de erros do sistema e/ou no registo de erros do gestor de bases de dados.

**Resposta do Utilizador:** As acções possíveis incluem:

v Se o espaço de tabela estiver num estado inactivo, tente adquirir um estado de partilha inactiva ou de actualização inactiva no espaço de tabela. Ou então tente repor a inactividade no espaço de tabela.

v Se o espaço de tabela estiver em qualquer outro estado, aguarde até que o espaço de tabela tenha regressado ao estado normal antes de tentar aceder ao espaço de tabela.

Consulte o Administration Guide para obter informações adicionais sobre os estados dos espaços de tabela.

**códigosql**: -290

**estadosql**: 55039

# **SQL0291N A transição de estado não é permitida no espaço de tabela.**

**Explicação:** Foi feita uma tentativa para alterar o estado de um espaço de tabela. O novo estado não é compatível com o estado actual do espaço de tabela ou foi feita uma tentativa de desactivar um determinado estado e o espaço de tabela não estava nesse estado.

Podem ser encontrados detalhes no registo de erros do sistema e/ou no registo de erros do gestor de bases de dados.

**Resposta do Utilizador:** Os estados dos espaços de tabela são alterados quando é efectuada uma cópia de segurança, quando o carregamento termina, quando a aplicação de alterações termina, etc., dependendo do estado actual dos espaços de tabela. Consulte o manual de administração do sistema para obter informações adicionais sobre os estados dos espaços de tabela.

**códigosql**: -291

**estadosql**: 55039

# **SQL0292N Um ficheiro da base de dados interno não pôde ser criado.**

**Explicação:** Um ficheiro da base de dados interno não pôde ser criado. Podem ser encontrados detalhes no registo de erros do sistema e/ou no registo de erros do gestor de bases de dados.

**Resposta do Utilizador:** Verifique se o directório que contém o ficheiro está acessível (e.g. montado) e se pode ser gravado pelo proprietário de ocorrência da base de dados.

**códigosql**: -292

**estadosql**: 57047

## **SQL0293N Erro durante o acesso a um contentor de espaço de tabela.**

**Explicação:** Este erro pode ser provocado por uma das seguintes condições:

- v Um contentor (directório, ficheiro ou dispositivo não processado) não foi encontrado.
- v Um contentor não está identificado como sendo propriedade do espaço de tabela correcto.
- v A identificação do contentor está corrompida.

Este erro pode ser devolvido durante o arranque da base de dados e durante o processamento da instrução de SQL ALTER TABLESPACE.

Podem ser encontrados detalhes no registo de erros do sistema e/ou no registo de erros do gestor de bases de dados.

**Resposta do Utilizador:** Tente as seguintes acções:

- 1. Verifique se o directório, ficheiro ou dispositivo existe e se o sistema de ficheiros está montado (se está num sistema de ficheiros separado). O proprietário de ocorrência da base de dados deve poder ler e gravar os contentores.
- 2. Se tiver uma cópia de segurança recente, tente restaurar o espaço de tabela ou a base de dados. Se isto falhar devido a um contentor inválido e se o contentor não for do tipo DEVICE, tente primeiro remover manualmente o contentor.

Se o erro tiver sido devolvido pelo processamento de uma instrução de SQL ALTER TABLESPACE com a opção SWITCH ONLINE, volte a emitir a instrução depois de corrigir o problema como descrito anteriormente.

Se o erro continuar, contacte o seu representante da IBM.

**códigosql**: -293

**estadosql**: 57048

## **SQL0294N O contentor está já a ser utilizado.**

**Explicação:** Os contentores de espaço de tabela não podem ser partilhados. As causas possíveis deste erro incluem o seguinte.

- v Uma instrução CREATE TABLESPACE ou ALTER TABLESPACE incluiu um contentor que estava já a ser utilizado por outro espaço de tabela.
- v Uma instrução CREATE TABLESPACE ou ALTER TABLESPACE incluiu um contentor de um espaço de tabela que foi largado, mas a instrução largar não foi consolidada.
- v Uma instrução ALTER NODEGROUP utilizada para adicionar um nó utilizou os contentores de um nó LIKE que está no mesmo nó físico. Como tal, estes contentores devem estar já em utilização.
- v Uma instrução CREATE TABLESPACE ou ALTER TABLESPACE está a tentar utilizar o mesmo contentor ou mais de um nó lógico num nó físico único. Os mesmos contentores não podem ser utilizados para mais de um nó no mesmo nó físico.
- v Um comando ADD NODE ou API usou os contentores de espaços de tabela temporária de sistema de um nó LIKE que se encontra no mesmo nó físico. Como tal, estes contentores devem estar já em utilização.
- Uma instrução CREATE TABLESPACE ou ALTER TABLESPACE incluiu um contentor DMS de outra base de dados que já não existe mas que não foi devidamente largado. O contentor já não está a ser utilizado mas continua etiquetado como tal. Por conseguinte, o DB2 não permitirá a sua utilização até que deixe de estar etiquetado. Todavia, é importante verificar se o contentor não está a ser usado pela mesma base de dados ou até por outra quando lhe retirar a etiqueta. Se o

contentor estiver em utilização quando o fizer, a(s) base(s) de dados envolvidas serão corrompidas.

Podem ser encontrados detalhes no registo de erros do sistema e/ou no registo de erros do gestor de bases de dados.

**Resposta do Utilizador:** Certifique-se de que os contentores são únicos.

- v Para a instrução CREATE ou ALTER TABLESPACE, especifique um contentor diferente para o espaço de tabela.
- v Para a instrução CREATE ou ALTER TABLESPACE que inclui um contentor de um espaço de tabela largado, tente novamente após consolidar a instrução de largada ou especifique um contentor diferente.
- v Para a instrução ALTER NODEGROUP, emita de novo a instrução utilizando a cláusula WITHOUT TABLESPACES e utilize depois a instrução ALTER TABLESPACE para criar contentores únicos para o novo nó.
- v Para instruções CREATE ou ALTER TABLESPACE onde o ambiente inclui mais de um nó lógico num nó físico, certifique-se de que os mesmos contentores não são especificados para esses nós lógicos.
- v Para um comando ADD NODE ou API, emita de novo a instrução usando a cláusula WITHOUT TABLESPACES, e use depois a instrução ALTER TABLESPACE para criar contentores únicos no novo nó para espaços de tabela temporária de sistema.
- Se tentar utilizar um contentor DMS que pertenceu a uma base de dados e que já não existe mas que não foi devidamente largado, o utilitário db2untag pode ser usado para remover o --- de contentor DB2. Quando se remove este controlo o DB2 considera o contentor livre e pode ser usado numa instrução CREATE TABLESPACE ou ALTER TABLESPACE.

NOTA: Tenha a maior cautela com o comando db2untag. Se emitir um comando db2untag para um contentor que ainda seja usado por uma base de dados, tanto a base de dados que o utilizava originalmente como a base de dados que o utiliza agora serão corrompidas.

**códigosql**: -294

**estadosql**: 42730

## **SQL0295N O comprimento combinado para todos os nomes de contentores para o espaço de tabela é grande demais.**

**Explicação:** O espaço total necessário para armazenar a lista de contentores excede o espaço reservado para este espaço de tabela no ficheiro de espaços de tabela.

Podem ser encontrados detalhes no registo de erros do sistema e/ou no registo de erros do gestor de bases de dados.

**Resposta do Utilizador:** Tente uma ou mais das seguintes acções:

- Utilize ligações simbólicas, sistemas de ficheiros montados, etc., para encurtar os nomes dos contentores novos.
- v Faça uma cópia de segurança do espaço de tabela e utilize depois o utilitário de administração da base de dados para reduzir o comprimento do número e/ou do nome dos contentores. Reponha o espaço de tabela nos novos contentores.

**códigosql**: -295

**estadosql**: 54034

#### **SQL0296N O limite do espaço de tabela foi excedido.**

**Explicação:** Esta base de dados contém o número máximo de espaços de tabela. Não podem ser criados mais.

Podem ser encontrados detalhes no registo de erros do sistema e/ou no registo de erros do gestor de bases de dados.

**Resposta do Utilizador:** Elimine espaços de tabela que já não sejam utilizados. Combine pequenos espaços de tabela movendo todos os dados para um deles e eliminando o outro.

**códigosql**: -296

#### **SQL0297N O nome do caminho do contentor é longo demais.**

**Explicação:** O caminho completo que especifica o nome do contentor excede o tamanho máximo permitido. Se o contentor tiver sido especificado como caminho relativo para o directório da base de dados, a concatenação destes dois valores não deve exceder o tamanho máximo.

Podem ser encontrados detalhes no registo de erros do sistema e/ou no registo de erros do gestor de bases de dados.

**Resposta do Utilizador:** Diminua o comprimento do caminho.

**códigosql**: -297

**estadosql**: 54036

# **SQL0298N Caminho de contentor inválido.**

**Explicação:** O caminho do contentor viola um dos seguintes requisitos:

- v Os caminhos de contentores devem ser caminhos absolutos totalmente qualificados e válidos ou caminhos relativos válidos. Estes últimos são interpretados como relativos ao directório da base de dados.
- v Para operações EXTEND ou RESIZE o caminho do contentor especificado tem de existir.
- v O caminho deve poder ser acedido em termos de leitura/escrita pela identificação de ocorrência (verificação de autorizações de ficheiros em sistemas UNIX).
- v Os contentores devem ser do tipo especificado no comando (directório, ficheiro ou dispositivo).
- Os contentores (directórios) em espaços de tabela geridos pelo sistema devem estar vazios quando são designados como contentores e não devem ser imbricados sob outros contentores.
- v Os contentores para uma base de dados não devem estar localizados sob o directório de outra base de dados, e não podem estar sob

qualquer directório que pertença aparentemente a outra base de dados. Estas regras aplicam-se a qualquer directório com o formato SQLnnnnn, onde 'n' é qualquer dígito.

- v O contentor deve estar dentro do limite de tamanho de ficheiros do sistema operativo.
- v Os contentores (ficheiros) para espaços de tabela geridos pela base de dados largados só podem ser reutilizados como contentores (directórios) para espaços de tabela gerido pelo sistema depois de todos os agentes terminarem, e vice-versa.
- v Durante um restauro redireccionado, um contentor de SMS foi especificado para um espaço de tabela de DMS ou um contentor de DMS foi especificado para um espaço de tabela de SMS.
- v O tipo especificado do contentor para uma operação EXTEND ou RESIZE não coincide com o tipo do contentor (FILE ou DEVICE) que foi especificado quando se criou o contentor.

Esta mensagem será também devolvida se tiver ocorrido qualquer outro erro inesperado que evite que o DB2 aceda ao contentor.

Podem ser encontrados detalhes no registo de erros do sistema e/ou no registo de erros do gestor de bases de dados.

**Resposta do Utilizador:** Especifique outra localização do contentor ou altere o contentor para que seja aceite pelo DB2 (tal como alterar as autorizações de ficheiros) e tente de novo.

**códigosql**: -298

**estadosql**: 428B2

#### **SQL0299N O contentor já está atribuído ao espaço de tabela.**

**Explicação:** O contentor que está a tentar adicionar já foi atribuído ao espaço de tabela.

Podem ser encontrados detalhes no registo de erros do sistema e/ou no registo de erros do gestor de bases de dados.

**Resposta do Utilizador:** Escolha outro contentor e tente de novo.

**estadosql**: 42731

**códigosql**: -299

# **SQL0300 - SQL0399**

**SQL0301N O valor de uma variável do sistema central numa instrução EXECUTE ou OPEN não pode ser utilizado por causa do seu tipo de dados.**

**Explicação:** Uma variável do sistema central não pode ser utilizada do modo especificado na instrução porque o seu tipo de dados é incompatível com a utilização pretendida do seu valor.

Este erro pode ocorrer como resultado da especificação de uma variável do sistema central incorrecta ou de um valor SQLTYPE em SQLDA numa instrução EXECUTE ou OPEN. No caso de um tipo de estrutura definida pelo utilizador, o tipo associado de variável incorporada de sistema central ou SQLTYPE, pode não ser compatível com o parâmetro da função de transformação TO SQL definida no grupo de transformação para a instrução.

A instrução não pode ser processada.

**Resposta do Utilizador:** Verifique se os tipos de dados de todas as variáveis do sistema central na instrução são compatíveis com o modo como são utilizados.

**códigosql**: -301

**estadosql**: 07006

**SQL0302N O valor de uma variável do sistema central na instrução EXECUTE ou OPEN é grande demais para a sua utilização correspondente.**

**Explicação:** O valor de uma variável do sistema central de input foi considerado grande demais para a sua utilização na instrução SELECT, VALUES ou instrução separada. Ocorreu uma das seguintes situações:

- v A variável do sistema central ou marcador de parâmetro correspondente utilizado na instrução de SQL está definida como uma cadeia de caracteres, mas a variável do sistema central de input contém uma cadeia de caracteres que é grande demais.
- v A variável do sistema central ou marcador de parâmetro correspondente na instrução de SQL está definida como numérica, mas a variável do sistema central de input contém um valor numérico que é grande demais.
- v Falta o carácter NUL de terminação na variável do sistema central da cadeia de caracteres terminada por NUL da linguagem  $C_{n}$
- v Utilizadores de sistemas associados: numa sessão de passagem, pode ter sido violada uma restrição específica da origem de dados.

Este erro ocorre como resultado da especificação de uma variável do sistema central incorrecta ou de um valor SQLLEN em SQLDA numa instrução EXECUTE ou OPEN.

A instrução não pode ser processada.

**Resposta do Utilizador:** Certifique-se de que o valor da variável do sistema central de input é do tipo e comprimento correctos. Se as variáveis do sistema central de input fornecem valores para marcadores de parâmetro, faça corresponder os valores com o tipo de dados e o comprimento implícitos do marcador de parâmetro.

Utilizadores de sistemas associados: para uma sessão de passagem, determinem qual a origem de dados que está a provocar o erro (consultem o manual de determinação de problemas para obter os procedimentos a seguir para identificar a origem de dados em falha). Examinem o dialecto de SQL para essa origem de dados para determinar qual a restrição específica que foi violada e ajustem a instrução em falha de acordo com o necessário.

**códigosql**: -302

**estadosql**: 22001, 22003

**SQL0303N Não pode ser atribuído um valor a uma variável do sistema central na instrução SELECT, VALUES ou FETCH porque os tipos de dados não são compatíveis.**

**Explicação:** Uma instrução SELECT ou VALUES incorporada selecciona para uma variável do sistema central, mas o tipo de dados da variável não é compatível com o tipo de dados do elemento correspondente da lista SELECT ou da lista VALUES. Ambas devem ser numéricas, de caracteres ou gráficas. No caso de um tipo de dados definido pelo utilizador, a variável de sistema central pode ser definida por um tipo associado de dados incorporado que não é compatível com o tipo de resultados da função de transformação FROM SQL definida no grupo de transformação para a instrução. Por exemplo, se o tipo de dados da coluna for data ou hora, o tipo de dados da variável deve ser carácter com um comprimento mínimo apropriado.

A instrução não pode ser processada.

**Resposta do Utilizador:** Verifique se as definições de tabelas são actuais e se a variável do sistema central tem o tipo de dados correcto. No caso de um tipo de dados definido pelo utilizador, verifique se o tipo incorporado e associado da variável de sistema central é compatível com o tipo de resultados da função de transformação FROM SQL definida no grupo de transformação para a instrução.

**códigosql**: -303

**estadosql**: 42806

**SQL0304N Não pode atribuir um valor a uma variável principal porque o valor não se encontra dentro do intervalo do tipo de dados da variável principal.**

**Explicação:** Uma instrução FETCH, VALUES ou SELECT numa lista de variáveis principais falhou porque a variável principal não era

suficientemente grande para reter o valor pesquisado.

A instrução não pode ser processada. Não foram pesquisados nenhuns dados.

**Resposta do Utilizador:** Verifique se as definições de tabelas são actuais e se a variável principal tem o tipo de dados correcto. Para obter os intervalos dos tipos de dados de, consulte o manual *SQL Reference*.

Utilizadores de sistemas associados: para obter os intervalos de tipos de dados devolvidos por uma origem de dados, consultem a documentação dessa origem de dados.

**códigosql**: -304

**estadosql**: 22001, 22003

**SQL0305N O valor NULL não pode ser atribuído a uma variável do sistema central na instrução SELECT ou FETCH porque não foi especificada nenhuma variável de indicação.**

**Explicação:** Um FETCH ou SELECT incorporado ou uma operação VALUES provocou uma pesquisa de um valor NULL a ser inserido numa variável do sistema central para a qual não foi fornecida nenhuma variável de indicação. Deve ser fornecida uma variável de indicação se uma coluna puder devolver um valor NULL.

A instrução não pode ser processada. Não foram pesquisados nenhuns dados.

**Resposta do Utilizador:** Examine a definição da tabela de objecto FETCH ou SELECT ou dos elementos da lista VALUES. Corrija o programa que fornece variáveis de indicação para todas as variáveis do sistema central onde podem ser pesquisados valores NULL a partir dessas colunas.

**códigosql**: -305

## **SQL0306N A variável do sistema central "<nome>" é indefinida.**

**Explicação:** A variável do sistema central "<nome>" não está declarada em nenhuma DECLARE SECTION.

A instrução não pode ser processada.

**Resposta do Utilizador:** Certifique-se de que a variável do sistema central está declarada e que o nome está escrito correctamente.

## **SQL0307N A variável do sistema central "<nome>" já está definida.**

**Explicação:** A variável do sistema central "<nome>" já foi declarada numa DECLARE SECTION.

A definição é ignorada. É utilizada a definição anterior.

**Resposta do Utilizador:** Certifique-se de que o nome da variável do sistema central está escrito correctamente e que o nome está definido apenas uma vez para cada programa.

## **SQL0308N Foi atingido o limite do número de variáveis do sistema central.**

**Explicação:** O limite do número de variáveis do sistema central depende do modo como preenchem a coluna HOST\_VARS de SYSPLAN. Este limite foi atingido.

As restantes declarações de variáveis são ignoradas.

**Resposta do Utilizador:** Simplifique o programa, divida o programa em programas separados mais pequenos, ou ambas as opções.

**SQL0309N O valor de uma variável do sistema central na instrução OPEN é NULL, mas a sua utilização correspondente não pode ser NULL.**

**Explicação:** O valor de uma variável do sistema central de input foi considerado como NULL, mas a utilização correspondente na instrução SELECT, VALUES ou instrução preparada não

especificou uma variável de indicação.

A instrução não pode ser processada.

**Resposta do Utilizador:** Certifique-se de que necessita de uma cláusula USING. De outro modo, certifique-se de que é especificada uma variável de indicação, se necessário.

**códigosql**: -309

**estadosql**: 07002

# **SQL0310N A instrução de SQL contém um excesso de variáveis do sistema central.**

**Explicação:** Foi excedido o número máximo de variáveis do sistema central na instrução.

A instrução não pode ser processada.

**Resposta do Utilizador:** Certifique-se de que a instrução tem menos variáveis do sistema central ou que é menos complexa.

### **SQL0311N O comprimento do número da variável do sistema central da cadeia** ″**<número-var>**″ **é negativo ou maior que o máximo.**

**Explicação:** Quando foi avaliada, a especificação de comprimento para a variável do sistema central da cadeia, cuja entrada em SQLDA é indicada por <número-var> (com base 1), era negativa ou maior que o máximo definido para essa variável do sistema central.

A instrução não pode ser processada.

**Resposta do Utilizador:** Corrija o programa para assegurar que os comprimentos de todas as variáveis do sistema central da cadeia não são negativos ou que não são maiores que o comprimento máximo permitido.

**códigosql**: -311

#### **SQL0312N A variável do sistema central "<nome-sistema-central>" é utilizada numa instrução de SQL dinâmica, numa definição de vista ou numa definição de activador.**

**Explicação:** A variável do sistema central "<nome-sistema-central>" aparece na instrução de SQL, mas as variáveis do sistema central não são permitidas em instruções de SQL dinâmicas, na instrução SELECT de uma definição de vista ou numa acção activada de uma definição de activador.

A instrução não pode ser processada.

**Resposta do Utilizador:** Utilize marcadores de parâmetro (?) em vez de variáveis do sistema central em instruções de SQL dinâmicas. Não utilize variáveis do sistema central e marcadores de parâmetro em definições de vistas ou de activadores.

**códigosql**: -312

**estadosql**: 42618

#### **SQL0313N O número de variáveis do sistema central na instrução EXECUTE ou OPEN não é igual ao número de valores de input necessários.**

**Explicação:** O número de variáveis do sistema central na instrução EXECUTE ou OPEN não é o mesmo que o número de variáveis do sistema central ou marcadores de parâmetro (?) que aparecem na instrução de SQL.

A instrução não pode ser processada.

**Resposta do Utilizador:** Corrija o programa de aplicação para que o número de variáveis do sistema central na instrução EXECUTE ou OPEN e o número de variáveis do sistema central ou marcadores de parâmetro na instrução de SQL seja o mesmo.

**códigosql**: -313

**estadosql**: 07001, 07004

## **SQL0314N A variável do sistema central "<nome>" está declarada incorrectamente.**

**Explicação:** A variável do sistema central "<nome>" não está declarada correctamente devido a uma das seguintes razões:

- v O tipo especificado não é um dos suportados.
- v A especificação de comprimento é 0, negativa ou grande demais.
- v É utilizado um operador de inicialização.
- v Foi especificada uma sintaxe incorrecta.

A variável permanece indefinida.

**Resposta do Utilizador:** Certifique-se de que especifica correctamente apenas as declarações que o gestor da base de dados suporta.

# **SQL0315N A variável do sistema central está declarada incorrectamente.**

**Explicação:** A variável do sistema central não está definida declarada devido a uma das seguintes razões:

- v O tipo especificado não é um dos suportados.
- v A especificação de comprimento é 0, negativa ou grande demais.
- v Foi especificada uma sintaxe incorrecta.

A variável permanece indefinida.

**Resposta do Utilizador:** Certifique-se de que especifica correctamente apenas as declarações que o gestor da base de dados suporta.

#### **SQL0317N Não foi encontrada uma END DECLARE SECTION depois de uma BEGIN DECLARE SECTION.**

**Explicação:** Foi atingido o fim de input durante o processamento de uma DECLARE SECTION.

A pré-compilação é terminada.

**Resposta do Utilizador:** Adicione uma instrução END DECLARE SECTION para terminar uma DECLARE SECTION.

**SQL0318N Foi encontrada uma END DECLARE SECTION sem uma BEGIN DECLARE SECTION anterior.**

**Explicação:** Foi encontrada uma instrução END DECLARE SECTION, mas não existe uma BEGIN DECLARE SECTION anterior.

A instrução não pode ser processada.

**Resposta do Utilizador:** Introduza BEGIN DECLARE SECTION antes de END DECLARE SECTION.

# **SQL0324N O "<nome>" da variável de "<utilização>" é do tipo errado.**

**Explicação:** A variável INDICATOR "<nome>" não é um número inteiro pequeno ou a variável STATEMENT "<nome>" não é o tipo de dados de caracteres.

A instrução não pode ser processada.

**Resposta do Utilizador:** Certifique-se de que a variável é do tipo correcto e que está especificada correctamente.

**SQL0332N Não existe nenhuma conversão disponível da página de códigos origem "<página de códigos>" para a página de códigos destino "<página de códigos>". Código de razão "<código-razão>".**

**Explicação:** Não é suportada nenhuma conversão de dados da página de códigos origem para a página de códigos destino. Este erro pode ocorrer sob as seguintes condições:

- v Ocorreu um erro durante a execução de uma instrução de SQL. Os dados não podem ser processados pelo gestor da base de dados.
- v Ocorreu um erro durante a importação ou exportação de um ficheiro WSF ou IXF. A importação ou a exportação irá falhar.
- v Utilizadores de sistemas associados: a origem de dados não suporta a conversão de página de códigos especificada.
- v Utilizadores do DB2 Connect: ″página de código origem″ e ″página de códigos destino″

podem-se referir a um CCSID do sistema central ou do sistema AS/400.

v Ocorreu um erro durante a conversão da página de códigos armazenada com os dados codificados para a página de códigos destino.

Os códigos de razão são os seguintes:

- **1** a combinação das páginas de código origem e destino não é suportada pelo gestor de base de dados.
- **2** a combinação das páginas de códigos origem e destino não é suportada pelo gestor de base de dados ou pelo utilitário de conversão de caracteres do sistema operativo no nó cliente.
- **3** a combinação das páginas de códigos origem e destino não é suportada pelo gestor de base de dados ou pelo utilitário de conversão de caracteres do sistema operativo no nó servidor.

**Resposta do Utilizador:** As soluções possíveis incluem:

- v Verificar se a conversão de dados entre as páginas de códigos origem e destino é suportada pelo gestor da base de dados. Para obter informações sobre o suporte de páginas de códigos do gestor de base de dados, verifique o manual *Quick Beginnings*. Se DB2 Connect estiver a ser utilizado, consulte o manual *DB2 Connect Quick Beginnings*.
- v A conversão de dados para algumas combinações de páginas de códigos pode ser suportada através de opções de instalação do gestor de base de dados, dependendo do grupo de idioma da página de códigos origem ou destino. Certifique-se de que as opções apropriadas estão instaladas e que estão acessíveis para o gestor de base de dados e para a aplicação cliente, tal como é indicado pelo código de razão devolvido. Para obter uma lista das opções de instalação, consulte o manual *Quick Beginnings* ou o manual *DB2 Connect Quick Beginnings*.
- v A conversão de dados para algumas combinações de páginas de códigos pode ser suportada através de um utilitário de conversão de caracteres fornecido pelo sistema
operativo, dependendo do grupo de idioma da página de códigos origem ou destino. Verifique a documentação do seu sistema operativo para obter uma lista das conversões suportadas e certifique-se que as conversões apropriadas estão instaladas e que estão acessíveis para o gestor de base de dados e para a aplicação cliente, tal como é indicado pelo código de razão devolvido. Para obter uma lista dos utilitários de conversão do sistema operativo utilizados, consulte o manual *Quick Beginnings*ou o manual *DB2 Connect Quick Beginnings*.

v Mude as páginas de códigos não suportadas para um dos pares suportados.

Os utilizadores do AS/400 devem ter consciência de que o CCSID 65535 do AS/400 não é suportado. Os dados do AS/400 codificados utilizando o CCSID 65535 têm de ser convertidos para um CCSID suportado antes de poderem ser acedidos através do DB2 Connect.

Utilizadores de sistemas associados: para obter informações sobre o suporte de página de códigos da origem de dados, consultem o manual *Suplemento de Instalação e Configuração*.

**códigosql**: -332

**estadosql**: 57017

**SQL0334N Ocorreu uma ultrapassagem de capacidade durante a execução da conversão da página de códigos de** ″**<origem>**″ **para a página de códigos de** ″**<destino>**″**. O tamanho máximo da área destino era** ″**<comp-máx>**″**. O comprimento da cadeia de caracteres de origem era** ″**<comprimento-de-origem>**″ **e a sua representação hexadecimal era** ″**<cadeia-de-caracteres>**″**.**

**Explicação:** Durante a execução da instrução de SQL, uma operação de conversão de página de códigos produziu uma cadeia que é mais longa do que o tamanho máximo do objecto destino.

**Resposta do Utilizador:** Modifique os dados para evitar a condição de ultrapassagem de capacidade, dependendo das circunstâncias, do seguinte modo:

- v diminua o comprimento da cadeia origem ou aumente o tamanho do objecto destino (consulte a nota abaixo),
- v altere a operação,
- v converta o valor de dados codificados numa cadeia VARCHAR com um número de bytes superior antes de o utilizar numa função de descodificação, ou
- v certifique-se de que a página de códigos da aplicação e a página de códigos da base de dados é a mesma. Isto elimina a necessidade de conversões de páginas de códigos na maioria das ligações.
- **Nota:** A promoção automática de tipos de dados de cadeias de caracteres ou gráficas não irá ocorrer como componente da conversão de caracteres. Se o comprimento da cadeia resultante exceder o comprimento máximo do tipo de dados da cadeia origem, ocorreu uma ultrapassagem de capacidade. Para corrigir esta situação, altere o tipo de dados da cadeia origem ou utilize a conversão do tipo de dados para permitir um aumento do comprimento da cadeia devido à conversão.

**códigosql**: -334

**estadosql**: 22524

### **SQL0336N A escala do número decimal tem de ser zero.**

**Explicação:** Usa-se o número decimal num contexto em que a escala tem de ser zero. Tal pode ocorrer quando se especifica um número decimal numa instrução CREATE ou ALTER SEQUENCE relativa a START WITH, INCREMENT, MINVALUE, MAXVALUE ou RESTART WITH.

A instrução não pode ser processada.

**Resposta do Utilizador:** Altere o número decimal por forma a remover dígitos diferentes de zero do lado direito do delimitador decimal.

**códigosql**: -336

**estadosql**: 428FA

#### **SQL0338N Uma cláusula ON associada a um operador JOIN não é válida.**

**Explicação:** Uma cláusula ON associada a um operador JOIN não é válida devido a uma das seguintes razões.

- v A condição de junção não pode incluir nenhuma subconsulta.
- v As referências a colunas numa cláusula ON deve referenciar apenas colunas de tabelas que estejam no âmbito da cláusula ON (incluídas na mesma cláusula de tabela conjunta que a cláusula ON).
- v As selecções completas escalares não são permitidas nas expressões de uma cláusula ON.
- v Uma função referenciada numa cláusula ON de uma junção externa completa deve ser determinante e não deve ter nenhuma acção externa.
- v Não pode ser utilizada uma operação de retirada de referência (->).
- v Não pode usar uma função ou um método SQL.

A instrução não pode ser processada.

**Resposta do Utilizador:** Corrija a cláusula ON para referenciar colunas apropriadas ou elimine quaisquer subconsultas ou selecção completa escalar. Remova quaisquer operações de retirada de referência, funções ou métodos SQL da cláusula ON.

Se estiver a utilizar uma junção externa completa, certifique-se de que todas as funções da cláusula ON são determinantes e que não têm nenhuma acção externa.

**códigosql**: -338

**estadosql**: 42972

### **SQL0340N A expressão de tabela comum "<nome>" tem o mesmo identificador que outra ocorrência de uma definição de expressão de tabela comum dentro da mesma instrução.**

**Explicação:** O nome da expressão de tabela comum "<nome>" é utilizado na definição de mais de uma expressão de tabelas comuns na instrução. O nome utilizado para descrever uma expressão de tabela comum deve ser único dentro da mesma instrução.

A instrução não pode ser processada.

**Resposta do Utilizador:** Mude o nome de uma das expressões de tabela comum.

**códigosql**: -340

**estadosql**: 42726

### **SQL0341N Existe uma referência cíclica entre as expressões de tabela comum "<nome1>" e "<nome2>".**

**Explicação:** A expressão de tabela comum "<nome1>" refere-se a "<nome2>" numa cláusula FROM dentro da respectiva selecção completa e "<nome2>" refere-se a "<nome1>" numa cláusula FROM dentro das respectivas selecções completas. Estas formas de referências cíclicas não são permitidas.

A instrução não pode ser processada.

**Resposta do Utilizador:** Remova a referência cíclica de uma das expressões de tabela comum.

**códigosql**: -341

**estadosql**: 42835

### **SQL0342N A expressão de tabela comum "<nome>" não pode utilizar SELECT DISTINCT e deve utilizar UNION ALL porque é recursiva.**

**Explicação:** Existem duas explicações possíveis.

v Uma selecção completa dentro da expressão de tabela comum "<nome>" não pode começar

com SELECT DISTINCT porque a expressão de tabela comum é recursiva.

v Uma selecção completa dentro da expressão de tabela comum "<nome>" especificou UNION em vez de UNION ALL, tal como é necessário em expressões de tabelas comuns recursivas.

A instrução não pode ser processada.

**Resposta do Utilizador:** Remova a palavra-chave DISTINCT da expressão de tabela comum, adicione a palavra-chave ALL a seguir a UNION ou remova a referência recursiva dentro da expressão de tabela comum.

**códigosql**: -342

**estadosql**: 42925

**SQL0343N Os nomes de coluna são necessários para a expressão de tabela comum recursiva "<nome>".**

**Explicação:** A expressão de tabela comum recursiva "<nome>" deve incluir a especificação de nomes de colunas a seguir ao identificador da expressão de tabela comum.

A instrução não pode ser processada.

**Resposta do Utilizador:** Adicione nomes de coluna a seguir ao identificador da expressão de tabela comum.

**códigosql**: -343

**estadosql**: 42908

**SQL0344N A expressão de tabela comum recursiva "<nome>" tem tipos de dados, comprimentos ou páginas de códigos não correspondentes** para a coluna "<nome-coluna>".

**Explicação:** A expressão de tabela comum recursiva "<nome>" tem uma coluna "<nome-coluna>" que é referida na selecção completa interactiva da expressão de tabela comum. A definição do tipo de dados, do comprimento e da página de códigos é baseada na selecção completa de inicialização para esta coluna. O resultado da expressão para a coluna

"<nome-coluna>" na selecção completa interactiva tem um tipo de dados, comprimento ou página de códigos diferente que pode provocar uma falha na atribuição do valor para a coluna.

A instrução não pode ser processada.

**Resposta do Utilizador:** Corrija a coluna utilizada nas selecções completas da expressão de tabela comum recursiva para que a coluna de inicialização corresponda às colunas interactivas.

**códigosql**: -344

**estadosql**: 42825

**SQL0345N A selecção completa ou a expressão e tabela comum recursiva "<nome>" deve ser a UNION de duas ou mais selecções completas e não pode incluir funções de coluna, cláusula GROUP BY, cláusula HAVING ou uma junção explícita que inclua uma cláusula ON.**

**Explicação:** A expressão de tabela comum "<nome>" inclui uma referência a si própria, pelo que:

- v deve ser a união de duas ou mais selecções completas
- v não pode incluir uma cláusula GROUP BY
- v não pode ter funções de colunas
- v não pode incluir uma cláusula HAVING
- v e não pode incluir uma junção explícita com uma cláusula ON.

A instrução não pode ser processada.

**Resposta do Utilizador:** Altere a expressão de tabela comum:

- v torne-a numa união de duas ou mais selecções completas
- v remova quaisquer funções de colunas, cláusula GROUP BY, cláusula HAVING ou JOIN explícita que inclua uma cláusula ON.
- remova a referência recursiva.

**códigosql**: -345

**SQL0346N Ocorre uma referência inválida a uma expressão de tabela comum "<nome>" na primeira selecção completa, como segunda ocorrência na mesma cláusula FROM, ou na cláusula FROM de uma subconsulta.**

**Explicação:** A expressão de tabela comum "<nome>" inclui uma referência inválida a si própria, tal como é descrito numa das seguintes explicações:

- v Uma referência recursiva na primeira selecção completa antes do operador SET UNION ALL. A primeira selecção completa deve ser uma inicialização e não pode incluir uma referência recursiva.
- v Mais do que uma referência à mesma expressão de tabela comum na mesma cláusula FROM. Estas referências não são permitidas numa expressão de tabela comum recursiva.
- v Uma referência recursiva na cláusula FROM de uma subconsulta. Não pode definir um ciclo de recorrência utilizando uma subconsulta.

A instrução não pode ser processada.

**Resposta do Utilizador:** Altere uma das seguintes:

- v a selecção completa anterior ao operador de união para que não inclua uma referência recursiva.
- v a cláusula FROM que contém mais de uma referência à mesma expressão de tabela comum para uma só referência.
- v a cláusula FROM da subconsulta para que não faça referência à expressão de tabela comum.

**códigosql**: -346

**estadosql**: 42836

### **SQL0347W A expressão de tabela comum recursiva "<nome>" pode conter um ciclo infinito.**

**Explicação:** A expressão de tabela comum recursiva denominada "<nome>" pode não ter sido concluída. Este aviso é emitido quando não é encontrada a sintaxe específica como parte da parte interactiva da expressão de tabela comum recursiva. A sintaxe esperada inclui:

- v incremento de 1 numa coluna INTEGER na lista de selecção interactiva.
- v um predicado na cláusula onde da parte interactiva da folha da ″counter\_col < constant″ ou ″counter\_col < :hostvar″.

A ausência desta sintaxe na expressão de tabela comum recursiva pode provocar um ciclo infinito. De qualquer modo, os dados ou outras características da expressão de tabela comum recursiva podem permitir a conclusão correcta da instrução.

**Resposta do Utilizador:** Para evitar um ciclo infinito, inclua a sintaxe esperada, tal como se encontra descrito.

**códigosql**: +347 **estadosql**: 01605

### **SQL0348N Não se pode especificar a "<expressão-sequência>" neste contexto.**

**Explicação:** A instrução contém uma expressão NEXTVAL ou PREVVAL num contexto que não é válido. Não se podem especificar expressões NEXTVAL e PREVVAL nos seguintes contextos:

- v condição de junção de uma junção externa total
- v valor DEFAULT para uma coluna numa instrução CREATE TABLE ou ALTER TABLE
- v definição de coluna criada numa instrução CREATE TABLE ou ALTER TABLE
- v condição de uma limitação CHECK
- · instrução CREATE TRIGGER (poderá especificar-se uma expressão NEXTVAL, mas não uma expressão PREVVAL)

• instrução CREATE VIEW, CREATE METHOD ou CREATE FUNCTION

Impossível especificar expressões NEXTVAL nos seguintes contextos:

- expressão CASE
- v lista de parâmetros de uma função agregada
- subconsulta, excepto na selecção completa de uma instruçãoINSERT, UPDATE ou VALUES INTO
- v instrução SELECT para a qual a SELECT exterior contenha um operador DISTINCT
- v instrução SELECT para a qual a SELECT exterior contenha uma cláusula GROUP
- v condição de junção de uma junção
- v instrução SELECT para a qual a SELECT exterior esteja combinada com outra instrução SELECT usando o operador de conjunto UNION, INTERSECT ou EXCEPT
- v expressão de tabela imbricada
- v lista de parâmetros de uma função de tabela
- v cláusula WHERE da instrução SELECT mais exterior, instrução DELETE ou UPDATE
- v cláusula ORDER da instrução SELECT mais exterior
- v causa de selecção da selecção completa de uma expressão, na cláusula SET de uma instrução UPDATE
- v instrução IF, WHILE, DO...UNTIL ou CASE numa rotina SQL

A instrução não pode ser executada.

**Resposta do Utilizador:** Remova a referência à expressão de sequência e volte a submeter a instrução.

**códigosql**: -348

**estadosql**: 428F9

**SQL0349N A especificação da expressão NEXTVAL para a coluna na posição in "<posição-coluna>" tem de coincidir com a especificação de todas as outras expressões para a mesma coluna em todas as linhas.**

**Explicação:** A expressão especificada para a coluna na posição "<posição-coluna>" de uma cláusula VALUES de uma instrução INSERT de uma linha múltipla ou de uma expressão VALUES incluía uma expressão NEXTVAL. Quando se utiliza uma expressão contendo uma expressão NEXTVAL para especificar o valor de uma coluna num destes contextos, essa mesma expressão terá de ser especificada para essa coluna em todas as linhas. Por exemplo, a instrução INSERT tem êxito desta forma:

#### INSERT INTO T1

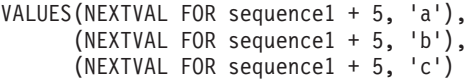

Todavia, a instrução INSERT falha da seguinte forma:

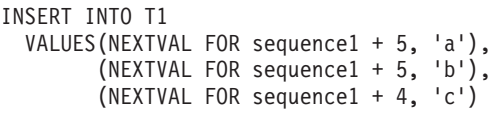

**Resposta do Utilizador:** Corrija a sintaxe e submeta de novo a instrução.

**códigosql**: -349

**estadosql**: 560B7

**SQL0350N Colunas LOB, DATALINK, ou de tipo estruturado "<nome-coluna>" não podem ser usadas em índices, chaves, restrições únicas, colunas geradas ou tabelas declaradas temporárias.**

**Explicação:** Mesmo em casos em que tal não violaria a dimensão máxima de um índice, chave ou restrição única, não se pode usar colunas LOB, DATALINK ou de tipo estruturado em índices, chaves ou restrições únicas. Estes tipos de dados também são suportados como tipos de

coluna de colunas geradas ou de tabelas declaradas temporárias. Esta restrição inclui a utilização de uma coluna de tipo distinto baseada em LOB ou DATALINK.

A instrução não pode ser processada.

**Resposta do Utilizador:** Remova a coluna LOB, DATALINK ou de tipo estruturado da especificação do índice, da chave, da restrição única ou da tabela declarada temporária. Um índice definido numa coluna de tipo estruturado pode ser definido utilizando uma extensão do índice.

**códigosql**: -350

**estadosql**: 42962

**SQL0351N Foi encontrado um SQLTYPE não suportado na posição "<número-posição>" da SQLDA de output (lista de selecção).**

**Explicação:** O elemento da SQLDA na posição "<número-posição>" é referente a um tipo de dados que o solicitador da aplicação ou o servidor de aplicação não suporta. Se a aplicação não estiver a utilizar a SQLDA directamente, "<número-posição>" poderá representar a posição de um elemento na lista de selecção ou um parâmetro de uma instrução CALL.

A instrução não pode ser processada.

**Resposta do Utilizador:** Altere a instrução de forma a excluir o tipo de dados não suportado. Para obter uma instrução seleccionada, remova os nomes das colunas da lista de selecção com o tipo de dados não suportado ou utilize uma conversão na consulta para converter a coluna para um tipo de dados suportado.

**códigosql**: -351

**estadosql**: 56084

# **SQL0352N Foi encontrado um SQLTYPE não suportado na posição "<número-posição>" da lista de input (SQLDA).**

**Explicação:** O elemento da SQLDA na posição "<número-posição>" é referente a um tipo de

dados que o solicitador da aplicação ou o servidor de aplicação não suporta. Se a aplicação não estiver a utilizar a SQLDA directamente, "<número-posição>" poderá representar a posição de uma variável do sistema central de input, um marcador de parâmetro ou um parâmetro de uma instrução CALL.

A instrução não pode ser processada.

**Resposta do Utilizador:** Altere a instrução de forma a excluir o tipo de dados não suportado.

**códigosql**: -352

**estadosql**: 56084

# **SQL0355N A coluna** ″**<nome-coluna>**″**, tal como está definida, é grande demais para ser registada.**

**Explicação:** Os tipos de dados Large Object (BLOB, CLOB e DBCLOB) podem ser criados com tamanhos até 2 gigabytes (2147483647 bytes). O registo de valores de dados só é permitido em objectos que sejam menores ou iguais a 1 gigabyte (1073741823 bytes). Deste modo, os objectos grandes com mais de 1 gigabyte não podem ser registados.

**Resposta do Utilizador:** Indique explicitamente que o registo de dados não é necessário, utilizando a frase NOT LOGGED durante a criação da coluna, ou reduza o tamanho máximo da coluna para 1 gigabyte ou inferior.

**códigosql**: -355

**estadosql**: 42993

# **SQL0357N O DB2 Data Links Manager "<nome>" não está disponível neste momento. Código de razão = "<código-razão>".**

# **Explicação:**

A instrução requer processamento no DB2 Data Links Manager "<nome>". O DB2 Data Links Manager não está disponível neste momento, tal como é indicado pelo código de razão.

**01** O DB2 Data Links Manager não está disponível.

- **02** O servidor da base de dados, a ocorrência ou a base de dados a partir do qual a operação foi tentada não está registado no DB2 Data Links Manager apropriado.
- **03** O acesso ao Data Links Manager do DB2 não é permitido de momento.
- **04** O DB2 Data Links Manager é um servidor desconhecido.
- **05** Ocorreu um erro ao comunicar com o DB2 Data Links Manager.
- **06** O tipo de instalação do Data Links Manager do DB2 não é compatível com aquele registado na base de dados.

A instrução não pode ser processada.

**Resposta do Utilizador:** A acção depende do código de razão, tal como é indicado a seguir:

- **01** O DB2 Data Links Manager ou uma ligação de comunicações pode estar em baixo. Aguarde um momento e tente de novo, ou consulte o administrador do DB2 Data Links Manager. Se o problema persistir, desligue a aplicação da base de dados e volte a tentar depois de ligar de novo.
- **02** Registe o servidor da base de dados, a ocorrência ou a base de dados com o DB2 Data Links Manager.
- **03** O acesso ao Data Links Manager do DB2 não é permitido até que o DB2 possa assegurar que o mesmo se encontra em estado coerente. Aguarde que o DB2 efectue esta acção de modo assíncrono. O DB2 poderá não conseguir efectuar a acção devido a condições em outros códigos de razão. Assim, se o problema persistir, verifique o ficheiro db2diag.log da instância para descobrir a condição e a corrigir. Consulte o Manual de Administração para mais informações sobre recuperação de acidentes em programas DB2 Data Links Manager.
- **04** Verifique se o DB2 Data Links Manager está disponível na rede.
- **05** Verifique se o DB2 Data Links Manager e a ligação de comunicações estão activos. Se o problema persistir, desligue a aplicação da base de dados e volte a tentar depois de ligar de novo.
- **06** Se o DB2 Data Links Manager tiver sido instalado para DFS terá de ser adicionado como CELL à base de dados. Se tiver sido instalado para sistemas de ficheiros nativos terá de ser adicionado como NODE. Consulte a Referência de Comandos para obter mais detalhes sobre o comando ADD DATALINKS MANAGER.

**códigosql**: -357

**estadosql**: 57050

### **SQL0358N Impossível aceder ao ficheiro indicado pelo valor DATALINK. Código de razão = "<código-razão>".**

**Explicação:** Um valor DATALINK não pôde ser atribuído. Os códigos de razão possíveis são os seguintes:

- **21** O formato de localização dos dados do valor de DATALINK não é válido.
- **22** O valor DATALINK do DB2 Data Links Manager não está registado na base de dados.
- **23** O valor de tipo de ligação (DATALINK) não é válido.
- **24** O ficheiro indicado pelo valor DATALINK não pode ser encontrado por um DB2 Data Links Manager.
- **25** O ficheiro indicado pelo valor DATALINK já está ligado a uma base de dados.
- **26** O ficheiro referenciado pelo valor de DATALINK não pode ser acedido para ligação. Pode ser um directório, uma ligação simbólica ou um ficheiro com bit

de permissão para o ID de utilizador de conjunto (SUID) activo ou para o ID de grupo de conjunto (SGID) activo e um ficheiro de utilizador ninguém (UID = -2).

- **27** A localização ou o comentário dos dados do valor DATALINK é demasiado longo.
- **28** O registo existente no DB2 Data Links Manager não permite que este ficheiro seja ligado (Não existe nenhum prefixo correspondente no DLFM).
- **29** O DB2 Data Links Manager não autoriza que o utilizador de DB2 ligue este ficheiro.
- **30** Já existe uma ligação em curso para este ficheiro por outra aplicação.
- **31** A cópia de ficheiros feita pelo DB2 Data Links Manager não foi concluída relativamente ao ficheiro que está a ser desligado. A instrução não pode ser processada.

**Resposta do Utilizador:** A acção depende do código de razão, da seguinte forma:

- **21** Corrija o formato da localização dos dados.
- **22** Certifique-se de que é especificado o Gestor de Ligações de Dados de DB2 correcto e se isso acontecer registe-o na base de dados. Os DB2 Data Links Managers registados são ignorados, salvo se o parâmetro de configuração Datalinks do gestor de bases de dados estiver definido como YES.
- **23** Corrija o valor do tipo de ligação.
- **24** Verifique se é especificado o ficheiro correcto e se o ficheiro existe.
- **25** Desligue a referência existente para o ficheiro ou não especifique o ficheiro nesta instrução.
- **26** A ligação a directórios não é permitida. Utilize o verdadeiro nome do ficheiro e não a ligação simbólica. Se o SUID ou SGID estiver activo, este ficheiro não

poderá ser ligado utilizando um tipo de DATALINK. Se o ficheiro era de um utilizador ninguém (UID = -2), este ficheiro não pode ser acedido através de um tipo de DATALINK com a opção READ PERMISSION DB.

- **27** Reduza o comprimento do valor de localização dos dados ou o comentário.
- **28** Contacte o administrador do DB2 Data Links Manager para adicionar o registo necessário para ligar este ficheiro.
- **29** Contacte o administrador do DB2 Data Links Manager para obter a autorização necessária.
- **30** Não ligue este ficheiro ou tente de novo mais tarde.
- **31** Deixe passar algum tempo para que a cópia do ficheiro termine e tente de novo mais tarde.

**códigosql**: -358

**estadosql**: 428D1

## **SQL0359N Esgotou-se o intervalo de valores para a coluna de identidade ou sequência.**

**Explicação:** O DB2 tentou gerar um valor para uma coluna de identidade ou um objecto de sequência, mas já foram atribuídos todos os valores permissíveis.

A instrução não pode ser processada.

**Resposta do Utilizador:** No caso de uma coluna de identidade, redefina a tabela com um intervalo de valores maior para a coluna identidade, Se tiver sido feita uma especificação MAXVALUE ou MINVALUE que limite o intervalo de valores a ser inferior ao intervalo para o tipo de dados da coluna, esta poderá ser alterada por forma a expandir o intervalo de valores válidos. Caso contrário, terá de voltar a criar a coluna de identidade, o que exige que também o faça à tabela. Primeiro, abandone a tabela existente e volte a criar a tabela com um tipo de dados diferente para a coluna de

identidade, especificando um tipo de dados que tenha um intervalo de valores superior ao actual tipo de dados para a coluna de identidade.

No caso de um objecto de sequência, redefina a sequência com um intervalo de valores maior. Se uma cláusula MAXVALUE ou MINVALUE limitar o intervalo de valores a ser inferior ao intervalo para o tipo de dados do objecto de sequência, altere a sequência por forma a expandir o intervalo de valores válidos. Caso contrário, abandone o objecto de sequência e volte a emitir a instrução CREATE SEQUENCE especificando um tipo de dados que permita um intervalo de valores maior.

**códigosql**: -359

**estadosql**: 23522

**SQL0360W Os valores DATALINK poderão não ser válidos porque a tabela "<nome-tabela>" se encontra no estado Consolidação Pendente de Datalink (DRP) ou Impossibilidade de Consolidação Pendente de Datalink (DRNP).**

**Explicação:** Os valores DATALINK da tabela "<nome-tabela>" poderão não ser válidos porque a tabela se encontra no estado Consolidação Pendente de Datalink (DRP) ou Impossibilidade de Consolidação Pendente de Datalink (DRNP). Enquanto estiver num destes estados, o controlo sobre os ficheiros no DB2 Data Links Manager não é garantido.

O processamento da instrução continua.

**Resposta do Utilizador:** Consulte o Manual de Administração para mais informações sobre os estados Datalink Reconcile Pending (DRP) ou Datalink Reconcile Not Possible (DRNP) no sentido de tomar as medidas adequadas.

**códigosql**: +360

**estadosql**: 01627

#### **SQL0368N O DB2 Data Links Manager "<nome-dlm>" não está registado na base de dados.**

**Explicação:** O DB2 Data Links Manager "<nome-dlm>" não está registado na base de dados. Os DB2 Data Links Managers registados são ignorados se o parâmetro de configuração DATALINKS do gestor de bases de dados estiver definido como NO. O DB2 Data Links Manager pode ter sido abandonado usando o comando DROP DATALINKS MANAGER. É possível que esteja actualmente registada uma nova encarnação do DB2 Data Links Manager com o mesmo nome; nesse caso, o erro diz respeito a uma ou mais encarnações abandonadas anteriormente desse DB2 Data Links Manager.

A instrução não pode ser processada.

**Resposta do Utilizador:** Assegure-se de que o parâmetro de configuração DATALINKS do gestor de base de dados está definido como YES. Os valores DATALINK que constituam ligações a DB2 Data Links Managers abandonados anteriormente devem ser removidos usando o utilitário de consolidação. Para obter mais detalhes consulte as informações de utilização inerentes ao comando DROP DATALINKS MANAGER em *Command Reference*.

**códigosql**: -368

**estadosql**: 55022

### **SQL0370N Deve mudar o nome ao parâmetro na posição "<n>" na instrução CREATE FUNCTION para o "<nome>" da função LANGUAGE SQL.**

**Explicação:** Todos os parâmetros de funções definidas com LANGUAGE SQL deve ter um *nome-parâmetro* para cada parâmetro.

A instrução não pode ser processada.

**Resposta do Utilizador:** Inclua um nome de parâmetro para cada parâmetro da função.

**códigosql**: -370

**estadosql**: 42601

#### **SQL0372N Só é permitida uma coluna IDENTITY ou ROWID numa tabela.**

**Explicação:** Foi feita uma tentativa para o seguinte:

- v Criar uma tabela com mais do que uma coluna IDENTITY.
- v Adicionar uma coluna IDENTITY a uma tabela que já possui uma.
- v Criar uma tabela com mais do que uma coluna ROWID.
- v Adicionar uma coluna ROWID a uma tabela que já possui uma.

A instrução não pode ser processada.

**Resposta do Utilizador:** Para uma instrução CREATE TABLE, seleccione apenas uma coluna para possuir o tipo de dados ROWID ou o atributo IDENTITY. Para uma instrução ALTER TABLE, já existe na tabela uma coluna ROWID ou IDENTITY. Não tente adicionar outra coluna com tipo de dados ROWID ou com o atributo IDENTITY à tabela.

**códigosql**: -372

**estadosql**: 428C1

### **SQL0373N A cláusula DEFAULT não pode ser especificada para coluna GENERATED "<nome-coluna>".**

**Explicação:** Pode não ser especificada uma cláusula DEFAULT para uma coluna que tenha sido identificada como coluna GENERATED.

A instrução não pode ser processada.

**Resposta do Utilizador:** Remova a cláusula DEFAULT e volte a submeter a instrução.

**códigosql**: -373

**estadosql**: 42623

**SQL0374N A cláusula "<cláusula>" não foi especificada na instrução CREATE FUNCTION para a função LANGUAGE SQL "<nome de função>", mas um exame do corpo da função revela que deveria ser especificada.**

**Explicação:** As situações seguintes podem ser a causa deste erro.

Deve ser especificado NOT DETERMINISTIC se uma das seguintes condições se aplicar ao corpo da função.

- v é chamada uma função que possui a propriedade NOT DETERMINISTIC.
- v é acedido um registo especial.

Deve ser especificado READS SQL DATA se o corpo da função definida com LANGUAGE SQL contiver uma sub-selecção ou se chamar uma função que leia dados de SQL.

Deve ser especificado EXTERNAL ACTION se o corpo da função definida com LANGUAGE SQL chamar uma função que possua a propriedade EXTERNAL ACTION.

A instrução não pode ser processada.

**Resposta do Utilizador:** Especifique a cláusula ou altere o corpo da função.

**códigosql**: -374

**estadosql**: 428C2

### **SQL0385W A afectação de uma variável SQLSTATE ou SQLCODE numa rotina SQL pode ser sobrescrita e não activa qualquer operador.**

**Explicação:** A rotina SQL inclui pelo menos uma instrução que afecta um valor às variáveis especiais SQLSTATE ou SQLCODE. Estas variáveis são valores afectados pelo processamento de instruções SQL na rotina SQL. Por conseguinte, o valor afectado pode ser sobrescrito em resultado do processamento de instruções SQL. Além disso, a afectação de um

valor à variável especial SQLSTATE não activa quaisquer operadores.

A definição de rotina foi processada com êxito.

**Resposta do Utilizador:** Nenhuma. Remova quaisquer afectações às variáveis especiais SQLSTATE ou SQLCODE para evitar o aviso.

**códigosql**: +385

**estadosql**: 01643

**SQL0388N Numa instrução CREATE CAST para a função "<nome-função>", a origem "<nome do tipo de dados origem>" e o destino "<nome-tipo-dados-destino>" são de tipo incorporado ou são do mesmo tipo.**

**Explicação:** Um dos tipos de dados deve ser um tipo definido pelo utilizador. O tipo da origem e o tipo do destino não podem ter o mesmo tipo de dados.

A instrução não pode ser processada.

**Resposta do Utilizador:** Altere o tipo de dados da origem ou do destino.

**códigosql**: -388

**estadosql**: 428DF

**SQL0389N A ocorrência da função específica "<nome específico>" identificada numa instrução CREATE CAST tem mais de um parâmetro, tem um parâmetro que não corresponde ao tipo de dados origem, ou devolve um tipo de dados que não corresponde ao destino.**

**Explicação:** Uma função de conversão deve

- v ter exactamente um parâmetro,
- v o tipo de dados do parâmetro deve ser o mesmo que o tipo de dados da origem,
- v o tipo de dados resultante deve ser o mesmo que o tipo de dados destino.

A instrução não pode ser processada.

**Resposta do Utilizador:** Escolha uma ocorrência de função diferente, altere o tipo de dados de origem ou altere o tipo de dados de destino.

**códigosql**: -389

**estadosql**: 428DG

**SQL0390N A função** ″**<nome-função>**″ **definiu uma função específica** ″**<nome-específico>**″ **que não é válida no contexto onde é utilizada.**

**Explicação:** Uma função definiu uma função específica que não é válida no contexto onde é utilizada. Se ″<nome-específico>″ for uma cadeia de caracteres vazia, então a função definiu a função incorporada identificada por ″<nome-função>″. Algumas das situações possíveis incluem:

- v a função específica é uma função de tabela onde só é esperada uma função escalar, de coluna ou de linha (tal como a criação de uma função escalar de origem).
- v a função específica é uma função escalar, de coluna ou de linha onde é esperada somente uma função de tabela (tal com numa cláusula FROM de uma subconsulta).
- v a função específica é uma função de tabela onde só é esperada uma função escalar ou de coluna.

A instrução não pode ser processada.

**Resposta do Utilizador:** Certifique-se de que são especificados o nome e os argumentos correctos da função e de que o caminho actual inclui o esquema onde a função correcta está definida. Poderá ter de alterar o nome da função, o caminho actual (usando SET CURRENT FUNCTION PATH ou a opção de associação FUNCPATH), ou alterar o contexto onde a função é utilizada.

**códigosql**: -390

**estadosql**: 42887

### **SQL0391N Utilização inválida da função baseada em linhas** ″**<nome\_de\_função>**″**.**

**Explicação:** A instrução utiliza uma função ″<nome\_função>″ baseada em linhas que não pode ser utilizada devido a uma das seguintes razões:

- v A função é utilizada numa cláusula GROUP BY ou HAVING, mas não está também incluída na lista de selecção.
- v A função não pode ser utilizada neste contexto devido à natureza recursiva da instrução.
- v A função não pode ser utilizada numa restrição de verificação.
- v A função não pode ser usada numa coluna gerada.
- v Não é possível utilizar a função numa definição de vista em que a cláusula WITH CHECK OPTION esteja especificada ou numa vista dependente dessa vista com a cláusula WITH CHECK OPTION especificada.
- v A função tem um argumento que não define uma linha de uma tabela de base. Isto deve incluir a situação que envolve uma coluna resultante de uma junção externa onde é possível a produção de linhas NULL.
- v A função não pode ser utilizada em linhas de uma tabela de resumo replicada.

A instrução não pode ser processada.

#### **Resposta do Utilizador:** Remova o ″<nome-de-função>″ do contexto onde não é permitido.

**códigosql**: -391

**estadosql**: 42881

### **SQL0392N A SQLDA fornecida para o cursor** ″**<cursor>**″ **foi alterada desde a obtenção anterior.**

**Explicação:** A aplicação está a ser executada com **regras de DB2** e solicitou que os dados LOB fossem devolvidos como um LOB numa instrução FETCH e como um mecanismo de localização noutra instrução FETCH. Isto não é permitido.

**Resposta do Utilizador:** A instrução não pode ser executada.

Não utilize **regras DB2**, ou altere a aplicação de modo a não alterar o código do tipo de dados de LOB para localizador (ou o contrário) no SQLDA entre buscas sucessivas.

**códigosql**: -392

**estadosql**: 42855

# **SQL0400 - SQL0499**

### **SQL0401N Os tipos de dados dos operandos para a operação "<operador>" não são compatíveis.**

Explicação: A operação "<operador>" que aparece dentro da instrução de SQL tem uma mistura de operandos numéricos e não numéricos, ou os operandos da operação não são compatíveis.

Utilizadores de sistemas associados: esta violação de tipo de dados pode ocorrer na origem de dados ou no servidor associado.

Alguns origens de dados não fornecem os valores apropriados para "<operador>". Nestes casos, o símbolo de mensagem terá o seguinte

formato: "<origem de dados>:UNKNOWN", indicando que o valor actual para a origem de dados especificada é desconhecido.

A instrução não pode ser processada.

**Resposta do Utilizador:** Verifique todos os tipos de dados dos operandos para garantir que são comparáveis e compatíveis com a utilização da instrução.

Se todos os operandos das instruções de SQL estiverem correctos e se acedem a uma vista, verifique os tipos de dados de todos os operandos da vista.

Utilizadores de sistemas associados: se a razão for desconhecida, isolem o problema relativo à origem de dados a falhar o pedido (consultem o *Problem Determination Guide* para ver os procedimentos a seguir para identificar a origem de dados em falha) e examinem as restrições de tipo de dados para essa origem de dados.

**códigosql**: -401

**estadosql**: 42818

### **SQL0402N O tipo de dados de um operando de uma função ou operação aritmética "<operador>" não é numérico.**

**Explicação:** Um operando não-numérico é especificado para a função aritmética ou operador "<operador>".

A instrução não pode ser processada.

**Resposta do Utilizador:** Corrija a sintaxe da instrução de SQL para que todas as funções ou operandos de operador especificados são numéricos.

Utilizadores de sistemas associados: se a razão for desconhecida, isolem o problema para a origem de dados que provoca a falha do pedido (consultem o manual de determinação de problemas em relação aos procedimentos a seguir para identificar a origem de dados em falha) e examinem os operadores aplicados a essa origem de dados.

**códigosql**: -402

**estadosql**: 42819

**SQL0403W O nome alternativo definido recentemente** ″**<nome>**″ **foi resolvido para o objecto** ″**<nome2>**″ **que está actualmente indefinido.**

**Explicação:** O nome alternativo <nome> foi definido para:

- v uma tabela ou vista que não está actualmente definida na base de dados
- v outro nome alternativo que foi resolvido para uma tabela ou vista que não está definida na base de dados.

O objecto <nome2> é o objecto indefinido. Este objecto deve existir antes de qualquer instrução de SQL (diferente de CREATE ALIAS) poder utilizar correctamente o nome alternativo recentemente criado. O nome alternativo <nome> especificado é criado.

Uma vista inoperativa é considerada indefinida para a criação de um nome alternativo.

**Resposta do Utilizador:** Certifique-se de que o objecto indefinido <nome2> está definido antes de utilizar o nome alternativo recentemente criado numa instrução de SQL (diferente de CREATE ALIAS).

**códigosql**: +403

**estadosql**: 01522

## **SQL0404N Uma cadeia numa instrução UPDATE ou INSERT é longa demais para a coluna "<nome>".**

**Explicação:** Uma instrução INSERT ou UPDATE especifica um valor que é maior do que o comprimento máximo da cadeia que pode ser armazenada na coluna indicada.

A instrução não pode ser processada.

Nota: O "<nome>" pode ou não ser devolvido em SQLCA, dependendo da sintaxe da instrução INSERT ou UPDATE.

**Resposta do Utilizador:** Verifique o comprimento da coluna de objecto e corrija o programa ou a instrução de SQL para que a cadeia de caracteres de inserção ou de actualização não exceda o comprimento máximo.

**códigosql**: -404

**estadosql**: 22001

### **SQL0405N O literal numérico "<literal>" não é válido porque o seu valor está fora do intervalo**

**Explicação:** O literal numérico especificado não se encontra no intervalo aceitável.

Os intervalos correctos para os valores de SQL são os seguintes:

- Para valores FLOAT:
	- 0
	- No intervalo positivo de +2.225E-307 a +1.79769E+308
	- No intervalo negativo de -1.79769E+308 a -2.225E-307.
- v -9999999999999999999999999999999. a 9999999999999999999999999999999. para valores DECIMAL
- v -2147483647 a 2147483647 para valores INTEGER
- v -32768 a +32767 para valores (SMALLINT) de número inteiro pequeno.

Em certos contextos o literal pode ter restrições adicionais que provocam este erro. Para obter mais informações, consulte a instrução ou a cláusula no manual *SQL Reference*.

Utilizadores de sistemas associados: esta violação de intervalo pode ocorrer na origem de dados ou no servidor associado. Os intervalos correctos para valores de SQL localizados nas tabelas da origem de dados dependem da origem de dados. Para determinar o intervalo correcto, consulte a documentação apropriada para a origem de dados. Alguns origens de dados não fornecem os valores apropriados para "<literal>". Nestes casos, o símbolo de mensagem terá o seguinte formato: "<origem de dados>:UNKNOWN", indicando que o valor actual para a origem de dados especificada é desconhecido.

A instrução não pode ser processada.

**Resposta do Utilizador:** Reduza o valor do literal para o tamanho apropriado.

Utilizadores de sistemas associados: se a razão for desconhecida, isolem o problema para a origem de dados que provoca a falha do pedido (consultem o manual de determinação de problemas em relação aos procedimentos a seguir para identificar a origem de dados em falha) e examinem as restrições de limites de dados para esse origem de dados.

**códigosql**: -405

**estadosql**: 42820

### **SQL0406N Um valor numérico na instrução UPDATE ou INSERT não está dentro do intervalo da respectiva coluna destino.**

**Explicação:** O valor de uma variável do sistema central ou um valor numérico calculado durante o processamento de uma instrução UPDATE ou INSERT SQL está fora do intervalo da coluna destino. Este problema pode ser causado pelos valores que ocorrem na coluna de objecto, pela operação de SQL a ser executada, ou ambos.

A instrução não pode ser processada.

**Resposta do Utilizador:** Consulte a explicação da mensagem SQL0405 para verificar quais são os intervalos permitidos para tipos de dados numéricos.

NOTA: Para actualizações do catálogo do sistema, consulte o manual *SQL Reference* para obter os intervalos válidos em várias colunas de catálogos actualizáveis.

**códigosql**: -406

**estadosql**: 22003

### **SQL0407N A atribuição de um valor NULL para uma coluna NOT NULL "<nome>" não é permitida.**

**Explicação:** Ocorreu uma das seguintes situações:

- v O valor de actualização ou de inserção era NULL, mas a coluna de objecto foi declarada como NOT NULL na definição de tabela. Consequentemente:
	- Não podem ser inseridos valores NULL nessa coluna.
	- Uma actualização não pode definir valores NULL nessa coluna.
	- Uma instrução de variável de transição SET num activador não pode definir valores NULL nessa coluna.
- v O valor de actualização ou de inserção era DEFAULT, mas a coluna de objecto foi declarada como NOT NULL sem WITH DEFAULT na definição de tabela. Consequentemente:
	- Não podem ser inseridas predefinições NULL nessa coluna.
	- Uma actualização não pode indicar predefinições NULL nessa coluna.
	- Uma instrução de variável de transição SET num activador não pode indicar predefinições NULL nessa coluna.
- v A lista de nomes de coluna para a instrução INSERT omite uma coluna declarada NOT NULL e sem WITH DEFAULT na definição de tabela.
- v A vista para a instrução INSERT omite uma coluna declarada NOT NULL e sem WITH DEFAULT na definição da tabela de base.

Se o valor para "<nome>" tiver a forma "TBSPACEID=n1, TABLEID=n2, COLNO=n3", então o nome de coluna para a instrução SQL não estava disponível quando o erro foi emitido. Os valores fornecidos identificam o espaço de tabela, a tabela e o número de coluna da tabela de base que não permite valor NULL.

Utilizadores de sistemas associados: esta situação pode ser detectada pelo servidor associado ou pela origem de dados. Alguns origens de dados não fornecem os valores apropriados para "<nome>". Nestes casos, o símbolo de mensagem terá o seguinte formato: "<origem de dados>:UNKNOWN", indicando que o valor actual para a origem de dados especificada é desconhecido.

A instrução não pode ser processada.

**Nota:** Nalgumas circunstâncias, o símbolo "<nome>" pode não estar preenchido (campo sqlerrmc em SQLCA não preenchido).

**Resposta do Utilizador:** Corrija a instrução de SQL depois de examinar a definição da tabela de objecto para determinar quais as colunas da tabela que têm o atributo NOT NULL e que não

têm o atributo WITH DEFAULT.

Se o valor para "<nome>" tiver a forma "TBSPACEID=n1, TABLEID=n2, COLNO=n3", pode determinar o nome da tabela e o nome da coluna por meio da seguinte consulta:

```
SELECT C.TABSCHEMA, C.TABNAME, C.COLNAME
FROM SYSCAT.TABLES AS T,
     SYSCAT.COLUMNS AS C
WHERE T.TBSPACEID = n1
AND T.TABLEID = n2
AND C.COLNO = n3AND C.TABSCHEMA = T.TABSCHEMA
AND C.TABNAME = T.TABNAME
```
A tabela e a coluna identificadas por esta consulta podem ser a tabela de base de uma vista para a qual a instrução SQL falhou.

Utilizadores de sistemas associados: se a razão for desconhecida, isolem o problema para a origem de dados que provoca a falha do pedido (consultem o manual de determinação de problemas em relação aos procedimentos a seguir para identificar a origem de dados em falha) e examinem a definição de objecto para esse origem de dados. Recordem que as predefinições (NULL e NOT NULL) não são necessariamente as mesmas entre origens de dados.

**códigosql**: -407

**estadosql**: 23502

**SQL0408N Um valor não é compatível com o tipo de dados do seu destino de afectação. O nome de destino é "<nome>".**

**Explicação:** O tipo de dados do valor a ser afectado à coluna, ao parâmetro, à variável SQL ou à variável de transição por parte da instrução SQL é incompatível com o tipo de dados declarados do destino de afectação. Ambos têm de ser:

- Numéricos
- Carácter
- Gráfico
- v Datas ou carácter
- Horas ou carácter
- v Marcas de hora ou carácter
- v Ligações de Dados
- v Os mesmos tipos distintos
- v Tipos de referência onde o tipo destino do valor é um subtipo do tipo destino da coluna.
- v Os mesmos tipos estruturados definidos pelo utilizador, ou o tipo estático do valor tem de ser um subtipo do tipo estático (tipo declarado) do destino. No caso de uma variável de sistema central, o tipo incorporado e associado da variável de sistema central tem de ser compatível com o parâmetro da função de transformação TO SQL definida no grupo de transformação para a instrução.

A instrução não pode ser processada.

**Resposta do Utilizador:** Examine a instrução e possivelmente a tabela ou a vista de destino para determinar o tipo de dados de destino. Assegure-se de que a variável, a expressão ou o valor literal afectados têm o tipo de dados apropriado para o destino de afectação. No caso de um tipo de estrutura definida pelo utilizador, considere também o parâmetro da função de transformação TO SQL definida no grupo de transformação para a instrução, como um destino de atribuição.

**códigosql**: -408

**estadosql**: 42821

#### **SQL0409N O operando de uma função COUNT não é válido.**

**Explicação:** Tal como é especificado na instrução de SQL, o operando da função COUNT não está de acordo com as regras de sintaxe de SQL. Só são permitidos COUNT(\*) e COUNT(DISTINCT *coluna*).

A instrução não pode ser processada.

**Resposta do Utilizador:** Especifique COUNT(\*) ou COUNT(DISTINCT coluna).

NOTA: Esta mensagem só se aplica a versões do DB2 anteriores à Versão 2.

**códigosql**: -409

**estadosql**: 42607

### **SQL0410N O literal de vírgula flutuante "<literal>" contém mais de 30 caracteres.**

**Explicação:** O literal de vírgula flutuante especificado tem mais de 30 caracteres de comprimento, excluindo zeros à esquerda. Um literal de vírgula flutuante tem um comprimento máximo de 30 caracteres.

A instrução não pode ser processada.

**Resposta do Utilizador:** Reduza o comprimento do literal especificado.

**códigosql**: -410

**estadosql**: 42820

## **SQL0412N São devolvidas colunas múltiplas de uma subconsulta onde só é permitida uma coluna.**

**Explicação:** No contexto da instrução de SQL especifica-se uma selecção completa que pode ter somente uma coluna resultante.

A instrução não pode ser processada.

**Resposta do Utilizador:** Especifique apenas uma coluna quando só for permitida uma selecção completa escalar.

**códigosql**: -412

**estadosql**: 42823

### **SQL0413N Ocorreu uma ultrapassagem de capacidade durante a conversão do tipo de dados numérico.**

**Explicação:** Durante o processamento da instrução de SQL, apareceu uma condição de ultrapassagem de capacidade quando convertia de um tipo numérico para outro. A conversão numérica é executada de acordo com as regras normalizadas de SQL.

Utilizadores de sistemas associados: a conversão numérica pode ocorrer no servidor associado,

nos origens de dados, ou em ambos.

A instrução não pode ser processada. Não foram pesquisados, actualizados ou eliminados nenhuns dados.

**Resposta do Utilizador:** Examine a sintaxe da instrução de SQL para determinar a causa do erro. Se o problema for dependente dos dados, pode ser necessário examinar os dados processados quando o erro ocorreu.

Utilizadores de sistemas associados: se a razão for desconhecida, isolem o problema para a origem de dados que provoca a falha do pedido (consultem o manual de determinação de problemas em relação aos procedimentos a seguir para identificar a origem de dados em falha) e examinem as restrições de limites de dados para esse origem de dados.

**códigosql**: -413

**estadosql**: 22003

**SQL0415N Os tipos de dados de colunas correspondentes não são compatíveis numa selecção completa que inclui um operador SET ou nas linhas múltiplas de uma cláusula VALUES de um INSERT ou selecção completa.**

**Explicação:** Existem várias instruções onde este erro pode ocorrer.

- v Pode ocorrer numa instrução SELECT ou VALUES que inclua operações SET (UNION, INTERSECT ou EXCEPT). As colunas correspondentes das subselecções ou selecções completas que compõem as instruções SELECT ou VALUES não são compatíveis.
- v Pode ocorrer numa instrução INSERT que esteja a inserir linhas múltiplas. Neste caso, as colunas correspondentes das linhas especificadas na cláusula VALUES não são compatíveis.
- v Pode ocorrer numa instrução SELECT ou VALUES onde a cláusula VALUES é utilizada com linhas múltiplas. Neste caso, as colunas correspondentes das linhas especificadas na cláusula VALUES não são compatíveis.

As colunas são incompatíveis devido a uma das seguintes razões:

- Ambas as colunas não são caracteres
- v Ambas as colunas não são números
- v Ambas as colunas não são datas
- v Ambas as colunas não são horas
- v Ambas as colunas não são marcas de hora
- Ambas as colunas não são gráficas
- v Ambas as colunas não são do mesmo tipo distinto definido pelo utilizador.

Se o tipo de dados de uma coluna for de caracteres, data, hora ou marca de hora, a coluna correspondente pode ser uma constante de cadeia de caracteres.

A instrução não pode ser processada.

**Resposta do Utilizador:** Corrija os nomes de colunas utilizados nas instruções SELECT ou as expressões na cláusula VALUES para que todas as colunas correspondentes tenham tipos compatíveis.

**códigosql**: -415

**estadosql**: 42825

**SQL0416N Não pode especificar uma coluna de resultados com mais de 254 bytes nas instruções SELECT ou VALUES ligadas por um operador SET diferente de UNION ALL.**

**Explicação:** Umas das instruções SELECT ou VALUES ligadas por um operador SET especifica uma coluna de resultados que tem mais de 254 bytes. As colunas de resultados VARCHAR ou VARGRAPHIC com mais de 254 bytes só podem ser utilizadas com o operador de definição de UNION ALL.

A instrução não pode ser processada.

**Resposta do Utilizador:** Utilize o operador UNION ALL em vez de UNION, ou remova as colunas de resultados que tenham mais de 254 bytes das instruções SELECT ou VALUES.

**códigosql**: -416

### **SQL0417N Uma cadeia de caracteres de instrução a ser preparada contém marcadores de parâmetro como operandos do mesmo operador.**

**Explicação:** A cadeia de caracteres de instrução especificada como objecto de PREPARE ou EXECUTE IMMEDIATE contém um predicado ou expressão onde foram utilizados marcadores de parâmetro como operandos do mesmo operador sem uma especificação CAST . Por exemplo:

?>?

A instrução não pode ser processada.

**Resposta do Utilizador:** Esta sintaxe não é suportada. Utilize uma especificação CAST para fornecer um tipo de dados a pelo menos um marcador de parâmetro.

**códigosql**: -417

**estadosql**: 42609

# **SQL0418N Uma instrução contém uma utilização de um marcador de parâmetro que não é válida.**

**Explicação:** Os marcadores de parâmetro sem tipo definido não podem ser usados:

- numa lista SELECT
- v como argumento único de uma operação aritmética de data e hora
- v em certos casos como argumento único de uma função escalar
- v como chave de ordenação numa cláusula ORDER BY

Os marcadores de parâmetros nunca podem ser usados:

- v numa instrução que não é uma instrução preparada
- v na selecção completa de uma instrução CREATE VIEW
- v na acção activada de uma instrução CREATE TRIGGER

v numa consulta capturada pelo programa Query Patroller do DB2

A instrução não pode ser processada.

**Resposta do Utilizador:** Corrija a sintaxe da instrução. Se não forem permitidos marcadores de parâmetro sem tipo definido, utilize a especificação CAST para fornecer um tipo de dados ao marcador de parâmetro.

**códigosql**: -418

**estadosql**: 42610

## **SQL0419N Uma operação de divisão decimal não é válida porque o resultado teria uma escala negativa.**

**Explicação:** Uma divisão decimal especificada não é válida porque irá resultar numa escala negativa.

A fórmula usada internamente para calcular a escala do resultado para uma divisão decimal é:

Escala do resultado =  $31 - np + ns - ds$ 

onde np é a precisão do numerador, ns é a escala do numerador, e ds é a escala do denominador.

Utilizadores de sistemas associados: A divisão decimal pode ocorrer no servidor associado, nos origens de dados, or em ambos. A divisão decimal especificada resulta numa escala inválida para essa origem de dados.

A instrução não pode ser processada.

**Resposta do Utilizador:** Examine e garanta a precisão e a escala de todas as colunas que podem participar numa divisão decimal. Note que um número inteiro ou um valor inteiro pequeno podem ser convertidos para uma decimal por este cálculo.

Utilizadores de sistemas associados: se a razão for desconhecida, isolem o problema para a origem de dados que provoca a falha do pedido (consultem o manual de determinação de problemas em relação aos procedimentos a seguir para identificar a origem de dados em falha) e examinem as restrições de limites de

dados para esse origem de dados.

**códigosql**: -419

**estadosql**: 42911

#### **SQL0420N Foi encontrado um carácter inválido num argumento de cadeia de caracteres da função "<nome-função>".**

**Explicação:** A função "<nome-função>" tem um argumento de cadeia de caracteres que contém um carácter que não é válido numa constante de SQL numérica. A função pode ter sido chamada como resultado da utilização da especificação CAST com o "<nome-de-função>" como tipo de dados de destino. A função ou tipo de dados utilizada na instrução de SQL pode ser um sinónimo para o "<nome-função>".

Se for especificado um carácter decimal na função DECIMAL, então este é o carácter que deve ser utilizado em lugar do carácter decimal predefinido.

**Resposta do Utilizador:** Certifique-se de que as cadeias de caracteres que estão a ser convertidas para tipos numéricos contêm apenas caracteres que são válidos em constantes de SQL numéricas, utilizando o carácter decimal, se for especificado.

**códigosql**: -420

**estadosql**: 22018

#### **SQL0421N Os operandos de um operador SET ou uma cláusula VALUES não têm o mesmo número de colunas.**

**Explicação:** Os operandos de um operador SET, tais como UNION, EXCEPT ou INTERSECT, devem ter o mesmo número de colunas. As linhas numa cláusula VALUES devem ter o mesmo número de colunas.

A instrução não pode ser processada.

**Resposta do Utilizador:** Altere a instrução de SQL para que cada operando, ou cada linha de uma cláusula VALUES, tenha exactamente o mesmo número de colunas.

**códigosql**: -421

**estadosql**: 42826

### **SQL0423N A variável de localização "<posição-variável>" não representa actualmente qualquer valor.**

**Explicação:** Uma variável de localização está em erro. Não tem um valor LOB atribuído, o mecanismo de localização associado à variável foi libertado ou o cursor do conjunto de resultados foi encerrado.

Se for fornecida a "<posição-variável>", esta indica a posição ordinal da variável em erro no conjunto de variáveis especificado. Dependendo da altura em que o erro é detectado, o gestor de base de dados pode não ser capaz de determinar a ″<posição-variável>″.

Em vez da posição ordinal, a ″<posição-variável>″ pode ter o valor ″nome-função RETURNS″, o que significa que o valor do mecanismo de localização devolvido pela função definida pelo utilizador identificada pelo nome-função está em erro.

**Resposta do Utilizador:** Se se tratar de um localizador LOB, corrija o programa para que as variáveis de localização LOB utilizadas na instrução de SQL tenham valores LOB válidos antes da execução da instrução. Um valor LOB pode ser atribuído a uma variável de localização através de uma instrução SELECT INTO, de uma instrução VALUES INTO ou de uma instrução FETCH.

Se era um cursor WITH RETURN, certifique-se de que o cursor está aberto antes te tentar localizá-lo.

**códigosql**: -423

**estadosql**: 0F001

## **SQL0426N A consolidação dinâmica é inválida para o ambiente de execução da aplicação.**

**Explicação:** Uma aplicação em execução num ambiente CONNECT TYPE 2 ou num ambiente de Processamento de Transacção Distribuído (DTP) tal como CICS tentou executar uma instrução COMMIT dinâmica de SQL. A instrução COMMIT dinâmica de SQL não pode ser executada neste ambiente.

Utilizadores de sistemas associados: instruções dinâmicas SQL COMMIT não podem ser executadas durante uma sessão de passagem.

### **Resposta do Utilizador:**

- v Utilize a instrução de consolidação fornecida pelo ambiente DTP para executar a consolidação. Por exemplo, num ambiente CICS, este seria o comando SYNCPOINT de CICS.
- v Se esta instrução foi executada dentro de um procedimento armazenado, remova completamente a instrução.

Utilizadores de sistemas associados: Excluam o comentário à instrução COMMIT ou codifiquem-na como instrução estática, e voltem submeter o programa.

## **códigosql**: -426

#### **estadosql**: 2D528

**SQL0427N A aplicação de alterações dinâmica é inválida para o ambiente de execução da aplicação.**

**Explicação:** Uma aplicação em execução num ambiente CONNECT TYPE 2 ou num ambiente de Processamento de Transacção Distribuído (DTP) tal como CICS tentou executar uma instrução ROLLBACK dinâmica de SQL. A instrução ROLLBACK dinâmica de SQL não pode ser executada neste ambiente.

Utilizadores de sistemas associados: instruções dinâmicas SQL ROLLBACK não podem ser executadas durante uma sessão de passagem.

#### **Resposta do Utilizador:**

v Utilize a instrução de aplicação de alterações fornecida pelo ambiente DTP para executar a aplicação de alterações. Por exemplo, num

ambiente CICS, esta operação seria o comando CICS SYNCPOINT ROLLBACK.

v Se esta instrução foi executada dentro de um procedimento armazenado, remova completamente a instrução.

Utilizadores de sistemas associados: Excluam o comentário à instrução ROLLBACK ou codifiquem-na como instrução estática, e voltem submeter o programa.

**códigosql**: -427

**estadosql**: 2D529

### **SQL0428N A instrução SQL só é permitida como primeira instrução de uma unidade de trabalho.**

**Explicação:** A instrução SQL que foi emitida tem de ser executada antes de qualquer outra instrução SQL que inicia a unidade de trabalho. Seguem-se situações possíveis:

- v A instrução SQL tem de ser a primeira na unidade de trabalho e foi emitida SQL para a ligação dentro da unidade de trabalho.
- v A instrução SQL tem de ser a primeira na unidade de trabalho e um cursor WITH HOLD está actualmente aberto para a ligação.

Note que quando a instrução for DISCONNECT ALL provoca que DISCONNECT seja direccionado para todas as ligações, pelo que o pedido irá falhar se qualquer uma das ligações violar as restrições descritas acima.

**Resposta do Utilizador:** Emita uma instrução COMMIT ou ROLLBACK antes de processar a instrução SQL. Se existirem cursores WITH HOLD terão de ser fechados. Se a instrução for SET INTEGRITY, remova a cláusula COMMIT THRESHOLD.

**códigosql**: -428

**estadosql**: 25001

### **SQL0429N Foi excedido o número máximo de localizadores LOB concorrentes.**

**Explicação:** O DB2 suporta um máximo de 32.000 localizadores LOB concorrentes por unidade.

**Resposta do Utilizador:** Modifique o programa de forma a que este necessite de menos localizadores LOB concorrentes e tente de novo.

**códigosql**: -429

**estadosql**: 54028

**SQL0430N A função definida pelo utilizador "<nome-função>" (nome específico "<nome-específico>") terminou de forma incorrecta.**

**Explicação:** Ocorreu uma conclusão anormal quando a UDF indicada estava com o controlo.

**Resposta do Utilizador:** A UDF necessita de ser corrigida. Contacte o autor da UDF ou o seu administrador da base de dados. A UDF não deve ser utilizada até estar corrigida.

**códigosql**: -430

**estadosql**: 38503

**SQL0431N A função definida pelo utilizador "<nome-função>" (nome específico "<nome-específico>") foi interrompida pelo utilizador.**

**Explicação:** Ocorreu uma interrupção de utilizador/cliente quando a UDF indicada estava com o controlo.

**Resposta do Utilizador:** Isto pode indicar algum problema na UDF, tal como um ciclo ou uma espera infinita. Se o problema continuar, (i.e. a necessidade de interrupção provocar a mesma condição de erro), contacte o autor da UDF ou o seu administrador de base de dados. A UDF não deve ser utilizada até que o problema esteja corrigido.

**códigosql**: -431

**estadosql**: 38504

### **SQL0432N Um marcador de parâmetro não pode ter o nome de tipo definido pelo utilizador ou o nome de tipo destino de referência "<nome-udt>".**

**Explicação:** Um marcador de parâmetro na instrução foi determinado como tipo definido pelo utilizador "<nome-udt>" ou como tipo de referência com o tipo destino "<nome-udt>", baseado no contexto em que é utilizado. Um marcador de parâmetro não pode ter um tipo definido pelo utilizador ou um tipo de referência como seu tipo de dados, a menos que faça parte de uma atribuição (cláusula VALUES de INSERT ou cláusula SET de UPDATE), ou se estiver a ser convertido explicitamente para um tipo de dados distinto definido pelo utilizador ou para um tipo de dados de referência utilizando a especificação CAST.

A instrução não pode ser processada.

**Resposta do Utilizador:** Utilize uma conversão explícita para o tipo de dados distintos definido pelo utilizador ou tipo de dados de referência no marcador de parâmetro. Em alternativa, converta as colunas que são de tipos de dados distintos definidos pelo utilizador para o seu tipo de dados origem correspondente, ou as colunas que são do tipo de dados de referência para o seu tipo de representação correspondente.

**códigosql**: -432

**estadosql**: 42841

#### **SQL0433N O valor "<valor>" é grande demais.**

**Explicação:** O valor "<valor>" necessitou de ser truncado pela função de conversão (incorporada) ou de ajuste do sistema, que foi chamada para transformar de algum modo o valor. A truncagem não é permitida onde este valor é utilizado.

O valor a ser transformado é um dos seguintes:

- v um argumento de uma função definida pelo utilizador (UDF)
- v um input da cláusula SET de uma instrução UPDATE
- v um valor a ser inserido numa tabela através de INSERT
- v um input para uma função de conversão ou de ajuste noutro contexto.
- v uma coluna referenciada de recorrência cujo tipo de dados e comprimento são determinados pela parte de inicialização da recorrência e pode crescer na parte interactiva da recorrência.

#### A instrução falhou.

**Resposta do Utilizador:** Se "<valor>" for uma cadeia de caracteres literal na instrução de SQL, é grande demais para a sua utilização pretendida.

Se "<valor>" não for uma cadeia de caracteres literal, examine a instrução de SQL para determinar onde está a ocorrer a transformação. O input para a transformação é grande demais, ou o destino é pequeno demais.

Corrija o problema e execute a instrução de novo.

**códigosql**: -433

**estadosql**: 22001

#### **SQL0434W Um valor não suportado para a cláusula "<cláusula>" foi substituído pelo valor "<valor>".**

**Explicação:** O valor que foi especificado para a cláusula "<cláusula>" não é suportado e foi substituído pelo valor suportado identificado "<valor>".

**Resposta do Utilizador:** Não é necessária nenhuma alteração se o valor seleccionado for aceitável. Caso contrário, especifique um valor que seja válido para a "<cláusula>".

#### **códigosql**: +434

#### **estadosql**: 01608

### **SQL0435N Foi especificado um SQLSTATE "<estadosql>" inválido na função RAISE\_ERROR.**

**Explicação:** O SQLSTATE especificado na função RAISE\_ERROR não está de acordo com as regras para um SQLSTATE definido por uma aplicação.

**Resposta do Utilizador:** Corrija o SQLSTATE especificado na função RAISE\_ERROR. O SQLSTATE deve ser uma cadeia de caracteres contendo exactamente 5 caracteres. Deve ser do tipo CHAR definido com um comprimento 5, do do tipo VARCHAR definido com um comprimento 5 ou superior. O valor SQLSTATE deve seguir as regras para os SQLSTATEs definidos por aplicações do seguinte modo:

- v Cada carácter deve pertencer ao conjunto de dígitos ('0' a '9') ou letras maiúsculas não acentuadas ('A' a 'Z').
- v A classe do SQLSTATE (primeiros dois caracteres) não pode ser '00', '01' ou '02', dado que não são classes de erros.
- v Se a classe do SQLSTATE (primeiros dois caracteres) começar com um dos caracteres de '0' a '6' ou de 'A' a 'H', a subclasse (últimos três caracteres) deve começar por um carácter no intervalo de 'I' a 'Z'
- v Se a classe do SQLSTATE (primeiros dois caracteres) começar com um dos caracteres '7', '8', '9' ou de 'I' a 'Z', a subclasse (últimos três caracteres) pode ser qualquer um de '0' a '9' ou de 'A' a 'Z'

**códigosql**: -435

**estadosql**: 428B3

### **SQL0436N Falta o carácter NULL de encerramento na variável do sistema central da cadeia de caracteres terminada por NULL da linguagem C.**

**Explicação:** O valor do código de uma variável do sistema central de input na linguagem de programação C necessita de um carácter de encerramento NULL no final da cadeia de caracteres.

A instrução não pode ser processada.

**Resposta do Utilizador:** Certifique-se de que o valor da variável do sistema central de input é

terminado pelo pelo carácter de encerramento NULL-.

**códigosql**: -436

**estadosql**: 22024

### **SQL0437W O desempenho desta consulta complexa pode ser sub-favorável. Código de razão: "<código-razão>".**

**Explicação:** A instrução pode conseguir um desempenho sub-favorável dado que a complexidade da consulta necessita de recursos que não estão disponíveis, ou foram encontradas condições limites de optimização. Segue-se uma lista de códigos de razão:

- **1** O método de enumeração de junção foi alterado devido a restrições de memória
- **2** O método de enumeração de junção foi alterado devido à complexidade da consulta
- **3** Ultrapassagem de capacidade por defeito dos custos de optimização
- **4** Ultrapassagem de capacidade dos custos de optimização
- **5** A classe de optimização da consulta era baixa demais
- **6** A optimização ignorou uma estatística inválida

A instrução será processada.

**Resposta do Utilizador:** Uma ou mais das seguintes:

- v Aumente o tamanho da pilha de instruções (stmtheap) no ficheiro de configuração da base de dados. (Código de razão 1)
- v Divida a instrução em instruções de SQL menos complexas. (Códigos de razão 1,2,3,4)
- v Certifique-se de que os predicados não especificam em excesso o conjunto de resposta (Código de razão 3)
- v Altere a classe de optimização da consulta actual para um valor mais baixo (Códigos de razão 1,2,4)
- v Emita Runstats para as tabelas envolvidas na consulta (Códigos de razão 3,4)
- v Altere a classe de optimização da consulta actual para um valor mais alto (Códigos de razão 5)
- v Emita novamente RUNSTATS para as tabelas envolvidas na consulta e para os seus índices correspondentes, ou seja, utilize a cláusula AND INDEXES ALL para que as estatísticas da tabela e dos índices sejam consistentes (Código de razão 6)

**códigosql**: +437

**estadosql**: 01602

### **SQL0438N A aplicação detectou um erro com o texto de diagnóstico: "<texto>".**

**Explicação:** Este erro ocorreu como resultado da execução da função RAISE\_ERROR ou da instrução SIGNAL SQLSTATE num activador.

**Resposta do Utilizador:** Consulte a documentação da aplicação.

**códigosql**: -438

**estadosql**: definido pela aplicação

### **SQL0439N A função definida pelo utilizador "<nome-função>" é implementada indirectamente pela função "<função-origem>", o que provocou o erro "<códigosql>".**

Explicação: A função "<nome-função>" foi referenciada na instrução do utilizador. No entanto, dado que a cláusula SOURCE foi utilizada na definição desta função, consequentemente esta função "<função-origem>" implementa realmente a função. (Pode ser um caminho de definição directo ou indirecto de "<nome-função>" até "<função-origem>".) Na altura da compilação, o encapsulador (código de DB2 que age em nome de uma função) para "<função-origem>" devolveu o erro identificado por "<códigosql>".

**Resposta do Utilizador:** A situação de erro actual necessita de ser compreendida melhor antes de poderem ser tomadas medidas correctivas. Consulte a aplicação para "<códigosql>". Se "<função-origem>" for uma função incorporada, o "<códigosql>" deve indicar o problema, tal como no caso em que uma função incorporada é referenciada directamente na instrução do utilizador. Se "<função-origem>" for uma função definida pelo utilizador, a mensagem indica provavelmente um problema com um dos argumentos ou com o resultado da função.

Corrija o problema e tente de novo.

**códigosql**: -439

**estadosql**: 428A0

**SQL0440N Não foi encontrada nenhuma função com o nome "<nome-função>" que contivesse argumentos compatíveis no caminho da função.**

**Explicação:** Esta situação ocorre numa referência à função "<nome-função>", em que "<nome-função>" pode remeter para um método, quando o gestor de base de dados não pode encontrar uma função ou um método que possa usar para implementar a referência. Existem várias razões pelas quais isto pode ocorrer:

- O "<nome-função>" foi especificado incorrectamente ou não existe na base de dados.
- v Foi feita uma referência qualificada, e o qualificador foi especificado incorrectamente.
- v O caminho da função do utilizador não contém o esquema a que a função ou o método pretendidos pertencem, e foi usada uma referência não qualificada.
- v Foi incluído o número errado de argumentos.
- v Foi incluído o número certo de argumentos, mas os tipos de dados de uma ou mais argumentos é incorrecto.
- v A função não existe na base de dados com uma marca de hora de criação anterior à altura em que o pacote foi associado (aplica-se a instruções estáticas).

v Não foi possível encontrar o método de mutação correspondente a um atributo afectado utilizado numa instrução UPDATE. O tipo de dados do novo valor para o atributo não é um tipo de dados idêntico ou que se possa promover ao tipo de dados do atributo.

**Resposta do Utilizador:** Corrija o problema e tente de novo. Isto pode envolver acesso de catálogo, alterações da instrução, a adição de novas funções e/ou a alteração do caminho da função.

**códigosql**: -440

**estadosql**: 42884

# **SQL0441N Utilização inválida da palavra-chave DISTINCT ou ALL com a função "<nome-função>".**

**Explicação:** Existem várias causas possíveis.

- v Foi detectada a palavra-chave DISTINCT ou ALL entre parênteses numa referência à função "<nome-função>", e a função foi processada como função escalar. A utilização da palavra-chave DISTINCT ou ALL com uma função escalar é inválida.
- v É utilizada a palavra-chave DISTINCT numa função de coluna para a qual não é suportada. Estas funções incluem COVARIANCE, CORRELATION e as funções de regressão linear (as que começam por REGR).
- v Esperava-se que a função fosse uma função de coluna que suportasse a palavra-chave ALL ou DISTINCT, mas a função processada não era uma função de coluna.

#### **Resposta do Utilizador:**

- v Se estiver a ser utilizada uma função escalar, remova a palavra-chave DISTINCT ou ALL. É inválida para uma função escalar.
- v Se a função for uma função de coluna que não suporte as palavras-chave DISTINCT ou ALL, remova as palavras-chave.
- v Se estiver a ser utilizada uma função de coluna, nesse caso existe um problema com a resolução da função. Verifique o caminho da função para ver se a função pretendida está num dos esquemas e verifique também o

catálogo SYSFUNCTIONS em relação à sintaxe do nome da função e ao número e tipos dos parâmetros.

Corrija o erro e tente de novo.

**códigosql**: -441

**estadosql**: 42601

#### **SQL0442N Erro ao fazer referência à rotina "<nom-rotina>". O número máximo de argumentos permitidos (90) foi excedido.**

**Explicação:** Foram especificados demasiados argumentos na referência à rotina "<nome-rotina>". O máximo permitido é 90.

**Resposta do Utilizador:** Corrija a instrução certificando-se de que foi utilizado o número correcto de argumentos e tente novamente.

**códigosql**: -442

**estadosql**: 54023

#### **SQL0443N A rotina "<nome-rotina>" (nome específico "<nome-específico>") devolveu um erro SQLSTATE com o texto de diagnóstico "<texto>".**

**Explicação:** Foi devolvido um SQLSTATE de formato 38xxx ao DB2 pela rotina "<nome-rotina>" (nome específico "<nome-específico>"), junto com o texto de mensagem "<texto>". A rotina pode ser uma função ou um método definidos pelo utilizador.

**Resposta do Utilizador:** O utilizador irá necessitar de compreender o significado do erro. Consulte o seu Administrador da Base de Dados ou o autor da rotina.

Os erros que são detectados por funções fornecidas pela IBM no esquema SYSFUN devolvem todos o SQLSTATE 38552. A parte do texto da mensagem tem o formato:

SYSFUN:nn

onde nn é um significado de código de razão:

- **01** Valor numérico fora do intervalo
- **02** Divisão por zero
- **03** Ultrapassagem de capacidade aritmética por excesso ou por defeito
- **04** Formato de data inválido
- **05** Formato de hora inválido
- **06** Formato de marca de hora inválido
- **07** Representação de carácter inválida de uma duração de marca de hora
- **08** Tipo de intervalo inválido (deve ser 1, 2, 4, 8, 16, 32, 64, 128, 256)
- **09** Cadeia de caracteres grande demais
- **10** O comprimento ou a posição na função da cadeia de caracteres está fora do intervalo
- **11** Representação de carácter inválida de um número de vírgula flutuante
- **12** Sem memória
- **13** Erro inesperado

#### **códigosql**: -443

**estadosql**: 38xxx (o SQLSTATE devolvido pela rotina).

**SQL0444N A rotina "<nome-rotina>" (nome específico "<nome-específico>") é implementada com código na biblioteca ou no caminho "<biblioteca-ou-caminho>", função "<id-do-código-dafunção>" à qual não se pode ter acesso. Código de razão: "<código>".**

**Explicação:** O DBMS está a tentar aceder ao corpo do código que implementa a rotina "<nome-rotina>" (nome específico "<nome-específico>") e não consegue pelo motivo dado pelo código de razão "<código>" (listagem de códigos infra). O ficheiro que implementa a rotina é identificado por "<biblioteca-ou-caminho>" e a função por

"<id-do-código-da-função>".

(Tenha em atenção que estes dois últimos símbolos podem ser truncados devido a limitações no comprimento total dos símbolos que podem ser fornecidos. Se isto acontecer, a definição da rotina nos catálogos pode necessitar de ser acedida para determinar a biblioteca ou o caminho completos e a identificação do código da função que foram definidos para a função.)

**Resposta do Utilizador:** Em que os códigos de razão são:

- 1 Nome de caminho "<br/>biblioteca-oucaminho>″ é maior do que o máximo (255 bytes). A definição da rotina necessita de ser alterada para especificar um caminho mais curto, ou o nome de caminho da ocorrência de DB2 é grande demais. Consulte a definição do catálogo para determinar qual é o caso. Pode ser necessário mover o corpo da função para um directório com um nome de caminho mais curto.
- **2** O nome de caminho da ocorrência de DB2 não pôde ser pesquisado a partir do DB2. Consulte o seu administrador de sistema.
- **3** O caminho ″<biblioteca-ou-caminho>″ não pôde ser encontrado. Consulte o criador da rotina ou o seu administrador da base de dados. A definição da rotina ou a localização da própria rotina necessitará de ser corrigida.
- **4** O ficheiro em ″<biblioteca-ou-caminho>″ não pôde ser encontrado. Consulte o criador da rotina ou o seu administrador da base de dados. A definição da rotina ou a localização da rotina podem necessitar de ser corrigidas, ou a rotina pode necessitar de ser ligada de novo.

No OS/2, este código de razão pode surgir se o nome UDF DLL for maior do que o formato (8.3). Por exemplo, um nome ″abcdefgh99.dll″ tem o formato (10.3) e provocaria esta mensagem com

o código de razão 4. A solução é alterar o nome para um formato aceitável, como, por exemplo, ″abcdef99.dll″.

Para além do explicado acima, este código de razão pode surgir se a rotina necessitar de uma biblioteca partilhada ou DLL e se a biblioteca partilhada não puder ser localizada (usando a concatenação de directórios especificados na variável de ambiente LIBPATH em sistemas UNIX, na variável de ambiente PATH em sistemas INTEL). Podem existir vários níveis desta falta de direcção envolvidos, conduzindo a este código de razão. Por exemplo, pode ser encontrada a rotina com o corpo X, e necessita da biblioteca partilhada Y que pode ser igualmente encontrada. Mas Y necessita de Z, e Z não se consegue localizar, o que irá provocar o SQL0444N código de razão 4.

**5** Não existe memória suficiente para carregar a biblioteca que contém a função ou um ou mais símbolos não puderam ser resolvidos. Contacte o criador da rotina ou o seu administrador da base de dados para assegurar que a biblioteca estava ligada correctamente. Devem estar disponíveis todas as bibliotecas necessárias para processar símbolos referenciados, tais como funções externas. Se for determinada uma falta de memória, a configuração do sistema pode necessitar de ser alterada para disponibilizar mais memória para o DB2.

**6** A função ″<id-código-função>″ não pôde ser encontrada no módulo indicado. Consulte o criador da rotina ou o seu administrador da base de dados. A definição da rotina ou a própria função necessitará de ser corrigida.

**7** O símbolo indicado como nome de função (″<id-código-função>″) não é o nome de uma função válida na biblioteca indicada. Consulte o criador da rotina ou o seu administrador da base de dados. A definição da rotina ou a própria função necessitará de ser corrigida.

- **8** A função de sistema ″load″ falhou, por quaisquer outras razões diferentes das indicadas acima. Pode acontecer que o módulo não tenha sido ligado, ou que não tenha sido ligado correctamente.
- **9** Não existe memória suficiente para processar o nome da função ″<id-do-código-de-função>″ na biblioteca identificada em ″<biblioteca-ou-caminho>″. Contacte o criador da rotina ou o seu administrador da base de dados para assegurar que a biblioteca que contém a função estava ligada correctamente. A configuração do sistema pode necessitar de ser alterada para disponibilizar mais memória para o Servidor de DB2.
- **10** A chamada de sistema de carregamento de consulta falhou. Isto só pode acontecer em sistemas unix, e é um sintoma de que o gestor de base de dados não foi instalado correctamente. Contacte o seu administrador de sistema.
- **11** O processo agente está a pesquisar uma função do gestor de base de dados particular que deve estar na biblioteca libdb2.a, e não a consegue encontrar. Isto só pode acontecer em sistemas unix, e é um sintoma de que o gestor de base de dados não está instalado correctamente. Contacte o seu administrador de sistema.
- **15** O acesso foi negado. o que pode acontecer em ambientes Windows NT se a especificação EXTERNAL NAME na instrução de definição de rotina não especificar um caminho completo, ou se a função não existir no directório instance\_name\function, necessitando de uma pesquisa usando a variável de ambiente PATH. Por exemplo, se PATH contiver uma unidade de rede local

(LAN) anterior ao directório que contém a sua função, e se a ocorrência do DB2 estiver a ser executada debaixo da conta SYSTEM, pode provocar este código de razão.

**outras:** Ocorreu uma falha no sistema não identificada. Anote o código, e consulte o seu administrador de sistema.

Se não for possível diagnosticar o erro com a informação desta mensagem, o ficheiro de registo de diagnóstico db2diag.log contém informação sobre falhas que poderá ajudar a isolar o problema. Pode ser necessário contactar o administrador do sistema para obter assistência.

Utilizadores de sistemas associados: se esta função definida pelo utilizador for um modelo de função (pelo que não é necessário nenhum código a residir no servidor associado), poderá ser de considerar a modificação da instrução de SQL ou as estatísticas para activar esta função para ser calculada na origem de dados remota.

**códigosql**: -444

**estadosql**: 42724

#### **SQL0445W O valor "<valor>" foi truncado.**

**Explicação:** O valor "<valor>" foi truncado por uma função (incorporada) de conversão ou de ajuste, que foi chamada para transformar de algum modo o valor. Esta é uma situação de aviso.

O valor a ser transformado é a saída de uma rotina (função ou método definidos pelo utilizador (UDF)), e está a ser transformado devido a uma especificação CAST FROM na definição da rotina, ou porque UDF tem a sua origem noutra função e o resultado necessitou de ser transformado.

**Resposta do Utilizador:** Certifique-se de que o output está como era esperado e de que a truncatura não provocou consequências inesperadas.

**códigosql**: +445

### **SQL0447W A instrução contém especificações redundantes envolvendo a cláusula "<cláusula>".**

**Explicação:** A palavra-chave "<cláusula>" foi incluída mais do que uma vez na instrução. Esta é uma condição de aviso.

**Resposta do Utilizador:** Se a redundância foi intencional, ou se foi determinado que não provoca danos, não é necessária nenhuma resposta. O tipo de ″dano″ indicado pode incluir, por exemplo, a omissão de outra palavra-chave pretendida.

**códigosql**: +447

**estadosql**: 01589

**SQL0448N Erro na definição da rotina "<nome-rotina>". Excedeu-se o número máximo de parâmetros permitidos (90 para funções definidas pelo utilizador / 32767 para procedimentos armazenados).**

**Explicação:** Especificaram-se demasiados parâmetros na definição da rotina "<nome-rotina>". A instrução de definição de rotina pode ser CREATE FUNCTION, CREATE PROCEDURE, CREATE TYPE (definição de método) ou ALTER TYPE (definição de método).

**Resposta do Utilizador:** Altere a instrução CREATE para que inclua menos parâmetros.

**códigosql**: -448

**estadosql**: 54023

**SQL0449N A instrução de definição da rotina "<nome-rotina>" contém uma identificação de biblioteca/função formatada de modo não válido na cláusula EXTERNAL NAME.**

**Explicação:** Foi encontrado um erro na cláusula EXTERNAL NAME da instrução CREATE para a função definida pelo utilizador (UDF), o método definido pelo utilizador ou o procedimento armazenado "<nome-rotina>". As regras para a

identificação de biblioteca/função são as seguintes:

O nome assume o formato '<a>!<br/>b>' ou '<a>'. Não são permitidos espaços em branco entre plicas. <a> é um dos seguintes:

- v A identificação de caminho completo de um ficheiro (por exemplo (em AIX) /u/slick/udfs/math ou (em OS/2) d:\myfunc\math)
- v um nome de ficheiro (por exemplo, math) predefinido como estando no directório de 'função' no directório sqllib.

Se <b> for omitido, a predefinição será o ponto de entrada definido quando o ficheiro indicado foi ligado. Se <b> estiver presente, identifica o ponto de entrada (função) dentro de <a> que será invocado como corpo da rotina.

**Resposta do Utilizador:** Corrija o problema e tente de novo. Uma causa possível é a inclusão de um branco ou ter '!' no início ou no final do nome.

**códigosql**: -449

**estadosql**: 42878

**SQL0450N A rotina "<nome-rotina>" (nome específico "<nome-específico>") gerou um valor de resultado, um valor SQLSTATE, texto de mensagem ou total de contagens demasiado longos.**

**Explicação:** No retorno da rotina "<nome-rotina>" (nome específico "<nome-específico>"), o DB2 detectou que se devolveram mais bytes do que aqueles atribuídos para o seguinte:

- v o valor de resultado (baseado na definição da rotina). Existem várias causas possíveis:
	- Foi movido um excesso de bytes para a memória tampão de resultados.
	- O tipo de dados é um tipo onde os valores de dados devem ser delimitados por um nulo, tal como VARCHAR(n) e o nulo de delimitação não estava dentro do intervalo do tamanho definido.
- O DB2 espera um valor com um comprimento de dois ou quatro bytes e este comprimento excede o tamanho definido do resultado.
- Foi devolvido um localizador LOB pela rotina, e o comprimento do valor LOB associado com este localizador excede a dimensão definida do resultado.

A definição do argumento do resultado na Rotina deve estar de acordo com os requisitos para o tipo de dados. Consulte *Application Development Guide* para mais informações.

- v o valor SQLSTATE (6 bytes incluindo o encerramento nulo)
- v o texto da mensagem (71 bytes incluindo o encerramento nulo).
- O conteúdo do total de contagem (comprimento declarado em CREATE FUNCTION),

Isto não é permitido.

Este erro também será devolvido se o campo de comprimento no total de contagem for alterado pela rotina.

**Resposta do Utilizador:** Consulte o seu Administrador da Base de Dados ou o autor da rotina.

**códigosql**: -450

**estadosql**: 39501

**SQL0451N A definição "<item-de-dados>" na instrução que define a rotina "<nome-rotina>" contém um tipo de dados "<tipo>" que não é apropriado para uma rotina não originada escrita no dito idioma.**

**Explicação:** Ocorreu um erro na parte "<item-de-dados>" da instrução de definição da rotina "<nome-rotina>". A instrução do utilizador continha o tipo não válido "<tipo>", ou continha um tipo definido pelo utilizador (UDT) o qual se baseia no tipo não válido "<tipo>". A definição de rotina pode ser CREATE FUNCTION, CREATE PROCEDURE,

CREATE TYPE (definição de método) ou ALTER TYPE (definição de método).

O "<data-item>" é um símbolo que identifica a área do problema na instrução. Por exemplo, ″PARAMETER 2″ ou ″RETURNS″ ou ″CAST FROM″.

**Resposta do Utilizador:** Determine qual a situação que ocorreu, e adopte a acção correctiva. As acções correctivas possíveis incluem:

- v Alterar a definição da rotina para um tipo suportado, por exemplo de DECIMAL para FLOAT, o que pode envolver uma alteração no corpo da própria rotina e pode também envolver a utilização de funções de conversão ao usar esta rotina.
- v Criar uma tipo definido pelo utilizador (apropriado) novo, ou alterar a definição de um UDT existente.

**códigosql**: -451

**estadosql**: 42815

**SQL0452N Impossível aceder ao ficheiro referenciado pela variável do sistema central "<posição-variável>". Código de razão: "<código-razão>".**

**Explicação:** Foi encontrado um erro ao tentar aceder ou durante o acesso ao ficheiro referenciado pela variável do sistema central ″nth″, em que n = ″<posição-variável>″, para a razão indicada pelo ″<código-razão>″. A <posição-variável> é definida como 0 se não tiver sido possível determinar a posição da variável do sistema central. Os códigos de razão possíveis são os seguintes:

- v 01 O comprimento do nome de ficheiro é inválido ou o nome de ficheiro e/ou o caminho tem um formato inválido.
- v 02 A opção de ficheiro é inválida. Deve ter um dos seguintes valores:

SQL FILE READ -leitura a partir de um fich. existente SQL\_FILE\_CREATE

-criação de um fich. novo para escrita SQL FILE OVERWRITE

-sobreposição de um fich. existente. Se o ficheiro não existir, criação do ficheiro. SQL\_FILE\_APPEND -anexação de um fich. existente. Se o ficheiro não existir, criação do ficheiro.

- v 03 O ficheiro não pode ser encontrado.
- v 04 A opção SQL\_FILE\_CREATE foi especificada para um ficheiro com o mesmo nome que um ficheiro existente.
- v 05 O acesso ao ficheiro foi negado. O utilizador não tem permissão para abrir o ficheiro.
- v 06 O acesso ao ficheiro foi negado. O ficheiro está a ser utilizado com modos incompatíveis. Os ficheiros a serem gravados são abertos em modo exclusivo.
- v 07 Foi encontrado um disco cheio quando gravava no ficheiro.
- v 08 Foi encontrado o fim de ficheiro inesperado durante a leitura do ficheiro.
- v 09 Foi encontrado um erro de suporte durante o acesso ao ficheiro.
- v 10 Foi encontrado um carácter de byte múltiplo inválido durante a leitura do ficheiro.
- v 11 Foi encontrado um erro durante a conversão de dados da página de códigos do ficheiro para a página de códigos de caracteres gráficos da aplicação.

#### **Resposta do Utilizador:**

Para o código de razão 01, corrija o comprimento do nome de ficheiro, o nome de ficheiro e/ou do caminho.

Para o código de razão 02, especifique uma opção de ficheiro válida.

Para o código de razão 03, certifique-se de que o ficheiro especificado existe antes de tentar aceder ao ficheiro.

Para o código de razão 04, elimine o ficheiro se já não for necessário, ou especifique um nome de ficheiro que não exista actualmente.

Para o código de razão 05, certifique-se de que o utilizador tem acesso (corrija as permissões do ficheiro) ao ficheiro.

Para o código de razão 06, utilize um ficheiro diferente, ou, se o ficheiro tiver de ser acedido, modifique a aplicação para garantir que o ficheiro não é acedido em modo concorrente.

Para o código de razão 07, elimine ficheiros desnecessários para libertar espaço no disco, ou especifique um ficheiro que resida noutra unidade/sistema de ficheiros que disponha de espaço suficiente no disco. Certifique-se também de que não foram atingidos limites de tamanho de ficheiros de utilizador ou do sistema operativo. Se a página de códigos da sua aplicação utilizar um esquema de codificação de byte múltiplo, é possível que só tenha sido escrita uma parte do último carácter, certifique-se de que o ficheiro contém apenas caracteres formados completamente.

Para o código de razão 08, se um ficheiro for utilizado para input, certifique-se de que o ficheiro não é modificado antes da leitura completa de todo o ficheiro.

Para o código de razão 09, corrija todos os erros do suporte onde o ficheiro reside.

Para o código de razão 10, certifique-se de que o ficheiro contém caracteres de byte múltiplo baseados na página de códigos da aplicação, ou submeta o pedido durante a execução da mesma página de códigos que o conteúdo do ficheiro.

Para o código de razão 11, certifique-se de que está instalado o suporte de conversão de caracteres entre a página de códigos do ficheiro, por exemplo Japonês EUC e a página de códigos gráfica da aplicação, por exemplo, UCS-2.

**códigosql**: -452

**estadosql**: 428A1

#### **SQL0453N Foi identificado um problema com a cláusula RETURNS na instrução que define a rotina "<nome-rotina>".**

**Explicação:** Foi identificado um problema que converteu o resultado da rotina "<nome-rotina>". Não pode converter o tipo de dados CAST FROM para o tipo de dados RETURNS, e a conversão é necessária. Consulte o manual *SQL*

*Reference* para obter detalhes sobre a conversão entre tipos de dados.

**Resposta do Utilizador:** Altere a cláusula RETURNS ou CAST FROM para o tipo de dados CAST FROM possa ser convertido para o tipo de dados RETURNS.

**códigosql**: -453

**estadosql**: 42880

**SQL0454N A assinatura fornecida na definição da rotina "<nome-rotina>" corresponde à assinatura de algumas outras rotinas que já existem no esquema ou para o tipo.**

**Explicação:** A assinatura de uma função é composta pelo nome da função, pelo número de parâmetros definidos para a função, e por uma lista ordenada dos tipos dos parâmetros (sem considerar quaisquer parâmetros dos tipos).

A assinatura de um método é composta pelo nome do método, pelo tipo de assunto do método, pelo número de parâmetros definidos para o método, e por uma lista ordenada dos tipos dos parâmetros (sem considerar quaisquer parâmetros dos tipos).

A assinatura de um procedimento é composta pelo nome do procedimento e pelo número de parâmetros definidos para o procedimento (os tipos de dados não são considerados).

Neste caso, das duas uma:

- v já existe uma função ou procedimento ("<nome-rotina>") no esquema que tem a mesma assinatura da função ou do procedimento a serem criados
- v existe um método ("<nome-rotina>") para o tipo de assunto que tem a mesma assinatura da especificação de método a ser adicionado ou do corpo do método a ser criado

A instrução não pode ser processada.

**Resposta do Utilizador:** Determine se a rotina existente já fornece a funcionalidade pretendida. Se não a fornecer, a assinatura da rotina terá de

ser alterada; por exemplo, mediante alteração do nome da rotina.

**códigosql**: -454

**estadosql**: 42723

### **SQL0455N Na rotina "<nome-rotina>", o nome do esquema "<nome-esquema1>" fornecido para o nome SPECIFIC não corresponde ao nome de esquema "<nome-esquema2>" da rotina.**

**Explicação:** Se o nome SPECIFIC for especificado como nome de duas partes, a parte "<nome-esquema1>" deve ser a mesma que a parte "<nome-esquema2>" da "<nome-rotina>". Tenham em atenção que a parte "<nome-esquema2>" do "<nome-rotina>" pode ter sido especificada directamente ou pode ter remetido para a predefinição do ID de autorização da instrução. Se a rotina for um método "<nome-esquema>" remete para o nome de esquema do tipo de assunto do método.

**Resposta do Utilizador:** Corrija a instrução e tente de novo.

**códigosql**: -455

**estadosql**: 42882

### **SQL0456N Na definição da rotina "<nome-rotina>", o nome SPECIFIC "<nome-específico>" já existe no esquema.**

**Explicação:** O utilizador forneceu um nome SPECIFIC explícito "<nome-específico>" na definição de rotina "<nome-rotina>", mas este nome já existe como nome SPECIFIC para uma função,um método ou um procedimento no esquema.

**Resposta do Utilizador:** Escolha um novo nome SPECIFIC e tente de novo.

**códigosql**: -456

**estadosql**: 42710

**SQL0457N Uma função, um método, um tipo de dados definido pelo utilizador ou um atributo de tipo de dados estruturado não podem ser denominados <nome>**″ **dado estarem reservados para uso do sistema.**

**Explicação:** A função ou o método definidos pelo utilizador, o tipo de dados definido pelo utilizador ou o tipo de dados estruturado não podem ser criados porque um nome especificado está reservado para uso do sistema. Os nomes que não podem ser utilizados como nomes de função, nomes de tipo distinto, nomes de tipo estruturado ou nomes de atributo incluem:

"=","<",">",">=","<=","&=","&>",,"&<", "!=","!>","!<","<>", SOME, ANY, ALL, NOT, AND, OR, BETWEEN, NULL, LIKE, EXISTS, IN, UNIQUE, OVERLAPS, SIMILAR e MATCH.

**Resposta do Utilizador:** Seleccione um nome para a função, o método, o tipo de dados definido pelo utilizador ou o atributo de tipo de dados estruturado que não esteja reservado para uso do sistema.

**códigosql**: -457

**estadosql**: 42939

**SQL0458N Em referência à rotina "<nome-rotina>" por assinatura, não foi encontrada uma rotina correspondente.**

**Explicação:** Em referência à função, ao método ou ao procedimento armazenado "<nome-rotina>" por assinatura, não foram encontrados funções, métodos ou procedimentos armazenados correspondentes.

Se se utilizar um tipo de dados que possa aceitar um parâmetro, então o parâmetro tipo é opcional. Por exemplo, para CHAR(12), tanto pode especificar o parâmetro (CHAR(12) como omiti-lo (CHAR()). Se especificar o parâmetro, então o DBMS irá aceitar apenas uma correspondência exacta do tipo de dados AND do parâmetro do tipo de dados. Se omitir o parâmetro, então o DBMS irá aceitar uma correspondência apenas do tipo de dados. A

sintaxe de CHAR() fornece uma forma de indicar ao DBMS para ignorar parâmetros de tipo de dados quando encontra uma função correspondente.

Note também que nas instruções DROP FUNCTION/PROCEDURE e COMMENT ON FUNCTION/PROCEDURE, uma referência não qualificada é qualificada com o ID de autorização da instrução, e este é o esquema onde o problema pode ser encontrado. Na cláusula SOURCE de uma função CREATE, a qualificação provém do caminho da função actual. Neste caso, não existe uma função correspondente em todo o caminho.

Uma função não pode ter origem em funções incorporadas COALESCE, NULLIF, NODENUMBER, PARTITION, RAISE\_ERROR, TYPE\_ID, TYPE\_NAME, TYPE\_SCHEMA ou VALUE.

A instrução não pode ser processada.

**Resposta do Utilizador:** As respostas possíveis incluem:

- v Alterar o caminho da função para incluir o esquema correcto.
- v Remover parâmetros das especificações de tipos de dados.
- Utilizar um nome SPECIFIC para referir a função ou o procedimento em vez de uma assinatura.

**códigosql**: -458

**estadosql**: 42883

### **SQL0461N Um valor com o tipo de dados "<tipo-dados-origem>" não pode executar o CAST para o tipo "<tipo-dados-destino>".**

**Explicação:** A instrução contém um CAST em que o primeiro operando tem um tipo de dados "<tipo-dados-origem>" para ser convertido para o tipo de dados "<tipo-dados-destino>". Esta conversão não é suportada.

**Resposta do Utilizador:** Altere o tipo de dados na origem ou no destino para que a conversão

seja suportada. Os tipos de dados pré-definidos estão documentados no manual de Referência SQL. Para uma conversão que envolve um tipo distinto definido pelo utilizador, a conversão pode ser entre o tipo de dados de base e o tipo distinto definido pelo utilizador, ou de um tipo de dados que pode ser promovido para o tipo de dado de base para o tipo distinto definido pelo utilizador.

**códigosql**: -461

**estadosql**: 42846

**SQL0462W A rotina "<nome-rotina>" (nome específico "<nome-específico>") devolveu um aviso SQLSTATE, com texto de diagnóstico "<texto>".**

**Explicação:** Foi devolvido um SQLSTATE de formato 01Hxx ao DB2 pela rotina "<nome-rotina>" (com nome específico "<nome-específico>"), junto com o texto de mensagem "<texto>".

**Resposta do Utilizador:** O utilizador irá necessitar de compreender o significado do aviso. Consulte o seu administrador da base de dados ou o autor da rotina.

**códigosql**: +462

**estadosql**: 01Hxx

**SQL0463N A rotina "<nome-rotina>" (nome específico "<nome-específico>") devolveu um "<estado>" de SQL não válido, com texto de diagnóstico "<texto>".**

**Explicação:** Os SQLSTATEs válidos que uma rotina pode devolver são 38xxx (erro), 38502 (erro) e 01Hxx (aviso). Esta rotina "<nome-rotina>" (nome específico "<nome-específico>") devolveu um "<estado>" de SQL não válido, junto com o texto de mensagem "<texto>". A rotina está em erro.

**Resposta do Utilizador:** A rotina necessitará de ser corrigida. Consulte o seu administrador da base de dados ou o autor da rotina. O significado da aplicação do SQLSTATE incorrecto pode

também ser esclarecido pelo autor da rotina.

**códigosql**: -463

**estadosql**: 39001

#### **SQL0464W O procedimento "<nome-procedimento>" devolveu "<no-resultados-criados>" conjuntos de resultados de consulta, o que excede o limite** definido de "<no-max**resultados>".**

**Explicação:** O procedimento armazenado identificado como "<nome-procedimento>" terminou normalmente. No entanto, o procedimento armazenado ultrapassava o limite definido de conjuntos de resultados de consulta que o procedimento pode devolver.

#### **no-resultados-criados**

identifica o número de conjuntos de resultados de consulta devolvidos pelo procedimento armazenado.

#### **no-max-resultados**

identifica o limite definido pelo número de conjuntos de resultados de consulta para o procedimento armazenado.

Só são devolvidos os primeiros "<no-max-resultados>" conjuntos de resultados de consulta ao programa SQL que emitiu a instruçãoSQL CALL.

Seguem-se aS causas possíveis: O procedimento armazenado não pode devolver "<no-resultados-criados>" conjuntos de resultados devido às limitações DRDA impostas pelo cliente. O cliente de DRDA estabelece este limite com o elemento de código MAXRSLCNT DDM.

**Resposta do Utilizador:** A instrução de SQL é bem sucedida. O campo SQLWARN9 é definido como 'Z'.

**códigosql**: +464

**estadosql**: 0100E

**SQL0465N Impossível iniciar, inicializar ou comunicar com o processo do modo protegido. Código de razão "<código>".**

**Explicação:** Existe um problema relacionado com o sistema envolvido na execução de uma rotina (função ou método definidos pelo utilizador) em modo protegido. A natureza exacta do problema é indicada por "<código>". Este NÃO é um problema do utilizador. Os códigos de razão possíveis são:

Erros no processo de rotina

- **21:** Falha na inicialização de dados internos ou dados da aplicação.
- **22:** Falha no registo de identificadores de sinal.
- **23:** Falha na concessão de processo de agente para a permissão de agente para REQUEST QUEUE.
- **24:** Falha na ligação ao processo de rotina de Memória Partilhada.
- **25:** Falha na abertura de REPLY QUEUE.
- **26:** Falha ao gravar REPLY QUEUE.
- **27:** Falha na criação de REQUEST QUEUE.
- **28:** Falha de leitura do REQUEST QUEUE.
- **29:** O processo de rotina morreu.
- **30:** O processo de rotina apanha um sinal USER INTERRUPT.
- **31:** Falha na descarga do módulo de rotina.
- **32:** Falha na atribuição de memória para os blocos de controlo utilizados no carregamento/descarregamento do módulo.
- **33:** Falha de envio de SIGINT do processo de agente para o processo de rotina.
- **34:** Falha na inicialização da biblioteca OLE.
- **35:** Falha na inicialização do Componente de Serviço de Inicialização OLE DB.
- **40:** Ocorreu um erro interno no processo de rotina.

Erros no processo de agente

- **41:** Falha na reprodução do processo de rotina.
- **42:** Falha na criação de REPLY QUEUE.
- **43:** Falha de leitura do REPLY QUEUE.
- **44:** Falha de abertura de REQUEST QUEUE.
- **45:** Falha de gravação de REQUEST QUEUE.
- **47:** Falha na concessão ao processo de rotina da permissão de acesso ao conjunto de memória partilhada UDFP.
- **48:** Falha na concessão ao processo de rotina da permissão de acesso a REPLY QUEUE.
- **49:** Falha na atribuição de memória para os blocos de controlo utilizados no carregamento/descarregamento do módulo.
- **50:** O processo de agente morreu durante a execução do código de rotina ou do código de agente.
- **51:** O processo de agente captou um USER INTERRUPT durante a execução do código de rotina não protegido.
- **60:** Ocorreu um erro interno no processo de rotina.

**Resposta do Utilizador:** Contacte o seu administrador da Base de Dados ou do Sistema.

**códigosql**: -465

**estadosql**: 58032

**SQL0466W O procedimento "<nome-procedimento>" devolve "<número-resultados>" conjuntos de resultados do procedimento armazenado.**

**Explicação:** Esta mensagem é devolvida como resultado da emissão da instrução CALL de SQL. Indica que o procedimento armazenado "<nome-procedimento>" tem

"<número-resultados>" conjuntos de resultados

que lhe estão associados.

A instrução terminou com êxito.

**Resposta do Utilizador:** Nenhuma.

**códigosql**: +466

**estadosql**: 0100C

**SQL0467W O procedimento "<nome-procedimento>" inclui outro conjunto de resultados. Existe um total de "<no-max-resultados>" conjuntos de resultados.**

**Explicação:** Esta mensagem é devolvida como resultado do encerramento de um cursor. Indica que existe outro conjunto de resultados para o procedimento armazenado "<nomeprocedimento>" e que o cursor foi reaberto no conjunto de resultados seguinte. Existe um total de "<no-max-resultados>" conjuntos de resultados do procedimento armazenado.

A instrução terminou com êxito.

**Resposta do Utilizador:** Nenhuma. As buscas podem prosseguir para o conjunto de resultados seguinte.

**códigosql**: +467

**estadosql**: 0100D

**SQL0469N O modo de parâmetro (IN, OUT, ou INOUT) não é válido para um parâmetro no procedimento "<nome-procedimento>" com o nome específico "<nome-específico>" (número de parâmetro "<número>", nome "<nome-parâmetro>").**

**Explicação:** Ocorreu um dos seguintes erros:

- v um parâmetro num procedimento SQL é declarado OUT e é utilizado como entrada no corpo do procedimento.
- v um parâmetro num procedimento SQL é declarado IN e é modificado no corpo do procedimento.

**Resposta do Utilizador:** Altere o atributo do

parâmetro para INOUT, ou altere a utilização do parâmetro dentro do procedimento.

**códigosql**: -469

**estadosql**: 42886

**SQL0470N A rotina definida pelo utilizador "<nome-rotina>" (nome específico "<nome-específico>") tem um valor nulo para o argumento "<argumento>" que não foi possível transmitir.**

**Explicação:** A rotina tem um argumento de input com um valor nulo, mas foi definido com um estilo de parâmetro que não transmite indicadores nulos, ou o tipo de dados deste parâmetro não suporta valores nulos.

**Resposta do Utilizador:** Se a rotina se destina a ser chamada com valores nulos, certifique-se de que o estilo do parâmetro e os tipos de input são capazes de aceitar um valor nulo. Para as funções, a função também pode ser criada com ″RETURNS NULL ON NULL INPUT″.

**códigosql**: -470

**estadosql**: 39004

### **SQL0471N A Invocação do "<nome>" de rotina falhou devido à razão "<código de razão>".**

**Explicação:** Foi invocado um "<nome>" de rotina num DB2 Universal Database para servidor OS/390 . A invocação de rotina falhou devido à condição descrita pelo código de razão do DB2 "<código de razão>".

A instrução não pode ser executada. Uma mensagem DSNX9xx que descreve o erro pode ter sido visualizada na consola de sistema MVS.

**Resposta do Utilizador:** Consulte a documentação para o DB2 Universal Database para servidor OS/390 e corrija a condição descrita pelo código de razão do DB2.

**códigosql**: -471

**estadosql**: 55023

**SQL0473N Um tipo de dados definido pelo utilizador que tem o mesmo nome que um tipo pré-definido de sistema não pode ser criado.**

**Explicação:** O nome de um tipo de dados a ser criado tem um nome não qualificado que é o mesmo que um tipo de dados pré-definido de sistema ou é BOOLEAN. Isto não é permitido. A adição de delimitadores não torna o nome válido.

A instrução não pôde ser processada.

**Resposta do Utilizador:** Corrija a instrução para utilizar outro identificador.

**códigosql**: -473

**estadosql**: 42918

**SQL0475N O tipo de resultado "<tipo-1>" da função SOURCE não pode ser convertido para o tipo RETURNS "<tipo-2>" da função definida pelo utilizador "<nome-função>".**

**Explicação:** Para que CREATE de uma função definida pelo utilizador (UDF) com origem seja válido, o tipo de resultado ("<tipo-1>") da função origem deve poder ser convertido para o tipo RETURNS ("<tipo-2>") da função a ser criada. Não existe conversão suportada entre estes tipos de dados. Consulte o manual *SQL Reference* para obter detalhes sobre a conversão entre tipos de dados.

**Resposta do Utilizador:** Altere o tipo de dados RETURNS da identificação da função SOURCE para que o tipo de resultado da função SOURCE possa ser convertida para o tipo de dados RETURNS.

**códigosql**: -475

**estadosql**: 42866

### **SQL0476N A referência à rotina "<nome-função>" foi feita sem uma assinatura, mas a rotina não é única no seu esquema.**

**Explicação:** As referências a uma função ou procedimento armazenado sem uma assinatura são permitidas, mas a função ou procedimento armazenado indicado "<nome-função>" deve ser único no seu esquema, e não é. Se a rotina for um método, permite-se uma referência sem assinatura, mas este método denominado tem de ser único para o tipo de dados.

Note que nas instruções DROP FUNCTION/PROCEDURE e COMMENT ON FUNCTION/PROCEDURE, uma referência não qualificada é qualificada com o ID de autorização da instrução, e este é o esquema onde o problema pode ser encontrado. Na cláusula SOURCE de uma CREATE FUNCTION, a qualificação vem do caminho de função actual. Neste caso, o primeiro esquema no caminho que contém uma função com este nome tinha outras funções com o mesmo nome.

Utilizadores de sistemas associados: Para uma sessão de passagem, se a instrução for CREATE FUNCTION MAPPING, este erro indica que foi feita uma tentativa de criação de correlação de uma função remota para mais de uma função local.

**Resposta do Utilizador:** Corrijam a referência através de uma das seguintes acções:

- completar a assinatura
- usar o nome SPECIFIC da rotina pretendida
- alterar o caminho SQL

e tentar de novo.

**códigosql**: -476

**estadosql**: 42725
#### **SQL0478N O tipo de objecto "<tipo-objecto1>" não pode ser largado porque existe um objecto "<nome-objecto>" do tipo "<tipo-objecto2>" que depende desse tipo de objecto.**

**Explicação:** O objecto de base, que é um objecto do tipo "<tipo-objecto1>", não pode ser largado porque outro objecto depende dele. Há uma dependência restrita definida com objectos do tipo "<tipo-de-objecto2>" (do qual o "<nome-de-objecto>" é um exemplo).

Pode acontecer que a dependência seja indirecta. Ou seja, o objecto indicado está dependente de outro objecto que está dependente do objecto a ser largado.

Por exemplo:

- a função F1 tem origem na função F2
- v a tabela V1 é definida usando F1
- uma tentativa de largar F2 falhará devido à dependência directa de F1 em F2 e à dependência indirecta de V1 em F2

**Resposta do Utilizador:** Não largue este objecto ou largue primeiro os objectos dependentes.

**códigosql**: -478

**estadosql**: 42893

**SQL0480N O procedimento "<nome-procedimento>" ainda não foi chamado.**

**Explicação:** Ou o procedimento referenciado numa instrução ALLOCATE CURSOR ou ASSOCIATE LOCATORS ainda não foi chamado dentro do processo de aplicação ou o procedimento foi de facto chamado mas ocorreu uma consolidação explícita ou implícita antes da instrução.

**Resposta do Utilizador:** Corrija as instruções para que a sintaxe exacta utilizada para especificar o nome do procedimento na instrução CALL seja idêntica à da instrução ASSOCIATE LOCATORS. SE se utilizar um nome não qualificado para chamar (CALL) o procedimento, o nome de parte única também tem de ser usado em outras instruções. Volte a emitir as instruções.

**códigosql**: -0480

**estadosql**: 51030

**SQL0481N A cláusula GROUP BY contém o "<elemento 1>" imbricado dentro do "<elemento 2>".**

**Explicação:** Os tipos seguintes de imbricação não são permitidos dentro de uma cláusula GROUP BY:

- v CUBE dentro de CUBE, ROLLUP ou GEL
- v ROLLUP dentro de CUBE, ROLLUP ou GEL
- v () dentro de CUBE, ROLLUP ou GEL
- v GROUPING SET dentro de GROUPING SET, CUBE, ROLLUP ou GEL

onde GEL representa o elemento apresentado como lista-expressão-grupo no diagrama de sintaxe da cláusula GROUP BY.

Em determinadas ocorrências o valor "---" será apresentado para o "<elemento 2>". Neste caso, "---" representa CUBE, ROLLUP, GROUPING SET ou GEL.

A instrução não pode ser processada.

**Resposta do Utilizador:** Modifique a cláusula GROUP BY para remover a imbricação.

**códigosql**: -481

**estadosql**: 428B0

**SQL0483N Na instrução CREATE para a função definida pelo utilizador "<nome-função>", o número de parâmetros não corresponde ao número de parâmetros da função SOURCE.**

**Explicação:** Está a ser feita uma tentativa para CREATE uma função definida pelo utilizador "<nome-função>" que tem origem noutra função. Foi identificada uma das seguintes situações:

v A cláusula SOURCE utiliza um nome de função (lista de parâmetros de input) para identificar a função origem e o número de

tipos na lista é diferente do número de parâmetros da função a ser criada.

v A cláusula SOURCE utiliza uma sintaxe diferente para identificar a função origem, e o número de tipos dessa função é diferente do número de parâmetros da função a ser criada.

**Resposta do Utilizador:** O número de parâmetros para a função SOURCE e para a função a ser criada deve ser o mesmo. A identificação da função SOURCE necessita de ser alterada, para

- v corrigir a lista de parâmetros de input
- v corrigir o nome da função ou o nome específico da função para identificar a função correcta.

É também possível que o caminho de função necessite de ser corrigido de forma a que ocorra a resolução da função correcta.

**códigosql**: -483

**estadosql**: 42885

**SQL0486N O tipo de dados BOOLEAN só é suportado internamente neste momento.**

**Explicação:** Um ou mais tipos de dados na instrução é BOOLEAN. Isto não é suportado na versão actual do DB2.

**Resposta do Utilizador:** Altere o(s) tipo(s) de dados e submeta novamente a instrução.

**códigosql**: -486

**estadosql**: 42991

**SQL0487N A rotina "<nome-rotina>" (nome específico "<nome-específico>") tentou executar uma instrução SQL.**

**Explicação:** O programa usado para implementar o corpo de uma rotina não tem permissão para executar instruções de SQL. Esta rotina "<nome-rotina>" (nome específicos "<nome-rotina>") contém instruções SQL.

**Resposta do Utilizador:** Remova quaisquer

instruções de SQL e compile o programa de novo. Investigue o nível de SQL permitido como especificado na instrução de definição da rotina.

**códigosql**: -487

**estadosql**: 38001

# **SQL0489N A função** ″**<nome-função>**″ **num item de lista SELECT ou VALUES produziu um resultado BOOLEAN.**

**Explicação:** A função ″<nome-de-função>″ esta definido para usar como predicado, devolvendo um resultado booleano. Tal resultado não é válido numa lista de selecção.

A instrução não pode ser processada.

**Resposta do Utilizador:** Corrija o nome de função ou remova a utilização da função.

**códigosql**: -489

**estadosql**: 42844

**SQL0491N A definição de uma rotina "<nome-rotina>" tem de ter uma cláusula RETURN, e uma de: cláusula EXTERNAL (com outras palavras-chave necessárias); a instrução RETURN; ou a cláusula SOURCE.**

**Explicação:** Falta uma cláusula necessária na definição da rotina "<nome-rotina>". Se foi especificado EXTERNAL, a informação seguinte deve ser igualmente especificada: LANGUAGE, PARAMETER STYLE, DETERMINISTIC ou NOT DETERMINISTIC, NO SQL e EXTERNAL ACTION ou NO EXTERNAL ACTION.

**Resposta do Utilizador:** Adicione a cláusula que falta, e tente depois de novo.

**códigosql**: -491

**SQL0492N Existe um problema na instrução CREATE para a função definida pelo utilizador "<nome-de-função>", como o número de parâmetro "<número>". Pode envolver uma falha de correspondência com a função SOURCE.**

**Explicação:** O parâmetro na posição

"<número>" da função "<nome-função>" está em erro e a instrução CREATE não pode ser executada. O parâmetro na posição "<número>" da função origem não pode ser convertido para o parâmetro correspondente da função a ser criada.

**Resposta do Utilizador:** As correcções possíveis incluem:

- v Identifique uma função origem diferente.
- v Mude o tipo de dados do parâmetro da função a ser criada, de forma a que o tipo de dados da função origem possa ser convertido para este tipo de dados.

**códigosql**: -492

**estadosql**: 42879

**SQL0493N A rotina "<nome-rotina>" (nome específico "<nome-específico>") devolveu um valor de data, de hora ou de impressão de hora que não é sintáctica ou numericamente válido.**

**Explicação:** O corpo da função ou do método definidos pelo utilizador (UDF) "<nome-rotina>" (nome específico "<nome-específico>") devolveu um valor de data, hora ou impressão de hora não válido.

Um exemplo de um valor de data

sintacticamente inválido é '1994-12\*25': o '\*' deve ser '-'. Um exemplo de um valor de hora numericamente inválido é '11.71.22': não existe o minuto 71 na hora.

**Resposta do Utilizador:** A rotina tem de ser reparada. Consulte o seu administrador da base de dados ou o autor da rotina.

**códigosql**: -493

**estadosql**: 22007

**SQL0495N A estimativa do custo de processamento dos segundos de processador** ″**<quantidadeestimada1>**″ **(unidades de serviço** ″**<quantidade-estimada2>**″**) na categoria de custos** ″**<categoria-custo>**″ **excede o limiar do aviso de limite de recurso de unidades de serviço** ″**<quantidade-limite>**″**.**

# **Explicação:**

A preparação de uma instrução dinâmica de SQL INSERT, UPDATE, DELETE ou SELECT provocou uma estimativa de custos que excede o valor limiar de erro especificado na tabela de especificação de limites de recursos (RLST).

Este erro é também emitido se o valor da categoria de custos do DB2 era ″B″, e se a acção predefinida especificada na coluna RLF\_CATEGORY\_B na RLST deve emitir um erro.

# **quantidade\_estimada1**

A estimativa de custos (em segundos de processador) se a instrução preparada INSERT, UPDATE, DELETE ou SELECT fosse executada.

# **quantidade\_estimada2**

A estimativa de custos (em unidades de serviço) se a instrução preparada INSERT, UPDATE, DELETE ou SELECT fosse executada.

#### **categoria-custo**

A categoria de custo de DB2 para esta instrução de SQL. Os valores possíveis são A ou B.

#### **quantidade-limite**

O limiar de erro (em unidades de serviço) especificado na coluna RLFASUERR de RLST.

A preparação da instrução dinâmica INSERT, UPDATE, DELETE ou SELECT não foi bem sucedida.

**Resposta do Utilizador:** Se este SQLCODE foi devolvido porque o valor da categoria de custo for ″B″, pode acontecer que a instrução está a usar marcadores de parâmetros ou que algumas estatísticas não estão disponíveis para as tabelas e colunas referenciadas. Certifique-se de que o administrador executou o utilitário RUNSTATS nas tabelas referenciadas. Pode também acontecer que sejam chamados UDFs quando a instrução for executada, ou para instruções INSERT, UPDATE ou DELETE cujos activadores estão definidos na tabela alterada. Verifique DSN\_STATEMNT\_TABLE ou o registo IFCID 22 para esta instrução para descobrir as razões pelas quais esta instrução de SQL foi colocada na categoria de custos ″B″. Se o programa não pode ser alterado, ou se as estatísticas não podem ser obtidas, peça ao administrador que altere o valor da coluna RLF\_CATEGORY\_B em RLST para ″Y″, o que permite que a instrução seja executada, ou ″W″, o que devolve um aviso em vez de um erro.

Se o aviso foi provocado por uma instrução de SQL que está a consumir recursos de processador em excesso, tente escrever de novo a instrução

# **SQL0500 - SQL0599**

#### **SQL0501N O cursor especificado numa instrução FETCH ou CLOSE não está aberto.**

**Explicação:** O programa tentou: (1) FETCH utilizando um cursor, ou (2) CLOSE um cursor quando o cursor especificado não estava aberto.

A instrução não pode ser processada.

**Resposta do Utilizador:** Verifique a mensagem anterior (SQLCODE) que pode ter fechado o cursor. Note que depois de o cursor estar fechado, quaisquer instruções de obtenção ou de fecho de cursor recebem SQLCODE -501.

Se não tiverem sido emitidos SQLCODEs anteriores, corrija o programa de aplicação para garantir que o cursor está aberto quando a instrução FETCH ou CLOSE é executada.

para que seja executada de modo mais eficiente. Outra opção é pedir ao administrador que aumente o valor limiar de erro em RLST.

**códigosql**: -495

**estadosql**: 57051

**SQL0499N O cursor "<nome-cursor>" já foi atribuído a este ou a outro conjunto de resultados a partir do procedimento "<nome-procedimento>".**

**Explicação:** Foi feita uma tentativa para atribuir um cursor a um conjunto de resultados, mas foram atribuídos cursores múltiplos para o procedimento "<nome-procedimento>".

**Resposta do Utilizador:** Determine se o conjunto de resultados destino foi anteriormente atribuído a um cursor. Se tiverem sido atribuídos cursores múltiplos para o procedimento "<nome-procedimento>", certifique-se de que só é utilizado um cursor para processar os conjuntos de resultados de um procedimento armazenado.

**códigosql**: -499

**estadosql**: 24516

**códigosql**: -501

**estadosql**: 24501

# **SQL0502N O cursor especificado numa instrução OPEN já está aberto.**

**Explicação:** O programa tentou executar uma instrução OPEN para um cursor aberto.

A instrução não pode ser processada. O cursor permanece inalterado.

**Resposta do Utilizador:** Corrija o programa de aplicação para garantir que não tenta executar uma instrução OPEN para um cursor já aberto.

**códigosql**: -502

#### **SQL0503N Uma coluna não pode ser actualizada porque não está identificada na cláusula FOR UPDATE da instrução SELECT do cursor.**

**Explicação:** Utilizando um cursor, o programa tentou actualizar um valor numa coluna de tabela que não estava identificada na cláusula FOR UPDATE na declaração de cursor ou na instrução SELECT preparada.

Qualquer coluna a ser actualizada deve estar identificada na cláusula FOR UPDATE da declaração de cursor.

A instrução não pode ser processada.

**Resposta do Utilizador:** Corrija o programa de aplicação. Se a coluna necessitar de actualização, adicione o seu nome à cláusula FOR UPDATE da declaração de cursor.

**códigosql**: -503

**estadosql**: 42912

#### **SQL0504N O cursor "<nome>" não está definido.**

**Explicação:** Foi especificado um UPDATE ou DELETE WHERE CURRENT OF do "<nome>", mas o cursor "<nome>" não foi declarado no programa de aplicação.

A instrução não pode ser processada.

**Resposta do Utilizador:** Certifique-se de que o programa de aplicação terminou e corrija erros de ortografia nos nomes de cursor.

**códigosql**: -504

**estadosql**: 34000

#### **SQL0505N O cursor "<nome>" já está definido.**

**Explicação:** O nome de cursor especificado na instrução DECLARE já foi declarado.

A instrução não pode ser processada.

**Resposta do Utilizador:** Certifique-se de que a ortografia do nome está correcta.

# **SQL0507N O cursor especificado na instrução UPDATE ou DELETE não está aberto.**

**Explicação:** O programa tentou executar uma instrução de cursor UPDATE ou DELETE WHERE CURRENT OF quando o cursor especificado não estava aberto.

A instrução não pode ser processada. Não foram executadas actualizações nem eliminações.

**Resposta do Utilizador:** Verifique a mensagem anterior (SQLCODE) que pode ter fechado o cursor. Note que depois de o cursor estar fechado, quaisquer instruções de obtenção ou de fecho de cursor recebem SQLCODE -501 e que quaisquer actualizações ou eliminações recebem SQLCODE -507. Corrija a lógica do programa de aplicação para garantir que o cursor especificado está aberto na altura em que a instrução UPDATE ou DELETE é executada.

**códigosql**: -507

**estadosql**: 24501

#### **SQL0508N O cursor especificado na instrução UPDATE ou DELETE não está posicionado numa linha.**

**Explicação:** O programa tentou executar uma instrução de cursor UPDATE ou DELETE WHERE CURRENT OF quando o cursor especificado não estava posicionado numa linha de tabela de objectos. O cursor deve estar posicionado na linha a ser actualizada ou eliminada.

O cursor já não está posicionado numa linha se a linha tiver sido eliminada. o que inclui qualquer utilização de cursores dentro de um ponto de salvaguarda quando se executa um ROLLBACK TO SAVEPOINT.

Utilizadores de sistemas associados: o registo numa origem de dados remota foi actualizada e/ou eliminada por outra aplicação (ou por um cursor diferente dentro desta aplicação) e o registo já não existe.

A instrução não pode ser processada. Os dados não são actualizados nem eliminados.

**Resposta do Utilizador:** Corrija a lógica do programa de aplicação para garantir que o cursor está posicionado correctamente na linha pretendida da tabela de objectos antes da execução da instrução UPDATE ou DELETE. Note que o cursor não está posicionado numa linha se FETCH devolveu a mensagem SQL0100W (SQLCODE = 100).

**códigosql**: -508

**estadosql**: 24504

**SQL0509N A tabela especificada na instrução UPDATE ou DELETE não é a mesma tabela especificada na instrução SELECT para o cursor.**

**Explicação:** O programa tentou executar uma instrução de cursor UPDATE ou DELETE WHERE CURRENT OF quando a tabela indicada não correspondeu ao nome da tabela especificada na instrução SELECT que declarou o cursor.

A instrução não pode ser processada.

**Resposta do Utilizador:** Corrija o programa de aplicação para garantir que a tabela identificada na instrução UPDATE ou DELETE é a mesma tabela identificada na declaração de cursor.

**códigosql**: -509

**estadosql**: 42827

**SQL0510N UPDATE ou DELETE não é permitido para o cursor especificado.**

**Explicação:** O programa tentou executar uma instrução de cursor UPDATE or DELETE WHERE CURRENT OF numa definição de tabela ou de vista que não permite a operação de actualização ou eliminação solicitada. Por exemplo, este erro pode ocorrer numa eliminação de uma vista só de leitura ou numa actualização onde o cursor não foi definido com a cláusula FOR UPDATE.

No gestor de base de dados a vista é só de leitura se a instrução SELECT

- A palavra-chave DISTINCT
- v Uma função de coluna na lista SELECT
- Uma cláusula GROUP BY ou HAVING
- v Uma cláusula FROM que identifica uma das seguintes:
	- Mais do que uma tabela ou vista
	- Uma vista só de leitura (a coluna READONLY de SYSCAT.SYSVIEWS está definida como 'Y')
	- Uma tabela ou vista que é também identificada na cláusula FROM de uma subconsulta da instrução SELECT. (NOTA: Esta é restrição abrande apenas as edições do DB2 anteriores a Versão 2).
- v Um operador de definição (para além de UNION ALL).

Note que estas condições não se aplicam a subconsultas da instrução SELECT.

O cursor está declarado com uma cláusula FOR FETCH ONLY OU ORDER BY

O cursor é ambíguo e foi especificada a opção de associação BLOCKING ALL.

A instrução não pode ser processada.

**Resposta do Utilizador:** Se o gestor da base de dados está a provocar a falha da instrução e o cursor for baseado numa instrução só-de-leitura SELECT ou, não emita quaisquer instruções de eliminação ou actualização contra esta.

Se o gestor de base de dados estiver a provocar a falha da instrução e se o cursor não for baseado numa instrução SELECT ou VALUES só de leitura e se for definido com uma cláusula FOR FETCH ONLY ou ORDER BY, remova esta cláusula da definição do cursor ou não emita quaisquer instruções de actualização ou de eliminação.

Se o gestor de base de dados estiver a provocar a falha da instrução e se o cursor não puder ser determinado como sendo apenas de busca ou actualizável a partir da sua definição ou contexto, associe de novo o programa com a opção de associação BLOCKING NO ou BLOCKING UNAMBIG.

Utilizadores de sistemas associados: isolem o

problema para a origem de dados que provoca a falha do pedido (consultem o manual de determinação de problemas em relação aos procedimentos a seguir para identificar a origem de dados em falha). Se uma origem de dados estiver a provocar a falha do pedido, examinem as restrições dessa origem de dados para determinar a causa do problema e a sua solução. Se a restrição existir numa origem de dados, consultem o manual de referência de SQL para essa origem de dados para determinar por que razão o objecto não é actualizável.

**códigosql**: -510

**estadosql**: 42828

#### **SQL0511N A cláusula FOR UPDATE não é permitida porque a tabela especificada pelo cursor não pode ser modificada.**

**Explicação:** A tabela de resultados da instrução SELECT ou VALUES não pode ser actualizada.

No gestor de base de dados, a tabela de resultados é só de leitura se o cursor for baseado numa instrução VALUES ou se a instrução SELECT contiver um dos seguintes:

- A palavra-chave DISTINCT
- Uma função de coluna na lista SELECT
- v Uma cláusula GROUP BY, HAVING ou ORDER BY
- v Uma cláusula FROM que identifica uma das seguintes:
	- Mais do que uma tabela ou vista
	- Uma vista só de leitura
	- Uma cláusula OUTER com uma tabela ou vista com tipo definido.
	- Uma tabela ou vista que é também identificada na cláusula FROM de uma subconsulta da instrução SELECT. (NOTA: Esta restrição abrange apenas a versão do DB2 anterior a Versão 2).
- v Um operador de definição (para além de UNION ALL).

Note que estas condições não se aplicam a subconsultas da instrução SELECT.

A instrução não pode ser processada.

**Resposta do Utilizador:** Não execute actualizações na tabela de resultados, de acordo com o especificado.

Utilizadores de sistemas associados: isolem o problema para a origem de dados que provoca a falha do pedido (consultem o manual de determinação de problemas em relação aos procedimentos a seguir para identificar a origem de dados em falha). Se uma origem de dados estiver a provocar a falha do pedido, examinem as restrições dessa origem de dados para determinar a causa do problema e a sua solução. Se a restrição existir numa origem de dados, consultem o manual de referência de SQL para essa origem de dados para determinar por que razão o objecto não é actualizável.

**códigosql**: -511

**estadosql**: 42829

# **SQL0513W A instrução de SQL irá modificar uma tabela ou vista completa.**

**Explicação:** A instrução UPDATE ou DELETE não contém uma cláusula WHERE pelo que todas as linhas da tabela ou vista são modificadas se esta instrução for executada.

A instrução é aceite.

Utilizadores de sistemas associados: nem todos os origens de dados comunicam esta condição de aviso. O servidor associado tenta emitir este aviso sempre que a condição existe, mas não existe garantia de que o servidor associado possa detectar sempre esta condição. Não confiem neste aviso para impedir que operações UPDATE/DELETE afectem uma tabela ou vista completa.

**Resposta do Utilizador:** Certifiquem-se de que pretendem modificar a tabela ou vista completa.

# **SQL0514N O cursor "<nome>" não está num estado preparado.**

**Explicação:** O programa de aplicação tentou utilizar um cursor "<nome>" que não está num estado preparado. O cursor está associado com

uma instrução que (1) nunca foi preparada, (2) foi invalidada por um ROLLBACK ou (3) foi invalidada por uma associação explícita ou implícita do pacote.

A instrução não pode ser processada.

**Resposta do Utilizador:** Para o caso (1), prepare a instrução denominada pela instrução DECLARE CURSOR para "<nome>" antes de tentar abrir o cursor. Para o caso (2), não emita um ROLLBACK até que tenha terminado a utilização do cursor. Para o caso (3), a preparação para o cursor deve ser emitida de novo.

**códigosql**: -514

**estadosql**: 26501

# **SQL0516N A instrução DESCRIBE não especifica uma instrução preparada.**

**Explicação:** O nome da instrução na instrução DESCRIBE deve especificar uma instrução que tenha sido preparada na mesma transacção da base de dados.

A instrução não pode ser processada.

**Resposta do Utilizador:** Verifique se o nome da instrução especifica uma instrução que tenha sido preparada.

**códigosql**: -516

**estadosql**: 26501

**SQL0517N O cursor "<nome>" identifica uma instrução preparada que não é uma instrução SELECT ou VALUES.**

Explicação: O cursor "<nome>" não pôde ser utilizado do modo especificado porque a instrução preparada indicada na declaração de cursor não foi uma instrução SELECT ou VALUES.

A instrução não pode ser processada.

**Resposta do Utilizador:** Verifique se o nome da instrução está especificado correctamente nas instruções PREPARE e DECLARE CURSOR para o cursor "<nome>". Ou corrija o programa de

forma a garantir que só são utilizadas instruções SELECT ou VALUES preparadas em conjunto com as declarações de cursor.

**códigosql**: -517

**estadosql**: 07005

# **SQL0518N A instrução indicada na instrução EXECUTE não está num estado preparado ou é uma instrução SELECT ou VALUES.**

**Explicação:** O programa de aplicação tentou executar uma instrução EXECUTE que (1) nunca foi preparada, (2) foi invalidada por um ROLLBACK, (3) é uma instrução SELECT ou VALUES, ou (4) foi invalidada por uma associação explícita ou implícita do pacote.

A instrução não pode ser processada.

**Resposta do Utilizador:** Para o caso (1), prepare a instrução antes de tentar o EXECUTE. Para o caso (2), não emita um ROLLBACK até terminar a utilização da instrução preparada, ou prepare-a de novo depois do ROLLBACK. Para o caso (3), certifique-se de que a instrução não é uma instrução SELECT ou VALUES. Para o caso (4), a preparação para o cursor deve ser emitida de novo.

**códigosql**: -518

**estadosql**: 07003

# **SQL0519N A instrução PREPARE identifica a instrução SELECT ou VALUES do** cursor aberto "<nome>".

**Explicação:** O programa de aplicação tentou preparar a instrução SELECT ou VALUES para o cursor especificado quando o cursor já estava aberto.

A instrução não pode ser preparada. O cursor não foi afectado.

**Resposta do Utilizador:** Corrija o programa de aplicação para que não tente preparar a instrução SELECT ou VALUES para um cursor que está aberto.

**códigosql**: -519

**SQL0525N A instrução de SQL não pode ser executada porque estava em erro na altura da associação para a secção =** ″**<numsecção>**″ **pacote =** ″**<nomepacote>**″ **símbolo de consistência = X**″**<símbolocons>**″**.**

**Explicação:** Uma das seguintes:

- v A instrução estava em erro quando o pacote foi associado, mas o erro foi ignorado nessa altura porque foi utilizada a opção SQLERROR (CONTINUE). Dado que a instrução contém um erro, não pode ser executada.
- v A instrução pode não ser uma instrução executável nesta localização, ou pode ser executada apenas por um solicitador de aplicações de DB2 (por exemplo, DECLARE TABLE numa aplicação executada em OS/2 provoca esta mensagem).

As variáveis são:

#### **numsecção**

Número de secção.

#### **nomepacote**

locid.collid.pkgid

#### **símbolocons**

Símbolo de consistência em hexadecimal

A instrução não pode ser executada.

**Resposta do Utilizador:** Se a instrução de SQL não deve ser executada na localização indicada, corrija o programa para que a instrução em erro não seja executada na localização. Pré-compile, compile e substitua a associação do pacote. Se a instrução de SQL deve ser executada na localização indicada, corrija o problema que foi encontrado quando foi associada, e associe o pacote utilizando BIND com ACTION(REPLACE). Se tiverem sido associadas versões múltiplas do pacote, emita a instrução SELECT seguinte para determinar qual a versão em erro: SELECT VERSION FROM locid.SYSIBM.SYSPACKAGE WHERE LOCATION = ' ' AND COLLID = 'collid' AND

#### NAME = 'pkgid' AND HEX(CONTOKEN) = 'contoken'

Onde:

**locid** Nome da localização

**collid** Id da recolha

**pkgid** Nome de programa

**códigosql**: -525

**estadosql**: 51015

# **SQL0526N A função solicitada não se aplica a tabelas declaradas temporárias.**

**Explicação:** A instrução de SQL a executar refere-se a uma tabela declarada temporária. Uma tabela declarada temporária não pode ser utilizada no contexto dado.

A instrução não pode ser processada.

**Resposta do Utilizador:** Modifique a instrução de SQL para garantir que as referências do objecto não são tabelas declaradas temporárias.

**códigosql**: -526

**estadosql**: 42995

#### **SQL0528N A tabela "<nome-tabela>" já possui uma restrição única que é uma duplicação da restrição "<nome>".**

**Explicação:** Uma cláusula UNIQUE utiliza a mesma lista de colunas que a cláusula PRIMARY KEY, que outra cláusula UNIQUE ou PRIMARY KEY, ou uma restrição UNIQUE que já existe para a tabela "<nome-tabela>". A duplicação da restrições únicas não é permitida.

"<nome>" é o nome da restrição, se tiver sido especificada ou se existir uma restrição. Se não for especificado um nome de restrição, "<nome>" é o nome da primeira coluna especificada na lista de colunas da cláusula UNIQUE, seguida por três pontos.

A instrução não pode ser processada.

**Resposta do Utilizador:** Remova a cláusula

UNIQUE duplicada ou altere a lista de colunas para um conjunto de colunas que ainda não faça parte de uma restrição única.

**códigosql**: -528

**estadosql**: 42891

**SQL0530N O valor de inserção ou de actualização da restrição "<nome-restrição>" FOREIGN KEY não é igual a qualquer valor da chave ascendente da tabela ascendente.**

**Explicação:** Está a ser definido um valor numa chave externa da tabela de objectos, mas este valor não é igual a nenhum valor da chave ascendente da tabela ascendente.

Quando é inserida uma linha numa tabela dependente, o valor de inserção de uma chave externa deve ser igual a pelo menos um valor da chave ascendente de qualquer linha da tabela ascendente da relação associada.

Do mesmo modo, quando o valor de uma chave externa é actualizado, o valor de actualização de uma chave externa deve ser igual ao valor da chave ascendente de qualquer linha da tabela ascendente da relação associada na altura em que a instrução é terminada.

Utilizadores de sistemas associados: a restrição pode existir na origem de dados (se as tabelas descendentes e ascendentes existirem na origem de dados).

Alguns origens de dados não fornecem os valores apropriados para "<nome de restrição>". Nestes casos, o símbolo de mensagem terá o seguinte formato: "<origem de dados>:UNKNOWN", indicando que o valor actual para a origem de dados especificada é desconhecido.

A instrução não pôde ser executada. O conteúdo da tabela de objectos permanece inalterado.

**Resposta do Utilizador:** Examine primeiro o valor de inserção ou de actualização da chave externa e, em seguida, compare-o com cada um dos valores da chave ascendente da tabela

ascendente para determinar e corrigir o problema.

**códigosql**: -530

**estadosql**: 23503

### **SQL0531N A chave ascendente numa linha ascendente da relação "<nome-restrição>" não pode ser actualizada.**

**Explicação:** Uma operação tentou actualizar uma chave ascendente na linha da tabela ascendente, mas a chave ascendente da linha especificada tem linhas dependentes na tabela dependente associadas na restrição "<nome-restrição>".

Quando a regra de actualização da restrição "<nome-restrição>" for NO ACTION, o valor de uma chave ascendente numa linha ascendente não pode ser actualizado se a linha ascendente tiver linhas dependentes na altura em que a instrução é terminada.

Quando a regra de actualização da restrição "<nome-restrição>" for RESTRICT, o valor de uma chave ascendente numa linha ascendente não pode ser actualizado se a linha ascendente tiver linhas dependentes na altura em que a actualização da chave ascendente é tentada.

Utilizadores de sistemas associados: a restrição pode existir na origem de dados (se as tabelas descendentes e ascendentes existirem na origem de dados).

Alguns origens de dados não fornecem os valores apropriados para "<nome de restrição>". Nestes casos, o símbolo de mensagem terá o seguinte formato: "<origem de dados>:UNKNOWN", indicando que o valor actual para a origem de dados especificada é desconhecido.

A instrução não pôde ser executada. O conteúdo da tabela ascendente permanece inalterado.

**Resposta do Utilizador:** Examine a chave ascendente da tabela de objectos e a chave externa da tabela dependente para determinar se o valor da linha especificada da chave ascendente deve ser alterado. Se isto não

apresentar o problema, examine o conteúdo da tabela de objectos e da tabela dependente para determinar e corrigir o problema.

**códigosql**: -531

**estadosql**: 23001, 23504

# **SQL0532N Uma linha ascendente não pode ser eliminada porque a relação "<nome-restrição>" restringe a eliminação.**

**Explicação:** Uma operação tentou eliminar uma linha especificada da tabela ascendente, mas a chave ascendente da linha especificada tem linhas dependentes na restrição referencial "<nome-restrição>", e a regra de eliminação de NO ACTION ou RESTRICT foi especificada para a relação.

Quando a regra de eliminação da restrição "<nome-restrição>" for NO ACTION, uma linha da tabela ascendente não pode ser eliminada se as linhas dependentes estiverem ainda dependentes da chave ascendente na altura em que a instrução é terminada.

Quando a regra de eliminação da restrição "<nome-restrição>" for RESTRICT, uma linha da tabela ascendente não pode ser eliminada se a linha ascendente tiver linhas dependentes na altura da eliminação.

Tenha em atenção que uma eliminação pode utilizar o efeito de cascata para eliminar outras linhas em tabelas dependentes que tenham uma regra de eliminação NO ACTION ou RESTRICT. Assim sendo, a restrição "<nome-restrição>" pode estar numa tabela diferente da operação de eliminação original.

Utilizadores de sistemas associados: a restrição pode existir na origem de dados (se as tabelas descendentes e ascendentes existirem na origem de dados).

Alguns origens de dados não fornecem os valores apropriados para "<nome de restrição>". Nestes casos, os campos apropriados contêm valores (tais como "desconhecido") que indicam que o valor actual é desconhecido.

A instrução não pôde ser executada. O conteúdo

da tabela permanece inalterado.

**Resposta do Utilizador:** Examine a regra de eliminação para todas as tabelas descendentes para determinar e corrigir o problema. As tabelas específicas envolvidas podem ser determinadas a partir da relação "<nome-restrição>".

**códigosql**: -532

**estadosql**: 23001, 23504

# **SQL0533N A instrução INSERT não é válida porque uma relação restringe o resultado da selecção completada para uma linha.**

**Explicação:** Uma operação INSERT com uma selecção completa tentou inserir linhas múltiplas numa tabela que é ascendente e dependente na mesma relação de uma restrição referencial.

A selecção completa da operação INSERT não deve devolver mais de uma linha de dados.

A instrução INSERT não pôde ser executada. O conteúdo da tabela de objectos permanece inalterado.

Utilizadores de sistemas associados: a restrição pode existir na origem de dados (se as tabelas descendentes e ascendentes existirem na origem de dados).

**Resposta do Utilizador:** Examine a condição de pesquisa da selecção completa para garantir a selecção de uma só linha de dados.

**códigosql**: -533

**estadosql**: 21501

# **SQL0534N Actualização de linhas múltipla inválida.**

**Explicação:** Uma operação UPDATE tentou executar uma actualização de linhas múltiplas de uma coluna incluída numa chave principal ou num índice exclusivo.

As actualizações de linhas múltiplas de colunas de uma chave principal ou índice exclusivo não são suportadas.

A instrução UPDATE não pôde ser executada. O

conteúdo da tabela permanece inalterado.

Utilizadores de sistemas associados: a restrição pode existir no servidor associado (se as tabelas descendentes e ascendentes existirem como tabelas no servidor associado) ou pode existir na origem de dados (se as tabelas descendentes e ascendentes existirem na origem de dados).

**Resposta do Utilizador:** Certifique-se de que a condição de pesquisa da instrução UPDATE selecciona apenas uma linha de tabela de objectos para actualizar.

**códigosql**: -534

**estadosql**: 21502

**SQL0535N A instrução DELETE não é válida porque uma relação auto-referenciada restringe a eliminação de uma linha.**

**Explicação:** Uma operação DELETE com uma cláusula WHERE tentou eliminar linhas múltiplas de uma tabela que é ascendente e dependente na mesma relação de uma restrição referencial com uma regra de eliminação RESTRICT ou SET NULL.

A cláusula WHERE da operação DELETE não deve seleccionar mais de uma linha de dados.

A instrução DELETE não pôde ser executada. O conteúdo da tabela de objectos permanece inalterado.

Utilizadores de sistemas associados: a restrição pode existir na origem de dados (se as tabelas descendentes e ascendentes existirem na origem de dados).

**Resposta do Utilizador:** Examine a condição de pesquisa da cláusula WHERE para garantir que não é seleccionada mais de uma linha de dados.

NOTA: Esta restrição abrange apenas as edições de DB2 anteriores à Versão 2.

**códigosql**: -535

**estadosql**: 21504

# **SQL0536N A instrução DELETE não é válida porque a tabela "<nome>" pode ser afectada pela operação.**

**Explicação:** Uma operação DELETE foi tentada com uma referência da tabela indicada numa subconsulta.

A referência da tabela indicada numa subconsulta da instrução DELETE pode ser afectada porque é:

- v Uma dependente da tabela de objectos DELETE numa relação com a regra de eliminação CASCADE ou SET NULL.
- v Uma dependente de outra tabela numa relação com uma regra de eliminação CASCADE ou SET NULL, e as eliminações da tabela de objectos DELETE podem aplicar o efeito de cascata para essa tabela.

Utilizadores de sistemas associados: a restrição pode existir na origem de dados (se as tabelas descendentes e ascendentes existirem na origem de dados).

Alguns origens de dados não fornecem os valores apropriados para "<nome>". Nestes casos, os campos apropriados contêm valores (tais como "desconhecido") que indicam que o valor actual é desconhecido.

A instrução não pôde ser processada.

**Resposta do Utilizador:** Não faça referência a uma tabela numa subconsulta da instrução DELETE quando a tabela pode ser afectada pela instrução DELETE.

NOTA: Este erro só se aplica a edições do DB2 anteriores à Versão 2 e a computadores centrais acedidos através do DB2 Connect.

**códigosql**: -536

**SQL0537N A cláusula PRIMARY KEY, uma cláusula FOREIGN KEY, uma cláusula UNIQUE ou uma cláusula PARTITIONING KEY identifica a coluna "<nome>" mais de uma vez.**

Explicação: A coluna "<nome>" aparece mais de uma vez numa cláusula PRIMARY KEY, cláusula FOREIGN KEY, cláusula UNIQUE ou cláusula PARTITIONING KEY de uma instrução CREATE ou ALTER.

Utilizadores de sistemas associados: a restrição pode existir na origem de dados (se as tabelas descendentes e ascendentes existirem na origem de dados).

Alguns origens de dados não fornecem os valores apropriados para "<nome>". Nestes casos, os campos apropriados contêm valores (tais como "desconhecido") que indicam que o valor actual é desconhecido.

A instrução não pode ser processada.

**Resposta do Utilizador:** Especifique nomes únicos para cada coluna ou atributo, de acordo com o tipo de instrução.

**códigosql**: -537

**estadosql**: 42709

**SQL0538N A FOREIGN KEY "<nome>" não está de acordo com a descrição da chave ascendente da tabela "<nome-tabela>".**

**Explicação:** A definição da chave externa indicada não está de acordo com a descrição da chave ascendente da tabela "<nome-tabela>".

Os erros possíveis são:

- v O número de colunas na lista de colunas de chave externa não corresponde ao número de colunas da lista de colunas de chave ascendente.
- v O número de colunas na lista de colunas de chave externa não corresponde ao número de colunas na chave principal da tabela ascendente (não é especificada uma lista de colunas de chave ascendente).

v As descrições das colunas correspondentes não são compatíveis. As descrições de colunas são compatíveis se as colunas correspondentes tiverem tipos de dados compatíveis (se ambas as colunas forem numéricas, cadeias de caracteres, gráficos, data/hora, ou se tiverem o mesmo tipo distinto).

"<nome>" é o nome da restrição, se for especificada na cláusula FOREIGN KEY. Se não for especificado um nome de restrição, "<nome>" é o nome da primeira coluna especificado na cláusula seguido por três pontos.

Utilizadores de sistemas associados: alguns origens de dados não fornecem os valores apropriados para "<nome>" e para "<nome-de-tabela>". Nestes casos, os campos apropriados contêm valores (tais como "desconhecido") que indicam que o valor actual é desconhecido.

A restrição pode existir na origem de dados (se as tabelas descendentes e ascendentes existirem na origem de dados).

A instrução não pode ser processada.

**Resposta do Utilizador:** Corrija a instrução para que a descrição da chave externa esteja de acordo com a descrição da chave ascendente

**códigosql**: -538

**estadosql**: 42830

# **SQL0539N A tabela "<nome>" não tem uma chave** ″**<tipo-chave>**″**.**

**Explicação:** Ocorreu uma das seguintes situações:

- v A tabela "<nome>" foi especificada como ascendente numa cláusula FOREIGN KEY, mas a tabela não está definida como ascendente porque não tem uma chave principal.
- v A instrução ALTER TABLE tentou largar a chave principal para a tabela "<nome>" mas a tabela não tem uma chave principal.

v A instrução ALTER TABLE tentou largar a chave de criação de partições para a tabela "<nome>" mas a tabela não tem uma chave de criação de partições .

Utilizadores de sistemas associados: a restrição pode existir na origem de dados (se as tabelas descendentes e ascendentes existirem na origem de dados).

Alguns origens de dados não fornecem os valores apropriados para "<nome>" e para "<tipo-de-chave>". Nestes casos, os campos apropriados contêm valores (tais como "desconhecido") que indicam que o valor actual é desconhecido.

A instrução não pode ser processada. Um catálogo de sistema não pode ser definido como ascendente numa restrição referencial.

**Resposta do Utilizador:** Ao criar uma restrição referencial, especifique a chave principal antes de especificar quaisquer (restrições) de chaves externas.

**códigosql**: -539

**estadosql**: 42888

**SQL0540N A definição da tabela** ″**<nome-tabela>**″ **está incompleta porque falta um índice primário ou um índice exclusivo obrigatório.**

**Explicação:** A tabela indicada foi definida com uma cláusula PRIMARY KEY ou com uma cláusula UNIQUE. A respectiva definição está incompleta e não pode ser utilizada até que seja definido um índice exclusivo para a chave principal (o índice primário) e para cada conjunto de colunas em qualquer cláusula UNIQUE (os índices exclusivos obrigatórios). Foi feita uma tentativa para utilizar a tabela numa cláusula FOREIGN KEY ou numa instrução manipulativa de SQL.

A instrução não pode ser executada.

**Resposta do Utilizador:** Defina um índice primário ou um índice exclusivo obrigatório na tabela, antes de a referenciar.

**códigosql**: -540

**estadosql**: 57001

# **SQL0541W A referência, a chave principal ou a restrição única "<nome>" é ignorada porque é uma restrição duplicada.**

**Explicação:** Se "<nome>" se refere a uma restrição referencial, então uma cláusula FOREIGN KEY utiliza a mesma chave externa e uma tabela ascendente como outra cláusula FOREIGN KEY.

Se "<nome>" se referir a uma chave principal ou restrição única, então existe uma das seguintes situações.

- v Uma cláusula PRIMARY KEY utiliza o mesmo conjunto de colunas que uma cláusula UNIQUE na instrução.
- v Uma cláusula UNIQUE utiliza o mesmo conjunto de colunas que a cláusula PRIMARY KEY ou outra cláusula UNIQUE na instrução.
- Uma PRIMARY KEY ou uma restrição UNIQUE no mesmo conjunto de colunas já existe para a tabela "<nome-tabela>".

"<nome>" é o nome da restrição, se for especificada. Se não foi especificado um nome de restrição, "<nome>" é o primeiro nome de coluna especificado na lista de colunas da cláusula FOREIGN KEY ou UNIQUE seguida por três pontos.

Utilizadores de sistemas associados: a restrição pode existir na origem de dados (se as tabelas descendentes e ascendentes existirem na origem de dados).

Alguns origens de dados não fornecem os valores apropriados para "<nome>". Nestes casos, os campos apropriados contêm valores (tais como "desconhecido") que indicam que o valor actual é desconhecido.

A restrição referencial indicada ou a restrição única não foi criada. A instrução foi processada correctamente.

**Resposta do Utilizador:** Não é necessária qualquer acção. O processamento pode continuar.

**códigosql**: +541

**estadosql**: 01543

**SQL0542N "<nome>" não pode ser uma coluna de uma chave principal ou chave única porque pode conter valores nulos.**

Explicação: A coluna "<nome>" identificada numa cláusula PRIMARY KEY ou numa cláusula UNIQUE está definida para permitir valores nulos.

Utilizadores de sistemas associados: alguns origens de dados não fornecem os valores apropriados para "<nome>". Nestes casos, os campos apropriados contêm valores (tais como "desconhecido") que indicam que o valor actual é desconhecido.

A instrução não pode ser processada.

**Resposta do Utilizador:** Corrija a definição de coluna, de chave principal ou de chave única.

**códigosql**: -542

**estadosql**: 42831

**SQL0543N Uma linha numa tabela ascendente não pode ser eliminada porque a restrição de verificação "<nome-restrição>" restringe a eliminação.**

**Explicação:** A operação de eliminação não pode ser executada porque a tabela destino é uma tabela ascendente e está ligada com uma restrição referencial para uma tabela dependente com uma regra de eliminação SET NULL. No entanto, uma restrição de verificação definida na tabela dependente restringe a possibilidade de a coluna ter um valor nulo.

A instrução não pode ser processada.

**Resposta do Utilizador:** Examine a chave

externa e a sua regra de eliminação na tabela dependente e a restrição de verificação em conflito. Altere a regra de eliminação ou a restrição de verificação para que não estejam em conflito entre si.

**códigosql**: -543

**estadosql**: 23511

**SQL0544N A restrição de verificação "<nome-restrição>" não pode ser adicionada porque a tabela contém uma linha que viola a restrição.**

**Explicação:** Pelo menos uma linha existente na tabela viola a restrição de verificação que foi adicionada na instrução ALTER TABLE.

A instrução não pode ser processada.

**Resposta do Utilizador:** Examine a definição da restrição de verificação que foi especificada na instrução ALTER TABLE e os dados na tabela para determinar a causa da violação da restrição. Altere a restrição de verificação ou os dados para que a restrição não seja violada.

**códigosql**: -544

**estadosql**: 23512

**SQL0545N A operação solicitada não é permitida porque uma linha não satisfaz a restrição de verificação "<nome-restrição>".**

**Explicação:** As violações da restrição de verificação podem ocorrer nas operações INSERT ou UPDATE. A linha resultante violou a definição da restrição de verificação na tabela.

A instrução não pode ser processada.

**Resposta do Utilizador:** Examine os dados e verifique a definição de restrição de verificação na vista de catálogo SYSCAT.CHECKS para determinar a razão pela qual a instrução INSERT ou UPDATE falhou. Altere os dados para que a restrição não seja violada.

**códigosql**: -545

# **SQL0546N A restrição de verificação** ″**<nome-restrição>**″ **é inválida.**

**Explicação:** Uma restrição de verificação na instrução CREATE TABLE ou ALTER TABLE é inválida devido a uma ou mais das seguintes razões:

- v a definição da restrição contém uma subconsulta
- v a definição da restrição contém uma função de coluna
- v a definição da restrição contém uma variável do sistema central
- v a definição da restrição contém um marcador do parâmetro
- v a definição da restrição contém um registo especial
- v a definição da restrição contém uma função variável definida pelo utilizador
- v a definição de restrição contém uma função definida pelo utilizador com uma acção externa
- v a definição da restrição contém uma função definida pelo utilizador com a opção de totais de contagem
- v a restrição de verificação faz parte de uma definição de coluna, e a sua condição de verificação contém uma referência a um nome de coluna diferente da coluna a ser definida.
- v a definição da restrição contém uma operação de anulação de referência ou uma função DEREF onde o argumento de referência do campo de acção é diferente da coluna do identificador de objecto (OID).
- v A definição de restrição utiliza um predicado TYPE.
- v A definição de restrição inclui uma especificação CAST com uma cláusula SCOPE.

A instrução não pode ser processada.

**Resposta do Utilizador:** A resposta do utilizador é uma das seguintes, dependendo da causa do erro:

v altere a restrição de verificação para que não inclua o item listado.

v mova a definição da restrição de verificação para fora da definição de coluna, de modo a que se torne numa definição de restrição ao nível de tabela.

**códigosql**: -546

**estadosql**: 42621

**SQL0548N Uma restrição de verificação que está definida com uma** ″**<elemento-condição-verificação>**″ **é inválida.**

**Explicação:** Uma restrição de verificação na instrução CREATE TABLE ou ALTER TABLE é inválida devido a uma ou mais das seguintes razões:

- v a definição da restrição contém uma subconsulta
- v a definição da restrição contém uma função de coluna
- v a definição da restrição contém uma variável do sistema central
- v a definição da restrição contém um marcador do parâmetro
- v a definição da restrição contém um registo especial
- v a definição da restrição contém uma função que não é determinística
- v a definição de restrição contém uma função definida pelo utilizador com uma acção externa
- v a definição da restrição contém uma função definida pelo utilizador com a opção de totais de contagem
- v a definição contém uma função definida pelo utilizador com a opção READS SQL DATA
- v a definição contém uma referência a uma coluna gerada a qual se baseia numa expressão
- v a restrição de verificação faz parte de uma definição de coluna, e a sua condição de verificação contém uma referência a um nome de coluna diferente da coluna a ser definida
- v a definição da coluna gerada contém uma referência a si própria
- v a definição da restrição contém uma operação de anulação de referência ou uma função DEREF onde o argumento de referência do campo de acção é diferente da coluna do identificador de objecto (OID).
- v A definição de restrição utiliza um predicado TYPE.
- v A definição de restrição inclui uma especificação CAST com uma cláusula SCOPE.

O símbolo dentro do texto da mensagem de erro lista o item inválido.

A instrução não pode ser processada.

**Resposta do Utilizador:** A resposta do utilizador é uma das seguintes, dependendo da causa do erro:

- v altere a restrição de verificação ou a coluna gerada para que não incluam o item mostrado.
- v mova a definição da restrição de verificação para fora da definição de coluna, de modo a que se torne numa definição de restrição ao nível de tabela.

**códigosql**: -548

**estadosql**: 42621.

**SQL0549N A instrução "<instrução>" não é permitida para o "<nome-objecto1>" do "<tipo-objecto1>" porque a opção de associação DYNAMICRULES(BIND) no "<tipo-objecto2>" está activada.**

**Explicação:** Um programa tentou emitir a instrução de SQL indicada, que é uma das várias instruções de SQL que não podem ser emitidas a partir de um pacote ou de um plano para o qual a opção DYNAMICRULES(BIND) está activada. Essas instruções de SQL são:

- · Instrução GRANT dinâmica
- Instrução REVOKE dinâmica
- v Instrução ALTER dinâmica
- v Instrução CREATE dinâmica
- Instrução DROP dinâmica
- v Instrução SET CURRENT SCHEMA estática ou dinâmica.
- **"<instrução>"**

A instrução de SQL em erro

**"<tipo-objecto1>"**

PACKAGE ou DBRM. DBRM só é válido numa ligação de DRDA.

# **"<nome-objecto1>"**

Se "<tipo-de-objecto1>" for PACKAGE, "<nome-de-objecto1>" é o nome do pacote no formato 'id-localização.idrecolha.id-pacote'. Se o "<tipo-objecto1>" for DBRM, o "<nome-objecto1>" será o nome do DBRM com o formato 'nome-plano nome-DBRM'.

# **"<tipo-objecto2>"**

PACKAGE ou PLAN. PLAN só é válido numa ligação de DRDA. Se o "<tipo-objecto1>" for PACKAGE, o "<tipo-objecto2>" pode ser PACKAGE ou PLAN (o que estiver associado a DYNAMICRULES(BIND)). Se o "<tipo-objecto1>" for DBRM, o "<tipo-objecto2>" será PLAN.

Não é possível executar a instrução de SQL.

**Resposta do Utilizador:** Efectue uma das seguintes acções para corrigir o erro:

- v Se a instrução de SQL for incorporada, remova-a, pré-compile e compile o programa de aplicação mais uma vez e emita de novo o comando BIND com a opção DYNAMICRULES(BIND).
- Se for esse o caso, utilize a instrução de SQL com um pacote ou um plano associado a DYNAMICRULES(RUN).
- v Emita o comando REBIND com a opção DYNAMICRULES(RUN) para o plano ou o pacote a que a instrução de SQL está associada.

**códigosql**: -549

**SQL0551N O "<ID-de-autorização>" não tem o privilégio para executar a operação "<operação>" no objecto "<nome>".**

**Explicação:** O ID de autorização "<ID-autorização>" tentou executar a "<operação>" especificada com o "<nome>" sem a autorização correcta.

Se estiver a criar ou a alterar uma tabela com restrições referenciais, esta mensagem (SQLCODE) pode indicar que o utilizador não tem o privilégio REFERENCES para criar ou largar uma FOREIGN KEY. Neste caso a "<operação>" é "REFERENCES" e "<nome>" é o objecto a que a restrição faz referência.

Se tentar executar um utilitário de DB2 ou uma aplicação de CLI, poderá ser necessário associar de novo os programas utilitários de DB2 à base de dados porque o id do utilizador que criou a base de dados já não existe ou já não tem os privilégios necessários.

Utilizadores de sistemas associados: se esta mensagem for devolvida quando o utilizador estiver a mudar a coluna de palavra-chave\_remota da vista SYSCAT.USEROPTIONS, o utilizador não poderá mudar a palavra-passe para outro utilizador. O utilizador que está a executar a operação de alteração deve ter autoridade SYSADM ou um ID de autorização (o valor no registo especial USER) que corresponda ao valor da coluna de identificação de autorização nas linhas a actualizar. Alguns origens de dados não fornecem os valores apropriados para "<idautent>", <operação> e <nome>. Nestes casos os símbolos de mensagem terão o seguinte formato: "<origem dos dados> AUTHID:UNKNOWN", "UNKNOWN" e "<origem dos dados>:TABLE/VIEW", indicando que os valores reais para id de autorização, operação e nome na origem de dados especificada não são conhecidos.

A instrução não pode ser processada.

**Resposta do Utilizador:** Certifique-se de que o "<ID-autorização>" tem a autorização necessária para executar a operação.

Utilizadores de sistemas associados: esta autorização pode estar no servidor associado, na origem de dados ou em ambos.

Se os programas utilitários de DB2 precisarem de ser associados à base de dados, o administrador da base de dados pode fazê-lo emitindo um dos seguintes comandos CLP a partir do subdirectório bnd da ocorrência, enquanto estiver ligado à base de dados:

- "DB2 bind @db2ubind.lst blocking all grant public″ para os utilitários de DB2.
- "DB2 bind @db2cli.lst blocking all grant public″ para CLI.

**códigosql**: -551

**estadosql**: 42501

# **SQL0552N O "<ID-autorização>" não possui o privilégio para executar a operação "<operação>".**

**Explicação:** O ID de autorização "<ID-autorização>" tentou executar a "<operação>" especificada sem a autorização correcta.

Utilizadores de sistemas associados: algumas origens de dados não fornecem os valores apropriados para "<ID-de-autorização>" e <operação>. Nestes casos os símbolos de mensagem terão o seguinte formato: "<origem de dados> AUTHID:UNKNOWN" e "UNKNOWN", indicando que os valores actuais para a identificação de autorização e operação na origem de dados especificada não são conhecidos.

A instrução não pode ser processada.

**Resposta do Utilizador:** Certifique-se de que o "<ID-autorização>" tem a autorização para executar a operação.

Utilizadores de sistemas associados: esta autorização pode estar no servidor associado, na origem de dados ou em ambos.

**códigosql**: -552

#### **SQL0553N Um objecto não pode ser criado com o nome de esquema "<nome-esquema>".**

**Explicação:** A razão pela qual o nome de esquema "<nome-esquema>" é inválido depende do tipo de objecto que está a ser criado.

- v Os objectos dos tipos existentes em edições anteriores à Versão 2 do DB2 (tabelas, vistas, índices e pacotes) não podem ser criados com o nome de esquema SYSCAT, SYSFUN, SYSSTAT ou SYSIBM. É fortemente aconselhável que os nomes de esquema não comecem por SYS, dado que os esquemas adicionais que começam com estas letras podem estar reservados para utilização futura do DB2.
- v Os objectos dos tipos que estão a ser introduzidos a partir da Versão 2 do DB2 (funções definidas pelo utilizador, tipos distintos, activadores, esquemas e nomes alternativos) não podem ser criados com qualquer nome de esquema começado pelas letras SYS.

A instrução não pode ser processada.

**Resposta do Utilizador:** Utilize um nome de esquema válido ou remova o nome de esquema explícito e execute novamente a instrução.

**códigosql**: -553

**estadosql**: 42939

# **SQL0554N Um ID de autorização não pode conceder um privilégio para si próprio.**

**Explicação:** Um ID de autorização tentou executar uma instrução GRANT onde o próprio ID de autorização aparece como uma das entradas na lista de IDs de autorização para os quais os privilégios estão a ser concedidos.

A instrução não pode ser processada.

**Resposta do Utilizador:** Remova o ID de autorização da lista.

**códigosql**: -554

**estadosql**: 42502

# **SQL0555N Um ID de autorização não pode revogar um privilégio para si próprio.**

**Explicação:** Um ID de autorização tentou executar uma instrução REVOKE onde o próprio ID de autorização aparece como uma das entradas na lista de IDs de autorização a partir dos quais os privilégios estão a ser revogados.

A instrução não pode ser processada.

**Resposta do Utilizador:** Remova o ID de autorização da lista.

**códigosql**: -555

**estadosql**: 42502

# **SQL0556N Uma tentativa para revogar um privilégio do "<ID-autorização>" foi recusada porque o "<ID-autorização>" não contém este privilégio.**

**Explicação:** O privilégio não pode ser revogado porque o "<ID-autorização>" não contém o privilégio.

A instrução não pode ser processada.

**Resposta do Utilizador:** Altere a instrução REVOKE de acordo com as regras de REVOKE e submeta a instrução de novo. Certifique-se de que, quando uma instrução REVOKE lista vários privilégios para serem revogados e uma lista de IDs de autorização, cada ID de autorização possui pelo menos um dos privilégios especificados.

**códigosql**: -556

**estadosql**: 42504

# **SQL0557N A combinação de privilégios especificada não pode ser concedida ou revogada.**

**Explicação:** Ocorreu uma das seguintes situações:

v A instrução GRANT ou REVOKE contém uma combinação de privilégios que são de classes

diferentes. Os privilégios devem ser todos de uma classe. Exemplos são DATABASE, PLAN ou TABLE.

v A instrução GRANT tentou conceder um privilégio para uma vista que não é permitido. ALTER, INDEX e REFERENCES não podem ser concedidos para uma vista.

A instrução não pode ser processada.

**Resposta do Utilizador:** Corrija e submeta a instrução de novo.

**códigosql**: -557

**estadosql**: 42852

**SQL0558N Uma tentativa para revogar um privilégio do "<ID-autorização>" foi recusada porque o "<ID-autorização>" deve conter ainda a autoridade de "<controlo>".**

**Explicação:** "<ID-autorização>" tem o privilégio "<controlo>". O privilégio a ser revogado está implícito no privilégio de "<controlo>", pelo que não pode ser revogado a menos que o privilégio de "<controlo>" seja igualmente revogado.

Os valores válidos para "<controlo>" são os seguintes:

- $\cdot$  DBADM
- CONTROL

A instrução não pode ser executada. Não é revogado nenhum privilégio.

**Resposta do Utilizador:** Revogue o privilégio de "<controlo>", se pretender.

**códigosql**: -558

**estadosql**: 42504

**SQL0562N Os privilégios de base de dados especificados não podem ser concedidos para PUBLIC (público).**

**Explicação:** A instrução GRANT tentou conceder um privilégio de base de dados para a autorização reservada ID PUBLIC (público). A autoridade DBADM não pode ser concedida para PUBLIC (público).

A instrução não pode ser processada.

**Resposta do Utilizador:** A função implícita não é suportada.

**códigosql**: -562

**estadosql**: 42508

# **SQL0567N O "<ID-autorização>" não é um ID de autorização válido.**

**Explicação:** O ID de autorização especificado por "<ID-autorização>" não é válido devido a uma das seguintes razões:

- v Começa por ″SYS″, ″sys″, ″IBM″, ″ibm″, ″SQL″ ou ″sql″.
- v Contém caracteres diferentes de a a z, A a Z, 0 a 9, e os três caracteres especiais (#,@.\$).
- v Está delimitado e contém letras minúsculas.
- É GUESTS, ADMINS, USERS ou LOCAL.
- É PUBLIC precedido pela palavra-chave USER ou GROUP numa instrução GRANT ou REVOKE.

A instrução não pode ser processada.

**Resposta do Utilizador:** Corrija o ID de autorização inválido.

**códigosql**: -567

**estadosql**: 42602

**SQL0569N A instrução GRANT/REVOKE falhou porque o** ″**<nome-de-autorização>**″ **pode identificar simultaneamente um utilizador e um grupo no sistema.**

**Explicação:** A instrução GRANT ou REVOKE especificou num nome de autorização que pode identificar simultaneamente um utilizador e um grupo no espaço de nome de segurança, e não especifica explicitamente a palavra-chave USER ou GROUP na instrução. A instrução é, portanto, ambígua. Tenha em atenção que quando utiliza a segurança de DCE, a palavra-chave USER ou

GROUP é sempre obrigatória.

**Resposta do Utilizador:** Altere a instrução para especificar explicitamente a palavra-chave USER ou GROUP para identificar unicamente a identificação de autorização obrigatória.

**códigosql**: -569

**estadosql**: 56092

**SQL0570W Nem todos os privilégios solicitados no objecto** ″**<nome-objecto>**″ **do tipo** ″**<tipo-objecto>**″ **forem concedidos.**

**Explicação:** Foi tentada uma operação GRANT no objecto ″<nome-objecto>″ do tipo ″<tipo-objecto>″, mas alguns ou todos os privilégios não foram concedidos. O ID de autorização que emitiu a instrução não tem todos os privilégios a conceder com a opção de concessão ou não tem a autoridade DBADM.

Todos os privilégios solicitados válidos são concedidos.

**Resposta do Utilizador:** Obtenha a autoridade necessária e tente a operação de novo.

**códigosql**: +570

**estadosql**: 01007

# **SQL0572N O pacote** ″**<nome-pacote>**″ **está inoperativo.**

**Explicação:** O pacote ″<nome-pacote>″ está marcado como inoperativo e deve ser associado de novo explicitamente antes de poder ser utilizado. Este pacote não pode ser utilizado porque uma ou mais funções definidas pelo utilizador de que o pacote depende foram largadas.

**Resposta do Utilizador:** Reassocie explicitamente o pacote identificado utilizando o comando REBIND ou BIND.

**códigosql**: -572

**estadosql**: 51028

# **SQL0573N Uma lista de colunas especificada na cláusula de referências da restrição "<nome>" não identifica uma restrição única da tabela ascendente "<nome-tabela>".**

**Explicação:** Foi especificada uma lista de nomes de coluna na cláusula de referência da restrição identificada por "<nome>" que não corresponde aos nomes de coluna da chave principal ou com qualquer chave única da tabela indicada "<nome-tabela>".

"<nome>" é o nome da restrição, se for especificada. Se não for especificado um nome de restrição, "<nome>" é o nome da primeira coluna especificada na lista de colunas da cláusula FOREIGN KEY seguido por três pontos.

A instrução não pode ser processada.

**Resposta do Utilizador:** Corrija a lista de colunas na cláusula de referência ou adicione a restrição única à tabela indicada.

**códigosql**: -573

**estadosql**: 42890

**SQL0574N O valor DEFAULT ou o valor de atributo IDENTITY não são válidos para a coluna "<nome-coluna>" na tabela "<nome-tabela>". Código de razão: "<código-razão>".**

**Explicação:** O valor DEFAULT ou o valor de atributo IDENTITY não são válidos para a coluna "<nome-coluna>" na tabela "<nome-tabela>". Os códigos de razão possíveis são os seguintes:

- **1** O valor não pode ser atribuído à coluna porque a constante não está de acordo com o formato do tipo de dados, o valor tem um comprimento ou precisão incorrectos, ou a função devolve um tipo de dados incorrecto.
- **2** É especificada uma constante de vírgula flutuante e a coluna não é do tipo de dados de vírgula flutuante.

**3** É especificada uma constante decimal e

os dígitos diferentes de zero devem ser truncados quando são atribuídos à coluna.

- **4** O valor tem mais de 254 bytes, incluindo plicas nas cadeias de caracteres, caracteres introdutórios tais como X para uma constante hexadecimal, nomes de funções completamente qualificados e parênteses. Os brancos não significativos no valor são ignorados. Num ambiente de página de códigos não igual, o valor pode ter mais de 254 bytes devido à expansão da cadeia de caracteres na página de códigos da base de dados.
- **5** É especificado o registo especial USER e o atributo de comprimento do tipo de dados da cadeia de caracteres é menor do que 8.
- **6** É especificado um registo especial de data e hora (CURRENT DATE, CURRENT TIME ou CURRENT TIMESTAMP) e não corresponde ao tipo de dados da coluna.
- **7** Foi especificada uma função que não é suportada. A função especificada deve ser uma função de conversão gerada pelo sistema ou uma das funções incorporadas BLOB, DATE, TIME ou TIMESTAMP.
- **8** O argumento para uma função de data e hora não era uma constante de cadeia de caracteres ou o registo especial de data e hora correspondente.
- **9** Foi especificada uma função de conversão gerada pelo sistema e a coluna não está definida com um tipo distinto definido pelo utilizador.
- **10** Especificou-se um valor com uma escala não zero para a opção START WITH ou INCREMENT BY de uma coluna de identidade.
- **<0** Qualquer código de razão menor do que zero é um SQLCODE. O erro na especificação do valor DEFAULT pode

ser determinado verificando a mensagem de erro correspondente a este SQLCODE.

A instrução não pode ser processada.

**Resposta do Utilizador:** Corrija o valor DEFAULT ou o valor de atributo IDENTITY com base no código de razão que foi devolvido.

**códigosql**: -574

**estadosql**: 42894

### **SQL0575N A vista ou a tabela de resumo "<nome>" não pode ser utilizada porque foi marcada como inoperativa.**

**Explicação:** A vista ou a tabela de resumo "<nome>" foi marcada como inoperativa porque uma tabela, vista, nome alternativo ou privilégio do qual depende foi removido. A vista não pode ser utilizada por uma instrução de SQL diferente das seguintes:

- COMMENT ON
- DROP VIEW ou DROP TABLE
- CREATE ALIAS
- CREATE VIEW ou CREATE TABLE

A instrução não pode ser processada.

**Resposta do Utilizador:** Se "<nome>" for uma vista, recrie a vista emitindo uma instrução CREATE VIEW utilizando a mesma definição de vista que a vista inactiva. Se "<nome>" for uma tabela de resumo, recrie a tabela de resumo emitindo a instrução CREATE TABLE utilizando a mesma definição de tabela de resumo que se encontra na tabela de resumo inoperativa.

**códigosql**: -575

**SQL0576N O nome alternativo "<nome>" não pode ser criado para "<nome2>" porque provoca uma cadeia de nomes alternativos repetitivos.**

**Explicação:** A definição do nome alternativo "<nome>" em "<nome2>" resultaria numa cadeia de nomes alternativos repetitivos que nunca poderia ser processada. Por exemplo, ″nome alternativo A refere-se ao nome alternativo B que se refere ao nome alternativo A″ é uma cadeia de nomes alternativos repetitivos que nunca pode ser resolvida.

A instrução não pode ser processada.

**Resposta do Utilizador:** Altere a definição de nome alternativo para "<nome>" ou reveja a definição de uma das outras definições de nomes alternativos na cadeia de nomes alternativos para evitar uma cadeia repetitiva.

**códigosql**: -576

**estadosql**: 42916

**SQL0577N A rotina definida pelo utilizador "<nome-rotina>" (nome específico "<nome-específico>") tentou modificar dados, mas não estava definida como MODIFIES SQL DATA.**

**Explicação:** O programa utilizado para implementar o corpo de uma rotina não pode modificar dados de SQL.

**Resposta do Utilizador:** Investigue o nível de SQL permitido como especificado na definição da rotina. Pode voltar a criar a definição de rotina usando MODIFIES SQL DATA ou pode remover a instrução UPDATE, DELETE, INSERT ou a referência de rotina definida como MODIFIES SQL DATA do corpo da rotina.

**códigosql**: -577

**estadosql**: 38002

**estadosql**: 42985

**SQL0579N A rotina definida pelo utilizador "<nome-rotina>" (nome específico "<nome-específico>") tentou ler dados, mas não foi definida como READS SQL DATA ou MODIFIES SQL DATA.**

**Explicação:** O programa utilizado para implementar o corpo de uma rotina definida pelo utilizador não pode ler dados de SQL.

**Resposta do Utilizador:** Investigue o nível de SQL permitido como especificado na definição da rotina. Pode voltar a criar a definição de rotina usando READS SQL DATA ou pode remover a instrução UPDATE, DELETE, INSERT ofensiva ou a referência de rotina definida como MODIFIES SQL DATA ou READS DSL DATA do corpo da rotina.

**códigosql**: -579

**estadosql**: 38004

**estadosql**: 42985

# **SQL0580N As expressões de resultado de uma expressão CASE não podem ser todas NULL.**

**Explicação:** Existe uma expressão CASE na instrução que tem todas as expressões de resultado (expressões a seguir às palavras-chave THEN e ELSE) codificadas com a palavra-chave NULL.

A instrução não pode ser processada.

**Resposta do Utilizador:** Altere a expressão CASE para incluir pelo menos uma expressão de resultado diferente da palavra-chave NULL.

**códigosql**: -580

**estadosql**: 42625

# **SQL0581N Os tipos de dados das expressões de resultado de uma expressão CASE não são compatíveis.**

**Explicação:** Existe uma expressão CASE na instrução que tem expressões de resultado (expressões a seguir às palavras-chave THEN e ELSE) que não são compatíveis.

O tipo de dados de uma expressão CASE é determinado utilizando ″Regras para Tipos de dados de Resultado″ nas expressões de resultado. Os tipos de dados das expressões de resultado podem ser incompatíveis devido a uma das seguintes razões:

- v não são todos tipos de dados alfabéticos
- v não são todos tipos de dados numéricos
- v Não são todos tipos de dados de data
- v Não são todos tipos de dados de hora
- v Não são todos tipos de dados de marca de hora
- v Não são todos tipos de dados distintos definidos pelo utilizador

A instrução não pode ser processada.

**Resposta do Utilizador:** Corrija as expressões de resultado para que sejam compatíveis.

**códigosql**: -581

**estadosql**: 42804

**SQL0582N Uma expressão CASE numa cláusula VALUES, predicado IN, cláusula GROUP BY ou cláusula ORDER BY não pode incluir um predicado quantificado, um predicado IN que utiliza uma selecção completa ou um predicado EXISTS.**

**Explicação:** Uma condição de pesquisa de uma expressão CASE é:

- v um predicado quantificado (que utiliza SOME, ANY ou ALL),
- v um predicado IN que utiliza uma selecção completa ou
- um predicado EXISTS
- e a expressão CASE faz parte de:
- v uma cláusula VALUES
- um predicado IN
- v uma cláusula GROUP BY ou
- uma cláusula ORDER BY.

Tais expressões CASE não são suportadas. A expressão CASE pode fazer parte de uma função escrita em SQL.

A instrução não pode ser processada.

**Resposta do Utilizador:** Remova a utilização do predicado quantificado, do predicado IN ou do predicado EXISTS da expressão CASE. Se a expressão CASE fizer parte de uma função, a consulta pode necessitar de ser escrita sem a função que provoca o erro.

**códigosql**: -582

**estadosql**: 42625

# **SQL0583N Não é válida a utilização da rotina "<nome-rotina>" porque não é determinística ou tem uma acção externa.**

**Explicação:** A rotina (função ou método) "<nome-rotina>" está definida como rotina não determinística ou como rotina com acção externa. Este tipo de rotina não é suportado no contexto em que é utilizado. Os contextos em que são válidas são:

- v como primeiro operando de um predicado BETWEEN
- v na expressão antes da primeira palavra-chave WHEN numa expressão de caso único
- v numa expressão de uma cláusula GROUP BY
- numa expressão de uma cláusula ORDER BY (apenas acção externa)
- v numa cláusula FILTER de uma especificação de predicado definida pelo utilizador ou de uma definição de extensão de índice

A instrução não pode ser processada.

**Resposta do Utilizador:** Se a utilização de uma rotina não determinística ou de acção externa não tiver sido propositado, substitua a rotina sem estas características. Se o comportamento associado com a rotina não determinística ou de acção externa for intencional, use o formato alternativo das instruções que tornam essa intenção explícita.

- v Em vez do predicado BETWEEN, utilize a instrução correspondente utilizando a combinação equivalente de predicados de comparação (a>=b e a<=c em vez de a entre b e c).
- v Em vez de uma cláusula-quando-única, use a cláusula-onde-pesquisada correspondente onde a rotina seria especificada em cada condição de pesquisa.
- v Remova a rotina não determinística ou de acção externa da cláusula GROUP BY. Se pretender agrupar numa coluna do resultado que seja baseada numa rotina determínistica ou de acção externa, use uma expressão de tabela imbricada ou uma expressão de tabela comum para fornecer primeiro uma tabela de resultados em que a expressão seja uma coluna do resultado.
- Remova a rotina de acção externa da cláusula ORDER BY. Se a coluna fizer parte do conjunto de resultados da consulta, altere a expressão na cláusula ORDER BY para o formato inteiro-único ou nome-coluna-simples na chave de ordenação.
- v Remova a rotina não determinística ou de acção externa da cláusula FILTER.

**códigosql**: -583

**estadosql**: 42845

#### **SQL0584N Utilização inválida de NULL ou DEFAULT.**

**Explicação:** DEFAULT só pode ser utilizado numa cláusula VALUES que faça parte de uma instrução INSERT.

Uma cláusula VALUES que não faça parte de uma instrução INSERT tem de ter um valor diferente de NULL em pelo menos uma linha para cada coluna.

Se for utilizado DEFAULT como nome de coluna numa cláusula WHERE ou HAVING, tem de ser especificado em maiúsculas e estar contido entre aspas.

Utilizadores de sistemas associados: DEFAULT não pode ser utilizado numa cláusula VALUES de uma instrução INSERT onde o objecto for um pseudónimo.

**Resposta do Utilizador:** Substitua um valor diferente de NULL ou DEFAULT na cláusula VALUES. Se for utilizado DEFAULT como nome-coluna, escreva-o em maiúsculas e entre aspas.

**códigosql**: -584

**estadosql**: 42608

# **SQL0585N O nome de esquema "<nome-esquema>" não pode aparecer mais de uma vez no caminho da função.**

**Explicação:** O caminho da função inclui "<nome-esquema>" mais de uma vez. O caminho da função só pode incluir uma ocorrência para cada nome de esquema.

A instrução não pode ser processada.

**Resposta do Utilizador:** Remova as ocorrências duplicadas do "<nome-esquema>" do caminho da função.

**códigosql**: -585

**estadosql**: 42732

#### **SQL0586N O comprimento total do registo especial CURRENT FUNCTION PATH não pode exceder 254 caracteres.**

**Explicação:** O registo especial CURRENT FUNCTION PATH está definido como uma VARCHAR(254). O conteúdo da cadeia de caracteres inclui cada nome de esquema delimitado por aspas e separado do nome de esquema seguinte por uma vírgula. O comprimento total da cadeia de caracteres de todos os nomes de esquema no CURRENT FUNCTION PATH não pode exceder 254 caracteres. A instrução SET CURRENT FUNCTION PATH ou a opção FUNCPATH do comando PREP ou BIND que provoca esta mensagem irá exceder este limite.

A instrução ou o comando não pode ser processado.

**Resposta do Utilizador:** Remova nomes de esquema para reduzir o comprimento total de forma a caber no comprimento máximo de 254 caracteres. Se todos os nomes de esquema forem necessários, pode ter de consolidar algumas funções definidas pelo utilizador para que sejam necessários menos nomes de esquema no CURRENT FUNCTION PATH.

**códigosql**: -586

**estadosql**: 42907

**SQL0590N O nome "<nome>" especificado no contexto "<identificadorcontexto>" não é exclusivo.**

**Explicação:** O nome "<nome>" está especificado como parâmetro, variável SQL, cursor, etiqueta ou condição num contexto definido por "<identificador-contexto>". O nome não é exclusivo.

Se "<identificador-contexto>" for "BEGIN...END", o contexto do erro será uma instrução composta SQL dinâmica. Caso contrário, o contexto do erro será um activador ou uma rotina e "<identificador-contexto>" será o nome de activador ou de rotina contendo a instrução composta.

- v Se "<nome>" for um nome de parâmetro, terá de ser exclusivo dentro da lista de parâmetros e a cláusula EXPRESSION AS de uma rotina.
- Se "<nome>" for um nome de variável SQL, nome ou condição de cursor, terá de ser exclusivo dentro de uma instrução composta.
- v Uma etiqueta tem de ser exclusiva dentro de uma instrução composta e diferente das etiquetas das instruções nas quais está imbricada.

**Resposta do Utilizador:** Altere o nome para que seja único.

**códigosql**: -590

**estadosql**: 42734

# **SQL0595W O nível de isolamento "<nível-solicitado>" foi escalado** para "<nível-escalado>".

**Explicação:** O nível de isolamento especificado não é suportado pelo DB2. Foi escalado para o nível de isolamento seguinte suportado pelo DB2.

**Resposta do Utilizador:** Para evitar este aviso, especifique um nível de isolamento que seja suportado pelo DB2. O DB2 suporta níveis de isolamento de Repeatable Read (RR), Read Stability (RS), Cursor Stability (CS) e Uncommitted Read (UR).

**códigosql**: +595

**estadosql**: 01526

# **SQL0598W O índice existente** ″**<nome>**″ **é utilizado como índice para a chave principal ou para uma chave única.**

**Explicação:** Foi necessário um índice para uma operação ALTER TABLE que definiu uma chave principal ou uma chave única e o índice indicado corresponde ao índice requerido.

Ao criar uma chave principal ou um índice de chave única, uma descrição de índice corresponde se identificar o mesmo conjunto de colunas (por qualquer ordem) que a chave principal ou única independentemente das especificações ascendentes ou descendentes, e é especificada como única.

A instrução é processada correctamente.

**Resposta do Utilizador:** Não é necessária qualquer acção.

**códigosql**: +598

**estadosql**: 01550

# **SQL0599W As funções de comparação não são criadas para um tipo distinto baseado num tipo de dados de cadeia de caracteres longos.**

**Explicação:** As funções de comparação não são criadas para um tipo distinto baseado num tipo

de dados de cadeia de caracteres longos (BLOB, CLOB, DBCLOB, LONG VARCHAR ou LONG VARGRAPHIC), dado que as funções correspondentes não estão disponíveis para estes tipos de dados incorporados.

Esta é uma situação de aviso. A instrução é processada correctamente.

# **SQL0600 - SQL0699**

**SQL0600N A rotina "<nome-rotina>" não pôde ser gerada devido a uma assinatura duplicada ou porque iria sobrepor-se a uma rotina existente.**

**Explicação:** Durante a operação CREATE ou ALTER, não puderam ser criados um dos seguintes: uma função de conversão, um método observador, um método de mutação ou uma função de construção gerados pelo sistema porque outra função ou outro método com o mesmo nome e assinatura já existe no esquema, ou ainda porque o método ou a função iria sobrepor-se a um método existente.

**Resposta do Utilizador:** Escolha outro nome para o tipo, atributo, ou função de conversão definidos pelo utilizador que provoca o conflito, ou largue a função ou o método com o mesmo nome da função ou do método que não podem ser gerados.

**códigosql**: -600

**estadosql**: 42710

# **SQL0601N O nome do objecto a ser criado é idêntico ao nome existente "<nome>" do tipo "<tipo>".**

**Explicação:** A instrução CREATE ou ALTER tentou criar ou adicionar um "<nome>" de objecto quando um objecto do tipo "<tipo>" já existe com esse nome no servidor de aplicações ou na mesma instrução,

Se "<tipo>" for FOREIGN KEY, PRIMARY KEY, UNIQUE ou CHECK CONSTRAINT, o

"<nome>" é o nome de restrição especificado na instrução CREATE ou ALTER TABLE ou gerado pelo sistema.

**Resposta do Utilizador:** Não é necessária qualquer acção.

**códigosql**: +599

**estadosql**: 01596

Utilizadores de sistemas associados: alguns origens de dados não fornecem os valores apropriados para os símbolos de mensagens "<nome>" e "<tipo>". Nestes casos, "<nome>" e "<tipo>" terão o seguinte formato: "OBJECT:<origem de dados> TABLE/VIEW", e "UNKNOWN", indicando que os valores reais na origem de dados especificada não são conhecidos.

A instrução não pode ser processada. Não é criado nenhum objecto novo, e o objecto existente não é alterado nem modificado.

**Resposta do Utilizador:** Largue o objecto existente ou escolha outro nome para o novo objecto.

Utilizadores de sistemas associados: se a instrução for CREATE FUNCTION MAPPING ou CREATE TYPE MAPPING, o utilizador pode também optar por não fornecer um nome de definição de tipo e o sistema irá gerar automaticamente um nome único para esta definição.

**códigosql**: -601

**estadosql**: 42710

# **SQL0602N A instrução CREATE INDEX ou CREATE INDEX EXTENSION especifica demasiadas colunas (o máximo é 16).**

**Explicação:** O número de colunas para o índice que devem ser geradas pela instrução CREATE INDEX excede o máximo de 16 colunas para o gestor de base de dados. Se o índice for definido numa tabela com tipo definido, existe tempo sistema adicional que reduz para 15 o número máximo de colunas especificadas.

Para uma instrução CREATE INDEX EXTENSION, a função GENERATE KEY devolve um número de colunas que excede o máximo de 16 colunas permitido num índice.

Utilizadores de sistemas associados: o limite para outras origens de dados é diferente. Esse limite pode ter sido excedido. Este problema pode ser detectado no servidor associado, ou pode ser detectado na origem de dados.

A instrução não pode ser processada.

**Resposta do Utilizador:** Altere a definição do índice para que fique de acordo com o limite de 16 colunas. Para uma instrução CREATE INDEX EXTENSION, especifique uma função diferente GENERATE KEY ou redefina a função para devolver menos colunas.

Utilizadores de sistemas associados: alterem a definição do índice para que fique de acordo com o limite de colunas da origem de dados.

**códigosql**: -602

**estadosql**: 54008

**SQL0603N Um índice exclusivo não pode ser criado porque a tabela contém linhas que são duplicados relativos aos valores das colunas identificadas.**

**Explicação:** O índice definido na instrução CREATE INDEX pode não ser criado como único, dado que a tabela especificada já contém linhas que duplicam os valores das colunas identificadas.

Utilizadores de sistemas associados: esta situação pode também ser detectada pela origem de dados.

A instrução não pode ser processada. O índice especificado não é criado.

**Resposta do Utilizador:** Examine os dados para determinar se a duplicação de dados é permitida. Em alternativa, considere a criação de um índice não UNIQUE.

**códigosql**: -603

**estadosql**: 23515

**SQL0604N Não é válido um dos seguintes: atributo de comprimento, precisão ou escala para "<data-item>" de coluna, tipo distinto, tipo estruturado, atributo de tipo estruturado, função ou correlação de tipos.**

**Explicação:** Existe um erro na especificação do tipo de dados numa instrução CREATE ou ALTER, ou numa especificação CAST. Pode ter sido especificado um atributo inválido de comprimento, precisão ou escala, ou o próprio tipo de dados está incorrecto ou não é permitido neste contexto. A localização do erro é dada pelo "<item-dados>" do seguinte modo:

- v para uma instrução CREATE ou ALTER TABLE, "<item-dados>" indica o nome da coluna que contém o erro ou o tipo de dados que contém um erro. Se o tipo de dados de coluna for do tipo estruturado, então o valor INLINE LENGTH explícito ou implícito tem de ser pelo menos 292 e não pode exceder 32677.
- v para uma instrução CREATE FUNCTION, "<item-dados>" é um símbolo que identifica a área do problema na instrução. Por exemplo, ″PARAMETER 2″ ou ″RETURNS″ ou ″CAST FROM″. Em certos casos, também pode ser o tipo de dados que contém o erro.
- para uma instrução CREATE DISTINCT TYPE, "<item-dados>" indica o nome do tipo a ser definido ou o tipo origem de dados que contém o erro.
- v para uma instrução CREATE ou ALTER TYPE, "<data-item>" indica o tipo do atributo que contém o erro ou o nome do tipo estruturado que tem um valor de comprimento em linha incorrecto. O comprimento em linha não pode ser inferior a 292 nem ao tamanho devolvido pala função de construção para o tipo estruturado.
- para CAST( expressão do tipo de dados AS), ″<item-dados>″ é ″CAST″ ou o tipo de dados que contém o erro.

Utilizadores de sistemas associados: se a instrução for CREATE TYPE MAPPING, foi feita uma tentativa para criar uma definição de tipo

onde um atributo de tipo para o tipo de dados local ou para o tipo de dados remoto não é válido. As razões possíveis incluem:

- v O comprimento/precisão local é definido como 0 ou um valor negativo.
- v O atributo comprimento/precisão é especificado para tipos de dados, tais como data/hora/marca de hora, vírgula flutuante ou número inteiro.
- v O atributo escala é especificado para tipos de dados tais como carácter, data/hora/marca de hora, vírgula flutuante ou número inteiro.
- v A cláusula FOR BIT DATA é especificada para um tipo sem ser de caracteres.
- v A precisão remota é definida como 0 para tipos remotos diferentes da data e hora Informix.
- v Está a ser utilizado um qualificador de campo inválido numa definição de tipo para um tipo de data e hora Informix.
- v Um valor final é inferior ao valor inicial num intervalo de precisão/escala.

A instrução não pode ser processada.

**Resposta do Utilizador:** Corrija a sintaxe e tente de novo.

**códigosql**: -604

**estadosql**: 42611

#### **SQL0605W O índice não foi criado porque o "<nome>" do índice já existe na descrição pretendida.**

**Explicação:** Uma operação CREATE INDEX tentou criar um novo índice e o índice indicado corresponde ao índice pretendido.

Para CREATE INDEX, duas descrições de índice correspondem se identificarem as mesmas colunas pela mesma ordem, com as mesmas especificações ascendentes ou descendentes, e se forem ambas especificadas como exclusivas ou se o novo índice for especificado como não exclusivo. Por outro lado, duas descrições de índice correspondem se identificarem as mesmas colunas com a mesma ordem, com as mesmas especificações ascendente ou descendente ou

especificações inversas e se, pelo menos, uma descrição incluir o parâmetro ALLOW REVERSE SCANS.

O novo índice não foi criado.

**Resposta do Utilizador:** Não é necessária nenhuma acção a menos que o índice existente ″<nome>″ não seja um índice apropriado. Por exemplo, o índice "<nome>" existente não é um índice adequado se não permitir pesquisas invertidas e o índice necessário permite-o (ou vice-versa). Neste caso, o índice "<nome>" deve ser largado antes da criação do índice pretendido.

**códigosql**: +605

**estadosql**: 01550

**SQL0606N A instrução COMMENT ON ou LABEL ON falhou porque a tabela ou coluna especificada não é propriedade de "<proprietário>".**

**Explicação:** Foi feita uma tentativa para comentar ou identificar uma tabela ou coluna que não existe ou que não é propriedade do proprietário especificado no texto da mensagem.

O processamento da instrução de SQL terminou.

**Resposta do Utilizador:** Corrija a instrução. Tente novamente.

**códigosql**: -606

**estadosql**: 42505

#### **SQL0607N "<operação>" não está definida para objectos de sistema.**

**Explicação:** A "<operação>" especificada na instrução de SQL não pode ser executada em objectos de sistema. Foi tentada uma das seguintes situações:

- v DROP ou ALTER um objecto que pertença ao sistema, tal como uma tabela de catálogo de sistema, uma função incorporada ou um tipo de dados incorporado.
- COMMENT ON numa função incorporada que pertença ao sistema.
- v INSERT ou DELETE numa tabela de catálogo do sistema.
- v UPDATE directamente numa tabela de catálogo de sistema. Algumas colunas de um subconjunto de tabelas de catálogo do sistema são actualizáveis. Para a operação UPDATE nestas tabelas de catálogo do sistema, devem ser utilizadas vistas actualizáveis no esquema SYSSTAT. Para obter uma descrição das vistas de catálogo actualizáveis (vistas SYSSTAT), consulte o manual *SQL Reference*.
- v CREATE ou DROP de um índice numa tabela de sistema
- v CREATE de um activador numa tabela de sistema
- v Foi identificada uma tabela de sistema não actualizável na cláusula FROM de uma instrução SELECT que contém uma cláusula FOR UPDATE. Para obter uma lista de catálogos de sistema actualizáveis, consulte o manual *SQL Reference*.
- v DROP ou ALTER de um espaço de tabela de sistema.
- v DROP ou ALTER de um grupo de nós de sistema.
- v REDISTRIBUTE dos grupos de nós IBMCATGROUP ou IBMTEMPGROUP.

A instrução não pode ser processada.

**Resposta do Utilizador:** Não tente modificar quaisquer objectos de sistema, excepto as colunas de tabelas de catálogo de sistema que são actualizáveis através das vistas SYSSTAT actualizáveis. Consulte o manual *SQL Reference* para obter mais informações.

**códigosql**: -607

**estadosql**: 42832

#### **SQL0612N "<nome>" é um nome duplicado.**

**Explicação:** Foi emitida uma instrução com o mesmo nome surgindo mais do que uma vez onde as duplicações não são permitidas. O local onde esses nomes surgem depende do tipo de instrução.

- v As instruções CREATE TABLE não podem ter o mesmo nome de coluna definido para duas colunas.
- v As instruções CREATE VIEW ou definições de expressões de tabela comum não podem ter o mesmo nome de coluna na lista de nomes de colunas. Se não for especificado nenhum nome de coluna, os nomes das colunas da lista de selecção da vista têm de ser únicos.
- v A instrução ALTER TABLE não pode adicionar uma coluna a uma tabela que utilize o nome de uma coluna que já existe ou que seja o mesmo que o de outra coluna a ser adicionada. Para além disso, um nome de coluna só pode ser referenciado numa cláusula ADD ou ALTER COLUMN numa só instrução ALTER TABLE.
- v CREATE INDEX não pode ter um nome de coluna especificado mais de uma vez como parte da chave do índice ou das colunas INCLUDE do índice.
- v CREATE TRIGGER não pode ter um nome de coluna especificado mais de uma vez na lista de colunas que provocam a activação de um activador de actualização.
- v As instruções CREATE TABLE OF não podem ter o mesmo nome definido para a coluna REF IS e para qualquer atributo do tipo estruturado.
- v As instruções CREATE TYPE não podem ter o mesmo nome definido para dois atributos. Os nomes de atributos têm de ser únicos com o tipo e com todos os supertipos.
- As instruções ALTER TYPE não podem adicionar um atributo a um tipo estruturado utilizando o nome de um atributo que já exista no tipo ou em qualquer um dos seus subtipos, ou que seja o mesmo que outro atributo a ser adicionado. Do mesmo modo, o nome do atributo não pode ser o mesmo que a coluna REF IS em qualquer tabela criada a partir do tipo estruturado. Para além disso, um nome de atributo só pode ser referenciado numa cláusula ADD ou DROP ATTRIBUTE numa só instrução ALTER TYPE.
- v As instruções CREATE INDEX EXTENSION não podem ter o mesmo nome definido para dois parâmetros.

A instrução não pode ser processada.

**Resposta do Utilizador:** Especifique nomes únicos de acordo com o tipo de instrução.

**códigosql**: -612

**estadosql**: 42711

#### **SQL0613N A chave principal ou uma chave única identificada por "<nome>" é grande demais ou tem um excesso de colunas.**

**Explicação:** A soma de comprimentos internos de colunas na cláusula PRIMARY KEY ou numa cláusula UNIQUE identificada por "<nome>" excede 1024 ou o número de colunas excede o máximo de 16. Do mesmo modo, uma chave principal ou uma chave única não pode ser definida utilizando uma coluna LONG VARCHAR. Se a chave principal ou a restrição única for definida numa tabela com tipo definido, existe um tempo sistema de índice adicional que reduz o número máximo de colunas especificadas para 15 e limita o comprimento para 1020.

"<nome>" é o nome da restrição, se for especificada, da chave principal ou da restrição única. Se não for especificado um nome de restrição, "<nome>" é o nome da primeira coluna especificada na chave principal ou na cláusula de restrição única seguido por três pontos.

A instrução não pode ser processada.

**Resposta do Utilizador:** Modifique a chave principal ou uma definição de chave única eliminando uma ou mais colunas de chave para ficarem de acordo com o limite de 16 colunas e com o limite de comprimento de chave.

**códigosql**: -613

**estadosql**: 54008

### **SQL0614N O índice** ″**<nome-índice>**″ **não pode ser criado ou alterado porque o comprimento combinado das colunas especificadas é grande demais.**

**Explicação:** O índice não pôde ser criado ou alterado porque a soma dos comprimentos internos da coluna de chave deve exceder 1024. Do mesmo modo, um índice não pode ser criado utilizando uma coluna LONG VARCHAR, LONG VARGRAPHIC ou LOB. Se o índice for definido numa tabela com tipo definido, existe um tempo sistema de índice adicional que reduz o comprimento máximo em 4 bytes. O índice pode ser alterado por uma instrução ALTER TABLE que altere o tipo de dados de uma ou mais colunas.

Não pôde ser criada uma extensão de índice porque a soma das colunas devolvidas pela função GENERATE KEY excederia 1024.

A instrução não pode ser processada. O índice ou a extensão de índice especificados não foram criados ou a tabela não pôde ser alterada.

**Resposta do Utilizador:** Para modificar a definição de índice ou para alterar a coluna, elimine uma ou mais colunas de chave e reduza o comprimento da chave para o máximo permitido. Para uma definição de extensão de índice, especifique uma função GENERATE KEY ou redefina a função para reduzir o comprimento da linha devolvida.

**códigosql**: -614

**estadosql**: 54008

**SQL0615N O objecto "<nome-objecto>" do tipo "<tipo-objecto>" não pode ser largado porque está actualmente a ser usado pelo mesmo processo da aplicação.**

**Explicação:** Não se pode emitir uma instrução DROP de um objecto quando este está a ser utilizado.

A instrução não pode ser processada. O objecto não é largado.

**Resposta do Utilizador:** Feche os cursores que dependam directa ou indirectamente do objecto "<nome-objecto>" e volte a submeter a instrução.

**códigosql**: -615

**estadosql**: 55006

**SQL0620N A instrução CREATE TABLE falhou porque o "<id-utilizador>" não tem dbspaces privados e recuperáveis com menos de 255 tabelas**

**Explicação:** O nome de dbspace não foi especificado na instrução CREATE TABLE e, por isso, o gestor de bases de dados tentou encontrar um dbspace privado da propriedade de "<id-utilizador>". Esta mensagem irá aparecer numa das seguintes condições:

- 1. Não existem dbspaces privados no DB2 para a base de dados de VM para o "<id-utilizador>".
- 2. Foram encontrados um ou mais dbspaces privados para o "<id-utilizador>", mas todos tinham 255 tabelas.
- 3. Os dbspaces privados encontravam-se em conjuntos de memória não recuperáveis. Apenas os dbspaces privados que existem em conjuntos de memória recuperáveis estarão disponíveis quando a instrução CREATE TABLE não especificar o nome do dbspace.

O processamento da instrução de SQL terminou.

**Resposta do Utilizador:** As sugestões para as três condições descritas acima são:

- 1. Adquira um dbspace privado num conjunto de memória recuperável. Poderá ser necessária a ajuda de um administrador de bases de dados.
- 2. Largue uma tabela num dbspace privado que se encontre num conjunto de memória recuperável para libertar uma entrada ou siga a acção indicada acima em (1).
- 3. Se pretende criar a tabela num dbspace existente de um conjunto de memória não recuperável, especifique o nome do dbspace no comando CREATE TABLE. De outro modo, siga a acção indicada acima em (1).

Em seguida, execute de novo a instrução CREATE TABLE.

Se necessário, adquira um dbspace privado para o utilizador.

**códigosql**: -620

**estadosql**: 57022

# **SQL0623N Já existe um índice de agrupamento na tabela "<nome>".**

**Explicação:** A instrução CREATE INDEX deve criar um segundo índice de agrupamento na tabela especificada. Uma determinada tabela só pode ter um índice de agrupamento.

A instrução não pode ser executada.

**Resposta do Utilizador:** Determine a identidade e validade do índice de agrupamento existente na tabela "<nome>". Considere a criação de um índice sem o atributo CLUSTER.

**códigosql**: -623

**estadosql**: 55012

# **SQL0624N A tabela "<nome>" já tem uma chave "<tipo-chave>".**

**Explicação:** Uma chave principal ou uma chave de partições não pode ser definida numa instrução ALTER TABLE porque a tabela indicada já tem uma chave deste tipo.

A instrução não pode ser executada.

**Resposta do Utilizador:** Uma tabela não pode ter mais de uma chave principal ou chave de criação de partições.

**códigosql**: -624

**estadosql**: 42889

# **SQL0628N Estão presentes palavras-chave múltiplas ou em conflito na cláusula "<tipo-cláusula>".**

**Explicação:** Existem várias razões possíveis pelas quais esta condição foi diagnosticada para a instrução. A causa exacta é indicada pelo valor de "<tipo-cláusula>". As possibilidades a considerar são:

- v A palavra-chave pode não ser especificada na mesma instrução que outra palavra-chave.
- v A palavra-chave pode fazer parte de uma sequência de palavras-chave onde a ordem pela qual são especificadas não é obrigatória. Uma palavra-chave nessa sequência pode ter sido especificada em conjunto com a especificação de uma palavra-chave contraditória.
- v A palavra-chave pode aparecer mais de uma vez com valores associados diferentes.
- v A palavra-chave pode necessitar da especificação de outras palavras-chave específicas na mesma instrução em que não foram especificadas.

**Resposta do Utilizador:** Verifique se a instrução está de acordo com a sintaxe e as regras definidas para a instrução. Corrija quaisquer ocorrências inválidas de palavras-chave duplicadas ou em conflito.

**códigosql**: -628

**estadosql**: 42613

#### **SQL0629N SET NULL não pode ser especificado porque o "<nome>" FOREIGN KEY não pode conter valores nulos.**

**Explicação:** A opção SET NULL da cláusula FOREIGN KEY indicada não é válida porque nenhuma coluna da chave permite valores nulos.

"<nome>" é o nome da restrição, se for especificado na cláusula FOREIGN KEY. Se não for especificado um nome de restrição, "<nome>" é o nome da primeira coluna especificada na lista de colunas da cláusula FOREIGN KEY seguido por três pontos.

A instrução não pode ser processada.

**Resposta do Utilizador:** Altere a coluna da chave para permitir valores nulos ou altere a regra de eliminação.

**códigosql**: -629

**estadosql**: 42834

### **SQL0631N O "<nome>" FOREIGN KEY é grande demais ou tem um excesso de colunas.**

**Explicação:** A soma dos comprimentos internos das colunas identificadas na cláusula FOREIGN KEY numa instrução CREATE TABLE excede 1024, ou o número de colunas identificadas excede 16. Do mesmo modo, uma chave externa não pode ser definida utilizando uma coluna LONG VARCHAR.

"<nome>" é o nome da restrição, se for especificado na cláusula FOREIGN KEY. Se não for especificado um nome de restrição, "<nome>" é o nome da primeira coluna especificada na lista de colunas da cláusula FOREIGN KEY seguido por três pontos.

A instrução não pode ser processada.

**Resposta do Utilizador:** Para modificar a definição de chave externa, elimine uma ou mais colunas de chave e ajuste-as ao limite de 16 colunas e ao limite do comprimento da chave.

**códigosql**: -631

**estadosql**: 54008

**SQL0632N O "<nome>" FOREIGN KEY não é válido porque a tabela não pode ser definida como dependente da tabela "<nome-tabela>", devido às restrições da regra de eliminação (código de razão = "<código-razão>").**

**Explicação:** Uma restrição referencial não pode ser definida porque a tabela de objecto da instrução CREATE TABLE ou ALTER TABLE não pode ser definida como dependente da tabela "<nome-de-tabela>" devido a um dos códigos de causa seguintes:

- v (01) A relação é de auto-referência e já existe uma relação de auto-referência com a regra de eliminação SET NULL.
- v (02) A relação forma um ciclo de duas ou mais tabelas que fazem com que a tabela seja

eliminada-ligada a si própria (todas as outras regras de eliminação no ciclo devem ser CASCADE).

v (03) A relação faz com que a tabela seja eliminada-ligada à tabela indicada através de relações múltiplas e a regra de eliminação da relação existente é SET NULL.

As regras de eliminação das relações existentes provocam um erro e não a regra de eliminação especificada na cláusula FOREIGN KEY da instrução CREATE TABLE ou ALTER TABLE.

"<nome>" é o nome da restrição, se for especificado na cláusula FOREIGN KEY. Se não for especificado um nome de restrição, "<nome>" é o nome da primeira coluna especificada na lista de colunas da cláusula FOREIGN KEY seguido por três pontos.

A instrução não pode ser processada.

**Resposta do Utilizador:** Se for possível, elimine a cláusula FOREIGN KEY particular da instrução CREATE TABLE ou ALTER TABLE.

**códigosql**: -632

**estadosql**: 42915

**SQL0633N A regra de eliminação do "<nome>" FOREIGN KEY tem de ser "<regra-eliminação>" (código de razão = "<código-razão>").**

**Explicação:** A regra de eliminação especificada na cláusula FOREIGN KEY da instrução CREATE TABLE ou ALTER TABLE não é válida. A regra de eliminação indicada é necessária devido a um dos seguintes códigos de razão:

- v (01) A restrição referencial é de auto-referência e uma restrição de auto-referência existente tem a regra de eliminação indicada (NO ACTION, RESTRICT ou CASCADE).
- v (02) A restrição referencial é de auto-referência e a tabela é dependente numa relação com uma regra de eliminação CASCADE.
- v (03) A relação faria com que a tabela fosse eliminada-ligada à mesma tabela através de relações múltiplas e tais relações devem ter a

mesma regra de eliminação (NO ACTION, RESTRICT ou CASCADE).

"<nome>" é o nome da restrição, se for especificado na cláusula FOREIGN KEY. Se não for especificado um nome de restrição, "<nome>" é o nome da primeira coluna especificada na lista de colunas da cláusula FOREIGN KEY seguido por três pontos.

A instrução não pode ser processada.

**Resposta do Utilizador:** Se for possível, altere a regra de eliminação.

**códigosql**: -633

**estadosql**: 42915

# **SQL0634N A regra de eliminação do "<nome>" FOREIGN KEY não deve ser CASCADE (código-razão = "<código-razão>").**

**Explicação:** A regra de eliminação CASCADE especificada na cláusula FOREIGN KEY da instrução CREATE TABLE ou ALTER TABLE não é válida devido a um dos seguintes códigos de causa:

- v (01) Existe uma restrição de auto-referência com uma regra de eliminação SET NULL, NO ACTION ou RESTRICT.
- v (02) A relação formaria um ciclo que faria com que uma tabela fosse eliminada-ligada a si própria. Uma das regras de eliminação existentes no ciclo não é CASCADE, pelo que esta relação pode ser definida se a regra de eliminação não for CASCADE.
- v (03) A relação faria com que outra tabela fosse eliminada-ligada à mesma tabela através de caminhos múltiplos com regras de eliminação diferentes ou com uma regra de eliminação igual a SET NULL.

"<nome>" é o nome da restrição, se for especificado na cláusula FOREIGN KEY. Se não for especificado um nome de restrição, "<nome>" é o nome da primeira coluna especificada na lista de colunas da cláusula FOREIGN KEY seguido por três pontos.

A instrução não pode ser processada.

**Resposta do Utilizador:** Se for possível, altere a regra de eliminação.

**códigosql**: -634

**estadosql**: 42915

#### **SQL0637N Foram especificadas várias cláusulas PRIMARY KEY ou várias cláusulas DROP PRIMARY KEY.**

**Explicação:** A instrução CREATE TABLE contém duas ou mais cláusulas PRIMARY KEY, ou a instrução ALTER TABLE contém duas ou mais cláusulas PRIMARY KEY ou DROP PRIMARY KEY.

A instrução não pode ser processada.

**Resposta do Utilizador:** Corrija a instrução.

**códigosql**: -637

**estadosql**: 42614

# **SQL0638N A tabela "<nome>" não pode ser criada porque não foram especificadas definições de coluna.**

**Explicação:** A instrução CREATE TABLE não contém definições de coluna.

A instrução não pode ser processada.

**Resposta do Utilizador:** Adicione uma ou mais definições de coluna à instrução.

**códigosql**: -638

**estadosql**: 42601

#### **SQL0644N Valor inválido especificado para a palavra-chave** ″**<palavra-chave>**″ **na instrução** ″**<tipo-instrução>**″**.**

Explicação: A palavra-chave "<palavra-chave>" é seguida por um valor inválido tal como é permitido pela descrição do ″<tipo-instrução>″. Para valores numéricos, o valor pode estar fora de um intervalo definido. Para outros tipos, o

valor não se encontra no conjunto definido de valores válidos.

**Resposta do Utilizador:** Determine a partir da documentação de referência para o ″<tipo-instrução>″ quais são os valores válidos e efectue a alteração apropriada.

**códigosql**: -644

**estadosql**: 42615

# **SQL0647N O conjunto de memória tampão "<nome-conjmemtampão>" não está activo actualmente.**

**Explicação:** O conjunto de memória tampão "<nome-conjmemtampão>" não está activo no ambiente actual da base de dados. Foi feita uma tentativa para encontrar outro conjunto de memória tampão com o mesmo tamanho de página, mas não existem conjuntos de memórias tampão deste tipo activos no ambiente actual da base de dados. O conjunto de memórias tampão "<nome-conjmemstampão>" foi recentemente definido, mas não foi ainda activado.

A instrução não pode ser processada.

**Resposta do Utilizador:** A base de dados tem de ser parada e iniciada de novo para activar o conjunto de memória tampão necessário.

**códigosql**: -647

**estadosql**: 57003

**SQL0648N A chave externa não pode ser definida porque irá fazer com que a tabela "<proprietário1.nometabela1>" seja eliminada-ligada à tabela "<proprietário2-nometabela2>" através de vários caminhos. Código de razão = "<código-razão>".**

**Explicação:** A chave externa não pode ser definida devido a um dos seguintes códigos de causa = "<código-de-causa>":

**01** A relação irá fazer com que a tabela "<proprietário1.nome-tabela1>" seja eliminada-ligada à tabela "<proprietário2.nome-tabela2>" através de vários caminhos com a mesma regra de eliminação SET NULL.

**02** A relação irá fazer com que a tabela "<proprietário1.nome-tabela1>" seja eliminada-ligada à tabela "<proprietário2.nome-tabela2>" através de vários caminhos com regras de eliminação diferentes.

O processamento da instrução de SQL terminou.

**Resposta do Utilizador:** Corrija a instrução. Tente novamente.

**códigosql**: -648

**estadosql**: 42915

# **SQL0658N O objecto "<nome>" não pode ser largado explicitamente.**

Explicação: O identificador "<nome>" identifica uma das seguintes opções:

- v uma função de conversão ou de comparação que não pode ser largada com a instrução DROP por ter sido criada pelo sistema para utilização com um tipo distinto.
- v um método que não pode ser largado com o método ALTER TYPE por ter sido criado pelo sistema para utilização com um tipo estruturado
- v um pacote que não pode ser largado com a instrução DROP por ter sido criado pelo sistema para utilização com um procedimento SQL

A instrução não pode ser processada.

#### **Resposta do Utilizador:**

- A função "<nome>" só pode ser largada se largar o tipo distinto ou estruturado que provocou a definição da função ou do método. O nome do tipo distinto corresponde ao nome da função ou ao tipo dos parâmetros da função.
- O método "<nome>" só pode ser largado se largar o tipo estruturado que provocou a definição do método. O nome do método corresponde ao nome de um atributo para o tipo estruturado.

v O pacote "<nome>" só pode ser largado se largar o procedimento SQL que provocou a definição do pacote. O nome específico do procedimento SQL pode ser encontrado recuperando DSCHEMA e DNAME da tabela de catálogo SYSIBM.SYSDEPENDENCIES onde BSCHEMA e BNAME correspondem a "<nome>", BTYPE é 'K' e DTYPE é 'L'.

**códigosql**: -658

**estadosql**: 42917

# **SQL0659N O tamanho máximo de um objecto de tabela foi excedido.**

**Explicação:** Um ou mais objectos que compõem uma tabela atingiram o tamanho máximo. Os objectos de memória que compõem a tabela são:

- v Dados: O local onde os dados base da coluna são armazenados
- v Índice: O local onde todos os índices da tabelas são armazenados
- Dados longos: O local onde os dados LONG VARCHAR e LONG VARGRAPHIC da coluna são armazenados
- v Atribuição Lob/Lob: O local onde a informação de controlo e os dados BLOB, CLOB e DBCLOB são armazenados.

Quando um objecto de memória atingiu o tamanho máximo, não pode ser mais aumentado.

**Resposta do Utilizador:** De forma a criar espaço dentro do objecto disponível para armazenar novos dados, podem ser efectuadas as seguintes acções:

- Reorganizar a tabela
- Eliminar linhas desnecessárias da tabela
- Largar um índice da tabela
- v Actualizar linhas para reduzir a quantidade de dados (pode ser necessária uma reorganização depois desta acção para regenerar memória não utilizada)

**códigosql**: -659
#### **SQL0667N A FOREIGN KEY "<nome>" não pode ser criada porque a tabela contém linhas com valores de chave externa que não podem ser encontrados na chave ascendente da tabela ascendente.**

**Explicação:** A definição da chave externa indicada falhou porque a tabela a ser alterada contém pelo menos uma linha onde a chave externa não corresponde à chave ascendente da tabela ascendente.

"<nome>" é o nome da restrição, se for especificada. Se não for especificado um nome de restrição, "<nome>" é o nome da primeira coluna especificada na lista de colunas da cláusula FOREIGN KEY seguido por três pontos.

A instrução não pode ser processada. A tabela especificada não é alterada.

**Resposta do Utilizador:** Remova as linhas incorrectas da tabela e defina a chave externa.

**códigosql**: -667

**estadosql**: 23520

### **SQL0668N Operação não permitida quando a tabela subjacente (ou uma tabela dependente) está no estado de Verificação Pendente.**

**Explicação:** Quando a tabela está num estado de verificação pendente, pode existir uma ou mais linhas que violem as restrições definidas nos dados. Esta tabela não pode ser utilizada para a operação. Uma operação numa tabela ascendente que não esteja num estado de verificação pendente pode receber também este erro se uma tabela dependente estiver num estado de verificação pendente.

**Resposta do Utilizador:** Execute a instrução SET INTEGRITY com a opção IMMEDIATE CHECKED e assegure-se de que os dados satisfazem todas as restrições definidas na tabela ou na sua tabela dependente.

**códigosql**: -668

**estadosql**: 57016

## **SQL0669N Um índice necessário ao sistema não pode ser largado explicitamente.**

**Explicação:** A instrução DROP INDEX tentou largar um índice necessário para:

- v aplique a restrição de chave principal numa tabela
- v reforçar uma restrição única numa tabela
- v aplique a exclusividade da coluna do identificador de objecto (OID) de uma hierarquia de tabelas com tipo definido
- v manter uma tabela de resumo duplicada.

Um índice necessário ao sistema não pode ser largado utilizando a instrução DROP INDEX.

A instrução não pode ser processada. O índice especificado não é largado.

**Resposta do Utilizador:** Se não pretende manter a restrição primária ou única, utilize a cláusula DROP PRIMARY KEY ou a cláusula DROP CONSTRAINT da instrução ALTER TABLE para remover a chave principal ou a restrição única. Se o índice tiver sido criado apenas para aplicar a chave principal ou única, o índice será largado. Se não, a instrução DROP INDEX pode então ser processada.

O índice para uma coluna OID só pode ser largado se largar a tabela.

O índice necessário para manter uma tabela de resumo duplicada só pode ser largado se largar primeiro a tabela de resumo duplicada.

**códigosql**: -669

**estadosql**: 42917

**SQL0670N O comprimento de linha da tabela excedeu um limite de** ″**<comprimento>**″ **bytes. (Espaço de tabela** ″**<nome-espaçotabela>**″**.)**

**Explicação:** O comprimento de linha num espaço de tabela do gestor de base de dados não pode exceder:

- v 4005 bytes num espaço de tabela com um tamanho de página de 4K
- v 8101 bytes num espaço de tabela com um tamanho de página de 8K
- v 16293 bytes num espaço de tabela com um tamanho de página de 16K
- v 32677 bytes num espaço de tabela com um tamanho de página de 32K

O comprimento é calculado adicionando os comprimentos internos das colunas. Os detalhes sobre os comprimentos internos de colunas podem ser encontrados sob CREATE TABLE no manual *SQL Reference*.

Pode ocorrer uma das seguintes condições:

- v O comprimento de linha para a tabela definida na instrução CREATE TABLE ou ALTER TABLE excede o limite para o tamanho de página do espaço de tabela. O espaço de tabela regular ″<nome-espaço-tabela>″ identifica o espaço de tabela a partir do qual o tamanho de página foi utilizado para determinar o limite do comprimento de linha.
- v O comprimento da linha para a tabela definida na instrução DECLARE GLOBAL TEMPORARY TABLE excede o limite para o tamanho da página do espaço de tabela. O nome do espaço de tabela temporário de utilizador "<nome-espaçotabela>" identifica o espaço de tabela de onde o tamanho da página foi utilizado para determinar o limite do comprimento de linha.

A instrução não pode ser processada.

**Resposta do Utilizador:** Dependendo da causa, execute uma das acções seguintes.

- No caso de CREATE TABLE, ALTER TABLE ou DECLARE GLOBAL TEMPORARY TABLE, se possível especifique um espaço de tabela com tamanho de página superior.
- v Caso contrário, reduza o comprimento de linha eliminando uma ou mais colunas ou reduzindo os comprimentos de uma ou mais colunas.

**códigosql**: -670

**estadosql**: 54010

**SQL0673N Um índice de chave principal ou única não pode ser criado porque a tabela contém linhas que são duplicados relativos aos valores das colunas de chave única ou principal da restrição "<nome>".**

**Explicação:** A definição de chave única ou principal da restrição identificada por "<nome>" falhou porque a tabela a ser alterada já contém linhas com valores duplicados para as colunas das cláusulas PRIMARY KEY ou UNIQUE.

"<nome>" é o nome da restrição, se for especificada. Se não for especificado um nome de restrição, "<nome>" é o nome da primeira coluna especificada na chave principal ou na cláusula de restrição única seguido por três pontos.

A instrução não pode ser processada. A tabela especificada não é alterada.

**Resposta do Utilizador:** Remova as linhas incorrectas da tabela antes de tentar definir a chave principal ou única.

**códigosql**: -673

**estadosql**: 23515

## **SQL0680N Estão especificadas muitas colunas para uma tabela, vista ou função de tabela.**

**Explicação:** O número máximo de colunas permitidas para cada tabela é baseada no tamanho de página do espaço de tabela e nos tipos de dados das colunas. Os limites para as tabelas são:

- v Tamanho de página de 4K permite um máximo de 500 colunas.
- v Tamanhos de páginas de 8K, 16K e 32K permitem um máximo de 1012 colunas.

O número real de colunas para uma tabela é determinado pela fórmula seguinte: Total de Colunas \* 8 + Número de Colunas de LOB \* 12 + Número de Colunas de Ligação de Dados \* 28 <= limites de tamanho de linha para tamanho de página.

O número máximo de colunas permitidas para cada vista é 5000.

O número máximo de colunas permitidas para uma função de tabela é 255.

Utilizadores de sistemas associados: outras origens de dados podem ter um limite máximo de coluna diferente. Este limite foi excedido.

A instrução não pode ser processada.

**Resposta do Utilizador:** Certifique-se de que o número de colunas de tabela ou de vista não excede o limite. Se criar uma tabela onde um tamanho de página maior permita o número de colunas, especifique um espaço de tabela com um tamanho de página maior. Crie tabelas ou vistas separadas, de acordo com o necessário, para manter a informação adicional para além do limite.

Os Utilizadores de sistemas associados: limitam o número de colunas de tabela ao máximo suportado pela origem dos dados. Criem tabelas ou vistas separadas, de acordo com o necessário, para manter informações adicionais para além do número máximo de colunas suportadas pela origem de dados.

**códigosql**: -680

**estadosql**: 54011

**SQL0683N A especificação para a coluna, atributo, tipo definido pelo utilizador ou função "<item-dados>" contém cláusulas incompatíveis.**

**Explicação:** Existe um erro na especificação do item de dados numa instrução CREATE ou ALTER. Estão presentes especificações incompatíveis, tais como: ″INTEGER e FOR BIT DATA″. A localização do erro é dada pelo "<item-dados>" do seguinte modo:

- v para uma instrução CREATE ou ALTER TABLE, "<item-dados>" indica o nome da coluna que contém o erro.
- v para uma instrução CREATE FUNCTION, "<item-dados>" é um símbolo que identifica a área do problema na instrução. Por exemplo, ″PARAMETER 3″ ou ″RETURNS″ ou ″CAST FROM″.
- v para uma instrução CREATE DISTINCT TYPE, "<item-dados>" indica o nome do tipo a ser definido.
- v para uma instrução CREATE ou ALTER TYPE, "<item-dados>" identifica a cláusula que contém o erro ou indica o nome do atributo que contém o erro.

A instrução não pode ser processada.

**Resposta do Utilizador:** Remova a incompatibilidade e tente a instrução de novo.

**códigosql**: -683

**estadosql**: 42842

**SQL0696N A definição do activador "<nome-activador>" inclui uma utilização inválida do nome de correlação ou nome de tabela de transição "<nome>". Código de razão="<código-razão>".**

**Explicação:** A definição de activador incluiu uma utilização inválida de "<nome>". O valor do "<código-de-causa>" indica o problema específico do seguinte modo:

- **1** Nome de correlação NEW e nome NEW\_TABLE não são permitidos num activador DELETE.
- **2** O nome de correlação OLD e o nome OLD\_TABLE não são permitidos num activador INSERT.
- **3** O nome OLD\_TABLE e o nome NEW\_TABLE não são permitidos num activador BEFORE.

A instrução não pode ser processada.

**Resposta do Utilizador:** Remova o nome de

correlação inválido ou nome de tabela de transição inválido em conjunto com a palavra-chave precedente.

**códigosql**: -696

**estadosql**: 42898

### **SQL0697N Os nomes de correlação OLD ou NEW não são permitidos num activador definido com a cláusula FOR EACH STATEMENT.**

**Explicação:** O activador, tal como está definido, inclui uma cláusula REFERENCING com nomes

# **SQL0700 - SQL0799**

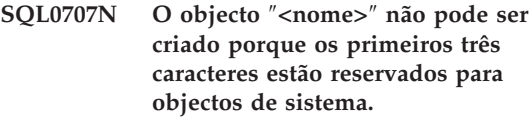

**Explicação:** Segue-se uma lista de nomes reservados:

- v um nome de espaço de tabela não pode começar por 'SYS'
- v um nome de grupo de nós não pode começar por 'SYS' ou 'IBM'

**Resposta do Utilizador:** Seleccione um nome que não comece com um prefixo reservado.

**códigosql**: -707

**estadosql**: 42939

### **SQL0713N O valor de substituição para** ″**<registo-especial>**″ **é inválido.**

**Explicação:** O valor especificado na instrução SET <registo-especial> não é um valor válido do registo especial indicado, ou o valor especificado é NULL como resultado de uma variável do indicador.

A instrução não pode ser executada.

**Resposta do Utilizador:** Corrija o valor de substituição e/ou quaisquer variáveis do indicador. Consulte o manual *SQL Reference* para obter uma explicação dos valores válidos de cada registo especial.

de correlação OLD ou NEW especificados (ou ambos) e a cláusula FOR EACH STATEMENT. Estes nomes não podem ser especificados em conjunto.

A instrução não pode ser processada.

**Resposta do Utilizador:** Remova quaisquer nomes de correlação OLD ou NEW da cláusula REFERENCING ou substitua FOR EACH STATEMENT por FOR EACH ROW.

**códigosql**: -697

**estadosql**: 42899

**códigosql**: -713

**estadosql**: 42815

**SQL0723N Ocorreu um erro numa instrução de SQL activada no activador "<nome-activador>". A informação devolvida sobre o erro inclui o SQLCODE "<códigosql>", SQLSTATE "<estadosql>" e os símbolos de mensagens "<lista-símbolos>"**

**Explicação:** Uma instrução de SQL no activador "<nome-activador>" falhou durante a execução do activador. São fornecidos códigosql, estadosql e a lista de símbolos de mensagem (cada símbolo está separado pelo carácter barra vertical). Os símbolos de mensagem podem estar truncados. Consulte a mensagem correspondente ao "<códigosql>" para obter explicações adicionais do erro.

O activador e a instrução de SQL original que causou a execução do activador não pode ser processado.

**Resposta do Utilizador:** Verifique a mensagem associada ao SQLCODE da instrução de SQL que falhou. Siga a acção sugerida por essa mensagem.

```
códigosql: -723
```
**estadosql**: 09000

#### **SQL0724N A activação do activador "<nome-activador>" deve exceder o nível máximo da disposição em cascata.**

**Explicação:** A disposição em cascata de activadores ocorre quando uma instrução de SQL activada num activador resulta na activação de outro activador, ou quando uma regra de eliminação de restrição referencial provoca a activação de activadores adicionais. A profundidade desta disposição em cascata está limitada a 16.

Note que as situações recursivas onde um activador inclui uma instrução de SQL activada que faz directa ou indirectamente com que o mesmo activador seja activado é um formato do disposição em cascata que irá provavelmente provocar este erro se não existirem condições para evitar que a disposição em cascata exceda o limite.

O "<nome-activador>" especificado é um dos activadores que deve ter sido activado no décimo sétimo nível da disposição em cascata.

**Resposta do Utilizador:** Comece pelos activadores que são activados pela instrução UPDATE, INSERT ou DELETE que recebeu este erro. Se qualquer um destes activadores for recursivo, certifique-se de que existe uma condição que impede que o activador seja activado mais vezes do que as permitidas pelo limite. Se esta não for a causa do problema, siga a cadeia de activadores que são activados para determinar a cadeia que excede o limite da disposição em cascata.

**códigosql**: -724 **estadosql**: 54038

### **SQL0727N Ocorreu um erro durante o tipo de acção implícita do sistema "<tipo-acção>". A informação devolvida ao erro inclui SQLCODE "<códigosql>", SQLSTATE "<estadosql>" e símbolos de mensagem "<lista-símbolos>".**

**Explicação:** O processamento de uma instrução ou comando fez com que o gestor de base de dados executasse implicitamente processamento adicional. Foi encontrado um erro durante este processamento. A acção tentada é apresentada pelo "<tipo-acção>":

- **1** reassociação implícita de um pacote
- **2** preparação implícita de uma instrução de SQL dinâmica com cache
- **3** regeneração implícita de uma vista
- **4** Este código de retorno está reservado para utilização do DB2.
- **5** associação incremental de um instrução SQL

São fornecidos códigosql, estadosql e a lista de símbolos de mensagem (cada símbolo está separado pelo carácter barra vertical). Os símbolos de mensagem podem estar truncados. Consulte a mensagem correspondente ao "<códigosql>" para obter explicações adicionais do erro.

A instrução ou comando de SQL original que fez com que o "<tipo-acção>" não possa ser processado e a acção implícita de sistema não foi bem sucedida.

Utilizadores de sistemas associados:Podem ter recebido esta mensagem por terem preparado dinamicamente uma instrução SQL numa sessão de passagem e depois tentado executar a instrução após o encerramento da sessão.

**Resposta do Utilizador:** Verifique a mensagem associada ao SQLCODE da instrução de SQL que falhou. Siga a acção sugerida por essa mensagem.

Para um pacote inválido, pode ser utilizado o comando REBIND para recriar o erro ou para validar explicitamente o pacote, desde que a causa do erro tenha sido processada.

Para uma falha durante a regeneração de uma vista, o nome da vista que falhou é registado no ficheiro db2diag.log. A vista em falha pode ser largada ou pode ser efectuada uma alteração à instrução ou ao comando que provocou a regeneração da vista.

Utilizadores de sistemas associados: Se a instrução que falhou foi preparada dinamicamente numa sessão de passagem, abram outra sessão de passagem, escrevam e preparem novamente a instrução e executem-na enquanto a sessão estiver aberta.

**códigosql**: -727

**estadosql**: 56098

**SQL0750N Não pode mudar o nome da tabela de origem porque uma vista, uma tabela de resumo, um activador, uma restrição de verificação ou uma restrição referencial faz referência a essa tabela de origem.**

**Explicação:** Não pode mudar o nome de um tabela origem numa instrução RENAME devido a uma ou mais das seguintes razões.

- v A tabela é referenciada numa ou em mais vistas existentes.
- v A tabela é referenciada numa ou mais tabelas de resumo existentes.
- v A tabela é referenciada num ou mais activadores existentes. Isto inclui activadores na tabela ou referências em instruções de SQL activadas.
- v A tabela é referenciada em uma ou mais funções ou métodos SQL existentes.
- v A tabela tem restrições de verificação definidas.
- v A tabela está envolvida numa ou mais restrições referenciais como uma tabela ascendente ou descendente.

A instrução não pode ser processada.

**Resposta do Utilizador:** Largue as vistas, a tabela de resumo, os activadores, as funções SQL, os métodos SQL, as restrições de verificação ou as restrições referenciais da tabela antes de emitir a instrução RENAME. Para vistas ou tabelas de resumo dependentes da tabela, efectue uma consulta SYSCAT.VIEWDEP onde a tabela corresponda às colunas BSCHEMA e BNAME. Para activadores dependentes da tabela, efectue uma consulta SYSCAT.TRIGDEP onde a tabela faz corresponder colunas BSCHEMA e BNAME. Em caso de funções ou métodos SQL, efectue uma consulta SYSCAT.FUNCDEP onde a tabela corresponda a colunas BSCHEMA e BNAME. Para restrições de verificação na tabela, efectue uma consulta SYSCAT.CHECKS onde a tabela corresponda às colunas TABSCHEMA e TABBNAME. Para restrições referenciais dependentes da tabela, efectue uma consulta SYSCAT.REFERENCES onde a tabela corresponda às colunas TABSCHEMA e TABNAME ou às colunas REFTABSCHEMA e REFTABNAME.

**códigosql**: -750

**estadosql**: 42986

**SQL0751N A função ou procedimento "<nome-função>" definido pelo utilizador (nome específico "<nome-específico>") tentou executar uma instrução que não é permitida.**

**Explicação:** O programa utilizado para implementar o corpo de uma função ou procedimento definido pelo utilizador não pode executar a instrução.

**Resposta do Utilizador:** Remova a instrução e, em seguida, recompile o programa.

**códigosql**: -751 **estadosql**: 38003

**estadosql**: 42985

**SQL0752N A ligação a uma base de dados não é permitida dentro de uma unidade de trabalho lógica quando estiver a ser utilizada a definição de ligação CONNECT de tipo 1.**

**Explicação:** Foi feita uma tentativa para ligar a outra base de dados ou à mesma base de dados antes da emissão de uma instrução COMMIT ou ROLLBACK. O pedido não pode ser processado dentro de um ambiente CONNECT de tipo 1.

#### **Resposta do Utilizador:**

- v Submeta uma instrução COMMIT ou ROLLBACK antes de pedir uma ligação a outra base de dados.
- Se necessitar que várias bases de dados sejam actualizadas dentro de uma unidade de trabalho, altere as definições de ligação para SYNCPOINT TWOPHASE e CONNECT 2 repetindo a pré-compilação ou emitindo a instrução SET CLIENT API a partir da aplicação.

**códigosql**: -752

**estadosql**: 0A001

### **SQL0773N Tipo de Letra não encontrado para a Instrução CASE.**

**Explicação:** Foi encontrada uma instrução CASE sem uma cláusula ELSE no corpo da rotina de uma rotina SQL. Não se cumpriram quaisquer condições especificadas na instrução CASE.

**Resposta do Utilizador:** Altere a instrução CASE para fazer face a todas as condições que possam ocorrer.

**códigosql**: -773

**estadosql**: 20000

#### **SQL0776N A utilização do cursor "<nome-cursor>" não é válida.**

Explicação: O cursor "<nome-cursor>" está especificado como nome de cursor numa instrução FOR em procedimento SQL. O cursor não pode ser especificado em instruções CLOSE, FETCH ou OPEN dentro da instrução FOR.

**Resposta do Utilizador:** Remova a instrução CLOSE, FETCH, ou OPEN.

**códigosql**: -776

**estadosql**: 428D4

## **SQL0777N Não são permitidas instruções compostas imbricadas.**

**Explicação:** Não se podem imbricar instruções compostas atómicas no corpo de rotina de um procedimento SQL.

**Resposta do Utilizador:** Assegure-se de que o procedimento SQL não contém instruções compostas atómicas imbricadas.

**códigosql**: -777

**estadosql**: 42919

### **SQL0778N A etiqueta de final "<etiqueta>" não é a mesma que a etiqueta de início.**

**Explicação:** A etiqueta "<etiqueta>" especificada no final de uma instrução FOR, IF, LOOP, REPEAT, WHILE ou composta não é a mesma que a etiqueta no início da instrução. Não pode especificar uma etiqueta de final se não tiver especificado uma etiqueta de início.

**Resposta do Utilizador:** Assegure-se de que a etiqueta de final é a mesma que a etiqueta de início para instruções FOR, IF, LOOP, REPEAT, WHILE, e compostas.

**códigosql**: -778

**estadosql**: 428D5

### **SQL0779N A etiqueta "<etiqueta>" especificada numa instrução GOTO, ITERATE ou LEAVE não é válida.**

**Explicação:** A etiqueta "<etiqueta>" está especificada numa instrução GOTO, ITERATE ou LEAVE. A etiqueta não está definida ou não é uma etiqueta válida para a instrução.

A etiqueta numa instrução ITERATE tem de ser a etiqueta para uma instrução FOR, LOOP, REPEAT, ou WHILE .

A etiqueta numa instrução LEAVE tem de ser a etiqueta para uma instrução composta FOR, LOOP, REPEAT ou WHILE.

A etiqueta numa GOTO tem de ser definida dentro de um âmbito que a instrução GOTO possa alcançar.

- v Se a instrução GOTO está definida para uma instrução FOR, "<etiqueta>" tem de ser definida dentro da mesma instrução FOR, excluindo uma instrução FOR imbricada ou uma instrução composta imbricada.
- v Se a instrução GOTO está definida numa instrução composta, "<etiqueta>" tem de ser definida dentro da mesma instrução composta, excluindo uma instrução FOR imbricada ou uma instrução composta imbricada.
- v Se a instrução GOTO está definida numa rotina de tratamento, "<etiqueta>" tem de ser definida na mesma rotina de tratamento, seguindo as outras regras de âmbito.
- v Se a instrução GOTO está definida fora de uma rotina de tratamento, "<etiqueta>" não pode ser definida dentro de uma rotina de tratamento.

**Resposta do Utilizador:** Especifique uma etiqueta válida na instrução GOTO, ITERATE, ou LEAVE.

**códigosql**: -779

**estadosql**: 42736

### **SQL0780N Especifica-se UNDO para um operador quando se especifica ATOMIC para a instrução composta.**

**Explicação:** Especifica-se UNDO para um operador numa instrução composta em procedimento SQL. Não se pode especificar UNDO a menos que a instrução composta seja ATOMIC.

**Resposta do Utilizador:** Especifique que a instrução composta é ATOMIC ou especifique EXIT ou CONTINUE no operador.

**códigosql**: -780

**estadosql**: 428D6

## **SQL0781N A condição "<condição>" especificada no operador não está definida.**

**Explicação:** A condição "<condição>" especificada no operador num procedimento SQL não está definida.

**Resposta do Utilizador:** Defina condição com a instrução DECLARE CONDITION ou remova-a do operador.

**códigosql**: -781

**estadosql**: 42737

### **SQL0782N Não é válida uma condição ou um valor SQLSTATE especificados num operador.**

**Explicação:** Não é válida uma condição ou um valor SQLSTATE especificados num operador em SQL por uma das seguintes razões:

- v A condição ou o valor SQLSTATE já foram especificados em outro operador no mesmo âmbito.
- v A condição ou o valor SQLSTATE foram especificados no mesmo operador como SQLEXCEPTION, SQLWARNING, ou NOT FOUND.

**Resposta do Utilizador:** Remova a condição ou o valor SQLSTATE do operador.

**códigosql**: -782

**estadosql**: 428D7

### **SQL0783N Especificou-se um nome de coluna duplicado ou uma coluna sem nome numa instrução DECLARE CURSOR de uma instrução FOR.**

**Explicação:** A lista de selecção da instrução FOR tem de conter nomes de coluna únicos. A lista de selecção especificada contém nomes de coluna duplicados ou expressões sem nome.

**Resposta do Utilizador:** Especifique nomes de

coluna únicos na lista de selecção especificada na instrução FOR.

**códigosql**: -783

**estadosql**: 42738

#### **SQL0785N Não é válida a declaração ou utilização das variáveis SQLSTATE ou SQLCODE.**

**Explicação:** Utilizou-se SQLSTATE ou SQLCODE como variável no corpo de rotina de uma rotina SQL, mas tal não é válido por uma das seguintes razões:

- v SQLSTATE não está declarado como CHAR(5)
- v SQLCODE não está declarado como INTEGER
- v A variável recebeu valor NULL.

A instrução não pode ser processada.

**Resposta do Utilizador:** Declare a variável SQLSTATE como CHAR(5) e a variável SQLCODE como INTEGER. Defina a variável para um valor válido.

**códigosql**: -785

**estadosql**: 428D8

### **SQL0787N A instrução RESIGNAL não está dentro de um operador.**

**Explicação:** A instrução RESIGNAL só pode ser usada dentro de operadores de condição.

**Resposta do Utilizador:** Remova a instrução RESIGNAL ou utilize uma instrução SIGNAL.

**códigosql**: -787

**estadosql**: 0K000

## **SQL0789N O tipo de dados para o parâmetro ou a variável "<nome>" não é suportado na rotina SQL.**

**Explicação:** A (função, o método ou o procedimento) da rotina SQL não suporta variáveis ou parâmetros de tipo de dados DATALINK, REFERENCE, DISTINCT, STRUCTURED, ou LOB.

**Resposta do Utilizador:** Não utilize variáveis ou parâmetros SQL em tipos de dados DATALINK, REFERENCE, DISTINCT, STRUCTURED, ou LOB na definição da rotina SQL. Especifique um tipo de dados diferente para o parâmetro ou a variável "<nome>".

**códigosql**: -789

**estadosql**: 429BB

## **SQL0797N O activador "<nome-activador>" está definido com uma instrução de SQL activada não suportada.**

**Explicação:** O activador está definido com uma instrução de SQL activada que não se encontra na lista que se segue.

- Um activador BEFORE pode incluir as seguintes instruções de SQL activadas:
	- uma selecção completa
	- uma instrução variável SET
- Um activador AFTER pode incluir as seguintes instruções de SQL activadas:
	- uma instrução INSERT
	- uma instrução UPDATE pesquisada
	- uma instrução DELETE pesquisada
	- uma selecção completa

Em certos casos, o "<nome-activador>" não está disponível para utilizar na mensagem.

**Resposta do Utilizador:** Verifique se existe nas instruções de SQL activadas no activador qualquer instrução que não corresponda à lista indicada acima e remova essa instrução.

**códigosql**: -797

**estadosql**: 42987

### **SQL0798N Não se pode especificar um valor** para a coluna "<nome-coluna>" **que está definida como GENERATED ALWAYS.**

**Explicação:** Quando se inseriu ou actualizou uma linha numa tabela, especificou-se um valor para a coluna GENERATED ALWAYS "<nome-coluna>". Não se devem especificar

colunas GENERATED ALWAYS na lista de colunas para um INSERT ou na cláusula SET para uma actualização a menos que se tenha especificado a palavra-chave DEFAULT.

Não se executa INSERT ou UPDATE.

**Resposta do Utilizador:** Remova a coluna

## **SQL0800 - SQL0899**

#### **SQL0801N Foi tentada uma divisão por zero.**

**Explicação:** O processamento de uma função de coluna ou expressão aritmética resultou numa divisão por zero.

A instrução não pode ser processada. Para as instruções INSERT, UPDATE ou DELETE, não são executadas inserções ou actualizações.

**Resposta do Utilizador:** Examine a instrução de SQL para determinar a causa do problema. Se o problema for dependente dos dados, é necessário examinar os dados que foram processados quando o erro ocorreu. Consulte o manual *SQL Reference* para verificar quais os intervalos válidos para os tipos de dados.

Utilizadores de sistemas associados: examinem a instrução de SQL para determinar a causa do problema. Se o problema for dependente dos dados, examinem os dados a serem processados nas origens de dados quando o erro ocorreu.

**códigosql**: -801

**estadosql**: 22012

### **SQL0802N Ocorreu uma ultrapassagem de capacidade aritmética ou outra excepção aritmética.**

**Explicação:** O processamento de uma função de coluna ou expressão aritmética resultou num excesso aritmético.

A instrução não pode ser processada. Para as instruções INSERT, UPDATE ou DELETE, não são executadas inserções ou actualizações.

**Resposta do Utilizador:** Examine a instrução de SQL para determinar a causa do problema. Se o problema for dependente dos dados, é necessário GENERATED ALWAYS da lista de colunas ou da cláusula SET, ou especifique DEFAULT como valor da coluna.

**códigosql**: -798

**estadosql**: 428C9

examinar os dados que foram processados quando o erro ocorreu. Consulte o manual *SQL Reference* para verificar quais os intervalos válidos para os tipos de dados.

Este erro também pode ser devolvido quando as funções de coluna não puderem processar o valor que é devolvido pela instrução SQL. Por exemplo, emitir uma instrução SELECT COUNT contra uma tabela que tenha mais linhas do que as definidas pelo limite MAX\_LONGINT\_INT SQL resultará em erro de ultrapassagem de capacidade aritmética. Considere a utilização da função de coluna COUNT\_BIG para tabelas com mais de 2 147 483 647 linhas.

Utilizadores de sistemas associados: examinem a instrução de SQL para determinar a causa do problema. Se o problema for dependente dos dados, examinem os dados a serem processados nas origens de dados quando o erro ocorreu. Consultem o Manual de Consulta SQL correspondente à origem de dados para determinar os intervalos válidos para os tipos de dados.

**códigosql**: -802

**estadosql**: 22003

**SQL0803N Um ou mais dos valores das instruções INSERT, UPDATE ou da actualização da chave externa causados por uma instrução DELETE não são válidos porque a chave primária, a restrição exclusiva ou o índice exclusivo identificados por "<id-índice>" impedem que a tabela "<nome-tabela>" tenha linhas duplicadas para essas colunas.**

**Explicação:** A tabela de objecto INSERT ou UPDATE "<nome-tabela>" está limitada por um ou mais índices UNIQUE a ter valores exclusivos em certas colunas ou certos grupos de colunas. Em alternativa, uma instrução DELETE numa tabela ascendente provocou a actualização de uma chave externa numa tabela dependente "<nome-tabela>" que está limitada por um ou mais índices UNIQUE. Os índices exclusivos podem suportar chaves primárias ou limitações exclusivas definidas numa tabela. A instrução não pode ser processada porque a conclusão da instrução INSERT, UPDATE ou DELETE resultaria em valores de coluna duplicados.

Em alternativa, se uma vista for o objecto da instrução INSERT ou UPDATE, é a tabela "<nome-tabela>" na qual a vista está definida que está limitada.

Se o "<id-índice>" for um valor de número inteiro, o nome do índice pode ser obtido de SYSCAT.INDEXES ao emitir a seguinte consulta:

```
SELECT INDNAME, INDSCHEMA
FROM SYSCAT.INDEXES
   WHERE ID = <id-índice>
AND TABSCHEMA = 'esquema'
AND TABNAME = 'tabela'
```
em que *schema* representa a parte do esquema de "<nome-tabela>" e *table* representa a parte do nome de tabela "<nome-tabela>".

A instrução não pode ser processada. A tabela permanece inalterada.

**Resposta do Utilizador:** Examine a definição para o índice identificado por "<id-índice>".

Para uma instrução UPDATE, certifique-se de

que a operação especificada não é por si só incoerente com a restrição de exclusividade. Se isto não apresentar o erro, examine o conteúdo da tabela de objectos para determinar a causa do problema.

Para uma instrução INSERT, examine o conteúdo da tabela de objectos para determinar que valores da lista de valores especificada violam a restrição de exclusividade. Em alternativa, se a instrução INSERT contiver uma subconsulta, deve-se combinar o conteúdo da tabela de objectos endereçada por essa subconsulta e o conteúdo da tabela de objectos para determinar a causa do problema.

Para uma instrução DELETE, verifique se na tabela dependente identificada existem restrições exclusivas em chaves externas que estejam definidas com a regra ON DELETE SET NULL. Esta tabela tem uma coluna de chaves remota incluída no índice único identificado que não se pode definir para nulo, uma vez que já existe um nulo na coluna para essa tabela.

Utilizadores de sistemas associados: isolem o problema à origem de dados que provoca a falha no pedido (consultem o Guia de Resolução de Problemas para determinar a origem de dados que não consegue processar a instrução de SQL) e verifiquem se nas definições de índice e nos dados existem as condições listadas anteriormente.

**códigosql**: -803

**estadosql**: 23505

**SQL0804N Os parâmetros de input do programa de aplicação para o pedido actual não são válidos. Código de razão <código-razão>**″**. Se uma variável do sistema central ou SQLVAR na SQLDA for inválida: variável do sistema central/número SQLVAR =** ″**<número-var>**″**, SQLTYPE =** ″**<tiposql>**″**, SQLLEN =** ″**<compsql>**″**, variável do sistema central/tipo de SQLVAR =** ″**<input\_ou\_output>**″**.**

**Explicação:** Ocorreu um erro durante o processamento do pedido actual.

- v A lista de parâmetros de chamada, que é criada pelo pré-compilador, pode não estar correcta se o programador da aplicação tiver modificado o output do pré-compilador, ou se tiver sobreposto a lista de parâmetros de chamada de outro modo.
- v A SQLDA ou as variáveis do sistema central na instrução de SQL são inválidas.
- v O pedido a ser efectuado não é suportado ou está fora do contexto.

Os códigos de causa são interpretados do seguinte modo:

- **100** O pedido a ser efectuado não é suportado ou está fora do contexto.
- **101** SQLDA.SQLN é menor que SQLDA.SQLD
- **102** SQLVAR.SQLTYPE é inválido.

Utilizadores de sistemas associados: Um dos tipos de dados que especificaram não é suportado quer pelo servidor associado quer pela origem dos dados a que pretendem ter acesso.

- **103** O comprimento especificado em SQLVAR.SQLLEN ou SQLVAR2.SQLLONGLEN é incorrecto para o tipo de SQL indicado em SQLVAR.SQLTYPE.
- **104** Espera-se duplicação de SQLVARs, mas o campo SQLDOUBLED de

SQLDA.SQLDAID não está definido para '2', o que pode ser necessário devido a um tipo de objecto grande ou a um tipo estruturado.

- **105** Um Objecto Volumoso de carácter de byte duplo tem um valor ímpar indicado pelo indicador SQLVAR2.SQLDATALEN, que é sempre em termos de bytes, até mesmo para DBCLOBs.
- **106** O indicador SQLDATA é inválido ou indica memória insuficiente.
- **107** O indicador SQLIND é inválido ou indica memória insuficiente.
- **108** O indicador SQLDATALEN é inválido ou indica memória insuficiente.
- **109** É esperado um número específico de variáveis principais de input/SQLVARS para a instrução SQL actual.
- **110** O localizador de LOB não está associado a um LOB de tipo compatível.
- **111** Um LOB é indicado pelo SQLTYPE da SQLVAR, mas a segunda SQLVAR é nula.
- **112** O campo SQLDATATYPE NAME não é válido, pois não se adapta ao formato para identificar um tipo definido pelo utilizador existente na base de dados. O formato para identificar um tipo definido pelo utilizador é o seguinte: 8 bytes, seguidos de um ponto, seguido de 18 bytes.
- **113** O campo SQLFLAG4 não é válido. Se for especificado um tipo estruturado o valor tem de ser X'12'. SE for especificado um tipo referencial o valor tem de ser X'01'. DE outro modo o valor tem de ser X'00'.

Em instruções de SQL com variáveis principais, use o número da variável principal para contar a partir do início da instrução (ou sub-instrução, no caso de SQL composto) para localizar a variável principal inválida. Para instruções que usam um SQLDA, é usado o número SQLVAR

para localizar o SQLVAR inválido. Para um SQLDA de input, conte apenas variáveis principais ou SQLVARs; proceda do mesmo modo para o output. Tenha em atenção que este número tem base 1.

A instrução não pode ser processada.

**Resposta do Utilizador:** Examine o programa de aplicação em relação a quaisquer erros notados. Note que o programador não deve tentar modificar o output do pré-compilador.

Utilizadores de sistemas associados: Se receberam o código de razão 102, especifiquem um tipo de dados suportado e voltem a submeter o programa.

**códigosql**: -804

**estadosql**: 07002

**SQL0805N O pacote "<nome-pacote>" não foi encontrado.**

**Explicação:** As causas possíveis para esta mensagem (SQLCODE) são:

- v O pacote ou programa especificado não está definido na base de dados.
- v O programa não foi associado ou foi largado.
- v A aplicação a ser executada não está associada à base de dados.
- v Se tentar executar um utilitário de DB2 ou uma aplicação de CLI, pode ser necessário associar os utilitários de DB2 à base de dados.

A instrução não pode ser processada.

**Resposta do Utilizador:** Especifique o nome de pacote correcto ou associe o programa. Se a aplicação a ser executada não estiver associada à base de dados, contacte o administrador da base de dados para efectuar a associação necessária.

Se os programas utilitários de DB2 precisarem de ser associados à base de dados, o administrador da base de dados pode fazê-lo emitindo um dos seguintes comandos CLP a partir do subdirectório bnd da ocorrência, enquanto estiver ligado à base de dados:

- *"DB2* bind @db2ubind.lst blocking all grant public″ para os utilitários de DB2.
- "DB2 bind @db2cli.lst blocking all grant public″ para CLI.

Utilizadores de sistemas associados: certifiquem-se de que os pacotes necessários para o servidor associado estão associados nas origens de dados aplicáveis. Consultem o Manual Suplemento de Instalação e Configuração para obter mais informações sobre a associação de pacotes a origens de dados.

**códigosql**: -805

**estadosql**: 51002

### **SQL0808N A semântica da instrução CONNECT não é coerente com a das outras ligações existentes.**

**Explicação:** A instrução CONNECT é originária de um ficheiro origem que foi pré-compilado com opções de ligação diferentes (SQLRULES, tipo de CONNECT, SYNCPOINT ou tipo de RELEASE) das do ficheiro origem para o qual existe uma ligação.

**Resposta do Utilizador:** Certifique-se de que todos os ficheiros origem são pré-compilados utilizando as mesmas opções de CONNECT, ou, se não for possível, chame a api SET CLIENT para definir as opções pretendidas para o processamento da aplicação antes de emitir a primeira instrução CONNECT.

**códigosql**: -808

**estadosql**: 08001

**SQL0811N O resultado de uma selecção completa escalar, de uma instrução SELECT INTO ou de uma instrução VALUES INTO é mais de uma linha.**

**Explicação:** Uma das seguintes razões causou o erro:

v A execução de uma instrução SELECT INTO ou VALUES INTO incorporada resultou numa tabela de resultados com mais de uma linha.

v A execução de uma selecção completa escalar resultou numa tabela de resultados com mais de uma linha.

Utilizadores de sistemas associados: esta situação pode ser detectada pelo servidor associado ou pela origem dos dados.

A instrução não pode ser processada.

**Resposta do Utilizador:** Certifique-se de que a instrução contém as especificações de condição correctas. Se tiver, pode existir um problema de dados que esteja a fazer com que seja devolvida mais de uma linha quando é esperada apenas uma linha.

Utilizadores de sistemas associados: isolem o problema à origem de dados que não está a conseguir processar o pedido (consulte o manual *Guia de Resolução de Problemas* para determinar que origem de dados está a falhar o processamento da instrução de SQL) e examine os critérios de selecção e os dados para esse objecto.

**códigosql**: -811

**estadosql**: 21000

**SQL0817N A instrução de SQL não pode ser executada porque irá resultar numa operação de actualização proibida.**

**Explicação:** A aplicação tentou executar uma instrução de SQL que resultaria em actualizações aos dados do utilizador ou ao catálogo de subsistema. Isto é proibido devido a uma das seguintes razões:

- v A aplicação está em execução como uma transacção de IMS apenas de consulta.
- v A aplicação é uma aplicação de IMS ou CICS que está a tentar actualizar dados num DBMS remoto que não suporta consolidações bifásicas.
- v A aplicação está a tentar actualizar dados em localizações múltiplas e uma das localizações não suporta consolidações bifásicas.

Estas instruções de SQL incluem INSERT, UPDATE, DELETE, CREATE, ALTER, DROP, GRANT e REVOKE.

A instrução não pode ser executada.

**Resposta do Utilizador:** Se a aplicação estiver a ser executada como uma transacção de IMS apenas de consulta, consulte o programador de sistema de IMS quanto à alteração do estado apenas de consulta da transacção sob a qual a sua aplicação está a ser executada.

Se a aplicação de IMS ou CICS estiver a tentar uma actualização remota, a aplicação deve ser alterada para ser executada como aplicação local no servidor DBMS, ou o servidor de DBMS deve ser actualizado para suportar consolidações bifásicas.

Se a aplicação está a tentar actualizar dados em localizações múltiplas, a aplicação deve ser alterada ou todos os DBMSs envolvidos devem ser melhorados para suportar consolidações com duas fases.

**códigosql**: -817

**estadosql**: 25000

### **SQL0818N Ocorreu um conflito de marca de hora.**

**Explicação:** A marca de hora gerada pelo pré-compilador na altura da pré-compilação não é a mesma que a marca de hora armazenada com o pacote na altura da associação.

Este problema pode ser causado por uma das seguintes razões:

- v Pré-compilação, compilação e ligação sem efectuar uma associação da aplicação.
- v Pré-compilação e associação sem efectuar a compilação e ligação do programa.
- v Associe a aplicação utilizando um ficheiro de associação resultante de uma pré-compilação do programa diferente da pré-compilação que produziu o módulo de objecto ligado ao módulo da aplicação.
- v Associe uma aplicação com o mesmo nome que um plano existente e execute a aplicação (antiga) existente.

Utilizadores de sistemas associados: para além das causas listadas anteriormente, o problema pode também ser provocado pela não associação dos pacotes necessários em todas as origens de dados aplicáveis.

A instrução não pode ser processada.

**Resposta do Utilizador:** Associe a aplicação de novo, utilizando o ficheiro de associação para o programa que corresponde ao módulo de objecto. Ou execute o programa que corresponde ao pacote armazenado na base de dados.

Se estiver a instalar a base de dados exemplo, registe o número e o texto desta mensagem e contacte o técnico dos serviços de assistência.

Utilizadores de sistemas associados: para além das acções listadas anteriormente, certifiquem-se de que os pacotes necessários para o servidor associado estão associados nas origens de dados aplicáveis. Consultem o Suplemento de Instalação e Configuração para obter mais informações sobre a associação de pacotes a origens de dados.

**códigosql**: -818

**estadosql**: 51003

### **SQL0822N A SQLDA contém um endereço de dados ou um endereço de variável de indicador que não é válido.**

**Explicação:** O programa de aplicação colocou um endereço que não é válido na SQLDA.

A instrução não pode ser processada.

**Resposta do Utilizador:** Corrija o programa de aplicação para que sejam colocados endereços válidos na SQLDA.

**códigosql**: -822

**estadosql**: 51004

#### **SQL0840N Foram devolvidos itens demais numa lista SELECT.**

**Explicação:** O número de itens devolvidos na lista SELECT excede o máximo permitido. O

máximo para listas SELECT (excepto expressões de tabela comuns) é 1012. O máximo para listas SELECT em expressões de tabela comuns é 5000.

A instrução não pode ser processada.

**Resposta do Utilizador:** Determine se toda a informação é realmente necessária. (Tenha em atenção que o número de itens devolvidos pela lista SELECT \* na instrução SELECT de SQL \* em A, B, C é a soma do número de colunas de todas as três tabelas.). Se for possível, escreva de novo a instrução de SQL de forma a que sejam devolvidos apenas os itens de informação necessários. Se toda a informação for necessária, divida a instrução de SQL em duas ou mais instruções.

**códigosql**: -840

**estadosql**: 54004

### **SQL0842N Já existe uma ligação ao servidor** ″**<nome-servidor>**″**.**

**Explicação:** SQLRULES(STD) está em vigor e uma instrução CONNECT identifica uma ligação de SQL existente.

**Resposta do Utilizador:** A correcção depende do erro:

- v Se o nome do servidor não for o nome pretendido, corrija-o.
- Se SQLRULES(STD) estiver efectivo e se a instrução CONNECT identificar uma ligação de SQL existente, substitua a instrução CONNECT por SET CONNECTION ou altere a opção para SQLRULES(DB2).

Corrija o erro na aplicação e tente de novo.

**códigosql**: -842

**estadosql**: 08002

### **SQL0843N O nome de servidor não especifica uma ligação existente.**

**Explicação:** Uma instrução, comando ou API especificou um nome de servidor que não

identifica uma ligação de SQL existente do processo da aplicação.

Isto pode ter ocorrido utilizando:

- uma instrução SET CONNECTION
- uma instrução RELEASE
- uma instrução DISCONNECT
- SET ou OUERY CLIENT INFORMATION

**Resposta do Utilizador:** A correcção depende do erro:

- v Se o nome do servidor não for o nome pretendido, corrija-o.
- Certifique-se de que foi estabelecida uma ligação ao servidor e de que está num estado actual ou inactivo antes de emitir o pedido para essa ligação.

Corrija o erro na aplicação e tente de novo.

**códigosql**: -843

**estadosql**: 08003

**SQL0845N Não se pode usar uma expressão PREVVAL antes da expressão NEXTVAL gerar um valor na actual sessão para a sequência "<nome-sequência>".**

**Explicação:** Uma expressão PREVVAL especificou a sequência "<nome-sequência>", mas ainda não foi gerado nenhum valor para esta sequência. Tem de se emitir uma expressão NEXTVAL nesta sessão por forma a criar um valor para esta sequência antes de se poder emitir uma expressão PREVVAL para a sequência.

**Resposta do Utilizador:** Emita pelo menos uma expressão NEXTVAL para uma sequência antes de emitir qualquer expressão PREVVAL para a mesma sequência numa sessão.

**códigosql**: -845

**estadosql**: 51035

### **SQL0846N Especificação não válida de coluna de identidade ou objecto de sequência "<tipo-objecto>" "<object-name>".**

**Explicação:** No caso de uma coluna de identidade ou um objecto de sequência, a especificação de um atributo numa instrução ALTER ou CREATE TABLE poderá não ser válida por uma das seguintes razões:

- v O tipo de dados subjacente à coluna de identidade ou ao objecto de sequência não é suportado. As colunas de identidade e os objectos de sequência suportam os seguintes tipos de dados: SMALLINT, INTEGER, BIGINT e DECIMAL com escala zero.
- v O valor relativo a START WITH, INCREMENT BY, MINVALUE ou MAXVALUE encontra-se fora do intervalo do tipo de dados da coluna de identidade ou do objecto de sequência.
- O valor relativo a INCREMENT BY encontra-se fora do intervalo de uma constante de números inteiros maior.
- MINVALUE tem de ser menor ou igual a MAXVALUE.
- v Foi especificado um valor não válido para CACHE. O valor tem de ser um número inteiro pequeno com um valor mínimo de 2.

**Resposta do Utilizador:** Corrija a sintaxe e submeta de novo a instrução.

**códigosql**: -846

**estadosql**: 42815

### **SQL0859N Falha no acesso à Base de Dados do Gestor de Transacções com SQLCODE** ″**<SQLCODE>**″**.**

**Explicação:** A aplicação foi pré-compilada com SYNCPOINT(TWOPHASE) e necessita de uma Base de Dados do Gestor de Transacções para coordenar a consolidação bifásica. As razões pelas quais o Transaction Manager Database não está disponível podem incluir as seguintes:

v Não foi criado.

- v O campo *tm\_database* do ficheiro de configuração do gestor de base de dados não foi actualizado nem activado com o nome da base de dados.
- v A base de dados existe, mas falharam as comunicações com a base de dados.

#### **Resposta do Utilizador:** Acções possíveis:

- v Consulte o SQLCODE que foi devolvido com esta mensagem, e siga a acção apropriada para esse SQLCODE.
- v Verifique se *tm\_database* existe; se não existir, crie uma nova base de dados ou seleccione uma base de dados que exista actualmente para ser utilizada como base de dados do TM. Aconselha-se a criação de uma base de dados separada se não existirem restrições sérias de espaço de memória em disco.
- v Actualize a configuração do gestor de base de dados para a base de dados TM usando o campo *tm\_database*, se não tiver já sido feito.
- v Verifique se pode ser efectuada uma conexão com a *tm\_database*. Por exemplo, tente efectuar a ligação utilizando o Processador de Linha de Comandos.
- v Certifique-se de que a *tm\_database* escolhida não é uma base de dados acedida através do DB2 Connect.

**códigosql**: -859

**estadosql**: 08502

### **SQL0863W Foi efectuada uma ligação bem sucedida, mas só devem ser utilizados caracteres de byte único.**

**Explicação:** A base de dados do servidor e a aplicação do cliente estão a utilizar páginas de códigos para tipos de idiomas diferentes e quaisquer caracteres fora do intervalo ASCII de 7 bits não podem ser garantidos (só existem os caracteres do intervalo ASCII de 7 bits em todas as páginas de código). Por exemplo, a ligação pode existir entre as páginas de códigos japonesa e Latim-1, mas nenhum dos caracteres Japoneses estará disponível na página de códigos Latim-1, pelo que todos estes caracteres devem ser

evitados (mas com os caracteres Ingleses não há problema).

Utilizadores de sistemas associados: as causas possíveis são:

- v A base de dados associada suporta caracteres de byte único e caracteres de duplo byte, mas o sistema cliente da base de dados suporta apenas caracteres de byte único.
- v A base de dados origem suporta caracteres de byte único e caracteres de duplo byte, mas o sistema associado suporta apenas caracteres de byte único.

**Resposta do Utilizador:** Não submeta instruções ou comandos de SQL que utilizem caracteres que não são comuns entre as páginas de códigos da aplicação e da base de dados.

Utilizadores de sistemas associados: não submetam instruções ou comandos de SQL que utilizem caracteres que não sejam comuns entre o sistema cliente, o sistema associado e a origem de dados.

**códigosql**: +863

**estadosql**: 01539

### **SQL0865N Valor tm\_database inválido.**

**Explicação:** A base de dados escolhida como *tm\_database* na configuração do gestor de bases de dados não é válida. A base de dados tem de estar no nível V2.1 de DB2 ou superior e não pode ser uma base de dados acedida através do protocolo DRDA (ie. através de DB2 Connect).

A instrução não pode ser executada.

### **Resposta do Utilizador:**

- 1. Actualize a configuração do gestor de base de dados para especificar uma base de dados válida para o *parâmetro tm\_database*.
- 2. Emita db2stop e db2start para garantir que as alterações são aplicadas.

**códigosql**: -865

**estadosql**: 08001

**SQL0866N Falha no redireccionamento da ligação. Código de razão: "<código-razão>".**

**Explicação:** A catalogação de directório para uma base de dados provocou o redireccionamento de uma ligação de um modo que não é suportado.

Os códigos de razão possíveis são:

- **01** Uma ligação de base de dados envolveu mais de um redireccionamento de um servidor para outro servidor; só é suportado um redireccionamento de ligação.
- **02** Foi tentada uma ligação que envolvia uma versão actual do cliente ou servidor de DB2 e uma versão 1 de cliente ou servidor. Esta tentativa falhou porque o redireccionamento não é suportado por clientes ou servidores da versão 1.

**Resposta do Utilizador:** De acordo com o código de razão, as acções são:

- **01** Catalogue de novo a base de dados para que não exista mais de um servidor a redireccionar a ligação para outro servidor no caminho da ligação.
- **02** Catalogue de novo a base de dados para que não exista um servidor intermediário a redireccionar a ligação.

**códigosql**: -866

**estadosql**: 08001

**SQL0868N Foi tentado CONNECT utilizando uma cláusula USER/USING num servidor para o qual já existe uma ligação.**

**Explicação:** Existe uma ligação actual ou inactiva para um servidor e uma tentativa para executar CONNECT neste servidor utilizando a cláusula USER/USING é inválida.

**Resposta do Utilizador:** Acções possíveis:

- v Utilize a instrução SET CONNECTION para tornar a ligação DORMANT actual.
- v Utilize a instrução CONNECT sem USER/USING se SQLRULES(DB2) estiver a ser utilizado pela aplicação.
- v Complete a unidade de trabalho existente, desligue e ligue de novo utilizando USER/USING.

**códigosql**: -868

**estadosql**: 51022

## **SQL0880N O SAVEPOINT "<nome-pontogravação>" não existe ou não é válido neste contexto.**

**Explicação:** Ocorreu um erro ao emitir uma instrução RELEASE ou ROLLBACK TO SAVEPOINT em "<nome-pontogravação>". Ou não existe um ponto de salvaguarda com esse nome ou foi estabelecido fora do actual contexto de execução atómica.

A instrução não pode ser processada.

**Resposta do Utilizador:** Corrija o nome do ponto de salvaguarda na instrução e volte a emiti-la.

**códigosql**: -880

**estadosql**: 3B001

### **SQL0881N Já existe um SAVEPOINT com o nome "<nome-pontogravação>" mas este nome não pode ser usado.**

Explicação: O nome "<nome-pontogravação>" já foi usado numa instrução SAVEPOINT. O nome do ponto de salvaguarda não pode ser reutilizado porque pelo menos uma das instruções SAVEPOINT que o utilizaram também especificavam a palavra-chave UNIQUE, o que confirma que o nome tem de ser exclusivo.

A instrução não pode ser processada. O novo ponto de salvaguarda não está definido. Ainda existe o antigo ponto de salvaguarda com o mesmo nome.

**Resposta do Utilizador:** Escolha outro nome para este ponto de salvaguarda e volte a emitir a instrução SAVEPOINT. Se este nome de ponto de salvaguarda existente tem de ser reutilizado, emita a instrução RELEASE SAVEPOINT para libertar o ponto de salvaguarda existente. Todavia, tenha em mente que a instrução RELEASE SAVEPOINT também liberta quaisquer pontos de salvaguarda estabelecidos na transacção desde que o dito ponto de salvaguarda foi estabelecido. Consulte SQL Reference para mais informações.

**códigosql**: -881

**estadosql**: 3B501

**SQL0882N O ponto de salvaguarda não existe.**

**Explicação:** Ocorreu um erro ao emitir uma instrução ROLLBACK TO SAVEPOINT. Não é

### **SQL0900 - SQL0999**

### **SQL0900N O estado da aplicação está em erro. Não existe uma ligação à base de dados.**

**Explicação:** Não existe uma ligação a uma base de dados. Isto pode ser devido a uma das seguintes razões:

- v Um erro grave no estado da aplicação causou a perda da ligação à base de dados.
- v A aplicação pode ter sido desligada de uma base de dados e não ter estabelecido uma nova ligação actual antes de executar a instrução de SQL seguinte.

**Resposta do Utilizador:** Restabeleça uma ligação actual mudando para uma ligação inactiva existente (utilizando CONNECT TO ou SET CONNECTION) ou estabelecendo uma nova ligação (utilizando CONNECT).

**códigosql**: -900

**estadosql**: 08003

permitido emitir ROLLBACK TO SAVEPOINT sem especificar um nome de ponto de salvaguarda específico quando não existem pontos de salvaguarda.

A instrução não pode ser processada.

**Resposta do Utilizador:** Emita uma instrução diferente ou tente retroceder toda a transacção com a instrução ROLLBACK.

**códigosql**: -882

**estadosql**: 3B502

#### **SQL0901N A instrução de SQL falhou devido a um erro de sistema não grave. As instruções de SQL seguintes podem ser processadas. (Razão "<razão>".)**

**Explicação:** Ocorreu um erro devido a um erro de sistema. O processamento da instrução de SQL terminou devido à razão "<razão>" (isto está apenas em Inglês e só é útil para o pessoal da assistência técnica IBM).

**Resposta do Utilizador:** Registe o número da mensagem (SQLCODE) e a razão "<razão>".

Se o rastreio estava activo, invoque a função Função de Rastreio Independente a partir na linha de comandos do sistema operativo. Consulte Função de Rastreio Independente em *Troubleshooting Guide* para mais informações sobre como utilizar esta função. A seguir contacte a técnico dos serviços de assistência, na posse das seguintes informações:

- v Descrição do problema
- SOLCODE
- razão "<razão>"
- v Conteúdo de SQLCA, se possível
- Ficheiro de rastreio, se possível.

Utilizadores de sistemas associados: isolem o problema à origem de dados que provoca a falha do pedido (consultem o Guia de Resolução de Problemas para determinar que origem de dados não consegue processar a instrução de SQL) e execute os passos de diagnóstico necessários para essa origem de dados. Os procedimentos de determinação de problemas para origens de dados variam, pelo que devem consultar os manuais das origens de dados aplicáveis.

**códigosql**: -901

**estadosql**: 58004

**SQL0902C Ocorreu um erro de sistema (código de razão = "<código-razão>"). As instruções de SQL seguintes não podem ser processadas.**

**Explicação:** Ocorreu um erro de sistema.

**Resposta do Utilizador:** Tome nota do número da mensagem (SQLCODE) e do código de razão indicado.

Se o rastreio estava activo, invoque a função Função de Rastreio Independente a partir na linha de comandos do sistema operativo. Consulte Função de Rastreio Independente em *Troubleshooting Guide* para mais informações sobre como utilizar esta função. A seguir contacte a técnico dos serviços de assistência, na posse das seguintes informações:

- v Descrição do problema
- v SQLCODE e código de razão incluído
- Conteúdo de SQLCA, se possível
- Ficheiro de rastreio, se possível.

Utilizadores de sistemas associados: isolem o problema à origem de dados que provoca a falha do pedido (consultem o Guia de Resolução de Problemas para determinar que origem de dados não consegue processar a instrução de SQL) e execute os passos de diagnóstico necessários para essa origem de dados. Os procedimentos de determinação de problemas para origens de dados variam, pelo que devem consultar os manuais das origens de dados aplicáveis.

**códigosql**: -902

**estadosql**: 58005

**SQL0903N A instrução COMMIT falhou, as alterações da transacção foram removidas. Código de razão: "<código-razão>".**

**Explicação:** Um ou mais servidores que participavam na unidade de trabalho actual não conseguiu preparar a base de dados para ser consolidada. A instrução COMMIT falhou e as alterações da transacção foram removidas.

Os códigos de razão possíveis são:

**01** Uma ligação a uma das bases de dados que participava na unidade de trabalho perdeu-se.

> Utilizadores de sistemas associados: se a base de dados à qual estão ligados for uma base de dados de servidor associado onde são utilizados pseudónimos, perdeu-se uma ligação a uma das origens de dados necessária a um pseudónimo dentro da base de dados.

**02** Uma das bases de dados ou nós que participavam na unidade de trabalho foi acedida, mas não conseguiu preparar-se para a consolidação.

> Utilizadores de sistemas associados: se a base de dados onde estão ligados for uma base de dados servidor associado onde são utilizados pseudónimos, uma das origens de dados necessária a um pseudónimo não conseguiu preparar-se para a consolidação.

**03** Um DB2 Data Links Manager que participava na unidade de trabalho não conseguiu preparar-se para a consolidação.

**Resposta do Utilizador:** Se uma ligação a uma base de dados se perdeu, restabeleça a ligação. Se a falha não estiver relacionada com a ligação, consulte os registos de diagnóstico de erro no sistema remoto para determinar a natureza da falha e a acção que pode ser necessária. Execute a aplicação de novo.

**códigosql**: -903

**estadosql**: 40504

**SQL0904N A execução não foi bem sucedida devido a um recurso indisponível. Código de razão:** ″**<código-razão>**″**, tipo de recurso:** ″**<tipo-recurso>**″**, e nome de recurso:** ″**<nome-recurso>**″**.**

**Explicação:** Não foi possível executar a instrução de SQL porque o recurso ″<nome-recurso>″ do tipo ″<tipo-recurso>″ não estava disponível na altura devido à razão indicada por ″<código-razão>″. Consulte a documentação de Identificação de Problemas o DB2 para MVS para obter uma explicação sobre os códigos dos tipos de recursos.

**Resposta do Utilizador:** Verifique a identidade do recurso que não estava disponível. Para determinar a razão pela qual o recurso não estava disponível, consulte o ″<código-razão>″ especificado.

**códigosql**: -904

**estadosql**: 57011

**SQL0905N A execução não foi bem sucedida porque foi excedido um limite de recurso. Nome de recurso =** ″**<nome-de-recurso>**″**, limite =** ″**<limite1>**″ **segundos de CPU (**″**<limite2>**″ **unidades de serviço) derivado de** ″**<origem-do-limite>**″**.**

**Explicação:** A execução da instrução de SQL terminou porque foi excedido um limite de recurso.

O nome do recurso cujo limite foi excedido é ″<nome-de-recurso>″. É também o nome de coluna na tabela de especificação de limites de recursos de onde o limite é derivado. O limite que foi excedido em segundos de CPU é ″<limite1>″ e em unidades de serviço é ″<limite2>″. O ″<nome-de-recurso>″ pode ser ASUTIME, que é o número de segundos de CPU permitidos para cada instrução de SQL. O número máximo de segundos de CPU permitidos é ″<limite1>″. O número máximo de unidades de serviço é "<limite2>".

A origem utilizada para derivar o limite é ″<origem-limite>″ e é o nome de uma tabela de especificação de limites de recursos ou um 'parâmetro do sistema'. Se a origem for um parâmetro de sistema, a tabela de especificação de limites de recursos não continha uma entrada aplicável ou ocorreu um erro durante o acesso à tabela. Em qualquer dos casos, o limite é obtido num parâmetro de instalação (de sistema).

**Resposta do Utilizador:** Determine a razão pela qual esta instrução de SQL demorou tanto tempo e execute a acção apropriada. Considere a simplificação da instrução de SQL, a reestruturação de tabelas e índices, ou contacte o grupo de instalação responsável pela manutenção das tabelas de especificação de limites de recursos.

Um programa de aplicação que recebe este código de retorno pode executar instruções de SQL adicionais.

**códigosql**: -905

**estadosql**: 57014

**SQL0906N A instrução de SQL não pode ser executada porque esta função está desactivada devido a um erro anterior.**

**Explicação:** A execução da instrução de SQL falhou porque a função solicitada foi desactivada por um erro anterior. Esta situação pode surgir se o programa de aplicação tiver interceptado um fim anormal (por exemplo, por uma condição ON ERROR num programa de PL/I) e tiver continuado a executar instruções de SQL. Esta situação pode também surgir se uma transacção CICS de DB2 tiver encontrado um erro no módulo de criação, mas tiver continuado a emitir

pedidos de SQL sem emitir primeiro um SYNCPOINT ROLLBACK.

**Resposta do Utilizador:** Em geral, um programa de aplicação deve terminar quando recebe este código de retorno. Todas as tentativas subsequentes efectuadas pela aplicação para executar outras instruções de SQL irão também falhar com o mesmo código de retorno. No caso de uma transacção CICS de DB2, se o campo SQLERRP em SQLCA contiver o nome de módulo DSNCEXT1, a transacção pode emitir um SYNCPOINT ROLLBACK e continuar o processamento. Se as transacções optarem por executar um ROLLBACK e continuar o processamento, podem ser capazes de corrigir a situação que provocou o erro no módulo de criação que ocorreu originalmente.

**códigosql**: -906

**estadosql**: 24514, 51005, 58023

**SQL0908N Erro de** ″**<tipo-associação>**″ **ao utilizar a autoridade** ″**<ID-autor>**″ **BIND, REBIND ou a operação AUTO\_REBIND não é permitida.**

**Explicação:** Para BIND e REBIND, o ID de autorização indicado não é permitido para executar o ″<tipo-associação>″ indicado num plano ou num pacote. Uma entrada na tabela de especificação de limites de recursos (RLST) proíbe a associação e a repetição de associação por este ID de autorização ou por todos os IDs de autorização. Para AUTO-REBIND, o parâmetro de sistema que controla as operações AUTO-REBIND é definido para não permitir AUTO-REBIND.

### **tipo-associação**

Tipo de operação de associação (BIND, REBIND ou AUTO-REBIND).

### **ID-autor**

ID de autorização do emissor do subcomando BIND ou o ID de autorização principal do emissor do plano para operações AUTO-REBIND.

**Resposta do Utilizador:** Se o ID de autorização indicado deve poder ser autorizado a associar, altere a entrada na tabela RLST activa. Se as

operações AUTO-REBIND forem desactivadas, volte a associar o pacote antes de o executar de novo.

**códigosql**: -908

**estadosql**: 23510

### **SQL0909N O objecto foi eliminado.**

**Explicação:** O programa de aplicação (1) largou uma tabela e tentou depois aceder à tabela, ou (2) largou um índice e tentou depois aceder à respectiva tabela de objectos utilizando esse índice.

**Resposta do Utilizador:** A lógica do programa de aplicação tem de ser corrigida para que não tente aceder ou utilizar um objecto depois de ter sido largado.

Largar índices dentro de um programa de aplicação é especialmente arriscado, porque não existe nenhum modo de determinar se o plano que foi gerado pela aplicação (por BIND ou REBIND) utiliza realmente um índice em particular para aceder à respectiva tabela de objectos.

**códigosql**: -909

**estadosql**: 57007

## **SQL0910N A instrução de SQL não pode aceder a um objecto que tenha uma modificação pendente.**

**Explicação:** O programa de aplicação tentou aceder a um objecto dentro da mesma unidade de trabalho onde:

- v O programa de aplicação emitiu um DROP no objecto ou num objecto relacionado (ex. um índice para uma tabela)
- v O programa de aplicação emitiu uma instrução no objecto que adicionou ou largou uma restrição.
- v O programa de aplicação emitiu uma instrução DROP TRIGGER ou CREATE TRIGGER que afectou o objecto, directa ou indirectamente.
- v O programa de aplicação emitiu uma instrução ROLLBACK TO SAVEPOINT a qual colocou o objecto em estado de modificação pendente.

v O programa de aplicação emitiu uma instrução que causou a eliminação de todas as linhas de uma tabela declarada temporária NOT LOGGED.

Utilizadores de sistemas associados: para além das causas anteriormente listadas, podem existir outras restrições específicas da origem de dados que impedem o acesso ao objecto.

A instrução de SQL não pode ser processada.

**Resposta do Utilizador:** Modifique o programa de aplicação para que não tente aceder a um objecto dentro da mesma unidade de trabalho onde a modificação foi efectuada. Em geral, é melhor isolar as instruções de Data Definition Language (DDL) numa unidade de trabalho diferente da unidade das instruções de Data Manipulation Language (DML) que acedem aos mesmos objectos.

A unidade de trabalho tem de ser consolidada ou as respectivas alterações terão de ser removidas antes da instrução que falhou poder ser processada correctamente. Se a modificação consolidada fez com que um objecto fosse largado, o objecto pode ter de ser recriado para que a instrução de SQL seja processada correctamente.

Se o objecto for modificado dentro de um SAVEPOINT, modifique o programa de aplicação para que este não tente aceder ao objecto depois de a aplicação emitir a instrução ROLLBACK TO SAVEPOINT. Qualquer cursor que aceda ao objecto modificado e esteja aberto no momento da ROLLBACK TO SAVEPOINT não estará acessível. Modifique a aplicação para que feche o cursor.

Se falhar uma instrução de inserir, eliminar ou actualizar que envolva uma tabela declarada temporária NOT LOGGED, todas as linhas nessa tabela serão eliminadas. Qualquer cursor que esteja aberto nessa tabela declarada temporária no momento da falha deixará de estar acessível e deverá ser fechado pela aplicação.

Utilizadores de sistemas associados: se a acção anterior não resolver o problema, isolem o pedido (consultem o Guia de Resolução de

Problemas para determinar qual a origem de dados que provoca a falha de processamento da instrução de SQL) e determinem que restrições adicionais existentes na origem de dados estão a impedir o acesso ao objecto. Certifiquem-se de que a aplicação não está a violar qualquer uma destas restrições.

**códigosql**: -910

**estadosql**: 57007

### **SQL0911N As alterações da transacção actual foram removidas devido a um impasse ou ao tempo excedido. Código de razão "<código-razão>".**

**Explicação:** A unidade de trabalho actual foi envolvida numa contenção não resolvida para a utilização de um objecto e as respectivas alterações tiveram de ser removidas.

Os códigos de razão são os seguintes:

- **2** as alterações da transacção foram removidas devido a um impasse.
- **68** as alterações da transacção foram removidas devido ao tempo excedido de bloqueio.
- **72** as alterações da transacção foram removidas devido a um erro relativo ao DB2 Data Links Manager envolvido na transacção.
- **Nota:** As alterações associadas à unidade de trabalho têm de ser introduzidas de novo.

A aplicação regressou ao COMMIT anterior.

**Resposta do Utilizador:** Para ajudar a evitar impasses ou tempos excedidos de bloqueio, emita operações COMMIT frequentes, se possível, para uma aplicação de execução longa, ou para uma aplicação que irá encontrar provavelmente um impasse.

Utilizadores de sistemas associados: o impasse pode ocorrer no servidor associado ou na origem de dados. Não existe nenhum mecanismo para detectar impasses que bloqueiem as origens de dados e potencialmente o sistema associado. É

possível identificar a origem de dados que provoca a falha do pedido (consultem o manual de determinação de problemas para determinar que origem de dados está a provocar a falha do processamento da instrução de SQL).

Os impasses são muitas vezes normais ou esperados durante o processamento de certas combinações de instruções de SQL. É recomendado que desenhe aplicações que evitem impasses.

**códigosql**: -911

**estadosql**: 40001

**SQL0912N O número máximo de pedidos de bloqueio foi atingido para a base de dados.**

**Explicação:** O número máximo de bloqueios para a base de dados foi atingido porque foi reservada memória insuficiente para a lista de bloqueios.

A instrução não pode ser processada.

**Resposta do Utilizador:** A aplicação deve submeter uma instrução COMMIT ou ROLLBACK antes de submeter outras instruções de SQL. Considere o aumento do parâmetro de configuração da base de dados (*listabloq*) para permitir mais espaço para a lista de bloqueios.

**códigosql**: -912

**estadosql**: 57011

**SQL0913N A execução não foi bem sucedida devido a um impasse ou tempo excedido. Código de razão "<código-razão>".**

**Explicação:** O pedido emitido foi envolvido numa contenção não resolvida para a utilização de um objecto e a execução falhou.

Os códigos de razão são os seguintes:

- **2** a extensão da transacção falhou devido a um impasse.
- **68** a extensão da transacção falhou devido ao tempo excedido de bloqueio.
- **72** as alterações da transacção foram removidas devido a um erro relativo ao DB2 Data Links Manager envolvido na transacção.
- **80** a instrução falhou devido a um tempo excedido.

### **Resposta do Utilizador:**

- v Para o código de razão 80, pode tentar de novo a instrução em falha sem terminar a aplicação. Se a aplicação aceder a múltiplas bases de dados remotas, pode ser melhor remover alterações da transacção para evitar a possibilidade de um impasse global.
- v Para outros códigos de razão, emita um pedido para remover alterações da transacção. A transacção não pode ser consolidada devido à falha da extensão da transacção actual.
- v Para ajudar a evitar impasses ou tempos excedidos de bloqueio, emita operações COMMIT frequentes, se possível, para aplicações de execução longa ou para aplicações que necessitam de dados com acesso simultâneo frequente.

**códigosql**: -913

**estadosql**: 57033

### **SQL0917N A associação remota de um solicitador de aplicações de DRDA falhou.**

**Explicação:** Ocorreu um erro durante uma associação remota de um solicitador de aplicações de DRDA. Este erro pode ser emitido durante o processamento da associação ou da consolidação.

**Resposta do Utilizador:** Este problema é causado normalmente por uma instrução de SQL que ainda não foi associada devido a um erro. O utilizador deve consultar o utilitário de diagnóstico do solicitador de aplicações de DRDA para determinar que instrução está a provocar o erro e para o corrigir.

**códigosql**: -917 **estadosql**: 42969

## **SQL0918N A aplicação tem de executar uma remoção de alterações.**

**Explicação:** As alterações à unidade de trabalho já foram removidas na base de dados, mas as alterações a outros gestores de recursos envolvidos nesta unidade de trabalho podem não ter sido. Para garantir a integridade desta aplicação, todos os pedidos de SQL serão rejeitados até que a aplicação emita uma remoção de alterações.

**Resposta do Utilizador:** Todos os pedidos de SQL serão rejeitados até que a aplicação emita uma remoção de alterações. Por exemplo, num ambiente de CICS, esta operação seria um comando CICS SYNCPOINT ROLLBACK.

**códigosql**: -918

**estadosql**: 51021

**SQL0920N Os dados de um sistema cliente da base de dados não podem ser acedidos a partir de outros sistemas clientes da base de dados.**

**Explicação:** A estação de trabalho foi configurada como cliente ou como servidor com clientes locais. Quaisquer bases de dados criadas neste sistema não podem ser partilhadas por outras estações de trabalho.

A função não pode ser processada.

**Resposta do Utilizador:** Solicite dados apenas de estações de trabalho do servidor.

**códigosql**: -920

**estadosql**: 57019

## **SQL0925N SQL COMMIT é inválida para o ambiente de execução de aplicações.**

**Explicação:** COMMIT não é permitida nos seguintes casos:

v Num ambiente de Processamento de Transacção Distribuída, tal como CICS, foi tentada uma instrução estática COMMIT de SQL, mas é necessária uma instrução de

consolidação específica para o ambiente. Por exemplo, num ambiente CICS, este seria o comando SYNCPOINT de CICS.

- v Uma aplicação de DB2 pré-compilada ou definida para utilizar CONNECT 2 num ambiente diferente de Supervisor TP emitiu uma instrução dinâmica SQL COMMIT, onde só são permitidas SQL COMMITs estáticas.
- v Ao ser emitida a partir de um procedimento armazenado, a SQL COMMIT também não é permitida se o programa de chamada estiver a ser executado numa unidade de trabalho distribuída ou no ambiente de Processamento de Transacção Distribuída.

**Resposta do Utilizador:** Corrija o problema efectuando uma das seguintes acções:

- v Remova a instrução que emite COMMIT e substitua-a por uma instrução que execute a operação válida para o ambiente.
- v No caso de uma ligação do tipo 2 num ambiente diferente de Supervisor TP, utilize apenas COMMIT estática.
- v No caso de um procedimento estático, remova COMMIT

**códigosql**: -925

**estadosql**: 2D521

## **SQL0926N SQL ROLLBACK é inválida para o ambiente de execução de aplicações.**

**Explicação:** ROLLBACK não é permitida nos seguintes casos:

- 1. Num ambiente de Processamento de Transacção Distribuída, tal como CICS, foi tentada uma instrução estática SQL ROLLBACK, mas é necessária uma instrução de remoção de alterações específica para o ambiente. Por exemplo, num ambiente CICS, esta operação seria o comando CICS SYNCPOINT ROLLBACK.
- 2. Uma aplicação de DB2 pré-compilada ou definida para utilizar CONNECT 2 emitiu

uma instrução dinâmica SQL ROLLBACK, onde só são permitidas SQL ROLLBACKs estáticas.

3. Quando emitida a partir de um procedimento armazenado, a SQL ROLLBACK também não é permitida se o programa de chamada estiver a ser executado numa unidade de trabalho distribuída (CONNECT do tipo 2) ou no ambiente de Processamento de Transacção Distribuída.

### **Resposta do Utilizador:**

- 1. Remova a instrução que emite ROLLBACK e substitua-a por uma instrução que execute a operação válida para o ambiente.
- 2. No caso de uma ligação do tipo 2, utilize apenas COMMIT estática.
- 3. No caso de um procedimento armazenado, remova-o completamente.

**códigosql**: -926

**estadosql**: 2D521

**SQL0930N Não existe memória disponível suficiente para processar a instrução.**

**Explicação:** Foi efectuado um pedido para a base de dados que necessitava de outra página de memória, mas não existem mais páginas de memória disponíveis para o gestor de base de dados.

A instrução não pode ser processada.

**Resposta do Utilizador:** As soluções possíveis incluem:

- v Verifique se o sistema tem memória real e virtual suficiente.
- v Remover os processos de segundo plano.
- v Se este erro ocorrer durante a resincronização de DUOW, aumente e reduza, respectivamente, os valores dos parâmetros de configuração do gestor de base de dados *maxagents* e *resync\_interval*.

**códigosql**: -930

**estadosql**: 57011

**SQL0931C Ocorreu uma ultrapassagem de capacidade na tabela de ficheiro do sistema operativo. As instruções de SQL seguintes não podem ser processadas.**

**Explicação:** Foi atingido um limite do sistema operativo. O programa de aplicação não pode emitir instruções de SQL adicionais. A base de dados está assinalada como necessitando de recuperação e todas as aplicações que utilizam a base de dados são impedidas de aceder à base de dados.

**Resposta do Utilizador:** Termine todas as aplicações que utilizam a base de dados. Reinicialize a base de dados.

Para ajudar a evitar uma nova ocorrência do problema:

- v Altere o parâmetro de configuração da base de dados MAXFILOP para um valor menor (isto irá reduzir a utilização da tabela de ficheiros do sistema operativo pelo DB2), e/ou
- v Termine outras aplicações que estejam a utilizar ficheiros, se for apropriado, e/ou
- v Consulte a documentação do sistema operativo para aumentar o limite da tabela de ficheiros do sistema operativo. Na maioria dos ambientes UNIX, isto pode ser conseguido actualizando a configuração do sistema com um valor maior. (Em AIX, isto só pode ser possível aumentando a quantidade de memória da sua máquina.)

**códigosql**: -931

**estadosql**: 58005

**SQL0950N A tabela ou o índice não pode ser largado porque está a ser utilizado neste momento.**

**Explicação:** Uma instrução DROP TABLE ou DROP INDEX não pode ser emitida quando um cursor aberto estiver a utilizar a tabela ou o índice.

A instrução não pode ser processada. A tabela ou o índice não é largado.

**Resposta do Utilizador:** Encerre quaisquer cursores necessários e submeta a instrução de novo.

**códigosql**: -950

**estadosql**: 55006

**SQL0951N O objecto "<nome-objecto>" do tipo "<tipo-objecto>" não pode ser alterado porque está actualmente a ser usado pelo mesmo processo da aplicação.**

**Explicação:** Não se pode emitir uma instrução ALTER ou SET INTEGRITY para um objecto quando este está a ser utilizado ou bloqueado.

A instrução não pode ser processada. O objecto não é alterado.

**Resposta do Utilizador:** Feche os cursores que dependam directa ou indirectamente do objecto "<nome-objecto>" e volte a submeter a instrução.

**códigosql**: -951

**estadosql**: 55007

### **SQL0952N O processamento foi cancelado devido a uma interrupção.**

**Explicação:** É possível que o utilizador tenha premido uma sequência de teclas de interrupção.

O processamento da instrução é terminado. Podem ter sido aplicadas à base de dados algumas alterações antes de ocorrer a paragem, mas não foram consolidadas.

Utilizadores de sistemas associados: esta situação também pode ser detectada pela origem de dados.

**Resposta do Utilizador:** Continue a aplicação.

Se estiver a instalar a base de dados de exemplo, desista e instale de novo a base de dados exemplo.

**códigosql**: -952

**estadosql**: 57014

## **SQL0954C Não existe memória suficiente na pilha da aplicação para processar a instrução.**

**Explicação:** Foi utilizada toda a memória disponível para a aplicação.

A instrução não pode ser processada.

**Resposta do Utilizador:** Termine a aplicação quando receber esta mensagem. Aumente o parâmetro de configuração da base de dados (*applheapsz*) para permitir uma pilha da aplicação maior.

**códigosql**: -954

**estadosql**: 57011

### **SQL0955C A memória de ordenação não pode ser atribuída para processar a instrução. Código de razão = "<código-razão>".**

**Explicação:** O agente de base de dados não dispõe de memória virtual suficiente para processamento de ordenação, conforme indicado pelo código de razão:

- **1** Memória de processamento privada insuficiente.
- **2** Memória partilhada insuficiente na área de memória partilhada de toda a base de dados designada para processamento de ordenação.

A instrução não pode ser processada mas outras instruções de SQL podem ser processadas.

**Resposta do Utilizador:** Uma ou mais das seguintes:

- v Diminua o valor do parâmetro da pilha de ordenação (*sortheap*) no ficheiro de configuração da base de dados correspondente.
- Em caso de código de razão 1, aumente a memória virtual privada disponível, se for possível. Por exemplo, em sistemas UNIX pode utilizar o comando ulimit para aumentar o tamanho máximo da área de dados para um processamento.

v Em caso de código de razão 2, aumente o tamanho da área de memória partilhada em toda a base de dados designada para processamento de ordenação aumentando o valor do parâmetro de configuração de gestor de base de dados (*sheapthres*) (limiar de pilha de ordenação).

**códigosql**: -955

**estadosql**: 57011

**SQL0956C Não existe memória disponível suficiente na pilha da base de dados para processar a instrução.**

**Explicação:** Foi utilizada toda a memória disponível para a base de dados.

A instrução não pode ser processada.

**Resposta do Utilizador:** Termine a aplicação quando receber esta mensagem. Aumente o parâmetro de configuração da base de dados (*dbheap*) para permitir uma pilha da base de dados maior. Se o número de servidores de I/O estiver perto do limite superior, a redução deste número pode igualmente ajudar.

Para alterar dbheap, introduza um comando semelhante ao seguinte, o qual define *dbheap* como sendo do tamanho 2400 para a base de dados *exemplo*:

db2 UPDATE DB CFG FOR exemplo \ USING DBHEAP 2400

Desligue-se da base de dados para que a alteração produza efeito.

**códigosql**: -956

**estadosql**: 57011

#### **SQL0958C Foi atingido o número máximo de ficheiros abertos.**

**Explicação:** Foi atingido o número máximo de parâmetros identificadores de ficheiros disponíveis na base de dados.

A instrução não pode ser processada.

**Resposta do Utilizador:** Aumente qualquer parâmetro que afecte o número máximo de ficheiros de abertura permitido na localização da base de dados. Isto inclui o aumento do parâmetro de configuração (*maxfilop*) para permitir mais parâmetros identificadores para a ocorrência e a terminação de outras sessões para reduzir o número de parâmetros identificadores de ficheiros a serem utilizados.

**códigosql**: -958

**estadosql**: 57009

### **SQL0959C Não existe memória suficiente disponível na pilha de comunicações do servidor para processar a instrução.**

**Explicação:** Foi utilizada toda a memória disponível na pilha do servidor de comunicações.

O comando ou a instrução não podem ser processados.

**Resposta do Utilizador:** Termine a aplicação quando receber esta mensagem. Aumente o tamanho do parâmetro da pilha de comunicações (*comheapsz*) no ficheiro de configuração do gestor de base de dados da estação de trabalho do servidor.

NOTA: Esta mensagem só se aplica a edições de DB2 anteriores à Versão 2.

**códigosql**: -959

**estadosql**: 57011

## **SQL0960C Foi atingido o número máximo de ficheiros na base de dados.**

**Explicação:** Foi atingido o número máximo de ficheiros da base de dados.

A instrução não pode ser processada.

**Resposta do Utilizador:** Termine a aplicação quando receber esta mensagem. Desligue todas as aplicações activas da base de dados e ligue-as de novo à base de dados. Se o erro continuar, largue tabelas, índices ou ambos da base de dados, ou divida a base de dados.

Se estiver a instalar a base de dados de exemplo,

desista e instale de novo a base de dados exemplo.

**códigosql**: -960

**estadosql**: 57011

### **SQL0964C O registo de transacções da base de dados está cheio.**

**Explicação:** Está a ser utilizado todo o espaço do registo de transacções.

Se estiver a ser utilizado um registo circular com ficheiros de registo secundários, foi feita uma tentativa para os atribuir e utilizar. Quando o sistema de ficheiros não tiver mais espaço, os registos secundários não podem ser utilizados.

Se for utilizado um registo de arquivo, o sistema de ficheiros não forneceu espaço para conter um ficheiro de registo novo.

A instrução não pode ser processada.

**Resposta do Utilizador:** Execute uma instrução COMMIT ou ROLLBACK quando receber esta mensagem (SQLCODE) ou tente de novo a operação.

Se a base de dados estiver a ser actualizada por aplicações simultâneas, tente a operação de novo. O espaço de registo pode ser libertado quando outra aplicação terminar uma transacção.

Emita operações de consolidação mais frequentes. Se as suas transacções não forem consolidadas, o espaço de registo pode ser libertado quando as transacções forem consolidadas. Quando planificar uma aplicação, tenha em conta a altura em que deve consolidar as transacções de actualização para evitar uma condição de registo cheio.

Se ocorrerem impasses, verifique mais frequentemente a sua existência. Isto pode ser feito diminuindo o parâmetro de configuração da base de dados DLCHKTIME. Esta acção irá provocar a detecção e a resolução de impasses mais cedo (por ROLLBACK), libertando assim espaço de registo.

Se a condição ocorrer frequentemente, aumente o parâmetro de configuração da base de dados para permitir um ficheiro de registo maior. Um

ficheiro de registo maior necessita de mais espaço, mas reduz a necessidade de as aplicações tentarem de novo a operação.

Se estiver a instalar a base de dados de exemplo, desista e instale de novo a base de dados exemplo.

**códigosql**: -964

**estadosql**: 57011

**SQL0965W Não existe texto de mensagem correspondente ao aviso de SQL "<SQLCODE>" no ficheiro de mensagens desta estação de trabalho. Este aviso foi devolvido pelo módulo "<nome>" com os símbolos originais "<lista de símbolos>".**

**Explicação:** O servidor da base de dados devolveu o código ″<SQLCODE>″ à sua aplicação. O código de aviso não corresponde a uma mensagem no ficheiro de mensagens de DB2 nesta estação de trabalho.

**Resposta do Utilizador:** Consulte a documentação do servidor da sua base de dados para determinar a causa do ″<SQLCODE>″ especificado.

### **SQL0966N O ficheiro de definição de erros "<nome>" especificado no directório de Serviços de Ligação à Bases de Dados não pode ser encontrado ou não pode ser aberto.**

**Explicação:** Uma das seguintes condições é verdadeira:

- v O ficheiro de definição de erros não existe.
- v O ficheiro de definição de erros está actualmente aberto por outra aplicação.
- v O ficheiro de definição de erros não está localizado no caminho esperado.
- v O ficheiro de definição de erros está danificado.

Os dados de definição de erros não puderam ser recuperados.

**Resposta do Utilizador:** Liberte o ficheiro da aplicação em que está aberto ou reinstale ou reponha o ficheiro original.

**códigosql**: -966

**estadosql**: 57013

**SQL0967N O formato do ficheiro de definição de erros "<nome>" especificado no directório dos Serviços de Ligação a Bases de Dados não é válido.**

**Explicação:** Ocorreu um erro enquanto o programa estava a ler o ficheiro de definição de erros.

Os dados de definição de erros não puderam ser recuperados.

**Resposta do Utilizador:** Corrija todos os erros de sintaxe no ficheiro de definição de erros.

**códigosql**: -967

**estadosql**: 55031

#### **SQL0968C O sistema de ficheiros está cheio.**

**Explicação:** Um dos sistemas de ficheiros que contém a base de dados está cheio. Este sistema de ficheiros pode conter o directório da base de dados, os ficheiros de registo da base de dados ou um contentor de espaço de tabela.

A instrução não pode ser processada.

**Resposta do Utilizador:** Consulte o registo de diagnóstico para determinar que sistema de ficheiros está cheio. Liberte espaço do sistema apagando ficheiros desnecessários. Não apague ficheiros da base de dados. Se for necessário espaço adicional, pode ser necessário largar tabelas e índices identificados como desnecessários.

Em sistemas Unix, esta condição de disco cheio poderá dever-se ao facto de se ter excedido o tamanho máximo de ficheiro permitido para o ID de utilizador actual. Utilize o comando chuser para actualizar fsize. Poderá ser necessário reinicializar o sistema.

**códigosql**: -968

**estadosql**: 57011

**SQL0969N Não existe texto de mensagem correspondente ao erro de SQL "<erro>" no ficheiro de mensagens desta estação de trabalho. O erro foi devolvido pelo módulo "<nome>" com os símbolos originais "<lista de símbolos>".**

**Explicação:** O servidor da Base de Dados devolveu o "<erro>" SQLCODE à sua aplicação. O código de erro não corresponde a uma mensagem no ficheiro de mensagens de DB2 nesta estação de trabalho.

**Resposta do Utilizador:** Consulte a documentação do servidor da sua base de dados para determinar a causa para o SQLCODE especificado. Execute a acção especificada na documentação do servidor da base de dados para corrigir este problema.

Utilizadores de sistemas associados: isolem o problema à origem de dados que provoca a falha do pedido (consultem o Guia de Resolução de Problemas para determinar a origem de dados que não consegue processar a instrução de SQL). Procurem o "<erro>" no manual que se aplica a esta origem de dados. Se o problema for dependente dos dados, pode ser necessário examinar os dados que estavam a ser processados na origem de dados quando o erro ocorreu.

#### **SQL0970N O sistema tentou escrever num ficheiro só de leitura.**

**Explicação:** Um ficheiro usado pela base de dados está marcado como só de leitura ou não existe. A base de dados requer acesso a escrita para este ficheiro.

A instrução não pode ser processada.

**Resposta do Utilizador:** Termine a aplicação quando receber esta mensagem (SQLCODE). Certifique-se de que todos os ficheiros da base de dados permitem o acesso de leitura e escrita. Verifique a existência de espaços em branco

desnecessários dentro do nome de ficheiro especificado.

**códigosql**: -970

**estadosql**: 55009

### **SQL0972N A unidade da base de dados não contém a disquete correcta.**

**Explicação:** A disquete na unidade não é a disquete da base de dados.

A instrução não pode ser processada.

**Resposta do Utilizador:** Coloque a disquete necessária na unidade. Não retire a disquete se a aplicação começar a utilizar uma base de dados contida na disquete.

**códigosql**: -972

**estadosql**: 57019

**SQL0973N Não existe memória disponível suficiente na pilha** ″**<nome-pilha>**″ **para processar a instrução.**

**Explicação:** Foi utilizada toda a memória disponível para esta pilha. A instrução não pode ser processada.

**Resposta do Utilizador:** Termine a aplicação quando receber esta mensagem (SQLCODE). Aumente o parâmetro de configuração do ″<nome-de-pilha>″ para aumentar a dimensão da pilha.

**códigosql**: -973

**estadosql**: 57011

### **SQL0974N A unidade que contém a base de dados está bloqueada.**

**Explicação:** O sistema comunicou que a unidade que contém a base de dados está bloqueada.

A instrução não pode ser processada.

**Resposta do Utilizador:** Certifique-se de que nenhum outro processamento (por exemplo, CHKDSK) que possa bloquear a unidade está a ocorrer no sistema. Tente a operação de novo.

Se estiver a instalar a base de dados de exemplo, desista e instale de novo a base de dados exemplo.

**códigosql**: -974

**estadosql**: 57020

**SQL0975N Uma transacção nova não pôde ser iniciada porque a base de dados ou a ocorrência** ″**<nome>**″ **foi desactivada pelo utilizador** ″**<nome-de-utilizador>**″**. Tipo de desactivação:** ″**<tipo>**″**.**

**Explicação:** Outro utilizador desactivou a ocorrência ou a base de dados que está a tentar utilizar e não são permitidas transacções novas até que a ocorrência ou a base de dados deixe de estar no estado desactivado.

O tipo de desactivação ″<tipo>″ refere-se à ocorrência ou à base de dados já desactivada e é '1' para uma ocorrência e '2' para uma base de dados.

**Resposta do Utilizador:** Contacte o utilizador que tem actualmente a ocorrência ou base de dados desactivada para determinar quando o DB2 já não esteja desactivado, e tente de novo o pedido nessa altura.

**códigosql**: -975

**estadosql**: 57046

### **SQL0976N A porta da unidade de disquetes está aberta.**

**Explicação:** A porta da unidade de disquetes da base de dados está aberta.

A instrução não pode ser processada.

**Resposta do Utilizador:** Feche a porta da unidade de disquetes e tente a operação de novo.

**códigosql**: -976

**estadosql**: 57021

### **SQL0977N Estado de COMMIT desconhecido.**

**Explicação:** A *tm\_database* ficou indisponível durante o processamento de COMMIT, o que provocou que o COMMIT seja desconhecido. Irá ocorrer a sincronização das bases de dados quando a *tm\_database* ficar disponível. Tenham em atenção que as alterações à transacção podem ser removidas durante a sincronização. A execução adicional de instruções de SQL pode ocorrer com segurança, mas os bloqueios podem ser mantidos até que o processo de sincronização esteja completo.

**Resposta do Utilizador:** Verifique se pode ser efectuada a conexão com a *tm\_database*, usando o CLP, por exemplo. Se não pode ser efectuada, siga as acções necessárias para o SQLCODE devolvido para garantir que pode ser estabelecida uma ligação.

**códigosql**: -977

**estadosql**: 40003

### **SQL0978N A disquete está protegida contra escrita.**

**Explicação:** Foi tentada uma operação de escrita na base de dados, mas a disquete da base de dados está protegida contra escrita.

A instrução não pode ser processada.

**Resposta do Utilizador:** Verifique se está a utilizar a disquete correcta. Remova a protecção da disquete, se for necessário.

**códigosql**: -978

**estadosql**: 55009

**SQL0979N COMMIT falhou em** ″**<número>**″ **bases de dados para o processo de uma aplicação que foi executada com SYNCPOINT de NONE. A falha inclui o nome alternativo de base de dados seguinte e os pares SQLSTATE (pode ser devolvido um máximo de quatro):** ″**<nome alternativo/SQLSTATE1>**″**,** ″**<nome alternativo/SQLSTATE2>**″**,** ″**<nome alternativo/SQLSTATE3>**″**,** ″**<nome alternativo/SQLSTATE4>**″**.**

**Explicação:** Uma aplicação foi ligada a múltiplas bases de dados e foi emitido um COMMIT que falhou para uma ou mais dessas ligações.

Utilizadores de sistemas associados: se uma das ligações em falha for uma base de dados servidor associado onde são utilizados pseudónimos, então falhou uma consolidação numa das origens de dados necessárias para um pseudónimo.

**Resposta do Utilizador:** Dependendo da natureza da aplicação e dos dados estarem actualizados, o utilizador poderá interromper o processamento que estiver a decorrer, registar a falha e emitir a SQL apropriada para garantir que as alterações pretendidas pela aplicação sejam duplicadas coerentemente em todas as bases de dados envolvidas.

Se não pôde ser devolvida uma lista completa das bases de dados afectadas pelos erros de COMMIT, consulte o registo de diagnóstico para obter uma lista completa.

**códigosql**: -979

**estadosql**: 40003

## **SQL0980C Ocorreu um erro no disco. As instruções de SQL seguintes não podem ser processadas.**

**Explicação:** Ocorreu um erro no disco que evitou a execução correcta das instruções actuais e subsequentes de SQL. O programa de aplicação não pode emitir instruções de SQL adicionais. Por exemplo, uma rotina de recuperação associada ao programa de aplicação não pode emitir instruções de SQL adicionais. A base de dados está assinalada como necessitando de recuperação e todas as aplicações que utilizam a base de dados são impedidas de aceder à base de dados.

A instrução não pode ser processada.

**Resposta do Utilizador:** Tome nota, se possível, de todas as informações de erro do SQLCA. Termine todas as aplicações que estão a utilizar a base de dados. Determine se o erro é um erro de hardware e efectue a acção apropriada, tal como é especificado no manual *Troubleshooting Guide* em relação a problemas de hardware. Reinicialize a base de dados. Se a recuperação não for possível, restaure a base de dados a partir de uma cópia de segurança.

Se estiver a instalar a base de dados de exemplo, desista e instale de novo a base de dados exemplo.

**códigosql**: -980

**estadosql**: 58005

### **SQL0982N Ocorreu um erro no disco. No entanto, as instruções de SQL seguintes podem ser processadas.**

**Explicação:** Ocorreu um erro no disco durante o processamento de um ficheiro de sistema temporário que impediu a execução com êxito da instrução de SQL actual. No entanto, as instruções de SQL seguintes podem ser processadas.

A instrução não pode ser processada.

**Resposta do Utilizador:** Termine a aplicação quando receber esta mensagem (SQLCODE).

**códigosql**: -982

**estadosql**: 58004

### **SQL0983N O registo de transacções não pertence à base de dados actual.**

**Explicação:** A assinatura armazenada no ficheiro de registo não corresponde à assinatura dependente da base de dados. Este erro ocorre normalmente quando o utilizador especificou que o ficheiro de registo deve ser armazenado num directório diferente daquele onde a base de dados está armazenada. Pode estar envolvido o redireccionamento de ficheiros.

A instrução não pode ser processada.

**Resposta do Utilizador:** Submeta de novo o comando com o acesso correcto ao ficheiro de registo.

**códigosql**: -983

**estadosql**: 57036

#### **SQL0984C COMMIT ou ROLLBACK não foi bem sucedida. As instruções de SQL seguintes não podem ser processadas.**

**Explicação:** Uma operação de consolidação ou remoção de alterações não pôde ser processada com êxito devido a um erro de sistema. O programa de aplicação não pode emitir instruções de SQL adicionais. Por exemplo, uma rotina de recuperação associada ao programa de aplicação não pode emitir instruções de SQL adicionais. A base de dados está assinalada como necessitando de recuperação e todas as aplicações que utilizam a base de dados são impedidas de aceder à base de dados.

A instrução não pode ser processada.

**Resposta do Utilizador:** Registe o número da mensagem (SQLCODE) e toda a informação de erro SQLCA, se possível. Termine todas as aplicações que estão a utilizar a base de dados. Reinicialize a base de dados. Se estiver a instalar a base de dados de exemplo, desista e instale de novo a base de dados exemplo.

Se a recuperação não for possível, restaure a base de dados a partir de uma cópia de segurança.

Se o rastreio estava activo, invoque a função Função de Rastreio Independente a partir na linha de comandos do sistema operativo. Consulte Função de Rastreio Independente em *Troubleshooting Guide* para mais informações sobre como utilizar esta função. Contacte a técnico dos serviços de assistência e forneça as seguintes informações:

Informação necessária:

- v Descrição do problema
- SOLCODE
- v Conteúdo de SQLCA, se possível
- v Ficheiro de rastreio, se possível.

Utilizadores de sistemas associados: isolem o problema relativo à origem de dados que não está a conseguir processar o pedido (consultem o *Guia de Resolução de Problemas* para determinar a origem de dados que não está a conseguir processar a instrução de SQL) e executem os passos de diagnóstico e os procedimentos de recuperação de base de dados necessários para essa origem de dados. Os procedimentos de determinação de problemas e os procedimentos de recuperação da base de dados para origens de dados variam, pelo que devem consultar os manuais de origens de dados aplicáveis.

**códigosql**: -984

**estadosql**: 58005

**SQL0985C Ocorreu um erro de ficheiro durante o processamento dos catálogos da base de dados. A base de dados não pode ser utilizada.**

**Explicação:** O sistema não é capaz de recuperar de um erro de I/O num ficheiro de catálogo.

O sistema não pode processar quaisquer instruções utilizando a base de dados.

**Resposta do Utilizador:** Restaure a base de dados a partir de uma cópia de segurança.

Se estiver a instalar a base de dados de exemplo, desista e instale de novo a base de dados exemplo.

**códigosql**: -985

**estadosql**: 58005

**SQL0986N Ocorreu um erro de ficheiro durante o processamento de uma tabela de utilizador. A tabela não pode ser utilizada.**

**Explicação:** Os dados da tabela já não são válidos.

O sistema não pode processar quaisquer instruções que utilizem a tabela.

**Resposta do Utilizador:** Restaure a base de dados a partir de uma cópia de segurança se a base de dados estiver incoerente.

Se estiver a instalar a base de dados de exemplo, desista e instale de novo a base de dados exemplo.

**códigosql**: -986

**estadosql**: 58004

## **SQL0987C O conjunto de memória partilhada de controlo de aplicações não pode ser atribuído.**

**Explicação:** O conjunto de memória partilhada de controlo de aplicações não pode ser atribuído. Este erro é provocado por recursos insuficientes de memória para o gestor da base de dados ou para o ambiente onde as respectivas operações estão a ser tentadas. Os recursos de memória que podem provocar este erro incluem:

- v O número de identificadores de memória partilhada reservados no sistema.
- v A quantidade de espaço de paginação ou de comutação disponível no sistema
- v A quantidade de memória física disponível no sistema

**Resposta do Utilizador:** Efectue uma ou mais das seguintes acções:

v Certifique-se de que estão disponíveis recursos de memória suficientes para satisfazer os requisitos do gestor de base de dados, bem como os requisitos de outros programas que são executados no sistema.

- v Reduza os requisitos de memória do gestor de base de dados para este conjunto de memória reduzindo o parâmetro de configuração do gestor de base de dados app\_ctl\_heap\_sz que os afecta.
- v Reduza um ou mais dos parâmetros de configuração da base de dados dbheap, util\_heap\_sz e buffpage. Consulte o manual *Administration Guide* acerca dos parâmetros que afectam a quantidade de memória atribuída global de base de dados.
- v Reduza os parâmetros de configuração do gestor de base de dados sheapthres, se intra\_parallel estiver definido para yes, ou defina intra\_parallel para no.
- v Interrompa os outros programas que utilizam o sistema, onde for apropriado.

**códigosql**: -987

**estadosql**: 57011

### **SQL0990C Ocorreu um erro de índice. Reorganize a tabela.**

**Explicação:** Um índice teve uma actividade considerável que utilizou todo o espaço livre para os índices.

Utilizadores de sistemas associados: esta situação também pode ser detectada pela origem de dados.

A instrução não pode ser processada.

**Resposta do Utilizador:** Consolide o seu trabalho e tente o comando de novo. Se o erro continuar, remova as alterações do seu trabalho. Se os erros ainda persistirem, reorganize a tabela, se possível.

Utilizadores de sistemas associados: isolem o problema à origem de dados que provoca a falha do pedido (consultem o Guia de Resolução de Problemas para determinar que origem de dados não consegue processar a instrução de SQL) e sigam os procedimentos de recriação de índices para essa origem de dados.

## **SQL0992C O número de edição do programa pré-compilado não é válido.**

**Explicação:** O número de edição do programa pré-compilado (pacote) não é compatível com o número de edição da versão instalada do gestor de bases de dados.

O programa pré-compilado (pacote) não pode ser utilizado com a versão actual do gestor da base de dados. O comando não pode ser processado.

**Resposta do Utilizador:** Utilize apenas programas que sejam pré-compilados com um nível de edição compatível com o gestor da base de dados.

**códigosql**: -992

**estadosql**: 51008

## **SQL0993W O novo caminho de registo (newlogpath) especificado no ficheiro de configuração de base de dados não é válido.**

**Explicação:** O caminho do ficheiro de registo não é válido por um dos seguintes motivos:

- v O caminho não existe.
- v Foi encontrado um ficheiro com o nome correcto no caminho especificado, mas não é um ficheiro de registo para esta base de dados.
- v A identificação de ocorrência do gestor da base de dados não tem permissão para aceder ao caminho ou a um ficheiro de registo.

A alteração pedida não foi efectuada.

**Resposta do Utilizador:** Para alterar o caminho para o ficheiro de registo, submeta um comando de configuração da base de dados com um valor válido.

**códigosql**: +993

**estadosql**: 01562

### **SQL0994N Utilização inválida do ponto de salvaguarda da aplicação.**

**Explicação:** A função do ponto de salvaguarda da aplicação foi utilizada de modo incoerente. O programa tentou executar uma das seguintes acções:

- v Solicitar mais de um ponto de salvaguarda activo.
- v Emitir uma chamada de terminação de um ponto de salvaguarda sem um ponto de salvaguarda activo,
- v Emitir uma chamada de remoção de alterações de um ponto de salvaguarda sem um ponto de salvaguarda activo.

A função não pode ser processada.

**Resposta do Utilizador:** Corrija a utilização do ponto de salvaguarda no programa.

### **SQL0995W O caminho actual para o ficheiro de registo (camreg) não é válido. O caminho do ficheiro de registo é reposto no valor predefinido.**

**Explicação:** O caminho do ficheiro de registo não é válido por um dos seguintes motivos:

- v O caminho não existe.
- v Foi encontrado um ficheiro com o nome correcto no caminho especificado, mas não é um ficheiro de registo para esta base de dados.
- v A identificação de ocorrência do gestor da base de dados não tem permissão para aceder ao caminho ou ao ficheiro de registo.

Para um registo circular, o ficheiro de registo é criado no caminho de registo predefinido. Para o registo de arquivo, o ficheiro de registo seguinte é criado no caminho de registo predefinido. A alteração pedida não foi efectuada.

**Resposta do Utilizador:** Para alterar o caminho para o ficheiro de registo, submeta um comando de configuração com um valor válido.

**códigosql**: +995

**estadosql**: 01563

## **SQL0996N Não é possível libertar páginas para um objecto num espaço de tabela.**

**Explicação:** Existem páginas de base de dados internas danificadas ou erros de lógica interna num espaço de tabela. Podem ser encontrados detalhes no registo de erros do sistema e/ou no registo de erros do gestor de bases de dados.

**Resposta do Utilizador:** Interrompa a utilização do objecto ou do espaço de tabela. Contacte a assistência IBM para inspeccionar o objecto e o espaço de tabela.

**códigosql**: -996

**estadosql**: 58035

### **SQL0997W Mensagem de informação geral para o processamento da transacção. Código de Razão = "<código-razão-XA>".**

**Explicação:** O SQLCODE 997 só é transferido entre componentes do gestor de base de dados e não será devolvido a uma aplicação. É usado para transportar códigos de retorno XA para situações que não envolvem erro. Os códigos de razão possíveis são:

- v XA\_RDONLY (3) a extensão da transacção era só de leitura e foi consolidada.
- v 64 a base de dados TM indica a transacção a ser consolidada na sincronização de DUOW.
- v 65 a base de dados TM indica a transacção cujas alterações serão removidas na sincronização de DUOW

**Resposta do Utilizador:** Não é necessária nenhuma acção.

**SQL0998N Ocorreu um erro durante a transacção ou o processamento heurístico. Código de Razão =** ″**<código-razão>**″ **Subcódigo =** ″**<subcódigo>**″**.**

**Explicação:** É detectado um erro durante o processamento numa transacção distribuída. A transacção está:
- v A ser executada num ambiente de Processamento de Transacção Distribuída (tal como os de CICS ou de outros gestores de transacções).
- v A executar operações heurísticas.
- v A actualizar pseudónimos múltiplos dentro de uma base de dados associada, onde cada pseudónimo actualizado representa uma origem de dados diferente. Neste caso, uma das origens de dados falhou durante o processamento da transacção. O código de razão devolvido neste caso é a causa da falha na origem de dados e não na base de dados associada.

Os códigos de razão possíveis (os códigos de razão de X/Open XA correspondentes são apresentados entre parênteses) são:

- v 01 (XAER\_ASYNC) operação assíncrona já pendente.
- v 02 (XAER\_RMERR) ocorreu um erro do gestor de recursos na extensão da transacção.
- v 03 (XAER\_NOTA) o XID não é válido.
- 04 (XAER\_INVAL) foram indicados argumentos inválidos. Os subcódigos possíveis são:
	- 01 o indicador xa\_info é inválido, ex. a cadeia de caracteres XAOpen é nula.
	- 02 o nome da base de dados excede o comprimento máximo.
	- 03 o nome de utilizador excede o comprimento máximo.
	- 04 a palavra-passe excede o comprimento máximo.
	- 05 foi especificado o nome de utilizador mas não a palavra-passe.
	- 06 a palavra-passe foi especificada mas não o nome de utilizador.
	- 07 excesso de parâmetros na cadeia de caracteres xa\_info.
	- 08 xa\_opens múltiplos geram ids de RM diferentes para o mesmo nome de base de dados.
	- 09 o nome da base de dados não foi especificado.
	- 10 exe\_type inválido.
- v 05 (XAER\_PROTO) rotina invocada num contexto impróprio.
- v 06 (XAER\_RMFAIL) gestor de recursos indisponível.
- 07 (XAER\_DUPID) o XID já existe.
- v 08 (XAER\_OUTSIDE) RM está a trabalhar fora da transacção global.
- v 09 o registo (ax\_reg) com o gestor de transacções falhou. Os subcódigos possíveis são:
	- 01 O XID de junção não foi encontrado.
	- 02 a biblioteca dinâmica especificada no parâmetro de configuração tp\_mon\_name não pôde ser carregado.
- v 10 tentativa para iniciar uma transacção diferente enquanto estava suspensa.
- v 12 a anulação de registo (ax\_unreg) com o gestor de transacções falhou.
- 13 falha da interface ax: ax\_reg() e ax\_unreg() não encontrados.
- v 14 A inscrição para DB2 no Microsoft Distributed Transaction Coordinator falhou. O serviço MSDTC pode estar inactivo. Tem de terminar a transacção actual.
- v 35 As operações heurísticas são inválidas para uma base de dados sem ser de XA.
- v 36 O XID não é reconhecido pelo gestor de base de dados.
- v 37 A transacção já foi consolidada heuristicamente.
- v 38 As alterações da transacção já foram removidas heuristicamente.
- v 39 A transacção não é uma transacção em dúvida.
- v 40 Só são permitidas remoções de alterações para esta transacção.
- v 41 A transacção não foi consolidada heuristicamente em certos nós de subordinação de MPP devido a uma falha do nó.
- v 69 Não correspondência de IDs de registo de base de dados durante a sincronização de DUOW.
- v 85 Como resultado do processamento heurístico, a transacção foi consolidada parcialmente e as respectivas alterações foram removidas.
- v 210 Só são permitidas consolidações heurísticas para esta transacção. Alguns nós já estão em estado de consolidação.
- v 221 A versão do DBMS no sistema central exige que todas as aplicações participantes na mesma transacção XA utilizem o mesmo ID de utilizador para se ligarem à base de dados.
- v 222 A versão do DBMS no sistema central exige que todas as aplicações participantes na mesma transacção XA tenham o mesmo CCSID.
- v 223 O suporte DB2 Connect XA só está disponível para clientes locais ou remotos que utilizem TCPIP para estabelecer a ligação de entrada.
- v 224 O suporte DB2 Connect XA só está disponível para clientes que tenham pelo menos a versão 7.1.

**Resposta do Utilizador:** Para os códigos de razão de 1 a 8, será criada uma entrada no registo de sistema porque, por vezes, o SQLCA não pode ser devolvido ao programa de chamada.

Se o erro for devido a uma origem de dados em falha associada a um pseudónimo, a localização da origem de dados em falha irá sempre aparecer no registo de sistema do servidor associado.

Para o código de razão 4, verifique o conteúdo da cadeia xa\_open e efectue as correcções necessárias.

Para o código de razão 9, subcódigo 02, certifique-se de que o parâmetro de configuração tp\_mon\_name contém o nome da biblioteca dinâmica no produto externo que utiliza a função ax\_reg() para registo dinâmico de transacções.

Para o código de razão 14, certifique-se de que o serviço MSDTC está activo.

Para o código de razão 35, tentou executar uma operação heurística numa base de dados que só participa como gestor de recursos só de leitura numa transacção global. Como exemplo, em

bases de dados DRDA, tais como DB2 em MVS. Este tipo de bases de dados que não são XA não devem ter quaisquer transacções XA em dúvida.

Para os códigos de razão 36, 37 e 38, tentou executar uma operação heurística inválida ou uma transacção em dúvida. Especificou o XID errado ou teve lugar uma operação heurística ou de sincronização desde que registou este XID. Execute um pedido Consulta Heurística para obter a lista actual de transacções em dúvida para verificar se ainda necessita de executar a sua operação heurística.

Para o código de razão 39, o XID especificado é para uma transacção que terminou e que está à espera que o processo de consolidação bifásica comece. Só pode executar operações heurísticas em transacções que entraram no processo de consolidação bifásica e que se tornaram em transacções em dúvida.

Para o código de razão 40, foi tentada uma instrução de SQL sob uma transacção que falhou. Como exemplo disto temos a tentativa de uma instrução de SQL num módulo de transacção que tenha sido registado com êxito depois de um módulo fortemente acoplado que participava na mesma transacção ter terminado de forma incorrecta.

Para o código de razão 41, pode encontrar mais informação acerca do problema no ficheiro db2diag.log. Necessita de reiniciar o DB2 nos nós em falha. Pode ser necessário contactar o administrador do sistema para obter assistência.

Para o código de razão 69, a base de dados do gestor de transacções (TM) ou a base de dados do gestor de recursos (RM), ou ambas, são diferentes daquelas que geraram a transacção em dúvida. Por outras palavras, os nomes da base de dados de TM ou da base de dados de RM poderiam referenciar ocorrências de bases de dados diferentes. A não correspondência de IDs de registo pode ser causada pelas seguintes razões:

- v O directório da base de dados para a base de dados de TM na ocorrência de RM está incorrecto.
- v A configuração pode ter sido alterada depois de ter sido gerada a transacção em dúvida.

v A base de dados pode ter sido largada e recriada. Neste caso, só pode consolidar ou remover alterações heuristicamente da transacção em dúvida.

Para o código de razão 85, está a actualizar origens de dados múltiplas e as alterações de algumas das origens de dados foram removidas ou foram consolidadas heuristicamente, fazendo com que a transacção fosse parcialmente consolidada e as respectivas alterações removidas. Com este código de razão, os dados estão agora num estado incoerente, e terá de verificar manualmente cada origem de dados actualizada pela transacção para corrigir os dados.

Para o código de razão 210, alguns dos nós já estão no estado de consolidação. Tem de executar uma consolidação heurística para resolver a transacção em dúvida.

Para o código de razão 221, assegure-se de que todas as aplicações participantes na mesma transacção XA utilizam o mesmo ID de utilizador para se ligarem à base de dados.

Para o código de razão 222, assegure-se de que todas as aplicações participantes na mesma transacção XA têm o mesmo CCSID.

Para o código de razão 223, modifique a configuração da aplicação e do cliente para utilizar clientes locais, ou para clientes remotos utilize TCPIP como protocolo de comunicação para se ligar à porta de ligação.

Para o código de razão 224, actualize a versão do cliente para 7.1 ou superior.

Procedimento de recolha de informação geral:

Se não conseguir resolver o problema identificado pelos códigos de razão, registe o número da mensagem (SQLCODE), o código de razão e o subcódigo opcional na mensagem ou no SQLCA no registo de sistema.

Se a falha for de uma base de dados associada, deve também registar a localização da origem de dados em falha encontrada no registo de sistema do servidor associado.

Se o rastreio estava activo, invoque a função Função de Rastreio Independente a partir na linha de comandos do sistema operativo. Consulte Função de Rastreio Independente em *Troubleshooting Guide* para mais informações sobre como utilizar esta função. Contacte depois o seu técnico dos serviços de assistência com a seguinte informação:

- Descrição do problema
- v SQLCODE, código de razão incorporado e subcódigo
- v Conteúdo de SQLCA (se possível)
- v Ficheiro de rastreio (se possível)
- v A localização da origem de dados em falha se a falha for de um servidor associado.

Pode haver informações adicionais na consola ou nos registos de mensagens do gestor de transacções e do gestor de base de dados.

**códigosql**: -998

**estadosql**: 58005

# **SQL1000 - SQL1099**

### **SQL1000N O "<nome alternativo>" não é um nome de base de dados alternativo válido.**

**Explicação:** O nome alternativo especificado no comando ou api não é válido. O nome alternativo deve conter de 1 a 8 caracteres (bytes em países MBCS) e todos os caracteres devem

pertencer ao conjunto de caracteres de base do gestor de base de dados.

O comando não pode ser executado.

**Resposta do Utilizador:** Volte a submeter o comando com o nome alternativo correcto.

# **SQL1001N O "<nome>" não é um nome de base de dados válido.**

**Explicação:** A sintaxe do nome da base de dados especificado no comando não é válida. O nome da base de dados deve conter de 1 a 8 caracteres e todos os caracteres devem pertencer ao conjunto de caracteres de base do gestor de base de dados.

O comando não pode ser executado.

**Resposta do Utilizador:** Volte a submeter o comando com o nome de base de dados correcto.

**códigosql**: -1001

**estadosql**: 2E000

# **SQL1002N A "<unidade>" não é uma unidade válida.**

**Explicação:** A unidade especificada no comando não é válida. A unidade é um carácter único de (A a Z) que indica a unidade de disquetes ou partição de disco fixo onde a base de dados ou o directório da base de dados está localizado.

O comando não pode ser executado.

**Resposta do Utilizador:** Submeta o comando de novo com a unidade correcta.

**SQL1003N A palavra-passe não é válida porque a sintaxe não está correcta ou a palavra-passe não corresponde à palavra-passe da base de dados especificada.**

**Explicação:** O comprimento da palavra-passe deve ser igual ou inferior a 18 caracteres. No entanto, se a palavra-passe tiver de ser verificada para conversação APPC, esta deverá ser composta por 8 ou menos caracteres.

**Resposta do Utilizador:** Assegure-se que a palavra-passe não é mais longa que o máximo permitido.

**códigosql**: -1003

**estadosql**: 28000

# **SQL1004C Não existe memória suficiente no sistema de ficheiros para processar o comando.**

**Explicação:** Não existe memória suficiente no sistema de ficheiros especificado para processar o comando.

Num ambiente de bases de dados com partições em ambientes de OS/2 e Windows, cada nó do grupo de bases de dados com partições tem de ter exactamente a mesma especificação de unidade de disco rígido física (letra) disponível e utilizável (tem de conter espaço utilizável) para que o comando CREATE DATABASE tenha êxito. A letra da unidade de disco rígido física é especificada na configuração do gestor de bases de dados. Se este campo for deixado em branco, a predefinição será a unidade de disco rígido onde o DB2 está instalado na máquina a que pertence a ocorrência (caminho de sqllib).

O comando não pode ser executado.

**Resposta do Utilizador:** Escolha um sistema de ficheiros diferente ou apague alguns ficheiros que não pertencem à base de dados do sistema de ficheiros especificado para libertar espaço para as funções do gestor de base de dados.

Num ambiente de base de dados com partições em ambientes de OS/2 e Windows, siga estes passos:

- v Determine qual é a especificação da unidade de discos (letra) necessária. A letra da unidade está especificada na mensagem de erro.
- v Determine que nó da partição da base de dados está a ter o problema. Pode normalmente encontrar esta informação no ficheiro db2diag.log do nó a que pertence a ocorrência.
- v Corrija o problema da unidade no nó individual que está a ter o problema ou altere a especificação da unidade na configuração do gestor de bases de dados para que fique disponível a mesma unidade (e que tenha espaço suficiente) em cada nó do grupo de bases de dados com partições.
- v Emita o comando de novo.

**SQL1005N O nome alternativo da base de dados** ″**<nome>**″ **já existe no directório da base de dados local ou no directório da base de dados de sistema.**

**Explicação:** O nome alternativo especificado já foi utilizado. Se não for especificado nenhum nome alternativo no comando da base de dados de catálogo, é utilizado o nome da base de dados como nome alternativo. Quando uma base de dados é criada, o nome alternativo é o mesmo que o nome da base de dados.

Este erro pode ocorrer no comando da base de dados de catálogo quando o nome alternativo já existe no directório da base de dados de sistema.

No comando de criação da base de dados, este erro pode ocorrer numa das seguintes situações:

- v O nome alternativo já existe no directório da base de dados de sistema e no directório da base de dados local.
- v O nome alternativo já existe no directório da base de dados de sistema, mas não no directório da base de dados local.
- v O nome alternativo já existe no directório da base de dados local, mas não no directório da base de dados de sistema.

**Resposta do Utilizador:** Para o comando da base de dados de catálogo, anule a catalogação do nome alternativo do directório da base de dados de sistema e submeta de novo o comando original ou catalogue a base de dados com um nome alternativo diferente.

Para o comando de criação da base de dados, efectue as operações seguintes respeitando as 3 situações descritas acima:

- v Largue a base de dados que utiliza o nome alternativo. Submeta de novo o comando original.
- v Anule a catalogação do nome alternativo. Submeta de novo o comando original.
- Catalogue o nome alternativo no directório da base de dados de sistema. Largue a base de dados que utiliza o mesmo nome alternativo. Submeta de novo o comando original.

**SQL1006N A página de códigos "<página de códigos>" da aplicação não corresponde à página de códigos "<página de códigos>" da base de dados.**

**Explicação:** A aplicação não pode ligar à base de dados porque a página de códigos activa é diferente da que estava activa quando a base de dados foi criada.

O comando não pode ser executado.

**Resposta do Utilizador:** Saia do programa de aplicação actual e regresse ao sistema operativo. Altere a pagina de códigos para o processo e reinicie o programa de aplicação.

# **SQL1007N Erro ao localizar páginas para um objecto num espaço de tabela.**

**Explicação:** Existem páginas de base de dados internas incorrectas ou erros de lógica interna num espaço de tabela. Podem ser encontrados detalhes no registo de erros do sistema e/ou no registo de erros do gestor de bases de dados.

**Resposta do Utilizador:** Interrompa a utilização do objecto ou do espaço de tabela. Contacte a assistência IBM para inspeccionar o objecto e o espaço de tabela.

**códigosql**: -1007

**estadosql**: 58034

# **SQL1008N ID de espaço de tabela inválido.**

**Explicação:** O ID de espaço de tabela especificado não existe É maior do que o ID de espaço de tabela máximo actual ou o espaço de tabela foi largado.

**Resposta do Utilizador:** Interrompa a utilização da base de dados. Guarde a informação de diagnóstico no registo de erros e contacte a assistência IBM.

**códigosql**: -1008

**estadosql**: 58036

### **SQL1009N O comando não é válido.**

**Explicação:** O comando não é suportado quando é emitido numa estação de trabalho apenas cliente ou em bases de dados remotas. Um exemplo deste tipo de comando é a catalogação de uma base de dados local.

O comando não pode ser executado.

**Resposta do Utilizador:** As soluções possíveis incluem:

- v Emita o comando especificado a partir de uma estação de trabalho apenas de cliente ou a partir da estação de trabalho onde a base de dados reside.
- v Verifique se a base de dados está catalogada correctamente.
- v Emita um comando diferente.

# **SQL1010N O "<tipo>" não é um parâmetro de tipo válido.**

**Explicação:** O tipo especificado no comando Database Environment não é válido. Tem de ser '0' para uma base de dados indirecta ou '1' para uma base de dados remota.

Para além disso, em plataformas Unix, OS/2, Windows NT e Windows 95, o tipo pode ser '3' para uma base de dados que tenha um nome global DCE.

O comando não pode ser executado.

**Resposta do Utilizador:** Submeta o comando de novo com um tipo válido.

# **SQL1011N Não foi especificado nenhum caminho no comando CATALOG DATABASE para uma entrada indirecta.**

**Explicação:** Foi emitido um comando CATALOG DATABASE para uma entrada indirecta, mas não foi especificado nenhum caminho. As entradas indirectas têm de especificar o caminho onde a base de dados reside.

O comando não pode ser executado.

**Resposta do Utilizador:** Submeta o comando de novo com o caminho necessário ou altere o tipo.

### **SQL1012N Não foi especificado nenhum nó no comando CATALOG DATABASE para uma entrada remota.**

**Explicação:** Não havia nenhum parâmetro *nome de nó* especificado no comando CATALOG DATABASE para uma entrada remota. As entradas remotas têm de especificar o nome de nó da base de dados.

O comando não pode ser executado.

**Resposta do Utilizador:** Submeta o comando de novo com o parâmetro *nome de nó* ou um tipo diferente.

# **SQL1013N O nome alternativo da base de dados** ″**<nome>**″ **não pôde ser encontrado.**

**Explicação:** O nome ou o nome alternativo da base de dados especificado no comando não é o de uma base de dados existente ou a base de dados não pôde ser encontrada nos directórios da base de dados (cliente ou servidor).

**Resposta do Utilizador:** Certifique-se de que o nome de base de dados especificado existe no directório de bases de dados do sistema. Se o nome de base de dados não existir no directório de bases de dados do sistema, a base de dados não existe ou o nome da base de dados não foi catalogado.

Se o nome de base de dados aparecer no directório de bases de dados do sistema e se o tipo de entrada for INDIRECT, certifique-se de que a base de dados existe no directório de bases de dados local especificado. Se o tipo de entrada for REMOTE, certifique-se de que a base de dados existe e que está catalogada nos directórios de bases de dados no nó servidor.

Para CREATE DATABASE com a cláusula AT NODE, certifique-se de que o nome da base de dados está no directório da base de dados de sistema com um tipo de entrada INDIRECT e

com um número de nó catalogado que não seja igual a -1.

Utilizadores de sistemas associados: além do acima mencionado, verifiquem se os nomes de base de dados especificados em

SYSCAT.SERVERS são todos válidos. Corrijam qualquer entrada SYSCAT.SERVERS para a qual a base de dados especificada nessa entrada não exista.

**códigosql**: -1013

**estadosql**: 42705

# **SQL1014W Não existem mais entradas no directório, ficheiro ou lista a serem pesquisados.**

**Explicação:** A pesquisa do directório, ficheiro ou lista terminou.

**Resposta do Utilizador:** Não é necessária qualquer acção.

**SQL1015N A base de dados tem de ser reiniciada porque a sessão anterior não foi concluída normalmente.**

**Explicação:** A base de dados tem de ser reiniciada por causa de uma conclusão anormal da sessão anterior (por exemplo, uma falha de alimentação).

O comando não pode ser executado.

**Resposta do Utilizador:** Na recepção desta mensagem (SQLCODE), uma aplicação pode enviar uma mensagem avisando o utilizador de que a recuperação da base de dados pode demorar algum tempo. Para reiniciar a base de dados, emita o comando RESTART DATABASE. Num ambiente de servidor de base de dados com partições, o comando tem de ser emitido em todos os nós.

**códigosql**: -1015

**estadosql**: 55025

## **SQL1016N O nome alternativo de lu local "<nome>" especificado no comando CATALOG NODE não é válido.**

**Explicação:** O nome alternativo (*local\_lu*) da unidade lógica local especificado no comando CATALOG NODE não é permitido. O nome alternativo da unidade lógica local é o nome alternativo da unidade lógica de SNA local, e tem de ter de 1 a 8 caracteres e não pode conter caracteres em branco.

O comando não pode ser executado.

**Resposta do Utilizador:** Verifique se o nome alternativo é permitido num nome de unidade lógica. Verifique os caracteres utilizados no nome. Submeta o comando de novo com um nome de unidade lógica válido.

# **SQL1017N O parâmetro de modo "<modo>" especificado no comando CATALOG NODE não é válido.**

**Explicação:** O *modo* especificado no comando CATALOG NODE não é permitido.

O parâmetro *modo* identifica o perfil de comunicações que o Communications Manager utiliza para definir uma sessão. O modo tem de ter de 1 a 8 caracteres. Os caracteres válidos são de A a Z maiúsculos ou minúsculos, de 0 a 9, #, @ e \$. O primeiro carácter tem de ser alfabético. O sistema muda os caracteres minúsculos para caracteres maiúsculos.

O comando não pode ser executado.

**Resposta do Utilizador:** Verifique se o nome é um nome de modo permitido. Verifique os caracteres utilizados no nome. Submeta o comando de novo com um modo correcto.

# **SQL1018N O nome de nó "<nome>" especificado no comando CATALOG NODE já existe.**

**Explicação:** O nome de nó especificado no parâmetro *nome de nó* ou no comando CATALOG NODE já está catalogado no directório de nós neste sistema de ficheiros.

O comando não pode ser executado.

**Resposta do Utilizador:** Se o parâmetro *nome de nó* estiver escrito correctamente, continue o processamento.

Anule a catalogação do nó catalogado no directório de nós se a informação catalogada do nó já não for válida e submeta o comando de novo. Se a informação catalogada do nó for válida, defina um novo nome de nó e submeta o comando de novo utilizando o novo nome de nó.

### **SQL1019N O nome de nó "<nome>" especificado no comando não é válido.**

**Explicação:** O nome de nó especificado no comando não é válido. O nome de nó pode ter de 1 a 8 caracteres e todos os caracteres têm de pertencer ao conjunto de caracteres base do gestor de bases de dados. O nome de nó especificado não pode ser o mesmo que o nome da instância local.

O comando não pode ser executado.

**Resposta do Utilizador:** Certifique-se de que o nome de nó não é o mesmo que o nome da instância local, apresentando o valor da variável de ambiente DB2INSTANCE. Em sistemas operativos UNIX, apresente a variável de ambiente DB2INSTANCE inserindo o seguinte comando:

echo \$DB2INSTANCE

Em sistemas operativos Windows e OS/2, apresente a variável de ambiente DB2INSTANCE inserindo o seguinte comando:

echo %DB2INSTANCE%

Submeta o comando de novo com o nome de nó correcto.

**SQL1020C O directório de nós está cheio.**

**Explicação:** O directório de nós não pode conter mais entradas.

O comando não pode ser executado.

**Resposta do Utilizador:** Anule a catalogação de

quaisquer entradas desnecessárias no directório de nós.

# **SQL1021N O nome de nó "<nome>" especificado no comando UNCATALOG NODE não foi encontrado.**

**Explicação:** O *nome-de-nó* especificado no comando não pôde ser encontrado no directório de nós.

O comando não pode ser executado.

**Resposta do Utilizador:** Se o parâmetro *nome-de-nó* estiver correcto, a catalogação do nó pode ter já sido anulada, e o processamento pode continuar. Caso contrário, submeta o comando de novo com o nome de nó correcto.

# **SQL1022C Não existe memória disponível suficiente para processar o comando.**

**Explicação:** Não existe memória de acesso directo (RAM) disponível suficiente para processar o comando.

Se foi chamado um procedimento remoto, o procedimento remoto pode utilizar um espaço de variável local que seja maior do que o máximo permitido (4K).

Se a instrução envolver uma função definida pelo utilizador (UDF), o conjunto de memória controlado pelo parâmetro de configuração do gestor de bases de dados *udf\_mem\_sz* pode ser maior do que a memória disponível.

O comando não pode ser executado.

**Resposta do Utilizador:** Interrompa a aplicação. As soluções possíveis incluem:

- v Altere a opção MEMMAN NO SWAP, NO MOVE no ficheiro CONFIG.SYS para SWAP, MOVE.
- v Termine os processos de segundo plano existentes.
- v Diminua os valores dos parâmetros de configuração que definem a atribuição de memória, incluindo *udf\_mem\_sz* se UDFs estiverem envolvidas na instrução que falhou.
- v Instale mais memória de acesso aleatório (RAM).
- v Se foi chamado um procedimento remoto, certificar-se de que o procedimento remoto utiliza um espaço de variável local que seja menor ou igual a 4K.
- v Se estiver a usar Serviços de Dados Remotos, aumente o tamanho da pilha dos Serviços de Dados Remotos (rsheapsz) na configuração do servidor e do cliente, já que pelo menos um bloco está a ser usado pela aplicação.
- Em sistemas OS/2, altere PROTECT para NOPROTECT na instrução MEMMAN do ficheiro CONFIG.SYS. Isto disponibilizará mais espaço de memória para aplicações, mas desactiva certas funções de protecção do OS/2. Consulte a documentação do OS/2 para obter mais informações e para determinar se será apropriado para o seu ambiente.
- v Em sistemas OS/2, aumente o valor do parâmetro de configuração do gestor de base de dados *min\_priv\_mem*. Isto irá fazer com que o gestor de base de dados reserve mais espaço de memória privado na altura da execução de db2start.

NOTA: Isto é aplicável somente nas edições de DB2 anteriores a Versão 2.

**códigosql**: -1022

: 57011

#### **SQL1023C A conversação de comunicações falhou.**

**Explicação:** Ocorreu um erro na conversação de comunicações.

O comando não pode ser executado.

**Resposta do Utilizador:** Tente o comando original de novo. Se o erro continuar, contacte o administrador de comunicações.

Utilizadores de sistemas associados: esta situação também podes ser detectada pela origem de dados.

**códigosql**: -1023

**estadosql**: 08001

# **SQL1024N Não existe uma ligação à base de dados.**

**Explicação:** Não existe nenhuma ligação a uma base de dados. Outras instruções de SQL não podem ser processadas a menos que tenha sido anteriormente executada uma SQL CONNECT.

O comando não pode ser executado.

**Resposta do Utilizador:** Se o erro ocorreu quando estava a desligar de uma base de dados, continue o processamento. Se o erro ocorreu noutra instrução de SQL, emita uma instrução SQL CONNECT e submeta o comando ou instrução de novo.

**códigosql**: -1024

**estadosql**: 08003

# **SQL1025N O gestor de bases de dados não foi interrompido porque as bases de dados estão ainda activas.**

**Explicação:** O comando de interrupção do gestor de bases de dados não pode ser processado se existirem quaisquer aplicações ligadas a bases de dados sob o controlo do gestor de bases de dados ou se tiverem sido activadas bases de dados.

Não é executada nenhuma acção.

**Resposta do Utilizador:** Normalmente, não é necessária nenhuma acção. Para parar o gestor de base de dados, todas as aplicações activas devem ser desligadas de todas as bases de dados que estão a utilizar. Em alternativa, o utilizador pode utilizar o comando FORCE para forçar as aplicações a desligar-se e o comando DEACTIVATE para desactivar a base de dados.

# **SQL1026N O gestor de base de dados já está activo.**

**Explicação:** Um comando de início do gestor de base de dados já foi processado.

O comando não pode ser executado.

**Resposta do Utilizador:** Dado que o comando já foi processado, a aplicação pode continuar o processamento.

# **SQL1027N O directório de nós não pode ser encontrado.**

**Explicação:** O comando de listagem do directório de nós não pode ser processado porque o directório de nós não pôde ser encontrado.

O comando não pode ser executado.

**Resposta do Utilizador:** Emita um comando CATALOG NODE com os parâmetros apropriados e submeta de novo o comando actual.

### **SQL1029N O nome alternativo "<nome>" da lu associada especificado no comando CATALOG NODE não é válido.**

**Explicação:** O nome alternativo da *lu\_associada* especificado no comando CATALOG NODE não foi especificado ou contém caracteres que não são válidos. O nome alternativo da *lu\_associada* é o nome alternativo da unidade lógica de SNA associada e tem de ter entre 1 e 8 caracteres, não podendo conter espaços em branco.

O comando não pode ser executado.

**Resposta do Utilizador:** Verifique se existe um erro de escrita na *lu associada*. Verifique se o nome alternativo é permitido num nome de unidade lógica. Verifique os caracteres utilizados no nome alternativo. Submeta o comando de novo com uma *lu associada* correcta,

### **SQL1030C O directório da base de dados está cheio.**

**Explicação:** O directório de bases de dados do sistema ou o directório de bases de dados local não pode conter mais entradas.

O comando não pode ser executado.

**Resposta do Utilizador:** Anule a catalogação de quaisquer entradas desnecessárias no directório. Crie novas bases de dados noutro sistema de ficheiros se o directório de bases de dados local estiver cheio.

## **SQL1031N O directório de bases de dados não pode ser encontrado no sistema de ficheiros indicado.**

**Explicação:** O directório de bases de dados de sistema ou o directório de bases de dados local não pode ser encontrado. Não foi criada uma base de dados ou não foi catalogada correctamente.

O comando não pode ser executado.

**Resposta do Utilizador:** Verifique se a base de dados está criada com a especificação de caminho correcta. O comando Catalog Database tem um parâmetro de caminho que especifica o directório onde a base de dados reside.

**códigosql**: -1031

**estadosql**: 58031

### **SQL1032N Não foi emitido nenhum comando de início do gestor de bases de dados.**

**Explicação:** O comando de início do gestor de base de dados não foi processado. Tem de ser processado antes da emissão de uma interrupção do gestor de bases de dados, de uma instrução de SQL ou de um utilitário.

O comando não pode ser executado.

**Resposta do Utilizador:** Emita um comando de início do gestor de bases de dados e submeta o comando actual de novo.

Se estiver a utilizar nós lógicos múltiplos, certifique-se de que a variável de ambiente DB2NODE está definida correctamente. A variável de ambiente DB2NODE indica o nó onde a aplicação irá tentar efectuar uma ligação. DB2NODE deve ser definida com o número de nó de um dos nós definidos no mesmo sistema central que a aplicação.

**códigosql**: -1032

**estadosql**: 57019

### **SQL1033N O directório de bases de dados não pode ser acedido porque está a ser utilizado.**

**Explicação:** O directório de bases de dados não pode ser acedido se estiver actualmente a ser utilizado. Do mesmo modo, directório não poderá ser acedido para actualização se já estiver a ser acedido por qualquer outra razão. Esta situação pode existir com o directório de bases de dados de sistema ou com o directório de bases de dados local.

O comando não pode ser executado.

**Resposta do Utilizador:** Aguarde até que o acesso tenha terminado e submeta o comando de novo.

**códigosql**: -1033

**estadosql**: 57019

**SQL1034C A base de dados está danificada. A aplicação foi desligada da base de dados. Todas as aplicações em processamento na base de dados foram interrompidas.**

**Explicação:** A base de dados foi danificada. Não pode ser utilizada até que seja recuperada. Todas as aplicações ligadas à base de dados foram desligadas e todos os processos que executavam aplicações na base de dados foram interrompidos.

O comando não pode ser executado.

**Resposta do Utilizador:** Emita o comando RESTART DATABASE para recuperar a base de dados. Se o comando RESTART falhar repetidamente, pode pretender restaurar a base de dados a partir de uma cópia de segurança. Num ambiente do servidor de base de dados com partições, verifique o registo de sistema para descobrir se o comando RESTART falhou devido a falhas de nós ou de comunicações antes de restaurar a base de dados a partir de uma cópia de segurança. Se for o caso, certifique-se de que o gestor de base de dados está activo e em execução e se a comunicação está disponível em todos os nós e submeta depois o comando de reinício de novo.

Se encontrou este erro durante um procedimento de aplicação de alterações, tem de restaurar a base de dados a partir de uma cópia de segurança e executar a aplicação de alterações de novo.

Note que, num ambiente de base de dados com partições, o comando RESTART da base de dados é executado por nó. Para se certificar de que a base de dados é reiniciada em todos os nós, utilize o comando:

db2 all db2 restart database <nome base dados>

Este comando pode ter de ser executado várias vezes para garantir que todas as transacções em dúvida foram resolvidas.

Se estiver a instalar a base de dados de exemplo, largue-a e instale-a de novo.

**códigosql**: -1034

**estadosql**: 58031

## **SQL1035N A base de dados está actualmente a ser utilizada.**

**Explicação:** Existe uma das seguintes condições:

- v Foi solicitada a utilização exclusiva, mas a base de dados está já a ser usada como base de dados partilhada por outro utilizador (no mesmo processo).
- v Foi solicitada a utilização exclusiva, mas a base de dados está já a ser utilizada como base de dados exclusiva. (Dois processos diferentes estão a tentar aceder à mesma base de dados.)
- v Foi atingido o número máximo de ligações à base de dados.
- v A base de dados está a ser utilizada por outro utilizador noutro sistema.
- v O comando Activate/Deactivate Database está em curso.

O comando não pode ser executado.

**Resposta do Utilizador:** As soluções possíveis incluem:

- v Submeta de novo o comando mais tarde quando a base de dados não estiver a ser utilizada.
- v Altere a autorização para que corresponda ao utilizador actual ou aguarde até que a base de dados não esteja a ser utilizada.
- v Aguarde até que a base de dados não esteja a ser utilizada de modo exclusivo.
- v Aguarde até que os outros utilizadores noutro sistema se tenham desligado da base de dados.

**códigosql**: -1035

**estadosql**: 57019

### **SQL1036C Ocorreu um erro de I/O durante o acesso à base de dados.**

**Explicação:** Pelo menos um ficheiro da base de dados tem um erro de I/O:

- v O sistema não consegue abrir, ler ou escrever num ficheiro de base de dados.
- v O sistema não pode criar a base de dados porque ocorreu um erro quando o sistema estava a criar um ficheiro da base de dados ou um directório para a base de dados.
- v O sistema não pode largar a base de dados porque ocorreu um erro quando o sistema estava a eliminar um ficheiro da base de dados ou um directório para a base de dados.
- v O sistema não pode criar a base de dados porque foi recebida uma interrupção quando o sistema estava a criar ou a eliminar um ficheiro da base de dados ou um directório para a base de dados.
- v O sistema não pode localizar o subdirectório da base de dados ou o ficheiro de configuração da base de dados durante a ligação.

A base de dados não pode ser utilizada.

**Resposta do Utilizador:** Se o erro ocorreu durante o processamento de uma base de dados, submeta o comando de novo. Se o erro continuar, restaure a base de dados a partir de uma cópia de segurança.

Se o erro ocorreu durante CREATE DATABASE

ou DROP DATABASE, um comando CREATE DATABASE ou DROP DATABASE subsequente tenta apagar ficheiros e directórios deixados pelo comando CREATE DATABASE ou DROP DATABASE sem êxito.

Se estiver a instalar a base de dados de exemplo, desista e instale de novo a base de dados exemplo.

Se o erro ocorreu quando tentava ligar a uma base de dados, obtenha um rastreio e contacte a assistência IBM para verificar a possibilidade de recuperar a base de dados.

**códigosql**: -1036

**estadosql**: 58030

# **SQL1037W O directório de Nós está vazio.**

**Explicação:** Foi feita uma tentativa para ler o conteúdo do directório de nós, mas não existiam entradas.

**Resposta do Utilizador:** Não é necessária qualquer acção.

**códigosql**: +1037

**estadosql**: 01606

# **SQL1038C Ocorreu um erro de I/O durante o acesso ao directório de nós.**

**Explicação:** O directório de nós não pôde ser acedido devido a um erro de I/O.

O comando não pode ser executado.

**Resposta do Utilizador:** Repita o comando. Se o erro continuar, remova o directório de nós (sqlnodir sob o directório sqllib) e catalogue de novo os nomes de nós na rede.

**códigosql**: -1038

**estadosql**: 58031

## **SQL1039C Ocorreu um erro de I/O durante o acesso ao directório da base de dados.**

**Explicação:** O directório da base de dados do sistema ou o directório da base de dados local

não podem ser acedidos. Este erro pode ocorrer não só quando o sistema se encontra a catalogar ou a descatalogar uma base de dados, mas também quando o sistema se encontra a aceder a uma base de dados que está catalogada no directório.

O comando não pode ser executado.

**Resposta do Utilizador:** As soluções possíveis incluem:

- v Se o erro ocorreu num sistema de disquetes, verifique se a disquete correcta se encontra na unidade e se está pronta para ser utilizada. Verifique se não está protegida contra escrita.
- v Se o directório da base de dados estiver danificado, restaure as bases de dados que foram catalogadas a partir das cópias de segurança e catalogue-as.

Se estiver a instalar a base de dados de exemplo, desista e instale de novo a base de dados exemplo.

**códigosql**: -1039

**estadosql**: 58031

# **SQL1040N O número máximo de aplicações está já ligado à base de dados.**

**Explicação:** O número de aplicações ligadas à base de dados é igual ao valor máximo definido no ficheiro de configuração da base de dados.

O comando não pode ser executado.

**Resposta do Utilizador:** Aguarde que outras aplicações sejam desligadas da base de dados. Se for necessário executar mais aplicações em simultâneo, aumente o valor de *maxappls*. Depois de todas as aplicações se terem desligado da base de dados e depois de a base de dados ter sido reiniciada, o novo valor entra em vigor.

**códigosql**: -1040

**estadosql**: 57030

# **SQL1041N O número máximo de bases de dados simultâneas já foi iniciado.**

**Explicação:** A aplicação tentou iniciar uma base de dados inactiva, mas o número de bases de dados activas já é igual ao valor máximo definido no ficheiro de configuração do sistema.

O comando não pode ser executado.

**Resposta do Utilizador:** Aguarde até que uma das bases de dados fique inactiva. Se for necessário activar mais bases de dados em simultâneo, aumente o valor de *numdb*. O novo valor é efectivado depois do próximo início correcto do gestor de bases de dados.

**códigosql**: -1041

**estadosql**: 57032

### **SQL1042C Ocorreu um erro de sistema inesperado.**

**Explicação:** Ocorreu um erro de sistema. Uma razão possível para este erro é que o gestor de base de dados não está instalado correctamente ou o ambiente não está definido correctamente.

No OS/2, quando tenta iniciar o gestor de bases de dados, uma razão comum para este erro é um ficheiro NET.ACC danificado.

O comando não pode ser executado.

**Resposta do Utilizador:** Se o erro ocorreu no OS/2 quando tentava iniciar o gestor de bases de dados, e se suspeitar que o ficheiro NET.ACC está danificado, substitua os ficheiros NET.ACC no sistema pelos ficheiros da disquete 1 das disquetes de instalação do DB2 for OS/2.

Se o erro ocorreu quando tentava ligar a uma base de dados, obtenha um rastreio (instruções abaixo) e contacte a assistência IBM.

Se o problema não estiver relacionado com as sugestões acima, certifique-se de que a hora e a data do sistema estão definidas correctamente e assegure-se de que o seu sistema tem memória suficiente e espaço de comutação/paginação disponível.

Volte a submeter o actual comando.

Se o erro ainda continuar, interrompa o gestor de base de dados e reinicie-o.

Se o erro continuar ainda, reinstale o gestor de base de dados,

Se o rastreio se encontrava activo, execute a Função de Rastreio Independente a partir da linha de comandos do sistema operativo. Consulte Função de Rastreio Independente em *Troubleshooting Guide* para mais informações sobre como utilizar esta função. Contacte a técnico dos serviços de assistência e forneça as seguintes informações:

Informações necessárias:

- v Descrição do problema
- v SQLCODE ou número de mensagem
- Conteúdo do SQLCA, se possível
- Rastreio, se possível.

Utilizadores de sistemas associados: se necessário, isolem o problema para a origem de dados que está a rejeitar o pedido (consultem o manual de determinação de problemas para ver os procedimentos a seguir para identificar a origem de dados em falha). Se o problema decorrer de uma origem de dados, sigam os procedimentos de determinação de problemas para essa origem de dados.

**códigosql**: -1042

**estadosql**: 58004

**SQL1043C O gestor de base de dados não pôde inicializar os catálogos de sistema. Foi devolvido o erro "<erro>".**

**Explicação:** O comando CREATE DATABASE falhou quando inicializava os catálogos de sistema.

**Resposta do Utilizador:** Registe o número da mensagem (SQLCODE) e o erro nesta mensagem.

Se o rastreio se encontrava activo, execute a Função de Rastreio Independente a partir da linha de comandos do sistema operativo. Consulte Função de Rastreio Independente em *Troubleshooting Guide* para mais informações sobre como utilizar esta função. A seguir contacte a técnico dos serviços de assistência, na posse das seguintes informações:

- Ambiente: Aplicação
- Informações necessárias:
	- Descrição do problema
	- SQLCODE ou número de mensagem e identificador de erro
	- Conteúdo do SQLCA, se possível
	- Rastreio, se possível.

# **SQL1044N O processamento foi cancelado devido a uma interrupção.**

**Explicação:** É possível que o utilizador tenha premido uma sequência de teclas de interrupção.

O processamento é interrompido.

Utilizadores de sistemas associados: esta situação também podes ser detectada pela origem de dados.

**Resposta do Utilizador:** Continue o processamento para tratar a interrupção.

Se estiver a instalar a base de dados de exemplo, desista e instale de novo a base de dados exemplo.

Se estiver a iniciar o gestor de base de dados, emita um db2stop antes de emitir quaisquer comandos de db2.

**códigosql**: -1044

**estadosql**: 57014

### **SQL1045N A base de dados não foi encontrada porque não estava catalogada correctamente.**

**Explicação:** Uma entrada indirecta no directório da base de dados indica outra entrada sem ser **HOME** 

O comando não pode ser executado.

**Resposta do Utilizador:** Verifique as entradas em todos os directórios da base de dados

associada aos comandos de pesquisa de directórios.

**códigosql**: -1045

**estadosql**: 58031

# **SQL1046N O ID de autorização não é válido.**

**Explicação:** A autorização especificada no início de sessão não é válida para a origem de dados ou para o gestor de bases de dados. Ocorreu uma das seguintes situações:

- v A autorização contém mais do que 30 caracteres para plataformas Windows ou 8 caracteres para outras plataformas.
- v A autorização contém caracteres não válidos para uma autorização. Os caracteres válidos são de A a Z, de a a z, de 0 a 9, #, @ e \$.
- v A autorização é PUBLIC ou pública.
- v A autorização começa por SYS, sys, IBM, ibm, SQL ou sql.
- v A autorização viola alguma convenção de nomenclatura específica da origem de dados.

O comando não pode ser executado.

**Resposta do Utilizador:** Inicie sessão com um ID de autorização válido.

Utilizadores de sistemas associados: se necessário, isolem o problema para a origem de dados que está a rejeitar o pedido (consultem o Guia de Resolução de Problemas para ver os procedimentos a seguir para identificar a origem de dados em falha) e utilizem o ID de autorização válido para essa origem de dados.

**códigosql**: -1046

**estadosql**: 28000

# **SQL1047N A aplicação já está ligada a outra base de dados.**

**Explicação:** Uma aplicação não pode criar uma base de dados enquanto estiver ligada a outra base de dados.

Associar um ficheiro de associação a uma base de dados enquanto está ligado a outra base de dados não é permitido.

O comando não pode ser executado.

**Resposta do Utilizador:** Desligue-se da base de dados activa e submeta o comando de novo.

**SQL1048N O parâmetro de utilização "<parâmetro>" no comando START USING DATABASE ou CONNECT TO não é válido. Tem de ser um S para acesso partilhado, um X para utilização exclusiva ou um N para utilização exclusiva num só nó. Para ligações de DB2 Connect, só é suportado S. N só é suportado na configuração de MPP.**

**Explicação:** O parâmetro de *utilização* no comando START USING DATABASE ou CONNECT TO tem de ser um S para partilhado ou X para utilização exclusiva. Nas ligações a base de dados com o DB2 Connect só é permitido o acesso partilhado. As mnemónicas para estes valores são fornecidas no ficheiro SQLENV.H.

O comando não pode ser executado.

**Resposta do Utilizador:** Submeta o comando de novo com um parâmetro de *utilização* válido (preferencialmente da mnemónica).

# **SQL1049C O estado da aplicação está em erro. Perdeu-se a ligação à base de dados.**

**Explicação:** Perdeu-se a ligação à base de dados.

O comando não pode ser executado.

**Resposta do Utilizador:** Emita uma instrução CONNECT RESET.

# **SQL1050N Não é possível anular a catalogação da base de dados porque é uma base de dados inicial.**

**Explicação:** A base de dados especificada no comando UNCATALOG DATABASE é uma base de dados inicial. Não pode anular as catalogações das bases de dados iniciais porque

as suas entradas de directório são eliminadas quando a base de dados é largada.

O comando não pode ser executado.

**Resposta do Utilizador:** Continue o processamento se o nome da base de dados foi especificado correctamente.

### **SQL1051N O caminho "<caminho>" para o directório da base de dados não existe.**

**Explicação:** O caminho especificado no parâmetro de directório da base de dados do comando ou na entrada de directório da base de dados não é válido. Não existe nenhum sistema de ficheiros com esse nome.

O comando não pode ser executado.

**Resposta do Utilizador:** Submeta o comando de novo com o caminho correcto para o directório da base de dados.

**códigosql**: -1051

**estadosql**: 57019

# **SQL1052N O caminho da base de dados** ″**<caminho>**″ **não existe.**

**Explicação:** O caminho especificado no parâmetro *caminho* do comando não é válido. Não existe nenhum caminho com esse nome.

Num ambiente de bases de dados com partições em ambientes de OS/2 e Windows, cada nó do grupo de bases de dados com partições tem de ter exactamente a mesma especificação de unidade de disco rígido física (letra) disponível e utilizável (tem de conter espaço utilizável) para que o comando CREATE DATABASE tenha êxito. A letra da unidade de disco rígido física é especificada na configuração do gestor de bases de dados. Se este campo for deixado em branco, a predefinição será a unidade de disco rígido onde o DB2 está instalado na máquina a que pertence a ocorrência (caminho de sqllib).

O comando não pode ser executado.

**Resposta do Utilizador:** Submeta o comando de novo com o caminho da base de dados correcto.

Num ambiente de base de dados com partições em ambientes de OS/2 e Windows, siga estes passos:

- v Determine qual é a especificação da unidade de discos (letra) necessária. A letra da unidade está especificada na mensagem de erro.
- v Determine que nó da partição da base de dados está a ter o problema. Pode normalmente encontrar esta informação no ficheiro db2diag.log do nó a que pertence a ocorrência.
- v Corrija o problema da unidade no nó individual que está a ter o problema ou altere a especificação da unidade na configuração do gestor de bases de dados para que fique disponível a mesma unidade (e que tenha espaço suficiente) em cada nó do grupo de bases de dados com partições.
- v Emita o comando de novo.

# **SQL1053N Já foi processada uma interrupção.**

**Explicação:** O sistema está actualmente a processar uma interrupção pelo que não será executada outra interrupção.

O pedido de interrupção é ignorado.

**Resposta do Utilizador:** Aguarde até que o processamento da interrupção actual termine e submeta o comando de novo.

# **SQL1054N Um COMMIT está em curso e não pode ser interrompido.**

**Explicação:** O sistema está actualmente a processar COMMIT. O utilizador introduziu uma sequência de teclas de interrupção.

O pedido de interrupção é ignorado.

Utilizadores de sistemas associados: esta situação também podes ser detectada pela origem de dados.

**Resposta do Utilizador:** Aguarde até que COMMIT termine e submeta o pedido de novo.

### **SQL1055N Um ROLLBACK está em curso e não pode ser interrompido.**

**Explicação:** O sistema está actualmente a processar um ROLLBACK. O utilizador introduziu uma sequência de teclas de interrupção.

O pedido de interrupção é ignorado.

Utilizadores de sistemas associados: esta situação também podes ser detectada pela origem de dados.

**Resposta do Utilizador:** Aguarde até que ROLLBACK termine e submeta o pedido de novo.

# **SQL1056N Já existem oito pesquisas abertas do directório de bases de dados.**

**Explicação:** Já estão abertas oito pesquisas do directório de bases de dados neste processo. Não são permitidos mais de oito rastreios abertos.

O comando não pode ser executado.

**Resposta do Utilizador:** Emita um ou mais comandos CLOSE DIRECTORY SCAN e submeta o comando de novo.

**códigosql**: -1056

**estadosql**: 54029

### **SQL1057W O directório de sistema de base de dados está vazio.**

**Explicação:** Foi feita uma tentativa para ler o conteúdo do directório de bases de dados do sistema, mas não existiam entradas.

**Resposta do Utilizador:** Não é necessária qualquer acção.

**códigosql**: +1057

**estadosql**: 01606

# **SQL1058N O parâmetro identificador do comando Directory Scan não é válido.**

**Explicação:** O parâmetro *identificador* especificado no comando Directory Scan não é válido. O *identificador* deve ser o devolvido pelo comando OPEN DIRECTORY SCAN ou pelo comando OPEN NODE DIRECTORY SCAN.

O comando não pode ser executado.

**Resposta do Utilizador:** Submeta o comando de novo com um parâmetro *identificador* válido.

# **SQL1059N Um comando Get Next não pode ser processado porque não foi emitido nenhum comando Open Scan.**

**Explicação:** Foi emitido um comando de pesquisa de directório antes da abertura da pesquisa.

O comando não pode ser executado.

**Resposta do Utilizador:** Emita um comando OPEN DIRECTORY SCAN ou OPEN NODE DIRECTORY SCAN e submeta de novo o comando actual.

## **SQL1060N O "<ID-autorização>" do utilizador não tem o privilégio CONNECT.**

**Explicação:** A autorização especificada não tem o privilégio CONNECT para aceder à base de dados. O privilégio CONNECT tem de ser concedido antes de o utilizador se poder ligar a uma base de dados.

Utilizadores de sistemas associados: esta situação também podes ser detectada pela origem de dados.

O comando não pode ser executado.

**Resposta do Utilizador:** Contacte o administrador de sistema ou o administrador da base de dados e solicite um GRANT CONNECT para o ID de autorização. Repita o comando.

Utilizadores de sistemas associados: se necessário, isolem o problema à origem de dados que está a rejeitar o pedido (consultem o Guia de Resolução de Problemas para ver os procedimentos a seguir para identificar a origem de dados em falha) e certifiquem-se de que os privilégios correctos foram concedidos para essa origem de dados.

**códigosql**: -1060

**estadosql**: 08004

# **SQL1061W RESTART terminou correctamente, mas existem transacções em dúvida na base de dados.**

**Explicação:** Um RESTART terminou correctamente, mas foram encontradas transacções em dúvida. A base de dados está utilizável, mas se não forem resolvidas as transacções em dúvida antes de largar a última ligação da base de dados, a base de dados irá necessitar de novo de um RESTART antes de poder ser utilizada.

**Resposta do Utilizador:** Resolva as transacções em dúvida ou esteja preparado para emitir RESTART à base de dados sempre que pretender usá-la. Se o gestor de transacções (TM) que estava a utilizar a base de dados (num ambiente XA/DTP) estiver disponível, o administrador deve instruir o TM para que resolva as transacções em dúvida. Em alternativa, com grande precaução, o administrador pode utilizar CLP para completar heuristicamente as transacções.

Note que num ambiente de base de dados com partições, o comando RESTART é executado por nó. Para garantir que a base de dados é reiniciada em todos os nós, utilize o comando seguinte:

db2\_all db2 restart database <nome\_base\_dados>

Se emitir o comando acima, irá resolver quaisquer transacções em dúvida se todos os nós estiverem operacionais.

Este comando pode ter de ser executado várias vezes para garantir que todas as transacções em dúvida foram resolvidas.

# **SQL1062N O caminho da base de dados "<caminho>" não foi encontrado.**

**Explicação:** O parâmetro *caminho* da base de dados especificado no comando não existe. Se o caminho não for especificado, é utilizado o caminho predefinido indicado no ficheiro de configuração do sistema, e este não existe.

Num ambiente de bases de dados com partições em ambientes de OS/2 e Windows, cada nó do grupo de bases de dados com partições tem de ter exactamente a mesma especificação de unidade de disco rígido física (letra) disponível e utilizável (tem de conter espaço utilizável) para que o comando CREATE DATABASE tenha êxito. A letra da unidade de disco rígido física é especificada na configuração do gestor de bases de dados. Se este campo for deixado em branco, a predefinição será a unidade de disco rígido onde o DB2 está instalado na máquina a que pertence a ocorrência (caminho de sqllib).

O comando não pode ser executado.

**Resposta do Utilizador:** Verifique o caminho ou o caminho predefinido e certifique-se de que existem no sistema. Repita o comando.

Num ambiente de base de dados com partições em ambientes de OS/2 e Windows, siga estes passos:

- v Determine qual é a especificação da unidade de discos (letra) necessária. A letra da unidade está especificada na mensagem de erro.
- v Determine que nó da partição da base de dados está a ter o problema. Pode normalmente encontrar esta informação no ficheiro db2diag.log do nó a que pertence a ocorrência.
- v Corrija o problema da unidade no nó individual que está a ter o problema ou altere a especificação da unidade na configuração do gestor de bases de dados para que fique disponível a mesma unidade (e que tenha espaço suficiente) em cada nó do grupo de bases de dados com partições.
- v Emita o comando de novo.

#### **SQL1063N O processamento de início do gestor de base de dados foi bem sucedido.**

**Explicação:** O comando para iniciar o gestor de base de dados terminou correctamente.

## **SQL1064N O processamento de paragem do gestor de base de dados foi bem sucedido.**

**Explicação:** O comando para parar o gestor de base de dados terminou correctamente.

**SQL1065W A base de dados foi criada, mas ocorreu um erro num ou mais ficheiros de associação na lista "<nome-lista>". Os seguintes ficheiros não foram associados: "<lista>".**

**Explicação:** Um ou mais utilitários não foram associados à base de dados. O ficheiro de listagem "<nome-de-lista>" contém uma lista dos ficheiros associados. Os números na "<lista>" indicam as posições relativas dos ficheiros não associados no ficheiro de listagem.

Os ficheiros de associação utilitários listados não são associados à base de dados recentemente criada.

**Resposta do Utilizador:** O utilizador pode associar os utilitários indicados à base de dados. A opção de formato não deve ser utilizada na chamada de associação.

#### **SQL1066N O processamento de DB2START foi bem sucedido. O suporte do protocolo IPX/SPX não foi iniciado correctamente.**

**Explicação:** O suporte do protocolo IPX/SPX não foi iniciado correctamente. Os clientes remotos não podem utilizar o IPX/SPX para ligar ao servidor. As causas possíveis são:

v A estação de trabalho não iniciou uma sessão no servidor de ficheiros de NetWare.

- v A estação de trabalho não tem autoridade para criar um objecto na associação de servidores de ficheiros de NetWare.
- v Outro gestor de base de dados na rede está a utilizar o mesmo nome de objecto especificado no ficheiro de configuração do gestor de base de dados.

**Resposta do Utilizador:** Certifique-se de que a estação de trabalho iniciou uma sessão no servidor de ficheiros de NetWare, e que tem a autoridade suficiente para criar um objecto na associação no servidor de ficheiros. O utilizador deve ter iniciado uma sessão como SUPERVISOR ou equivalente. Certifique-se também que o nome de objecto especificado no ficheiro de configuração do gestor de base de dados é único para todos os gestores de base de dados na rede. Efectue quaisquer correcções, execute o DB2STOP e execute depois o DB2START de novo.

Se o problema continuar, escreva DB2TRC ON -L 0X100000 na linha de comandos do sistema operativo. Execute o DB2START de novo, e depois, na linha de comandos, escreva DB2TRC DUMP nome de ficheiro para guardar a informação de rastreio. Para desactivar o rastreio, escreva DB2TRC OFF. Contacte o coordenador de assistência e forneça as informações de rastreio.

### **SQL1067N O processamento do DB2STOP não foi bem sucedido. O suporte do protocolo IPX/SPX não foi interrompido correctamente.**

**Explicação:** O suporte do protocolo IPX/SPX não foi interrompido correctamente. As causas possíveis são:

- v A estação de trabalho não iniciou uma sessão no servidor de ficheiros de NetWare.
- v A estação de trabalho não tem autoridade para eliminar um objecto na associação de servidores de ficheiros de NetWare.

**Resposta do Utilizador:** Certifique-se de que a estação de trabalho iniciou uma sessão no servidor de ficheiros de NetWare e que tem a autoridade suficiente para eliminar um objecto na associação no servidor de ficheiros. O utilizador deve ter iniciado uma sessão como SUPERVISOR ou equivalente. Efectue quaisquer correcções e execute o DB2STOP de novo.

Se o problema continuar, escreva DB2TRC ON -L 0X100000 na linha de comandos do sistema operativo. Execute o DB2STOP de novo e, depois, na linha de comandos, escreva DB2TRC DUMP nome de ficheiro para guardar a informação de rastreio. Para desactivar o rastreio, escreva DB2TRC OFF. Contacte o coordenador de assistência e forneça as informações de rastreio.

**SQL1068N O domínio proprietário do ID de utilizador "<ID-utilizador>" para a instrução CONNECT ou ATTACH não está definido na variável de ambiente DB2DOMAINLIST.**

**Explicação:** Um ID de utilizador numa instrução CONNECT TO ou ATTACH TO não pertence a um domínio definido na variável de ambiente DB2DOMAINLIST.

**Resposta do Utilizador:** Especifique o nome do domínio proprietário do ID de utilizador na variável de ambiente DB2DOMAINLIST com o comando DB2SET.

**códigosql**: -1068

**estadosql**: 08004

### **SQL1069N A base de dados "<nome>" não é uma base de dados inicial.**

**Explicação:** A base de dados não é uma base de dados local. Uma base de dados local está catalogada como indirecta no directório da base de dados de sistema e esta entrada faz referência a uma entrada inicial no directório de bases de dados local no mesmo nó. As bases de dados remotas não podem ser largadas.

O comando não pode ser executado.

**Resposta do Utilizador:** Se o nome da base de dados especificado era incorrecto, submeta de novo o comando com o nome de base de dados correcto. Se o nome de base de dados especificado era correcto e se a intenção for remover o nome da base de dados do directório de bases de dados, utilize o comando UNCATALOG DATABASE.

# **SQL1070N O endereço do parâmetro nome da base de dados não é válido.**

**Explicação:** O programa de aplicação utilizou um endereço que não é válido para o parâmetro nome de base de dados. O endereço aponta para uma memória tampão que não está atribuída ou a cadeia de caracteres da memória tampão não tem um terminador nulo.

O comando não pode ser executado.

**Resposta do Utilizador:** Corrija o programa de aplicação para que seja utilizado um endereço correcto e para que a cadeia de caracteres de input seja terminada por um nulo.

# **SQL1071N O endereço do parâmetro nome alternativo da base de dados não é válido.**

**Explicação:** O programa de aplicação utilizou um endereço que não é válido para este parâmetro. O endereço aponta para uma memória tampão que não está atribuída ou a cadeia de caracteres da memória tampão não tem um terminador nulo.

O comando não pode ser executado.

**Resposta do Utilizador:** Assegure-se de que é utilizado um endereço válido no programa de aplicação e que a cadeia de input tem um terminador nulo.

**SQL1072C Os recursos do gestor de bases de dados estão num estado incoerente. O gestor de bases de dados pode ter sido terminado incorrectamente ou outra aplicação pode estar a utilizar os recursos de sistema de um modo que pode estar em conflito com o modo como o gestor de bases de dados utiliza os recursos de sistema. Pode ser necessária a limpeza dos recursos de sistema.**

**Explicação:** O pedido falhou porque os recursos do gestor de base de dados estão num estado incoerente. Isto pode ocorrer se:

- v O DB2 tiver sido terminado incorrectamente (em sistemas baseados no UNIX, por exemplo, isto pode ocorrer se os processos tiverem sido terminados pelo comando ″kill″ e não pelo comando de paragem do gestor de bases de dados).
- v Outra aplicação ou utilizador pode ter removido recursos do gestor de bases de dados (em sistemas baseados no UNIX, por exemplo, um utilizador com privilégio suficiente pode ter removido acidentalmente um recurso de Interprocess Communication (IPC) pertencente ao gestor de base de dados utilizando o comando ″ipcrm″).
- v A utilização de recursos do sistema por outra aplicação está em conflito com a utilização de recursos do sistema pelo gestor de bases de dados (em sistemas baseados no UNIX, por exemplo, outra aplicação pode estar a utilizar as mesmas chaves que o gestor de bases de dados utiliza para criar recursos de IPC).
- Outra ocorrência do gestor de bases de dados pode estar a utilizar os mesmos recursos. Isto pode ocorrer em sistemas baseados no UNIX se duas ocorrências estiverem em sistemas de ficheiros diferentes e se os directórios sqllib tiverem o mesmo i-node (i-nodes são utilizados para obter as chaves de IPC).

**Resposta do Utilizador:** Pode ser necessária a limpeza de recursos:

- Remova todos os processos do gestor de base de dados em execução sob o id da ocorrência (em sistemas UNIX, pode usar ″ps -eaf -u <id de ocorrência> | grep db2″ para listar todos os processos do gestor de base de dados em execução sob o id da ocorrência, e o comando ″kill -9 <id de processo>″ para as remover).
- v Certifique-se de que nenhuma outra aplicação está em execução sob o id da ocorrência e remova todos os recursos pertencentes ao id da ocorrência (em sistemas baseados em UNIX, pode utilizar o comando "ipcs | grep <id de ocorrência>″ para listar todos os recursos de IPC pertencentes ao id da ocorrência e o comando ″ipcrm -[q|m|s] <id>″ para os remover).
- v Se existir outra ocorrência do gestor de base de dados em execução poderá ocorrer um

conflito de i-nodes. Poderá ser o caso de descobrir que não podem estar activas duas ocorrências ao mesmo tempo, mas podem ser iniciadas individualmente. É necessário alterar o i-node que está a ser usado para criar chaves IPC para uma das ocorrências.

No caso de ocorrências com nós únicos, efectue o seguinte na qualidade de proprietário da ocorrência no directório sqllib:

- elimine o ficheiro .ftok
	- rm .ftok
- crie um novo ficheiro .ftok touch .ftok

No caso de ocorrências com nós múltiplos, efectue o seguinte na qualidade de proprietário da ocorrência:

- crie outro directório no mesmo nível que sqllib
- mova tudo de sqllib para o novo directório
- elimine sqllib
- mude o nome do novo directório para sqllib
- v Reinicie a ocorrência do gestor de bases de dados.

### **SQL1073N O número da edição do directório de nós não está correcto.**

**Explicação:** O número de edição do directório de nós não corresponde ao número de edição esperado do produto. O directório de nós pode ser de uma edição anterior.

**Resposta do Utilizador:** Catalogue de novo todas as entradas de nó e tente o comando de novo.

# **SQL1074N O endereço do parâmetro palavra-passe não é válido.**

**Explicação:** O programa de aplicação utilizou um endereço que não é válido para este parâmetro. O endereço aponta para uma memória tampão que não está atribuída ou a cadeia de caracteres da memória tampão não tem um terminador nulo.

O comando não pode ser executado.

**Resposta do Utilizador:** Assegure-se de que é utilizado um endereço válido no programa de aplicação e que a cadeia de input tem um terminador nulo.

#### **SQL1075N O endereço do parâmetro comentário da base de dados não é válido.**

**Explicação:** O programa de aplicação utilizou um endereço que não é válido para este parâmetro. O endereço aponta para uma memória tampão que não está atribuída ou a cadeia de caracteres da memória tampão não tem um terminador nulo.

O comando não pode ser executado.

**Resposta do Utilizador:** Assegure-se de que é utilizado um endereço válido no programa de aplicação e que a cadeia de input tem um terminador nulo.

# **SQL1076N O endereço do parâmetro contagem não é válido.**

**Explicação:** O programa de aplicação utilizou um endereço que não é válido para o parâmetro *contagem*.

O comando não pode ser executado.

**Resposta do Utilizador:** Certifique-se de que é utilizado um endereço válido no programa de aplicação.

# **SQL1077N O endereço do parâmetro identificador não é válido.**

**Explicação:** O programa de aplicação utilizou um endereço que não é válido para o parâmetro *identificador*.

O comando não pode ser executado.

**Resposta do Utilizador:** Certifique-se de que é utilizado um endereço válido no programa de aplicação.

# **SQL1078N O endereço do parâmetro memória tampão não é válido.**

**Explicação:** O programa de aplicação utilizou um endereço que não é válido para o parâmetro *memória tampão*.

O comando não pode ser executado.

**Resposta do Utilizador:** Certifique-se de que é utilizado um endereço válido no programa de aplicação.

# **SQL1079N O endereço do parâmetro nome do nó não é válido.**

**Explicação:** O programa de aplicação usou um endereço de parâmetro *nname* que é inválido. O endereço aponta para uma memória tampão que não está atribuída ou a cadeia de caracteres da memória tampão não tem um terminador nulo.

O comando não pode ser executado.

**Resposta do Utilizador:** Assegure-se de que é utilizado um endereço válido no programa de aplicação e que a cadeia de input tem um terminador nulo.

# **SQL1080N O endereço do parâmetro nome de lu\_local não é válido.**

**Explicação:** O programa de aplicação utilizou um endereço que não é válido para o parâmetro nome *lu\_local*. O endereço aponta para uma memória tampão que não está atribuída ou a cadeia de caracteres da memória tampão não tem um terminador nulo.

O comando não pode ser executado.

**Resposta do Utilizador:** Assegure-se de que é utilizado um endereço válido no programa de aplicação e que a cadeia de input tem um terminador nulo.

# **SQL1081N O endereço do parâmetro de lu\_associado não é válido.**

**Explicação:** O programa de aplicação utilizou um endereço que não é válido para o parâmetro *lu\_associado*. O endereço aponta para uma memória tampão que não está atribuída ou a

cadeia de caracteres da memória tampão não tem um terminador nulo.

O comando não pode ser executado.

**Resposta do Utilizador:** Assegure-se de que é utilizado um endereço válido no programa de aplicação e que a cadeia de input tem um terminador nulo.

#### **SQL1082N O endereço do parâmetro modo não é válido.**

**Explicação:** O programa de aplicação utilizou um endereço que não é válido para o parâmetro *modo*. O endereço aponta para uma memória tampão que não está atribuída ou a cadeia de caracteres da memória tampão não tem um terminador nulo.

O comando não pode ser executado.

**Resposta do Utilizador:** Assegure-se de que é utilizado um endereço válido no programa de aplicação e que a cadeia de input tem um terminador nulo.

#### **SQL1083N O bloco de descrição da base de dados não pode ser processado, código de razão="<códigorazão>".**

**Explicação:** A aplicação emitiu um comando CREATE DATABASE, mas o bloco de descrição da base de dados (DBDB) não pôde ser processado devido a um dos seguintes códigos de razão:

- v O endereço de DBDB não é válido (código de razão 01).
- v O valor do campo SQLDBDID de DBDB não é válido (código de razão 02). Deve ser definido com o valor SQLDBDB1.
- v O valor do campo SQLDBCSS de DBDB não é válido (código de razão 04).

O comando não pode ser executado.

**Resposta do Utilizador:** Corrija o erro e submeta o comando de novo.

### **SQL1084C Os segmentos de memória partilhada não podem ser atribuídos.**

**Explicação:** O gestor de base de dados não pode atribuir segmentos enquanto processa um comando Database Environment ou uma instrução SQL CONNECT.

O parâmetro dbheap pode ser pequeno demais.

**Resposta do Utilizador:** Registe o número da mensagem (SQLCODE). A causa deste erro pode ser a insuficiência de recursos de memória para o gestor de base de dados ou para o ambiente onde a operação do gestor de base de dados está a ser tentada. Verifique se estão disponíveis recursos de memória suficientes para satisfazer os requisitos do gestor de base de dados. Pode também encerrar quaisquer processamentos de segundo plano que não necessitem de estar activos.

Se existirem recursos de memória suficientes e o problema persistir, chame a Função de Rastreio Independente a partir da linha de comandos do sistema operativo. Consulte Função de Rastreio Independente em *Troubleshooting Guide* para mais informações sobre como utilizar esta função. Contacte a técnico dos serviços de assistência e forneça as seguintes informações:

Informações necessárias:

- v Descrição do problema
- SQLCODE ou número de mensagem
- Conteúdo do SQLCA, se possível
- Rastreio, se possível.

**códigosql**: -1084

**estadosql**: 57019

**SQL1085N A pilha da aplicação não pode ser atribuída.**

**Explicação:** A aplicação não pôde ligar à base de dados porque o gestor de base de dados não pôde atribuir o número de páginas de 4K para a pilha da aplicação especificado no ficheiro de configuração da base de dados. O sistema já não tem mais páginas de 4K. O comando não pode ser executado.

**Resposta do Utilizador:** As soluções possíveis são:

- v Diminua o tamanho da pilha da aplicação (applheapsz) no ficheiro de configuração da base de dados.
- v Reduza o número máximo de aplicações no ficheiro de configuração da base de dados.
- v Termine os processos de segundo plano existentes.
- v Instalar mais memória.

**códigosql**: -1085

**estadosql**: 57019

# **SQL1086C Ocorreu um erro de sistema operativo "<erro>".**

**Explicação:** O comando recebeu um erro do sistema operativo que impede o processamento adicional.

O comando não pode ser executado.

**Resposta do Utilizador:** Consulte as publicações de utilizador para o sistema operativo para determinar a natureza do erro.

**SQL1087W A base de dados foi criada, mas ocorreu um erro quando abria o ficheiro de listagem "<nome>". Os utilitários não são associados à base de dados.**

**Explicação:** O comando CREATE DATABASE não pôde abrir o ficheiro de listagem que contém a lista dos ficheiros de associação utilitários. O ficheiro de listagem deve estar localizado no subdirectório *bnd* do subdirectório *sqllib*.

Os ficheiros de associação utilitários não estão associados à base de dados recentemente criada.

**Resposta do Utilizador:** Associe os utilitários à base de dados. Não utilize a opção de formato na chamada do programa de associação.

**SQL1088W A base de dados foi criada, mas ocorreu um erro durante a associação de utilitários. Os utilitários não são associados à base de dados.**

**Explicação:** CREATE DATABASE ou MIGRATE DATABASE não pôde associar os ficheiros de associação do utilitário à base de dados.

Os ficheiros de associação do utilitário não estão associados à base de dados recentemente criada ou migrada.

**Resposta do Utilizador:** Associe os utilitários à base de dados. Não utilize a opção de formato na chamada do programa de associação.

**SQL1089W A base de dados foi criada, mas a associação dos utilitários foi interrompida. Os utilitários não são associados à base de dados.**

**Explicação:** CREATE DATABASE foi interrompido durante a associação de utilitários à base de dados. Pode ter sido premida a sequência de teclas de interrupção.

Os ficheiros de associação utilitários não estão associados à base de dados recentemente criada.

**Resposta do Utilizador:** Associe os utilitários à base de dados. Não utilize a opção de formato na chamada do programa de associação.

# **SQL1090C O número de edição do programa de aplicação pré-compilado ou utilitário não é válido.**

**Explicação:** O número de edição do programa de aplicação pré-compilado ou utilitário não é compatível com o número de edição da versão instalada do gestor de bases de dados.

O erro irá igualmente ocorrer se o programa de aplicação estiver a utilizar bibliotecas do gestor de base de dados de nível inferior ou DLLs quando acede à versão instalada do ficheiro de configuração do gestor de bases de dados.

O comando não pode ser executado.

**Resposta do Utilizador:** Verifique se não existe

nenhuma versão anterior das bibliotecas do gestor de base de dados ou DLLs serão utilizadas pelo processamento da aplicação.

Se o problema persistir, repita o processo de pré-compilação com o gestor de base de dados actual. Utilize apenas programas de aplicação que sejam pré-compilados com um nível de edição compatível com o gestor da base de dados.

### **SQL1091C O número de edição da base de dados não é válido.**

**Explicação:** O número de edição da base de dados não é compatível com o número de edição da versão instalada do gestor de base de dados. Pode ser o número de edição quando a base de dados foi criada, o número de edição quando a base de dados foi migrada pela última vez, ou o nível de versão, edição, modificação ou pacote de correcções mais recente definido no catálogo.

O comando não pode ser executado. Se o erro ocorreu ao Migrar ou Restaurar, está a tentar migrar ou restaurar uma edição incompatível da base de dados. Se o erro ocorreu na primeira ligação depois de remover um pacote de correcções, está a tentar ligar a uma base de dados que está definida para utilizar um nível superior do código do gestor de bases de dados.

**Resposta do Utilizador:** Utilize apenas bases de dados criadas com uma edição compatível do gestor de base de dados. Se o erro ocorreu ao Migrar ou Restaurar, deve primeiro migrar a base de dados para uma edição que pode ser migrada pela edição actual do gestor de base de dados. Se o erro ocorreu na primeira ligação depois de remover um pacote de correcções, a base de dados deve ser restaurada a partir de uma cópia de segurança anterior para utilizar o utilitário para actualizar a base de dados para o nível do pacote de correcções.

**códigosql**: -1091

**estadosql**: 08004

### **SQL1092N O "<id-autorização>" não tem autoridade para executar o comando solicitado.**

**Explicação:** O utilizador tentou executar um comando ou operação sem possuir a autoridade correcta para esse comando ou operação.

O comando não pode ser executado.

Utilizadores de sistemas associados: esta situação também podes ser detectada pela origem de dados.

**Resposta do Utilizador:** Inicie uma sessão como utilizador com a autoridade correcta e tente de novo o comando ou a operação falhada. As autoridades correctas podem incluir SYSADM, SYSCTRL, SYSMAINT e DBADM. DBADM é concedido em bases de dados e todas as outras autoridades são determinadas pela pertença a grupos definidos na configuração do gestor de base de dados (por exemplo, se *sysctrl\_group* no ficheiro de configuração do gestor de base de dados estiver definido como 'beatles', deve pertencer ao grupo 'beatles' para ter autoridade SYSCTRL). Consulte o manual *Command Reference* ou o manual *SQL Reference* para verificar as listas das autoridades necessárias para o comando ou operação que está a tentar executar.

Se está a usar a autenticação Kerberos em ambiente Windows 2000 assegure-se de que inicia sessão no computador com uma conta de domínio. Só os utilizadores de domínio podem usar autenticação Kerberos em ambiente Windows 2000.

Se está a utilizar suporte de LDAP , certifique-se de que você próprio ou a porta de ligação do DB2 Connect possuem autoridade para executar os comandos CATALOG DATABASE, NODE e DCS DATABASE . Invoque o comando ″UPDATE DBM CFG USING CATALOG\_NOAUTH YES″ no cliente ou na porta de ligação para corrigir o problema.

Utilizadores de sistemas associados: se necessário, isolem o problema à origem de dados que está a rejeitar o pedido (consultem o Guia de Resolução de Problemas relativamente aos procedimentos a seguir para identificar a origem de dados em falha) e certifiquem-se de que o id

de autorização especificado tem a autoridade apropriada para essa origem de dados.

Contacte o Administrador de Sistema para obter assistência sobre o pedido de autoridade. Não tente executar o comando sem a autorização apropriada.

#### **SQL1093N O utilizador não iniciou sessão.**

**Explicação:** Um utilizador tem de ter iniciado sessão antes de processar qualquer comando que necessite de autorização. As causas possíveis para este erro incluem:

- v Impossível obter um ID de utilizador.
- v Ocorreu um erro inesperado do sistema operativo quando tentava iniciar sessão.
- v A aplicação está em execução num processo de segundo plano.
- v O utilizador cancelou uma tentativa de início de sessão.

O comando não pode ser executado.

**Resposta do Utilizador:** Inicie uma sessão com um id de utilizador válido e submeta o comando de novo. Se vários processos simultâneos estiverem a tentar iniciar sessão, aguarde alguns segundos e tente de novo o procedimento de início de sessão.

**códigosql**: -1093

**estadosql**: 51017

### **SQL1094N O directório de nós não pode ser acedido porque está a ser actualizado.**

**Explicação:** O directório de nós não pode ser pesquisado ou utilizado enquanto estiver em actualização. Do mesmo modo, directório não poderá ser acedido para actualização se já estiver a ser acedido por qualquer outra razão.

O comando não pode ser executado.

**Resposta do Utilizador:** Submeta o comando de novo depois de a actualização ter terminado.

**códigosql**: -1094

**estadosql**: 57009

#### **SQL1095N Já existem oito pesquisas abertas do directório de nós.**

**Explicação:** Já estão abertas oito pesquisas de directórios de nós neste processo e não são permitidas mais de oito.

O comando não pode ser executado.

**Resposta do Utilizador:** Emita um ou mais comandos CLOSE NODE DIRECTORY SCAN. Repita o comando.

**códigosql**: -1095

**estadosql**: 54029

# **SQL1096N O comando não é válido para este tipo de nó.**

**Explicação:** Foi emitido um comando num nó que não suporta o comando, ou o ambiente do sistema está definido incorrectamente para este tipo de nós. Por exemplo, uma base de dados foi catalogada como LOCAL num nó cliente.

O comando não pode ser executado.

**Resposta do Utilizador:** Verifique se o comando e os parâmetros são correctos para o tipo de nó. Verifique também se o ambiente onde o comando deve ser processado está correcto. Repita o comando.

# **SQL1097N O nome do nó não foi encontrado no directório de nós.**

**Explicação:** O nome do nó listado no directório da base de dados para uma base de dados remota ou o nome de nó especificado no comando de ligação não foi catalogado no directório de nós.

O comando não pode ser executado.

Utilizadores de sistemas associados: esta situação também podes ser detectada pela origem de dados.

**Resposta do Utilizador:** Verifique se o nome de nó listado no directório da base de dados ou como objecto do comando de ligação está

catalogado no directório de nós. Se o nó não estiver listado no directório de nós, submeta um comando CATALOG NODE.

Utilizadores de sistemas associados: para além das acções listadas acima, verifique igualmente se os nomes de nós listados em todas as entradas SYSCAT.SERVERS estão correctos. Se o nó não estiver listado no directório de nós e se o servidor for um membro da família DB2, emita um comando CATALOG NODE para esse nó.

**códigosql**: -1097

**estadosql**: 42720

#### **SQL1098N A aplicação já está ligada a esta base de dados.**

**Explicação:** Foi solicitada uma ligação a uma base de dados, mas a aplicação já está ligada à base de dados especificada.

# **SQL1100 - SQL1199**

**SQL1100W O nome de nó "<nome>" especificado no comando Catalog Database não foi catalogado no Directório de Nós.**

**Explicação:** O comando Catalog Database especificou o nome de nó "<nome>" mas não está catalogado no directório do nó. O nome do nó tem de ser catalogado antes de poder usar a base de dados remota.

O comando CATALOG DATABASE terminou com êxito.

**Resposta do Utilizador:** Emita um comando CATALOG NODE.

**SQL1101N Não foi possível aceder à base de dados remota "<nome>" no nó "<nome-nó>" com o ID e palavra-passe de autorização especificada.**

**Explicação:** Foi solicitada uma conexão com a base de dados remota ″<nome>″ no nó ″<nome-nó>″, e o nó remoto não aceita a combinação do ID de autorização e palavra-passe especificada para este nó (nas tabelas de

O comando não pode ser executado.

**Resposta do Utilizador:** Não é necessária nenhuma acção.

**códigosql**: -1098

**estadosql**: 53056

### **SQL1099N A disquete está protegida contra escrita.**

**Explicação:** Foi tentada uma operação de escrita numa base de dados que reside numa disquete protegida contra escrita.

A instrução não pode ser processada.

**Resposta do Utilizador:** Verifique se está a utilizar a disquete correcta. Remova a protecção da disquete, se for necessário.

autorização remota ou em tempo de execução).

O pedido não pode ser processado.

**Resposta do Utilizador:** Submeta o pedido de novo com uma combinação válida de ID de autorização e palavra-passe para o sistema remoto.

### **SQL1102N Não foi especificado um nome de base de dados.**

**Explicação:** Não foi indicado nenhum nome de base de dados para continuar a migração.

A instrução não pode ser processada.

**Resposta do Utilizador:** Especifique um nome de base de dados para a migração.

## **SQL1103W O processamento do comando Migrar Base de Dados foi bem sucedido.**

**Explicação:** O comando Migrar terminou correctamente.

Note que esta mensagem será também devolvida se a base de dados já estava no nível actual e não necessitou de ser migrada.

O processamento continua.

**Resposta do Utilizador:** Não é necessária qualquer acção.

#### **SQL1104N O endereço do parâmetro nome de programa não é válido.**

**Explicação:** O programa de aplicação usou um endereço para o nome de programa que não é válido.

O comando não pode ser processado.

**Resposta do Utilizador:** Use um endereço correcto no programa de aplicação.

# **SQL1105N A instrução de SQL CONNECT RESET não é permitida num Procedimento de Interface de Aplicações Remotas.**

**Explicação:** O procedimento da aplicação remota contém uma instrução de SQL CONNECT RESET.

O procedimento remoto não pode continuar.

**Resposta do Utilizador:** Remova a instrução SQL CONNECT RESET e volte a tentar o procedimento remoto.

**códigosql**: -1105

**estadosql**: 38003

### **SQL1106N O módulo de DLL "<nome>" especificado foi carregado, mas a função "<função>" não pôde ser executada.**

**Explicação:** A função na DLL (biblioteca de ligação dinâmica) DLL não foi encontrada.

O comando não pode ser processado.

**Resposta do Utilizador:** Certifique-se de que o módulo da DLL foi criado correctamente. Referencie o módulo no ficheiro de definição.

**códigosql**: -1106

**estadosql**: 42724

### **SQL1107N Foi recebida uma interrupção durante o carregamento do "<nome>" DLL especificado.**

**Explicação:** Durante o carregamento do módulo da (biblioteca de ligação dinâmica) DLL, o comando foi interrompido, talvez pela sequência de teclas Ctrl+Break.

O processamento foi interrompido.

**Resposta do Utilizador:** Repita o comando.

**códigosql**: -1107

**estadosql**: 42724

### **SQL1108N Foi recebido um erro inesperado de I/O ou de sistema operativo durante o carregamento da DLL "<nome>" especificado.**

**Explicação:** Ocorreu um erro inesperado quando tentava carregar o módulo da DLL (biblioteca de ligação dinâmica) especificado no campo do nome de programa.

O comando não pode ser processado.

**Resposta do Utilizador:** Volte a submeter o actual comando. Se o erro persistir, volte a instalar o gestor de base de dados.

Se a reinstalação não corrigir o erro, registe o número da mensagem (SQLCODE) e toda a informação contida em SQLCA, se possível.

Se o rastreio estava activo, invoque a função Função de Rastreio Independente a partir na linha de comandos do sistema operativo. Consulte Função de Rastreio Independente em *Troubleshooting Guide* para mais informações sobre como utilizar esta função. Contacte o técnico dos serviços de assistência.

**códigosql**: -1108

**estadosql**: 42724

#### **SQL1109N A DLL "<nome>" DLL especificada não pôde ser carregada.**

**Explicação:** O módulo da (biblioteca de ligação dinâmica) DLL especificado não pôde ser encontrado.

O comando não pode ser processado.

**Resposta do Utilizador:** Certifique-se de que o ficheiro especificado se encontra identificado no sistema LIBPATH.

**códigosql**: -1109

**estadosql**: 42724

# **SQL1110N Uma área de dados indicada era inválida e não pôde ser usada.**

**Explicação:** A área de dados não é inicializada correctamente.

O comando não pode ser processado.

**Resposta do Utilizador:** Certifique-se de que os campos SQLDA de input ou SQLDA de output indicados pelo utilizador são inicializados correctamente.

# **SQL1111N O nome de programa "<nome>" especificado não era válido.**

**Explicação:** O módulo da DLL (biblioteca de ligação dinâmica) ou a sintaxe do nome do programa não está correcto.

O comando não pode ser processado.

**Resposta do Utilizador:** Certifique-se de que a DLL ou o nome do programa é especificado correctamente.

**códigosql**: -1111

**estadosql**: 42724

# **SQL1112N Não existem recursos de sistema suficientes para carregar a DLL "<nome>" especificada.**

**Explicação:** Não existe memória de acesso directo (RAM) suficiente para carregar o módulo da (biblioteca de ligação dinâmica) DLL.

O comando não pode ser processado.

**Resposta do Utilizador:** Pare a aplicação. As soluções possíveis são:

- Altere a opção MEMMAN NO SWAP, NO MOVE no ficheiro CONFIG.SYS para SWAP, MOVE.
- v Remova os processos de segundo plano.
- v Diminuir os valores dos parâmetros de configuração que definem a atribuição de memória.
- v Instale mais memória de acesso aleatório (RAM).

**códigosql**: -1112

**estadosql**: 42724

### **SQL1113N O tipo de dados para sqlvar "<n>" no SQLDA de output foi alterado de "<tipo 1>" para "<tipo 2>".**

**Explicação:** O procedimento armazenado remoto alterou o tipo de dados da *n*th sqlvar no SQLDA de output; *n* é o número de sequência da primeira sqlvar sem correspondência.

O procedimento armazenado não devolve quaisquer dados.

**Resposta do Utilizador:** Corrija o procedimento armazenado remoto para que a informação do tipo de dados no SQLDA de output não seja alterada.

**códigosql**: -1113

**estadosql**: 39502

**SQL1114N O comprimento dos dados para a sqlvar "<n>" no SQLDA de output foram alterados de "<comprimento 1>" para "<comprimento 2>".**

**Explicação:** O procedimento armazenado remoto alterou o comprimento dos dados da *n*th sqlvar no SQLDA de output; *n* é o número de

sequência da primeira sqlvar sem correspondência.

O procedimento armazenado não devolve quaisquer dados.

**Resposta do Utilizador:** Corrija o procedimento armazenado remoto para que a informação do comprimento de dados no SQLDA de output não seja alterada.

**códigosql**: -1114

**estadosql**: 39502

# **SQL1115N O número de sqlvars no SQLDA de output foi alterado de "<total 1>" para "<total 2>".**

**Explicação:** O procedimento remoto alterou o campo sqld no SQLDA de output SQLDA; sqld é o número de sqlvars usadas no SQLDA.

O procedimento armazenado não devolve quaisquer dados.

**Resposta do Utilizador:** Corrija o procedimento armazenado remoto para que o campo sqld no SQLDA de output não seja alterado.

**códigosql**: -1115

**estadosql**: 39502

# **SQL1116N Uma ligação ou activação para a base de dados** ″**<nome>**″ **não pode ser efectuada por causa do estado BACKUP PENDING.**

**Explicação:** A base de dados especificada necessita que seja efectuada uma cópia de segurança para fornecer um ponto de partida para a recuperação de aplicação de alterações.

Não foi efectuada nenhuma ligação.

**Resposta do Utilizador:** Faça uma cópia de segurança da base de dados chamando a rotina BACKUP ou, se não for necessária a recuperação de aplicação de alterações, desactive os parâmetros de configuração da base de dados retenção de registo e saída de utilizador.

**códigosql**: -1116

**estadosql**: 57019

# **SQL1117N Uma ligação ou activação para a base de dados** ″**<nome>**″ **não pode ser efectuada por causa do estado ROLL-FORWARD PENDING.**

**Explicação:** A base de dados especificada está activada para a recuperação de aplicação de alterações e foi restaurada, mas as respectivas alterações não foram aplicadas.

Não foi efectuada nenhuma ligação.

Utilizadores de sistemas associados: esta situação também podes ser detectada pela origem de dados.

**Resposta do Utilizador:** Aplique as alterações à base de dados ou indique que não pretende aplicar as alterações usando o comando ROLLFORWARD. Note que se não aplicar as alterações da base de dados, os registos gravados desde a última cópia de segurança da base de dados não se irão aplicar à base de dados.

Utilizadores de sistemas associados: se necessário, isolem o problema para o origem de dados que está a rejeitar o pedido (consulte o Guia de Resolução de Problemas em relação aos procedimentos a seguir para identificar o origem de dados em falha) e efectue a acção de recuperação apropriada para colocar essa origem de dados num ponto de consistência.

**códigosql**: -1117

**estadosql**: 57019

## **SQL1118N Uma ligação ou activação para a base de dados** ″**<nome>**″ **não pode ser efectuada porque uma cópia de segurança anterior está incompleta.**

**Explicação:** A base de dados está num estado incoerente porque ocorreu um erro de sistema durante uma função de cópia de segurança.

Não foi efectuada nenhuma ligação.

Utilizadores de sistemas associados: esta situação também podes ser detectada pela origem de dados.

**Resposta do Utilizador:** Emita o comando BACKUP e tente depois o comando de novo.

Utilizadores de sistemas associados: se necessário, isolem o problema à origem de dados que está a rejeitar o pedido (consulte o Guia de Resolução de Problemas para ver os procedimentos a seguir para identificar a origem de dados em falha) e emita o comando BACKUP para essa origem de dados antes de tentar o comando de novo.

**códigosql**: -1118

**estadosql**: 57019

**SQL1119N Uma ligação ou activação para a base de dados** ″**<nome>**″ **não pode ser efectuada porque um restauro anterior está incompleto.**

**Explicação:** A base de dados está num estado incoerente porque ocorreu um erro de sistema durante uma função restaurar.

Não foi efectuada nenhuma ligação.

Utilizadores de sistemas associados: esta situação pode ser detectada pela origem de dados.

**Resposta do Utilizador:** Emita o comando RESTORE e tente depois o comando de novo.

Utilizadores de sistemas associados: se necessário, isolem o problema à origem de dados que está a rejeitar o pedido (consulte o Guia de Resolução de Problemas para ver os procedimentos a seguir para identificar a origem de dados em falha) e emita o comando RESTORE para essa origem de dados antes de tentar o comando de novo.

**códigosql**: -1119

**estadosql**: 57019

**SQL1120N Uma ligação ou activação para a base de dados** ″**<nome>**″ **não pode ser efectuada porque uma cópia de segurança ou restauro anterior está incompleta.**

**Explicação:** A base de dados está num estado incoerente porque ocorreu um erro de sistema

durante uma função de cópia de segurança ou de restauro. Não é possível determinar se estava a ser processada uma cópia de segurança ou um restauro.

Não foi efectuada nenhuma ligação.

Utilizadores de sistemas associados: esta situação também podes ser detectada pela origem de dados.

**Resposta do Utilizador:** Emita o comando BACKUP ou RESTORE e tente depois o comando de novo.

Utilizadores de sistemas associados: se necessário, isolem o problema à origem de dados que está a rejeitar o pedido (consulte o Guia de Resolução de Problemas para ver os procedimentos a seguir para identificar a origem de dados em falha) e emita o comando BACKUP ou RESTORE para essa origem de dados antes de tentar o comando de novo.

**códigosql**: -1120

**estadosql**: 57019

#### **SQL1121N O endereço do parâmetro estrutura do nó não é válido.**

**Explicação:** A aplicação usou um endereço para o parâmetro estrutura do nó que não é válido. O endereço aponta para uma memória tampão não atribuída ou a memória tampão não é suficientemente grande para conter o input necessário.

O comando não pode ser processado.

**Resposta do Utilizador:** Verifique se o programa reserva a área de memória tampão necessária e submeta o comando de novo.

### **SQL1122N O endereço do parâmetro estrutura de protocolo não é válido.**

**Explicação:** A aplicação usou um endereço para o parâmetro estrutura do protocolo que não é válido. O endereço aponta para uma memória tampão não reservada ou o endereço aponta para a memória tampão de protocolo incorrecto.

O comando não pode ser processado.

**Resposta do Utilizador:** Verifique se o programa reserva a área de memória tampão necessária de acordo com o campo de protocolo na estrutura do nó e submeta o comando de novo.

### **SQL1123N O protocolo "<tipo>" não é válido.**

**Explicação:** O tipo de protocolo especificado na estrutura do nó para o comando Catalogar não representa um valor reconhecido. Os tipos de protocolos válidos estão definidos nos ficheiros de cabeçalho *sqlenv*.

O comando não pode ser processado.

**Resposta do Utilizador:** Verifique o tipo de protocolo na estrutura do nó e submeta o comando de novo.

# **SQL1124N O nome da estação de trabalho remota "<nome>" não é válido.**

**Explicação:** O nome da estação de trabalho remota especificado na estrutura do protocolo NETBIOS para o comando Catalogar não foi especificado ou contém caracteres que não são válidos. O nome da estação de trabalho tem de ter de 1 a 8 caracteres. Os caracteres válidos são de A a Z, de a a z, de 0 a 9, #, @ e \$. O primeiro carácter deve ser alfabético ou um carácter especial: #, @ ou \$. Os caracteres minúsculos são mudados para maiúsculas pelo sistema.

O comando não pode ser processado.

**Resposta do Utilizador:** Verifique os caracteres especificados no nome da estação de trabalho remota. Submeta o comando com um nome de estação de trabalho válido.

# **SQL1125N O número de adaptador "<número>" não é válido.**

**Explicação:** O número de adaptador especificado na estrutura de protocolo NETBIOS para o comando Catalogar não é válido.

O comando não pode ser processado.

**Resposta do Utilizador:** Verifique se o número de adaptador é válido e submeta o comando de novo.

#### **SQL1126N O ID de rede "<ID>" não é válido.**

**Explicação:** O ID de rede especificado na estrutura de protocolo APPN para o comando Catalogar não é válido. O ID de rede identifica a rede SNA onde reside a unidade lógica (LU) remota. O ID de rede deve ter de 1 a 8 caracteres. Os caracteres válidos são de A a Z, de a a z, de 0 a 9, #, @ e \$. O primeiro carácter deve ser alfabético ou um carácter especial: #, @ ou \$. Os caracteres minúsculos são mudados para maiúsculas pelo sistema.

O comando não pode ser processado.

**Resposta do Utilizador:** Verifique os caracteres especificados no ID de rede. Submeta o comando de novo com um ID de rede válido.

# **SQL1127N O nome de LU remota "<nome>" não é válido.**

**Explicação:** A unidade lógica (LU) remota especificada na estrutura de protocolo de APPN para o comando Catalogar não é válida. O nome da LU remota é o nome da unidade lógica de SNA e deve ter de 1 a 8 caracteres. Os caracteres válidos são de A a Z, de a a z, de 0 a 9, #, @ e \$. O primeiro carácter deve ser alfabético ou um carácter especial: #, @ ou \$. Os caracteres minúsculos são mudados para maiúsculas pelo sistema.

O comando não pode ser processado.

**Resposta do Utilizador:** Verifique os caracteres especificados no nome de LU remota. Submeta o comando de novo com um nome de LU remota.

# **SQL1129N O novo processo DARI (Procedimento Armazenado) não pôde ser iniciado porque os recursos para a criação de um novo processo são insuficientes.**

**Explicação:** O novo processo DARI (Procedimento Armazenado) não pôde ser iniciado porque os recursos para a criação de um novo processo são insuficientes.

**Resposta do Utilizador:** Proceda de um dos seguintes modos:

- v Reduza o número de utilizadores que usam o DB2
- v Aumente o limite de processos do sistema.

**códigosql**: -1129

**estadosql**: 42724

**SQL1130N O novo processo DARI (Procedimento Armazenado) não pôde ser iniciado porque o número máximo permitido de processos DARI presentes em simultâneo no servidor foi atingido.**

**Explicação:** O novo processo DARI (Procedimento Armazenado) não pôde ser iniciado porque o número máximo permitido de processos DARI presentes em simultâneo no servidor foi atingido.

**Resposta do Utilizador:** Aumente o número máximo de processos DARI, parâmetro de configuração *maxdari*,. Consulte o parâmetro de configuração da base de dados *maxdari* para obter mais detalhes.

**códigosql**: -1130

**estadosql**: 42724

## **SQL1131N O processo DARI (Procedimento Armazenado) foi terminado anormalmente.**

**Explicação:** A causa deste erro pode ser:

- v Existe um erro de codificação (violação de segmentação) na rotina DARI.
- v O processo DARI foi terminado por outro processo através da utilização de um sinal.

**Resposta do Utilizador:** Reinicie o pedido de DARI depois de efectuar uma das seguintes acções:

- Certifique-se de que o procedimento DARI está livre de erros de programação.
- v Certifique-se de que nenhum utilizador está a enviar um sinal de terminação para o processo DARI.

**códigosql**: -1131

**estadosql**: 38503

# **SQL1132N O comando não pode ser executado num DARI (Procedimento Armazenado).**

**Explicação:** Foi executado um comando não permitido dentro do âmbito do DARI (Procedimento Armazenado).

O procedimento DARI não pode continuar.

**Resposta do Utilizador:** Remova o comando não permitido do procedimento DARI e tente de novo.

**códigosql**: -1132

**estadosql**: 38003

**SQL1133N Um endereço de indicador dentro de uma sqlvar ( índice = "<n>" ) do SQLDA de output foi modificado na função DARI (Procedimento Armazenado).**

**Explicação:** O "sqlind" ou o indicador "sqldata" dentro da sqlvar do SQLDA de output foi alterado na função DARI preparada pelo utilizador.

O procedimento armazenado não devolve quaisquer dados.

**Resposta do Utilizador:** Corrija a utilização da sqlvar indicada no SQDLA de output para que os endereços do indicador não sejam alterados na rotina da função DARI (Procedimento Armazenado).

**códigosql**: -1133

**estadosql**: 39502

**SQL1134N Para a autenticação da base de dados do tipo CLIENT, o comando não é permitido no âmbito de DARI (Procedimento Armazenado).**

**Explicação:** Os comandos SYSADM não podem ser executados no DARI (Procedimento Armazenado) quando o tipo de autenticação da base de dados for CLIENT.

O procedimento armazenado não devolve quaisquer dados.

O procedimento DARI não pode continuar.

**Resposta do Utilizador:** Remova o comando não permitido do procedimento DARI e tente de novo.

**códigosql**: -1134

**estadosql**: 38003

### **SQL1135N Foi especificado um valor inválido para o número de segmentos durante a criação da base de dados.**

**Explicação:** O valor que foi especificado para o número de segmentos estava fora do intervalo. O intervalo válido é de 1 a 256.

**Resposta do Utilizador:** Especifique de novo o número de segmentos e tente criar a base de dados de novo.

**SQL1136N Foi especificado um valor inválido para o tamanho da extensão do espaço de tabela predefinido (dft\_extentsize) durante a criação da base de dados.**

**Explicação:** O valor que foi especificado para o tamanho da extensão do espaço de tabela predefinido (dft\_extentsize) está fora do intervalo. O intervalo válido é de 2 a 256.

**Resposta do Utilizador:** Corrija o tamanho da extensão do espaço de tabela e tente de novo.

**SQL1137W O gestor de base de dados não conseguiu remover o caminho da base de dados ou alguns dos contentores quando largou a base de dados <nomealtbd>**″**. É necessária uma limpeza.**

**Explicação:** A lista de contentores não pôde ser acedida ou ocorreu alguma falha quando tentava remover os contentores do directório da base de dados.

**Resposta do Utilizador:** Os contentores geridos pelo sistema (directórios) e os contentores de ficheiros geridos pelo sistema podem ser removidos manualmente usando comandos do sistema operativo. Para libertar contentores de dispositivos, contacte o técnico de assistência da IBM para obter ajuda.

Se o directório de registo tiver sido alterado através do parâmetro de configuração Novo Caminho de Registo, desinstale manualmente o sistema de ficheiros do directório de registo e remova os directórios de registo e de base de dados.

```
SQL1138W O índice exclusivo ″<nome>″ foi
migrado para suportar a
 verificação de exclusividade
deferida. Não foi criado um novo
índice.
```
**Explicação:** Foi tentada uma operação CREATE INDEX num índice existente. Dado que o índice não foi ainda migrado para suportar a verificação de exclusividade deferida, a migração foi executada.

O formato migrado do índice exclusivo permitirá actualizações de linhas múltiplas para verificar a exclusividade das colunas do índice no fim da instrução de actualização e não quando cada linha é actualizada.

**Resposta do Utilizador:** Não é necessária qualquer acção.

**códigosql**: +1138

**estadosql**: 01550

# **SQL1139N O tamanho total do espaço de tabela é grande demais.**

**Explicação:** O tamanho do espaço de tabela actual é grande demais. A dimensão de um espaço de tabela REGULAR ou USER TEMPORARY está limitada a 0xFFFFFF (16777215) páginas, enquanto que a dimensão de um espaço de tabela SYSTEM TEMPORARY ou LONG está limitada a 2 terabytes (2 TB).

**Resposta do Utilizador:** Verifique o ficheiro de registo de diagnóstico db2diag.log para obter detalhes. Reduza o tamanho do espaço de tabela e corrija a instrução de SQL.

**códigosql**: -1139

**estadosql**: 54047

**SQL1140W O custo de processamento estimado dos segundos de processador** ″**<quantidadeestimada1>**″ **(**″**<quantidadeestimada2>**″ **unidades de serviço) na categoria de custos** ″**<categoria-custos>**″ **excede o limiar do aviso de limite de recurso de** ″**<quantidade-limite>**″ **unidades de serviço.**

**Explicação:** A preparação de uma instrução dinâmica de SQL INSERT, UPDATE, DELETE ou SELECT resultou numa estimativa de custos que excede o valor de limiar de aviso especificado na tabela de especificação de limites de recursos (RLST).

Este aviso é também emitido se o valor da categoria de custos do DB″ era ″B″ e se a acção predefinida especificada na coluna RLF\_CATEGORY\_B na RLST é a emissão de um aviso.

### **quantidade\_estimada1**

A estimativa de custos (em segundos de processador) se a instrução preparada INSERT, UPDATE, DELETE ou SELECT fosse executada.

## **quantidade\_estimada2**

A estimativa de custos (em unidades de

serviço) se a instrução preparada INSERT, UPDATE, DELETE ou SELECT fosse executada.

#### **categoria-custo**

A categoria de custo de DB2 para esta instrução de SQL. Os valores possíveis são A ou B.

### **quantidade-limite**

O limiar de aviso (em unidades de serviço) especificado na colune RLFASUWARN de RLST.

A preparação da instrução dinâmica INSERT, UPDATE, DELETE ou SELECT foi bem sucedida. Pode ter sido emitida uma mensagem SQLCODE -905 se a execução da instrução preparada exceder o valor ASUTIME especificado em RLST.

**Resposta do Utilizador:** Certifique-se de que existe lógica na aplicação para tratar o aviso que permite a execução da instrução ou que interrompa a execução da instrução. Se este SQLCODE foi devolvido porque o valor da categoria de custo for ″B″, pode acontecer que a instrução está a usar marcadores de parâmetros ou que algumas estatísticas não estão disponíveis para as tabelas e colunas referenciadas. Certifique-se de que o administrador executou o utilitário RUNSTATS nas tabelas referenciadas. Pode também acontecer que sejam chamados UDFs quando a instrução for executada, ou para instruções INSERT, UPDATE ou DELETE cujos activadores estão definidos na tabela alterada. Verifique DSN\_STATEMNT\_TABLE ou o registo IFCID 22 para esta instrução para descobrir as razões pelas quais esta instrução de SQL foi colocada na categoria de custos ″B″.

Se o aviso foi provocado por uma instrução de SQL que está a consumir recursos de processador em excesso, tente escrever de novo a instrução para que seja executada de modo mais eficiente. Outra opção é pedir ao administrador que aumente o valor limiar de aviso em RLST.

**códigosql**: +1140 **estadosql**: 01616

**SQL1145N A instrução PREPARE não é suportada quando se utiliza concentrador de porta de ligação. Código de razão : "<código-razão>".**

**Explicação:** A instrução falhou por uma das seguintes razões, conforme "<código-razão>".

- **1** Quando a característica de concentrador de porta de ligação estiver ON, não serão suportadas instruções dinamicamente preparadas para SQL incorporado. Nesta configuração só serão suportadas instruções dinamicamente preparadas se o cliente for uma aplicação CLI.
- **2** Quando a característica de concentrador de porta de ligação estiver ON, não serão suportadas instruções SET dinamicamente preparadas.

**Resposta do Utilizador:** Efectue as seguintes acções, conforme o código de razão:

- **1** Altere a aplicação para utilizar CLI para instruções SQL dinâmicas, ou altere a aplicação para utilizar SQL estático.
- **2** Use EXECUTE IMMEDIATE para instruções SET.

**códigosql**: -1145

**estadosql**: 560AF

### **SQL1150N O endereço do parâmetro de identificação de utilizador não é válido.**

**Explicação:** O programa de aplicação utilizou um endereço que não é válido para este parâmetro. O endereço aponta para uma memória tampão que não está atribuída ou a cadeia de caracteres da memória tampão não tem um terminador nulo.

O comando não pode ser processado.

**Resposta do Utilizador:** Assegure-se de que é utilizado um endereço válido no programa de

aplicação e que a cadeia de input tem um terminador nulo.

# **SQL1160N O** ″**<protocolo de rede>**″ **TSR de DOS não foi carregado.**

**Explicação:** O controlador de rede Terminate and Stay Resident (TSR) para o protocolo de comunicações especificado não foi carregado. O TSR deve ser carregado antes de tentar usar comunicações de rede.

**Resposta do Utilizador:** Certifique-se de que o TSR para o protocolo de comunicações especificado foi carregado correctamente e execute novamente a sua aplicação.

**SQL1163N A tabela não pode ser activada para captura de dados porque o identificador de nome "<nome-ident>" do tipo "<tipo-ident>" é grande demais.**

**Explicação:** A captura de dados não é suportada por certos tipos de identificadores que excedam comprimentos específicos. No processamento que tentou a alteração, o identificador "<nome-ident>" do tipo "<tipo-ident>" é grande demais. Os tipos de identificador e os comprimentos máximos permitidos para a activação da captura de dados são os seguintes:

- 1. coluna. Os nomes de coluna não podem ter mais de 18 bytes para que a captura de dados seja activada.
- 2. tabela. Os nomes de tabela não podem ter mais do que 18 bytes para que a captura de dados seja activada.
- 3. esquema. Os nomes de esquema não podem ter mais do que 18 bytes para que a captura de dados seja activada.

**Resposta do Utilizador:** Se a captura de dados for activada para esta tabela, certifique-se de que os identificadores em questão não excedem os comprimentos máximos indicados acima. Caso contrário, não permita a captura de dados na tabela para usar nomes de identificação mais longos.

**códigosql**: -1163
**SQL1164N SQLDA ou variáveis principais do tipo** ″**<tipo>**″ **usadas na instrução SQL não são válidas. Código razão** ″**<código-razão>**″**, variável principal/número SQLVAR** ″**<número-var>**″**.**

**Explicação:** Ocorreu um erro durante o processamento de SQLDA ou variável principal na instrução de SQL.

A lista de parâmetros de chamada, que é criada pelo pré-compilador, pode não estar correcta se o programador da aplicação tiver modificado o output do pré-compilador, se tiver usado um nome de variável que começa por SQL no programa de aplicação, ou se tiver sobreposto a lista de parâmetros de chamada de outro modo.

Para além disso, se for passado um SQLDA directamente pela aplicação, pode não ser inicializado correctamente.

Tipos de variáveis principais/SQLDA:

- **1** variável principal ou SQLDA de input
- **2** variável principal ou SQLDA de output

Em instruções de SQL com variáveis principais, use o número da variável principal para contar a partir do início da instrução (ou sub-instrução, no caso de SQL composto) para localizar a variável principal inválida. Para instruções que usam um SQLDA, é usado o número SQLVAR para localizar o SQLVAR inválido. Para um SQLDA de input, conte apenas variáveis principais ou SQLVARs; proceda do mesmo modo para o output. Note que este número tem base 1, de pode não se aplicar a todos os códigos de causa. Os códigos de causa são interpretados do seguinte modo:

- **1** SQLDA.SQLN é menor que SQLDA.SQLD
- **2** SQLVAR.SQLTYPE é inválido.
- **3** O comprimento especificado em SQLVAR.SQLLEN ou

SQLVAR2.SQLLONGLEN é incorrecto para o tipo de SQL indicado em SQLVAR.SQLTYPE.

- **4** Está presente um SQLVAR Objecto Volumoso, mas o campo SQLDOUBLED de SQLDA.SQLDAID não está definido como '2'.
- **5** É fornecida uma varchar de input cujo comprimento actual (do campo de comprimento da própria varchar) é maior do que o comprimento máximo. O comprimento máximo é determinado pela declaração (no caso de uma variável principal) ou pela definição de SQLVAR.SQLLEN (no caso de um SQLDA definido pelo utilizador).
- **6** É passado um Objecto Volumoso de input cujo comprimento actual (do campo de comprimento do próprio LOB, ou tal como for indicado pelo indicador SQLVAR2.SQLDATALEN) é maior do que o comprimento máximo. O comprimento máximo é determinado pela declaração (no caso de uma variável principal) ou pela definição de SQLVAR2.SQLLONGLEN (no caso de um SQLDA definido pelo utilizador).
- **7** Um Objecto Volumoso de carácter de byte duplo tem um valor ímpar indicado pelo indicador SQLVAR2.SQLDATALEN, que é sempre em termos de bytes, até mesmo para DBCLOBs.
- **8** O indicador SQLDATA é inválido ou indica memória insuficiente.
- **9** O indicador SQLIND é inválido ou indica memória insuficiente.
- **10** O indicador SQLDATALEN é inválido ou indica memória insuficiente.
- **11** É esperado um número específico de variáveis principais de input/SQLVARS para a instrução SQL actual.

A instrução não pode ser processada.

**Resposta do Utilizador:** Examine o programa

de aplicação em relação a quaisquer erros notados. Note que o programador não deve tentar modificar o output do pré-compilador.

**códigosql**: -1164

**estadosql**: 07002

# **SQL1165W Não pode atribuir um valor a uma variável principal porque o valor não se encontra dentro do intervalo do tipo de dados da variável principal.**

**Explicação:** Uma instrução FETCH, VALUES ou SELECT numa lista de variáveis principais falhou porque a variável principal não era suficientemente grande para reter o valor pesquisado.

O processamento da instrução continuou a devolver um indicador nulo de -2.

**Resposta do Utilizador:** Verifique se as definições de tabelas são actuais e se a variável principal tem o tipo de dados correcto. Para obter os intervalos dos tipos de dados de, consulte o manual *SQL Reference*.

**códigosql**: +1165

**estadosql**: 01515

# **SQL1166W Foi tentada uma divisão por zero.**

**Explicação:** O processamento de uma expressão aritmética provocou uma divisão por zero. Este aviso pode ser devolvido por uma linha diferente da linha que provocou o aviso. Por exemplo, pode ocorrer com expressões aritméticas em predicados ou quando a consulta for processada usando tabelas temporárias de sistema. O aviso pode ser emitido de novo dado que é também devolvido sempre que uma variável de indicação nula for definida como -2.

O processamento da instrução continuou usando um nulo como resultado da expressão da divisão e devolveu provavelmente um indicador nulo com -2.

**Resposta do Utilizador:** Examine a instrução de SQL para determinar a causa do problema. Se o problema for dependente dos dados, é necessário examinar os dados que foram processados quando o erro ocorreu.

**códigosql**: +1166

**estadosql**: 01564

# **SQL1167W Ocorreu uma ultrapassagem de capacidade aritmética ou outra excepção aritmética.**

**Explicação:** O processamento de uma expressão aritmética provocou uma ultrapassagem de capacidade aritmética, uma ultrapassagem de capacidade por defeito ou outra excepção aritmética. Este aviso pode ser devolvido por uma linha diferente da linha que provocou o aviso. Por exemplo, pode ocorrer com expressões aritméticas em predicados ou quando a consulta for processada usando tabelas temporárias de sistema. O aviso pode ser emitido de novo dado que é também devolvido sempre que uma variável de indicação nula for definida como -2.

O processamento da instrução continuou usando um nulo como resultado da expressão aritmética e devolveu provavelmente um indicador nulo com -2.

**Resposta do Utilizador:** Examine a instrução de SQL para determinar a causa do problema. Se o problema for dependente dos dados, é necessário examinar os dados que foram processados quando o erro ocorreu. Consulte o manual *SQL Reference* para verificar quais os intervalos válidos para os tipos de dados.

**códigosql**: +1167

**estadosql**: 01519

# **SQL1178N O "<tipo-objecto>" associado denominado "<nome-objecto>" não faz referência a um pseudónimo ou a uma função de tabela OLE DB.**

**Explicação:** O objecto de tipo "<tipo-objecto>" identificado por "<nome-objecto>" está definido com a palavra-chave FEDERATED mas a selecção completa da instrução não faz referência a um pseudónimo ou a uma função de tabela OLE DB.

A instrução não pode ser processada.

**Resposta do Utilizador:** Remova a palavra-chave FEDERATED da instrução.

**códigosql**: -1178

**estadosql**: 429BA

### **SQL1179W O "<tipo-objecto>" denominado "<nome-objecto>" pode exigir que o chamador tenha privilégios necessários para os objectos de origem de dados.**

**Explicação:** O objecto identificado por "<nome-objecto>" referencia uma função de tabela OLE DB ou um pseudónimo onde os dados actuais existem numa origem de dados. Quando se acede à origem dos dados, a correlação e a verificação de autorização do utilizador baseiam-se no utilizador que iniciou a operação.

Se o "<tipo-objecto>" for SUMMARY TABLE, então a operação estará a actualizar os dados para a tabela de resumo. Pode ser exigido ao utilizador que invocou a instrução REFRESH TABLE ou SET INTEGRITY causadora da actualização necessária que tenha os privilégios necessários para aceder ao objecto de origem de dados subjacente à origem dos dados.

Se o "<tipo-objecto>" for VIEW, então pode-se exigir a qualquer utilizador da vista que tenha os privilégios necessários para aceder ao objecto de origem de dados subjacente à origem dos dados.

Em qualquer dos casos, pode ocorrer um erro de autorização quando se tentar aceder ao objecto de origem de dados.

**Resposta do Utilizador:** A concessão de privilégios para a vista ou a tabela de resumo podem não ser suficiente para suportar operações que acedem aos dados da origem de dados. Pode ser necessário conceder acesso de utilizador à origem dos dados para os objectos de origem de dados subjacentes à vista ou à tabela de resumo.

**códigosql**: +1179

**estadosql**: 01639

### **SQL1180N A rotina <nome-rotina>**″ **(nome específico** ″**<nome-específico>**″**) provocou um erro OLE. HRESULT=**″**<hresultado>**″**. Texto de diagnóstico:** ″**<texto da mensagem>**″**.**

**Explicação:** O DB2 recebeu um código de erro OLE quando tentava comunicar com o servidor de automatização OLE da função definida pelo utilizador (UDF) ou do procedimento armazenado ″<nome-rotina>″ (nome específico ″<nome-específico>″). HRESULT ″<hresultado>″ é o código de erro OLE devolvido, e <texto de mensagem>″ é a mensagem de erro procurada.

A informação seguinte apresenta uma lista parcial de mensagens de erro, HRESULTS e causas possíveis. O texto da mensagem de erro pode ser alterado por OLE, e podem ser adicionados códigos de erro novos pelo OLE.

#### **Interface desconhecida (0x80020001):**

O objecto OLE especificado não suporta a interface IDispatch.

### **Disparidade de tipo (0x80020005):**

Um ou mais dos tipos de dados de SQL não correspondem aos tipos de dados dos argumentos de método.

### **Nome desconhecido (0x80020006):**

O nome do método especificado não foi encontrado para o objecto OLE especificado.

### **Número de parâmetros inválido (0x8002000E):**

O número de argumentos passado para o método é diferente do número de argumentos aceites pelo método.

### **Cadeia de caracteres de classe não válida (0x800401F3):**

O ProgID ou CLSID especificado é inválido.

# **Classe não registada (0x80040154):** CLSID não está registada correctamente.

**Aplicação não encontrada (0x800401F5):** EXE do servidor local não encontrado.

# **DLL para classe não encontrado (0x800401F8):** O DLL em processo não foi encontrado.

### **Falha na execução do servidor (0x80080005):** A criação do objecto OLE falhou.

**Resposta do Utilizador:** Consulte o manual *OLE Programmer's Reference Guide* para obter uma documentação completa, incluindo o significado da terminologia especial.

**códigosql**: -1180

**estadosql**: 42724

# **SQL1181N A rotina <nome-rotina>**″ **(nome específico** ″**<nome-específico>**″**) aumentou uma excepção com a descrição** ″**<texto mensagem>**″**.**

**Explicação:** A função definida pelo utilizador (UDF) ou o procedimento armazenado ″<nome-rotina>″ (nome específico ″<nome-específico>″) levantaram uma excepção. O texto da mensagem indica a descrição textual da excepção devolvida pela rotina.

**Resposta do Utilizador:** O utilizador precisa de compreender o significado da excepção. Consulte o autor da rotina.

**códigosql**: -1181

**estadosql**: 38501

**SQL1182N A função definida pelo utilizador "<nome-função>" não pôde inicializar o objecto da origem de dados do fornecedor de OLE DB especificado. HRESULT="<hresultado>". Texto de diagnóstico "<texto-mensagem>".**

**Explicação:** O objecto da origem de dados OLE DB do fornecedor de OLE DB especificado não pôde ser inicializado ou não pode registar a ocorrência. "<hresultado>" é o código de erro OLE DB devolvido, e "<texto-mensagem>" é a mensagem de erro procurada.

A informação seguinte apresenta uma lista parcial de HRESULTS e causas possíveis. causes.

### **0x80040154**

Classe (fornecedor OLE DB) não registada.

# **0x80040E73**

Esta cadeia de inicialização especificada não está de acordo com a especificação.

### **0x80004005**

Erro inesperado (durante a inicialização).

**Resposta do Utilizador:** Verifique o registo apropriado do fornecedor OLE DB e corrija a inicialização dos parâmetros na cadeia de ligação. Consulte o manual Microsoft OLE DB Programmer's Reference and Data Access SDK para obter uma documentação completa dos códigos HRESULT e da sintaxe da cadeia de ligação Data Link API em OLE DB Core Components.

**códigosql**: -1182

**estadosql**: 38506

**SQL1183N A função definida pelo utilizador "<nome-função>" recebeu um erro OLE DB do fornecedor OLE DB especificado. HRESULT="<hresultado>". Texto de diagnóstico "<texto-mensagem>".**

**Explicação:** O fornecedor OLE DB especificado devolveu um código de erro OLE DB. "<hresultado>" é o código de erro OLE DB devolvido, e "<texto-mensagem>" é a mensagem de erro procurada.

A informação seguinte apresenta uma lista parcial de HRESULTS e causas possíveis. causes.

### **0x80040E14**

O comando continha um ou mais erros, e.g. erro de sintaxe no texto do comando de passagem.

# **0x80040E21**

Ocorreram erros, por exemplo, o IDcoluna fornecido era inválido (DB\_INVALIDCOLUMN).

# **0x80040E37**

A tabela especificada não existe.

**Resposta do Utilizador:** Consulte o manual Microsoft OLE DB Programmer's Reference and Data Access SDK para obter uma documentação completa sobre códigos HRESULT.

**códigosql**: -1183

**estadosql**: 38506

### **SQL1184N Não foram criadas uma ou mais tabelas EXPLAIN utilizando a versão actual de DB2.**

**Explicação:** EXPLAIN não conseguirá inserir nessas tabelas até que sejam migradas usando DB2EXMIG, ou largadas e criadas com o script EXPLAIN.DDL para a versão actual do DB2 V6.

**Resposta do Utilizador:** Migre as tabelas usando o DB2EXMIG, ou largue-as e recrie-as com o script EXPLAIN.DDL CLP para a versão actual do DB2 . Emita o comando de novo.

**códigosql**: -1184

**estadosql**: 55002

#### **SQL1185N O "<value>" FEDERATED está incorrectamente utilizado na associação do pacote.**

**Explicação:** Se "<value>" for NO, então pelo menos uma instrução SQL estática no pacote inclui uma referência quer a um pseudónimo quer a uma tabela de função OLE DB ou ainda a um procedimento OLE DB. Neste caso, tem de especificar FEDERATED YES para associar o pacote.

Se "<value>" for YES, então nenhuma instrução SQL estática no pacote inclui uma referência quer a um pseudónimo quer a uma tabela de função OLE DB ou ainda a um procedimento OLE DB. Neste caso, tem de especificar FEDERATED NO para associar o pacote.

# **SQL1200 - SQL1299**

# **SQL1200N O parâmetro de objecto não é válido.**

**Explicação:** O valor especificado para o parâmetro de objecto na chamada da função COLLECT DATABASE STATUS não é válido. Os valores válidos são:

O pacote não é criado.

**Resposta do Utilizador:** Especifique a opção FEDERATED correcta.

**SQL1186N O objecto "<tipo-objecto>" denominado "<nome-objecto>" está a ser alterado ou tornou-se num objecto associado, ou ainda está a ser criado como objecto associado sem especificar a cláusula FEDERATED.**

**Explicação:** Se estiver a criar uma tabela de resumo e fullselect remeter para uma função de tabela OLE DB ou para um pseudónimo, directa ou indirectamente, tem de se especificar FEDERATED.

Se estiver a alterar uma vista não associada fullselect remeter agora para uma função de tabela OLE DB ou para um pseudónimo, directa ou indirectamente, tem de se especificar FEDERATED.

Se estiver a alterar uma vista associada e fullselect ainda remeter para uma função de tabela OLE DB ou para um pseudónimo, directa ou indirectamente, não se pode especificar NOT FEDERATED.

**Resposta do Utilizador:** Para criar uma tabela de resumo ou alterar uma vista não associada para se tornar numa vista associada, tem de se especificar a cláusula FEDERATED.

Para alterar uma vista associada que continua a ser uma vista associada, não especifique a cláusula NOT FEDERATED.

**códigosql**: -1186

**estadosql**: 429BA

# **SQLE\_DATABASE**

O estado deve ser recolhido para uma só base de dados.

### **SQLE\_DRIVE**

O estado deve ser recolhido para todas as bases de dados LOCAL num só caminho.

### **SQLE\_LOCAL**

O estado deve ser recolhido para todas as base de dados LOCAL.

O comando não pode ser executado.

**Resposta do Utilizador:** Corrija o parâmetro de objecto e submeta a chamada da função COLLECT DATABASE STATUS de novo.

### **SQL1201N O parâmetro de estado não é válido.**

**Explicação:** O valor especificado para o parâmetro de estado na chamada da função COLLECT DATABASE STATUS não é válido. Os valores válidos são:

# **SQLE\_SYSTEM**

O estado do sistema deve ser recolhido.

# **SQLE\_DATABASE**

O estado do sistema e o estado da base de dados devem ser recolhidos.

### **SQLE\_ALL**

O estado do sistema, o estado da base de dados e o estado do utilizador devem ser recolhidos.

O comando não pode ser executado.

**Resposta do Utilizador:** Corrija o parâmetro de estado e submeta a chamada da função COLLECT DATABASE STATUS de novo.

# **SQL1202N O estado não foi recolhido.**

**Explicação:** O valor especificado para o parâmetro *identificador* nas chamadas da função GET NEXT DATABASE STATUS BLOCK ou FREE DATABASE STATUS RESOURCES não é válido. O parâmetro identificador deve ser o devolvido como valor de função positivo da chamada da função COLLECT DATABASE STATUS.

Esta é a segunda chamada COLLECT

DATABASE STATUS efectuada pelo processo. A primeira chamada COLLECT DATABASE STATUS termina e o seu parâmetro identificador já não pode ser utilizado.

O comando não pode ser executado.

**Resposta do Utilizador:** Corrija o parâmetro *identificador* e submeta a chamada da função COLLECT DATABASE STATUS de novo.

# **SQL1203N A base de dados não tem utilizadores ligados.**

**Explicação:** Foi feito um pedido de estado de utilizador numa base de dados, mas a base de dados não tem utilizadores ligados.

O comando não pode ser executado.

**Resposta do Utilizador:** Verifique o nome da base de dados e o estado da ligação. Submeta o comando de novo com uma base de dados que esteja a ser utilizada actualmente.

### **SQL1204N A página de códigos "<página de códigos>" e/ou o código de país "<código de país>" não é suportado pela versão instalada do gestor de bases de dados.**

**Explicação:** Esta versão do gestor de bases de dados não suporta a página de códigos ou o código de país activo, ou ambos.

O comando não pode ser executado.

Escolha uma página de códigos e um código de país activos suportados por esta versão do gestor de bases de dados.

Utilizadores de sistemas associados: se necessário, isolem o problema para a origem de dados que está a rejeitar o pedido (consultem o Guia de Resolução de Problemas em relação aos procedimentos a seguir para identificar a origem de dados em falha) e escolha uma página de códigos e um código de país activos suportados pelo servidor associado e pela origem de dados.

**Resposta do Utilizador:** Saia do programa actual e regresse ao sistema operativo.

**códigosql**: -1204

# **SQL1205N A página de códigos "<página de códigos>" e/ou código de país "<país>" que foi especificado não é válido.**

**Explicação:** Esta versão do DB2 não suporta a página de códigos ou o código de país activo, ou ambos, tal como foi especificado pelo comando Create Database.

O comando não pode ser executado.

**Resposta do Utilizador:** Consulte o comando Create Database no manual *Command Reference* para obter detalhes sobre os pares de páginas de códigos e códigos de país válidos suportados pelo DB2/2.

### **SQL1206N PRUNE LOGFILE não é suportado nesta configuração da base de dados.**

**Explicação:** O pedido PRUNE LOGFILE não é suportado se:

- 1. LOGRETAIN e USEREXIT foram definidos como NO, ou
- 2. o caminho do ficheiro de registo activo for definido com um dispositivo não processado.

**Resposta do Utilizador:** Não emita o comando PRUNE LOGFILE para esta base de dados.

# **SQL1207N O ficheiro de configuração do Gestor de Comunicações "<nome>" não pode ser encontrado.**

**Explicação:** O ficheiro de configuração do Gestor de Comunicações especificado no comando CATALOG NODE não foi encontrado no caminho especificado ou no directório CMLIB da unidade predefinida.

O comando não pode ser executado.

**Resposta do Utilizador:** Submeta de novo o comando com o nome do ficheiro de configuração e o caminho correctos.

#### **SQL1209W O nome da lu parceira "<nome>" especificado na função CATALOG NODE não existe. Foi criado um nome.**

**Explicação:** O nome da unidade lógica parceira especificada na função CATALOG NODE não existe no ficheiro de configuração do Gestor de Comunicações localizado no directório CMLIB na unidade predefinida.

Foi criado um perfil da unidade lógica com o nome especificado.

**Resposta do Utilizador:** Não é necessária qualquer acção.

# **SQL1210W Foram devolvidas predefinições para um ou mais parâmetros do ficheiro de configuração do Solicitador de DOS/Solicitador de WINDOWS.**

**Explicação:** Foram predefinidos um ou mais valores de configuração do Solicitador de DOS/Solicitador de WINDOWS devolvidos. O parâmetro pode não estar definido no ficheiro de configuração do Solicitador de DOS/Solicitador de WINDOWS ou o ficheiro de configuração não pôde ser aberto, ou ocorreu um erro de leitura do ficheiro.

**Resposta do Utilizador:** Certifique-se de que o ficheiro de configuração do Solicitador de DOS/Solicitador de WINDOWS existe no caminho apropriado e que os parâmetros estão definidos explicitamente.

# **SQL1211N O nome de computador** ″**<nome>**″ **não é válido.**

**Explicação:** O nome de computador especificado na estrutura de protocolo NPIPE para o comando Catalogar não é válido. O tamanho do nome de computador deve ter 15 caracteres ou menos.

O comando não pode ser executado.

**Resposta do Utilizador:** Verifique se o nome de computador é válido e submeta o comando de novo.

# **SQL1212N O nome de ocorrência** ″**<nome>**″ **não é válido.**

**Explicação:** O nome de ocorrência especificado para o comando Catalogar não é válido. O tamanho do nome da ocorrência deve ter 8 caracteres ou menos.

O comando não pode ser executado.

**Resposta do Utilizador:** Verifique se o nome de ocorrência é válido e submeta o comando de novo.

**SQL1213N O nome da LU de alteração de palavra-passe "<nome>" não é válido.**

**Explicação:** A unidade lógica (LU) de alteração de palavra-passe especificada na estrutura de protocolo APPN para o comando CATALOG não é válida.

O nome da LU de alteração de palavra-passe é o nome da LU de SNA remota e deve ter de 1 a 8 caracteres. Os caracteres válidos são de A a Z, de a a z, de 0 a 9, #, @ e \$. O primeiro carácter deve ser alfabético ou um carácter especial: #, @ ou \$. Os caracteres minúsculos são mudados para maiúsculas pelo sistema.

O comando não pode ser executado.

**Resposta do Utilizador:** Verifique os caracteres especificados no nome da LU de alteração de palavra-passe.

Submeta o comando de novo com um nome de LU de alteração de palavra-passe válido.

### **SQL1214N O nome do programa de transacções "<nome>" não é válido.**

**Explicação:** O nome do programa de transacções (TP) especificado na estrutura de protocolo APPN para o comando CATALOG não é válido.

O nome de TP é o nome de TP da Aplicação de SNA e deve ter de 1 a 64 caracteres. Os caracteres válidos são de A a Z, de a a z, de 0 a 9, #, @ e \$. O primeiro carácter deve ser

alfabético ou um carácter especial: #, @ ou \$.

O comando não pode ser executado.

**Resposta do Utilizador:** Verifique os caracteres especificados no nome de TP.

Submeta o comando de novo com um nome de TP.

# **SQL1215N O endereço do adaptador de LAN "<endereço>" não é válido.**

**Explicação:** O endereço do adaptador de LAN especificado na estrutura de protocolo APPN para o comando CATALOG não é válido.

O endereço do adaptador de LAN é o endereço do adaptador de LAN SNA remoto e deve ser um número hexadecimal-12.

O comando não pode ser executado.

**Resposta do Utilizador:** Verifique o endereço do adaptador de LAN.

Submeta o comando de novo com um endereço de adaptador de LAN válido.

### **SQL1216N Os dados gráficos e as funções gráficas não são suportados para esta base de dados.**

**Explicação:** A página de códigos da base de dados não suporta dados gráficos. Os tipos de dados GRAPHIC, VARGRAPHIC e LONG VARGRAPHIC não são válidos para esta base de dados. A função literal GRAPHIC e a função escalar VARGRAPHIC não são válidas para esta base de dados.

A instrução não pode ser processada.

Utilizadores de sistemas associados: esta situação também podes ser detectada pela origem de dados.

**Resposta do Utilizador:** Submeta o comando de novo com tipos de dados válidos.

**códigosql**: -1216

**estadosql**: 56031

#### **SQL1217N O tipo de dados REAL não é suportado pela base de dados destino.**

**Explicação:** Uma operação de SQL está a utilizar um tipo de dados REAL (número de vírgula flutuante de precisão simples) como uma variável de input ou de output. O tipo de dados REAL não é suportado pela base de dados destino para este pedido.

A instrução não é processada.

**Resposta do Utilizador:** Substitua a declaração de qualquer variável do sistema central que corresponda ao tipo de dados de SQL REAL por uma declaração que corresponde a um tipo de dados de SQL DOUBLE na sua aplicação.

**códigosql**: -1217

**estadosql**: 56099

**SQL1218N Não existem páginas disponíveis actualmente no conjunto de memórias tampão** ″**<número-conjunto-memórias tampão>**″**.**

**Explicação:** Todas as páginas do conjunto de memórias tampão estão a ser utilizadas neste momento. Um pedido para utilizar outra página falhou.

A instrução não pode ser processada.

**Resposta do Utilizador:** O conjunto de memórias tampão não é suficientemente grande para fornecer páginas para todos os processos ou módulos da base de dados nesta altura. O conjunto de memórias tampão é pequeno demais ou existe um excesso de processos ou módulos activos.

A instrução pode ser bem sucedida se for executada de novo. Se este erro ocorrer frequentemente, algumas ou todas as acções seguintes podem evitar falhas futuras:

- 1. aumente o tamanho do conjunto de memórias tampão
- 2. diminua o número máximo de agentes e/ou ligações da base de dados
- 3. diminua o grau máximo de paralelismo
- 4. diminua o tamanho da pré-obtenção para espaços de tabelas que se encontram neste conjunto de memórias tampão
- 5. mova alguns espaços de tabelas para outros conjuntos de memórias tampão.

**códigosql**: -1218

: 57011

# **SQL1219N O pedido falhou porque a memória virtual privada não pôde ser atribuída.**

**Explicação:** A ocorrência não conseguiu atribuir memória virtual privada suficiente para processar o pedido. Isto pode ser o resultado de atribuições de memória partilhada efectuadas noutros processos (não relacionados).

**Resposta do Utilizador:** O problema pode ser corrigido por:

- v Em OS/2, aumente o parâmetro de configuração *min\_priv\_mem*. Isto irá provocar que seja reservada mais memória virtual privada quando a ocorrência for iniciada.
- v Interrompa outras aplicações em execução na máquina, especialmente as aplicações que utilizam grandes quantidades de memória partilhada.

**códigosql**: -1219

: 57011

### **SQL1220N A memória partilhada do gestor de bases de dados não pode ser atribuída.**

**Explicação:** O gestor de bases de dados não pode atribuir a sua definição de memória partilhada. A causa deste erro pode ser a insuficiência de recursos de memória para o gestor de bases de dados ou para o ambiente no qual a operação está a ser tentada. Os recursos de memória que causam este erro incluem:

v O número de identificadores de memória partilhada reservados no sistema.

- v A quantidade de espaço de paginação ou de permuta disponível no sistema
- v A quantidade de memória física disponível no sistema

**Resposta do Utilizador:** Efectue uma ou mais das seguintes acções:

- v Verifique se estão disponíveis recursos de memória suficientes para satisfazer os requisitos do gestor de bases de dados, bem como os requisitos de outros programas que são executados no sistema.
- v Reduza os requisitos de memória do gestor de bases de dados para este conjunto de memória reduzindo os parâmetros de configuração do gestor de bases de dados que o afectam. Estes parâmetros são: *maxagents*, *maxdari* e *numdb*.
- v Interrompa os outros programas que utilizam o sistema, onde for apropriado.

# **SQL1221N A pilha do Application Support Layer não pode ser atribuída.**

**Explicação:** O pilha do Application Support Layer não pôde ser atribuída. A causa deste erro pode ser a insuficiência de recursos de memória para o gestor de bases de dados ou para o ambiente no qual opera. Os recursos de memória que causam este erro incluem:

- v O número de identificadores de memória partilhada reservados no sistema.
- v A quantidade de espaço de paginação ou de permuta disponível no sistema
- v A quantidade de memória física disponível no sistema

**Resposta do Utilizador:** Efectue uma ou mais das seguintes acções:

- v Verifique se estão disponíveis recursos de memória suficientes para satisfazer os requisitos do gestor de bases de dados, bem como os requisitos de outros programas que são executados no sistema.
- v Reduza o parâmetro de configuração *aslheapsz*.
- v Interrompa os outros programas que utilizam o sistema, onde for apropriado.

**códigosql**: -1221

: 57011

### **SQL1222N Não existe espaço em memória na pilha do Application Support Layer para processar o pedido.**

**Explicação:** Foi utilizada toda memória disponível na pilha do Application Support Layer.

**Resposta do Utilizador:** Aumente o parâmetro de configuração *aslheapsz*.

**códigosql**: -1222

: 57011

### **SQL1223N Um agente não pôde ser iniciado para assistir este pedido.**

**Explicação:** O pedido falhou porque o limite do parâmetro de configuração *maxagents* iria ser excedido.

**Resposta do Utilizador:** Aumente o parâmetro de configuração *maxagents*, e/ou reduza o número de utilizadores que utilizam a base de dados.

**códigosql**: -1223

**estadosql**: 57019

**SQL1224N Um agente da base de dados não pôde ser iniciado para assistir um pedido, ou foi terminado porque a base de dados foi desligada, ou devido à emissão de um comando force.**

**Explicação:** A mensagem pode ser atribuída a um dos seguintes casos.

- v O gestor de bases de dados não foi iniciado no servidor de bases de dados.
- v O gestor de bases de dados foi interrompido.
- v O gestor de bases de dados já reservou o número máximo de agentes.
- v O agente de bases de dados foi desligado pelo administrador de sistema.
- v O agente da base de dados foi terminado devido a uma finalização anormal de um processo do gestor de bases de dados de chave
- v A aplicação está a utilizar contextos múltiplos com o protocolo local. Neste caso, o número de ligações está limitado pelo número de segmentos de memória partilhada onde um processo simples pode ser ligado. Por exemplo, em AIX, o limite é dez segmentos de memória partilhada por processo.

Os casos de servidor associado adicionais são:

- v Foi excedido o número máximo de processos por utilizador (maxuproc em AIX) ao nível do sistema operativo foi.
- v No ambiente cliente/servidor que utiliza o protocolo TCP/IP, o número de porta atribuído ao nome de serviço de TCP/IP no cliente não é o mesmo que o número da porta no servidor,

Esta situação pode ser detectada pelo servidor associado ou pela origem de dados.

**Resposta do Utilizador:** Emita de novo o pedido de bases de dados. Se uma ligação não pode ser estabelecida, certifique-se de que o gestor de bases de dados foi iniciado correctamente. Adicionalmente, certifique-se de que o parâmetro de configuração de bases de dados *maxagents* está configurado correctamente.

Utilizadores de sistemas associados, devem também:

- v Isolar o problema para a origem de dados que está a rejeitar o pedido (consultem o manual *Guia de Resolução de Problemas* para verificar os procedimentos a seguir para identificar a origem de dados em falha) e certificar-se de que o subsistema de comunicações está activo e que o gestor de bases de dados e os processos do servidor do protocolo de comunicações necessários foram iniciados no servidor da base de dados.
- v Para sistemas operativos AIX, verifiquem a definição de maxuproc e alterem-na, se necessário. maxuproc restringe o número de processos que podem ser executados num determinado servidor associado. A predefinição é 40.

Pode verificar a definição actual de maxuproc com o comando:

lsattr -E -l sys0

.

Para ver o número de processos que estão a ser executados actualmente num determinado servidor associado, utilize o comando:

ps -ef | grep instdj1 | wc -l

onde "instdj1" é o nome da ocorrência de servidor associado.

Para alterar o maxuproc, utilize o comando: chdev -l sys0 -a maxuproc='nn'

onde **nn** é o novo valor do número inteiro de maxuproc.

Se a aplicação estiver a utilizar contextos múltiplos com o protocolo local, reduza o número de ligações na aplicação ou mude para outro protocolo (por exemplo, TCP/IP). Para utilizadores da versão 4.2.1 de AIX ou mais recentes, a variável de ambiente EXTSHM pode ser definida como ON para aumentar o número de segmentos de memória partilhada onde um processo simples pode ser ligado.

**códigosql**: -1224

**estadosql**: 55032

**SQL1225N O pedido falhou porque foi atingido o limite de um processo, módulo ou espaço de comutação do sistema operativo.**

**Explicação:** O limite de um processo, módulo ou espaço de comutação do sistema operativo foi atingido. Pode encontrar mais informação acerca do problema no ficheiro db2diag.log. Em sistemas AIX, o valor maxuproc poderá ser demasiado baixo. Em sistemas baseados em OS/2, o valor THREADS CONFIG.SYS poderá ser demasiado baixo.

**Resposta do Utilizador:** Verifique o ficheiro db2diag.log para determinar qual o limite que foi atingido e aumentar o dito limite.

**códigosql**: -1225

**estadosql**: 57049

### **SQL1226N O número máximo de agentes de coordenação já foi iniciado.**

**Explicação:** O número de agentes de coordenação iniciados é já igual ao valor máximo definido no ficheiro de configuração do sistema.

A instrução não pode ser processada.

**Resposta do Utilizador:** Aguarde que outras aplicações sejam desligadas da base de dados. Se for necessário executar uma ou mais aplicações em simultâneo, aumente o valor de max\_coordagents. O novo valor é efectivado depois do próximo início correcto do gestor de bases de dados.

**códigosql**: -1226

**estadosql**: 57030

**SQL1227N O** ″**<valor>**″ **da estatística de catálogo para a coluna** ″**<coluna>**″ **está fora do intervalo em relação à sua coluna destino, tem um formato inválido ou é incoerente em relação a outra estatística. Código de Razão =** ″**<código>**″

**Explicação:** O valor ou o formato de uma estatística fornecida para um catálogo actualizável é inválido, está fora do intervalo ou é incoerente. As verificações mais comuns para o valor, intervalo ou formato são (dependendo do <código>″):

- **1** As estatísticas numéricas devem ser -1  $ou \ge 0$ .
- **2** As estatísticas numéricas representando percentagens (eg. CLUSTERRATIO) devem ser ente 0 e 100.
- **3** Regras relacionadas com HIGH2KEY, LOW2KEY:
	- O tipo de dados de qualquer valor HIGH2KEY, LOW2KEY deve ser o

mesmo que o tipo de dados da coluna de utilizador correspondente.

- v O comprimento do valor HIGH2KEY, LOW2KEY deve ser o menor de 33 ou o comprimento máximo do tipo de dados da coluna destino.
- HIGH2KEY deve ser > LOW2KEY sempre que existem 3 ou mais valores distintos na coluna correspondente. No caso de existirem 3 valores distintos na coluna, HIGH2KEY pode ser igual a LOW2KEY.

**4** Regras relacionadas com PAGE\_FETCH\_PAIRS:

- v Os valores individuais na estatística PAGE\_FETCH\_PAIRS devem ser separados por uma série de delimitadores brancos.
- v Os valores individuais na estatística PAGE\_FETCH\_PAIRS não devem ter mais de 10 dígitos e devem ser menores que o valor inteiro máximo  $(MAXINT = 2147483647)$ .
- v Deve existir sempre um valor de PAGE\_FETCH\_PAIRS válido se  $CLUSTERFACTOR for  $0$ .$
- Devem existir exactamente 11 pares numa estatística PAGE\_FETCH\_PAIR simples
- v as entradas de tamanho de memória tampão de PAGE\_FETCH\_PAIRS devem ter valores ascendentes. Igualmente, qualquer valor do tamanho da memória tampão numa entrada PAGE\_FETCH\_PAIRS não pode ser maior do que MIN( NPAGES, 524287), onde NPAGES é o número de páginas na tabela correspondente.
- v as entradas ″fetches″ de PAGE\_FETCH\_PAIRS devem ter valores descendentes, sem entradas de obtenção individuais menores que NPAGES. Do mesmo modo, qualquer valor de tamanho ″fetch″ numa entrada PAGE\_FETCH\_PAIRS não

deve ser maior do que a estatística CARD (cardinal) na tabela correspondente.

- v Se o valor do tamanho da memória tampão for o mesmo em dois pares consecutivos, o valor da obtenção de página deve ser também o mesmo em ambos os pares.
- **5** Regras relacionadas com CLUSTERRATIO e CLUSTERFACTOR:
	- Os valores válidos para CLUSTERRATIO são -1 ou ente 0 e 100
	- Os valores válidos para CLUSTERFACTOR são -1 ou ente 0 e 1
	- v CLUSTERRATIO ou CLUSTERFACTOR devem ser sempre -1.
	- Se CLUSTERFACTOR for um valor positivo, deve ser acompanhado por uma estatística PAGE\_FETCH\_PAIR válida.
- **6** O cardinal de uma coluna (estatística COLCARD em SYSCOLUMNS) não pode ser maior do que o cardinal da sua tabela correspondente (estatística CARD em SYSTABLES).
- **7** Não são suportadas estatísticas para colunas com o tipo de dados: LONG VARCHAR, LONG VARGRAPHIC, BLOB, CLOB, DBCLOB ou tipos estruturados definidos pelo utilizador.
- **8** Uma estatística é incoerente com outras estatísticas relacionadas para esta entidade ou é inválida neste contexto.

**Resposta do Utilizador:** Certifique-se que a nova estatística de catálogo satisfaz as verificações de intervalo/comprimento/formato acima descritas.

Certifique-se de que quaisquer actualizações de estatísticas são coerentes com as suas relações (eg. cardinal).

**códigosql**: -1227

**estadosql**: 23521

**SQL1228W DROP DATABASE terminou mas o nome alternativo da base de dados ou o nome da base de dados** ″**<nome>**″ **não pôde ser encontrado nos nós** ″**<números>**″**.**

**Explicação:** O comando para largar a base de dados terminou correctamente. No entanto, existem alguns nós onde o nome alternativo da base de dados ou o nome da base de dados não foi encontrado. É possível que já tenha sido executado DROP DATABASE AT NODE nestes nós.

**Resposta do Utilizador:** Esta é apenas uma mensagem de aviso. Não é necessária nenhuma resposta.

# **SQL1229N A transacção actual recuou devido a um erro de sistema.**

**Explicação:** Ocorreu uma das seguintes situações:

1. Ocorreu um erro de sistema, tal como uma falha de nó ou de ligação. A aplicação regressou ao COMMIT anterior.

Note que, no caso de funções do utilitário de DB2, o comportamento encontra-se descrito abaixo:

### **Importar**

A aplicação recuou. Se foi utilizado o parâmetro COMMITCOUNT, a operação recua para o ponto consolidado anterior.

**Reorg** A operação terminou e deve ser submetida de novo.

### **Redistribute**

A operação terminou. No entanto, parte da operação pode ter sido bem sucedida. Se emitir o pedido de novo com a opção ″continuar″ irá reiniciar a operação a partir do ponto da falha.

### **Avançar**

A operação terminou e a base de dados está ainda no estado pendente

de recuo. O comando deve ser submetido de novo.

**Cópia de Segurança/Restaurar**

A operação terminou e deve ser submetida de novo.

2. O número de portas de serviço atribuídas às comunicações do FCM (Fast Communication Manager) não é o mesmo em todos os nós da ocorrência de DB2. Verifique o ficheiro de serviços a ser utilizado em todos os nós para garantir que as portas são as mesmas. As portas são definidas utilizando o formato:

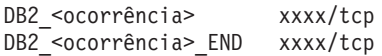

onde <ocorrência> é o nome da ocorrência de DB2 e xxxx é o número da porta.

Certifique-se de que esses números de porta não estão a ser utilizados para o suporte de cliente remoto de DB2.

# **Resposta do Utilizador:**

1. Repita o pedido. Se o erro continuar, pode encontrar mais informação acerca do problema no ficheiro db2diag.log. Pode ser necessário contactar o administrador do sistema para obter assistência, dado que a causa mais comum do erro é a falha do nó.

Note que num ambiente SP onde for utilizado o parâmetro de alta velocidade, este erro pode ser um sintoma de uma falha no parâmetro de alta velocidade.

2. Actualize as portas de serviço para que sejam as mesmas para todos os nós e tente o pedido de novo.

O sexto campo sqlerrd de SQLCA irá indicar o número do nó que detectou o nó em falha. No nó que detectou a falha, será colocada uma mensagem no ficheiro db2diag.log que identifica o nó em falha.

**códigosql**: -1229

**estadosql**: 40504

# **SQL1230W Pelo menos uma identificação de agente especificada não pôde ser forçada.**

**Explicação:** Pelo menos uma identificação de agente especificada no comando Force não pôde ser forçada. As causas deste aviso podem ser:

- v Foi especificado um agente inválido ou inexistente.
- v O agente desligou-se do gestor de bases de dados entre a altura em que as identificações de agentes foram recolhidas e que o comando Force foi emitido.
- v A identificação de agente especificada era destinada a um agente paralelo (existe apenas em DB2 Enterprise - Extended Edition) que não pode ser forçado.

**Resposta do Utilizador:** Se foi especificado um agente inválido ou inexistente, tente o comando de novo utilizando uma identificação de agente válida.

# **SQL1231N Foi especificada uma contagem Invalid Force.**

**Explicação:** O valor especificado para o parâmetro de contagem do comando Force não é válido. O valor especificado deve ser um número inteiro positivo ou SQL\_ALL\_USERS. O valor 0 provocará um erro

**Resposta do Utilizador:** Corrija o valor da contagem e submeta o comando de novo.

# **SQL1232N Foi especificado o modo Invalid Force.**

**Explicação:** O valor especificado para o parâmetro de modo do comando Force não é válido. Só é suportado o modo assíncrono para o comando Force. O parâmetro deve ser definido com o valor SQL\_ASYNCH.

**Resposta do Utilizador:** Defina o modo com SQL\_ASYNCH e submeta o comando de novo.

### **SQL1233N A utilização desta cláusula ou função escalar só é suportada para dados gráficos que sejam UCS-2.**

**Explicação:** UCS-2 não é suportado para esta base de dados. O suporte de UCS-2 é necessário devido ao seguinte:

- v A especificação de uma expressão de cadeia gráficos como primeiro argumento da função escalar VARCHAR
- v A especificação de uma expressão de cadeia de caracteres como primeiro argumento da função escalar VARGRAPHIC quando é especificado um segundo argumento
- v A especificação de uma constante hexadecimal UCS-2 utilizando o formato UX'hex-digits'

A instrução não pode ser processada.

**Resposta do Utilizador:** Submeta o comando de novo com tipos de dados válidos.

**códigosql**: -1233

**estadosql**: 560AA

#### **SQL1240N Foi atingido o número máximo de desactivadores.**

**Explicação:** Foi feita uma tentativa para adquirir um estado de desactivação num espaço de tabela que já foi desactivado por 5 processos.

**Resposta do Utilizador:** Aguarde que um dos processos liberte o seu estado de desactivação e tente de novo.

### **SQL1241N Foi especificado um valor para a definição do espaço de tabela** ″**<nome-et>**″ **quando cria a base de dados. O atributo é** ″**<cadeia>**″**.**

**Explicação:** O valor de um atributo de espaço de tabela está fora do intervalo. Consulte a secção Estruturas de Dados do manual Application Development Guide em relação ao formato da estrutura sqletsdesc utilizada para a api de criação de base de dados. O atributo identificado é o nome do campo desta estrutura.

**Resposta do Utilizador:** Corrija o pedido de

criação de base de dados.

### **SQL1244W A base de dados do gestor de transacções "<nome-servidor>" será desligada no próximo COMMIT.**

**Explicação:** Foi emitido um comando para desligar uma base de dados que está a agir como base de dados TM. O processo não pode ser desligado até que o próximo COMMIT seja processado.

**Resposta do Utilizador:** Se for necessário que a base de dados que está a agir como base de dados TM seja desligada imediatamente, emita uma instrução COMMIT antes de a execução continuar.

**códigosql**: +1244

**estadosql**: 01002

# **SQL1245N O limite da ligação foi atingido. Não são permitidas mais ligações a partir deste cliente.**

**Explicação:** O número máximo de ligações simultâneos de bases de dados foi atingido para um ambiente onde o número de ligações é restrito ou deve ser pré-definido. O primeiro exemplo onde isto pode ocorrer é quando está a ser utilizado o protocolo NETBIOS.

**Resposta do Utilizador:** Acções possíveis:

• Utilize o comando SET CLIENT ou API para definir o campo MAX NETBIOS CONNECTIONS com o número máximo de ligações simultâneos necessárias. Isto deve ser feito antes de efectuar quaisquer ligações.

**códigosql**: -1245

**estadosql**: 08001

# **SQL1246N As definições da ligação não podem ser alteradas enquanto as ligações existem.**

**Explicação:** Ocorreu uma das seguintes situações:

- Foi feita uma tentativa para alterar as definições de ligação para uma aplicação que está a utilizar a API SET CLIENT. Isto foi rejeitado porque existem uma ou mais ligações.
- v A aplicação contém chamadas da API de DB2 Call Level Interface e chamadas a funções que contêm SQL incorporado e a gestão de ligações não foi chamada utilizando as APIs CLI.

**Resposta do Utilizador:** Acções possíveis:

- v Certifique-se de que a aplicação é desligada de todos os servidores antes de tentar emitir a API SET CLIENT API (sqlesetc ou sqlgsetc) ou o comando CLP.
- v Certifique-se de que todos os pedidos do gestor de ligações são emitidos através das APIs de DB2 Call Level Interface APIs se estiver a ser utilizado CLI pela aplicação.

### **SQL1247N As aplicações em execução num ambiente de processamento de transacções XA devem utilizar a definição de ligação SYNCPOINT TWOPHASE.**

**Explicação:** A aplicação foi pré-compilada com a opção SYNCPOINT ONEPHASE ou SYNCPOINT NONE, ou a definição de ligação SYNCPOINT foi alterada para um destes valores utilizando a API SET CLIENT. Estas definições são inválidas para aplicações que provocam a execução de comandos de ponto de sincronização do processamento de transacções (por exemplo, CICS SYNCPOINT). Note que SYNCPOINT ONEPHASE é a opção predefinida do pré-compilador.

**Resposta do Utilizador:** Acções possíveis:

- v Pré-compile a aplicação de novo utilizando a opção de pré-compilador SYNCPOINT TWOPHASE.
- v Modifique o programa de modo a que a API SET CLIENT seja chamada para definir a opção de ligação a SYNCPOINT TWOPHASE antes de qualquer outro processamento.

**códigosql**: -1247

**estadosql**: 51025

# **SQL1248N A base de dados "<nome alternativo de base de dados>" não foi definido com o gestor de transacções.**

**Explicação:** Tentou aceder a uma base de dados que não foi aberta pelo gestor de transacções. Deve ser definida uma base de dados para o gestor de transacções para participar no processo de consolidação bifásica.

**Resposta do Utilizador:** Defina a base de dados como um gestor de recursos para o gestor de transacções do seu ambiente de Processamento de Transacção Distribuído. Por exemplo, num ambiente CICS é necessário adicionar a base de dados ao ficheiro XAD e fornecer o nome alternativo da base de dados na cadeia XAOpen da entrada XAD.

**códigosql**: -1248

**estadosql**: 42705

### **SQL1251W Não foram devolvidos dados para a consulta heurística.**

**Explicação:** Não existem transacções em dúvida na base de dados, nem quaisquer transacções que terminar e que estão a aguardar que introduza o processo do ponto de sincronização.

**Resposta do Utilizador:** Não é necessária qualquer acção.

### **SQL1260N A base de dados "<nome>" não está configurada para a recuperação de aplicação de alterações no(s) nó(s) "<lista-nós>".**

**Explicação:** A base de dados especificada não está configurada para a recuperação de aplicação de alterações no(s) nó(s) especificado(s). Se ″,...″ for apresentado no fim da lista de nós, consulte o registo de diagnóstico para obter uma lista completa dos nós.

A base de dados não aplicou alterações no(s) nó(s) especificado(s).

(Nota: se estiver a utilizar um servidor de base de dados com partições, os números de nós indicam os nós onde o erro ocorreu. Caso contrário, o número não é pertinente e deve ser ignorado.)

**Resposta do Utilizador:** Certifique-se de que a recuperação é necessária no(s) nó(s) especificado(s) e, em seguida, restaure a versão de cópia de segurança mais recente da base de dados nesses nós.

**SQL1261N A base de dados <nome>**″ **não está em estado pendente de avanço no(s) nó(s)** ″**<lista-nós>**″**, pelo que não necessita de aplicar alterações nestes nós.**

**Explicação:** A base de dados especificada não está em estado pendente de aplicação de alterações no(s) nó(s) especificado(s). Isto pode dever-se ao facto de a base de dados não ter sido restaurada ou de ter sido restaurada com a opção WITHOUT ROLLING FORWARD, ou de a recuperação por aplicação de alterações estar concluída nesses nós.

Se ″,...″ for apresentado no fim da lista de nós, consulte o registo de diagnóstico para obter uma lista completa dos nós.

Não serão aplicadas as alterações à base de dados.

(Nota: se estiver a utilizar um servidor de base de dados com partições, os números de nós indicam os nós onde o erro ocorreu. Caso contrário, o número não é pertinente e deve ser ignorado.)

**Resposta do Utilizador:** Proceda do seguinte modo:

- 1. Certifique-se de que a recuperação é necessária no(s) nó(s) especificado(s).
- 2. Restaure uma versão de cópia de segurança da base de dados nesses nós.
- 3. Execute o comando ROLLFORWARD DATABASE.

# **SQL1262N O momento especificado para aplicar alterações na base de dados "<nome>" não é válido.**

**Explicação:** O parâmetro de marca de hora especificado para o valor de interrupção do momento não é válido. A impressão da hora deve ser introduzida em formato ISO (AAAA-MM-DD-hh.mm.ss.<ssssss> onde AAAA representa o ano, MM representa o mês, DD representa o dia, hh representa horas, mm representa minutos, ss representa segundos e ssssss representa microssegundos opcionais).

Não serão aplicadas as alterações à base de dados.

**Resposta do Utilizador:** Certifique-se de que a impressão da hora é introduzida com o formato correcto.

Quando emite o comando ROLLFORWARD DATABASE, certifique-se de que não está a especificar um ano maior do que 2105.

#### **SQL1263N O ficheiro de arquivo "<nome>" não é um ficheiro de registo válido para a base de dados "<nome>" no nó "<número-nó>".**

**Explicação:** O ficheiro de registo de arquivo especificado existe no directório de registo da base de dados ou no directório de registo de ultrapassagem de capacidade, mas o ficheiro não é válido.

O processo de recuperação de aplicação de alterações é interrompido.

(Nota: se estiver a utilizar um servidor de base de dados com partições, o número do nó indica em que nó ocorreu o erro. Caso contrário, o número não é pertinente e deve ser ignorado.)

**Resposta do Utilizador:** Para determinar o ficheiro de registo de arquivo correcto, execute o comando ROLLFORWARD DATABASE com a opção QUERY STATUS. Mova o ficheiro de registo de arquivo para o directório de registo da base de dados ou, se a base de dados estiver num estado coerente, altere o caminho do registo para que indique o ficheiro de arquivo correcto, e emita o comando ROLLFORWARD DATABASE

de novo. Em alternativa, submeta o comando de novo com o caminho de registo de ultrapassagem de capacidade para o ficheiro de arquivo correcto.

### **SQL1264N O ficheiro de arquivo "<nome>" não pertence à base de dados "<nome-base-dados>" no nó "<número-nó>".**

**Explicação:** O ficheiro de registo de arquivo especificado foi encontrado no directório de registo ou no directório de registo de ultrapassagem de capacidade, mas não pertence à base de dados especificada.

O processo de recuperação de aplicação de alterações é interrompido.

(Nota: se estiver a utilizar um servidor de base de dados com partições, o número do nó indica em que nó ocorreu o erro. Caso contrário, o número não é pertinente e deve ser ignorado.)

**Resposta do Utilizador:** Para determinar o ficheiro de registo de arquivo correcto, execute o comando ROLLFORWARD DATABASE com a opção QUERY STATUS. Mova o ficheiro de registo de arquivo correcto para o directório de registo da base de dados ou, se a base de dados estiver num estado coerente, altere o caminho do registo para que indique o ficheiro de arquivo correcto, e emita o comando ROLLFORWARD DATABASE de novo. Em alternativa, submeta o comando de novo com o caminho de registo de ultrapassagem de capacidade para o ficheiro de arquivo correcto.

**SQL1265N O ficheiro de registo de arquivo "<nome>" não está associado à sequência de registo actual para a base de dados "<nome>" no nó "<número-nó>".**

**Explicação:** Para a recuperação de aplicação de alterações, é necessário processar os ficheiros de registo na sequência correcta. A sequência do ficheiro de registo é determinada pela base de dados que foi restaurada ou pelos ficheiros de registo que foram processados. Adicionalmente, na recuperação de aplicação de alterações ao

nível de espaço de tabela, os ficheiros de registo devem ser processados pela sequência através da qual o estado actual da base de dados foi atingido. O ficheiro de registo de arquivo especificado foi encontrado no directório de registo ou no caminho de registo de ultrapassagem de capacidade para a base de dados no nó especificado mas o ficheiro de registo não está na sequência de registo correcta.

O processo de recuperação de aplicação de alterações é interrompido.

(Nota: se estiver a utilizar um servidor de base de dados com partições, o número do nó indica em que nó ocorreu o erro. Caso contrário, o número não é pertinente e deve ser ignorado.)

**Resposta do Utilizador:** Para determinar o ficheiro de registo de arquivo correcto, execute o comando ROLLFORWARD DATABASE com a opção QUERY STATUS. Mova o ficheiro de registo de arquivo correcto para o directório de registo da base de dados ou, se a base de dados estiver num estado coerente, altere o caminho do registo para que indique o ficheiro de arquivo correcto, e emita o comando ROLLFORWARD DATABASE de novo. Em alternativa, submeta o comando de novo com o caminho de registo de ultrapassagem de capacidade para o ficheiro de arquivo correcto.

# **SQL1266N A base de dados "<nome>" aplicou alterações em relação à "<marca-hora>", que é anterior ao momento especificado.**

**Explicação:** É solicitado que a aplicação de alterações seja interrompida numa marca de hora que é anterior ao momento actual do ficheiro de registo de base de dados especificado. Isto pode acontecer quando aplica alterações na base de dados ou num subconjunto de espaços de tabela num determinado momento.

O processamento da aplicação de alterações da base de dados é interrompido.

**Resposta do Utilizador:** Especifique o momento correcto ou restaure a base de dados ou o subconjunto do espaço de tabela a partir de uma versão de cópia de segurança e submeta o

comando ROLLFORWARD de novo.

**SQL1267N O sistema não encontrou db2uexit na variável de ambiente PATH actual.**

**Explicação:** Não é possível encontrar o ficheiro fornecido pelo utilizador *db2uexit*, porque não está na variável de ambiente PATH actual ou porque não existe.

O comando não pode ser executado.

**Resposta do Utilizador:** Actualize a variável de ambiente PATH actual para que inclua o caminho para *db2uexit* ou crie um ficheiro *db2uexit* e actualize a variável de ambiente PATH, se necessário.

**SQL1268N A recuperação de aplicação de alterações foi interrompida devido ao erro "<erro>" enquanto consultava o ficheiro de registo "<ficheiro-registo>" para a base de dados "<nome>" no nó "<número-nó>".**

**Explicação:** O processamento da aplicação de alterações chama o *db2uext2* para consultar o ficheiro de registo. O erro pode ter ocorrido no *db2uext2*.

O processamento de aplicação de alterações foi interrompido. A base de dados está ainda no estado pendente de aplicação de alterações no nó especificado.

(Nota: se estiver a utilizar um servidor de base de dados com partições, o número do nó indica em que nó ocorreu o erro. Caso contrário, o número não é pertinente e deve ser ignorado.)

**Resposta do Utilizador:** Consulte a documentação de saída do utilizador no manual *Administration Guide* para obter uma descrição do erro e retomar ou terminar a recuperação de aplicação de alterações.

#### **SQL1269N A recuperação de aplicação de alterações avanço ao nível de espaço de tabela está já em execução.**

**Explicação:** Foi feita uma tentativa para utilizar a recuperação de aplicação de alterações ao nível de espaço de tabela, mas já está em execução. Apenas um agente pode estar a executar a recuperação de aplicação de alterações numa determinada altura.

**Resposta do Utilizador:** Aguarde até que a recuperação de aplicação de alterações ao nível de espaço de tabela esteja completa. Se existirem mais espaços de tabela que necessitem de recuperação, inicie de novo a recuperação de aplicação de alterações ao nível de espaço de tabela.

# **SQL1270C A variável de ambiente LANG está definida como "<cadeia>". Esta linguagem não é suportada.**

**Explicação:** A variável de ambiente LANG está definida para uma linguagem que não é suportada pelo gestor de bases de dados. O processamento não pode continuar.

**Resposta do Utilizador:** Defina a variável de ambiente LANG com uma linguagem que seja suportada. Para obter mais informações, consulte o apêndice "National Language Support" no manual *Administration Guide*.

Utilizadores de sistemas associados: consultem o manual *Suplemento de Instalação e Configuração* para obter informações sobre NLS.

# **SQL1271W A base de dados** ″**<nome>**″ **foi recuperada mas um ou mais espaços de tabela não estão activos nos nós** ″**<lista-nós>**″**.**

**Explicação:** Esta mensagem pode ocorrer após a recuperação de acidente, a recuperação de aplicação de alterações ao nível de espaço de base de dados ou a recuperação de aplicação de alterações ao nível de espaço de tabela. Para a recuperação de aplicação de alterações ao nível da base de dados, a base de dados está

disponível para utilizar se tiver sido especificada a opção STOP. Um ou mais espaços de tabela nos nós especificados não está disponível. Isto pode acontecer se:

- v a opção STOP não for especificada para uma recuperação de aplicação de alterações ao nível de espaço de tabela para um momento.
- v um ou mais espaços de tabela tiverem recebido erros durante a recuperação.
- v espaços de tabela adicionais forem restaurados quando uma recuperação de aplicação de alterações ao nível de espaço de tabela já estiver em curso.
- v são aplicadas alterações à base de dados após a aplicação de alterações de espaço de tabela de um momento anterior, fazendo com que todos os espaços de tabela envolvidos sejam colocados em estado pendente de restauro.

Os espaços de tabela que não estão activos podem ser identificados nos nós especificados pelo comando LIST TABLESPACES ou pelo utilitário db2dart. O registo de diagnósticos irá fornecer mais informação sobre espaços de tabela específicos.

Se ″,...″ for apresentado no fim da lista de nós, consulte o registo de diagnóstico para obter uma lista completa dos nós.

(Nota: se estiver a utilizar um servidor de base de dados com partições, os números de nós indicam os nós onde o erro ocorreu. Caso contrário, o número não é pertinente e deve ser ignorado.)

**Resposta do Utilizador:** Repare ou reponha os espaços de tabela, se necessário, e execute uma recuperação de aplicação de alterações. Se ocorrer o mesmo erro, tente executar a recuperação de aplicação de alterações ao nível de espaço de tabela em modo autónomo.

### **SQL1272N A recuperação de aplicação de alterações ao nível de espaço de tabela para a base de dados** ″**<nome>**″ **foi interrompida antes de terminar nos nós** ″**<lista-nós>**″**.**

**Explicação:** A recuperação de aplicação de alterações ao nível de espaço de tabela foi interrompida nos nós especificados antes da aplicação de alterações de todos os espaços de tabela qualificados. Isto pode ser provocado por uma das seguintes causas:

- v A tabela de transacções está cheia.
- v Todos os espaços de tabela a aplicar alterações receberam erros de I/O.
- v A aplicação de alterações ao nível de espaço de tabela num momento encontrou um erro de I/O num dos espaços de tabela onde estavam a ser aplicadas alterações.
- v A aplicação de alterações ao nível de espaço de tabela num momento encontrou uma transacção activa que efectuou alterações num dos espaços de tabela onde estavam a ser aplicadas alterações. Esta transacção pode ser uma transacção em dúvida.
- v A aplicação de alterações ao nível de espaço de tabela foi interrompida e, antes de ser retomada, todos os espaços de tabela onde foram aplicadas alterações são restaurados.

Se ″,...″ for apresentado no fim da lista de nós, consulte o registo de diagnóstico para obter uma lista completa dos nós.

(Nota: se estiver a utilizar um servidor de base de dados com partições, os números de nós indicam os nós onde o erro ocorreu. Caso contrário, o número não é pertinente e deve ser ignorado.)

**Resposta do Utilizador:** Verifique o registo de diagnóstico para verificar a causa. Dependendo da causa, execute uma das acções seguintes.

- Utilize o comando LIST TABLESPACES para determinar se os espaços de tabela receberam erros de I/O. Se assim for, repare-os.
- v Se a tabela de transacções ficar cheia, inclua o parâmetro de configuração de base de dados MAXAPPLS ou tente executar a recuperação

de aplicação de alterações ao nível de espaço de tabela em modo autónomo.

- v Se a causa for uma transacção activa ou em dúvida, complete a transacção.
- Se os espaços de tabela foram restaurados depois da interrupção de uma aplicação de alterações anterior ao nível de espaço de tabela, a aplicação de alterações ao nível de espaço de tabela anterior é cancelada. O próximo comando de aplicação de alterações ao nível de espaço de tabela irá verificar os espaços de tabela que se encontram em estado pendente de aplicação de alterações.

Execute a recuperação de aplicação de alterações ao nível de espaço de tabela de novo.

**SQL1273N A recuperação de aplicação de alterações na base de dados** ″**<nome>**″ **não pode atingir o ponto de paragem especificado (fim de registo ou momento) porque falta o ficheiro de registo** ″**<nome>**″ **no nó** ″**<número-nó>**″**.**

**Explicação:** O utilitário Rollforward Database não encontra o ficheiro de registo de arquivo no directório de registo da base de dados ou no directório de registo de ultrapassagem de capacidade no nó especificado.

A recuperação por aplicação de alterações parou.

(Nota: se estiver a utilizar um servidor de base de dados com partições, o número do nó indica em que nó ocorreu o erro. Caso contrário, o número não é pertinente e deve ser ignorado.)

**Resposta do Utilizador:** Proceda de um dos seguintes modos:

v Mova o ficheiro de registo de arquivo especificado para o directório de registo da base de dados ou, se a base de dados estiver num estado coerente, altere o caminho do registo para que indique o ficheiro de arquivo correcto, e emita o comando ROLLFORWARD DATABASE de novo. Em alternativa, submeta o comando de novo com o caminho de registo de ultrapassagem de capacidade para o ficheiro de arquivo correcto.

- v Se não encontrar os ficheiros de registo em falta, restaure a base de dados/tabela em todos os nós e efectue depois uma recuperação pontual utilizando uma marca de hora que seja anterior à do ficheiro de registo em falta.
- **SQL1274N A base de dados "<nome>" necessita de uma recuperação de aplicação de alterações e o momento tem de ser para o fim dos registos.**

**Explicação:** É necessário aplicar alterações na base de dados. Para a recuperação de aplicação de alterações ao nível de base de dados, o momento deve ser para o fim dos registos porque já está em curso uma aplicação de alterações ao nível de base de dados para o fim dos registos. Para continuar a aplicação de alterações, deve ser especificado o mesmo tempo de paragem.

Para a recuperação de aplicação de alterações ao nível de espaço de tabela, o momento deve ser para o fim dos registos devido a uma das seguintes razões:

- v Os catálogos de sistema necessitam de recuperação de aplicação de alterações. Deve ser sempre efectuada a aplicação de alterações para o fim dos registos nos catálogos de sistema para que estes sejam coerentes com todos os outros espaços de tabela.
- v Já está em curso uma aplicação de alterações ao nível do espaço da tabela. Para continuar a aplicação de alterações, deve ser especificado o mesmo tempo de paragem.

Não serão aplicadas as alterações à base de dados.

**Resposta do Utilizador:** Submeta o comando ROLLFORWARD de novo especificando ROLLFORWARD TO END OF LOGS.

**SQL1275N O tempo de paragem passado para aplicar alterações deve ser maior ou igual do que a "<marca-hora>", porque a base de dados "<nome>" no(s) nó(s) "<lista-nós>" contém informação mais recente que a hora especificada.**

**Explicação:** Foi efectuada uma cópia de segurança em modo autónomo à base de dados, ou pelo menos a um dos espaços de tabela onde aplicar alterações. Uma marca de hora virtual avançada encontra-se na base de dados ou na cópia de segurança do espaço de tabela. O tempo de paragem passado para aplicar alterações deve ser maior ou igual do que a hora em que a cópia de segurança online terminou no nó especificado.

Se ″,...″ for apresentado no fim da lista de nós, consulte o registo de diagnóstico para obter uma lista completa dos nós.

(Nota: se estiver a utilizar um servidor de base de dados com partições, os números de nós indicam os nós onde o erro ocorreu. Caso contrário, o número não é pertinente e deve ser ignorado.)

**Resposta do Utilizador:** Proceda de um dos seguintes modos:

- v Submeta o comando de novo com um tempo de paragem maior ou igual do que a "<marca-hora>". A hora deve ser especificada em CUT (Hora Universal Coordenada).
- v Restaure uma cópia de segurança anterior no(s) nó(s) e, em seguida, execute novamente o comando ROLLFORWARD DATABASE.

**SQL1276N A base de dados** ″**<nome>**″ **não conseguiu sair do estado pendente de aplicação de alterações até que a aplicação de alterações tenha transmitido um intervalo de tempo superior ou igual à** ″**<marca-hora>**″**, porque o nó "<número-nó>" contém informação posterior à hora especificada.**

**Explicação:** Foi feito um pedido para tirar a base de dados ou o subconjunto de espaços de tabela do estado pendente de aplicação de alterações especificando a acção de chamada SQLUM\_ROLLFWD\_STOP, SQLUM\_STOP, SQLUM\_ROLLFWD\_COMPLETE ou SQLUM\_COMPLETE. No entanto, foi efectuada uma cópia de segurança online à base de dados, ou pelo menos a um dos espaços de tabela onde aplicar alterações. O pedido não pode ser concedido até que a base de dados ou todos os espaços de tabela tenham aplicada as alterações para o fim da impressão da hora da cópia de segurança online no nó especificado.

Este erro pode também ocorrer se nem todos os ficheiros de registo forem fornecidos para executar a recuperação solicitada.

(Nota: se estiver a utilizar um servidor de base de dados com partições, o número do nó indica em que nó ocorreu o erro. Caso contrário, o número não é pertinente e deve ser ignorado.)

**Resposta do Utilizador:** Se o tempo de paragem especificado no comando ROLLFORWARD for menor do que a ″<marca-hora>″, submeta o comando de novo com um tempo de paragem maior ou igual do que a ″<marca-hora>″.

Verifique se foram fornecidos todos os ficheiros de registo. O comando ROLLFORWARD QUERY STATUS indica qual o ficheiro de registo irá ser processado a seguir. Algumas das razões para a falta de ficheiros de registo incluem:

v o caminho de registo foi alterado. O ficheiro pode ser encontrado no caminho de registo antigo.

v o programa de saída de utilizador não é capaz de procurar o ficheiro de registo, porque este pode ter sido arquivado numa localização diferente.

Se o ficheiro de registo em falta for encontrado, copie-o para o caminho de registo e submeta o comando de novo.

**SQL1277N O restauro detectou que um ou mais contentores de espaço de tabela estão inacessíveis ou definiram o seu estado como** ″**definição de armazenamento necessária**″**.**

**Explicação:** O restauro verifica se os contentores necessários por cada espaço de tabela a ser restaurado estão acessíveis actualmente no sistema. Onde for possível, o restauro criará os contentores, se não existirem. Se não podem ser criados, ou se estão a ser utilizados actualmente por outro espaço de tabela ou estão inacessíveis por outra razão, pelo que a lista de contentores necessários deve ser corrigida antes de continuar o restauro.

Se for um restauro redireccionado, o estado de cada contentor dos espaços de tabela a serem restaurados é definido como ″definição de armazenamento necessária″. Isto torna possível a utilização da api ou comando SET TABLESPACE CONTAINERS para os contentores para redefinir a sua memória.

**Resposta do Utilizador:** Para determinar a lista de contentores para cada espaço de tabela a ser restaurado, utilize a api TABLESPACE CONTAINER QUERY ou o comando LIST TABLESPACE CONTAINERS. Para especificar uma lista actualizada para cada espaço de tabela, utilize a api ou comando SET TABLESPACE CONTAINERS. Esta api ou comando permite-lhe especificar se esta deve ser a lista inicial de contentores (i.e.uma aplicação de alterações irá executar de novo quaisquer operações ″adicionar contentor″ descritas no registo da base de dados) ou a lista final (a aplicação de alterações não executará de novo operações ″adicionar contentor″).

Pode ser também possível que o(s) contentor(es) seja só de leitura, caso em que a única acção necessária antes de continuar o restauro é atribuir acesso de leitura/escrita para o contentor.

# **SQL1278W A operação de aplicação de alterações terminou correctamente. As transacções activas ou em dúvida necessitavam de aplicação de alterações no(s) nó(s)** ″**<lista-nós>**″**.**

**Explicação:** A aplicação de alterações num conjunto de espaço de tabela para um momento terminou correctamente, mas ocorreu uma ou ambas as seguintes situações:

- 1. Existe uma ou mais transacções activas no momento especificado. Cada transacção aplicou alterações a partir de espaços de tabela no subconjunto de espaço de tabela.
- 2. Existe uma ou mais transacções em dúvida no momento especificado. Cada transacção em dúvida aplicou alterações a partir de espaços de tabela no subconjunto de espaço de tabela.

As transacções que removeram alterações a partir de espaços de tabela no subconjunto de espaços de tabela podem ainda ser consolidadas noutros espaços de tabela não envolvidos na aplicação de alterações.

Se ″,...″ for apresentado no fim da lista de nós, consulte o registo de diagnóstico para obter uma lista completa dos nós.

(Nota: se estiver a utilizar um servidor de base de dados com partições, os números de nós indicam os nós onde o erro ocorreu. Caso contrário, o número não é pertinente e deve ser ignorado.)

**Resposta do Utilizador:** O registo de diagnósticos irá conter detalhes sobre as transacções que removeram alterações através da recuperação de aplicação de alterações.

# **SQL1279W Alguns índices podem não ter sido recriados.**

**Explicação:** Ocorreu um erro durante a recriação de índice enquanto executava a reinicialização de uma base de dados ou a seguir a uma reorganização de tabela que evitou que alguns dos índices fossem recriados correctamente. Podem ser encontrados detalhes no registo de erros do sistema e/ou no registo de erros do gestor de bases de dados.

A reinicialização da base de dados ou a Reorg de tabelas foi bem sucedida.

**Resposta do Utilizador:** Examine o(s) registo(s) de erros para determinar qual a razão pela qual o(s) índice(s) não pôde ser recriado e corrija o problema. Os índices inválidos para uma tabela irão ser recriados quando a tabela for acedida pela primeira vez.

**SQL1280N O tempo de paragem passado para aplicar alterações deve ser menor ou igual que a "<marca-hora>" para a base de dados "<nome>", porque pelo menos um dos espaços de tabela já aplicou alterações neste momento.**

**Explicação:** Pelo menos um dos espaços de tabela especificado pela aplicação de alterações no momento já aplicou alterações para um momento anterior. Não pode aplicar alterações adicionais.

**Resposta do Utilizador:** Proceda de um dos seguintes modos:

- v Submeta o comando de novo com o tempo de paragem igual à "<marca-hora>".
- v Reponha todos os espaço de tabela de novo, e submeta o comando de novo com um tempo de paragem menor do que a "<marca-hora>".
- v Restaure a(s) cópia(s) de segurança do espaço de tabela a seguir à aplicação de alterações de espaço de tabela anterior para o momento e submeta o comando de novo com o mesmo tempo de paragem.

A hora deve ser especificada em CUT (Hora Universal Coordenada).

#### **SQL1281N A ligação à base de dados** ″**<nome-alternativo-base-dados>**″ **teve um erro grave porque o ficheiro de passagem** ″**<nome-ficheiro-passagem>**″ **foi quebrado.**

**Explicação:** A ligação perdeu-se porque o servidor de DB2 quebrou o ficheiro de passagem. A transacção actual removeu alterações.

**Resposta do Utilizador:** Volte a submeter o actual comando. Se o erro continuar, contacte o seu representante de assistência técnica.

Se o rastreio se encontrava activo, execute a Função de Rastreio Independente a partir da linha de comandos do sistema operativo. Consulte Função de Rastreio Independente em *Troubleshooting Guide* para mais informações sobre como utilizar esta função. Contacte o seu representante de assistência técnica transmitindo a seguinte informação:

Informação necessária:

- Descrição do problema
- SQLCODE ou número de mensagem
- Conteúdo de SQLCA, se possível
- v Ficheiro de rastreio, se possível.

**códigosql**: -1281

**estadosql**: 40504

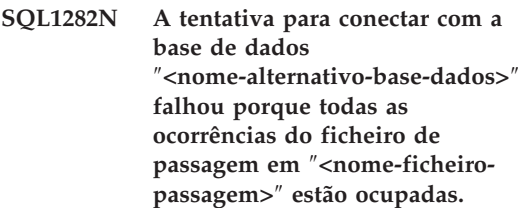

**Explicação:** As tentativas para conectar com o ficheiro de passagem identificado falharam porque a ligação foi recusada pelo DB2. Existe um limite para o número de ligações que são permitidas no ficheiro de passagem indicado.

**Resposta do Utilizador:** Aumente o limite de ligações no servidor de DB2 ou termine algumas aplicações que utilizam o ficheiro de passagem

identificado para libertar recursos de ligação.

**códigosql**: -1282

**estadosql**: 08001

**SQL1283N A tentativa para conectar com a base de dados** ″**<nome-alternativo-base-dados>**″ **falhou porque o ficheiro de passagem** ″**<nome-ficheiropassagem>**″ **está a ser utilizado por outro processo.**

**Explicação:** O nome do ficheiro de passagem identificado está já a ser utilizado por outro processo. O suporte do ficheiro de passagem identificado não foi iniciado.

**Resposta do Utilizador:** Escolha um nome diferente definindo a variável de ambiente DB2PIPENAME, ou faça com que os outros programas que utilizam o ficheiro de passagem identificado utilizem um nome de ficheiro de passagem diferente.

**SQL1284N A tentativa para conectar com a base de dados** ″**<nome-alternativo-base-dados>**″ **falhou porque o ficheiro de passagem** ″**<nome-ficheiropassagem>**″ **não pode ser encontrado.**

**Explicação:** O servidor não iniciou o suporte de ficheiros de passagem identificados, ou o servidor está a utilizar um nome diferente para o ficheiro de passagem identificado.

**Resposta do Utilizador:** Inicie o gestor de bases de dados e garanta que o suporte de ficheiros de passagem identificados é iniciado. Se o suporte de ficheiros de passagem tiver sido iniciado, certifique-se de que o nome do ficheiro de passagem identificado é o mesmo entre o cliente e o servidor definindo a variável de ambiente DB2PIPENAME com o mesmo valor.

**códigosql**: -1284 **estadosql**: 08001 **SQL1285N A tentativa para conectar com a base de dados** ″**<nome-alternativo-base-dados>**″ **falhou porque o ficheiro de passagem** ″**<nome-ficheiropassagem>**″ **é inválido.**

**Explicação:** O nome do ficheiro de passagem alternativo definido pela variável de ambiente DB2PIPENAME é inválido.

**Resposta do Utilizador:** O valor da variável de ambiente DB2PIPENAME deve ser um nome de ficheiro de passagem válido. O nome do ficheiro de passagem não deve ter mais de oito caracteres, e deve ter as mesmas restrições de sintaxe que um nome de ficheiro normal.

**códigosql**: -1285

**estadosql**: 08001

**SQL1286N A ligação à base de dados** ″**<nome-alternativo-base-dados>**″ **teve um erro grave porque o sistema operativo ficou sem recursos para o ficheiro de passagem** ″**<nome-ficheiropassagem>**″**.**

**Explicação:** O ficheiro de passagem identificado falhou porque o sistema operativo ficou sem recursos (espaço de permuta, espaço em disco, identificadores de ficheiros). A transacção actual removeu alterações.

**Resposta do Utilizador:** Liberte recursos de sistema e tente de novo.

**códigosql**: -1286

**estadosql**: 40504

**SQL1287N O ATTACH com a ocorrência** ″**<ocorrência>**″ **falhou porque o ficheiro de passagem identificado** ″**<ficheiro-passagem>**″ **não pode ser encontrado.**

**Explicação:** O servidor não iniciou o suporte de ficheiros de passagem identificados, ou o nome da ocorrência está incorrecto.

**Resposta do Utilizador:** Certifique-se de que o gestor de bases de dados está iniciado e que o suporte de ficheiro de passagem identificado está iniciado. Certifique-se de que o nome da ocorrência está correcto.

**SQL1290N O valor do parâmetro de configuração do gestor de bases de dados DFT\_CLIENT\_COMM ou a variável de ambiente DB2CLIENTCOMM não é válida.**

**Explicação:** Foi especificado um valor incorrecto ou o protocolo especificado não é suportado pela base de dados destino. Os valores aceites são:

- Plataformas Unix: TCPIP e APPC
- OS/2: TCPIP, APPC, IPXSPX e NETBIOS
- v Windows NT e Windows 95: TCPIP, APPC, IPXSPX, NETBIOS e NPIPE

Se for especificado mais de um valor, então os valores devem ser delimitados por uma vírgula.

Note que esta mensagem pode ser devolvida por um nó intermédio envolvido na sua ligação. Por exemplo, se estiver a tentar conectar com um servidor DRDA através de uma porta de ligação DB2 Connect, e se a sua estação de trabalho cliente não utilizar os serviços globais de directórios, esta mensagem pode ser devolvida pela porta de ligação DB2 Connect.

**Resposta do Utilizador:** Corrija o valor e tente de novo.

**códigosql**: -1290

**estadosql**: 08001

**SQL1291N Foi detectado um erro de serviços de directórios. Serviço:** ″**<tipo-serviços-directórios>**″**, API:** ″**<API>**″**, função:** ″**<função>**″**, código de erro:** ″**<cc>**″**.**

**Explicação:** Foi detectado um erro pelo subsistema de serviços de directórios. Consulte os valores dos símbolos para mais detalhes. Encontra-se a seguir uma explicação dos valores dos símbolos:

″**<tipo-serviços-directório>**″

O tipo de serviços de directórios a utilizar. Os símbolos válidos incluem:

- $\cdot$  DCE
- ″**<API>**″

A interface de programação de aplicações utilizada para aceder aos serviços de directórios indicados acima. Os símbolos válidos incluem:

- XDS/XOM
- ″**<função>**″

O nome da função do subsistema de serviços de directórios que devolveram o código de erro.

″**<cc>**″ O código de erro devolvido pela função descrita acima. O significado do valor é específico da API utilizada.

> Para funções XDS tais como ds\_read, os valores dos códigos de retorno podem ser encontrados no ficheiro de inclusão DCE xds.h.

> Para funções XOM tais como om\_get, os valores dos códigos de retorno podem ser encontrados no ficheiro de inclusão DCE xom.h.

Note que esta mensagem pode ser devolvida por um nó intermédio envolvido na sua ligação. Por exemplo, se estiver a tentar conectar com um servidor DRDA através de uma porta de ligação DB2 Connect, e se a sua estação de trabalho cliente não utilizar os serviços globais de directórios, esta mensagem pode ser devolvida pela porta de ligação DB2 Connect.

**Resposta do Utilizador:** Certifique-se de que:

- v O produto que fornece os serviços de directórios está correctamente instalado e operacional.
- v Iniciou sessão nos serviços de directórios com a autorização apropriada para aceder às entradas de directórios, se for necessário o início de sessão para o fornecedor de serviços de directórios, como, por exemplo, DCE.

Se o problema continuar, consulte o seu administrador de sistema e/ou o administrador da base de dados para determinar a causa do problema utilizando o conjunto de símbolos fornecido.

**códigosql**: -1291

**estadosql**: 08001

# **SQL1292N O nome global da base de dados ou a ocorrência do gestor de bases de dados é inválido.**

**Explicação:** O nome global da base de dados ou a ocorrência do gestor de bases de dados não pode ser NULL e não pode ter mais de 255 caracteres. Deve começar por  $\frac{m}{m}$ .../ $\frac{m}{m}$  ou  $\frac{m}{m}$ .../ $\frac{m}{m}$ .

Note que esta mensagem pode ser devolvida por um nó intermédio envolvido na sua ligação. Por exemplo, se estiver a tentar conectar com um servidor DRDA através de uma porta de ligação DB2 Connect, e se a sua estação de trabalho cliente não utilizar os serviços globais de directórios, esta mensagem pode ser devolvida pela porta de ligação DB2 Connect.

**Resposta do Utilizador:** Corrija o nome global e tente de novo.

# **SQL1293N Foi encontrado um erro numa entrada de directório global. Código de erro:** ″**<código-erro>**″**.**

**Explicação:** Foi detectado um erro numa das entradas de directório da base de dados global utilizada. Consulte os códigos de erro seguintes para obter detalhes:

- **1** O objecto da base de dados não contém informação sobre a autenticação.
- **2** O objecto da base de dados e o mecanismo de localização da base de dados não contêm informação sobre o protocolo de comunicações.
- **10** A entrada não é um objecto da base de dados
- **11** O nome da base de dados nativa no

objecto da base de dados não foi encontrado ou é grande demais.

- **12** O protocolo da base de dados no objecto da base de dados não foi encontrado ou é grande demais.
- **13** Foi encontrado um valor de autenticação inválido no objecto da base de dados
- **14** Informação sobre o protocolo de comunicações insuficiente ou inválido no objecto da base de dados
- **15** O nome do objecto do mecanismo de localização da base de dados não foi encontrado no objecto da base de dados.
- **16** O nome do objecto do mecanismo de localização da base de dados no objecto da base de dados é inválido
- **20** A entrada não é um objecto de mecanismo de localização da base de dados
- **22** Informação sobre o protocolo de comunicações insuficiente ou inválido no objecto do mecanismo de localização da base de dados
- **30** A entrada não é um objecto de informação de encaminhamento
- **31** A informação da base de dados destino não foi encontrada no objecto de informação de encaminhamento
- **32** Informação insuficiente para a base de dados destino no objecto de informação de encaminhamento
- **33** Não foi encontrada a porta de ligação apropriada no objecto de informação de encaminhamento
- **34** Sinalizador inválido para a autenticação na porta de ligação
- **35** O nome do objecto do mecanismo de localização da base de dados para a porta de ligação é inválido
- **36** O nome da base de dados no atributo de informação da base de dados destino do objecto de informação de encaminhamento não foi encontrado ou é grande demais.
- **37** O protocolo da base de dados no atributo de informação da base de dados destino do objecto de informação de encaminhamento não foi encontrado ou é grande demais

Note que pode também ver esta mensagem se o subsistema DCE não estiver operacional, ou se não tiver privilégios suficientes para ler a entrada de directório DCE.

Note que esta mensagem pode ser devolvida por um nó intermédio envolvido na sua ligação. Por exemplo, se estiver a tentar conectar com um servidor DRDA através de uma porta de ligação DB2 Connect, e se a sua estação de trabalho cliente não utilizar os serviços globais de directórios, esta mensagem pode ser devolvida pela porta de ligação DB2 Connect.

**Resposta do Utilizador:** Certifique-se de que o subsistema DCE está operacional e que tem o privilégio apropriado para ler a entrada de directório. Se o problema continuar, informe o administrador da base de dados para corrigir o erro na entrada de directório. Consulte o manual *Administration Guide* para obter informações sobre o formato destas entradas de directório.

**códigosql**: -1293

**estadosql**: 08001

**SQL1294N O nome de caminho de directório utilizado para o acesso ao directório global não foi especificado ou não é válido.**

**Explicação:** Para utilizar os serviços de directório globais, deve ser especificado um nome de caminho de directório no parâmetro de configuração do gestor de bases de dados *dir\_path\_name* ou na variável de ambiente DB2DIRPATHNAME. Não especificou o nome, ou o nome que especificou não é válido.

Note que esta mensagem pode ser devolvida por um nó intermédio envolvido na sua ligação. Por exemplo, se estiver a tentar conectar com um servidor DRDA através de uma porta de ligação DB2 Connect, e se a sua estação de trabalho cliente não utilizar os serviços globais de directórios, esta mensagem pode ser devolvida pela porta de ligação DB2 Connect.

**Resposta do Utilizador:** Consulte o seu administrador da base de dados para obter o nome correcto a utilizar, especifique esse nome e tente de novo.

**códigosql**: -1294

**estadosql**: 08001

# **SQL1295N O nome do objecto de informação de encaminhamento utilizado para o acesso de directório global não foi especificado ou não é válido.**

**Explicação:** Para utilizar os serviços de directório globais para aceder a uma base de dados remota com um protocolo de base de dados que não é nativo para este cliente, deve ser especificado um nome do objecto de informação de encaminhamento no parâmetro de configuração do gestor de bases de dados *route\_obj\_name* ou na variável de ambiente DB2ROUTE. Não especificou o nome, ou o nome que especificou não é válido.

Note que esta mensagem pode ser devolvida por um nó intermédio envolvido na sua ligação. Por exemplo, se estiver a tentar conectar com um servidor DRDA através de uma porta de ligação DB2 Connect, e se a sua estação de trabalho cliente não utilizar os serviços globais de directórios, esta mensagem pode ser devolvida pela porta de ligação DB2 Connect.

**Resposta do Utilizador:** Consulte o seu administrador da base de dados para obter o nome de objecto correcto a utilizar, especifique esse nome e tente de novo.

**códigosql**: -1295 **estadosql**: 08001 **SQL1296N Devem ser especificados nomes válidos nos parâmetros de configuração do gestor de bases de dados DIR\_PATH\_NAME e DIR\_OBJ\_NAME se o parâmetro DIR\_TYPE for diferente de NONE.**

**Explicação:** Estes três parâmetros estão inter-relacionados. Se o valor DIR\_TYPE for NONE, os outros dois são ignorados. Se o valor DIR\_TYPE não for NONE, os outros dois devem conter valores válidos. As regras seguintes são aplicadas quando o valor DIR\_TYPE não for NONE:

- 1. Os valores DIR\_PATH\_NAME e DIR\_OBJ\_NAME não podem ser NULL (ou brancos).
- 2. Se o valor DIR\_TYPE for DCE, o valor DIR\_PATH\_NAME deve começar por cadeias de caracteres DCE especiais entre plicas:  $''/$ .../" ou "/.:/".

**Resposta do Utilizador:** Se pretende alterar o valor DIR\_TYPE, certifique-se de que os parâmetros DIR\_PATH\_NAME e DIR\_OBJ\_NAME foram especificados com os valores válidos primeiro. Se pretende apagar o parâmetro DIR\_PATH\_NAME ou DIR\_OBJ\_NAME, certifique-se de que define primeiro DIR\_TYPE como NONE.

# **SQL1297N Este comando não é suportado actualmente nesta plataforma.**

**Explicação:** A função solicitada utilizando este comando não é suportada nesta plataforma.

**Resposta do Utilizador:** Não utilize este comando.

# **SQL1300 - SQL1399**

#### **SQL1300N Nome principal DCE inválido na instrução de catálogo.**

**Explicação:** O nome principal DCE na operação de base de dados de catálogo era inválido. Os nomes principais DCE estão sujeitos às seguintes condições:

- v Se AUTHENTICATION for especificado como DCE, deve ser incluído um nome principal na instrução de catálogo.
- Se AUTHENTICATION não for especificado como DCE, não pode incluir um nome principal na instrução de catálogo.
- v O comprimento máximo do nome principal é 1024 bytes.

**Resposta do Utilizador:** Certifique-se de que o nome principal está de acordo com as condições descritas acima, e submeta o comando de catálogo de novo.

#### **SQL1301N Ocorreu um erro durante o acesso ao ficheiro de tabela de chaves DCE do servidor.**

**Explicação:** Ocorreu um erro durante o acesso ao ficheiro de tabela de chaves DCE do servidor. Para que um ficheiro de tabela de chaves seja válido, devem ser satisfeitas as seguintes condições:

- v O ficheiro de tabela de chaves do servidor existe, tem o nome keytab.db2 e encontra-se no directório sqllib/security.
- v Só existe uma entrada no ficheiro de tabela de chaves.

**Resposta do Utilizador:** Certifique-se de que o DCE é iniciado. Verifique de seguida se o ficheiro de tabela de chaves existe, e se contém uma única entrada (com rgy\_edit). Tente a operação de novo.

**SQL1302N Erro de definição de correspondência entre o DCE principal e a identificação de autorização do DB2. Código de razão:** ″**<código-razão>**″**.**

**Explicação:** Ocorreu um erro durante a definição de correspondência entre um DCE principal e uma identificação de autorização de DB2. Consulte o código de razão descrito abaixo.

- 1. Utilizador de DCE em falta ou inválido para a definição de correspondência com a identificação de autorização de DB2.
- 2. Grupo DCE em falta ou inválido para a definição de correspondência com a identificação de autorização de DB2.

**Resposta do Utilizador:** O DCE principal deve ter uma definição de correspondência ERA para uma identificação de autorização de DB2. Adicione a entrada em falta ao registo de DCE e tente a operação de novo.

**códigosql**: -1302

**estadosql**: 08001

### **SQL1303N O daemon de segurança não pôde ser reiniciado.**

**Explicação:** A tentativa para reiniciar o daemon de segurança falhou depois de a comunicação entre os agentes e o daemon de segurança ter sofrido um erro grave ou o daemon de segurança terminou anormalmente. Todas as novas ligações ao gestor de bases de dados serão rejeitadas, dado que a autenticação não é possível.

**Resposta do Utilizador:** Interrompa o gestor de bases de dados e inicie de novo. Se o comando db2start falhar, siga a resposta de utilizador para esse códigosql. Verifique o ficheiro First Failure Service Log (db2diag.log) para determinar quais os erros que ocorreram.

**códigosql**: -1303

**estadosql**: 58004

# **SQL1304N A segurança de TCP/IP do tipo SOCKS não é válida.**

**Explicação:** A segurança de TCP/IP do tipo SOCKS na estrutura de protocolo de TCP/IP do comando Catalogar Nó é inválida com a autenticação do tipo DCE.

**Resposta do Utilizador:** Certifique-se de que não utiliza a combinação do protocolo de TCP/IP com a segurança do tipo SOCKS e com a autenticação do tipo DCE.

**códigosql**: -1304

**estadosql**: 08001

# **SQL1305N Ocorreu um erro de DCE interno.**

**Explicação:** O processamento do DB2 falhou devido a um erro de DCE interno.

**Resposta do Utilizador:** Certifique-se de que o DCE está iniciado. Se o problema continuar, contacte um técnico de manutenção para obter assistência.

**códigosql**: -1305

**estadosql**: 58004

# **SQL1306N Foi especificado um parâmetro inválido durante a chamada do utilitário de auditoria de segurança. Código de Razão:** ″**<código-razão>**″**.**

**Explicação:** Um dos parâmetros da API de auditoria de segurança é incorrecto. Razões:

- **1** Foi especificada uma opção de auditoria inválida.
- **2** Indicador inválido para a estrutura sqleaucfg Configure/Describe.
- **3** Símbolo de parâmetro Configure/Describe inválido.
- **4** Valor inválido do parâmetro Configure/Describe. O valor está incorrecto ou está fora do intervalo válido para o parâmetro.
- **5** Especificação de contagem invalida para o parâmetro Configure/Describe.
- **6** Comprimento insuficiente atribuído ao parâmetro Configure/Describe.
- **7** Indicador inválido para a estrutura sqleauextract Extract.
- **8** Símbolo do parâmetro Extract inválido.
- **9** Valor inválido do parâmetro Extract. O valor está incorrecto ou está fora do intervalo válido.
- **10** Especificação de contagem invalida para o parâmetro Extract.
- **11** Comprimento inválido para o parâmetro Extract.

**Resposta do Utilizador:** O administrador de sistema deve tomar acções específicas para cada uma das razões.

- **1** Forneça o valor de opção correcto para a chamada da API de auditoria consultando o ficheiro de inclusão sqlutil.h.
- **2** Verifique se foi fornecido um indicador válido para uma estrutura Configure/Describe.
- **3** Deve ser especificado o parâmetro correcto consultando a secção de referência do utilitário de auditoria para os símbolos do parâmetro sqleaucfg.
- **4** Corrija o valor do parâmetro consultando os valores válidos na secção de referência do utilitário de auditoria.
- **5** Especifique a contagem correcta e atribua/inicialize o comprimento apropriado para os parâmetros de comprimento variável.
- **6** Corrija o comprimento atribuído para o parâmetro Configure/Describe com base no símbolo de erro que é devolvido no SQLCA.
- **7** Verifique se foi fornecido um indicador válido para uma estrutura Extract.
- **8** Deve ser especificado o parâmetro

correcto consultando a secção de referência do utilitário de auditoria para os símbolos do parâmetro sqleauextract.

- **9** Corrija o valor do parâmetro consultando os valores válidos na secção de referência do utilitário de auditoria.
- **10** Especifique a contagem correcta e atribua/inicialize o comprimento apropriado para os parâmetros de comprimento variável.
- **11** Corrija o comprimento atribuído para o parâmetro Extract de acordo com o símbolo de erro que é devolvido em SQLCA.

**SQL1307N Ocorreu um erro durante a chamada do utilitário de auditoria de segurança. Código de Razão:** ″**<código-razão>**″**.**

**Explicação:** A chamada da API de auditoria de segurança provocou a ocorrência de um erro. Razões:

- 1. A auditoria já foi iniciada.
- 2. A auditoria já foi interrompida.
- 3. Soma de verificação inválida para o ficheiro de configuração da auditoria.
- 4. O nome de caminho assumido ou fornecido pelo utilizador para a auditoria é grande demais.
- 5. O ficheiro de configuração da auditoria não pôde ser actualizado. O sistema de ficheiros está cheio ou as permissões não permitem a escrita.
- 6. O Ficheiro de Configuração não foi encontrado. O ficheiro ou o directório que contém o ficheiro não existe.
- 7. O ficheiro de extracção não foi encontrado.
- 8. Formato inválido dos registos de auditoria durante a extracção. O ficheiro está danificado.

**Resposta do Utilizador:** O administrador de sistema deve tomar acções específicas para cada uma das razões.

1. Não é necessária qualquer acção.

- 2. Não é necessária qualquer acção.
- 3. Reponha o ficheiro de configuração a partir da cópia de segurança ou emita o comando 'audit reset'.
- 4. Escolha um nome de caminho de auditoria diferente que se encontre dentro do limite de comprimento dos nomes de ficheiros.
- 5. Se as permissões de ficheiros estiverem incorrectas, defina as permissões para que permitam a escrita pelo proprietário. Se o sistema de ficheiros estiver cheio, liberte espaço antes de continuar.
- 6. Se faltar o ficheiro de configuração de auditoria, reponha-o a partir de uma cópia de segurança ou emita o comando 'reset' para inicializar o ficheiro com os valores assumidos. Se faltar o directório, reponha-o a partir de uma cópia de segurança ou crie de novo a ocorrência do gestor de bases de dados.
- 7. Verifique se o ficheiro existe no caminho especificado. Se o ficheiro faltar, reponha-o a partir da cópia de segurança, se estiver disponível.
- 8. O ficheiro de registo da auditoria está provavelmente danificado. Se o problema continuar para outros ficheiros de registo da auditoria, notifique a assistência para o DB2.

### **SQL1308W O Processamento de Extract Facility de auditoria foi concluído. Foram extraídos** ″**<número registos>**″ **registos.**

**Explicação:** O utilitário de extracção da auditoria de segurança concluiu o seu processamento e extraiu o número especificado de registos.

**Resposta do Utilizador:** Se não tiverem sido extraídos registos, o utilizador deve verificar se o nome do caminho da extracção contém os ficheiros de extracção e se os parâmetros de extracção estão correctos.

# **SQL1309N Nome principal de servidor inválido.**

**Explicação:** O nome principal de servidor especificado na instrução de catálogo da base de dados não existe no registo DCE. Por isso, não foi possível obter uma notificação DCE do servidor de DB2.

**Resposta do Utilizador:** Certifique-se de que o nome principal na entrada do catálogo da base de dados corresponde ao DCE principal a ser utilizado pelo servidor de DB2. Pode ser necessário qualificar completamente o nome principal.

**códigosql**: -1309

**estadosql**: 08001

# **SQL1310N O serviço do directório de Serviços de Ligação a Bases de Dados falhou durante a tentativa de acesso ao directório de Serviços de Ligação a Bases de Dados.**

**Explicação:** O Serviço do Directório de Serviços de Ligação a Bases de Dados falhou devido a erros de ficheiro quando tentava aceder ao ficheiro do directório de Serviços de Ligação a Bases de Dados.

A função não pode ser processada.

**Resposta do Utilizador:** Execute de novo a função depois de efectuar uma das seguintes acções:

- v Se estiver a adicionar uma entrada ao directório de Serviços de Ligação a Bases de Dados, certifique-se de que existe espaço suficiente para que o ficheiro do directório se torne maior.
- v Certifique-se de que nenhum outro programa em execução simultâneo está a tentar aceder ao ficheiro.
- v Verifique se o ficheiro do directório não foi danificado. Se estiver irrecuperável, deve apagá-lo e criá-lo de novo ou deve restaurar o ficheiro a partir da versão de uma cópia de segurança.

#### **SQL1311N O directório de Serviços de Ligação a Bases de Dados não pode ser encontrado.**

**Explicação:** O directório não pode ser encontrado. O directório pode ter sido eliminado.

A função não pode ser processada.

**Resposta do Utilizador:** Utilize o comando CATALOG DCS DATABASE para adicionar uma entrada ao directório de Serviços de Ligação a Bases de Dados, ou reponha o directório a partir da versão de uma cópia de segurança.

### **SQL1312W O directório de Serviços de Ligação a Bases de Dados está vazio.**

**Explicação:** Foi feita uma tentativa para ler o conteúdo do directório de Serviços de Ligação a Bases de Dados, mas não existiam entradas.

O processamento continua, mas os comandos subsequentes que contam com a disponibilidade das entradas não podem ser processados.

**Resposta do Utilizador:** Utilize o comando Catalogar Base de Dados de DCS para adicionar entradas ao directório ou reponha a versão de uma cópia de segurança que contenha entradas.

### **SQL1313N O directório de Serviços de Ligação a Bases de Dados está cheio.**

**Explicação:** A entrada não pode ser adicionada ao directório de Serviços de Ligação a Bases de Dados porque o directório já atingiu o tamanho máximo.

A função não pode ser processada.

**Resposta do Utilizador:** Elimine uma entrada ou entradas do directório antes de adicionar quaisquer entradas.

#### **SQL1314N O endereço do parâmetro da entrada do directório de Serviços de Ligação a Bases de Dados não é válido.**

**Explicação:** O programa de aplicação utilizou um endereço para este parâmetro que não é válido. O endereço aponta para uma memória tampão não atribuída ou a memória tampão não é suficientemente grande para conter o input necessário.

A função não pode ser processada.

**Resposta do Utilizador:** Certifique-se de que o programa de aplicação reservou a área de memória tampão necessária e submeta o comando de novo.

# **SQL1315N O nome da base de dados local não é válido.**

**Explicação:** Foi especificado um nome de base de dados local que contém caracteres que não são válidos. Todos os caracteres devem pertencer ao conjunto de caracteres de base do gestor de bases de dados.

A função não pode ser processada.

**Resposta do Utilizador:** Certifique-se de que os caracteres utilizados no nome da base de dados local pertencem ao conjunto de caracteres de base do gestor de bases de dados e submeta o comando de novo.

### **SQL1316N Não foi encontrada nenhuma entrada no directório de Serviços de Ligação a Bases de Dados para o nome da base de dados local.**

**Explicação:** O serviço de directório de Serviços de Ligação a Bases de Dados falhou porque não foi encontrada nenhuma entrada no directório de Serviços de Ligação a Bases de Dados que corresponda ao nome da base de dados local de input.

A função não pode ser processada.

**Resposta do Utilizador:** Certifique-se de que o nome da base de dados local está correcto e submeta o comando de novo.

### **SQL1317N O nome da base de dados local já existe no directório de Serviços de Ligação a Bases de Dados.**

**Explicação:** A entrada não pôde ser adicionada ao directório porque já existe uma entrada no directório para esse nome de base de dados local.

A função não pode ser processada.

**Resposta do Utilizador:** Especifique um nome de base de dados local único ou elimine a entrada existente e adicione a entrada nova.

### **SQL1318N O comprimento do elemento "<nome>" na estrutura de input para o parâmetro 1 não é válido.**

**Explicação:** Os valores do comprimento da estrutura da entrada do directório de Serviços de Ligação a Bases de Dados não deve ser menor que zero nem maior do que o comprimento máximo do elemento que representa.

A função não pode ser processada.

**Resposta do Utilizador:** Se for especificado um elemento da estrutura da entrada do directório, o valor do comprimento associado deve representar o número de bytes do elemento. Caso contrário, o valor do comprimento deve ser zero. Certifique-se de que todos os elementos da estrutura da entrada do directório possuem as especificações e comprimentos necessários para o comando, e submeta o comando de novo.

### **SQL1319N As entradas do directório de Serviços de Ligação a Bases de Dados não foram recolhidas.**

**Explicação:** Foi recebido um pedido para copiar todas as entradas do directório, mas não foi recebido um pedido anterior para recolher as entradas, ou o pedido anterior para recolher as entradas falhou.

A função não pode ser processada.

**Resposta do Utilizador:** Emita um pedido para abrir o directório e recolha as entradas. Submeta depois o comando de novo.

# **SQL1320N O directório de Serviços de Ligação a Bases de Dados não pode ser acedido nesta altura.**

**Explicação:** Um pedido de acesso ao directório de Serviços de Ligação a Bases de Dados falhou. O acesso ao directório de Serviços de Ligação a Bases de Dados depende do tipo de acesso solicitado e da actividade actual no directório. Se o pedido tiver a intenção de actualizar o directório, então o directório não pode estar activo. Se o pedido for para ler o directório, então o acesso é permitido se o directório não estiver a ser actualizado.

A função não pode ser processada.

**Resposta do Utilizador:** Aguarde que a actividade actual termine e submeta o comando de novo.

# **SQL1321N O ID de estrutura especificado na estrutura da entrada do directório não é válido.**

**Explicação:** O ID de estrutura recebido na estrutura da entrada do directório não representa um valor reconhecido.

A função não pode ser processada.

**Resposta do Utilizador:** Verifique se o ID de estrutura passado na estrutura da entrada do directório é um valor válido e submeta o comando de novo.

#### **SQL1322N Ocorreu um erro durante a escrita no ficheiro de registo da auditoria.**

**Explicação:** O utilitário de auditoria do DB2 encontrou um erro quando chamou o registo de uma ocorrência de auditoria no registo. Não existe espaço no sistema de ficheiros onde reside o registo de auditoria. Liberte espaço neste sistema de ficheiros ou elimine o registo de auditoria para reduzir o tamanho.

Quando tiver mais espaço disponível, utilize db2audit para limpar quaisquer dados que estejam em memória, e para colocar o auditor em estado de prontidão. Certifique-se de que

ocorreram as extracções apropriadas ou que foi efectuada uma cópia do registo antes de eliminar o registo, dado que os registos eliminados não são recuperáveis.

**Resposta do Utilizador:** O administrador de sistema deve tomar a acção de correcção sugerida para que o utilitário de auditoria possa continuar o registo.

#### **códigosql**: -1322

**estadosql**: 58030

#### **SQL1323N Ocorreu um erro durante o acesso ao ficheiro de configuração da auditoria.**

**Explicação:** db2audit.cfg não pôde ser aberto, ou era inválido. Razões possíveis:

- v O ficheiro db2audit.cfg não existe ou foi danificado. Adopte uma das seguintes acções:
	- Reponha a partir de uma versão guardada do ficheiro.
	- Reponha o ficheiro de configuração do utilitário de auditoria emitindo o comando de restauro a partir do db2audit executável.

**Resposta do Utilizador:** O administrador de sistema deve tomar a acção de correcção sugerida para resolver o problema.

**códigosql**: -1323

**estadosql**: 57019

### **SQL1325N O ambiente da base de dados remota não suporta o comando ou uma das opções do comando.**

**Explicação:** Foi feita uma tentativa para emitir um comando ou opção de comando específico da base de dados da estação de trabalho de DB2 para uma base de dados do sistema central através do DB2 Connect ou do servidor associado. Os comandos seguintes geram este erro quando são emitidos para uma base de dados de DB2 para MVS\*, de DB2 para OS/400\* ou de SQL/DS\*:

- OPSTAT (Collect Operational Status)
- DARI (Database Application Remote Interface)
- GETAA (Get Administrative Authorizations)
- GETTA (Get Table Authorizations)
- PREREORG (Prepare to Reorganize Table)
- REORG (Call Reorganize Function)
- v RQSVPT/ENSVPT/RLBSVPT (Subtransaction Requests)
- RUNSTATS (Run Statistics).
- COMPOUND SQL ATOMIC STATIC (Atomic Compound SQL)
- ACTIVATE DATABASE
- DEACTIVATE DATABASE

Do mesmo modo, os comandos seguintes geram este erro com opções incorrectas:

- v IMPORT (Importar tabela) O tipo de ficheiro deve ser IXF, commitcount deve ser 0, e a primeira palavra de Action String (por exemplo ″REPLACE into ...″) tem de ser **INSERT**
- v EXPORT (Exportar tabela) O tipo de ficheiro deve ser IXF.

Não é possível processar o comando.

**Resposta do Utilizador:** Não tente emitir este comando para uma base de dados do sistema central através do DB2 Connect ou do servidor associado.

# **SQL1326N O ficheiro ou directório "<nome>" não pode ser acedido.**

Explicação: O ficheiro ou directório "<nome>" não pode ser acedido porque as permissões do ficheiro estão incorrectas, o caminho do ficheiro está incorrecto ou existe espaço insuficiente no directório ou no caminho.

**Resposta do Utilizador:** Verifique se qualquer caminho ou nome de ficheiro especificado no comando é válido, se tem as permissões correctas para aceder ao caminho ou ao nome de ficheiro, e se existe espaço suficiente para conter o ficheiro. Corrija o problema e submeta o comando de novo. Se o problema continuar, contacte o seu Administrador de Sistema.

**SQL1327N Uma tentativa de ligação implícita falhou.** ″**<nome-base-dados>**″ **não é um nome de base de dados válido.**

**Explicação:** Uma tentativa de execução de uma ligação implícita falhou. A sintaxe do nome alternativo da base de dados especificado pela variável de ambiente DB2DBDFT não é válida. O nome da base de dados deve conter de 1 a 8 bytes e todos os caracteres devem pertencer ao conjunto de caracteres de base do gestor de bases de dados.

Não é possível processar o comando.

**Resposta do Utilizador:** Corrija o nome alternativo da base de dados especificado pela variável de ambiente DB2DBDFT e submeta o seu comando de novo. Se estiver a utilizar o processador da linha de comandos, deve emitir ″db2 terminate″ antes de submeter o comando de novo. Se não pretende que seja executada uma ligação implícita, remova a variável de ambiente DB2DBDFT.

**códigosql**: -1327

**estadosql**: 2E000

**SQL1328N Uma tentativa de ligação implícita falhou. O nome alternativo da base de dados ou o nome da base de dados** ″**<nome>**″ **não foi encontrado no directório da base de dados local.**

**Explicação:** Uma tentativa de execução de uma ligação implícita falhou. O nome da base de dados especificado pela variável de ambiente DB2DBDFT não indica uma base de dados existente. A base de dados não pôde ser encontrada no directório da base de dados.

Não é possível processar o comando.

Note que um pedido CONNECT RESET emitido dentro de uma unidade de trabalho distribuída irá tentar uma ligação implícita com a base de dados assumida. Esta pode ser a causa para este erro.

### **Resposta do Utilizador:**

- v Corrija o nome alternativo da base de dados especificado pela variável de ambiente DB2DBDFT e submeta o comando de novo.
- v Se a acção pretendida for remover uma ligação durante a operação num ambiente de unidade de trabalho distribuída, considere a substituição da instrução CONNECT RESET pela instrução DISCONNECT ou RELEASE.
- v Se estiver a utilizar o processador da linha de comandos, deve emitir ″db2 terminate″ antes de submeter o comando de novo.
- v Se não pretende que seja executada uma ligação implícita, remova a variável de ambiente DB2DBDFT.

**códigosql**: -1328

**estadosql**: 42705

# **SQL1329N O caminho resolvido especificado no comando é grande demais.**

**Explicação:** O caminho resolvido especificado no comando excede o comprimento máximo suportado pelo gestor de bases de dados. O caminho resolvido não pode ter mais de 215 caracteres de comprimento. Durante um comando Create Database, comando Catalogar Base de Dados, comando Abrir Directório de Bases de Dados para pesquisa e comandos de alteração de comentário da base de dados, o nome da ocorrência da base de dados é acrescentado ao final do caminho especificado.

**Resposta do Utilizador:** Verifique se o nome de caminho absoluto ou relativo completamente resolvido, incluindo o nome da ocorrência do gestor de bases de dados, não excede os 215 caracteres de comprimento. Corrija o caminho e submeta o comando de novo.

# **SQL1330N O nome destino simbólico "<nome>" não é válido.**

**Explicação:** O nome destino simbólico na estrutura de protocolo CPIC do comando Catalogar Nó não está especificado ou é maior do que o comprimento permitido. O nome deve ter de 1 a 8 bytes de comprimento.
**Resposta do Utilizador:** Verifique se é especificado um nome destino simbólico e se não tem mais de 8 bytes de comprimento. Submeta o comando de novo com um nome destino simbólico válido.

#### **SQL1331N O tipo de segurança CPIC "<tipo>" não é válido.**

**Explicação:** O tipo de segurança CPIC especificado na estrutura de protocolo CPIC do comando Catalogar Nó é inválido. O tipo de segurança especifica a informação de segurança que será incluída quando um cliente da base de dados atribui uma conversação com uma LU parceira, tal como é especificado pela arquitectura LU 6.2. Os valores correctos para o tipo de segurança são:

- SOL CPIC SECURITY NONE
	- Não será incluída nenhuma informação de segurança de acesso.
		- **Nota:** Isto não é suportado quando utiliza o servidor associado. Quando usar DB2 Connect este só é suportado quando o tipo de autenticação for DCE, KERBEROS, SERVER\_ENCRYPT ou DCS\_ENCRYPT.
- SQL\_CPIC\_SECURITY\_SAME
	- Será incluída uma identificação de utilizador em conjunto com um indicador especificando que a identificação de utilizador já foi verificada. Esta situação não é suportada quando o tipo de autenticação DCS for usado com DB2 Connect ou servidor associado, ou quando o tipo de autenticação for DCE, KERBEROS, SERVER\_ENCRYPT ou DCS\_ENCRYPT.
- SOL CPIC SECURITY PROGRAM
	- Serão incluídas uma identificação de utilizador e uma palavra-passe. o que não é suportado quando o tipo de autenticação CLIENT for usado com DB2 Connect ou quando o tipo de autenticação for DCE, KERBEROS, SERVER\_ENCRYPT ou DCS\_ENCRYPT.

**Resposta do Utilizador:** Defina o tipo de segurança com um dos valores acima descritos e submeta o comando de novo.

**códigosql**: -1331

**estadosql**: 08001

#### **SQL1332N O Nome do Sistema Central "<nome>" não é válido.**

**Explicação:** O nome do sistema central na estrutura de protocolo do TCP/IP do comando Catalogar Nó não está especificado ou é maior do que o comprimento permitido. O nome deve ter de 1 a 255 caracteres de comprimento e não pode ser composto completamente por brancos.

**Resposta do Utilizador:** Verifique se é especificado o nome de sistema central e se não tem mais de 255 caracteres de comprimento. Submeta de novo o comando com um nome de sistema central válido.

### **SQL1333N O Nome de Serviço** ″**<nome>**″ **não é válido.**

**Explicação:** O nome do serviço na estrutura de protocolo do TCP/IP do comando Catalogar Nó não está especificado ou é maior do que o comprimento permitido. O nome deve ter de 1 a 14 caracteres de comprimento e não pode ser composto completamente por brancos.

**Resposta do Utilizador:** Verifique se é especificado o nome de serviço e se não tem mais de 14 caracteres de comprimento. Submeta o comando com um nome de serviço válido.

### **SQL1334N O servidor da base de dados não pode ser utilizado para encaminhar um pedido remoto para um segundo servidor de base de dados nesta configuração.**

**Explicação:** Foi feita uma tentativa para encaminhar um pedido através de um nó de servidor de base de dados utilizando uma combinação não suportada de servidor de base de dados cliente e destino. Foi utilizada uma base de dados cliente ou destino anterior à versão 2, ou foi feita uma tentativa para encaminhar o pedido de um cliente DRDA para uma base de dados DRDA destino. O pedido

deve ser encaminhado directamente do cliente para o nó onde a base de dados destino está a ser executada.

**Resposta do Utilizador:** Anule o catálogo da base de dados na máquina cliente e catalogue depois a base de dados especificando o nó onde a base de dados reside actualmente. Certifique-se de que o nó está igualmente catalogado.

# **SQL1335N O nome do solicitador de aplicações não é válido.**

**Explicação:** Foi especificado um nome de solicitador de aplicações que contém caracteres que não são válidos. Todos os caracteres devem pertencer ao conjunto de caracteres de base do gestor de bases de dados.

**Resposta do Utilizador:** Certifique-se de que os caracteres utilizados no nome do solicitador de aplicações pertencem ao conjunto de caracteres de base do gestor de bases de dados e submeta o comando de novo.

### **SQL1336N O sistema central remoto "<nome-computador-central>" não foi encontrado.**

**Explicação:** O sistema não pode resolver o endereço do sistema central remoto. As causas possíveis são:

- v Foi especificado um valor incorrecto para o nome de sistema central quando o nó de TCP/IP foi catalogado.
- v Foi especificado o nome correcto de sistema central, mas não foi definido em nenhum servidor de nomes de TCP/IP acessível para o seu nó cliente, nem no ficheiro cliente de computadores centrais.
- v O servidor de nomes de TCP/IP onde o nome do sistema central foi definido não estava disponível na altura em que tentou a ligação.
- v TCP/IP não está em execução.

**Resposta do Utilizador:** Certifique-se de que o TCP/IP está em execução e que o nome de sistema central especificado durante a catalogação do nó de TCP/IP é um nome correcto, e que está definido num nome de

servidor acessível ou no ficheiro de computadores centrais locais.

Utilizadores de sistemas associados: verifiquem se o sistema central remoto está catalogado correctamente na vista SYSCAT.SERVERS.

### **SQL1337N O serviço "<nome-serviço>" não foi encontrado.**

**Explicação:** O sistema não pode resolver o número da porta associado ao nome-serviço. As causas possíveis são:

- v Foi especificado um valor incorrecto para o nome-serviço quando o nó de TCP/IP foi catalogado.
- v Foi especificado o nome-serviço correcto, mas não foi definido no ficheiro de serviços de cliente.

Utilizadores de sistemas associados: esta situação pode também ser detectada pela origem de dados.

**Resposta do Utilizador:** Certifique-se de que o nome-serviço especificado durante a catalogação do nó de TCP/IP é um nome correcto, e que está definido no ficheiro de serviços local.

Utilizadores de sistemas associados devem também assegurar que o nome está definido no ficheiro de serviços na origem de dados.

# **SQL1338N O nome destino simbólico "<nome-destino-simbólico>" não foi encontrado.**

**Explicação:** O sistema não pode encontrar as Informações Secundárias associadas ao nome-destino-simbólico que especificou. As causas possíveis são:

- v Foi especificado um valor incorrecto para o nome-destino-simbólico quando o nó CPIC NODE foi catalogado.
- v O nome destino simbólico e as informações secundárias associadas não foram definidos no subsistema de comunicações SNA.
- v O subsistema de comunicações SNA não foi iniciado.

**Resposta do Utilizador:** Certifique-se de que o nome-destino-simbólico especificado durante a catalogação do nó de CPIC é um nome correcto, e que foi definido no subsistema de comunicações SNA local.

Inicie o subsistema de comunicações SNA se não tiver sido iniciado.

**SQL1339N Foram detectados** ″**<n>**″ **erros de SQL na execução de uma instrução de SQL Not Atomic Compound e têm a seguinte identificação:** ″**<erro1>**″ ″**<erro2>**″ ″**<erro3>**″ ″**<erro4>**″ ″**<erro5>**″ ″**<erro6>**″ ″**<erro7>**″**.**

**Explicação:** Uma ou mais sub-instruções de SQL dentro de uma instrução de SQL Compound provocaram erros de SQL (códigos de retorno negativos).

Os símbolos dos erros não serão devolvidos a aplicações de CLI/ODBC. As aplicações de CLI/ODBC podem utilizar as APIs SQLGetDiagRec, SQLGetDiagField ou SQLError para obter mais informações acerca de cada erro.

**Resposta do Utilizador:** Examine a informação de identificação de erro fornecida. Serão preenchidos <n> símbolos de <erroX>, até um máximo de 7. Cada <erroX> representa um erro de instrução de SQL. Estes erros estão listados pela ordem com que foram encontrados. Se o texto da mensagem não tiver sido formatado, pode encontrar estas informações no segundo símbolo e nos símbolos seguintes do campo SQLERRMC (os símbolos são separados por um byte hexadecimal de valor 0xFF).

Cada <erroX> tem o formato PPPSSSSS, onde:

**PPP** PPP representa a posição da instrução que provocou o erro dentro do bloco de SQL Compound, e está alinhado à esquerda. Por exemplo, se o primeiro elemento falhou, este campo deve conter o número um (″1 ″).

**SSSSS** SQLSTATE da instrução que falhou.

Pode ser encontrada mais informação examinando o próprio SQLCA. O terceiro campo SQLERRD contém o número de linhas afectadas pela instrução de SQL Compound, o quarto campo SQLERRD contém a posição da última instrução correcta, o quinto campo SQLERRD contém o número de linhas afectadas pela integridade referencial quando as bases de dados de DB2 Client/Server e SQL/DS são acedidas, e o sexto campo SQLERRD contém o número de instruções que falharam (SQLCODES negativos devolvidos).

**códigosql**: -1339

**estadosql**: 56091

### **SQL1340N O servidor de ficheiros** ″**<servidorfichs>**″ **não foi encontrado.**

**Explicação:** O sistema não pode encontrar o servidor de ficheiros especificado numa rede. As causas possíveis são:

- v Foi especificado o nome de um *servidor de ficheiros* incorrecto quando o nó de IPX/SPX foi catalogado.
- v Foi especificado o nome de um *servidor de ficheiros*, mas o servidor de ficheiros não estava disponível quando a ligação foi tentada.

**Resposta do Utilizador:** Certifique-se de que o nome do *servidor de ficheiro* especificado durante a catalogação do nó IPX/SPX está correcto e de que o servidor de ficheiros está disponível na rede.

### **SQL1341N Deve ser especificado um nome de estação de trabalho no ficheiro de configuração do gestor de bases de dados cliente.**

**Explicação:** Não foi especificado um nome de estação de trabalho no ficheiro de configuração do gestor de bases de dados cliente. Deve ser especificado um nome de estação de trabalho quando utiliza o NetBIOS para comunicar com o servidor.

**Resposta do Utilizador:** Especifique um nome de estação de trabalho no ficheiro de configuração do gestor de bases de dados cliente.

### **SQL1342N O nome do Servidor de Ficheiros** ″**<nome>**″ **está em falta ou é inválido.**

**Explicação:** O nome do Servidor de Ficheiros especificado no comando/API está em falta ou é inválido.

**Resposta do Utilizador:** Verifique se foi especificado um nome de Servidor de Ficheiros, se o nome não contém caracteres inválidos, e se não tem mais de 48 caracteres de comprimento. Submeta o comando/API de novo com um nome de Servidor de Ficheiros válido.

### **SQL1343N O Nome de Objecto** ″**<nome>**″ **está em falta ou é inválido.**

**Explicação:** O Nome de Objecto especificado no comando/API está em falta ou é inválido.

**Resposta do Utilizador:** Verifique se foi especificado o Nome de Objecto, se o nome não contém caracteres inválidos, e se não tem mais de 48 caracteres de comprimento. Submeta o comando/API de novo com um Nome de Objecto válido.

# **SQL1350N A aplicação não está no estado correcto para processar este pedido. Código de razão=**″**<rc>**″**.**

Explicação: Correspondente a "<rc>":

- **01** A aplicação está actualmente a processar o SQL e não pode processar o comando utilitário solicitado.
- **02** Está em curso um pedido de Cópia de Segurança. Foi recebido um aviso da chamada inicial do utilitário indicando que são necessários pedidos adicionais para que a Cópia de Segurança possa ser concluída.
- **03** Um pedido de Restore está em curso. Foi recebido um aviso da chamada inicial do utilitário indicando que são necessários pedidos adicionais para que o Restore possa ser completado.
- **04** Um pedido de Rollforward está em curso. Foi recebido um aviso da

chamada inicial do utilitário indicando que são necessários pedidos adicionais para que o Rollforward possa ser completado.

- **05** Um pedido de Load está em curso. Foi recebido um aviso da chamada inicial do utilitário indicando que são necessários pedidos adicionais para que o Load possa ser completado.
- **07** Utilizadores de sistemas associados: a aplicação não pode processar este comando depois de executar instruções de SQL.

**Resposta do Utilizador:** Correspondente a  $"$  <rc> $"$ :

- **01** Complete a unidade de trabalho (utilizando COMMIT ou ROLLBACK) antes de emitir este comando de novo.
- **02-05** Emita a(s) chamada(s) necessária(s) para completar o utilitário em curso e emita depois este comando de novo.
- **07** Utilizadores de sistemas associados: a aplicação deve emitir os comandos depois de estabelecer uma ligação ao gestor de bases de dados, mas antes de quaisquer outras instruções de SQL.

### **SQL1360N O processamento actual não pode ser interrompido.**

**Explicação:** O utilizador tentou interromper um processo que não pode ser interrompido.

**Resposta do Utilizador:** Não interrompa o processo actual.

# **SQL1361W O tempo de execução excedeu o valor de tempo excedido. Pretende interromper?**

**Explicação:** Se um comando demorar mais de um período de tempo excedido pré-definido, aparece uma caixa de diálogo perguntando se o (cliente de Windows) utilizador pretende ou não interromper.

Note que esta mensagem só se aplica em

ambientes de Windows, e só podem ser vistas numa caixa de diálogo.

**Resposta do Utilizador:** Existem três opções: YES - interromper agora; NO - continuar, não perguntar; CANCEL - continuar, mesmo tempo excedido.

**SQL1370N Uma tentativa para desactivar uma ocorrência ou base de dados** ″**<nome1>**″ **falhou porque a ocorrência ou a base de dados** ″**<nome2>**″ **já está desactivada pelo utilizador** ″**<nome-utilizador>**″**. Tipo de desactivação:** ″**<tipo>**″**.**

**Explicação:** Foi feita uma tentativa para desactivar uma ocorrência ou base de dados que deve ter provocado uma desactivação por sobreposição, tal como a desactivação de uma ocorrência quando uma base de dados já tinha sido desactivada por outro utilizador.

O tipo de desactivação ″<tipo>″ refere-se à ocorrência ou à base de dados já desactivada e é '1' para uma ocorrência e '2' para uma base de dados.

**Resposta do Utilizador:** Contacte o utilizador que tem actualmente a ocorrência ou base de dados desactivada para determinar quando o DB2 já não esteja desactivado, e tente de novo o pedido nessa altura.

**SQL1371N A ocorrência ou a base de dados** ″**<nome>**″ **já foi desactivada pelo utilizador** ″**<nome-utilizador>**″**. Tipo de desactivação:** ″**<tipo>**″**.**

**Explicação:** Foi feita uma tentativa para desactivar uma ocorrência ou base de dados que já está desactivada.

O tipo de desactivação ″<tipo>″ refere-se à ocorrência ou à base de dados já desactivada e é '1' para uma ocorrência e '2' para uma base de dados.

**Resposta do Utilizador:** Contacte o utilizador que tem actualmente a ocorrência ou base de dados desactivada para determinar quando o

DB2 já não esteja desactivado, e tente de novo o pedido nessa altura.

### **SQL1372N Não pode executar uma desactivação durante uma transacção.**

**Explicação:** Foi feita uma tentativa para desactivar uma base de dados ou ocorrência quando o utilizador que emitiu a desactivação tem unidades de trabalho incompletas. A desactivação não pode ser emitida neste estado.

**Resposta do Utilizador:** Complete a unidade de trabalho (COMMIT ou ROLLBACK) e tente o pedido de novo.

**SQL1373N Não pode executar QUIESCE RESET numa ocorrência ou base de dados** ″**<nome>**″**, porque não está desactivada.**

**Explicação:** O QUIESCE RESET falhou porque a ocorrência ou a base de dados não está desactivada.

**Resposta do Utilizador:** Certifique-se de que o restauro da desactivação está a ser emitido para a ocorrência ou base de dados correcta e tente de novo.

### **SQL1374N Não pode executar QUIESCE RESET numa ocorrência ou base de dados** ″**<nome>**″**, porque foi desactivada por outro utilizador** ″**<nome-utilizador>**″**.**

**Explicação:** A ocorrência ou base de dados está desactivada, mas não foi desactivada por si.

**Resposta do Utilizador:** Certifique-se de que a reposição da desactivação está a ser emitida para a ocorrência ou base de dados correcta.

### **SQL1375N Foi passado um parâmetro inválido para a api. O parâmetro** ″**<código-parâmetro>**″ **está em erro.**

**Explicação:** O ″<código-parâmetro>″ indica o parâmetro em erro:

- **1** âmbito
- **2** opções

O valor pode estar fora do intervalo ou pode ser inválido.

**Resposta do Utilizador:** Verifique a sintaxe da api, corrija o parâmetro e tente de novo.

### **SQL1380N Ocorreu um erro inesperado de segurança Kerberos. Consulte db2diag.log para mais informações.**

**Explicação:** Ocorreu um erro inesperado de segurança Kerberos durante a autenticação.

**Resposta do Utilizador:** Verifique o ficheiro db2diag.log para mais detalhes.

### **SQL1381N A Security Support Provider Interface (interface de assistência ao suporte de segurança) não está disponível.**

**Explicação:** A autenticação falhou porque a Security Support Provider Interface (SSPI) não estava disponível.

**Resposta do Utilizador:** Se estiver em sistema operativo Windows, assegure-se de que o ficheiro security.dll existe no directório de sistema. Assegure-se ainda de que a SSPI é suportada no sistema operativo em que está a ser utilizada.

#### **SQL1382N O suporte Kerberos não está disponível.**

**Explicação:** A autenticação falhou porque o suporte Kerberos não está instalado.

**Resposta do Utilizador:** Assegure-se de que o suporte Kerberos está instalado e operacional e tente novamente a ligação.

### **SQL1383N O nome de destino principal não é válido.**

**Explicação:** O nome de destino principal que foi especificado no comando CATALOG DATABASE não é válido.

**Resposta do Utilizador:** Remova a entrada de base de dados que tem o nome de destino principal não válido com o comando UNCATALOG DATABASE. Volte a catalogar a entrada de base de dados com um nome de destino principal válido com o comando CATALOG DATABASE e tente novamente a ligação.

Se estiver em ambiente de sistema operativo Windows de 32 bits, o nome de destino principal é o nome de conta de início de sessão do serviço DB2 no formato <nome domínio>\<ID utilizador>.

# **SQL1384N Impossível completar a autenticação mútua.**

**Explicação:** A ligação falhou porque o cliente ou o servidor não conseguiram completar a autenticação mútua.

**Resposta do Utilizador:** Se o nome de destino principal foi especificado no comando CATALOG DATABASE assegure-se de que esse nome é válido para o servidor ao qual o cliente está a tentar ligar ou anexar.

Se estiver em ambiente de sistema operativo Windows de 32 bits, o nome de destino principal é o nome de conta de início de sessão do serviço DB2 no formato <nome domínio>\<ID utilizador>.

Se o nome de destino principal parecer ser válido, contacte a assistência técnica da IBM.

# **SQL1390C A variável de ambiente DB2INSTANCE não está definida ou é inválida.**

**Explicação:** A variável de ambiente DB2INSTANCE não está definida ou não está definida com um proprietário de ocorrência válido.

**Resposta do Utilizador:** Defina a variável de ambiente DB2INSTANCE com o nome da ocorrência a utilizar. Se não sabe o nome da ocorrência a utilizar ou como definir a variável de ambiente DB2INSTANCE com o nome da

ocorrência, consulte o manual *Administration Guide*.

Utilizadores de sistemas associados: consultem o manual *Suplemento de Instalação e Configuração* para obter informações sobre DB2INSTANCE.

Certifiquem-se de que a sua variável de ambiente PATH contém o caminho sqllib/adm no directório inicial da ocorrência que pretendem utilizar, (por exemplo,

/u/ocorrência/sqllib/adm, onde /u/ocorrência é o directório inicial do proprietário da ocorrência num sistema UNIX).

#### **SQL1391N A base de dados está já a ser utilizada por outra ocorrência.**

**Explicação:** O pedido falhou porque a base de dados está a ser utilizada por outra ocorrência do gestor de bases de dados (uma base de dados só pode ser utilizada por uma ocorrência). Isto pode acontecer se tentar aceder a uma base de dados localizada num sistema de ficheiros montado que esteja acessível para outra ocorrência localizada noutra máquina.

Isto pode também ocorrer se tiver uma ligação aberta (via SNA) com uma base de dados e se o gestor de bases de dados tiver sido desligado de forma incorrecta.

### **Resposta do Utilizador:**

- v Verifique se está a utilizar a base de dados correcta e garanta que nenhuma outra ocorrência utiliza esta base de dados.
- v Se o gestor de bases de dados foi desligado de forma anómala, e se tem uma ligação do processador da linha de comandos com a base de dados, executa um comando db2 terminate para encerrar a ligação aberta em erro antes de tentar a ligação de novo.

**códigosql**: -1391

**estadosql**: 51023

#### **SQL1392N Não são suportadas ocorrências múltiplas de aplicações que utilizam "<prep, bind, import, export>".**

**Explicação:** Só pode ser executada 1 ocorrência prep, bind, import ou export em qualquer altura no WINDOWS.

**Resposta do Utilizador:** No WINDOWS, não tente iniciar mais de 1 aplicação que utilize prep, bind, import ou export.

# **SQL1393C A variável de ambiente DB2PATH não está definida ou é inválida.**

**Explicação:** A variável de ambiente DB2PATH não está definida ou não está definida com um caminho de directórios válido.

**Resposta do Utilizador:** Defina a variável de ambiente DB2PATH para o directório onde o gestor de bases de dados está instalado.

### **SQL1394N A ocorrência não está definida.**

**Explicação:** A nova ocorrência não pode ser definida para a aplicação porque a ocorrência não está definida.

**Resposta do Utilizador:** Certifique-se de que a ocorrência especificada existe. Utilize o comando db2ilist para visualizar a lista de ocorrências: db2ilist

**SQL1395N Impossível comutar para outra ocorrência porque a aplicação está a utilizar contextos múltiplos.**

**Explicação:** O pedido de comutação para outra ocorrência falhou porque a aplicação está a utilizar contextos múltiplos.

**Resposta do Utilizador:** Certifique-se de que a aplicação não está a utilizar contextos múltiplos antes de comutar para outra ocorrência.

**SQL1396N Impossível comutar para outra ocorrência porque a aplicação está ligada a uma base de dados ou está ligada a uma ocorrência.**

**Explicação:** O pedido de comutação para outra ocorrência falhou porque a aplicação está ligada a uma base de dados ou está ligada a uma ocorrência.

**Resposta do Utilizador:** Certifique-se de que a aplicação não está ligada a qualquer base de dados ou ligada a qualquer ocorrência antes de comutar com outra ocorrência.

# **SQL1400 - SQL1499**

# **SQL1400N A autenticação não é suportada.**

**Explicação:** O tipo de autenticação fornecido não é de um dos tipos suportados.

Não é possível processar o comando.

**Resposta do Utilizador:** O utilizador deve emitir de novo o comando com um valor de parâmetro válido.

Consulte o manual *Application Development Guide* para obter uma lista de tipos de autenticação suportados.

### **SQL1401N Os tipos de autenticação não são correspondentes.**

**Explicação:** O utilizador está a tentar conectar com uma base de dados remota que está catalogada no nó local com um tipo de autenticação diferente da autenticação do nó remoto.

Utilizadores de sistemas associados: esta mensagem pode também aparecer quando:

- v É identificado uma origem de dados em SYSCAT.SERVEROPTIONS com SETTING='N' para OPTION ='PASSWORD' e a origem de dados não está a ser executado em modo de cliente de confiança (ou seja, a origem de dados espera uma palavra-passe).
- A origem de dados é identificada em SYSCAT.SERVEROPTIONS com SETTING='Y' para OPTION ='PASSWORD″ e a origem de

# **SQL1397N O serviço de DB2 falhou o início de sessão.**

**Explicação:** O serviço DB2 não foi iniciado devido a uma falha no início de sessão.

**Resposta do Utilizador:** Se está a iniciar o DB2 Administration Server, utilize o comando DB2ADMIN SETID para definir uma nova conta de início de sessão. Se estiver a iniciar um servidor do DB2 no Windows NT, pode definir a conta de início de sessão para um serviço do DB2 utilizando a caixa de diálogo Serviços no Painel de Controlo.

dados está a ser executado em modo de cliente de confiança (ou seja, a origem de dados não espera uma palavra-passe).

v Não existe uma opção de servidor especificada para OPTION='PASSWORD' em SYSCAT.SERVEROPTIONS e o valor assumido de sistema para PASSWORD viola o requisito de palavra-passe origem de dados.

**Resposta do Utilizador:** Não é possível processar o comando.

O utilizador deve catalogar de novo o nome alternativo da base de dados em modo de cliente com o mesmo tipo de autenticação que a base de dados remota. Repita o comando.

Utilizadores de sistemas associados:

- v Se o problema for que a origem de dados necessita de uma palavra-passe, mas SYSCAT.SERVEROPTIONS contém SETTING='N' para OPTION='PASSWORD' para esse servidor, altere SYSCAT.SERVEROPTIONS para que reflicta o requisito de palavra-passe de origem de dados verdadeiro utilizando a instrução ALTER SERVER SOL.
- v Se o problema for que a origem de dados não necessita de uma palavra-passe, mas se SYSCAT.SERVEROPTIONS contém SETTING='Y' para OPTION='PASSWORD' para esse servidor, altere SYSCAT.SERVEROPTIONS para que reflicta o

requisito de palavra-passe de origem de dados verdadeiro utilizando a instrução ALTER SERVER SOL.

v Se a opção de servidor para OPTION='PASSWORD' não estiver definida em SYSCAT.SERVEROPTIONS, crie uma entrada utilizando a instrução CREATE SERVER para reflectir o requisito de palavra-passe de origem de dados verdadeiro.

**códigosql**: -1401

**estadosql**: 08001

# **SQL1402N Impossível autenticar o utilizador devido a um erro inesperado de sistema.**

**Explicação:** Contacte o seu administrador de sistema. Em sistemas baseados em unix, o ficheiro *db2ckpw* pode não ter o conjunto de bits de permissão correcto ou o sistema pode ter esgotado o espaço de permuta/paginação. No Windows NT, o serviço de segurança do DB2 pode não ter sido iniciado.

Não é possível processar o comando.

Utilizadores de sistemas associados: esta situação também pode ser detectada pela origem de dados.

**Resposta do Utilizador:** Em sistemas unix, peça ao administrador de sistema que garanta que as permissões de acesso correctas estão definidas para *db2ckpw*, e que existe espaço reservado de permuta/paginação suficiente. No Windows NT, peça ao administrador de sistema que verifique se o serviço de segurança do DB2 está instalado e se foi iniciado.

### **SQL1403N O nome de utilizador e/ou a palavra-passe fornecidos são incorrectos.**

**Explicação:** O nome de utilizador e/ou a palavra-passe fornecidos são incorrectos ou não constituem uma combinação de nome de utilizador/palavra-passe válida, ou a base de dados onde esta a tentar conectar tem um tipo de autenticação de SERVER e não foi fornecido

nome de utilizador e palavra-passe na instrução CONNECT TO.

Se estiver a utilizar o DB2 Connect, o problema pode ser que a entrada de directório DCS para a ligação do sistema central não pôde ser encontrada.

Se estiver a efectuar uma ligação a partir de um cliente OS/2 para um servidor de UNIX com servidor de autenticação, e se a identificação de utilizador e a palavra-passe forem obtidos num UPM, a identificação de utilizador no servidor deve ser definida em minúsculas e tem uma palavra-passe em maiúsculas.

Não é possível processar o comando.

Utilizadores de sistemas associados: esta situação também pode ser detectada pela origem de dados.

**Resposta do Utilizador:** Indique a combinação de nome de utilizador e palavra-passe correcta.

Utilizadores de sistemas associados: certifiquem-se de que a entrada em SYSCAT.USEROPTIONS contém o nome de utilizador e palavra-passe correctos para a origem de dados a ser acedida.

**códigosql**: -1403

**estadosql**: 08004

### **SQL1404N A palavra-passe expirou.**

**Explicação:** A sua palavra-passe expirou.

**Resposta do Utilizador:** Altere a sua palavra-passe, e tente de novo o pedido utilizando a nova palavra-passe. Pode utilizar o Assistente de Configuração de Clientes do DB2 ou os comandos CONNECT e ATTACH do Processador da Linha de Comandos para alterar a sua palavra-passe.

**códigosql**: -1404

**estadosql**: 08004

#### **SQL1405N Impossível comunicar com o servidor de autenticação de DB2 local.**

**Explicação:** A aplicação falhou a autenticação devido a um erro durante a comunicação com o servidor de autenticação de DB2 local.

**Resposta do Utilizador:** Certifique-se de que o servidor de autenticação de DB2 foi iniciado introduzindo o comando seguinte numa janela de OS/2.

detach db2upm

**SQL1415N A instrução foi compilada apenas com finalidade de diagnóstico e não foi executada.**

**Explicação:** A instrução foi processada através de partes do sistema para recolher informação de diagnóstico utilizando funções de manutenção. Os passos necessários para permitir a continuação do processamento da instrução não foram completados.

**Resposta do Utilizador:** Este erro é devolvido para evitar que o sistema continue a processar instruções preparadas utilizando funções de manutenção, e é esperado.

**SQL1420N Excesso de operadores de concatenação.**

**Explicação:** O gestor de bases de dados atingiu um limite interno durante a avaliação de um expressão, com tipo de resultado de cadeia de objecto longo ou grande, que contém operadores de concatenação.

**Resposta do Utilizador:** Reduza o número de concatenações da expressão e tente de novo.

**códigosql**: -1420

**estadosql**: 54001

### **SQL1421N Ocorreu um erro de conversão MBCS durante a conversão de uma variável do sistema central ou** ″**<número>**″ **sqlvar para ou a partir do formato wchar\_t. Código de razão** ″**<rc>**″**.**

**Explicação:** Uma aplicação de C/C++ que tinha instruções de SQL incorporadas foi pré-compilada com a opção WCHARTYPE CONVERT. Na altura da execução, a aplicação recebeu um erro que ocorreu durante conversão de wcstombs(), para variáveis do sistema central de input, ou mbstowcs(), para variáveis do sistema central de output. A variável do sistema central ou número sqlvar indica qual o item de dados que contém o problema. Os códigos de razão válidos são:

- **1** o problema ocorreu com dados de input
- **2** o problema ocorreu com dados de output

**Resposta do Utilizador:** Se os dados de uma aplicação estiverem já no formato MBCS, recompile a aplicação com WCHARTYPE NOCONVERT e reponha os dados. Se os dados da aplicação devem estar em formato wchar\_t, os dados de input em falha em wcstombs() podem estar danificados. Corrija os dados e execute a aplicação de novo.

**códigosql**: -1421

**estadosql**: 22504

### **SQL1422N O tamanho do contentor é inválido.**

**Explicação:** Um dos contentores a utilizar num espaço de tabela gerido pela base de dados é grande demais ou pequeno demais. Um contentor deve ter pelo menos extentsize + 1 páginas de comprimento. O tamanho máximo de um contentor depende do sistema operativo. O limite de sistema mais comum é 2 gigabytes (524288 páginas de 4K).

**Resposta do Utilizador:** Verifique o registo de diagnóstico para obter detalhes. Corrija depois a instrução de SQL.

**códigosql**: -1422

**estadosql**: 54039

# **SQL1423N A consulta inclui uma coluna com o tipo de dados de objecto grande.**

**Explicação:** A consulta inclui uma coluna com o tipo de dados BLOB, CLOB ou DBCLOB. Em geral, estes tipos de dados não podem ser tratados a partir de clientes com versões anteriores à Versão 2.1.

O erro ocorreu para uma condição que corresponde ao aviso SQLCODE +238. Consulte esta mensagem para obter detalhes que explicam a condição. O nível de cliente que recebe esta mensagem não pode processar tipos de dados BLOB. Pode ser capaz de tratar tipos de dados CLOB e DBCLOB utilizando a função SUBSTR ou definindo o tipo de dados em SQLDA para um dos tipos de dados de caracteres disponíveis na Versão 1, se a coluna LOB não for maior do que o comprimento suportado para o tipo de dados de caracteres.

**Resposta do Utilizador:** Altere a consulta para excluir qualquer coluna que tenha o tipo de dados BLOB, CLOB ou DBCLOB. Isto é a única acção possível se a consulta incluir uma coluna do tipo BLOB. Se a coluna (C1) for CLOB, pode utilizar CAST(C1 AS LONG VARCHAR) para obter os primeiros 32700 caracteres. Do mesmo modo, para a coluna DBCLOB (DC1) utilize CAST(DC1 AS LONG VARGRAPHIC) para obter os primeiros 16350 caracteres. Se o código da aplicação pode ser alterado, pode adicionar código para alterar a SQLDA para que utilize LONG VARCHAR ou LONG VARGRAPHIC para CLOB e DBCLOB.

**códigosql**: -1423

**estadosql**: 56093

### **SQL1424N Excesso de referências a variáveis de transição e colunas de tabela de transição ou o comprimento de linha para estas referências é grande demais. Código de** razão="<rc>".

**Explicação:** O activador inclui uma cláusula REFERENCING que identifica uma ou mais tabelas de transição e variáveis de transição. A acção activada do activador contém referências a colunas de tabela de transição ou variáveis de transição com uma das condições seguintes identificada pelo código de razão:

- **1** as referências totalizam mais de o limite do número de colunas numa tabela
- **2** a soma dos comprimentos das referências excede o comprimento máximo de uma linha numa tabela.

**Resposta do Utilizador:** Reduza o número de referências a variáveis de transição e colunas de tabela de transição na acção activadora do activador para que o comprimento seja reduzido ou para que o número total dessas referências seja menor que o número máximo de colunas numa tabela.

**códigosql**: -1424

**estadosql**: 54040

# **SQL1425N Foi fornecida uma palavra-passe sem uma identificação de utilizador.**

**Explicação:** Qualquer comando/API que aceita uma identificação de utilizador e uma palavra-passe não irá aceitar uma palavra-passe sem uma identificação de utilizador.

**Resposta do Utilizador:** Submeta o comando/API de novo e indique uma identificação de utilizador, se estiver também a fornecer uma palavra-passe.

### **SQL1426N Uma ocorrência assumida não pode ser determinada.**

**Explicação:** Se não tiver sido executada uma 'ligação a ocorrência' explícita, os comandos de ocorrência tentam formar uma ligação implícita a uma ocorrência assumida. A ocorrência assumida é determinada a partir das variáveis de ambiente DB2INSTDFT e DB2INSTANCE. Se nenhuma delas estiver definida, não pode ser formada nenhuma ligação implícita.

**Resposta do Utilizador:** Defina uma destas variáveis de ambiente com um nome de ocorrência válido e submeta o comando de novo.

### **SQL1427N Não existe uma ligação de ocorrência.**

**Explicação:** A aplicação não está ligada a uma ocorrência. O comando/API tentado não pode ser executado a menos que exista uma ligação de ocorrência.

**Resposta do Utilizador:** Se o erro ocorreu quando estava a desligar uma ocorrência, continue o processamento. Se o erro ocorreu durante a execução de qualquer outro comando, ligue a uma ocorrência e emita de novo o comando que falhou.

**SQL1428N A aplicação já estava ligada a um** ″**<nomedenó1>**″ **quando o comando emitido pediu uma ligação ao** ″**<nomedenó2>**″ **para execução correcta.**

**Explicação:** Para processar correctamente o comando, é necessária uma ligação a um nó diferente do existente. A aplicação deve: 1) não ter uma ligação quando o comando é emitido, ou 2) estar já ligada ao nó solicitado pelo comando.

**Resposta do Utilizador:** Certifique-se de que a aplicação não tem uma ligação antes de emitir o comando ou que a ligação existente está efectuada no nó correcto.

**SQL1429N Não pode ser criada uma entrada de directório de nó não onde o nome do nó corresponde ao valor da variável de ambiente DB2INSTANCE.**

**Explicação:** O comando CATALOG NODE ou API não permite uma entrada cujo nome de nó corresponde ao valor da variável de ambiente DB2INSTANCE.

**Resposta do Utilizador:** Escolha outro nome de nó para o nó a ser catalogado e tente de novo.

**SQL1430N O nome de base de dados** ″**<base-dados>**″ **não pode ser encontrado no directório da base de dados do sistema no nó** ″**<nomedenó>**″**.**

**Explicação:** Quando são fornecidos nomes de bases de dados específicos ao supervisor de bases de dados, essas bases de dados devem residir no nó onde está actualmente ligado ou no nó local.

**Resposta do Utilizador:** Certifique-se de que as bases de dados listadas no pedido residem todas no nó onde está ligado ou no nó local. Emita o pedido de novo.

# **SQL1431N O caminho relativo** ″**<caminho>**″ **não é permitido quando executa em modo remoto.**

**Explicação:** Quando a aplicação é remota no servidor, os caminhos relativos não são permitidos.

**Resposta do Utilizador:** Especifique um caminho completo que seja válido no servidor e emita o comando de novo.

### **SQL1432N Foi enviado um pedido para um servidor utilizando um protocolo de base de dados que o servidor não reconhece.**

**Explicação:** Este erro é causado pelo envio de um pedido de DB2 para um servidor que não compreende o protocolo de base de dados que está a ser utilizado para transmitir o pedido. Esta situação irá ocorrer mais frequentemente quando envia um pedido ATTACH de DB2 para um servidor listado no seu directório de nós que não é um servidor de DB2 Versão 2 ou superior. Este erro aparecerá também se enviar um pedido de ligação para servidores de DB2 para AS/400, DB2 para MVS ou DB2 para VM e VSE.

**Resposta do Utilizador:** Não tente ligar a qualquer um dos servidores listados acima.

**SQL1433N A aplicação já está ligada à** ″**<base-dados1>**″ **quando o comando emitido pediu uma ligação à** ″**<base-dados2>**″ **para execução com êxito.**

**Explicação:** Para processar correctamente o comando, é necessária uma ligação a uma base de dados diferente da existente actualmente. A aplicação deve: 1) não ter uma ligação quando o comando é emitido, ou 2) já estar ligada à base de dados pedida pelo comando.

**Resposta do Utilizador:** Certifique-se de que a aplicação não tem uma ligação antes de emitir o comando ou de que a ligação existente está efectuada com a base de dados correcta.

### **SQL1434N Falhou uma instrução CONNECT ou ATTACH devido a uma incompatibilidade cliente/servidor entre plataformas de 32 bits e 64 bits.**

**Explicação:** Esta edição não suporta ligações cliente/servidor entre plataformas de 32 bits e 64 bits.

**Resposta do Utilizador:** Pode emitir uma instrução CONNECT ou ATTACH nos seguintes cenários:

- v de um cliente de 32 bits para um servidor de 32 bits
- v de um cliente de 64 bits para um servidor de 64 bits

**códigosql**: -1434

**estadosql**: 08004

### **SQL1440W A opção WITH GRANT OPTION foi ignorada na instrução GRANT (Autoridades da Base de Dados), na instrução GRANT (Privilégios do Pacote), na instrução GRANT (Privilégios do Índice) ou quando concedia o privilégio CONTROL numa tabela ou vista.**

**Explicação:** A opção WITH GRANT OPTION não se aplica quando concede autoridades ou privilégios de bases de dados em pacotes ou índices. A opção WITH GRANT OPTION não se aplica ao privilégio CONTROL em tabelas, vistas, índices ou pacotes.

Todos os privilégios solicitados válidos são concedidos.

**Resposta do Utilizador:** Quando concede autoridades de base de dados, privilégios de pacote ou privilégios de índice, não inclua a cláusula WITH GRANT OPTION. Ao conceder CONTROL, utilize uma instrução de concessão separada para o privilégio CONTROL sem especificar a cláusula WITH GRANT OPTION.

**códigosql**: +1440

**estadosql**: 01516

### **SQL1441N Parâmetro inválido. Código de razão** ″**<código>**″**.**

**Explicação:** A seguinte lista é formada por códigos de razão válidos:

- **1** Foi passado um NULL para o indicador de contexto.
- **3** O indicador de contexto foi inicializado, mas não numa área de contexto válida.
- **4** Opção inválida
- **5** o parâmetro reservado não era NULL

**Resposta do Utilizador:** Certifique-se de que o indicador de contexto da aplicação foi inicializado correctamente e que quaisquer opções utilizadas são válidas, e tente de novo.

**SQL1442N O contexto não está a ser utilizado ou não está a ser utilizado pelo módulo actual. Código de razão** ″**<código>**″**.**

**Explicação:** A chamada falhou porque:

- **1** O contexto não está a ser utilizado por qualquer módulo (não foi efectuada nenhuma ligação)
- **2** O contexto não está a ser utilizado pelo módulo actual.
- **3** O módulo actual não está a utilizar um contexto.

**Resposta do Utilizador:** Para uma chamada desligada, garanta que o contexto é o que está a ser utilizado pelo módulo actual, e que foi efectuada uma ligação correspondente.

Para uma chamada de contexto actual, certifique-se de que o módulo está actualmente a utilizar um contexto.

### **SQL1443N O módulo já está ligado a um contexto.**

**Explicação:** O utilizador tentou ligar um contexto a um módulo, e o módulo já está a utilizar um contexto.

**Resposta do Utilizador:** Desligue o contexto anterior antes de ligar a um novo contexto.

### **SQL1444N O contexto da aplicação não pode ser destruído porque está a ser utilizado.**

**Explicação:** O utilizador tentou destruir um contexto de aplicação enquanto este estava ainda a ser utilizado. Existe um módulo ligado ao contexto, ou o contexto tem um CONNECT ou ATTACH associado. Deve ser efectuado um CONNECT RESET ou DETACH (se tiver sido efectuado um CONNECT ou ATTACH), e todos os módulos devem ser desligados do contexto antes que possa ser destruído.

**Resposta do Utilizador:** Certifique-se de que todas as chamadas para ligar a um contexto têm as chamadas para desligar correspondentes, que

todos os CONNECTS possuem um CONNECT RESET correspondente, e que todos os ATTACHES possuem um DETACH correspondente.

#### **SQL1445N O módulo ou o processo não possui um contexto para ser utilizado.**

**Explicação:** Um tipo de contexto SQL\_CTX\_MULTI\_MANUAL está efectivo, mas o módulo ou o processo actual não foi ligado a um contexto.

**Resposta do Utilizador:** Certifique-se de que o módulo ou o processo actual está ligado a um contexto antes de efectuar quaisquer chamadas da base de dados.

# **SQL1450N Indicador de informação de registo inválido.**

**Explicação:** Foi passado um indicador de informação de registo inválido para o comando/API do servidor de DB2 de registo/anulação de registo.

**Resposta do Utilizador:** Verifique se foi passado um indicador válido para o comando/API de servidor de DB2 de registo/anulação de registo.

### **SQL1451N O servidor de DB2 de registo/anulação de registo deve ser emitido a partir de um nó servidor.**

**Explicação:** O servidor de DB2 de registo/anulação de registo foi emitido a partir de um nó inválido.

**Resposta do Utilizador:** Emita o comando/API de servidor de DB2 de registo/anulação de registo de novo a partir de um nó servidor.

### **SQL1452N Foi especificada uma localização de registo inválida.**

**Explicação:** Foi passada uma localização de registo inválida para o comando/API de servidor de DB2 de registo/anulação de registo.

**Resposta do Utilizador:** Verifique se foi passada

uma localização de registo válida para o comando/API de servidor de DB2 de registo/anulação de registo.

**SQL1453N A entrada no ficheiro de configuração do gestor de bases de dados para o nome do servidor de ficheiros está em falta ou é inválida.**

**Explicação:** O nome do servidor de ficheiros especificado no comando/API de configuração ou no ficheiro de configuração do gestor de bases de dados está em falta ou é inválido.

**Resposta do Utilizador:** Verifique se foi especificado um nome de servidor de ficheiros, se o nome não contém caracteres inválidos, e se não tem mais de 48 caracteres de comprimento. Actualize o nome do servidor de ficheiros no ficheiro de configuração do gestor de bases de dados e submeta novamente o comando/API.

**SQL1454N A entrada no ficheiro de configuração do gestor de bases de dados para o nome do objecto está em falta ou é inválida.**

**Explicação:** O nome de objecto especificado no comando/API de configuração ou no ficheiro de configuração do gestor de bases de dados está em falta ou é inválido.

**Resposta do Utilizador:** Verifique se foi especificado um nome de objecto, se o nome não contém caracteres inválidos, e se não tem mais de 48 caracteres de comprimento. Actualize o nome de objecto no ficheiro de configuração do gestor de bases de dados e submeta novamente o comando/API.

**SQL1455N A entrada no ficheiro de configuração do gestor de bases de dados para o número de suporte IPX está em falta ou é inválida.**

**Explicação:** O número de suporte IPX especificado no comando/API de configuração ou no ficheiro de configuração do gestor de bases de dados está em falta ou é inválido.

**Resposta do Utilizador:** Verifique se foi especificado um número de suporte IPX, se o nome não contém caracteres inválidos, e se não tem mais de 4 caracteres de comprimento. Actualize o número de suporte IPX no ficheiro de configuração do gestor de bases de dados e submeta novamente o comando/API.

**SQL1456N O nome de objecto especificado no ficheiro de configuração do gestor de bases de dados já existe no servidor de ficheiros NetWare.**

**Explicação:** Foi encontrado um nome de objecto duplicado quando tentava registar o nome de objecto de servidor de DB2 no servidor de ficheiros NetWare.

**Resposta do Utilizador:** O nome de objecto especificado no ficheiro de configuração do gestor de bases de dados já está a ser utilizado. Altere o nome do objecto e registe o servidor de DB2 de novo.

**SQL1457N O registo/anulação de registo falhou o início de sessão no servidor de ficheiros NetWare especificado porque já foi estabelecida uma ligação de manutenção do directório NetWare com esse servidor de ficheiros.**

**Explicação:** Um início de sessão associado utilizando NWLoginToFileServer não pode ser executado se já tiver sido estabelecida uma ligação de manutenção do directório NetWare para o servidor de ficheiros especificado.

**Resposta do Utilizador:** Anule a ligação de manutenção de directório terminando a sessão e desligando da Manutenção de Directório, e emita novamente o registo/anulação de registo.

**SQL1458N IPX/SPX foi configurado no ficheiro de configuração do gestor de bases de dados para endereçamento directo. Não é necessário registar/anular o registo do servidor de DB2 num/a partir de um servidor de ficheiros NetWare.**

**Explicação:** A emissão de registo/anulação de registo não é necessária porque o ficheiro de configuração do gestor de bases de dados foi configurado para o endereçamento directo IPX/SPX. ie. O servidor de ficheiros e o nome de objecto foram especificados como '\*'.

**Resposta do Utilizador:** Tenha em atenção que, dado que o servidor de DB2 foi configurado apenas para endereçamento directo, os clientes IPX/SPX que utilizam o endereçamento de servidor de ficheiros não conseguirão efectuar uma ligação a este servidor. Para que o servidor suporte ambos os tipos de endereçamento de cliente IPX/SPX, especifique um servidor de ficheiros e um nome de objecto no ficheiro de configuração do gestor de bases de dados.

**SQL1460N A variável de ambiente** ″**<variável>**″ **necessária para a resolução do nome de servidor SOCKS não está definida ou não é válida.**

**Explicação:** A variável de ambiente SOCKS SOCKS\_NS ou SOCKS\_SERVER não está definida. O suporte do protocolo SOCKS necessita que ambas as variáveis de ambiente sejam definidas.

#### **SOCKS\_NS**

Este é o endereço de IP do servidor de nomes de domínio onde o servidor SOCKS se encontra definido.

### **SOCKS\_SERVER**

É este o nome de sistema central do servidor SOCKS.

**Resposta do Utilizador:** Defina a variável de ambiente em falta e submeta o comando de novo.

### **SQL1461N A opção de segurança** ″**<segurança>**″ **não é válida.**

**Explicação:** A opção SECURITY para um nó TCP/IP tem um valor diferente de 'SOCKS'. Esta opção é utilizada para activar o nó TCP/IP a ser catalogado para utilizar o suporte do protocolo SOCKS para atravessar um firewall. Não é permitido um valor diferente de 'SOCKS'.

**Resposta do Utilizador:** Verifique se o suporte do protocolo SOCKS é necessário. Se for, catalogue o nó de novo com SECURITY SOCKS. Se não for, catalogue o nó de novo, mas omita a opção SECURITY.

### **SQL1462N O pedido só é válido para a ligação de gestor do ponto de sincronização.**

**Explicação:** Foi tentado um pedido que só é válido para uma ligação de gestor do ponto de sincronização, mas a ocorrência do gestor do ponto de sincronização não está ligada.

**Resposta do Utilizador:** Estabeleça uma ligação à ocorrência do gestor do ponto de sincronização e emita novamente o pedido.

**SQL1468N O ouvinte de TCP/IP do gestor de bases de dados deve estar configurado e em execução na ocorrência de servidor** ″**<ocorrência>**″ **(número de nó** ″**<número-nó1>**″**) antes de tentar executar o CONNECT ou ATTACH no nó** ″**<número-nó2>**″**.**

**Explicação:** Foi utilizado o comando SET CLIENT ou api ou a variável de ambiente DB2NODE para definir o nó para CONNECT ou ATTACH para ″<número-nó2>″. Para executar CONNECT ou ATTACH neste nó, o ouvinte do Gestor de Bases de Dados de TCP/IP deve ser configurado e deve ser executado na ocorrência de servidor ″<ocorrência>″ (nó ″<número-nó1>″).

**Nota:** Esta mensagem pode ser devolvida por um CONNECT ou ATTACH implícito.

**Resposta do Utilizador:** Ou:

v Certifique-se de que *svcename* foi especificado na configuração do gestor de bases de dados na ocorrência ″<ocorrência>″, o nó ″<número-nó1>″, de que a variável de ambiente DB2COMM foi configurada para utilizar o TCP/IP e que o ouvinte TCP/IP foi iniciado correctamente no arranque de DB2START.

 $\Omega$ 11

v Catalogue explicitamente o nó e a base de dados.

**códigosql**: -1468

**estadosql**: 08004

**SQL1469N A ocorrência** ″**<nome-ocorrência>**″ **(número de nó** ″**<número-nó1>**″**) não tem o nó** ″**<número-nó2>**″ **especificado no ficheiro db2nodes.cfg.**

**Explicação:** Foi utilizado o comando SET CLIENT ou api ou a variável de ambiente DB2NODE para definir o nó para CONNECT ou ATTACH para ″<número-nó2>″. O processamento de CONNECT ou ATTACH subsequente não conseguiu localizar este nó no ficheiro db2nodes.cfg na ocorrência ″<nome-ocorrência>″ (nó ″<número-nó1>″).

**Nota:** Esta mensagem pode ser devolvida por um CONNECT ou ATTACH implícito.

**Resposta do Utilizador:** Certifique-se de que o número de nó especificado pelo comando SET CLIENT ou api ou a variável de ambiente DB2NODE existe no ficheiro db2nodes.cfg ou na ocorrência intermédia ″<nome-ocorrência>″, nó ″<número-nó1>″.

**códigosql**: -1469

**estadosql**: 08004

### **SQL1470N O valor da variável de ambiente DB2NODE não é válido.**

**Explicação:** A variável de ambiente DB2NODE indica o nó onde a aplicação irá tentar efectuar uma ligação. Se DB2NODE não estiver definido ou se estiver em branco, a aplicação irá tentar efectuar uma ligação ao nó predefinido. Caso contrário, DB2NODE deve ser definido com o número de nó de um dos nós definidos no mesmo sistema central que a aplicação.

**Resposta do Utilizador:** Defina a variável de ambiente DB2NODE com um dos seguintes valores:

### **não definido**

irá fazer com que a aplicação efectue uma ligação ao nó predefinido.

**branco** irá fazer com que a aplicação efectue uma ligação ao nó predefinido.

### **Um número**

faz com que a aplicação efectue uma ligação ao nó que tem esse número de nó. O nó deve estar a ser executado no mesmo sistema central que a aplicação.

**códigosql**: -1470

**estadosql**: 08001

**SQL1471N Não pode efectuar uma ligação à base de dados** ″**<nome-base-dados>**″ **no nó** ″**<número-nó>**″ **porque a base de dados neste nó não está sincronizada com o nó de catálogo.**

**Explicação:** A informação de fim de registo neste nó não corresponde ao registo correspondente do nó de catálogo. Isto pode ser provocado pelo restauro da base de dados em vários nós com cópias de segurança efectuadas em alturas diferentes.

**Resposta do Utilizador:** Se a base de dados for restaurada sem avançar um nó, certifique-se de que a base de dados é restaurada a partir de cópias de segurança autónomas coerentes em todos os nós sem avançar.

**códigosql**: -1471

**estadosql**: 08004

**SQL1472N Não pode ligar à base de dados** ″**<nome-base-dados>**″ **no nó** ″**<número-nó>**″ **porque a diferença entre a hora de sistema no nó de catálogoeamarca de hora virtual neste nó é maior do que o parâmetro de configuração do gestor de bases de dados max\_time\_diff.**

**Explicação:** A diferença da hora de sistema para as máquinas na configuração (listada no ficheiro db2nodes.cfg) é maior do que o parâmetro de configuração do gestor de bases de dados *max\_time\_diff*.

**Resposta do Utilizador:** Sincronize as horas de sistema em todas as máquinas e certifique-se de que o parâmetro *max\_time\_diff* está configurado de modo a permitir os atrasos normais de comunicações entre as máquinas da base de dados.

Se a acção acima descrita não corrigir o problema, consulte o manual *Administration Guide* para saber causas e acções possíveis.

**códigosql**: -1472

**estadosql**: 08004

**SQL1473N Não é possível consolidar a transacção porque a diferença de hora entre a hora do sistema no nó local e as marcas de hora virtuais do(s) nó(s)** ″**<lista-nós>**″ **é maior do que o parâmetro de configuração do gestor de bases de dados max\_time\_diff. A transacção remove alterações.**

**Explicação:** A diferença da hora de sistema para as máquinas na configuração (listada no ficheiro db2nodes.cfg) é maior do que o parâmetro de configuração do gestor de bases de dados *max\_time\_diff*.

Se ″,...″ for apresentado no fim da lista de nós, consulte o ficheiro syslog para ver uma lista completa dos nós.

**Resposta do Utilizador:** Sincronize as horas de sistema em todas as máquinas e certifique-se de que o parâmetro *max\_time\_diff* está configurado de modo a permitir os atrasos normais de comunicações entre as máquinas da base de dados.

**códigosql**: -1473

**estadosql**: 40504

**SQL1474W A transacção terminou com sucesso, mas a diferença de hora entra a hora do sistema no nó localeamarca da hora virtual do(s) nó(s)** ″**<lista-nós>**″ **é maior do que o parâmetro de configuração do gestor de bases de dados max\_time\_diff.**

**Explicação:** A diferença da hora de sistema para as máquinas na configuração (listada no ficheiro db2nodes.cfg) é maior do que o parâmetro de configuração do gestor de bases de dados *max\_time\_diff*.

Esta mensagem de aviso é devolvida para transacções só de leitura porque não são afectadas por esta condição. No entanto, outras transacções devem remover alterações. Esta mensagem serve para informar o utilizador que essa acção pode ser aplicada o mais cedo possível.

Se ″,...″ for apresentado no fim da lista de nós, consulte o ficheiro syslog para ver uma lista completa dos nós.

**Resposta do Utilizador:** Sincronize as horas de sistema em todas as máquinas e certifique-se de que o parâmetro *max\_time\_diff* está configurado de modo a permitir os atrasos normais de comunicações entre as máquinas da base de dados.

**códigosql**: 1474

**estadosql**: 01607

# **SQL1475W Ocorreu um erro durante o processamento de CONNECT RESET.**

**Explicação:** O CONNECT RESET foi bem sucedido, mas pode ter ocorrido um erro de sistema, tal como uma falha de nó ou um erro de comunicações.

**Resposta do Utilizador:** Verifique o ficheiro db2diag.log para obter mais detalhes. A base de dados neste nó pode necessitar de ser reiniciada.

#### **códigosql**: 1475

**estadosql**: 01622

### **SQL1476N A transacção actual removeu alterações devido ao erro** ″**<códigosql>**″**.**

**Explicação:** Estava a ser criada uma tabela com a opção NOT LOGGED INITIALLY ou estava activada NOT LOGGED INITIALLY para uma tabela existente. Durante a mesma unidade de trabalho, ocorreu um erro ou foi emitida uma instrução ROLLBACK TO SAVEPOINT. São removidas as alterações desta unidade de trabalho com os seguintes efeitos:

- v qualquer tabela criada nesta unidade de trabalho será largada.
- v quaisquer tabelas NOT LOGGED INITIALLY activadas na transacção estão marcadas como inacessíveis e só podem ser largadas.

O ″<códigosql>″ indicado é o SQLCODE do erro original. O "<códigosql>" será 0 se foi emitida uma instrução ROLLBACK TO SAVEPOINT na transacção.

**Resposta do Utilizador:** Corrija o problema, e execute a transacção de novo. Remova qualquer instrução ROLLBACK TO SAVEPOINT que seja usada na mesma transacção em que uma tabela NOT LOGGED INITIALLY esteja criada ou activada.

**códigosql**: -1476

**estadosql**: 40506

### **SQL1477N Não pode ter acesso à tabela "<nome-tabela>".**

**Explicação:** Foi feita uma tentativa para aceder a uma tabela que não está acessível. o que se poderá dever a uma das seguintes razões:

- v A tabela tinha NOT LOGGED INITIALLY activado quando se removeram alterações à unidade de trabalho.
- v A tabela é uma tabela declarada temporária particionada e uma ou mais partições falharam desde que a tabela foi declarada (todas as tabelas declaradas temporárias têm o nome de esquema SESSION).
- v ROLLFORWARD encontrou a activação de NOT LOGGED INITIALLY nesta tabela ou um volume NONRECOVERABLE nesta tabela.

Não é permitido o acesso a esta tabela porque não se pode garantir a sua integridade.

**Resposta do Utilizador:** Adopte uma das seguintes acções:

- Se a tabela tinha NOT LOGGED INITIALLY activado, largue a tabela. Se a tabela for necessária, crie a tabela de novo,
- Se a tabela for uma tabela declarada temporária, largue a tabela. Se a tabela for necessária, declare-a novamente.
- v Ou então, restaure-a a partir de um espaço de tabela ou de uma salvaguarda de base de dados. A imagem de salvaguarda deve ter sido tirada na sequência do ponto de consolidação a seguir à finalização da operação não recuperável (operação NOT LOGGED INITIALLY ou volume NONRECOVERABLE).

**códigosql**: -1477

**estadosql**: 55019

**SQL1478W Não foi possível iniciar os conjuntos de memória tampão definidos. Em contrapartida, iniciou-se um pequeno conjunto de memória tampão relativo a cada tamanho de página suportado pelo DB2.**

**Explicação:** Não foi possível iniciar os conjuntos de memória tampão definidos. Em contrapartida, iniciou-se um pequeno conjunto de memória tampão relativo a cada tamanho de página suportado pelo DB2, e desactivou-se a memória expandida. Não foi possível iniciar os conjuntos

de memória tampão definidos devido a uma ou mais das seguintes razões:

- v Não pôde ser reservada memória suficiente para o tamanho total dos conjuntos de memória tampão e para a memória expandida especificada para esta base de dados.
- v Faltam os ficheiros do conjunto de memórias tampão no directório da base de dados ou estão danificados.

**Resposta do Utilizador:** Verifique o ficheiro db2diag.log para saber qual a origem do problema. As soluções possíveis serão:

- v Largue ou altere o tamanho de um ou mais conjuntos de memória tampão para permitir que a base de dados seja iniciada correctamente. Se existir memória expandida especificada para a base de dados, ajuste os valores da configuração num\_estore\_segs e estore\_seg\_sz para conseguir menos consumo de memória.
- v Execute db2dart na base de dados e verifique a validade dos ficheiros do conjunto de memórias tampão. Se o db2dart comunicar um erro, contacto o seu representante local de manutenção.

Depois de efectuar as alterações, desligue a base de dados e inicie a base de dados de novo.

**códigosql**: +1478

**estadosql**: 01626

#### **SQL1479W Foi efectuada uma tentativa de obtenção antes de o conjunto de resultados ter devolvido o primeiro conjunto de linhas.**

**Explicação:** O conjunto de linhas pedido sobrepôs o início do conjunto de resultados e, dependendo da orientação de obtenção especificada:

### **SQL\_FETCH\_PRIOR**

uma das seguintes situações:

v a posição actual estava para além da primeira linha, e o número da linha actual é menor ou igual ao tamanho do conjunto de linhas.

v a posição actual estava para além do final do conjunto de resultados e o tamanho do conjunto de linhas era maior do que o tamanho do conjunto de resultados.

### **SQL\_FETCH\_RELATIVE**

o valor absoluto do deslocamento da obtenção era menor ou igual ao tamanho actual do conjunto de linhas.

### **SQL\_FETCH\_ABSOLUTE**

o deslocamento da obtenção era negativo e o valor absoluto do deslocamento da obtenção era maior do que o tamanho do conjunto de resultados, mas era menor ou igual ao tamanho actual do conjunto de linhas.

**Resposta do Utilizador:** Não é necessária qualquer acção.

#### **SQL1480N O tipo de descoberta especificado no parâmetro de configuração do gestor de base de dados DISCOVER é inválido.**

**Explicação:** Os valores válidos para o parâmetro DISCOVER no ficheiro de configuração do gestor de base de dados são: DISABLE, KNOWN ou SEARCH.

**Resposta do Utilizador:** Actualize o parâmetro de configuração do gestor de base de dados DISCOVER com um tipo DISABLE, KNOWN ou SEARCH.

# **SQL1481N Um ou mais protocolos de comunicações especificados no parâmetro DISCOVER\_COMM é inválido.**

**Explicação:** Os valores válidos para o parâmetro DISCOVER\_COMM no ficheiro de configuração do gestor de base de dados são qualquer combinação de NETBIOS e TCPIP, separados por vírgulas.

**Resposta do Utilizador:** Actualize o parâmetro de configuração do gestor de base de dados DISCOVER\_COMM com qualquer combinação de NETBIOS e TCPIP, separados por vírgulas.

**SQL1482W O parâmetro BUFFPAGE só será utilizado se for definido um dos conjuntos de memórias tampão com um tamanho -1.**

**Explicação:** Trata-se de um aviso de que o parâmetro de configuração da base de dados BUFFPAGE será ignorado se nenhum dos conjuntos de memórias tampão da base de dados for definido com um tamanho -1. -1 indica que o conjunto de memórias tampão deve utilizar o parâmetro BUFFPAGE como o número de páginas de conjunto de memórias tampão.

**Resposta do Utilizador:** Pode seleccionar a partir de SYSCAT.BUFFERPOOLS para rever as definições do conjunto de memórias tampão. Se não estiver definido nenhum conjunto de memórias tampão com tamanho -1 (NPAGES), a definição do parâmetro BUFFPAGE não irá alterar o tamanho dos conjuntos de memória tampão para a base de dados.

**SQL1490W A activação da base de dados foi bem sucedida, mas a base de dados já tinha sido activada num ou mais nós.**

**Explicação:** A base de dados já tinha sido iniciada explicitamente (activada) num ou mais nós.

**Resposta do Utilizador:** Consulte o registo de diagnóstico para verificar qual o nó que devolve o aviso.

#### **SQL1491N A base de dados** ″**<nome>**″ **não foi desactivada porque está ainda a ser utilizada.**

**Explicação:** A base de dados não pode ser desactivada se existirem quaisquer aplicações ligadas à base de dados especificada.

**Resposta do Utilizador:** Certifique-se de que todas as aplicações efectuaram um CONNECT RESET, e depois tente de novo.

### **SQL1492N A base de dados** ″**<nome>**″ **não foi desactivada porque não estava activada.**

**Explicação:** A base de dados não pode ser desactivada porque a base de dados especificada não estava activa.

**Resposta do Utilizador:** Não é necessária qualquer acção.

### **SQL1493N A aplicação já está ligada a uma base de dados activa.**

**Explicação:** Os comandos ACTIVATE DATABASE e DEACTIVATED DATABASE não podem continuar porque a aplicação já está ligada a uma base de dados.

**Resposta do Utilizador:** Desligue a base de dados e submeta o comando de novo.

### **SQL1494W A activação da base de dados foi bem sucedida, mas já existe uma ligação à base de dados.**

**Explicação:** Já existe uma ligação da base de dados num ou mais nós.

**Resposta do Utilizador:** Consulte o registo de diagnóstico para verificar qual o nó que devolve este aviso.

### **SQL1495W A desactivação da base de dados foi bem sucedida, mas existe ainda uma ligação à base de dados.**

**Explicação:** Existe ainda uma ligação da base de dados num ou mais nós.

**Resposta do Utilizador:** Consulte o registo de diagnóstico para verificar qual o nó que devolve este aviso.

### **SQL1496W A desactivação da base de dados foi bem sucedida, mas a base de dados não estava activada.**

**Explicação:** A base de dados não foi iniciada explicitamente num ou mais nós quando a desactivação da base de dados foi executada.

**Resposta do Utilizador:** Consulte o registo de diagnóstico para verificar qual o nó que devolve este aviso.

#### **SQL1497W A Activação/Desactivação da base de dados foi bem sucedida, mas ocorreu um erro num dos nós.**

**Explicação:** A Activação/Desactivação da base de dados teve êxito pelo menos no nó de

# **SQL1500 - SQL1599**

**SQL1512N ddcstrc não conseguiu escrever/gravar no ficheiro especificado.**

Explicação: ddcstrc não conseguiu escrever/gravar as informações de rastreio no nome do ficheiro em que tinha recebido instruções para o escrever/gravar.

**Resposta do Utilizador:** Certifique-se de que o nome de ficheiro especificado é válido para o seu sistema de ficheiros. Se não for especificado um nome de ficheiro, certifique-se de que tem a autorização necessária para escrever/gravar no ficheiro assumido ddcstrc.tmp.

### **SQL1513W ddcstrc não foi desactivado.**

**Explicação:** Devido a uma condição de erro *ddcstrc* não foi desactivado. Isto foi feito para garantir que a informação de rastreio não se irá perder antes de ser colocada em segurança num ficheiro.

**Resposta do Utilizador:** Corrija a condição de erro *ddcstrc* comunicada antes deste erro e tente desactivar o rastreio de novo.

### **SQL1520N O tamanho da memória tampão deve ser um valor numérico maior ou igual a 65536.**

**Explicação:** O utilizador especificou um tamanho da memória tampão inválido para o comando ddcstrc.

**Resposta do Utilizador:** Certifique-se de que o tamanho da memória tampão utilizada é numérico e maior ou igual a 65536 (64K). Note

catálogo e no nó coordenador, mas ocorreu um erro em qualquer outro nó.

**Resposta do Utilizador:** Consulte o registo de diagnóstico para saber qual o erro que ocorreu e em que nó, corrija o problema, se possível e, em seguida, emita de novo o comando de base de dados de activação/desactivação.

que a memória a utilizar será um múltiplo de 64K. O comando ddcstrc arredonda por defeito o tamanho da memória tampão especificada para o múltiplo de 64K mais próximo.

# **SQL1525N Ocorreu um erro quando o daemon de segurança do DB2 foi iniciado.**

**Explicação:** Ocorreu um erro inesperado quando o daemon de segurança do DB2 foi iniciado.

**Resposta do Utilizador:** Verifique o ficheiro db2diag.log para obter informações adicionais, e depois tente o comando DB2START de novo.

### **SQL1526N db2start falhou porque o suporte DB2VIA não foi iniciado. Código de razão** ″**<código-razão>**″**.**

**Explicação:** O suporte DB2VIA não foi iniciado correctamente na altura do db2start. O código de razão indica o erro.

- 1. A biblioteca VIPL especificada na variável de registo DB2\_VI\_VIPL não pôde ser carregada.
- 2. O nome de Device especificado na variável de registo DB2\_VI\_DEVICE não pôde ser aberto.
- 3. O DB2 não suporta a implementação VIA instalada.

### **Resposta do Utilizador:**

1. Certifique-se de que o registo DB2\_VI\_VIPL de DB2 está definido correctamente e de que o nome especificado em DB2\_VI\_VIPL está na variável de ambiente %PATH%.

- 2. Certifique-se de que o registo de DB2 DB2\_VI\_DEVICE está definido correctamente.
- 3. O DB2 só suporta uma implementação VIA que suporte pelo menos o nível de fiabilidade Reliable Delivery. É também necessário que a implementação VIA esteja de acordo com o Intel Virtual Interface Architecture Implementation Guide e que passe a conformidade Suite. Assegure que a implementação VIA que escolheu satisfaz estes requisitos.

### **SQL1530W O grau especificado de paralelismo será ignorado porque o sistema não está activado para o paralelismo entre partições.**

**Explicação:** Foi especificada a opção de associação DEGREE com um valor superior a 1 ou a instrução SET CURRENT DEGREE foi executada com um valor superior a 1, mas o gestor de base de dados não estava activado para o paralelismo entre partições.

O gestor de base de dados deve ser iniciado com o parâmetro de configuração intra\_parallel definido como ON para que a ocorrência seja activada em relação ao paralelismo entre partições.

A instrução ou comando terminou correctamente, mas a especificação de grau foi ignorada.

**Resposta do Utilizador:** Se pretende utilizar o paralelismo entre partições, reinicie o gestor de base de dados com o parâmetro de configuração intra\_parallel definido como ON.

Caso contrário, utilize um valor 1 ou ANY na especificação de grau.

**códigosql**: +1530

**estadosql**: 01623

# **SQL1550N O comando SET WRITE SUSPEND falhou. Código de razão = "<código-razão>".**

**Explicação:** Não é possível emitir o comando SET WRITE SUSPEND até que a condição indicada por "<código-razão>" esteja resolvida:

- **1** A base de dados não está activa.
- **2** Encontra-se em curso uma operação de salvaguarda de base de dados relativa à base de dados destino. Não é possível suspender operações de escrita/gravação até que o DB2 conclua a salvaguarda.
- **3** Encontra-se em curso uma operação de restauro de base de dados relativa à base de dados destino. Não é possível suspender operações de escrita/gravação até que o DB2 conclua o restauro.
- **4** As operações de escrita/gravação relativamente a esta base de dados já foram suspensas.
- **5** O actual estado de um ou mais espaços de tabela não permite a suspensão da escrita/gravação.

### **Resposta do Utilizador:**

- **1** Active a base de dados emitindo o comando ACTIVATE DATABASE e, em seguida, volte a emitir o comando SET WRITE SUSPEND.
- **2** Aguarde que o procedimento BACKUP termine e, em seguida, volte a emitir o comando SET WRITE SUSPEND.
- **3** Aguarde que o procedimento RESTORE termine e, em seguida, volte a emitir o comando SET WRITE SUSPEND.
- **4** A base de dados já se encontra em estado de suspensão. Para retomar as operações de escrita/gravação relativas a esta base de dados, emita o comando SET WRITE RESUME.
- **5** Para ver os estados dos espaços de tabela, emita o comando LIST TABLESPACES. NO caso dos espaços de tabela que estão em estado pendente, emita o comando apropriado para os fazer sair desse estado antes de voltar a emitir o comando SET WRITE SUSPEND. Caso alguns dos espaços de tabela envolvam uma operação em

curso, aguarde a conclusão da operação antes de voltar a emitir o comando SET WRITE SUSPEND.

#### **códigosql**: -1550

#### **SQL1551N O comando SET WRITE RESUME falhou porque a base de dados não está actualmente no estado WRITE SUSPEND.**

**Explicação:** A base de dados não está actualmente em estado WRITE SUSPEND. Só é possível retomar operações relativamente a uma base de dados em que as operações de escrita/gravação tenham sido suspensas.

**Resposta do Utilizador:** Não é necessária acção alguma porque as operações de escrita/gravação está activadas relativamente a esta base de dados. Para suspender as operações de escrita/gravação relativas à base de dados, emita o comando SET WRITE SUSPEND.

**códigosql**: -1551

**SQL1552N O comando falhou porque a base de dados está actualmente no estado WRITE SUSPEND.**

**Explicação:** O comando não é permitido quando as operações de escrita/gravação estiverem suspensas relativamente à base de dados. A base de dados encontra-se em estado WRITE SUSPEND.

**Resposta do Utilizador:** Se o comando que falhou era RESTART DATABASE, volte a emitir o comando RESTART DATABASE usando a opção WRITE RESUME.

Se o comando que falhou era um comando BACKUP ou RESTORE, emita um comando SET WRITE RESUME FOR DATABASE para retomar as operações de escrita/gravação relativas à base de dados. Em seguida volte a emitir o comando BACKUP ou RESTORE.

**códigosql**: -1552

#### **SQL1553N O DB2 não pode ser interrompido porque uma ou mais das bases de dados se encontram no estado WRITE SUSPEND.**

**Explicação:** Não é possível encerrar uma base de dados em que as operações de escrita/gravação estejam suspensas. A base de dados encontra-se em estado WRITE SUSPEND.

**Resposta do Utilizador:** Emita o comando SET WRITE RESUME para retomar as operações de escrita/gravação relativas à base de dados e, em seguida, volte a emitir o comando db2stop.

**códigosql**: -1553

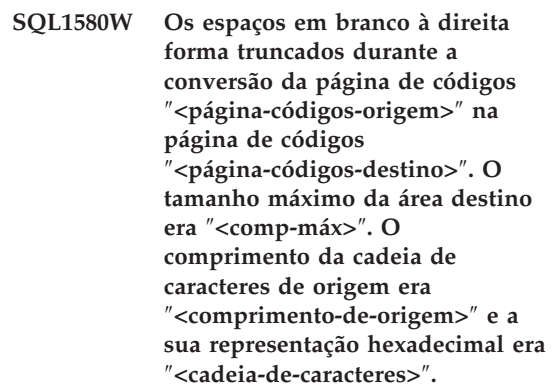

**Explicação:** Durante a execução da instrução de SQL, uma operação de conversão de página de códigos produziu uma cadeia que é mais longa do que o tamanho máximo do objecto destino. O processamento continuou porque só foram truncados caracteres brancos.

**Resposta do Utilizador:** Certifique-se de que o output está como era esperado e de que a truncatura não provocou consequências inesperadas.

**códigosql**: 1580

**estadosql**: 01004

#### **SQL1581N A tabela "<nome-tabela>" não pode estar em modo de anexação e ter um índice agrupado.**

**Explicação:** Existem duas situações em que este erro é emitido.

- v Existe um índice agrupado para uma tabela e é utilizado ALTER TABLE para tentar colocar a tabela em modo de anexação.
- v Uma tabela está em modo de anexação e é utilizado CREATE INDEX para tentar criar um índice agrupado.

**Resposta do Utilizador:** Se for necessário um índice agrupado, então altere a tabela para desactivar o modo de anexação. Se necessitar do modo de anexação, largue o índice agrupado existente na tabela.

**códigosql**: -1581

**estadosql**: 428CA

**SQL1582N O PAGESIZE do espaço de tabela "<nome-espaçotb>" não corresponde ao PAGESIZE do conjunto de memórias tampão "<nome-conjunto-memórias tampão>" associado ao espaço de tabela.**

**Explicação:** O valor PAGESIZE especificado na instrução CREATE TABLESPACE não corresponde ao tamanho de página do conjunto de memórias tampão especificado para ser utilizado com o espaço de tabela. Estes valores devem ser correspondentes.

A instrução não pode ser processada.

**Resposta do Utilizador:** Altere o valor especificado para PAGESIZE para que corresponda ao tamanho de página do conjunto de memórias tampão ou altere o conjunto de memórias tampão para um que tenha um tamanho de página que corresponda.

**códigosql**: -1582

**estadosql**: 428CB

#### **SQL1583N O valor PAGESIZE "<tamanho-página>" não é suportado.**

**Explicação:** O PAGESIZE que é especificado na instrução CREATE BUFFERPOOL ou CREATE TABLESPACE não é um tamanho de página suportado. Os tamanhos de página suportados na Versão 5 são 4K, 8K, 16K e 32K.

A instrução não pode ser processada.

**Resposta do Utilizador:** Especifique um dos tamanhos de página suportados.

**códigosql**: -1583

**estadosql**: 428DE

### **SQL1584N Não pôde ser encontrado espaço de tabela temporário de sistema com tamanho de página de pelo menos "<tamanhopágina>".**

**Explicação:** Era necessário um espaço de tabela temporário de sistema para processar a instrução. Não existe nenhum espaço de tabela temporário disponível com um tamanho de página "<tamanhopágina>" ou superior.

A instrução não pode ser processada.

**Resposta do Utilizador:** Crie um espaço de tabela temporário de sistema com um tamanho de página de pelo menos "<pagesize>".

**códigosql**: -1584

**estadosql**: 57055

# **SQL1585N Não existe um espaço de tabela temporário de sistema com tamanho de página suficiente.**

**Explicação:** Pode ter ocorrido uma das seguintes condições:

- 1. O comprimento de linha da tabela temporária de sistema excedeu o limite que pode ser acomodado no maior espaço de tabela temporário de sistema na base de dados.
- 2. O número de colunas necessário numa tabela temporária de sistema excedeu o limite que

pode ser acomodado no maior espaço de tabela temporário de sistema na base de dados.

Os limites do espaço de tabela temporário dependem do seu tamanho de página. Estes valores são:

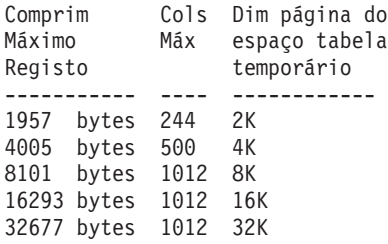

**Resposta do Utilizador:** Crie um espaço de tabela temporário de sistema com tamanho de página suportado maior, se ainda não existir um. Se já existir um destes espaços de tabela, elimine uma ou mais colunas da tabela temporária de sistema. Crie tabelas ou vistas separadas, de acordo com o necessário, para manter a informação adicional para além do limite.

**códigosql**: -1585

**estadosql**: 54048

**SQL1590N Os campos LONG VARCHAR e LONG VARGRAPHIC não são permitidos em TABLESPACEs criados com DEVICEs.**

**Explicação:** Os dispositivos (i/o não processado) em HP necessitam de i/o para serem alinhados em limites de 1024 byte. Os campos LONG VARCHAR e LONG VARGRAPHIC são tratados em peças de 512 bytes, pelo que só podem ser utilizados em SYSTEM MANAGED TABLESPACEs ou em DATABASE MANAGED TABLESPACEs apenas com contentores FILE.

**Resposta do Utilizador:** Alternativas:

- v Escolha um dos tipos de colunas LOB (BLOB,CLOB,DBCLOB) em vez de LONG.
- v Utilize um espaço de tabela com os atributos actuais.

**códigosql**: 1590

**estadosql**: 56097

# **SQL1591N A opção ON da instrução SET INTEGRITY não é válida porque a tabela "<nome tabela>" não está no estado correcto.**

**Explicação:** A opção ON só pode ser especificada numa tabela que esteja no estado pendente de verificação e o primeiro (para restrições de chave externa), o segundo (para restrições de verificação) e o quinto (para tabelas de resumo) campos da coluna CONST\_CHECKED do catálogo SYSCAT.TABLES tem de ser 'Y' ou 'U'.

**Resposta do Utilizador:** Se a tabela não estiver em estado pendente de verificação, não especifique a opção ON. Se a tabela estiver em estado pendente de verificação, execute a verificação de integridade na tabela (ou actualize a tabela se for uma tabela de resumo) antes de executar a instrução SET INTEGRITY com a opção ON.

**códigosql**: -1591

**estadosql**: 55019

**SQL1592N A opção INCREMENTAL não é válida com o código de razão "<código-razão>" porque a tabela "<nome-tabela>" não pode ser processada de modo incremental.**

**Explicação:** A causa baseia-se em "<código-razão>":

- **31** A tabela não está no estado pendente de verificação se a opção INCREMENTAL for especificada numa instrução REFRESH TABLE.
- **32** A tabela não é uma tabela de resumo REFRESH IMMEDIATE.
- **33** Ocorreu uma Substituição de Carregamento ou uma Inserção de Carregamento para a tabela se for uma tabela de resumo.
- **34** Ocorreu um Load Replace para a tabela depois da última verificação de integridade.
- **35** Uma das seguintes:
	- v Foi adicionada uma nova restrição à própria tabela ou às suas tabelas ascendentes (ou à sua tabela subjacente, se for uma tabela de resumo) durante o estado pendente de verificação.
	- v Se for uma tabela de resumo, ocorreu um Load Replace em qualquer tabela subjacente da tabela depois da última actualização.
	- v Se for uma tabela de resumo, algumas das suas tabelas subjacentes foram retiradas do estado pendente de verificação antes de serem actualizadas.
	- Se for uma tabela de resumo, foram carregadas algumas das suas tabelas subjacentes. A tabela foi então actualizada, seguida por alguns carregamentos adicionais para as mesmas tabelas subjacentes.
	- v Algumas das suas tabelas ascendentes (ou tabela subjacente, se for uma tabela de sumário) foram verificadas em relação à integridade não incremental.
	- A tabela estava em estado pendente de verificação antes da migração. É necessário o processamento completo quando a tabela for verificada pela primeira vez em relação à integridade depois da migração.
- **36** O processamento incremental de uma tabela de resumo não é actualmente suportado.

**Resposta do Utilizador:** Não especifique a opção INCREMENTAL. O sistema irá verificar toda a tabela procurando violações de restrições (ou, se for uma tabela de resumo, irá recalcular a consulta da definição da tabela de resumo).

**códigosql**: -1592

**estadosql**: 55019

**SQL1593N A opção REMAIN PENDING não é válida porque a tabela "<nome-tabela>" não está em estado pendente de verificação.**

**Explicação:** A tabela deve estar em estado pendente de verificação se a opção REMAIN PENDING for especificada.

**Resposta do Utilizador:** Não especifique a opção REMAIN PENDING.

**códigosql**: -1593

**estadosql**: 55019

**SQL1594W Alguns dados antigos permanecem sem verificação pelo sistema, pelo que alguns campos da coluna CONST\_CHECKED do catálogo SYSCAT.TABLES são marcadas com 'U'.**

**Explicação:** A verificação da tabela foi anteriormente anulada (ou foi verificada pelos utilizadores). A instrução SET INTEGRITY ... OFF ou LOAD foi executada mais tarde, o que alterou alguns valores na coluna CONST\_CHECKED para 'W'. Quando for especificada a opção INCREMENTAL na instrução actual, a porção antiga (sem-anexação) da tabela permanece sem verificação pelo sistema, pelo que os valores correspondentes na coluna CONST\_CHECKED são marcados com 'U' para manter o seu acompanhamento.

**Resposta do Utilizador:** Não é necessária nenhuma acção. Se o utilizador pretender que a integridade dos dados da tabela seja mantida pelo sistema, coloque de novo a tabela em estado pendente de verificação e execute de novo a instrução sem a opção INCREMENTAL. O processamento total será escolhido pelo sistema, o qual irá depois assumir a responsabilidade total da integridade dos dados da tabela.

**códigosql**: +1594

**estadosql**: 01636

**SQL1595N A integridade da tabela "<nome-tabela>" não pode ser verificada porque não foi verificada uma tabela ascendente numa restrição referencial ou uma tabela subjacente da tabela de resumo não é verificada.**

**Explicação:** Para evitar a propagação desta tabela com dados que podem violar as verificações de integridade, todas as tabelas ascendentes devem ter sido validadas para verificar a integridade desta tabela. Se esta for uma tabela de resumo, todas as tabelas subjacentes devem ter sido validadas para actualizar esta tabela. Uma tabela é validada quando o primeiro (para restrições de chave externa), o segundo (para restrições de verificação) e o quinto (para tabelas de resumo) campos da coluna CONST\_CHECKED de SYSCAT.TABLES são 'Y' ou 'U'.

**Resposta do Utilizador:** Verifique a integridade de todas as tabelas ascendentes (ou tabelas subjacentes, se esta for uma tabela de resumo) e execute de novo esta instrução.

**SQL1600 - SQL1699**

**SQL1601N O parâmetro de input do Supervisor de Sistema de Base de Dados "<parâmetro>" é um indicador nulo.**

**Explicação:** O utilizador chamou uma das APIs do Supervisor de Sistema de Base de Dados e forneceu um indicador nulo em vez de um parâmetro obrigatório.

Não é possível processar o comando.

**Resposta do Utilizador:** O utilizador deve emitir de novo o comando com um valor de parâmetro válido.

**SQL1602N Um tipo de objecto fornecido na estrutura de dados de input (sqlma) não é suportado.**

**Explicação:** Um tipo de objecto fornecido na área de dados variável da estrutura de dados de input (sqlma) para a API do Instantâneo do

**códigosql**: -1595

**estadosql**: 55019

# **SQL1596N Não se pode especificar WITH EMPTY TABLE para "<nome-tabela>" que tenha uma tabela de resumo REFRESH IMMEDIATE.**

**Explicação:** A tabela "<nome-tabela>" está referenciada na consulta para pelo menos uma tabela de resumo REFRESH IMMEDIATE. Não se pode especificar a cláusula WITH EMPTY TABLE quando se altera uma tabela para ACTIVATE NOT LOGGED INITIALLY numa tabela com tal dependência.

A instrução não pode ser processada.

**Resposta do Utilizador:** Remova a cláusula WITH EMPTY TABLE da instrução ALTER TABLE.

**códigosql**: -1596

**estadosql**: 42928

Supervisor de Sistema de Base de Dados não é suportado.

Não é possível processar o comando.

**Resposta do Utilizador:** Emita de novo o comando utilizando um tipo de objecto válido. Consulte o manual *Administrative API Reference* e *Application Development Guide* para obter informações adicionais sobre tipos de objecto válidos.

# **SQL1603N O parâmetro "<parâmetro>" não foi especificado na estrutura de dados de input (sqlma).**

**Explicação:** Não foi especificado um parâmetro obrigatório na estrutura de dados de input sqlma) da API do Instantâneo do Supervisor de Sistema de Base de Dados ou Tamanho Estimado da Memória Tampão.

Não é possível processar o comando.

**Resposta do Utilizador:** O utilizador deve emitir de novo o comando especificando um valor de parâmetro válido.

### **SQL1604N O parâmetro "<parâmetro>" não é terminado por um nulo.**

**Explicação:** É esperado um carácter nulo no final do parâmetro da cadeia de caracteres.

Não é possível processar o comando.

**Resposta do Utilizador:** Adicione um carácter nulo no final do parâmetro da cadeia de caracteres e emita o comando de novo.

### **SQL1605W A base de dados "<nome-alternativo-bd>" não está activa.**

**Explicação:** A API de Reposição do Supervisor de Sistema de Base de Dados foi chamada para uma base de dados específica, mas a base de dados não estava activa.

O comando terminou correctamente mas não foi tomada nenhuma acção.

**Resposta do Utilizador:** Verifique se o nome alternativo da base de dados está correcto e se a base de dados foi iniciada.

# **SQL1606W A memória tampão de output do Supervisor de Sistema de Base de Dados está cheio.**

**Explicação:** A área da memória tampão de output do Supervisor de Sistema de Base de Dados não é suficientemente grande para conter os dados devolvidos. As causas mais prováveis são a actividade intensa do sistema quando a chamada foi efectuada ou, no caso de uma chamada da API do Supervisor de Base de Dados dentro de uma aplicação do utilizador, o utilizador reservou uma memória tampão pequena demais para conter os dados devolvidos.

O comando foi concluído com êxito e os dados recolhidos antes da sobrecarga da memória tampão são devolvidos na memória tampão do utilizador.

**Resposta do Utilizador:** O utilizador deve emitir o comando de novo ou, no caso de uma chamada da API do Supervisor de Base de Dados dentro de uma aplicação do utilizador, reserve uma memória tampão maior ou reduza a quantidade de informações solicitadas.

**SQL1607N Não existe memória de trabalho suficiente para executar a função do Supervisor de Sistema de Base de Dados solicitada.**

**Explicação:** O gestor de base de dados está sem memória de trabalho para processar o comando do Supervisor de Sistema de Base de Dados.

Não é possível processar o comando.

**Resposta do Utilizador:** Reduza o tamanho da memória tampão no parâmetro de input e emita o comando de novo.

### **SQL1608W Dois ou mais nomes alternativos de base de dados no input referem-se à mesma base de dados.**

**Explicação:** Foi emitida uma chamada da API do Instantâneo do Supervisor de Sistema de Base de Dados ou Tamanho Estimado da Memória Tampão especificando o mesmo pedido para dois ou mais nomes alternativos de base de dados na estrutura de dados de input sqlma e apontam para a mesma base de dados.

O Supervisor de Sistema de Base de Dados é executado com êxito, mas devolve apenas uma cópia das informações da memória tampão de output.

**Resposta do Utilizador:** Não é necessária nenhuma acção. No entanto, o utilizador deve verificar se os nomes alternativos de base de dados especificados no input são correctos se for esperada informação em bases de dados diferentes.

### **SQL1609N A base de dados "<nome-alternativo-bd>" é uma base de dados remota e não pode ser supervisionada.**

**Explicação:** Foi emitida uma chamada da API do Supervisor de Sistema de Base de Dados especificando o nome alternativo de base de dados de uma base de dados remota. O Supervisor de Sistema de Base de Dados não suporta a supervisão de bases de dados remotas.

Não é possível processar o comando.

**Resposta do Utilizador:** O utilizador deve verificar se o nome alternativo de base de dados especificado no input está correcto, e deve emitir o comando de novo com o nome alternativo de base de dados correcto.

# **SQL1610N O parâmetro de input do Supervisor de Sistema de Base de Dados "<parâmetro>" é inválido.**

**Explicação:** O utilizador chamou uma das APIs do Supervisor de Sistema de Base de Dados e especificou um valor inválido para o parâmetro especificado.

Não é possível processar o comando.

**Resposta do Utilizador:** O utilizador deve emitir de novo o comando com um valor de parâmetro válido.

### **SQL1611W Não foram devolvidos nenhuns dados pelo Supervisor de Sistema de Base de Dados.**

**Explicação:** Não estava disponível nenhuma informação de supervisão solicitada pelos utilizadores na altura em que a chamada da API do Supervisor de Sistema de Base de Dados foi emitida. Isto pode ocorrer quando uma base de dados ou aplicação solicitada está inactiva ou quando um grupo de supervisão, tal como o grupo Tabela, é desactivado e a informações de Tabela são solicitadas.

**Resposta do Utilizador:** O comando terminou correctamente, mas não são devolvidos nenhuns dados ao utilizador.

O utilizador deve certificar-se que as bases de dados ou as aplicações para as quais a supervisão é pretendida estão activas na altura em que a API do Supervisor de Sistema da Base de Dados é chamada, ou que os grupos de supervisão pretendidos estão activos.

### **SQL1612N O caminho destino do supervisor de acontecimentos é inválido.**

**Explicação:** O caminho destino especificado na instrução CREATE EVENT MONITOR não é uma nome de caminho válido. O comando não pôde ser processado.

**Resposta do Utilizador:** Submeta a instrução de novo com o caminho destino do supervisor de acontecimentos correcto.

**códigosql**: -1612

**estadosql**: 428A3

# **SQL1613N A opção do supervisor de acontecimentos especificada é inválida.**

**Explicação:** A opção especificada na instrução CREATE EVENT MONITOR não é válida. As causas possíveis incluem:

- v O valor de MAXFILES, MAXFILESIZE ou BUFFERSIZE especificado é baixo demais.
- MAXFILESIZE é menor que BUFFERSIZE.
- v Foi especificado MAXFILESIZE NONE com MAXFILES diferente de 1.

O comando não pôde ser processado.

**Resposta do Utilizador:** Submeta a instrução de novo com as opções do supervisor de acontecimentos corrigidas.

**códigosql**: -1613

**estadosql**: 428A4

**SQL1614N Ocorreu um erro de I/O durante a activação de um supervisor de acontecimentos. Código de razão =** ″**<código-razão>**″**.**

**Explicação:** Foi detectado um erro de I/O quando um supervisor de acontecimentos foi activado. O <código-razão> é um dos seguintes:

- **1** Encontrou um tipo destino do supervisor de acontecimentos desconhecido.
- **2** O caminho destino do supervisor Event não foi encontrado.
- **3** O acesso ao caminho destino do supervisor de acontecimentos foi negado.
- **4** O caminho destino do supervisor de acontecimentos não é o nome de um ficheiro de passagem.
- **5** Nenhum processo abriu o ficheiro de passagem destino do supervisor de acontecimentos.
- **6** Foi encontrado um erro de I/O inesperado.
- **7** O ficheiro de passagem destino não foi aberto em modo de mensagem. (Este código de razão só se aplica ao OS/2.)
- **8** A memória tampão do ficheiro de passagem destino é demasiado pequena. A memória tampão do ficheiro de encaminhamento de recepção deve ter pelo menos 4096 bytes. (Este código de razão só se aplica ao OS/2.)

**Resposta do Utilizador:** Onde for possível, corrija o problema descrito pelo código de razão e submeta a instrução SET EVENT MONITOR de novo.

**códigosql**: -1614

**estadosql**: 58030

### **SQL1615W O supervisor de acontecimentos especificado já está no estado solicitado.**

**Explicação:** Foi feita uma tentativa para activar um supervisor de acontecimentos que já estava activo, ou para desactivar um supervisor de acontecimentos que já estava inactivo. A instrução SET EVENT MONITOR foi ignorada.

**Resposta do Utilizador:** Não é necessária nenhuma resposta do utilizador.

**códigosql**: +1615

**estadosql**: 01598

# **SQL1616N O limite do número máximo de supervisores de acontecimentos activos já foi atingido.**

**Explicação:** Podem estar activos simultaneamente um máximo de 32 supervisores de acontecimentos por base de dados. Este limite já foi atingido. O supervisor de acontecimentos especificado não pode ser activado.

**Resposta do Utilizador:** Se for possível, desactive um dos supervisores de acontecimentos activos e submeta a instrução SET EVENT MONITOR de novo.

**códigosql**: -1616

**estadosql**: 54030

### **SQL1617N O supervisor de acontecimentos especificado já atingiu o seu limite de MAXFILES e MAXFILESIZE.**

**Explicação:** O supervisor de acontecimentos especificado foi criado com um limite de quantidade de dados que devem ser permitidos no directório destino do supervisor de acontecimentos. Este limite já foi atingido. O supervisor de acontecimentos especificado não pode ser activado.

**Resposta do Utilizador:** Se for possível, elimine alguns dos ficheiros de dados do supervisor de acontecimentos no directório destino e submeta a instrução SET EVENT MONITOR de novo.

**códigosql**: -1617

**estadosql**: 54031

**SQL1618N O caminho destino do supervisor de acontecimentos especificado está a ser utilizado por outro supervisor de acontecimentos.**

**Explicação:** O supervisor de acontecimentos especificado foi criado com o mesmo caminho destino que outro supervisor de acontecimentos. Este outro supervisor de acontecimentos foi activado pelo menos uma vez, e deixou ficheiros .evt e/ou .ctl no caminho destino. Estes ficheiros podem estar a ser utilizados por aplicações que estão a ler a informação de acontecimentos que contêm.

**Resposta do Utilizador:** Se o outro supervisor de acontecimentos estiver actualmente activo, desactive-o. Depois de garantir que nenhuma aplicação está a usar os ficheiros que criou no caminho de destino, remova os ficheiros. De seguida, volte a submeter a instrução SET EVENT MONITOR .

Em alternativa, crie novamente o supervisor de acontecimentos solicitado, especificando um caminho destino diferente, e submeta novamente a instrução SET EVENT MONITOR.

**códigosql**: -1618

**estadosql**: 51026

**SQL1619N Não pode executar um DROP um supervisor de acontecimentos activo.**

**Explicação:** O supervisor de acontecimentos especificado está actualmente activo, pelo que não pode ser largado.

**Resposta do Utilizador:** Desactive o supervisor de acontecimentos e submeta novamente a instrução DROP EVENT MONITOR.

**códigosql**: -1619

**estadosql**: 55034

# **SQL1620N Impossível limpar o supervisor de acontecimentos. Código de razão "<rc>".**

**Explicação:** O supervisor de acontecimentos não pode ser limpo. As razões possíveis são:

- 1. O supervisor de acontecimentos não foi iniciado.
- 2. O supervisor de acontecimentos está a ser executado ao nível de output com a pré-versão 6, para o qual a limpeza não está disponível.

**Resposta do Utilizador:** Certifique-se de que o supervisor de acontecimentos é iniciado. Se o supervisor de acontecimentos estiver a ser executado ao nível de output de uma pré-versão 6, não tente limpá-lo.

**códigosql**: -1620

**estadosql**: 55034

**SQL1621N A transacção em que o supervisor de acontecimentos especificado foi criado ainda não foi consolidada. O supervisor de acontecimentos não pode ser activado.**

**Explicação:** Um supervisor de acontecimentos não pode ser activado até que a transacção com que foi criado tenha sido consolidada.

**Resposta do Utilizador:** Consolide a transacção com que o supervisor de acontecimentos foi criado e emita depois a instrução SET EVENT MONITOR de novo.

**códigosql**: -1621

**estadosql**: 55033

### **SQL1622N O valor STATE especificado na instrução SET EVENT MONITOR STATE é inválido.**

**Explicação:** O valor STATE especificado na instrução SET EVENT MONITOR STATE não se encontra dentro do intervalo de valores válidos, ou o valor é NULL como resultado de uma variável de indicação.

Os valores válidos para o Event Monitor State incluem:

- **0** para desactivar o supervisor de acontecimentos
- **1** para activar o supervisor de acontecimentos
- A instrução não pode ser executada.

**Resposta do Utilizador:** Corrija o estado do supervisor de acontecimentos e/ou qualquer variável de indicação e emita a instrução de novo.

**códigosql**: -1622

**estadosql**: 42815

### **SQL1623N A API sqlmonsz ou sqlmonss foi chamada com um excesso de objectos especificados na estrutura de input sqlma.**

**Explicação:** O limite imposto no número de objectos que são permitidos na estrutura de input sqlma foi excedido.

**Resposta do Utilizador:** Reduza o número de objectos no parâmetro sqlma e tente a chamada de novo.

**SQL1624N Todas as bases de dados referenciadas pela API sqlmonsz ou sqlmonss devem estar localizadas no mesmo nó.**

**Explicação:** O parâmetro sqlma continha referências a bases de dados que residem em nós diferentes.

**Resposta do Utilizador:** Modifique o parâmetro sqlma para que todos os objectos de base de dados façam referência ao mesmo nó e tente depois a chamada de novo.

**SQL1625W O supervisor não consegue converter da página de códigos de** ″**<origem>**″ **para a página de códigos de** ″**<destino>**″**. Esta conversão foi tentada para os dados pertencentes ao tipo** ″**<tipo>**″**.**

**Explicação:** Os tipos possíveis são os seguintes:

- 1. texto de instrução
- 2. aplicação dcs
- 3. aplicação
- 4. tabela
- 5. bloqueios
- 6. espaço de tabela

A conversão de dados da página de códigos origem para a página de códigos destino não é suportada. Esta condição pode ocorrer debaixo das seguintes condições:

- 1. a combinação das páginas de código origem e destino não é suportada pelo gestor de base de dados.
- 2. a combinação das páginas de código origem e destino não é suportada pelo utilitário de conversão de caracteres do sistema operativo no nó servidor.

Esta situação pode ocorrer quando o supervisor tenta converter dados pertencentes a uma base de dados cuja página de códigos é incompatível com a da aplicação do supervisor.

**Resposta do Utilizador:** Verifique a documentação do seu sistema operativo para obter uma lista das conversões suportadas e certifique-se de que as conversões apropriadas estão instaladas e que estão disponíveis para o gestor de base de dados.

Se for possível, garanta que a base de dados a supervisionar e a aplicação de supervisão estão na mesma página de códigos.

**SQL1626W Ocorreu uma ultrapassagem de capacidade durante a execução da conversão da página de códigos de** ″**<origem>**″ **para a página de códigos de** ″**<destino>**″**. O tamanho da área destino era de** ″**<comprimento máximo>**″**, os dados pertenciam ao tipo** ″**<tipo>**″ **e os primeiros oito caracteres são** ″**<dados>**″**.**

**Explicação:** Os tipos possíveis são os seguintes:

- 1. texto de instrução
- 2. aplicação dcs
- 3. aplicação
- 4. tabela
- 5. bloqueios
- 6. espaço de tabela

O supervisor não é capaz de converter os dados devido a restrições de espaço. Os dados permanecem no seu formato original.

**Resposta do Utilizador:** Se for possível, garanta que a base de dados a supervisionar e a aplicação de supervisão estão na mesma página de códigos.

**SQL1627W Foi feito um pedido de api instantâneo ao nível da sequência de dados auto-descrita, mas o servidor só foi capaz de devolver um instantâneo do formato da estrutura de comprimento fixo.**

**Explicação:** Embora a aplicação que emite o pedido de instantâneo o tenha feito com o nível SQLM\_DBMON\_VERSION6 ou superior, o servidor que está a devolver o instantâneo devolveu uma vista de baixo nível dos dados.

**Resposta do Utilizador:** No formato de dados auto-descrito para o instantâneo (DB2 versão 6 e superior), as informações recolhidas, incluindo o nível do servidor, são devolvidas como parte da sequência de dados do instantâneo. Nos níveis da pré-versão 6 do DB2, as informações recolhidas do instantâneo são devolvidas numa estrutura sqlm\_collected. Tem de utilizar a

estrutura sqlm\_collected e o método de processamento antigo da sequência de dados para analisar esta sequência de dados de instantâneo.

**SQL1628W Uma operação remota de obtenção de comutações devolveu resultados parciais porque a memória-tampão de saída está completa. Para recuperar os resultados integrais, utilize um tamanho mínimo de memória-tampão de "<tamanho>" bytes.**

**Explicação:** A saída de memória-tampão fornecida não tinha capacidade suficiente para devolver todos os dados de comutações disponíveis. O supervisor devolveu tantos dados quanto possível através da saída de memória-tampão fornecida.

**Resposta do Utilizador:** Atribua uma memória-tampão de dados maior e volte a emitir o pedido de comutação.

### **SQL1629W Falhou uma operação remota de instantâneos no(s) nó(s) "<lista-nó>", com o(s) código(s) de razão "<lista-razão>".**

**Explicação:** Ocorreu algum tipo de falha durante uma operação num nó remoto devido ao código de razão <código-razão>, o qual é um dos seguintes:

- **1** FCM não conseguiu comunicar com o nó de destino devido a uma falha no nó ou a um erro nas comunicações.
- **2** A operação de instantâneos não terminou no nó de destino. Consulte db2diag.log acerca do sqlca específico.

**Resposta do Utilizador:** Se a causa do erro foi uma falha de nó ou um erro de comunicação, terá de solucionar o problema ou reiniciar o nó que falhou para corrigir o erro.

Se o erro se deve a uma falha em operação de instantâneos num nó remoto, consulte db2diag.log acerca do sqlca da operação falhada e consulte as instruções desse código para corrigir o problema.

#### **SQL1650N A função invocada já não é suportada.**

**Explicação:** O utilizador tentou chamar uma API que já não é suportada nesta versão do gestor de base de dados.

**Resposta do Utilizador:** A função solicitada pode ser suportada por uma chamada de API diferente. Verifique o manual *Administrative API Reference* e *Application Development Guide* para determinar se a função é suportada através de uma chamada de API diferente.

### **SQL1651N O pedido não pode ser executado porque a versão do servidor de DB2 não suporta esta funcionalidade.**

**Explicação:** Algumas novas funcionalidades não são suportadas em versões antigas do servidor de DB2. Outra causa possível deste erro poderão ser os objectos referenciados do pedido que tenham qualificadores de comprimento superior ao suporte da versão do servidor.

**Resposta do Utilizador:** Execute o pedido num servidor de DB2 onde tenha sido instalada a versão de servidor de DB2 mais recente, ou melhore o servidor com a versão de servidor de DB2 mais recente.

### **SQL1652N Ocorreu um erro de I/O de ficheiro.**

**Explicação:** Ocorreu um erro durante a abertura, leitura, gravação ou encerramento de um ficheiro.

**Resposta do Utilizador:** Verifique o ficheiro db2diag.log para obter detalhes. Verifique igualmente as condições de disco cheio, as permissões sobre ficheiros e os erros de sistema operativo.

# **SQL1653N Foi especificado um caminho de perfil inválido.**

**Explicação:** Deve ser especificado um caminho completo para um ficheiro onde a informação do servidor deve ser gerada.

**Resposta do Utilizador:** Certifique-se de que o caminho de perfil especificado está correcto e não é nulo.

### **SQL1654N Foi encontrado um erro de caminho de ocorrência.**

**Explicação:** O caminho da ocorrência não pôde ser devolvido.

**Resposta do Utilizador:** Verifique se o caminho DB2INSTANCE foi especificado correctamente. Verifique se o comprimento do caminho completo especificado não se aproxima do máximo suportado pelo sistema operativo.

#### **SQL1660N O Generator no servidor, que é utilizado por Discovery para recolher informação do servidor, falhou.**

**Explicação:** Ocorreu uma falha no sistema servidor.

**Resposta do Utilizador:** Comunique a falha ao seu administrador do servidor de DB2. Pode ser encontrados mais detalhes sobre a falha no ficheiro db2diag.log do servidor.

### **SQL1670N O tipo de descoberta especificado no parâmetro de configuração do gestor de base de dados DISCOVER indica que a descoberta está desactivada.**

**Explicação:** Está configurado DISCOVER = DISABLE no ficheiro de configuração da base de dados.

**Resposta do Utilizador:** Se a funcionalidade DISCOVER for solicitada, altere o tipo de descoberta para KNOWN ou SEARCH.

**SQL1671N O pedido de descoberta de pesquisa falhou. Verifique o ficheiro db2diag.log para obter mais detalhes.**

**Explicação:** O pedido de descoberta de pesquisa falhou devido a uma das seguintes razões:

- 1. Falha na inicialização (sqleCommonInitializationForAPIs)
- 2. Falha na leitura do caminho de ocorrência de cliente (sqloinstancepath)
- 3. Falha na abertura do ficheiro de output (sqlofopn)
- 4. Falha na gravação no ficheiro de output (sqlofprt)
- 5. Falha na obtenção de memória (sqlogmblk)
- 6. Falha na leitura da configuração do gestor de base de dados (sqlfcsys)
- 7. Falha na chamada do NetBIOS
- 8. Falha na função de sistema interna de DB2 (sqlogpid, sqlogmt)

Verifique o ficheiro db2diag.log para obter detalhes.

### **Resposta do Utilizador:**

- 1. Se a inicialização falhar, tente reiniciar a máquina ou reinstalar o produto.
- 2. Se existiu uma falha no caminho de ocorrência, verifique o valor DB2INSTANCE para garantir que está definido correctamente.
- 3. Se a abertura ou escrita no ficheiro falhou, verifique se tem acesso para abrir e escrever um ficheiro no directório <caminho sqllib>\<ocorrência>\tmp em máquinas Intel ou no directório <caminho de ocorrência>/sqllib/tmp em máquinas UNIX.
- 4. Se a obtenção de memória falhou, verifique a memória disponível na sua máquina.
- 5. Se a leitura da configuração DBM falhou, tente reiniciar a máquina ou reinstalar o produto.
- 6. Se uma chamada do NetBIOS falhou:
	- Se Adicionar Nome falhou com um código de retorno 13, verifique se o nome configurado na configuração DBM não foi

utilizado para configurar outro cliente/servidor de DB2 na rede.

- v Verifique se o NetBIOS foi instalado e configurado correctamente, e se está a funcionar correctamente.
- Verifique se existem problemas na sua rede.
- 7. Se uma função de sistema interna de DB2 falhou, verifique se as funções do sistema operativo da sua máquina estão a funcionar correctamente.

O DB2 Service pode fornecer detalhes acerca dos códigos de erro devolvidos pelas funções acima descritas e pode gravá-los no ficheiro db2diag.log.

# **SQL1673N A lista de endereços especificada como input para a interface de descoberta é inválida.**

**Explicação:** O programa de aplicação utilizou um indicador da lista de endereços de input inválido. A lista de endereços não aponta para nada.

**Resposta do Utilizador:** Certifique-se de que é especificado um indicador da lista de endereços de input válido no programa de aplicação, e que não é nulo.

# **SQL1674N Os endereços do servidor especificados como input para a interface de descoberta são inválidos.**

**Explicação:** O programa de aplicação utilizou um indicador de endereços de servidor de input inválido. O endereço de servidor não aponta para nada.

**Resposta do Utilizador:** Certifique-se de que é especificado um endereço de servidor de input válido no programa de aplicação, e que não é nulo.
**SQL1675N A descoberta só é permitida em servidores de administração de DB2. A informação de comunicações fornecida não acede a um servidor de administração.**

**Explicação:** Um pedido de descoberta KNOWN foi emitido num servidor de DB2 que não é um servidor de administração de DB2. As informações de comunicações especificadas não estão correctas.

# **SQL1700 - SQL1799**

**SQL1700N Foi encontrado o nome de esquema reservado** ″**<nome>**″ **na base de dados durante a migração da base de dados.**

**Explicação:** A base de dados contém um ou mais objectos de base de dados que utilizam o nome de esquema ″<nome>″ que está reservado pelo Gestor de Bases de Dados actual.

O comando não pode ser processado.

**Resposta do Utilizador:** Certifique-se de que todos os objectos da base de dados que utilizam o nome de esquema reservado são largados e recrie os objectos utilizando um nome de esquema diferente. Esta correcção deve ser efectuada na edição do Gestor de Bases de Dados com que a base de dados foi originalmente criada. Certifique-se de que não estão a ser utilizados nomes de esquema reservados antes de tentar a migração de novo. Submeta depois o comando de migração da base de dados de novo debaixo da edição actual do Gestor de Bases de Dados.

## **SQL1701N A base de dados não pode ser migrada porque a última sessão foi terminada anormalmente.**

**Explicação:** A última operação da base de dados foi terminada anormalmente (por exemplo, uma falha de corrente eléctrica) debaixo do gestor de base de dados anterior. A migração da base de dados não pode ser efectuada até que a base de dados tenha sido reiniciada.

O comando não pode ser processado.

**Resposta do Utilizador:** Verifique se o DB2ADMINSERVER está definido na ocorrência do servidor de DB2 a que está a aceder. Isto indica que a ocorrência de servidor é um servidor de administração de DB2. Repita o pedido de descoberta KNOWN com a informação de comunicações correcta.

**Resposta do Utilizador:** A base de dados deve ser reiniciada. Deve emitir o comando RESTART DATABASE utilizando a edição do Gestor de Bases de Dados com que a base de dados foi acedida pela última vez. Submeta depois o comando de migração da base de dados de novo debaixo da edição actual do Gestor de Bases de Dados.

## **SQL1702W Os gestores de ligação de "<protocolo>" foram iniciados correctamente.**

**Resposta do Utilizador:** Não é necessária nenhuma acção.

## **SQL1703W O directório db2event não pôde ser criado durante a migração da base de dados.**

**Explicação:** A base de dados foi migrada correctamente mas o directório db2event não pôde ser criado.

Trata-se apenas de um aviso.

**Resposta do Utilizador:** O directório db2event deve ser criado se o supervisor de eventos tiver de ser utilizado. O directório db2event deve ser criado no directório da base de dados onde reside a base de dados migrada. O directório da base de dados da base de dados migrada pode ser determinado através da chamada de LIST DATABASE DIRECTORY.

#### **SQL1704N A migração da base de dados falhou. Código de razão <código-razão>**″**.**

**Explicação:** A migração da base de dados falhou. Os códigos de razão são os seguintes:

- **1** foi encontrado um nome de esquema inválido.
- **2** a base de dados não pode ser migrada. A base de dados pode estar num dos seguintes estados:
	- v estado pendente de cópia de segurança
	- v estado pendente de aplicação de alterações
	- v estado incoerente de transacção.
- **3** os registos da base de dados estão cheios.
- **4** espaço insuficiente em disco.
- **5** não pode actualizar o ficheiro de configuração da base de dados.
- **6** falha na trasladação da base de dados.
- **7** falha no acesso ao subdirectório da base de dados ou a um dos ficheiros da base de dados.
- **8** falha na actualização do identificador do contentor da base de dados.
- **9** o acesso ao espaço de tabela não é permitido.
- **10** foi encontrado um nome de tipo inválido.
- **11** o tipo e a função estruturados têm o mesmo nome.
- **12** o tipo/tabela estruturado tem um atributo inválido.
- **13** tipo estruturado encontrado.
- **14** A tabela tem uma chave principal inválida ou uma restrição única.
- **15** A tabela não tem um índice único na coluna REF IS.
- **16** A tabela não está registada mas tem

uma coluna DATALINK com controlo de ligação de ficheiros.

**17** Falha ao atribuir nova página do espaço de tabela de catálogo do sistema DMS.

**Resposta do Utilizador:** As soluções possíveis baseadas no código de razão são:

- **1** Os nomes de esquema reservados são: SYSIBM, SYSCAT, SYSSTAT e SYSFUN. Certifique-se de que todos os objectos da base de dados que utilizam um ou mais destes nomes de esquema são largados e recrie os objectos utilizando um nome de esquema diferente. Esta correcção deve ser efectuada na edição do gestor de base de dados que foi utilizada antes da edição actual. Submeta o comando de migração da base de dados de novo debaixo da edição actual.
- **2** Corrija o estado da base de dados recuando para a edição do gestor de base de dados que foi utilizada antes da edição actual e execute qualquer acção de correcção necessária na base de dados. Submeta o comando de migração da base de dados de novo debaixo da edição actual.
- **3** Aumente os parâmetros de configuração da base de dados *logfilsiz* ou *logprimary* para um valor superior. Submeta o comando de migração da base de dados de novo.
- **4** Certifique-se de que tem espaço em disco suficiente e submeta o comando de migração da base de dados de novo.
- **5** Existiu um problema na actualização do ficheiro de configuração da base de dados. Certifique-se de que o ficheiro de configuração da base de dados não está a ser retido exclusivamente por quaisquer utilizadores e que pode ser actualizado. Submeta o comando de migração da base de dados de novo. Se o problema continuar, informe o seu representante de assistência da IBM.
- **6** Reponha a base de dados a partir da cópia de segurança da base de dados.
- **7** Reponha a base de dados a partir da cópia de segurança da base de dados.
- **8** Submeta o comando de migração da base de dados de novo. Se o problema continuar, contacte o seu representante de assistência da IBM.
- **9** Corrija o espaço de tabela recuando para a edição do gestor de base de dados anterior que foi utilizada antes da edição actual. Consulte a mensagem SQL0290N em relação às acções sugeridas a seguir para corrigir o espaço de tabela.
- **10** O nome de tipo está reservado pelo sistema. Certifique-se de que o tipo e os objectos da base de dados que utilizam o tipo são ignorados e recriados utilizando um nome de tipo não reservado. Esta correcção deve ser efectuada na edição do gestor de base de dados que foi utilizada antes da edição actual. Submeta o comando de migração da base de dados de novo debaixo da edição actual.
- **11** Uma tipo e uma função estruturados (sem argumentos) pertencentes ao mesmo esquema não podem ter o mesmo nome. Certifique-se de que o tipo ou a função e os objectos da base de dados que utilizam o tipo ou a função são ignorados e recriados utilizando um nome diferente. Esta correcção deve ser efectuada na edição do gestor de base de dados que foi utilizada antes da edição actual. Submeta o comando de migração da base de dados de novo debaixo da edição actual.
- **12** O atributo pode ter predefinições, pode ser definido como varchar ou long vargraphic ou pode incluir restrições nulas. O atributo tem de ser ignorado e adicionado de novo ao tipo dependendo das regras de definição de atributos na instrução CREATE TYPE.
- **13** Reponha a base de dados a partir da cópia de segurança da base de dados. Ignore todos os tipos estruturados (e objectos relacionados, por exemplo, tabelas e vistas com tipo definido). Submeta o comando de migração da base de dados de novo.
- **14** A tabela tem um índice utilizado erroneamente para uma chave principal ou restrição única. Largue a chave principal ou restrição única que utilizam o índice. Esta acção deve ser efectuada na edição do gestor de base de dados que foi utilizada antes da edição actual. Volte a submeter o comando de migração da base de dados na edição actual e recrie a chave principal ou restrição única.
- **15** Crie um índice único na coluna REF IS da tabela indicada através da edição do gestor da base de dados anterior utilizada antes da edição actual. Submeta o comando de migração da base de dados de novo debaixo da edição actual.
- **16** Largue a tabela e depois crie a tabela sem a propriedade NOT LOGGED. Esta acção deve ser efectuada na edição do gestor de base de dados que foi utilizada antes da edição actual. Submeta o comando de migração da base de dados de novo debaixo da edição actual.
- **17** Restaure a cópia da base de dados no sistema do gestor da base de dados anterior. Adicione mais contentores ao espaço de tabela. Deve atribuir 70% de espaço livre para a migração da base de dados. Volte para a edição actual e migre a base de dados.

#### **SQL1705W Impossível actualizar um directório da base de dados para o nível da edição actual.**

**Explicação:** Um ou mais nomes alternativos da base de dados não pôde ser actualizado no directório da base de dados para uma base de

dados que acabou de ser migrada a partir de uma edição anterior.

**Resposta do Utilizador:** Anule a catalogação do(s) nome(s) alternativo(s) da base de dados para a base de dados migrada e catalogue de novo o nome alternativo da base de dados utilizando a mesma informação.

**SQL1706W Foi detectada pelo menos uma base de dados não local no directório de nós para esta ocorrência durante a migração de ocorrência de tamanho de palavra.**

**Explicação:** Foi encontrada pelo menos uma base de dados não criada sob esta ocorrência durante a execução da migração de ocorrência de tamanho de palavra. Tais bases de dados devem ter o mesmo tamanho de palavra que esta ocorrência para que a migração termine com êxito.

**Resposta do Utilizador:** Assegure-se de que todas as bases de dados catalogadas na ocorrência têm o mesmo tamanho de palavra.

#### **SQL1707N Impossível migrar o tamanho de palavra da ocorrência.**

**Explicação:** Ocorreu um erro ao tentar migrar o tamanho de palavra da ocorrência. Contacte o representante dos serviços da IBM.

**Resposta do Utilizador:** Contacte o representante dos serviços da IBM.

**SQL1708W A migração da base de dados terminou com o seguinte código de aviso: "<código-aviso>".**

**Explicação:** A migração da base de dados terminou com um aviso. Seguem-se os códigos de aviso possíveis:

**1** Um ou mais nós falharam a migração.

**Resposta do Utilizador:** Solução possível com base nos códigos de aviso:

**1** Verifique o ficheiro db2diag.log para determinar qual o nó que falhou a

migração. Volte a emitir o comando de migração de base de dados nesse nó.

## **SQL1749N O atributo NOT LOGGED INITIALLY não pode ser activado para a tabela "<nome-tabela>" dado que não foi criado com NOT LOGGED INITIALLY.**

**Explicação:** A tabela "<nome-tabela>" não foi criada com o atributo NOT LOGGED INITIALLY especificado, pelo que este atributo não pode ser activado utilizando ALTER TABLE.

A instrução não pode ser processada.

**Resposta do Utilizador:** Remova a cláusula NOT LOGGED INITIALLY da instrução ALTER TABLE.

**códigosql**: -1749

**estadosql**: 429AA

#### **SQL1750N As chaves externas não podem fazer referência a uma tabela de chave ascendente "<nome tabela>" que foi criada com a cláusula NOT LOGGED INITIALLY.**

**Explicação:** Uma tabela que foi criada com a cláusula NOT LOGGED INITIALLY não pode ser referenciada por uma chave externa.

**Resposta do Utilizador:** Remova a referência à chave externa para a tabela "<nome-tabela>" na instrução ALTER ou CREATE TABLE.

**códigosql**: -1750

**estadosql**: 429A0

### **SQL1751N O grupo de nós resultante não deve conter quaisquer nós que possam ser utilizados num mapa de partições.**

**Explicação:** Um grupo de nós deve conter pelo menos um nó que possa ser utilizado no mapa de partições. Se for adicionado um nó a um grupo de nós WITHOUT TABLESPACES, este não poderá ser incluído no mapa de partições

porque não existem contentores para os espaços de tabela definidos no grupo de nós. Se for adicionado um nó LIKE outro nó e se o outro nó não tiver contentores para todos os espaços de tabela no grupo de nós, não pode ser incluído nenhum nó no mapa de partições.

**Resposta do Utilizador:** Não largue todos os nós do grupo de nós sem adicionar pelo menos um nó. Se já tiverem sido definidos espaços de tabela no grupo de nós, mas se não existirem tabelas, certifique-se de que pelo menos um nó tem contentores para todos os espaços de tabelas.

**códigosql**: -1751

**estadosql**: 428C0

**SQL1752N Não é possível criar o espaço da tabela no grupo de nós "<nomeng>".**

**Explicação:** O grupo de nós IBMTEMPGROUP só pode ser especificado se o espaço de tabela for um espaço de tabela temporário de sistema.

**Resposta do Utilizador:** Para um espaço de tabela temporário de sistema, especifique o grupo de nós IBMTEMPGROUP. Para outros tipos de espaços de tabela, especifique um grupo de nós diferente de IBMTEMPGROUP.

**códigosql**: -1752

**estadosql**: 429A1

**SQL1753N O nó "<número-nó>" não tem contentores para todos os espaços de tabela temporários de sistema definidos no grupo de nós IBMTEMPGROUP.**

**Explicação:** Um nó deve ter contentores definidos para todos os espaços de tabela temporários de sistema definidos no grupo de nós IBMTEMPGROUP para esta base de dados antes de poder ser incluído num grupo de nós.

**Resposta do Utilizador:** Emita a instrução ALTER TABLESPACE para adicionar contentores em todos os nós para cada espaço de tabela temporário de sistema na base de dados.

**códigosql**: -1753

**estadosql**: 57052

**SQL1754N O espaço da tabela de índices ou o espaço de tabela longo não está no mesmo grupo de nós que o espaço de tabela primário.**

**Explicação:** Todos os espaços de tabela especificados na instrução CREATE TABLE devem pertencer ao mesmo grupo de nós.

**Resposta do Utilizador:** Certifique-se de que todos os espaços de tabela especificados na instrução CREATE TABLE pertencem ao mesmo grupo de nós.

**códigosql**: -1754

**estadosql**: 42838

## **SQL1755N O nó "<número-nó>" não tem contentores para todos os espaços de tabela definidos no grupo de nós "<nomegn>".**

**Explicação:** Um nó deve ter contentores definidos para todos os espaços de tabela definidos num grupo de nós antes de esse nó poder ser incluído numa operação de redistribuição de um grupo de nós.

**Resposta do Utilizador:** Emita a instrução ALTER TABLESPACE para adicionar contentores ao nó para todos os espaços de tabela definidos no grupo de nós.

#### **SQL1756N Mais do que uma cláusula especifica contentores sem a cláusula ON NODES.**

**Explicação:** Para CREATE TABLESPACE, a cláusula USING sem a cláusula ON NODES só pode ser especificada uma vez.

Para ALTER TABLESPACE, a cláusula ADD sem a cláusula ON NODES só pode ser especificada uma vez.

A instrução não foi processada.

**Resposta do Utilizador:** Corrija a instrução e emita-a de novo.

**códigosql**: -1756

#### **SQL1757N Uma cláusula USING sem uma cláusula ON NODES está em falta.**

**Explicação:** Na instrução CREATE

TABLESPACE, cada cláusula USING especifica a cláusula ON NODES. No entanto, nem todos os nós no grupo de nós estão incluídos, pelo que nem todos os nós no grupo de nós possuem contentores.

A instrução não é processada.

**Resposta do Utilizador:** Certifique-se de que é especificada a cláusula USING sem a cláusula ON NODES ou que cada nó no grupo de nós está incluído uma vez numa cláusula ON NODES.

**códigosql**: -1757

**estadosql**: 428B1

**SQL1758W Os contentores não designados para nós específicos não são utilizados pelo espaço de tabela em qualquer nó.**

**Explicação:** As instruções ALTER TABLESPACE e CREATE TABLESPACE incluem especificações de contentores para todos os nós no grupo de nós. A especificação dos contentores que não seja seguida por uma cláusula ON NODES é redundante e foi ignorada.

A instrução foi processada.

**Resposta do Utilizador:** Se forem necessários contentores nalguns dos nós, emita uma instrução ALTER TABLESPACE para adicionar os contentores necessários.

**códigosql**: -1758

**estadosql**: 01589

**SQL1759W A redistribuição de grupo de nós é necessária para alterar as partições de dados para objectos no grupo de nós "<nome-grupo-nós>" para incluir alguns nós adicionados ou para excluir alguns nós largados.**

**Explicação:** Este aviso indica que uma alteração a efectuar utilizando a instrução ALTER NODEGROUP ou ALTER TABLESPACE não provocou a alteração do mapa de partições relativo ao grupo de nós. O mapa de partições relativo a um grupo de nós só é alterado imediatamente por estas instruções se não existirem tabelas definidas utilizando qualquer espaço de tabela definido no grupo de nós, ou se o nó a ser largado não se encontrar no mapa de partições.

Este aviso é emitido nos seguintes casos:

- v São adicionados um ou mais nós utilizando ALTER NODEGROUP ADD NODE
- v São largados um ou mais nós utilizando ALTER NODEGROUP DROP NODE
- v São adicionados contentores para o espaço de tabela e não são necessários contentores adicionais para um nó a ser utilizado.

Para todos estes casos, já se encontra definida uma tabela utilizando o espaço de tabela no grupo de nós.

**Resposta do Utilizador:** Se pretende que o nó seja incluído ou excluído na criação de partições de dados, então emita o comando REDISTRIBUTE NODEGROUP ou API. Outra alternativa é largar todas as tabelas que utilizam espaços de tabela no grupo de nós.

**códigosql**: +1759

**estadosql**: 01618

**SQL1760N A instrução CREATE para o procedimento armazenado "<nome-procedimento>" deve ter uma cláusula LANGUAGE, uma cláusula EXTERNAL e uma cláusula PARAMETER STYLE válidas.**

**Explicação:** Falta uma cláusula necessária na instrução CREATE para o procedimento "<nome-procedimento>". LANGUAGE, EXTERNAL e PARAMETER STYLE devem ser especificados.

**Resposta do Utilizador:** Adicione a cláusula que falta, e tente depois de novo.

**códigosql**: -1760

**estadosql**: 42601

**SQL1761N O grupo de nós "<nomegn>" não se encontra definido para o conjunto de memórias tampão "<nomecb>".**

**Explicação:** O grupo de nós para o espaço de tabela não foi definido para o conjunto de memórias tampão. O espaço de tabela não pode ser criado nem alterado para utilizar esta combinação de grupo de nós e conjunto de memórias tampão.

A instrução não pode ser processada.

**Resposta do Utilizador:** As acções possíveis são:

- v especifique um conjunto de memórias tampão que tenha definido o grupo de nós para o espaço de tabela
- v altere o conjunto de memórias tampão para adicionar o grupo de nós do espaço de tabela
- Se executar CREATE TABLESPACE, especifique um grupo de nós que esteja definido para o conjunto de memórias tampão.

**códigosql**: -1761

**estadosql**: 42735

**SQL1762N Impossível conectar com uma base de dados porque não existe espaço suficiente para atribuir a ficheiros de registo activos.**

**Explicação:** Não existe espaço em disco suficiente para atribuir a ficheiros de registo activos.

**Resposta do Utilizador:** Reduza os valores dos parâmetros de configuração da base de dados LOGPRIMARY e/ou LOGFILSIZ para que seja utilizado um conjunto menor de ficheiros de registo activos.

## **SQL1763N Existem múltiplas acções contentor na instrução ALTER TABLESPACE.**

**Explicação:** Existe mais do que um tipo de acção de contentor (ADD, EXTEND, ou RESIZE) numa instrução ALTER TABLESPACE . Pode apenas especificar um tipo de acção dentro de uma única instrução ALTER TABLESPACE . Contudo, pode especificar várias vezes a mesma acção em diferentes contentores dentro da instrução

**Resposta do Utilizador:** Especifique apenas um tipo de acção de contentor na instrução ALTER TABLESPACE.

**códigosql**: -1763

**estadosql**: 429BC

**SQL1764N O tamanho especificado para uma acção RESIZE numa instrução ALTER TABLESPACE é mais pequeno do que o tamanho actual do contentor do espaço de tabela.**

**Explicação:** O tamanho especificado numa instrução ALTER TABLESPACE utilizando a acção RESIZE é mais pequeno do que o tamanho actual do contentor do espaço de tabela. Pode apenas aumentar o tamanho de um contentor.

**Resposta do Utilizador:** Especifique um tamanho que seja maior do que o valor de tamanho actual do contentor de espaço de tabela.

**códigosql**: -1764

## **SQL1800 - SQL1899**

**SQL1800N Foi passado um indicador inválido de estruturação sqle\_request\_info para o comando/api de administração de catálogo.**

**Explicação:** O indicador para estruturar sqle\_request\_info passado como parâmetro para o comando/api de administração de catálogo é inválido. Para o pedido Client Configuration Assistance, este indicador não deve ser NULL.

**Resposta do Utilizador:** Especifique um indicador válido para sqle\_request\_info e submeta o comando de novo.

#### **SQL1801N Tipo de pedido inválido.**

**Explicação:** O tipo de pedido especificado não é suportado para este comando.

**Resposta do Utilizador:** Certifique-se de que o tipo de pedido é um dos seguintes tipos de pedidos suportados:

- 1. SQLE\_CCA\_REQUEST Pedido de nó de catálogo CCA para comando de catálogo e de pesquisa de abertura
- 2. SQLE\_DAS\_REQUEST Pedido de nó de catálogo DAS para o comando de catálogo e de pesquisa de abertura
- 3. SQLE\_CND\_REQUEST Comando de pesquisa de abertura para entradas de catálogo CCA e DAS

#### **SQL1802N Nenhuma entrada pertence ao tipo de pedido.**

**Explicação:** Não existe nenhuma entrada no directório de nós que esteja catalogada pelo tipo de pedido indicado.

**Resposta do Utilizador:** Catalogue uma entrada com o mesmo tipo de pedido e submeta o comando de novo.

### **SQL1803N A operação solicitada não pode ser executada em modo** ″**Sem Bloqueio de Pacote**″**. Um pacote afectado é** ″**<nome-pacote>**″**.**

**Explicação:** O gestor de base de dados está actualmente a ser executado em modo ″Sem Bloqueio de Pacote″. Este modo foi activado pela definição da variável de ambiente de registo DB2\_NO\_PKG\_LOCK como ″ON″.

Neste modo, as classes de operações seguintes são impedidas de serem executadas por causa do seu impacto nos pacotes:

- Uma operação que invalida pacotes.
- v Uma operação que torna inoperativo um pacote.
- v Associar, reassociar (explícita ou implicitamente) ou largar um pacote.

Dado que a operação solicitada irá afectar o pacote ″<nome-pacote>″ num destes modos, a operação não é permitida.

**Resposta do Utilizador:** Não tente executar operações impedidas em modo ″No Package Lock″. Para executar a operação solicitada, deve sair do modo ″No Package Lock″. Isto é conseguido anulando a definição da variável de registo de ambiente DB2\_NO\_PKG\_LOCK. Para que a alteração da variável seja efectivada, o gestor de base de dados deve ser parado e reiniciado.

**códigosql**: -1803

**estadosql**: 57056

#### **SQL1816N O translineador**

**"<nome-translineador>" não pode ser usado para aceder a "<tipo-ou-versão>" da origem de dados ("<tipo-servidor>" "<tipo-servidor>") que o utilizador está a tentar definir para a base de dados associada.**

**Explicação:** O translineador que especificou não suporta o tipo ou a versão da origem de dados que o utilizador pretende definir.

**Resposta do Utilizador:** Consulte a documentação para saber qual o translineador que suporta o tipo e a versão da origem de dados que pretende definir. Assegure-se de que o translineador foi registado na base de dados associada pela instrução CREATE WRAPPER. Em seguida volte a codificar a instrução CREATE SERVER por forma a especificar este translineador, e execute a instrução CREATE SERVER novamente.

**códigosql**: -1816

**estadosql**: 560AC

**SQL1817N A instrução CREATE SERVER não identifica "<tipo-ou-versão>" da origem de dados que pretende definir para a base de dados associada.**

**Explicação:** Quando a instrução CREATE SERVER referencia o translineador que especificou, também deve identificar "<tipo-ou-versão>" da origem de dados a ser definida para a base de dados associada.

**Resposta do Utilizador:** Na instrução CREATE SERVER codifique a opção "<tipo-ou-versão>" para designar "<tipo-ou-versão>" da origem de dados a ser definida. Volte a executar a instrução CREATE SERVER.

**códigosql**: -1817

**estadosql**: 428EU

#### **SQL1818N A instrução ALTER SERVER que submeteu não pôde ser processada.**

**Explicação:** Numa unidade de trabalho, a instrução ALTER SERVER é precedida por uma instrução SELECT que referencia um pseudónimo para uma tabela ou vista dentro da origem de dados (ou categoria de origens de dados) que a instrução ALTER SERVER referencia.

**Resposta do Utilizador:** Aguarde que a unidade de trabalho termine e volte a submeter a instrução ALTER SERVER.

**códigosql**: -1818

**estadosql**: 55007

## **SQL1819N A instrução DROP SERVER que submeteu não pôde ser processada.**

**Explicação:** Numa unidade de trabalho, a instrução DROP SERVER é precedida por uma instrução SELECT que referencia um pseudónimo para uma tabela ou vista dentro da origem de dados (ou categoria de origens de dados) que a instrução DROP SERVER referencia.

**Resposta do Utilizador:** Aguarde que a unidade de trabalho termine e volte a submeter a instrução DROP SERVER.

**códigosql**: -1819

**estadosql**: 55006

## **SQL1820N A acção do valor LOB falhou. Código de razão = "<código-razão>".**

**Explicação:** Os códigos de razão possíveis são:

- 1. O espaço da memória tampão para guardar o valor LOB é insuficiente.
- 2. A origem de dados remota não suporta a acção actual no tipo de dados LOB.
- 3. Foi excedida alguma limitação de programação interna.

**Resposta do Utilizador:** Reduza o tamanho de

LOB ou substitua a função que está a ser aplicada no tipo de dados LOB. Como último recurso, remova o tipo de dados LOB da instrução.

**códigosql**: -1820

**estadosql**: 560A0

#### **SQL1821W O valor LOB pesquisado pode ter sido alterado.**

**Explicação:** O valor LOB foi avaliado numa base de pesquisa deferida. O valor LOB pode ter sido alterado entre o momento em que foi acedido pela primeira vez e o momento da obtenção real.

**Resposta do Utilizador:** Defina ″deferred\_lob\_retrieval″ como ″N″ em SYSSERVEROPTIONS, e submeta a sua pesquisa de novo, ou ignore o aviso.

**códigosql**: +1821

**estadosql**: 01621

**SQL1822N O código de erro inesperado <código-erro>**″ **recebido da origem de dados <nome-origem-dados>**″**. O texto e os símbolos associados são** ″**<símbolos>**″**.**

**Explicação:** Durante a referência a uma origem de dados, o servidor associado recebeu um código de erro inesperado da origem de dados que não corresponde a um equivalente do DB2.

Os códigos de erro possíveis incluem:

- v 4901 Tentativa de abertura de mais de 15 cursores
- v 4902 O comprimento de linha excede o limite de 32K

Também poderá ser devolvido este erro se a origem de dados não estiver disponível.

**Resposta do Utilizador:** Certifique-se de que a origem de dados está disponível e, em seguida, identifique e corrija a raiz do problema, localizando o texto de mensagem apropriado e a acção correctiva para o erro especificado na origem de dados.

## **SQL1823N Não existe correlação de tipo de dados relativa ao tipo de dados** ″**<nome-tipo-dados>**″ **do servidor** ″**<nome-servidor>**″**.**

**Explicação:** Foi feita uma tentativa para criar um pseudónimo para um objecto. Uma ou mais colunas desse objecto são de um tipo actualmente desconhecido para o servidor associado. O nome do (de um dos) tipo(s) desconhecido(s) encontra-se listado na mensagem.

**Resposta do Utilizador:** Crie uma definição de correspondência para o nome do tipo especificado no servidor especificado utilizando a instrução CREATE TYPE MAPPING.

**códigosql**: -1823

**estadosql**: 428C5

## **SQL1824W Algumas tabelas de base nos operandos deste UNION ALL podem ser a mesma tabela.**

**Explicação:** Um pseudónimo pode referir-se a uma tabela de base remota, a uma vista remota, a um nome alternativo/sinónimo ou a um pseudónimo remoto. Se dois operandos de um UNION ALL se referirem a pseudónimos diferentes, podem potencialmente estar a indicar a mesma tabela (se ambos não forem reconhecidos como tabelas de base remotas). Esta mensagem é emitida para avisar o utilizador que potencialmente uma tabela de base remota pode ser actualizada/eliminada duas vezes por actualizações/eliminações através de dois operandos.

**Resposta do Utilizador:** Verifique se todos os operandos apontam para tabelas remotas diferentes. Se dois operandos indicarem a mesma tabela de base remota, considere a emissão de uma aplicação de alterações para inverter a operação de actualização/eliminação.

**códigosql**: +1824

**estadosql**: 01620

#### **SQL1825N Esta instrução de SQL não pode ser tratada num ambiente associado.**

**Explicação:** Devido a algumas limitações, a instrução de SQL actual não pode ser tratada num ambiente associado. As limitações possíveis incluem:

- v Uma instrução de actualização/eliminação de cursor envolve uma repetição de obtenção de uma coluna no servidor associado que não está a ser pesquisado na instrução de selecção de cursor.
- v Foi excedida alguma limitação de programação interna.

**Resposta do Utilizador:** Baseado na causa:

- v Se esta for a instrução de actualização/eliminação de cursor que envolve a repetição de obtenção de uma coluna que não está a ser pesquisada na instrução de selecção de cursor, modifique a instrução de selecção de cursor para que a coluna necessária seja obtida.
- v Se alguma limitação de programação interna for excedida, tente simplificar ou escreva de novo a parte da instrução que parece complexa, e.g. expressão.

**códigosql**: -1825

**estadosql**: 429A9

**SQL1826N Foi especificado um valor inválido "<valor>" para a coluna "<nome-coluna>" num objecto de catálogo de sistema "<nome-objecto>".**

**Explicação:** Foi especificado um valor inválido "<valor>" para uma coluna "<nome-coluna>" num objecto de catálogo de sistema "<nome-objecto>".

A instrução não pode ser processada.

**Resposta do Utilizador:** Consulte o *SQL Reference* para obter valores válidos para a coluna especificada no objecto de catálogo do sistema

especificado. Corrija a instrução e emita-a de novo.

**códigosql**: -1826

**estadosql**: 23521

#### **SQL1827N Não foi definida nenhuma correspondência do utilizador a partir do ID de autorização local** ″**<ID autorização>**″ **para o servidor** ″**<nome servidor>**″**.**

**Explicação:** Foi feita uma tentativa para largar ou alterar uma definição de correspondência do utilizador que não está definida.

**Resposta do Utilizador:** Se for uma instrução ALTER USER MAPPING, crie primeiro uma definição de correspondência do utilizador utilizando a instrução CREATE USER MAPPING. Altere depois a definição de correspondência do utilizador. Se for uma instrução DROP USER MAPPING, não é necessária nenhuma acção adicional porque a definição de correspondência do utilizador não existe.

**códigosql**: -1827

**estadosql**: 42704

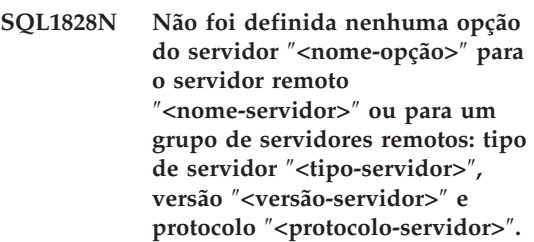

**Explicação:** Foi feita uma tentativa para largar ou alterar uma opção de servidor que não está definida.

**Resposta do Utilizador:** Se for uma instrução ALTER SERVER, crie primeiro uma opção de servidor utilizando a instrução CREATE SERVER. Altere depois a opção de servidor. Se for uma instrução DROP SERVER, não é necessária nenhuma acção adicional porque a opção de servidor para os servidores não existe.

**códigosql**: -1828

**SQL1830N A cláusula RETURNS deve ser especificada antes de uma especificação de predicado utilizando a cláusula EXPRESSION AS.**

**Explicação:** A cláusula RETURNS não foi especificada antes da cláusula AS PREDICATE que inclui a cláusula EXPRESSION AS. A cláusula RETURNS pode ter sido incluída depois da especificação de predicado, ou pode faltar.

A instrução não pode ser processada.

**Resposta do Utilizador:** Especifique a instrução CREATE FUNCTION com a cláusula RESULTS antes da cláusula PREDICATE.

**códigosql**: -1830

**estadosql**: 42627

**SQL1831N A tabela de estatística para uma sub-tabela "<nome-sub-tabela>" não pode ser actualizada.**

**Explicação:** A instrução tentou actualizar os valores estatísticos de NPAGES, FPAGES ou OVERFLOW para a tabela "<nome-subtabela>" que está definida como subtabela. Para tabelas com tipo definido, estas estatísticas só podem ser actualizadas utilizando a tabela principal da hierarquia de tabelas.

A instrução não pode ser processada.

**Resposta do Utilizador:** Actualize as estatísticas de catálogo para a tabela principal da hierarquia de tabelas em vez da subtabela.

**códigosql**: -1831

**estadosql**: 428DY

**SQL1832N A rotina "<nome-rotina>" não pode ser usada para definir um filtro porque está definida como função SQL.**

**Explicação:** A rotina (função ou método) "<nome-rotina>" está especificada numa cláusula FILTER para uma especificação de predicado

definida pelo utilizador ou para uma definição de extensão de índice. A rotina não pode ser definida com LANGUAGE SQL.

A instrução não pode ser processada.

**Resposta do Utilizador:** Especifique uma rotina que não seja definida com LANGUAGE SQL.

**códigosql**: -1832

**estadosql**: 429B4

## **SQL1881N "<nome-opcção>" não é uma opção "<tipo-opção>" válida para "<nome-objecto>".**

**Explicação:** A opção especificada pode não existir, ou pode não ser válida para a origem de dados, o tipo de origem de dados ou o objecto de base de dados com que está a trabalhar.

**Resposta do Utilizador:** Consulte a Referência SQL para verificar a opção que pretende. Em seguida, reveja e submeta de novo a opção que pretende executar.

**códigosql**: -1881

**estadosql**: 428EE

**SQL1882N A opção "<tipo-opção>" "<nome-opção>" não pode ser definida como "<valor-opção>"** para "<nome-objecto>".

**Explicação:** O valor que especificou não tem os delimitadores devidos ou não é válido.

**Resposta do Utilizador:** Consulte a Referência SQL para verificar o valor que pretende. Em seguida, reveja e submeta de novo a opção que pretende executar. Certifique-se de que delimita o valor entre aspas.

**códigosql**: -1882

**estadosql**: 428EF

#### **SQL1883N A opção "<nome-opção>" é um "<tipo-opção>" válido para "<nome-objecto>".**

**Explicação:** Não especificou uma opção que é obrigatória para DB2 por forma a processar a instrução que submeteu.

**Resposta do Utilizador:** Consulte a documentação para saber as opções que são obrigatórias para a instrução que pretende executar. Em seguida, reveja e submeta de novo esta instrução.

**códigosql**: -1883

**estadosql**: 428EG

**SQL1884N Especificou "<nome-opção>" (uma opção "<tipo opção>") mais de uma vez.**

**Explicação:** Introduziu uma instrução que faz referências à mesma opção várias vezes.

**Resposta do Utilizador:** Codifique de novo a instrução para que só faça referência à opção pretendida uma vez. Em seguida, submeta novamente a instrução.

**códigosql**: -1884

**estadosql**: 42853

#### **SQL1885N A opção "<tipo opção>" de "<nome opção>" já está definida.**

**Explicação:** Introduziu um valor para uma opção que já possui um valor.

**Resposta do Utilizador:** Consulte a vista de catálogo apropriada para determinar o valor com que a opção está actualmente definida. Se este valor for diferente do valor pretendido, codifique de novo a instrução para que a palavra-chave

# **SQL1900 - SQL1999**

#### **SQL1900N O comando terminou correctamente.**

**Explicação:** O utilitário da linha de comandos terminou correctamente o comando.

SET esteja a seguir à palavra-chave OPTIONS. Para saber qual a vista de catálogo que contém os valores para esta opção, consulte o Manual de Consulta SQL.

**códigosql**: -1885

**estadosql**: 428EH

**SQL1886N A operação "<tipo-operação>" não é válida porque a opção "<tipo-opção>" de "<nome-opção>" não foi definida.**

**Explicação:** Tentou alterar ou eliminar um valor para uma opção que não foi definida para a origem dos dados, o tipo de origem de dados ou o objecto de base de dados com que está a trabalhar.

**Resposta do Utilizador:** Se especificou SET na instrução que pretende executar, codifique de novo a instrução omitindo SET ou substituindo-o por ADD (ADD é o valor assumido). Em seguida, submeta novamente a instrução. Se especificou DROP, não efectue nenhuma acção.

**códigosql**: -1886

**estadosql**: 428EJ

## **SQL1887N É necessária a cláusula SPECIFICATION ONLY.**

**Explicação:** Uma instrução CREATE INDEX para um pseudónimo tem de ter a cláusula SPECIFICATION ONLY.

**Resposta do Utilizador:** Adicione a cláusula SPECIFICATION ONLY e volte a submeter a instrução.

**códigosql**: -1887

**estadosql**: 42601

**Resposta do Utilizador:** Não é necessária nenhuma acção.

## **SQL1901N A sintaxe do comando não está correcta.**

**Explicação:** O utilitário da linha de comandos não pôde processar o comando.

# **SQL2000 - SQL2099**

**SQL2000N A unidade especificada no comando utilitário não é uma unidade de disco ou de disquetes válida.**

**Explicação:** A unidade de input ou de output especificada no comando utilitário não existe.

O processamento do utilitário parou.

**Resposta do Utilizador:** Volte a submeter o comando utilitário com a indicação correcta da unidade.

**SQL2001N O utilitário foi interrompido. Os dados de output podem estar incompletos.**

**Explicação:** O utilizador pode ter pressionado a sequência de teclas de interrupção ou pode ter chamado o utilitário com uma acção de terminação do programa de chamada.

Esta mensagem pode também ser devolvida por DB2 Enterprise - Extended Edition durante uma operação de cópia de segurança ou de restauro de um nó de base de dados, quando o nó do catálogo da base de dados está inactivo.

O processamento do utilitário parou.

**Resposta do Utilizador:** Reinicie a aplicação ou volte a emitir o comando, se necessário. Os dados de output do comando interrompido podem estar incompletos, e não deverão ser utilizados.

**Resposta do Utilizador:** Corrija e submeta de novo o comando.

**SQL2002N O comando utilitário de base de dados que foi especificado não é válido para bases de dados remotas. A base de dados especificada no comando tem de residir na sua estação de trabalho local.**

**Explicação:** O comando utilitário de base de dados só é válido para as suas bases de dados locais.

O processamento do utilitário parou.

**Resposta do Utilizador:** Execute o utilitário localmente.

#### **SQL2003C Ocorreu um erro de sistema.**

**Explicação:** Ocorreu um erro do sistema operativo. O código de retorno pode ser encontrado no campo SQLERRD[0] da SQLCA.

O processamento do utilitário parou.

**Resposta do Utilizador:** Consulte o código de retorno no campo SQLERRD[0] da SQLCA. Corrija o erro, se possível, e submeta novamente o comando.

#### **SQL2004N Ocorreu um erro "<códigosql>" de SQL durante o processamento.**

**Explicação:** O utilitário estava a utilizar uma instrução SQL quando ocorreu um erro.

O processamento do utilitário parou.

**Resposta do Utilizador:** Procure o (número mensagem) de SQLCODE na mensagem para obter mais informações. Introduza as alterações necessárias e submeta novamente o comando.

#### **SQL2005C Ocorreu um erro de I/O durante uma operação de leitura. Os dados podem estar incompletos.**

**Explicação:** Foram lidos dados incompletos durante uma operação de I/O.

O processamento do utilitário parou.

**Resposta do Utilizador:** Determine se o erro de I/O pode ser corrigido e volte a submeter o comando.

### **SQL2006C Ocorreu um erro de I/O durante uma operação de escrita. Os dados podem estar incompletos.**

**Explicação:** Foram escritos dados incompletos durante uma operação de I/O.

O processamento do utilitário parou.

**Resposta do Utilizador:** Determine se o erro de I/O pode ser corrigido e volte a submeter o comando.

**SQL2007N O tamanho da memória tampão especificado de "<tamanho memória tampão>" 4K, é demasiado pequeno para um objecto de tamanho de página com "<tamanho página>".**

**Explicação:** Para efectuar uma cópia de segurança de um objecto de base de dados de tamanho de página com "<tamanho página>", é necessária uma memória tampão superior ao tamanho de página. Quando efectuar a cópia de segurança de uma base de dados, estes são copiados em primeiro lugar para uma memória tampão interna. Em seguida, os dados são escritos a partir desta memória tampão no suporte de dados adequado quando a memória tampão estiver cheio. O tamanho da memória tampão "<tamanho memória tampão>" de 4K que foi especificado é inadequado.

**Resposta do Utilizador:** Utilize uma memória tampão maior.

#### **SQL2008N O parâmetro callerac não se encontra num intervalo válido ou a acção solicitada está fora de sequência.**

**Explicação:** O parâmetro *callerac* não tem um valor aceitável ou a acção solicitada está fora de sequência.

O comando não pode ser processado.

**Resposta do Utilizador:** Cada utilitário tem a sua própria lista de valores *callerac* válidos. Consulte *Application Development Guide* para obter uma lista de valores válidos para o parâmetro *callerac* para o utilitário que está a ser utilizado. Volte a submeter o comando com um parâmetro *callerac* válido.

## **SQL2009C Não existe memória suficiente disponível para executar o utilitário.**

**Explicação:** É necessária mis memória para executar o utilitário especificado.

O comando não pode ser processado.

**Resposta do Utilizador:** Entre as acções possíveis incluem-se:

- v Aumente o parâmetro de configuração de base de dados UTIL\_HEAP\_SZ. Para fins de cópia de segurança e restauro, este valor tem de ser pelo menos tão elevado como o número de memórias tampão \* tamanho de memória tampão. Para mais informações sobre memórias tampão de cópia de segurança e restauro, consulte *Command Reference*.
- v Verifique se o sistema tem memória real e virtual suficiente.
- v Remover os processos de segundo plano.
- v Aumente o parâmetro de configuração de base de dados DBHEAP.

## **SQL2010N O utilitário encontrou um erro** ″**<erro>**″ **ao ligar à base de dados.**

**Explicação:** O utilitário não se conseguiu ligar à base de dados.

O processamento do utilitário parou.

**Resposta do Utilizador:** Procure o número do erro na mensagem para saber mais informações. Introduza as alterações necessárias e submeta novamente o comando.

#### **SQL2011N O utilitário encontrou um erro** ″**<erro>**″ **quando se desligava da base de dados.**

**Explicação:** O utilitário não se conseguiu desligar da base de dados.

O processamento do utilitário parou.

**Resposta do Utilizador:** Procure o número do erro na mensagem para saber mais informações. Introduza as alterações necessárias e submeta novamente o comando.

### **SQL2012N A rotina de tratamento de interrupções não pode ser activada.**

**Explicação:** O utilitário não conseguiu activar a rotina de tratamento de interrupções. O código de retorno presente pode ser encontrado no campo SQLERRD[0] da SQLCA.

O processamento do utilitário parou.

**Resposta do Utilizador:** Consulte o código de retorno no campo SQLERRD[0] da SQLCA. Corrija o erro, se possível, e submeta novamente o comando.

**SQL2013N O utilitário não conseguiu ter acesso ao directório da base de dados. Foi devolvido o erro "<erro>".**

**Explicação:** Ocorreu um erro enquanto o utilitário estava a ter acesso ao directório da base de dados.

O processamento do utilitário parou.

**Resposta do Utilizador:** Se o caminho do parâmetro *basedados* não for o do directório da base de dados, volte a submeter o comando com o caminho correcto. De outra forma consulte o número do erro existente na mensagem para obter mais informações. Introduza as alterações necessárias e submeta novamente o comando.

## **SQL2014N Ocorreu um erro de ambiente de base de dados.**

**Explicação:** O utilitário recebeu um erro de um comando de ambiente de base de dados. O ficheiro de configuração do gestor de bases de dados, e o ficheiro de configuração da base de dados podem conter valores incompatíveis.

O processamento do utilitário parou.

**Resposta do Utilizador:** Verifique o ficheiro de configuração do gestor de bases de dados, e o ficheiro de configuração da base de dados para determinar quaisquer valores incoerentes. Repita o comando.

## **SQL2015N O parâmetro de base de dados não é válido. O nome da base de dados é demasiado longo, ou não foi especificado, ou o endereço do nome não é válido.**

**Explicação:** É necessário o nome da base de dados. Este deve conter de 1 a 8 caracteres e estes devem ser escolhidos a partir do conjunto de caracteres básico do gestor de bases de dados. O nome tem de estar localizado num endereço que seja válido para a aplicação.

O processamento do utilitário parou.

**Resposta do Utilizador:** Volte a submeter o comando com um nome de base de dados válido.

## **SQL2016C O comando PATH não contém um caminho para o "<nome-programa>".**

**Explicação:** O utilitário não conseguiu encontrar o programa necessário utilizando o comando Select Path do sistema operativo.

O processamento do utilitário parou.

**Resposta do Utilizador:** Actualize o comando PATH por forma a incluir o caminho para o nome de programa indicado.

**SQL2017N Já estão abertas demasiadas sessões ou o programa Start Session de OS/2 não foi concluído com êxito.**

**Explicação:** O utilitário BACKUP ou RESTORE não conseguiu iniciar uma nova sessão porque:

- v O número máximo de sessões abertas já foi atingido.
- v O programa Start Session de OS/2 devolveu um erro.

O processamento do utilitário parou.

**Resposta do Utilizador:** Espere até parar o processamento de algumas das sessões actuais e volte a submeter o comando. Em alternativa, consulte o campo SQLERRD[0] na SQLCA para obter mais informações, e volte a submeter o comando.

**SQL2018N O utilitário encontrou um erro "<erro>" enquanto tentava verificar o ID de autorização do utilizador, ou autorizações de bases de dados.**

**Explicação:** O utilizador tentou executar um utilitário e ocorreu uma das seguintes situações:

- v O ID de autorização do utilizador não é válido.
- v Ocorreu um erro ao tentar aceder às autorizações do utilizador para a base de dados.

O processamento do utilitário parou.

**Resposta do Utilizador:** Procure o número do erro na mensagem para saber mais informações. Introduza as alterações necessárias e submeta novamente o comando.

**SQL2019N Ocorreu um erro enquanto se procedia a uma associação dos utilitários à base de dados.**

**Explicação:** Devido ao nível actual do utilitário a ser executado não estar associado à base de dados, o sistema tentou associar todos os utilitários a esta última e o processo de

associação falhou. Entre as possíveis causas para este erro incluem-se:

- v O sistema pode ter esgotado o espaço disponível em disco.
- v Pode ter surgido um problema de recursos de sistema tal como existirem demasiados ficheiros abertos.
- v Uma lista de programas utilitários a serem associados (db2ubind.lst) pode ser inválida ou inexistente.
- v Um ficheiro de associação relativo a um dos utilitários (db2uxxxx.bnd) pode ser inválido ou inexistente.
- v O utilizador não tem a autorização necessária para associar utilitários. Os privilégios necessários são:
	- Privilégio BIND para os programas utilitários.
	- Privilégio SELECT para os catálogos de sistema.

Para o utilitário RESTORE, a base de dados é restaurada, mas existe pelo menos um utilitário que não está associado à base de dados. Os outros utilitários interrompem o processamento.

**Resposta do Utilizador:** Complete todas as actividades que possam estar a concorrer pela posse de recursos de sistema, e volte a submeter o comando utilitário. Se o erro continuar, leve a cabo uma das seguintes acções:

- v Faça com que um utilizador com autoridade SYSADM ou DBADM volte a tentar o comando.
- v Reinstale o gestor de base de dados ou volte a aplicar quaisquer actualizações recentes, ou faça ambas as coisas.
- v Associe os programas utilitários (ficheiros db2uxxxx.bnd) individualmente à base de dados (sem opção de formatação) por forma a isolar o problema, e possivelmente irá permitir que alguns utilitários funcionem com êxito.

## **SQL2020N O utilitário não está associado correctamente à base de dados.**

**Explicação:** Todos os utilitários foram associados novamente à base de dados porque o utilitário não lhe estava associado, ou porque o pacote do utilitário que estava associado à base de dados não era compatível com a versão instalada do gestor de base de dados; mesmo assim ainda existe um conflito de marca de hora entre a versão instalada do gestor de base de dados e o pacote, pelo que o utilitário e o ficheiro de associação não são compatíveis.

O processamento do utilitário parou.

**Resposta do Utilizador:** Reinstale o gestor de base de dados ou volte a aplicar quaisquer actualizações recentes, ou faça ambas as coisas. Volte a submeter o comando utilitário.

#### **SQL2021N A disquete correcta não se encontra na unidade.**

**Explicação:** A disquete que se encontra na unidade não é a que deve ser utilizada para Backup Database ou para Restore Database ou não é válida.

O comando não pode ser processado.

**Resposta do Utilizador:** Verifique se a disquete correcta está na unidade ou introduza uma nova disquete.

**SQL2023N O utilitário encontrou um erro de I/O "<código>" enquanto estava a ter acesso ao ficheiro de controlo de registo.**

**Explicação:** A operação de leitura ou escrita no ficheiro de controlo de registo falhou.

O processamento do utilitário parou.

**Resposta do Utilizador:** Registe o valor do código de retorno do erro. Determine se o erro de I/O pode ser corrigido.

## **SQL2024N O utilitário encontrou um erro de I/O "<código>" ao aceder ao tipo de ficheiro "<tipo-ficheiro>".**

**Explicação:** Ocorreu um erro de I/O enquanto se estava a ter acesso ao ficheiro especificado.

Utiliza-se um ficheiro de extensão ".BRG" para saber se uma operação RESTORE terminou, ou

não, de modo anormal. O ficheiro encontra-se no directório de base de dados local da base de dados em que se tentou efectuar a operação RESTORE.

Um ficheiro de extensão ".BRI" armazena informações acerca dos avanços de uma operação RESTORE incremental. O ficheiro encontra-se no directório de base de dados local da base de dados em que se tentou efectuar a operação RESTORE INCREMENTAL.

O nome de ficheiro consiste no símbolo de base de dados concatenado com a extensão do tipo de ficheiro. Por exemplo, se a base de dados "SAMPLE" tiver o símbolo "SQL00001" atribuído, o ficheiro BRI terá o nome "ocorrência/NODE0000/sqldbdir/SQL00001.BRI".

O processamento do utilitário parou.

**Resposta do Utilizador:** Registe o código de retorno do erro. Determine se o erro de I/O pode ser corrigido.

## **SQL2025N Ocorreu um erro de I/O "<código>" no(s) suporte(s) de dado(s) "<dir/dispositivos>".**

**Explicação:** Ocorreu um erro de I/O enquanto se estava a ter acesso a um ficheiro no suporte de dados especificado.

O processamento do utilitário parou.

**Resposta do Utilizador:** Registe o código de retorno do erro. Determine se o erro de I/O pode ser corrigido.

### **SQL2026N Ocorreu um erro** ″**<códigosql>**″ **enquanto decorria uma tentativa para desligar internamente da base de dados.**

**Explicação:** O comando interno para desligar falhou. O SQLCODE é devolvido na mensagem.

O processamento do utilitário parou.

**Resposta do Utilizador:** Procure o (número mensagem) de SQLCODE na mensagem para obter mais informações. Introduza as alterações necessárias e submeta novamente o comando.

**SQL2027N Ocorreu um erro** ″**<códigosql>**″ **enquanto decorria uma tentativa para ligar internamente à base de dados.**

**Explicação:** A ligação interna falhou. O SQLCODE é devolvido na mensagem. O ficheiro de configuração do gestor de bases de dados, e o ficheiro de configuração da base de dados podem conter valores incompatíveis.

O processamento do utilitário parou.

**Resposta do Utilizador:** Procure o (número mensagem) de SQLCODE na mensagem para obter mais informações. Introduza as alterações necessárias e submeta novamente o comando. Verifique se os valores do ficheiro de configuração do gestor de base de dados e os valores do ficheiro da cópia imagem do ficheiro de configuração da base de dados são compatíveis.

**SQL2028N Ocorreu o erro "<códigosql>" enquanto se instalava a rotina de tratamento de interrupções.**

**Explicação:** O utilitário não conseguiu activar a rotina de tratamento de interrupções. O SQLCODE é devolvido na mensagem.

O processamento do utilitário parou.

**Resposta do Utilizador:** Procure o (número mensagem) de SQLCODE na mensagem para obter mais informações. Introduza as alterações necessárias e submeta novamente o comando.

## **SQL2029N Ocorreu um erro "<erro>"** enquanto o "<nome-ficheiro**comandos>" estava a processar.**

**Explicação:** Foi devolvido um erro do ficheiro de comandos especificado, ou do sistema operativo.

**Resposta do Utilizador:** O utilizador solicitou uma acção "Apenas alterações de Backup" de uma base de dados a que foi possibilitada recuperação ROLLFORWARD, ou solicitou uma acção "Apenas alterações de Backup" enquanto pedia a utilização do programa de saída de utilizador.

**SQL2030N A unidade "<nome>" está cheia. São necessários pelo menos "<número>" bytes livres nesta unidade.**

**Explicação:** A unidade especificada não tem espaço livre suficiente para criar um subdirectório interno e um ficheiro de informação.

O processamento do utilitário parou.

**Resposta do Utilizador:** Liberte o espaço indicado na unidade especificada e volte a submeter o comando.

## **SQL2031W Atenção! Por favor monte o suporte de dados destino ou origem no dispositivo** ″**<dispositivo>**″**.**

**Explicação:** Um processo de um utilitário de base de dados escreve ou lê dados a partir do suporte de dados de um dispositivo especificado. O utilitário devolve uma mensagem para que o utilizador possa montar o suporte correcto para a operação.

O utilitário aguarda uma resposta para prosseguir.

**Resposta do Utilizador:** Monte o suporte de dados e regresse ao utilitário com o parâmetro *callerac* indicando se o processamento continua ou termina.

## **SQL2032N O parâmetro** ″**<parâmetro>**″ **não é válido.**

**Explicação:** O parâmetro não está correctamente especificado. O seu valor está fora do intervalo válido ou está incorrecto.

**Resposta do Utilizador:** Volte a submeter o comando com um valor correcto para o parâmetro.

#### **SQL2033N Ocorreu o erro de TSM** ″**<erro>**″**.**

**Explicação:** Durante o processamento de um utilitário de base de dados, foi chamado o TSM e este encontrou um erro.

**Resposta do Utilizador:** Consulte a documentação do TSM por forma a obter uma descrição do erro, tome medidas correctivas e volte a submeter o comando.

## **SQL2034N O endereço do parâmetro** ″**<parm>**″ **não é válido.**

**Explicação:** O programa de aplicação utilizou um endereço que não é válido para este parâmetro. O endereço aponta para uma memória tampão que não está atribuída ou a cadeia de caracteres da memória tampão não tem um terminador nulo.

**Resposta do Utilizador:** Assegure-se de que é utilizado um endereço válido no programa de aplicação e que a cadeia de input tem um terminador nulo.

#### **SQL2035N Foi encontrada a condição de aviso** ″**<aviso>**″ **enquanto o utilitário estava a ser executado em modo de não interrupção.**

**Explicação:** A aplicação donde proveio a chamada chamou o utilitário com um modo de *não interrupção*. Durante a operação foi encontrada uma condição de aviso.

**Resposta do Utilizador:** Volte a submeter a operação sem especificar a condição de *não interrupção* no parâmetro *callerac*, ou tome medidas para prevenir a ocorrência do aviso e volte a submeter a operação.

## **SQL2036N O caminho "<caminho/dispositivo>" para o ficheiro ou dispositivo não é válido.**

**Explicação:** A aplicação que chamou o utilitário forneceu um caminho origem ou destino que não é válido. O caminho ou dispositivo especificado

pode não existir ou estar incorrectamente especificado.

**Resposta do Utilizador:** Volte a emitir o comando utilitário com um caminho correcto ou que represente um dispositivo correcto.

## **SQL2037N O TSM não pôde ser carregado.**

**Explicação:** Uma chamada a um utilitário de base de dados especificou o TSM como destino ou fonte da cópia de segurança. Foi efectuada uma tentativa para carregar o TSM cliente. Ou o TSM cliente não está disponível no sistema, ou foi encontrado um erro no processo de carregamento.

**Resposta do Utilizador:** Assegure-se que o sistema tem um TSM disponível. Volte a submeter o comando após o TSM ter sido disponibilizado, ou volte a submeter o comando sem utilizar TSM.

## **SQL2038N Ocorreu um erro de sistema de base de dados** ″**<códigoerr>**″ **durante o processamento.**

**Explicação:** Foi encontrado um erro de sistema de base de dados durante o processamento de um dos utilitários.

**Resposta do Utilizador:** Para obter mais informações examine o código de erro na mensagem. Tome medidas correctivas e submeta novamente o comando.

#### **SQL2039N A aplicação que chamou o utilitário terminou.**

**Explicação:** A aplicação que chamou o utilitário terminou. A parte aplicacional do utilitário está no mesmo processo que a aplicação que efectuou a chamada, e termina quando esta termina. Em consequência, a parte agente do utilitário termina.

**Resposta do Utilizador:** Volte a emitir o comando após ter determinado porque terminou a aplicação.

### **SQL2040N O parâmetro de nome alternativo da base de dados "<nomealternativobd>" não é válido ou não está especificado.**

**Explicação:** A aplicação que está a chamar o utilitário Backup ou Restore forneceu um parâmetro de nome alternativo de base de dados que não é válido. O nome alternativo deve conter entre 1 a 8 bytes, devendo os caracteres ser escolhidos a partir do conjunto de caracteres base do gestor de base de dados.

**Resposta do Utilizador:** Volte a emitir o comando Backup ou Restore com um nome alternativo de base de dados válido.

**SQL2041N O parâmetro de tamanho da memória tampão especificado não é válido. O tamanho da memória tampão tem de ser especificado como 0 ou entre 8 e 16384, inclusive.**

**Explicação:** A aplicação que chamou o utilitário forneceu um parâmetro de tamanho de memória tampão que não é válido. O tamanho da memória tampão é utilizado para determinar o tamanho da memória tampão interna. O valor é o número de páginas de 4K obtidas para esta memória tampão. O valor tem de ser especificado como 0 ou estar compreendido entre 16 e 16384 inclusive.

Caso seja especificado 0 quando se executa o utilitário backup ou restore, é utilizado o tamanho da memória tampão pré-definida na configuração do gestor de base de dados.

Caso o suporte de dados destino seja uma disquete, o tamanho da memória tampão tem de ser inferior ao tamanho da disquete.

**SQL2042W Atenção! Erro de I/O** ″**<erro>**″ **ao aceder ao dispositivo** ″**<dispositivo>**″**. Informação disponível (no caso de existir):** ″**<informações\_adicionais>**″**. Por favor assegure-se de que o suporte de dados está correctamente montado e posicionado.**

**Explicação:** A aplicação que chama o utilitário encontrou um erro de I/O enquanto tentava ler ou escrever no dispositivo de banda magnética. O utilitário devolve o controlo por forma a que o utilizador possa montar e posicionar correctamente a banda magnética.

A mensagem pode conter informações adicionais que ajudem a diagnosticar o problema.

O utilitário aguarda uma resposta para prosseguir.

**Resposta do Utilizador:** Monte e posicione a banda correctamente e regresse ao utilitário indicando se o processamento continua ou termina.

O erro, dispositivo e informação adicional (se acessíveis) podem ser utilizados para diagnosticar e corrigir o problema.

## **SQL2043N Foi impossível iniciar um processo descendente ou módulo.**

**Explicação:** Durante o processamento de um utilitário de base de dados foi impossível iniciar os processos descendentes ou módulos necessários. Pode não haver memória suficiente para criar o novo processo ou módulo. Em sistemas baseados em AIX, o valor maxuproc definido pelo comando chdev pode ser demasiado baixo. Em sistemas baseados em OS/2, o valor THREADS definido em CONFIG.SYS pode ser demasiado baixo. O processamento do utilitário parou.

**Resposta do Utilizador:** Assegure-se de que o limite de sistema para o número de processos ou módulos não foi alcançado (ou aumentando esse limite ou por redução do número de processos ou módulos que já estão em execução). Assegure-se de que existe memória suficiente

para o novo processo ou módulo. Volte a submeter o comando utilitário.

**SQL2044N Ocorreu um erro enquanto se estava a aceder a uma fila de mensagens. Código de razão: "<código-razão>".**

**Explicação:** Um erro inesperado ou mensagem inválida foi recebido numa das filas de mensagens durante o processamento de um utilitário de base de dados. Segue-se uma lista de códigos de razão:

- **1** Impossível criar uma fila de mensagens. Pode ter sido excedido o número de filas de mensagens permitido.
- **2** Foi encontrado um erro enquanto se procedia a uma operação de leitura de uma fila de mensagens.
- **3** Foi encontrado um erro enquanto se procedia a uma operação de escrita para uma fila de mensagens.
- **4** Foi recebida uma mensagem inválida a partir de uma fila de mensagens.
- **5** Foi encontrado um erro enquanto se abria uma fila de mensagens.
- **6** Foi encontrado um erro enquanto se fechava uma fila de mensagens.
- **7** Foi encontrado um erro enquanto se procedia a uma consulta a uma fila de mensagens.
- **8** Foi encontrado um erro enquanto se eliminava uma fila de mensagens.
- O processamento do utilitário parou.

**Resposta do Utilizador:** Assegure-se de que não é excedido o número de filas de mensagens permitido. Reduza, se necessário, o número de filas de mensagens em utilização e volte a submeter o comando utilitário.

#### **SQL2045W Atenção! Ocorreu o erro** ″**<erro>**″ **enquanto se procedia a uma operação de escrita no suporte de dados "<suporte>".**

**Explicação:** Um processo de utilitário de base de dados encontrou um erro ″<erro>″ devolvido pelo sistema operativo, enquanto se procedia a uma operação de escrita no suporte de dados ″<suporte>″. O utilitário devolve o controlo por forma a que o utilizador possa tentar resolver o problema ou cancelar a operação.

O utilitário aguarda uma resposta para prosseguir.

**Resposta do Utilizador:** Consulte a documentação de determinação de problemas para o seu sistema operativo e corrija a condição de erro ″<erro>″. Regresse ao utilitário com o parâmetro de acção de chamada correcto, por forma a indicar se o processamento deve continuar ou terminar.

#### **SQL2048N Ocorreu um erro enquanto se tentava ter acesso ao objecto "<objecto>". Código de razão: "<código-razão>".**

**Explicação:** Ocorreu um erro durante o acesso a um objecto no decorrer do processamento de um utilitário de base de dados. Segue-se uma lista de códigos de razão:

- **1** Foi encontrado um tipo de objecto inválido.
- **2** Falhou uma operação de bloqueio a um objecto. O tempo de espera de bloqueio pode ter atingido o limite de tempo de espera de bloqueio especificado na configuração da base de dados.
- **3** Falhou uma operação de desbloqueio de objecto durante o processamento de um utilitário de base de dados.
- **4** Falhou o acesso a um objecto.
- **5** Um objecto da base de dados pode estar danificado.
- **6** O objecto a ser acedido é um espaço de tabelas e, este está num estado tal que a

operação não é permitida, ou um ou mais contentores desse espaço não estão disponíveis (LIST TABLESPACES irá permitir obter o estado actual do espaço de tabelas).

- **7** Falhou uma operação de eliminação de objecto.
- **8** Foi feita uma tentativa de carregar/tornar inactiva uma tabela que não está definida nesta partição.

O processamento do utilitário parou.

**Resposta do Utilizador:** Caso tenha falhado uma operação de bloqueio de objecto, assegure-se de que o limite de tempo de espera de bloqueio definido na configuração da base de dados é o mais adequado, e volte a submeter o comando utilitário. Pode também considerar a utilização do comando QUIESCE para trazer a base de dados a um estado de inactividade, por forma a assegurar o acesso sem problemas.

Caso o erro tenha sido encontrado durante uma operação de cópia de segurança, tome acções correctivas por forma a recuperar a base de dados e voltar a submeter o comando utilitário.

Caso o erro tenha sido encontrado durante uma operação de restauro ou recuperação de carregamento, assegure-se de que a cópia de segurança ou cópia imagem é a correcta e volte a submeter o comando utilitário.

Caso o objecto seja um espaço de tabelas e o erro tenha sido encontrado durante uma operação de restauro, pode ser utilizada a API Set Table Space Container, por forma a modificar o espaço de tabelas antes de voltar a submeter o comando utilitário.

## **SQL2054N A cópia de segurança ou cópia imagem está danificada.**

**Explicação:** A cópia de segurança ou cópia imagem está danificada.

O processamento do utilitário parou.

**Resposta do Utilizador:** Elimine a imagem pois esta não é válida. Volte a submeter o comando com uma imagem válida.

## **SQL2055N Impossível aceder à memória a partir do conjunto de memória "<pilha-memória>".**

**Explicação:** Um utilitário de base de dados não foi capaz de aceder à memória durante o processamento.

O processamento do utilitário parou.

**Resposta do Utilizador:** Pare o gestor de base de dados e, em seguida, reinicie-o e volte a submeter o comando utilitário.

#### **SQL2056N Foi encontrado um tipo de suporte de dados inválido para o suporte "<suporte>".**

**Explicação:** Foi encontrado um tipo de suporte de dados inválido durante o processamento de um utilitário de base de dados.

O processamento do utilitário parou.

**Resposta do Utilizador:** Assegure-se de que o suporte utilizado é de um tipo suportado pelo utilitário. Volte a submeter o comando com uma lista de suportes de dados válida.

#### **SQL2057N O suporte de dados "<suporte>" já está aberto por outro processo.**

**Explicação:** O suporte de dados origem ou destino, especificado durante o processamento de um utilitário de base de dados, já se encontra aberto por outro processo. O utilitário não permite o acesso partilhado para esta operação.

O processamento do utilitário parou.

**Resposta do Utilizador:** Assegure-se de que o suporte de dados a ser utilizado não está actualmente em utilização. Volte a submeter o comando com uma lista de suportes de dados válida.

## **SQL2058W Foi encontrado um aviso de fim-suporte de dados para o** suporte "<suporte>".

**Explicação:** Foi encontrado um aviso de fim-suporte de dados durante o processamento de um utilitário de base de dados. Este erro

também pode ocorrer se for especificado um tamanho de bloco inválido para um dado dispositivo de banda.

O utilitário está à espera de uma resposta para continuar.

**Resposta do Utilizador:** Corrija a condição de fim-suporte de dados e regresse ao utilitário com parâmetro de acção de chamada correcto, por forma a indicar se o processamento deverá continuar ou terminar.

O tamanho de bloco do dispositivo de banda (ou factor de bloco) utilizado em tempo de restauro, tem de ser o mesmo que é utilizado durante a cópia de segurança. Se for utilizado um tamanho de bloco variável, o tamanho da memória tampão utilizada tem de ser menor ou igual ao tamanho máximo de bloco do dispositivo de banda.

## **SQL2059W Foi encontrado um aviso geral de dispositivo em "<dispositivo>".**

**Explicação:** Foi encontrado um aviso de dispositivo cheio durante o processamento de um utilitário de base de dados.

O utilitário está à espera de uma resposta para continuar.

**Resposta do Utilizador:** Corrija a condição de dispositivo cheio e regresse ao utilitário com o parâmetro de acção de chamada correcto, por forma a indicar se o processamento deverá continuar ou terminar.

## **SQL2060W O dispositivo "<dispositivo>" está vazio.**

**Explicação:** Foi encontrado um dispositivo vazio durante o processamento de um utilitário de base de dados. O utilitário está à espera de uma resposta para continuar.

**Resposta do Utilizador:** Monte o suporte de dados e regresse ao utilitário com o parâmetro de acção de chamada correcto, por forma a indicar se o processamento deverá continuar ou terminar.

## **SQL2061N Foi negada uma tentativa de acesso ao suporte de dados "<suporte>".**

**Explicação:** Foi negada uma tentativa de acesso a um dispositivo, ficheiro, TSM ou à biblioteca partilhada do fabricante, durante o processamento de um utilitário de base de dados. O processamento do utilitário parou.

**Resposta do Utilizador:** Assegure-se que o dispositivo, ficheiro, TSM ou biblioteca partilhada do fabricante utilizado pelo utilitário permite o acesso solicitado, e volte a submeter o comando respectivo.

## **SQL2062N Ocorreu um erro enquanto se acedia ao suporte de dados "<suporte>". Código de razão: "<código-razão>".**

**Explicação:** Ocorreu um erro inesperado enquanto se acedia a um dispositivo, ficheiro, TSM ou à biblioteca partilhada do fabricante, durante o processamento de um utilitário de base de dados. Segue-se uma lista de códigos de razão:

- **1** Falhou uma tentativa de inicialização de um dispositivo, ficheiro, TSM ou da biblioteca partilhada do fabricante.
- **2** Falhou uma tentativa para terminar um dispositivo, ficheiro, TSM ou a biblioteca partilhada do fabricante.
- **outro** Caso esteja a utilizar TSM, este é um código de erro devolvido pelo TSM.

O processamento do utilitário parou.

**Resposta do Utilizador:** Assegure-se que está disponível o dispositivo, ficheiro, TSM ou biblioteca partilhada do fabricante utilizado pelo utilitário, e volte a submeter o comando respectivo. Se o comando continuar a não funcionar, contacte o seu técnico dos serviços de assistência.

**SQL2065W A acção de chamada "<acção-chamada>" especificada não é permitida quando o suporte de dados "<suporte>" especificado é o único deixado ligado ao utilitário.**

**Explicação:** A acção de chamada especificada não é permitida porque existe apenas um dispositivo deixado ligado ao utilitário de base de dados.

**Resposta do Utilizador:** Regresse ao utilitário com o parâmetro de acção de chamada correcto, por forma a indicar se o processamento deve continuar ou terminar.

**SQL2066N O nome de espaço de tabela** ″**<nome>**″ **especificado não existe na base de dados ou não pode ser utilizado para a operação do utilitário.**

**Explicação:** O nome de espaço de tabela especificado está sintacticamente correcto, mas não existe na base de dados ou não pode ser utilizado numa operação de utilitário. Se o utilitário em utilização é uma operação de cópia de segurança, pode não ser permitido o espaço de tabelas em causa, por ser um espaço de tabela temporário ou por estar num estado incoerente.

**Resposta do Utilizador:** Verifique o nome de espaço de tabela e volte a submeter o comando utilitário com o nome de espaço de tabela correcto.

**SQL2068N Foi encontrada uma imagem inválida no suporte de dados "<suporte>". Não existia cabeçalho de suporte de dados.**

**Explicação:** Foi encontrada uma imagem inválida durante o processamento de um utilitário de base de dados. O utilitário não foi capaz de localizar um cabeçalho válido para o suporte de dados. O processamento do utilitário parou.

**Resposta do Utilizador:** Volte a submeter o

comando com as imagens de cópia de segurança correctas.

**SQL2069N Foi encontrada uma imagem inválida no suporte de dados "<suporte>". A imagem foi criada para o nome alternativo de base de dados "<nomealternativobd>".**

**Explicação:** Foi encontrada uma imagem inválida durante o processamento de um utilitário de base de dados. A imagem fornecida provinha de um nome alternativo de base de dados diferente. O processamento do utilitário parou.

**Resposta do Utilizador:** Volte a submeter o comando com as imagens de cópia de segurança correctas.

### **SQL2070N Foi encontrada uma imagem inválida no suporte de dados "<suporte>". A imagem continha a marca de hora "<marcahora>".**

**Explicação:** Foi encontrada uma imagem inválida durante o processamento de um utilitário de base de dados. A imagem fornecida provinha de uma cópia de segurança com uma marca de hora diferente. O processamento do utilitário parou.

**Resposta do Utilizador:** Volte a submeter o comando com as imagens de cópia de segurança correctas.

**SQL2071N Ocorreu um erro enquanto se estava a ter acesso à biblioteca partilhada "<nome-bib-part>". Código de razão: "<código-razão>".**

**Explicação:** Ocorreu um erro inesperado enquanto se acedia a uma biblioteca partilhada de um fabricante, durante o processamento de um utilitário de base de dados. Segue-se uma lista de códigos de razão:

**1** Foi encontrado um caminho inválido para a biblioteca partilhada.

- **2** Falhou uma tentativa de carregar a cópia de segurança da biblioteca partilhada.
- **3** Foi encontrado um erro enquanto se descarregava a biblioteca partilhada.

O processamento do utilitário parou.

**Resposta do Utilizador:** Assegure-se de que a biblioteca partilhada fornecida é válida e volte a submeter o comando utilitário, ou utilize outro suporte de dados válido.

**SQL2072N Impossível associar a biblioteca partilhada "<nome-bib-part>" Código de razão: "<código-razão>".**

**Explicação:** Foi encontrado um erro enquanto se procedia à associação da biblioteca partilhada, durante o processamento de um utilitário de base de dados. O processamento do utilitário parou.

**Resposta do Utilizador:** Anote o código de razão devolvido na mensagem pelo utilitário do fabricante, e se possível tome acções correctivas. Volte a submeter o comando com uma lista de bibliotecas partilhadas válida, ou utilizando outro suporte de dados válido.

**SQL2073N O processamento de DATALINK falhou devido à existência de problemas internos no servidor de base de dados ou nos DB2 Data Links Manager.**

**Explicação:** Ocorreu um erro inesperado enquanto se processavam valores DATALINK.

**Resposta do Utilizador:** Repita o comando. Se o problema persistir, volte a submeter o comando após encerrar e reiniciar o DB2 e os DB2 Data Links Managers.

O utilitário Restore pode evitar processamento DATALINK especificando-se WITHOUT DATALINK.

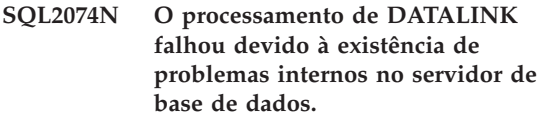

**Explicação:** Ocorreu um erro inesperado enquanto se processavam valores DATALINK.

**Resposta do Utilizador:** Repita o comando. Se o problema persistir, volte a submeter o comando após encerrar e reiniciar o DB2.

O utilitário Restore pode evitar processamento DATALINK especificando-se WITHOUT DATALINK.

## **SQL2075N O processamento de DATALINK falhou devido à existência de problemas internos nos DB2 Data Links Manager.**

**Explicação:** Ocorreu um erro inesperado enquanto se processavam valores DATALINK.

**Resposta do Utilizador:** Repita o comando. Se o problema persistir, volte a submeter o comando após encerrar e reiniciar os DB2 Data Links Managers.

O utilitário Restore pode evitar processamento DATALINK especificando-se WITHOUT DATALINK.

## **SQL2076W O "<nome-servidor>" do DB2 Data Link Manager não se encontrava registado na base de dados.**

**Explicação:** O "<nome-servidor>" do DB2 Data Link Manager não se encontrava registado na base de dados com o comando ADD DATALINKS MANAGER.

**Resposta do Utilizador:** Para uma informação detalhada sobre as causas que levaram o comando ADD DATALINKS MANAGER a falhar, verifique o ficheiro de registo de diagnóstico db2diag.log.

**SQL2077W O processamento de consolidação concluiu com êxito nos DB2 Data Links Managers que estavam disponíveis. O processamento de consolidação está pendente nos DB2 Data Links Managers que não estavam disponíveis. Verifique o ficheiro db2diag.log para obter detalhes.**

**Explicação:** Alguns ou todos os DB2 Data Links Managers referenciados nos dados de tabela estavam indisponíveis durante o processamento da consolidação. O processamento de consolidação concluiu com êxito nos DB2 Data Links Managers que estavam disponíveis. A tabela foi colocada em estado DataLink Reconcile Pending porque o processamento de consolidação está pendente nos DB2 Data Links Managers que não estavam disponíveis.

**Resposta do Utilizador:** A tabela será retirada do estado DataLink Reconcile Pending quando a consolidação for concluída com sucesso em todos os DB2 Data Links Managers referenciados nos dados de tabela. Disponibilize os DB2 Data Links Managers (que estavam indisponíveis) e execute novamente a consolidação.

**SQL2078N Não foi possível adicionar ou abandonar o DB2 Data Links Manager correctamente. Código de razão = "<código-razão>".**

**Explicação:** Não foi possível adicionar ou abandonar o DB2 Data Links Manager, tal como

# **SQL2100 - SQL2199**

**SQL2150W Os espaços de tabela contidos na cópia imagem foram restaurados. Pode ter-se saltado um ou mais destes espaços de tabela, consoante o pedido do chamador.**

**Explicação:** Foi emitido um comando RESTORE DATABASE. O utilizador pode ter indicado que só seria recuperado um subconjunto dos espaços de tabela na cópia imagem.

um dos seguintes códigos de razão indica:

- **01** O DB2 Data Links Manager que está a ser adicionado já está registado na base de dados.
- **02** O DB2 Data Links Manager que está a ser abandonado não está registado na base de dados.
- **03** O parâmetro de configuração do gestor de base de dados DATALINKS está definido como NO.
- **04** A base de dados já tem o número máximo permitido de DB2 Data Links Managers nela registados.

**Resposta do Utilizador:** A acção depende do código de razão, da seguinte forma:

- **01** Não tente adicionar o DB2 Data Links Manager mais do que uma vez.
- **02** Não tente abandonar um DB2 Data Links Manager que não esteja registado.
- **03** Defina o parâmetro de configuração de base de dados DATALINKS como YES usando o comando UPDATE DATABASE MANAGER CONFIGURATION e tente novamente a operação.
- **04** Não tente adicionar mais do que o número máximo permitido de DB2 Data Links Managers.

**Resposta do Utilizador:** Não é necessária qualquer acção.

**SQL2154N O comando RESTORE não foi bem sucedido. A cópia de segurança utilizada para restaurar os espaços de tabela não está associada à sequência de registo actual da base de dados.**

**Explicação:** Para o restauro dos espaços de tabela, a cópia de segurança deveria ter sido efectuada durante a sequência de registo actual da base de dados. A sequência do ficheiro de registo é determinada pela base de dados que foi restaurada previamente ou pelos ficheiros de registo que foram processados. Além disso, a cópia de segurança tem de ser efectuada após a última vez em que foi permitida à base de dados a recuperação por aplicação de alterações.

O restauro do espaço de tabela foi interrompido.

**Resposta do Utilizador:** Volte a submeter o comando com uma cópia imagem correcta.

## **SQL2155W Foram feitas alterações no ficheiro de histórico de recuperação desde que foi emitido o comando abrir para rastreio.**

**Explicação:** Foram feitas alterações no ficheiro de histórico de recuperação desde que o ficheiro foi aberto para um rastreio. Os dados lidos podem não ser coerentes.

**Resposta do Utilizador:** Se for essencial a existência de dados coerentes para o rastreio, encerre o ficheiro de histórico de recuperação e volte a submeter o comando.

## **SQL2157N Já existem abertos oito rastreios a ficheiros de histórico de recuperação.**

**Explicação:** Já estão abertos neste processo oito rastreios a ficheiros de histórico de recuperação. Não são permitidos mais de oito rastreios abertos.

Não é possível processar o comando.

**Resposta do Utilizador:** Emita uma ou mais vezes CLOSE RECOVERY HISTORY FILE SCAN e volte a submeter o comando.

## **SQL2160W Um ficheiro de histórico de recuperação danificado foi substituído. O processamento continua.**

**Explicação:** Foi encontrado um erro durante um acesso ao ficheiro de histórico de recuperação. O utilitário é capaz de recuperar o ficheiro a partir

de uma cópia alternativa. O utilitário continua o processamento.

**Resposta do Utilizador:** O utilitário continua o processamento com êxito. O utilizador deverá tomar as precauções adequadas por forma a assegurar que o ficheiro de histórico de recuperação não se volte a danificar.

## **SQL2161N Não foi possível reparar um ficheiro de histórico de recuperação danificado. A acção especificada falhou.**

**Explicação:** Foi encontrado um erro durante um acesso ao ficheiro de histórico de recuperação. O utilitário não é capaz de recuperar o ficheiro. O processamento do utilitário parou.

**Resposta do Utilizador:** Para continuar o processamento, o utilizador pode remover o ficheiro de histórico de recuperação e voltar a submeter o comando. O utilitário irá gerar um novo ficheiro. Quaisquer dados do ficheiro adulterado serão perdidos. O utilizador poderá analisar o ficheiro com erros para ver se poderá ser salva alguma informação. O utilizador deverá tomar as precauções adequadas por forma a assegurar que o ficheiro de histórico de recuperação não se volte a danificar.

## **SQL2165W A estrutura SQLUHINFO não proporcionou suficientes entradas TABLESPACE.**

**Explicação:** A estrutura SQLUHINFO não era suficientemente grande para conter a entrada que estava para ser devolvida (incluindo todos os seus TABLESPACES). O valor do campo SQLN da estrutura SQLUHINFO deverá ser, pelo menos, tão grande como o campo SQLD que é devolvido.

Não é possível processar o comando.

**Resposta do Utilizador:** Aumente o valor do campo SQLN na estrutura SQLUHINFO para o valor indicado pelo campo SQLD (assegurando-se que a estrutura SQLUHINFO é suficientemente grande para suportar esse valor) e volte a submeter o comando.

**SQL2170N O utilitário encontrou entradas com o mesmo identificador no ficheiro de histórico de recuperação. A operação de escrita falha.**

**Explicação:** O utilitário encontrou uma entrada com o mesmo identificador (marca de hora registada ao segundo) no ficheiro de histórico de recuperação, enquanto procedia a uma operação de escrita sobre este último. A operação de escrita no ficheiro de histórico de recuperação termina. O gestor de base de dados assegura o carácter único dos identificadores do ficheiro de histórico de recuperação e toma medidas para tal, mesmo se existir mais de um pedido por segundo. Contudo, poderá haver situações em que este processo falha, caso cheguem pedidos em grande número num intervalo de poucos segundos.

**Resposta do Utilizador:** Verifique o registo de serviço First Failure Service Log (db2diag.log) para obter informações adicionais. Caso as aplicações estejam a executar utilitários (tais como backup, quiesce, load) que geram numerosas entradas no ficheiro de histórico, tente estabelecer um ritmo aos pedidos por utilitários por forma a prevenir a ocorrência do problema.

**SQL2171N Falhou a actualização do ficheiro de histórico de recuperação porque a parte do objecto que foi especificada não existe no ficheiro.**

**Explicação:** A entrada que foi especificada para ser actualizada no ficheiro de histórico de recuperação, não existe no ficheiro. O processamento do utilitário parou.

**Resposta do Utilizador:** Volte a submeter o comando com uma entrada válida.

## **SQL2200 - SQL2299**

### **SQL2172W O utilitário concluiu o processamento mas não é capaz de registar o evento no ficheiro de histórico de recuperação devido ao** ″**<erro>**″**.**

**Explicação:** O utilitário encontrou um erro ao escrever no ficheiro de histórico de recuperação. Este aviso não afecta o processamento.

**Resposta do Utilizador:** Verifique o registo de serviço First Failure Service Log (db2diag.log) para obter informações adicionais. Corrija a condição de erro por forma a prevenir a ocorrência de futuros avisos.

## **SQL2180N Sintaxe incorrecta ou chave de palavra-passe incorrecta utilizadas na especificação de filtragem.**

**Explicação:** A especificação de filtragem fornecida utiliza a sintaxe incorrecta e/ou a chave de palavra-passe incorrecta. Podem ser encontrados detalhes no registo de erros do sistema e/ou no registo de erros do gestor de base de dados.

**Resposta do Utilizador:** Guarde a informação de diagnóstico. Contacte a assistência da DB2.

## **SQL2181N Ocorreu um erro interno durante a recuperação filtrada.**

**Explicação:** Ocorreu um erro interno durante a recuperação filtrada. Foi interrompida a recuperação. Podem ser encontrados detalhes no registo de erros do sistema e/ou no registo de erros do gestor de base de dados.

**Resposta do Utilizador:** Se o erro ocorreu numa tentativa de alterar o estado de uma tabela, tente filtrar todo o espaço de tabela. Guarde a informação de diagnóstico. Contacte a assistência da DB2.

**SQL2200N O qualificador da tabela ou o nome de índice é demasiado longo, ou não foi especificado como fazendo parte da tabela ou do nome de índice.**

**Explicação:** O nome da tabela ou de índice tem estar completamente qualificado. O formato é *authid.name* onde *authid* tem de ter entre 1 e 30 caracteres tabela *name* tem de ter entre 1 e 128 caracteres e índice *name* tem de ter entre 1 a 18 caracteres (bytes em ambiente MBCS).

O processamento do utilitário parou.

**Resposta do Utilizador:** Volte a submeter o comando com um nome completamente qualificado incluindo o qualificador correcto.

**SQL2203N O parâmetro de nome de tabela não é válido. Ou o nome de tabela é demasiado longo, ou foi apenas especificado um ID de autorização, ou o nome de tabela não foi especificado, ou o endereço do nome não é válido.**

**Explicação:** É necessário o nome da tabela. Este tem de estar completamente qualificado e no formato *authid.name* onde *authid* tem entre 1 a 30 caracteres e *name* tem entre 1 a 128 caracteres (bytes em ambiente MBCS). O nome da tabela tem de estar localizado num endereço válido da aplicação.

O processamento do utilitário parou.

**Resposta do Utilizador:** Volte a submeter o comando com o nome de tabela correcto.

**SQL2204N O parâmetro iname não é válido. O nome de índice é demasiado longo, ou foi apenas especificado um ID de autorização, ou o endereço do índice não é válido.**

**Explicação:** Se for especificado um índice, este tem de estar completamente qualificado e no formato *authid.name* onde *authid* tem entre 1 a 30 caracteres e *name* tem entre 1 a 18 caracteres (bytes em ambiente MBCS). O índice tem de

estar localizado num endereço válido da aplicação.

O processamento do utilitário parou.

**Resposta do Utilizador:** Volte a submeter o comando com um nome de índice válido.

## **SQL2205N O índice especificado não é válido. Código de razão: "<código-razão>".**

**Explicação:** O parâmetro de índice especificado não é válido para a operação especificada. Segue-se uma lista de códigos de razão:

- **1** O índice especificado não existe para "<esquema>","<nome-tabela>" especificados ou para "<esquema>","<nome-índice>" especificados.
- **2** O índice especificado é um índice de extensão. O utilitário Reorganize Table não suporta índices baseados em extensões de índice.

Utilizadores de sistemas associados: esta situação também podes ser detectada pela origem de dados.

O utilitário ou operação interrompeu o processamento.

**Resposta do Utilizador:** Volte a submeter o comando com um índice válido ou sem índice.

#### **SQL2207N O caminho de ficheiro especificado pelo parâmetro datafile não é válido.**

**Explicação:** O parâmetro datafile não coincide com qualquer dos valores que indica o caminho pré-estabelecido para o ficheiro. Além disso o parâmetro datafile não é um valor não predefinido válido. Pode suceder uma das seguintes situações:

- O apontador não é válido.
- v O apontador indica uma cadeia que é demasiado longa para uma designação de caminho de ficheiro.
- v O valor de caminho especificado não é válido (no sistema servidor).
- v O caminho de ficheiro não termina com um separador apropriado ao sistema servidor.

O processamento do utilitário parou.

**Resposta do Utilizador:** Volte a submeter o comando com um parâmetro datafile válido.

## **SQL2208N O espaço de tabela especificado pelo parâmetro de espaço de tabela não é válido.**

**Explicação:** O parâmetro de espaço de tabela não contém um valor válido. Podem existir as seguintes situações:

- v O apontador não é válido.
- v O apontador indica uma cadeia que é demasiado longa para um nome de espaço de tabela.
- v O espaço de tabela especificado não existe.

O processamento do utilitário parou.

**Resposta do Utilizador:** Volte a submeter o comando com um parâmetro de espaço de tabela válido, ou não utilize o parâmetro de espaço de tabela. Para este último caso, o utilitário Reorganize Table irá utilizar o(s) espaço(s) de tabela em que a própria tabela reside.

#### **SQL2211N A tabela especificada não existe.**

**Explicação:** A tabela não existe na base de dados. O nome da tabela ou o ID de autorização estão incorrectos.

Não é possível processar o comando.

**Resposta do Utilizador:** Volte a submeter o comando com um nome de tabela válido.

## **SQL2212N A tabela especificada é uma vista. O utilitário Reorganize Table não pode ser executado sobre uma vista.**

**Explicação:** O utilitário Reorganize Table não pode ser executado sobre uma vista.

O processamento do utilitário parou.

**Resposta do Utilizador:** Volte a submeter o comando com um nome de tabela válido.

#### **SQL2213N O espaço de tabela especificado não é um espaço de tabela temporária de sistema.**

**Explicação:** O utilitário Reorganize Table necessita que qualquer espaço de tabela especificado seja um espaço de tabela temporária de sistema. O nome do espaço de tabela fornecido não corresponde a um espaço de tabela definido para conter tabelas temporárias.

O processamento do utilitário parou.

**Resposta do Utilizador:** Volte a submeter o comando com o nome de um espaço de tabela temporária de sistema, ou então não utilize o parâmetro de nome de espaço de tabela. Para este último caso, o utilitário Reorganize Table irá utilizar o(s) espaço(s) de tabela em que a própria tabela reside.

#### **SQL2214N O utilizador não tem a autoridade necessária para executar o utilitário Reorganize Table na tabela "<nome>".**

**Explicação:** O utilizador tentou reorganizar a tabela especificada sem possuir a autorização apropriada (quer a autoridade SYSADM ou DBADM, ou possuir privilégio CONTROL sobre a tabela).

O processamento do utilitário parou.

**Resposta do Utilizador:** Inicie sessão como um utilizador que tenha a autoridade ou privilégio apropriado, e submeta o comando utilitário de reorganização da tabela.

### **SQL2215N Ocorreu o erro de SQL "<códigosql>" enquanto se consolidava trabalho anterior na base de dados.**

**Explicação:** O utilizador já estava ligado à base de dados especificada no comando Reorganize Table. Ocorreu um erro enquanto se consolidava o trabalho anteriormente em curso na base de dados.

O utilitário interrompeu o processamento sem levar a cabo uma tentativa de remover as alterações ou interromper a ligação à base de dados.

**Resposta do Utilizador:** Consulte o SQLCODE (número da mensagem) da mensagem para obter mais informações. Proceda a alterações e volte a submeter o comando.

## **SQL2216N Ocorreu o erro de SQL "<códigosql>" enquanto se reorganizava uma tabela de base de dados.**

**Explicação:** Ocorreu um erro durante a reorganização de uma tabela de base de dados.

O processamento do utilitário parou.

**Resposta do Utilizador:** Consulte o SQLCODE (número da mensagem) da mensagem para obter mais informações. Proceda a alterações e volte a submeter o comando.

**SQL2217N O tamanho de página do espaço de tabela temporária de sistema usado pelo utilitário REORG tem de corresponder ao tamanho de página do(s) espaço(s) de tabela em que os dados da tabela residem (incluindo os dados da coluna LONG e/ou LOB).**

**Explicação:** Caso a tabela temporária de sistema tenha sido explicitamente especificada para o utilitário REORG, o tamanho de página do espaço de tabela temporária de sistema usado pelo utilitário REORG tem de corresponder ao tamanho de página do(s) espaço(s) de tabela nos quais residem os dados de tabela, incluindo dados de coluna LONG e/ou LOB. Uma das seguintes situações constituiu uma violação desta restrição:

#### v Os dados da tabela residem num espaço de tabela que tem um tamanho de página diferente daquele do espaço de tabela temporária de sistema especificado.

v A tabela contém colunas LONG e/ou LOB cujos dados têm de residir num espaço de tabela com um tamanho de página que seja diferente do espaço temporária da tabela de sistema e diferente dos dados normais da tabela.

Caso o espaço de tabela temporária de sistema não tenha sido especificado para o utilitário REORG, o utilitário estava a procurar internamente por um espaço de tabela temporária de sistema. Um espaço de tabela temporária de sistema que utilize o mesmo tamanho de página que os dados de tabela ou não existia na base de dados ou não estava disponível na altura.

**Resposta do Utilizador:** Se a tabela a ser reorganizada residir num espaço de tabela com um tamanho de página diferente do espaço de tabela no qual residem os dados de tabela LONG e/ou LOB, então não pode ser fornecido um espaço de tabela temporária de sistema ao utilitário REORG. Volte a emitir o pedido de REORG sem especificar um espaço de tabela temporária de sistema.

Se não existir na base de dados um espaço de tabela temporária de sistema que utilize o mesmo tamanho de página dos dados de tabela, queira criar um espaço de tabela temporária de sistema com um tamanho de página que corresponda ao dos dados de tabela.

Se existia na base de dados um espaço de tabela temporária de sistema que utilize o mesmo tamanho de página dos dados de tabela mas não estava disponível na altura, volte a emitir o comando quando o espaço de tabela temporária de sistema estiver disponível.

# **SQL2300 - SQL2399**

**SQL2300N O identificador do nome da tabela é demasiado longo, ou não foi especificado como fazendo parte do nome da tabela.**

**Explicação:** O nome da tabela tem de ser completamente qualificado. O formato é *authid.tablename* onde *authid* contém de 1 a 30 caracteres e *tablename* contém de 1 a 128 caracteres (bytes em ambientes MBCS).

O processamento do utilitário parou.

**Resposta do Utilizador:** Volte a submeter o comando com o nome de tabela completamente qualificado incluindo o qualificador correcto.

**SQL2301N O parâmetro de nome de tabela não é válido. Ou o nome de tabela é demasiado longo, ou foi apenas especificado um ID de autorização, ou o endereço do nome não é válido.**

**Explicação:** O nome de tabela tem de estar completamente qualificado e no formato *authid.name* onde *authid* contém de 1 a 30 caracteres e *name* contém de 1 a 128 caracteres (bytes em ambiente MBCS) e tem de estar localizado num endereço de aplicação válido.

O processamento do utilitário parou.

**Resposta do Utilizador:** Volte a submeter o comando com o nome de tabela correcto.

**SQL2302N A lista de índices não é válida. Ou o endereço para a lista não é válido, ou o número de entradas da lista é inferior ao número de índices especificado, ou o endereço de um índice que consta na lista não é válido.**

**Explicação:** Ou o endereço para a lista não é válido, ou o número de entradas da lista é inferior ao número de índices especificado, ou o endereço de um índice que consta na lista não é válido.

O processamento do utilitário parou.

**Resposta do Utilizador:** Volte a submeter o

comando com uma lista de índices válida.

#### **SQL2303N O parâmetro statsopt não é válido.**

**Explicação:** O parâmetro *statsopt* do comando Run Statistics tem de ser um dos seguintes:

- v T apenas para uma tabela básica
- v I apenas para índices básicos
- v B tanto para tabelas básicas como para índices básicos
- v D para tabela e distribuição
- v E para tabela e distribuição e índices básicos
- X apenas para índices alargados
- v Y para índices alargados e tabela básica
- A para tudo

O processamento do utilitário parou.

**Resposta do Utilizador:** Volte a submeter o comando com um parâmetro *statsopt* válido.

## **SQL2304N O parâmetro sharelev não é válido. Tem de ser 'R' para referência ou 'C' para alteração.**

**Explicação:** O parâmetro *sharelev* do comando RUN STATISTICS tem de ser R para referência ou C para alteração.

O processamento do utilitário parou.

**Resposta do Utilizador:** Volte a submeter o comando com um parâmetro *sharelev* válido.

## **SQL2305N A tabela especificada é uma vista. O utilitário não pode ser executado sobre uma vista.**

**Explicação:** O parâmetro *tname* especificou uma vista em vez de uma tabela.

O processamento do utilitário parou.

**Resposta do Utilizador:** Volte a submeter o comando com um parâmetro *tname* válido.

## **SQL2306N A tabela ou índice "<nome>" não existe.**

**Explicação:** A tabela ou índice identificado por "<nome>" não existe na base de dados, ou o índice identificado por "<nome>" não está definido na tabela especificada. O qualificador da tabela ou um dos índices pode estar incorrecto.

O processamento do utilitário parou.

**Resposta do Utilizador:** Volte a submeter o comando com nomes de tabela e de índice válidos.

**SQL2307N A tabela especificada é uma tabela de sistema. O utilitário Runstats não pode ser executado sobre uma tabela de sistema.**

**Explicação:** O comando utilitário Run Statistics não pode ser executado sobre uma tabela de sistema.

O processamento do utilitário parou.

**Resposta do Utilizador:** Volte a submeter o comando com um nome de tabela válido.

**SQL2308N O qualificador para o nome de índice "<nome>" é demasiado longo, ou não foi especificado como fazendo parte do nome de índice.**

**Explicação:** O nome de índice tem ser completamente qualificado. O formato é *authid.name* onde *authid* contém de 1 a 30 caracteres e *name* contém de 1 a 18 caracteres (bytes em ambientes MBCS).

O processamento do utilitário parou.

**Resposta do Utilizador:** Volte a submeter o comando com um nome completamente qualificado, incluindo o qualificador correcto.

#### **SQL2309N O nome de índice "<nome>" não é válido. O nome é demasiado longo ou foi apenas especificado um qualificador.**

**Explicação:** O nome de índice tem ser completamente qualificado. O formato é *authid.name* onde *authid* contém de 1 a 30 caracteres e *name* contém de 1 a 18 caracteres (bytes em ambientes MBCS).

O processamento do utilitário parou.

**Resposta do Utilizador:** Volte a submeter o comando com um índice válido.

## **SQL2310N O utilitário não conseguiu gerar estatísticas. Foi devolvido o erro "<códigosql>".**

**Explicação:** Ocorreu um erro enquanto o utilitário estava a recolher informações estatísticas.

O processamento do utilitário parou.

**Resposta do Utilizador:** Analise o número da mensagem de erro para obter mais informações. Proceda a alterações e volte a submeter o comando.

### **SQL2311N O utilizador não tem a autoridade necessária para executar o utilitário Run Statistics na tabela "<nome>".**

**Explicação:** O utilizador tentou elaborar estatísticas sobre a tabela especificada sem possuir a autorização apropriada (quer a autoridade SYSADM ou DBADM, ou possuir privilégio CONTROL sobre a tabela). Se a tabela especificada em RUNSTATS é a tabela raiz de uma hierarquia de tabelas, então o nome de tabela devolvido na mensagem pode corresponder ao de uma sub-tabela da tabela raiz especificada.

O processamento do utilitário parou.

**Resposta do Utilizador:** Não tente chamar o comando utilitário Run Statistics sem a autorização apropriada.

**SQL2312N O tamanho da área dinâmica de dados de estatística é demasiado pequena para levar a cabo a operação. O tamanho da área dinâmica sugerido é de** ″**<núm>**″ **páginas.**

**Explicação:** A definição do parâmetro de configuração de base de dados *stat\_heap\_sz* não é suficientemente grande para recolher dados estatísticos de distribuição não-uniforme acerca da tabela.

**Resposta do Utilizador:** Actualize o parâmetro de configuração de base de dados *stat\_heap\_sz* com o valor sugerido e tente de novo.

**SQL2313W Foi utilizada toda a memória disponível da área dinâmica de dados estatísticos. Os dados estatísticos foram recolhidos nas primeiras** ″**<n1>**″ **linhas de um total de** ″**<n2>**″ **linhas.**

**Explicação:** A definição do parâmetro de configuração de base de dados *stat\_heap\_sz* não é suficientemente grande para recolher dados estatísticos de distribuição não-uniforme acerca da tabela. Apenas puderam ser processadas <n1> linhas de <n2>.

**Resposta do Utilizador:** Aumente o parâmetro de configuração de base de dados *stat\_heap\_sz* em 20 por cento e tente de novo.

**SQL2314W Alguns dados estatísticos estão num estado incoerente. Os dados estatísticos recentemente recolhidos** ″**<objecto1>**″**, são incoerentes com os dados estatísticos** ″**<objecto2>**″ **já existentes.**

**Explicação:** A execução de RUNSTATS sobre a tabela poderá apenas resultar numa situação em

## **SQL2400 - SQL2499**

que os dados estatísticos ao nível da tabela são incoerentes com dados estatísticos já existentes a nível de índice. Por exemplo, se forem recolhidos dados estatísticos a nível de índice relativamente a uma dada tabela em particular, e posteriormente for eliminado um número significativo de linhas dessa tabela, a execução de RUNSTATS sobre a tabela poderá apenas resultar no cardinal da tabela ser inferior a FIRSTKEYCARD, o que corresponde a um estado incoerente. Do mesmo modo, a execução de RUNSTATS para índices só pode deixar os dados estatísticos já existentes, a nível de tabela, num estado incoerente. Por exemplo, se forem recolhidos dados estatísticos a nível de tabela relativamente a uma dada tabela em particular, e posteriormente for eliminado um número significativo de linhas dessa tabela, a execução de RUNSTATS sobre os índices poderá apenas resultar em algumas colunas terem um COLCARD superior ao cardinal da tabela.

**Resposta do Utilizador:** Caso tenha emitido RUNSTATS apenas para índices, execute também RUNSTATS sobre a tabela por forma a que as estatísticas a nível de tabela e a nível de índice sejam coerentes. Analogamente, caso tenha emitido RUNSTATS apenas sobre a tabela, execute também RUNSTATS para os índices.

**SQL2400N O tipo especificado no comando BACKUP não é válido. Deverá ser 0 para executar uma cópia de segurança de toda a base de dados, ou 1 para guardar apenas as alterações actuais.**

**Explicação:** O tipo deverá ser 0 para guardar toda a base de dados, ou 1 para guardar apenas as alterações.

O processamento do utilitário parou.

**Resposta do Utilizador:** Volte a submeter o comando utilitário com o tipo correcto.

**SQL2401N Não pode ser feita a "cópia de segurança apenas de alterações", até que seja feita uma cópia de segurança completa à base de dados. O tipo tem de ser 0.**

**Explicação:** Foi apenas solicitada uma cópia de segurança das alterações, sem ser ter sido previamente pedida uma cópia de segurança de toda a base de dados, ou então foi danificado um ficheiro interno de tal forma que o utilitário BACKUP não conseguiu determinar se foi feita uma cópia de segurança completa. A cópia de segurança apenas das alterações não pode ser utilizada até ser feita uma cópia de segurança de toda a base de dados.

O processamento do utilitário parou.

**Resposta do Utilizador:** Volte a submeter o comando utilitário com o tipo correcto.

**SQL2403N O utilizador não tem a autoridade necessária para executar o utilitário sobre a base de dados.**

**Explicação:** O utilizador tentou executar um utilitário de base de dados sem ter autoridade SYSADM ou DBADM.

O processamento do utilitário parou.

**Resposta do Utilizador:** Não tente chamar o comando utilitário sem a autorização apropriada. **SQL2404N O suporte de dados destino da cópia de segurança está cheio. São necessários "<número>" bytes livres no suporte de dados destino.**

**Explicação:** O suporte de dados destino da cópia de segurança não tem espaço livre suficiente para criar um subdirectório interno e um ficheiro de informação.

O processamento do utilitário parou.

**Resposta do Utilizador:** Prepare um suporte de dados para a cópia de segurança que tenha pelo menos o número de bytes de espaço livre especificado, e depois volte a submeter o comando.

## **SQL2405N O comando BACKUP não pôde ser executado devido à existência de um comando RESTORE anterior não ter sido completado.**

**Explicação:** A base de dados encontra-se num estado incoerente devido a uma falha geral de sistema ocorrida durante uma operação de restauro, ou devido a um comando RESTORE que terminou de forma anormal.

O processamento do utilitário parou.

**Resposta do Utilizador:** Volte a submeter o comando RESTORE.

## **SQL2406N O comando BACKUP não pode ser executado devido à necessidade de serem aplicadas alterações à base de dados.**

**Explicação:** A cópia de segurança falhou devido ao facto da base de dados se encontrar num estado incoerente.

O processamento do utilitário parou.

**Resposta do Utilizador:** Utilize o comando ROLLFORWARD para tornar a base de dados utilizável. Depois volte a submeter o comando BACKUP.
**SQL2407N Ocorreu um erro de I/O ao ser lido o ficheiro "<nome>". O comando BACKUP não pôde ser executado devido a não poder determinar se o comando RESTORE foi completado.**

**Explicação:** O ficheiro indicado não pode ser lido devido ao erro de I/O. Uma vez que o ficheiro existe, não deve ter sido completado um comando BACKUP ou RESTORE. Quando o processo for completado com êxito, este ficheiro será eliminado.

O processamento do utilitário parou.

**Resposta do Utilizador:** Determine qual o processo que foi executado previamente. Elimine o ficheiro indicado e volte a submeter o comando anterior.

**SQL2408W Foi feita uma cópia de segurança da base de dados, mas ocorreu um erro de I/O "<erro>" enquanto se eliminava o ficheiro "<nome>".**

**Explicação:** O comando BACKUP foi executado com êxito. O ficheiro indicado não foi eliminado devido a um erro de I/O.

O utilitário completou o processamento.

**Resposta do Utilizador:** Tente eliminar o ficheiro indicado na mensagem.

**SQL2409N Ao levar a cabo um BACKUP apenas de alterações, tem de ser utilizada a imagem de cópia de segurança mais recente.**

**Explicação:** O utilizador tentou executar uma cópia de segurança apenas das alterações mas a imagem de cópia de segurança especificada não é a mais recente, ou então falhou a anterior operação de cópia de segurança das alterações.

O processamento do utilitário parou.

**Resposta do Utilizador:** Localize a imagem de cópia de segurança mais recente e volte a submeter o comando. Caso não se consiga localizar a imagem da cópia de segurança mais recente, ou se a anterior cópia de segurança de

alterações tenha falhado, então volte a submeter o comando solicitando a cópia de segurança de toda a base de dados em vez de ser apenas das alterações.

**SQL2410N Não pode ser executada uma "cópia de segurança apenas de alterações" caso a base de dados permita ROLLFORWARD ou se a operação de BACKUP está a ser executada através de um programa de saída de utilizador.**

**Explicação:** O utilizador solicitou uma cópia de segurança apenas das alterações de uma base de dados em que é permitida a aplicação de alterações ou solicitou uma cópia de segurança apenas de alterações através de um programa de saída de utilizador.

**Resposta do Utilizador:** As soluções possíveis incluem:

- v Caso a base de dados permita a aplicação de alterações, volte a submeter o comando utilitário BACKUP solicitando uma cópia de segurança de toda a base de dados.
- v Iniba a possibilidade de aplicar alterações desligando o sinalizador SQL\_ENABLE\_LOG\_RETAIN, e o sinalizador SQL\_ENABLE\_USER\_EXIT no ficheiro de configuração da base de dados. Depois volte a submeter o comando utilitário BACKUP solicitando uma cópia de segurança apenas das alterações.
- v Se a cópia de segurança foi solicitada através do programa de saída de utilizador, volte a submeter o comando utilitário BACKUP para levar a cabo uma cópia de segurança apenas das alterações sem recorrer à utilização desse programa de saída.
- v Se a cópia de segurança foi solicitada através do programa de saída de utilizador para um dispositivo padrão, volte a submeter o comando utilitário BACKUP para levar a cabo uma cópia de segurança apenas das alterações sem recorrer à utilização desse programa de saída.

**SQL2411C Ocorreu um erro de I/O enquanto se estava a executar um utilitário. Ou não se pode escrever fisicamente no disco, ou este está cheio.**

**Explicação:** Ocorreu um erro de sistema operativo quando o utilitário estava a escrever no disco ou disquete. O código de retorno presente pode ser encontrado no campo SQLERRD[0] da SQLCA.

**Resposta do Utilizador:** Consulte o código de retorno no campo SQLERRD[0] da SQLCA. Corrija o erro, se possível, e submeta novamente o comando.

#### **SQL2412C Foi encontrada um página de base de dados danificada enquanto se executava um utilitário de base de dados.**

**Explicação:** Foi encontrada um página de base de dados danificada durante uma operação do utilitário. A base de dados encontra-se num estado imprevisível pelo que o utilitário não pode continuar a trabalhar.

**Resposta do Utilizador:** Registe o número da mensagem (SQLCODE).

Se o rastreio estava activo, invoque a função Função de Rastreio Independente a partir na linha de comandos do sistema operativo. Consulte Função de Rastreio Independente em *Troubleshooting Guide* para mais informações sobre como utilizar esta função. A seguir contacte a técnico dos serviços de assistência, na posse das seguintes informações:

- v Descrição do problema
- v SQLCODE ou número de mensagem
- SQLCA, se possível
- Ficheiro de rastreio, se possível.

# **SQL2413N Não é permitida a cópia de segurança online porque não está activado logretain ou userexit para aplicação de alterações, ou porque está em efectividade uma condição de cópia de segurança pendente para a base de dados.**

**Explicação:** Não pode ser executada uma cópia de segurança online enquanto a base de dados não estiver registada para recuperação por aplicação de alterações, uma vez que este tipo de recuperação será necessário em tempo de restauro. A recuperação por aplicação de alterações não é activada definindo o parâmetro de configuração de base de dados logretain, ou o parâmetro userexit, e levando então a cabo uma cópia de segurança offline da base de dados.

**Resposta do Utilizador:** Execute uma cópia de segurança offline ou reconfigure a base de dados para recuperação por aplicação de alterações, e emita o pedido de uma cópia de segurança offline, por forma a que sejam permitidas subsequentes cópias de segurança online.

**SQL2414W Atenção! O espaço no dispositivo** ″**<dispositivo>**″ **é insuficiente para conter informação de controlo de cópia de segurança. Este suporte de dados não irá conter informação de cópia de segurança.**

**Explicação:** Durante a operação de Backup foi montado e posicionado um novo suporte de dados após um ou mais suportes de dados terem ficado cheios. Não existe espaço suficiente neste suporte de dados para conter a informação Backup Control Information, e o suporte de dados não deverá ser incluído durante a operação de Restore.

**Resposta do Utilizador:** Monte um novo suporte de dados, ou reposicione o suporte de dados actual por forma a proporcionar espaço suficiente para este cabeçalho, e depois regresse ao utilitário com o parâmetro *callerac* indicando se o processamento continua.

**SQL2416W Atenção! O dispositivo** ″**<dispositivo>**″ **está cheio. Por favor monte um novo suporte de dados.**

**Explicação:** A banda que o utilitário está a utilizar ficou cheia.

**Resposta do Utilizador:** Monte outra banda e continue a operação com o parâmetro *callerac* indicando se o processamento continua.

## **SQL2417N O registo de arquivo não é permitido em bases de dados não recuperáveis.**

**Explicação:** O registo de arquivo só pode ser usado em bases de dados que estejam em modo recuperável. Uma base de dados está em modo recuperável se LOGRETAIN ou USEREXIT estiver activado.

**Resposta do Utilizador:** Assegure-se de que a base de dados especificada se encontra em modo recuperável e volte a emitir o comando.

# **SQL2418N A base de dados especificada para Backup não existe.**

**Explicação:** Não pôde ser encontrada a base de dados especificada no parâmetro *dbase* do comando Database Backup.

**Resposta do Utilizador:** Assegure-se de que foi especificado o nome alternativo de base de dados correcto para o utilitário Backup Database, e que a base de dados correspondente a esse nome alternativo existe. Volte a submeter o comando com o nome alternativo correcto.

#### **SQL2419N O disco de destino** ″**<disco>**″ **ficou cheio.**

**Explicação:** Durante o processamento de um utilitário de base de dados, o disco destino ficou cheio. O utilitário parou e o destino foi apagado.

**Resposta do Utilizador:** Assegure-se de que tem disponível espaço em disco suficiente para o utilitário ou direccione o destino para outro suporte, por por exemplo, uma banda.

Em sistemas Unix, esta condição de disco cheio poderá dever-se ao facto de se ter excedido o tamanho máximo de ficheiro permitido para o ID de utilizador actual. Utilize o comando chuser para actualizar fsize. Poderá ser necessário reinicializar o sistema.

Em sistemas diferentes de Unix, esta condição de disco cheio poderá dever-se ao facto de se ter excedido o tamanho máximo de ficheiro permitido ao sistema operativo. Arranje outro suporte de dados para destino, tal como banda, ou utilize vários destinos.

# **SQL2420N O espaço no dispositivo** ″**<dispositivo>**″ **é insuficiente para conter informação inicial de controlo de cópia de segurança.**

**Explicação:** Durante a operação Backup é necessário criar um cabeçalho inicial de cópia segurança no início da respectiva imagem. Quando se está a guardar para banda, este cabeçalho tem de caber numa única banda. O espaço existente na banda é insuficiente para conter este cabeçalho.

**Resposta do Utilizador:** Volte a submeter a operação Backup e dirija o output para uma nova banda, ou reposicione a banda actual por forma a proporcionar suficiente espaço para este cabeçalho.

#### **SQL2421N Não é permitida a cópia de segurança a nível de espaço de tabela por não estar activada a recuperação por aplicação de alterações.**

**Explicação:** Não pode ser executada uma cópia de segurança a nível de espaço de tabela enquanto a base de dados não estiver registada para recuperação por aplicação de alterações, uma vez que este tipo de recuperação será necessário em tempo de restauro. A recuperação por aplicação de alterações não é activada definindo o parâmetro de configuração de base de dados logretain, ou o parâmetro userexit, e levando então a cabo uma cópia de segurança offline da base de dados.

**Resposta do Utilizador:** Execute uma cópia de segurança completa ou reconfigure a base de dados para recuperação por aplicação de alterações, e emita o pedido de uma cópia de segurança offline, por forma a que sejam permitidas subsequentes cópias de segurança a nível de espaço de tabela.

**SQL2422N Não pôde ser feita a cópia de segurança à base de dados com uma API de cópia de segurança de segundo nível, devido a localizações de espaço de tabela incompatíveis.**

**Explicação:** Esta base de dados contém espaço(s) de tabela que foram definidos numa localização diferente do subdirectório da base de dados. Esta situação não é compatível com a API a ser utilizada.

**Resposta do Utilizador:** Utilize a API de cópia de segurança actual para efectuar a cópia de segurança da base dados.

#### **SQL2423N Não pôde ser feita a cópia de segurança da base de dados devido à ausência de alguns ficheiros de índice.**

**Explicação:** Estão ausentes alguns dos ficheiros de índice exigidos pela cópia de segurança. Estes ficheiros de índice têm de ser recriados antes de executar a cópia de segurança da base de dados.

**Resposta do Utilizador:** Execute o programa 'db2recri' para recriar os ficheiros de índice em falta, e depois volte a submeter o comando de cópia de segurança.

# **SQL2424N A cópia de segurança não teve sucesso por não terem sido concluídas operações assíncronas de cópia de DB2 Data Links Managers.**

**Explicação:** O TSM ou o servidor de arquivo fornecido pelo fabricante podem não estar em estado operacional.

**Resposta do Utilizador:** Assegure-se de que o

TSM ou o servidor de arquivo fornecido pelo fabricante se encontram em estado operacional e volte a submeter o comando de cópia de segurança.

#### **SQL2425W O ficheiro de registo em memória para a cópia de segurança online não foi truncado.**

**Explicação:** Durante uma cópia de segurança online, todos os registos de memória em memória-tampão são forçados para o disco e o último ficheiro de registo activo é truncado. Durante a actual cópia de segurança falhou a truncatura do último ficheiro de registo activo. Em consequência, os novos registos de memória continuarão a ser escritos no último ficheiro de registo utilizado durante a cópia de segurança.

**Resposta do Utilizador:** Não é necessária qualquer acção de utilizador. O último ficheiro de registo activo utilizado durante a cópia de segurança ficará inactivo quando estiver cheio.

**SQL2426N A cópia de segurança incremental não está activada para esta base de dados. Certifique-se de que o rastreio de modificação está activado e executa uma cópia de segurança total desta base de dados.**

**Explicação:** As cópias de segurança incrementais não são activadas até depois do rastreio de modificação estar activada para a base de dados e ter sido executada uma cópia total da base de dados. A cópia de segurança total da base de dados é necessária quando tentar restaurar quaisquer cópias de segurança incrementais subsequentes.

**Resposta do Utilizador:** Para activar cópias de segurança incrementais para esta base de dados, active o rastreio de modificação para esta base de dados, emitindo o seguinte comando:

UPDATE DB CFG FOR nome-basedados USING TRACKMOD ON

Depois execute uma cópia de segurança total.

# **SQL2500 - SQL2599**

## **SQL2501C A base de dados foi restaurada mas os dados da base de dados restaurada não estão em condições para serem utilizados.**

**Explicação:** O utilitário RESTORE não conseguiu ler dados a partir da base de dados restaurada ou foi restaurada apenas uma parte da base de dados. Qualquer dos casos indica que a base de dados restaurada não está em condições de ser utilizada.

A base de dados não está em condições de ser utilizada e o utilitário RESTORE interrompeu o processamento.

**Resposta do Utilizador:** Volte a submeter o comando RESTORE.

**SQL2502C Ocorreu um erro enquanto se procedia à leitura dos ficheiros de cópia de segurança. Ou o disco não pôde ser fisicamente lido ou o disco especificado não continha uma cópia de segurança válida.**

**Explicação:** Ocorreu um erro de sistema operativo quando o utilitário RESTORE estava a ler a disquete ou o disco, ou um destes últimos não contém uma cópia de segurança do directório da base de dados, ou não contém os resultados de uma qualquer cópia de segurança anterior.

O processamento do utilitário parou.

**Resposta do Utilizador:** Se a unidade de input especificada for uma unidade de disquetes, verifique a disquete que está ser utilizada. Se a unidade de input for um disco rígido amovível, verifique se é o disco correcto. Volte a submeter o comando com o nome correcto da unidade de input e, se aplicável, com as disquetes correctas.

#### **SQL2503N O comando RESTORE não foi bem sucedido. A cópia de segurança utilizada para restaurar a base de dados continha a base de dados errada.**

**Explicação:** O nome da base de dados contida no disco da cópia de segurança, não corresponde ao nome da base de dados especificado no comando RESTORE. O utilitário RESTORE não pode determinar esse nome senão depois da base de dados ter sido restaurada, por ter sido restaurada uma imagem de cópia de segurança que estava numa edição anterior.

O processamento do utilitário parou.

**Resposta do Utilizador:** Se foi utilizado o nome de base de dados incorrecto no comando, volte a submetê-lo com o nome correcto da base de dados. Se a unidade de input especificada for uma unidade de disquetes, verifique a disquete que está ser utilizada. Se a unidade de input for um disco rígido amovível, verifique se é o disco correcto. Volte a submeter o comando com o nome correcto da unidade de input e, se aplicável, com as disquetes correctas.

#### **SQL2504W Insira a primeira disquete da cópia de segurança na unidade "<unidade>".**

**Explicação:** O utilitário RESTORE lê a primeira disquete da cópia de segurança para determinar o caminho do directório da base de dados que foi guardada. Se o suporte de dados da cópia de segurança for uma disquete e esta não for encontrada na unidade de input especificada, o utilitário regressa ao programa que o chamou, com este pedido de informação. Supõe-se que o programa que chama consulte o utilizador e regresse ao utilitário com a resposta deste.

O utilitário espera por uma resposta do programa que o chamou.

**Resposta do Utilizador:** Apresente um pedido de informação ao utilizador solicitando a disquete, e regresse ao utilitário com o parâmetro *callerac*, indicando se o processamento continua ou termina.

**SQL2505W Atenção! O nome da base de dados "<nome>" reside na unidade "<unidade>". Os ficheiros desta base de dados serão eliminados.**

**Explicação:** Se a base de dados a ser restaurada já existir, os seus ficheiros serão eliminados antes do processo de restauro ser iniciado. O utilitário regressa ao programa que chama com este aviso. Espera-se que o programa que chama consulte o utilizador, e regresse ao utilitário com a resposta deste. Uma vez abandonada a base de dados, esta não poderá ser acedida novamente.

O utilitário espera por uma resposta do programa que o chamou.

**Resposta do Utilizador:** Avise o utilizador que os ficheiros de base de dados serão eliminados e regresse ao utilitário com o parâmetro *callerac*, indicando se o processamento continua ou termina.

#### **SQL2506W A base de dados foi restaurada, mas poderão aí existir ficheiros extra.**

**Explicação:** Se tiverem sido executadas cópias de segurança apenas de alterações e os ficheiros de base de dados forem eliminados entre cópias de segurança, o utilitário RESTORE adiciona estes ficheiros eliminados de volta à base de dados. O processo de restauro não pôde eliminar os ficheiros extra quer devido a um erro de I/O, quer por falha de uma ligação interna a uma base de dados parada internamente.

O utilitário terminou com êxito.

**Resposta do Utilizador:** Pode utilizar a base de dados tal como ela está, ou pode tentar restaurá-la novamente. Antes de voltar a executar o utilitário RESTORE assegure-se de que a configuração DB2 é compatível com a configuração da base de dados restaurada.

# **SQL2507W O utilitário RESTORE não está correctamente associado à base de dados.**

**Explicação:** Todos os utilitários voltaram a ser associados à base de dados pois o utilitário RESTORE não estava associado à base de dados ou o pacote do utilitário que lhe estava associado não era compatível com a versão instalada do DB2. Porém existe um conflito de marca de hora entre a versão instalada do DB2 e o pacote, de tal forma que o utilitário e o ficheiro de associação não são compatíveis.

A base de dados é restaurada, mas o utilitário não é associado correctamente.

**Resposta do Utilizador:** Volte a instalar o DB2 ou então volte a aplicar as actualizações recentes e volte a submeter o comando do utilitário.

# **SQL2508N O parâmetro de marca de hora de Database Restore** ″**<marca-hora>**″ **não é válido.**

**Explicação:** O parâmetro de marca de hora tem de conter NULL ou uma parte de uma marca de hora válida, consistindo essa parte de componentes completos de uma marca de hora.

**Resposta do Utilizador:** Volte a submeter a operação Restore com um valor válido para a marca de hora.

# **SQL2509N O parâmetro de unidade de base de dados não é válido.**

**Explicação:** A unidade especificada não existe, ou a base de dados não existe nessa unidade ou não está catalogada nessa unidade. RESTORE deveria utilizar o comando *db2uexit* para levar a cabo o restauro da base de dados.

O processamento do utilitário parou.

**Resposta do Utilizador:** Volte a submeter o comando utilitário com uma unidade válida.

#### **SQL2510N Ocorreu um erro de semáforo no sistema operativo.**

**Explicação:** Ocorreu um erro durante a espera ou após o semáforo.

O processamento do utilitário parou.

**Resposta do Utilizador:** Pare o gestor de base de dados e, em seguida, reinicie-o e volte a submeter o comando utilitário.

# **SQL2511N O utilitário encontrou um erro "<erro>" enquanto abandonava a base de dados.**

**Explicação:** O utilitário não conseguiu abandonar a base de dados.

O processamento do utilitário parou.

**Resposta do Utilizador:** Procure o número do erro na mensagem para saber mais informações. Introduza as alterações necessárias e submeta novamente o comando.

#### **SQL2512N O utilitário encontrou um erro "<erro>" enquanto criava a base de dados.**

**Explicação:** O utilitário não conseguiu criar a base de dados.

O processamento do utilitário parou.

**Resposta do Utilizador:** Procure o número do erro na mensagem para saber mais informações. Introduza as alterações necessárias e submeta novamente o comando.

#### **SQL2513N O utilitário encontrou um erro "<erro>" enquanto alterava o nome da base de dados.**

**Explicação:** O utilitário não conseguiu alterar o nome da base de dados.

O processamento do utilitário parou.

**Resposta do Utilizador:** Procure o número do erro na mensagem para saber mais informações. Introduza as alterações necessárias e submeta novamente o comando.

**SQL2514N O comando RESTORE não foi bem sucedido. A base de dados restaurada a partir da cópia de segurança tinha um número de edição que não é compatível com a versão do gestor de base de dados que está instalado.**

**Explicação:** O número de edição da base de dados que foi restaurada não é compatível com o número de edição da versão instalada do gestor de base de dados.

O processamento do utilitário parou.

**Resposta do Utilizador:** Volte a submeter o comando com uma cópia de segurança que seja compatível com o nível de edição do gestor de base de dados.

# **SQL2515N O utilizador não tem a autoridade necessária para executar o utilitário RESTORE sobre a base de dados.**

**Explicação:** O utilizador tentou executar o utilitário RESTORE sem possuir autoridade SYSADM.

O processamento do utilitário parou.

**Resposta do Utilizador:** Não tente chamar o comando utilitário RESTORE sem a autorização apropriada.

# **SQL2516N O utilitário RESTORE não pode completar a sua operação porque existe pelo menos uma base de dados na estação de trabalho que está a ser utilizada.**

**Explicação:** Em algumas situações, o utilitário RESTORE pode tentar mover uma base de dados para um directório, através da alteração do nome do directório associado à base de dados. Esta alteração não pode ser levada a cabo se existirem quaisquer bases de dados em utilização em quaisquer processos na estação de trabalho.

O processamento do utilitário parou.

**Resposta do Utilizador:** Aguarde até não se encontrar qualquer base de dados em utilização na estação de trabalho e volte a submeter o comando.

# **SQL2517W A base de dados restaurada foi migrada para a edição actual.**

**Explicação:** Foi efectuada uma cópia de segurança da base de dados que está a ser restaurada com uma edição anterior do DB2. O utilitário RESTORE migrou-a para o formato da edição actual.

Foi concedida autoridade DBADM sobre a base de dados ao utilizador que submeteu o comando RESTORE. Se existirem outros utilizadores, o administrador da base de dados com autoridade DBADM tem de conceder privilégios de autorização aos utilizadores específicos da base de dados.

O utilitário RESTORE foi concluído com êxito.

**Resposta do Utilizador:** Não é necessária qualquer acção.

**SQL2518N O comando RESTORE não foi bem sucedido. Ocorreu um erro de I/O enquanto se tentava restaurar o ficheiro de configuração da base de dados.**

**Explicação:** O ficheiro de configuração da base de dados não pôde ser restaurado devido a um erro de I/O.

O processamento do utilitário parou.

**Resposta do Utilizador:** Determine se o erro de I/O pode ser corrigido. Repita o comando.

**SQL2519N A base de dados foi restaurada, mas essa base de dados restaurada não foi migrada para a edição actual. Foi devolvido o erro "<códigosql>" com os testemunhos** ″**<símbolos>**″**.**

**Explicação:** A imagem de cópia de segurança contém uma edição anterior da base de dados. Após os ficheiros da base de dados terem sido restaurados, foi efectuada uma tentativa para

migrar a base de dados para a edição actual. A migração falhou.

O utilitário terminou o processamento mas a base de dados não foi migrada.

**Resposta do Utilizador:** Procure o (número mensagem) de SQLCODE na mensagem para obter mais informações. Efectue as alterações e submeta o comando Migrate antes de utilizar a base de dados.

# **SQL2520W A base de dados foi restaurada. Foi utilizada a versão de cópia de segurança do ficheiro de configuração.**

**Explicação:** Quando uma base de dados é restaurada, nem sempre o ficheiro de configuração de base de dados actual é substituído pela versão da cópia de segurança. O ficheiro de configuração da base de dados actual não está em condições de ser utilizado. Foi substituído pela versão da cópia de segurança.

O utilitário concluiu com êxito.

**Resposta do Utilizador:** Alguns valores do ficheiro de configuração de base de dados podem ser diferentes após o processo de restauro. Verifique se os parâmetros de configuração estão definidos com os valores desejados.

# **SQL2521W A base de dados foi restaurada, mas ocorreu um erro de I/O "<código>" ao eliminar o tipo de ficheiro "<tipo-ficheiro>".**

**Explicação:** O processo de restauro foi executado com êxito. O ficheiro especificado não foi eliminado devido a um erro de I/O.

Utiliza-se um ficheiro de extensão ".BRG" para saber se uma operação RESTORE terminou, ou não, de modo anormal. O ficheiro encontra-se no directório de base de dados local da base de dados em que se tentou efectuar a operação RESTORE.

Um ficheiro de extensão ".BRI" armazena informações acerca dos avanços de uma operação RESTORE incremental. O ficheiro encontra-se no directório de base de dados local da base de

dados em que se tentou efectuar a operação RESTORE INCREMENTAL.

O nome de ficheiro consiste no símbolo de base de dados concatenado com a extensão do tipo de ficheiro. Por exemplo, se a base de dados "SAMPLE" tiver o símbolo "SQL00001" atribuído, o ficheiro BRI terá o nome "ocorrência/NODE0000/sqldbdir/SQL00001.BRI".

O utilitário concluiu com êxito.

**Resposta do Utilizador:** Elimine manualmente o ficheiro .BRG ou .BRI. Se não conseguir eliminar o ficheiro, contacte o técnico dos serviços de assistência.

**SQL2522N Existe mais de um ficheiro de cópia de segurança que corresponde ao valor de marca de hora fornecido para a imagem de cópia de segurança da base de dados.**

**Explicação:** O nome do ficheiro imagem de cópia de segurança consiste num nome alternativo de base de dados e num componente de marca de hora. Um nome de ficheiro é construído a partir do nome alternativo da base de dados origem e por parâmetros de marca de hora fornecidos pela chamada Database Restore. Uma parte da marca de hora pode ter sido especificada de tal forma que foi encontrada mais de uma correspondência com um nome de ficheiro imagem de cópia de segurança.

**Resposta do Utilizador:** Volte a submeter a operação especificando uma marca de hora com suficientes componentes cronológicos para que daí resulte uma correspondência única com apenas um ficheiro de cópia de segurança.

**SQL2523W Atenção! Está a restaurar sobre uma base de dados existente que é diferente da base de dados contida na imagem de cópia de segurança, mas que têm nomes correspondentes. A base de dados destino será substituída pela versão contida na cópia de segurança. Os registos de recuperação por aplicação de alterações, associados à base de dados de destino, serão eliminados.**

**Explicação:** O nome alternativo e o nome da base de dados de destino, são iguais ao nome alternativo e ao nome da base de dados contida na imagem de cópia de segurança. As sementes de base de dados não são as mesmas, o que indica que as bases de dados também não são as mesmas. A base de dados destino será substituída pela versão contida na cópia de segurança. Os registos de recuperação por aplicação de alterações, associados à base de dados de destino, serão eliminados. O ficheiro de configuração actual será substituído pela versão contida na cópia de segurança.

**Resposta do Utilizador:** Regresse ao utilitário com o parâmetro *callerac* indicando se o processamento deve continuar ou terminar.

**SQL2524W Atenção! Está a restaurar sobre uma base de dados existente que aparenta ser a mesma, embora o nome alternativo** ″**<based>**″ **dessa base de dados existente não corresponda ao nome alternativo** ″**<based>**″ **contido na imagem de cópia de segurança. A base de dados destino será substituída pela versão contida na cópia de segurança.**

**Explicação:** As sementes de base de dados da base de dados de destino e base de dados imagem são iguais, o que indica que estas bases de dados são uma e a mesma, mas o seus nomes alternativos não são o mesmo. A base de dados destino será substituída pela versão contida na cópia de segurança.

**Resposta do Utilizador:** Regresse ao utilitário com o parâmetro *callerac* indicando se o processamento deve continuar ou terminar.

**SQL2525W Atenção! Está a restaurar sobre uma base de dados existente que é diferente da base de dados contida na imagem de cópia de segurança, e o nome alternativo** ″**<based>**″ **da base de dados existente não corresponde ao nome alternativo** ″**<based>**″ **da imagem de cópia de segurança, muito embora os nomes das bases de dados sejam o mesmo. A base de dados destino será substituída pela versão contida na cópia de segurança. Os registos de recuperação por aplicação de alterações, associados à base de dados de destino, serão eliminados.**

**Explicação:** Os nomes alternativos da base de dados de destino e da base de dados imagem não são iguais, os nomes das bases de dados são os mesmos, e as sementes de base de dados não são as mesmas, o que indica que estas bases de dados são diferentes. A base de dados destino será substituída pela versão contida na cópia de segurança. Os registos de recuperação por aplicação de alterações, associados à base de dados de destino, serão eliminados. O ficheiro de configuração actual será substituído pela versão contida na cópia de segurança.

**Resposta do Utilizador:** Regresse ao utilitário com o parâmetro *callerac* indicando se o processamento deve continuar ou terminar.

**SQL2526W Atenção! Está a restaurar sobre uma base de dados existente que é a mesma que a contida na imagem de cópia de segurança, e os nomes alternativos são os mesmos, mas o nome de base de dados** ″**<nomebd>**″ **da base de dados existente não corresponde ao nome de base de dados** ″**<nomebd>**″ **contida na imagem de cópia de segurança. A base de dados destino será substituída pela versão contida na cópia de segurança.**

**Explicação:** Os nomes alternativos da base de dados de destino e da base de dados imagem são iguais, e as sementes de base de dados são as mesmas, contudo os nomes das bases de dados são diferentes. Estas bases de dados são uma e a mesma. A base de dados destino será substituída pela versão contida na cópia de segurança.

**Resposta do Utilizador:** Regresse ao utilitário com o parâmetro *callerac* indicando se o processamento deve continuar ou terminar.

**SQL2527W Atenção! Está a restaurar sobre uma base de dados existente que é diferente da base de dados contida na imagem de cópia de segurança, e o nome** ″**<nomebd>**″ **da base de dados existente não corresponde ao nome** ″**<nomebd>**″ **da base de dados contida na imagem de cópia de segurança, muito embora os nomes alternativos das bases de dados sejam o mesmo. A base de dados destino será substituída pela versão contida na cópia de segurança. Os registos de recuperação por aplicação de alterações, associados à base de dados de destino, serão eliminados.**

**Explicação:** Os nomes alternativos da base de dados de destino e da base de dados imagem são iguais, os nomes das bases de dados não são os mesmos, e as sementes de base de dados não são

as mesmas, o que indica que estas bases de dados são diferentes. A base de dados destino será substituída pela versão contida na cópia de segurança. Os registos de recuperação por aplicação de alterações, associados à base de dados de destino, serão eliminados. O ficheiro de configuração actual será substituído pela versão contida na cópia de segurança.

**Resposta do Utilizador:** Regresse ao utilitário com o parâmetro *callerac* indicando se o processamento deve continuar ou terminar.

**SQL2528W Atenção! Está a restaurar sobre uma base de dados existente que é a mesma que a contida na imagem de cópia de segurança, mas o nome alternativo** ″**<nomebd>**″ **da base de dados existente não corresponde ao nome alternativo** ″**<nomebd>**″ **da imagem de cópia de segurança, e o nome** ″**<nomebd>**″ **da base de dados existente não corresponde ao nome** ″**<nomebd>**″ **da base de dados contida na imagem de cópia de segurança. A base de dados destino será substituída pela versão contida na cópia de segurança.**

**Explicação:** Os nomes alternativos da base de dados da base de dados de destino e da imagem da base de dados não são iguais, os nomes das bases de dados são os mesmos, e as sementes de base de dados são as mesmas, o que indica que estas bases de dados são uma e a mesma. A base de dados actual será substituída pela versão da cópia de segurança.

**Resposta do Utilizador:** Regresse ao utilitário com o parâmetro *callerac* indicando se o processamento deve continuar ou terminar.

**SQL2529W Atenção! Está a restaurar sobre uma base de dados existente que é diferente da contida na imagem de cópia de segurança, e o nome alternativo** ″**<based>**″ **da base de dados existente não corresponde ao nome alternativo** ″**<based>**″ **da imagem de cópia de segurança, e o nome** ″**<nomebd>**″ **da base de dados existente não corresponde ao nome** ″**<nomebd>**″ **da base de dados contida na imagem de cópia de segurança. A base de dados destino será substituída pela versão contida na cópia de segurança. Os registos de recuperação por aplicação de alterações, associados à base de dados de destino, serão eliminados.**

**Explicação:** Os nomes alternativos da base de dados da imagem de destino e da base de dados não são iguais, os nomes das bases de dados não são os mesmos, e as sementes de base de dados não são as mesmas, o que indica que estas bases de dados são diferentes. A base de dados actual será substituída pela versão da cópia de segurança. Os registos de recuperação por aplicação de alterações, associados à base de dados de destino, serão eliminados. O ficheiro de configuração actual será substituído pela versão contida na cópia de segurança.

**Resposta do Utilizador:** Regresse ao utilitário com o parâmetro *callerac* indicando se o processamento deve continuar ou terminar.

**SQL2530N A imagem de cópia de segurança está danificada. O restauro da base de dados a partir desta imagem de cópia de segurança não é possível.**

**Explicação:** A imagem de cópia de segurança a ser restaurada está danificada, o que faz com que não seja possível restaurar a imagem da base de dados.

**Resposta do Utilizador:** Elimine a imagem de cópia de segurança pois não está em condições

de ser utilizada. Se possível faça o restauro a partir de uma cópia de segurança anterior.

**SQL2531N A imagem de cópia de segurança seleccionada para restauro não é uma imagem de cópia de segurança de base de dados válida.**

**Explicação:** O ficheiro seleccionado para restauro não é uma imagem de cópia de segurança válida. O ficheiro seleccionado foi danificado ou a banda da cópia de segurança não se encontra na posição correcta.

**Resposta do Utilizador:** Determine a localização do ficheiro de imagem de cópia de segurança correcto e volte a submeter o comando Restaurar.

**SQL2532N O ficheiro de cópia de segurança contém a imagem de cópia de segurança da base de dados "<nomealternativobd>" efectuada com a marca de hora "<marcahora>". Esta não é a imagem de cópia de segurança solicitada.**

**Explicação:** O ficheiro seleccionado para restauro não contém a imagem de cópia de segurança solicitada. A imagem pertence a uma base de dados diferente da solicitada.

**Resposta do Utilizador:** Caso esteja a utilizar banda, assegure-se de que está montada a banda correcta. Caso esteja a ser efectuada uma operação de restauro ou de carregamento a partir de disco, então o nome do ficheiro deve ter sido alterado. Altere o nome do ficheiro para o nome de ficheiro correcto que tenha correspondência com o nome e marca de hora da base de dados. Volte a submeter o comando após ter tomado a acção apropriada.

**SQL2533W Atenção! O ficheiro de cópia de segurança no dispositivo** ″**<dispositivo>**″**, contém a imagem da base de dados** ″**<basedados>**″ **que foi efectuada com a marca de hora** ″**<marcahora>**″**. Esta não é a imagem de cópia de segurança solicitada.**

**Explicação:** A imagem de cópia de segurança lida a partir da posição em que a banda se encontra, contém um cabeçalho de suporte de dados que não corresponde ao cabeçalho da imagem do primeiro ficheiro da sequência de ficheiros de cópia de segurança.

**Resposta do Utilizador:** Assegure-se de que a banda está posicionada na cópia de segurança correcta, e depois regresse ao utilitário com o parâmetro *callerac* indicando se o processamento continua.

# **SQL2534W Atenção! O suporte de dados que está no dispositivo** ″**<dispositivo>**″ **não está posicionado num cabeçalho válido de um suporte de dados de cópia de segurança.**

**Explicação:** Os dados lidos a partir da posição em que a banda se encontra, não contêm um cabeçalho válido de suporte de dados de cópia de segurança.

**Resposta do Utilizador:** Assegure-se de que a banda está colocada na posição correcta, e depois regresse ao utilitário com o parâmetro *callerac* indicando se o processamento continua.

**SQL2535W Atenção! Foi atingido o fim do suporte de dados no dispositivo** ″**<dispositivo>**″**. Por favor monte o suporte de dados de origem seguinte.**

**Explicação:** Foi atingido o fim da banda e ainda existem mais dados a serem processados. A restante origem da cópia de segurança ou do carregamento está noutra banda ou em várias outras bandas.

**Resposta do Utilizador:** Monte a banda seguinte em sequência que contenha a imagem origem, e volte a submeter o comando Restore ou Load com o parâmetro *callerac* definido para continuar ou terminar.

**SQL2536W Atenção! A imagem de cópia de segurança presente no dispositivo <dispositivo> contém um número de sequência incorrecto. É esperado o número de sequência <número>.**

**Explicação:** A banda está posicionada num ficheiro de imagem de cópia de segurança que está fora de sequência. A banda que contém a imagem de cópia de segurança tem de estar posicionada no ficheiro com o número de sequência ″<sequência>″ da imagem de cópia de segurança.

**Resposta do Utilizador:** Posicione a banda que contém a imagem de cópia de segurança com o ficheiro correcto, e volte a submeter o comando Restore com o parâmetro *callerac* definido para continuar ou terminar.

# **SQL2537N É necessária a recuperação por aplicação de alterações a seguir ao comando Restore.**

**Explicação:** Foi especificado

SQLUD\_NOROLLFWD para o parâmetro *rst\_type* do utilitário Database Restore, indicando que não é necessário aplicar alterações para tornar a base de dados restaurada utilizável. Foi feita uma cópia de segurança da base de dados a ser restaurada em modo online, sendo necessária uma operação de aplicação de alterações para tornar a base de dados utilizável.

**Resposta do Utilizador:** Volte a submeter o comando Database Restore sem especificar SQLUD\_NOROLLFWD para o parâmetro *rst\_type*.

# **SQL2538N Foi atingido inesperadamente o fim do ficheiro de imagem de cópia de segurança no suporte de dados** ″**<suporte>**″**.**

**Explicação:** Enquanto se procedia à leitura e restauro a partir de um ficheiro imagem de cópia de segurança, surgiu inesperadamente uma condição de fim de ficheiro. A imagem de cópia de segurança não está em condições de ser utilizada e a operação de restauro termina.

**Resposta do Utilizador:** Volte a submeter o comando Database Restore com um ficheiro imagem de cópia de segurança que esteja em condições de ser utilizado.

**SQL2539W Atenção! Está a restaurar sobre uma base de dados existente que é a mesma que a base de dados contida na imagem de cópia de segurança. Os ficheiros de base de dados serão eliminados.**

**Explicação:** Os nomes alternativos de base de dados, os nomes, e as sementes de base de dados são todos os mesmos, o que indica que estas bases de dados são uma e a mesma. A base de dados actual será substituída pela versão da cópia de segurança.

**Resposta do Utilizador:** Regresse ao utilitário com o parâmetro *callerac* indicando se o processamento deve continuar ou terminar.

**SQL2540W A operação de restauro foi bem sucedida, contudo surgiu um aviso** ″**<aviso>**″ **durante o comando Database Restore enquanto o processamento decorria em modo No Interrupt.**

**Explicação:** O utilitário Database Restore foi chamado em modo No Interrupt, isto é, foi especificado SQLUB\_NO\_INTERRUPT ou SQLUD\_NO\_INTERRUPT. Durante o processamento surgiu um aviso mas não emitiu código de retorno na altura em que ocorreu. A operação de restauro completou com êxito e a mensagem de aviso encontrada é apresentada,

aquando da conclusão da operação, com esta mensagem.

**Resposta do Utilizador:** Assegure-se de que a acção que causou a ocorrência deste aviso não resultou numa condição indesejável.

# **SQL2541W O utilitário foi bem sucedido, contudo o ficheiro que contém a imagem de cópia de segurança não pôde ser fechado.**

**Explicação:** O utilitário foi bem sucedido, mas o ficheiro que contém a imagem de cópia de segurança não pôde ser fechado.

**Resposta do Utilizador:** Tente fechar o ficheiro que contém a imagem de cópia de segurança.

**SQL2542N Não se encontrou nenhum ficheiro correspondente ao ficheiro de imagem de base de dados com base no nome alternativo de base de dados "<nome-alternativo-base-dados>" e marca de hora "<marca-hora>" fornecidos.**

**Explicação:** O nome do ficheiro imagem de cópia de segurança consiste num nome alternativo de base de dados e num componente de marca de hora. Um nome de ficheiro é construído a partir do nome alternativo da base de dados origem e por parâmetros de marca de hora fornecidos pela chamada Database Restore. Baseado no nome alternativo da base de dados e na marca de hora fornecidos, não existia qualquer ficheiro no directório origem que correspondesse. Caso este erro surja de um restauro incremental automático, será porque não se encontrou a imagem necessária, com base na marca de hora e na localização no histórico de base de dados.

**Resposta do Utilizador:** Assegure-se de que a imagem de cópia de segurança reside no suporte de dados origem. Volte a submeter a operação especificando uma marca de hora correcta por forma a que resulte numa correspondência.

Caso este erro surja de um restauro incremental automático, verifique no histórico de base de

dados a entrada de cópia de segurança correspondente e verifique ainda se a localização listada coincide com a verdadeira localização da imagem de cópia de segurança. Actualize o histórico de base de dados e repita a operação para resultar em correspondência, ou emita um comando RESTORE INCREMENTAL ABORT para limpar quaisquer recursos que possam ter sido criados durante o processamento.

# **SQL2543N O directório de destino especificado para a base de dados não é válido.**

**Explicação:** A aplicação que chama o utilitário Restore forneceu um directório de destino para a nova base de dados a ser criada. Ou esse directório não existe, ou não é um directório válido para criar uma base de dados. Um directório inválido para criar uma base de dados seria aquele que tivesse mais de 255 caracteres de comprimento.

**Resposta do Utilizador:** Volte a emitir o comando Backup ou Restore com um directório de destino válido.

# **SQL2544N O directório para onde está a ser restaurada a base de dados ficou cheio.**

**Explicação:** O directório para onde a base de dados estava a ser restaurada, ficou cheio durante essa operação. A base de dados a ser restaurada não está em condições de ser utilizada. O comando Restore termina e, caso a base de dados a ser restaurada seja uma base de dados nova, será eliminada.

**Resposta do Utilizador:** Liberte suficiente espaço no directório para a base de dados, e volte a emitir o comando Restore ou, no caso de estar a restaurar para uma base de dados nova, forneça um directório com suficiente espaço para a conter.

**SQL2545W Atenção! A imagem de cópia de segurança localizada no servidor TSM, está presentemente armazenada em suportes de dados para montar. O tempo necessário para a disponibilizar é desconhecido.**

**Explicação:** A imagem de cópia de segurança não está imediatamente acessível pelo servidor TSM. O processo de restauro pode continuar e fazer o pedido ao servidor para obter os dados. O tempo necessário é desconhecido.

**Resposta do Utilizador:** Regresse ao utilitário com o parâmetro callerac indicando se o processamento deve continuar ou terminar.

# **SQL2546N A imagem no suporte de dados "<suporte>" não é a primeira na sequência da cópia ou cópia de segurança.**

**Explicação:** Durante a recuperação de uma operação de restauro ou de carregamento, a primeira imagem da cópia de segurança ou da cópia tem de ser processada em primeiro lugar. A imagem encontrada no suporte de dados não é a primeira na sequência.

O utilitário aguarda uma resposta para prosseguir.

**Resposta do Utilizador:** Monte o suporte de dados com a cópia de segurança ou cópia imagem correcta, e regresse ao utilitário com o parâmetro de acção de chamada correcto, por forma a indicar se o processamento deverá continuar ou terminar.

**SQL2547N A base de dados não foi restaurada porque a imagem de cópia de segurança é de uma edição anterior e era uma cópia de segurança online.**

**Explicação:** Os formatos físicos do ficheiro de registo mudaram entre edições, impossibilitando assim a recuperação por aplicação de alterações.

**Resposta do Utilizador:** Restaure a base de dados utilizando a versão de DB2 utilizada para criar a base de dados, e aplique alterações até ao fim dos ficheiros de registo. Neste momento, faça uma cópia de segurança total offline da base de dados. Esta nova imagem de cópia de segurança será restaurável na nova edição de DB2.

**SQL2548N A página de códigos** ″**<página-códigos1>**″ **indicada na imagem de cópia de segurança, difere da página de códigos** ″**<página-códigos2>**″ **da base de dados actual que se encontra no disco. A operação de Restore falhou.**

**Explicação:** A base de dados contida na imagem de cópia de segurança contém dados armazenados numa página de códigos diferente daquela da base de dados para onde os dados estão a ser restaurados.

Este problema pode ser causado por uma das seguintes situações:

- **1** A base de dados para onde está a restaurar tem uma página de códigos diferente do que a da base de dados contida na imagem de cópia de segurança.
- **2** O utilizador está a restaurar para uma nova base de dados a partir de uma sessão que tem uma página de códigos diferente da cópia de segurança.
- **3** A imagem de cópia de segurança está deteriorada, e contém informação inválida acerca do conjunto de caracteres.

# **Resposta do Utilizador:**

- **1** Caso esteja a restaurar sobre uma base de dados existente, assegure-se de que a página de códigos dessa base de dados corresponde à da imagem de cópia de segurança.
- **2** Caso esteja a restaurar sobre uma base de dados nova, assegure-se de que a página de códigos da sessão a partir da

qual foi emitido o comando de restauro, é a mesma da imagem de cópia de segurança.

- **3** Contacte a Assistência IBM.
- **SQL2549N A base de dados não foi restaurada porque todos os espaços de tabela contidos na imagem de cópia de segurança estavam inacessíveis, ou por serem inválidos um ou mais espaços de tabela que estão na lista de nomes dos espaços de tabela a restaurar.**

**Explicação:** Os contentores que foram utilizados pelos espaços de tabela contidos na imagem de cópia de segurança não estão disponíveis, já estão a ser utilizados, ou um ou mais espaços de tabela especificados na respectiva lista do comando de restauro não existem na imagem de cópia de segurança.

**Resposta do Utilizador:** Utilize restauro redireccionado para redefinir os contentores dos espaços de tabela nesta imagem de cópia de segurança, ou especifique uma lista de nomes de espaços de tabela válidos a restaurar.

# **SQL2550N A base de dados com cópia de segurança no nó** ″**<nó1>**″ **não pode ser restaurada no nó** ″**<nó2>**″**.**

**Explicação:** A imagem de cópia de segurança utilizada para o restauro é uma cópia de segurança de uma base de dados de um nó diferente. Só pode restaurar uma cópia de segurança para o mesmo nó.

**Resposta do Utilizador:** Assegure-se de que tem a imagem de cópia de segurança correcta para o nó em causa, e depois volte a emitir o pedido.

#### **SQL2551N A base de dados com o nó de catálogo** ″**<nó1>**″ **não pode ser restaurada no nó de catálogo** ″**<nó2>**″**.**

**Explicação:** O nó de catálogo só pode existir num nó e existe uma discrepância entre a imagem de cópia de segurança e o nó para onde o restauro está a ser efectuado. Esta situação pode ocorrer nos seguintes casos:

- 1. A imagem de cópia de segurança especificou o nó de catálogo ″<nó1>″ e foi feita uma tentativa de restaurar para uma base de dados existente cujo nó de catálogo é o nó  $"<$ nó $2$ >"
- 2. Tentou efectuar o restauro para uma nova base de dados e não restaurou primeiro o nó de catálogo.

**Resposta do Utilizador:** Verifique se está a ser restaurada a imagem de cópia de segurança correcta.

Se estiver a efectuar o restauro para uma base de dados existente e pretender alterar o nó de catálogo para ″<nó2>″, a base de dados existente tem de ser abandonada primeiro.

Se estiver a efectuar o restauro para uma nova base de dados, restaure primeiro o nó de catálogo "<nó1>".

# **SQL2552N Foi especificado um nome de ficheiro de relatório não válido no comando Restaurar.**

**Explicação:** O comprimento do nome de ficheiro de relatório excedeu o limite permitido de 255.

**Resposta do Utilizador:** Especifique um nome de ficheiro de relatório cujo comprimento esteja dentro do limite permitido, e volte a submeter o comando para restaurar.

# **SQL2553I O utilitário RECONCILE completou com êxito.**

**Explicação:** O utilitário concluiu com êxito.

**Resposta do Utilizador:** Não é necessária qualquer acção.

**SQL2554N O utilitário RECONCILE falhou com o código de razão** ″**<código-razão>**″**. Possível problema no componente** ″**<componente>**″**.**

**Explicação:** Os códigos de razão possíveis são:

- **1** Ligação desconhecida a um DB2 Data Links Manager.
- **2** Coluna tabela/DATALINK não definida no DB2 Data Links Manager.
- **3** O DB2 Data Links Manager poderá estar inactivo.
- **4** Problemas de I/O.
- **5** A tabela de excepção contém colunas de ligação de dados que estão definidas com controlo de ligação de ficheiros.
- **6** A tabela está em estado "Datalink Reconcile Not Possible".
- **7** A tabela de excepção não é permitida para consolidação em tabelas de tipo definido.
- **8** ALTER TABLE não conseguiu colocar a tabela em estado "Datalink Reconcile Pending" ou "Datalink Reconcile Not Possible", ou não conseguiu retirar a tabela do estado "Datalink Reconcile Pending" ou "Datalink Reconcile Not Possible".
- **9** O suporte Data Links não está ligado.
- **10** A tabela está em estado de verificação pendente.
- **11** Não estava disponível nenhum DB2 Data Links Manager durante o tratamento da excepção. A tabela é colocada em estado DataLink Reconcile Pending.

**Resposta do Utilizador:** As soluções possíveis são:

**1** Assegure-se de que o Data Links Manager do DB2 está a funcionar e de que foi registado com a base de dados por meio do comando ADD

DATALINKS MANAGER. Tente estabelecer uma ligação à base de dados, e assegure-se de que foi estabelecida uma ligação correspondente no DB2 Data Links Manager.

- **2** Aparentemente a tabela não existe no DB2 Data Links Manager. Nada existe para reconciliar.
- **3** O DB2 Data Links Manager poderá estar inactivo. Tente iniciar o DB2 Data Links Manager.
- **4** Assegure-se de que tem permissões para o ficheiro e que existe espaço suficiente para o ficheiro de relatório. É necessário um caminho completamente qualificado para o parâmetro DLREPORT. Certifique-se de que a tabela a ser consolidada não está danificada.
- **5** Redefina todas as colunas de ligação de dados na tabela de excepção como "NO LINK CONTROL".
- **6** Retire a tabela do estado "Datalink Reconcile Not Possible" por meio do comando SET INTEGRITY. Repita o comando de consolidação.
- **7** Não especificar uma tabela de excepção.
- **8** Tente emitir um comando SET INTEGRITY para colocar a tabela em estado "Datalink Reconcile Pending" ou para repor "Datalink Reconcile Pending" ou ainda em estado "Datalink Reconcile Not Possible".
- **9** O valor do parâmetro de configuração DATALINKS do gestor de base de dados está definido para NO. Para usar RECONCILE tem de definir o valor do parâmetro DATALINKS para YES.
- **10** Para executar consolidação numa tabela, esta não poderá estar em estado de verificação pendente. Para remover o estado de verificação pendente utilize o comando SET INTEGRITY.

**11** Execute novamente a consolidação.

**SQL2560N A base de dados destino de um restauro de uma cópia de segurança a nível de espaço de tabela, não é idêntica à base de dados origem.**

**Explicação:** Para um restauro de uma cópia de segurança a nível de espaço de tabela, a base de dados destino tem de ser a base de dados original de onde foi efectuada a cópia de segurança, ou ser uma base de dados nova.

**Resposta do Utilizador:** Especifique a base de dados destino correcta e volte a submeter o comando utilitário.

**SQL2561W Atenção! Está a efectuar-se uma operação de restauro a partir de uma cópia de segurança a nível de espaço de tabela, para uma base de dados que não existe. Será criada uma base dados com os mesmos atributos da contida na cópia de segurança.**

**Explicação:** Para um restauro a partir de uma cópia de segurança a nível de espaço de tabela, a base de dados destino tem de ter os mesmos atributos (nome de base dados, nome alternativo e semente) que a base de dados origem. Caso a base de dados ainda não exista, será criada.

**Resposta do Utilizador:** Regresse ao utilitário com o parâmetro *callerac* indicando se o processamento deve continuar ou terminar.

**SQL2562N Não é permitido o restauro a nível de espaço de tabela a partir de uma cópia de segurança completa de uma base de dados.**

**Explicação:** Para um restauro a partir de uma cópia de segurança completa a nível de espaço de tabela, o tipo de restauro não pode ser a nível de espaço de tabela.

**Resposta do Utilizador:** Especifique um tipo correcto de restauro ou utilize uma imagem de cópia de segurança correcta, e volte a submeter o comando utilitário.

# **SQL2563W O processo de restauro concluiu com êxito, mas um ou mais espaços de tabela contidos na cópia de segurança não foram restaurados.**

**Explicação:** O processo de restauro concluiu com êxito. Um ou mais espaços de tabela contidos na cópia de segurança não foram restaurados por uma das seguintes razões:

- v foi encontrado um erro enquanto se acedia aos contentores dos espaços de tabela. Se os espaços de tabela tiverem sido abandonados desde que foi efectuada a cópia de segurança, não é necessária qualquer acção ulterior.
- foi chamado o comando de restauro com uma lista dos espaços de tabela, de tal forma que foi restaurado apenas um subconjunto dos espaços de tabela existentes na cópia de segurança. Não é necessária qualquer acção ulterior.

**Resposta do Utilizador:** Caso esta mensagem não se deva a um restauro de um subconjunto, utilize a função de consulta ao espaço de tabela para verificar os estados dos espaços de tabela. Caso um espaço de tabela esteja no estado de ″definição de armazenamento pendente″, a definição de armazenamento para o espaço de tabela tem de ser corrigida para que a operação de restauro conclua com êxito. Consulte o Guia de Administração para obter mais detalhes acerca da recuperação do espaço de tabela.

# **SQL2564N O tamanho de página de um ou mais espaços de tabela da imagem de cópia de segurança, não é equivalente ao dos espaços de tabela destino correspondentes.**

**Explicação:** O tamanho de página do espaço de tabela destino tem de corresponder ao do espaço de tabela da imagem de cópia de segurança. Não é suportada a operação de restauro para um espaço de tabela com um tamanho de página diferente. O tamanho de página pré-definido é 4K.

**Resposta do Utilizador:** Assegure-se de que o espaço de tabela para onde se está a restaurar,

tem o mesmo tamanho de página que o espaço de tabela da imagem de cópia de segurança.

**SQL2565N Não é permitida a opção especificada para RESTORE com a imagem de cópia de segurança fornecida.**

**Explicação:** A base de dados contida na imagem de cópia de segurança é uma base de dados existente e não corresponde à base de dados a ser restaurada. A opção que especificou para a operação de restauro exige que a base de dados para onde se vai restaurar seja nova, ou que seja a mesma que a base de dados contida na imagem de cópia de segurança.

O processamento do utilitário parou.

**Resposta do Utilizador:** Volte a submeter o comando com o nome de base de dados correcto.

**SQL2566W O processo de restauro concluiu com êxito, mas um ou mais espaços de tabela viram as suas tabelas colocadas no estado DRP/DRNP. Verifique o ficheiro db2diag.log para obter mais detalhes.**

**Explicação:** Um ou mais espaços de tabela têm tabelas no estado de consolidação de DATALINK pendente (DATALINK Reconcile Pending - DRP) ou no estado de consolidação de DATALINK impossível (DATALINK Reconcile Not Possible - DRNP), devido a uma das seguintes razões:

- v Está a proceder-se ao restauro para uma base de dados que tem diferente nome de base de dados, ou diferente nome alternativo, ou nome de sistema central, ou ocorrência, do que a imagem de cópia de segurança. Caso não exista uma aplicação de alterações após o restauro, quaisquer tabelas com colunas DATALINK serão colocadas em estado DRNP.
- v O restauro está a ser efectuado especificando a opção WITHOUT DATALINK, pelo que não haverá aplicação de alterações após o restauro. Quaisquer tabelas com colunas DATALINK são colocadas no estado DRP.
- v Está a proceder-se ao restauro a partir de uma imagem de cópia de segurança que ficou inutilizável. Caso não exista uma aplicação de alterações após o restauro, quaisquer tabelas com colunas DATALINK serão colocadas em estado DRNP.
- v Não existem informações de coluna DATALINK nos Gestores de Ligações de Dados de DB2. As tabelas afectadas são colocadas no estado DRNP.
- v A operação de restauro envolvendo consolidação rápida falhou enquanto se tentava voltar a ligar ficheiros ao(s) DB2 Data Links Manager(s). As tabelas afectadas são colocadas no estado DRNP.

**Resposta do Utilizador:** Consulte o ficheiro db2diag.log para determinar quais as tabelas que foram colocadas no estado DRP/DRNP. Para obter informações sobre a consolidação de tabelas que se encontram no estado DRP/DRNP, consulte o Manual de Administração.

**SQL2570N Não se pode restaurar uma base de dados numa plataforma que não coincida com aquela onde a imagem de cópia de segurança foi criada.**

**Explicação:** Criou a imagem de cópia de segurança num dado tipo de plataforma e está a tentar restaurá-la em plataforma diferente. Todavia, as imagens de cópia de segurança têm de ser restauradas em sistema cujo tipo de computador e sistema operativo coincidam com o sistema onde foi criada a imagem de cópia de segurança.

**Resposta do Utilizador:** Para utilizar esta imagem de cópia de segurança em especial, restaure-a num sistema que coincida com o sistema onde a cópia de segurança foi efectuada.

Para mover uma base de dados de um tipo de plataforma para outro, recorra ao utilitário db2move conforme descrito em *Data Movement Utilities Guide and Reference*.

**SQL2571N Não é possível continuar o restauro incremental automático. Código de razão : "<código-razão>".**

**Explicação:** Foi detectado um erro durante o processo de restauro incremental automático. O utilitário não conseguiu concluir conforme o esperado. O processamento do utilitário parou. Este erro surge depois do restauro das definições iniciais e o processamento do restauro incremental automático necessário não se pode concluir com êxito, o que corresponde aos seguintes códigos de razão:

- **1** Não foi possível encontrar no histórico de base de dados a imagem de cópia de segurança correspondente à marca de hora especificada.
- **2** Ocorreu um erro ao tentar saber quais os espaços de tabela a restaurar.
- **3** Não foi possível encontrar no histórico de base de dados uma imagem de cópia de segurança necessária.

**Resposta do Utilizador:** Emita um comando RESTORE INCREMENTAL ABORT para limpar quaisquer recursos que possam ter sido criados durante o processamento. Execute um restauro incremental manual por forma a restaurar a base de dados a partir desta cópia de segurança.

**SQL2572N Tentou um restauro incremental de uma imagem danificada. O restauro do espaço de tabela "<nome-espaçotabela>" detectou um erro porque a imagem de segurança com marca de hora "<valor-marcahora>" tem de se restaurar antes da imagem acabada de tentar.**

**Explicação:** Ao restaurar imagens produzidas com uma estratégia de cópia de segurança incremental, restaure as imagens pela seguinte ordem:

1. Restaure primeiro a imagem final para indicar ao DB2 o incremento em que pretende restaurar a base de dados.

- 2. Restaure a base de dados total ou a imagem de espaço de tabela que precede o conjunto de imagens incrementais.
- 3. Restaure o conjunto de imagens delta e incrementais pela ordem cronológica em que foram produzidas.
- 4. Restaure a imagem final pela segunda vez.

Cada espaço de tabela na imagem de segurança sabe da imagem de segurança que tem de ser restaurada antes que a imagem de segurança que falhou possa ser restaurada com êxito. Tem de restaurar a imagem com a marca de hora indicada nesta mensagem antes de poder restaurar com êxito a imagem que chamou esta mensagem. Podem existir imagens adicionais a restaurar antes da imagem indicada, mas este espaço de tabela foi o primeiro a detectar um erro

**Resposta do Utilizador:** Certifique-se de que a ordem do conjunto de imagens de segurança incrementais está correcta e continue com o processo de restauro incremental.

#### **SQL2573N Tem de se restaurar uma imagem de cópia de segurança como parte de uma operação RESTORE incremental.**

**Explicação:** Tentou efectuar-se uma operação RESTORE utilizando uma imagem de cópia de segurança incremental. Uma imagem de cópia de segurança incremental não pode ser restaurada por si própria; só pode ser restaurada como parte de uma operação RESTORE incremental.

O processamento do utilitário parou.

**Resposta do Utilizador:** Para restaurar esta imagem de cópia de segurança, volte a emitir o comando RESTORE usando o modificador INCREMENTAL. Para executar uma operação RESTORE não incremental, especifique uma imagem de cópia de segurança que não seja incremental.

**SQL2574N Uma imagem de cópia de segurança restaurada como parte de uma operação RESTORE incremental não pode ser mais recente do que a imagem destino.**

**Explicação:** A imagem destino é a primeira imagem a ser restaurada como parte de uma operação RESTORE incremental. Esta imagem contém as definições de espaço de tabela e outras estruturas de controlo relativas à base de dados que está em restauro. O utilitário RESTORE não pode restaurar uma imagem que seja mais recente do que a imagem destino durante uma operação RESTORE incremental, dado que poderia danificar a base de dados.

A operação RESTORE incremental falhou porque tentou restaurar uma imagem de cópia de segurança com uma marca de hora que é mais recente do que a marca de hora da imagem destino.

O processamento do utilitário parou.

**Resposta do Utilizador:** Volte a emitir o comando, especificando uma imagem de cópia de segurança com uma marca de hora mais antiga do que a marca de hora da imagem destino.

**SQL2575N A marca de hora da imagem de cópia de segurança incremental especificada é mais antiga do que a marca de hora da última imagem que foi restaurada para o espaço de tabela "<número-espaço-tabela>". A última imagem de cópia de segurança tem uma marca de hora de "<marca-hora>".**

**Explicação:** Para executar uma operação RESTORE incremental, as imagens de cópia de

# **SQL2600 - SQL2699**

segurança têm de ser restauradas por ordem cronológica de mais antiga para mais recente relativamente a cada espaço de tabela. Uma operação RESTORE incremental especificou uma imagem de cópia de segurança com uma marca de hora mais antiga do que a marca de hora da imagem anterior que foi restaurada para o espaço de tabela especificado.

O processamento do utilitário parou.

**Resposta do Utilizador:** Volte a emitir o comando, especificando uma imagem de cópia de segurança com uma marca de hora mais recente do que a marca de hora da última imagem restaurada para o espaço de tabela.

**SQL2576N O espaço de tabela "<nome-espaço-tabela>" está a ser restaurado como parte da operação RESTORE incremental, mas o comando RESTORE não especificou a cláusula INCREMENTAL.**

**Explicação:** Para restaurar incrementalmente um espaço de tabela, cada comando RESTORE tem de especificar a cláusula INCREMENTAL.

O processamento do utilitário parou.

**Resposta do Utilizador:** Volte a emitir o comando RESTORE e inclua a cláusula INCREMENTAL.

**SQL2600W O apontador do parâmetro de input para o bloco de autorização não é válido, ou o tamanho do bloco está incorrecto.**

**Explicação:** O apontador para o parâmetro da estrutura de autorização é NULL, o apontador para a estrutura de autorização indica uma área que é mais pequena do que o comprimento indicado no campo de comprimento de estrutura, ou o campo de comprimento de estrutura de autorização não está definido com o valor correcto.

O comando não pode ser processado.

**Resposta do Utilizador:** Corrija o valor do parâmetro de input e volte a submeter o comando.

**SQL2650N Foi passado um parâmetro inválido à API de leitura assíncrona de registo. Código de Razão =** ″**<código-razão>**″**.**

**Explicação:** Foi passado um parâmetro inválido à API de leitura assíncrona de registo. Os códigos de razão possíveis são os seguintes:

- **01** Foi especificada uma acção inválida.
- **02** O número inicial de sequência de registo é maior do que o número de sequência de registo activo actual da base de dados.
- **03** O intervalo para o número de sequência de registo, que é limitado pelos números de sequência do registo inicial e final, não é suficientemente grande para abranger uma entrada de registo.
- **04** O número inicial de sequência de registo não representa o início de uma entrada de registo efectiva.
- **05** Não foi possível determinar a localização do número inicial de sequência de registo.
- **06** O número final de sequência de registo é menor ou igual do que o número inicial de sequência de registo.
- **07** A memória tampão não é válida para o tamanho indicado.
- **08** A memória tampão não tem tamanho suficiente para armazenar uma entrada de registo.
- **09** Um apontador não é válido.

**Resposta do Utilizador:** Para o código de razão 01, assegure-se que a acção é SQLU\_RLOG\_QUERY, SQLU\_RLOG\_READ, ou SQLU\_RLOG\_READ\_SINGLE.

Para o código de razão 02, assegure-se de que o número inicial de sequência de registo é menor ou igual do que o número de sequência de registo activo actual devolvido pela estrutura de informação de registo de leitura.

Para o código de razão 03, assegure-se que o número final de sequência de registo é suficientemente maior do que o número inicial de sequência de registo.

Para o código de razão 04, assegure-se que o número inicial de sequência de registo é o primeiro número de sequência de registo, ou que é um byte maior do que o último número de sequência de registo de leitura devolvido pela estrutura de informação de registo de leitura.

Para o código de razão 05, assegure-se que o número inicial de sequência de registo reside numa extensão do registo localizada no caminho do ficheiro de registo da base de dados.

Para o código de razão 06, assegure-se que o número final de sequência de registo é maior do que o número inicial de sequência de registo.

Para o código de razão 07, assegure-se que a memória tampão foi atribuída e de que tem o tamanho indicado pelo parâmetro de tamanho da memória tampão de registo.

Para o código de razão 08, aumente o tamanho da memória tampão que foi atribuído.

Para o código de razão 09, assegure-se que a memória foi correctamente atribuída e que os apontadores foram correctamente inicializados.

#### **SQL2651N As entradas de registo associadas à base de dados não podem ser lidas de forma assíncrona.**

**Explicação:** A API de leitura assíncrona de registo foi usada com uma base de dados ligada que não tem LOG RETAIN ou USER EXITS activos (ON). Só podem ser lidos os registos associados àquelas bases de dados que podem ser recuperadas por aplicação de alterações.

**Resposta do Utilizador:** Actualize a configuração da base de dados, identificada pela API de leitura assíncrona de registo, activando LOG RETAIN e/ou USER EXITS (colocando-os a ON).

#### **SQL2652N Memória insuficiente para executar o leitor assíncrono de registo.**

**Explicação:** Falhou a atribuição de memórias tampão internas utilizadas pela API de leitura assíncrona de registo.

**Resposta do Utilizador:** Aumente a quantidade de memória disponível para o processo (aumente a memória real ou virtual ou remova desnecessários processos a correr em segundo plano) ou diminua o intervalo numérico da sequência de registo fornecida à API de leitura assíncrona de registo.

**SQL2653W Um dos utilitários Restore, Forward ou Crash Recovery pode ter reutilizado intervalos numéricos da sequência de registo. Código de razão <código-razão>**″**.**

**Explicação:** Um dos utilitários Restore, Forward ou Crash Recovery pode ter reutilizado intervalos numéricos da sequência de registo. Os códigos de razão possíveis são os seguintes:

- v 01 Teve lugar uma operação Restore.
- v 02 Teve lugar uma operação de recuperação Forward Recovery (ROLLFORWARD).
- v 03 Teve lugar uma operação de recuperação Crash Recovery.

**Resposta do Utilizador:** Não é necessária qualquer acção.

# **SQL2654W O registo de base de dados foi lido de modo assíncrono até ao fim do registo activo actual.**

**Explicação:** Todos as entradas do registo activo da base de dados foram lidas pelo leitor assíncrono de registo.

**Resposta do Utilizador:** Não é necessária qualquer acção.

#### **SQL2655N O Asynchronous Log Reader encontrou o ficheiro de registo "<nome>" que não está associada à base de dados a ser lida em modo assíncrono.**

**Explicação:** O Asynchronous Log Reader tentou ler entradas de registo a partir do ficheiro de registo especificado. O ficheiro de registo especificado não está associado à base de dados a ser lida em modo assíncrono.

**Resposta do Utilizador:** Remova este ficheiro de registo do directório do registo da base de dados. Mova o ficheiro de registo correcto para o directório do registo da base de dados e volte a submeter a chamada à API Asynchronous Read Log.

# **SQL2656N O Asynchronous Log Reader encontrou o ficheiro de registo "<nome>" que não pode ser lido.**

**Explicação:** O Asynchronous Log Reader tentou ler entradas de registo a partir do ficheiro de registo especificado. O ficheiro de registo especificado foi danificado e não pode ser lido.

**Resposta do Utilizador:** Aumente o número inicial de sequência de leitura de registo e volte a submeter a chamada à API Asynchronous Read Log, para que esta comece a leitura após o ficheiro de registo especificado.

**SQL2657N O Asynchronous Log Reader necessita o ficheiro de registo "<nome>" que não reside actualmente no directório do registo da base de dados.**

**Explicação:** O Asynchronous Log Reader necessita entradas de registo do ficheiro de registo especificado. O ficheiro de registo especificado não reside actualmente no directório

# **SQL2700 - SQL2799**

**SQL2701N Opção de linha de comandos inválida para o** ″**<nomeprog>**″**. Código de razão:** ″**<código-razão>**″

**Explicação:** A opção de linha de comandos para o utilitário de divisão de dados não é válida. As opções válidas são:

- v -c ″Nome de ficheiro de configuração″
- v -d ″Nome de ficheiro de distribuição″
- -i "Nome de ficheiro de input"
- v -o ″Prefixo de ficheiro de output″
- v -h Mensagem de utilização

**Resposta do Utilizador:** Fornecido para cada código de razão:

- **1** Existe uma opção que não é iniciada com o sinal '-'.
- **2** Cada opção excepto 'h' (ou 'H') tem de ser seguida de um argumento.
- **3** Existe uma opção inválida.
- **4** O argumento de uma opção é demasiado longo (máximo de 80 caracteres).

# **SQL2702N Falhou a abertura do ficheiro de configuração** ″**<fich-config>**″**.**

**Explicação:** O utilitário não conseguiu ler o ficheiro de configuração ″<fich-config>″.

**Resposta do Utilizador:** Por favor assegure que o ficheiro de configuração existe e que é legível.

do registo da base de dados.

**Resposta do Utilizador:** Mova o ficheiro de registo especificado para o directório do registo da base de dados a ser lida assincronamente. Caso o caminho para o registo da base de dados tenha sido alterado, pode encontrar o ficheiro de registo no antigo caminho para o registo. Volte a submeter a chamada à API Asynchronous Read Log.

#### **SQL2703N Falhou a abertura do ficheiro de registo** ″**<fich-registo>**″**.**

**Explicação:** O utilitário não conseguiu abrir o ficheiro de registo ″<fich-registo>″ para escrita ou junção.

**Resposta do Utilizador:** Por favor assegure que o ficheiro de registo existe e que nele se pode escrever.

#### **SQL2704N Falhou a abertura do ficheiro de input de dados** ″**<fich-input-dados>**″**.**

**Explicação:** O utilitário não conseguiu ler o ficheiro de input de dados ″<fich-input-dados>″.

**Resposta do Utilizador:** Por favor assegure-se de que o ficheiro de input de dados existe e que é legível.

# **SQL2705N Falhou a abertura do ficheiro de input de definição de partições** ″**<fich-in-def>**″**.**

**Explicação:** O utilitário não conseguiu ler o ficheiro de input de definição de partições ″<fich-in-def>″.

**Resposta do Utilizador:** Assegure-se de que o ficheiro de input de definição de partições de dados existe e de que é legível.

#### **SQL2706N Falhou a abertura do ficheiro de output de definição de partições** ″**<fich-out-def>**″**.**

**Explicação:** O utilitário não conseguiu abrir o ficheiro de output de definição de partições ″<fich-out-def>″ para escrita.

**Resposta do Utilizador:** Por favor assegure-se de que se pode escrever no ficheiro de output de definição de partições.

# **SQL2707N Falhou a abertura do ficheiro de distribuição** ″**<fich-dist>**″**.**

**Explicação:** O utilitário não conseguiu abrir o ficheiro de distribuição ″<fich-dist>″ para escrita.

**Resposta do Utilizador:** Por favor assegure-se de que se pode escrever no ficheiro de distribuição.

#### **SQL2708N Falhou a abertura do ficheiro de output de dados** ″**<fich-out-dados>**″**.**

**Explicação:** O utilitário não conseguiu abrir o ficheiro de output de dados ″<fich-out-dados>″ para escrita.

**Resposta do Utilizador:** Por favor assegure-se de que se pode escrever no ficheiro de output de dados.

# **SQL2709N Erro de sintaxe na linha** ″**<linha>**″ **do ficheiro de configuração.**

**Explicação:** Existe um erro de sintaxe na especificação de uma palavra-chave e seu argumento.

**Resposta do Utilizador:** Uma palavra-chave e o seu argumento têm de ser delimitados por um sinal  $\leq'$ .

# **SQL2710N Palavra-chave inválida na linha** ″**<linha>**″ **do ficheiro de configuração.**

**Explicação:** Existe uma palavra-chave indefinida no ficheiro de configuração.

**Resposta do Utilizador:** As palavras-chave válidas (são permitidas maiúsculas ou minúsculas) são:

v DESCRIPTION, CDELIMITER, SDELIMITER, NODES, TRACE, MSG\_LEVEL, RUNTYPE, OUTPUTNODES, NODES, OUTPUTNODES, OUTPUTTYPE, PARTITION, MAPFILI, INFILE, MAPFILO, OUTFILE, DISTFILE, LOGFILE, NEWLINE, HEADER, FILETYPE

### **SQL2711N Delimitador de coluna (CDELIMITER) inválido na linha** ″**<linha>**″ **do ficheiro de configuração.**

**Explicação:** O delimitador de coluna (CDELIMITER) especificado no ficheiro de configuração não é válido.

**Resposta do Utilizador:** Assegure-se de que o delimitador de coluna (CDELIMITER) é um carácter de byte único.

# **SQL2712N Delimitador de cadeia (SDELIMITER) inválido na linha** ″**<linha>**″ **do ficheiro de configuração.**

**Explicação:** O delimitador de cadeia (SDELIMITER) especificado no ficheiro de configuração não é válido.

**Resposta do Utilizador:** O delimitador de cadeia (SDELIMITER) não pode ser um ponto.

# **SQL2713N Tipo de execução (RUNTYPE) inválido na linha** ″**<linha>**″ **do ficheiro de configuração.**

**Explicação:** O valor do tipo de execução (RUNTYPE) especificado no ficheiro de configuração não é válido.

**Resposta do Utilizador:** Os tipos de execução (RUNTYPE) válidos podem ser PARTITION ou ANALYZE (pode utilizar maiúsculas ou minúsculas).

**SQL2714N Nível de mensagem (MSG\_LEVEL) inválido na linha** ″**<linha>**″ **do ficheiro de configuração.**

**Explicação:** O valor para o nível de mensagem (MSG\_LEVEL) especificado no ficheiro de configuração não é válido.

**Resposta do Utilizador:** Os níveis de mensagem (MSG\_LEVEL) válidos podem ser CHECK ou NOCHECK (pode utilizar maiúsculas ou minúsculas).

**SQL2715N Nível de verificação (CHECK\_LEVEL) inválido na linha** ″**<linha>**″ **do ficheiro de configuração.**

**Explicação:** O valor para o nível de verificação (CHECK\_LEVEL) especificado no ficheiro de configuração não é válido.

**Resposta do Utilizador:** Os níveis de verificação (CHECK\_LEVEL) válidos podem ser CHECK ou NOCHECK (pode utilizar maiúsculas ou minúsculas).

**SQL2716N Comprimento de registo inválido (RECLEN)** ″**<compreg>**″ **na linha** ″**<linha>**″ **do ficheiro de configuração.**

**Explicação:** O valor para o comprimento de registo (RECLEN) ″<compreg>″ especificado no ficheiro de configuração não é válido.

**Resposta do Utilizador:** O comprimento de registo (RECLEN) tem de estar compreendido entre 1 e 32767.

**SQL2717N Especificação de nó inválida (NODES) na linha** ″**<linha>**″ **do ficheiro de configuração. Código de razão** ″**<código-razão>**″**.**

**Explicação:** A especificação de nó (NODES) no ficheiro de configuração não é válida.

**Resposta do Utilizador:** Fornecido para cada código de razão:

- **1** NODES já foi definido.
- **2** O formato não é válido. Um exemplo válido é: NODES=(0,30,2,3,10-15,57)
- **3** Cada entrada tem de ser um dado numérico compreendido entre 0 e 999.
- **4** A especificação de gama tem de partir de um número menor para outro maior.

**SQL2718N Especificação de nó de output inválida (OUTPUTNODES) na linha** ″**<linha>**″ **do ficheiro de configuração. Código de razão** ″**<código-razão>**″**.**

**Explicação:** A especificação de nó de output (OUTPUTNODES) no ficheiro de configuração não é válida.

**Resposta do Utilizador:** Fornecido para cada código de razão:

- **1** OUTPUTNODES já foi definido.
- **2** O formato não é válido. Um exemplo válido é: OUTPUTNODES=(0,30,2,3,10- 15,57)
- **3** Cada entrada tem de ser um dado numérico compreendido entre 0 e 999.
- **4** A especificação de gama tem de partir de um número menor para outro maior.

# **SQL2719N Tipo de output (OUTPUTTYPE) inválido na linha** ″**<linha>**″ **do ficheiro de configuração.**

**Explicação:** O tipo de output (OUTPUTTYPE) especificado no ficheiro de configuração não é válido.

**Resposta do Utilizador:** Os tipos de output (OUTPUTTYPE) válidos são W (write) ou S (stdin), ambos independentes de maiúsculas ou minúsculas.

**SQL2720N O número de chaves de partição excedeu o máximo de** ″**256**″**. Este erro foi detectado na linha** ″**<linha>**″ **do ficheiro de configuração.**

**Explicação:** O número de chaves de partição definido não pode exceder o limite máximo de 256.

**Resposta do Utilizador:** Remova uma ou mais das chaves de partição definidas no ficheiro de configuração.

**SQL2721N Especificação de chave de partição inválida (PARTITION) na linha** ″**<linha>**″ **do ficheiro de configuração. Código de razão** ″**<código-razão>**″**.**

**Explicação:** Uma especificação de chave de partição (PARTITION) no ficheiro de configuração não é válida. Formato válido:

PARTITION=<nome chave>,<posição>,<coord>, <comp>,<anulável>,<tipodados>

No caso de um ficheiro de dados-delimitados, tem de ser definida a <posição>; caso contrário, têm de ser definidos <coordenadas> e <comp>.

**Resposta do Utilizador:** Fornecido para cada código de razão:

- **1** Os campos têm de ser delimitados pelo carácter ','.
- 2 <posição>, <coordenadas> e <comp> têm de ser números inteiros positivos.
- **3** <anulável> tem de tomar um valor do conjunto {N,NN,NNWD}.
- **4** Entre os <tipos dados> válidos, incluem-se: SMALLINT, INTEGER, CHARACTER, VARCHAR, FOR\_BIT\_CHAR, FOR\_BIT\_VARCHAR, FLOAT (apenas para números binários), DOUBLE (apenas para números binários), DATE, TIME, TIMESTAMP, DECIMAL(x,y).
- **5** Para o tipo de dados DECIMAL, têm de ser especificados precision (x) e scale

(y), - precisão e escala - e estes têm de ser números inteiros positivos.

**6** Para os tipos de dados CHARACTER ou VARCHAR, tem de ser especificado o <comp>.

**SQL2722N Especificação de ficheiro de registo (LOGFILE) inválida na linha** ″**<linha>**″ **do ficheiro de configuração.**

**Explicação:** A especificação do ficheiro de registo (LOGFILE) no ficheiro de configuração não é válida.

**Resposta do Utilizador:** A especificação do ficheiro de registo (LOGFILE) tem de estar num dos seguintes dois formatos:

- LOGFILE=<nome fich registo>,<tipo registo>
- LOGFILE=<nome fich registo>

<tipo registo> só pode ser W (write) ou A (append), - escrever ou adicionar - sendo independente de maiúsculas ou minúsculas.

# **SQL2723N Especificação de rastreio inválida (TRACE) na linha** ″**<linha>**″ **do ficheiro de configuração.**

**Explicação:** A especificação de rastreio (TRACE) no ficheiro de configuração não é válida.

**Resposta do Utilizador:** A especificação de rastreio (TRACE) tem de ser um número inteiro positivo compreendido entre 0 e 65536 (exclusive).

# **SQL2724N Especificação de lista de nós inválida.**

**Explicação:** A especificação de lista de nós não é válida.

**Resposta do Utilizador:** Apenas um dos dois parâmetros NODES e MAPFILI (esquema de correspondência de partição de input) tem de ser especificado no ficheiro de configuração.

# **SQL2725N Não foi especificado o ficheiro para a definição de partições de output.**

**Explicação:** Se o tipo de execução for ANALYZE, tem de ser definido um nome de ficheiro para o esquema de correspondências de partição de output.

**Resposta do Utilizador:** Especifique um nome de ficheiro para o esquema de correspondências de partição de output.

#### **SQL2726N Não existe chave de partições definida.**

**Explicação:** Tem de ser definida pelo menos uma chave de partições.

**Resposta do Utilizador:** Especifique uma ou mais chaves de partições.

**SQL2727N A chave de partição** ″**<nome-chave>**″ **excede o comprimento de registo** ″**<compreg>**″**.**

**Explicação:** Para dados sem delimitação, a posição inicial de uma chave tem de ser inferior ao comprimento de registo.

**Resposta do Utilizador:** Assegure-se de que a posição inicial de uma chave é inferior ao comprimento de registo.

#### **SQL2728N O nó de output** ″**<nó-out>**″ **não está definido na lista de nós.**

**Explicação:** A lista de nós de output tem de ser um subconjunto da lista de nós, que por sua vez provem de NODES ou do ficheiro de correspondências de partição de input.

**Resposta do Utilizador:** Assegure-se de que todos os nós estão definidos na lista de nós.

# **SQL2729N Esquema de correspondências de partição de input inválido.**

**Explicação:** Existe pelo menos um erro no ficheiro de esquemas de correspondências de partição de input.

**Resposta do Utilizador:** O esquema de correspondência de partição de input tem de conter pelo menos 4096 entradas de dados, e cada entrada tem de ser um número compreendido entre 0 e 999.

#### **SQL2730N Ocorreu um erro enquanto se escrevia o cabeçalho do ficheiro de dados de output** ″**<fich-out-dados>**″**.**

**Explicação:** Ocorreu um erro de I/O enquanto se escrevia o cabeçalho de um ficheiro de output de dados.

**Resposta do Utilizador:** Verifique na documentação do sistema operativo a informação relativa a erros de I/O de ficheiro, e assegure-se de que existe suficiente espaço no dispositivo de output.

# **SQL2731N Ocorreu um erro enquanto se procedia à leitura do ficheiro de input de dados** ″**<nomefich>**″**.**

**Explicação:** Ocorreu um erro de I/O enquanto se procedia à leitura do ficheiro de input de dados.

**Resposta do Utilizador:** Verifique na documentação do sistema operativo a informação relativa a erros de I/O de ficheiro.

# **SQL2732N A linha** ″**<linha>**″ **do ficheiro de input de dados contém dados binários.**

**Explicação:** Não são permitidos dados binários nas versões de sistema central deste programa utilitário.

**Resposta do Utilizador:** Verifique o seu ficheiro de input de dados.

# **SQL2733N O tipo de execução (RUNTYPE) não foi definido no ficheiro de configuração.**

**Explicação:** O tipo de execução (RUNTYPE) tem de ser definido como PARTITION ou ANALYZE.

**Resposta do Utilizador:** Especifique o tipo de

execução (RUNTYPE) no ficheiro de configuração.

**SQL2734N Especificação inválida para o parâmetro 32KLIMIT na linha** ″**<linha>**″ **do ficheiro de configuração.**

**Explicação:** A especificação do parâmetro 32KLIMIT no ficheiro de configuração não é válida.

**Resposta do Utilizador:** O parâmetro 32KLIMIT pode ser YES ou NO, podendo utilizar maiúsculas ou minúsculas.

# **SQL2735W O registo** ″**<núm-reg>**″ **do ficheiro de input de dados foi eliminado por ser um registo vazio.**

**Explicação:** O registo ″<núm-reg>″ do ficheiro de input de dados foi eliminado porque só contém espaços.

**Resposta do Utilizador:** Verifique o registo ″<núm-reg>″ do ficheiro de input de dados.

**SQL2736N A sqlugrpi\_api devolveu um erro quando se processava o registo na linha** ″**<linha>**″ **do ficheiro de input de dados.**

**Explicação:** Os campos de chave de partição contêm dados inválidos.

**Resposta do Utilizador:** Verifique o ficheiro de input de dados na linha ″<linha>″.

**SQL2737N Falhou o processo de escrita no ficheiro de output de dados para o nó de output** ″**<nó-out>**″**, quando se processava o registo na linha** ″**<linha>**″ **do ficheiro de input de dados.**

**Explicação:** Ocorreu um erro de I/O enquanto se escrevia um registo no ficheiro de output de dados para o nó ″<nó-out>″.

**Resposta do Utilizador:** Verifique na documentação do sistema operativo a informação relativa a erros de I/O de ficheiro, e assegure-se

de que existe suficiente espaço no dispositivo de output.

**SQL2738W O registo na linha** ″**<linha>**″ **do ficheiro de input de dados foi truncado quando se escrevia no ficheiro de output de dados para o nó** ″**<nó-out>**″**. O comprimento esperado para escrita é** ″**<compreg>**″**, enquanto o comprimento real para escrita é** ″**<comp-real>**″**.**

**Explicação:** O comprimento esperado para escrita (RECLEN) não é equivalente ao comprimento real para escrita.

**Resposta do Utilizador:** Ajuste o valor do comprimento de registo definido no ficheiro de configuração.

# **SQL2739N O comprimento de registo não foi especificado para um ficheiro de dados numéricos binários.**

**Explicação:** No caso de um ficheiro de input de dados numéricos binários, tem de ser definido o comprimento de registo.

**Resposta do Utilizador:** Especifique o comprimento de registo no seu ficheiro de configuração.

# **SQL2740N O tipo de dados vírgula flutuante não é permitido num ficheiro de input de dados não-binários.**

**Explicação:** O tipo de dados de vírgula flutuante só é suportado quando o tipo de ficheiro é BIN (binário).

**Resposta do Utilizador:** Assegure-se de que os tipos de dados e o tipo dos dados de input são equivalentes.

# **SQL2741N Especificação inválida de tipo de ficheiro na linha** ″**<linha>**″ **do ficheiro de configuração.**

**Explicação:** A especificação do tipo de ficheiro (FILETYPE) no ficheiro de configuração não é válida.

**Resposta do Utilizador:** Os valores válidos para o parâmetro de tipo de ficheiro são os seguintes:

- v ASC (ficheiro de dados ascii posicionais)
- v DEL (ficheiro de dados ascii delimitados)
- v BIN (ficheiro ASC com todos os dados numéricos em formato binário)
- v PACK (ficheiro ASC com todos os dados decimais em formato decimal compactado)
- IMPLIEDDECIMAL (ficheiro DEL com os dados decimais em formato decimal implícito).

Todos os valores podem ser em maiúsculas ou minúsculas.

**SQL2742N O comprimento da chave de partição** ″**<chave-partição>**″ **não corresponde à sua precisão.**

**Explicação:** Num ficheiro de input de dados binários, o comprimento de uma chave de partição que tem um tipo de dados decimal, tem de estar em conformidade com a equação: LENGTH=(PRECISION+2)/2 (divisão inteira), uma vez que esse comprimento é um número decimal compactado.

**Resposta do Utilizador:** Caso o ficheiro de input de dados seja um ficheiro de dados binários, faça corresponder o comprimento de uma chave de partição de tipo decimal com a sua precisão.

# **SQL2743N O comprimento da chave de partição** ″**<chave-partição>**″ **não corresponde ao seu tipo de dados.**

**Explicação:** Num ficheiro de input de dados binários, o comprimento de uma chave de partição que tenha um tipo de dados inteiro, binário de 15 bits (small integer), de vírgula flutuante, e de precisão dupla, tem de ser uma constante predefinida, isto é, 4 para inteiro, 2 para número binário de 15 bits, 4 para vírgula flutuante e 8 para dupla precisão.

**Resposta do Utilizador:** Verifique as definições de chave de partição no ficheiro de configuração.

**SQL2744N Especificação inválida de nome para o ficheiro** ″**<fich>**″**, na linha** ″**<linha>**″ **do ficheiro de configuração.**

**Explicação:** O comprimento máximo para um nome de ficheiro é de 80 bytes.

**Resposta do Utilizador:** Verifique o ficheiro de configuração.

# **SQL2745N Sinalizador NEWLINE inválido na linha** ″**<linha>**″ **do ficheiro de configuração.**

**Explicação:** O sinalizador NEWLINE tem de ser YES ou NO e, para o caso de não ser fornecido, é NO.

**Resposta do Utilizador:** Verifique a especificação do sinalizador NEWLINE no ficheiro de configuração.

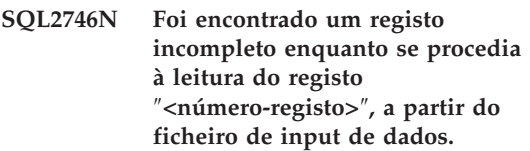

**Explicação:** No caso de um ficheiro ASC de comprimento fixo posicional ou de um ficheiro de dados numéricos binários, cada registo tem de ter exactamente o mesmo comprimento que o valor do parâmetro RECLEN do ficheiro de configuração.

**Resposta do Utilizador:** Assegure-se de que o ficheiro de input de dados está completo.

**SQL2747N Foi encontrado um registo demasiado longo enquanto se procedia à leitura do registo** ″**<núm-reg>**″**, a partir do ficheiro de input de dados.**

**Explicação:** Para um ficheiro de input de dados ASC posicionais ou para um ficheiro de dados delimitados com o parâmetro 32KLIMIT activado, o comprimento máximo de registo não pode exceder o limite de 32k (bytes).

**Resposta do Utilizador:** Verifique o seu ficheiro de input de dados e assegure-se de que o comprimento de registo é menor do que 32k bytes.

**SQL2748N O registo** ″**<número-registo>**″ **tem um comprimento de** ″**<comp>**″ **bytes, sendo por isso muito curto para conter a chave de partições** ″**<chave>**″**.**

**Explicação:** Para um ficheiro de input de dados ASC posicionais ou para um ficheiro de dados numéricos binários, cada registo tem de ser suficientemente longo para conter todas as chaves de partições.

**Resposta do Utilizador:** Verifique o comprimento de registo do seu ficheiro de input de dados.

**SQL2749N A chave de partições** ″**<núm-chave>**″ **do registo** ″**<núm-reg>**″ **não se encontrava nos primeiros 32k bytes do registo.**

**Explicação:** Se um registo, num ficheiro de dados delimitados, tiver um comprimento superior a 32k bytes, então todas as chaves de partições de todos os registos têm de estar nos primeiros 32k bytes de cada registo.

**Resposta do Utilizador:** Verifique o registo ″<núm-reg>″ do ficheiro de input de dados.

### **SQL2750N O comprimento da linha** ″**<núm-linha>**″ **no ficheiro de configuração tinha mais de 255 bytes.**

**Explicação:** O comprimento máximo de uma linha no ficheiro de configuração tem de ser inferior a 255 bytes.

**Resposta do Utilizador:** Verifique o seu ficheiro de configuração e assegure-se de que todas linhas têm menos de 255 bytes.

# **SQL2751N O comprimento real** ″**<compreg-real>**″ **do registo** ″**<núm-reg>**″ **não correspondeu ao comprimento esperado** ″**<compreg-esp>**″**.**

**Explicação:** Se for necessária uma verificação de nova linha para um ficheiro de dados ASC de comprimento fixo (o parâmetro NEWLINE é YES e o parâmetro RECLEN é diferente de zero), o comprimento real de cada registo tem de corresponder ao do registo esperado.

**Resposta do Utilizador:** Verifique o registo ″<núm-reg>″ do ficheiro de input de dados.

**SQL2752N Especificação de página de códigos inválida** ″**<páginacódigos>**″ **na linha** ″**<linha>**″ **do ficheiro de configuração.**

**Explicação:** A especificação de página de códigos não é válida. Tem de ser um valor inteiro positivo.

**Resposta do Utilizador:** Corrija a especificação da página de códigos no ficheiro de configuração.

**SQL2753N Falhou a obtenção do código de país e da página de códigos para a aplicação. O código de retorno da função** ″**<nome-função>**″ **é** ″**<cr>**″**.**

**Explicação:** O programa falhou a obtenção do código de país e da página de códigos do seu ambiente.

**Resposta do Utilizador:** Verifique o sucedido com o seu administrador de sisetma da base de dados.

**SQL2754N A página de códigos** ″**<pc-origem>**″ **não pode ser convertida para a página de códigos** ″**<pc-destino>**″**.**

**Explicação:** A base de dados não suporta a conversão de página de códigos entre estas duas páginas de códigos.

**Resposta do Utilizador:** Por favor assegure-se de que os seus dados estão numa página de códigos convertível.

**SQL2755N Os dados decimais não podem estar simultaneamente nos formatos IMPLIEDDECIMAL e PACKEDDECIMAL.**

**Explicação:** Os formatos válidos para os dados decimais são SQL\_PACKEDDECIMAL\_FORMAT, SQL\_CHARSTRING\_FORMAT, ou SQL\_IMPLIEDDECIMAL\_FORMAT, e são mutuamente exclusivos.

**Resposta do Utilizador:** Verifique o formato dos seus dados decimais, corrija o valor do formato, e volte a submeter o comando.

#### **SQL2761N Só pode ser especificado um, e apenas um, entre nome da tabela ou grupo do nó.**

**Explicação:** Especifique o nome da tabela ou o grupo do nó, mas não ambos.

**Resposta do Utilizador:** Verifique as suas opções de linha de comandos.

# **SQL2762N O utilitário não conseguiu encontrar o caminho de instalação da base de dados.**

**Explicação:** O utilitário necessita de saber onde está instalado o gestor de base de dados, para depois poder encontrar o ficheiro de associação.

**Resposta do Utilizador:** Assegure-se de que o

seu gestor de base de dados está devidamente instalado.

# **SQL2763N Não foi encontrada a tabela** ″**<nome-tbl>**″**.**

**Explicação:** A tabela ″<nome-tbl>″ não foi localizada em sysibm.systables.

**Resposta do Utilizador:** Assegure-se de que a tabela existe na base de dados.

# **SQL2764N Não foi encontrado o grupo de nós** ″**<gruponós>**″**.**

**Explicação:** O grupo de nós ″<gruponós>″ não foi localizado em sysibm.sysnodegroupdef.

**Resposta do Utilizador:** Assegure-se de que o grupo de nós existe na base de dados.

# **SQL2765W O utilitário falhou a abertura do ficheiro de definição de partições de output** ″**<fich-out-def>**″**.**

**Explicação:** O utilitário não conseguiu abrir o ficheiro de definição de partições de output para escrita. Irá assim escrever o output em stdout.

**Resposta do Utilizador:** Verifique as suas permissões de acesso a ficheiro.

# **SQL2766N O esquema de definição de partições não está no tamanho correcto de** ″**<tamanho-def>**″**.**

**Explicação:** O tamanho do esquema de definição de partições não está correcto. Existem dados danificados na base de dados.

**Resposta do Utilizador:** Contacte o Administrador da Base de Dados para resolver o problema.

# **SQL2767N Uma opção de linha de comandos não é válida.**

**Explicação:** Existe uma opção de linha de comandos inválida.

**Resposta do Utilizador:** Assegure-se de que

# **SQL2800 - SQL2899**

## **SQL2800N Falhou CREATE, DROP, ou CHANGE NODE. Código de razão** ″**<código-razão>**″**.**

**Explicação:** O utilitário falhou a adição, abandono, ou mudança de nó porque os parâmetros de input especificados não são válidos, tal como indicado pelos seguintes códigos de razão:

- v (1) O número de nó não está especificado.
- (2) O nome de sistema central (host)  $TCP/IP$ não está especificado.
- v (3) O nome do computador não está especificado.
- v (4) O número do nó não é válido.
- v (5) O número da porta não é válido.
- v (6) O nome de sistema central TCP/IP não é válido.
- v (7) Para a sua ocorrência, o valor da porta não está definido no ficheiro de serviços.
- v (8) Para a sua ocorrência, o valor da porta não se encontra na gama válida definida no ficheiro de serviços.
- v (9) O número de nó não é único.
- v (10) O par constituído por nome de sistema central/porta não é único.
- v (11) O valor do nome de sistema central não tem porta 0 correspondente.

**Resposta do Utilizador:** A acção correspondente ao código de razão é:

- v (1) Assegure-se de que está especificado o número do nó.
- v (2) Assegure-se de que está especificado o nome de sistema central (host) TCP/IP.
- v (3) Assegure-se de que está especificado o nome do computador.
- v (4) Assegure-se de que o número de nó se encontra compreendido entre 0 e 999.
- v (5) Assegure-se de que o número de porta se encontra compreendido entre 0 e 999.
- v (6) Assegure-se de que o nome do sistema central especificado está, simultaneamente, definido no sistema e operacional.
- v (7) Assegure-se de que os serviços de TCP/IP do seu sistema contêm uma entrada para a sua ocorrência.
- v (8) Assegure-se de que utiliza apenas valores de porta que estejam especificados no ficheiro de serviços do seu sistema.
- v (9) Assegure-se de que o número de nó especificado é único.
- v (10) Assegure-se de que o par novo nome de sistema central/porta não está ainda definido no ficheiro db2nodes.cfg.
- v (11) Assegure-se de que o valor de porta 0 foi definido para o nome de sistema central especificado.

# **SQL2801N A sintaxe do comando DB2NCRT está incorrecta.**

**Explicação:** O utilitário DB2NCRT cria um novo nó num sistema de base de dados com partições.

```
DB2NCRT /n:nó /u:nome utilizador,
 palavra-passe
         [/i:ocorrência]
[/h:sistema central (host)]
         [/m:máquina]
         [/p:porta]
[/o:máquina a que pertence a
 ocorrência]
         [/g:nome da rede]
```
Os argumentos do comando são:

- v /n Especifica o número do nó.
- v /u Especifica o nome de conta e a palavra-passe para o serviço DB2.

As opções do comando são:

/i Especifica a ocorrência no caso de esta ser diferente da ocorrência predefinida/actual.

- v /h Especifica o nome de sistema central TCP/IP, caso este seja diferente do nome de sistema central TCP/IP predefinido na máquina.
- v /m Especifica o nome da estação de trabalho, caso o nó seja criado numa máquina remota.
- v /p Especifica o número lógico de porta caso este não seja o primeiro nó da máquina.
- v /o Especifica o nome do computador da máquina a que pertence a ocorrência, quando se cria o primeiro nó numa máquina.
- /g Especifica o nome da rede ou o Endereço IP.

**Resposta do Utilizador:** Introduza novamente o comando utilizando parâmetros válidos.

#### **SQL2802N A sintaxe do comando DB2NCHG está incorrecta.**

**Explicação:** O utilitário DB2NCHG altera ou actualiza a configuração de um dado nó num sistema de base de dados com partições.

```
DB2NCHG /n:nó [/h:sistema central (host)]
         [/m:máquina]
         [/p:porta]
         [/i:ocorrência]
         [/u:nome utilizador,
          palavra-passe]
         [/g:nome da rede]
```
As opções do comando são:

- /h Altera o nome de sistema central TCP/IP.
- v /m Altera o nome da estação de trabalho.
- v /p Altera o número lógico da porta.
- v /i Especifica a ocorrência no caso de esta ser diferente da ocorrência predefinida/actual
- v /u Altera o nome e a palavra-passe da Logon Account.
- /g Especifica o nome da rede ou o Endereço IP.

**Resposta do Utilizador:** Emita o comando DB2NCHG com uma das opções de comando válidas.

# **SQL2803N A sintaxe do comando DB2NDROP está incorrecta.**

**Explicação:** O utilitário DB2NDROP permite abandonar um nó de um sistema com partições. DB2NDROP /n:nó [/i:ocorrência]

As opções do comando são:

v /i Especifica a ocorrência no caso de esta ser diferente da ocorrência predefinida/actual

**Resposta do Utilizador:** Emita o comando DB2NDROP com uma das opções de comando válidas.

**SQL2804N A sintaxe do comando DB2NLIST está incorrecta.**

**Explicação:** O utilitário DB2NLIST permite listar todos os nós de um sistema com partições.

DB2NLIST [/i:ocorrência]  $[$ /s]

As opções do comando são:

- v /i Especifica a ocorrência no caso de esta ser diferente da ocorrência predefinida/actual
- v /s Mostra o estado do nó.

**Resposta do Utilizador:** Emita o comando DB2NLIST com uma das opções de comando válidas.

**SQL2805N Ocorreu um erro de serviço. Código de razão** ″**<código-razão>**″**.**

**Explicação:** Ocorreu um erro de serviço durante o processamento de CREATE, DROP ou ADD NODE, tal como indicado pelos seguintes códigos de razão:

- (1) Impossível registar o serviço.
- v (2) Impossível estabelecer a Política de Direitos de Utilizador necessária.
- v (3) Impossível estabelecer a Logon Account para o serviço.
- v (4) Impossível eliminar o serviço.

**Resposta do Utilizador:** A acção correspondente ao código de razão é:

- v (1) Caso o nome da estação de trabalho seja especificado durante a operação de DB2NCRT, assegure-se que esse nome está correcto.
- v (2) Assegure-se que o nome de utilizador especificado é válido.
- v (3) Assegure-se que o nome de utilizador e a palavra-passe especificados são válidos.
- v (4) Se o nó reside noutra máquina, assegure-se que a máquina está em funcionamento.

Se o problema persistir, examine o ficheiro db2diag.log para obter informação de determinação de problemas e contacte a assistência técnica da IBM.

# **SQL2806N O nó** ″**<nó>**″ **não foi encontrado para a ocorrência** ″**<ocorrência>**″**.**

**Explicação:** DB2NDROP falhou porque o nó não existe.

**Resposta do Utilizador:** Assegure-se que o número do nó está correcto, e volte a emitir o comando.

### **SQL2807N O nó** ″**<nó>**″ **já existe para a ocorrência** ″**<ocorrência>**″**.**

**Explicação:** DB2NCRT falhou porque o nó já existe.

**Resposta do Utilizador:** Assegure-se que o número do nó está correcto, e volte a emitir o comando.

#### **SQL2808W O nó** ″**<nó>**″ **relativo à ocorrência** ″**<ocorrência>**″ **foi eliminado.**

**Explicação:** O processamento de DB2NDROP foi concluído com êxito.

**Resposta do Utilizador:** Não é necessária qualquer acção adicional.

**SQL2809W O nó:** ″**<nó>**″ **foi adicionado à ocorrência** ″**<ocorrência>**″ **{Sistema Central:** ″**<nome-sistema-central>**″ **Máquina:** ″**<nome-máquina>**″ **Porta:** ″**<número-porta>**″**}**

**Explicação:** O processamento de DB2NCRT foi concluído com êxito.

**Resposta do Utilizador:** Não é necessária qualquer acção adicional.

**SQL2810W O nó:** ″**<nó>**″ **foi alterado na ocorrência:** ″**<ocorrência>**″ **{Sistema Central:** ″**<nome-sistema-central>**″ **Máquina:** ″**<nome-máquina>**″ **Porta:** ″**<número-porta>**″**}**

**Explicação:** O processamento de DB2NCHG foi concluído com êxito.

**Resposta do Utilizador:** Não é necessária qualquer acção adicional.

# **SQL2811N O comando não é válido porque a ocorrência não é de uma base de dados com partições.**

**Explicação:** O comando só é válido no caso da ocorrência ser de uma base de dados com partições.

**Resposta do Utilizador:** Assegure-se que o nome de ocorrência especificado é válido. Se o nome de ocorrência não for especificado na linha de comandos, assegure-se que o ambiente DB2INSTANCE está definido para uma ocorrência válida de uma base de dados com partições.

# **SQL2812N Foi introduzido um argumento não válido para o comando db2drvmp.**

**Explicação:** Utilização:

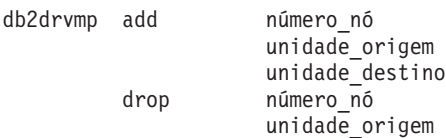

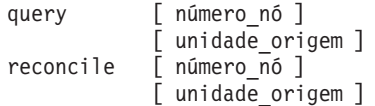

Os argumentos válidos para este comando são:

- **add** atribui um novo esquema de correspondências de unidades da base de dados.
- **drop** remove um esquema existente de correspondências de unidades da base de dados.
- **query** consulta um esquema de correspondências da base de dados.

#### **reconcile**

repara uma unidade de correspondência da base de dados quando o conteúdo do registo está danificado.

#### **número\_nó**

o número do nó. O parâmetro é necessário para as operações adicionar e largar.

#### **unidade\_origem**

a letra da unidade para a qual deverá haver correspondência. Este parâmetro é necessário para as operações adicionar e largar.

#### **unidade\_destino**

a unidade destino que deverá corresponder a outra. Este parâmetro só é necessário para a operação adicionar. Não é aplicável a quaisquer outras operações.

# **SQL3000 - SQL3099**

**SQL3001C Ocorreu um erro de I/O (razão = "<razão>") ao abrir o ficheiro de output.**

**Explicação:** Ocorreu um erro de I/O do sistema ao abrir o ficheiro de output.

Não é possível processar o comando. Não foram processados dados.

**Resposta do Utilizador:** Em IMPORT/LOAD, verifique se o ficheiro de output existe. Em

**Resposta do Utilizador:** Introduza novamente o comando utilizando argumentos válidos.

#### **SQL2813I A correspondência de unidades entre a unidade** ″**<unidade-1>**″ **e a unidade** ″**<unidade-2>**″ **foi adicionada ao nó** ″**<nó>**″**.**

**Explicação:** O esquema de correspondência de unidades foi adicionado com êxito.

**Resposta do Utilizador:** Não é necessária qualquer acção.

#### **SQL2814I A correspondência de unidade a partir da unidade de origem** ″**<unidade-1>**″**, foi eliminada do nó** ″**<nó>**″**.**

**Explicação:** O esquema de correspondência de unidades foi eliminado com êxito.

**Resposta do Utilizador:** Não é necessária qualquer acção.

# **SQL2815I A correspondência de unidade para o nó** ″**<nó>**″ **é:** ″**<unidade-1>**″ **-** ″**<unidade-2>**″**.**

**Explicação:** Mensagem informativa.

**Resposta do Utilizador:** Não é necessária qualquer acção.

EXPORT, verifique se o suporte de dados de output tem espaço livre suficiente. Submeta de novo o comando com um nome de ficheiro de output válido, incluindo o caminho correcto. Procure informações adicionais no ficheiro de mensagens.
### **SQL3002C Ocorreu um erro de I/O ao escrever no ficheiro de dados de output.**

**Explicação:** Ocorreu um erro de I/O do sistema ao escrever no ficheiro de dados de output. Os dados de output podem estar incompletos ou o disco pode estar cheio.

O utilitário pára o processamento.

**Resposta do Utilizador:** Se o ficheiro de dados de output estiver incompleto, apague o ficheiro e submeta de novo o comando.

### **SQL3003C Ocorreu um erro de I/O ao fechar o ficheiro de dados de output.**

**Explicação:** Ocorreu um erro de I/O do sistema ao fechar o ficheiro de dados de output.

O ficheiro não é fechado.

**Resposta do Utilizador:** Se o ficheiro de dados de output estiver incompleto, apague o ficheiro e submeta de novo o comando.

### **SQL3004N O parâmetro filetype não é válido.**

**Explicação:** O parâmetro *filetype* tem de ser DEL, ASC, IXF, WSF ou DB2CS para o comando.

O parâmetro *filetype* tem de ser DEL, IXF ou WSF para o comando EXPORT.

O parâmetro *filetype* rem de ser ASC, DEL, IXF ou DB2CS para o comando LOAD.

Os ficheiros de IXF não podem ser utilizados para carregar dados numa tabela definida num grupo de nós de múltiplos nós.

Não é possível processar o comando.

**Resposta do Utilizador:** Submeta de novo o comando com um parâmetro *filetype* válido.

## **SQL3005N O processamento foi interrompido.**

**Explicação:** Foi recebida uma interrupção durante o processamento. O utilizador pode ter premido a sequência de teclas de interrupção.

O utilitário pára o processamento. São removidas as alterações das actualizações da base de dados não consolidadas.

**Resposta do Utilizador:** Submeta de novo o comando. Se estiver a executar uma importação, consulte *Command Reference*, para obter informações sobre como utilizar os parâmetros commitcount e restartcount. Se estiver a executar um carregamento, consulte *Command Reference*, para obter informações sobre como reiniciar o carregamento.

## **SQL3006C Ocorreu um erro de I/O ao abrir o ficheiro de mensagens.**

**Explicação:** Ocorreu um erro de I/O do sistema ao abrir o ficheiro mensagens. Este erro pode estar relacionado com um problema no cliente ou no servidor.

Não é possível processar o comando.

**Resposta do Utilizador:** Submeta de novo o comando com um nome de ficheiro de mensagens válido, incluindo o caminho correcto.

### **SQL3007C Ocorreu um erro de I/O ao escrever no ficheiro de mensagens.**

**Explicação:** Ocorreu um erro de I/O do sistema ao escrever no ficheiro de mensagens.

O processamento pode não ter sido concluído.

**Resposta do Utilizador:** Se o ficheiro de mensagens estiver incompleto, apague o ficheiro e submeta de novo o comando.

## **SQL3008N O utilitário encontrou um erro** ″**<erro>**″ **ao ligar à base de dados.**

**Explicação:** O utilitário de importação (IMPORT) ou de exportação (EXPORT) não conseguiu ligar à base de dados.

Não foram importados ou exportados dados.

**Resposta do Utilizador:** Procure o número do erro na mensagem para saber mais informações. Faça as alterações e submeta de novo o comando.

### **SQL3009N O parâmetro Action String não é válido.**

**Explicação:** O parâmetro *Action String* (por exemplo,″REPLACE into ...″) no comando não é válido. O indicador de *Action String* pode estar incorrecto. A estrutura para onde o indicador de *Action String* aponta pode estar incorrecta. A estrutura de *Action String* pode conter caracteres que não são válidos.

Não é possível processar o comando.

**Resposta do Utilizador:** Verifique o indicador de *Action String* e a estrutura para onde este aponta. Submeta de novo o comando com um *Action String* válido.

### **SQL3010N O parâmetro METHOD não é válido.**

**Explicação:** O parâmetro *METHOD* do comando não é válido. O indicador de *METHOD* pode estar incorrecto. A estrutura para onde o indicador de *METHOD* aponta pode estar incorrecta. A estrutura de *METHOD* pode conter caracteres que não são válidos.

Não é possível processar o comando.

**Resposta do Utilizador:** Examine o indicador de *METHOD* e a estrutura para onde este aponta. Submeta de novo este comando com um *METHOD* válido.

## **SQL3011C Não existe memória suficiente para processar o comando.**

**Explicação:** Ocorreu um erro de atribuição de memória. Não existe memória disponível suficiente para processar o comando ou ocorreu um erro ao libertar memória.

Não é possível processar o comando.

**Resposta do Utilizador:** Pare a aplicação. As soluções possíveis incluem:

- v Verificar se o sistema tem memória real e virtual suficiente.
- Remover os processos de segundo plano.
- v Aumentar o parâmetro *util\_heap\_sz* para a base de dados.
- v Diminuir o tamanho das memórias tampão a utilizar no carregamento (comando LOAD).
- v O *util\_heap\_sz* é partilhado pelos utilitários LOAD, BACKUP e RESTORE, por isso não tenha demasiadas ocorrências destes utilitários em execução.

#### **SQL3012C Ocorreu um erro do sistema.**

**Explicação:** Ocorreu um erro do sistema operativo.

Não é possível processar o comando.

**Resposta do Utilizador:** Verifique o ficheiro de mensagens, corrija o problema e submeta de novo o comando.

### **SQL3013N O tamanho do parâmetro filetmod está fora do intervalo aceitável. O valor deverá ser maior ou igual a zero e menor ou igual a 8000.**

**Explicação:** O parâmetro filetmod especificado está fora do intervalo aceitável (maior ou igual a zero e menor ou igual a 8000).

Não é possível processar o comando.

**Resposta do Utilizador:** Examine o indicador *filetmod* e estrutura para onde este aponta. Submeta de novo o comando com um parâmetro *filetmod* válido.

# **SQL3014C Ocorreu um erro de I/O ao fechar o ficheiro de mensagens.**

**Explicação:** Ocorreu um erro de I/O do sistema ao fechar o ficheiro de mensagens.

O ficheiro de mensagens não é fechado.

**Resposta do Utilizador:** Se o ficheiro de mensagens estiver incompleto, submeta de novo o comando.

# **SQL3015N Ocorreu um erro "<códigosql>" de SQL durante o processamento.**

**Explicação:** Ocorreu um erro de SQL ao chamar o utilitário.

O utilitário pára o processamento.

**Resposta do Utilizador:** Procure o (número mensagem) de SQLCODE na mensagem para obter mais informações. Faça as alterações e submeta de novo o comando.

#### **SQL3016N Foi encontrada uma palavra-chave** ″**<palavra-chave>**″ **inesperada no parâmetro filetmod para o tipo de ficheiro (filetype).**

**Explicação:** Foi encontrada uma palavra-chave que não se aplica ao tipofich do utilitário no modificador de tipo de ficheiro (o parâmetro *filetmod* ou a expressão a seguir a *MODIFIED BY* num comando CLP).

O utilitário pára o processamento.

**Resposta do Utilizador:** Remova o modificador de tipo de ficheiro ou especifique, pelo menos, uma palavra-chave válida no modificador de tipo de ficheiro. Consulte o Command Reference para mais informações sobre modificadores de tipo de ficheiro.

#### **SQL3017N Um delimitador não é válido ou foi utilizado mais de uma vez.**

**Explicação:** Para ficheiros ASCII delimitados (DEL), ocorreu um dos dois erros seguintes:

- v O carácter especificado para delimitador da coluna, delimitador da cadeia de caracteres ou separador decimal não é válido.
- v Foi especificado o mesmo carácter para mais de um dos itens anteriores.

Não é possível processar o comando.

**Resposta do Utilizador:** Examine os delimitadores especificados para saber se são válidos e únicos. Submeta de novo o comando com sobreposições de delimitador válidas.

### **SQL3018N Foi especificado o ponto como delimitador da cadeia de caracteres.**

**Explicação:** Para ficheiros ASCII delimitados (DEL), o ponto não pode ser especificado como delimitador de cadeia de caracteres.

Não é possível processar o comando.

**Resposta do Utilizador:** Submeta de novo o comando com sobreposições de delimitador válidas.

#### **SQL3019N Não foi especificado parâmetro Action String no comando.**

**Explicação:** Não foi especificado nenhum parâmetro *Action String* (por exemplo, ″REPLACE into ...″) para esta chamada do utilitário. Este parâmetro é obrigatório.

Não é possível processar o comando.

**Resposta do Utilizador:** Submeta de novo o comando com um parâmetro *Action String*.

### **SQL3020N O utilizador não tem a autoridade para executar o comando de exportação especificado.**

**Explicação:** O utilizador tentou exportar dados sem a autorização apropriada (a autoridade SYSADM ou DBADM) ou o privilégio CONTROL ou SELECT para cada tabela envolvida na exportação.

A acção de exportação não é executada.

**Resposta do Utilizador:** Solicite a autorização adequada antes de exportar os dados das tabelas.

# **SQL3021N O utilizador não tem a autoridade para executar o comando de importação na tabela "<nome>".**

**Explicação:** O utilizador tentou importar dados sem a autorização adequada para a opção e tabela especificadas.

A importação utilizando a opção INSERT requer uma das seguintes:

- v Autoridade SYSADM ou DBADM
- v Privilégio CONTROL para a tabela, vista ou toda a hierarquia
- v Privilégio INSERT e SELECT para a tabela, vista ou toda a hierarquia.

Nota: toda a hierarquia é referente a todas as sub-tabelas ou vistas de objectos na hierarquia. A importação para uma tabela ou vista existente utilizando a opção INSERT\_UPDATE, REPLACE ou REPLACE\_CREATE, requer uma das seguintes:

- v Autoridade SYSADM ou DBADM
- v Privilégio CONTROL para a tabela, vista ou toda a hierarquia

Nota: toda a hierarquia é referente a todas as sub-tabelas ou vistas de objectos na hierarquia.

A importação para uma tabela que não existe, utilizando a opção CREATE ou REPLACE\_CREATE, requer uma das seguintes:

- v Autoridade SYSADM ou DBADM
- v Autoridade CREATETAB para a base de dados e um dos seguintes:
	- Autoridade IMPLICIT\_SCHEMA para a base de dados, se o nome do esquema da tabela não existir
	- Privilégio CREATEIN para o esquema, se o esquema da tabela existir

A operação de importação não é executada.

**Resposta do Utilizador:** Certifique-se de que o utilizador tem a autorização para executar a operação de importação.

### **SQL3022N Ocorreu um erro "<códigosql>" de SQL durante o processamento da cadeia SELECT no parâmetro Action String.**

**Explicação:** Ocorreu um erro de SQL em IMPORT ou EXPORT, durante o processamento da cadeia SELECT da estrutura de *Action String* (por exemplo, ″REPLACE into...″).

Não é possível processar o comando.

**Resposta do Utilizador:** Procure o (número mensagem) de SQLCODE na mensagem para obter mais informações. Faça as alterações e submeta de novo o comando.

### **SQL3023N O parâmetro do nome da base de dados não é válido.**

**Explicação:** O parâmetro do nome da base de dados não é válido. Veja o campo SQLERRD[0] na SQLCA para mais informações.

O nome da base de dados tem de ter1a8 caracteres e estes têm de ser do conjunto de caracteres de base do gestor de base de dados.

Não é possível processar o comando.

**Resposta do Utilizador:** Submeta de novo a instrução com um parâmetro de nome de base de dados válido.

## **SQL3025N Um parâmetro que especifica um nome de ficheiro ou um caminho não é válido.**

**Explicação:** O parâmetro contém um caminho, directório ou nome de ficheiro que não é válido.

Em IMPORT e EXPORT, verifique o parâmetro *datafile*.

Em LOAD, certifique-se de que todas as entradas dos parâmetros de tipo *sqlu\_media\_list*: *datafile* devem conter nomes de ficheiro válidos; *lobpaths copytarget* e *workdirectory* devem conter caminhos válidos no servidor, incluindo o separador final e um terminador nulo.

O indicador para lobpaths, coppytarget e workdirectory tem de ser válido ou nulo.

O indicador para os destinos nestas estruturas tem de ser válido.

Certifique-se de que sessions e media\_type estão correctamente especificados.

Verifique ainda, se o parâmetro lobpaths foi especificado, se media\_type é igual ao especificado para a estrutura do ficheiro de dados.

Se o tipo do ficheiro for IXF, o tamanho do nome do ficheiro pode ser demasiado longo.

Não é possível processar o comando.

**Resposta do Utilizador:** Submeta de novo a instrução com um parâmetro válido.

# **SQL3026N O parâmetro de caminho msgfile ou tempfiles não é válido.**

**Explicação:** Em IMPORT ou EXPORT, o parâmetro *msgfile* contém um caminho, directório ou nome de ficheiro que não é válido.

Em LOAD, o parâmetro *msgfile* contém um caminho, directório ou nome de ficheiro que não é válido no cliente ou o caminho tempfiles não é válido no servidor.

Se a base de dados a que a aplicação está ligada for remota, msgfile tem de ser totalmente qualificado. Se for uma base de dados local, o utilitário tentará qualificar totalmente o msgfile se este ainda não o estiver. Verifique também se o indicador para o msgfile é válido.

Não é possível processar o comando.

**Resposta do Utilizador:** Submeta de novo a instrução com um *msgfile* e/ou parâmetro de caminho tempfiles válidos.

**SQL3028N O indicador de método de exportação não é válido. Tem de ser 'N' ou 'D'.**

**Explicação:** O indicador de método de exportação tem de ser N para Nomes ou D para Predefinição.

Não é possível processar o comando.

**Resposta do Utilizador:** Submeta de novo a instrução com um indicador de método válido.

### **SQL3029N Não foi especificado nenhum parâmetro filetype.**

**Explicação:** O parâmetro *filetype* não foi especificado ou é nulo. O sistema não sabe que formato utilizar para o ficheiro de dados.

Não é possível processar o comando.

**Resposta do Utilizador:** Submeta de novo a instrução com um *filetype* válido.

## **SQL3030C Ocorreu um erro de I/O (razão = "<razão>") ao abrir o ficheiro de input.**

**Explicação:** Ocorreu um erro de I/O do sistema ao abrir o ficheiro de input. Este erro pode estar relacionado com um problema no cliente ou no servidor.

Uma causa possível é o ficheiro de input estar a ser utilizado por outra aplicação.

Não é possível processar o comando.

**Resposta do Utilizador:** Certifique-se de que o ficheiro de input é válido, incluindo o caminho, e que não está presentemente a ser utilizado por outra aplicação.

Submeta de novo o comando. Procure no ficheiro de registo de diagnósticos informações adicionais.

# **SQL3031C Ocorreu um erro de I/O ao ler o ficheiro de input.**

**Explicação:** Ocorreu um erro de I/O do sistema ao ler o ficheiro de input. Este erro pode estar relacionado com um problema no cliente ou no servidor.

Não é possível processar o comando.

**Resposta do Utilizador:** Verifique se o ficheiro de input é legível.

### **SQL3032N O indicador de método LOAD/IMPORT não é válido para o tipo de ficheiro especificado. Tem de ser 'N', 'P' ou 'predefinição'.**

**Explicação:** Para os tipos de ficheiro IXF e WSF, o indicador de método de LOAD/IMPORT tem de ser N para Nomes, P para Posicional ou D para Predefinição.

Não é possível processar o comando.

**Resposta do Utilizador:** Submeta de novo o comando com um indicador de método válido. **SQL3033N Falta uma palavra-chave, como INSERT, REPLACE, CREATE, INSERT\_UPDATE ou REPLACE\_CREATE na especificação destino ou está mal escrita.**

**Explicação:** Em IMPORT, o parâmetro *Action String* (por exemplo ″REPLACE into ...″) não contém a palavra-chave INSERT, REPLACE, CREATE, INSERT\_UPDATE ou REPLACE\_CREATE. Em LOAD, o parâmetro *Action String* não contém a palavra-chave INSERT, REPLACE ou RESTART. A palavra-chave tem de ser seguida de, pelo menos, um espaço em branco.

Não é possível processar o comando.

**Resposta do Utilizador:** Submeta de novo o comando com um parâmetro *Action String* válido.

**SQL3034N Falta a palavra-chave INTO na especificação de destino ou está mal escrita.**

**Explicação:** Falta a palavra-chave INTO ou está mal escrita. A palavra-chave INTO tem de ser seguida de, pelo menos,um espaço em branco.

Não é possível processar o comando.

**Resposta do Utilizador:** Submeta de novo o comando com um parâmetro *Action String* (por exemplo, ″REPLACE into ...″).

#### **SQL3035N O parâmetro tablename na especificação de destino não é válido.**

**Explicação:** Em IMPORT, *tablename* no parâmetro *Action String* (por exemplo, ″REPLACE into ...″) não é válido. Em LOAD, *tablename* ou *exception tablename* no parâmetro *Action String* não é válido.

Não é possível processar o comando.

**Resposta do Utilizador:** Submeta de novo o comando com um valor de *tablename* válido. Certifique-se de que todas as palavras-chave e parâmetros do comando são introduzidos pela ordem correcta.

#### **SQL3036N Tcolumn-list na especificação de destino não tem um parêntesis de fecho.**

**Explicação:** O valor de *tcolumn-list* tem de estar entre parêntesis. A lista não foi terminada pelo parêntesis de fecho.

Não é possível processar o comando.

**Resposta do Utilizador:** Submeta de novo a instrução com uma lista de colunas completa e válida no parâmetro *Action String*.

## **SQL3037N Ocorreu um erro de "<códigosql>" de SQL durante o processamento da importação.**

**Explicação:** Ocorreu um erro de SQL durante o processamento do parâmetro *Action String* (ex. ″REPLACE into ...″).

Não é possível processar o comando.

**Resposta do Utilizador:** Procure o (número mensagem) de SQLCODE na mensagem para obter mais informações. Faça as alterações e submeta de novo o comando.

### **SQL3038N O parâmetro Action String contém caracteres inesperados.**

**Explicação:** Em IMPORT, existem caracteres que não são espaços em branco a seguir ao parêntesis de fecho da lista de colunas no parâmetro *Action String* (ex. ″REPLACE into ...″). Em LOAD, existem caracteres que não são espaços em branco a seguir ao parêntesis de fecho da lista de colunas e/ou o nome da tabela de excepções no parâmetro *Action String*.

Não é possível processar o comando.

**Resposta do Utilizador:** Submeta de novo o comando com um parâmetro *Action String* válido.

**SQL3039W A memória disponível para LOAD para DATA BUFFER impede paralelismo total de LOAD. Será utilizado um paralelismo de carregamento "<valor>".**

**Explicação:** O utilitário LOAD tentou determinar o nível óptimo de paralelismo da CPU para exploração do SMP com base na configuração do sistema, ou o utilizador especificou um valor para paralelismo de LOAD quando chamou o utilitário. No entanto, foi encontrada uma das seguintes limitações:

- 1. A quantidade de memória livre na pilha do utilitário impede este grau de paralelismo.
- 2. O parâmetro DATA BUFFER foi especificado com um valor demasiado pequeno para permitir o paralelismo especificado ou disponível.

Será utilizado um grau de paralelismo menor que requer menos memória.

## **Resposta do Utilizador:**

- 1. Ignore esta mensagem e o processamento de LOAD concluirá normalmente utilizando o valor menor para o paralelismo de LOAD. No entanto, o rendimento do processamento poderá não ser óptimo.
- 2. Especifique um valor menor para paralelismo de LOAD quando chamar o utilitário.
- 3. Aumente o tamanho da pilha do utilitário.
- 4. Aumente o tamanho do parâmetro da memória tampão de dados ou deixe o parâmetro em branco e permita que o utilitário LOAD determine um valor assumido com base no espaço livre da pilha do utilitário.

## **SQL3040N Não é possível utilizar os parâmetros lobpath/lobfile como foram especificados. Código de razão: "<código-razão>".**

**Explicação:** O utilitário não conseguiu utilizar os parâmetros lobpath ou lobfile conforme foram especificados pela razão indicada por "<código-razão>". Os códigos estão enumerados em baixo.

**Resposta do Utilizador:** Para cada código de razão:

- **1** O parâmetro lobpath não é sqlu\_media\_list válida ou os valores especificados não são válidos. O media\_type tem de ser SOLU LOCAL MEDIA e todos os nomes de caminhos têm de terminar com um separador de caminho válido.
- **2** O parâmetro lobfile não é uma lista de suportes de sqlu\_media\_list válida ou os valores especificados não são válidos. O media\_type tem de ser SQLU\_LOCAL\_MEDIA.
- **3** Não foram fornecidos nomes de lobpath suficientes. Na exportação, não existe espaço suficiente nos caminhos fornecidos para reter todos os LOB.
- **4** Não foram fornecidos nomes de lobfile suficientes. Na exportação, existem mais LOB do que os nomes de lobfile fornecidos multiplicados por SQLU\_MAX\_SESSIONS.
- **5** A combinação de um nome de lobpath e um nome de lobfile excederia o tamanho máximo para um nome de lobfile (255 bytes).
- **6** Ocorreu um erro ao tentar ter acesso ao ficheiro.

### **SQL3042N O tipo de ligação (LINKTYPE) especificado para uma coluna de ligação de dados (DATALINK) não é válido.**

**Explicação:** O valor especificado para tipo de ligação (LINKTYPE) para uma coluna de ligação de dados (DATALINK) não é válido.

**Resposta do Utilizador:** Verifique o tipo de ligação (LINKTYPE) que foi especificado. Corrija o valor e submeta de novo o comando.

**SQL3043N A especificação de ligação de dados (DATALINK SPECIFICATION) para a(s) coluna(s) de ligação de dados (DATALINK) não é válida.**

**Explicação:** A especificação de ligação de dados (DATALINK SPECIFICATION) para a(s) coluna(s) de ligação de dados (DATALINK) não é válida por uma das seguintes razões:

- Não foi especificado valor para DL\_URL\_REPLACE\_PREFIX.
- v Não foi especificado valor para DL\_URL\_DEFAULT\_PREFIX.
- v Não foi especificado valor para DL\_URL\_SUFFIX.
- Contém palavras-chave diferentes de DL\_URL\_REPLACE\_PREFIX ou DL\_URL\_DEFAULT\_PREFIX ou DL\_URL\_SUFFIX.

**Resposta do Utilizador:** Corrija a especificação e submeta de novo o comando.

**SQL3044N A especificação de ligação de dados (DATALINK SPECIFICATION) para uma coluna de ligação de dados (DATALINK) tem uma especificação de prefixo duplicada.**

**Explicação:** A especificação de ligação de dados (DATALINK SPECIFICATION) para uma coluna de ligação de dados (DATALINK) tem especificações duplicadas para DL\_URL\_REPLACE\_PREFIX ou DL\_URL\_DEFAULT\_PREFIX.

**Resposta do Utilizador:** Remova a especificação duplicada e submeta de novo o comando.

**SQL3045N Uma posição de dcolumn no parâmetro METHOD é menor que um ou maior que o número máximo de colunas (1024) num ficheiro ASCII Delimitado.**

**Explicação:** A posição de *dcolumn* é inferior a 1 ou superior ao número máximo de colunas

(1024) num ficheiro delimitado.

Não é possível processar o comando.

**Resposta do Utilizador:** Submeta de novo o comando com posições de *dcolumn* válidas.

#### **SQL3046N O número de colunas no parâmetro METHOD é menor que um.**

**Explicação:** Para métodos *METHOD* diferentes de Predefinição, o número de colunas especificado tem de ser um número positivo (maior que 0).

Não é possível processar o comando.

**Resposta do Utilizador:** Submeta de novo o comando com um número de colunas válido no parâmetro *METHOD*.

## **SQL3047N O método de LOAD/IMPORT especificado em METHOD não é válido para ficheiros ASCII Delimitados. Tem de ser 'D' ou 'predefinição'.**

**Explicação:** Os únicos métodos de LOAD/IMPORT válidos para ficheiros ASCII Delimitados são P para Posicional ou D para Predefinição.

Não é possível processar o comando.

**Resposta do Utilizador:** Submeta de novo o comando com um método de importação válido.

**SQL3048N Foram especificadas menos colunas a partir do ficheiro de input do que colunas de base de dados, mas uma das colunas de base de dados não pode conter nulos.**

**Explicação:** Quando são especificadas menos colunas na lista *METHOD* do que as especificadas para a tabela destino, os valores para as colunas de input em falta são carregados como nulos. Como as colunas da tabela destino que correspondem a uma ou mais dessas colunas de input não podem conter nulos, esse valor não poderá ser introduzido.

Não é possível carregar o ficheiro.

**Resposta do Utilizador:** Defina uma nova tabela que tenha o mesmo número de colunas que o ficheiro de input ou que tenha colunas que aceitem nulos. Submeta de novo o comando.

**SQL3049N O tipo de dados "<tipo>" da coluna da base de dados "<nome>" não é compatível com este ficheiro de formato, mas a coluna da base de dados não pode conter nulos.**

**Explicação:** O tipo da coluna da base de dados não é válido para este ficheiro de formato. A coluna da base de dados não pode conter nulos, por isso, o utilitário é terminado.

O utilitário pára o processamento. Não são carregados dados.

**Resposta do Utilizador:** Redefina a tabela da base de dados de modo que as colunas sejam compatíveis com as colunas que são carregadas a partir do ficheiro.

**SQL3050W Serão feitas conversões dos dados da página de códigos do ficheiro de IXF para a página de códigos da aplicação.**

**Explicação:** Se tiver sido pedida uma importação (IMPORT) de um ficheiro de dados de IXF e a página de códigos dos dados de caracteres do ficheiro de IXF for diferente da página de códigos da aplicação que chama a operação de importação, será feita uma conversão da página de códigos do ficheiro de dados para a página de códigos da aplicação e a operação continuará.

Se tiver sido pedido um carregamento (LOAD) de um ficheiro de dados de IXF e a página de códigos dos dados de caracteres do ficheiro de IXF for diferente da página de códigos da base de dados, será feita uma conversão da página de códigos do ficheiro de dados para a página de códigos da base de dados e a operação prosseguirá.

**Resposta do Utilizador:** Se não pretender

efectuar uma conversão, chame o utilitário utilizando a opção FORCEIN; caso contrário, não será necessária qualquer acção.

### **SQL3051W Os dados a carregar em "<nome\_coluna>" foram carregados, mas não foi efectuada a conversão da página de códigos do ficheiro de IXF para a página de códigos da aplicação.**

**Explicação:** Os dados que foram carregados na coluna CLOB ou DBCLOB são armazenados num ficheiro separado e não foram efectuadas conversões neles.

Para carregar adequadamente os dados, chame o utilitário a partir de uma aplicação que tenha a mesma página de códigos que o ficheiro de IXF.

**Resposta do Utilizador:** Trata-se apenas de um aviso.

# **SQL3053N Existem mais de 8191 linhas para exportar para um ficheiro formatado como folha de trabalho.**

**Explicação:** O número máximo de linhas que podem ser colocadas num ficheiro formatado como folha de trabalho (WSF) é 8191.

O utilitário de exportação (EXPORT) pára o processamento depois de inserir 8191 linhas no ficheiro.

**Resposta do Utilizador:** Para evitar este erro, utilize uma instrução SELECT que resulte em menos linhas para exportar e submeta de novo o comando.

## **SQL3054N O ficheiro de input não é um ficheiro de PC/IXF válido. O ficheiro é demasiado pequeno para conter um registo H válido.**

**Explicação:** Foi atingido o fim do ficheiro antes do fim esperado do primeiro registo. O ficheiro pode não ser um ficheiro de PC/IXF.

O utilitário LOAD/IMPORT pára o processamento. Não são importados dados. **Resposta do Utilizador:** Verifique se o ficheiro de input está correcto.

**SQL3055N O ficheiro de input não é um ficheiro de PC/IXF válido. O campo de comprimento no primeiro registo não pode ser convertido para um valor numérico.**

**Explicação:** O valor no campo de comprimento do primeiro registo não é a representação ASCII de um número. O ficheiro pode não ser um ficheiro de PC/IXF.

O utilitário pára o processamento. Não são carregados dados.

**Resposta do Utilizador:** Verifique se o ficheiro de input está correcto.

### **SQL3056N O ficheiro de input não é um ficheiro de PC/IXF válido. O valor no campo de comprimento do registo H é demasiado pequeno.**

**Explicação:** O valor no campo de comprimento do registo H não é suficientemente grande para um registo H válido. O ficheiro pode não ser um ficheiro de PC/IXF.

O utilitário pára o processamento. Não são carregados dados.

**Resposta do Utilizador:** Verifique se o ficheiro de input está correcto.

### **SQL3057N O ficheiro de input não é um ficheiro de PC/IXF válido. O campo de tipo no primeiro registo não é H.**

**Explicação:** O campo de tipo no primeiro registo não é H. O primeiro registo não é um registo H válido. O ficheiro pode não ser um ficheiro de PC/IXF.

O utilitário pára o processamento. Não são carregados dados.

**Resposta do Utilizador:** Verifique se o ficheiro de input está correcto.

# **SQL3058N O campo do identificador no registo H não é IXF.**

**Explicação:** O campo do identificador no registo H não identifica o ficheiro como um ficheiro de PC/IXF.

O utilitário pára o processamento. Não são carregados dados.

**Resposta do Utilizador:** Examine o campo do identificador no registo H.

## **SQL3059N O campo da versão no registo H não é válido.**

**Explicação:** O campo da versão no registo H contém um valor que não é válido.

O utilitário pára o processamento. Não são carregados dados.

**Resposta do Utilizador:** Examine o campo da versão no registo H.

#### **SQL3060N O campo HCNT no registo H não pode ser convertido num valor numérico ou o valor está fora do intervalo.**

**Explicação:** O campo Heading-record-count no registo H não é uma representação ASCII de um número ou é um número que não é válido para este campo.

O utilitário pára o processamento. Não são carregados dados.

**Resposta do Utilizador:** Examine o campo HCNT no registo H.

**SQL3061N O campo da página de códigos de byte único e/ou de byte duplo no registo H não pode ser convertido para um valor numérico, ou então o valor está fora do intervalo.**

**Explicação:** O campo de página de códigos de byte único e/ou de byte duplo no registo H não é uma representação ASCII de um número ou é um número que não é válido para este campo.

O utilitário pára o processamento. Não são carregados dados.

**Resposta do Utilizador:** Examine os campos de página de códigos de byte único e de byte duplo no registo H, altere-os para os valores correctos conforme especificado em *Application Development Guide* e submeta de novo o comando.

**SQL3062N O campo da página de códigos de byte duplo no registo H não pode ser convertido para um valor numérico, ou então o valor está fora do intervalo.**

**Explicação:** O campo de página de códigos de duplo byte no registo H não é uma representação em ASCII de um número ou é um número que não é válido para este campo.

O utilitário pára o processamento. Não são carregados dados.

**Resposta do Utilizador:** Examine o campo de página de códigos de byte duplo no registo H, altere-o para um valor apropriado conforme especificado em *Application Development Guide* e submeta de novo o comando.

**SQL3063N O valor de página de códigos de byte único "<valor 1>" no registo H não é compatível com o valor de página de códigos de byte único "<valor 2>" para a aplicação. A opção FORCEIN não foi especificada.**

**Explicação:** O valor de página de códigos de byte único no registo H não é compatível com o valor de página de códigos da aplicação. Quando a opção FORCEIN não é utilizada, os dados não podem ser carregados, a não ser que seja suportada conversão do valor 1 para o valor 2.

O utilitário pára o processamento. Não são carregados dados.

**Resposta do Utilizador:** Para carregar estes dados, submeta de novo o comando com a opção FORCEIN.

**SQL3064N O valor de página de códigos de byte duplo "<valor 1>" no registo H não é compatível com o valor de página de códigos de byte duplo "<valor 2>" para a aplicação. A opção FORCEIN não foi especificada.**

**Explicação:** O valor de página de códigos de byte duplo no registo H não é compatível com o valor de página de códigos da aplicação. Quando a opção FORCEIN não é utilizada, os dados não podem ser carregados, a não ser que o valor 1 e o valor 2 sejam iguais.

O utilitário pára o processamento. Não são carregados dados.

**Resposta do Utilizador:** Para carregar dados cujos valores de página de códigos de duplo byte não sejam correspondentes, submeta de novo o comando com a opção FORCEIN.

### **SQL3065C Não é possível determinar o valor para a página de códigos da aplicação.**

**Explicação:** O sistema encontrou um erro ao tentar determinar a página de códigos da aplicação.

O utilitário pára o processamento. Não são carregados ou descarregados dados.

**Resposta do Utilizador:** Contacte a técnico dos serviços de assistência.

# **SQL3066N Durante a leitura ou procura do registo T, foi atingido o fim do ficheiro.**

**Explicação:** Foi atingido do fim do ficheiro quando o sistema procurava, ou lia, o registo T.

O utilitário pára o processamento. Não são carregados dados.

**Resposta do Utilizador:** Examine o registo T do ficheiro de input. Se o ficheiro de PC/IXF foi copiado de um suporte para outro, compare a cópia com o original ou repita o processo de cópia.

### **SQL3067N O campo de comprimento no registo T não pode ser convertido para um valor numérico.**

**Explicação:** O campo de comprimento no registo T não é uma representação em ASCII de um número.

O utilitário pára o processamento. Não são carregados dados.

**Resposta do Utilizador:** Examine o campo de comprimento no registo T.

**SQL3068N O valor do campo de comprimento do registo T é demasiado pequeno.**

**Explicação:** O valor no campo de comprimento do registo T não é suficientemente grande e, por isso, o registo T não é válido.

O utilitário pára o processamento. Não são carregados dados.

**Resposta do Utilizador:** Examine o campo de comprimento no registo T.

### **SQL3069N O primeiro registo diferente de A a seguir ao registo H não é um registo T.**

**Explicação:** A seguir a registo H, o primeiro registo que não é um registo A também não é um registo T. O registo H tem de ser seguido imediatamente por um registo T, mas podem existir registos A antes do registo T.

O utilitário pára o processamento. Não são carregados dados.

**Resposta do Utilizador:** Examine os registos que estão a seguir ao registo H.

# **SQL3070N O campo de comprimento num registo A está fora do intervalo.**

**Explicação:** O campo de comprimento num registo A é um número que não é válido para este campo.

O utilitário pára o processamento. Não são carregados dados.

**Resposta do Utilizador:** Examine o campo de comprimento nos registos A.

## **SQL3071N O campo de convenção de dados no registo T não é C.**

**Explicação:** O campo de convenção de dados no registo T é um valor diferente de C.

O utilitário pára o processamento. Não são carregados dados.

**Resposta do Utilizador:** Examine o campo de convenção de dados no registo T.

# **SQL3072N O campo de formato de dados no registo T não é M.**

**Explicação:** O campo de formato de dados no registo T é um valor diferente de M.

O utilitário pára o processamento. Não são carregados dados.

**Resposta do Utilizador:** Examine o campo de formato de dados no registo T.

# **SQL3073N O campo de formato de máquina no registo T não é PCbbb (em que b = espaço em branco).**

**Explicação:** O campo de formato de máquina no registo T é um valor diferente de PC*bbb*, em que cada *b* é um espaço em branco.

O utilitário pára o processamento. Não são carregados dados.

**Resposta do Utilizador:** Examine o campo de formato de máquina no registo T.

# **SQL3074N O campo de localização dos dados no registo T não é I.**

**Explicação:** O campo de localização dos dados no registo T é um valor diferente de I.

O utilitário pára o processamento. Não são carregados dados.

**Resposta do Utilizador:** Examine o campo de localização dos dados no registo T.

#### **SQL3075N O CCNT no registo T não pode ser convertido num valor numérico ou o valor está fora do intervalo.**

**Explicação:** O campo C-record count no registo T não é uma representação ASCII de um número, ou então é um número que não é válido para este campo.

O utilitário pára o processamento. Não são carregados dados.

**Resposta do Utilizador:** Examine o campo CCNT no registo T.

#### **SQL3076N O campo de comprimento do nome no registo T não pode ser convertido num valor numérico ou o valor está fora do intervalo.**

**Explicação:** O campo de comprimento do nome no registo T não é uma representação ASCII de um número ou é um número que não é válido para este campo.

O utilitário pára o processamento. Não são carregados dados.

**Resposta do Utilizador:** Examine o campo de comprimento do nome no registo T.

### **SQL3077N O número de registos C especificado no campo CCNT no "<valor>" do registo T excede o máximo permitido "<máximo>".**

**Explicação:** O valor no campo CCNT do registo T é maior do que o máximo permitido para a edição indicada.

O utilitário pára o processamento. Não são carregados dados.

**Resposta do Utilizador:** Examine o campo CCNT no registo T.

## **SQL3078N O campo de comprimento num registo A não pode ser convertido para um valor numérico.**

**Explicação:** O campo de comprimento num registo A não é uma representação em ASCII de um número.

O utilitário pára o processamento. Não são carregados dados.

**Resposta do Utilizador:** Examine os campos de comprimento nos registos A.

## **SQL3079N O campo de comprimento num registo C não pode ser convertido para um valor numérico.**

**Explicação:** O campo de comprimento num registo C não é uma representação em ASCII de um número.

O utilitário pára o processamento. Não são carregados dados.

**Resposta do Utilizador:** Examine o campo de comprimento nos registos C.

### **SQL3080N O valor do campo de comprimento do registo C é demasiado pequeno.**

**Explicação:** O valor no campo de comprimento do registo C não é suficientemente grande e, por isso, o registo C não é válido.

O utilitário pára o processamento. Não são carregados dados.

**Resposta do Utilizador:** Examine o campo de comprimento nos registos C.

# **SQL3081N Não foram encontrados registos C suficientes.**

**Explicação:** O número de registos C encontrados (na posição correcta) é menor do que o número esperado de C-record-count (CCNT) no registo T.

O utilitário pára o processamento. Não são carregados dados.

**Resposta do Utilizador:** Examine os registos T e C.

**SQL3082N Durante a leitura ou procura de um registo C, foi atingido o fim do ficheiro.**

**Explicação:** Foi atingido o fim do ficheiro quando o sistema procurava ou lia um registo C.

O utilitário pára o processamento. Não são carregados dados.

**Resposta do Utilizador:** Examine os registos C no ficheiro de input. Se o ficheiro de PC/IXF foi copiado de um suporte para outro, compare a cópia com o original ou repita o processo de cópia.

**SQL3083N O campo D-record-id no registo C para a coluna "<nome>" não pode ser convertido num valor numérico.**

**Explicação:** O campo D-record-id no registo C para a coluna indicada não é uma representação em ASCII de um número.

O utilitário pára o processamento. Não são carregados dados.

**Resposta do Utilizador:** Examine o campo D-record-id no registo C.

**SQL3084N O campo D-record-position no registo C para a coluna "<nome>" não pode ser convertido num valor numérico.**

**Explicação:** O campo D-record-position no registo C para a coluna indicada não é uma representação em ASCII de um número.

O utilitário pára o processamento. Não são carregados dados.

**Resposta do Utilizador:** Examine o campo D-record-position no registo C.

**SQL3085N Os campos D-record-id e D-record-position no registo C para a coluna "<nome>" estão fora do intervalo ou são incoerentes com o registo C anterior.**

**Explicação:** Os campos D-record-id ou D-record-position no registo C para a coluna indicada contêm um valor que está fora do intervalo ou que não é correcto relativamente ao registo C anterior.

O utilitário pára o processamento. Não são carregados dados.

**Resposta do Utilizador:** Examine os campos D-record-id e D-record-position no registo C.

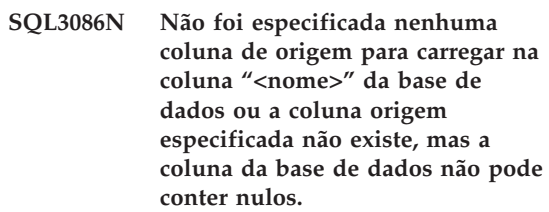

**Explicação:** Não foi especificada uma coluna de PC/IXF para exportar para a coluna indicada ou a coluna origem de PC/IXF especificada não existe. Não podem ser introduzidos nulos porque a coluna da base de dados não pode conter nulos.

O utilitário pára o processamento. Não são carregados dados.

**Resposta do Utilizador:** Verifique no parâmetro *METHOD* se existem nomes ou posições errados ou se existem menos entradas no parâmetro *METHOD* do que no parâmetro *Action String* (por exemplo, ″REPLACE into ...″) do que as indicadas ou referidas.

### **SQL3087N A coluna de origem especificada para carregar na coluna "<nome>" da base de dados não é válida, mas a coluna da base de dados não pode conter nulos.**

**Explicação:** A coluna de PC/IXF não pode ser carregada na coluna da base de dados indicada e a razão foi indicada numa mensagem anterior no registo de mensagens. Não podem ser introduzidos nulos porque a coluna da base de dados não pode conter nulos.

O utilitário pára o processamento. Não são carregados dados.

**Resposta do Utilizador:** Leia as mensagens anteriores para compreender a razão por que a coluna não é válida.

**SQL3088N A coluna de origem especificada para carregar na coluna "<nome>" da base de dados não é compatível com a coluna da base de dados, mas a coluna da base de dados não pode conter nulos.**

**Explicação:** A coluna de PC/IXF de origem não é compatível com a coluna de base de dados de destino. Os tipos ou os comprimentos das colunas podem ser incompatíveis. Não podem ser introduzidos nulos porque a coluna da base de dados não pode conter nulos.

O utilitário pára o processamento. Não são carregados dados.

**Resposta do Utilizador:** Compare as colunas do ficheiro de PC/IXF de origem com as colunas da base de dados.

#### **SQL3089N Foi encontrado um registo diferente de D onde se esperava um registo D.**

**Explicação:** Foi encontrado um registo que não era D onde era esperado um registo D.

O utilitário pára o processamento. Não são carregados dados.

**Resposta do Utilizador:** Examine os registos D do ficheiro.

### **SQL3090N O campo de comprimento num registo D não pode ser convertido num valor numérico.**

**Explicação:** O campo de comprimento num registo D não é uma representação em ASCII de um número.

O utilitário pára o processamento. Não são carregados dados.

**Resposta do Utilizador:** Examine o campo de comprimento nos registos D.

#### **SQL3091N O campo de comprimento num registo D está fora do intervalo.**

**Explicação:** O campo de comprimento num registo D é um número que não é válido para este campo.

O utilitário pára o processamento. Não são carregados dados.

**Resposta do Utilizador:** Examine o campo de comprimento nos registos D.

#### **SQL3092N O campo do identificador num registo D não contém o valor esperado.**

**Explicação:** O campo do identificador num registo D não é válido. Um ou mais registos D podem ter sido escritos fora da sequência.

O utilitário pára o processamento. Não são carregados dados.

**Resposta do Utilizador:** Examine o campo do identificador nos registos D.

# **SQL3093N O ficheiro de input não é um ficheiro de WSF válido.**

**Explicação:** O primeiro registo do ficheiro com formato de folha de trabalho (WSF) não era um registo de início de ficheiro (BOF) ou a versão do ficheiro de WSF não é suportada.

O utilitário IMPORT pára o processamento. Não são importados dados.

**Resposta do Utilizador:** Verifique se o ficheiro é um ficheiro de WSF válido e se o nome foi introduzido correctamente.

**SQL3094N Não foi encontrada a coluna de input "<nome>", mas a coluna da base de dados correspondente não pode conter nulos.**

**Explicação:** A coluna especificada não existia no ficheiro de input. Uma vez que a coluna de base de dados correspondente não pode conter nulos, os dados não podem ser carregados na coluna.

O utilitário pára o processamento. Não são carregados dados. Os nomes das colunas que foram processadas antes da ocorrência do erro estão na base de dados.

**Resposta do Utilizador:** Verifique se o ficheiro de input contém os nomes de colunas especificados.

# **SQL3095N A posição de coluna "<posição>" especificada não está no intervalo válido de 1 a 256.**

**Explicação:** Foi especificada uma posição de coluna que não estava dentro do intervalo de 1 a 256.

O utilitário pára o processamento. Não são carregados dados. Os nomes das colunas processadas antes da ocorrência do erro estão na base de dados.

**Resposta do Utilizador:** Verifique se a posição de coluna especificada está dentro do intervalo de 1 a 256.

**SQL3096N O tipo de dados "<tipo>" da coluna de base de dados "<nome>" não é compatível com qualquer tipo de coluna de WSF, mas a coluna da base de dados não pode conter nulos.**

**Explicação:** Não existe nenhum tipo de coluna do formato de folha de trabalho (WSF) que seja compatível com a coluna de base de dados indicada. A coluna da base de dados não pode conter nulos, por isso, o utilitário de importação IMPORT pára o processamento.

Não são importados dados.

**Resposta do Utilizador:** Redefina a tabela da

base de dados de modo que as colunas sejam compatíveis com as colunas que são importadas a partir do ficheiro de WSF. Submeta de novo o comando.

### **SQL3097N O campo de comprimento de registo no registo de WSF não é válido para o respectivo tipo de registo.**

**Explicação:** Os registos com o formato de folha de trabalho (WSF) têm um comprimento fixo esperado ou um intervalo de comprimento variável. O registo não contém o comprimento fixo ou o comprimento variável está fora do intervalo. Ocorreram alguns danos no ficheiro de WSF ou este foi gerado incorrectamente, possivelmente com um nível do produto Lotus não suportado pelo gestor de bases de dados.

O utilitário IMPORT pára o processamento.

**Resposta do Utilizador:** Volte a gerar o ficheiro de WSF com um nível suportado do produto Lotus.

### **SQL3098N O número de linha do ficheiro de input não está dentro do intervalo válido de 1 a 8192.**

**Explicação:** O número máximo de linhas que uma folha de cálculo com formato de folha de trabalho (WSF) pode conter é 8192. A coordenada da célula contém um valor fora do intervalo válido. Ocorreram alguns danos no ficheiro de WSF ou este foi gerado incorrectamente, possivelmente com um nível do produto Lotus não suportado pelo gestor de bases de dados.

O utilitário IMPORT pára o processamento.

**Resposta do Utilizador:** Volte a gerar o ficheiro de WSF com um nível suportado do produto Lotus.

# **SQL3099N O número de coluna do ficheiro de input não está dentro do intervalo válido de 1 a 256.**

**Explicação:** O número máximo de colunas que uma folha de cálculo com formato de folha de trabalho (WSF) pode conter é 256. A coordenada da célula contém um valor fora do intervalo válido. Ocorreram alguns danos no ficheiro de WSF ou este foi gerado incorrectamente, possivelmente com um nível do produto Lotus que não é suportado pelo gestor de bases de dados.

# **SQL3100 - SQL3199**

**SQL3100W O número de coluna "<núm-coluna>" (identificada como "<nome>") no ficheiro de formato DEL de output tem mais de 254 bytes.**

**Explicação:** O comprimento ou comprimento máximo da coluna de output especificada tem mais de 254 bytes. As colunas com mais de 254 bytes não são suportadas por alguns outros produtos.

É exportado todo o campo sem ser truncado.

**Resposta do Utilizador:** Se o ficheiro de output não puder ser processado por outro produto, exporte apenas uma sub-cadeia da coluna incorrecta, redefina a tabela ou trunque manualmente os dados na coluna DEL.

### **SQL3101W Existe um delimitador de cadeia de caracteres na coluna "<núm-coluna>" na linha "<núm-fila>".**

**Explicação:** O sistema coloca delimitadores em volta das cadeias de caracteres que vão ser exportadas, mas encontrou uma cadeia de caracteres que já tem o delimitador.

Os delimitadores serão colocados em volta da cadeia de caracteres. Uma futura utilização dessa cadeia dará origem a uma aparência de truncatura. O processamento pode continuar.

**Resposta do Utilizador:** Examine de novo os dados da coluna e linha designadas na tabela ou no ficheiro de output. Para evitar perda de dados, altere o delimitador de caracteres para um carácter que não exista nos dados.

O utilitário IMPORT pára o processamento.

**Resposta do Utilizador:** Volte a gerar o ficheiro de WSF com um nível suportado do produto Lotus.

### **SQL3102W O número de colunas no parâmetro METHOD é maior do que o número de colunas no parâmetro Action String.**

**Explicação:** O número de colunas retiradas do ficheiro ou tabela de input é maior do que o número de colunas a colocar na tabela ou ficheiro de output.

Apenas serão processados os dados das colunas indicadas na tabela ou no ficheiro de output. Os dados nas colunas de input em excesso não são processados.

**Resposta do Utilizador:** Examine de novo os dados da tabela ou ficheiro de output.

### **SQL3103W O número de colunas no parâmetro METHOD é menor do que o número de colunas no parâmetro Action String.**

**Explicação:** O número de colunas retiradas do ficheiro ou tabela de input é menor do que o número de colunas a colocar na tabela ou ficheiro de output.

Apenas serão processados os dados das colunas indicadas na tabela ou ficheiro de output. Os dados nas colunas de output em excesso não são processados.

**Resposta do Utilizador:** Examine de novo os dados da tabela ou ficheiro de output.

### **SQL3104N O utilitário de exportação está a começar a exportar dados para o** ficheiro "<nome>".

**Explicação:** Esta é a mensagem normal de início de processamento.

**Resposta do Utilizador:** Não é necessária qualquer acção.

#### **SQL3105N O utilitário de exportação terminou a exportação de** ″**<número>**″ **linhas.**

**Explicação:** Esta é a mensagem de resumo do utilitário de exportação que é impressa no fim do ficheiro de mensagens. Esta mensagem indicará quantas linhas resultantes da instrução SELECT foram processadas antes de o utilitário de exportação terminar.

**Resposta do Utilizador:** Se tiver sido devolvido um código de SQL de 0 pelo utilitário, não será necessária qualquer resposta. Se tiver sido devolvido um código de SQL de 3107, procure no ficheiro de mensagens avisos que tenham ocorrido durante a exportação e submeta de novo o comando, se desejar. Se tiver sido devolvido um código de SQL negativo, ocorreu um erro durante a exportação e o ficheiro de dados pode não conter todos os dados pedidos. O comando deverá ser submetido de novo com o erro corrigido.

### **SQL3106N Ocorreu um erro ao formatar uma mensagem para o ficheiro de mensagens.**

**Explicação:** A mensagem de erro pode estar incompleta ou incorrectamente formatada.

**Resposta do Utilizador:** Não é necessária qualquer acção.

### **SQL3107W Existe, pelo menos, uma mensagem de aviso no ficheiro de mensagens.**

**Explicação:** Foi recebido, pelo menos, um aviso durante o processamento.

Este aviso não afecta o processamento.

**Resposta do Utilizador:** Examine de novo o aviso do ficheiro de mensagens.

**SQL3108W É impossível aceder ao ficheiro referido por um valor DATALINK na linha "<núm-linha>" e coluna "<núm-coluna>". Código de razão = "<código-razão>".**

**Explicação:** As causas possíveis desta mensagem dependem do valor do ″<código-razão>″:

- **1** O formato de localização dos dados do valor de DATALINK não é válido.
- **2** O Gestor de Ligações de Dados de DB2 do valor de DATALINK não está registado na base de dados.
- **3** O valor de tipo de ligação (DATALINK) não é válido.
- **4** O Gestor de Ligações de Dados de DB2 não conseguiu encontrar o ficheiro referenciado pelo valor de DATALINK.
- **5** O ficheiro referenciado pelo valor de DATALINK já está ligado à base de dados.
- **6** O ficheiro referenciado pelo valor de DATALINK não pode ser acedido para ligação. Pode ser uma ligação simbólica ou um ficheiro com bit de permissão para o ID de utilizador de conjunto (SUID) activo ou ID de grupo de conjunto (SGID) activo.
- **7** O URL ou comentário do valor de DATALINK é demasiado longo.

**Resposta do Utilizador:** A acção baseia-se em ″<código-razão>″ da seguinte maneira:

- **1** Corrija o formato da localização dos dados. Se o nome do sistema central não for especificado, o DB2 só pode utilizar o nome do sistema central local como valor assumido, se o suporte para FILE LINK CONTROL estiver activo. Consulte o Administration Guide, para obter informações sobre como activar este suporte.
- **2** Certifique-se de que é especificado o Gestor de Ligações de Dados de DB2 correcto e se isso acontecer registe-o na

base de dados. Os Gestores de Ligações de Dados do DB2 registados são ignorados, excepto se o suporte para FILE LINK CONTROL for activado. Consulte o Administration Guide, para obter informações sobre como activar este suporte.

- **3** Corrija o valor do tipo de ligação.
- **4** Verifique se foi especificado o ficheiro correcto e se este existe
- **5** Desligue a referência existente para o ficheiro ou não especifique o ficheiro nesta instrução.
- **6** A ligação a directórios não é permitida. Utilize o verdadeiro nome do ficheiro e não a ligação simbólica. Se o SUID ou SGID estiver activo, este ficheiro não poderá ser ligado utilizando um tipo de DATALINK.
- **7** Reduza o comprimento do valor de localização dos dados ou o comentário.

#### **SQL3109N O utilitário está a iniciar o carregamento de dados do ficheiro "<nome>".**

**Explicação:** Esta é a mensagem normal de início de processamento. A mensagem pode indicar o nome de um ficheiro temporário criado no servidor em vez do ficheiro origem.

**Resposta do Utilizador:** Não é necessária qualquer acção.

**SQL3110N O utilitário concluiu o processamento. Foram lidas "<número>" linhas do ficheiro de input.**

**Explicação:** Esta é a mensagem normal de fim de processamento.

**Resposta do Utilizador:** Não é necessária qualquer acção.

### **SQL3111C Ocorreu um erro de I/O ao fechar o ficheiro de dados de input.**

**Explicação:** Ocorreu um erro de I/O do sistema ao fechar o ficheiro de dados de input. Este erro pode estar relacionado com um problema no cliente ou no servidor.

O ficheiro não é fechado.

**Resposta do Utilizador:** Examine se o ficheiro de input tem um erro de I/O.

## **SQL3112W Foram especificadas menos colunas do ficheiro de input do que colunas da base de dados.**

**Explicação:** Foram especificadas menos colunas no ficheiro de input do que na tabela de output. Como as colunas em excesso na tabela são definidas como suportando nulos, os valores nessas colunas são preenchidos com nulos.

**Resposta do Utilizador:** Não é necessária qualquer acção.

**SQL3113W O tipo de dados "<tipo>" da coluna da base de dados "<nome>" não é compatível com este ficheiro de formato. São inseridos valores nulos para a coluna.**

**Explicação:** O tipo da coluna da base de dados não é válido para este ficheiro. Como a coluna suporta nulos, são inseridos valores nulos.

São carregados valores nulos para a coluna indicada.

**Resposta do Utilizador:** Se a coluna não aceitar nulos, efectue um dos seguintes procedimentos:

- v Edite os dados na tabela.
- v Se possível, utilize outra coluna compatível na tabela da base de dados como coluna destino e submeta de novo o comando.
- v Redefina a tabela da base de dados de forma a que as colunas sejam compatíveis com as colunas que estão a ser carregadas e submeta de novo o comando.

### **SQL3114W Alguns dados a seguir a "<texto>" na linha "<núm-linha>" e coluna "<núm-coluna>" não foram carregados.**

**Explicação:** Alguns dados na linha e coluna especificadas não são carregados, provavelmente porque a coluna contém dados da seguinte forma:

- Um delimitador de fecho de cadeia
- v Um carácter de controlo de retorno na linha ou de avanço de linha
- v Um valor de cadeia não delimitado.

O texto que foi carregado é apresentado no símbolo "<texto>".

O conteúdo do campo pode estar incompleto.

**Resposta do Utilizador:** Compare o valor na tabela de output com o ficheiro de input. Se necessário, corrija o ficheiro de input e submeta de novo o comando ou edite os dados na tabela.

**SQL3115W O valor do campo começado por "<texto>" na linha "<núm-linha>" e coluna "<núm-coluna>" é maior do que a coluna de tabela mais longa. O valor foi truncado.**

**Explicação:** O valor do campo tem mais de 32700 bytes.

O valor foi truncado a seguir aos 32700 bytes.

**Resposta do Utilizador:** Compare o valor na tabela de output com o ficheiro de input. Se necessário, corrija o ficheiro de input e submeta de novo o comando ou edite os dados na tabela. Procure delimitadores de cadeia de caracteres que não tenham par.

**SQL3116W Falta o valor do campo na linha "<núm-linha>" e coluna "<núm-coluna>", mas a coluna destino não suporta nulos.**

**Explicação:** Foi encontrado um valor de campo nulo no ficheiro de input. Como a coluna destino na tabela não pode conter nulos, ele não pode ser carregado.

Em ficheiros que não são ASCII, o valor do número da coluna especifica o campo dentro da linha dos dados em falta. Em ficheiros ASCII, o valor do número da coluna especifica a posição do byte dentro da linha dos dados em falta.

A linha não é carregada.

**Resposta do Utilizador:** Se necessário, corrija o ficheiro de input e submeta de novo o comando ou edite os dados na tabela.

## **SQL3117W O valor do campo na linha "<núm-linha>" e coluna "<núm-coluna>" não pode ser convertido para um valor SMALLINT. Foi carregado um valor nulo.**

**Explicação:** O valor no campo especificado não pode ser convertido para um valor SMALLINT. Pode haver uma não correspondência de tipo de dados. O valor pode ser maior do que um número inteiro de 2 bytes.

Em ficheiros ASCII delimitados (DEL), o valor do número da coluna especifica o campo dentro da linha que contém o valor em causa. Em ficheiros ASCII, o valor do número da coluna especifica a localização do byte dentro da linha onde começa o valor em causa.

É carregado um valor nulo.

**Resposta do Utilizador:** Examine o valor de input. Se necessário, corrija o ficheiro de input e submeta de novo o comando ou edite os dados na tabela.

**SQL3118W O valor do campo na linha "<núm-linha>" e a coluna "<núm-coluna>" não pode ser convertido para um valor SMALLINT, mas a coluna de destino não suporta nulos. A linha não foi carregada.**

**Explicação:** O valor no campo especificado não pode ser convertido para um valor SMALLINT. Pode haver uma não correspondência de tipo de

dados. O valor pode ser maior do que um número inteiro de 2 bytes. Não pode ser carregado um valor nulo porque a coluna de output na tabela não suporta nulos.

Em ficheiros ASCII delimitados (DEL), o valor do número da coluna especifica o campo dentro da linha que contém o valor em causa. Em ficheiros ASCII, o valor do número da coluna especifica a localização do byte dentro da linha onde começa o valor em causa.

A linha não é carregada.

**Resposta do Utilizador:** Corrija o ficheiro de input e submeta de novo o comando ou edite os dados na tabela.

## **SQL3119W O valor do campo na linha "<núm-linha>" e coluna "<núm-coluna>" não pode ser convertido num valor INTEGER. Foi carregado um valor nulo.**

**Explicação:** Pode haver uma não correspondência de tipo de dados, porque o valor no campo especificado não pode ser convertido num valor INTEGER.

Em ficheiros ASCII delimitados (DEL), o valor do número da coluna especifica o campo dentro da linha que contém o valor em causa. Em ficheiros ASCII, o valor do número da coluna especifica a localização do byte dentro da linha onde começa o valor em causa.

É carregado um valor nulo.

**Resposta do Utilizador:** Examine o valor de input. Se necessário, corrija o ficheiro de input e submeta de novo o comando ou edite os dados na tabela.

**SQL3120W O valor do campo na linha "<núm-linha>" e a coluna "<núm-coluna>" não pode ser convertido num valor INTEGER, mas a coluna destino não suporta nulos. A linha não foi carregada.**

**Explicação:** Pode haver uma não correspondência de tipo de dados, porque o valor no campo especificado não pode ser

convertido num valor INTEGER. Não pode ser carregado um valor nulo porque a coluna de output na tabela não suporta nulos.

Em ficheiros ASCII delimitados (DEL), o valor do número da coluna especifica o campo dentro da linha que contém o valor em causa. Em ficheiros ASCII, o valor do número da coluna especifica a localização do byte dentro da linha onde começa o valor em causa.

A linha não é carregada.

**Resposta do Utilizador:** Corrija o ficheiro de input e submeta de novo o comando ou edite os dados na tabela.

### **SQL3121W O valor do campo na linha "<núm-linha>" e coluna "<núm-coluna>" não pode ser convertido num valor FLOAT. Foi carregado um valor nulo.**

**Explicação:** O valor no campo especificado não pode ser convertido num valor FLOAT. Pode haver uma não correspondência de tipo de dados.

Em ficheiros ASCII delimitados (DEL), o valor do número da coluna especifica o campo dentro da linha que contém o valor em causa. Em ficheiros ASCII, o valor do número da coluna especifica a localização do byte dentro da linha onde começa o valor em causa.

É carregado um valor nulo.

**Resposta do Utilizador:** Examine o valor de input. Se necessário, corrija o ficheiro de input e submeta de novo o comando ou edite os dados na tabela.

## **SQL3122W O valor do campo na linha "<núm-linha>" e coluna "<núm-coluna>" não pode ser convertido num valor FLOAT, mas a coluna destino não suporta nulos. A linha não foi carregada.**

**Explicação:** O valor no campo especificado não pode ser convertido num valor FLOAT. Pode haver uma não correspondência de tipo de dados. Não pode ser carregado um valor nulo

porque a coluna de output na tabela não suporta nulos.

Em ficheiros ASCII delimitados (DEL), o valor do número da coluna especifica o campo dentro da linha que contém o valor em causa. Em ficheiros ASCII, o valor do número da coluna especifica a localização do byte dentro da linha onde começa o valor em causa.

A linha não é carregada.

**Resposta do Utilizador:** Corrija o ficheiro de input e submeta de novo o comando ou edite os dados na tabela.

### **SQL3123W O valor do campo na linha "<núm-linha>" e na coluna "<núm-coluna>" não pode ser convertido para um valor PACKED DECIMAL. Foi carregado um valor nulo.**

**Explicação:** O valor no campo especificado não pode ser convertido num valor PACKED DECIMAL. Pode haver uma não correspondência de tipo de dados.

Em ficheiros ASCII delimitados (DEL), o valor do número da coluna especifica o campo dentro da linha que contém o valor em causa. Em ficheiros ASCII, o valor do número da coluna especifica a localização do byte dentro da linha onde começa o valor em causa.

É carregado um valor nulo.

**Resposta do Utilizador:** Examine o valor de input. Se necessário, corrija o ficheiro de input e submeta de novo o comando ou edite os dados na tabela.

**SQL3124W O valor do campo na linha "<núm-linha>" e a coluna "<núm-coluna>" não pode ser convertido num valor PACKED DECIMAL, mas a coluna de destino não suporta nulos. A linha não foi carregada.**

**Explicação:** O valor no campo especificado não pode ser convertido num valor PACKED DECIMAL. Pode haver uma não correspondência de tipo de dados. Não pode ser carregado um valor nulo porque a coluna de output na tabela não suporta nulos.

Em ficheiros ASCII delimitados (DEL), o valor do número da coluna especifica o campo dentro da linha que contém o valor em causa. Em ficheiros ASCII, o valor do número da coluna especifica a localização do byte dentro da linha onde começa o valor em causa.

A linha não é carregada.

**Resposta do Utilizador:** Corrija o ficheiro de input e submeta de novo o comando ou edite os dados na tabela.

## **SQL3125W Os dados de caracteres na linha "<núm-linha>" e coluna "<núm-coluna>" foram truncados porque os dados são mais compridos do que a coluna da base de dados de destino.**

**Explicação:** O comprimento dos dados do campo no ficheiro de input era superior ao do campo da base de dados onde estão a ser carregados.

Os dados de caracteres foram truncados.

**Resposta do Utilizador:** Compare o valor na tabela de output com o ficheiro de input. Se necessário, corrija o ficheiro de input e submeta de novo o comando ou edite os dados na tabela. A largura da coluna da base de dados não pode ser aumentada. Se necessário, defina uma nova tabela com colunas mais largas e repita o processo.

**Explicação:** O valor de data no campo especificado é maior do que o tamanho da representação de uma cadeia de data.

O valor da data é truncado para caber na tabela.

**SQL3128W O campo que contém** ″**<dados>**″ **na linha** ″**<núm-linha>**″ **e coluna** ″**<núm-coluna>**″ **foi truncado num campo de data (DATE) porque os dados são mais compridos do que a coluna da base de dados.**

**Resposta do Utilizador:** Compare o valor na tabela de output com o ficheiro de input. Se necessário, corrija o ficheiro de input e submeta de novo o comando ou edite os dados na tabela.

**SQL3129W O campo de data, hora ou marca de hora que contém "<texto>" na linha "<núm-linha>" e coluna "<núm-coluna>" foi preenchido com espaços em branco.**

**Explicação:** Os dados do campo no ficheiro de input eram mais pequenos do que a coluna da base de dados.

Os dados são preenchidos à direita com espaços em branco.

**Resposta do Utilizador:** Compare o valor na tabela de output com o ficheiro de input. Se necessário, corrija o ficheiro de input e submeta de novo o comando ou edite os dados na tabela.

**SQL3130W O campo que contém "<texto>" na linha "<núm-linha>" e a coluna "<núm-coluna>" foi truncado num campo TIME porque os dados são mais compridos do que a coluna de base de dados.**

**Explicação:** O valor de hora no campo especificado é maior do que o tamanho da representação de uma cadeia de hora.

O valor da hora é truncado para caber na tabela.

**Resposta do Utilizador:** Compare o valor na tabela de output com o ficheiro de input. Se necessário, corrija o ficheiro de input e submeta de novo o comando ou edite os dados na tabela.

**SQL3131W O campo que contém "<texto>" na linha "<núm-linha>" e coluna "<núm-coluna>" foi truncado num campo de marca de hora (TIMESTAMP) porque os dados são mais compridos do que a coluna da base de dados.**

**Explicação:** O valor de marca de hora no campo especificado é maior do que o tamanho da representação de uma cadeia de marca de hora.

O valor da marca de hora é truncado para caber na tabela.

**Resposta do Utilizador:** Compare o valor na tabela de output com o ficheiro de input. Se necessário, corrija o ficheiro de input e submeta de novo o comando ou edite os dados na tabela.

### **SQL3132W Os dados de caracteres na coluna** ″**<coluna>**″ **serão truncados para o tamanho** ″**<tamanho>**″**.**

**Explicação:** A coluna dos dados de caracteres tem um tamanho definido que é maior do que a coluna de caracteres assumida maior que pode ser exportada; cada valor será truncado para o tamanho especificado.

Por exemplo, segundo a predefinição, apenas serão exportados os primeiros bytes SQL\_LONGMAX de uma coluna LOB. Se pretender toda a coluna LOB, terá de especificar a palavra-chave *LOBSINFILE* no modificador de tipo de ficheiro e cada coluna LOB será armazenada num ficheiro diferente.

**Resposta do Utilizador:** Trata-se apenas de um aviso. Não é necessária qualquer acção.

## **SQL3133W O campo na linha "<núm-linha>" e coluna "<núm-coluna>" contém um valor DATALINK inválido. Foi carregado um valor nulo.**

**Explicação:** O valor de DATALINK no campo especificado não é válido. Em ficheiros ASCII delimitados (DEL), o valor do número da coluna especifica o campo dentro da linha que contém o valor em causa. Em ficheiros ASCII, o valor do número da coluna especifica a localização do byte dentro da linha onde começa o valor em causa.

É carregado um valor nulo.

**Resposta do Utilizador:** Examine o valor de input. Se necessário, corrija o ficheiro de input e submeta de novo o comando ou edite os dados na tabela.

**SQL3134W O campo na linha "<núm-linha>" e coluna "<núm-coluna>" contém um valor DATALINK inválido, mas a coluna destino não suporta valores nulos. A linha não foi carregada.**

**Explicação:** O valor de DATALINK no campo especificado não é válido. Em ficheiros ASCII delimitados (DEL), o valor do número da coluna especifica o campo dentro da linha que contém o valor em causa. Em ficheiros ASCII, o valor do número da coluna especifica a localização do byte dentro da linha onde começa o valor em causa.

**Resposta do Utilizador:** Examine o valor de input. Se necessário, corrija o ficheiro de input e submeta de novo o comando.

### **SQL3135N O número de colunas no parâmetro METHOD é maior do que o número de colunas na tabela de destino.**

**Explicação:** O número de colunas de dados no parâmetro METHOD tem de ser inferior ou igual ao número de colunas de dados da própria tabela.

**Resposta do Utilizador:** Especifique o número correcto de colunas de input no parâmetro METHOD e volte a submeter o comando.

**SQL3137W A linha "<núm-linha>" é demasiado pequena. Falta, pelo menos, um valor de input a ser carregado para uma coluna de base de dados que não suporta nulos. A linha não foi carregada.**

**Explicação:** Se estiver a carregar a partir de um ficheiro ASCII delimitado, a linha contém muito poucos campos. Se estiver a carregar a partir de um ficheiro ASCII não delimitado, a linha contém muito poucos bytes de dados. Não existe valor de input para, pelo menos, uma coluna destino que não suporta nulos.

A linha não é carregada.

**Resposta do Utilizador:** Examine o ficheiro de

input e o conteúdo da tabela destino. Corrija o ficheiro de input e submeta de novo o comando ou edite os dados na tabela.

### **SQL3138W Não foi encontrado o delimitador de fim da cadeia de caracteres antes de ter sido atingido o fim do ficheiro de dados de input.**

**Explicação:** Foi atingido o fim do ficheiro de dados de input antes de ter sido encontrado o delimitador de fim da cadeia de caracteres.

O sistema assume que existe um delimitador de fim da cadeia de caracteres no fim dos dados.

**Resposta do Utilizador:** Compare o valor na tabela de output com o ficheiro de input. Se necessário, corrija o ficheiro de input e submeta de novo o comando ou edite os dados na tabela.

### **SQL3139W Ocorreu um erro** ″**<erro>**″ **quando o utilitário se desligava da base de dados.**

**Explicação:** O utilitário de importação (IMPORT) ou de exportação (EXPORT) não conseguiu desligar da base de dados.

Os dados de output podem estar incompletos.

**Resposta do Utilizador:** Utilize o número do erro na mensagem para determinar qual o erro exacto.

## **SQL3142W O título da coluna "<núm-coluna>" está a ser truncado para 240 bytes.**

**Explicação:** Os programas LOTUS 1-2-3\*\* e Symphony\*\* têm um limite de 240 bytes para registos de nome. Se for especificado um título de coluna maior do que 240 bytes para exportação, ele será truncado para 240 bytes.

O título da coluna é truncado. O processamento continua.

**Resposta do Utilizador:** Verifique se os títulos das colunas têm 240 bytes ou menos. Verifique a existência de um possível erro na especificação dos nomes das colunas no ficheiro de de formato de folha de trabalho (WSF) de output.

**SQL3143W Um tamanho máximo da coluna de tamanho variável "<núm-coluna>" excede a limitação de 240 bytes. Os dados da coluna podem ser truncados.**

**Explicação:** Os programas LOTUS 1-2-3\*\* e Symphony\*\* têm um limite de 240 bytes para registos de nome. Sempre que é escrito um campo de caracteres com mais de 240 bytes num ficheiro de formato de folha de trabalho (WSF), os dados serão truncados para 240 bytes.

Continue o processamento. Subsequentes entradas de dados na coluna poderão ser truncadas.

**Resposta do Utilizador:** Verifique o output. Se se perderem dados significativos da coluna devido à truncatura, investigue seleccionando os dados da coluna em vários campos criando sub-cadeias ou redefinindo a base de dados.

**SQL3144W O tamanho da coluna de tamanho fixo "<núm-coluna>" excede o limite de 240 bytes. Os dados da coluna podem ser truncados.**

**Explicação:** Os programas Lotus 1-2-3\*\* e Symphony\*\* têm um limite de 240 bytes para registos de nome. Sempre que é escrito um campo de caracteres com mais de 240 bytes num ficheiro de formato de folha de trabalho (WSF), os dados serão truncados para 240 bytes.

Todas as entradas de dados na coluna são truncadas sem que sejam escritas mensagens adicionais no registo de mensagens.

Continue o processamento.

**Resposta do Utilizador:** Verifique o output. Se se perderem dados significativos da coluna devido à truncatura, investigue seleccionando os dados da coluna em vários campos criando sub-cadeias ou redefinindo a base de dados.

### **SQL3145W Os dados da linha "<núm-linha>", coluna "<núm-coluna>" estão a ser truncados para 240 bytes.**

**Explicação:** Os programas Lotus 1-2-3\*\* e Symphony\*\* têm um limite de 240 bytes para registos de nome. Sempre que é escrito um campo de caracteres com mais de 240 bytes num ficheiro de formato de folha de trabalho (WSF), os dados serão truncados para 240 bytes. Esta mensagem é antecedida da mensagem SQL3143 associada à coluna.

O processamento continua. Os dados são truncados.

**Resposta do Utilizador:** Verifique o output. Se se perderem dados significativos da coluna devido à truncatura, investigue seleccionando os dados da coluna em vários campos criando sub-cadeias ou redefinindo a base de dados.

### **SQL3146N O valor de data (DATE) ou de marca de hora (TIMESTAMP) para a linha "<núm-linha>" e coluna "<núm-coluna>" está fora do intervalo.**

**Explicação:** O valor para uma data ou marca de hora não é válido. Os valores de 01-01-1900 a 31-12-2099 são válidos para os ficheiros de formato de folha de trabalho (WSF).

O registo da célula não é criado.

**Resposta do Utilizador:** Compare o valor no ficheiro de output com a tabela de input. Se necessário, corrija o valor de input e submeta de novo o comando ou edite os dados na tabela.

## **SQL3147W Foram exportadas mais de 2048 para um ficheiro formatado de folha de trabalho.**

**Explicação:** O número de linhas exportadas excede 2048. Os produtos da primeira geração não podem suportar mais de 2048 linhas.

Continue o processamento.

**Resposta do Utilizador:** As linhas para além da 2048 só podem ser lidas por produtos da

segunda e terceira geração.

# **SQL3148W Não foi inserida uma linha do ficheiro de input na tabela. Foi devolvido o SQLCODE "<códigosql>".**

**Explicação:** Falhou a operação da base de dados para inserir uma linha de dados lidos a partir do ficheiro de input. Um ou mais campos do ficheiro de input não são compatíveis com o campo da base de dados onde o campo está a ser inserido.

O processamento continua com a linha seguinte dos dados de input.

**Resposta do Utilizador:** Consulte a mensagem seguinte no ficheiro de mensagens para saber qual o número da linha não inserida. Examine o ficheiro de input e o conteúdo da base de dados. Se o desejar, modifique a base de dados ou modifique o ficheiro de input e volte a executar a operação.

**SQL3149N Foram processadas "<número-1>" linhas do ficheiro de input. Foram inseridas "<número-2>" linhas com êxito na tabela. Foram rejeitadas "<número-3>" linhas.**

**Explicação:** Esta mensagem de resumo indica quantas linhas de dados foram lidas do ficheiro de input, quantas linhas foram inseridas com êxito na tabela da base de dados e quantas linhas foram rejeitadas. Se utilizar a opção INSERT\_UPDATE, o número de linhas actualizadas é o número de linhas processadas menos o número de inseridas e rejeitadas.

**Resposta do Utilizador:** Nenhuma, porque se trata de uma mensagem de resumo. As mensagens de detalhes podem sugerir uma acção correctora.

### **SQL3150N O registo H no ficheiro de PC/IXF tem a data "<data>" e hora "<hora>" do produto "<produto>".**

**Explicação:** São fornecidas informações sobre o produto que criou o ficheiro de PC/IXF e quando este foi criado.

**Resposta do Utilizador:** Não é necessária qualquer acção.

**SQL3151N Não será efectuada conversão de dados do valor de página de códigos de byte único "<página de códigos>" no registo H para o valor de página de códigos de byte único "<página-códigos>" porque foi especificada a opção FORCEIN.**

**Explicação:** Não será efectuada conversão de dados da página de códigos do IXF para a página de códigos da aplicação porque foi especificada a opção FORCEIN.

**Resposta do Utilizador:** Não é necessária qualquer acção. Se a conversão da página de códigos do ficheiro de IXF para a página de códigos da aplicação for suportada pelo gestor de bases de dados, a operação poderá ser submetida de novo sem a opção FORCEIN e os dados serão convertidos.

**SQL3152N O valor de página de códigos de byte duplo "<valor>" no registo H não é compatível com o valor de página de códigos de byte duplo "<valor>" para a aplicação. Os dados serão inseridos porque a opção FORCEIN foi especificada.**

**Explicação:** Os valores de página de códigos de byte duplo no registo e a aplicação não são compatíveis. Uma vez que foi utilizada a opção *FORCEIN*, os dados são inseridos.

**Resposta do Utilizador:** Não é necessária qualquer acção.

**SQL3153N O registo T no ficheiro de PC/IXF tem o nome "<nome>", qualificador "<qualificador>" e a origem "<origem>".**

**Explicação:** São fornecidas informações opcionais sobre o nome da tabela de onde foram extraídos os dados, o produto que criou a tabela e a origem inicial dos dados.

**Resposta do Utilizador:** Não é necessária qualquer acção.

**SQL3154W O valor de HCNT no registo H e o valor de CCNT no registo T não são compatíveis. Será utilizado o valor de CCNT no registo T.**

**Explicação:** O valor de HCNT no registo H e o valor de CCNT no registo T não são concordantes.

Será utilizado o valor de CCNT no registo T.

**Resposta do Utilizador:** Verifique se o valor de CCNT está correcto. Se não estiver, faça as alterações necessárias aos valores de HCNT ou CCNT e submeta de novo o comando.

### **SQL3155W O campo de tamanho do nome no registo C para a coluna "<nome>" não é válido. Os dados da coluna não serão carregados.**

**Explicação:** O valor no campo de tamanho do nome no registo C para a coluna indicada não é válido.

Os dados da coluna indicada não são carregados.

**Resposta do Utilizador:** Altere o campo de tamanho do nome no registo C e submeta de novo o comando.

**SQL3156W O campo de nulo no registo C para a coluna "<nome>" não é válido. Os dados da coluna não serão carregados.**

**Explicação:** O campo de nulo no registo C para a coluna indicada não é válido.

Os dados da coluna indicada não são carregados.

**Resposta do Utilizador:** Altere o campo de nulo no registo C e submeta de novo o comando.

### **SQL3157W O campo de tipo no registo C para a coluna "<nome>" não é válido. Os dados da coluna não serão carregados.**

**Explicação:** O campo de tipo no registo C para a coluna indicada não é válido. Os valores de página de códigos podem não ser compatíveis com o tipo de coluna.

Os dados da coluna indicada não são carregados.

**Resposta do Utilizador:** Altere o campo de tipo no registo C e submeta de novo o comando.

**SQL3158W O campo da página de códigos de byte único no registo C para a coluna "<nome>" não é válido. Os dados da coluna não serão carregados.**

**Explicação:** O campo da página de códigos de byte único no registo C para a coluna indicada não é válido.

Os dados da coluna indicada não são carregados.

**Resposta do Utilizador:** Altere o campo da página de códigos de byte único no registo C e submeta de novo o comando.

### **SQL3159W O campo da página de códigos de byte duplo no registo C para a coluna "<nome>" não é válido. Os dados da coluna não serão carregados.**

**Explicação:** O campo da página de códigos de byte duplo no registo C para a coluna indicada não é válido.

Os dados da coluna indicada não são carregados.

**Resposta do Utilizador:** Altere o campo da página de códigos de byte duplo no registo C e submeta de novo o comando.

**SQL3160W O campo de tamanho da coluna no registo C para a coluna "<nome>" não é válido. Os dados da coluna não serão carregados.**

**Explicação:** O campo de tamanho da coluna no registo C para a coluna indicada não é válido.

Os dados da coluna indicada não são carregados.

**Resposta do Utilizador:** Altere o campo de tamanho da coluna no registo C e submeta de novo o comando.

## **SQL3161W O campo de precisão no registo C para a coluna "<nome>" não é válido. Os dados da coluna não serão carregados.**

**Explicação:** O campo de precisão no registo C para a coluna indicada não é válido.

Os dados da coluna indicada não são carregados.

**Resposta do Utilizador:** Altere o campo de precisão no registo C e submeta de novo o comando.

**SQL3162W O campo de escala no registo C para a coluna "<nome>" não é válido. Os dados da coluna não serão carregados.**

**Explicação:** O campo de escala no registo C para a coluna indicada não é válido.

Os dados da coluna indicada não são carregados.

**Resposta do Utilizador:** Altere o campo de escala no registo C e submeta de novo o comando.

**SQL3163W O campo de tamanho da coluna no registo C para a coluna de vírgula flutuante "<nome>" não é válido. Será utilizado um valor de 00008.**

**Explicação:** O campo de tamanho da coluna no registo C para a coluna indicada está em branco.

É utilizado um tamanho de coluna de 00008.

**Resposta do Utilizador:** Não é necessária qualquer acção.

## **SQL3164W O campo de tamanho da coluna no registo C para a coluna de vírgula flutuante "<nome>" não é válido. Os dados da coluna não serão carregados.**

**Explicação:** O campo de tamanho da coluna no registo C para a coluna indicada não é válido. A coluna indicada é uma coluna de vírgula flutuante.

Os dados da coluna indicada não são carregados.

**Resposta do Utilizador:** Altere o campo de tamanho da coluna no registo C e submeta de novo o comando.

## **SQL3165W O campo de tipo da coluna "<tipo>" no registo C para a coluna "<nome>" não é válido. Os dados da coluna não serão carregados.**

**Explicação:** O tipo de coluna no registo C para a coluna indicada não é válido.

Os dados da coluna indicada não são carregados.

**Resposta do Utilizador:** Altere o campo de tipo da coluna no registo C e submeta de novo o comando.

## **SQL3166W Não foi especificada a coluna de PC/IXF para ser carregada na coluna "<nome>" da base de dados ou a coluna de PC/IXF especificada não existe. Serão inseridos valores nulos.**

**Explicação:** Não foi especificada uma coluna de PC/IXF para carregar na coluna indicada ou a coluna origem de PC/IXF especificada não existe.

São carregados valores nulos para a coluna indicada.

**Resposta do Utilizador:** Não é necessária qualquer acção. Se não forem suportados nulos para esta coluna, verifique o parâmetro

*METHOD* para obter nomes ou posições errados ou para obter menos entradas no parâmetro *METHOD* do que colunas declaradas ou implícitas no parâmetro *Action String*.

#### **SQL3167W A coluna de PC/IXF especificada para carregar na coluna "<nome>" da base de dados não é válida. Serão inseridos valores nulos.**

**Explicação:** Não é possível carregar valores da coluna de PC/IXF na coluna indicada da base de dados e a razão é fornecida numa mensagem anterior do registo.

São carregados valores nulos para a coluna indicada.

**Resposta do Utilizador:** Leia as mensagens anteriores para compreender a razão por que a coluna não é válida.

**SQL3168W A coluna de PC/IXF especificada para carregar na coluna "<nome>" da base de dados não é compatível com a coluna da base de dados. Serão inseridos valores nulos.**

**Explicação:** Os tipos ou tamanhos das colunas de PC/IXF origem e da base de dados destino podem não ser compatíveis.

São carregados valores nulos para a coluna indicada.

**Resposta do Utilizador:** Compare as colunas do ficheiro de PC/IXF origem com as colunas da base de dados.

**SQL3169N Pode ser utilizada a opção FORCEIN para tornar a coluna de PC/IXF "<nome>" aceitável para carregamento na coluna "<nome>" da base de dados.**

**Explicação:** Trata-se apenas de uma informação acerca da utilização opcional de *FORCEIN*.

**Resposta do Utilizador:** Não é necessária qualquer acção.

### **SQL3170W Foi atingido o fim do ficheiro a meio de uma linha de dados. A linha de dados parcial não foi carregada.**

**Explicação:** Durante a leitura ou procura de um registo C, foi atingido o fim do ficheiro. O ficheiro pode conter apenas parte dos dados esperados.

A linha de dados parcial não é carregada.

**Resposta do Utilizador:** Se o ficheiro de PC/IXF foi copiado de um suporte para outro, compare a cópia com o original ou repita o processo de cópia.

### **SQL3171W Foi encontrado um registo que não é de nome na linha do cabeçalho da coluna. O registo não foi processado.**

**Explicação:** O utilitário de importação (IMPORT) espera apenas registos de nome na linha de cabeçalho da coluna (primeira linha) do ficheiro de formato de folha de trabalho (WSF).

O sistema não processa o registo e continua no registo seguinte.

**Resposta do Utilizador:** Remove todos os dados e informações com excepção dos cabeçalhos das colunas da primeira linha do ficheiro de folha de cálculo. Submeta de novo o comando.

### **SQL3172W A coluna de input especificada "<nome>" não foi encontrada. A coluna correspondente da base de dados conterá valores nulos.**

**Explicação:** A coluna de input especificada não foi encontrada no ficheiro de folha de cálculo de input. A coluna da base de dados suporta nulos e contém valores nulos.

**Resposta do Utilizador:** Verifique o nome da coluna de input especificada.

**SQL3173N Os dados inseridos na coluna "<nome>" terão sempre menos caracteres do que a largura da coluna.**

**Explicação:** A largura da coluna da base de dados é maior do que o registo de nome do ficheiro de formato de folha de trabalho (WSF).

Continue o processamento.

**Resposta do Utilizador:** Não é necessária qualquer acção.

**SQL3174W O tipo de dados "<tipo>" da coluna da base de dados "<nome>" não é compatível com nenhum tipo de coluna de WSF. Serão inseridos valores nulos para esta coluna.**

**Explicação:** O tipo da coluna da base de dados não é válido para um ficheiro de formato de folha de trabalho (WSF). Como a coluna suporta nulos, são importados valores nulos para a coluna.

**Resposta do Utilizador:** Se a coluna não aceitar nulos, efectue um dos seguintes procedimentos:

- v Edite os dados na tabela.
- v Se possível, utilize outra coluna compatível na tabela da base de dados como coluna destino e submeta de novo o comando.
- v Redefina a tabela da base de dados de modo que as colunas sejam compatíveis com as colunas que são importadas a partir do ficheiro de WSF e submeta de novo o comando.

## **SQL3175W O registo de input para a linha da base de dados "<linha>", coluna "<coluna>" não é válido.**

**Explicação:** O registo no ficheiro de folha de cálculo não é compatível com o tipo de dados da coluna da base de dados. Se a coluna da base de dados tiver um tipo de dados gráficos, os dados de input podem conter um número ímpar de bytes.

Se a coluna suportar nulos, será inserido um

valor nulo. Se a coluna não suportar nulos, a linha não será importada.

**Resposta do Utilizador:** Edite os dados na tabela ou verifique se os dados no ficheiro de folha de cálculo são válidos para importação para uma base de dados de gestor de base de dados e submeta de novo o comando.

## **SQL3176W O valor para a linha "<linha>", coluna "<coluna>" no ficheiro WSF está fora do intervalo para um valor de data.**

**Explicação:** O registo no ficheiro de folha de cálculo contém um valor que é demasiado grande ou demasiado pequeno para representar uma data de formato de folha de trabalho (WSF) válida. Uma data de WSF válida tem de ser um valor entre 1 e 73050, inclusive.

Se a coluna suportar nulos, será inserido um valor nulo. Se a coluna não suportar nulos, a linha não será importada.

**Resposta do Utilizador:** Edite os dados na tabela ou verifique se os dados no ficheiro de folha de cálculo são válidos para importação para uma base de dados de gestor de base de dados e submeta de novo o comando.

#### **SQL3177W O valor no ficheiro WSF para a linha "<linha>", coluna "<coluna>" está fora do intervalo para um valor de hora.**

**Explicação:** O registo no ficheiro de folha de cálculo contém um valor que é demasiado grande ou demasiado pequeno para representar uma hora de formato de folha de trabalho (WSF) válida. Uma hora de WSF é um valor igual ou maior que zero, mas menor do que um.

Se a coluna suportar nulos, será inserido um valor nulo. Se a coluna não suportar nulos, a linha não será importada.

**Resposta do Utilizador:** Edite os dados na tabela ou verifique se o valor a ser importado é um valor de hora no ficheiro de folha de cálculo de input e submeta de novo o comando.

### **SQL3178W O tipo de registo no ficheiro WSF para a linha da base de dados "<núm-linha>", coluna "<núm-coluna>" não é válido para representar um valor de hora.**

**Explicação:** O valor de input é um valor de número inteiro. Um valor de hora tem de ser representado por um número de vírgula flutuante ou uma fracção de um dia num ficheiro de folha de cálculo de formato de folha de trabalho (WSF).

Se a coluna suportar nulos, será inserido um valor nulo. Se a coluna não suportar nulos, a linha não será importada.

**Resposta do Utilizador:** Edite os dados na tabela ou verifique se o valor a ser importado é um valor de hora no ficheiro de folha de cálculo de input e submeta de novo o comando.

### **SQL3179W Faltam dados na linha "<linha>" do ficheiro de input para inserir numa coluna que não suporta nulos da base dados. A linha não foi inserida.**

**Explicação:** Faltam dados na linha de dados do ficheiro de input ou tem dados que não são válidos para uma coluna que não suporta nulos. Os valores das restantes colunas da base de dados dessa linha não são inseridos.

O processamento continua com a linha seguinte. A linha não é inserida.

**Resposta do Utilizador:** Edite os dados na tabela ou verifique se os dados no ficheiro de folha de cálculo são válidos para inserir numa base de dados de gestor de base de dados.

# **SQL3180W Introduza a disquete "<número>" na unidade "<unidade>".**

**Explicação:** É um pedido da aplicação para o utilizador colocar a disquete especificada na unidade especificada.

O utilitário está à espera de voltar a ser chamado depois de o utilizador colocar a disquete na unidade.

**Resposta do Utilizador:** Peça a disquete ao utilizador e, em seguida, regresse ao utilitário com o parâmetro *callerac* indicando se o processamento deve continuar ou terminar.

### **SQL3181W Foi atingido o fim do ficheiro antes de ter sido encontrado o registo de fim esperado.**

**Explicação:** Durante o carregamento de um ficheiro de PC/IXF criado pelo gestor de bases de dados, não foi encontrado o registo A do subtipo E que é esperado como o último registo A.

O ficheiro de input provavelmente está danificado.

Continue o processamento.

**Resposta do Utilizador:** Verifique os dados que não foram carregados. Se faltarem dados, edite a tabela ou altere o ficheiro de input e submeta de novo o comando. Se o ficheiro de PC/IXF foi copiado de um suporte para outro, compare a cópia com o original ou repita o processo de cópia.

**SQL3182W Introduza a disquete "<número>" na unidade "<unidade>". A disquete que está presentemente inserida não é a correcta ou a disquete de continuação não é válida.**

**Explicação:** Durante o carregamento de um ficheiro de PC/IXF que está em mais de uma disquete, foi enviado um pedido de introdução de uma disquete para a aplicação, foi devolvida uma confirmação de que a disquete se encontra na unidade, mas o ficheiro de continuação não foi encontrado ou não é válido. Esta acção não é aplicável à primeira disquete.

O utilitário aguarda uma resposta da aplicação para continuar o processamento ou pará-lo.

**Resposta do Utilizador:** Peça ao utilizador que verifique se a disquete que está na unidade é a correcta. Se estiver a disquete correcta na unidade, chame de novo o utilitário com o

parâmetro *callerac* definido para parar o processamento.

**SQL3183W Múltiplas substituições de delimitador no parâmetro modtipofich não estão separadas por espaços em branco.**

**Explicação:** Pelo menos uma palavra-chave COLDEL, CHARDEL ou DECPT no parâmetro *filetmod* não está no início do parâmetro *filetmod* e não segue um espaço em branco. Esta condição pode ocorrer durante o carregamento/importação (LOAD/IMPORT) ou exportação de ficheiros ASCII delimitados (DEL).

O processamento do utilitário parou. As substituições de delimitador erradas são ignoradas.

**Resposta do Utilizador:** Submeta de novo o comando com um parâmetro *modtipofich* correcto.

## **SQL3185W O erro anterior ocorreu durante o processamento de dados da linha "<núm-linha>" do ficheiro de input.**

**Explicação:** Esta mensagem fornece a identificação da linha onde o erro ocorreu para a mensagem anterior na lista do ficheiro de mensagens (por exemplo, SQL3306).

**Resposta do Utilizador:** Não é necessária qualquer acção.

**SQL3186W Não foram carregados dados na base de dados, porque o registo estava cheio. Foi devolvido o SQLCODE "<códigosql>". Será tentada uma consolidação e a operação continuará se aquela for bem sucedida.**

**Explicação:** O utilitário não conseguiu inserir uma linha de dados na base de dados porque o registo de transacções da base de dados está cheio.

As transacções da base de dados concluídas são consolidadas e a introdução é tentada de novo. Se a nova introdução continuar a indicar que o

registo está cheio, o utilitário pára o processamento.

**Resposta do Utilizador:** Tenha em atenção que uma subsequente falha do utilitário faz com a base de dados remova as alterações repondo o estado anterior à última consolidação e não o estado anterior à chamada inicial do utilitário.

## **SQL3187W Ocorreu um erro ao criar um índice. Foi devolvido o SQLCODE "<códigosql>".**

**Explicação:** O utilitário de importação (IMPORT) estava a criar um índice quando ocorreu um erro. Pode já existir um índice para alguma das tabelas.

Este erro apenas ocorre durante a importação de um ficheiro de PC/IXF.

O utilitário continua o processamento. O ficheiro foi importado, mas o índice não foi criado na tabela.

Utilizadores de sistemas associados: para além da causa anteriormente indicada, este erro pode ocorrer quando uma instrução CREATE NICKNAME tiver sido emitida no servidor associado e a tabela origem dos dados tiver um índice ou índices com demasiadas colunas ou o total do tamanho da linha de índice não possa ser representada no catálogo servidor associado. O "<códigosql>" na mensagem fornece mais informações sobre o problema encontrado.

**Resposta do Utilizador:** Leia a mensagem seguinte no registo de mensagens (SQL3189) para saber o nome do índice que não foi criado. Crie o índice com o comando CREATE INDEX.

Utilizadores de sistemas associados: faça selecções no catálogo da origem de dados e no catálogo servidor associado para determinar que índice ou índices não foram criados no catálogo servidor associado. Efectue um dos seguintes procedimentos:

v Crie os índices utilizando o comando CREATE INDEX. Não esqueça de truncar as colunas conforme necessário para não violar os limites que fizeram com que o índice não fosse criado da primeira vez.

v Não faça nada e permita que o servidor associado funcione sem informações sobre o índice.

Ambas as opções referidas têm potenciais implicações no desempenho.

#### **SQL3188N Ocorreu um erro ao apagar o conteúdo da tabela.**

**Explicação:** Quando executa o carregamento/importação (LOAD/IMPORT) com a opção REPLACE, a tabela da base de dados especificada é truncada antes de voltar a inserir os dados na tabela. Ocorreu um erro durante o processamento da truncatura.

O utilitário termina com um erro.

**Resposta do Utilizador:** Submeta de novo o comando.

**SQL3189N A mensagem anterior refere-se ao índice "<nome>" com as colunas "<lista-colunas>".**

**Explicação:** Esta mensagem vem sempre a seguir à mensagem SQL3187 quando ocorre um erro durante a criação de um índice. "<nome>" é o nome do índice onde a criação falhou. "<list-colunas>" é uma cadeia de nomes de colunas de índice. Cada nome de coluna da cadeia é antecedido de um sinal de adição (+) ou de subtracção (−) indicando ordem ascendente ou descendente.

O utilitário continua o processamento.

**Resposta do Utilizador:** Crie manualmente o índice com o comando CREATE INDEX.

# **SQL3190N A opção indexixf não é válida para esta operação de importação.**

**Explicação:** Se for utilizado INDEXIXF no parâmetro *modtipofich* do comando IMPORT, é também necessário o seguinte:

- v A importação (IMPORT) tem de substituir o conteúdo de uma tabela.
- v O parâmetro *METHOD* tem de ser nulo.

v Cada coluna de IXF tem de ter como destino uma coluna de base de dados com o mesmo nome.

O processamento do utilitário parou. Não são importados dados.

**Resposta do Utilizador:** Submeta de novo o comando sem a opção INDEXIXF ou com os outros parâmetros que são válidos com a opção INDEXIXF.

**SQL3191N O campo na linha "<núm-linha>", e na coluna "<núm-coluna>" começado por "<cadeia>" não coincide com DATEFORMAT, TIMEFORMAT, ou TIMESTAMPFORMAT especificados pelo utilizador. A linha será rejeitada.**

**Explicação:** Os dados não coincidem com o formato especificado pelo utilizador. Esta disparidade pode dever-se a campos em falta, separadores de colunas díspares ou a um valor fora do intervalo.

**Resposta do Utilizador:** Examine o valor de input. Corrija o ficheiro de input ou especifique DATEFORMAT, TIMEFORMAT, ou TIMESTAMPFORMAT que coincidam com os dados e volte a submeter o comando.

### **SQL3192N Em filetmod, uma "<palavra-chave>" de formato especificado pelo utilizador começando por "<cadeia>" não é válida.**

**Explicação:** O formato especificado pelo utilizador não é válido porque pode ser especificado mais do que uma vez, ou pode conter um carácter não válido.

Os formatos têm de ser delimitados por aspas.

Os especificadores DATEFORMAT válidos incluem "YYYY" e os caracteres "M" e "D".

Os especificadores TIMEFORMAT válidos incluem "AM", "PM", "TT", e os caracteres "H", "M" e "D".

Os especificadores TIMESTAMPFORMAT válidos incluem todos os especificadores para DATEFORMAT e TIMEFORMAT, bem como "UUUUUU". Todavia, "M" não pode estar junto a um especificador de formato de data e a um especificador de formato de hora.

Será necessário um separador de campos caso o valor correspondente no ficheiro de dados possa ter uma extensão variável.

O processamento do utilitário parou.

**Resposta do Utilizador:** Examine o especificador de formato. Corrija o formato e volte a submeter o comando.

**SQL3193N A vista ou tabela de resumo especificada não pode ser actualizada. Não pode executar um carregamento/importação (LOAD/IMPORT) para esta vista ou um carregamento (LOAD) para esta tabela de resumo.**

### **Explicação:** O utilitário de

carregamento/importação (LOAD/IMPORT) só pode ser executado para uma vista se essa vista puder ser actualizada. A vista especificada está definida de tal forma que os dados nela existentes não podem ser alterados. O utilitário de carregamento (LOAD) só pode ser executado para uma tabela de resumo se esta não estiver replicada. A tabela especificada é uma tabela de resumo replicada.

O utilitário de carregamento/importação (LOAD/IMPORT) pára o processamento. Não são inseridos dados.

**Resposta do Utilizador:** Submeta de novo o comando com o nome de uma tabela ou de uma vista que possa ser actualizada.

# **SQL3194N A tabela especificada é uma tabela do sistema. Não pode carregar uma tabela do sistema.**

**Explicação:** O utilitário não pode ser executado para uma tabela do sistema.

O processamento do utilitário parou. Não são carregados dados.

**Resposta do Utilizador:** Submeta de novo o comando com um nome de tabela válido.

### **SQL3195W A disquete "<número>" na unidade "<unidade>" não pode ser utilizada para o ficheiro de output. Introduza uma disquete formatada com espaço livre para escrever.**

**Explicação:** O utilitário de exportação (EXPORT) não pode utilizar a disquete actual para uma exportação para um ficheiro de PC/IXF por uma das seguintes razões:

- v Não é possível abrir o ficheiro de output na disquete. A disquete pode não estar formatada.
- v Não existe espaço suficiente disponível na disquete.

Este código de aviso é um pedido para que a aplicação peça ao utilizador que introduza outra disquete na unidade especificada.

O utilitário está à espera de voltar a ser chamado depois de o utilizador colocar a disquete na unidade.

**Resposta do Utilizador:** Peça a disquete ao utilizador e, em seguida, regresse ao utilitário com o parâmetro *callerac* indicando se o processamento deve continuar ou terminar.

# **SQL3196N Não foi encontrado o ficheiro de input.**

**Explicação:** Não foi possível encontrar o ficheiro origem a carregar numa base de dados no caminho indicado pelo parâmetro *datafile*.

Não é possível processar o comando.

**Resposta do Utilizador:** Verifique se o ficheiro de input está existe e se o caminho para ele está correcto.

### **SQL3197N Foi efectuada uma tentativa de executar múltiplas cópias de importação ou exportação.**

**Explicação:** Foi efectuada uma tentativa de executar mais de uma ocorrência do utilitário de importação ou exportação num sistema onde isso não é suportado.

Não é possível processar o comando.

# **SQL3200 - SQL3299**

#### **SQL3201N A tabela especificada não pode ser substituída porque existe outra tabela dependente dela.**

**Explicação:** Não é possível substituir uma tabela que é ascendente numa relação com outra tabela.

Não é possível processar o comando.

**Resposta do Utilizador:** Seleccione uma opção diferente, tal como INSERT, ou seleccione um destino diferente para a operação do utilitário.

### **SQL3203N A opção INSERT\_UPDATE não é permitida para o destino especificado porque não tem chave principal ou todas as colunas estão na chave principal.**

**Explicação:** A opção INSERT\_UPDATE só é válida quando a tabela destino tem uma chave principal e as colunas destino incluem todas as colunas da chave principal. Além disso, a tabela destino deve conter, pelo menos, uma coluna que não faça parte da chave principal.

Não é possível processar o comando.

**Resposta do Utilizador:** Seleccione uma opção diferente, tal como INSERT, ou escolha um destino diferente para a operação do utilitário.

#### **SQL3204N A opção INSERT\_UPDATE não pode ser aplicada a uma vista.**

**Explicação:** A opção INSERT\_UPDATE não é válida para vistas e foi seleccionada uma vista como destino da operação do utilitário.

Não é possível processar o comando.

**Resposta do Utilizador:** Seleccione uma opção diferente, tal como INSERT, ou escolha um destino diferente para a operação do utilitário.

**Resposta do Utilizador:** Submeta de novo a segunda operação quando não existirem outros processos a tentar executar o mesmo utilitário.

#### **SQL3205N A vista especificada não pode ser substituída porque a tabela base tem uma dependente.**

**Explicação:** Não é possível substituir uma vista cuja tabela base é uma tabela ascendente numa relação referencial com qualquer outra tabela (incluindo ela própria).

Não é possível processar o comando.

**Resposta do Utilizador:** Seleccione uma opção diferente, tal como INSERT, ou escolha um destino diferente para a operação do utilitário.

#### **SQL3206N A vista especificada não pode ser substituída porque a respectiva definição envolve uma sub-consulta.**

**Explicação:** Não é possível substituir uma vista cuja definição envolve uma sub-consulta. Se a definição da vista depende da definição de outras vistas, as outras vistas não podem conter sub-consultas. A utilização de uma sub-consulta em qualquer parte da definição de uma vista na qual a vista destino se baseie proíbe a opção REPLACE.

Não é possível processar o comando.

**Resposta do Utilizador:** Seleccione uma opção diferente, tal como INSERT, ou escolha um destino diferente para a operação do utilitário.

## **SQL3207N Foi fornecida uma lista-tabelas inválida. O código de razão é** ″**<código-razão>**″**.**

**Explicação:** A lista-ordem-transversal/listasubtabelas fornecida não é válida. A explicação para o código de razão é:

1. As tabelas especificadas na lista-ordem-transversal não estão numa forma PRE-ORDER.

- 2. As tabelas especificadas na lista-ordem-transversal não estão ligadas.
- 3. Foi encontrada uma disparidade de nomes de esquema na lista-ordem-transversal/lista-subtabelas.
- 4. Com a opção REPLACE, faltam algumas sub-tabelas na lista-ordem-transversal.
- 5. A lista-sub-tabelas não é igual a um subconjunto de lista-ordem-transversal.

**Resposta do Utilizador:** A acção do utilizador, com base no código de razão, é:

- 1. Certificar-se de que a lista-ordem-transversal está na forma PRE-ORDER.
- 2. Certificar-se de que todas as tabelas na lista-ordem-transversal estão ligadas.
- 3. Certificar-se de que os nomes de esquema são coerentes.
- 4. Quando a opção REPLACE é utilizada, certificar-se de que todas as sub-tabelas da hierarquia são incluídas.
- 5. Certificar-se de que a lista-sub-tabelas é igual a um subconjunto da lista-ordem-transversal.

## **SQL3208W A importar dados de tabelas com tipo para uma tabela normal.**

**Explicação:** O utilizador especificou a importação de dados de tabelas com tipo para uma tabela normal. Note que, a coluna id\_objecto não será convertida durante a importação.

**Resposta do Utilizador:** Assegure-se de que essa operação é intencional.

### **SQL3209N A importação com a opção CREATE não permite a mudança do nome da sub-tabela nem de nomes de atributos.**

**Explicação:** Quando a opção CREATE é utilizada, os nomes da sub-tabela ou dos atributos não podem ser mudados.

**Resposta do Utilizador:** Verifique o comando IMPORT e assegure-se de que não é especificada lista-sub-tabelas.

#### **SQL3210N A opção** ″**<opção>**″ **não é compatível com a hierarquia em** ″**<nome-comando>**″**.**

**Explicação:** ″<opção>″ não é compatível com a hierarquia em EXPORT, IMPORT ou LOAD.

**Resposta do Utilizador:** Procure na sintaxe do comando o suporte da hierarquia.

## **SQL3211N LOAD não suporta tabelas com tipo.**

**Explicação:** LOAD não suporta tabelas com tipo. Considere antes a utilização de IMPORT.

**Resposta do Utilizador:** Utilize IMPORT para trazer dados sobre hierarquia para a base de dados.

## **SQL3212N A opção TERMINATE do comando LOAD não é actualmente suportada para tabelas com colunas DATALINK ou com espaços de tabela num estado de eliminação pendente.**

**Explicação:** Foi efectuada uma tentativa para terminar uma operação LOAD falhada, interrompida ou forçada para uma tabela que contém colunas DATALINK ou uma tabela que reside nos espaços de tabela num estado de eliminação pendente. Estes não são actualmente suportados.

**Resposta do Utilizador:** Utilize a opção RESTART do comando LOAD para recuperar uma operação LOAD falhada, interrompida ou forçada.

## **SQL3213I O modo de indexação é "<modo>".**

**Explicação:** Os valores de modo de indexação são os seguintes:

### **REBUILD**

os índices serão completamente reconstruídos

### **INCREMENTAL**

os índices serão expandidos
#### **DEFERRED**

os índices não serão actualizados, mas serão marcados como necessitanto de actualização antes do acesso seguinte.

**Resposta do Utilizador:** Não é necessária qualquer acção.

### **SQL3214N O utilitário LOAD não suporta indexação adiada (DEFERRED) para tabelas com índices exclusivos.**

**Explicação:** Foi especificado um modo de indexação DEFERRED para uma tabela que tem índices exclusivos. Essa especificação não é válida.

**Resposta do Utilizador:** Especifique um modo de indexação AUTOSELECT, REBUILD ou INCREMENTAL e volte a emitir o comando.

**SQL3215W O utilitário Load não suporta presentemente indexação INCREMENTAL quando efectua um carregamento num espaço de tabela de DMS em tabelas onde o objecto do índice resida no mesmo espaço de tabela que todos os outros objectos de tabela destino e em que a opção COPY também seja especificada. Será utilizado o modo de indexação REBUILD.**

**Explicação:** O modo de indexação INCREMENTAL não é suportado para esta operação. É utilizado o modo de indexação REBUILD.

**Resposta do Utilizador:** O utilizador pode evitar este aviso definindo o índice num espaço da tabela que não seja partilhado por outros objectos da tabela que vão ser carregados. Alternativamente, evite utilizar a opção COPY. Consulte a documentação da DB2 para obter uma lista completa das alternativas à opção COPY.

**SQL3216W O objecto de índice remissivo da tabela não era coerente no momento em que o utilitário de carregamento foi iniciado. Não é possível executar indexação INCREMENTAL durante esta operação do utilitário de carregamento. Será utilizado o modo de indexação REBUILD.**

**Explicação:** A indexação INCREMENTAL só pode ser utilizada em tabelas que tenham um objecto de índice coerente no momento em que o utilitário de carregamento é iniciado. Executar o carregamento com o modo de indexação REBUILD faz com que o índice da tabela seja reconstruído de uma forma coerente.

**Resposta do Utilizador:** Não é necessária qualquer acção.

**SQL3217W O modo de indexação INCREMENTAL só é suportado quando for utilizado LOAD para anexar dados através da acção INSERT INTO. A acção LOAD actual é "<acção>". O utilitário utilizará o modo de indexação "<modo>".**

**Explicação:** A indexação INCREMENTAL só pode ser utilizada quando forem anexados dados a uma tabela utilizando a acção de carregamento INSERT. Esta função não é suportada quando executar o carregamento com as acções REPLACE, RESTART ou TERMINATE.

**Resposta do Utilizador:** Não é necessária qualquer acção.

**SQL3218C O utilitário LOAD não pode continuar porque encontrou um ou mais ficheiros de índice danificados. Reinicie a base de dados e volte a submeter o comando LOAD.**

**Explicação:** O utilitário LOAD não pode continuar porque um ou mais índices nas estruturas de dados em disco para a tabela de destino estão em estado incoerente.

**Resposta do Utilizador:** Feche todas as aplicações e emita o comando RESTART DATABASE para a base de dados afectada por forma a reconstruir o(s) índice(s) danificado(s). Volte a submeter então o comando LOAD.

### **SQL3219N O utilitário LOAD não pôde desactivar a verificação de restrições para a tabela de destino.**

**Explicação:** O utilitário LOAD encontrou problemas durante a tentativa de desactivar a verificação de restrições para a tabela de destino.

### **Resposta do Utilizador:**

- v Emita o comando SET INTEGRITY OFF na tabela de destino antes de executar o utilitário LOAD.
- v Se estiver a tentar o utilitário LOAD em modo REPLACE depois de uma operação LOAD falhada, utilize o comando LOAD TERMINATE por forma a colocar o espaço de tabela em estado acessível antes de emitir o comando LOAD REPLACE.

### **SQL3220W O volume <nome-volume> não foi encontrado no directório <nome-directório>. Copie o volume para este directório e continue LOAD/IMPORT.**

**Explicação:** Foi efectuada uma tentativa de LOAD/IMPORT um ficheiro de IXF múltiplo, mas falta um dos ficheiros no directório especificado. A operação LOAD/IMPORT tenta encontrar as restantes partes no mesmo directório da primeira.

A importação será interrompida.

## **Resposta do Utilizador:**

- v Procure a outra parte e coloque-a no mesmo directório que a primeira. Em seguida, chame novamente o utilitário LOAD/IMPORT com *callerac* de SQLU\_CONTINUE. A operação LOAD/IMPORT continuará o processamento do ficheiro.
- v Termine o processamento de LOAD/IMPORT chamando um LOAD/IMPORT com um parâmetro callerac de SQLU\_TERMINATE.

### **SQL3221W ...Iniciar COMMIT WORK. Contagem de Registos de Input = <contagem>**

**Explicação:** A importação está prestes a tentar uma consolidação (COMMIT) do trabalho efectuado.

**Resposta do Utilizador:** Se a mensagem SQL3222W não tiver sido impressa imediatamente após esta mensagem, a consolidação (COMMIT) falhou e terá de verificar a tabela ou a vista para saber que registos foram importados. Poderá depois iniciar de novo a importação com RESTARTCOUNT definido para o número de registos que foram importados com êxito para ignorar essas linhas e importar o resto do ficheiro. (Se tiver executado uma operação CREATE ou REPLACE\_CREATE ou REPLACE, chame a segunda importação com a opção INSERT.)

## **SQL3222W ...a consolidação (COMMIT) das alterações da base de dados foi bem sucedida.**

**Explicação:** A consolidação (COMMIT) foi bem sucedida.

**Resposta do Utilizador:** Não é necessária nenhuma se receber esta mensagem.

## **SQL3223N O parâmetro do indicador de tipo para <parâmetro> não está correctamente especificado.**

**Explicação:** O parâmetro de tipo para <parâmetro> não está correctamente especificado. Os tipos podem ser ″struct sqluimpt\_in″, ″struct sqluimpt\_out″, ″struct sqluexpt\_out″, ″struct sqluload\_in″, ″struct sqluload\_out″, ″struct sqluunld\_in″ ou ″struct sqluunld\_out″. O indicador deverá ser um indicador nulo (NULL) ou deverá apontar para a estrutura apropriada e o respectivo campo tamDaEstrut deverá ser iniciado por um dos valores SQLUIMPT\_IN\_SIZE para struct sqluimpt\_in, SQLUIMPT\_OUT\_SIZE para struct sqluimpt\_out, SQLUEXPT\_OUT\_SIZE para struct sqluexpt\_out, SQLULOAD\_IN\_SIZE para struct sqluload\_in, SQLULOAD\_OUT\_SIZE para struct

sqluload\_out, SQLUUNLD\_IN\_SIZE para struct sqluunld\_in ou SQLUUNLD\_OUT\_SIZE para struct sqluunld\_out.

Não é possível processar o comando.

**Resposta do Utilizador:** Chame de novo o utilitário com um parâmetro apropriado.

**SQL3225N O valor de RESTARTCOUNT é maior do que o número de linhas no ficheiro. Não foram carregadas linhas.**

**Explicação:** O utilitário foi chamado com um valor de RESTARTCOUNT que era maior do que o número de linhas no ficheiro de input, o que fez com que não fossem carregadas linhas na tabela/vista.

**Resposta do Utilizador:** Certifique-se de que o valor RESTARTCOUNT está correcto ou chame de novo o utilitário com a opção REPLACE ou INSERT e um valor de RESTARTCOUNT correcto.

**SQL3227W O símbolo de registo** ″**<símbolo1>**″ **refere-se ao número de registo de utilizador** ″**<símbolo2>**″**.**

**Explicação:** Foi encontrado um erro ou um aviso durante o carregamento (LOAD), importação (IMPORT) ou exportação (EXPORT) de uma tabela. O paralelismo de CPU era maior do que 1 no momento em que o problema foi encontrado e foi escrita uma mensagem de SQL que identificou o registo do utilizador com um símbolo único especial. Esta mensagem serve para fazer corresponder o símbolo de registo único ao número de registo dos dados de utilizador origem.

**Resposta do Utilizador:** Consulte a mensagem de SQL original que foi devolvida para saber a acção adequada.

### **SQL3228N DEFERRED INDEXING não é suportado para tabelas com colunas DATALINK.**

**Explicação:** A opção "mode indexação" para o utilitário de carregamento foi especificada como "diferida". Esta opção não é suportada com tabelas que tenham colunas DATALINK.

**Resposta do Utilizador:** Volte a emitir o comando de carregamento especificando um modo de indexação diferente.

### **SQL3250N COMPOUND=**″**<valor>**″ **é um valor inválido ou não é permitido em conjunto com outros parâmetros de importação.**

**Explicação:** A opção COMPOUND=x foi especificada para o utilitário de importação e não pode ser processada por uma das seguintes razões:

- v Não é válida quando a opção INSERT\_UPDATE for utilizada.
- v A base de dados para onde está a importar é acedida através de um servidor ou uma porta de ligação de uma edição anterior.
- v O valor não está dentro do intervalo permitido de 1 a 100. (Em DOS ou Windows, o valor máximo é 7).

**Resposta do Utilizador:** Altere a opção modtipofich para corrigir a utilização de COMPOUND=x.

### **SQL3251N Ocorreram mais** ″**número**″ **erros durante a exportação.**

**Explicação:** O utilitário encontrou mais erros do que podem ser retransmitidos na sqlca (o número máximo é 7) quando é utilizada a opção COMPOUND. Não serão impressas mensagens para estes erros no ficheiro de mensagens.

O utilitário continua o processamento.

**Resposta do Utilizador:** Se desejar ver todas as mensagens de erro para todas as linhas inseridas durante uma importação, não utilize a opção COMPOUND ou utilize um valor de COMPOUND menor ou igual a 7.

### **SQL3260N Ocorreu um erro inesperado ao aceder ao directório LDAP. Código do erro =** ″**<código-erro>**″**.**

**Explicação:** Ocorreu um erro inesperado ao aceder ao directório LDAP. Não é possível processar o comando.

**Resposta do Utilizador:** Tome nota do número da mensagem (SQLCODE) e do código do erro. Utilize a Função de Rastreio Independente para obter o rastreio de DB2. Consulte a Função de Rastreio Independente no Manual de Resolução de Problemas, para obter informações sobre como utilizar esta função. Em seguida, contacte o representante dos serviços de assistência da IBM.

**SQL3261N O comando REGISTER LDAP não concluiu com êxito porque não foi especificado um parâmetro de input obrigatório. Código de razão =** ″**<código-razão>**″**.**

**Explicação:** O comando REGISTER LDAP não concluiu com êxito porque não foi especificado um parâmetro de input obrigatório conforme indicado pelos seguintes códigos de razão:

- **1** Não foi especificado o parâmetro ID de Rede.
- **2** Não foi especificado o parâmetro de LU Associada.
- **3** Não foi especificado o parâmetro de nome de Programa de Transacções (TP).
- **4** Não foi especificado o parâmetro Mode.
- **5** Não foi especificado o parâmetro NNAME de Netbios.
- **6** Não foi especificado o parâmetro de nome de sistema central de TCP/IP.
- **7** Não foi especificado o parâmetro de nome de serviço de TCP/IP.
- **8** Não foi especificado o Endereço de IPX.
- **9** Não foi especificado o nome do computador.
- **10** Não foi especificado o nome de ocorrência.

**Resposta do Utilizador:** Submeta de novo o comando com o parâmetro de input necessário.

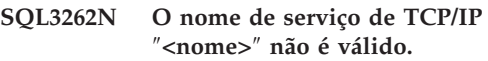

**Explicação:** O nome de serviço de TCP/IP especificado não é válido.

**Resposta do Utilizador:** Certifique-se de que o nome de serviço de TCP/IP está configurado e reservado no ficheiro de etc/serviços local e, em seguida, submeta de novo o comando. Em alternativa, especifique o número da porta que está atribuída ao nome do serviço de TCP/IP.

## **SQL3263N O tipo de protocolo não é suportado.**

**Explicação:** O tipo de protocolo especificado não é suportado para o comando.

**Resposta do Utilizador:** Submeta de novo o comando utilizando um tipo de protocolo suportado.

### **SQL3264N O servidor de DB2 não foi registado no LDAP.**

**Explicação:** O comando não concluiu com êxito porque o servidor de DB2 não tinha sido registado no LDAP.

**Resposta do Utilizador:** Registe o servidor de DB2 no LDAP utilizando o comando REGISTER LDAP. Em seguida, submeta de novo o comando.

## **SQL3265N Ocorreu um erro inesperado durante a autenticação de LDAP.**

**Explicação:** Não é possível autenticar o utilizador de LDAP devido a um erro inesperado de sistema de LDAP.

**Resposta do Utilizador:** Utilize a Função de Rastreio Independente para obter o rastreio de DB2. Consulte a Função de Rastreio Independente no Manual de Resolução de Problemas, para obter informações sobre como utilizar esta função. Em seguida, contacte o representante dos serviços de assistência da IBM.

## **SQL3266N A palavra-passe de utilizador de LDAP está incorrecta.**

**Explicação:** A palavra-passe especificada não é uma palavra-passe correcta para o Nome Distinto (DN) do utilizador.

**Resposta do Utilizador:** Submeta de novo o comando utilizando a palavra-passe correcta.

## **SQL3267N** ″**<idautor>**″ **não tem autoridade suficiente para efectuar o comando pedido.**

**Explicação:** O comando não concluiu com êxito porque o utilizador de DB2 não tinha sido autoridade suficiente para efectuar a tarefa pedida.

**Resposta do Utilizador:** Certifique-se de que o utilizador de LDAP tem a autorização para executar a operação.

**SQL3268N O esquema de LDAP não é compatível com a edição corrente do DB2.**

**Explicação:** O esquema de LDAP definido no servidor não contém a definição para classes de objecto de DB2 e/ou atributos utilizados na edição actual do DB2.

### **Resposta do Utilizador:** Consulte o

Administration Guide para saber como expandir o esquema de LDAP com classes e atributos de objecto de DB2.

### **SQL3269N O servidor de LDAP não está disponível.**

**Explicação:** O DB2 não conseguiu ter acesso a informações no directório de LDAP porque o servidor de LDAP não estava disponível.

**Resposta do Utilizador:** Efectue as seguintes acções:

- 1. Certifique-se de que o servidor de LDAP está activo.
- 2. Verifique se o TCP/IP está configurado correctamente na sua máquina

3. Verifique se a variável de registo DB2LDAPHOST está definida para o nome de sistema central e número da porta de TCP/IP do servidor de LDAP executando o comando ″db2set DB2LDAPHOST″. Se DB2LDAPHOST não estiver definida, poderá defini-la utilizando o comando ″db2set DB2LDAPHOST=<nome-sistemacentral>:<número-porta>″, em que <nome-sistema-central> é o nome do sistema central de TCP/IP do servidor de LDAP e <número-porta> é o número da porta de TCP/IP do servidor de LDAP. O número de porta predefinido é 389.

## **SQL3270N O Nome Distinto (DN) do utilizador de LDAP não é válido.**

**Explicação:** O Nome Distinto (DN) do utilizador de LDAP não é válido.

**Resposta do Utilizador:** Submeta de novo o comando utilizando um DN de utilizador de LDAP válido.

### **SQL3271N O Nome Distinto (DN) e/ou palavra-passe do utilizador de LDAP não foram definidos para o utilizador de início de sessão actual.**

**Explicação:** Quando definir preferências de utilizador como a configuração de CLI ou a variável de registo de DB2, o DN e a palavra-passe do utilizador de LDAP têm de ser definidos para o utilizador de início de sessão actual.

**Resposta do Utilizador:** Consulte a documentação de eNetwork LDAP da IBM para saber como configurar o DN e a palavra-passe de utilizador de LDAP para o utilizador de início de sessão actual.

## **SQL3272N O nó** ″**<nome-nó>**″ **não foi encontrado no directório de LDAP.**

**Explicação:** O comando não foi concluído com êxito porque o nó "<nome-nó>" não foi encontrado no directório de LDAP.

**Resposta do Utilizador:** Certifique-se de que o nome do nó está correcto e submeta de novo o comando.

**SQL3273N A base de dados** ″**<nome-alternativo-base-dados>**″ **não foi encontrada no directório de LDAP.**

**Explicação:** O comando não foi concluído com êxito porque a base de dados ″<nome-alternativo-base-dados>″ não foi encontrada no directório de LDAP.

**Resposta do Utilizador:** Certifique-se de que o nome da base de dados está correcto e submeta de novo o comando.

**SQL3274W A base de dados foi criada com êxito. No entanto, a base de dados não foi catalogada no directório de LDAP. SQLCODE =** ″**<códigosql>**″**.**

**Explicação:** A base de dados foi criada com êxito. No entanto, não foi possível catalogar a base de dados no directório de LDAP porque ocorreu um erro durante a operação.

**Resposta do Utilizador:** Corrija o erro conforme indicado no SQLCODE. Em seguida, catalogue a base de dados no directório de LDAP utilizando o comando CATALOG LDAP DATABASE.

**SQL3275W A base de dados foi largada com êxito. No entanto, a base de dados não foi retirada do catálogo no directório LDAP. SQLCODE =** ″**<códigosql>**″**.**

**Explicação:** A base de dados foi largada com êxito. No entanto, não foi possível retirar a base de dados do catálogo no directório de LDAP porque ocorreu um erro durante a operação.

**Resposta do Utilizador:** Corrija o erro conforme indicado no SQLCODE. Em seguida, retire do catálogo a base de dados no directório de LDAP utilizando o comando UNCATALOG LDAP DATABASE.

## **SQL3276N Não é possível obter o contexto de nomenclatura de LDAP.**

**Explicação:** Não é possível consultar o contexto de nomenclatura de LDAP para o servidor de LDAP.

**Resposta do Utilizador:** Contacte o administrador do directório de LDAP para obter o contexto de nomenclatura de LDAP para o servidor de LDAP que está a utilizar. Se estiver a utilizar o IBM eNetwork Directory V2.1, é o nome do sufixo de LDAP. Em seguida, defina o contexto de nomenclatura para a máquina actual utilizando o comando ″db2set DB2LDAP\_BASEDN=<contexto de nomenclatura>″.

**SQL3277N A base de dados** ″**<nome-alternativo-base-dados>**″ **já existe no directório de LDAP.**

**Explicação:** O comando não concluiu com êxito porque já existe outra base de dados com o mesmo nome no directório de LDAP.

**Resposta do Utilizador:** Submeta de novo o comando utilizando um nome alternativo diferente.

### **SQL3278N O nó** ″**<nó>**″ **já existe no directório de LDAP.**

**Explicação:** O comando não concluiu com êxito porque já existe outro nó com o mesmo nome no directório de LDAP.

**Resposta do Utilizador:** Submeta de novo o comando utilizando um nome alternativo diferente.

## **SQL3279N O comando não concluiu com êxito porque o LDAP está desactivado.**

**Explicação:** O comando não concluiu com êxito porque o suporte de LDAP está desactivado na máquina actual.

**Resposta do Utilizador:** Se o suporte de LDAP estiver instalado, active o suporte de LDAP executando o comando: ″db2set

### DB2\_ENABLE\_LDAP=YES″.

Se o suporte de LDAP não estiver instalado, terá de executar o programa de configuração e seleccionar a instalação do suporte de LDAP.

#### **SQL3280N Falhou a tentativa de ligar a um servidor DRDA.**

**Explicação:** A tentativa de ligar a um servidor DRDA falhou porque o DB2 Connect não está instalado neste cliente DB2 e o nó de porta de ligação não foi especificado quando se catalogouo esta base de dados LDAP.

**Resposta do Utilizador:** Instale o DB2 Connect neste cliente DB2 ou volte a catalogar esta base de dados LDAP com um nó de porta de ligação válido.

### **SQL3281N O parâmetro OSTYPE não é válido.**

**Explicação:** O servidor de base de dados não foi registado em LDAP porque o parâmetro OSTYPE especificado não era válido. O parâmetro OSTYPE descreve o tipo de sistema operativo do servidor.

**Resposta do Utilizador:** Volte a submeter o comando especificando um tipo de sistema operativo (OSTYPE) que seja suportado pelo DB2.

#### **SQL3282N As credenciais fornecidas não são válidas.**

**Explicação:** Um ou ambos os nomes distintos (DN) do utilizador e a palavra-passe que foram

## **SQL3300 - SQL3399**

## **SQL3300N Os registos do ficheiro de input não estão na sequência correcta.**

**Explicação:** Os registos do ficheiro de formato de folha de dados (WSF) deveriam estar na ordem ascendente (ln 1, col 1 ... ln 1, col 256;ln 2, col 1 ... ln 2, col 256, e assim sucessivamente). O ficheiro de WSF sofreu alguns danos ou foi gerado incorrectamente, possivelmente com um nível de produto Lotus que não é suportado pelo especificados não eram válidos.

**Resposta do Utilizador:** Volte a submeter o comando usando valores válidos tanto para o nome distinto (DN) do utilizador como para a palavra-passe.

**SQL3283W A configuração do gestor de base de dados foi actualizada com êxito. Todavia, a informação sobre protocolo não foi actualizada no directório LDAP. SQLCODE = "<valor-códigosql>".**

**Explicação:** A configuração do gestor de base de dados foi actualizada com êxito. No entanto, não foi possível actualizar a informação sobre protocolo no directório de LDAP porque ocorreu um erro durante a operação de LDAP.

**Resposta do Utilizador:** Corrija o erro conforme indicado no SQLCODE. Em seguida actualize a informação sobre protocolo no directório LDAP com o comando UPDATE LDAP NODE.

### **SQL3284N O parâmetro de tipo de nó não é válido.**

**Explicação:** O servidor de base de dados não foi registado em LDAP porque o parâmetro de tipo de nó especificado não era válido.

**Resposta do Utilizador:** Use um tipo de nó válido quando registar o servidor de base de dados em LDAP. Os valores válidos para o parâmetro de tipo de nó são: SERVER, MPP e DCS.

gestor de bases de dados.

O utilitário IMPORT pára o processamento.

**Resposta do Utilizador:** Gere novamente o ficheiro de WSF com um nível suportado do produto Lotus.

## **SQL3301N Foi encontrado um registo BOF no meio do ficheiro de input.**

**Explicação:** O primeiro registo de um ficheiro de formato de folha de dados (WSF),tem de ser um registo de início de ficheiro (BOF). Um registo deste tipo não pode ter outra localização dentro do ficheiro. O ficheiro de WSF sofreu alguns danos ou foi gerado incorrectamente, possivelmente com um nível de produto Lotus que não é suportado pelo gestor de bases de dados.

O utilitário IMPORT pára o processamento.

**Resposta do Utilizador:** Gere novamente o ficheiro de WSF com um nível suportado do produto Lotus.

## **SQL3302N Foi encontrado um registo EOF antes de serem importados quaisquer dados.**

**Explicação:** O ficheiro de input é válido, mas não contém nenhuns dados passíveis de importação. A primeira linha da folha de dados está reservada para as informações de título. A segunda linha da folha de dados é utilizada para os rótulos das colunas. Os dados começam na terceira linha.

O utilitário IMPORT pára o processamento.

**Resposta do Utilizador:** Gere novamente o ficheiro de formato de dados (WSF) com os dados válidos nas linhas que o gestor de bases de dados utiliza para os dados.

### **SQL3303N Quando se utiliza as palavras-chave CREATE ou REPLACE\_CREATE no parâmetro Action String, o ficheiro tem de ser do tipo IXF.**

**Explicação:** Só são permitidos tipos de ficheiro IXF com as palavras-chave CREATE ou REPLACE\_CREATE no parâmetro *Action String* (por exemplo, ″REPLACE para ...″).

O utilitário IMPORT pára o processamento. Não são importados nenhuns dados.

**Resposta do Utilizador:** Mude para o tipo de

ficheiro IXF ou utilize INSERT, INSERT\_UPDATE ou REPLACE.

### **SQL3304N A tabela não existe.**

**Explicação:** Os parâmetros especificados no comando requerem a existência da tabela.

O processamento do utilitário parou. Não são carregados nenhuns dados.

**Resposta do Utilizador:** Proceda de um dos seguintes modos:

- v Submeta novamente o comando com o nome de uma tabela existente.
- Se o ficheiro de input for um ficheiro PC/IXF, submeta novamente o comando com a opção CREATE.

## **SQL3305N A tabela não pode ser criada porque já existe.**

**Explicação:** A palavra-chave CREATE indica que tem de ser criada uma nova tabela, mas já existe uma tabela com o nome especificado.

O utilitário IMPORT pára o processamento. Não são importados nenhuns dados.

**Resposta do Utilizador:** Apague a tabela existente ou utilize outra palavra-chave para além de CREATE e submeta novamente o comando.

## **SQL3306N Ao inserir uma linha na tabela, ocorreu um erro de SQL "<códigosql>".**

**Explicação:** Ao inserir uma linha na tabela, ocorreu um erro de SQL.

Se o erro de SQL não for grave a linha não será rejeitada e o utilitário continua o processamento; caso contrário, o utilitário pára o processamento.

**Resposta do Utilizador:** Examine as outras mensagens existentes no ficheiro de mensagens para obter mais pormenores sobre o erro actual e, se necessário, submeta novamente o comando. **SQL3307N O número de colunas do parâmetro METHOD não corresponde ao número de entradas do parâmetro Action String, ou não existe uma coluna especificada no parâmetro METHOD.**

**Explicação:** Foi especificada a opção CREATE ou REPLACE\_CREATE, com o comando IMPORT. Ocorreu uma das seguintes situações:

- v Se o indicador de método NAMES ou POSITIONS tiver sido indicado no parâmetro *METHOD*, o número de colunas explicitamente indicado em *METHOD* não é igual ao número de colunas explicitamente especificado no parâmetro *Action String* (por exemplo, ″REPLACE para ...″).
- v Se foi especificado o indicador de método DEFAULT no parâmetro *METHOD*, o número de colunas indicado no ficheiro PC/IXF é inferior ao número de colunas indicado no parâmetro *Action String*.
- v Uma coluna especificada no parâmetro *METHOD* não existe no ficheiro PC/IXF.

O utilitário IMPORT pára o processamento. Não é criada qualquer tabela.

**Resposta do Utilizador:** Corrija as colunas especificadas nos parâmetros *METHOD* e *Action String* ou as colunas especificadas no parâmetro *METHOD*.

**SQL3308N Os valores da página de códigos da coluna "<nome>" do PC/IXF, não são compatíveis com os valores da página de códigos da aplicação. Não foi especificado o parâmetro FORCEIN.**

**Explicação:** Os valores da página de códigos da coluna e da aplicação não são compatíveis. Quando o parâmetro FORCEIN é especificado e a conversão da página de códigos do ficheiro IXF para a página de códigos da aplicação não é suportada, não é possível carregar os dados.

O processamento do utilitário parou. Não são carregados nenhuns dados.

**Resposta do Utilizador:** Para carregar dados com estas páginas de códigos, submeta novamente o comando com a opção FORCEIN.

### **SQL3309N A coluna "<nome>" do ficheiro PC/IXF não está definida como uma coluna gráfica. Não foi especificado o parâmetro FORCEIN.**

**Explicação:** Durante o carregamento de um ficheiro PC/IXF, foi encontrada um coluna de dados gráficos. Como não foi utilizado o parâmetro *FORCEIN*, os dados não podem ser carregados.

O processamento do utilitário parou. Não são carregados nenhuns dados.

**Resposta do Utilizador:** Se pretender carregar os dados gráficos, submeta novamente o comando com o parâmetro *FORCEIN*.

## **SQL3310N A coluna "<nome>" do ficheiro PC/IXF não é válida.**

**Explicação:** Foi especificada a opção CREATE ou REPLACE\_CREATE, com o comando IMPORT. Ao importar o ficheiro PC/IXF, foi encontrada uma coluna com um registo C inválido.

O utilitário IMPORT pára o processamento. A tabela não é criada.

**Resposta do Utilizador:** Verifique as informações de definição de coluna no ficheiro de input.

### **SQL3313N O disco está cheio. O processamento foi concluído.**

**Explicação:** O disco ou a disquete estão cheios. Durante a exportação de um ficheiro PC/IXF, tem de se verificar uma das seguintes condições: o ficheiro de dados PC/IXF tem de estar num disco fixo, o ficheiro de dados PC/IXF e a base de dados têm de estar na mesma unidade, ou o ficheiro de dados PC/IXF e o ficheiro de mensagens têm de estar na mesma unidade.

O processamento do utilitário EXPORT parou. A

exportação dos dados não é concluída.

**Resposta do Utilizador:** Forneça mais espaço no disco ou na disquete ou especifique uma localização para o ficheiro de dados numa unidade diferente daquela onde se encontra a base de dados ou o ficheiro de mensagens, e submeta novamente o comando.

**SQL3314N Os campos de data e de hora num registo A não correspondem aos campos de data e de hora no registo H.**

**Explicação:** Durante o carregamento de um ficheiro PC/IXF, foi encontrado nele um registo A que continha informações de identificação de execução (nos campos de data e de hora) que divergem das informações de identificação de execução do registo (H) de cabeçalho. Esta acção não é aplicável a um registo A no início de um ficheiro de continuação.

O ficheiro de input foi provavelmente danificado.

O processamento do utilitário parou.

**Resposta do Utilizador:** Crie novamente o ficheiro danificado ou proceda à reparação dos seus erros para recuperar todos os dados que for possível. Submeta novamente o comando.

### **SQL3315N Os campos de volume do registo A do subtipo C não são válidos.**

**Explicação:** Durante o carregamento de um ficheiro PC/IXF que foi criado pelos Serviços de Bases de Dados, foi encontrado um registo A que continha informações de volume (nos campos de volume) que não são válidas.

O ficheiro de input foi provavelmente danificado.

O processamento do utilitário parou.

**Resposta do Utilizador:** Crie novamente o ficheiro danificado ou proceda à reparação dos seus erros para recuperar todos os dados que for possível. Submeta novamente o comando.

## **SQL3316N Ao fechar parte do ficheiro de input, ocorreu um erro de I/O.**

**Explicação:** Durante o carregamento de um ficheiro PC/IXF composto por várias partes, ocorreu um erro de I/O enquanto o sistema fechava um dos ficheiros que constituíam parte do ficheiro de input PC/IXF. Esta acção não é aplicável ao último ficheiro do grupo de ficheiros que constituem o ficheiro PC/IXF.

O processamento do utilitário parou.

**Resposta do Utilizador:** Submeta novamente o comando.

## **SQL3317N A cadeia indicada pelo parâmetro filetmod contém informações em conflito.**

**Explicação:** A cadeia *filetmod* define a família de produtos e de gerações do ficheiro WSF de output. Foi definida mais de uma família de produtos ou de gerações na cadeia.

O processamento do utilitário parou. O ficheiro de output não é criado.

**Resposta do Utilizador:** Mude a cadeia *filetmod* para definir apenas uma família de produtos e de gerações. Submeta novamente o comando.

### **SQL3318N Existem palavras-chave em duplicado no parâmetro filetmod.**

**Explicação:** Existe mais de uma palavra-chave COLDEL, CHARDEL ou DECPT no parâmetro *filetmod*. Esta condição pode surgir ao utilizar os ficheiros ASCII delimitados (DEL).

O processamento do utilitário parou. Não são carregados ou exportados nenhuns dados.

**Resposta do Utilizador:** Submeta novamente o comando com um parâmetro *filetmod* correcto.

### **SQL3319N Ao criar a tabela, ocorreu um erro de SQL "<códigosql>".**

**Explicação:** Ao criar a tabela, ocorreu um erro de SQL.

O utilitário IMPORT pára o processamento. A

tabela não é criada. Não são importados nenhuns dados.

**Resposta do Utilizador:** Para obter mais informações, procure o SQLCODE (número mensagem) da mensagem. Introduza as alterações necessárias e submeta novamente o comando.

**SQL3320N Não existe nenhum delimitador ou separador decimal depois de uma palavra-chave no parâmetro filetmod.**

**Explicação:** Existe uma palavra-chave COLDEL, CHARDEL ou DECPT mesmo no fim do parâmetro *filetmod*. Não existe nenhum delimitador ou separador decimal a seguir à palavra-chave. Esta condição pode surgir ao utilizar os ficheiros ASCII delimitados (DEL).

O processamento do utilitário parou. Não são carregados ou exportados nenhuns dados.

**Resposta do Utilizador:** Submeta novamente o comando com um parâmetro *filetmod* correcto.

**SQL3321C Não foram importados nenhuns dados para a base de dados porque o registo está cheio. A recuperação não foi bem sucedida. Foi devolvido um SQLCODE "<códigosql>".**

**Explicação:** O utilitário IMPORT não pôde inserir uma linha de dados na base de dados porque o registo de transacções da base de dados está cheio. O trabalho foi todo consolidado, mas o utilitário não pôde inserir a linha, porque o registo de transacções da base de dados permanece cheio.

O processamento do utilitário parou. Todas as alterações anteriores foram consolidadas, mas a linha actual não foi importada.

**Resposta do Utilizador:** Verifique a quantidade de espaço que resta no sistema de ficheiros que contém os ficheiros de base de dados. Pondere na possibilidade de aumentar o tamanho máximo do registo, no ficheiro de configuração da base de dados.

## **SQL3322N Ocorreu um erro de semáforo no sistema operativo.**

**Explicação:** Ocorreu um erro nos semáforos de aguardar/enviar.

O processamento do utilitário parou. No caso do utilitário EXPORT, os dados no suporte podem estar incompletos. No caso do utilitário IMPORT, os dados ainda não consolidados são removidos.

**Resposta do Utilizador:** Pare, reinicie o DB2 e submeta novamente o utilitário.

## **SQL3324N A coluna "<nome>" é do tipo "<tipo>", que não é reconhecido.**

**Explicação:** Não é suportada uma coluna de dados que foi devolvida pela instrução de SQL.

Utilizadores de sistemas associados: O tipo de dados que especificou não é suportado pelo servidor associado ou pela origem dos dados a que pretende ter acesso.

**Resposta do Utilizador:** Corrija o erro e repita o comando.

Utilizadores de sistemas associados: Especifique um tipo de dados que seja suportado e volte a submeter o programa.

### **SQL3325W Todas as colunas da linha** ″**<núm-linha>**″ **têm valores nulos; a linha não será incluída no ficheiro de dados WSF.**

**Explicação:** Quando está a fazer a exportação de um ficheiro de WSF e a instrução SELECT resulta numa linha só de valores nulos, essa linha não será adicionada ao ficheiro WSF. O número total de linhas especificado na mensagem SQL3105N é o número de linhas resultante da instrução SELECT e não o número de linhas do ficheiro WSF.

O comando continua em processamento.

**Resposta do Utilizador:** Não é necessária nenhuma acção. Esta é uma mensagem meramente informativa.

### **SQL3326N A lista de colunas que se segue ao nome da tabela no parâmetro Action String não é válida.**

**Explicação:** Quando chama IMPORT ou LOAD com um parâmetro *Action String* (por exemplo, ″REPLACE para ...″) que contém uma lista de colunas após o nome da tabela, se não for válida receberá esta mensagem. Por exemplo, os parâmetros *Action String* que se seguem falharão:

### **insert into tablea()**

nenhumas colunas entre os parêntesis

# **insert into tablea(duas palavras)**

nome de coluna inválido

### **insert into tablea(grant.col1)**

o nome de coluna não deve ser qualificado

#### **insert into tablea(x1234567890123456789)** nome de coluna demasiado longo

### **insert into tablea(,col1,col2)**

falta o nome da coluna

Não foi possível continuar a executar o comando.

**Resposta do Utilizador:** Mude o parâmetro *Action String* com uma lista de colunas válida e chame de novo o utilitário.

### **SQL3327N Ocorreu um erro de sistema (código razão1 = " <código-razão-1>" e código razão2 = "<código-razão-2>").**

**Explicação:** Ocorreu um erro de sistema durante o processamento.

O processamento do utilitário parou.

**Resposta do Utilizador:** Se possível, registe todas as informações relativas ao erro de SQLCA. Guarde o ficheiro de mensagens. Termine todas as aplicações que estão a utilizar a base de dados. Reinicialize o sistema. Reinicialize a base de dados. Repita o comando.

Se existem recursos de memória suficientes e o problema persiste, chame a Função de Rastreio Independente a partir da linha de comandos do sistema. Consulte a Função de Rastreio

Independente em *Troubleshooting Guide*, para obter informações sobre como utilizar esta função.

## **SQL3330W Na linha "<núm-linha>", um campo de caracteres tem um comprimento ímpar, mas a sua coluna de base de dados destino é uma coluna gráfica. A linha não foi carregada.**

**Explicação:** Nas colunas gráficas de base de dados, só podem ser carregados campos de comprimento par.

A linha não foi carregada.

**Resposta do Utilizador:** Carregue os dados para uma nova tabela utilizando a opção CREATE do comando IMPORT ou então não carregue esta coluna para esta tabela.

## **SQL3331C A definição de permissão de um ficheiro (ou directório) não possibilita o acesso especificado.**

**Explicação:** Esta mensagem pode ser apresentada juntamente com outra mensagem de erro. Indica que foi feita uma tentativa para aceder a um ficheiro ou directório que foi incompatível com os atributos do ficheiro. A origem do problema pode estar numa das seguintes situações:

- v Abriu um ficheiro de escrita num dispositivo só de leitura
- v Abriu um ficheiro de escrita num ficheiro só de leitura
- v Abriu um directório em vez um ficheiro
- v Provocou uma violação de bloqueio ou de partilha.

Não é possível processar o comando.

**Resposta do Utilizador:** Submeta novamente o utilitário quando o ficheiro não estiver a ser utilizado, ou submeta-o encaminhando o output para um caminho e ficheiro que permita a escrita.

## **SQL3332C Foi atingido o número máximo de ficheiros abertos.**

**Explicação:** Esta mensagem pode ser apresentada juntamente com outra mensagem de erro. Indica que foi atingido o número máximo de ficheiros abertos.

Não é possível processar o comando.

**Resposta do Utilizador:** Termine outras aplicações para reduzir o número de ficheiros abertos e submeta novamente o utilitário.

### **SQL3333C O ficheiro ou directório não existe.**

**Explicação:** Esta mensagem pode ser apresentada juntamente com outra mensagem de erro. Indica que um ficheiro ou directório a que se tentou aceder não existe ou não foi encontrado.

Não é possível processar o comando.

**Resposta do Utilizador:** Submeta novamente o comando com o nome de ficheiro correcto, incluindo um caminho válido.

### **SQL3334C Não existe memória suficiente disponível.**

**Explicação:** Esta mensagem pode ser apresentada juntamente com outra mensagem de erro. Indica que não existe memória suficiente disponível para abrir o ficheiro.

Não é possível processar o comando.

**Resposta do Utilizador:** Pare a aplicação. As soluções possíveis incluem:

- v Verifique se o sistema tem memória real e virtual suficiente.
- v Termine os processos de segundo plano existentes.

### **SQL3335C O sistema de ficheiros está cheio.**

**Explicação:** Esta mensagem pode ser apresentada juntamente com outra mensagem de

## **SQL3400 - SQL3499**

erro. Indica que não existe espaço disponível para escrever no dispositivo.

Não é possível processar o comando.

**Resposta do Utilizador:** Para disponibilizar espaço do dispositivo, elimine ficheiros desnecessários ou encaminhe os dados de output para um dispositivo com espaço disponível.

## **SQL3337N Ocorreu um erro de I/O ao escrever dados para o servidor.**

**Explicação:** Ocorreu um erro de I/O ao tentar escrever dados para um ficheiro temporário do servidor (os ficheiros temporários são criados no directório ″tmp″, sob o directório ″sqllib″, para conveniência do gestor de bases de dados). O sistema de ficheiros do servidor pode estar cheio.

O processamento do utilitário parou. A base dados permanece inalterada.

**Resposta do Utilizador:** Contacte o Administrador do Sistema responsável para disponibilizar espaço no servidor e submeta novamente o comando.

### **SQL3338N Ocorreu um erro de I/O, ao ler um ficheiro de mensagens temporário no servidor.**

**Explicação:** Ocorreu um erro de I/O do sistema, ao tentar ler o ficheiro de mensagens temporário do servidor.

A operação IMPORT foi concluída; no entanto, o ficheiro de mensagens no sistema de base de dados cliente pode estar vazio ou incompleto.

**Resposta do Utilizador:** Consulte a base de dados remota para determinar se a operação do utilitário foi bem sucedida.

**SQL3400N O método especificado em METHOD não é válido para os ficheiros ASCII não delimitados. Tem de ser** ″**L**″ **para localizações.**

**Explicação:** Ao carregar a partir de um ficheiro ASCII não delimitado, as colunas têm de ser seleccionadas por localizações no ficheiro.

Não é possível processar o comando.

**Resposta do Utilizador:** Submeta novamente o comando com um conjunto de localizações válido para as colunas do ficheiro origem.

## **SQL3401N O método especificado em METHOD não é válido para todos os tipos de ficheiro.**

**Explicação:** O método de selecção de colunas do ficheiro não é um valor permitido para qualquer *tipofich*. Escolha um dos seguintes indicadores de método:

- P para posições
- N para nomes
- L para localizações
- v D para predefinição

As restrições adicionais baseiam-se em *tipofich*.

Não é possível processar o comando.

**Resposta do Utilizador:** Submeta novamente o comando com um indicador de método válido.

**SQL3402N Foi especificado um par de localizações de início-fim ambas com valores de zero para a coluna que não suporta valores nulos "<nome>".**

**Explicação:** Foi especificado para a coluna indicada um par de localizações com o início e o fim definidos ambos para zero, mas esta coluna não suporta valores nulos.

Não é possível processar o comando.

**Resposta do Utilizador:** Submeta novamente o comando com um conjunto de localizações válido para as colunas do ficheiro origem.

### **SQL3403N O par de localizações de início-fim a inserir na coluna "<nome>", não é válido.**

**Explicação:** A especificação de campo para localização dos dados de input relativamente à coluna de base de dados indicada, dentro do ficheiro de input ASCII não delimitado, não é válida. A especificação de campo tem um dos seguintes erros:

- v A localização de início é inferior a zero.
- v A localização de fim é inferior a zero.
- v A localização de fim é inferior à localização de início.

Não é possível processar o comando.

**Resposta do Utilizador:** Submeta novamente o comando com um conjunto de localizações válido para as colunas do ficheiro origem.

## **SQL3404N O par de localizações de início-fim a inserir na coluna "<nome>", não é válido para números.**

**Explicação:** A especificação de campo para localização dos dados relativamente à coluna de base de dados indicada, dentro do ficheiro de input ASCII não delimitado, não é válida. O par de localizações define um campo com um comprimento superior a 50 bytes.

Não é possível processar o comando.

**Resposta do Utilizador:** Submeta novamente o comando com um conjunto de localizações válido para as colunas do ficheiro origem.

### **SQL3405N O par de localizações de início-fim a inserir na coluna "<nome>", não é válido para datas.**

**Explicação:** A especificação de campo para localização dos dados relativamente à coluna de base de dados indicada, dentro do ficheiro ASCII não delimitado, não é válida. O par de localizações define um campo com um comprimento que não é válido para uma

representação externa de data.

Não é possível processar o comando.

**Resposta do Utilizador:** Submeta novamente o comando com um conjunto de localizações válido para as colunas do ficheiro origem.

**SQL3406N O par de localizações de início-fim a inserir na coluna "<nome>", não é válido para horas.**

**Explicação:** A especificação de campo para localizar os dados relativamente à coluna de base de dados indicada, dentro do ficheiro de input ASCII não delimitado, não é válida. O par de localizações define um campo com um comprimento que não é válido para uma representação externa de hora.

Não é possível processar o comando.

**Resposta do Utilizador:** Submeta novamente o comando com um conjunto de localizações válido para as colunas do ficheiro origem.

### **SQL3407N O par de localizações de início-fim a inserir na coluna "<nome>", não é válido para marcas de hora.**

**Explicação:** A especificação de campo para localização dos dados relativamente à coluna de base de dados indicada, dentro do ficheiro de input ASCII não delimitado, não é válida. O par de localizações define um campo com um comprimento que não é válido para uma representação externa de marca de hora.

Não é possível processar o comando.

**Resposta do Utilizador:** Submeta novamente o comando com um conjunto de localizações válido para as colunas do ficheiro.

### **SQL3408W O par de localizações de início-fim a inserir na coluna "<nome>", define um campo maior do que a coluna destino. Os dados podem ser truncados.**

**Explicação:** A especificação do campo para obter dados do ficheiro de input ASCII não delimitado define um campo maior do que o tamanho (ou tamanho máximo) da coluna de base de dados destino.

O utilitário continua o processamento. Os dados são truncados quando necessário.

**Resposta do Utilizador:** Não é necessária nenhuma acção.

**SQL3409W O par de localizações de início-fim a inserir na coluna "<nome>" define um campo menor do que a coluna destino de comprimento fixo. Os dados serão preenchidos.**

**Explicação:** A coluna de base de dados indicada é uma coluna de comprimento fixo. A especificação do campo para obter dados do ficheiro de input ASCII não delimitado define um campo menor do que o tamanho da coluna de base de dados destino.

O utilitário continua o processamento. O input de valores na coluna da base de dados indicada é preenchido com espaços à direita, conforme necessário.

**Resposta do Utilizador:** Não é necessária nenhuma acção.

**SQL3410N O par de localizações de início-fim a inserir na coluna "<nome>", não é válido para uma coluna gráfica.**

**Explicação:** A especificação do campo para localizar os dados de input no ficheiro ASCII que vai ser inserida na coluna de base de dados indicada, define um campo com um número de bytes ímpar.

Não é possível processar o comando.

**Resposta do Utilizador:** Submeta novamente o comando com um conjunto de localizações válido para as colunas do ficheiro origem.

### **SQL3411W Os valores do campo da linha "<núm-linha>" e da coluna "<núm-coluna>" não são válidos para uma coluna gráfica. Foi inserido um valor nulo.**

**Explicação:** O valor do campo indicado não é um valor de coluna gráfica aceitável. O valor pode conter um número ímpar de bytes. Para os ficheiros DEL, o valor do número da coluna especifica um campo na linha indicada. Para os ficheiros ASCII, o valor do número da coluna especifica a localização dos bytes dentro da linha onde o valor começa.

A linha não é inserida.

**Resposta do Utilizador:** Se não é aceitável um valor nulo, corrija o ficheiro de input e submeta novamente o comando ou edite os dados na tabela.

**SQL3412W Os valores do campo da linha "<núm-linha>" e da coluna "<núm-coluna>" não são válidos para uma coluna gráfica, mas a coluna destino não suporta valores nulos. A linha não foi inserida.**

**Explicação:** O valor do campo indicado não é um valor de coluna gráfica aceitável. O valor pode conter um número ímpar de bytes. Não pode ser inserido um nulo porque a coluna destino não suporta valores nulos. Para os ficheiros DEL, o valor do número da coluna especifica um campo na linha indicada. Para os ficheiros ASCII, o valor do número da coluna especifica a localização dos bytes dentro da linha onde o valor começa.

A linha não é inserida.

**Resposta do Utilizador:** Não é necessária nenhuma acção. Se a linha não for necessária, corrija o ficheiro de input e submeta novamente o comando ou edite os dados na tabela.

### **SQL3413W O valor do campo da linha "<núm-linha>" e da coluna "<núm-coluna>" é demasiado curto para a coluna destino. Foi inserido um valor nulo.**

**Explicação:** O valor do campo especificado não é aceitável porque é demasiado curto para a coluna destino. O valor do número da coluna especifica a localização dos bytes dentro da linha onde o campo começa.

É inserido um valor nulo.

**Resposta do Utilizador:** Não é necessária nenhuma acção. Se não é aceitável um valor nulo, corrija o campo interior e submeta novamente o comando ou edite os dados na tabela.

## **SQL3414N Não foi possível encontrar o ficheiro temporário** ″**<nomefich>**″**.**

**Explicação:** No fim da fase de carregamento é criado um ficheiro temporário com as informações necessárias para reiniciar o carregamento. Se o carregamento for interrompido nesta fase, o ficheiro não é criado.

Esta mensagem indica que este ficheiro não pôde ser encontrado durante o reinício do carregamento.

O utilitário pára.

**Resposta do Utilizador:** Consoante a localização da interrupção, pode ser possível reiniciar o carregamento na fase de construção.

**SQL3415W Não foi possível converter o valor de campo na linha** ″**<núm-linha>**″ **e na coluna** ″**<núm-coluna>**″ **da página de códigos do ficheiro de dados de input para a página de códigos da base de dados. Foi carregado um valor nulo.**

**Explicação:** O valor de campo indicado não pode ser convertido da página de códigos do ficheiro de input de dados para a página de códigos da base de dados.

**Resposta do Utilizador:** Se não é aceitável um

valor nulo, corrija o ficheiro de input de dados e submeta novamente o comando ou edite os dados na tabela.

**SQL3416W Não foi possível converter o valor de campo na linha** ″**<núm-linha>**″ **e na coluna** ″**<núm-coluna>**″ **da página de códigos do ficheiro de dados de input para a página de códigos da base de dados. A linha não foi carregada.**

**Explicação:** O valor de campo indicado não pode ser convertido da página de códigos do

## **SQL3500 - SQL3599**

### **SQL3500W O utilitário vai começar na fase** ″**<fase>**″ **e às** ″**<marcahora>**″**.**

**Explicação:** Esta é uma mensagem informativa que indica que estás prestes a começar uma fase e que a fase anterior terminou. As fases são (por ordem cronológica):

- LOAD (Carregamento)
- BUILD (Construção)
- DELETE (Eliminação)

Durante a fase LOAD, são carregados dados na tabela. Se existirem índices a serem construídos, à fase LOAD seguir-se-á a fase BUILD. Se existirem quaisquer chaves duplicadas para um índice exclusivo, à fase BUILD seguir-se-á a fase DELETE.

Se a fase LOAD for terminada antes de ser concluída, é necessário saber em que altura deve ser reiniciada.

**Resposta do Utilizador:** Não é necessária nenhuma acção.

ficheiro de input de dados para a página de códigos da base de dados.

**Resposta do Utilizador:** Não é necessária nenhuma acção. Se a linha for necessária, corrija o ficheiro de input de dados e submeta novamente o comando ou edite os dados na tabela.

### **SQL3501W Como a recuperação para aplicação de alterações está desactivada para a base de dados, os espaços onde a tabela reside não serão colocados no estado pendente de cópia de segurança.**

**Explicação:** Como COPY NO foi especificado ao chamar LOAD, a não ser que a recuperação para a aplicação de alterações esteja desactivada para a base de dados, os espaços onde a tabela reside não serão colocados no estado pendente de cópia de segurança.

O utilitário continua.

**Resposta do Utilizador:** Não é necessária nenhuma acção.

### **SQL3502N O utilitário encontrou** ″**<número>**″ **avisos, o que excede o número total de avisos permitidos.**

**Explicação:** O número de avisos emitidos durante o processamento do comando excedeu o número total de avisos que o utilizador especificou ao chamar o utilitário.

O utilitário termina a acção.

**Resposta do Utilizador:** Certifique-se de que estão a ser carregados os dados correctos com as opções apropriadas, ou então aumente o número de avisos permitidos. Submeta novamente o comando.

### **SQL3503W O utilitário carregou** ″**<número>**″ **linhas, o que iguala a contagem total especificada pelo utilizador.**

**Explicação:** O número de linhas carregado igualou o número total de linhas que o utilizador especificou ao chamar o utilitário.

O utilitário foi correctamente concluído.

**Resposta do Utilizador:** Não é necessária nenhuma acção.

### **SQL3504W Está a ser estabelecido um ponto de coerência.**

**Explicação:** Os pontos de coerência serão estabelecidos em momentos para além do intervalo regular especificado no parâmetro SAVECOUNT durante a chamada, quando:

- v For atingido o limiar de metadados mantidos na memória ou em ficheiros temporários.
- v Ocorreu um erro de dispositivo na imagem da cópia e o carregamento tem de ser interrompido.

**Resposta do Utilizador:** Se LOAD continuar após esta mensagem, não é necessária nenhuma acção. Se LOAD terminar, pode ser reiniciado depois de todos os erros serem corrigidos (por exemplo, pela activação de um dispositivo ou pela diminuição do intervalo no qual devem ser estabelecidos os pontos de coerência).

**SQL3505N O comprimento especificado em filetmod para a opção RECLEN, não está compreendido no intervalo válido de 1 a 32767.**

**Explicação:** No parâmetro *filetmod* foi especificada a opção RECLEN para um ficheiro ASC. O comprimento especificado não é válido.

**Resposta do Utilizador:** Corrija o comprimento especificado e submeta novamente o comando.

### **SQL3506W O valor especificado no indicador nulo da linha "<num-linha>" e da coluna "<núm-coluna>" não é válido. Será assumido um valor de** ″**N**″**.**

**Explicação:** Nos ficheiros ASC, para cada coluna de dados pode ser especificada uma coluna de indicador nulo que deve conter um ″Y″ ou um ″N″. Um ″Y″ indica que a coluna é um valor nulo e um ″N″ indica que a coluna contém dados. Se a coluna do indicador nulo não incluir nenhum destes valores, é assumido um ″N″, e serão carregados dados para a coluna.

**Resposta do Utilizador:** Se os dados ou o indicador nulo estiverem incorrectos, corrija o ficheiro de entrada e submeta novamente o comando.

### **SQL3507N O número de coluna especificado para um indicador nulo não se encontra no intervalo válido de 0 a 32767 ou o parâmetro de indicador nulo não é válido.**

**Explicação:** No parâmetro *null\_ind* foram especificadas colunas para indicadores nulos num ficheiro ASC, mas uma das colunas não é válida ou o indicador introduzido para os indicadores nulos não é válido.

**Resposta do Utilizador:** Corrija o parâmetro e submeta novamente o comando.

**SQL3508N Erro no acesso a um ficheiro ou caminho do tipo "<tipo-fich>" durante um carregamento ou consulta de carregamento. Código de razão: "<código-razão>". Caminho: "<caminho/ficheiro>".**

**Explicação:** Ocorreu um erro ao tentar aceder a um ficheiro durante o processamento do carregamento ou da consulta do carregamento. O processamento do utilitário parou.

**Resposta do Utilizador:** Se estiver a efectuar um carregamento e o espaço na tabela não estiver no estado pendente de carregamento, corrija o problema e chame novamente o

utilitário. Se o espaço na tabela estiver no estado pendente de carregamento, chame o Utilitário LOAD no modo RESTART ou REPLACE, ou restaure uma cópia de segurança no(s) espaço(s) da tabela. O estado do espaço da tabela pode ser determinado utilizando o comando LIST TABLESPACES.

Segue-se uma lista de códigos de razão:

**1** Não é possível abrir o ficheiro.

Este erro pode ser provocado por um nome de ficheiro incorrecto ou por ter autoridade insuficiente para aceder ao ficheiro/directório. Corrija o problema e inicie ou execute novamente o carregamento.

**2** Não é possível ler/pesquisar o ficheiro.

Este erro pode estar relacionado com o equipamento. Se se tratar de um erro de hardware, execute a acção adequada tal como está especificado em *Troubleshooting Guide* para problemas de hardware e reinicie ou execute o carregamento de novo.

**3** Não é possível escrever ou alterar o tamanho do ficheiro.

> Este erro pode ser provocado por uma condição de disco cheio ou pelo equipamento. Consulte a lista de tipos de ficheiro seguinte e certifique-se de que existe espaço suficiente para executar o carregamento ou especifique a utilização de uma localização diferente. Inicie ou execute novamente o carregamento. Se se tratar de um erro de hardware, execute a acção adequada tal como está especificado em *Troubleshooting Guide* para problemas de hardware e reinicie ou execute o carregamento de novo.

**4** O ficheiro contém dados não válidos.

Um ficheiro necessário ao carregamento contém dados incorrectos. Consulte a acção descrita para TEMPFILES\_PATH.

**5** Não é possível fechar o ficheiro.

Se não for possível iniciar ou executar novamente o carregamento, contacte o representante da assistência IBM.

**6** Não é possível eliminar o ficheiro.

Se não for possível iniciar ou executar novamente o carregamento, contacte o representante da assistência IBM.

**7** Parâmetro especificado incorrectamente. Consulte a lista de tipos de ficheiro para determinar o parâmetro com erro e execute novamente o carregamento com um parâmetro válido.

Segue-se uma lista de tipos de ficheiro:

### **SORTDIRECTORY**

Certifique-se de que o parâmetro workdirectory está correctamente especificado. O espaço combinado de todos os directórios tem de ser suficiente para conter o dobro das chaves de índice para os dados carregados. Para introduzir e reiniciar o carregamento também tem de possuir espaço para o dobro do tamanho das chaves de índice dos dados, existentes na tabela.

#### **MSGFILE**

Certifique-se de que o parâmetro messagefile está correctamente especificado. O espaço existente em disco tem de ser suficiente para escrever as mensagens que ocorrem durante o carregamento.

Se se não se tratar de uma consulta de carregamento, certifique-se de que o parâmetro messagefile local NÃO é igual ao parâmetro messagefile utilizado para o carregamento, cujo estado está a ser consultado.

### **TEMPFILES\_PATH**

Certifique-se de que o parâmetro tempfiles path está correctamente especificado. Consulte o manual *Data Movement Utilities Guide and Reference* para obter mais detalhes sobre este parâmetro.

## **SQL3509W O utilitário eliminou** ″**<número>**″ **linhas da tabela.**

**Explicação:** Quando é carregada uma tabela com um índice exclusivo, as linhas que provocam a violação da unicidade do índice são apagadas da tabela durante a fase de eliminação. Esta mensagem fornece informações sobre a quantidade de linhas eliminadas.

**Resposta do Utilizador:** Não é necessária nenhuma acção.

**SQL3510N Não é possível aceder ao directório de trabalho para a fase de ordenação.**

**Explicação:** Um ou mais directórios de trabalho especificados para a fase de ordenação não existem ou não têm a permissão de leitura/escrita.

**Resposta do Utilizador:** Certifique-se de que os directórios de trabalho especificados existem e que a permissão de leitura/escrita está correctamente configurada, e submeta novamente o comando.

### **SQL3511W Não foi possível encontrar o ficheiro indicado na linha "<núm-linha>" e na coluna "<núm-coluna>". Foi carregado um valor nulo.**

**Explicação:** Não é possível encontrar o nome de ficheiro no campo especificado. O tipo de dados pode não corresponder.

Para os ficheiros (DEL) ASCII delimitados, o valor do número da coluna especifica a localização do campo dentro da linha que contém esse valor. Para os ficheiros ASCII, o valor do número da coluna especifica a localização dos bytes dentro da linha onde esse valor começa.

É carregado um valor nulo.

**Resposta do Utilizador:** Examine o valor introduzido. Se for necessário, corrija o ficheiro de entrada e submeta novamente o comando ou edite os dados na tabela.

### **SQL3512W Não foi possível encontrar o ficheiro indicado na linha "<núm-linha>" e na coluna "<núm-coluna>", mas a coluna de destino não suporta valores nulos. A linha não foi carregada.**

**Explicação:** Não é possível encontrar o nome de ficheiro no campo especificado. Não pode ser carregado um nulo porque a coluna de output não suporta valores nulos.

Para os ficheiros (DEL) ASCII delimitados, o valor do número da coluna especifica a localização do campo dentro da linha que contém esse valor. Para os ficheiros ASCII, o valor do número da coluna especifica a localização dos bytes dentro da linha onde esse valor começa.

A linha não foi carregada.

**Resposta do Utilizador:** Corrija o ficheiro de input e submeta novamente o comando ou edite os dados na tabela.

### **SQL3513N A página de códigos do ficheiro não corresponde à página de códigos da base de dados. Não é possível carregar o ficheiro.**

**Explicação:** Os ficheiros DB2CS não podem ser carregados para uma base de dados com uma página de códigos que diverge da base de dados original

**Resposta do Utilizador:** Altere a página de códigos da base dados e submeta novamente o comando ou utilize outro tipo de ficheiro (como PC/IXF) para mover os dados da base de dados original para a base de dados nova.

```
SQL3514N Ocorreu um erro de sistema de
utilitário. Código de função:
 "<função>". Código de razão:
"<código-razão>". Código de erro:
"<código-erro>".
```
**Explicação:** Ocorreu um erro de sistema durante o processamento do utilitário de base de dados.

**Resposta do Utilizador:** São necessárias acções

diferentes consoante o valor de "<função>".

Os códigos de função possíveis são:

v 1 - Ocorreu um erro enquanto LOAD estava a ser ordenado.

Tente reiniciar o carregamento. Se o erro persistir, forneça a função, o código de razão e o código de erro aos representantes da assistência técnica.

v 2 - Ocorreu um erro ao utilizar o utilitário de ordenação do representante.

Tente executar novamente o carregamento utilizando o utilitário de ordenação de Cliente/Servidor do DB2, em vez do programa de ordenação do revendedor. Para o fazer, reponha o valor de Registo de Perfil do servidor em branco. É provável que tenha de reiniciar o Gestor de Bases de Dados de modo a assumir o novo valor do Registo de Perfil. Se o erro persistir, forneça a função, o código de razão e o código de erro aos representantes da assistência técnica do revendedor do programa de ordenação.

### **SQL3515W O utilitário terminou na fase** ″**<fase>**″ **às** ″**<marcahora>**″**.**

**Explicação:** Esta é uma mensagem meramente informativa que indica a conclusão de uma fase. As fases são (por ordem cronológica):

- LOAD (Carregamento)
- BUILD (Construção)
- DELETE (Eliminação)

**Resposta do Utilizador:** Não é necessária nenhuma acção.

### **SQL3516N O utilitário não pode reiniciar o carregamento conforme foi especificado.**

**Explicação:** O Utilitário LOAD detectou discrepâncias no último ponto de consistência executado antes de ter ocorrido a falha. Esta condição pode ser provocada por um erro de sistema ou por um ficheiro de registo não válido.

**Resposta do Utilizador:** Reinicie a fase Load na fase Build, para a tabela atingir um estado de

coerência e crie os índices (se aplicável) ou execute Load com a opção REPLACE.

### **SQL3517N Foi lido um registo inesperado na origem de input.**

**Explicação:** O utilitário encontrou um registo com um formato não válido. O registo pode ter sido corrompido quando foi copiado da origem inicial.

O processamento é interrompido.

**Resposta do Utilizador:** Copie o registo da origem inicial em binário e reinicie o LOAD.

### **SQL3518N Os dados da origem não são compatíveis com a tabela a ser carregada.**

**Explicação:** A origem não pode ser utilizada para carregar esta tabela devido a uma das seguintes razões:

- v as definições da tabela não correspondem às definições da tabela da origem.
- v a origem foi criada numa plataforma diferente daquela na qual a tabela está a ser carregada.
- v a origem foi criada a partir de uma tabela que tem uma página de códigos diferente daquela na qual a tabela está a ser carregada.

**Resposta do Utilizador:** Certifique-se de que a tabela e a origem estão ambas correctamente especificadas. Se pretender carregar dados de uma tabela com definições diferentes ou a partir de uma plataforma ou página de códigos diferente, utilize outro tipo de ficheiro como IXF ou DEL.

**SQL3519W Inicie o Ponto de Coerência do Carregamento. Contagem de registos de input =** ″**<contagem>**″**.**

**Explicação:** O Utilitário Load estás prestes a iniciar a execução de um Ponto de Coerência para consolidar os dados da tabela que já foram carregados.

**Resposta do Utilizador:** Se a mensagem SQL3520W não for imediatamente impressa depois desta mensagem, conclui-se que o Ponto de Coerência falhou. A fase Load terá de ser reiniciada na fase Build, para assegurar que é restabelecido um estado coerente da tabela e que são criados todos os índices (se aplicável). Será então possível verificar quais foram os registos carregados. Inicie novamente Load com o parâmetro RESTARTCOUNT definido para o número de registos carregados com êxito, para ignorar essas linhas e carregar o resto do ficheiro.

Se esta mensagem for seguida das mensagens SQL3520W, nesse caso trata-se de uma mensagem meramente informativa e não é necessário nenhuma acção.

## **SQL3520W O Ponto de Coerência de Carregamento foi bem sucedido.**

**Explicação:** O Ponto de Coerência executado por Load foi bem sucedido.

**Resposta do Utilizador:** Esta é uma mensagem meramente informativa. Não é necessária nenhuma acção.

### **SQL3521N Não foi fornecido o ficheiro de input origem** ″**<núm-sequência>**″**.**

**Explicação:** Foi chamado um carregamento com ficheiros de input múltiplos, mas nem todos os ficheiros foram fornecidos. Para o tipo de ficheiro DB2CS, todos os ficheiros de input origem que foram criados inicialmente têm de ser fornecidos. Para o tipo de ficheiro IXF, todos os ficheiros de input origem têm de ser fornecidos na ordem correcta.

O utilitário termina a acção.

**Resposta do Utilizador:** Reinicie o utilitário fornecendo todos os ficheiros de input e definindo correctamente o parâmetro RESTARTCOUNT para os ficheiros que já foram carregados.

### **SQL3522N Não pode ser indicado um destino de cópia quando foram desactivadas tanto a retenção de registos como as saídas de utilizador.**

**Explicação:** Foi especificado um destino de cópia ao ser chamado Load para uma base de dados que tem tanto a retenção de registos como as saídas de utilizador desactivadas. Os destinos de cópia não são válidos para bases de dados deste tipo.

O processamento do utilitário parou.

**Resposta do Utilizador:** Confira se a base de dados deve manter a retenção de registos e saídas de utilizador desactivadas e chame Load sem especificar um destino de cópia.

### **SQL3523W Não existem mensagens a obter do ficheiro de mensagens. Código de razão:** ″**<cr>**″**.**

**Explicação:** Não foram devolvidas mensagens de uma consulta ao ficheiro de mensagens temporário de LOAD. Os códigos de retorno possíveis são:

- **1** Não existe nenhum ficheiro de mensagens temporário do LOAD.
- **2** Não existem mensagens no ficheiro de mensagens temporário do LOAD.

**Resposta do Utilizador:** Certifique-se de que foi especificado um nome de tabela válido. Se o nome de tabela tiver sido especificado correctamente e se forem esperadas mensagens, consulte o monitor da base de dados para conferir se o utilitário está activo e se não aguarda recursos como os bloqueios. Tenha em atenção que o ficheiro de mensagens temporário do utilitário LOAD não será criado até a execução do utilitário ter iniciado e será eliminado após a sua conclusão.

## **SQL3524N A opção** ″**<opção>**″ **tem um valor não válido para** ″**<valor>**″**.**

**Explicação:** O valor fornecido tem ser um número inteiro. O intervalo para cada opção é o seguinte:

- 1. TOTALFREESPACE: o valor tem de estar compreendido entre 0 e 100, e é interpretado como uma percentagem do total de páginas da tabela, sendo anexadas ao fim da tabela como espaço livre.
- 2. PAGEFREESPACE: o valor tem de estar compreendido entre 0 e 100, e é interpretado como uma percentagem de cada página de dados que irá permanecer como espaço livre.
- 3. INDEXFREESPACE: o valor tem de estar compreendido entre 0 e 99, e é interpretado como uma percentagem de cada página de índice que irá permanecer como espaço livre quando carregarem índices.

O processamento do utilitário parou.

**Resposta do Utilizador:** Corrija o valor e submeta novamente o comando.

**SQL3525W A opção** ″**<opção-1>**″ **é incompatível com a opção** ″**<opção-2>**″**.**

**Explicação:** Foram fornecidas opções incompatíveis ao utilitário.

**Resposta do Utilizador:** Remova ou modifique uma das opções e submeta novamente o comando. Consulte Command Reference, para obter mais informações sobre opções válidas.

**SQL3526N A cláusula de modificador** ″**<cláusula>**″ **é incoerente com as opções de carregamento actuais. Código de razão:** ″**<código-razão>**″**.**

**Explicação:** O modo do tipo de ficheiro de carregamento (modificador), é incompatível com o comando de

carregamento/importação/exportação, o que pode dever-se a uma das seguintes razões:

- 1. A opção actual requer que sejam especificados os modificadores de tipo do ficheiro. Falta uma ou mais das opções anteriormente mencionadas no comando.
- 2. A opção indicada, tal como DEL ou ASC, não é coerente com o formato do ficheiro de dados de input ou de output
- 3. Foram especificados modificadores de tipo de ficheiro gerados ou relativos a identidades mas a tabela de destino não contém tais colunas.
- 4. Não é possível carregar uma tabela quando há, num único índice, uma coluna gerada sem identidade, salvo se a coluna estiver especificada na cláusula INCLUDE da instrução CREATE INDEX ou se for utilizado o modificador de tipo do ficheiro GENERATEDOVERRIDE.
- 5. Não é possível carregar uma tabela quando há uma coluna gerada sem identidade na chave de partições, a não ser que seja utilizado o modificador de tipo do ficheiro GENERATEDOVERRIDE.

**Resposta do Utilizador:** Verifique os requisitos da opção que está a utilizar. Emita novamente o comando utilizando condições modificadoras (modos de tipo de ficheiro) e opções de utilitário que sejam coerentes.

## **SQL3527N O número especificado no parâmetro FILETMOD para a opção CODEPAGE não é válido.**

**Explicação:** A opção CODEPAGE no parâmetro FILETMOD não é válida.

**Resposta do Utilizador:** Corrija o número da página de códigos e submeta novamente o comando.

**SQL3528W O delimitador (delimitador de colunas, delimitador de cadeias ou vírgula decimal) especificado no comando CLP pode ser convertido da página de códigos da aplicação para a página de códigos da base de dados.**

**Explicação:** Quando um comando CLP é enviado do cliente para o servidor, pode ser convertido da página de códigos do cliente para a do servidor, se forem páginas de códigos diferentes.

**Resposta do Utilizador:** Para garantir que os delimitadores não são convertidos estes devem ser especificados no formato hexadecimal.

**SQL3529N A operação "<nome-operação>" encontrou o tipo de dados não suportado "<tipo-dados>" na coluna "<núm-coluna>".**

**Explicação:** A operação "<nome-operação>" não pode suportar o tipo de dados "<tipo-dados>" encontrado na coluna "<núm-coluna>".

**Resposta do Utilizador:** Verifique a sua definição de tabela e consulte Data Movement Guide acerca de tipos de dados suportados.

### **SQL3530I O utilitário Load Query está a supervisionar a evolução do carregamento no nó "<nó>".**

**Explicação:** O utilitário Load Query foi chamado num ambiente de MPP.

**Resposta do Utilizador:** Não é necessária nenhuma acção.

### **SQL3531I Ocorreu um LOAD RESTART.**

**Explicação:** A opção RESTART foi indicada para o carregamento que está actualmente a ser consultado.

**Resposta do Utilizador:** Não é necessária nenhuma acção.

## **SQL3532I O Utilitário Load está actualmente na fase "<fase>".**

**Explicação:** Esta é uma mensagem meramente informativa que indica a fase do carregamento que está actualmente a ser consultada.

**Resposta do Utilizador:** Não é necessária nenhuma acção.

## **SQL3533I O Utilitário Load está actualmente a criar o índice "<número>" de "<número>".**

**Explicação:** Esta é uma mensagem meramente informativa, devolvida se o carregamento actualmente a ser consultado estiver na fase BUILD.

**Resposta do Utilizador:** Não é necessária nenhuma acção.

### **SQL3534I A percentagem de conclusão da fase LOAD DELETE é aproximadamente "<número>".**

**Explicação:** Esta é uma mensagem meramente informativa devolvida caso o carregamento actualmente a ser consultado esteja na fase de eliminação.

**Resposta do Utilizador:** Não é necessária nenhuma acção.

### **SQL3535W O parâmetro do comando LOAD "<nome-parâmetro>" já não é suportado; o seu valor será ignorado pelo utilitário LOAD.**

**Explicação:** O comando LOAD contém um parâmetro que já não é suportado.

**Resposta do Utilizador:** Consulte a documentação do DB2 para obter informações sobre espaço de ordenação temporário para LOAD e sugestões relacionadas com a optimização de execução de LOAD.

### **SQL3536N O espaço de tabela temporário de sistema "<nome-esp-tabela>" está cheio.**

**Explicação:** O utilitário LOAD encontrou uma condição de espaço de tabela cheio ao ordenar as chaves de índice.

**Resposta do Utilizador:** Certifique-se de que existe espaço suficiente atribuído ao espaço de tabela temporário "<nome-esp-tabela>": pelo menos o dobro do tamanho total dos índices a serem construídos. Reinicie o utilitário LOAD.

### **SQL3537N Não foi possível atribuir a memória de ordenação durante a execução do utilitário LOAD.**

**Explicação:** A memória virtual de processamento disponível é insuficiente para o Utilitário LOAD ordenar o processamento.

**Resposta do Utilizador:** Termine a aplicação quando receber esta mensagem. Certifique-se de que existe memória virtual disponível suficiente para o processamento de ordenação.

As soluções possíveis incluem:

- v Desligue todas as aplicações da base de dados e diminua o tamanho do parâmetro de ordenação de pilhas (sortheap) no ficheiro de configuração da base de dados correspondente.
- v Remova todos os processos de segundo plano e/ou termine outras aplicações actualmente em execução.
- v Aumente a quantidade de memória virtual disponível.

### **SQL3538N O utilitário LOAD QUERY falhou porque múltiplos LOADs estão a utilizar os mesmos caminhos de ficheiros temporários.**

**Explicação:** Foi chamado pelo menos outro LOAD, que utiliza o mesmo TEMPFILES PATH que o LOAD consultado e ainda está em curso. O utilitário LOAD QUERY não consegue determinar de modo exclusivo qual dos LOADs deve consultar.

**Resposta do Utilizador:** Em vez disso, utilize o parâmetro TABLE de LOAD QUERY.

### **SQL3539N LOAD RESTART não pode continuar porque se tentou LOAD TERMINATE pelo menos uma vez.**

**Explicação:** LOAD TERMINATE só pode ser seguido por LOAD TERMINATE.

**Resposta do Utilizador:** O utilizador só pode prosseguir com LOAD TERMINATE.

### **SQL3550W O valor do campo na linha "<núm-linha>" e coluna "<núm-coluna>" não é NULL, mas a coluna destino foi definida como GENERATED ALWAYS.**

**Explicação:** Foi encontrado um valor de campo diferente de NULL no ficheiro de input. O valor não pode ser carregado porque a coluna de destino é do tipo GENERATED ALWAYS. O número de coluna especifica o campo dentro da linha dos dados em falta.

**Resposta do Utilizador:** No caso do utilitário LOAD, só se for usado o modificador de tipo de ficheiro identityoverride é que poderá carregar um valor de campo explícito e diferente de NULL numa coluna de identidade de tipo GENERATED ALWAYS. No caso de colunas GENERATED ALWAYS que não sejam de identidade, pode ser usado o modificador de tipo de ficheiro generatedoverride para carregar valores explícitos e diferentes de NULL numa linha. Se o uso destes modificadores não for apropriado, o valor de campo deverá ser substituído por NULL se se pretender que LOAD aceite a linha.

No caso do utilitário IMPORT não existe forma de substituir uma coluna de tipo GENERATED ALWAYS. O valor de campo tem de ser removido e substituído por NULL se se pretender que o utilitário aceite a linha.

### **SQL3551W A tabela contém pelo menos uma coluna GENERATED ALWAYS que o utilitário irá substituir.**

**Explicação:** Foi especificado um modificador de tipo de ficheiro "substituição" (por exemplo IDENTITYOVERRIDE ou GENERATEDOVERRIDE).

No caso de IDENTITYOVERRIDE, esta especificação poderá violar a propriedade de

## **SQL3600 - SQL3699**

**SQL3600N A opção IMMEDIATE CHECKED da instrução SET INTEGRITY não é válida porque a tabela "<nome-tabela>" não se encontra no estado de verificação pendente.**

**Explicação:** Os dados são verificados para detectar violações de restrição apenas se a tabela for colocada no estado de verificação pendente.

**Resposta do Utilizador:** Utilize a instrução SET INTEGRITY com a opção OFF para colocar a tabela no estado de verificação pendente.

**códigosql**: -3600

**estadosql**: 51027

**SQL3601W A instrução fez com que uma ou mais tabelas fossem colocadas automaticamente no estado de verificação pendente.**

**Explicação:** Existem duas situações em que tal pode ocorrer.

1. Definir uma tabela ascendente numa estrutura referencial requer a definição de tabelas dependentes e descendentes para verificação pendente. Tal definição é necessária para reforçar restrições de integridade referencial. Adicionar uma chave externa quando a tabela ascendente se encontrar num estado de verificação pendente requer que todas as tabelas novas dependentes ou descendentes dessa tabela sejam automaticamente colocadas em verificação pendente.

singularidade de uma coluna de identidade definida como GENERATED ALWAYS.

No caso de GENERATEDOVERRIDE, esta especificação poderá resultar numa coluna de tipo GENERATED ALWAYS que não é de identidade e que contém um valor que não coincide com a sua definição de coluna.

**Resposta do Utilizador:** Não é necessária nenhuma acção.

2. Definir uma tabela base que tenha tabelas de resumo imediato de actualização dependente requer que estas tabelas de resumo dependente sejam definidas na verificação pendente. Tal definição é necessária para reforçar a relação de dados entre a tabela base e a tabela de resumo dependente.

**Resposta do Utilizador:** Esta é uma mensagem de aviso. O utilizador tem de executar a instrução SET INTEGRITY com a opção IMMEDIATE CHECKED para validar a integridade em todas as tabelas dependentes e descendentes.

**códigosql**: +3601

**estadosql**: 01586

**SQL3602W O processamento de dados de verificação encontrou violações de restrição e moveu-as para as tabelas de excepções.**

**Explicação:** Existem linhas que violam restrições especificadas para verificação pela execução da instrução SET INTEGRITY. Essas linhas foram movidas para as tabelas de excepções.

**Resposta do Utilizador:** Procure linhas que violam restrições nas tabelas de excepções. As linhas foram eliminadas da tabela original mas podem ser corrigidas e transferidas novamente da tabelas de excepções.

**códigosql**: +3602

**estadosql**: 01603

**SQL3603N O processamento dos dados de verificação mediante a instrução SET CONSTRAINTS detectou a violação da restrição com o nome "<nome>".**

**Explicação:** Detectou-se uma linha que viola uma restrição definida numa tabela especificada para verificação pela instrução SET INTEGRITY. O nome "<nome>" ou é nome de restrição ou de coluna gerada.

**Resposta do Utilizador:** A linha foi eliminada da tabela, uma vez que não utilizada a opção FOR EXCEPTION.

Recomenda-se a execução da instrução SET INTEGRITY com a opção FOR EXCEPTION, na verificação dos dados. Os dados podem ser corrigidos com as informações da(s) tabela(s) de excepções.

**códigosql**: -3603

**estadosql**: 23514

**SQL3604N A tabela de excepção "<nome-tabela-excp>" correspondente a "<nome-tabela>" na instrução SET INTEGRITY ou no utilitário LOAD não possui a estrutura adequada, foi definida com índices únicos, restrições, colunas geradas ou activadores, ou encontra-se já de si no estado pendente de verificação.**

**Explicação:** A tabela de excepções correspondente a uma tabela tem de ter definições semelhantes às da tabela original. As colunas opcionais para o utilitário são especificadas na secção aplicável da documentação que descreve as tabelas de excepções. Podem não haver colunas geradas na tabela de excepção. Não podem existir quaisquer restrições ou activadores definidos na tabela de excepções. A própria tabela de excepções não pode estar no estado de verificação pendente.

**Resposta do Utilizador:** Crie a tabela de excepções conforme indicado na secção aplicável da documentação e execute novamente o utilitário ou a instrução.

**códigosql**: -3604

**estadosql**: 428A5

**SQL3605N A tabela "<nome-tabela>" designada na instrução SET INTEGRITY não está em lista de verificação ou trata-se de uma tabela de excepção especificada mais do que uma vez.**

**Explicação:** Quando se especifica a cláusula FOR EXCEPTION na instrução SET INTEGRITY este erro poderá dever-se a uma das seguintes situações:

- v A tabela não foi indicada na lista de tabelas para verificação
- v A tabela a ser verificada é uma tabela de excepções
- v A tabela de excepções está especificada para mais de uma tabela a ser verificada

**Resposta do Utilizador:** Corrija os nomes das tabelas e execute novamente o comando.

**códigosql**: -3605

**estadosql**: 428A6

**SQL3606N Existe uma disparidade entre o número de tabelas a ser verificado e o número de tabelas de excepção especificado na instrução SET INTEGRITY.**

**Explicação:** Tem de existir uma correspondência de uma para uma entre as tabelas originais e as tabelas de excepções fornecidas na lista.

**Resposta do Utilizador:** Crie a tabela de excepções que falta, caso ainda não o tenha feito, e especifique-a na lista de modo a executar o comando novamente.

**códigosql**: -3606

**estadosql**: 428A7

**SQL3608N Não é possível verificar ou repor o estado de Verificação Pendente na tabela dependente "<nome-tabela-dep>" com a instrução SET INTEGRITY enquanto a tabela ascendente "<nome-tabela-asc>" estiver em estado de verificação pendente.**

**Explicação:** A tabela ascendente tem ser limpa (não no estado de verificação pendente) ou ser incluída na lista de chamada de modo a

- v repor o estado de verificação pendente de uma tabela dependente
- v verificar a tabela dependente.

**Resposta do Utilizador:** Certifique-se de que a tabela ascendente não está em estado de

**SQL3700 - SQL3799**

**SQL3700W O dispositivo** ″**<dispositivo>**″ **está cheio. Existem outros dispositivos activos:** ″**<dispositivos-activos>**″**. Instale novos suportes ou tome medidas apropriadas.**

**Explicação:** O suporte existente no dispositivo especificado está cheio. Este dispositivo é um dos ″<dispositivos-activos>″ + 1 dispositivos de destino para os quais os dados descarregados estão a ser encaminhados.

**Resposta do Utilizador:** Execute UMA das seguintes acções:

- v Instale um novo suporte destino no dispositivo especificado e continue o descarregamento chamando-o pela acção de programa de chamada 1 (SQLU\_CONTINUE).  $\Omega$
- Se "<dispositivos-activos>" não for zero, continue o descarregamento sem esse dispositivo, chamando o Utilitário UNLOAD com a acção de programa de chamada 4 (SQLU\_DEVICE\_TERMINATE).  $O<sub>U</sub>$
- v Cancele o descarregamento chamando o Utilitário UNLOAD, com a acção de programa de chamada 2 (SQLU\_TERMINATE).

verificação pendente executando a instrução SET INTEGRITY para verificar a tabela ascendente.

Recomenda-se que verifique primeiro a tabela ascendente. Também é possível verificar a tabela dependente e incluir a tabela ascendente na lista de chamadas. Neste caso, o comando ainda pode falhar se existirem violações de restrição na tabela ascendente e não forem eliminadas, possivelmente por não se utilizar a opção FOR EXCEPTION.

No caso de um ciclo referencial, todas as tabelas têm de ser incluídas na lista de chamadas.

**códigosql**: -3608

**estadosql**: 428A8

### **SQL3701W Foi especificado o parâmetro lobpaths, mas a tabela não contém quaisquer dados de objectos grandes (LOB) ou longos. Este parâmetro será ignorado.**

**Explicação:** O parâmetro lobpaths especifica um destino separado para os dados de objectos grandes (LOB) ou para os dados longos. Esta tabela não contém quaisquer dados de objectos grandes (LOB) ou dados longos, de modo que os destinos especificados pelos parâmetro ″lobpaths″ não serão utilizados.

**Resposta do Utilizador:** Não é necessária nenhuma acção.

### **SQL3702W Aviso. Foi recebido o SQLCODE** ″**<códigosql>**″ **para o dispositivo** ″**<dispositivo>**″**. O descarregamento vai tentar prosseguir sem este dispositivo.**

**Explicação:** Foi detectado o SQLCODE ″<códigosql>″ para o dispositivo especificado, que se trata de um dos destinos do descarregamento. O descarregamento continuará mas vai ignorar este dispositivo.

**Resposta do Utilizador:** Os suportes carregados

no dispositivo especificado não irão guardar os dados descarregados e não devem ser incluídos nos suportes fornecidos para o Utilitário LOAD, quando estão a ser carregados os dados descarregados. Para corrigir o problema do dispositivo, consulte o SQLCODE devolvido na Manual de Referência de Mensagens.

### **SQL3703W** ″**<xxx>**″ **de** ″**<yyy>**″ **páginas de número de tipo** ″**<tipo>**″ **foram carregadas e enviadas para escrita no suporte de destino.**

**Explicação:** A tabela que está a ser descarregada é constituída por ″<yyy>″ páginas do tipo de dados especificado. ″<xxx>″ delas foram processadas pelo Utilitário UNLOAD e foram enviadas ao escritor de suportes que irá gravar os dados no suporte destino.

″<tipo>″ é um de:

- v 0 para dados normais
- v 2 para dados longos e informações de atribuição
- 3 para dados LOB
- v 4 para informações de atribuição de LOB

Note que para dados longos e de objectos grandes, ″<xxx>″ pode ser inferior a ″<yyy>″ quando o descarregamento for concluído, porque o espaço não utilizado não é descarregado, mas será recriado quando os dados forem recarregados.

Mesmo para dados normais, pode não ser emitida uma mensagem final em que ″<xxx>″ = ″<yyy>″. Em seu lugar é utilizada a mensagem 3105 para indicar que a conclusão do carregamento teve êxito.

**Resposta do Utilizador:** Esta mensagem é meramente informativa. Não é necessária qualquer acção.

### **SQL3704N O parâmetro num\_buffers especificado não é válido.**

**Explicação:** O parâmetro num\_buffers determina o número de memórias tampão que o utilitário vai utilizar. Se o parâmetro lobpaths

não for especificado o mínimo será 2 e se for especificado o mínimo será 3. Este é o mínimo necessário para o utilitário funcionar. Existe, no entanto, um número óptimo de memórias tampão que o utilitário irá utilizar se o parâmetro não for especificado. Esse número óptimo baseia-se no número de processos internos que o utilitário terá em execução e caso o parâmetro ″lobpaths″ tenha ou não sido especificado. Se o número de memórias tampão especificado for inferior ao número óptimo, alguns processos ficarão a aguardar a liberação das memórias tampão para prosseguir. Por isso, recomenda-se a especificação de 0 para este parâmetro, deixando o utilitário escolher o número de memórias tampão. Especifique o parâmetro apenas se, devido ao tamanho da pilha de memória de utilitários, for necessário limitar a quantidade de memória que o utilitário irá utilizar.

**Resposta do Utilizador:** Submeta novamente o comando utilizando um parâmetro num\_buffers válido.

**SQL3705N O parâmetro de tamanho da memória tampão especificado não é válido. O tamanho da memória tampão tem de ser especificado como 0 ou entre 8 e 16384, inclusive. Para várias memórias tampão, o tamanho total não deverá ultrapassar 16384.**

**Explicação:** A aplicação que chamou o utilitário forneceu um parâmetro de tamanho de memória tampão que não é válido. O tamanho da memória tampão é utilizado para determinar o tamanho da memória tampão interna. O valor é o número de páginas de 4K obtidas para esta memória tampão. O valor tem de ser especificado como 0 ou entre 8 e 16384, inclusive. Se existirem várias memórias tampão, o número de memórias tampão multiplicado pelo tamanho da memória tampão não pode exceder 16834.

Ao especificar 0:

v no caso de uma tabela cujos dados normais se encontram num espaço de tabela de memória gerida pela base de dados, o tamanho da

memória tampão predefinido seleccionado é o tamanho da área para o espaço de tabela ou 8, o valor que for maior.

v no caso de uma tabela cujos dados normais se encontram num espaço de tabela de memória gerida pelo sistema, o tamanho da memória tampão predefinido seleccionado é 8.

**Resposta do Utilizador:** Emita novamente o comando com um tamanho de memória tampão válido.

### **SQL3706N Foi encontrado um erro de disco cheio em "<caminho/ficheiro>".**

**Explicação:** Foi encontrado um erro de disco cheio durante o processamento de um utilitário da base de dados. O utilitário pára.

**Resposta do Utilizador:** Certifique-se de que existe espaço suficiente disponível em disco para o utilitário ou então encaminhe os dados de output para outro tipo de suporte, como uma banda magnética.

**SQL3707N O parâmetro de tamanho de memória de ordenação especificado** ″**<tamanho1>**″ **não é válido. O tamanho mínimo necessário é** ″**<tamanho2>**″**.**

**Explicação:** O tamanho da memória de ordenação é não é suficientemente grande para ordenar as chaves do(s) índices(s).

**Resposta do Utilizador:** Emita novamente o comando com um tamanho de memória de ordenação válido.

Para assegurar que é apenas utilizada uma quantidade mínima da memória, especifique um valor de 0 (para o deixar como predefinição). No entanto, se utilizar mais do que o mínimo exigido melhorará o desempenho da ordenação.

### **SQL3783N Foi encontrado um erro ao abrir o ficheiro de localização de cópia. O código de erro de abertura do ficheiro é "<códigoerr>".**

**Explicação:** Durante a recuperação do carregamento, foi encontrado um erro ao abrir o ficheiro de localização de cópia. É devolvido o código de retorno de abertura de ficheiro do sistema operativo.

**Resposta do Utilizador:** Para obter mais informações procure o código de erro na mensagem. Corrija o erro, se possível, e submeta novamente o comando.

**SQL3784W Foram encontrados dados não válidos ao ler o ficheiro de localização de cópia. A falha ocorreu na linha "<núm-linha>", tendo o tipo de erro "<tipoerr>".**

**Explicação:** Durante a recuperação do carregamento, foram encontrados dados não válidos ao ler a partir do ficheiro de localização de cópia. São devolvidos o número da linha e o tipo do erro. O utilitário aguarda uma resposta para prosseguir.

**Resposta do Utilizador:** Corrija os dados que se encontram no ficheiro de localização da cópia e regresse ao utilitário com o parâmetro de acção de programa de chamada correcto, para indicar se o processamento deve continuar ou terminar.

**SQL3785N A recuperação do carregamento da tabela "<esquema.nometabela>" às "<marcahora>" no nó "<núm-nó>" falhou devido ao erro "<códigosql>" com as informações adicionais "<info-adicionais>".**

**Explicação:** Ocorreu um erro grave durante a recuperação do carregamento. O utilitário pára o processamento.

(Nota: se estiver a utilizar um servidor de base de dados com partições, o número do nó indica em que nó ocorreu o erro. Caso contrário, não é pertinente e deve ser ignorado.)

**Resposta do Utilizador:** Para obter mais informações examine o código de erro na mensagem. Tome medidas correctivas e submeta novamente o comando.

**SQL3798W Foi utilizado um valor não válido para o parâmetro "<parâmetro>", para chamar a API de recuperação de aplicação de alterações, de modo a continuar a recuperação do carregamento.**

**Explicação:** A recuperação do carregamento está em curso e um dos parâmetros introduzidos não é válido para o seu estado actual.

**Resposta do Utilizador:** Corrija o valor incorrecto e regresse ao utilitário com o parâmetro de acção de programa de chamada correcto, para indicar se o processamento deve continuar ou terminar.

**SQL3799W A recuperação do carregamento da tabela "<esquema-nometabela>" às "<marcahora>" no nó "<núm-nó>" está pendente devido ao aviso "<códigosql>" com as informações adicionais "<info-adicionais>".**

**Explicação:** Foi encontrada uma condição de aviso durante a recuperação do carregamento. O

## **SQL3800 - SQL3899**

**SQL3802N Foi encontrado um modo inactivo "<modo-inactivo>" não válido.**

**Explicação:** Foi transferido um modo inactivo não válido para a API inactiva.

**Resposta do Utilizador:** Submeta novamente o comando com os parâmetros correctos.

#### **SQL3804N O índice não é válido.**

**Explicação:** Foi encontrado um índice não válido durante o processamento do comando de um utilitário.

**Resposta do Utilizador:** Verifique o *Administration Guide* para determinar a forma utilitário aguarda uma resposta para prosseguir.

(Nota: se estiver a utilizar um servidor de base de dados com partições, o número do nó indica em que nó ocorreu o erro. Caso contrário, não é pertinente e deve ser ignorado.)

**Resposta do Utilizador:** Para obter mais informações examine o código de erro na mensagem. Tome acções correctivas e regresse ao utilitário com o parâmetro de acção de programa de chamada correcto, para indicar se o processamento deve continuar ou terminar.

apropriada de revalidar o índice e submeter o comando depois da condição ser corrigida.

**SQL3805N O estado da aplicação ou um ou mais espaços da tabela especificada impedem a acção loadapi ou a "<acção>" de quiescemode. Código de razão = "<código-razão>".**

**Explicação:** A acção loadapi (ou quiescemode ou callerac) transferida para a API de carregamento está em conflito com o estado da aplicação ou com o estado de um ou mais espaços da tabela.

Os códigos de razão possíveis são os seguintes:

- **01** o estado de um ou mais espaços da tabela especificada impedem a acção loadapi ou quiescemode.
- **02** a aplicação não se encontra no início da sua unidade lógica de trabalho. Esta condição impede a acção de carregamento especificada.
- **03** o estado da aplicação impede a acção de carregamento especificada.
- **04** um ou mais espaços da tabela já foram inactivados pelo número máximo de inactivadores.
- **05** o espaço de tabela de catálogo do sistema não pode ser inactivado.
- **06** a cópia de carregamento não é permitida quando o espaço da tabela se encontra no estado de cópia de segurança pendente.
- **07** Tentativa de reinicialização de carregamento numa fase incorrecta

**Resposta do Utilizador:** Relativamente a cada uma das causas anteriores:

- **01** Submeta novamente o comando com a acção loadapi ou quiescemode ou corrija o estado dos espaços da tabela.
- **02** Submeta novamente o comando com a acção de carregamento correcta ou

## **SQL3900 - SQL3999**

**SQL3901N Ocorreu um erro de sistema de gravidade menor. Código de razão "<código-razão>".**

**Explicação:** O processamento terminou porque ocorreu um erro de sistema de gravidade menor.

**Resposta do Utilizador:** Se o rastreio estiver activo, chame a Função de Rastreio Independente, a partir da linha de comandos do sistema operativo. Consulte a Função de Rastreio Independente em *Troubleshooting Guide*, para obter informações sobre como utilizar esta função. A seguir contacte a técnico dos serviços

conclua a unidade lógica de trabalho actual, emitindo um comando COMMIT ou ROLLBACK.

- **03** Submeta novamente o comando com a acção de carregamento correcta.
- **04** Determine quais foram os espaços da tabela que já atingiram o número máximo de inactivadores. Execute QUIESCE RESET nesses espaços de tabela.
- **05** Submeta novamente o comando numa tabela que não se encontra dentro do espaço de tabela de catálogo do sistema.
- **06** Submeta novamente o comando omitindo o parâmetro de cópia.
- **07** Determine em que fase deve ser reiniciado o carregamento e submeta o comando com a fase correcta.

### **SQL3806N Nem todas as restrições da tabela estão desactivadas para a tabela a ser carregada.**

**Explicação:** Uma ou mais restrições da tabela a ser carregada permanecem activas ao ser chamada a API de carregamento.

**Resposta do Utilizador:** Submeta novamente o comando depois de todas as restrições da tabela serem desactivadas.

de assistência, na posse das seguintes informações:

- Descrição do problema
- SQLCODE e código de razão incorporado
- Conteúdo de SQLCA, se possível
- v Ficheiro de rastreio, se possível.

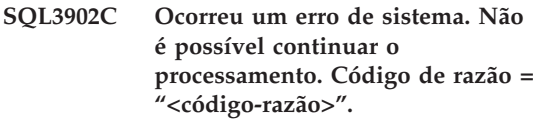

**Explicação:** Ocorreu um erro de sistema.

**Resposta do Utilizador:** Se o rastreio estiver activo, chame a Função de Rastreio Independente, a partir da linha de comandos do sistema operativo. Consulte a Função de Rastreio Independente em *Troubleshooting Guide*, para obter informações sobre como utilizar esta função. A seguir contacte a técnico dos serviços de assistência, na posse das seguintes informações:

- v Descrição do problema
- SQLCODE e código de razão incorporado
- v Conteúdo de SQLCA, se possível
- v Ficheiro de rastreio, se possível.

### **SQL3910I A sessão de sincronização foi concluída com êxito.**

**Explicação:**

**Resposta do Utilizador:**

**SQL3911I A sessão de sincronização de teste foi concluída com êxito.**

**Explicação:**

**Resposta do Utilizador:**

**SQL3912I STOP foi concluído com êxito.**

**Explicação:**

**Resposta do Utilizador:**

**SQL3913I STOP foi emitido, mas não está actualmente activa nenhuma sessão de sincronização.**

#### **Explicação:**

**Resposta do Utilizador:**

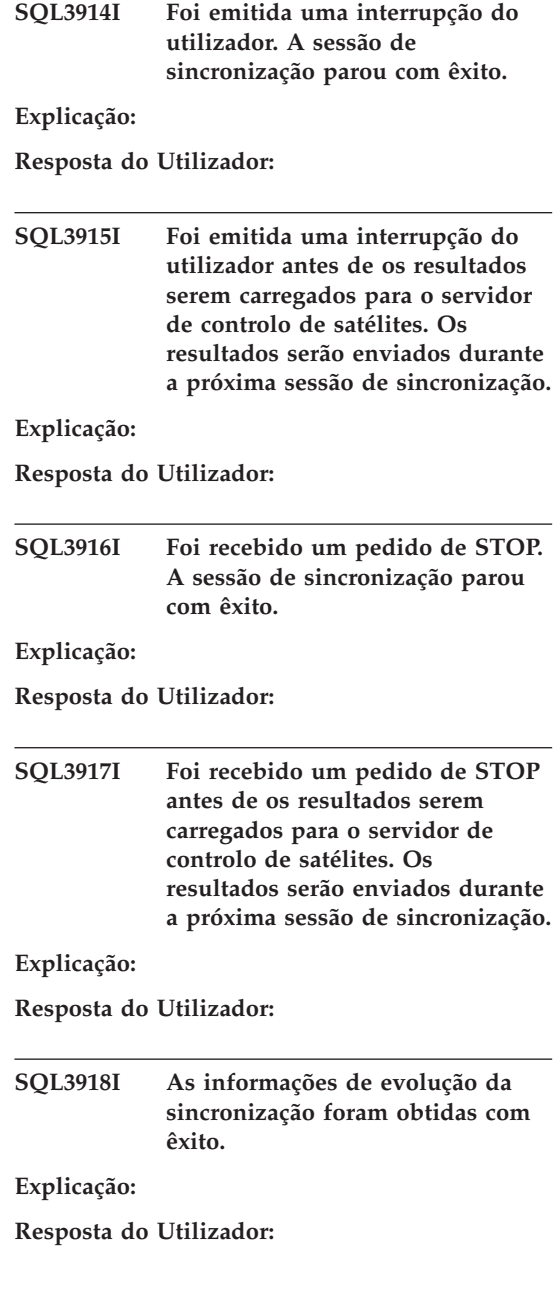

**SQL3919I Foi recebido um pedido de STOP antes de o satélite poder contactar o servidor de controlo de satélites. A sincronização parou com êxito.**

**Explicação:**

**Resposta do Utilizador:**

**SQL3920I A versão da aplicação deste satélite não corresponde à versão disponível para o grupo deste satélite. Não é possível realizar a sincronização.**

**Explicação:** A versão da aplicação referida pelo satélite não existe no servidor de controlo de satélites.

**Resposta do Utilizador:** Contacte a assistência técnica ou o administrador do sistema.

```
SQL3921I Este satélite está desactivado no
 servidor de controlo de satélites.
 Não é possível realizar a
 sincronização.
```
**Explicação:** Quando está desactivado, o satélite não consegue efectuar a sincronização.

**Resposta do Utilizador:** Contacte a assistência técnica ou o administrador do sistema.

**SQL3930W Não existem scripts de sincronização a executar.**

**Explicação:** Não foram transferidos nenhuns scripts de sincronização para o satélite, para fins de execução.

**Resposta do Utilizador:** Contacte a assistência técnica ou o administrador do sistema para se certificar que estão disponíveis scripts de sincronização para este satélite, na base de dados de controlo de satélites.

**SQL3931W A sessão de sincronização de teste foi concluída com êxito. No entanto, não foi possível localizar o ID do satélite, na base de dados de controlo do satélite.**

**Explicação:** O ID do satélite não está definido correctamente no satélite ou este satélite não foi definido na base de dados de controlo de satélites.

**Resposta do Utilizador:** Se utilizar a variável de registo DB2SATELLITEID, certifique-se de que está definida como ID único do satélite. Se estiver a utilizar o ID de início de sessão do sistema operativo como ID de satélite, certifique-se de que o introduz ao iniciar a sessão.

**SQL3932W A sessão de sincronização de teste foi concluída com êxito. No entanto, a versão de aplicação do satélite não está definida localmente ou não existe para este grupo de satélites no servidor de controlo de satélites.**

**Explicação:** A versão da aplicação do satélite é diferente de qualquer uma das versões disponíveis neste grupo de satélites.

**Resposta do Utilizador:** Certifique-se de que a versão da aplicação do satélite está definida para o valor correcto.

**SQL3933W A sessão de sincronização de teste foi concluída com êxito. No entanto, o nível de edição do satélite não é suportado pelo nível de edição do servidor de controlo de satélites.**

**Explicação:** No entanto, o nível de edição do satélite tem de estar no intervalo de um nível acima a dois níveis abaixo do que é suportado pelo servidor de controlo de satélites.

**Resposta do Utilizador:** Contacte a assistência técnica ou o administrador do sistema.

**SQL3934W A sessão de sincronização de teste foi concluída com êxito. No entanto, este satélite está desactivado no servidor de controlo de satélites.**

**Explicação:** O satélite foi colocado em estado desactivado no servidor de controlo de satélites.

**Resposta do Utilizador:** Contacte a assistência técnica ou o administrador do sistema.

**SQL3935W A sessão de sincronização de teste foi concluída com êxito. No entanto, foi detectado o estado de erro do satélite no servidor de controlo de satélites.**

**Explicação:** O satélite encontra-se em estado de erro no servidor de controlo.

**Resposta do Utilizador:** Contacte a assistência técnica ou o administrador do sistema.

## **SQL3936W Não estão disponíveis nenhumas informações de evolução.**

**Explicação:** A sessão de sincronização não atingiu ainda a fase onde as informações de evolução são registadas, ou então não existe nenhuma sessão de sincronização activa para este satélite.

**Resposta do Utilizador:** Certifique-se de que a sessão de sincronização está activa, ou tente consultar as informações de evolução posteriormente.

### **SQL3937W A versão da aplicação deste satélite não corresponde à versão disponível para o grupo deste satélite.**

**Explicação:** Um satélite só pode ser sincronizado com uma versão de aplicação específica para o seu grupo. A versão da aplicação deste satélite não está disponível para o grupo deste satélite no servidor de controlo.

**Resposta do Utilizador:** Certifique-se de que a versão da aplicação do satélite está definida para o valor correcto.

**SQL3938W Foi emitida uma interrupção de execução de script. A sessão de sincronização parou, mas o o estado do satélite pode ser incoerente.**

**Explicação:** Foi emitida uma interrupção enquanto estava a ser executada a fase de execução do script do processo de sincronização. A sessão de sincronização foi interrompida, mas o estado do satélite pode ser incoerente porque um script pode ter parado no local inadequado.

**Resposta do Utilizador:** Contacte a assistência técnica ou o administrador do sistema.

## **SQL3942I O identificador da sessão de sincronização foi definido com êxito para o satélite.**

**Explicação:** O identificador da sessão foi definido com êxito para o satélite.

**Resposta do Utilizador:** Não é necessária qualquer acção.

### **SQL3943N O identificador da sessão de sincronização excede o comprimento máximo de "<comp>" caracteres.**

**Explicação:** O identificador de sessão de sincronização especificado tem um comprimento maior do que os caracteres "<comp>".

**Resposta do Utilizador:** Certifique-se de que o identificador não tem mais de nnn caracteres.

### **SQL3944I O identificador da sessão de sincronização foi reposto com êxito para o satélite.**

**Explicação:** O identificador da sessão foi reposto com êxito para o satélite.

**Resposta do Utilizador:** Não é necessária qualquer acção.

### **SQL3945I O identificador da sessão de sincronização para o satélite foi obtido com êxito.**

**Explicação:** O identificador de sessão deste satélite foi encontrado e a sua devolução bem sucedida.

**Resposta do Utilizador:** Não é necessária qualquer acção.

### **SQL3946N A operação do identificador de sessão de sincronização falhou.**

**Explicação:** A operação do identificador da sessão de sincronização falhou devido a um motivo desconhecido.

**Resposta do Utilizador:** Certifique-se de que o produto está instalado correctamente. Se a falha persistir, contacte a assistência técnica do DB2.

### **SQL3950N Está activa uma sessão de sincronização. Só pode estar activa uma sessão de sincronização.**

**Explicação:** Só pode estar activa uma sessão de sincronização de cada vez.

**Resposta do Utilizador:** Antes de iniciar outra sessão, aguarde até a sessão de sincronização actual ser concluída com êxito.

## **SQL3951N Não é possível encontrar o ID do satélite localmente.**

**Explicação:** O início de sessão do sistema operativo foi ignorado ou a variável de registo DB2SATELLITEID não foi definida.

**Resposta do Utilizador:** Se estiver a utilizar o ID de início de sessão do sistema operativo como ID de satélite, inicie sessão no sistema operativo. Se utilizar a variável de registo DB2SATELLITEID, certifique-se de que está definida como ID único do satélite.

### **SQL3952N Não foi possível encontrar o ID de satélite no servidor de controlo de satélites.**

**Explicação:** O ID do satélite não está definido correctamente no satélite ou este satélite não foi definido para o servidor de controlo de satélites.

**Resposta do Utilizador:** Se utilizar a variável de registo DB2SATELLITEID, certifique-se de que está definida como ID único do satélite. Se estiver a utilizar o ID de início de sessão do sistema operativo como ID de satélite, certifique-se de que o introduz ao iniciar a sessão. Caso contrário, contacte a assistência técnica ou o administrador do sistema.

## **SQL3953N Este satélite foi desactivado pelo servidor de controlo de satélites.**

**Explicação:** Este ID de satélite foi desactivado pelo servidor de controlo de satélites.

**Resposta do Utilizador:** Contacte a assistência técnica ou o administrador do sistema.

### **SQL3954N Este satélite encontra-se em estado de erro, no servidor de controlo de satélites.**

**Explicação:** O satélite encontra-se em estado de erro, porque não conseguiu concluir correctamente uma sessão de sincronização anterior.

**Resposta do Utilizador:** Contacte a assistência técnica ou o administrador do sistema.

### **SQL3955N Não foi possível encontrar o nome alternativo da base de dados de controlo de satélites.**

**Explicação:** A base de dados de controlo de satélites não está correctamente catalogada.

**Resposta do Utilizador:** Contacte a assistência técnica ou o administrador do sistema.
#### **SQL3956N A versão da aplicação para este satélite não está definida localmente.**

**Explicação:** A versão da aplicação não está definida localmente neste satélite ou não está definida correctamente.

**Resposta do Utilizador:** Certifique-se de que a versão da aplicação é definida para o valor correcto.

**SQL3957N Não é possível estabelecer ligação ao servidor de controlo de satélites devido a uma falha de comunicações: SQLCODE="<códigosql>", SQLSTATE="<estadosql>", símbolos="<símbolo1>", "<símbolo2>" e "<símbolo3>".**

**Explicação:** O subsistema de comunicações detectou um erro. Para obter mais informações, consulte "<códigosql>".

**Resposta do Utilizador:** Contacte a assistência técnica ou o administrador do sistema.

**SQL3958N Ocorreu um erro durante a sessão de sincronização: SQLCODE="<códigosql>", SQLSTATE="<estadosql>", símbolos="<símbolo1>", "<símbolo2>" e "<símbolo3>".**

**Explicação:** Foi detectado um erro desconhecido pelo subsistema de comunicações. Para obter mais informações, consulte "<códigosql>".

**Resposta do Utilizador:** Contacte a assistência técnica ou o administrador do sistema.

**SQL3959N Não é possível iniciar a sessão de sincronização devido a uma falha de comunicações: SQLCODE="<códigosql>", SQLSTATE="<estadosql>", símbolos="<símbolo1>", "<símbolo2>" e "<símbolo3>".**

**Explicação:** O subsistema de comunicações detectou um erro. Para obter mais informações, consulte "<códigosql>".

**Resposta do Utilizador:** Contacte a assistência técnica ou o administrador do sistema.

**SQL3960N Não é possível enviar os resultados para o servidor de controlo de satélites devido a uma falha de comunicações: SQLCODE="<códigosql>", SQLSTATE="<estadosql>", símbolos="<símbolo1>", "<símbolo2>" e "<símbolo3>".**

**Explicação:** O subsistema de comunicações detectou um erro. Para obter mais informações, consulte "<códigosql>".

**Resposta do Utilizador:** Contacte a assistência técnica ou o administrador do sistema.

# **SQL3961N Não foi possível validar o acesso ao servidor de controlo de satélites.**

**Explicação:** Foi detectado um erro de autenticação ao tentar estabelecer ligação à base de dados de controlo de satélites.

**Resposta do Utilizador:** Quer o ID de utilizador administrativo remoto, quer a palavra-passe necessária para estabelecer ligação à base de dados de controlo de satélites, ou ambos, não estavam correctos. Forneça o ID de utilizador e a palavra-passe correctos e contacte a assistência técnica da empresa ou o administrador do sistema.

**SQL3962N Não é possível iniciar a sincronização devido a um erro de base de dados: SQLCODE="<códigosql>", SQLSTATE="<estadosql>", símbolos="<símbolo1>", "<símbolo2>" e "<símbolo3>".**

**Explicação:** Ocorreu um erro que impede a sincronização no servidor de controlo dos satélites.

**Resposta do Utilizador:** Tente efectuar a sincronização novamente. Se a falha persistir, contacte a assistência técnica ou o administrador do sistema.

**SQL3963N Os resultados não podem ser enviados devido a um erro de base de dados: SQLCODE="<códigosql>", SQLSTATE="<estadosql>", símbolos="<símbolo1>", "<símbolo2>" e "<símbolo3>".**

**Explicação:** Ocorreu um erro ao carregar resultados para o servidor de controlo de satélites.

**Resposta do Utilizador:** Contacte a assistência técnica ou o administrador do sistema.

**SQL3964N No entanto, o nível de edição do satélite não é suportado pelo servidor de controlo de satélites.**

**Explicação:** No entanto, o nível de edição do satélite tem de estar no intervalo de um nível acima a dois níveis abaixo do que é suportado pelo servidor de controlo de satélites.

**Resposta do Utilizador:** Contacte a assistência técnica ou o administrador do sistema.

**SQL3965N Não é possível transferir os scripts de sincronização devido a uma falha no servidor de controlo dos satélites: SQLCODE="<códigosql>", SQLSTATE="<estadosql>", símbolos="<símbolo1>", "<símbolo2>" e "<símbolo3>".**

**Explicação:** O satélite não pode transferir os scripts necessários para sincronizar o satélite. Uma das razões possíveis desta falha é o facto do servidor de controlo não poder criar uma ocorrência de scripts parametrizados, com os atributos do satélite. Outra razão é o facto do servidor de controlo de satélites estar temporariamente impossibilitado de concluir o pedido devido a restrições de recursos.

**Resposta do Utilizador:** Tente executar o pedido de novo. Se a falha persistir, contacte a assistência técnica ou o administrador do sistema.

# **SQL3966N A sessão de sincronização falhou. Código de razão "<código-razão>".**

**Explicação:** A sessão de sincronização não foi concluída com êxito devido a um dos seguintes motivos:

- v (01) Falta de informações de autenticação.
- v (02) Falta de alguns scripts necessários para a sincronização.
- v (03) Falta ou danos em alguns ficheiros do sistema.
- v (04) Um erro de sistema impediu a execução dos scripts.

**Resposta do Utilizador:** Tente executar o pedido de novo. Se a falha persistir, contacte a assistência técnica ou o administrador do sistema.

# **SQL3967N Não é possível obter as informações de evolução.**

**Explicação:** A evolução na sessão de sincronização de satélite não pode ser obtida. Os dados estão corrompidos ou não existem.

**Resposta do Utilizador:** Se a sessão de sincronização estiver activa e não estiverem disponíveis nenhumas informações de evolução, contacte a assistência técnica ou o administrador do sistema.

**SQL3968N Não foi possível concluir completamente a sincronização devido a uma falha num script. No entanto, os resultados da execução foram enviados para o servidor de controlo de satélites.**

**Explicação:** Falhou a execução de um dos scripts de sincronização. Um código de retorno não se encontrava no conjunto de códigos de êxito definidos ou o script não foi executado.

**Resposta do Utilizador:** Contacte a assistência técnica ou o administrador do sistema.

**SQL3969N A sincronização falhou porque foi recebida uma interrupção durante a execução do script.**

**Explicação:** A execução de um script falha quando é recebida uma interrupção. Uma

# **SQL4000 - SQL4099**

#### **SQL4001N O carácter "<carácter>" da coluna "<coluna>" na linha "<linha>" não é válido.**

**Explicação:** O carácter especificado não é um carácter válido nas instruções de SQL.

A instrução não pode ser processada.

**Resposta do Utilizador:** Retire ou substitua o carácter não válido.

**SQL4002N "<símbolo 1>" e "<símbolo 2>" são variáveis do sistema central não declaradas, que não podem ser utilizadas como nomes de descritor numa única instrução de SQL.**

**Explicação:** Os identificadores especificados não foram declarados como variáveis de sistema central. Os nomes de descritor não são

conclusão anormal deste tipo fará com que a sessão de sincronização falhe, porque é provável que o estado do sistema seja incoerente.

**Resposta do Utilizador:** Contacte a assistência técnica ou o administrador do sistema.

**SQL3970N Falha na sessão de sincronização, SQLCODE "<códigosql>" SQLSTATE "<estadosql>" O erro foi detectado na localização "<localização>".**

**Explicação:** A execução do script falhou devido a um erro desconhecido.

**Resposta do Utilizador:** Contacte a assistência técnica ou o administrador do sistema.

declarados antes da utilização. Como não é válido mais de um nome de descritor numa única instrução, pelo menos uma das variáveis do sistema central não é válida.

A instrução não pode ser processada.

**Resposta do Utilizador:** Corrija a utilização dos nomes de descritor ou das variações de sistema central não declaradas. Note que a instrução pode conter variáveis de sistema central adicionais não declaradas.

# **SQL4003N A instrução de SQL na linha "<linha>" não é suportada por esta versão do pré-compilador.**

**Explicação:** Os números de edição do pré-compilador e a versão instalada do gestor de base de dados não são compatíveis. A instrução especificada é suportada pelo gestor de bases de dados, mas não pelo pré-compilador.

A instrução não pode ser processada.

**Resposta do Utilizador:** Repita o processo de pré-compilação com a versão actual do pré-compilador.

#### **SQL4004N O nome do pacote não é válido.**

**Explicação:** O nome do pacote contém caracteres que não são válidos. O nome é demasiado longo, ou não foi especificado nenhum nome com a opção PACKAGE.

Não é criado nenhum pacote.

**Resposta do Utilizador:** Submeta novamente o comando com um nome de pacote válido ou sem a opção PACKAGE.

# **SQL4005N Foi encontrado um símbolo não válido "<símbolo>" com início na posição "<posição>" da linha "<linha>".**

**Explicação:** Foi detectado um erro de sintaxe na instrução de SQL no símbolo especificado " $\langle$ símbolo $\rangle$ ".

A instrução não pode ser processada.

**Resposta do Utilizador:** Examine a instrução, especialmente perto do símbolo especificado. Corrija a sintaxe.

# **SQL4006N As estruturas estão imbricadas com demasiada profundidade.**

**Explicação:** O número de estruturas imbricadas excede o máximo de 25.

A instrução não pode ser processada.

**Resposta do Utilizador:** Reduza o número de estruturas imbricadas.

#### **SQL4007N A estrutura do sistema central "<estrutura-sistema-central>" não tem campos.**

**Explicação:** Não é possível localizar nenhum campo na estrutura do sistema central "<estrutura-sistema-central>".

A instrução não pode ser processada.

**Resposta do Utilizador:** Adicione um campo à estrutura do sistema central.

# **SQL4008N A variável do sistema central "<nome>" não pode ser referida unicamente, sem qualificação completa.**

**Explicação:** A variável do sistema central "<nome>" corresponde a pelo menos uma outra variável de sistema central não qualificada ou parcialmente qualificada, mesmo com qualificação completa.

Não é possível processar o comando.

**Resposta do Utilizador:** Mude o nome à variável do sistema central.

# **SQL4009N A expressão para comprimento dos dados não é válida.**

**Explicação:** A expressão para comprimento dos dados tem erros de sintaxe ou é demasiado complexa.

A instrução não pode ser processada.

**Resposta do Utilizador:** Verifique a sintaxe da expressão do tamanho.

# **SQL4010N Imbricação ilegal de instruções de SQL compostas.**

**Explicação:** Este erro é devolvido quando uma condição BEGIN COMPOUND é detectada como uma sub-instrução de uma Instrução de SQL Composta.

**Resposta do Utilizador:** Submeta novamente a pré-compilação sem o BEGIN COMPOUND imbricado.

# **SQL4011N Sub-instrução de SQL não válida numa instrução de SQL composta.**

**Explicação:** Este erro é devolvido quando uma sub-instrução não válida é detectada numa Instrução de SQL Composta. As instruções válidas são:

- ALTER TABLE
- COMMENT ON
- CREATE INDEX
- CREATE TABLE
- CREATE VIEW
- DELETE posicionado
- DELETE procurado
- $\cdot$  DROP
- $\cdot$  GRANT
- $\cdot$  INSERT
- LOCK TABLE
- $\cdot$  REVOKE
- SELECT INTO
- UPDATE posicionado
- UPDATE procurado
- v COMMIT; especificado apenas quando é a última sub-instrução.
- RELEASE TO SAVEPOINT; apenas para SOL Composta que não seja atómica
- ROLLBACK TO SAVEPOINT; apenas para SQL Composta que não seja atómica
- v SAVEPOINT; apenas para SQL Composta que não seja atómica

**Resposta do Utilizador:** Submeta novamente a pré-compilação sem a sub-instrução não válida.

### **SQL4012N Utilização não válida de COMMIT numa instrução de SQL Composta.**

**Explicação:** Este erro é devolvido quando é detectada uma sub-instrução depois de ser encontrado COMMIT numa instrução SQL COMPOUND.

**Resposta do Utilizador:** Torne a sub-instrução COMMIT na última sub-instrução e submeta novamente a pré-compilação.

#### **SQL4013N Foi encontrada uma instrução END COMPOUND sem a instrução BEGIN COMPOUND anterior.**

**Explicação:** Este erro é devolvido quando é encontrada uma instrução END COMPOUND sem o BEGIN COMPOUND antecedente.

**Resposta do Utilizador:** Remova o END COMPOUND ou acrescente um BEGIN COMPOUND e submeta a pré-compilação.

#### **SQL4014N Sintaxe de SQL Composto não válida.**

**Explicação:** Este erro é devolvido quando uma instrução SQL Composta contiver um erro de sintaxe. As causas possíveis incluem:

- falta o END COMPOUND
- v uma das sub-instruções está vazia (comprimento zero ou em branco).

**Resposta do Utilizador:** Corrija o erro de sintaxe e volte a pré-compilar.

#### **SQL4015N Ocorreu um erro durante o pré-processamento.**

**Explicação:** O pré-processador externo terminou com um ou mais erros.

Não é possível processar o comando.

**Resposta do Utilizador:** Consulte o ficheiro ".err" do ficheiro de origem correspondente, para obter mais informações.

# **SQL4016N Não é possível localizar o pré-processador especificado.**

**Explicação:** Não é possível localizar o pré-processador especificado pela opção PREPROCESSOR.

Não é possível processar o comando.

**Resposta do Utilizador:** Certifique-se de que o pré-processador pode ser executado a partir do directório actual e verifique também a sintaxe da opção PREPROCESSOR.

# **SQL4017W O pré-processamento foi concluído com êxito.**

**Explicação:** O pré-processamento do ficheiro de input foi concluído com êxito utilizando o comando externo especificado pela opção PREPROCESSOR.

**Resposta do Utilizador:** Não é necessária nenhuma acção.

## **SQL4018W A iniciar o processamento do ficheiro pré-processado "<fich-préprocessado>".**

**Explicação:** O pré-compilador está a processar o ficheiro de pré-processamento.

**Resposta do Utilizador:** Não é necessária nenhuma acção.

## **SQL4019W Concluído o processamento do ficheiro pré-processado "<fich-préprocessado>".**

**Explicação:** O pré-compilador concluiu o processamento do ficheiro de pré-processamento.

# **SQL4100 - SQL4199**

### **SQL4100I A sintaxe de linguagem de SQL "<sqlflag-type>" é utilizada para verificação de sintaxe pelo sinalizador.**

**Explicação:** As instruções de SQL que passaram a verificação do pré-compilador serão submetidas a nova verificação pelo sinalizador relativamente à sintaxe especificada. Será emitida uma mensagem de aviso relativa às instruções onde for detectado um desvio de sintaxe.

O processamento continua.

**Resposta do Utilizador:** Nenhuma. Esta mensagem é meramente informativa.

**Resposta do Utilizador:** Não é necessária nenhuma acção.

# **SQL4020N "<símbolo 1>" 'longo' da variável principal não é válido. Use 'sqlint32' em vez desse.**

**Explicação:** Se a opção de pré-compilação LONGERROR YES estiver em efeito ou se a opção de pré-compilação LONGERROR não tiver sido especificada e a plataforma tiver 'longos' de 8 bytes, então a variável principal INTEGER deve ser definida com o tipo de dados 'sqlint32', e não 'long'.

A opção de pré-compilação LONGERROR pode ser usada em plataformas de 64 bits com tipos 'longos' de 8 bytes no intuito de especificar que se devem utilizar variáveis principais 'longas' para tipos de dados BIGINT. Para um máximo de portabilidade recomenda-se o uso de 'sqlint32' e 'sqlint64' para tipos de dados INTEGER e BIGINT, respectivamente.

**Resposta do Utilizador:** Substitua o tipo de dados actual da variável do sistema central pelo tipo de dados especificado na mensagem.

# **SQL4102W Ocorreu um desvio de sintaxe de SQL no símbolo que começa pelo texto** ″**<texto>**″**.**

**Explicação:** O sinalizador detectou um desvio da sintaxe da linguagem de SQL especificado na opção do pré-compilador SQLFLAG.

O processamento continua.

**Resposta do Utilizador:** Corrija a instrução de SQL.

# **SQL4103W Uma instrução de definição de dados não se encontra dentro de uma instrução CREATE SCHEMA.**

**Explicação:** A norma FIPS requer que todas as instruções de definições de dados estejam contidas na instrução CREATE SCHEMA.

O processamento continua.

**Resposta do Utilizador:** Corrija a instrução de SQL.

**SQL4104W Existe um comentário incorporado não standard.**

**Explicação:** Um comentário incorporado numa instrução de SQL não satisfaz os requisitos standard de sinalização. O comentário tem de ser iniciado por pelo menos dois hífenes consecutivos.

O processamento continua.

**Resposta do Utilizador:** Corrija a instrução de SQL.

## **SQL4105W Ocorreu um desvio de sintaxe de SQL. A instrução não foi concluída.**

**Explicação:** A instrução de SQL foi interrompida antes de serem encontrados todos os elementos necessários.

O processamento continua.

**Resposta do Utilizador:** Corrija a instrução de SQL.

# **SQL4106W O identificador "<identificador>" tem mais de 18 caracteres.**

**Explicação:** Um identificador de autorização, identificador de tabela, nome de coluna, nome de correlação, nome de módulo, nome de cursor, nome de procedimento ou nome de parâmetro tem um comprimento superior a 18 caracteres.

O processamento continua.

**Resposta do Utilizador:** Corrija a instrução de SQL.

# **SQL4107W A coluna "<coluna>" tem um atributo de comprimento, precisão ou escala não válido.**

**Explicação:** Uma das seguintes condições não foi cumprida:

v O valor do comprimento deve ser superior a zero.

- v O valor da precisão deve ser superior a zero.
- v O valor da escala não deve ser superior ao da precisão.

O processamento continua.

**Resposta do Utilizador:** Corrija a instrução de SQL.

**SQL4108W Uma variável de indicador tem um tipo de dados diferente do tipo numérico exacto, ou tem uma escala diferente de zero.**

**Explicação:** O tipo de dados de uma variável de indicador deve ser numérico exacto com uma escala de zero.

O processamento continua.

**Resposta do Utilizador:** Corrija a instrução de SQL.

### **SQL4109W SET FUNCTION SPECIFICATION faz referência à coluna "<coluna>".**

**Explicação:** Uma das seguintes condições não foi cumprida:

- v A COLUMN REFERENCE de uma DISTINCT SET FUNCTION não pode fazer referência a uma coluna derivada de uma SET FUNCTION SPECIFICATION.
- As COLUMN REFERENCEs da VALUE EXPRESSION de uma ALL SET FUNCTION não podem fazer referência a uma coluna derivada de uma SET FUNCTION SPECIFICATION.

O processamento continua.

**Resposta do Utilizador:** Corrija a instrução de SQL.

# **SQL4110W Uma VALUE EXPRESSION contendo "<coluna>" não pode incluir operadores.**

**Explicação:** Uma VALUE EXPRESSION não pode incluir operadores numa OUTER REFERENCE COLUMN REFERENCE.

O processamento continua.

**Resposta do Utilizador:** Corrija a instrução de SQL.

# **SQL4111W Falta a COLUMN REFERENCE ou não é válida para a função de coluna ALL "<função>".**

**Explicação:** A VALUE EXPRESSION de uma ALL SET FUNCTION SPECIFICATION deve incluir uma COLUMN REFERENCE.

O processamento continua.

**Resposta do Utilizador:** Corrija a instrução de SQL.

**SQL4112W A coluna "<coluna>" não é única e requer qualificação.**

**Explicação:** A coluna especificada não é única dentro do âmbito actual. A qualificação deve ser especificada para identificar exclusivamente a coluna necessária.

O processamento continua.

**Resposta do Utilizador:** Corrija a instrução de SQL.

### **SQL4113W Uma VALUE EXPRESSION não pode conter uma SET FUNCTION SPECIFICATION.**

**Explicação:** A VALUE EXPRESSION de uma ALL SET FUNCTION SPECIFICATION não pode incluir SET FUNCTION SPECIFICATION.

O processamento continua.

**Resposta do Utilizador:** Corrija a instrução de SQL.

### **SQL4114W A coluna "<coluna>" não identifica uma coluna de uma tabela dentro do âmbito actual.**

**Explicação:** Uma das seguintes condições não foi cumprida:

v O nome da tabela ou nome de correlação utilizado como qualificador não existe.

v O nome da coluna não existe dentro do âmbito actual ou dentro do âmbito do qualificador.

O processamento continua.

**Resposta do Utilizador:** Corrija a instrução de SQL.

**SQL4115W Uma função de coluna que contém a coluna OUTER REFERENCE "<coluna>" não existe na subconsulta de uma condição HAVING.**

**Explicação:** Uma função de coluna tem de ser contida numa subconsulta de uma condição HAVING, se contiver uma OUTER REFERENCE COLUMN REFERENCE.

O processamento continua.

**Resposta do Utilizador:** Corrija a instrução de SQL.

# **SQL4116W O resultado de uma função SUM ou AVG não pode ser uma cadeia de caracteres.**

**Explicação:** Uma cadeia de caracteres não é válida para o resultado de uma SUM ou AVG SET FUNCTION SPECIFICATION.

O processamento continua.

**Resposta do Utilizador:** Corrija a instrução de SQL.

# **SQL4117W O operador "<operador>" não é válido neste contexto.**

**Explicação:** Uma das seguintes condições não foi cumprida:

- v Uma VALUE EXPRESSION com uma DISTINCT SET FUNCTION não pode incluir pares de operadores.
- v Um sinal de menos ou de mais não pode ser o primeiro carácter que se segue a um operador único.
- v VALUE EXPRESSION não deve conter operadores se PRIMARY for uma cadeia do caracteres.

O processamento continua.

**Resposta do Utilizador:** Corrija a instrução de SQL.

#### **SQL4118W EXPRESSION "<tipoexp>" está a comparar tipos de dados incompatíveis.**

**Explicação:** Os tipos de dados de um dos seguintes (identificados por tipo de expressão) não correspondem:

- v tipoexp = COMPARISON Os operadores de comparação têm de corresponder
- $\cdot$  tipoexp = BETWEEN As três VALUE EXPRESSIONs têm de corresponder
- $\cdot$  tipoexp = IN VALUE EXPRESSION, subconsulta e todas as VALUE SPECIFICATIONs têm de corresponder
- $\cdot$  tipoexp = OUANTIFIED VALUE EXPRESSION e subconsulta têm de corresponder

O processamento continua.

**Resposta do Utilizador:** Corrija a instrução de SQL.

# **SQL4119W O operando do predicado LIKE não é uma cadeia de caracteres.**

**Explicação:** Uma das seguintes condições não foi cumprida:

- v O tipo de dados de coluna num predicado LIKE não consiste numa cadeia de caracteres.
- v O tipo de dados do padrão num predicado LIKE não consiste numa cadeia de caracteres.

O processamento continua.

**Resposta do Utilizador:** Corrija a instrução de SQL.

# **SQL4120W O carácter ESCAPE tem de corresponder a uma cadeia de caracteres de um byte.**

**Explicação:** O carácter Escape num predicado LIKE, tem de ter o tipo de dados da cadeia de

caracteres com um comprimento de 1.

O processamento continua.

**Resposta do Utilizador:** Corrija a instrução de SQL.

#### **SQL4121W As condições WHERE, GROUP BY ou HAVING não são válidas para a vista agrupada "<vista>"."<nome-esquema>".**

**Explicação:** Se a tabela identificada na condição FROM tiver uma vista agrupada, nesse caso a TABLE EXPRESSION não pode conter uma condição WHERE, GROUP BY, ou HAVING.

O processamento continua.

**Resposta do Utilizador:** Corrija a instrução de SQL.

# **SQL4122W "<nome-esquema>"."<nome>" ocorre mais de uma vez numa cláusula FROM.**

**Explicação:** Uma das seguintes condições não foi cumprida:

- v O nome da tabela ocorre mais de uma vez na cláusula FROM.
- v O nome da correlação é idêntico a um nome de tabela ou a outro nome de correlação numa condição FROM.

O processamento continua.

**Resposta do Utilizador:** Corrija a instrução de SQL.

# **SQL4123W É permitida apenas uma referência de tabela na condição FROM da vista com GROUP.**

**Explicação:** Se a tabela identificada pelo nome de tabela é uma vista com GROUP, a condição FROM tem de conter precisamente uma referência de tabela.

O processamento continua.

**Resposta do Utilizador:** Corrija a instrução de SQL.

**SQL4124W Uma referência à coluna "<coluna>" derivada da função de coluna não é válida numa condição WHERE.**

**Explicação:** Uma VALUE EXPRESSION directamente contida na SEARCH CONDITION de uma condição WHERE, não pode incluir uma referência a uma coluna derivada de uma função de coluna.

O processamento continua.

**Resposta do Utilizador:** Corrija a instrução de SQL.

### **SQL4125W Uma condição HAVING tem de conter a condição WHERE, quando a condição WHERE tem uma função de coluna.**

**Explicação:** Se uma VALUE EXPRESSION directamente contida na SEARCH CONDITION é uma função de coluna, então a condição WHERE tem de estar contida na condição HAVING.

O processamento continua.

**Resposta do Utilizador:** Corrija a instrução de SQL.

### **SQL4126W A COLUMN REFERENCE para "<coluna>" tem de ser uma OUTER REFERENCE.**

**Explicação:** Se uma VALUE EXPRESSION directamente contida na SEARCH CONDITION for uma função, então a COLUMN REFERENCE na expressão da função de coluna tem de ser uma OUTER REFERENCE.

O processamento continua.

**Resposta do Utilizador:** Corrija a instrução de SQL.

**SQL4127W A coluna "<coluna>" foi duplicada dentro do âmbito actual.**

**Explicação:** A coluna especificada está duplicada dentro do âmbito actual.

O processamento continua.

**Resposta do Utilizador:** Corrija a instrução de SQL.

**SQL4128W A COLUMN REFERENCE para "<nome-coluna>" deveria ser uma coluna de agrupamento ou deveria ser especificada dentro de uma função de coluna.**

**Explicação:** Cada COLUMN REFERENCE contida numa subconsulta na SEARCH CONDITION de uma condição HAVING tem de fazer referência a uma coluna de agrupamento dentro de uma função de coluna.

O processamento continua.

**Resposta do Utilizador:** Corrija a instrução de SQL.

# **SQL4129W O DEGREE da tabela "<tabela>"."<nome-esquema>" deve ser 1, quando utilizar uma SELECT LIST de \*.**

**Explicação:** O DEGREE da TABLE EXPRESSION tem de ser 1 se for especificada uma SELECT LIST de \* numa subconsulta de qualquer predicado para além do predicado EXISTS.

O processamento continua.

**Resposta do Utilizador:** Corrija a instrução de SQL.

# **SQL4130W A função de coluna não é válida para a TABLE EXPRESSION iniciada com a tabela "<tabela>"."<nome-esquema>".**

**Explicação:** Uma das seguintes condições não foi cumprida:

v Se a TABLE EXPRESSION for uma vista agrupada, a SELECT LIST de uma subconsulta não poderá conter uma SET FUNCTION SPECIFICATION.

v Se a TABLE EXPRESSION for uma vista agrupada, a SELECT LIST de uma QUERY SPECIFICATION não poderá conter uma função de coluna.

O processamento continua.

**Resposta do Utilizador:** Corrija a instrução de SQL.

# **SQL4131W A COLUMN REFERENCE para "<coluna>" não é válida.**

**Explicação:** Uma das seguintes condições não foi cumprida:

- v Para uma tabela com GROUP, a COLUMN REFERENCE tem de fazer referência a uma coluna de GROUP ou ser especificada dentro de uma SET FUNCTION SPECIFICATION.
- v Se não se tratar de uma tabela com GROUP e VALUE EXPRESSION incluir uma SET FUNCTION SPECIFICATION, então cada COLUMN REFERENCE tem de ser especificada dentro de uma SET FUNCTION SPECIFICATION.

O processamento continua.

**Resposta do Utilizador:** Corrija a instrução de SQL.

# **SQL4132W DISTINCT é especificado mais de uma vez.**

**Explicação:** Uma das seguintes condições não foi cumprida:

- v DISTINCT não pode ser especificado mais de uma vez numa QUERY SPECIFICATION, excluindo qualquer subconsulta dessa QUERY SPECIFICATION.
- v DISTINCT não pode ser especificado mais de uma vez numa subconsulta, excluindo qualquer subconsulta contida nessa subconsulta.

### O processamento continua.

**Resposta do Utilizador:** Corrija a instrução de SQL.

#### **SQL4133W A subconsulta COMPARISON PREDICATE não pode conter uma condição GROUP BY ou HAVING.**

**Explicação:** Se for especificada uma subconsulta num COMPARISON PREDICATE, a TABLE EXPRESSION cuja condição FROM identifica a tabela indicada não pode conter uma condição GROUP BY ou uma condição HAVING.

O processamento continua.

**Resposta do Utilizador:** Corrija a instrução de SQL.

# **SQL4134W A subconsulta COMPARISON PREDICATE não pode identificar uma vista com GROUP.**

**Explicação:** Se for especificada uma subconsulta num COMPARISON PREDICATE, a TABLE EXPRESSION cuja condição FROM identifica a tabela indicada não pode identificar uma vista com GROUP.

O processamento continua.

**Resposta do Utilizador:** Corrija a instrução de SQL.

# **SQL4135W Existe um AUTHORIZATION IDENTIFIER "<idautor>" não válido.**

**Explicação:** O AUTHORIZATION IDENTIFIER no início do nome da tabela não é válido.

O processamento continua.

**Resposta do Utilizador:** Corrija a instrução de SQL.

# **SQL4136W Já existe uma tabela ou vista "<nome-esquema>"."<nome>".**

**Explicação:** O nome da tabela ou o nome da vista especificado já existe no catálogo.

O processamento continua.

**Resposta do Utilizador:** Corrija a instrução de SQL.

### **SQL4137W Falta a COLUMN DEFINITION.**

**Explicação:** Deve ser especificada pelo menos uma COLUMN DEFINITION para CREATE TABLE.

O processamento continua.

**Resposta do Utilizador:** Corrija a instrução de SQL.

**SQL4138W O tipo de dados "<tipo1>" do destino não é compatível com o tipo de dados "<tipo2>" da origem.**

**Explicação:** Os tipos de dados devem corresponder:

- v Numa instrução FETCH, entre origem e destino.
- v Numa instrução SELECT, entre origem e destino.

O processamento continua.

**Resposta do Utilizador:** Corrija a instrução de SQL.

# **SQL4139I Tem de especificar uma VIEW COLUMN LIST para a tabela "<tabela>"."<nome-esquema>".**

**Explicação:** Se quaisquer duas colunas na tabela especificada pela QUERY SPECIFICATION tiverem o mesmo nome, ou se qualquer coluna dessa tabela não tiver nome, tem de ser especificada uma VIEW COLUMN LIST.

O processamento continua.

**Resposta do Utilizador:** Corrija a instrução de SQL.

**SQL4140W Ocorreu um erro que provocou a paragem do sinalizador. Nome do módulo =** ″**<nome-módulo>**″**. Código de erro interno =** ″**<código erro>**″**.**

**Explicação:** O sinalizador encontrou um erro interno. Se também for especificada a opção de sintaxe, de ficheiro de associação ou de pacote, o processamento continuará mas a operação do sinalizador será interrompida. Caso contrário, o processamento será interrompido.

**Resposta do Utilizador:** Registe o número desta mensagem (SQLCODE), nome de módulo e código de erro da mensagem. Contacte a assistência técnica com estas informações.

# **SQL4141W Ocorreu um erro durante a tentativa para produzir a mensagem "<número mensagem>" no módulo "<nome módulo>".**

**Explicação:** O FLAGGER tentou produzir uma mensagem não definida.

O processamento continua.

**Resposta do Utilizador:** Registe o número desta mensagem (SQLCODE), nome de módulo e código de erro da mensagem. Contacte a assistência técnica com estas informações.

### **SQL4142W Não existe memória suficiente para a operação do sinalizador. Código de erro interno =** ″**<código erro>**″**.**

**Explicação:** Não existe memória suficiente para o sinalizador funcionar. Se também for especificada a opção de sintaxe, de ficheiro de associação ou de pacote, o processamento continuará mas a operação do sinalizador será interrompida. Caso contrário, o processamento será interrompido.

**Resposta do Utilizador:** Verifique se o sistema tem memória real e virtual suficiente, e remova os processos de segundo plano desnecessários.

# **SQL4143W Ocorreu um erro ao libertar memória do sinalizador. Código de erro interno =** ″**<código erro>**″**.**

**Explicação:** O sinalizador não pode libertar memória reservada. Se também for especificada a opção de sintaxe, de ficheiro de associação ou de pacote, o processamento continuará mas a operação do sinalizador será interrompida. Caso contrário, o processamento será interrompido.

**Resposta do Utilizador:** Reinicie a pré-compilação se for necessário executar o sinalizador.

**SQL4144W Encontrado erro interno na chamada de FLAGGER no módulo "<nome-módulo>". Código de erro interno = "<código erro>".**

**Explicação:** O FLAGGER encontrou um erro interno.

O pré-processamento continua mas a operação do FLAGGER é interrompida.

**Resposta do Utilizador:** Registe o número desta mensagem (SQLCODE), nome de módulo e código de erro da mensagem. Contacte a assistência técnica com estas informações.

**SQL4145W Erro durante o acesso do FLAGGER ao catálogo do sistema. O sinalizador continua para verificar apenas a sintaxe. SQLCODE = "<nnn>" SQLERRP = "<nomemod>" SQLERRD = "<nnn>" Criador = "<nomecriador>" Tabela = "<nometabela>"**

**Explicação:** Ocorreu um erro interno durante o acesso do FLAGGER ao catálogo do sistema.

O processamento continua mas apenas com a verificação de sintaxe do sinalizador.

**Resposta do Utilizador:** Registe o número desta mensagem (SQLCODE), nome de módulo e código de erro da mensagem. Contacte a assistência técnica com estas informações.

**SQL4146W Ocorreu um erro interno que fez com que o processamento da semântica parasse. Nome do módulo = "<nome módulo>". Código de erro interno = "<código erro>".**

**Explicação:** O FLAGGER encontrou um erro interno grave numa rotina de análise de semântica.

O processamento continua mas apenas com a verificação de sintaxe do sinalizador.

**Resposta do Utilizador:** Registe o número desta mensagem (SQLCODE), nome de módulo e código de erro da mensagem. Contacte a assistência técnica com estas informações.

# **SQL4147W Número de versão do sinalizador não válido.**

**Explicação:** Foi detectado um número de versão de sinalizador não válido pelos Precompiler Services COMPILE SQL STATEMENT API. Se também for especificada a opção de sintaxe, de ficheiro de associação ou de pacote, o processamento continuará mas a operação do sinalizador será interrompida. Caso contrário, o processamento será interrompido.

**Resposta do Utilizador:** Indique o número de versão do sinalizador não válido. Consulte o manual *Command Reference*.

# **SQL4170W Tem de declarar a coluna "<coluna>" como NOT NULL.**

**Explicação:** Todas as colunas identificadas como UNIQUE têm de ser definidas com a opção NOT NULL.

O processamento continua.

**Resposta do Utilizador:** Corrija a instrução de SQL.

# **SQL4171W A tabela visualizada "<nome-esquema>"."<tabela>" tem de ser actualizável.**

**Explicação:** Quando a condição WITH CHECK OPTION for especificada a tabela visualizada tem de ser actualizável.

O processamento continua.

**Resposta do Utilizador:** Corrija a instrução de SQL.

### **SQL4172W Número de nomes de colunas não válido.**

**Explicação:** O número de nomes de colunas da VIEW COLUMN LIST deve ser igual ao DEGREE da tabela especificada pela QUERY SPECIFICATION.

O processamento continua.

**Resposta do Utilizador:** Corrija a instrução de SQL.

# **SQL4173W Tem de declarar o cursor "<cursor>" antes de o utilizar.**

**Explicação:** O cursor especificado não foi declarado numa instrução DECLARE CURSOR.

O processamento continua.

**Resposta do Utilizador:** Corrija a instrução de SQL.

**SQL4174W O cursor "<cursor>" já foi declarado.**

**Explicação:** O cursor especificado já foi declarado numa instrução DECLARE CURSOR.

O processamento continua.

**Resposta do Utilizador:** Corrija a instrução de SQL.

#### **SQL4175W Só são válidos \* ou nomes de colunas neste contexto.**

**Explicação:** Quando é especificado UNION, a SELECT LIST para especificação da duas TABLE EXPRESSIONs identificadas pela QUERY EXPRESSION e QUERY TERM, deve consistir de \* ou de COLUMN REFERENCE(s).

O processamento continua.

**Resposta do Utilizador:** Corrija a instrução de SQL.

**SQL4176W As descrições das tabelas identificadas por QUERY EXPRESSION começando por "<nome-esquema1>"."<tabela1>" e por QUERY TERM começando** por "<nome**esquema2>"."<tabela2>" deve ser idêntico.**

**Explicação:** Quando for especificado UNION, as descrições das duas tabelas deverão ser idênticas, exceptuando os nomes das colunas.

O processamento continua.

**Resposta do Utilizador:** Corrija a instrução de SQL.

# **SQL4177W O SORT SPECIFICATION "<número>" está fora do DEGREE do cursor "<cursor>".**

**Explicação:** Se SORT SPECIFICATION contiver um número inteiro não assinalado, deverá ser superior a 0 e não superior ao número das colunas da tabela.

O processamento continua.

**Resposta do Utilizador:** Corrija a instrução de SQL.

# **SQL4178W A tabela "<tabela>"."<nomeesquema>" é uma tabela só de leitura.**

**Explicação:** Foi especificado uma instrução DELETE, INSERT ou UPDATE para uma tabela só de leitura.

O processamento continua.

**Resposta do Utilizador:** Corrija a instrução de SQL.

**SQL4179W A tabela "<tabela>"."<nomeesquema>" não pode ser identificada numa condição FROM de qualquer subconsulta contida numa SEARCH CONDITION.**

**Explicação:** A tabela especificada numa instrução DELETE ou UPDATE não pode ser utilizada numa condição FROM de qualquer subconsulta contida na sua SEARCH CONDITION.

O processamento continua.

**Resposta do Utilizador:** Corrija a instrução de SQL.

**SQL4180W A tabela "<tabela1>"."<nomeesquema1>" não é a primeira tabela "<tabela2>"."<nomeesquema2>" especificada na instrução DECLARE CURSOR.**

**Explicação:** A tabela especificada numa instrução DELETE ou UPDATE deve ser a primeira tabela especificada na condição FROM da instrução DECLARE CURSOR.

O processamento continua.

**Resposta do Utilizador:** Corrija a instrução de SQL.

**SQL4181W O número de TARGET SPECIFICATIONs não corresponde ao DEGREE do cursor "<cursor>".**

**Explicação:** O número de TARGET SPECIFICATIONs na instrução FETCH não corresponde ao DEGREE das tabelas especificadas.

O processamento continua.

**Resposta do Utilizador:** Corrija a instrução de SQL.

# **SQL4182W A tabela destino "<tabela>"."<nome-esquema>" da instrução INSERT também está indicada na condição FROM ou na subconsulta.**

**Explicação:** O tabela indicada não pode ser identificada numa condição FROM de uma QUERY SPECIFICATION ou de qualquer subconsulta contida na QUERY SPECIFICATION.

O processamento continua.

**Resposta do Utilizador:** Corrija a instrução de SQL.

# **SQL4183W O número de colunas especificado não corresponde ao número de valores especificado.**

**Explicação:** Numa instrução INSERT, o número de colunas especificado não corresponde ao número de valores especificado.

O processamento continua.

**Resposta do Utilizador:** Corrija a instrução de SQL.

**SQL4184W O número de colunas especificado não corresponde ao DEGREE da QUERY SPECIFICATION iniciada pela tabela "<tabela>"."<nomeesquema>".**

**Explicação:** Numa instrução INSERT, o número de colunas especificado não corresponde ao DEGREE da tabela especificada na QUERY SPECIFICATION.

O processamento continua.

**Resposta do Utilizador:** Corrija a instrução de SQL.

# **SQL4185W Existe uma disparidade de tipo de dados ou comprimento entre a coluna "<coluna>" e o item INSERT ou UPDATE.**

**Explicação:** Uma das seguintes condições não foi cumprida:

- v Se o tipo de dados do nome da coluna for cadeia de caracteres, o item correspondente na instrução INSERT ou UPDATE deverá ser uma cadeia de caracteres de tamanho igual ou inferior ao tamanho do nome da coluna.
- v Se o tipo de dados do nome da coluna for numérico exacto, o item correspondente na instrução INSERT ou UPDATE deverá ser numérico exacto.
- v Se o tipo de dados do nome da coluna for numérico aproximado, o item correspondente na instrução INSERT ou UPDATE deverá ser numérico aproximado ou numérico exacto.

O processamento continua.

**Resposta do Utilizador:** Corrija a instrução de SQL.

**SQL4186W Não pode utilizar uma condição GROUP BY ou HAVING, ou identificar uma vista com GROUP neste contexto.**

**Explicação:** A tabela identificada na condição FROM da TABLE EXPRESSION numa instrução SELECT, não deve incluir uma condição GROUP BY ou HAVING e não deve identificar uma vista com GROUP.

O processamento continua.

**Resposta do Utilizador:** Corrija a instrução de SQL.

**SQL4187W O número de elementos especificados na SELECT LIST deve corresponder ao número da SELECT TARGET LIST.**

**Explicação:** Na instrução SELECT, o número de elementos especificados na SELECT LIST devem de corresponder ao número de elementos na SELECT TARGET LIST.

O processamento continua.

**Resposta do Utilizador:** Corrija a instrução de SQL.

#### **SQL4188W A função de coluna não é permitida numa condição SET de uma instrução UPDATE.**

**Explicação:** Uma VALUE EXPRESSION numa condição SET de uma instrução UPDATE não deve incluir uma função de coluna.

O processamento continua.

**Resposta do Utilizador:** Corrija a instrução de SQL.

### **SQL4189W Não pode especificar NULL para a coluna NOT NULL "<coluna>".**

**Explicação:** Se NULL for especificado na cláusula SET da instrução UPDATE, a coluna correspondente deverá permitir valores nulos.

O processamento continua.

**Resposta do Utilizador:** Corrija a instrução de SQL.

# **SQL4190W É feita referência a uma variável do sistema central de um tipo de dados não reconhecido. A posição da variável do sistema central é "<posição>".**

**Explicação:** A referência da variável do sistema central na posição "<posição>" é de um tipo de dados que não é reconhecido.

O processamento continua.

**Resposta do Utilizador:** Corrija a instrução de SQL.

#### **SQL4191W O tipo de dados da coluna "<nome-coluna>" não é reconhecido.**

**Explicação:** O tipo de dados da coluna não é reconhecido.

O processamento continua.

**Resposta do Utilizador:** Corrija a instrução de SQL.

#### **SQL4192W A tabela "<tabela>"."<nomeesquema>" não foi encontrado no catálogo.**

**Explicação:** A tabela ou vista indicada não existe no catálogo do sistema.

# **SQL4300 - SQL4399**

#### **SQL4300N O suporte Java não está instalado ou não está configurado correctamente nesta plataforma.**

**Explicação:** Não está instalado nem configurado neste servidor o suporte de procedimentos armazenados de Java e de funções definidas pelo utilizador.

**Resposta do Utilizador:** Certifique-se de que está instalado um Ambiente Java Runtime ou um Java Development Kit para o servidor. Assegure-se de que o parâmetro de configuração ″jdk11\_path″ está definido correctamente.

**códigosql**: -4300

**estadosql**: 42724

# **SQL4301N Falhou o arranque do interpretador de Java ou a comunicação com o mesmo, código de razão** ″**<código-razão>**″**.**

**Explicação:** Ocorreu um erro ao tentar iniciar o interpretador de Java ou comunicar com o mesmo. Os códigos de razão são:

- **1** As variáveis do ambiente Java ou os parâmetros de configuração da base de dados Java não são válidos.
- **2** Falhou uma chamada da Interface Nativa Java ao interpretador de Java.
- **3** É possível que o ficheiro ″db2java.zip″ esteja danificado ou não exista.
- **4** O interpretador de Java parou e não é possível reiniciá-lo.

**Resposta do Utilizador:** Certifique-se de que os parâmetros de configuração da base de dados Java (jdk11\_path e java\_heap\_sz) estão definidos correctamente. Certifique-se de que está instalado um ambiente Java runtime suportado. Certifique-se de que as classes de DB2 internas (COM.ibm.db2) não foram sobrepostas por classes do utilizador.

**códigosql**: -4301

**estadosql**: 58004

**SQL4302N Foi interrompido o procedimento armazenado de Java ou a função definida pelo utilizador com o nome** ″**<nome>**″**, nome específico** ″**<nome-espec>**″**, com uma** ″**<cadeia>**″ **de excepção.**

**Explicação:** O procedimento armazenado de Java ou a função definida pelo utilizador foi interrompido com uma excepção de Java. O Serviço de Registo de Falha Inicial (db2diag.log) contém informações de rastreio da pilha de Java relativas ao método interrompido.

**Resposta do Utilizador:** Efectue a depuração do método Java para eliminar a excepção.

**códigosql**: -4302

**estadosql**: 38501

**SQL4303N Não foi possível identificar o procedimento armazenado de Java ou a função definida pelo utilizador com o nome** ″**<nome>**″**, nome específico** ″**<nome-espec>**″ **através de** ″**<cadeia>**″ **de nome externo.**

**Explicação:** A instrução CREATE PROCEDURE ou CREATE FUNCTION declarada neste procedimento armazenado ou função definida pelo utilizador tinha uma cláusula EXTERNAL NAME com formato incorrecto. O nome externo tem de ter o seguinte formato:

″pacote.subpacote.classe!método″.

**Resposta do Utilizador:** Submeta uma instrução CREATE PROCEDURE ou CREATE FUNCTION corrigida.

**códigosql**: -4303

**estadosql**: 42724

**SQL4304N O procedimento armazenado de Java ou a função definida pelo utilizador** ″**<nome>**″**, nome específico** ″**<nome-espec>**″ **não conseguiu carregar a classe de Java** ″**<classe>**″**, código de razão** ″**<código-razão>**″**.**

**Explicação:** Não foi possível carregar a classe de Java especificada pela cláusula EXTERNAL NAME de uma instrução CREATE PROCEDURE ou CREATE FUNCTION. Os códigos de razão são:

- **1** A classe não foi encontrada no CLASSPATH.
- **2** A classe não implementou a interface necessária ("COM.ibm.db2.app.StoredProc" ou "COM.ibm.db2.app.UDF") ou faltava-lhe o sinalizador de acesso "público" a Java.
- **3** O construtor predefinido falhou ou não estava disponível.
- **4** Impossível carregar controlador para "jdbc:default:connection".
- **5** Impossível estabelecer contexto predefinido.

# **SQL4400 - SQL4499**

**SQL4400N "<Id-autorização>" não dispõe da autoridade necessária para executar a tarefa no Servidor de Administração de DB2.**

**Explicação:** O utilizador não dispõe da autoridade necessária no Servidor de Administração de DB2 para executar a acção tentada.

**Resposta do Utilizador:** Certifique-se de que o ficheiro ″.class″ compilado se encontra instalado no CLASSPATH, por exemplo, na secção ″sqllib/function″. Certifique-se de que o ficheiro implementa as interfaces de Java necessárias e de que é ″public″.

**códigosql**: -4304

**estadosql**: 42724

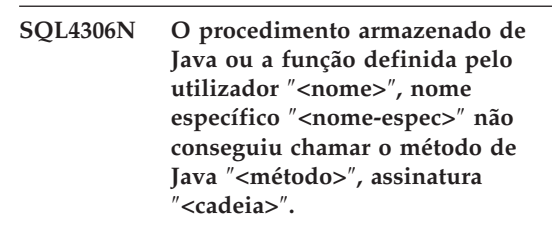

**Explicação:** Não foi encontrado o método de Java especificado na cláusula EXTERNAL NAME de uma instrução CREATE PROCEDURE ou CREATE FUNCTION. É possível que a respectiva lista de argumentos declarada não coincida com o que é esperado pela base de dados ou que não se trate de um método de ocorrência ″public″.

**Resposta do Utilizador:** Certifique-se de que existe um método de ocorrência do Java com o sinalizador ″public″ e a respectiva lista de argumentos declarados para esta chamada.

**códigosql**: -4306

**estadosql**: 42724

**Resposta do Utilizador:** Efectue a ligação ao Servidor de Administração de DB2 utilizando um ID de utilizador com a Autoridade necessária. A maior parte das tarefas executadas no Servidor de Administração de DB2 requer o nível de autoridade SYSADM.

# **SQL4401C O Servidor de Administração de DB2 detectou um erro durante o arranque.**

**Explicação:** Foi detectado um erro durante o arranque do Servidor de Administração de DB2.

**Resposta do Utilizador:** Para mais informações, consulte o Registo de Captura de Dados de Falha Inicial do Servidor de Administração de DB2. Execute a acção apropriada, conforme necessário, e tente reiniciar o Servidor de Administração de DB2.

Se o problema persistir, contacte a assistência técnica.

# **SQL4402W O comando DB2ADMIN foi executado correctamente.**

**Explicação:** Todo o processamento foi concluído com êxito.

**Resposta do Utilizador:** Não é necessária nenhuma acção adicional.

#### **SQL4403N A sintaxe do comando não é válida.**

**Explicação:** O comando foi introduzido com argumentos não válidos ou com um número de parâmetros não válido.

**Resposta do Utilizador:** Submeta novamente o comando com um ou mais argumentos válidos.

### **SQL4404N O Servidor de Administração de DB2 não existe.**

**Explicação:** O Servidor de Administração de DB2 não foi encontrado no computador.

**Resposta do Utilizador:** Crie o Servidor de Administração DB2 no computador.

- v Em sistemas operativos OS/2 ou Windows, emita o seguinte comando: db2admin create
- v Em plataformas UNIX, assegure-se de que tem autoridade de raiz, e emita o seguinte comando a partir do subdirectório da ocorrência no caminho da ocorrência da Base

de Dados Universal DB2, onde <ASName> representa o nome do Servidor de Administração: dasicrt <ASName>

### **SQL4405W O Servidor de Administração de DB2 já existe.**

**Explicação:** O Servidor de Administração de DB2 já existe no computador.

**Resposta do Utilizador:** Não é necessária nenhuma acção adicional.

# **SQL4406W O Servidor de Administração de DB2 foi iniciado correctamente.**

**Explicação:** Todo o processamento foi concluído com êxito.

**Resposta do Utilizador:** Não é necessária nenhuma acção adicional.

# **SQL4407W O Servidor de Administração de DB2 foi parado correctamente.**

**Explicação:** Todo o processamento foi concluído com êxito.

**Resposta do Utilizador:** Não é necessária nenhuma acção adicional.

# **SQL4408N O Servidor de Administração de DB2 não foi abandonado porque está activo.**

**Explicação:** O Servidor de Administração de DB2 tem de ser parado antes de poder ser abandonado.

**Resposta do Utilizador:** Para parar o Servidor de Administração de DB2, introduza o seguinte comando:

DB2ADMIN STOP

# **SQL4409W O Servidor de Administração de DB2 já está activo.**

**Explicação:** O comando DB2ADMIN START não pode ser processado porque o Servidor de Administração de DB2 já está activo.

**Resposta do Utilizador:** Não é necessária nenhuma acção adicional.

#### **SQL4410W O Servidor de Administração de DB2 não está activo.**

**Explicação:** O comando DB2ADMIN STOP não pode ser processado porque o Servidor de Administração de DB2 não está activo.

**Resposta do Utilizador:** Não é necessária nenhuma acção adicional.

#### **SQL4411N A operação pedida não é permitida porque a ocorrência do servidor não é o Servidor de Administração de DB2.**

**Explicação:** A operação pedida só é válida quando emitida para o Servidor de Administração de DB2.

**Resposta do Utilizador:** Não foi possível configurar o Servidor de Administração de DB2 utilizando o comando DB2ADMIN. Consulte o *Quick Beginnings* para obter mais informações sobre o comando DB2ADMIN.

# **SQL4412N A conta de utilizador de acesso ao Servidor de Administração de DB2 não é válida.**

**Explicação:** Para executar a tarefa pedida, o Servidor de Administração de DB2 tem de estar activo, com uma conta de utilizador válida. Este erro pode ser causado pelo facto de a conta não estar configurada ou de a conta do utilizador não conter um ID de utilizador válida.

**Resposta do Utilizador:** Se tiver sido definida uma conta de utilizador, certifique-se de que a conta utiliza um ID de utilizador de DB2 válido.

Para configurar a conta de utilizador para acesso ao Servidor de Administração de DB2, utilize o seguinte comando:

DB2ADMIN SETID <id-utilizador> <palavra-passe>

#### **SQL4413W Utilização: O DB2ADMIN cria, abandona, inicia ou pára o Servidor de Administração de DB2.**

**Explicação:** A sintaxe do comando DB2ADMIN é a seguinte:

DB2ADMIN CREATE [/USER:<nome-utilizador> /PASSWORD:<palavra-passe>] DROP START **STOP** SETID <nome-utilizador> <pal-passe> /h

As opções do comando são:

### **CREATE**

criar o Servidor de Administração de D<sub>B2</sub>

- **DROP** eliminar o Servidor de Administração de DB2
- **START** iniciar o Servidor de Administração de D<sub>B2</sub>
- **STOP** parar o Servidor de Administração de D<sub>B2</sub>
- **SETID** definir a conta de acesso ao Servidor de Administração de DB2
- **/USER** especificar o nome da conta de acesso durante o DB2ADMIN CREATE

### **/PASSWORD**

especificar a palavra-passe da conta de acesso durante o DB2ADMIN CREATE

**/h** visualizar as informações sobre a utilização

**Resposta do Utilizador:** Introduza o comando DB2ADMIN com uma das opções válidas.

# **SQL4414N O Servidor de Administração de DB2 não está activo.**

**Explicação:** O pedido não pode ser processado se o Servidor de Administração de DB2 não estiver activo.

**Resposta do Utilizador:** Inicie o Servidor de Administração de DB2, introduzindo o comando

# **SQL4900 - SQL4999**

# **SQL4901N O Precompiler Services tem de ser reinicializado devido a um erro anterior.**

**Explicação:** Ocorreu um erro numa chamada de função anterior. A chamada de função pedida não pode ser processada enquanto o Precompiler Services não for reinicializado.

A função não pode ser executada.

**Resposta do Utilizador:** Chame a função sqlainit para reinicializar o Precompiler Services

# **SQL4902N Pelo menos um dos caracteres do parâmetro "<n>" da função "<função>" não é válido.**

**Explicação:** O parâmetro indicado na função especificada contém pelo menos um carácter que não é válido.

A função não pode ser executada.

**Resposta do Utilizador:** Corrija o parâmetro especificado e chame novamente a função.

### **SQL4903N O comprimento do parâmetro "<n>" da função "<nome>" não é válido.**

**Explicação:** O comprimento do parâmetro indicado na função especificada não é válido.

A função não pode ser executada.

**Resposta do Utilizador:** Corrija o parâmetro especificado e chame novamente a função.

# **SQL4904N O indicador do parâmetro "<n>" da função "<função>" não é válido.**

**Explicação:** O indicador do parâmetro indicado na função especificada não é válido.

A função não pode ser executada.

**Resposta do Utilizador:** Corrija o parâmetro

especificado e chame novamente a função.

# **SQL4905N O valor do parâmetro "<n>" da função "<função>" não se situa dentro do intervalo válido.**

**Explicação:** O valor do parâmetro indicado na função especificada situa-se fora do intervalo válido para esse parâmetro. Se o parâmetro indicado for uma estrutura, pode conter valores que se situam dentro do intervalo válido mas que não são válidos quando considerados em conjunto. Algumas estruturas contêm cabeçalhos que especificam o tamanho atribuído e a porção desse tamanho que está a ser utilizada. Não é permitido atribuir um tamanho inferior ao tamanho utilizado.

A função não pode ser executada.

**Resposta do Utilizador:** Corrija o parâmetro especificado e chame novamente a função.

# **SQL4906N A lista de nomes de espaço de tabela especificada é um conjunto incompleto para a operação de aplicação de alterações.**

**Explicação:** A lista de nomes de espaço de tabela está incompleta por um dos seguintes motivos:

- v No caso de uma recuperação de um espaço de tabela cronológica, tem de ser especificada uma lista de espaços de tabela.
- v No caso de uma recuperação de espaço de tabela cronológica, tem de ser especificada uma lista autónoma de nomes de espaço de tabela. Os espaços de tabela incluídos na lista têm de conter todos os objectos de todas as tabelas incluídas nos espaços de tabela.
- v A recuperação de espaço de tabela cronológica não é permitida para os catálogos de sistema.
- v A recuperação de espaço de tabela de fim de registos é permitida para os catálogos de

sistema mas tem de ser o único nome de espaço de tabela na lista.

v A opção CANCEL para a aplicação de alterações tem de ter uma lista de espaços de tabela, se não houver espaços de tabela no estado ″aplicação de alterações em curso″.

**Resposta do Utilizador:** Verifique a lista de espaços de tabela e repita o comando de aplicação de alterações com a lista de espaços de tabela completa.

**SQL4907W A base de dados** ″**<nome>**″ **foi recuperada, mas uma ou mais das tabelas da lista de espaços de tabela incluídas na operação de aplicação de alterações foram colocadas em estados de verificação pendente.**

**Explicação:** Uma ou mais das tabelas envolvidas na recuperação de espaços de tabela cronológica têm restrições referenciais com tabelas que se encontram fora da lista de espaços de tabela utilizada para a recuperação. Todas estas tabelas foram colocadas no estado de verificação pendente. O resto da operação de aplicação de alterações foi concluído correctamente.

**Resposta do Utilizador:** Verifique o estado das tabelas nos espaços de tabela e execute as acções apropriadas, se necessário.

**SQL4908N A lista de espaços de tabela especificada para uma recuperação por aplicação de alterações na base de dados** ″**<nome>**″ **não é válida no(s) nó(s)** ″**<lista-nós>**″**.**

**Explicação:** Se estiver a ser iniciado uma nova aplicação de alterações de espaços de tabela, um ou mais dos espaços de tabela especificados na lista cujas alterações devem ser aplicadas não se encontra no estado de aplicação de alterações pendente, nos nós especificados. Se estiver a continuar uma aplicação de alterações de espaços de tabela que já se encontre em curso, um ou mais dos espaços de tabela especificados na lista cujas alterações devem ser aplicadas não se encontra no estado de aplicação de alterações em curso, nos nós especificados.

Se ″,...″ for apresentado no fim da lista de nós, consulte o registo de diagnóstico para obter uma lista completa dos nós.

A recuperação por aplicação de alterações pára.

(Nota: se estiver a utilizar um servidor de base de dados com partições, os números de nós indicam os nós onde o erro ocorreu. Caso contrário, o número não é pertinente e deve ser ignorado.)

**Resposta do Utilizador:** Utilize o comando LIST TABLESPACES SHOW DETAIL nos nós especificados, para determinar quais os espaços de tabela que não estão prontos para a aplicação das alterações. Utilize a opção QUERY STATUS do comando aplicar alterações para determinar o estado da aplicação de alterações de espaços de tabela. Se o estado da aplicação de alterações for ″TBS pendente″, pode ser iniciada uma nova aplicação de alterações de espaços de tabela. Se o estado da aplicação de alterações for ″TBS em execução″, já está em curso uma aplicação de alterações de espaços de tabela.

Se estiver a iniciar uma nova aplicação de alterações de espaços de tabela, coloque os espaços de tabela no estado de aplicação de alterações pendente, restaurando-os.

Se estiver a continuar uma aplicação de alterações de espaços de tabela e um ou mais dos espaços de tabela envolvidos tiverem sido restaurados e colocados no estado de aplicação de alterações pendente, a aplicação de alterações de espaços de tabela em curso tem de ser cancelado. Repita o comando aplicar alterações com a opção CANCEL e a mesma lista de espaços de tabela. Depois de a aplicação de alterações em curso ter sido cancelada, os espaços de tabela são colocados no estado de restauro pendente. Restaure os espaços de tabela e repita o comando aplicar alterações original.

**SQL4909W A recuperação por aplicação de alterações foi concluída correctamente mas as tabelas de um ou mais espaços de tabela foram colocadas no estado DRP/DRNP. Consulte o ficheiro db2diag.log para obter mais informações sobre o(s) nó(s)** ″**<lista-nós>**″**.**

**Explicação:** Um ou mais espaços de tabela têm tabelas no estado Reconciliação de DATALINK Pendente (DRP) ou Reconciliação de DATALINK Impossível (DRNP), por um dos seguintes motivos:

- v O restauro é efectuado através da especificação da opção WITHOUT DATALINK e a aplicação de alterações para um determinado ponto no tempo segue-se ao restauro. Quaisquer tabelas com colunas DATALINK são colocadas no estado DRP.
- v O restauro de uma imagem de cópia de segurança com nome, base de dados, nome de anfitrião ou ocorrência e a aplicação de alterações segue-se ao restauro. Quaisquer tabelas com colunas DATALINK são colocadas no estado DRNP.
- v O restauro de uma imagem de cópia de segurança inutilizada e a aplicação de alterações segue-se ao restauro. Quaisquer tabelas com colunas DATALINK são colocadas no estado DRNP.
- v A aplicação de alterações foi efectuada para um ponto no tempo e não para o fim dos registos. Quaisquer tabelas com colunas DATALINK nesse espaço de tabela são colocadas no estado DRP.
- v Não existem informações de coluna DATALINK nos Gestores de Ligações de Dados de DB2. As tabelas afectadas são colocadas no estado DRNP.
- v A aplicação de alterações envolveu colunas DATALINK definidas com a opção ″RECOVERY NO″. As tabelas afectadas são colocadas no estado DRP.

Se ″,...″ for apresentado no fim da lista de nós, consulte o registo de diagnóstico para obter uma lista completa dos nós.

(Nota: se estiver a utilizar um servidor de base de dados com partições, os números de nós indicam os nós onde o erro ocorreu. Caso contrário, o número não é pertinente e deve ser ignorado.)

**Resposta do Utilizador:** Consulte o ficheiro db2diag.log para determinar quais as tabelas que foram colocadas no estado DRP/DRNP. Para obter informações sobre a consolidação de tabelas que se encontram no estado DRP/DRNP, consulte o Manual de Administração.

# **SQL4910N O caminho de registo de ultrapassagem de capacidade** ″**<caminho-registo>**″ **não é válido.**

**Explicação:** O caminho de registo de ultrapassagem de capacidade especificado no comando ROLLFORWARD não é válido. O caminho de ultrapassagem de capacidade tem de ser um directório num sistema de ficheiros. Este directório tem de estar acessível ao ID do proprietário da ocorrência.

**Resposta do Utilizador:** Repita o comando com um caminho de registo de ultrapassagem de capacidade válido.

# **SQL4911N O tipo de dados de variável de sistema central não é válido.**

**Explicação:** O tipo de dados da variável de sistema central não é válido.

A função não pode ser executada.

**Resposta do Utilizador:** Corrija o tipo de dados da variável de sistema central e chame novamente a função.

# **SQL4912N O comprimento de dados da variável de sistema central situa-se fora do intervalo permitido.**

**Explicação:** O comprimento da variável de sistema central não é válido.

A função não pode ser executada.

**Resposta do Utilizador:** Corrija o comprimento da variável de sistema central e chame novamente a função.

#### **SQL4913N O ID de símbolo da variável de sistema central já foi utilizado.**

**Explicação:** O ID de símbolo da variável de sistema central já foi utilizado. O ID de símbolo tem de ser único no módulo.

A função não pode ser executada.

**Resposta do Utilizador:** Corrija o ID de símbolo da variável de sistema central e chame novamente a função.

# **SQL4914N O ID de símbolo da variável de sistema central não é válido.**

**Explicação:** O ID de símbolo da variável de sistema central não é válido.

A função não pode ser executada.

**Resposta do Utilizador:** Corrija o ID de símbolo da variável de sistema central e chame novamente a função.

#### **SQL4915N A função "sqlainit" já foi chamada.**

**Explicação:** O Precompiler Services já foi inicializado.

**Resposta do Utilizador:** Não é necessária qualquer acção. Continue o processamento.

### **SQL4916N A função "sqlainit" não foi chamada.**

**Explicação:** O Precompiler Services tem de ser inicializado antes de a chamada de função pedida poder ser processada.

A função não pode ser executada.

**Resposta do Utilizador:** Emita uma chamada de função sqlainit para inicializar o Precompiler Services.

# **SQL4917N O elemento "<número>" da matriz de opções não é válido.**

**Explicação:** A matriz de opções contém um elemento com um *option.type* ou *option.value* que não é válido. O número de elemento na mensagem é o elemento *n* da parte de opção da matriz de opções.

A função não pode ser executada.

**Resposta do Utilizador:** Corrija os valores armazenados na matriz de funções. Chame novamente a função.

# **SQL4918N O parâmetro term\_option da função "sqlainit" não é válido.**

**Explicação:** O parâmetro *term\_option* não é válido.

A função não pode ser executada.

**Resposta do Utilizador:** Corrija o parâmetro *term\_option* e chame novamente a função.

# **SQL4919N O parâmetro task\_array da função "sqlacmpl" é demasiado pequeno.**

**Explicação:** A estrutura da matriz de tarefas passou para o Precompiler Services ao ocorrer o erro de chamada de função sqlacmpl demasiado curta.

A função não foi concluída correctamente.

**Resposta do Utilizador:** Aumente o tamanho da estrutura de matriz de tarefas atribuído pelo pré-compilador. Compile novamente a aplicação.

# **SQL4920N O parâmetro token\_id\_array da função "sqlacmpl" é demasiado pequeno.**

**Explicação:** A estrutura de matriz de ID de símbolo passou para o Precompiler Services ao ocorrer o erro de função sqlacmpl() demasiado pequena.

A função não foi concluída correctamente.

**Resposta do Utilizador:** Aumente o tamanho da estrutura de matriz de ID de símbolo de pré-compilador atribuído pelo pré-compilador.

Compile novamente a aplicação.

**SQL4930N A opção de associação ou pré-compilação ou o valor da opção "<nome-opção>" não é válido.**

**Explicação:** "<nome-opção>" não é uma associação ou opção de pré-compilação válida ou o valor especificado para esta opção não é válido. A associação ou pré-compilação não pode continuar.

**Resposta do Utilizador:** Corrija a opção de associação ou pré-compilação ou o valor da opção e repita o comando de associação ou pré-compilação.

### **SQL4940N A cláusula "<cláusula>" ou não é permitida ou é necessária.**

**Explicação:** A cláusula indicada não é permitida no contexto em que aparece na instrução de SQL ou é necessária na instrução.

Uma subconsulta, uma instrução INSERT ou uma instrução CREATE VIEW não podem incluir as cláusulas INTO, ORDER BY ou FOR UPDATE. Uma instrução incorporada SELECT não pode ter cláusulas ORDER BY ou UPDATE. Uma instrução incorporada SELECT não pode conter um operador de conjunto, excepto se se tratar de uma subconsulta. As instruções SELECT utilizadas em declarações de cursor não podem conter uma cláusula INTO.

Uma instrução SELECT incorporada não pode conter uma cláusula INTO.

A função não pode ser executada.

**Resposta do Utilizador:** Remova ou adicione a cláusula para corrigir a instrução.

# **SQL4941N A instrução de SQL está em branco ou vazia.**

**Explicação:** O texto que se segue a EXEC SQL estava em branco ou vazio.

A função não pode ser executada.

**Resposta do Utilizador:** Certifique-se de que é

facultada uma instrução de SQL válida a seguir à palavra EXEC SQL.

# **SQL4942N A instrução selecciona um tipo de dados incompatível na variável de** sistema central "<nome>".

**Explicação:** Uma instrução SELECT incorporada selecciona numa variável de sistema central "<nome>" mas o tipo de dados da variável e o elemento da lista SELECT não são compatíveis. Se o tipo de dados da coluna for data e hora, o tipo de dados da variável tem de ser caracterizado com um comprimento mínimo apropriado. Ambos têm de de tipo numérico, carácter ou gráfico. No caso de um tipo de dados definido pelo utilizador, a variável de sistema central pode ser definida por um tipo associado de dados incorporado que não é compatível com o tipo de resultados da função de transformação FROM SQL definida no grupo de transformação para a instrução.

A função não pode ser executada.

**Resposta do Utilizador:** Verifique se as definições da tabela estão actualizadas e se a variável de sistema central tem o tipo de dados apropriado.

**SQL4943W O número de variáveis de sistema central da cláusula INTO não é igual ao número de itens na cláusula SELECT.**

**Explicação:** O número de variáveis de sistema central especificado na cláusula INTO e na cláusula SELECT tem de ser o mesmo.

A função é processada.

**Resposta do Utilizador:** Corrija a aplicação, para especificar o mesmo número de variáveis de sistema central que nas expressões da lista SELECT.

**SQL4944N Um valor de actualização ou inserção é NULL, mas a coluna objecto não pode conter valores NULL.**

**Explicação:** Ocorreu uma das seguintes situações:

- v O valor de actualização ou inserção era NULL mas a coluna objecto está declarada como NOT NULL na definição da tabela. Por este motivo, não podem ser introduzidos valores nulos nessa coluna e os valores dessa coluna não podem ser definidos como NULL por uma actualização.
- v A lista de nomes de coluna da instrução INSERT omite uma coluna declarada como NOT NULL na definição da tabela.
- v A vista da instrução INSERT omite uma coluna declarada como NOT NULL na definição da tabela base.

A função não pode ser executada.

**Resposta do Utilizador:** Examine a definição da tabela objecto para determinar quais as colunas da tabela que contêm o atributo NOT NULL e corrija a instrução de SQL.

# **SQL4945N A utilização de um marcador de parâmetro não é válida.**

**Explicação:** Os marcadores de parâmetros só podem ser utilizados em instruções de SQL dinâmicas.

A função não pode ser executada.

**Resposta do Utilizador:** Utilize variáveis de sistema central em vez de marcadores de parâmetros para instruções de SQL estáticas.

# **SQL4946N Não foi definido o nome de cursor ou de instrução "<nome>".**

**Explicação:** O nome de cursor ou de instrução "<nome>", especificado na instrução não está definido.

A função não pode ser executada.

**Resposta do Utilizador:** Verifique se a aplicação

está completa e se contém erros de ortografia nos nomes de cursor ou de instrução.

# **SQL4947W Foi encontrada e ignorada uma instrução INCLUDE SQLDA.**

**Explicação:** O pré-compilador FORTRAN entregue pelo gestor de base de dados não suporta a instrução INCLUDE SQLDA.

A instrução foi ignorada. O processamento continua.

**Resposta do Utilizador:** Não é necessária qualquer acção. Para evitar esta mensagem, remova a instrução INCLUDE SQLDA do programa.

# **SQL4950N Não são suportadas neste ambiente instruções de SQL compostas que contenham SQLDAs definidas pelo utilizador.**

**Explicação:** As instruções de SQL compostas que contêm SQLDAs definidas pelo utilizador não são suportadas numa aplicação de 16 bits.

**Resposta do Utilizador:** Retire a instrução do bloco de SQL composto ou substitua-a por uma que utilize variáveis de sistema central em vez de uma SQLDA.

# **SQL4951N O parâmetro sqlda\_id da função "<nome>" não é válido.**

**Explicação:** O parâmetro *sqlda\_id* da função especificada da aplicação não é válido. O parâmetro *sqlda\_id* não pode ser nulo.

A função não pode ser executada.

**Resposta do Utilizador:** Corrija o parâmetro *sqlda\_id* na aplicação.

# **SQL4952N O parâmetro sqlvar\_index da função "<nome>" não é válido.**

**Explicação:** O parâmetro *sqlvar\_index* da função especificada da aplicação não é válido. O parâmetro *sqlvar\_index* pode ser maior que o número de elementos sqlvar na SQLDA.

A função não pode ser executada.

**Resposta do Utilizador:** Corrija o parâmetro *sqlvar\_index* na aplicação.

#### **SQL4953N O parâmetro call\_type da função "<nome>" não é válido.**

**Explicação:** O parâmetro *call\_type* da função especificada da aplicação não é válido.

A função não pode ser executada.

**Resposta do Utilizador:** Corrija o parâmetro *call\_type* na aplicação.

### **SQL4954N O parâmetro section\_number da função "<nome>" não é válido.**

**Explicação:** O parâmetro *section\_number* da função especificada da aplicação não é válido. Note que nas instruções de SQL seguintes, o parâmetro section\_number da função sqlacall() é utilizado para transmitir o tipo de instrução:

- CONNECT
- SET CONNECTION
- RELEASE
- DISCONNECT

A função não pode ser executada.

**Resposta do Utilizador:** Corrija o parâmetro *section\_number* na aplicação.

**SQL4970N A recuperação por aplicação de alterações, na base de dados** ″**<nome>**″**, não pode atingir o ponto de paragem especificado (fim de registo ou ponto no tempo) porque faltam um ou mais ficheiros no(s) nó(s)** ″**<lista-nós>**″**.**

**Explicação:** Esta mensagem é devolvida nas seguintes situações:

v Foi efectuado um pedido para retirar a base de dados especificada de um estado de aplicação de alterações pendente, especificando a acção de chamada SQLUM\_ROLLFWD\_STOP, SQLUM\_STOP, SQLUM\_ROLLFWD\_COMPLETE ou

SQLUM\_COMPLETE, mas o utilitário Rollforward Database não consegue encontrar o(s) ficheiro(s) de registo de arquivo necessário(s) no directório de registo da base de dados ou o directório de registo de ultrapassagem de capacidade no(s) nó(s) especificado(s) para atingir o ponto de paragem do comando ROLLFORWARD DATABASE anterior.

v num ambiente de nós múltiplos, se o utilitário Rollforward Database não conseguir encontrar o(s) ficheiro(s) de registo de arquivo necessário(s) para sincronizar um nó com o nó do catálogo.

Se ″,...″ for apresentado no fim da lista de nós, consulte o registo de diagnóstico para obter uma lista completa dos nós.

A recuperação por aplicação de alterações parou. A base de dados foi deixada no estado de aplicação de alterações pendente.

Nota: se estiver a utilizar um servidor de base de dados com partições, os números de nó indicam os nós onde o erro ocorreu. Caso contrário, o número não é pertinente e deve ser ignorado.

**Resposta do Utilizador:** Utilize o comando ROLLFORWARD DATABASE com a opção QUERY STATUS para determinar quais os ficheiros de registo em falta.

Proceda de um dos seguintes modos:

- v Verifique se todos os ficheiros de registo de arquivo estão disponíveis no directório de registo de base de dados ou no caminho de registo de ultrapassagem de capacidade e repita o comando ROLLFORWARD DATABASE.
- v Se não encontrar os ficheiros de registo em falta, restaure o espaço de base de dados/tabela em todos os nós e, em seguida, efectue uma recuperação cronológica utilizando uma data e hora anterior à do ficheiro de registo em falta mais antigo.

**SQL4971N A recuperação por aplicação de alterações na base de dados** ″**<nome>**″**, no nó "<núm-nó>" falhou anteriormente ao parar. A recuperação por aplicação de alterações tem de ser parada.**

**Explicação:** Foi efectuado um pedido para continuar a aplicação das alterações da base de dados especificada, indicando uma acção de chamada SQLUM\_ROLLFWD. A iteração anterior de recuperação por aplicação de alterações falhou ao parar. Se a aplicação de alterações estiver a ser efectuada ao nível de base de dados, isto significa que a falha ocorreu ao truncar do registo. A recuperação por aplicação de alterações desta base de dados tem de ser parada, especificando a acção de chamada SQLUM\_ROLLFWD\_STOP, SQLUM\_STOP, SQLUM\_ROLLFWD\_COMPLETE ou SQLUM\_COMPLETE.

Nota: se estiver a utilizar um servidor de base de dados com partições, o número de nó indica o nó onde o erro ocorreu. Caso contrário, o número não é pertinente e deve ser ignorado.

**Resposta do Utilizador:** Repita o comando ROLLFORWARD DATABASE com a acção de chamada SQLUM\_ROLLFWD\_STOP, SQLUM\_STOP, SQLUM\_ROLLFWD\_COMPLETE ou SQLUM\_COMPLETE. Qualquer ponto de paragem especificado será ignorado, uma vez que já está a ser processado o ponto de paragem anterior.

**SQL4972N A extensão de registo** ″**<extensão>**″**, no nó** ″**<núm-nó>**″ **não pôde ser movida para o caminho de registo da base de dados.**

**Explicação:** O utilitário Rollforward foi chamado com a opção STOP. Como parte do processamento de aplicação de alterações, a extensão de registo ″<extensão>″ tem de ser truncada. Esta extensão tem de existir no caminho de registo da base de dados. Actualmente, a extensão existe no caminho de registo de ultrapassagem de capacidade. Foi efectuada uma tentativa para mover a extensão do caminho de registo de ultrapassagem de capacidade para o caminho de registo da base de dados. A tentativa falhou. O processamento de aplicação de alterações foi parado.

Nota: se estiver a utilizar um servidor de base de dados com partições, o número de nó indica o nó onde o erro ocorreu. Caso contrário, o número não é pertinente e deve ser ignorado.

**Resposta do Utilizador:** Mova a extensão do caminho de registo de ultrapassagem de capacidade para o caminho de registo da base de dados e, em seguida, repita o comando ROLLFORWARD DATABASE.

**SQL4973N A recuperação por aplicação de alterações da base de dados** ″**<nome>**″ **não pode ser efectuada porque as informações de registo no(s) nó(s)** ″**<lista-nós>**″ **não coincide com o(s) registo(s) correspondentes no nó do catálogo.**

**Explicação:** O utilitário Rollforward processou todos os ficheiros de registo encontrados em cada nó, mas os pontos de paragem nos nós especificados não coincidem com os registos correspondentes no nó de catálogo. Isto pode ser causado pela falta de ficheiros de registo no nó de catálogo ou nos nós especificados, ou pelo facto de o nó de catálogo ter de ser incluído na lista de nós aos quais devem ser aplicadas as alterações.

O processamento de ROLLFORWARD DATABASE parou.

**Resposta do Utilizador:** Proceda de um dos seguintes modos:

- v Verifique se é necessário aplicar alterações no nó de catálogo. Se for, execute novamente o comando ROLLFORWARD DATABASE e inclua o nó de catálogo.
- Utilize o comando ROLLFORWARD DATABASE com a opção QUERY STATUS para determinar quais os ficheiros de registo em falta. Quando encontrar os ficheiros de registo, coloque-os no caminho de registo ou

no caminho de registo de ultrapassagem de capacidade e prossiga com a recuperação por aplicação de alterações.

v Se não encontrar os ficheiros de registo em falta, restaure a base de dados em todos os nós e, em seguida, efectue uma recuperação cronológica, utilizando um tempo de paragem anterior à do ficheiro de registo em falta mais antigo.

#### **SQL4974W O comando ROLLFORWARD DATABASE QUERY STATUS encontrou o códigosql** ″**<códigosql>**″**.**

**Explicação:** O comando ROLLFORWARD DATABASE QUERY STATUS detectou um erro no código de sql ″<códigosql>″. A consulta pode não ter êxito em alguns nós por vários motivos. O erro mais grave é indicado por ″<códigosql>″. O estado da aplicação de alterações só é devolvido aos nós em que a operação foi concluída correctamente.

**Resposta do Utilizador:** Procure o códigosql ″<códigosql>″ na *Manual de Referência de Mensagens*, ou na respectiva versão online para determinar os problemas existentes nos nós onde a operação falhou. Execute as acções correctivas necessárias e, em seguida, prossiga com a recuperação por aplicação de alterações nesses nós.

**SQL4975W A operação de aplicação de alterações foi cancelada correctamente. A base de dados ou os espaços de tabela seleccionados têm de ser restaurados no nó** ″**<lista-nós>**″**.**

**Explicação:** Uma operação de aplicação de alterações foi cancelada antes de concluída e a base de dados ou os espaços de tabela seleccionados foram deixados num estado incoerente. A base de dados ou os espaços de tabela seleccionados encontram-se no estado de restauro pendente, nos nós indicados.

Se ″,...″ for apresentado no fim da lista de nós, consulte o registo de diagnóstico para obter uma lista completa dos nós.

Nota: se estiver a utilizar um servidor de base de dados com partições, os números de nó indicam os nós onde o erro ocorreu. Caso contrário, o número não é pertinente e deve ser ignorado.

**Resposta do Utilizador:** Restaure a base de dados ou os espaços de tabela seleccionados nos nós indicados. Os espaços de tabela que se encontram no estado de restauro pendente podem ser identificados no(s) nó(s) especificado(s) através do comando LIST TABLESPACES ou do utilitário db2dart.

# **SQL4976N O comando ROLLFORWARD DATABASE não pode ser executado num nó que não seja de catálogo.**

**Explicação:** O comando ROLLFORWARD DATABASE só é aceite no nó de catálogo.

**Resposta do Utilizador:** Execute o comando no nó de catálogo.

#### **SQL4977N O directório de exportação de tabelas abandonadas** ″**<directório>**″ **não é válido.**

**Explicação:** O caminho do directório de exportação especificado no comando ROLLFORWARD não é válido. O caminho do directório de exportação tem de ser um directório de um sistema de ficheiros. Este directório tem de estar acessível ao ID do proprietário da ocorrência.

**Resposta do Utilizador:** Repita o comando com um caminho de directório de exportação válido.

# **SQL4978N Não é possível ter acesso à tabela abandonada.**

**Explicação:** Não é possível ter acesso à tabela abandonada. Tal pode dever-se ao facto de a tabela ser colocada num estado indisponível, devido a uma operação LOAD sem cópia ou a uma operação NOT LOGGED INITIALLY.

**Resposta do Utilizador:** A tabela não pode ser recuperada utilizando a opção DROPPED TABLE RECOVERY.

# **SQL4979W Não foi possível exportar os dados da tabela abandonada.**

**Explicação:** O comando não pôde exportar os dados da tabela abandonada cuja recuperação se está a tentar. Esta situação pode surgir quando o ID de tabela abandonada especificado no comando ROLLFORWARD não é válido, ou quando nem todos os registos estão disponíveis para a aplicação das alterações. Este aviso será gerado quando ocorrer um erro durante a recuperação de uma tabela abandonada, utilizando um comando ROLLFORWARD ... AND STOP.

**Resposta do Utilizador:** Repita o comando depois de verificar se o ID da tabela largada indicado é válido e de todos os registos estarem disponíveis para a aplicação das alterações.

# **SQL4994N A pré-compilação foi terminada devido a um pedido de interrupção do utilizador.**

**Explicação:** A pré-compilação foi terminada devido a uma interrupção. É possível que o utilizador tenha premido uma sequência de teclas de interrupção.

O processamento terminou. Não foi criado nenhum pacote.

**Resposta do Utilizador:** Repita a pré-compilação, se necessário.

### **SQL4997N O ID de autorização não é válido.**

**Explicação:** O ID de autorização relativo à aplicação foi especificado anteriormente mas foi definido com mais de 8 caracteres ou com caracteres não válidos para um ID de autorização.

O ID de autorização não pode ser PUBLIC (público) e não pode começar por SYS (sis), IBM (ibm) nem SQL (sql). Também não pode conter o carácter de sublinhado nem quaisquer caracteres que se encontrem fora do conjunto de caracteres

# **SQL5000 - SQL5099**

base do gestor de base de dados.

A função não pode ser processada.

**Resposta do Utilizador:** Repita a aplicação com um ID de autorização válido.

# **SQL4998C O estado da aplicação está errado; perdeu-se a ligação à base de dados.**

**Explicação:** Perdeu-se a ligação à base de dados.

A função não pode ser processada.

**Resposta do Utilizador:** Reestabeleça a ligação à base de dados.

# **SQL4999N Ocorreu um erro de Precompiler Services ou de Run-Time Services.**

**Explicação:** Ocorreu um erro do gestor de base de dados que impede o Precompiler Services ou o Run-Time Services de processar as chamadas de função.

Não podem ser processadas quaisquer chamadas de função de Precompiler Services ou de Run-Time Services.

**Resposta do Utilizador:** Se possível, tome nota do número da mensagem (SQLCODE) e de todas as informações de erro do SQLCA.

Se o rastreio estava activo, invoque a função Função de Rastreio Independente a partir na linha de comandos do sistema operativo. Consulte Função de Rastreio Independente em *Troubleshooting Guide* para mais informações sobre como utilizar esta função.

- v Ambiente: Precompiler Externo Utilizando a API do Precompiler Services
- Informações necessárias:
	- Descrição do problema
	- SQLCODE
	- Conteúdo do SQLCA, se possível
	- Ficheiro de rastreio, se possível.

**SQL5001N "<ID-autorização>" não dispõe da autoridade necessária para alterar o ficheiro de configuração do gestor de base de dados.**

**Explicação:** O utilizador tentou Actualizar ou Repor o ficheiro de configuração do gestor de base de dados, sem dispor da autoridade SYSADM.

A alteração pedida não foi efectuada.

**Resposta do Utilizador:** Não tente alterar o ficheiro de configuração do gestor de base de dados em dispor da autorização apropriada. Contacte um utilizador com autoridade SYSADM se for necessária uma alteração.

#### **SQL5005C Erro de Sistema.**

**Explicação:** Foi detectado um erro de sistema, provavelmente de I/O, durante o acesso a um ficheiro de configuração.

O comando não pode ser processado.

**Resposta do Utilizador:** Repita o comando.

Se o erro persistir, verifique o ficheiro db2diag.log para obter mais informações e verifique se o ficheiro de configuração está acessível. Se não conseguir resolver o problema, contacte a assistência técnica da IBM.

# **SQL5010N O nome do caminho do ficheiro de configuração do gestor de base de dados não é válido.**

**Explicação:** Ocorreu um erro ao determinar o caminho do ficheiro de configuração do gestor de base de dados. É possível que a estrutura do directório do gestor de base de dados tenha sido alterada.

O comando não pode ser processado.

**Resposta do Utilizador:** Repita o comando. Se o erro persistir, volte a instalar o gestor de base de dados.

#### **SQL5012N A variável de sistema central "<variável-sistema-central>" não é um tipo de dados numérico exacto.**

**Explicação:** Especificou-se a variável de sistema central "<variável-sistema-central>", mas não é válida no contexto de utilização. Especificou-se a variável de sistema central "<variável-sistemacentral>" como parte de ABSOLUTE ou RELATIVE numa instrução FETCH, ou numa cláusula ROWS de uma instrução FETCH ou INSERT. A variável de sistema central não estava utilizável devido a uma das seguintes razões:

- v A variável de sistema central não é um tipo de dados numérico exacto. Os tipos de dados numéricos exactos são tipos de dados decimais com escala zero e tipos de dados de números inteiros.
- v A variável de sistema central é um tipo de dados decimal mas a escala não é zero. Os tipos de dados decimais têm de ter dígitos decimais zero para constituírem escala zero.

A instrução não pode ser processada.

**Resposta do Utilizador:** Altere a variável de sistema central para ser um tipo de dados numérico exacto.

**códigosql**: -5012

**estadosql**: 42618

## **SQL5018N A entrada do ficheiro de configuração do gestor de base de dados relativa ao número máximo de ligações remotas à estação de trabalho (numrc) não se situa dentro do intervalo válido.**

**Explicação:** O valor relativo ao número máximo de ligações remotas permitidas para a estação de trabalho tem de estar situado entre 1 e 255.

A alteração pedida não foi efectuada.

**Resposta do Utilizador:** Repita o comando especificando um valor válido para o número máximo de ligações remotas à estação de trabalho.

**SQL5020N A entrada do ficheiro de configuração do gestor de base de dados relativa ao nome de nó da estação de trabalho (nname) não é válida.**

**Explicação:** O nome de nó especificado no comando de configuração não é válido. O nome de nó tem de ter de 1 a 8 caracteres de comprimento. Todos os caracteres têm de fazer parte do conjunto de caracteres base do gestor de base de dados.

O comando não pode ser processado.

**Resposta do Utilizador:** Repita o comando com um nome de nó válido.

**SQL5021N A entrada do ficheiro de configuração do gestor de base de dados relativa ao tempo de nova criação do índice (indexrec) não é válida. Os valores permitidos são 1 (durante o acesso ao índice) e 2 (durante o reinício da base de dados).**

**Explicação:** Foi enviado para o Configuration Services um valor não válido de sinalizador de Index Recreation Time (indexrec), no ficheiro de configuração do gestor de base de dados. O valor não válido pode ter sido introduzido através do Processador de Linha de Comandos ou de uma chamada de API do programa. Os únicos valores válidos para a chamada de API são 1 (durante o acesso à base de dados) e 2 (durante o reinício da base de dados). Os valores válidos para processador da linha de comandos são ACCESS e RESTART.

Foi rejeitada a actualização do ficheiro de configuração do gestor de base de dados.

**Resposta do Utilizador:** Repita o pedido de actualização, especificando um dos valores possíveis.

**SQL5022N A entrada do ficheiro de configuração de base de dados relativa ao tempo de nova criação de índice (indexrec) não é válida. Os valores permitidos são 0 (utilizar definição do sistema), 1 (durante o acesso ao índice) e 2 (durante o reinício da base de dados).**

**Explicação:** Foi enviado para o Configuration Services um valor não válido de sinalizador de Index Recreation Time (indexrec), num ficheiro de configuração de base de dados. O valor não válido pode ter sido introduzido através do Processador de Linha de Comandos ou de uma chamada de API do programa. Os únicos valores válidos para a chamada de API são 0 (utilizar definição do sistema), 1 (durante o acesso ao índice) e 2 (durante o reinício da base de dados).

Os valores válidos para processador da linha de comandos são SYSTEM, ACCESS e RESTART.

Foi rejeitada a actualização do ficheiro de configuração de base de dados.

**Resposta do Utilizador:** Repita o pedido de actualização, especificando um dos valores possíveis.

# **SQL5025C O ficheiro de configuração do gestor de base de dados não está actualizado.**

**Explicação:** O ficheiro de configuração do gestor de base de dados foi actualizado desde a última ligação à base de dados. Não é compatível com a configuração da base de dados à qual se encontra ligado.

Não é permitido o acesso ao ficheiro de configuração do gestor de base de dados.

**Resposta do Utilizador:** Aguarde até que todas as aplicações se desliguem das bases de dados. Execute o comando de paragem do gestor de base de dados e, em seguida, o comando de início do gestor de base de dados.

Se estiver a instalar a base de dados de exemplo, desista e instale de novo a base de dados exemplo.

# **SQL5028N O valor de sysadm\_group tem de ser o grupo primário do proprietário da ocorrência.**

**Explicação:** Foi efectuada uma tentativa para actualizar o sysadm\_group no ficheiro de configuração do gestor de base de dados. No caso da Versão 2 do DB2 em plataformas Unix, este valor só pode ser o grupo primário do proprietário da ocorrência.

**Resposta do Utilizador:** Utilize o grupo primário do proprietário da ocorrência para actualizar este campo no ficheiro de configuração do gestor de base de dados, em plataformas Unix.

# **SQL5030C O número de edição não é válido.**

**Explicação:** O número de edição no ficheiro de configuração do gestor de base de dados ou no ficheiro de configuração de base de dados não é válido.

O comando não pode ser processado.

**Resposta do Utilizador:** Verifique se os níveis de edição da base de dados e do DB2 são coincidentes.

Se estiver a instalar a base de dados de exemplo, desista e instale de novo a base de dados exemplo.

**códigosql**: -5030

**estadosql**: 58031

# **SQL5035N A base de dados necessita da migração para a edição actual.**

**Explicação:** A base de dados foi criada numa edição de sistema de nível mais baixo. Tem de ser utilizado o comando Migrate Database para converter a base de dados para o nível de edição actual.

O comando não pode ser processado.

**Resposta do Utilizador:** Execute o comando Migrate Database antes de tentar utilizar a base de dados com a edição de sistema actual.

Se esta mensagem for apresentada durante um

restauro, abandone a base de dados existente antes de prosseguir.

**códigosql**: -5035

**estadosql**: 55001

### **SQL5040N Um dos endereços de socket exigidos pelo suporte de servidor de TCP/IP está a ser utilizado por outro processo.**

**Explicação:** Um dos endereços de socket exigidos pelo servidor está a ser utilizado por outro programa ou não foi completamente libertado pelo subsistema de TCP/IP depois de o gestor de base de dados ter sido parado.

**Resposta do Utilizador:** Se tiver acabado de executar o db2stop, aguarde alguns minutos para que o subsistema de TCP/IP tenha tempo suficiente para limpar os respectivos recursos. Caso contrário, certifique-se de que nenhuns outros programas da sua estação de trabalho estão a utilizar os números de porta reservados para o nome de serviço no ficheiro /etc/services. O número da porta é um componente de um endereço de socket.

**SQL5042N Falhou a inicialização de um dos processos de suporte do servidor de protocolos de comunicações.**

**Explicação:** Devido a uma falha de chamada de sistema ou de uma chamada de subsistema de comunicações, um dos processos de suporte de servidor de protocolos de comunicações não foi iniciado correctamente.

**Resposta do Utilizador:** Pode investigar o problema de um dos seguintes modos:

- v examine as entradas do registo do sistema;
- active o rastreio, execute novamente db2start e, em seguida, examine o registo de rastreio.

**SQL5043N Falhou a inicialização de um ou mais protocolos de comunicações. No entanto, o gestor de base de dados base foi iniciado correctamente.**

**Explicação:** O suporte de protocolos de comunicações não foi iniciado correctamente para um ou mais protocolos. Os motivos prováveis desta falha podem incluir:

- v Erro de configuração do subsistema de comunicações.
- v Falha de chamada do subsistema de comunicações.
- v Erro de configuração do gestor de base de dados.
- v Falha de chamada de sistema.
- v Erro de licenciamento do gestor de base de dados.

Ainda pode estabelecer a ligação ao servidor utilizando os protocolos de comunicações iniciados correctamente. Os clientes locais também podem estabelecer a ligação ao servidor.

**Resposta do Utilizador:** O gestor de base de dados tentará iniciar todos os protocolos de comunicações especificados pela variável de ambiente DB2COMM.

Consulte o registo de diagnóstico (db2diag.log) para obter mais informações sobre este erro. O registo contém mais informações sobre a causa do erro e, também, sobre os protocolos que não foram iniciados correctamente.

Este erro afecta apenas os protocolos de comunicações especificados pela variável de ambiente DB2COMM.

# **SQL5047C Memória insuficiente para executar esta função.**

**Explicação:** Não há memória suficiente disponível para executar esta função.

A função não pode ser executada.

**Resposta do Utilizador:** Pare a aplicação. As soluções possíveis incluem:

• Interromper os outros processos.

- v Reduzir os valores dos parâmetros de configuração que definem a atribuição de memória.
- v Verificar se o sistema dispõe de memória real e virtual suficiente.

**SQL5048N O nível de edição do cliente de base de dados não é suportado pelo nível de edição do servidor de base de dados.**

**Explicação:** Os clientes de base de dados só podem ter acesso aos servidores com um nível de edição que sejam de um nível de edição anterior a dois níveis de edição posterior ao do cliente.

**Resposta do Utilizador:** Efectue uma ou mais das seguintes acções:

- v Actualize o nível de edição do cliente, de modo a que recaia dentro do intervalo de edições suportadas pelo nível de edição actual do servidor.
- v Actualize o nível de edição do servidor para um nível suportado pelo nível de edição actual do cliente.

# **SQL5050C O conteúdo do ficheiro de configuração do gestor de base de dados não é válido.**

**Explicação:** O ficheiro de configuração do gestor de base de dados não é válido. É possível que o ficheiro tenha sido alterado utilizando um editor de texto ou programa que não seja o gestor de base de dados.

O comando não pode ser processado.

**Resposta do Utilizador:** Reinstale o gestor de base de dados.

# **SQL5051N Um objecto qualificado por "<qualificador>" não pode ser criado no esquema "<nome-esquema>".**

**Explicação:** Um objecto criado numa instrução CREATE SCHEMA é qualificado por "<qualificador>", o qual é diferente do nome do esquema. Todos os objectos criados numa instrução CREATE SCHEMA têm de ser qualificados pelo nome de esquema "<nome-esquema>" ou não qualificados. Os objectos não qualificados são implicitamente qualificados pelo nome do esquema.

A instrução não pode ser processada.

**Resposta do Utilizador:** Qualifique explicitamente o objecto no esquema com "<nome-esquema>" ou remova "<qualificador>" do nome do objecto.

**códigosql**: -5051

**estadosql**: 42875

# **SQL5055C O conteúdo do ficheiro de configuração de base de dados não é válido.**

**Explicação:** O ficheiro de configuração da base de dados não é válido. É possível que o ficheiro tenha sido alterado utilizando um editor de texto ou programa que não seja o gestor de base de dados.

**Resposta do Utilizador:** Volte a criar a base de dados ou restaure-a a partir da versão de cópia de segurança.

**códigosql**: -5055

**estadosql**: 58031

# **SQL5060N O símbolo do parâmetro de configuração especificado não é válido.**

**Explicação:** Um número de símbolo especificado na estrutura de sqlfupd enviado para a API de Configuration Services não é válido. Não representa qualquer um dos parâmetros de configuração suportados. Em alternativa, se tiver sido tentado um UPDATE, o símbolo especificado pode ser o de um parâmetro de configuração inalterável.

**Resposta do Utilizador:** Seleccione um dos número de símbolo válido especificados na descrição da API de Configuration Services, em *Application Development Guide*. Codifique

novamente a chamada de API e volte a executar o programa.

# **SQL5061N Foi enviado para o Configuration Services um indicador não válido de estrutura de sqlfupd.**

**Explicação:** O indicador de estrutura de sqlfupd enviado como um parâmetro para uma das APIs de Configuration Services não era válido. Foi utilizado o valor NULL ou o indicador não faz referência a um bloco de memória atribuído com o tamanho indicado pelo parâmetro de contagem. Para mais informações, consulte *Application Development Guide*.

**Resposta do Utilizador:** Corrija o código que chama a API de Configuration Services e tente executar de novo a chamada de API.

# **SQL5062N Foi enviado para o Configuration Services um indicador não válido na estrutura de sqlfupd.**

**Explicação:** A estrutura de sqlfupd enviada como um parâmetro para uma das APIs de Configuration Services continha um indicador não válido. O indicador era NULL ou não faz referência a um bloco de memória atribuído. Cada símbolo enviado na estrutura tem de ter um indicador correspondente para um campo que seja passado para dentro ou para fora da API. Para mais informações, consulte *Application Development Guide*.

**Resposta do Utilizador:** Corrija o código que chama o Configuration Services e execute novamente o programa.

# **SQL5065C O valor nodetype do ficheiro de configuração do gestor de base de dados não é válido.**

**Explicação:** O parâmetro *nodetype* do ficheiro de configuração do gestor de base de dados não é válido.

O comando não pode ser processado.

**Resposta do Utilizador:** Reinstale o gestor de base de dados.

**SQL5066W O valor de parâmetro de configuração de base de dados para "<nome-símbolo>" foi truncado.**

**Explicação:** O valor de parâmetro de configuração de base de dados é maior do que o que o símbolo especificado pode conter.

O valor do parâmetro de configuração de base de dados é actualmente representado por um novo símbolo e deverá ser usado se o valor for maior do que o que o antigo símbolo possa conter.

**Resposta do Utilizador:** Utilize o novo símbolo para este parâmetro de configuração de base de dados.

**SQL5070N O parâmetro de contagem no comando de configuração não é válido. Tem de ser superior a 0.**

**Explicação:** O valor de contagem enviou um parâmetro para uma API de Configuration Services que tem de ser superior a 0.

O comando não pode ser processado.

**Resposta do Utilizador:** Corrija o código que chama o Configuration Services e execute novamente o programa.

# **SQL5075N O utilitário de configuração foi interrompido.**

**Explicação:** O utilitário de configuração recebeu uma interrupção. É possível que o utilizador tenha premido uma sequência de teclas de interrupção.

O comando não foi processado. Não foi efectuada qualquer alteração pedida.

**Resposta do Utilizador:** Repita o comando.

# **SQL5081N A entrada do ficheiro de configuração de base de dados relativa ao tamanho de conjunto de memória tampão (buffpage) não se situa dentro do intervalo válido.**

**Explicação:** O valor mínimo para o tamanho de conjunto de memória tampão é o dobro do número máximo de processos activos (maxappls). O valor máximo para o tamanho de conjunto de memória tampão é 524288 (número de páginas de 4KB) e está dependente do sistema operativo. O valor máximo em AIX é 51000 (204000 em DB2 Enterprise - Extended Edition) (páginas de 4KB). Em HP-UX, o valor tem de estar situado entre 16 e 150000 (páginas de 4KB).

A alteração pedida não foi efectuada.

**Resposta do Utilizador:** Repita o comando com um valor válido de tamanho de conjunto de memória tampão.

### **SQL5083N A entrada do ficheiro de configuração de base de dados relativa ao tamanho de ficheiro de registo inicial (logfile) não se situa dentro do intervalo válido.**

**Explicação:** O valor de tamanho de ficheiro de registo inicial tem de estar situado entre 12 e  $(2**32 - 1).$ 

A alteração pedida não foi efectuada.

**Resposta do Utilizador:** Repita o comando com um valor válido de tamanho de ficheiro de registo inicial.

**SQL5091N A entrada do ficheiro de configuração de base de dados relativa ao tamanho de uma extensão de ficheiro de registo (logext) não se situa dentro do intervalo válido.**

**Explicação:** O valor de tamanho de uma extensão de ficheiro de registo tem de estar situado entre 4 e 256.

A alteração pedida não foi efectuada.
**Resposta do Utilizador:** Repita o comando com um valor válido de tamanho de extensão de ficheiro de registo.

**SQL5092N A entrada do ficheiro de configuração de base de dados relativa ao número máximo permissível de extensões de ficheiro de registo (logmaxext) não se situa dentro do intervalo válido.**

**Explicação:** O valor de número máximo permissível de extensões de ficheiro de registo tem de estar situado entre 0 e  $(2 * 10**6)$ .

A alteração pedida não foi efectuada.

**Resposta do Utilizador:** Repita o comando com um valor válido de número máximo permissível de extensões de ficheiro de registo.

**SQL5093N A entrada do parâmetro de configuração de base de dados relativo ao tamanho da pilha de agentes não se situa dentro do intervalo válido.**

**Explicação:** O valor de tamanho da pilha de agentes tem de estar situado entre 2 e 85.

A alteração pedida não foi efectuada.

**Resposta do Utilizador:** Repita o comando com um valor válido de tamanho de pilha de agentes.

# **SQL5100 - SQL5199**

**SQL5100N A entrada do ficheiro de configuração do gestor de base de dados relativa ao número de base de dados simultâneas é demasiado grande.**

**Explicação:** A alteração pedida daria origem a (1) um número demasiado elevado de bases de dados simultâneas ou (2) um número de segmentos de DB2 demasiado baixo.

O número de bases de dados simultâneas está limitado pelo número máximo de segmentos permitidos para o DB2. Tem de ser sempre verdadeira a seguinte condição:

## **SQL5099N O novo caminho de registo (newlogpath) especificado no ficheiro de configuração de base de dados não é válido.**

**Explicação:** O caminho do ficheiro de registo não é válido por um dos seguintes motivos:

- v A cadeia do caminho tem mais de 242 bytes de comprimento.
- O caminho não existe.
- v O primeiro directório do caminho tem um nome com o formato SQLNNNNN, em que NNNNN é um valor entre 00001 e 99999.
- v Foi encontrado um nome com o nome correcto no caminho especificado, mas não se trata de um ficheiro de registo desta base de dados.
- v O novo caminho do registo está a ser utilizado por outra base de dados.
- v O dispositivo especificados pelo novo caminho não é suficientemente grande para conter os ficheiros de registo primários.

A alteração pedida não foi efectuada.

**Resposta do Utilizador:** Repita o comando com um valor válido de novo caminho de registo.

**códigosql**: -5099 **estadosql**: 08004

segmentos >= ((número bases dados  $* 5$ ) + 1)

A alteração pedida não foi efectuada.

**Resposta do Utilizador:** Proceda de um dos seguintes modos:

- v Aumente o número máximo de segmentos permitidos para o DB2.
- v Reduza o número de bases de dados simultâneas permitido.

**SQL5101N As entradas do ficheiro de configuração de base de dados definem parâmetros de ficheiro de registo (logprimary e logsecond) que não se situam dentro do intervalo válido.**

**Explicação:** A alteração pedida daria origem a um número total de ficheiros de registo que se situaria fora do intervalo. Tem de ser sempre verdadeira a seguinte condição:

logprimary + logsecond <= 128

A alteração pedida não foi efectuada.

**Resposta do Utilizador:** Execute uma ou ambas as acções seguintes:

- v Reduza o número de ficheiros de registo primários.
- v Reduza o número de ficheiros de registo secundários.
- **SQL5103N A entrada do ficheiro de configuração de base de dados relativa ao tamanho do conjunto de memória tampão (buffpage) é demasiado pequena para o número máximo de aplicações activas (maxappls).**

**Explicação:** A alteração pedida daria origem a um número máximo de aplicações activas demasiado elevado para o tamanho do conjunto de memória tampão. Tem de ser sempre verdadeira a seguinte condição:

```
conjunto de memória tampão_tamanho >
(número de processos_activos * 2)
```
A alteração pedida não foi efectuada.

**Resposta do Utilizador:** Execute uma ou ambas as acções seguintes:

- v Aumente o tamanho do conjunto de memória tampão.
- v Reduza o número máximo de processos activos permitido.

#### **SQL5112N O valor do parâmetro de configuração** ″**<parâmetro>**″ **tem de ser 0 ou 1.**

**Explicação:** O pedido não está completo porque o valor indicado para ″<parâmetro>″ não é válido.

**Resposta do Utilizador:** Certifique-se de que o valor especificado para "<parâmetro>" é 0 ou 1 e em seguida tente executar novamente o pedido.

## **SQL5120N Não podem ser mudados ao mesmo tempo os parâmetros de registo antigo e novo.**

**Explicação:** O utilizador está a tentar modificar ambos os parâmetros de registo anteriores e os novos parâmetros. A aplicação deve suportar apenas os parâmetros da edição actual.

O pedido foi negado.

**Resposta do Utilizador:** Modifique apenas os parâmetros da edição actual e repita o comando.

#### **SQL5121N A entrada do ficheiro de configuração de base de dados relativa às opções de configuração não é válida.**

**Explicação:** O valor definido para as opções de base de dados (SQLF\_DETS) não é válido. As definições válidas são 0 a 15. A alteração pedida não foi efectuada.

A alteração pedida não foi efectuada.

**Resposta do Utilizador:** Repita o comando especificando um valor de opções de base de dados válido.

## **SQL5122N O acesso à base de dados invalidado devido a uma verificação dependente da máquina.**

**Explicação:** Não é possível o acesso à base de dados e ao ficheiro de configuração de base de dados devido a uma protecção contra escrita.

O pedido do utilizador foi negado.

**Resposta do Utilizador:** Regresse à base de dados original e modifique o ficheiro de configuração para desactivar a protecção contra escrita; em seguida, crie uma nova cópia de segurança que poderá ser utilizada para restaurar a base de dados. Esta acção tem de ser efectuada por alguém com autoridade SYSADM. Se a base de dados original já não estiver disponível, contacte a assistência técnica.

## **SQL5123N A base de dados "<nome>" não pode ser configurada, porque ocorreu um erro de I/O durante o acesso ao ficheiro de controlo de registo.**

**Explicação:** Ocorreu um erro ao aceder ao ficheiro SQLOGCTL.LFH da base de dados especificada.

A alteração pedida não foi efectuada.

**Resposta do Utilizador:** Restaure a base de dados a partir de uma cópia de segurança ou volte a criar a base de dados.

**SQL5126N Foi efectuada uma tentativa para modificar o parâmetro de configuração do gestor de base de dados** ″**<parm>**″ **que não é válido para um tipo de nó de** ″**<código-tipo-nó>**″**.**

**Explicação:** O utilizador tentou modificar um parâmetro de configuração do gestor de base de dados que não é válido para o tipo de nó especificado. ″<código-tipo-nó> está definido do seguinte modo:

- **1** Servidor de base de dados com clientes locais e remotos
- **2** Cliente
- **3** Servidor de base de dados com clientes locais
- **4** Servidor de Base de Dados com Partições com clientes locais e remotos
- **5** Servidor de Base de Dados Satellite com clientes locais

A alteração pedida não foi efectuada.

**Resposta do Utilizador:** Repita o pedido com um parâmetro válido para o tipo de nó especificado.

**SQL5130N O valor especificado para o parâmetro de configuração** ″**<parâmetro>**″ **não se situa dentro do intervalo válido de** ″**<início-de-intervalo>**″ **a** ″**<fim-de-intervalo>**″**.**

**Explicação:** O pedido não será executado porque o valor de ″<parâmetro>″ não se situa dentro do intervalo válido.

**Resposta do Utilizador:** Certifique-se de que o valor especificado para "<parâmetro>" se situa dentro do intervalo válido e, em seguida, tente executar novamente o pedido.

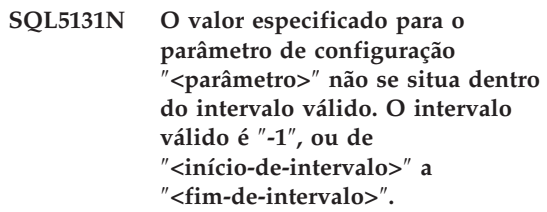

**Explicação:** O pedido não será executado porque o valor de ″<parâmetro>″ não se situa dentro do intervalo válido.

**Resposta do Utilizador:** Certifique-se de que o valor especificado para "<parâmetro>" se situa dentro do intervalo válido e, em seguida, tente executar novamente o pedido.

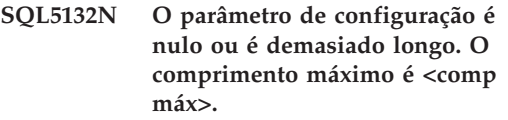

**Explicação:** O parâmetro de configuração não está definido ou é demasiado longo.

**Resposta do Utilizador:** Altere o valor do parâmetro de configuração de modo a que não ultrapasse o comprimento máximo indicado.

**SQL5133N O valor "<valor>" do parâmetro de configuração "<parm>" não é válido. O conjunto válido de valores é "<lista\_valores>".**

**Explicação:** "<valor>" foi o valor especificado para o parâmetro de configuração "<parm>". Este valor não é um dos valores permitidos indicado em "<lista\_valores>".

Consulte o Application Development Guide (entrada do SQLFUPD) e o Administration Guide para obter os significados destes valores.

**Resposta do Utilizador:** Altere o valor do parâmetro de configuração para um dos valores indicados na lista de valores válidos.

## **SQL5134N O parâmetro de configuração tpname contém caracteres inválidos.**

**Explicação:** Um ou mais caracteres no tpdame não se situa dentro do intervalo válido. Os caracteres do tpname têm de fazer parte do conjunto seguinte:

- $\bullet$  A Z
- $\bullet$  a z
- $0 9$
- $\cdot$  \$
- v #
- $\bullet$   $\omega$
- $(ponto)$

**Resposta do Utilizador:** Altere o tpname e tente executar novamente o comando ou a chamada de função.

## **SQL5135N As definições dos parâmetros de configuração maxlocks e maxappls não utilizam todo o espaço de lista de bloqueio.**

**Explicação:** O número de processos activos (maxappls) multiplicado pela percentagem máxima de espaço de lista de bloqueio de cada aplicação (maxlocks) tem de ser superior ou igual a 100. Ou seja:

maxappls \* maxlocks >= 100

Assegura-se assim que é possível utilizar a totalidade do espaço de lista de bloqueio atribuído.

**Resposta do Utilizador:** Aumente a definição de maxappls, maxlocks ou de ambos.

**SQL5136N A entrada do ficheiro de configuração do gestor de base de dados relativa ao caminho assumido da base de dados (dftdbpath) não é válida.**

**Explicação:** Foi especificado um valor não válido por dftdbpath. As regras para o caminho da base de dados em plataformas de sistema UNIX são:

- 1. o caminho tem de obedecer às convenções de nomenclatura do sistema operativo
- 2. o caminho tem de existir
- 3. o caminho tem de ter um comprimento inferior ou igual a 215 caracteres

As regras relativas às outras plataformas (tais como o OS/2, o Windows NT ou o Windows 95) são:

- 1. o caminho tem de incluir uma letra de unidade
- 2. a unidade tem de existir

**Resposta do Utilizador:** Altere o dftdbpath e tente executar novamente o comando ou a chamada de função

#### **SQL5137N A entrada do ficheiro de configuração do gestor de base de dados relativa ao caminho do directório de diagnóstico (diagpath) não é válida.**

**Explicação:** Foi especificado um valor não válido para *diagpath*. As regras relativas ao caminho do directório de diagnóstico são:

- 1. o caminho tem de obedecer às convenções de nomenclatura do sistema operativo
- 2. o caminho tem de existir
- 3. o caminho tem de ter um comprimento inferior ou igual a 215 caracteres

**Resposta do Utilizador:** Altere *diagpath* e repita o comando ou a chamada de função.

**SQL5140N A entrada em "autenticação" do parâmetro de configuração do gestor de base de dados tem de ser uma das seguintes: SERVER, CLIENT, DCS, DCE, KERBEROS, SERVER\_ENCRYPT, DCS\_ENCRYPT, DCE\_SERVER\_ENCRYPT, ou KRB\_SERVER\_ENCRYPT.**

**Explicação:** Os valores permitidos para o parâmetro de configuração ″authentication″ são:

- SERVER  $= 0$
- $\cdot$  CLIENT = 1
- DCS = 2
- DCE =  $3$
- SERVER ENCRYPT  $= 4$
- DCS\_ENCRYPT  $= 5$
- $\cdot$  DCE SERVER ENCRYPT = 5
- KERBEROS =  $7$
- KRB\_SERVER\_ENCRYPT = 8

A alteração pedida não foi efectuada.

**Resposta do Utilizador:** Repita o comando com um valor válido para ″authentication″.

**SQL5141N O parâmetro de configuração avg\_appls situa-se fora do intervalo. O intervalo válido é de 1 até ao valor de maxappls.**

**Explicação:** O intervalo permitido para *avg\_appls* é de 1 ao valor de *maxappls*.

A alteração pedida não foi efectuada.

**Resposta do Utilizador:** Efectue uma ou mais das seguintes acções:

- v Altere o valor de *avg\_appls* para um valor do intervalo válido.
- v Aumente o valor de *maxappls* para um valor mais elevado e em seguida defina *avg\_appls* de novo.

## **SQL5142N O parâmetro de configuração agentpri não se situa dentro do intervalo válido.**

**Explicação:** Os valores válidos de *agentpri* são -1 ou um número com três dígitos, do qual o primeiro dígito é uma classe de prioridade entre 2 e 4 e os últimos dois dígitos são um nível de prioridade da classe no intervalo entre 00 e 31. A classe de prioridade é definida do seguinte modo:

- **2** REGULAR
- **3** TIMECRITICAL
- **4** FOREGROUNDSERVER

Por exemplo, o número 304 corresponde à classe de prioridade 3 (TIMECRITICAL), com um nível de prioridade 4.

**Resposta do Utilizador:** Altere o valor do parâmetro de configuração para um valor incluído no intervalo válido.

**SQL5150N O valor especificado para o parâmetro de configuração** ″**<parâmetro>**″ **é inferior ao valor mínimo permitido** ″**<valor mínimo>**″**.**

**Explicação:** O pedido não será concluído porque o valor especificado para "<parâmetro>" é demasiado baixo. ″<parâmetro>″ não pode ser inferior a <valor mínimo>″

**Resposta do Utilizador:** Certifique-se de que o valor especificado para "<parâmetro>" se situa dentro do intervalo válido e, em seguida, tente executar novamente o pedido.

**SQL5151N O valor especificado para o parâmetro de configuração** ″**<parâmetro>**″ **é inferior ao valor mínimo permissível** ″**<valor mínimo>**″ **e não é -1.**

**Explicação:** O pedido não está completo porque o valor indicado para ″<parâmetro>″ não é válido. À excepção de um valor permissível de

-1, ″<parâmetro>″ não pode ser inferior a ″<valor mínimo>″.

**Resposta do Utilizador:** Certifique-se de que o valor especificado para "<parâmetro>" se situa dentro do intervalo válido e, em seguida, tente executar novamente o pedido.

**SQL5152N O valor especificado para o parâmetro de configuração** ″**<parâmetro>**″ **é superior ao valor máximo permissível** ″**<valor máximo>**″**.**

**Explicação:** O pedido não será conlcuído porque o valor especificado para "<parâmetro>" é demasiado elevado. "<parâmetro>" não pode ser superior a "<valor máximo>"

**Resposta do Utilizador:** Certifique-se de que o valor especificado para "<parâmetro>" se situa dentro do intervalo válido e, em seguida, tente executar novamente o pedido.

**SQL5153N A actualização não pode ser concluída porque tal violaria uma das relações seguintes:** ″**<condição>**″

**Explicação:** Um ficheiro de configuração válido tem de manter as seguintes relações:

SQLSTATE=XXXXX <SQLGetData>″

O pedido de actualização não pôde ser concluído porque a configuração resultante iria violar esta relação.

**Resposta do Utilizador:** Repita o pedido, assegurando-se de que a relação é cumprida.

**SQL5154N A combinação pedida de valores de configuração para** ″**authentication**″ **e** ″**<parâmetro>**″ **não é permitida.**

**Explicação:** O parâmetro de configuração do gestor de base de dados ″authentication″ tem de incluir um valor ″CLIENT″, se o valor de <parâmetro>″ não for a predefinição.

A alteração pedida não foi efectuada.

**Resposta do Utilizador:** Repita o comando com uma combinação válida de valores de parâmetro de configuração.

## **SQL5155W A actualização foi concluída correctamente. O valor actual de SORTHEAP pode afectar negativamente o desempenho.**

**Explicação:** O valor de SORTHEAP é actualmente superior a metade do valor do parâmetro SHEAPTHRES da configuração do gestor de base de dados. Tal pode ocasionar um desempenho abaixo do óptimo.

**Resposta do Utilizador:** Aumente o valor do parâmetro de configuração do gestor de base de dados SHEAPTHRES e/ou reduza o valor de SORTHEAP, de modo a que SHEAPTHRES seja, no mínimo, o dobro de SORTHEAP.

É desejável uma relação superior na maior parte dos casos. Consulte o *Administration Guide* para obter recomendações sobre o ajuste de parâmetros de configuração.

#### **SQL5156N O valor do parâmetro de configuração do gestor de base de dados** ″**trust\_allclnts**″ **tem de ser NO, YES ou DRDAONLY.**

**Explicação:** Os valores permitidos para o parâmetro de configuração ″trust\_allclnts″ são:

- $NO = 0$
- $YES = 1$
- DRDAONLY =  $2$

A alteração pedida não foi efectuada.

**Resposta do Utilizador:** Repita o comando com um valor válido para ″trust\_allclnts″.

## **SQL5180N O DB2 não consegue ler o ficheiro de configuração de associação "<nome-fich>".**

**Explicação:** O ficheiro de configuração de associação não foi encontrado, ou não pôde ser aberto para leitura.

**Resposta do Utilizador:** Especifique o ficheiro

de configuração de associação na variável de registo DB2\_DJ\_INI. Assegure-se de que o ficheiro existe e de que é legível.

#### **SQL5181N O formato da linha "<núm-linha>" no ficheiro de configuração de associação "<nome-fich>" não é válido.**

**Explicação:** A linha especificada não tem o formato devido. Este deverá ser: <nome-variável> = <valor>.

**Resposta do Utilizador:** Formate a linha conforme a descrição do parágrafo anterior.

#### **SQL5182N Não foi definida uma variável de ambiente necessária, "<nome-variável>".**

**Explicação:** A variável de ambiente "<nome-variável>" não está listada no ficheiro

# **SQL6000 - SQL6099**

**SQL6000N Conversão pelo DB2 de Dados QMF.**

**Explicação:** Esta é a mensagem de conclusão normal.

**Resposta do Utilizador:** Não é necessária nenhuma acção.

#### **SQL6001N Não foi especificado o prefixo do nome de ficheiro.**

**Explicação:** O utilizador executou um módulo da função SQLQMF directamente em vez de utilizar o comando da função SQLQMF.

Não é possível processar o comando.

**Resposta do Utilizador:** Utilize o comando fornecido da função SQLQMF.

## **SQL6002N O Communications Manager detectou um erro de descarregamento.**

**Explicação:** O Communications Manager detectou um erro durante o descarregamento do de configuração de associação, ou está listada mas não tem valor.

**Resposta do Utilizador:** Consulte "Administration Guide" para saber quais os valores atribuíveis à variável de ambiente "<nome-variável>". Em seguida use o comando db2set para definir esta variável com o valor que lhe pretende atribuir.

## **SQL5185N Não é suportada a passagem para origens de dados de "<tipo-servidor>".**

**Explicação:** Não é possível usar a função Pass-Through para aceder a origens de dados de "<tipo-servidor>".

**Resposta do Utilizador:** Nenhuma.

**códigosql**: -5185

**estadosql**: 428EV

ficheiro a partir do sistema central.

Não é possível processar o comando.

**Resposta do Utilizador:** Consulte o registo de mensagens do Communications Manager.

## **SQL6003N O ficheiro exportado a partir do QMF contém linhas demasiado longas. O comprimento de linha é "<número>".**

**Explicação:** O tamanho de linha calculado (a soma dos tamanhos de coluna calculados) excede o máximo de 7000 bytes.

Não é possível processar o comando.

**Resposta do Utilizador:** Regresse à sessão de sistema central QMF e execute uma consulta, seleccionando menos colunas de dados. Faça EXPORT novamente aos dados e, em seguida, tente executar novamente o comando da função SQLQMF.

## **SQL6004N "<função>" devolveu o código de retorno inesperado "<código>".**

**Explicação:** Ocorreu um erro imprevisto durante o processamento. É possível que o Communications Manager ou o DB2 não estejam instalados correctamente.

Não é possível processar o comando.

**Resposta do Utilizador:** Verifique se o Communications Manager foi instalado e se está activa a sessão de comunicações apropriada com o sistema central. Tente executar novamente o comando, depois de verificar se existem outros erros. Se o problema persistir, contacte o administrador de sistema do Communications Manager.

## **SQL6005N Ocorreu um erro durante a leitura do ficheiro QMF descarregado.**

**Explicação:** Foi detectada uma das seguintes condições:

- Não foi possível abrir o ficheiro.
- v Encontrou-se prematuramente um fim de ficheiro.
- v Ocorreu um erro de I/O durante a leitura do ficheiro.

Não é possível processar o comando.

**Resposta do Utilizador:** Consulte o registo de mensagens do Communications Manager. Repita o comando. Se o erro persistir, contacte o administrador de sistema do Communications Manager.

#### **SQL6006N Ocorreu um erro ao escrever um ficheiro de saída.**

**Explicação:** Foi detectada uma das seguintes condições:

- v Não existe espaço suficiente na unidade C: para gravar os dados.
- v Não foi possível abrir um ficheiro de saída.
- v Ocorreu um erro de I/O durante a gravação do ficheiro.
- v Ocorreu um erro de I/O ao fechar o ficheiro.

• O ficheiro está a ser utilizado por outro processo do OS/2.

Utilizadores de sistemas associados: não existe espaço suficiente para a saída de db2djlink. É necessário espaço adicional para os ficheiros temporários criados e utilizados pelo db2djlink.

Não é possível processar o comando.

**Resposta do Utilizador:** Verifique se existe espaço suficiente disponível na unidade C:. Repita o comando.

Utilizadores de sistemas associados: aumente o tamanho do sistema de ficheiros onde o servidor associado está instalado. Para calcular o espaço livre de que o db2djlink necessita no sistema operativo AIX, utilize o comando:

ls -e /*install\_directory*/lib/libdb2euni.a

Este comando devolve o número de bytes utilizados pelo ficheiro indicado. Multiplique esse número por 3. O resultado é uma estimativa do espaço livre necessário no sistema de ficheiros. Aumente o tamanho do sistema de ficheiros conforme necessário e repita o comando.

#### **SQL6007N O número decimal localizado na linha "<linha>", coluna "<coluna>" não pode ser convertido para ASCII.**

**Explicação:** Não foi possível converter o campo decimal indicado.

Não é possível processar o comando.

**Resposta do Utilizador:** Verifique se o tipo de dados da coluna mestra é DECIMAL. Tente executar novamente o QMF EXPORT e, em seguida, repita o comando da função SQLQMF. Se o erro persistir, execute novamente a consulta de QMF sem a coluna indicada.

#### **SQL6008N O ficheiro especificado no comando não tem o formato de dados QMF.**

**Explicação:** O ficheiro especificado pelo parâmetro *nomefich* não tem o formato QMF esperado.

Não é possível processar o comando.

**Resposta do Utilizador:** Verifique se escreveu o nome correctamente. Se assim for, regresse à sessão do sistema central QMF e execute novamente o comando EXPORT DATA TO *nomefich*. Certifique-se de que efectua a exportação utilizando o formato de dados QMF.

**SQL6009N O ficheiro exportado a partir de QMF contém a Coluna "<nome>" com a largura "<largura>", a qual é demasiado grande. A largura de coluna máxima é de 4000 bytes.**

**Explicação:** O ficheiro QMF descarregado tem uma largura de coluna superior a 4000 bytes.

Não é possível processar o comando.

**Resposta do Utilizador:** Regresse à sessão de sistema central QMF, execute novamente a consulta de QMF sem a coluna indicada e re-exporte os dados. Em seguida, execute novamente o comando da função SQLQMF.

## **SQL6010N O ficheiro QMF descarregado tem mais de 255 colunas de dados.**

**Explicação:** O ficheiro que está a ser processado tem mais de 255 colunas de dados.

Não é possível processar o comando.

**Resposta do Utilizador:** Regresse à sessão de sistema central QMF e execute novamente uma consulta, seleccionado 255 ou menos colunas de dados. faça EXPORT novamente aos dados e, em seguida, execute outra vez o comando da função SQLQMF.

## **SQL6011N O tipo de dados "<número>" ("<texto-tipo>") da coluna "<nome>" (posicionado na coluna "<número>") não pode ser processado.**

**Explicação:** O ficheiro QMF contém uma coluna com um tipo de dados não suportado.

A função SQLQMF NÃO suporta os seguintes tipos de dados:

- LONG VARCHAR
- LONG VARGRAPHIC.

Os tipos de dados gráficos só são suportados pelo SQLQMFDB da função SQLQMF.

Não é possível processar o comando.

**Resposta do Utilizador:** Regresse à sessão de sistema central QMF e execute novamente a consulta sem seleccionar a coluna indicada. Em seguida, execute novamente o comando da função SQLQMF.

#### **SQL6012N Foram especificados demasiados parâmetros para o comando.**

**Explicação:** Foram especificados demasiados parâmetros com o comando.

Não é possível processar o comando.

**Resposta do Utilizador:** Repita o comando com o número correcto de parâmetros.

## **SQL6013N O nome de ficheiro do sistema central "<nomefich sistcentral>" é demasiado longo ou não começa por um carácter alfabético.**

**Explicação:** *host filename* não começa por um carácter alfabético ou, caso o sistema central seja um Sistema VM, *host filename*, *filetype*, ou *filemode* são demasiado longos.

Não é possível processar o comando.

**Resposta do Utilizador:** Repita o comando com uma sintaxe de *host filename* correcta.

## **SQL6014N Sintaxe de comando não válida, deverão seguir-se dois pontos (**″**:**″**) a uma palavra-chave.**

**Explicação:** Os parâmetros de palavra-chave com operandos requerem que a palavra-chave seja imediatamente seguida de um carácter ":" e, depois, do operando.

Não é possível processar o comando.

**Resposta do Utilizador:** Verifique a sintaxe do comando e tente executar novamente o comando.

## **SQL6015N A palavra-chave não é reconhecida.**

**Explicação:** O indicador de parâmetro da palavra-chave ("/") foi seguido de um valor que não é uma palavra-chave.

Não é possível processar o comando.

**Resposta do Utilizador:** Repita o comando utilizando um valor de palavra-chave diferente.

#### **SQL6016N Demasiados operandos no nome de ficheiro "<nome>" do System/370.**

**Explicação:** Se o sistema central for um sistema VM, o nome de ficheiro de sistema central contém mais de três símbolos de separação por espaço. Se o sistema central for um Sistema MVS, o nome de ficheiro de sistema central contém espaços incorporados.

Não é possível processar o comando.

**Resposta do Utilizador:** Repita o comando utilizando um valor de palavra-chave diferente.

## **SQL6017N Podem existir mais informações no registo de mensagens de importação "<nome>".**

**Explicação:** A operação IMPORT da base de dados terminou com mensagens de aviso ou de erro.

O comando deixou os respectivos ficheiros de trabalho atribuídos.

**Resposta do Utilizador:** Utilize a mensagem

anterior a esta e o registo de mensagens de IMPORT, se existente, para determinar se a importação foi efectuada correctamente e para determinar a acção correctiva a ser executada. Se a importação tiver sido efectuada correctamente, elimine os ficheiros DEL, CRE, COL e IML.

## **SQL6018N Não foi especificado qualquer nome de ficheiro de S/370.**

**Explicação:** O nome de ficheiro de S/370 é um parâmetro necessário.

Não é possível processar o comando.

**Resposta do Utilizador:** Repita o comando com um nome de ficheiro de sistema central.

## **SQL6019N O ID de sessão de comunicações abreviado "<ID>" é demasiado longo ou não é válido.**

**Explicação:** O valor facultado para o ID de sessão de comunicações abreviado tem mais de um byte ou não é alfabético.

Não é possível processar o comando.

**Resposta do Utilizador:** Repita o comando especificando um valor válido.

## **SQL6020N Foi especificada uma opção de importação sem um nome de base de dados.**

**Explicação:** Não se especificou um nome de base de dados, mas especificou-se uma opção de importação.

O comando foi interrompido.

**Resposta do Utilizador:** Repita o comando e inclua um nome de base de dados.

#### **SQL6021N Os dados foram importados com êxito.**

**Explicação:** Esta é uma mensagem de conclusão normal quando a função SQLQMF importa dados para uma base de dados.

**Resposta do Utilizador:** Não é necessária nenhuma acção.

## **SQL6022N O directório de base de dados do sistema não é partilhado por todos os nós.**

**Explicação:** Todos os nós devem ter acesso a uma cópia física do directório de base de dados do sistema.

Não é possível processar o comando.

**Resposta do Utilizador:** Certifique-se de que todos os nós têm acesso ao directório de base de dados do sistema residente no directório sqllib e, em seguida, tente efectuar novamente o pedido.

## **SQL6023N O utilizador não dispõe de autoridade para executar o utilitário Get Table Partitioning Information na tabela <nome>**″**.**

**Explicação:** O utilizador tentou obter informações sobre partições relativas à tabela especificada sem dispor da autorização necessária (nível de autoridade SYSADM u DBADM ou privilégio CONTROL ou SELECT para a tabela).

O processamento do utilitário parou.

**Resposta do Utilizador:** Não tente chamar o utilitário Get Table Partitioning Information sem dispor da autorização apropriada. Para obter ajuda, contacte o administrador de sistema.

## **SQL6024N Não está definida a tabela ou o índice <nome> no nó <núm-nó>.**

**Explicação:** A aplicação está ligada ao nó ″<núm-nó>″ e a tabela ou o índice ″<nome>″ não estão definidos.

A causa é uma das seguintes:

- v O nó ao qual a aplicação está ligada não é um membro do grupo de nós onde a tabela ou o índice foram criados.
- v O nó não está a ser utilizado por esse grupo de nós.

O processamento do utilitário parou.

**Resposta do Utilizador:** Ligue a aplicação ao nó onde a tabela ou o índice estão definidos.

Determine o grupo de nós onde a tabela foi criada e obtenha a lista de nós do grupo, seleccionando as linhas apropriadas na vista de catálogo de NODEGROUPDEF. Os nós cujo valor IN\_USE está definido como Y são aqueles onde a tabela ou o índice estão definidos.

**SQL6025N A base de dados com cópia de segurança no nó** ″**<nó1>**″ **não pode ser restaurada no nó** ″**<nó2>**″**.**

**Explicação:** A imagem de cópia de segurança utilizada para o restauro é uma cópia de segurança da base de dados num nó diferente.

**Resposta do Utilizador:** Verifique se possui a imagem de cópia de segurança correcta para o nó e, em seguida, repita o pedido.

#### **SQL6026N A base de dados com o nó de catálogo** ″**<nó1>**″ **não pode ser restaurada no nó de catálogo** ″**<nó2>**″**.**

**Explicação:** O nó de catálogo só pode existir num nó e existe uma discrepância entre a imagem de cópia de segurança e o nó para onde o restauro está a ser efectuado. Esta situação pode ocorrer nos seguintes casos:

- v A imagem de cópia de segurança especificou o nó de catálogo ″<nó1>″ e tentou efectuar o restauro para uma base de dados existente cujo nó de catálogo é o nó <nó2>″.
- v Tentou efectuar o restauro para uma nova base de dados e não restaurou primeiro o nó de catálogo. (Restaure o nó de catálogo primeiro, para criar a base de dados em todos os nós).

**Resposta do Utilizador:** Verifique se está a ser restaurada a imagem de cópia de segurança correcta.

Se estiver a efectuar o restauro para uma base de dados existente e pretender alterar o nó de catálogo para ″<nó2>″, a base de dados existente tem de ser abandonada primeiro.

Se estiver a efectuar o restauro para uma nova base de dados, restaure primeiro o nó de catálogo ″<nó1>″.

## **SQL6027N O caminho** ″**<caminho>**″ **do directório de base de dados não é válido.**

**Explicação:** O caminho ″<caminho>″ especificado para o comando CREATE DATABASE ou CATALOG DATABASE começa pelo carácter ″.″ ou contém a cadeia de caracteres ″/.″.

Não é possível processar o comando.

**Resposta do Utilizador:** Certifique-se de que o caminho especificado é um caminho totalmente qualificado, que não contém o carácter ″.″ e que não contém a cadeia de caracteres ″/.″. Em seguida, repita o pedido.

**SQL6028N A catalogação da base de dados falhou porque a base de dados** ″**<nomebd>**″ **não foi encontrada no directório de base de dados local.**

**Explicação:** Ao catalogar uma base de dados local no directório de base de dados do sistema, o comando/a API têm de ser executados a partir do nó do servidor onde a base de dados reside.

**Resposta do Utilizador:** Repita o comando/a API a partir do nó onde a base de dados reside.

#### **SQL6030N Falhou o comando START ou STOP DATABASE MANAGER. Código de razão <código-razão>**″**.**

**Explicação:** O código de razão indica o erro. A instrução não pode ser processada.

- **(1)** Não é possível ter acesso ao directório de sqllib da ocorrência.
- **(2)** O caminho completo acrescentado ao nome de ficheiro do perfil é demasiado longo.
- **(3)** Não foi possível abrir o ficheiro de perfil.
- **(4)** O valor do parâmetro nodenum não está definido no ficheiro db2nodes.cfg, no directório sqllib.
- **(5)** O parâmetro nodenum tem de ser especificado quando é especificada uma opção do comando.
- **(6)** O valor do parâmetro port não é válido.
- **(7)** O novo par nome de sistema central/porta não é único.
- **(8)** A opção FORCE não pode ser especificada em conjunto com a opção NODENUM.
- **(9)** Têm de ser especificados os parâmetros hostname e port quando se utiliza a opção ADDNODE.
- **(10)** Não é possível actualizar o ficheiro db2nodes.cfg no directório sqllib, para a opção ADDNODE ou RESTART.
- **(11)** O valor do parâmetro hostname não é válido.
- **(12)** O indicador da estrutura sqledbstrtopt ou sqledbstopopt não é válido.
- **(13)** Não foi definido um valor de porta para o ID de ocorrência de DB2 (ficheiro /etc/services em plataformas de sistema UNIX).
- **(14)** O valor da porta não se situa dentro do intervalo de portas válido definido para o id de ocorrência de DB2 (ficheiro /etc/services em plataformas de sistema UNIX).
- **(15)** O valor de nome de sistema central não tem uma porta 0 correspondente definida no ficheiro db2nodes.cfg do directório sqllib.
- **(16)** O valor especificado para o parâmetro do comando ou da opção não é válido.
- **(17)** A opção DROP não pode ser especificada sem a opção NODENUM.
- **(18)** O valor especificado para o parâmetro callerac não é válido.
- **(19)** Não foi possível criar o directório de socket de UNIX /tmp/db2\_<ver>\_<rel>/\$DB2INSTANCE.
- **(20)** O número de nó especificado com a

opção ADDNODE já existe no ficheiro db2nodes.cfg ou o nó já foi acrescentado desde a execução do último comando de paragem do gestor de base de dados.

- **(21)** O tipo de espaço de tabela especificado com a opção ADDNODE não é válido.
- **(22)** O nó de espaço de tabela especificado com a opção ADDNODE situa-se fora do intervalo.
- **(23)** Tem de ser especificado o parâmetro de nome de computador para a opção ADDNODE.
- **(24)** Tem de ser especificado o parâmetro de nome de utilizador para a opção ADDNODE.
- **(25)** O nome de computador não é válido.
- **(26)** O nome de utilizador não é válido.
- **(27)** A palavra-passe não é válida.
- **(28)** A palavra-passe expirou.
- **(29)** A conta de utilizador especificada está desactivada, expirada ou limitada.

**Resposta do Utilizador:** A acção correspondente ao código de razão é:

- **(1)** Certifique-se de que o ID de utilizador \$DB2INSTANCE dispõe das permissões requeridas para aceder ao directório sqllib da ocorrência.
- **(2)** Altere o nome do perfil para um nome mais curto, de modo a que o comprimento total do nome completo acrescentado ao comprimento do nome do perfil seja inferior ao SQL\_PROFILE\_SZ definido no ficheiro sqlenv.h.
- **(3)** Certifique-se de que o ficheiro de perfil existe.
- **(4)** Certifique-se de que o valor nodenum especificado está definido no ficheiro db2nodes.cfg, no directório sqllib, e se situa entre 0 e 999.
- **(5)** Repita o comando com o parâmetro nodenum especificado.
- **(6)** Certifique-se de que o valor da porta se situa entre 0 e 999. Se não for especificado um valor, o valor da porta volta à predefinição 0.
- **(7)** Certifique-se de que o novo par nome de sistema central/porta ainda não está definido no ficheiro db2nodes.cfg do directório sqllib.
- **(8)** Não especifique a opção FORCE quando especificar a opção NODENUM.
- **(9)** Certifique-se de que especifica os valores de nome de sistema central e de porta quando especificar a opção ADDNODE.
- **(10)** Certifique-se de que o nome de utilizador \$DB2INSTANCE dispõe de acesso de escrita ao directório sqllib da ocorrência, de que existe espaço suficiente no disco e de que o ficheiro existe.
- **(11)** Certifique-se de que o nome de sistema central especificado se encontra definido no sistema.
- **(12)** Certifique-se de que o indicador não é NULL e faz referência ao sqledbstrtopt da API sqlepstr() ou à estrutura sqledbstopopt da API sqlepstp().
- **(13)** Certifique-se de que o ficheiro de serviços (/etc/services em plataformas de sistema UNIX) contém uma entrada para o ID de ocorrência de DB2.
- **(14)** Certifique-se de que só utiliza valores de porta especificados no ficheiro de serviços (/etc/services em plataformas de sistema UNIX) para a ocorrência.
- **(15)** Certifique-se de que todos os valores de nome de sistema central têm uma porta 0 definida no ficheiro db2nodes.cfg do directório sqllib, incluindo os parâmetros da opção de reinício.
- **(16)** Certifique-se de que o valor especificado para o parâmetro da opção se situa dentro do intervalo válido.
- **(17)** Especifique a opção NODENUM quando especificar a opção DROP.
- **(18)** Certifique-se de que o valor especificado para o parâmetro callerac se situa dentro do intervalo válido.
- **(19)** Verifique a permissão do sistema de ficheiros /tmp, para se certificar de que podem ser criados todos os directórios intermediários de /tmp/db2\_<ver>\_<rel>/\$DB2INSTANCE.
- **(20)** Certifique-se de que está a ser especificado o número de nó correcto. Tem de parar o gestor de base de dados para actualizar o ficheiro db2nodes.cfg com os nós acrescentados ao sistema desde o o comando de paragem do gestor de base de dados anterior.
- **(21)** Certifique-se de que o valor especificado para o tipo de espaço de tabela se situa dentro do intervalo válido.
- **(22)** Certifique-se de que o valor de nó de espaço de tabela especificado está definido no ficheiro db2nodes.cfg e se situa entre 0 e 999.
- **(23)** Especifique o nome de computador do sistema onde o novo nó é criado, utilizando a opção COMPUTER.
- **(24)** Especifique um nome de utilizador e uma palavra-passe de conta de domínio válidos para o novo nó, utilizando as opções USER e PASSWORD.
- **(25)** Repita o comando com um nome de computador válido.
- **(26)** Repita o comando com um nome de utilizador válido.
- **(27)** Repita o comando com uma palavra-passe válida.
- **(28)** Altere/actualize a palavra-passe da conta e repita o comando.
- **(29)** Repita o comando com uma conta de utilizador válida.

## **SQL6031N Erro na linha número** ″**<linha>**″ **do ficheiro db2nodes. Código de razão** ″**<código-razão>**″**.**

**Explicação:** A instrução não pode ser processada devido a um problema no ficheiro db2nodes.cfg, conforme indicado pelos seguintes códigos de razão:

- **(1)** Não é possível ter acesso ao directório de sqllib da ocorrência.
- **(2)** O nome do caminho completo acrescentado ao ficheiro db2nodes.cfg é demasiado longo.
- **(3)** Não é possível abrir o ficheiro db2nodes no directório sqllib.
- **(4)** Existe um erro de sintaxe na linha ″<linha>″ do ficheiro db2nodes.cfg, no directório sqllib.
- **(5)** O valor de nodenum na linha ″<linha>″ do ficheiro db2nodes.cfg, no directório sqllib, não é válido.
- **(6)** O valor de nodenum na linha ″<linha>″ do ficheiro db2nodes.cfg, no directório sqllib, não está em sequência.
- **(7)** O valor de nodenum na linha ″<linha>″ do ficheiro db2nodes.cfg, no directório sqllib não é único.
- **(8)** O valor de porta na linha ″<linha>″ do ficheiro db2nodes.cfg, no directório sqllib, não é válido.
- **(9)** O par nome de sistema central/porta na linha ″<linha>″ do ficheiro db2nodes.cfg, no directório sqllib, não é único.
- **(10)** O nome de sistema central na linha ″<linha>″ do ficheiro db2nodes.cfg, no directório sqllib, não é válido.
- **(11)** O valor de porta na linha ″<linha>″ do ficheiro db2nodes.cfg, no directório sqllib, não está definido para o ID de ocorrência de DB2 no ficheiro de serviços (/etc/services em plataformas de sistema UNIX).
- **(12)** O valor de porta na linha ″<linha>″ do

ficheiro db2nodes.cfg, no directório sqllib, não se situa dentro do intervalo de portas válido definido para o ID de ocorrência de DB2 no ficheiro de serviços (/etc/services em plataformas de sistema UNIX).

- **(13)** O valor de nome de sistema central na linha ″<linha>″ do ficheiro db2nodes.cfg, no directório sqllib, não tem uma porta 0 correspondente.
- **(14)** Existe um ficheiro db2nodes.cfg com mais de uma entrada, mas a configuração do gestor de base de dados não é MPP.
- **(15)** O nome da rede na linha "<linha>" do ficheiro db2nodes.cfg no directório sqllib directory não é válido.

**Resposta do Utilizador:** A acção correspondente ao código de razão é:

- **(1)** Certifique-se de que o ID de utilizador \$DB2INSTANCE dispõe das permissões requeridas para aceder ao directório sqllib da ocorrência.
- **(2)** Encurte o nome do caminho do directório onde reside a ocorrência.
- **(3)** Certifique-se de que o ficheiro db2nodes.cfg existe no directório sqllib e não está vazio.
- **(4)** Certifique-se de que estão definidos pelo menos 2 valores por linha no ficheiro db2nodes.cfg e de que o ficheiro não contém linhas em branco.
- **(5)** Certifique-se de que o valor de nodenum definido no ficheiro db2nodes.cfg se situa entre 0 e 999.
- **(6)** Certifique-se de que todos os valores de nodenum definidos no ficheiro db2nodes.cfg se encontram por ordem ascendente.
- **(7)** Certifique-se de que cada valor de nodenum definido no ficheiro db2nodes.cfg é único.
- **(8)** Certifique-se de que o valor da porta se situa entre 0 e 999.
- **(9)** Certifique-se de que o novo par nome de sistema central/porta ainda não está definido no ficheiro db2nodes.cfg.
- **(10)** Certifique-se de que o valor de nome de sistema central definido no ficheiro db2nodes.cfg na linha ″<linha>″ está definido no sistema e se encontra operacional.
- **(11)** Certifique-se de que o ficheiro de serviços (/etc/services em plataformas de sistema UNIX) contém uma entrada para o ID de ocorrência de DB2.
- **(12)** Certifique-se de que só utiliza valores de porta especificados no ficheiro de serviços (/etc/services em plataformas de sistema UNIX) para a ocorrência.
- **(13)** Certifique-se de que foi especificado o valor de porta 0 para o nome de sistema central correspondente no ficheiro db2nodes.cfg.
- **(14)** Efectue uma das seguintes acções:
	- Elimine o ficheiro db2nodes.cfg.
	- Altere o ficheiro db2nodes.cfg de modo a que contenha exactamente uma entrada.
	- v Instale o servidor de DB2 Enterprise Extended Edition.
- **(15)** Certifique-se de que o valor de nome da rede definido no ficheiro db2nodes.cfg na linha ″<linha>″ está definido no sistema e se encontra operacional.
- **SQL6032W Foi tentado o processamento do comando de início em** ″**<número\_total>**″ **nó(s). Foram correctamente iniciados** ″**<número\_iniciados>**″ **nó(s).** ″**<número\_iniciados>**″ **nó(s) já tinham sido iniciados.** ″**<número\_não\_iniciados>**″ **nó(s) não puderam ser iniciados.**

**Explicação:** O gestor de base de dados não iniciou correctamente todos os nós. É possível que nem todos os dados da base de dados estejam acessíveis. Os dados localizados nos nós iniciados correctamente ou que já tinham sido iniciados estão acessíveis.

**Resposta do Utilizador:** Consulte o ficheiro de registo criado no directório de registo do directório sqllib para a ocorrência, para determinar quais os nós que não foram iniciados.

**SQL6033W Tentou-se o processamento do comando de paragem em <número\_total>**″ **nó(s).** ″**<número\_parados>**″ **nó(s) foram parados correctamente.** ″**<número\_já\_parados>**″ **nó(s) já estavam parados.** ″**<número\_não\_parados>**″ **nó(s) não puderam ser parados.**

**Explicação:** O gestor de base de dados não parou correctamente todos os nós. O gestor de base de dados ainda está activo nos nós que não puderam ser parados.

**Resposta do Utilizador:** Consulte o ficheiro de registo criado no directório de registo do directório sqllib para a ocorrência, para determinar quais os nós que não foram parados.

## **SQL6034W O nó "<nó>" não está a ser utilizado por qualquer base de dados.**

**Explicação:** Durante o processamento de DROP NODE VERIFY, são pesquisadas todas as bases de dados para verificar se o nó não existe nos grupos de nós de qualquer base de dados e se não há um monitor de acontecimentos definido nesse nó.

**Resposta do Utilizador:** Este nó pode ser eliminado do sistema, utilizando o comando ″db2stop drop nodenum <nó>″.

#### **SQL6035W O nó "<nó>" está a ser utilizado pela base de dados "<basedados>".**

**Explicação:** Durante o processamento de DROP NODE VERIFY, as bases de dados são pesquisadas para verificar se o nó não existe nos grupos de nós de qualquer base de dados e de

que não há qualquer monitor de acontecimentos definidos nesse nó. O nó "<nó>" está a ser utilizado pela base de dados "<br/>basedados>" e não pode ser eliminado.

**Resposta do Utilizador:** Antes de eliminar o nó, tem de executar as seguintes acções:

- 1. Redistribuir os dados para os remover do nó, utilizando o comando REDISTRIBUTE NODEGROUP. Utilize a opção DROP NODE do comando REDISTRIBUTE NODEGROUP ou a instrução ALTER NODEGROUP para eliminar o nó do grupo de nós. Tem de executar esta operação para todos os nós de que o é membro o nó a ser eliminado.
- 2. Elimine quaisquer supervisores de acontecimentos definidos no nó.
- 3. Execute o comando ″db2stop drop nodenum <nó>″ para eliminar o nó.

## **SQL6036N O comando START ou STOP DATABASE MANAGER já está em curso.**

**Explicação:** Já está a ser executado no sistema um comando START DATABASE MANAGER ou STOP DATABASE MANAGER.

**Resposta do Utilizador:** Aguarde que o comando em curso termine e, em seguida, repita o pedido.

## **SQL6037N Foi atingido o valor de tempo de espera de START ou STOP DATABASE MANAGER.**

**Explicação:** O valor start\_stop\_time definido na configuração do gestor de base de dados foi atingido no nó. Este valor especifica o tempo máximo, em minutos, para um nó responder a um comando Start Database Manager, Stop Database Manager ou Add Node.

**Resposta do Utilizador:** Execute as seguintes acções:

v Verifique o Registo de Serviço da Falha Inicial (db2diag.log) para verificar se foi registada uma mensagem de erro para o nó que não respondeu dentro do tempo de espera. Se não tiver sido registado um erro e os tempos de

espera persistirem, pode ser necessário aumentar o valor de start\_stop\_time especificado no ficheiro de configuração do gestor de base de dados.

- v Se a situação de tempo de espera tiver ocorrido durante um comando Start Database Manager, deve executar um comando Stop Database Manager para todos os nós em que ocorreu o tempo de espera.
- Se a situação de tempo de espera tiver ocorrido durante um comando Stop Database Manager, deve executar um comando Stop Database Manager para todos os nós em que ocorreu um tempo de espera ou para todos os nós. Quaisquer nós que já se encontrem parados devolverão uma mensagem a indicar o facto.

## **SQL6038N Não foi definida uma chave de definição de partições.**

**Explicação:** O utilizador tentou utilizar o utilitário Get Row Partitioning Information sem especificar uma chave de definição de partições.

O processamento do utilitário parou.

**Resposta do Utilizador:** Certifique-se de que especifica uma chave de definição de partições e, em seguida, repita o pedido.

## **SQL6039N A coluna de partição** ″**<nome-coluna>**″ **está actualmente definida como não podendo ser convertida em nula.**

**Explicação:** Foi efectuada uma tentativa para atribuir um valor nulo à coluna de partição ″<nome-coluna>″, a qual não pode ser nula.

O processamento do utilitário parou.

**Resposta do Utilizador:** Atribua um valor não nulo ou altere o tipo de coluna de partição para que possa ser nula.

#### **SQL6040C Não existem memórias tampão de FCM disponíveis.**

**Explicação:** Não existe uma memória tampão FCM disponível.

A instrução não pode ser processada.

**Resposta do Utilizador:** Repita o pedido.

Se o erro persistir, aumente o número de memórias tampão de FCM (*fcm\_num\_buffers*) especificado no ficheiro de configuração do gestor de base de dados e em seguida repita o pedido.

**códigosql**: -6040

**estadosql**: 57011

# **SQL6041C Não estão disponíveis quaisquer entradas de ligação de FCM.**

**Explicação:** Não está disponível qualquer entrada de ligação de FCM.

A instrução não pode ser processada.

**Resposta do Utilizador:** Repita o pedido.

Se o erro persistir, aumente o número de entradas de ligação de FCM (*fcm\_num\_connect*) especificado no ficheiro de configuração do gestor de base de dados e em seguida repita o pedido.

**códigosql**: -6041

**estadosql**: 57011

#### **SQL6042C Não estão disponíveis referências de mensagem de FCM.**

**Explicação:** Não está disponível nenhuma referência de mensagem FCM.

A instrução não pode ser processada.

**Resposta do Utilizador:** Repita o pedido.

Se o erro persistir, aumente o número de referências de mensagem de FCM (*fcm\_num\_anchors*) especificado no ficheiro de configuração do gestor de base de dados e em seguida repita o pedido.

**códigosql**: -6042

**estadosql**: 57011

## **SQL6043C Não estão disponíveis blocos de pedido de FCM.**

**Explicação:** Não está disponível nenhum bloco de pedido de FCM.

A instrução não pode ser processada.

**Resposta do Utilizador:** Repita o pedido.

Se o erro persistir, aumente o número de blocos de pedido de FCM (*fcm\_num\_rqb*) especificado no ficheiro de configuração do gestor de base de dados e em seguida repita o pedido.

**códigosql**: -6043

**estadosql**: 57011

**SQL6044N A sintaxe da representação de cadeia de caracteres** ″**<cadeia>**″ **com o valor de tipo de dados** ″**<valor-tipodados>**″ **e o comprimento** ″**<comp>**″ **não está correcta.**

**Explicação:** A cadeia especificada não pode ser reconhecida como tipo de dados de destino. (O *Application Development Guide* contém informações acerca dos tipos de dados.) A sintaxe não é válida ou o valor está fora do intervalo.

O processamento do utilitário parou.

**Resposta do Utilizador:** Certifique-se de que a representação da cadeia ou o tipo de dados está correcto e, em seguida, repita o pedido.

**SQL6045N O tipo de dados** ″**<valor-tipodados>**″ **com o comprimento** ″**<comp-tipodados>**″ **não é suportado.**

**Explicação:** O tipo de dados e o comprimento de dados não são suportados para uma chave de definição de partições.

O processamento do utilitário parou.

**Resposta do Utilizador:** Consulte o *Administration Guide* para obter informações sobre tipos de dados. Consulte o manual *API Reference* para obter informações sobre Get Row Partitioning Information API.

# **SQL6046N A acção DROP NODE especificada não é válida.**

**Explicação:** O valor especificado para o parâmetro de acção do comando DROP NODE não é válido. Só é suportado o modo de verificação para o comando DROP NODE. O parâmetro tem de ser definido com o valor SQL\_DROPNODE\_VERIFY.

Não é possível processar o comando.

**Resposta do Utilizador:** Certifique-se de que a acção está definida como SQL\_DROPNODE\_VERIFY e, em seguida, repita o pedido.

## **SQL6047N O grupo de nós não pode ser redistribuído porque a tabela "<nome>" não tem uma chave de definição de partições.**

**Explicação:** Pelo menos uma tabela do grupo de nós únicos não tem uma chave de definição de partições. Todas as tabelas do grupo de nós de nó único têm de ter uma chave de definição de partições antes de o grupo de nós poder ser redistribuído a um grupo de nós múltiplos.

A operação não foi executada.

**Resposta do Utilizador:** Utilize o comando ALTER TABLE para especificar as chaves de definição de partições para as tabelas que não tenham uma. Em seguida, repita o pedido.

## **SQL6048N Ocorreu um erro de comunicações durante o processamento de START ou STOP DATABASE MANAGER.**

**Explicação:** Ocorreu um erro de comunicações TCP/IP enquanto o comando START ou STOP DATABASE MANAGER estava a tentar estabelecer a ligação aos nós definidos no ficheiro sqllib/db2nodes.cfg.

**Resposta do Utilizador:** Proceda do seguinte modo:

v Certifique-se de que o nó tem a autorização adequada definida nos ficheiros .rhosts ou host.equiv.

- v Certifique-se de que a aplicação não está a utilizar mais de (500 + (1995-2\* total\_number\_of\_nodes) descritores de ficheiro ao mesmo tempo.
- v Certifique-se de que todas as variáveis de ambiente do DB2 Enterprise - Extended Edition estão definidas no ficheiro de perfil.
- v Certifique-se de que o ficheiro de perfil é gravado no formato Korn Shell.
- v Certifique-se de que todos os nomes de sistema central definidos no ficheiro db2nodes.cfg do directório sqllib estão definidos na rede e estão activos.

#### **SQL6049N O ficheiro de controlo de registo da base de dados** ″**<nome>**″ **não foi encontrado no(s) nó(s)** ″**<lista-nós>**″**.**

**Explicação:** O ficheiro SQLOGCTL.LFH da base de dados não se encontra no directório de base de dados no(s) nó(s) especificado(s).

A base de dados não foi iniciada.

Se ″,...″ for apresentado no fim da lista de nós, consulte o ficheiro syslog para ver uma lista completa dos nós.

**Resposta do Utilizador:** Restaure a base de dados a partir de uma cópia de segurança no(s) nó(s) especificado(s) ou volte a criar a base de dados.

**SQL6050N Ocorreu um erro de I/O durante o acesso ao ficheiro de controlo de registo da base de dados** ″**<nome>**″ **no(s) nó(s)** ″**<lista-nós>**″**.**

**Explicação:** Ocorreu um erro durante ao aceder ao ficheiro SQLOGCTL.LFH da base de dados no(s) nó(s) especificado(s).

A base de dados não pode ser utilizada.

Se ″,...″ for apresentado no fim da lista de nós, consulte o ficheiro syslog para ver uma lista completa dos nós.

**Resposta do Utilizador:** Restaure a base de dados a partir de uma cópia de segurança no(s) nó(s) especificado(s) ou volte a criar a base de dados.

**SQL6051N A base de dados** ″**<nome>**″ **não está configurada para a recuperação por aplicação de alterações no(s) nó(s)** ″**<lista-nós>**″**.**

**Explicação:** A base de dados especificada não está configurada para a recuperação por aplicação de alterações no(s) nó(s) especificado(s).

Não serão aplicadas as alterações à base de dados em todos os nós.

Se ″,...″ for apresentado no fim da lista de nós, consulte o ficheiro syslog para ver uma lista completa dos nós.

**Resposta do Utilizador:** Certifique-se de que a recuperação é necessária no(s) nó(s) especificado(s) e, em seguida, restaure a versão de cópia de segurança mais recente da base de dados nesses nós.

**SQL6052N Não é possível aplicar as alterações na base de dados** ″**<nome>**″**, porque esta não está no estado de aplicação de alterações pendente no(s) nó(s)** ″**<lista-nós>**″**.**

**Explicação:** A base de dados especificada não se encontra no estado de aplicação de alterações pendente no(s) nó(s) especificado(s). Isto pode dever-se ao facto de a base de dados não ter sido restaurada ou de ter sido restaurada com a opção WITHOUT ROLLING FORWARD, ou de a recuperação por aplicação de alterações estar concluída nesses nós.

Não serão aplicadas as alterações à base de dados.

Se ″,...″ for apresentado no fim da lista de nós, consulte o ficheiro syslog para ver uma lista completa dos nós.

**Resposta do Utilizador:** Proceda do seguinte modo:

- 1. Certifique-se de que a recuperação é necessária no(s) nó(s) especificado(s).
- 2. Restaure uma versão de cópia de segurança da base de dados nesses nós.
- 3. Execute o comando ROLLFORWARD DATABASE.

## **SQL6053N Erro no ficheiro <fich>**″**. Código de razão =** ″**<código-razão>**″**.**

**Explicação:** Existe um erro no ficheiro especificado, conforme indicado pelo código de razão:

- **(1)** O número de valores no ficheiro de definição de criação de partições não é 1 ou 4,096.
- **(2)** O número de valores no ficheiro de distribuição não é 4,096.
- **(3)** Os dados do ficheiro de distribuição não se encontram num formato válido.
- **(4)** O número de nó na definição de criação de partições não se situa entre 0 e 999.
- **(5)** A soma de todos os valores do ficheiro de distribuição é superior a 4,294,967,295.
- **(6)** A definição de criação de partições de destino especificada contém um número de nó que não está definido em SYSCAT.NODEGROUPDEF para o grupo de nós especificado.

**Resposta do Utilizador:** A acção correspondente ao código de razão é:

- **(1)** Certifique-se de que o ficheiro de definição de criação de partições contém apenas um valor (se o grupo de nós resultante for um grupo de nós simples) ou exactamente 4,096 valores (se o grupo de nós resultante for um grupo de nós múltiplos).
- **(2)** Certifique-se de que o ficheiro de distribuição contém exactamente 4,096 valores, um por partição aleatória.
- **(3)** Certifique-se de que os valores do ficheiro de distribuição são números

inteiros superiores ou iguais a 0 e que a soma de todos os valores de distribuição é inferior ou igual a 4,294,967,295.

- **(4)** Certifique-se de que os números de nó se situam dentro do intervalo 0 a 999.
- **(5)** Certifique-se de que a soma de todos os valores de distribuição das partições de 4,096 é inferior ou igual a 4,294,967,295.
- **(6)** Execute ALTER NODEGROUP para adicionar o(s) nó(s) em falta ou altere o ficheiro de definição de criação de partições de modo a que inclua o(s) nó(s) que não estão definidos no sysibm.sysnodegroupdef.

**SQL6054N O ficheiro de arquivo** ″**<nome>**″ **não é um ficheiro de registo válido para a base de dados** ″**<nome>**″ **no nó** ″**<núm-nó>**″**.**

**Explicação:** Existe um ficheiro de registo de arquivo no directório de registo do nó especificado, mas não é válido.

O processamento de ROLLFORWARD DATABASE parou.

**Resposta do Utilizador:** Para determinar o ficheiro de registo de arquivo correcto, execute o comando ROLLFORWARD DATABASE com a opção QUERY STATUS. Mova o ficheiro de registo de arquivo correcto para o directório de registo da base de dados ou, se a base de dados se encontrar num estado coerente, altere o caminho de registo de modo a que faça referência ao ficheiro de arquivo correcto e execute novamente o comando ROLLFORWARD DATABASE.

## **SQL6055N O ficheiro de arquivo** ″**<nome>**″ **não pertence à base de dados** ″**<nome>**″ **no nó** ″**<núm-nó>**″**.**

**Explicação:** Existe um ficheiro de registo de arquivo no directório de registo do nó especificado que não pertence à base de dados especificada.

O processamento de ROLLFORWARD DATABASE parou.

**Resposta do Utilizador:** Para determinar o ficheiro de registo de arquivo correcto, execute o comando ROLLFORWARD DATABASE com a opção QUERY STATUS. Mova o ficheiro de registo de arquivo correcto para o directório de registo da base de dados ou, se a base de dados se encontrar num estado coerente, altere o caminho de registo de modo a que faça referência ao ficheiro de arquivo correcto e execute novamente o comando ROLLFORWARD DATABASE.

**SQL6056N O grupo de nós não pode ser redistribuído. Código de razão =** ″**<código-razão>**″**.**

**Explicação:** A operação não pode ser executada. O código de razão indica o erro.

- **(1)** A especificação de grupo de nós não é legal. O grupo de nós resultante não conteria qualquer nós após a redistribuição.
- **(2)** Uma operação de redistribuição anterior não foi concluída correctamente.
- **(3)** Já está em curso uma operação de redistribuição.
- **(4)** Não há qualquer comando de redistribuição anteriormente interrompido para continuar (CONTINUE) ou remover alterações (ROLLBACK).
- **(5)** Não será efectuada a redistribuição de dados porque os dados do grupo de nós já foram distribuídos do modo especificado.
- **(6)** O comando REDISTRIBUTE NODEGROUP não foi submetido a partir do nó de catálogo.
- **(7)** O comando REDISTRIBUTE NODEGROUP não está disponível nem é aplicável nesta versão sem partições do produto.
- **(8)** Não é permitida a redistribuição se existirem espaços de tabela temporários de utilizador no grupo de nós com espaços de tabela declarada temporária.

**Resposta do Utilizador:** A acção correspondente ao código de razão é:

- **(1)** Não remova todos os nós do grupo de nós durante a redistribuição.
- **(2)** Identifique o motivo por que a redistribuição anterior falhou e execute a acção correctiva necessária. Execute o comando REDISTRIBUTE NODEGROUP, utilizando a opção CONTINUE ou ROLLBACK. A opção CONTINUE completará a operação de redistribuição anteriormente interrompida e a opção ROLLBACK anulará os efeitos da operação anteriormente interrompida.
- **(3)** Executa o comando REDISTRIBUTION NODEGROUP seguinte após a conclusão do que está em curso.
- **(4)** Não pode chamar a opção CONTINUE ou ROLLBACK num grupo de nós que não esteja associado a uma operação de redistribuição falhada.
- **(5)** Tente utilizar uma definição de criação de partições de destino ou um ficheiro de distribuição diferente. Caso contrário, a redistribuição não é necessária.
- **(6)** Execute novamente o comando a partir do nó de catálogo.
- **(7)** Não execute o comando REDISTRIBUTE NODEGROUP com esta versão do produto.
- **(8)** Solicite novamente a redistribuição quando já não existirem tabelas declaradas temporárias que utilizem espaços de tabela temporários de utilizador no grupo de nós.
- **SQL6057N O ficheiro de arquivo** ″**<nome>**″ **não está associado à base de dados** ″**<nome>**″ **que foi restaurada ou ao ficheiro de registo anteriormente processado no nó** ″**<núm-nó>**″**.**

**Explicação:** Existe um ficheiro de registo de arquivo no directório de registo do nó

especificado, mas não pertence à base de dados especificada.

O processamento de ROLLFORWARD DATABASE parou.

**Resposta do Utilizador:** Para determinar o ficheiro de registo de arquivo correcto, execute o comando ROLLFORWARD DATABASE com a opção QUERY STATUS. Mova o ficheiro de registo de arquivo correcto para o directório de registo da base de dados ou, se a base de dados se encontrar num estado coerente, altere o caminho de registo de modo a que faça referência ao ficheiro de arquivo correcto e execute novamente o comando ROLLFORWARD DATABASE.

**SQL6058N A recuperação por aplicação de alterações parou devido ao erro** ″**<erro>**″ **durante a obtenção do ficheiro de registo** ″**<nome>**″ **da base de dados** ″**<nome>**″ **no nó** ″**<núm-nó>**″**.**

**Explicação:** O processamento de aplicação de alterações chama *db2uexit* para obter o ficheiro de registo da base de dados no nó especificado. O erro pode ter ocorrido em *db2uexit*.

O processamento de ROLLFORWARD DATABASE parou.

**Resposta do Utilizador:** Consulte a documentação de saída do utilizador no *Administration Guide* para uma descrição do erro e retome ou termine a recuperação de aplicação de operações.

**SQL6059N O momento enviado para o utilitário Rollforward tem de ser superior ou igual a** ″**<marcahora>**″**, porque a base de dados** ″**<nome>**″ **no(s) nó(s)** ″**<lista-nós>**″ **contém informações posteriores ao momento especificado.**

**Explicação:** Existe uma marca de hora virtual avançada na cópia de segurança da base de dados.

Se ″,...″ for apresentado no fim da lista de nós, consulte o ficheiro syslog para ver uma lista completa dos nós.

**Resposta do Utilizador:** Proceda de um dos seguintes modos:

- v Repita o comando com um momento posterior ou igual a ″<marcahora>″.
- v Restaure uma cópia de segurança anterior no(s) nó(s) e, em seguida, execute novamente o comando ROLLFORWARD DATABASE.
- **SQL6061N A recuperação por aplicação de alterações, na base de dados** ″**<nome>**″**, não pode atingir o ponto de paragem especificado (fim de registo ou ponto no tempo) porque faltam um ou mais ficheiros no(s) nó(s)** ″**<lista-nós>**″**.**

**Explicação:** O utilitário Rollforward Database não encontra o(s) ficheiro(s) de registo necessário(s) no caminho de registo.

**Resposta do Utilizador:** Proceda de um dos seguintes modos:

- Utilize o comando ROLLFORWARD DATABASE com a opção QUERY STATUS para determinar quais os ficheiros de registo em falta. Quando encontrar os ficheiros de registo, coloque-os no caminho de registo e retome a recuperação por aplicação de alterações.
- v Se não encontrar os ficheiros de registo em falta, restaure a base de dados em todos os nós e, em seguida, efectue uma recuperação cronológica utilizando uma marca de hora anterior à do ficheiro de registo mais antigo em falta.

**SQL6062N A recuperação por aplicação de alterações da base de dados** ″**<nome>**″ **não pode ser efectuada porque as informações de registo no(s) nó(s)** ″**<lista-nós>**″ **não coincide com o(s) registo(s) correspondente(s) no nó de catálogo.**

**Explicação:** O utilitário Rollforward processou todos os ficheiros de registo encontrados em cada nó, mas os pontos de paragem nos nós especificados não coincidem com os registos correspondentes no nó de catálogo. Isto pode ser causado pela falta de ficheiros de registo no nó de catálogo ou nos nós especificados, ou pelo facto de o nó de catálogo ter de ser incluído na lista de nós aos quais devem ser aplicadas as alterações.

O processamento de ROLLFORWARD DATABASE parou.

**Resposta do Utilizador:** Proceda de um dos seguintes modos:

- v Verifique se é necessário aplicar alterações no nó de catálogo. Se for, execute novamente o comando ROLLFORWARD e inclua o nó de catálogo.
- Utilize o comando ROLLFORWARD DATABASE com a opção QUERY STATUS para determinar quais os ficheiros de registo em falta. Quando encontrar os ficheiros de registo, coloque-os no caminho de registo e retome a recuperação por aplicação de alterações.
- v Se não encontrar os ficheiros de registo em falta, restaure a base de dados em todos os nós e, em seguida, efectue uma recuperação cronológica utilizando uma marca de hora anterior à do ficheiro de registo mais antigo em falta.

## **SQL6063N A recuperação por aplicação de alterações, na base de dados** ″**<nome>**″**, não pode atingir o ponto de paragem especificado (fim de registo ou ponto no tempo) porque faltam um ou mais ficheiros no(s) nó(s)** ″**<lista-nós>**″**.**

**Explicação:** O utilitário Rollforward Database parou a aplicação das alterações porque o tamanho dos ficheiros de registo foi alterado. Tem de ser reiniciado para determinar o novo tamanho de ficheiro de registo.

Se ″,...″ for apresentado no fim da lista de nós, consulte o registo de diagnóstico para obter uma lista completa dos nós.

A recuperação por aplicação de alterações parou.

(Nota: se estiver a utilizar um servidor de base de dados com partições, os números de nós indicam os nós onde o erro ocorreu. Caso contrário, o número não é pertinente e deve ser ignorado.)

**Resposta do Utilizador:** Repita o comando ROLLFORWARD para continuar.

## **SQL6064N Ocorreu o erro de SQL <códigosql>**″ **durante a redistribuição dos dados.**

**Explicação:** Ocorreu um erro durante a redistribuição dos dados.

O processamento do utilitário parou.

**Resposta do Utilizador:** Consulte SQLCODE (número de mensagem) na mensagem, para obter mais informações. Efectue as alterações necessárias e repita o pedido.

## **SQL6065N Ocorreu um erro ao escrever no ficheiro** ″**<fich>**″**.**

**Explicação:** Foi detectada uma das seguintes condições:

- Não foi possível abrir o ficheiro.
- Ocorreu um erro de I/O ao escrever no ficheiro.
- v Ocorreu um erro de I/O ao fechar o ficheiro.

O comando ou utilitário não pode ser processado.

**Resposta do Utilizador:** Certifique-se de que o ficheiro existe e de que as permissões do ficheiro permitem o acesso para escrita. Tente executar novamente o comando ou o utilitário.

## **SQL6067W O comando ROLLFORWARD DATABASE QUERY STATUS encontrou o código de sql** ″**<códigosql>**″**.**

**Explicação:** O comando ROLLFORWARD DATABASE QUERY STATUS detectou um erro no código de sql ″<códigosql>″. A consulta pode não ter êxito em alguns nós por vários motivos. O erro mais grave é indicado por ″<códigosql>″. O estado da aplicação de alterações só é devolvido aos nós em que a operação foi concluída correctamente.

**Resposta do Utilizador:** Procure o código de sql ″<códigosql>″ no manual *DB2 Messages Reference* ou na respectiva versão online para determinar os problemas existentes nos nós onde a operação falhou. Execute as acções correctivas necessárias e, em seguida, prossiga com a recuperação por aplicação de alterações nesses nós.

## **SQL6068W A operação Rollforward foi cancelada correctamente. A base de dados tem de ser restaurada no(s) nó(s)** ″**<lista-nós>**″**.**

**Explicação:** Uma operação Rollforward for cancelada antes de ter sido concluída e a base de dados ficou num estado incoerente. O sinalizador de restauro pendente está activo para os nós indicados.

Se ″,...″ for apresentado no fim da lista de nós, consulte o ficheiro syslog para ver uma lista completa dos nós.

**Resposta do Utilizador:** Restaure a base de dados nos nós indicados.

#### **SQL6069N O comando ROLLFORWARD DATABASE não pode ser executado num nó que não seja de catálogo.**

**Explicação:** O comando ROLLFORWARD DATABASE só é aceite no nó de catálogo.

**Resposta do Utilizador:** Execute o comando no nó de catálogo.

**SQL6071N A operação pedida não pode ser processada porque foi adicionado um novo nó ao sistema. O sistema tem de ser parado e reiniciado antes de a operação poder ser executada.**

**Explicação:** Uma das seguintes:

- v O pedido foi emitido a partir do novo nó e esse nó não pode comunicar com os outros.
- v Foi pedida uma operação CREATE ou DROP DATABASE antes de todos os nós terem sido parados e reiniciados para incluir o novo nó.

**Resposta do Utilizador:** Execute o db2stop para parar todos os nós. Depois de todos os nós terem parado, execute o db2start para iniciar todos os nós, incluindo o novo e, em seguida, repita o pedido.

**códigosql**: -6071

**estadosql**: 57019

## **SQL6072N O comando DB2START com a opção RESTART não pode prosseguir porque o nó especificado já está activo.**

**Explicação:** O nó especificado para o reinício já está activo no sistema.

**Resposta do Utilizador:** Se necessário, execute o DB2STOP especificando o nó a ser parado e execute novamente o comando DB2START para o reiniciar.

## **SQL6073N A operação Adicionar Nó falhou. SQLCODE =** ″**<códigosql>**″**.**

**Explicação:** A operação Adicionar Nó falhou com o código de sql "<códigosql>".

**Resposta do Utilizador:** Consulte a mensagem associada ao códigosql que é devolvido no manual *DB2 Messages Reference* ou online.

Execute a acção correctiva necessária e, em seguida, repita o pedido.

#### **SQL6074N A operação Adicionar Nó falhou porque está a ser executada actualmente uma operação Criar ou Largar Base de Dados.**

**Explicação:** A operação Adicionar Nó não pode ser executada ao mesmo tempo que uma operação Criar ou Largar Base de Dados.

**Resposta do Utilizador:** Aguarde que a operação Criar ou Largar Base de Dados termine e, em seguida, repita o pedido.

**SQL6075W A operação Iniciar Gestor de Base de Dados adicionou correctamente o nó. O nó não será activado enquanto todos os nós não forem parados e reiniciados.**

**Explicação:** O ficheiro db2nodes.cfg não será actualizado para incluir o novo nó enquanto todos os nós não forem parados simultaneamente pelo comando STOP DATABASE MANAGER (db2stop). Enquanto o ficheiro não for actualizado, os nós existentes não podem comunicar com o novo nó.

**Resposta do Utilizador:** Execute o db2stop para parar todos os nós. Depois de todos os nós terem parado, execute o comando db2start para iniciar todos os nós, incluindo o novo.

**SQL6076W Atenção! Este comando eliminará todos os ficheiros de base de dados no nó associado a esta ocorrência. Antes de continuar, certifique-se de que não existem dados de utilizador neste nó, executando o comando DROP NODE VERIFY.**

**Explicação:** Este procedimento eliminará todas as partições de base de dados do nó especificado.

**Resposta do Utilizador:** Certifique-se de que o comando DROP NODE VERIFY foi executado, antes de eliminar este nó. Se estiver a utilizar a API, certifique-se de que o parâmetro callerac está especificado correctamente.

**SQL6077W O procedimento db2stop DROP NODENUM terminou correctamente, mas não conseguiu remover todos os ficheiros. Para mais informações, consulte o ficheiro** ″**<fich>**″**.**

**Explicação:** O procedimento db2stop DROP NODENUM terminou correctamente, mas alguns ficheiros de dados de utilizador ainda se encontram no nó.

**Resposta do Utilizador:** As informações incluídas no ficheiro ″<fich>″ indicam a estrutura de directórios da qual não foi possível eliminar ficheiros.

## **SQL6078N O procedimento db2stop DROP NODENUM não conseguiu actualizar as informações da base de dados** ″**<nomebd>**″**.**

**Explicação:** O procedimento db2stop DROP NODENUM não conseguiu aceder ao nó de catálogo da base de dados ″<nomebd>″.

**Resposta do Utilizador:** Repita o pedido. Se o problema persistir, contacte a assistência técnica.

#### **SQL6079W O comando db2stop DROP NODENUM foi cancelado correctamente.**

**Explicação:** O comando db2stop DROP NODENUM foi parado antes de ter iniciado o processamento.

**Resposta do Utilizador:** Nenhum.

**SQL6080W A operação Iniciar Gestor de Base de Dados adicionou correctamente o nó, mas não foram criadas partições de base de dados no nó. O nó não será activado enquanto todos os nós não forem parados e reiniciados.**

**Explicação:** O ficheiro db2nodes.cfg não será actualizado para incluir o novo nó enquanto todos os nós não forem parados simultaneamente pelo comando STOP DATABASE MANAGER (DB2STOP). Enquanto o ficheiro não for actualizado, os nós existentes não podem comunicar com o novo nó.

**Resposta do Utilizador:** Execute o comando DB2STOP para parar todos os nós. Depois de todos os nós terem parado, execute o DB2START para iniciar todos os nós, incluindo o novo. Depois de todos os nós serem iniciados, o sistema de base de dados pode ser utilizado.

## **SQL6081 Um erro de comunicações fez com que um comando DB2STOP FORCE atingisse uma situação de tempo esgotado nesse nó.**

**Explicação:** Ocorreu um erro de comunicações num ou mais dos nós de base de dados, fazendo com que ocorresse uma situação de tempo esgotado do comando DB2STOP FORCE no nó actual, ou o DB2STOP FORCE terminou devido a um erro grave durante o FORCE num ou mais nós. Todos os nós onde ocorreu o erro de comunicações receberão a mensagem SQL6048N.

**Resposta do Utilizador:** Execute as seguintes acções:

- 1. Corrija o erro de comunicações nos nós que receberam a mensagem SQL6048N.
- 2. Execute o comando DB2START e certifique-se de que todos os nós que receberam a mensagem SQL6048N foram iniciados correctamente.
- 3. Execute novamente o comando DB2STOP FORCE a partir de qualquer nó.
- 4. Consulte o ficheiro db2diag.log para determinar o erro, corrija-o se possível e repita o comando DB2STOP FORCE a partir de qualquer nó.

# **SQL6100 - SQL6199**

**SQL6100N A definição de criação de partições no ficheiro de dados e a definição de criação de partições na base de dados são diferentes.**

**Explicação:** Os dados a serem carregados não foram divididos ou foram divididos com uma definição de criação de partições diferente da actual, relativa ao grupo de nós ao qual pertence a tabela. Os dados não podem ser carregados.

**Resposta do Utilizador:** Se os dados não tiverem sido divididos, utilize o programa db2split para os dividir e, em seguida, carregue os dados divididos.

Se os dados tiverem sido divididos, proceda de

um dos seguintes modos:

- v Utilize a definição de criação de partições do cabeçalho do ficheiro de dados para redistribuir o grupo de nós ao qual pertence a tabela. Em seguida, repita o pedido.
- v Divida novamente os dados com a definição de criação de partições actual do grupo de nós. Em seguida, repita o pedido para carregar os dados novamente divididos.

**SQL6101N Este ficheiro de dados contém dados sobre o nó "<nó-1>" mas o utilitário Load está ligado ao nó "<nó-2>".**

**Explicação:** Os dados a serem carregados estão associados a um número de nó diferente do número do nó ao qual a aplicação está ligada. Os dados não podem ser carregados.

**Resposta do Utilizador:** Localize o ficheiro de dados associado a este nó e tente efectuar novamente o pedido ou estabeleça a ligação ao nó associado a este ficheiro de dados e emita o pedido nesse nó.

**SQL6102W O parâmetro "<nome>" está reservado para utilização futura. O valor do mesmo deve ser definido como "<valor-predefinido>".**

**Explicação:** Foi definido um valor que não é o predefinido para um parâmetro reservado para funções futuras. Deve ser definida a predefinição, de modo a assegurar a compatibilidade futura.

**Resposta do Utilizador:** Certifique-se de que foi definida a "<predefinição>" para o "<nome>" e, em seguida, repita o pedido.

#### **SQL6103C Ocorreu um erro inesperado do utilitário. Código de razão = "<código-razão>".**

**Explicação:** Ocorreu um erro inesperado do utilitário.

**Resposta do Utilizador:** Tome nota do número da mensagem (SQLCODE) e do código de razão indicado.

Se o rastreio se encontrava activo, execute a Função de Rastreio Independente a partir da linha de comandos do sistema operativo. Consulte o *Administration Guide* para obter informações sobre como utilizar esta função. Em seguida, contacte a assistência técnica e forneça as seguintes informações:

- v Descrição do problema
- SQLCODE e código de razão incluído
- v Conteúdo do SQLCA, se possível
- Ficheiro de rastreio, se possível

## **SQL6104N O utilitário Load não suporta a criação de índices.**

**Explicação:** O utilitário Load não suporta a criação de índices, mas a tabela a ser carregada inclui pelo menos um índice. O índice pode ter sido criado explicitamente criado, com a instrução CREATE INDEX, ou implicitamente, no caso de ter sido definida uma chave principal para a tabela.

**Resposta do Utilizador:** Elimine todos os índices definidos na tabela, utilizando a instrução DROP INDEX. Elimine a chave principal, utilizando a instrução ALTER TABLE. Repita o comando.

Utilize as instruções CREATE INDEX e ALTER TABLE, conforme necessário, para recriar os índices e a chave principal, depois de o carregamento ser concluído correctamente.

**SQL6105W O utilitário Load concluiu o processamento. Não funcionará uma aplicação de alterações a um dado ponto após o carregamento. Faça uma cópia de segurança agora, para o caso de ser necessário recuperar a base de dados.**

**Explicação:** Não é criado nenhum registo pelo utilitário Load. Se tentar avançar com uma cópia de segurança efectuada antes do carregamento, a operação falhará ao encontrar referências à base de dados que foi carregada.

**Resposta do Utilizador:** Para assegurar a possibilidade de recuperação da base de dados após o carregamento, faça uma cópia de segurança antes de os dados serem modificados. **SQL6106N Não foi especificado o modificador de tipo de ficheiro** ″**NOHEADER**″**, mas o grupo de nós no qual a tabela está definida não é um grupo de nós de nó único.**

**Explicação:** Os dados a serem carregados foram especificados como não tendo informações de cabeçalho. No entanto, a tabela de destino especificada não é uma tabela de nó único. Os dados não podem ser carregados.

**Resposta do Utilizador:** Os dados têm de ser divididos utilizando o db2split e, em seguida, carregados sem a opção ″NOHEADER″.

## **SQL6107N As informações de chave de criação de partições incluídas no ficheiro de dados não estão correctas.**

**Explicação:** Os dados não foram divididos com o db2split ou a operação db2split não foi efectuada correctamente.

**Resposta do Utilizador:** Utilize o programa db2split para dividir os dados e, em seguida, tente efectuar novamente o pedido com os dados divididos. Se a opção de inserção de coluna estiver a ser utilizada, certifique-se de que são especificadas todas as colunas de criação de partições na lista de colunas.

Se o problema persistir, contacte a técnico dos serviços de assistência e faculte-lhe as seguintes informações:

- v Descrição do problema
- SQLCODE e código de razão incluído
- Conteúdo do SQLCA, se possível
- v Ficheiro de rastreio, se possível

**SQL6108N O número de chaves de criação de partições definido no cabeçalho do ficheiro de dados ("<número-1>") não corresponde ao número de chaves de criação de partições definido para a tabela ("<número-2>").**

**Explicação:** As colunas de criação de partições especificadas no ficheiro de configuração do db2split não estavam correctas. Os dados não foram divididos correctamente.

**Resposta do Utilizador:** Execute as seguintes acções:

- 1. Certifique-se de que estão especificadas as colunas de criação de partições correctas no ficheiro de configuração do db2split.
- 2. Divida os dados.
- 3. Execute a operação Load com os dados que acaba de dividir.

#### **SQL6109N O utilitário esperava a coluna de criação de partições "<nome-coluna-1>", mas encontrou a coluna de criação de partições "<nome-coluna-2>".**

**Explicação:** No ficheiro de configuração do db2split:

- v Não foi especificada uma das colunas de criação de partições definidas para a tabela.
- v A ordem das colunas de criação de partições estava incorrecta
- v Foi especificada uma coluna que não é uma coluna de criação de partições da tabela.

**Resposta do Utilizador:** Execute as seguintes acções:

- 1. Certifique-se de que o ficheiro de configuração do db2split está correcto.
- 2. Divida os dados.
- 3. Execute a operação Load com os dados que acaba de dividir.

**SQL6110N O utilitário esperava o tipo de coluna de criação de partições "<tipo-coluna-1>" para a coluna "<nome-coluna-1>", mas o ficheiro de dados faz referência à mesma como sendo do tipo "<tipo-coluna-2>".**

**Explicação:** O ficheiro de configuração do db2split não está correcto.

**Resposta do Utilizador:** Execute as seguintes acções:

- 1. Certifique-se de que o ficheiro de configuração do db2split está correcto.
- 2. Divida os dados.
- 3. Execute a operação Load com os dados que acaba de dividir.

## **SQL6111N Não é possível criar um subdirectório no caminho especificado por newlogpath.**

**Explicação:** Quando o parâmetro newlogpath é actualizado, o sistema tenta criar um subdirectório no caminho especificado, utilizando o nome do nó como nome do subdirectório. A criação do subdirectório foi impedida por um dos seguintes erros do sistema operativo:

- v O sistema de ficheiros ou o caminho não inclui as permissões apropriadas para a criação do ficheiro.
- v O sistema de ficheiros não dispõe de espaço suficiente em disco.
- v O sistema de ficheiros não dispõe de blocos de ficheiro ou de i-nodes suficientes.

# **SQL6500 - SQL6599**

## **SQL6500W A RESTARTCOUNT do comando de carregamento pode causar alguns problemas.**

**Explicação:** Uma vez que múltiplos processos de carregamento para a mesma tabela são completamente independentes, é quase impossível ter uma contagem de reinicialização idêntica para os múltiplos processos de carregamento.

A alteração pedida não foi efectuada.

**Resposta do Utilizador:** Execute uma das acções seguintes e, em seguida, tente efectuar novamente o pedido:

- v Certifique-se de que o caminho especificado existe e de que o sistema de ficheiros e o caminho dispõem de permissões de leitura/escrita.
- v Especifique um newlogpath diferente.

Se o problema persistir, contacte o administrador do sistema.

## **SQL6112N Não foi possível efectuar a alteração pedida. As definições do parâmetro de configuração resultante não são válidas. Código de razão <código-razão>**″**.**

**Explicação:** As definições de alguns parâmetros de configuração obedecem a três regras. A regra violada é indicada por ″<código-razão>″:

- **(1)** max\_coordagents + num\_initagents <= maxagents
- **(2)** num\_initagents <= num\_poolagents
- **(3)** maxdari <= max\_coordagents

**Resposta do Utilizador:** Certifique-se de que os valores que especificou não violam nenhuma das regras acima enumeradas e, em seguida, tente efectuar novamente o pedido.

**Resposta do Utilizador:** Certifique-se de que tem o comando de carregamento correcto no ficheiro de configuração.

#### **SQL6501N O nome da base de dados não foi fornecido no ficheiro de configuração.**

**Explicação:** O nome da base de dados tem de ser especificado no ficheiro de configuração.

**Resposta do Utilizador:** Especifique o nome da base de dados e volte a executar o comando.

## **SQL6502N O nome do caminho (parâmetro: data\_path) para o ficheiro de dados não foi especificado.**

**Explicação:** Se o ficheiro de dados de input for remoto, o ficheiro será transferido localmente. O caminho para o ficheiro da máquina remota tem de ser fornecido.

**Resposta do Utilizador:** Especifique o nome do caminho para o ficheiro de dados remoto e volte a executar o comando.

**SQL6504N Existem erros na especificação da lista de nós de output (parâmetro: outputnodes) no ficheiro de configuração.**

**Explicação:** A especificação da lista de nós de saída não é válida.

**Resposta do Utilizador:** Verifique o ficheiro de configuração exemplo, corrija a especificação da lista de nós de output e volte a executar o comando.

**SQL6505N Existem erros na especificação da lista de nós de divisão (parâmetro: splitnodes) do ficheiro de configuração.**

**Explicação:** A especificação da lista de nós de divisão não é válida.

**Resposta do Utilizador:** Verifique o ficheiro de configuração exemplo, corrija a especificação da lista de nós de divisão e volte a executar o comando.

**SQL6506N O programa não conseguiu extrair as informações da chave de partição da tabela** ″**<nome-tabela>**″ **da tabela de catálogo do sistema.**

**Explicação:** A tabela não está definida ou não está definida num ambiente MPP.

**Resposta do Utilizador:** Certifique-se de que

definiu a tabela correctamente.

## **SQL6507N O nível de verificação (parâmetro: check\_level) do ficheiro de configuração não é válido.**

**Explicação:** O nível de verificação (parâmetro: check\_level) pode ser CHECK ou NOCHECK. A predefinição é CHECK.

**Resposta do Utilizador:** Corrija o parâmetro no ficheiro de configuração e volte a executar o comando.

## **SQL6508N O programa não conseguiu criar o encaminhamento de output para o processo de transferência de ficheiros por ftp.**

**Explicação:** Se os ficheiros de dados de input forem remotos, serão transferidos para um encaminhamento local. Se este encaminhamento local já existir, o processo falhará.

**Resposta do Utilizador:** Certifique-se de que o espaço de trabalho está limpo.

## **SQL6509N O programa não conseguiu criar encaminhamentos de input para os processos do divisor.**

**Explicação:** O programa não consegue criar encaminhamentos de input temporários para os processos do divisor.

**Resposta do Utilizador:** Certifique-se de que o espaço de trabalho está limpo.

## **SQL6510N O programa não conseguiu criar o directório temporário no espaço de nó local diferente de NFS** ″**<núm-nó>**″**.**

**Explicação:** O programa necessita de um directório de trabalho temporário no espaço local diferente de NFS de todos os nós de divisão e de output.

**Resposta do Utilizador:** Certifique-se de que o espaço de trabalho está limpo.

#### **SQL6511N O programa não conseguiu criar output para o processo do divisor no nó** ″**<núm-nó>**″**.**

**Explicação:** O programa não pode criar encaminhamentos de output temporários para o divisor no nó ″<núm-nó>″.

**Resposta do Utilizador:** Certifique-se de que o espaço de trabalho está limpo.

#### **SQL6512N O programa não conseguiu criar encaminhamentos de input para o processo de intercalação no nó** ″**<núm-nó>**″**.**

**Explicação:** O programa não consegue criar encaminhamentos de input temporários para o processo de intercalação no nó ″<núm-nó>″.

**Resposta do Utilizador:** Certifique-se de que o espaço de trabalho está limpo.

**SQL6513N O programa não conseguiu criar o encaminhamentos de input para o processo de carregamento no nó** ″**<núm-nó>**″**.**

**Explicação:** O programa não consegue criar encaminhamentos de input temporários para o processo de carregamento no nó ″<núm-nó>″.

**Resposta do Utilizador:** Certifique-se de que o espaço de trabalho está limpo.

**SQL6514N O programa não consegue ler o ficheiro de configuração do nó:** ″**<fich-cfg-nó>**″**.**

**Explicação:** O ficheiro não existe ou não é legível.

**Resposta do Utilizador:** Verifique a existência e as permissões do ficheiro de configuração do nó.

#### **SQL6515N O programa não conseguiu localizar um comando de carregamento no ficheiro de configuração.**

**Explicação:** Tem de ser fornecido um comando de carregamento CLP no ficheiro de configuração.

**Resposta do Utilizador:** Especifique um comando de carregamento CLP no ficheiro de configuração.

## **SQL6516N O programa não conseguiu ligar à base de dados** ″**<nome-bd>**″**.**

**Explicação:** O gestor de bases de dados ainda não foi iniciado ou encontrou problemas.

**Resposta do Utilizador:** Verifique o estado do gestor de bases de dados.

## **SQL6517N O programa não conseguiu extrair a lista de nós, em que está definida a tabela** ″**<nome-tbl>**″**, da tabela de catálogo do sistema.**

**Explicação:** A tabela não está definida ou não está definida num ambiente MPP.

**Resposta do Utilizador:** Verifique como foi definida a tabela na base de dados.

**SQL6518N O comprimento do registo (reclen no comando de carregamento) não é válido.**

**Explicação:** O registo válido é entre 1 e 32768.

**Resposta do Utilizador:** Corrija o comprimento do registo e volte a executar o comando.

**SQL6519N O modo (parâmetro: mode)** ″**<modo>**″ **no ficheiro de configuração não é válido.**

**Explicação:** O modo de execução deste programa pode ser: SPLIT\_ONLY, LOAD\_ONLY, SPLIT\_AND\_LOAD (predefinição) ou ANALYZE.

**Resposta do Utilizador:** Corrija o modo no ficheiro de configuração.

**SQL6520N O programa não conseguiu criar encaminhamentos de output para o processo que gera as informações de cabeçalho para o ficheiro de divisão.**

**Explicação:** O programa não consegue criar encaminhamentos de output para o processo que gera as informações de cabeçalho para o ficheiro de divisão.

**Resposta do Utilizador:** Certifique-se de que o espaço de trabalho está limpo.

**SQL6521N O ficheiro de configuração** ″**<fich-cfg>**″ **deste programa não existe.**

**Explicação:** O programa necessita de um ficheiro de configuração.

**Resposta do Utilizador:** Crie um ficheiro de configuração.

**SQL6522N O programa encontrou um nome de caminho para os ficheiros de dados de input no comando de carregamento.**

**Explicação:** O nome de caminho para os ficheiros de dados de input no comando de carregamento não é permitido. Existe um parâmetro separado (data\_path) para esta finalidade.

**Resposta do Utilizador:** Corrija o ficheiro de configuração.

**SQL6523N O elemento** ″**<núm-nó>**″ **na lista de nós de divisão (parâmetro: SplitNodes) não está definido no ficheiro de configuração de nós (db2nodes.cfg).**

**Explicação:** Todos os nós da lista de nós de divisão têm de ter uma entrada no ficheiro de configuração de nós.

**Resposta do Utilizador:** Corrija a lista de nós de divisão.

**SQL6524N O elemento** ″**<núm-nó>**″ **na lista de nós de output (parâmetro: Outputnodes) não é um membro da lista de nós onde está definida a tabela.**

**Explicação:** Todos os nós da lista de nós de output têm de ser membros da lista de nós onde está definida a tabela.

**Resposta do Utilizador:** Corrija a lista de nós de saída.

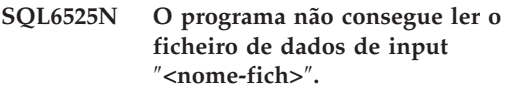

**Explicação:** O ficheiro de dados de input não foi encontrado ou não é legível.

**Resposta do Utilizador:** Verifique a existência e as permissões do ficheiro de dados de input.

## **SQL6526N O programa não pode escrever no directório de trabalho actual** ″**<dta>**″**.**

**Explicação:** O directório de trabalho actual está protegido contra a escrita.

**Resposta do Utilizador:** Verifique a permissão do directório de trabalho actual.

## **SQL6527N O nó onde os dados estatísticos serão reunidos, (parâmetro: run\_start\_node), não é um membro do ficheiro de nós de output.**

**Explicação:** O nó onde os dados estatísticos serão reunidos tem de ser membro da lista de nós de output.

**Resposta do Utilizador:** Corrija o parâmetro run\_start\_node.

## **SQL6528N O comprimento do registo não foi especificado no comando de carregamento.**

**Explicação:** Se o modificador BINARYNUMERICS ou PACKEDDECIMAL for especificado no comando de carregamento, o comprimento do registo (reclen) também tem de ser especificado no comando de carregamento.

**Resposta do Utilizador:** Corrija o comando de carregamento.

## **SQL6529N A opção No Header (NOHEADER) não foi especificada no comando de carregamento.**

**Explicação:** Se uma tabela for definida num grupo de nós individuais, o modificador NOHEADER tem de ser especificado no comando de carregamento.

**Resposta do Utilizador:** Corrija o comando de carregamento.

# **SQL6530N O tipo de dados de uma chave de partição é flutuante ou duplo.**

**Explicação:** Se o ficheiro de input for um ficheiro de dados não binário, as colunas flutuantes ou duplas não podem ser definidas como chave de partição.

**Resposta do Utilizador:** Forneça um ficheiro de dados binário ou altere a definição da tabela.

## **SQL6531N O programa não conseguiu repor espaço de tabela inactivo.**

**Explicação:** Existem provavelmente processos de carregamento em curso. Certifique-se de que todos os processos de carregamento anteriores estão concluídos antes de iniciar outra sessão do Autoloader.

**Resposta do Utilizador:** Verifique o estado dos processos na máquina.

## **SQL6532N Uma contagem de gravação do comando de carregamento não pode ser definida para não zero.**

**Explicação:** O parâmetro savecount do comando de carregamento não pode ser definido como não zero, se existirem múltiplos nós de divisão, se o modo for SPLIT\_AND\_LOAD e se o comando

for um comando de carregamento REPLACE INTO ou INSERT INTO.

**Resposta do Utilizador:** Corrija o comando de carregamento.

#### **SQL6533N Não é possível definir um parâmetro restartcount do comando de carregamento como não zero.**

**Explicação:** Uma vez que múltiplos nós de divisão produzem uma ordem de registos aleatória para processos de carregamento, a utilização de RESTART INTO com restartcount não pode garantir uma recuperação com êxito.

**Resposta do Utilizador:** Corrija o comando de carregamento.

## **SQL6534N Existe um erro no ficheiro .netrc** ″**<fich-netrc>**″**.**

**Explicação:** O ficheiro .netrc não foi encontrado ou não existe nenhuma entrada para o <computador>″ do sistema central remoto ou as permissões do ficheiro não estão correctas.

**Resposta do Utilizador:** Verifique a existência e a permissão do ficheiro .netrc.

#### **SQL6535N O modo SPLIT\_ONLY ou ANALYZE não é válido.**

**Explicação:** Se uma tabela for definida num grupo de nós individuais, a divisão ou a análise não serão necessárias.

**Resposta do Utilizador:** Altere o modo para LOAD\_ONLY ou SPLIT\_AND\_LOAD.

#### **SQL6536N O programa** ″**<nomeprog>**″ **não conseguiu abrir o ficheiro** ″**<nome-fich>**″ **para leitura.**

**Explicação:** Um processo do Autoloader não pode abrir com sucesso um ficheiro ou encaminhamento para leitura.

**Resposta do Utilizador:** Certifique-se de que todos os elementos do ficheiro de configuração estão correctos.

## **SQL6537N O programa** ″**<nomeprog>**″ **não conseguiu abrir o ficheiro** ″**<nomefich>**″ **para escrita.**

**Explicação:** Um processo do Autoloader não pode abrir com sucesso um ficheiro ou encaminhamento para escrita.

**Resposta do Utilizador:** Certifique-se de que todos os elementos do ficheiro de configuração estão correctos.

#### **SQL6538N O programa não conseguiu ler o ficheiro de divisão** ″**<fich-divisão>**″**.**

**Explicação:** Quando o programa for chamado no modo LOAD\_ONLY, o ficheiro de dados de input tem de estar já dividido e todos os ficheiros divididos têm de ser legíveis pelo programa.

**Resposta do Utilizador:** Verifique se o ficheiro de dados de input foi dividido e as permissões de acesso dos ficheiros divididos resultantes.

#### **SQL6539N Pelo menos um dos comandos de** ″**<lista-cmd>**″ **não foi localizado no ambiente de trabalho.**

**Explicação:** A execução deste programa depende de um número de comandos Unix comuns. O processo falhará se um destes comandos não estiver disponível no ambiente de trabalho.

**Resposta do Utilizador:** Certifique-se de que tem todos os comandos necessários correctamente instalados no sistema.

## **SQL6540N O tipo de ficheiro** ″**<tipo-fich>**″ **especificado no comando de carregamento não é válido.**

**Explicação:** Os tipos de ficheiros válidos são ASC (ASCII posicional) ou DEL (ASCII delimitado).

**Resposta do Utilizador:** Corrija o comando de carregamento no ficheiro de configuração.

## **SQL6550N Não foi possível abrir o ficheiro de definição de partições** ″**<nome-fich-definição>**″ **para escrita.**

**Explicação:** O nome do ficheiro e o caminho para a definição de partições não puderam ser abertos. Ocorreu um erro.

**Resposta do Utilizador:** Confirme se nome e o caminho do ficheiro da definição de partições foram especificados correctamente e se o ficheiro pode ser aberto para escrita.

## **SQL6551N Ocorreu um erro durante a tentativa de escrita no ficheiro de definição de partições.**

**Explicação:** Ocorreu um erro no sistema de ficheiros durante a escrita no ficheiro de definição de partições.

**Resposta do Utilizador:** Verifique se o caminho do ficheiro está correcto e se o dispositivo de destino tem espaço suficiente para guardar o output da definição de partição.

#### **SQL6552N Ocorreu um erro durante a tentativa de abertura de um ficheiro de configuração temporário** ″**<nomefich>**″ **para escrita.**

**Explicação:** O nome do ficheiro e o caminho para um ficheiro temporário não puderam ser abertos. Ocorreu um erro.

**Resposta do Utilizador:** Confirme se o caminho de armazenamento do ficheiro temporário do utilitário foi especificado correctamente e se o caminho permite abrir os ficheiros para escrita.

## **SQL6553N Ocorreu um erro durante a tentativa de escrita num ficheiro de configuração temporário** ″**<nomefich>**″**.**

**Explicação:** Ocorreu um erro no sistema de ficheiros durante a escrita num ficheiro temporário.

**Resposta do Utilizador:** Verifique se o caminho

do ficheiro está correcto e se o dispositivo de destino tem espaço suficiente para os dados do ficheiro.

#### **SQL6554N Ocorreu um erro durante a tentativa de execução remota de um processo.**

**Explicação:** O utilitário tentou iniciar um processo descendente numa partição diferente da base de dados, mas ocorreu um erro.

#### **Resposta do Utilizador:**

- v Se não for fornecida nenhuma palavra-passe ou ID de utilizador ao utilitário para acesso remoto, certifique-se de que o ID de utilizador que chamar o utilitário está autorizado a executar programas no(s) nó(s) de destino.
- v Se for fornecido um ID de utilizador e uma palavra-passe ao utilitário, confirme se foram fornecidos correctamente.
- v Se estiver em NT, certifique-se de que a instalação do DB2 definiu correctamente um NT Service para a operação do divisor em todos os nós.
- v Se não conseguir resolver este problema, contacte a assistência do DB2.

#### **SQL6555N O utilitário AutoLoader encontrou um erro de comunicações inesperado.**

**Explicação:** O utilitário encontrou um erro durante a tentativa de uma das seguintes operações:

- v Tentativa de ligação a um socket TCP/IP.
- v Tentativa de leitura ou escrita de uma mensagem TCP/IP.
- v Tentativa de inicialização das comunicações TCP/IP
- v Tentativa de recuperação de um nome de sistema central completo.
- v Tentativa de selecção de um socket TCP/IP activo.
- v Tentativa de fecho de um socket activo.
- v Tentativa de obtenção de um número de porta.

#### **Resposta do Utilizador:**

- v Se for necessária a configuração do nome do serviço para a versão do Autoloader utilizada, certifique-se de que os nomes dos serviços foram definidos correctamente.
- v Se estiver a executar trabalhos simultâneos de AutoLoader, certifique-se de que seguiu os requisitos de configuração documentados para evitar conflitos de nomes dos serviços entre trabalhos simultâneos de utilitários.
- Se o problema persistir, contacte a assistência técnica DB2.

## **SQL6556W Foi detectado um registo incompleto no fim do ficheiro** ″**<nomefich>**″**.**

**Explicação:** Foi encontrado um registo de dados incompleto no fim de um ficheiro de dados fornecido ao utilitário pelo utilizador.

**Resposta do Utilizador:** Examine os dados de origem para a correcção sintáctica.

## **SQL6557N A recuperação do número de nó predefinido falhou.**

**Explicação:** O utilitário tentou determinar um número de nó predefinido, mas foi impossível.

**Resposta do Utilizador:** Indique os números de nós de origem e de destino explicitamente no ficheiro de configuração do utilitário ou contacte a Assistência do DB2.

#### **SQL6558N O utilitário não conseguiu determinar o directório de trabalho actual e/ou a unidade.**

**Explicação:** O utilitário tentou determinar o directório de trabalho actual e/ou a unidade, mas encontrou um erro.

**Resposta do Utilizador:** Contacte a Assistência do DB2.

## **SQL6559N Foi fornecida uma opção de linha de comando não válida ao utilitário Autoloader.**

**Explicação:** O utilizador especificou uma opção de linha de comando para o utilitário Autoloader que não é suportada ou está obsoleta.

**Resposta do Utilizador:** Para mais informações sobre as opções e as características suportadas, consulte a documentação do AutoLoader ou a ajuda online.

## **SQL6560N O nó** ″**<núm-nó>**″ **que é um nó de execução da divisão não aparece no ficheiro db2nodes.cfg.**

**Explicação:** Um nó especificado como um nó de execução da divisão não parece ser um membro no ficheiro db2nodes.cfg. O trabalho a terminar neste nó não pode ser iniciado.

**Resposta do Utilizador:** Adicione o nó à definição da lista de nós no ficheiro db2nodes.cfg ou especifique um nó alternativo para a operação de divisão que seja membro da configuração do nó.

#### **SQL6561N O nó de destino** ″**<núm-nó>**″ **de carregamento não aparece no grupo de nós.**

**Explicação:** Foi especificado um nó como nó de destino para carregamento, mas este nó não parece ser um membro do grupo de nós a carregar.

**Resposta do Utilizador:** Verifique a definição do grupo de nós e confirme se o nó de destino especificado para carregamento faz parte deste grupo de nós. Se o nó não fizer parte do grupo de nós, corrija a especificação do nó destino do utilitário para incluir a lista correcta de nós. Se o nó fizer parte do grupo de nós, contacte a Assistência do DB2.

## **SQL6562N O utilitário não é capaz de obter o nome da ocorrência.**

**Explicação:** O utilitário tentou obter o nome da ocorrência, mas encontrou um erro.

**Resposta do Utilizador:** Confirme se o utilitário está a ser executado num nó com o DB2 instalado e se está a ser executada uma ocorrência válida. Para ajuda adicional, contacte a Assistência do DB2.

# **SQL6563N A recuperação do ID do utilizador actual falhou.**

**Explicação:** O utilitário tentou recuperar o ID do utilizador actual, mas encontrou um erro.

**Resposta do Utilizador:** Contacte a Assistência do DB2.

## **SQL6564N A palavra-passe fornecida não é válida.**

**Explicação:** O utilizador forneceu ao utilitário uma palavra-passe explícita, mas a palavra-passe não é válida.

**Resposta do Utilizador:** Forneça uma palavra-passe válida.

# **SQL6565I Utilização: db2atld [-config fich-config] [-reiniciar] [-interromper] [-ajuda]**

#### **Explicação:**

- v A opção '-config' executará este programa utilizando um ficheiro de configuração especificado pelo utilizador; a predefinição é autoload.cfg.
- v A opção '-reiniciar' executará este programa no modo de reinicialização; o ficheiro de configuração não deverá ser modificado desde o último trabalho incompleto do AutoLoader.
- v A opção '-interromper' executará este programa no modo de interrupção; o ficheiro de configuração não deverá ser modificado desde o último trabalho incompleto do AutoLoader.
- v A opção '-ajuda' gerará esta mensagem de ajuda.

O ficheiro de configuração do AutoLoader é um ficheiro fornecido pelo utilizador que contém o comando LOAD a ser executado, a base de dados de destino e os vários parâmetros opcionais que o utilizador pode especificar. O ficheiro de configuração de amostra,'AutoLoader.cfg', fornecido no directório de amostras inclui comentários que descrevem as opções disponíveis e as predefinições. Quando executar este programa com as opções '-reiniciar'
e '-interromper', o utilizador não deve modificar o ficheiro de configuração a partir do último trabalho incompleto.

**Resposta do Utilizador:** Para mais informações sobre o utilitário Autoloader, consulte a documentação do DB2.

### **SQL6566N Não existe o comando LOAD no ficheiro de configuração do AutoLoader.**

**Explicação:** Não existe o comando LOAD no ficheiro de configuração do AutoLoader. O parâmetro tem de ser especificado.

**Resposta do Utilizador:** Certifique-se de que especificou o ficheiro de configuração correcto para o AutoLoader e que o comando LOAD está lá especificado.

#### **SQL6567N A opção** ″**<nome-opção>**″ **aparece várias vezes no ficheiro de configuração do AutoLoader.**

**Explicação:** Foi especificado um parâmetro opcional várias vezes no ficheiro de configuração do AutoLoader.

**Resposta do Utilizador:** Corrija o ficheiro de configuração de forma a que cada opção apareça no máximo uma vez.

### **SQL6568I O AutoLoader está agora a emitir todos os pedidos LOAD.**

**Explicação:** O AutoLoader está a iniciar a operação LOAD em cada uma das partições LOAD de destino.

**Resposta do Utilizador:** Esta mensagem é meramente informativa.

### **SQL6569I O AutoLoader está agora a emitir todos os pedidos de divisão.**

**Explicação:** O AutoLoader está agora a emitir a operação de divisão em cada uma das partições de divisão de destino.

**Resposta do Utilizador:** Esta mensagem é meramente informativa.

### **SQL6570I O AutoLoader aguarda pela conclusão de todos os divisores.**

**Explicação:** O AutoLoader aguarda pela conclusão de todos os divisores.

**Resposta do Utilizador:** Esta mensagem é meramente informativa.

### **SQL6571I O AutoLoader aguarda pela conclusão de todas as operações LOAD.**

**Explicação:** O AutoLoader aguarda pela conclusão de todas as operações LOAD.

**Resposta do Utilizador:** Esta mensagem é meramente informativa.

### **SQL6572I A operação LOAD começou na partição** ″**<núm-nó>**″**.**

**Explicação:** A operação LOAD começou na partição especificada.

**Resposta do Utilizador:** Esta mensagem é meramente informativa.

### **SQL6573I A execução remota do utilitário de divisão na partição** ″**<núm-nó>**″ **terminou com o código de execução remota** ″**<código>**″**.**

**Explicação:** Terminou a execução remota do utilitário de divisão na partição especificada.

**Resposta do Utilizador:** Esta mensagem é meramente informativa.

### **SQL6574I O utilitário leu** ″**<contagem-MB>**″ **megabytes de dados de origem.**

**Explicação:** Esta informação é gerada periodicamente para fornecer ao utilizador o estado sobre o progresso de grandes trabalhos do AutoLoader.

**Resposta do Utilizador:** Esta mensagem é meramente informativa.

### **SQL6575I O utilitário concluiu a leitura de** ″**<contagem-MB>**″ **de dados do utilizadores.**

**Explicação:** Esta mensagem é escrita no fim da execução do Autoloader para indicar o volume total de dados do utilizador processados.

**Resposta do Utilizador:** Esta mensagem é meramente informativa.

### **SQL6576N O utilitário AutoLoader encontrou um erro de módulo. Código de razão** ″**<código-razão>**″**, código de retorno** ″**<código-ret>**″**.**

**Explicação:** Segue-se uma explicação do código de razão ″<código-razão>″:

- v 1 O utilitário do Autoloader tentou criar um módulo, mas falhou com o código de retorno ″<código-ret>″.
- v 2 O utilitário do Autoloader tentou aguardar pelo fim de um módulo, mas falhou com o código de retorno ″<código-ret>″.

**Resposta do Utilizador:** Certifique-se de que está a executar um sistema operativo que suporte aplicações de módulos e que o limite de módulos por processo é suficiente. Os requisitos dos módulos são os seguintes:

- v Um módulo para todos os processos de carregamento que tenham de ser iniciados,
- v Um módulo para todos os processos do divisor,
- v Um módulo para alimentação de dados aos processos do divisor.

### **SQL6577N O utilitário Autoloader não suporta a opção ROWCOUNT no comando de carregamento.**

**Explicação:** A opção ROWCOUNT no comando de carregamento não é suportada pelo utilitário Autoloader.

**Resposta do Utilizador:** Corrija o comando de carregamento no ficheiro de configuração do Autoloader e volte a submeter o comando.

### **SQL6578N Opção AutoLoader não válida. A opção RESTART/TERMINATE só pode ser especificada com o modo SPLIT\_AND\_LOAD ou LOAD\_ONLY.**

**Explicação:** A opção RESTART/TERMINATE do AutoLoader só pode trabalhar com o modo SPLIT\_AND\_LOAD ou LOAD\_ONLY.

**Resposta do Utilizador:** Verifique o ficheiro de configuração do Autoloader ou sinalizadores das opções do Autoloader.

**SQL6579N Comando LOAD não válido no ficheiro de configuração do Autoloader. As opções RESTART e TERMINATE do AutoLoader são executadas para efectuar as operações LOAD RESTART e LOAD TERMINATE, respectivamente.**

**Explicação:** Os utilizadores não devem especificar RESTART nem TERMINATE no comando LOAD. Em vez disso, devem ser utilizadas as opções RESTART e TERMINATE do Autoloader.

**Resposta do Utilizador:** Sem modificar o ficheiro de configuração do Autoloader, os utilizadores devem iniciar db2atld com a opção RESTART ou TERMINATE.

### **SQL6580I LOAD está a reiniciar no nó** ″**<núm-nó>**″ **na fase** ″**<fase-reinício>**″**.**

**Explicação:** O AutoLoader reconheceu que LOAD está a reiniciar na fase LOAD/BUILD/DELETE.

**Resposta do Utilizador:** Esta mensagem é meramente informativa.

## **SQL6581I Não é possível reiniciar Load no nó** ″**<núm-nó>**″**.**

**Explicação:** O AutoLoader reconheceu que LOAD não pode ser reiniciado num determinado nó.

**Resposta do Utilizador:** Esta mensagem é meramente informativa.

#### **SQL6582I A reinicialização de LOAD no nó** ″**<núm-nó>**″ **não é necessária.**

**Explicação:** O AutoLoader reconheceu que LOAD não necessita de ser reiniciado num determinado nó.

**Resposta do Utilizador:** Esta mensagem é meramente informativa.

**SQL6583N A definição de chave de partição não é compatível com o modo de carregamento da base de dados em partições "<modocarregamento>".**

**Explicação:** Especificou-se uma coluna de identidade como parte da definição de chave em

## **SQL7000 - SQL7099**

#### **SQL7001N Foi pedido um comando desconhecido "<comando>".**

**Explicação:** O comando submetido a REXX não pôde ser reconhecido.

Não é possível processar o comando.

**Resposta do Utilizador:** Verifique se o comando é uma instrução de SQL válida e volte a executar o procedimento. Não se esqueça de que todos os comandos têm de estar em letras maiúsculas.

#### **SQL7002N O nome do cursor não é válido.**

**Explicação:** O utilizador especificou um nome de cursor incorrecto.

Não é possível processar o comando.

**Resposta do Utilizador:** Verifique se o nome do cursor tem o formato que vai de "c1" a "c100".

#### **SQL7003N O nome da instrução não é válido.**

**Explicação:** O utilizador especificou um nome de instrução incorrecto.

Não é possível processar o comando.

partições, mas o modo de carregamento especificado não foi PARTITION\_AND\_LOAD e não se especificou o modificador identityoverride.

**Resposta do Utilizador:** Altere o modo de carregamento para PARTITION\_AND\_LOAD, especifique o modificador identityoverride, ou remova a coluna de identidade da definição de chave de partição.

**Resposta do Utilizador:** Verifique se o nome da instrução tem o formato que vai de "s1" a "s100".

#### **SQL7004N A sintaxe do pedido não é válida.**

**Explicação:** A REXX não foi capaz de analisar a cadeia de comando submetida.

Não é possível processar o comando.

**Resposta do Utilizador:** Utilize uma sintaxe de comando adequada.

### **SQL7005W O cursor utilizado por esta instrução OPEN não foi declarado.**

**Explicação:** Tentou-se emitir uma instrução OPEN sem declarar um cursor.

Não é possível processar o comando.

**Resposta do Utilizador:** Insira uma instrução DECLARE antes da instrução OPEN e volte a executar o procedimento.

#### **SQL7006N Palavra-chave "<palavra-chave>" não válida fornecida em "<pedido>".**

**Explicação:** A instrução contém uma palavra-chave não válida: "<palavra-chave>".

Não é possível processar o comando.

**Resposta do Utilizador:** Especifique o formato de palavra-chave correcto.

### **SQL7007N A variável "<variável>" REXX não existe.**

**Explicação:** Transmitiu uma variável REXX que não existe no conjunto de variáveis REXX.

Não é possível processar o comando.

**Resposta do Utilizador:** Verifique se todos os nomes de variáveis da lista de variáveis do sistema central estão atribuídos antes do comando que falhou. Em seguida execute de novo o procedimento.

#### **SQL7008N A variável "<variável>" REXX contém dados incoerentes.**

**Explicação:** Foi transmitida a REXX uma variável que continha dados incoerentes.

Não é possível processar o comando.

**Resposta do Utilizador:** Se a variável for uma SQLDA, verifique se os campos de comprimento e de dados foram atribuídos correctamente. Se for uma variável REXX, verifique se o tipo de dados é adequado ao comando onde está a ser utilizado.

### **SQL7009N Variável "<variável>" REXX truncada.**

**Explicação:** A variável "<variável>" transmitida a REXX continha dados incoerentes. A cadeia de dados de "<variável>" foi truncada.

Não é possível processar o comando.

**Resposta do Utilizador:** Verifique se o comprimento de dados é coerente com o comprimento fornecido na SQLDA de input e volte a executar o procedimento.

### **SQL7010N ID de pesquisa "<ID>" não válido.**

**Explicação:** A "<variável>" do ID de pesquisa transmitida a REXX não existia ou continha dados incoerentes ou em falta.

Não é possível processar o comando.

**Resposta do Utilizador:** Verifique se os dados contidos no ID de pesquisa foram atribuídos correctamente e volte a executar o procedimento.

### **SQL7011N Parâmetro obrigatório "<parâmetro>" não fornecido.**

Explicação: O parâmetro "<parâmetro>" é exigido pela sintaxe do comando REXX mas não foi especificado.

Não é possível processar o comando.

**Resposta do Utilizador:** Especifique o valor do parâmetro exigido e volte a executar o procedimento.

## **SQL7012N Tentativa de alteração ISL durante a ligação a uma base de dados.**

**Explicação:** O nível de isolamento (ISL) não pode ser alterado durante a ligação a uma base de dados.

O comando é ignorado.

**Resposta do Utilizador:** Se for necessária uma alteração no nível de isolamento, desligue-se da base de dados actual e, em seguida, defina o nível de isolamento e ligue-se à base de dados.

#### **SQL7013N Cursor e nome da instrução ou atributo de retenção díspares.**

**Explicação:** Em REXX, o formato do cursor e do nome da instrução tem de ser 'cnn' e 'snn', onde 'nn' é um número de 1 a 100. Os números têm de ser iguais para um par de cursor e instrução. Além disso, de c1 a c50 são declarados sem retenção e de c51 a c100 com retenção.

O comando é ignorado.

**Resposta do Utilizador:** Verifique se os números do cursor e da instrução são

correspondentes e volte a executar o procedimento.

**SQL7014N Número incorrecto de componentes da variável do sistema central.**

**Explicação:** Em REXX, o primeiro componente de uma variável de sistema central composta enumera um número diferente do número real de componentes definidos.

O comando é ignorado.

**Resposta do Utilizador:** Verifique se o número do primeiro componente corresponde ao número de componentes realmente definidos e volte a executar o procedimento.

### **SQL7015N O nome da variável "<variável>" não é válido em REXX.**

**Explicação:** O nome da variável especificado não é válido em REXX. O nome tem de estar adaptado aos requisitos do idioma.

Não é possível processar o comando.

**Resposta do Utilizador:** Altere o nome para um que se adapte aos requisitos de REXX e volte a submeter o comando.

### **SQL7016N Sintaxe não válida fornecida à interface SQLDB2. Erro relacionado: "<db2\_error>". Não é possível processar o comando.**

**Explicação:** Foi fornecida uma sintaxe não válida à interface SQLDB2, por exemplo, foram especificados um ficheiro de input e um comando.

**Resposta do Utilizador:** Para mais informações, consulte o código de erro relacionado.

**SQL7032N O procedimento SQL "<nome-procedimento>" não foi criado. O ficheiro de diagnóstico é "<nome-fich>".**

**Explicação:** O procedimento SQL "<nome-procedimento>" não foi criado. Ocorreu uma das seguintes situações:

- v Não está instalado nem configurado neste servidor o suporte para procedimentos armazenados de SQL. O utilizador tem de ter instalado no servidor o DB2 Application Development Client e um compilador C por forma a criar procedimentos SQL. Poderá ainda necessitar de definir a variável de registo de DB2 DB2\_SQLROUTINE\_COMPILER\_PATH no intuito de remeter para um ficheiro de script ou batch que contenha definições de ambiente
- v O DB2 não pôde pré-compilar ou compilar o procedimento armazenado SQL. O DB2 cria um procedimento SQL como um programa C que contenha SQL incorporado. Podem ser encontrados erros durante a etapa de pré-compilação ou compilação que não tenham sido encontrados durante a análise inicial da instrução CREATE PROCEDURE.

para o compilador C na sua plataforma.

No caso de plataformas UNIX, o caminho completo para o ficheiro que contém informação de diagnóstico é:

\$DB2PATH/function/routine/sqlproc/ \ \$DATABASE/\$SCHEMA/tmp/"<nome-fich>"

onde \$DATABASE representa o nome da base de dados e \$SCHEMA representa o nome de esquema do procedimento SQL.

No caso de sistemas operativos OS/2 e Windows 32-bit, o caminho completo para o ficheiro que contém informação de diagnóstico é:

%DB2PATH%\function\routine\sqlproc\ \ %DATABASE%\%SCHEMA%\tmp\"<file-name>"

onde %DATABASE% representa o nome da base de dados e %SCHEMA% representa o nome de esquema do procedimento SQL.

**Resposta do Utilizador:** Assegure-se de que tanto um compilador C compatível como o DB2 Application Development Client estão instalados no servidor. Se ocorrer um erro de pré-compilação ou compilação, consulte as mensagens do pré-compilador ou do compilador no ficheiro de diagnóstico "<nome-fich>".

Assegure-se de que a variável de registo de DB2 DB2\_SQLROUTINE\_COMPILER\_PATH está definida para remeter para um ficheiro de script ou batch que configure por seu turno o ambiente do compilador C. Em sistema operativo UNIX, por exemplo, o utilizador pode criar um script denominado "sr\_cpath" no directório /home/DB2INSTANCE/sqllib/function/routine. Para definir a variável de registo de DB2 DB2\_SQL\_ROUTINE\_COMPILER\_PATH em conformidade, emita o seguinte comando:

db2set DB2 SQLROUTINE COMPILER PATH =  $\setminus$ "/home/DB2INSTANCE/sqllib/function/ \ routine/sr\_cpath"

**códigosql**: -7032

**estadosql**: 42904

**SQL7035W A executável do procedimento de SQL "<nome-procedimento>" não está guardada no catálogo da base de dados.**

**Explicação:** A executável do procedimento de SQL excede o limite de 2 megabytes, e, por conseguinte, não pode ser armazenada no catálogo da base de dados. Não será recuperada

# **SQL8000 - SQL8099**

### **SQL8000N O processamento de DB2START falhou. Não foi encontrada uma licença do produto válida.**

**Explicação:** Não é possível encontrar uma chave de licença válida e o período de avaliação expirou.

**Resposta do Utilizador:** Instale uma chave de licença para ter direito a uma versão completa do produto. Contacte um revendedor autorizado ou um representante da IBM para obter uma chave de licença do produto.

automaticamente no momento de restauro da base de dados ou num ROLLBACK de uma instrução DROP PROCEDURE.

**Resposta do Utilizador:** Se o aviso resultou de uma instrução CREATE PROCEDURE, certifique-se de que guarda uma cópia de segurança da executável associada com o procedimento de SQL "<nome-procedimento>". Se o aviso foi emitido durante uma operação de restauro ou durante um ROLLBACK de uma instrução DROP PROCEDURE, a executável associada a "<nome-procedimento>" tem de ser sincronizada manualmente com o procedimento de SQL que se encontra definido no catálogo.

**códigosql**: +7035

**estadosql**: 01645

## **SQL7099N Ocorreu um erro não válido "<erro>".**

**Explicação:** Ocorreu um erro interno em REXX.

Não é possível processar o comando.

**Resposta do Utilizador:** Verifique se a REXX está correctamente instalada e volte a executar o procedimento. Se o erro continuar, anote o número do erro e contacte o revendedor.

### **SQL8001N O processamento de ligação do DB2 falhou; não foi encontrada uma licença de produto válida.**

**Explicação:** Não é possível encontrar uma chave de licença válida e o período de avaliação expirou.

**Resposta do Utilizador:** Instale uma chave de licença para ter direito a uma versão completa do produto. Contacte um revendedor autorizado ou um representante da IBM para obter uma chave de licença do produto.

**códigosql**: -8001

**estadosql**: 42968

### **SQL8002N O processamento de ligação da DRDA falhou; não foi encontrada uma licença de produto válida.**

**Explicação:** Não é possível encontrar uma chave de licença válida e o período de avaliação expirou.

**Resposta do Utilizador:** Instale uma chave de licença para ter direito a uma versão completa do produto. Contacte um revendedor autorizado ou um representante da IBM para obter uma chave de licença do produto.

**códigosql**: -8002

**estadosql**: 42968

**SQL8006W O produto** ″**<nome-produto>**″ **não tem uma chave de licença válida instalada. Se registou este produto, certifique-se de que o código de licença está correctamente instalado. Se não instalar uma chave de licença, este produto será activado para um período de avaliação de** ″**<número>**″ **dias. A UTILIZAÇÃO DO PRODUTO NO PERÍODO DE AVALIAÇÃO CONSTITUI A ACEITAÇÃO DOS TERMOS DO ACORDO DE AVALIAÇÃO DA IBM NO FICHEIRO EVALUATE.AGR, LOCALIZADO NO SEGUINTE DIRECTÓRIO:** ″**<nome-directório>**″**.**

**Explicação:** Não foi instalada uma chave de licença válida para este produto. O produto será activado para funcionar durante um período de tempo limitado para efeitos de avaliação. O PERÍODO DE AVALIAÇÃO É CONTROLADO POR UM DISPOSITIVO DE DESACTIVAÇÃO DE TEMPO.

**Resposta do Utilizador:** Se tiver adquirido uma versão completa deste produto, instale a chave de licença conforme descrito na documentação de instalação do produto. Se já tiver instalado a chave de licença, verifique o ficheiro da licença.

A UTILIZAÇÃO DO PRODUTO NO PERÍODO

DE AVALIAÇÃO ESTÁ SUJEITA AOS TERMOS DO ACORDO DE AVALIAÇÃO DA IBM NO FICHEIRO EVALUATE.AGR. A UTILIZAÇÃO DO PRODUTO DURANTE O PERÍODO DE AVALIAÇÃO CONSTITUI A ACEITAÇÃO DESTES TERMOS.

Se não aceitar os termos, não está autorizado a utilizar o produto e tem de o remover. Contacte um revendedor autorizado ou um representante da IBM para obter um código de licença para o programa autorizado com o produto.

**SQL8007W Tem mais** ″**<número>**″ **dia(s) de período de avaliação para o produto** ″**<texto>**″**. Para mais informações sobre as condições e os termos da licença, consulte o Acordo de Avaliação da IBM no ficheiro EVALUATE.AGR, localizado no seguinte directório:** ″**<texto>**″**.**

**Explicação:** Não foi instalada uma chave de licença válida para este produto. O período de avaliação expira após o número de dias especificado.

**Resposta do Utilizador:** O produto está a funcionar no modo de avaliação e está activo durante um período de tempo limitado. Quando o período de avaliação expirar, o produto não será executado até que seja instalada uma chave de licença para ter direito à versão completa do produto.

Contacte um revendedor autorizado ou um representante da IBM para obter uma chave de licença do produto.

**SQL8008N O produto** ″**<texto>**″ **não tem uma chave de licença válida instalada e o período de avaliação expirou. Não estão activadas funções específicas deste produto.**

**Explicação:** Não é possível encontrar uma chave de licença válida e o período de avaliação expirou.

**Resposta do Utilizador:** Instale uma chave de licença para ter direito a uma versão completa do produto. Contacte um revendedor autorizado ou um representante da IBM para obter uma chave de licença do produto.

**SQL8009W O número de utilizadores simultâneos do produto DB2 Workgroup excedeu o certificado definido de** ″**<número>**″**. A contagem de utilizadores simultâneos é** ″**<número>**″**.**

**Explicação:** O número de utilizadores simultâneos excedeu o número de certificados de utilizadores simultâneos do DB2.

**Resposta do Utilizador:** Contacte o revendedor autorizado ou o representante da IBM para obter certificados de utilizadores do DB2 adicionais e actualize as informações da licença do DB2 no Centro de Licenças.

**códigosql**: +8009

**estadosql**: 01632

**SQL8010W O número de utilizadores simultâneos do produto DB2 Connect excedeu o certificado definido de** ″**<número>**″**. A contagem de utilizadores simultâneos é** ″**<número>**″**.**

**Explicação:** O número de utilizadores simultâneos excedeu o número de certificados de utilizadores simultâneos do DB2.

**Resposta do Utilizador:** Contacte o revendedor autorizado ou o representante da IBM para obter certificados de utilizadores do DB2 adicionais e actualize as informações da licença do DB2 no Centro de Licenças.

**códigosql**: +8010

**estadosql**: 01632

### **SQL8011W Uma ou mais partições da base de dados não tem uma chave de licença do DB2 válida instalada para o produto** ″**<nome-produto>**″**. Consulte db2diag.log para mais informações.**

**Explicação:** Não foi instalada uma chave de licença válida para este produto em todas as partições da base de dados. O produto será activado para funcionar durante um período de tempo limitado para efeitos de avaliação. O PERÍODO DE AVALIAÇÃO É CONTROLADO POR UM DISPOSITIVO DE DESACTIVAÇÃO DE TEMPO.

**Resposta do Utilizador:** Verifique o db2diag.log para saber quais as partições da base de dados que tiveram problemas de licenças. Se tiver adquirido uma versão completa deste produto, instale a chave de licença conforme descrito na documentação de instalação do produto. Se já tiver instalado a chave de licença, verifique o ficheiro da licença.

A UTILIZAÇÃO DO PRODUTO NO PERÍODO DE AVALIAÇÃO ESTÁ SUJEITA AOS TERMOS DO ACORDO DE AVALIAÇÃO DA IBM NO FICHEIRO EVALUATE.ARG. A UTILIZAÇÃO DO PRODUTO DURANTE O PERÍODO DE AVALIAÇÃO CONSTITUI A ACEITAÇÃO DESTES TERMOS.

Se não aceitar os termos, não está autorizado a utilizar o produto e tem de o remover. Contacte um revendedor autorizado ou um representante da IBM para obter um código de licença para o programa autorizado com o produto.

**SQL8012W O número de utilizadores simultâneos do produto DB2 Enterprise excedeu o certificado definido de** ″**<número>**″**. A contagem de utilizadores simultâneos é** ″**<número>**″**.**

**Explicação:** O número de utilizadores simultâneos excedeu o número de certificados de utilizadores simultâneos do DB2.

**Resposta do Utilizador:** Contacte o revendedor autorizado ou o representante da IBM para obter certificados de utilizadores do DB2 adicionais e actualize as informações da licença do DB2 no Centro de Licenças.

**códigosql**: +8012

**estadosql**: 01632

**SQL8013W O número de ligações simultâneas à base de dados do produto DB2 Connect excedeu o certificado definido de** ″**<número>**″**. A contagem de ligações à base de dados é** ″**<número>**″**.**

**Explicação:** A licença do produto DB2 Connect utilizado suporta um número limitado de ligações simultâneas à base de dados. Pediu um número de ligações que excede este limite.

**Resposta do Utilizador:** Actualize para uma versão do produto DB2 Connect com um maior limite de ligações simultâneas à base de dados.

Utilizadores da DB2 Connect Enterprise Edition: obtenham licenças para utilizadores adicionais através da compra de Additional User Packs.

**códigosql**: +8013

**estadosql**: 01632

**SQL8014N A versão do produto DB2 Connect que está a utilizar não está licenciada para ser utilizada com o protocolo TCP/IP. Actualize para um produto DB2 Connect de acesso total para utilizar o TCP/IP.**

**Explicação:** Esta versão do DB2 Connect está limitada à conectividade SNA. As ligações TCP/IP não são suportadas.

**Resposta do Utilizador:** Actualize para um produto DB2 Connect de acesso total, como o DB2 Connect Personal Edition ou o DB2 Connect Enterprise Edition para utilizar o TCP/IP.

**códigosql**: -8014

**estadosql**: 42968

### **SQL8015N A versão do produto DB2 Connect utilizada não está licenciada para a actualização de várias bases de dados na mesma transacção.**

**Explicação:** Esta versão do DB2 Connect está limitada para trabalhar com uma base de dados individual numa transacção. Não suporta o protocolo de consolidação bifásica.

**Resposta do Utilizador:** Actualize para um produto DB2 Connect de acesso total, como o DB2 Connect Personal Edition ou o DB2 Connect Enterprise Edition para poder actualizar várias bases de dados numa única transacção.

**códigosql**: -8015

**estadosql**: 42968

**SQL8016N O utilizador "<nome-utilizador>" não está definido como um utilizador registado para o** produto "<nome-produto>".

**Explicação:** O utilizador não foi registado para utilizar este produto.

**Resposta do Utilizador:** Contacte um representante ou o revendedor autorizado IBM para obter certificados de utilizadores do DB2 adicionais e actualize a lista de utilizadores registados para este produto no Centro de Licenças.

**SQL8017W O número de processadores neste computador excede o certificado definido de "<quantidadeautorizada>" relativo ao produto "<nome-produto>". O número de processadores nesta máquina é de "<quantidade-processadores>". Aconselha-se a aquisição de certificados de processador adicionais ao seu representante ou revendedor autorizado IBM e actualize a sua licença junto do Centro de Licenças ou por meio do utilitário da linha de comandos db2licm. Para obter mais informações sobre obtenção de licenças de processador, consulte o Manual de Iniciação relativo à sua plataforma. Para obter mais informações sobre o utilitário db2licm, consulte o Manual de Comandos de DB2.**

**Resposta do Utilizador: códigosql**: +8017

**SQL8018W O número de utilizadores simultâneos deste produto excedeu o certificado definido de "<número>". A contagem de utilizadores simultâneos é de "<número>".**

**Explicação:** O número de utilizadores simultâneos excedeu o número de certificados de utilizadores simultâneos.

**Resposta do Utilizador:** Contacte o revendedor autorizado ou o representante da IBM para obter certificados adicionais de utilizadores e actualize as informações da licença do DB2 no Centro de Licenças.

**códigosql**: +8018

**estadosql**: 01632

### **SQL8019N Ocorreu um erro na actualização da licença para o OLAP Starter Kit. CR = "<código-razão>".**

**Explicação:** O utilitário da licença não pôde actualizar o OLAP Starter Kit devido a um erro desconhecido.

**Resposta do Utilizador:** Repita o comando. Se o problema persistir, contacte o seu representante de assistência da IBM.

**códigosql**: -8019

**SQL8020W O número de origens de dados simultâneas alheias ao DB-2 para um servidor excedeu a atribuição definida de "<número-origens>". O número actual de origens de dados alheias ao DB2 é "<número-atribuição>".**

**Explicação:** O número de origens de dados simultâneas alheias ao DB2 excedeu o número de atribuições definidas.

**Resposta do Utilizador:** Contacte o revendedor autorizado ou o representante da IBM para obter certificados adicionais e actualize as informações da licença do DB2 no Centro de Licenças.

**códigosql**: +8020

### **SQL8021W A origem de dados "<nome-origem>" não está definida como uma origem de dados registada para "<nome-produto>".**

**Explicação:** A origem de dados não foi configurada como uma origem de dados registada. Tem de adquirir certificados para todas as origens de dados alheias ao DB2.

**Resposta do Utilizador:** Contacte um revendedor autorizado ou um representante da IBM para obter certificados adicionais de utilizadores de dados e actualize a lista de origens de dados registadas para este produto no Centro de Licenças.

**códigosql**: +8021

# **SQL8100 - SQL8199**

#### **SQL8100N A tabela está cheia.**

**Explicação:** Ao criar uma base de dados poderão ser especificados os seguintes parâmetros:

- v número máximo de páginas por segmento por ficheiro
- v número de segmentos

Cada parte da tabela poderá agora conter vários ficheiros nos segmentos da base de dados. O ficheiro pode crescer até atingir o tamanho máximo num segmento (número máximo de páginas por segmento) e depois é movido para o segmento seguinte para adicionar mais dados. Isto acontece até que este tenha usado o número máximo de páginas por segmento em todos os segmentos configurados, altura em que a tabela fica cheia.

Assim, o espaço total por parte de uma base de dados é o produto do número máximo de páginas e do número de segmentos. A tabela fica cheia se qualquer uma das partes da tabela usar todo o seu espaço configurado.

Utilizadores de sistemas associados: esta situação pode também ser detectada pela origem de dados.

### **Resposta do Utilizador:**

- v Elimine linhas da tabela
- v Reorganize a tabela para criar mais espaço
- v Crie uma nova base de dados com valores maiores de número máximo de páginas por segmento e de segmentos, faça uma cópia de segurança da base de dados e restaure para a nova base de dados.

# **SQL9300 - SQL9399**

### **SQL9301N Foi especificada uma opção não válida ou falta um parâmetro de opção.**

**Explicação:** A opção especificada não é válida ou não foi especificado um parâmetro de opção. Utilizadores de sistemas associados: isolem o problema identificando qual das origens de dados não está a responder ao pedido (consulte o Guia de Resolução de Problemas para determinar qual das origens de dados não está a processar a instrução SQL) e:

- v Execute os passos necessários para aumentar o espaço na tabela, na origem de dados.
- v Se a tabela estiver no servidor associado, crie uma nova base de dados com valores maiores de número máximo de páginas por segmento e de segmentos. Faça uma cópia de segurança da base de dados original e restaure para a nova base de dados.

#### **SQL8101N Um segmento de base de dados poderá estar incorrecto.**

**Explicação:** Este erro pode ocorrer de duas maneiras:

- 1. Cada segmento de base de dados tem um ficheiro identificador. O ficheiro poderá não existir ou o conteúdo do ficheiro poderá estar incorrecto.
- 2. Um ou mais segmentos de base de dados atribuídos previamente não existem.

#### **Resposta do Utilizador:**

- v Verifique se os sistemas de ficheiros se encontram montados correctamente
- v Restaure a base de dados a partir de uma cópia de segurança
- v Contacte a assistência técnica da IBM

O comando não pode ser executado.

**Resposta do Utilizador:** Corrija a opção e volte a submeter o comando.

### **SQL9302N Parâmetro de opção não válido: "<parâmetro-opção>".**

**Explicação:** O parâmetro de opção especificado não é válido.

O comando não pode ser executado.

**Resposta do Utilizador:** Corrija o parâmetro de opção e volte a submeter o comando.

### **SQL9303N Não foi especificada nenhuma <opção>.**

**Explicação:** A opção solicitada "<opção>" não foi especificada.

O comando não pode ser executado.

**Resposta do Utilizador:** Volte a submeter o comando com a opção solicitada.

### **SQL9304N É impossível abrir o ficheiro "<nomefich>" para escrita.**

**Explicação:** O comando não pode ser executado.

**Resposta do Utilizador:** Assegure-se de que o sistema pode aceder ao ficheiro.

#### **SQL9305N <nome> é demasiado longo. O comprimento máximo é <comp-máx>.**

Explicação: <nome> é mais longo do que o comprimento máximo <comp-máx>.

O comando não pode ser executado.

**Resposta do Utilizador:** Assegure-se de que <nome> não ultrapassa o comprimento máximo.

### **SQL9306N Um ou mais nomes de campos são demasiado longos. O comprimento máximo é <comp-máx>.**

**Explicação:** O comprimento total do nome de um campo inclui o prefixo especificado e/ou o sufixo de uma coluna, que pode ser o respectivo nome ou número. Este comprimento total não pode exceder o comprimento máximo.

O comando não pode ser executado.

**Resposta do Utilizador:** Assegure-se de que os nomes dos campos não ultrapassam o comprimento máximo.

### **SQL9307N Não é possível obter comentários da base de dados. Código de erro = "<códigosql>".**

**Explicação:** Ocorreu um erro na tentativa de obter os comentários de uma coluna a partir da base de dados.

O comando não pode ser executado.

**Resposta do Utilizador:** Consulte o código de erro para obter mais informações.

### **SQL9308W O tipo de dados de SQL "<tiposql>" da coluna "<nomecol>" não é suportado.**

**Explicação:** O tipo de dados de SQL "<tiposql>" não é suportado na linguagem do sistema central especificada.

Não foi gerada uma declaração para esta coluna.

**Resposta do Utilizador:** Assegure-se de que esta é a tabela que pretende.

## **SQL9320I A ligar à base de dados "<basedados>"...**

**Explicação:** O utilitário está a tentar ligar à base de dados "<br/>basedados>".

**Resposta do Utilizador:** Em caso de falha consulte a mensagem de erro para obter detalhes.

### **SQL9321I A associar automaticamente o utilitário...**

**Explicação:** O utilitário está a tentar associar-se à base de dados.

**Resposta do Utilizador:** Em caso de falha consulte a mensagem de erro para obter detalhes.

### **SQL9322I A obter informações da coluna a partir da tabela "<tabela>"...**

**Explicação:** O utilitário está a tentar obter as informações da coluna a partir da tabela "<tabela>".

**Resposta do Utilizador:** Em caso de falha consulte a mensagem de erro para obter detalhes.

### **SQL9323I A gerar declarações para o ficheiro "<nomefich>"...**

**Explicação:** O utilitário está a tentar gerar declarações para o ficheiro "<nomefich>".

# **SQL10000 - SQL10099**

### **SQL10002N A palavra-passe fornecida é demasiado longa.**

**Explicação:** O comprimento da palavra-passe deve ser igual ou inferior a 18 caracteres. No entanto, se a palavra-passe tiver de ser verificada para conversação APPC, esta deverá ser composta por 8 ou menos caracteres.

**Resposta do Utilizador:** Assegure-se que a palavra-passe não é mais longa que o máximo permitido.

**códigosql**: -10002

**estadosql**: 28000

**SQL10003C Os recursos do sistema são insuficientes para processar o pedido. O pedido não pode ser processado.**

**Explicação:** O gestor de base de dados não pôde processar o pedido, devido aos recursos do sistema serem insuficientes. Os recursos que podem causar este erro incluem:

- v A quantidade de memória do sistema
- v O número de identificadores de filas de mensagens disponíveis no sistema.

**Resposta do Utilizador:** Pare a aplicação. As soluções possíveis incluem:

v Remover os processos de segundo plano.

**Resposta do Utilizador:** Em caso de falha consulte a mensagem de erro para obter detalhes.

### **SQL9324I A desligar da base de dados "<basedados>"...**

**Explicação:** O utilitário está a tentar desligar da base de dados "<br/>basedados>".

**Resposta do Utilizador:** Em caso de falha consulte a mensagem de erro para obter detalhes.

- v Interromper outras aplicações que estejam a usar os mesmos recursos.
- v Se estiver a utilizar os Remote Data Services, aumentar o tamanho da pilha dos Remote Data Services (rsheapsz) na configuração do servidor e do cliente, dado que é utilizado pelo menos um bloco por aplicação. NOTA: Esta mensagem só se aplica a edições

de DB2 anteriores à Versão 2.

v Diminuir os valores dos parâmetros de configuração que definem a atribuição de memória, incluindo *udf\_mem\_sz* se estiverem envolvidas UDFs na instrução que falhou.

**códigosql**: -10003

**estadosql**: 57011

### **SQL10004C Ocorreu um erro de I/O durante o acesso ao directório da base de dados.**

**Explicação:** Não se pode aceder ao directório da base de dados do sistema ou ao directório da base de dados local. Este erro pode ocorrer não só quando o sistema se encontra a catalogar ou a descatalogar uma base de dados, mas também quando o sistema se encontra a aceder a uma base de dados que está catalogada no directório.

Este erro é devolvido ao tentar efectuar ligação entre plataformas de 32 bits e 64 bits. Não são

suportadas ligações entre plataformas de 32 bits e 64 bits.

O comando não pode ser processado.

**Resposta do Utilizador:** As soluções possíveis incluem:

v Se o directório da base de dados local se encontrar danificado, restaure as bases de dados que aí foram catalogadas a partir de versões de cópias de segurança e catalogue-as.

Se estiver a instalar a base de dados de exemplo, desista e instale de novo a base de dados exemplo.

**códigosql**: -10004

### **estadosql**: 58031

**SQL10005N O parâmetro de modo "<parâmetro>" na instrução CONNECT TO não é válido. Este deve ser SHARE no caso de acesso partilhado, EXCLUSIVE no caso de utilização exclusiva ou EXCLUSIVE MODE ON SINGLE NODE no caso de utilização exclusiva num nó único. As ligações DB2 Connect suportam apenas o modo SHARE. EXCLUSIVE MODE ON SINGLE NODE só é suportado pela configuração MPP.**

**Explicação:** O parâmetro *mode* da instrução CONNECT TO tem de ser SHARE para ligações partilhadas, EXCLUSIVE para ligações de utilização exclusiva ou EXCLUSIVE MODE ON SINGLE NODE para ligações de utilização exclusiva num nó único. Se estiver a ligar a uma base de dados utilizando DB2 Connect, só é permitido o acesso partilhado. EXCLUSIVE MODE ON SINGLE NODE só é suportado pela configuração MPP.

O comando não pode ser processado.

**Resposta do Utilizador:** Volte a submeter o comando com um parâmetro *mode* válido.

### **SQL10007N A mensagem "<nomsg>" não pôde ser obtida. Código de razão: "<código>".**

Explicação: A mensagem pedida <nomsg> não pôde ser obtida a partir do ficheiro de mensagens. O código de razão <código> é um dos seguintes:

- 1. A variável de ambiente "DB2INSTANCE" não foi definida ou foi definida como uma ocorrência não válida. Corrija-a e tente novamente.
- 2. O ficheiro de mensagens foi encontrado mas o ficheiro não pôde ser aberto devido às permissões. Verifique as permissões dos ficheiros sob o directório de mensagens.
- 3. O ficheiro de mensagens não foi encontrado. O ficheiro não existe ou o directório onde o ficheiro de mensagens se deveria encontrar não existe. Verifique se um directório 'principal' (o predefinido) ou um directório com o mesmo nome que a variável de ambiente 'LANG' existem sob o directório de mensagens.
- 4. A mensagem pedida não existe no ficheiro de mensagens. O ficheiro de mensagens está desactualizado ou não é o ficheiro correcto.
- 5. LC\_CTYPE está definido como um locale não suportado pela base de dados. Corrija-a e tente novamente.
- 6. Ocorreu um erro de sistema inesperado. Tente novamente a execução. Se o problema persistir, contacte o seu representante IBM.
- 7. Não existe memória suficiente. Uma tentativa de obtenção de memória privada falhou. Tente novamente.

**Resposta do Utilizador:** Volte a submeter o comando depois de ter verificado o seguinte:

- v assegure-se que a variável de ambiente DB2INSTANCE está definida para a cadeia literal correcta, de acordo com o nome de utilizador que está a tentar este comando
- v assegure-se que o directório local correcto se encontra especificado para o nome de utilizador que está a tentar este comando (i.e. no ficheiro /etc/passwd)

• assegure-se que a variável de ambiente LANG está definida no valor correcto para o idioma instalado, ou está definida para 'C' (volta à predefinição do que se encontrar no directório 'principal'), no nome de utilizador que está a tentar este comando

Se todas estas definições estiverem correctas e mesmo assim ocorrer um erro, volte a instalar o DB2.

### **SQL10009N O conjunto de códigos "<conjunto-códigos>" e/ou território "<território>" que foi especificado não são válidos.**

**Explicação:** Esta versão do gestor de base de dados não suporta o conjunto de códigos ou o território activos ou ambos, que foram especificados no comando Create Database.

O comando não pode ser processado.

**Resposta do Utilizador:** Consulte o comando Create Database em *Administration Guide* para detalhes sobre pares de conjuntos de códigos e territórios válidos que são suportados pelo gestor de base de dados.

**SQL10010N A biblioteca especificada, "<nome>", foi carregada mas a função "<função>" não pôde ser executada.**

**Explicação:** A rotina da função dentro da biblioteca não foi encontrada.

O comando não pode ser processado.

### **Resposta do Utilizador:**

- 1. Se se trata de uma biblioteca DARI, assegure-se que a biblioteca DARI se encontra construída correctamente. Assegure-se que a rotina de função é exportada através de 'export file'.
- 2. Para outras bibliotecas, o utilizador poderá ter de voltar a instalar a ocorrência do gestor de base de dados ou o produto do gestor de base de dados.

**estadosql**: 42724

### **SQL10011N Foi recebido um pedido de interrupção durante o carregamento da biblioteca DARI "<nome>" especificada.**

**Explicação:** Durante o carregamento da biblioteca DARI, este comando foi interrompido, possivelmente pela utilização da tecla de interrupção (normalmente Ctrl+Break ou Ctrl+C).

O processamento foi interrompido.

**Resposta do Utilizador:** Repita o comando.

**códigosql**: -10011

**estadosql**: 42724

### **SQL10012N Foi recebido um erro inesperado do sistema operativo enquanto se procedia ao carregamento da biblioteca** ″**<nome>**″ **especificada.**

**Explicação:** Ocorreu um erro inesperado ao tentar carregar-se o módulo da biblioteca especificado no campo do nome de programa.

**Resposta do Utilizador:** Volte a submeter o actual comando. Se o erro persistir interrompa o gestor de base de dados e volte a iniciá-lo. Se o erro persistir, volte a instalar o gestor de base de dados.

Se a nova instalação não corrigir o erro, tome nota do número de mensagem (SQLCODE) e toda a informação que se encontra em SQLCA, se possível.

Se o rastreio estava activo, invoque a função Função de Rastreio Independente a partir na linha de comandos do sistema operativo. Consulte Função de Rastreio Independente em *Troubleshooting Guide* para mais informações sobre como utilizar esta função. Em seguida contacte a IBM como se especifica neste manual.

**códigosql**: -10012 **estadosql**: 42724

**códigosql**: -10010

### **SQL10013N A biblioteca** ″**<nome>**″ **especificada não pôde ser carregada.**

**Explicação:** O módulo da biblioteca não foi encontrado.

**Resposta do Utilizador:** Para utilizadores DARI, assegure-se que a biblioteca especificada se encontra disponível.

v Se a aplicação do cliente usa um nome de caminho totalmente qualificado para especificar a biblioteca DARI, a biblioteca DARI tem de estar guardada no caminho de directório dado. Se a aplicação de cliente não usar o nome de caminho, a biblioteca DARI tem de estar guardada no directório predefinido

(<InstanceHomeDir>/sqllib/function). Em que <InstanceHomeDir> é o directório local da ocorrência do gestor de base de dados.

v Se a mensagem de erro ocorrer durante o período de inicialização do gestor de base de dados o utilizador terá de voltar a instalar a ocorrência do DB2 ou o produto do gestor de bases de dados.

Utilizadores de sistemas associados: se ocorrer uma mensagem de erro como resultado de especificar db2start no sistema associado e "<nome>" for "de DB2\_DJ\_COMM" então o servidor associado teve um problema ao carregar um dos módulos de translineação automática identificados pela variável de ambiente DB2\_DJ\_COMM. A variável de ambiente DB2\_DJ\_COMM deve estar actualizada de modo a conter apenas módulos de translineação automática válidos.

Se a mensagem de erro ocorrer em resultado de especificar db2start no sistema associado e "<nome>" não for "de DB2\_DJ\_COMM", o utilizador terá de voltar a instalar a ocorrência associada.

Se a biblioteca identificar um módulo de translineação automática, esse módulo deverá ser instalado, editado em ligação (de acordo com as necessidades), e encontrar-se disponível no directório correcto. Consulte *Suplemento de*

*Instalação e Configuração* para mais informações sobre configuração de módulos de translineação automática.

**códigosql**: -10013

**estadosql**: 42724

**SQL10014N O nome de programa DARI de chamada"<nome>" especificado não é válido.**

**Explicação:** O módulo de biblioteca DARI ou a sintaxe do nome do programa DARI não estão correctos.

**Resposta do Utilizador:** Assegure-se que o nome da biblioteca ou do programa DARI está especificado correctamente.

**códigosql**: -10014

**estadosql**: 42724

## **SQL10015N Os recursos do sistema são insuficientes para carregar a biblioteca** ″**<nome>**″ **especificada.**

**Explicação:** Não há memória suficiente para carregar o módulo de biblioteca.

**Resposta do Utilizador:** Pare a aplicação. As soluções possíveis são:

- v Remover os processos de segundo plano.
- v Diminuir os valores dos parâmetros de configuração que definem a atribuição de memória.
- v Instalar mais memória.

**códigosql**: -10015

**estadosql**: 42724

## **SQL10017N A instrução SQL CONNECT RESET não é autorizada num procedimento de Database Application Remote Interface (DARI).**

**Explicação:** O procedimento remoto contém uma instrução SQL CONNECT RESET.

**Resposta do Utilizador:** Remova a instrução SQL CONNECT RESET e volte a tentar o procedimento remoto.

**códigosql**: -10017

**estadosql**: 38003

## **SQL10018N O disco está cheio. O processamento foi concluído.**

**Explicação:** O disco está cheio. Durante uma exportação para um ficheiro de PC/IXF ocorreu uma das seguintes situações: o ficheiro de dados de PC/IXF encontra-se num disco rígido, ou o ficheiro de dados de PC/IXF e a base de dados encontram-se no mesmo sistema de ficheiros ou o ficheiro de dados de PC/IXF e o ficheiro de mensagens encontram-se no mesmo sistema de ficheiros.

O utilizatário EXPORT parou o processamento. Os dados exportados não estão completos.

**Resposta do Utilizador:** Faculte mais espaço no disco ou especifique que o ficheiro de dados se encontre localizado num sistema de ficheiros diferente do da base de dados ou do ficheiro de mensagens e volte a submeter o comando.

## **SQL10019N A base de dados não pode ser acedida no caminho especificado.**

**Explicação:** É impossível aceder à base de dados por uma das seguintes razões:

# **SQL20000 - SQL20099**

**SQL20005N Excedeu-se o limite do identificador interno de "<limite>" inerente ao tipo de objecto "<tipo-objecto>".**

**Explicação:** Um identificador interno identifica unicamente objectos do tipo "<tipo-objecto>". Excedeu-se o limite de identificadores internos para este tipo de objecto. Tal pode acontecer durante uma instrução CREATE DISTINCT TYPE, CREATE FUNCTION, CREATE PROCEDURE ou CREATE SEQUENCE, ou uma instrução ALTER TABLE ou CREATE TABLE que defina uma coluna de identidade.

A instrução não pode ser processada.

**Resposta do Utilizador:** Abandone objectos do tipo "<tipo-objecto>" que já não são utilizados.

**códigosql**: -20005

**estadosql**: 54035

- v O caminho não contém a imagem da base de dados.
- v As permissões no caminho estão incorrectas.

**Resposta do Utilizador:** Assegure-se que o caminho se refere a uma base de dados válida e que as permissões são as correctas.

**códigosql**: -10019

**estadosql**: 58031

### **SQL10021N As permissões de ficheiro não permitem o acesso a escrita na base de dados.**

**Explicação:** Tentou-se uma operação de escrita numa base de dados residente num sistema de ficheiros que não permite acesso para escrita.

Não é possível processar a instrução.

**Resposta do Utilizador:** Verifique se as permissões de ficheiro do sistema de ficheiros no qual a base de dados se encontra permitem o acesso para escrita.

**SQL20010N Não é permitido o método de mutação "<ID-método>" quando a ocorrência do tipo estruturado for NULL.**

**Explicação:** O método "<ID-método>" é um método de mutação especificado com uma ocorrência de tipo estruturado que é nula. Os métodos de mutação não podem ser processados com uma ocorrência nula. Em alguns casos, o nome do método não está disponível.

A instrução não pode ser processada.

**Resposta do Utilizador:** Determine qual a ocorrência nula que está a ser usada com o método de mutação. Use uma função de construção para criar uma ocorrência não nula do tipo estruturado antes de usar qualquer um dos métodos de mutação sobre essa ocorrência.

Para determinar o nome de método associado a "<ID-método>", utilize a seguinte consulta:

> SELECT FUNCSHEMA, FUNCNAME, SPECIFICNAME FROM SYSCAT.FUNCTIONS WHERE FUNCID = INTEGER("<ID-método>")

**códigosql**: -20010

**estadosql**: 2202D

**SQL20011N O grupo de conversão "<nome-grupo>" já está definido para um subtipo ou supertipo de tipo de dados "<nome-tipo>".**

**Explicação:** Já existe um grupo de transformação denominado "<nome-grupo>" para um tipo na mesma hierarquia que "<nome-tipo>". Pode ser definido para subtipo ou supertipo de "<nome-tipo>". Um nome de grupo de transformação só pode ser usado uma vez numa hierarquia de tipo estruturado.

A instrução não pode ser processada.

**Resposta do Utilizador:** Altere o nome do grupo de transformação.

**códigosql**: -20011

**estadosql**: 42739

### **SQL20012N O tipo "<nome-tipo>" não tem grupos de transformação associados para poder largar.**

**Explicação:** Não há transformações definidas para "<nome-tipo>". Não existe nada para largar.

A instrução não pôde largar quaisquer grupos de transformações.

**Resposta do Utilizador:** Assegure-se de que o nome do tipo (incluindo quaisquer qualificadores necessários) está correctamente especificado na instrução SQL e de que o tipo existe.

**códigosql**: -20012

**estadosql**: 42740

## **SQL20013N O objecto "<nome-superobjecto>" não é válido como supertipo, supertabela ou supervista do objecto "<nome-sub-objecto>".**

**Explicação:** Caso a instrução que resulta em erro esteja a criar um tipo, então "<nome-super-objecto>" será um tipo que não pode ser supertipo de "<nome-sub-objecto>" visto não ser um tipo estruturado definido pelo utilizador.

Caso a instrução resultando em erro estiver a criar uma tabela, então "<nome-super-objecto>" será uma tabela que não pode ser supertabela da tabela "<nome-sub-objecto>" visto não estar definida como tabela de tipo estruturado; ou então o tipo "<nome-super-objecto>" não é supertipo directo do tipo utilizado na definição da tabela "<nome-sub-objecto>".

Caso a instrução resultando em erro esteja a criar uma vista, então "<nome-super-objecto>" será uma vista que não pode ser supervista da vista "<nome-sub-objecto>"visto não estar definida como vista de tipo estruturado; ou então o tipo "<nome-super-objecto>" não é supertipo directo do tipo utilizado na definição da vista "<nome-sub-objecto>".

A instrução não pode ser processada.

**Resposta do Utilizador:** Especifique um tipo, uma tabela ou uma vista válidos na cláusula

UNDER da instrução CREATE.

**códigosql**: -20013

**estadosql**: 428DB

**SQL20014N A função de transformação "tipo-transformação>" do grupo de transformações "<nome-grupo>" para o tipo "<nome-tipo>" não é válida. Código de razão = "<código-razão>".**

**Explicação:** A função de transformação "<tipo-transformação>" no grupo de transformações "<nome-grupo>" não é válida. A razão baseia-se em "<código-razão>" como se segue.

- **1** Só pode existir um parâmetro para uma função de transformação FROM SQL.
- **2** O parâmetro de uma função de transformação FROM SQL tem de ser do tipo "<nome-tipo>".
- **3** O tipo de dados RETURNS de uma função de transformação TO SQL tem de ser do tipo "<nome-tipo>".
- **4** O tipo RETURNS de uma função de transformação FROM SQL que devolva uma função escalar tem de ser um tipo de dados incorporado diferente de DECIMAL.
- **5** Todos os tipos RETURNS de uma função de transformação FROM SQL que devolvam uma função escalar têm de ser tipos de dados incorporados diferentes de DECIMAL.
- **6** Tem de existir pelo menos um parâmetro para uma função de transformação TO SQL.
- **7** Os tipos de parâmetro para uma função de transformação TO SQL têm de ser todos tipos de dados incorporados diferentes de DECIMAL.
- **8** A função de transformação TO SQL tem de ser uma função escalar.
- **9** A função de transformação FROM SQL deve ser escrita utilizando LANGUAGE SQL, ou tem de usar outra função de transformação FROM SQL que esteja escrita com LANGUAGE SQL.
- **10** A função de transformação TO SQL deve ser escrita utilizando LANGUAGE SQL, ou tem de usar outra função de transformação TO SQL que esteja escrita com LANGUAGE SQL.

A instrução não pode ser processada.

### **Resposta do Utilizador:**

- **1** Especifique uma função de transformação FROM SQL com uma assinatura que tenha apenas um parâmetro.
- **2** Especifique uma função de transformação FROM SQL em que o tipo de parâmetro seja o mesmo que "<nome-tipo>".
- **3** Especifique uma função de transformação TO SQL em que o tipo RETURNS seja o mesmo que "<nome-tipo>".
- **4** Especifique uma função de transformação FROM SQL com um tipo RETURNS que tenha um tipo de dados incorporado diferente de DECIMAL.
- **5** Especifique uma função de transformação FROM SQL em que cada elemento da linha tenha um tipo RETURNS que seja um tipo de dados incorporado diferente de DECIMAL.
- **6** Especifique uma função de transformação TO SQL com uma assinatura que tenha pelo menos um parâmetro.
- **7** Especifique uma função de transformação TO SQL em que todos os tipos de parâmetro sejam tipos de dados incorporados diferentes de DECIMAL.
- **8** Especifique uma função de transformação TO SQL que seja uma função escalar.
- **9** Especifique uma função de transformação FROM SQL que esteja escrita com LANGUAGE SQL, ou que use outra função de transformação FROM SQL que esteja escrita com LANGUAGE SQL.
- **10** Especifique uma função de transformação TO SQL que esteja escrita com LANGUAGE SQL, ou que use outra função de transformação TO SQL que esteja escrita com LANGUAGE SQL.

**códigosql**: -20014

**estadosql**: 428DC

### **SQL20015N Não está definido um grupo de transformação "<nome-grupo>" para o tipo de dados "<nome-tipo>".**

**Explicação:** Não está definido um grupo de transformação especificado "<nome-grupo>" para o tipo de dados "<nome-tipo>". O tipo de dados "<nome-tipo>" pode ter sido explicitamente especificado na instrução ou pode estar implícito com base na utilização de um tipo estruturado que necessite da existência do grupo de transformação para o tipo de dados.

Se "<nome-grupo>" estiver vazio será por uma de duas razões: a opção de associação TRANSFORM GROUP ou o registo especial CURRENT DEFAULT TRANSFORM GROUP não foram especificados e por conseguinte não houve transformação para "<nome-tipo>".

A instrução não pode ser processada.

**Resposta do Utilizador:** Defina "<tipo-transformação>" do grupo de transformação para o tipo de dados "<nome-tipo>" com a instrução CREATE TRANSFORM. Se o erro ocorreu quando se largava a transformação, não é necessária qualquer acção dado que o grupo de transformação não existia para o tipo de dados.

Se "<nome-grupo>" estiver vazio, especifique a opção de associação TRANSFORM GROUP no

registo especial CURRENT DEFAULT TRANSFORM GROUP.

**códigosql**: -20015

**estadosql**: 42741

### **SQL20016N O valor do comprimento em linha associado ao tipo "<nome-tipo>" é demasiado baixo.**

**Explicação:** A definição para o tipo estruturado "<nome-tipo>" tem um valor INLINE LENGTH especificado que é menor do que o tamanho devolvido pela função de construção (32 + 10 \* number\_of\_attributes) para o tipo, e é menor do que 292.

A instrução não pode ser processada.

**Resposta do Utilizador:** Especifique um valor INLINE LENGTH que seja pelo menos do tamanho devolvido pela função de construção para o tipo ou que seja pelo menos 292. Se este erro ocorrer quando alterar o tipo (ou algum supertipo deste tipo) para adicionar um atributo, ou o atributo não pode ser adicionado ou o tipo tem de ser largado e recriado com um valor INLINE LENGTH maior.

**códigosql**: -20016

**estadosql**: 429B2

### **SQL20017N A adição deste subtipo excede o número máximo de níveis de uma hierarquia de tipos.**

**Explicação:** O número máximo de níveis numa hierarquia de tipos é 99. A adição deste tipo ultrapassaria o máximo.

A instrução não pode ser processada.

**Resposta do Utilizador:** Não adicione mais subtipos a esta hierarquia de tipos.

**códigosql**: -20017

**estadosql**: 54045

### **SQL20018N A função de linha "<nome-função>" deve resultar, no máximo, numa linha.**

**Explicação:** A função está definida para originar uma única linha. O resultado do processamento da função é maior que uma linha.

**Resposta do Utilizador:** Assegure-se que a função está definida de tal forma que resulte, no máximo, numa linha.

**códigosql**: -20018

**estadosql**: 21505

**SQL20019N O tipo resultante do corpo da função não pode ser atribuído ao tipo de dados definidos na cláusula RETURNS.**

**Explicação:** O tipo de dados de cada coluna originada pelo corpo da função deve ser passível de atribuir à coluna correspondente especificada na cláusula RETURNS. Se a função for uma função escalar, existirá apenas uma coluna.

**Resposta do Utilizador:** Altere o tipo RETURNS ou o tipo originado a partir do corpo da função de modo a que os tipos de dados de colunas correspondentes possam ser atribuídos.

**códigosql**: -20019

**estadosql**: 42866

**SQL20020N A operação "<tipo-operação>" não é válida para tabelas tipo.**

**Explicação:** A operação identificada por "<tipo-operação>" não pode ser efectuada numa das tabelas tipo.

A instrução não pode ser processada.

**Resposta do Utilizador:** Retire a cláusula ADD COLUMN ou SET DATATYPE da instrução ALTER. Apenas podem ser adicionadas colunas redefinindo a tabela com um tipo estruturado que inclua a nova coluna como atributo. Da mesma forma, o tipo de dados de uma coluna apenas pode ser alterado pela redefinição da tabela com um tipo que inclua a coluna com um tipo de dados diferente.

**códigosql**: -20020 **estadosql**: 428DH

### **SQL20021N A coluna ou o atributo herdados "<nome>" não podem ser alterados ou eliminados.**

**Explicação:** O valor "<nome>" identifica o nome de uma coluna ou de um atributo (dependendo do contexto da instrução) que é herdado de uma tabela tipo, vista tipo ou tipo de estrutura que lhe está acima na hierarquia de tabelas, vistas ou tipos.

- v Na instrução CREATE TABLE, a cláusula WITH OPTIONS não pode ser especificada para "<nome>" de coluna na instrução CREATE TABLE, porque é herdada a partir de uma supertabela na hierarquia de tabelas.
- v Na instrução ALTER TABLE, a cláusula SET SCOPE não pode ser especificada para "<nome>" de coluna porque é herdada a partir de uma supertabela na hierarquia de tabelas.
- v Na instrução CREATE VIEW, a cláusula WITH OPTIONS não pode ser especificada para "<nome>" de coluna na instrução CREATE VIEW porque é herdada de uma supervista na hierarquia de vistas.
- v Na instrução ALTER TYPE, a cláusula DROP ATTRIBUTE não pode ser especificada para "<nome>" de atributo porque é herdada a partir de um supertipo na hierarquia de tipos.

A instrução não pode ser processada.

**Resposta do Utilizador:** As opções para uma coluna podem apenas ser definidas ou alteradas para a tabela ou vista na hierarquia de tabelas tipo ou na hierarquia de vistas tipo onde a coluna é introduzida. Um atributo só pode ser descartado a partir do tipo de dados na hierarquia de tipos onde o atributo foi introduzido.

**códigosql**: -20021

**estadosql**: 428DJ

### **SQL20022N O âmbito para a coluna de referência** ″**<nome-coluna>**″ **já se encontra definido.**

**Explicação:** O âmbito da coluna de referência ″<nome-coluna>″ não pode ser adicionado porque já se encontra definido.

A instrução não pode ser processada.

**Resposta do Utilizador:** Retire a cláusula ADD SCOPE da instrução ALTER TABLE.

**códigosql**: -20022

**estadosql**: 428DK

**SQL20023N O parâmetro** ″**<núm-parâmetro>**″ **da função externa ou originada tem um âmbito definido.**

**Explicação:** Um parâmetro do tipo referência não deve ter um âmbito definido quando estiver a ser usado com funções definidas pelo utilizador, externas ou originadas.

A instrução não pode ser processada.

**Resposta do Utilizador:** Retire a especificação SCOPE da definição do parâmetro.

**códigosql**: -20023

**estadosql**: 428DL

**SQL20024N A tabela ou vista de âmbitos "<nome-destino>" não está definida com tipo estruturado "<nome-tipo>".**

**Explicação:** A tabela ou vista de âmbitos "<nome-destino>" não é válida para ser utilizada como o âmbito desta referência porque:

- v não é uma tabela tipo
- v não é uma vista tipo ou
- v o tipo da tabela ou vista não é o mesmo que o tipo destino do tipo REF.

A instrução não pode ser processada.

**Resposta do Utilizador:** Especifique o âmbito da referência usando uma tabela tipo ou uma

vista tipo com o mesmo tipo que o tipo destino do tipo REF.

**códigosql**: -20024

**estadosql**: 428DM

### **SQL20025N SCOPE não se encontra especificado na cláusula RETURNS de uma função externa ou está especificado na cláusula RETURNS de uma função originada.**

**Explicação:** Existem duas causas possíveis:

- v Um tipo referência deve ter um âmbito definido quando está a ser usado como resultado de uma função externa definida pelo utilizador.
- v Um tipo de referência não pode ter um âmbito definido quando está a ser usado como resultado de uma função de origem definida pelo utilizador. A função irá usar o âmbito da função de origem.

A instrução não pode ser processada.

**Resposta do Utilizador:** Ao definir uma função externa com um tipo de referência tipo RETURNS, assegure-se que a cláusula SCOPE se encontra especificada. Ao definir uma função SOURCED com um tipo de referência tipo retornos, assegure-se que a cláusula SCOPE não se encontra especificada.

**códigosql**: -20025

**estadosql**: 428DN

### **SQL20026N O tipo <nome-tipo>**″ **não é um tipo estruturado ou não é um tipo estruturado replicável.**

**Explicação:** A instrução necessita de um tipo estruturado que possa ser replicado. O tipo "<nome-tipo>" é um dos seguintes:

- v não é um tipo estruturado; ou
- v é um tipo estruturado que está definido como não replicável.

A instrução não pode ser processada.

**Resposta do Utilizador:** Verifique que foi usado o nome do tipo correcto na instrução.

**códigosql**: -20026

**estadosql**: 428DP

**SQL20027N A subtabela ou subvista "<nome-sub-objecto>" não foi criada porque a subtabela ou subvista "<nome-objecto>" com o tipo "<nome-tipo>" já existe.**

**Explicação:** Dentro de uma tabela tipificada ou de uma hierarquia de vistas, apenas pode existir uma subtabela ou subvista de um tipo particular de subtipo. A tabela ou vista

"<nome-sub-objecto>" não pode ser criada uma vez que já existe definida uma tabela ou vista do tipo "<nome-tipo>". A tabela ou vista que já existe é "<nome-objecto>".

A instrução não pode ser processada.

**Resposta do Utilizador:** Verifique se a subtabela ou subvista está a ser criada com o tipo correcto e se a subtabela está a ser criada sob a tabela superior correcta ou ainda se a subvista está a ser criada sob a vista superior correcta.

**códigosql**: -20027

**estadosql**: 42742

**SQL20028N A tabela ou vista "<nome-tabela>" não pode ter um nome de esquema diferente de outras tabelas ou vistas da mesma hierarquia.**

**Explicação:** Todas as tabelas de uma hierarquia de tabelas tipo têm de ter o mesmo nome de esquema e todas as vistas numa hierarquia de vistas tipo têm de ter o mesmo nome de esquema.

A instrução não pode ser processada.

**Resposta do Utilizador:** Verifique se o nome de esquema da tabela ou vista está correcto. Se for especificado o nome de uma hierarquia, verifique se o respectivo nome de esquema corresponde ao nome do esquema da tabela ou vista raiz. Se estiver a ser criada uma subtabela, verifique se

está a ser criada na supertabela correcta. Se estiver a ser criada uma subvista, verifique se está a ser criada na supervista correcta.

**códigosql**: -20028

**estadosql**: 428DQ

## **SQL20029N A** ″**<operação>**″ **não pode ser aplicada na subtabela.**

**Explicação:** A operação ″<operação>″ foi aplicada numa tabela que não é a tabela raiz da hierarquia de tabelas.

A instrução não pode ser processada.

**Resposta do Utilizador:** Especifique a tabela raiz da hierarquia de tabelas na operação.

**códigosql**: -20029

**estadosql**: 428DR

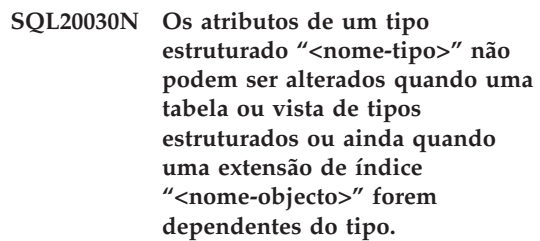

**Explicação:** Os atributos de um tipo estruturado não podem ser adicionados ou largados se uma tabela ou vista de tipos estruturados ou qualquer dos seus subtipos existirem actualmente. Atributos de tipo estruturado também não podem ser adicionados ou largados quando existir uma coluna na tabela que utilize directa ou indirectamente "<nome-tipo>". Do mesmo modo, atributos de tipo estruturado não podem ser adicionados ou largados quando o tipo "<nome-tipo>" ou um dos seus subtipos seja utilizado numa extensão de índice. A tabela, vista, ou extensão de índice "<nome-objecto>" é dependente do tipo estruturado "<nome-tipo>". Poderão existir outras tabelas, vistas ou extensões de índice que sejam dependentes do tipo ou de um dos seus subtipos devidos.

A instrução não pode ser processada.

**Resposta do Utilizador:** Verifique se está a ser

alterado o tipo correcto ou largue quaisquer tabelas, vistas ou extensões de índice que sejam dependentes do tipo estruturado "<nome-tipo>".

**códigosql**: -20030

**estadosql**: 55043

### **SQL20031N O** ″**<objecto>**″ **poderá não estar definido numa subtabela.**

**Explicação:** Chaves principais e restrições únicas podem apenas ser definidas na tabela raiz de uma hierarquia de tabelas tipo. Da mesma forma, índices exclusivos apenas podem ser definidos na tabela raiz de uma hierarquia de tabelas tipo.

A instrução não pode ser processada.

**Resposta do Utilizador:** Índices exclusivos, Chave principal ou restrições únicas apenas podem ser definidas na tabela raiz de uma hierarquia de tabelas.

**códigosql**: -20031

**estadosql**: 429B3

#### **SQL20032N O índice sobre as colunas especificadas não pode ser definido na subtabela "<nome-tabela>".**

**Explicação:** As colunas especificadas para o índice foram todas introduzidas num nível superior ao da subtabela "<nome-tabela>" na hierarquia de tabelas tipo. Assim, o índice não pode ser criado nesta subtabela.

A instrução não pode ser processada.

**Resposta do Utilizador:** Determine qual a tabela na hierarquia de tabelas onde todas as colunas foram incluídas pela primeira vez. Use esta tabela como o nome da tabela, ao criar o índice.

**códigosql**: -20032

**estadosql**: 428DS

### **SQL20033N Uma expressão que inclua "<expressão-parcial>" não inclui uma referência de âmbito válida.**

**Explicação:** A expressão que inclui "<expressão-parcial>" necessita de um operando que é o tipo de referência em que um âmbito é definido. Se a expressão incluir a função DEREF, o argumento da função deverá ser um tipo de referência com um âmbito definido.

No operador de retirar referência (->), o operando da esquerda tem de ser um tipo de referência com um âmbito definido.

A instrução não pode ser processada.

**Resposta do Utilizador:** Corrija a sintaxe da instrução SQL de modo a que o operando ou argumento sejam um tipo de referência com um âmbito definido.

**códigosql**: -20033

**estadosql**: 428DT

### **SQL20034N O tipo de dados** ″**<nome-tipo-lista>**″ **não está incluído numa hierarquia de tipo de dados estruturados que inclui o tipo de dados** ″**<nome-tipo-esquerda>**″ **do operando da esquerda do predicado TYPE.**

**Explicação:** Todos os tipos de dados listados no predicado TYPE devem estar incluídos numa hierarquia de tipo de dados que inclui o tipo de dados do operando da esquerda do predicado TYPE. O tipo de dados ″<nome-tipo-esquerda>″ não é um tipo de dados estruturado (não faz parte de uma hierarquia de tipos) ou o tipo de dados ″<nome-tipo-lista>″ não está incluído na hierarquia de tipo de dados que inclui ″<nome-tipo-esquerda>″.

A instrução não pode ser processada.

**Resposta do Utilizador:** Assegure-se que o tipo de dados da expressão e que todos os tipos de dados da lista no predicado TYPE são tipos de dados estruturados da mesma hierarquia de tipo de dados. Se ″<nome-tipo-esquerda>″ for

SYSIBM.REFERENCE, use DEREF para tornar o tipo de dados que resulta da expressão um tipo de dados estruturado.

**códigosql**: -20034

**estadosql**: 428DU

**SQL20035 O operando da esquerda de um operador de retirar referência não é válido. A expressão do caminho começa com uma "<cadeia-expressão>".**

**Explicação:** O operando da esquerda do operador de retirar referência numa expressão de caminho não é válido. As causas possíveis são:

- v O operando da esquerda inclui uma função de coluna que utiliza uma função de coluna como argumento.
- v A expressão do operando da esquerda inclui uma função de coluna e uma referência a uma coluna que não se encontra na cláusula GROUP BY.

**Resposta do Utilizador:** Corrija o operando da esquerda do operador de retirar referência da expressão de caminho que começa com "<cadeia-expressão>".

**códigosql**: -20035

**estadosql**: 428DV

**SQL20036N A coluna de identificador de objectos "<nome-coluna>" não pode ser referenciada com o operador de retirar referência.**

**Explicação:** O operador de retirar referência é usado com "<nome-coluna>" como sendo o operador da direita. Esta coluna é a coluna de identificador de objectos da tabela destino de retirar referência e não é válida para ser usada com este operador.

A instrução não pode ser processada.

**Resposta do Utilizador:** Corrija o nome da coluna na operação de retirar referência.

**códigosql**: -20036

**estadosql**: 428DW

### **SQL20037N A coluna de identificador de objecto é necessária para criar a tabela raiz ou a vista raiz "<nome-objecto>" de uma hierarquia de tabela ou vista tipo.**

**Explicação:** Ao criar a tabela raiz de uma hierarquia de tabelas tipo, é necessário definir uma coluna de identificador de objectos (OID) (usando a cláusula REF IS) na instrução CREATE TABLE.

Ao criar uma vista raiz de uma hierarquia de vistas tipo, é necessário definir uma coluna de identificador de objectos (OID) (usando a cláusula REF IS) na instrução CREATE VIEW.

A instrução não pode ser processada.

**Resposta do Utilizador:** Adicione a coluna OID necessária (cláusula REF IS) à instrução CREATE TABLE ou CREATE VIEW.

**códigosql**: -20037

**estadosql**: 428DX

### **SQL20038N A cláusula "<palavras-chave>" não pode ser especificada com a cláusula EXTEND USING.**

**Explicação:** A cláusula EXTEND USING na instrução CREATE INDEX não pode ser especificada com a cláusula "<palavras-chave>".

A instrução não pode ser processada.

**Resposta do Utilizador:** Remova a especificação da cláusula "<palavras-chave>" ou da cláusula EXTEND USING da instrução CREATE INDEX.

**códigosql**: -20038

**estadosql**: 42613

### **SQL20039N A definição do índice "<nome-índice>" não corresponde à definição da extensão do índice "<nome-ext-índice>".**

**Explicação:** A definição do índice e a definição da extensão do índice não coincidem. Segue-se uma lista dos casos em que as definições não coincidem.

- v O número de argumentos que se seguem ao nome da extensão do índice na cláusula EXTEND USING não é igual ao número de parâmetros de ocorrência da extensão do índice.
- v Os tipos de dados dos argumentos que se seguem ao nome da extensão do índice na cláusula EXTEND USING não coincidem exactamente (incluindo comprimento ou precisão e escala) aos tipos de dados dos parâmetros de ocorrência que lhes correspondem na extensão do índice.
- v O número de colunas especificado no índice não é o mesmo que o número de parâmetros de origem chave da extensão do índice.
- v Os tipos de dados das colunas do índice não correspondem exactamente (incluindo comprimento ou precisão e escala) aos tipos de dados dos parâmetros de origem chave correspondentes da extensão do índice. Há uma excepção onde não é necessária a correspondência exacta dos tipos de dados, o caso dos subtipos. A coluna do índice pode ser um subtipo de tipo de dados especificado como parâmetro de origem chave correspondente.

A instrução não pode ser processada.

**Resposta do Utilizador:** Altere a definição de índice de forma a que a extensão do índice coincida.

**códigosql**: -20039

**estadosql**: 428E0

**SQL20040N O número ou o tipo de resultado da função de tabela de produção de intervalos "<nome-funçãointervalo>" não é coerente com a função de tabela de transformação chave "<nome-funçãotransformação>" para a extensão de índice "<nome-ext-índice>".**

**Explicação:** A função de produção de intervalos deve:

v originar duas vezes o número de colunas originadas pela função de transformação chave

- v ter um número par de colunas (a primeira metade das colunas originadas são os valores chave iniciais e a segunda metade das colunas originadas são os valores chave finais)
- v ter o tipo de cada coluna chave inicial igual ao tipo de cada coluna chave final correspondente
- v ter o tipo de cada coluna chave inicial igual ao tipo da coluna de função de transformação correspondente.

Mais precisamente, deixe que  $a_1:t_1,... a_n:t_n$  sejam as colunas de resultados de funções e tipos de dados da função de transformação chave. As colunas de resultados de funções da função de produção de intervalos têm de ser  $b_1:t_1,...,b_m:t_m.c_1:t_1,...,c_m:t_m$ , em que m  $\leq n$  e as colunas ″b″ são as colunas chave iniciais e as colunas ″c″ são as colunas chave finais.

A instrução não pode ser processada.

**Resposta do Utilizador:** Especifique uma função de tabela de produção de intervalos que seja coerente com a função de tabela de transformação chave.

**códigosql**: -20040

**estadosql**: 428E1

**SQL20041N O número ou o tipo de parâmetros de chave de destino não corresponde ao número ou tipo de função de transformação chave "<nome-função>" da extensão de índice "<nome-ext-índice>".**

**Explicação:** O número de parâmetros de chave de destino tem de coincidir com o número de resultados originados pela função de transformação chave. Além disso, o tipo de parâmetros chave destino deve coincidir exactamente com os tipos de resultados da função correspondente.

A instrução não pode ser processada.

**Resposta do Utilizador:** Especifique o número e tipo de parâmetros correcto dos parâmetros chave de destino.

**estadosql**: 428E2

**SQL20042N O número máximo permitido de parâmetros "<tipo-parm>" foi excedido na extensão de índice "<nome-ext-índice>". O máximo permitido é "<valor-máx>".**

**Explicação:** Foram especificados demasiados parâmetros. Se "<tipo-parm>" for INDEX EXTENSION, podem ser especificados, no máximo "<valor-máx>" parâmetros de ocorrência. Se "<tipo-parm>" for INDEX KEYS, podem ser especificados até "<valor-máx>" parâmetros de origem chave.

A instrução não pode ser processada.

**Resposta do Utilizador:** Não especifique mais do que o número de parâmetros máximo permitido.

**códigosql**: -20042

**estadosql**: 54046

#### **SQL20043N O argumento para a rotina "<nome-rotina>" não é válido. Código de razão = "<código-razão>".**

Explicação: A rotina "<nome-rotina>" poderia ser a função de transformação, a função de produção de intervalos, ou uma rotina (função ou método) referenciadas na cláusula FILTER USING. O código de razão indicará a razão pela qual um argumento não é válido:

- **1** Numa função de transformação chave, o argumento não é um método de observação ou um parâmetro de ocorrência de extensão de índice.
- **2** A expressão usada como argumento usa uma rotina que especifica LANGUAGE SQL.
- **3** A expressão usada como argumento é uma subconsulta.
- **4** O tipo de dados de uma expressão utilizada como argumento não pode ser de tipo estruturado.
- **5** O argumento de uma função de transformação chave não pode ter um tipo de dados estruturado, LOB, DATALINK, LONG VARCHAR, ou LONG VARGRAPHIC.

A instrução não pode ser processada.

**Resposta do Utilizador:** Especifique um argumento válido para a função.

**códigosql**: -20043

**estadosql**: 428E3

**SQL20044N A rotina "<nome-rotina>" ou a expressão CASE não é válida numa instrução CREATE INDEX EXTENSION ou CREATE FUNCTION. Código de razão = "<código-razão>".**

**Explicação:** A rotina (função ou método) "<nome-rotina>" usada na instrução CREATE INDEX EXTENSION ou CREATE FUNCTION não é válida onde está a ser usada. Se "<nome-rotina>" estiver vazia será porque a expressão CASE utilizada para filtragem não é válida. O código de razão indica porquê.

- **1** A função de transformação chave não é uma função de tabela.
- **2** A função de transformação chave não é uma função externa.
- **3** A função de transformação chave é uma função variante.
- **4** A função de transformação chave é uma função de acção externa.
- **5** A função de produção de intervalos não é uma função de tabela.
- **6** A função de produção de intervalos não é uma função externa.
- **7** A função de produção de intervalo é uma função variante.
- **8** A função de produção de intervalo é uma função de acção externa.
- **9** A função de filtro de índice não é uma função externa.
- **10** A função de filtro de índice é uma função variante.
- **11** A função de filtro de índice é uma função de acção externa.
- **12** O tipo de resultado de uma função de filtro ou expressão CASE não é um tipo de dados de número inteiro.
- **13** Utiliza-se uma subconsulta numa expressão CASE ou enquanto argumento de uma função de filtro.

A instrução não pode ser processada.

**Resposta do Utilizador:** Se "<nome-rotina>" não estiver vazia, especifique uma rotina que se adapte às regras inerentes a uma função ou a um método especificados na cláusula específica da instrução CREATE INDEX EXTENSION ou CREATE FUNCTION. Caso contrário, especifique uma expressão CASE que se adapte às regras inerentes a expressões CASE na cláusula FILTER USING.

**códigosql**: -20044

**estadosql**: 428E4

**SQL20045N O parâmetro de ocorrência do tipo de dados "<nome-parâmetro>" não é válido para a extensão de índice "<nome-ext-índice>".**

**Explicação:** Um parâmetro de ocorrência deve ser um dos seguintes tipos de dados: VARCHAR, VARGRAPHIC, INTEGER, DECIMAL ou DOUBLE.

A instrução não pode ser processada.

**Resposta do Utilizador:** Especifique um tipo de dados válido para o parâmetro de ocorrência "<nome-parâmetro>".

**códigosql**: -20045

**estadosql**: 429B5

### **SQL20046N A cláusula SELECTIVITY a seguir a "<cadeia-predicado>" só pode ser especificada para um predicado válido definido pelo utilizador.**

**Explicação:** A cláusula SELECTIVITY está especificada com um predicado que não inclui uma função válida definida pelo utilizador. Uma função válida definida pelo utilizador inclui uma cláusula PREDICATES com uma cláusula WHEN que coincida com o predicado. A cláusula SELECTIVITY só pode ser especificada com um predicado definido pelo utilizador.

A instrução não pode ser processada.

**Resposta do Utilizador:** Remova a cláusula SELECTIVITY que se segue ao predicado.

**códigosql**: -20046

**estadosql**: 428E5

### **SQL20047N O método de pesquisa "<nome-método>" não foi encontrado na extensão de índice "<nome-ext-índice>".**

Explicação: O método "<nome-método>" referido na regra de exploração do predicado definido pelo utilizador tem de corresponder a um dos métodos de pesquisa especificados na extensão do índice "<nome-ext-índice>".

A instrução não pode ser processada.

**Resposta do Utilizador:** Especifique um método definido na extensão do índice.

**códigosql**: -20047

**estadosql**: 42743

**SQL20048N O argumento de pesquisa do método "<nome-método>" não tem correspondência com o que se encontra no método de pesquisa correspondente na extensão de índice "<nome-ext-índice>".**

**Explicação:** O argumento de pesquisa fornecido para o método "<nome-método>" não tem correspondência com o argumento do método de pesquisa correspondente da extensão de índice "<nome-ext-índice>". Ou o número de argumentos ou o tipo de argumentos não são correspondentes ao número ou tipo de parâmetros definidos.

A instrução não pode ser processada.

**Resposta do Utilizador:** Especifique um argumento de pesquisa que tenha correspondência com os parâmetros definidos na extensão de índice.

**códigosql**: -20048

**estadosql**: 428E6

### **SQL20049N O tipo de um operando que se segue ao operador de comparação na cláusula AS PREDICATE WHEN não corresponde exactamente ao tipo RETURNS.**

**Explicação:** A definição do predicado definido pelo utilizador não é válida. Na cláusula AS PREDICATE WHEN, o tipo do operando que se segue ao operador de comparação não tem uma correspondência exacta com o tipo RETURNS da função.

A instrução não pode ser processada.

**Resposta do Utilizador:** Especifique um operando com o tipo de dados correcto.

**códigosql**: -20049

**estadosql**: 428E7

**SQL20050N O destino da pesquisa ou o argumento da pesquisa "<nome-parâmetro>" não coincide com um nome na função a ser criada.**

**Explicação:** Cada destino de pesquisa numa regra de exploração de índice tem de coincidir com algum nome de parâmetro da função que está a ser criada. Cada argumento de pesquisa numa regra de exploração de índice tem de coincidir quer com um nome de expressão na cláusula EXPRESSION AS quer com um nome de parâmetro da função a ser criada. Os nomes de parâmetros têm de ser especificados na lista de

parâmetros para a função.

A instrução não pode ser processada.

**Resposta do Utilizador:** Especifique apenas nomes válidos da função no destino da pesquisa ou no argumento da pesquisa.

**códigosql**: -20050

**estadosql**: 428E8

**SQL20051N O argumento "<nomeparâmetro>" não pode aparecer como destino de pesquisa e como argumento de pesquisa simultaneamente, na mesma regra de exploração.**

**Explicação:** Na cláusula de exploração, um parâmetro de função não pode ser especificado como argumento a seguir a KEY e como argumento do método especificado a seguir à palavra-chave USE.

A instrução não pode ser processada.

**Resposta do Utilizador:** Especifique um nome de parâmetro da função apenas no destino da pesquisa ou apenas no argumento da pesquisa.

**códigosql**: -20051

**estadosql**: 428E9

### **SQL20052N A coluna "<nome-coluna>" é uma coluna de identificação de objectos que não pode ser actualizada.**

**Explicação:** A instrução UPDATE inclui definir uma coluna que é uma coluna de identificação de objectos (OID). Uma coluna OID não pode ser actualizada.

A instrução não pode ser processada.

**Resposta do Utilizador:** Retire SET de ″<nome-coluna>″ da instrução UPDATE.

**códigosql**: -20052

**estadosql**: 428DZ

### **SQL20053N Selecção integral não é válida para a vista tipo "<nome-vista>". Código de razão = "<código-razão>".**

**Explicação:** A selecção integral especificada na definição da vista tipo "<nome-vista>" não está de acordo com as regras de selecção integral de uma vista tipo. Seguem-se possíveis códigos de razão.

- **1** Uma definição de subvista contém uma expressão de tabela comum OU uma ramificação de uma definição da subvista não está no intervalo de uma única tabela, vista, pseudónimo ou nome alternativo.
- **2** O conjunto de linhas de uma ramificação da hierarquia de tabelas não pode ser identificado pelo gestor de base de dados como sendo distinto do conjunto de linhas de todas as ramificações da mesma hierarquia de tabelas no resto da hierarquia de vistas tipo.
- **3** A primeira expressão de uma ramificação de uma hierarquia na vista raiz:
	- v não é a coluna de identificação de objectos ou a tabela tipo ou a vista tipo referida na cláusula FROM e a opção UNCHECKED na cláusula REF IS não está a ser usada OU
	- v se a tabela na cláusula FROM não é tipo, a coluna pode conter nulos ou não tem um índice exclusivo definido somente nessa coluna e a opção UNCHECKED na cláusula REF IS não está a ser usada OU
	- v não é idêntica à expressão da ramificação da mesma hierarquia da subvista.
- **4** Uma tabela ou vista sobre a qual uma ramificação de uma subvista se estende não é uma subtabela ou subvista da tabela ou da vista referida em qualquer ramificação da vista superior e ou a

subvista utiliza EXTEND AS ou a vista raiz não tem a opção UNCHECK activa na cláusula REF IS.

- **5** A selecção integral inclui referências às funções NODENUMBER ou PARTITION, funções não deterministas ou funções definidas para terem uma acção externa.
- **6** Uma ramificação numa subvista não pode ser superior a uma tabela ou vista OUTER se qualquer uma das ramificações na sua vista superior for maior que uma tabela ou vista na mesma hierarquia, sem usar OUTER.
- **7** Uma subvista é superior a uma vista na sua própria hierarquia de vistas.
- **8** Uma subvista utiliza uma operação definida diferente de UNION ALL na sua definição OU UNION ALL é utilizado na definição sem que tenha sido especificada a opção UNCHECKED na cláusula REF IS da vista raiz.
- **9** Uma subvista contém duas ramificações de UNION ALL que são superiores à mesma hierarquia de tabelas ou hierarquia de vistas.
- **10** A definição de subvista contém uma cláusula GROUP BY ou HAVING.

**Resposta do Utilizador:** Altere a selecção integral da definição de vista, baseando-se no "<código-razão>".

- **1** Use apenas uma tabela ou uma vista na cláusula FROM. Encapsule selecções complexas em vistas que a vista tipo possa abranger com a opção UNCHECKED da cláusula REF IS da vista raiz.
- **2** Especifique uma tabela ou vista diferente na cláusula FROM de cada ramificação que não seja a mesma que uma já usada na hierarquia de vistas ou use predicados que definam claramente qual é o conjunto linhas de cada ramificação e os distinga dos

conjuntos-linha de outras ramificação na hierarquia de vistas tipo.

- **3** Assegure-se que a primeira coluna da vista raiz está de acordo com as regras para ser uma coluna de identificação de objectos válida para a vista tipo. Considere a utilização da opção UNCHECKED na cláusula ref is.
- **4** Especifique uma subtabela ou subvista da tabela ou vista especificada na cláusula FROM de uma ramificação da vista superior. Pode igualmente utilizar a opção UNCHECKED na definição da vista raiz em conjunto com a cláusula AS (sem EXTEND) na definição de subvista.
- **5** Remova a referência à função de selecção integral.
- **6** Se esta é a primeira subvista a usar OUTER numa ramificação acima desta hierarquia, altere a cláusula FROM de modo a que OUTER não seja usada. Se a vista superior utiliza OUTER, inclua OUTER na cláusula FROM da subvista.
- **7** Não origine uma subvista a partir de outras vistas da mesma hierarquia.
- **8** Se se utilizou UNION ALL, use a opção UNCHECKED na cláusula REF IS da vista raiz, para permitir múltiplas ramificações na definição de subvista. Para outras operações definidas, encapsule a operação definir numa vista e utilize a opção UNCHECKED na subvista, de modo a permitir o acesso a vistas comuns.
- **9** Una as ramificações a uma opção seleccionar sobre a sua supertabela ou supervista comum e utilize predicados (ex. o predicado tipo) para filtrar assim as linhas desejadas.
- **10** Encapsule as cláusulas GROUP BY e HAVING numa vista e utilize a opção UNCHECKED na vista de raiz para permitir o acesso a vistas comuns.

**estadosql**: 428EA

**SQL20054N A tabela "<nome-tabela>" não está em estado válido para a operação. Código de razão = "<código-razão>".**

**Explicação:** A tabela está num estado que não permite a operação. O código de razão indica o estado da tabela que está a impedir a operação.

- **21** A tabela encontra-se no estado Datalink Reconcile Pending (DRP) ou Datalink Reconcile Not Possible (DRNP).
- **22** A função não pode ser usada numa coluna gerada.

A instrução não pode ser processada.

**Resposta do Utilizador:** A acção depende do código de razão, da seguinte forma:

- **21** Consulte o Manual de Administração para mais informações sobre os estados Datalink Reconcile Pending (DRP) ou Datalink Reconcile Not Possible (DRNP) no sentido de tomar as medidas adequadas.
- **22** Utilize SET INTEGRITY FOR <nome-tabela> OFF antes de alterar a tabela. Em seguida altere a tabela e use SET INTEGRITY FOR <nome-tabela> IMMEDIATE CHECKED FORCE GENERATED para gerar os valores para a coluna nova ou alterada.

**códigosql**: -20054

**estadosql**: 55019

**SQL20055N Um tipo de dados de uma coluna resultado na lista de selecção não é compatível com o tipo de dados definido para a coluna** ″**<nome-coluna>**″**.**

**Explicação:** O tipo de dados da expressão da lista de selecção correspondente a ″<nome-coluna>″ não é compatível com o tipo

**códigosql**: -20053

de dados para o atributo do tipo estruturado. Ambos têm de ser:

- Numéricos
- Carácter
- Gráfico
- Datas ou carácter
- v Horas ou carácter
- Marcas de hora ou carácter
- v Ligações de Dados
- v os mesmos tipos distintos
- v tipos de referência em que o tipo de destino da expressão da lista de selecção é um subtipo do tipo de destino do atributo.

A instrução não pode ser processada.

**Resposta do Utilizador:** Examine a definição actual da tabela e o tipo estruturado associado. Assegure-se que o tipo de dados da expressão de selecção de lista para a coluna especificada é um tipo compatível.

**códigosql**: -20055

**estadosql**: 42854

**SQL20056N O processamento em "<nome>" do DB2 Data Links Manager encontrou um erro. Código de razão = "<código-razão>".**

**Explicação:** O processamento da instrução no DB2 Data Links Manager encontrou um erro, que é indicado pelos seguintes códigos de razão.

- **01** Foi detectada uma incoerência entre os dados do Data Links Manager do DB2 e um valor DATALINK numa tabela.
- **02** O Data Links Manager do DB2 atingiu um limite de recursos durante o processamento.
- **99** O Data Links Manager do DB2 deparou com um erro interno de processamento.

A instrução não pode ser processada.

**Resposta do Utilizador:** A acção depende do código de razão, da seguinte forma:

- **01** Execute o utilitário de reconciliação na tabela.
- **02** O administrador de Data Links Manager do DB2 deverá identificar o recurso a partir dos registos de diagnóstico e efectuar a acção correctiva.
- **99** Guarde os registos de diagnóstico do Data Links Manager do DB2 e do gestor de bases de dados e contacte os serviços da IBM.

**códigosql**: -20056

**estadosql**: 58004

**SQL20057N A coluna** ″**<nome-coluna>**″ **na subvista** ″**<nome-vista>**″ **não pode ser definida como só de leitura quando a coluna correspondente pode ser actualizada na supervista.**

**Explicação:** A coluna identificada por ″<nome-coluna>″ na subvista ″<nome-vista>″ encontra-se definida (implicitamente) como só de leitura. A supervista de ″<nome-vista>″ inclui a coluna correspondente que pode ser actualizada. Uma coluna não pode ser alterada de actualizável para só de leitura numa hierarquia de vistas tipo.

A instrução não pode ser processada.

**Resposta do Utilizador:** Altere a instrução CREATE VIEW de modo a que a coluna da subvista "<nome-vista>" seja actualizável ou descarte a(s) supervista(s) e volte a criá-las usando a cláusula READ ONLY, de modo a forçar a coluna a ser só de leitura.

**códigosql**: -20057

**estadosql**: 428EB

### **SQL20058N A selecção integral especificada para a tabela de resumo** ″**<nome-tabela>**″ **não é válida.**

**Explicação:** A definição da tabela de resumo tem regras específicas no que respeita ao conteúdo de selecção integral. Algumas regras baseiam-se nas opções de tabela de resumo (REFRESH DEFERRED ou REFRESH IMMEDIATE) enquanto outras se baseiam na replicação ou não da tabela. A selecção integral na instrução CREATE TABLE que originou esta condição viola pelo menos uma das regras que se encontram descritas em SQL Reference.

A instrução não pode ser processada.

**Resposta do Utilizador:** Altere selecção integral na instrução CREATE TABLE de modo a que esta se conforme às regras baseadas nas opções de tabela de resumo e se a tabela de resumo é replicada ou não.

**códigosql**: -20058

**estadosql**: 428EC

**SQL20059W A tabela de resumo** ″**<nome-tabela>**″ **não pode ser usada para optimizar o processamento de consultas.**

**Explicação:** A tabela de resumo está definida com REFRESH DEFERRED e selecção integral, o que não é suportado pelo gestor de base de dados ao optimizar o processamento de consultas. As regras baseiam-se nas opções de tabela de resumo (REFRESH DEFERRED ou REFRESH IMMEDIATE). A selecção integral na instrução CREATE TABLE que originou esta condição viola pelo menos uma das regras que se encontram descritas em SQL Reference.

A tabela de resumo foi criada com êxito.

**Resposta do Utilizador:** Não é necessária nenhuma acção. Se a tabela de resumo de destinava a ser usada na optimização do processamento de consultas, volte a definir selecção integral para se assegurar que esta é uma subselecção que inclui a cláusula GROUP BY.

**códigosql**: +20059

**estadosql**: 01633

### **SQL20060N A função de tabela de transformação chave utilizada pela extensão de índice "<id-índice>" da tabela "<id-tabela>" em "<id-esp-tabela>" gerou linhas duplicadas.**

**Explicação:** A função de tabela de transformação chave especificada pela cláusula GENERATE USING da extensão de índice utilizada pelo índice "<id-índice>" gerou linhas duplicadas. Não se devem produzir linhas duplicadas para uma determinada invocação da função de tabela de transformação chave. Este erro ocorre quando se insere ou se actualiza o valor chave para o índice "<id-índice>" da tabela "<id-tabela>" no espaço de tabela "<id-esp-tabela>".

A instrução não pode ser processada.

**Resposta do Utilizador:** O código para a função de tabela de transformação chave utilizada pela extensão do índice "<id-índice>" tem de ser modificado por forma a evitar a criação de linhas duplicadas.

Para determinar o nome do índice, recorra à seguinte consulta:

```
SELECT IID, INDSCHEMA, INDNAME
FROM SYSCAT.INDEXES AS I,
      SYSCAT.TABLES AS T
WHERE ID = <id-índice>
      AND TABLEID = \leid-tabela>
       AND TBSPACEID = <id-esp-tabela>
       AND T.TBASCHEMA = I.TABSCHEMA
      AND T.TABNAME = I.TABNAME
```
**códigosql**: -20060

**estadosql**: 22526

**SQL20062N A função de transformação "<tipo-transformação>" no grupo de transformação "<nome-grupo>" para o tipo "<nome-tipo>" não pode ser usada para uma função ou um método.**

**Explicação:** A função de transformação definida no grupo de transformação "<nome-grupo>" para o tipo "<nome-tipo>" não pode ser usada

para uma função ou um método porque a função de transformação não está escrita em SQL (definida com LANGUAGE SQL). O grupo de transformação não pode ser usado para esta função ou este método.

A instrução não pode ser processada.

**Resposta do Utilizador:** Especifique um grupo de transformação para o tipo "<nome-tipo>" que tenha as funções de transformação definidas com LANGUAGE SQL.

**códigosql**: -20062

**estadosql**: 428EL

**SQL20063N A cláusula TRANSFORM GROUP tem de ser especificada para o tipo "<nome-tipo>".**

**Explicação:** A função ou o método incluem um parâmetro ou devolvem tipos de dados de "<nome-tipo>" que não têm um grupo de transformação especificado.

A instrução não pode ser processada.

**Resposta do Utilizador:** Especifique uma cláusula TRANSFORM GROUP com um nome de grupo de transformação que esteja definido para "<nome-tipo>".

**códigosql**: -20063

**estadosql**: 428EM

**SQL20064N O grupo de transformação "<nome-grupo>" não suporta tipos de dados especificados como parâmetros ou tipos de dados devolvidos.**

**Explicação:** O grupo de transformação "<nome-grupo>" especificado na cláusula TRANSFORM GROUP não está definido para qualquer tipo de dados que esteja incluído na lista de parâmetros ou na cláusula RETURNS de uma função ou método.

A instrução não pode ser processada.

**Resposta do Utilizador:** Remova o grupo de transformação da definição de função ou método. **códigosql**: -20064

**estadosql**: 428EN

**SQL20065N O grupo de transformação "<nome-grupo>" para o tipo de dados "<nome-tipo>" não pode ser usado para transformar um tipo estruturado para fins de utilização com uma aplicação cliente.**

**Explicação:** O grupo de transformação "<nome-grupo>" para o tipo de dados "<nome-tipo>" define uma função de transformação que não pode ser usada quando se executam transformações para aplicações cliente. Os motivos desta impossibilidade baseiam-se na definição da função de transformação que não é suportada para aplicações cliente. A função de transformação não suportada pode ser:

- v uma função FROM SQL que é uma função ROW
- v uma função TO SQL com mais de um parâmetro

A instrução não pode ser processada.

**Resposta do Utilizador:** Para SQL estático incorporado, especifique um grupo de transformação diferente com a opção de associação TRANSFORM GROUP. Para SQL dinâmico, especifique um grupo de transformação diferente com a instrução SET DEFAULT TRANSFORM GROUP.

**códigosql**: -20065

**SQL20066N A função de transformação "<tipo-transformação>" não está definida no grupo de transformação "<nome-grupo>" para o tipo de dados "<nome-tipo>".**

**Explicação:** A função de transformação "<tipo-transformação>" do grupo de transformação "<nome-grupo>" para o tipo de dados "<nome-tipo>" é necessária a um grupo de transformação utilizado numa definição de função ou de método.

A instrução não pode ser processada.

**Resposta do Utilizador:** Se estiver a criar uma função ou um método, especifique um grupo de transformação diferente na definição de função ou método. Se estiver a referenciar um tipo estruturado numa instrução SQL dinâmica, especifique um grupo de transformação diferente para o registo especial CURRENT DEFAULT TRANSFORM GROUP. Em alternativa, adicione uma função de transformação "<tipo-transformação>" ao grupo de transformação "<nome-grupo>" para o tipo de dados "<nome-tipo>".

**códigosql**: -20066

**estadosql**: 42744

**SQL20067N A função de transformação "<tipo-transformação>" está definida mais do que uma vez no grupo de transformação "<nome-grupo>" para o tipo de dados "<nome-tipo>".**

**Explicação:** Uma função de transformação TO SQL ou FROM SQL só pode ser definida uma vez num grupo de transformação. O grupo de transformação "<nome-grupo>" para o tipo de dados "<nome-tipo>" tem pelo menos duas funções de transformação FROM SQL ou TO SQL (ou ambas) definidas.

A instrução não pode ser processada.

**Resposta do Utilizador:** Elimine as definições TO SQL ou FROM SQL de "<nome-grupo>" na definição de transformação por forma a só existir uma de cada.

**códigosql**: -20067

**estadosql**: 42628

**SQL20068N O tipo estruturado "<nome-tipo>" pode não estar definido por forma a que um dos seus tipos de atributos se utilize a si próprio directa ou indirectamente. O atributo "<nome-atributo>" causa a utilização directa ou indirecta.**

**Explicação:** Supõe-se que a utilização directa: Tipo A utilize directamente Tipo B se uma das seguintes condições for verdadeira:

- v O Tipo A tem um atributo de Tipo B
- v O Tipo B é um subtipo de A ou um supertipo de A.

Supõe-se que a utilização indirecta: Tipo A utilize indirectamente Tipo B se uma das seguintes condições for verdadeira:

v O Tipo A utiliza o tipo C, e o tipo C utiliza o tipo B.

O utilizador não pode definir um tipo por forma a que um dos seus atributos se utilize a si próprio directa ou indirectamente. O tipo para o atributo "<nome-atributo>" é a causa da utilização directa ou indirecta.

**Resposta do Utilizador:** Avalie o tipo e remova o tipo de atributo que causa a utilização directa ou indirecta.

**códigosql**: -20068

**estadosql**: 428EP

### **SQL20069N O tipo RETURNS de "<tipo-rotina>" "<nome-rotina>" não é o mesmo que o tipo de assunto.**

**Explicação:** O método "<nome-método>" especifica SELF AS RESULT. O tipo de dados RETURNS do método tem de ser o mesmo que o tipo de dados de assunto do método.

**Resposta do Utilizador:** Altere o tipo RETURNS do método "<nome-método>" para coincidir com o tipo de assunto.

**códigosql**: -20069

**estadosql**: 428EQ

**SQL20075N O índice "<nome-índice>" não pode ser criado ou alterado porque o comprimento de "<nome-coluna>" é maior do que 255 bytes.**

**Explicação:** O índice não pôde ser criado ou alterado porque o comprimento da coluna chave é maior que 255.

- v "<nome-índice>" é o nome do índice.
- "<nome-coluna>" é o nome da coluna chave. Se este valor tiver sido devolvido de uma operação ALTER TABLE, o valor de "<nome-coluna>" será o número de coluna.

Não pôde ser criada uma extensão de índice porque uma coluna devolvida pela função GENERATE KEY excederia 255 bytes.

- v "<nome-índice>" é o nome da extensão do índice.
- v "<nome-coluna>" é o nome de uma coluna devolvida pela função GENERATE KEY.

A instrução não pôde ser processada. O índice ou a extensão de índice especificados não foram criados ou a tabela não pôde ser alterada.

**Resposta do Utilizador:** Se estiver a criar um índice, elimine a coluna da definição de índice. Se estiver a alterar uma tabela, reduza o comprimento da nova coluna até ao máximo permitido. Se estiver a criar uma extensão de índice, especifique uma função GENERATE KEY diferente ou redefina a função para eliminar a coluna.

**códigosql**: -20075

**estadosql**: 54008

**SQL20076N A ocorrência da base de dados não está activada para a acção ou operação especificada. Código de razão = "<código-razão>".**

**Explicação:** Foi detectado um erro ao nível da ocorrência. A operação pedida não pôde ser concluída porque não está instalada uma área funcional específica ou porque não está activa uma área funcional específica para a ocorrência. Segue-se uma lista de códigos de razão e áreas funcionais associadas que pode activar ao nível da ocorrência:

1. A capacidade de executar operações de pedido distribuídas em relação a múltiplas origens de dados numa única instrução.

**Resposta do Utilizador:** Active a ocorrência para a acção ou operação pedida. Primeiro, instale a área funcional especificada, se esta ainda não existir. Em seguida, active a área funcional especificada. Os passos de activação variam de acordo com "<código-razão>":

1. Defina a variável DBM <DREQ> como ON e em seguida volte a iniciar o gestor de base de dados. Para um servidor associado, defina a variável DBM <FEDERATED> como YES e em seguida volte a iniciar o gestor de base de dados.

**códigosql**: -20076

**estadosql**: 0A502

### **SQL20077N Não é possível construir objectos de tipo estruturado que tenham atributos de tipo Datalink.**

**Explicação:** Foi feita uma tentativa para chamar o construtor de um tipo estruturado que tem um atributo tipo Datalink e/ou Reference. Esta função não é actualmente suportada. Na Versão 6.1 ou anterior, este erro também poderá ser emitido relativamente a um objecto de tipo estruturado com um atributo de tipo Reference.

A instrução não pode ser processada.

**Resposta do Utilizador:** O erro pode ser corrigido efectuando um dos seguintes procedimentos:

- 1. Remover a chamada para execução do construtor do tipo do programa.
- 2. Remover quaisquer atributos de tipo Datalink (ou Reference) da definição do tipo estruturado (esta acção poderá não ser possível se existirem tabelas dependentes deste tipo).

**códigosql**: -20077
**SQL20078N O objecto "<nome-objecto>" da hierarquia do tipo "<tipo-objecto>" não pode ser processado utilizando a operação "<tipo-operação>".**

**Explicação:** Foi feita uma tentativa de operação "<tipo-operação>" utilizando um objecto da hierarquia denominado "<nome-objecto>" do tipo "<tipo-objecto>". Esta operação não suporta o processamento de objectos da hierarquia.

A instrução não pôde ser processada.

**Resposta do Utilizador:** Verifique se utilizou o nome de objecto correcto. Para os tipos de objectos TABLE ou VIEW, o objecto tem de ter o nome de uma subtabela na hierarquia de tabelas ou de vistas. Em alguns casos, o objecto tem de designar especificamente a tabela raiz. Para os objectos do tipo índice, este nome tem de ser o nome de um índice criado numa subtabela.

**códigosql**: -20078

**estadosql**: 42858

**SQL20080N A especificação de método para "<nome-método>" não pode ser largada porque existe um corpo de método.**

**Explicação:** A especificação de método "<nome-método>" ainda tem um corpo de método que tem de ser largado antes que a própria especificação de método o possa ser.

A instrução não pode ser processada.

**Resposta do Utilizador:** Utilize a instrução DROP METHOD com a mesma especificação de método para largar o corpo de método e em seguida emitir a instrução ALTER TYPE novamente, por forma a largar a especificação de método.

**códigosql**: -20080

**estadosql**: 428ER

#### **SQL20081N O corpo de método não pode ser definido para uma especificação de método "<nome-método>" de LANGUAGE "<tipo-linguagem>".**

**Explicação:** A especificação de método "<nome-método>" está definida com LANGUAGE "<tipo-linguagem>". Se LANGUAGE for SQL, o corpo do método tem de ser uma instrução de controlo SQL. Para outras linguagens deve ser especificada a cláusula EXTERNAL.

A instrução não pode ser processada.

**Resposta do Utilizador:** Altere o corpo do método para coincidir com LANGUAGE especificado na especificação de método.

**códigosql**: -20081

**estadosql**: 428ES

# **SQL20082N O tipo dinâmico "<id-tipo-expressão>" da expressão não é um subtipo do tipo de dados de destino "<id-tipo-destino>" numa especificação TREAT.**

**Explicação:** O tipo de dados dinâmico do resultado da expressão especificado na especificação TREAT é "<id-tipo-expressão>". O tipo de dados de destino especificado "<id-tipo-destino>" é um subtipo adequado de "<id-tipo-expressão>", o que não é permitido.

A instrução não pode ser processada.

#### **Resposta do Utilizador:** Altere

"<id-tipo-destino>" da especificação TREAT para um supertipo de "<id-tipo-expressão>" ou altere a expressão por forma a que o tipo de dados dinâmico do resultado seja um subtipo de "<id-tipo-destino>".

Para determinar os nomes de tipo de dados para "<id-tipo-expressão>" e "<id-tipo-destino>", recorra à seguinte consulta:

```
SELECT TYPEID, TYPESCHEMA, TYPENAME
FROM SYSCAT.DATATYPES
WHERE TYPEID IN INTEGER(
"<id-tipo-expressão>"),
INTEGER("<id-tipo-destino>"))
```
**códigosql**: -20082

**estadosql**: 0D000

**SQL20083N O tipo de dados do valor devolvido por "<tipo-rotina>" "<id-rotina>" não coincide com o tipo de dados especificado como RESULT.**

Explicação: O método "<id-rotina>" especifica SELF AS RESULT e por conseguinte exige que o tipo de dados do valor devolvido seja o mesmo que o tipo de dados de assunto utilizado para invocar o método. A instrução RETURN, quer no corpo de método SQL quer na função de transformação TO SQL para o tipo de um método externo, resultaram num tipo de dados incorrecto.

A instrução não pode ser processada.

**Resposta do Utilizador:** Altere a instrução RETURN do método ou da função de transformação por forma a assegurar que o tipo de dados do valor devolvido seja sempre o tipo de assunto utilizado para invocar o método.

Para determinar o nome de rotina associado com "<id-rotina>", utilize a seguinte consulta:

> SELECT FUNCSCHEMA, FUNCNAME, SPECIFICNAME FROM SYSCAT.FUNCTIONS WHERE FUNCID = INTEGER("<id-rotina>")

**códigosql**: -20083

**estadosql**: 2200G

**SQL20084N A "<tipo-rotina>" "<nome-rotina>" iria definir uma relação de sobreposição com um método existente.**

**Explicação:** Um método MT, com tipo de assunto T, está definido para se sobrepor a outro método MS, com tipo de assunto S, se todas as condições seguintes forem verdadeiras:

- v MT e MS têm o mesmo nome não qualificado e o mesmo número de parâmetros.
- v T é um subtipo adequado de S.
- v Os tipos de parâmetro diferentes de assunto de MT são os mesmos que os respectivos tipos de parâmetro diferentes de assunto de MS. (Aqui, "mesmo" aplica-se ao tipo básico, tal como VARCHAR, independentemente de comprimento e precisão).

Nenhum método pode sobrepor-se a, ou ser sobreposto por, outro método. Além disso, uma função ou um método não podem estar numa relação de sobreposição. Ou seja, se a função fosse um método com o seu primeiro parâmetro como assunto S, não poderia sobrepor-se a outro método de qualquer supertipo de S e não poderia ser sobreposto por outro método de qualquer subtipo de S.

A instrução não pode ser processada.

**Resposta do Utilizador:** Altere a rotina que está a ser definida para usar um nome de rotina diferente de "<nome-rotina>" ou altere os parâmetros da rotina.

**códigosql**: -20084

**estadosql**: 42745

# **SQL20085N Uma rotina definida com PARAMETER STYLE JAVA não pode ter o tipo estruturado "<nome-tipo>" como tipo de parâmetro ou como tipo de retorno.**

**Explicação:** Foi definida uma rotina com PARAMETER STYLE JAVA e um dos tipos de parâmetro ou tipos de retorno está definido usando o tipo estruturado "<nome-tipo>", o que não é suportado na versão actual do DB2.

A instrução não pode ser processada.

**Resposta do Utilizador:** Altere a rotina para um estilo de parâmetro diferente ou remova o tipo estruturado da definição da rotina.

**códigosql**: -20085

**estadosql**: 429B8

#### **SQL20086N O comprimento do valor de tipo estruturado para uma coluna excede o limite do sistema.**

**Explicação:** O valor para uma coluna de tipo estruturado excede 1 gigabyte no tamanho global, incluindo dados do descritor para a ocorrência. Pode tratar-se de uma coluna que está a ser inserida ou actualizada directamente, ou de uma coluna que é gerada.

A instrução não pode ser processada.

**Resposta do Utilizador:** Reduza o tamanho do valor de tipo estruturado que está a ser atribuído à coluna.

**códigosql**: -20086

**estadosql**: 54049

#### **SQL20087N Não pode utilizar-se DEFAULT ou NULL numa afectação de atributos.**

**Explicação:** A instrução UPDATE está a usar uma afectação de atributos para definir o valor de um atributo numa coluna de tipo estruturado. Esta forma de instrução de afectação não permite o uso das palavras-chave DEFAULT ou NULL do lado direito da afectação.

A instrução não pode ser processada.

**Resposta do Utilizador:** Especifique uma expressão para o lado direito da afectação do atributo ou altere a afectação por forma a não usar a sintaxe de afectação de atributos.

**códigosql**: -20087

**estadosql**: 428B9

### **SQL20089N Um nome de método não pode ser o mesmo do que um nome de tipo estruturado dentro da mesma hierarquia de tipos.**

**Explicação:** Um nome de método especificado é o mesmo que o tipo estruturado que está

definido para um dos supertipos ou subtipos do tipo estruturado.

A instrução não pode ser processada.

**Resposta do Utilizador:** Especifique um nome diferente para o método.

**códigosql**: -20089

**estadosql**: 42746

**SQL20090W O uso do tipo estruturado que tem o atributo "<nome-atributo>" de tipo DATALINK está efectivamente limitado ao tipo de uma tabela ou vista de tipo estruturado.**

**Explicação:** O atributo "<nome-atributo>" está definido como tipo DATALINK ou como tipo distinto baseado em DATALINK. Um tipo estruturado que inclua tal atributo só pode ser usado como tipo de uma tabela ou vista. Se for usado como tipo de uma coluna de uma tabela ou vista, só poderá receber um valor nulo.

A instrução continuou o processamento.

**Resposta do Utilizador:** Considere o uso intencional do tipo estruturado. Se o tipo for usado como tipo de dados de coluna, remova o atributo "<nome-atributo>" do tipo estruturado ou utilize um tipo de dados diferente de DATALINK para o atributo.

**códigosql**: +20090

**estadosql**: 01641

**SQL20093N A tabela "<nome-tabela>" não pode ser convertida de ou para uma tabela de resumo. Código de razão = "<código-razão>".**

**Explicação:** A instrução ALTER TABLE está a ser usada para alterar a tabela de uma tabela de resumo para DEFINITION ONLY ou para converter uma tabela normal para uma tabela de resumo. A instrução ALTER TABLE falhou, conforme os seguintes códigos de razão indicam.

**1** A tabela é uma tabela de tipo estruturado ou de hierarquia.

- **2** A tabela não é uma tabela de resumo e foi especificado DEFINITION ONLY.
- **3** A tabela é uma tabela de resumo replicada e foi especificado DEFINITION ONLY.
- **4** A tabela tem pelo menos um activador definido.
- **5** A tabela tem pelo menos uma restrição de verificação definida.
- **6** A tabela tem pelo menos uma restrição única ou um índice único definidos.
- **7** A tabela tem pelo menos uma restrição referencial definida.
- **8** A tabela está referenciada na definição de uma tabela de resumo existente.
- **9** A tabela está referenciada directa ou indirectamente (através de uma vista, por exemplo) na selecção integral.
- **10** A tabela já é uma tabela de resumo.
- **11** O número de colunas da tabela existente não coincide com o número de colunas definido na lista de selecção da selecção integral.
- **12** Os tipos de dados das colunas da tabela existente não coincidem exactamente com as colunas correspondentes na lista de selecção da selecção integral.
- **13** Os nomes de coluna das colunas da tabela existente não coincidem exactamente com os nomes de coluna correspondentes na lista de selecção da selecção integral.
- **14** A característica de nulidade das colunas da tabela existente não coincide exactamente com a característica de nulidade das colunas correspondentes na lista de selecção da selecção integral.
- **15** Não é possível executar a transformação se existirem outras alterações de tabela na mesma instrução ALTER TABLE.

**Resposta do Utilizador:** A acção depende do código de razão, da seguinte forma:

- **1** A tabela não pode ser transformada numa tabela de resumo. Em vez disso, crie uma nova tabela de resumo.
- **2** Não há necessidade de transformar esta tabela. Não é necessária nenhuma acção.
- **3** Uma tabela replicada só pode ser uma tabela de resumo. Em vez disso, crie uma nova tabela.
- **4** Largue quaisquer activadores e tente novamente a instrução ALTER TABLE.
- **5** Largue quaisquer restrições de verificação e tente novamente a instrução ALTER TABLE.
- **6** Largue quaisquer restrições únicas e índices únicos. Tente novamente a instrução ALTER TABLE.
- **7** Largue quaisquer restrições referenciais e tente novamente a instrução ALTER TABLE.
- **8** Largue a tabela de resumo que referencia a tabela e tente novamente a instrução ALTER TABLE.
- **9** Uma tabela de resumo não pode fazer referência a si própria. Modifique a selecção integral para remover a referência directa ou indirecta à tabela a ser alterada.
- **10** Não é permitida a operação uma vez que a tabela já é uma tabela de resumo.
- **11** Modifique a selecção integral para incluir o número correcto de colunas na lista de selecção.
- **12** Modifique a selecção integral por forma a que o resultado dos tipos de dados de coluna coincida exactamente com os tipos de dados das colunas correspondentes já existentes.
- **13** Modifique a selecção integral por forma a que o resultado dos nomes de coluna coincida exactamente com os nomes das colunas correspondentes já existentes.
- **14** A tabela não pode ser transformada numa tabela de resumo, a não ser que a

característica de nulidade possa coincidir. Em vez disso, crie uma nova tabela de resumo.

**15** Execute as outras alterações de tabela numa instrução ALTER TABLE que não inclua a cláusula SET SUMMARY AS.

**códigosql**: -20093

**estadosql**: 428EW

expressão e não pode ser designado na lista de nomes de coluna de um activador BEFORE UPDATE, nem referenciado como variável de nova transição num activador BEFORE.

**Resposta do Utilizador:** Remova a referência a "<nome-coluna>" no activador "<nome-activador>".

**códigosql**: -20094

**estadosql**: 42989

**SQL20094N A coluna "<nome-coluna>" está GENERATED mediante uma expressão e não pode ser usada no activador BEFORE "<nome-activador>".**

**Explicação:** O valor para a coluna "<nome-coluna>" é gerado mediante uma

# **SQL20100 - SQL20199**

**SQL20108N Um conjunto de resultados contém um tipo de dados não suportado na posição "<número-posição>" do cursor "<nome-cursor>" aberto pelo procedimento "<nome-procedimento>" armazenado.**

**Explicação:** O procedimento armazenado identificado por nome-procedimento não pode devolver pelo menos um dos conjuntos do resultado da consulta identificada por nome-cursor porque pelo menos uma das colunas, coluna número-posição contém um tipo de dados que não é suportado pelo Solicitador de Aplicações DRDA (cliente) ou pelo Servidor de Aplicações DRDA (servidor). Consequentemente, a chamada para o procedimento armazenado falha.

**Resposta do Utilizador:** Modifique a instrução OPEN (e as instruções FETCH posteriores) para o cursor nome-cursor no procedimento armazenado nome-procedimento no servidor para não seleccionar o tipo de dados não suportado na coluna número-posição. A aplicação cliente que chamou o procedimento

armazenado pode ter de ser alterada para reflectir a alteração no procedimento armazenado.

**códigosql**: -20108

**estadosql**: 56084

# **SQL20109W Erro no suporte de depuração do DB2. Código de razão: "<código-razão>".**

**Explicação:** O suporte do depurador tinha uma situação de erro que desactivará a depuração, mas não afecta a execução normal. Segue-se uma lista de códigos de razão:

- 1. O suporte do depurador não está instalado.
- 2. Houve um erro de sintaxe no endereço de IP do cliente do depurador na tabela do depurador.
- 3. Ocorreu um tempo de espera nas comunicações entre o segundo plano do depurador e o cliente do depurador.
- 4. Ocorreu um problema ao aceder à tabela do depurador DB2DBG.ROUTINE\_DEBUG.

# **Resposta do Utilizador:**

- 1. Verifique se instalou a opção do depurador na máquina do servidor do DB2.
- 2. Certifique-se de que o endereço de IP na tabela do depurador tem a sintaxe correcta.
- 3. Verifique se o daemon do depurador no cliente está iniciado e se existe uma correspondência entre as portas no cliente e no servidor.
- 4. Verifique se criou as tabelas do depurador com o esquema correcto.

**códigosql**: +20109

**estadosql**: 01637

**SQL20111N Não é possível emitir instruções SAVEPOINT, RELEASE SAVEPOINT ou ROLLBACK TO SAVEPOINT neste contexto. Código de razão = "<código-razão>".**

**Explicação:** A instrução não pode ser processada porque viola uma restrição, tal como é indicado pelo código de razão seguinte:

- 1. Não se pode emitir SAVEPOINT dentro de um activador.
- 2. Não se pode emitir SAVEPOINT dentro de uma transacção global.

A instrução não pode ser processada.

**Resposta do Utilizador:** Remova a instrução SAVEPOINT, RELEASE SAVEPOINT ou ROLLBACK TO SAVEPOINT do activador ou da transacção global.

**códigosql**: -20111

**estadosql**: 3B503

### **SQL20112N Não se pode definir SAVEPOINT porque já existe uma e não são suportadas SAVEPOINT imbricadas.**

**Explicação:** Ocorreu um erro numa instrução SAVEPOINT ou numa instrução composta atómica de SQL. Já existe um ponto de salvaguarda e não são suportados pontos de

salvaguarda imbricados neste ambiente.

**Resposta do Utilizador:** Se for necessário restabelecer um ponto de salvaguarda existente, emita a instrução RELEASE SAVEPOINT para libertar o ponto de salvaguarda existente, e volte a emitir a instrução SAVEPOINT. No caso de instruções compostas atómicas SQL, só se pode definir um SAVEPOINT depois do final da instrução composta.

**códigosql**: -20112

**estadosql**: 3B002

# **SQL20113N O método "<id-método>" não pode devolver nulos estando definido como SELF AS RESULT.**

**Explicação:** O método com o identificador de método "<id-método>" está definido com SELF AS RESULT. A chamada do método utilizou uma ocorrência diferente de nula de um tipo estruturado, e por isso o método não pode devolver uma ocorrência nula.

**Resposta do Utilizador:** Altere a implementação do método por forma a assegurar que o método não devolve um valor nulo. Uma das possibilidades consiste em definir todos os atributos do tipo estruturado devolvido para um valor nulo. Para determinar o nome do método que falhou, recorra à seguinte consulta:

> SELECT FUNCSCHEMA, FUNCNAME, SPECIFICNAME FROM SYSCAT.FUNCTIONS WHERE FUNCID = id-método

**códigosql**: -20113

**estadosql**: 22004

**SQL20114W A coluna "<nome-coluna>" na tabela "<nome-tabela>" não tem extensão suficiente para o comprimento definido do valor predefinido USER.**

**Explicação:** A coluna "<nome-coluna>" está definida com um comprimento inferior a 128 bytes. Foi especificada a cláusula DEFAULT USER para esta coluna. Uma vez que o registo especial de USER está definido com

VARCHAR(128), qualquer tentativa para atribuir o valor predefinido para "<nome-tabela>" por um utilizador com um ID de utilizador maior do que a largura da coluna resultará em erro. Um utilizador com um ID de utilizador maior do que a largura da coluna nunca seria capaz de inserir ou modificar esta coluna para o valor predefinido.

**Resposta do Utilizador:** Se os padrões do seu sistema não permitirem que um ID de utilizador exceda a largura da coluna, então este aviso poderá ser ignorado. Para impedir o aparecimento deste aviso, a largura da coluna deve ter pelo menos 128 bytes. Poderá mudar a largura da coluna descartando ou criando novamente a tabela ou, se o tipo de dados for VARCHAR, utilizando ALTER TABLE para aumentar a largura da tabela.

**códigosql**: +20114

**estadosql**: 01642

**SQL20115N Não se pode utilizar "<tipo-rotina>" "<nome-rotina>" como uma função de transformação "<tipo-transformação>" no grupo de transformação "<nome-grupo>".**

**Explicação:** Se "<tipo-rotina>" for FUNCTION, então a função definida por "<nome-rotina>" não pode ser utilizada como uma função de transformação por que é um função incorporada. Se "<tipo-rotina>" for METHOD, então o método definido por "<nome-rotina>" não pode ser utilizado como uma função de transformação por que é um método.

A instrução não pode ser processada.

**Resposta do Utilizador:** Especifique uma função diferente para a função de transformação "<tipo-transformação>" do grupo de transformação "<nome-grupo>".

**códigosql**: -20115

**estadosql**: 428EX

**SQL20116N O tipo de dados do destino da procura "<nome-parâmetro>" não corresponde ao tipo de dados de chave de origem da extensão de índice especificada "<nome-extensão-índice>".**

**Explicação:** Se o destino da procura for de tipo de dados incorporados ou distintos, o tipo deve corresponder exactamente ao tipo de dados da chave de origem da extensão de índice. Se o tipo de dados do destino da procura for do tipo estruturado, deve estar na mesma hierarquia de tipo estruturado da chave de origem da extensão de índice.

A instrução não pode ser processada.

**Resposta do Utilizador:** Especifique um destino de procura com um tipo de dados que corresponda ao tipo de dados da chave de origem na extensão de índice.

**códigosql**: -20116

**estadosql**: 428EY

**SQL20117N Não é válida uma especificação de janela para uma função OLAP. Código de razão = "<código-razão>".**

**Explicação:** A especificação da janela (cláusula OVER) de uma invocação de função OLAP não foi correctamente especificada. A especificação incorrecta é indicada pelo "<código-razão>".

- **1** RANGE ou ROWS está especificado sem um ORDER BY na especificação da janela.
- **2** RANGE está especificado e a janela da cláusula ORDER BY inclui mais do que uma expressão de chave de ordenação.
- **3** RANGE está especificado e o tipo de dados do valor de domínio não pode ser utilizado numa expressão de subtracção com um tipo de dados da expressão de chave de ordenação na janela da cláusula ORDER BY.

**4** UNBOUNDED PRECEDING está especificado depois de CURRENT ROW ou UNBOUNDED FOLLOWING está especificado antes de CURRENT ROW.

A instrução não pode ser processada.

**Resposta do Utilizador:** Modifique a especificação da janela para corrigir a especificação não válida indicada por "<código-razão>".

- **1** Adicione uma cláusula ORDER BY de janela a cada especificação de janela que especifique RANGE ou ROWS.
- **2** Certifique-se de que cada especificação de janela que inclua RANGE tem exactamente uma expressão de chave de ordenação na cláusula ORDER BY da janela.
- **3** Para cada especificação de janela que inclua RANGE, certifique-se de que o valor de domínio pode ser subtraído da expressão de chave de ordenação na cláusula ORDER BY de janela, que deverá ser de tipo numérico ou um tipo de data. Para expressões de chave de ordenação de data, o valor de domínio deve ser o tipo DECIMAL específico de duração de data com a precisão e escalas correctas.
- **4** Certifique-se de que qualquer especificação de janela que esteja a utilizar "BETWEEN" e "CURRENT ROW" tem "UNBOUNDED PRECEDING" antes de "AND CURRENT ROW" ou "UNBOUNDED FOLLOWING" depois de "CURRENT ROW AND".

**códigosql**: -20117

**estadosql**: 428EZ

#### **SQL20118N O tipo estruturado "<nome-tipo>" tem mais do que o número máximo de atributos permitidos. O máximo permitido é "<valor-máx>".**

**Explicação:** O número máximo de atributos, incluindo atributos herdados, permitido para cada tipo estruturado foi excedido com a definição do tipo estruturado "<nome-tipo>". O número máximo de atributos, incluindo atributos herdados, é de "<valor-máx>".

A instrução não pode ser processada.

**Resposta do Utilizador:** Certifique-se de que o número de atributos para o tipo estruturado não excede o limite.

**códigosql**: -20118

**estadosql**: 54050

# **SQL20119N Uma função ROW deve incluir pelo menos duas colunas.**

**Explicação:** Uma função que especifique ROW na cláusula RETURNS deve incluir uma lista de colunas com pelo menos duas colunas.

**Resposta do Utilizador:** Remova a palavra-chave de ROW da cláusula RETURNS para a transformar numa função escalar ou especifique colunas múltiplas na lista de colunas da cláusula RETURNS.

**códigosql**: -20119

**estadosql**: 428F0

# **SQL20120N Uma função SQL TABLE tem de devolver um resultado de tabela.**

**Explicação:** Uma função de SQL que especifique TABLE na cláusula RETURNS tem de devolver um resultado que seja tabela. Com excepção de uma selecção máxima escalar, uma expressão escalar não pode ser devolvida como resultado de uma função SQL TABLE.

**Resposta do Utilizador:** Remova a palavra-chave TABLE da cláusula RETURNS para a transformar numa função escalar ou especifique uma selecção máxima na instrução RETURN do corpo de função TABLE.

**códigosql**: -20120

**estadosql**: 428F1

#### **SQL20121N Só se pode especificar um WITH RETURN ou SCROLL para o** cursor "<nome-cursor>".

**Explicação:** Especificou-se tanto WITH RETURN como SCROLL para o cursor "<nome-cursor>", mas tal não é permitido.

A instrução não pode ser processada.

**Resposta do Utilizador:** Altere a instrução de cursor DECLARE CURSOR para especificar NO SCROLL (ou remover a palavra-chave SCROLL), ou remova a cláusula WITH RETURN.

**códigosql**: -20121

**estadosql**: 428F3

**SQL20133N A operação "<nome-operação>" não pode ser executada na rotina externa "<nome-rotina>". A operação só pode ser executada em rotinas de SQL.**

**Explicação:** Tentou executar a operação "<nome-operação>" na rotina externa "<nome-rotina>". Contudo, só pode executar essa operação em rotinas de SQL. A operação não terminou com êxito.

**Resposta do Utilizador:** Certifique-se de que o nome que forneceu identifica uma rotina SQL.

**códigosql**: -20133

**estadosql**: 428F7

# **SQL20134N O ficheiro de Arquivo SQL (SAR) para a rotina "<nome-rotina>" não pode ser criado no servidor.**

**Explicação:** A criação do arquivo SQL (SAR) para a rotina "<nome-rotina>" falhou porque o DB2 não pode localizar a biblioteca ou o ficheiro de associação para a rotina especificada. Os ficheiros de associação estão apenas disponíveis

para rotinas SQL criadas com o DB2 Versão 7.1, FixPack 2 ou superior.

**Resposta do Utilizador:** Recrie o procedimento num servidor com o DB2 Versão 7.1, FixPack 2 ou superior e volte a tentar a operação.

**códigosql**: -20134

**estadosql**: 55045

**SQL20135N O arquivo SQL especificado não corresponde ao ambiente de destino. Código de razão = "<código-razão>".**

**Explicação:** O arquivo SQL especificado não corresponde ao ambiente de destino por uma das seguintes razões:

- **1** O sistema operativo do ambiente de destino não é o mesmo do sistema operativo em que o arquivo de SQL foi criado.
- **2** O tipo de base de dados e o nível do ambiente de destino não é o mesmo que o tipo de base de dados e do nível em que o arquivo de SQL foi criado.

**Resposta do Utilizador:** Certifique-se se o ambiente em que o arquivo de SQL foi criado corresponde ao ambiente de destino e volte a emitir o comando. Se os ambientes não corresponderem, tem de criar manualmente a rotina de SQL através do ambiente de destino.

**códigosql**: -20135

**estadosql**: 55046

#### **SQL20142N A sequência "<nome-sequência>" não pode ser utilizada do modo especificado.**

**Explicação:** A "<nome-sequência>" foi referenciada num contexto em que não pode ser usada. A "<nome-sequência>" é uma sequência criada pelo sistema para uma coluna de identidade. Estas sequências não podem ser referenciadas em instruções COMMENT ON SEQUENCE, DROP SEQUENCE, GRANT ou REVOKE, nem em expressões NEXTVAL ou PREVVAL.

**Resposta do Utilizador:** Especifique o nome de um objecto de sequência definida pelo utilizador neste contexto.

**códigosql**: -20142

**estadosql**: 428FB

# **SQL20143N Falhou a função de codificação ou descodificação porque o valor ENCRYPTION PASSWORD não está definido.**

**Explicação:** O valor ENCRYPTION PASSWORD não está definido.

**Resposta do Utilizador:** Emita a instrução SET ENCRYPTION PASSWORD para definir o valor ENCRYPTION PASSWORD. A palavra-passe tem de ter um mínimo de 6 bytes e um máximo de 127 bytes.

**códigosql**: -20143

**estadosql**: 51039

**SQL20144N A palavra-passe de codificação não é válida porque o comprimento era inferior a 6 bytes ou superior a 127 bytes.**

**Explicação:** Os dados têm de ser codificados com um comprimento de palavra-passe entre 6 e 127.

**Resposta do Utilizador:** Assegure-se de que o comprimento da palavra-passe tem entre 6 e 127.

**códigosql**: -20144

**estadosql**: 428FC

**SQL20145N A função de descodificação falhou. A palavra-passe usada para a descodificação não coincide com a que foi usada para codificar os dados.**

**Explicação:** Os dados têm de ser descodificados com a mesma palavra-passe que foi usada para codificar os dados.

**Resposta do Utilizador:** Assegure-se de que

utiliza a mesma palavra-passe para codificar e descodificar dados.

**códigosql**: -20145

**estadosql**: 428FD

#### **SQL20146N A função de descodificação falhou. Os dados não foram codificados.**

**Explicação:** Os dados têm de ser um resultado da função ENCRYPT.

**Resposta do Utilizador:** Assegure-se de que o tipo de dados é um resultado da função ENCRYPT.

**códigosql**: -20146

**estadosql**: 428FE

# **SQL20147N A função de ENCRYPT falhou. Não é suportada a codificação de várias palavras-passe.**

**Explicação:** Os dados que já tenham sido codificados não podem ser codificados outra vez.

**Resposta do Utilizador:** Assegure-se de que os dados não foram já codificados.

**códigosql**: -20147

**estadosql**: 55048

# **SQL20148N A rotina "<nome-rotina>" com o nome específico "<nome-específico>" tem de ter a instrução RETURN como última instrução SQL no corpo composto.**

**Explicação:** A instrução RETURN tem de ser a última instrução SQL do corpo composto numa função SQL ROW ou TABLE. Não é permitida nenhuma outra instrução RETURN dentro do corpo da rotina.

**Resposta do Utilizador:** Assegure-se de que só existe uma instrução RETURN e de que é a última instrução SQL do corpo composto.

**códigosql**: -20148

**estadosql**: 429BD

# **SQL20153N A imagem dividida da base de dados está em estado suspenso.**

**Explicação:** A imagem dividida não pode ser utilizada enquanto estiver no estado suspenso.

**Resposta do Utilizador:** Emita o comando db2inidb com uma das seguintes três opções para retomar o I/O relativo a esta imagem dividida de base de dados:

- v db2inidb <nome-bd> como replicação
- v db2inidb <nome-bd> como resumo
- db2inidb <nome-bd> como reserva

Num ambiente multi-nós, a ferramenta db2inidb tem de ser executada em cada nó antes de poder utilizar a base de dados. A ferramenta db2inidb pode ser executada simultaneamente em cada nó de uma base de dados multi-nós.

**códigosql**: -20153

**estadosql**: 55040

**Explicação:** O nome da autorização tem um comprimento superior a 8 bytes. O privilégio é

# **SQL20200 - SQL20299**

#### **SQL20200N A instalação ou substituição do "<ID-jar>" falhou porque não foi possível localizar o "<url>".**

**Explicação:** O URL especificado no procedimento de jar de instalação ou substituição não identificou um ficheiro jar válido.

**Resposta do Utilizador:** Emita de novo o procedimento de jar de instalação ou substituição com um URL que identifique um ficheiro jar válido.

**códigosql**: -20200

**estadosql**: 46001

concedido ao utilizador com o nome de autorização "<idutilizador>" sem considerar grupos definidos no sistema que possam ter um nome correspondente. O processamento continua.

**Resposta do Utilizador:** Se a concessão foi feita a um utilizador, não será necessária acção alguma. Se a concessão visava um grupo, considere a escolha de um grupo alternativo porque não são suprotados nomes de grupo superiores a 8 bytes. Para evitar esta mensagem de aviso, especifique a palavra-chave USER antes do nome de autorização.

**códigosql**: 20160 **estadosql**: 01653

# **SQL20201N A instalação, substituição ou remoção do "<ID-jar>" falhou porque o nome de jar não é válido.**

**Explicação:** O nome de jar especificado no procedimento de jar de instalação, substituição ou remoção não era válido. Por exemplo, o ID de jar pode ter o formato incorrecto, pode não existir para ser substituído ou removido ou não pode ser instalado porque já existe.

**Resposta do Utilizador:** Certifique-se de que o ID de jar tem o formato correcto. Se o ID de jar existir, pode ter de ser removido antes de poder

**SQL20160W As autorizações foram concedidas ao USER "<idutilizador>". Não se consideraram grupos porque o nome da autorização é superior a 8 bytes.**

ser instalado. Para os procedimentos de remoção ou substituição, certifique-se de que o ID de jar existe.

**códigosql**: -20201

**estadosql**: 46002

# **SQL20202N A substituição ou remoção do "<ID-jar>" falhou porque " <classe>" está a ser utilizado.**

**Explicação:** A classe especificada no ficheiro jar está actualmente a ser utilizada por um procedimento definido ou o ficheiro jar de substituição não contém a classe especificada para a qual é definido um procedimento.

**Resposta do Utilizador:** Certifique-se de que todos os procedimentos que referem as classes que estão a ser removidas são ignorados e submeta de novo o procedimento de substituição ou remoção.

**códigosql**: -20202

**estadosql**: 46003

#### **SQL20203N A função ou o procedimento definido pelo utilizador "<nome-função>" tem um método Java com uma assinatura inválida.**

**Explicação:** A assinatura do método Java utilizado para implementar a função ou o procedimento não era válido. Por exemplo, o método pode ter parâmetros que não podem ser definidos para os parâmetros da instrução CREATE correspondente ou o método para um procedimento pode especificar um valor de retorno.

**Resposta do Utilizador:** Emita de novo a instrução CREATE correspondente especificando parâmetros que correspondam ao método Java ou corrija os parâmetros ou o tipo de retorno do método Java e recrie a classe.

**códigosql**: -20203

**estadosql**: 46007

# **SQL20204N A função ou procedimento definido pelo utilizador "<nome-função>" não conseguiu definir um único método Java.**

**Explicação:** A função ou procedimento identificado não conseguiu localizar um método Java correspondente ou encontrou mais de um método Java correspondente.

**Resposta do Utilizador:** Corrija o método Java ou a instrução CREATE correspondente para que a chamada da função ou procedimento remeta para um único método Java.

**códigosql**: -20204

**estadosql**: 46008

# **SQL20205N A função ou o procedimento definido pelo utilizador "<nome-função>" tem um argumento de input com um valor nulo que não foi possível transmitir ao método.**

**Explicação:** Uma função criada com ″CALLED ON NULL INPUT″ ou procedimento tem um parâmetro de input com um valor nulo mas o tipo de dados de Java deste argumento não suporta valores nulos. Seguem-se exemplos de tipos de dados de Java que não suportam valores nulos BOOLEAN, BYTE, SHORT, INT, LONG ou DOUBLE.

**Resposta do Utilizador:** Se pretender que o método seja chamado com valores nulos, certifique-se de que os tipos de Java de input suportam a aceitação de um valor nulo. Para as funções, a função também pode ser criada com ″RETURNS NULL ON NULL INPUT″.

**códigosql**: -20205

**estadosql**: 39004

# **SQL20206W O procedimento "<nome-função>" devolveu demasiados conjuntos de resultados.**

**Explicação:** O procedimento especificado devolveu mais conjuntos de resultados do que os especificados na instrução CREATE PROCEDURE.

**Resposta do Utilizador:** Modifique o procedimento para devolver menos conjuntos de resultados ou ignore e recrie o procedimento especificando o número correcto de conjuntos de resultados.

**códigosql**: +20206

**estadosql**: 0100E

instalação ou substituição era diferente de zero; este parâmetro não é suportado e tem de ser zero.

**Resposta do Utilizador:** Emita de novo o procedimento com o parâmetro DEPLOY ou UNDEPLOY definido como zero.

**códigosql**: -20207

**estadosql**: 46501

**SQL20207N O procedimento de jar de instalação ou remoção do "<ID-jar>" especificou a utilização de um descritor de utilização.**

**Explicação:** O parâmetro DEPLOY ou UNDEPLOY do procedimento de jar de

# **SQL29000 - SQL29100**

**SQL29000N O valor especificado para DYN\_QUERY\_MGMT não é válido. O Query Patroller do DB2 não está instalado neste servidor.**

**Explicação:** Falhou a tentativa para modificar o parâmetro de configuração da base de dados DYN\_QUERY\_MGMT para ENABLE porque o servidor do Query Patroller do DB2 não está instalado.

**Resposta do Utilizador:** Instale o servidor do Query Patroller do DB2.

**SQL29001N Este nível de cliente de base de dados não é compatível com o nível do servidor do Query Patroller do DB2 que está a executar.**

**Explicação:** O código de servidor e de cliente não são compatíveis.

#### **SQL29002N O Query Patroller do DB2 não está instalado neste servidor.**

**Explicação:** As tabelas de servidor do Query Patroller do DB2 não existem neste servidor.

**Resposta do Utilizador:** Instale o servidor do Query Patroller do DB2.

**SQL29003N O Query Patroller do DB2 não conseguiu carregar a classe Java "<nome-classe>", código de razão "<código-razão>".**

**Explicação:** Ocorreu um erro ao tentar carregar a classe Java "<nome-classe>". Os códigos de razão são:

**1** A classe não foi encontrada no CLASSPATH.

**Resposta do Utilizador:** Certifique-se de que "<nome-classe>" está instalado no CLASSPATH.

**SQL29004N A classe de Query Patroller do DB2 "<nome-classe>" não consegue encontrar o método "<nome-método>" com a assinatura"<assinatura>".**

**Explicação:** Não foi encontrado o método Java "<nome-método>".

**Resposta do Utilizador:** Certifique-se de que está instalada a versão correcta do cliente do Query Patroller do DB2.

#### **SQL29005N O utilizador "<ID-utilizador>" não está definido na tabela de perfil de utilizador.**

**Explicação:** O utilizador "<ID-utilizador>" não está definido na tabela de perfil de utilizador. O utilizador, ou o grupo a que o utilizador pertence, deve ser definido na tabela de perfil de utilizador.

**Resposta do Utilizador:** Utilize o Query Administration para definir o utilizador na tabela de perfil de utilizador.

#### **SQL29006N Foi descartada a excepção de Java "<cadeia-excepção>".**

**Explicação:** Foi descartada a excepção de Java "<cadeia-excepção>".

**Resposta do Utilizador:** Para mais informações consulte o Registo de Serviços de Dados de Falha Inicial (db2diag.log).

Se o problema persistir, contacte a assistência técnica.

# **SQL29007N O Servidor de Query Patroller do DB2 não está disponível.**

**Explicação:** O servidor de Query Patroller do DB2 não está a ser executado.

**Resposta do Utilizador:** Inicie o servidor de Query Patroller do DB2 e submeta novamente a consulta.

# **SQL29008N Foi detectado um erro durante a criação do número de sequência do trabalho.**

**Explicação:** Foi detectado um erro durante a criação do número de sequência de trabalhos.

**Resposta do Utilizador:** Para mais informações consulte o Registo de Serviços de Dados de Falha Inicial (db2diag.log) e o ficheiro de registo do Query Patroller do DB2.(syserr.log).

Se o problema persistir, contacte a assistência técnica.

### **SQL29009N Foi detectado um erro ao submeter um novo trabalho. Código de razão "<código-razão>".**

**Explicação:** Foi detectado um erro durante a apresentação de um novo trabalho.

**Resposta do Utilizador:** Examine o código de razão e submeta novamente a consulta.

# **SQL29010N A consulta foi cancelada.**

**Explicação:** O utilizador cancelou a consulta.

# **SQL29011I O trabalho "<ID-trabalho>" já foi submetido.**

**Explicação:** O trabalho "<ID-trabalho>" já foi submetido ao servidor do Query Patroller do DB2.

# **SQL29012N O trabalho "<ID-trabalho>" foi cancelado.**

**Explicação:** O trabalho "<ID-trabalho>" foi cancelado.

**Resposta do Utilizador:** Utilize o QueryMonitor ou o comando iwm\_cmd para examinar a razão porque o trabalho foi cancelado e submeta novamente a consulta.

# **SQL29013I O trabalho "<ID-trabalho>" foi retido.**

**Explicação:** O trabalho "<ID-trabalho>" foi colocado em espera.

# **SQL29014N O valor especificado para a variável de registo de DB2 "<variável-registo>" não é válido.**

**Explicação:** O valor especificado para "<variável-registo>" não é válida devido às seguintes restrições de "<variável-registo>":

#### **DQP\_NTIER**

O valor deve ser um de OFF, RUN[:tempo de espera], ou CHECK[:tempo de espera].

#### **DQP\_LAST\_RESULT\_DEST**

O comprimento não deve exceder 32 caracteres.

#### **DQP\_TRACEFILE**

O comprimento não deve exceder 256 caracteres.

**Resposta do Utilizador:** Corrija o valor da variável de registo do DB2 "<variável-registo>" com o comando db2set e submeta novamente a consulta.

#### **SQL29015N Foi detectado um erro durante o cancelamento do trabalho. Código de razão : "<código-razão>".**

**Explicação:** Foi detectado um erro enquanto se tentava cancelar um trabalho. O código de razão define-se por correspondência para uma mensagem SQL ou DB2.

**Resposta do Utilizador:** Examine o código de razão, corrija o erro e tente novamente executar esta acção.

#### **SQL29016N A origem de dados no cliente não corresponde à origem de dados do servidor do Query Patroller do DB2.**

**Explicação:** A origem de dados à qual o cliente está ligado não corresponde à origem de dados que é utilizada pelo servidor do Query Patroller do DB2.

**Resposta do Utilizador:** Certifique-se de que a

# **SQL30000 - SQL30099**

**SQL30000N A execução falhou devido a um Erro de Protocolo Distribuído que não irá afectar a execução bem sucedida de comandos seguintes ou de instruções de SQL: Código de Razão "<códigorazão(subcódigo)>".**

**Explicação:** Ocorreu um erro de sistema que impediu o processamento bem sucedido do comando do ambiente actual ou da instrução de SQL. Este (SQLCODE) de mensagem é

variável de perfil DB2DBDFT no servidor do Query Patroller do DB2 corresponde ao nome de origem de dados do cliente.

#### **SQL29017N O trabalho "<ID-trabalho>" foi cancelado.**

**Explicação:** O trabalho "<ID-trabalho>" foi cancelado.

**Resposta do Utilizador:** Nenhum.

#### **SQL29018N O DB2 Query Patroller Client não está instalado .**

**Explicação:** O utilizador está a consultar uma base de dados que activou o parâmetro de configuração da base de dados DYN\_QUERY\_MGMT. Contudo, o código de cliente do Query Patroller do DB2 não está instalado no computador do cliente .

**Resposta do Utilizador:** Instale a componente QueryEnabler do cliente do Query Patroller do DB<sub>2</sub>

#### **SQL29019N Os trabalhos foram programados no servidor do Query Patroller do DB2.**

**Explicação:** Os trabalhos foram programados no servidor do Query Patroller do DB2.

**Resposta do Utilizador:** Nenhum.

produzido na altura em que a instrução é compilada ou executada.

O comando ou a instrução não podem ser processados. A transacção actual não é removida e a aplicação permanece ligada à base de dados remota.

**Resposta do Utilizador:** Tome nota do número de mensagem e do código de razão. Se possível, registe todas as informações relativas ao erro de SQLCA. Tente voltar a executar a aplicação.

Se os recursos de memória existentes não forem suficientes e o problema persistir, invoque a Função de Rastreio Independente a partir da linha de comandos do sistema. Consulte Função de Rastreio Independente em *Troubleshooting Guide* para mais informações sobre como utilizar esta função.

Informações necessárias:

- v Descrição do problema
- v SQLCODE e código de razão
- Conteúdo do SQLCA, se possível
- Ficheiro de rastreio, se possível.

**códigosql**: -30000

**estadosql**: 58008

**SQL30002N A instrução de SQL não pôde ser executada devido a uma condição anterior na cadeia de instruções.**

**Explicação:** Uma instrução de SQL foi encadeada com uma instrução PREPARE, mas a instrução PREPARE recebeu um código de aviso SQLCODE que implica que o programa ou que o utilizador final voltem a enviar a instrução em cadeia ou indiquem uma instrução de SQL diferente. Este erro apenas pode ocorrer num ambiente cliente/servidor.

v Um cliente distribuído a utilizar DRDA encadeou uma instrução OPEN a seguir a uma instrução PREPARE, mas esta instrução PREPARE recebeu um SQLCODE +1140.

A instrução não pode ser executada da forma em que está encadeada.

**Resposta do Utilizador:** A instrução tem de ser novamente enviada, sob forma de pedidos separados.

**códigosql**: -30002

**estadosql**: 57057

# **SQL30020N A execução falhou devido a um Erro de Protocolo Distribuído que irá afectar o sucesso da execução dos comandos e das instruções de SQL seguintes: Código de Razão "<código-razão>".**

**Explicação:** Ocorreu um erro de sistema que não permitiu o processamento bem sucedido do comando do ambiente actual ou da instrução de SQL, assim como de quaisquer comandos ou instruções de SQL seguintes.

O comando ou a instrução não podem ser processados. A transacção actual é removida e a aplicação é desligada da base de dados remota.

**Resposta do Utilizador:** Tome nota do número de mensagem (SQLCODE) e do código de razão. Se possível, registe todas as informações relativas ao erro de SQLCA. Tente ligar-se à base de dados remota e voltar a executar a aplicação.

Se os recursos de memória existentes não forem suficientes e o problema persistir, invoque a Função de Rastreio Independente a partir da linha de comandos do sistema. Consulte Função de Rastreio Independente em *Troubleshooting Guide* para mais informações sobre como utilizar esta função.

Informações necessárias:

- v Descrição do problema
- SQLCODE e código de razão
- Conteúdo do SQLCA, se possível
- v Ficheiro de rastreio, se possível.

Alguns códigos de razão possíveis podem ser:

- **121C** Indica que o utilizador não tem autorização para executar o comando submetido.
- **1232** O comando não pôde ser concluído devido a um erro permanente. Regra geral, o servidor estará num processo de fim anormal.
- **220A** O servidor de destino recebeu uma descrição de dados não válida. Se for especificado um utilizador de SQLDA, assegure-se de que os campos se

encontram inicializados de forma correcta. Assegure-se também de que o comprimento não excede o comprimento máximo permitido, relativamente ao tipo de dados que estão a ser processados.

Se estiver a utilizar o produto DB2 Connect num ambiente de servidor de porta de ligação com clientes de nível baixo, este erro poderá ocorrer se as variáveis do sistema central da sua aplicação e as descrições de coluna da tabela que está a consultar não coincidirem.

**códigosql**: -30020

**estadosql**: 58009

**SQL30021N A execução falhou devido a um Erro de Protocolo Distribuído que irá afectar o sucesso da execução dos comandos e instruções de SQL seguintes: O Gestor "<gestor>" não é suportado no** Nível "<nível>".

**Explicação:** Ocorreu um erro de sistema que impediu a ligação bem sucedida da aplicação à base de dados remota. Esta mensagem (SQLCODE) remete para uma instrução SQL CONNECT. ″<gestor>″ e ″<nível>″ são valores numéricos que identificam a incompatibilidade entre o cliente e o servidor.

O comando não pode ser processado.

**Resposta do Utilizador:** Tome nota do número de mensagem e dos valores de "<gestor>" e de "<nível>". Se possível, registe todas as informações relativas ao erro de SQLCA. Tente ligar-se novamente à base de dados remota.

Se o problema persistir, chame a Função de Rastreio Independente na linha de comandos do sistema operativo. Consulte Função de Rastreio Independente em *Troubleshooting Guide* para mais informações sobre como utilizar esta função. Em seguida, contacte a assistência técnica e forneça as informações seguintes:

- Descrição do problema
- v SQLCODE e código de razão
- v Conteúdo do SQLCA, se possível
- v Ficheiro de rastreio, se possível.

**códigosql**: -30021

**estadosql**: 58010

**SQL30040N A execução falhou devido a recursos insuficientes que não irão afectar o sucesso da execução dos comandos e das instruções de SQL seguintes: Razão "<razão>". Tipo de Recurso "<tipo-recurso>". Nome do Recurso "<nome-recurso>". ID do Produto "<ID-produto>".**

**Explicação:** A aplicação não pode processar o comando ou a instrução de SQL porque o recurso especificado se esgotou. A transacção actual não é removida e a aplicação permanece ligada à base de dados remota.

O comando não pode ser processado.

**Resposta do Utilizador:** Aumente o tamanho do recurso especificado e volte a indicar o comando.

**códigosql**: -30040

**estadosql**: 57012

**SQL30041N A execução falhou devido a recursos insuficientes, o que irá afectar a execução bem sucedida de comandos e instruções de SQL seguintes: Razão "<razão>". Tipo de Recurso "<tipo-recurso>". Nome do Recurso "<nome-recurso>". ID do Produto "<ID-produto>".**

**Explicação:** A aplicação não pode processar o comando ou instrução de SQL porque não existem recursos ao nível da base de dados remota. Este SQLCODE é produzido na altura em que a instrução é compilada ou processada.

Utilizadores de sistemas associados: esta situação

pode também ser detectada pela origem de dados.

Se o "<nome recurso>" for "Codificar" ou "Descodificar", as saídas de utilizador para codificação ou descodificação de palavras-passe não se encontram disponíveis ou sofreram um erro.

O comando ou a instrução não podem ser processados.

**Resposta do Utilizador:** Investigue o ambiente do sistema da base de dados remota.

Utilizadores de sistemas associados:

v Se a codificação ou descodificação da saída de utilizador falhou, "<razão>" é o valor do número inteiro que o servidor associado recebeu quando a saída de utilizador foi chamada. Assegure-se de que não ocorreram erros quando as saídas de utilizador codificadas ou descodificadas foram editadas em ligação com o servidor associado.

Se estiver a utilizar uma saída de utilizador fornecida pelo utilizador, verifique o código de origem da saída de utilizador, para determinar a causa do retorno de "<razão>". Se foi detectado um erro no código origem da saída de utilizador, corrija esse erro, edite por ligação com o servidor associado o código de objecto e volte a submeter o comando ou a instrução que falharam.

v Em todos os outros casos, determine o problema detectando a origem de dados que não está a responder ao pedido (consulte o manual de determinação de problemas para determinar a origem dos dados que não está a processar uma instrução de SQL), corrija o problema na origem dos dados e volte a submeter o comando ou instrução que falharam.

**códigosql**: -30041

**estadosql**: 57013

# **SQL30050N Comando ou instrução de SQL "<número>" não válido no decurso da associação.**

**Explicação:** Uma aplicação tentou emitir um comando ou instrução de SQL não válidos durante uma operação pré-compilar/associar. <número> é um valor numérico que identifica o comando ou a instrução de SQL que causou o erro.

O comando ou a instrução não são processados.

**Resposta do Utilizador:** Se a aplicação não for pré-compilador/processador de associações do gestor de base de dados, certifique-se de que a opção associar não se encontra activa antes de submeter o comando ou a instrução de SQL.

Se a aplicação for pré-compilador/processador de associações do gestor de base de dados, tome nota do número de mensagem (SQLCODE) e do valor <número>. Se possível, registe todas as informações relativas ao erro de SQLCA. Tente efectuar de novo a operação de associação.

Se os recursos de memória existentes não forem suficientes e o problema persistir, invoque a Função de Rastreio Independente a partir da linha de comandos do sistema. Consulte Função de Rastreio Independente em *Troubleshooting Guide* para mais informações sobre como utilizar esta função.

Contacte a técnico dos serviços de assistência e forneça as seguintes informações:

Informações necessárias:

- v Descrição do problema
- SQLCODE e código de razão
- Conteúdo do SQLCA, se possível
- Ficheiro de rastreio, se possível.

**códigosql**: -30050

**estadosql**: 58011

**SQL30051N O processo de associação com o nome do pacote especificado e o símbolo de coerência não está activo.**

**Explicação:** Foi feita uma tentativa para efectuar uma operação de pré-compilação/associação quando o pré-compilador/processador de associações não se encontra activo ou foi feita uma tentativa de utilização de um nome de pacote e/ou símbolo de coerência não válido, durante uma operação de précompilação/associação activa.

O comando ou a instrução não podem ser processados.

**Resposta do Utilizador:** Se a aplicação não for o gestor da base de dados pré-compilador/ processador de associações, verifique se pré-compilar/associar se encontra activo antes de submeter a operação de associação, e que a informação a ser transmitida à operação de associação é a correcta.

Se a aplicação for pré-compilador/processador de associações do gestor de base de dados, tome nota do número de mensagem (SQLCODE) e, se possível, de todas as informações de erro do SQLCA. Tente executar de novo a operação.

Se os recursos de memória existentes não forem suficientes e o problema persistir, invoque a Função de Rastreio Independente a partir da linha de comandos do sistema. Consulte Função de Rastreio Independente em *Troubleshooting Guide* para mais informações sobre como utilizar esta função.

Contacte a técnico dos serviços de assistência e forneça as seguintes informações:

Informações necessárias:

- Descrição do problema
- SQLCODE e código de razão
- Conteúdo do SQLCA, se possível
- v Ficheiro de rastreio, se possível.

**códigosql**: -30051

**estadosql**: 58012

# **SQL30052N Os pressupostos para a preparação do programa não estão correctos.**

**Explicação:** A instrução de SQL que está a ser compilada não é reconhecida pelo pré-compilador e não pode ser processada pela base de dados.

Não é possível processar a instrução.

**Resposta do Utilizador:** Assegure-se de que a instrução está correcta e tente novamente executar a operação. Se o problema persistir, retire a instrução do programa.

**códigosql**: -30052

**estadosql**: 42932

# **SQL30053N O valor de OWNER não passou na verificação de autorização pela base de dados remota.**

**Explicação:** O valor especificado na opção OWNER de pré-compilar/associar não passou na verificação de autorização na base de dados remota. Este código SQLCODE é produzido durante a pré-compilação/associação. Não é produzido pelo pré-compilador/processador de associações do gestor de base de dados.

A operação pré-compilar/associar não pode ser processada.

**Resposta do Utilizador:** Assegure-se de que possui a autorização para utilizar o ID especificado na opção OWNER ou não utilize a dita opção.

**códigosql**: -30053

**estadosql**: 42506

# **SQL30060N O "<ID-autorização>" não possui o privilégio para executar a operação "<operação>".**

**Explicação:** O ID de Autorização <ID-autorização> tentou executar a <operação> especificada sem ter a autorização adequada para o fazer. Este SQLCODE é produzido na altura em que a instrução é compilada ou processada.

Não é possível processar a instrução.

**Resposta do Utilizador:** Assegure-se de que <ID-autorização> tem a autorização necessária para efectuar a operação desejada.

**códigosql**: -30060

**estadosql**: 08004

# **SQL30061N O nome alternativo da base de dados ou o nome da base de dados "<nome>" não foi encontrado no nó remoto.**

**Explicação:** O nome da base de dados não identifica uma base de dados que exista no nó remoto de base de dados.

Não é possível processar a instrução.

**Resposta do Utilizador:** Volte a submeter o comando com o nome ou o nome alternativo da base de dados correcto.

Utilizadores de sistemas associados: verifique se a entrada em SYSCAT.SERVERS especifica de forma correcta o nome da base de dados ou da origem dos dados.

**códigosql**: -30061

**estadosql**: 08004

#### SQL30070N O comando "<identificador**comando>" não é suportado.**

**Explicação:** A base de dados remota recebeu um comando que não reconhece. O comando ou a instrução de SQL do ambiente actual não podem ser processados, nem quaisquer comandos ou instruções de SQL seguintes.

A transacção actual é removida e a aplicação é desligada da base de dados remota. Não é possível processar a instrução.

**Resposta do Utilizador:** Tome nota do número de mensagem (SQLCODE) e do identificador do comando. Se possível, registe todas as informações relativas ao erro de SQLCA. Tente ligar-se à base de dados remota e volte a executar a aplicação.

Se os recursos de memória existentes não forem suficientes e o problema persistir, invoque a Função de Rastreio Independente a partir da

linha de comandos do sistema. Consulte Função de Rastreio Independente em *Troubleshooting Guide* para mais informações sobre como utilizar esta função.

Contacte a técnico dos serviços de assistência e forneça as seguintes informações:

Informações necessárias:

- Descrição do problema
- v SQLCODE e identificador do comando
- Conteúdo do SQLCA, se possível
- v Ficheiro de rastreio, se possível.

**códigosql**: -30070

**estadosql**: 58014

# **SQL30071N O objecto "<identificadorobjecto>" não é suportado.**

**Explicação:** A base de dados remota recebeu dados que não reconhece. O comando ou a instrução de SQL do ambiente actual não podem ser processados, nem quaisquer comandos ou instruções de SQL seguintes.

A transacção actual é removida e a aplicação é desligada da base de dados remota. O comando não pode ser processado.

**Resposta do Utilizador:** Tome nota do número de mensagem (SQLCODE) e do identificador do objecto. Se possível, registe todas as informações relativas ao erro de SQLCA. Tente ligar-se à base de dados remota e volte a executar a aplicação.

Se existem recursos de memória suficientes e o problema persistir,

Se o rastreio estava activo, invoque a função Função de Rastreio Independente a partir na linha de comandos do sistema operativo. Consulte Função de Rastreio Independente em *Troubleshooting Guide* para mais informações sobre como utilizar esta função.

Contacte a técnico dos serviços de assistência e forneça as seguintes informações:

Informações necessárias:

v Descrição do problema

- SQLCODE e identificador do objecto
- Conteúdo do SQLCA, se possível
- Ficheiro de rastreio, se possível.

**códigosql**: -30071

**estadosql**: 58015

# **SQL30072N O parâmetro "<identificadorparâmetro>" não é suportado.**

**Explicação:** A base de dados remota recebeu dados que não reconhece. O comando ou a instrução de SQL do ambiente actual não podem ser processados, nem quaisquer comandos ou instruções de SQL seguintes.

Não é possível processar o comando. A transacção actual é removida e a aplicação é desligada da base de dados remota.

**Resposta do Utilizador:** Tome nota do número de mensagem (SQLCODE) e do identificador do parâmetro. Se possível, registe todas as informações relativas ao erro de SQLCA. Tente ligar-se à base de dados remota e volte a executar a aplicação.

Se os recursos de memória existentes não forem suficientes e o problema persistir, invoque a Função de Rastreio Independente a partir da linha de comandos do sistema. Consulte Função de Rastreio Independente em *Troubleshooting Guide* para mais informações sobre como utilizar esta função.

Contacte a técnico dos serviços de assistência e forneça as seguintes informações:

Informações necessárias:

- Descrição do problema
- v SQLCODE e identificador do parâmetro
- Conteúdo do SQLCA, se possível
- Ficheiro de rastreio, se possível.

**códigosql**: -30072

**estadosql**: 58016

#### **SQL30073N O valor do parâmetro "<identificador-parâmetro>", "<valor>", não é suportado.**

**Explicação:** A base de dados remota recebeu dados que não reconhece. O comando ou a instrução de SQL do ambiente actual não podem ser processados, nem quaisquer comandos ou instruções de SQL seguintes.

A transacção actual é removida e a aplicação é desligada da base de dados remota. O comando não pode ser processado.

**Resposta do Utilizador:** Tome nota do número de mensagem (SQLCODE) e do identificador do parâmetro. Se possível, registe todas as informações relativas ao erro de SQLCA. Tente ligar-se à base de dados remota e volte a executar a aplicação.

Se existem recursos de memória suficientes e o problema persistir,

Se o rastreio estava activo, invoque a função Função de Rastreio Independente a partir na linha de comandos do sistema operativo. Consulte Função de Rastreio Independente em *Troubleshooting Guide* para mais informações sobre como utilizar esta função. Contacte a técnico dos serviços de assistência e forneça as seguintes informações:

Informações necessárias:

- Descrição do problema
- v SQLCODE, identificador do parâmetro e valor
- Conteúdo do SQLCA, se possível
- Ficheiro de rastreio, se possível.

Alguns identificadores de parâmetro possíveis incluem:

**002F** O servidor de destino não suporta o tipo de dados pedidos pelo solicitador de aplicações. Por exemplo, quando DB2 Connect for utilizado para estabelecer uma ligação ao DB2 2.3, ocorrerá este erro a não ser que uma PTF apropriada tenha sido aplicada para actualizar o DB2 2.3. Assegure-se de que o nível do servidor é suportado pelo solicitador.

### **119C, 119D, 119E**

O servidor de destino não suporta o CCSID pedido pelo solicitador de aplicações. Assegure-se que o CCSID usado pelo solicitador é suportado pelo servidor.

- 119C Verifique o CCSID de byte único
- 119D Verifique o CCSID de byte duplo.
- 119E Verifique o CCSID de byte misto.

**códigosql**: -30073

**estadosql**: 58017

# **SQL30074N A resposta "<identificadorresposta>" não é suportada.**

**Explicação:** O cliente recebeu uma resposta que não reconhece. O comando ou a instrução de SQL do ambiente actual não podem ser processados, nem quaisquer comandos ou instruções de SQL seguintes.

A transacção actual é removida e a aplicação é desligada da base de dados remota. Não é possível processar a instrução.

**Resposta do Utilizador:** Tome nota do número de mensagem (SQLCODE) e do identificador da resposta. Se possível, registe todas as informações relativas ao erro de SQLCA. Tente ligar-se à base de dados remota e volte a executar a aplicação.

Se os recursos de memória existentes não forem suficientes e o problema persistir, invoque a Função de Rastreio Independente a partir da linha de comandos do sistema. Consulte Função de Rastreio Independente em *Troubleshooting Guide* para mais informações sobre como utilizar esta função.

Contacte a técnico dos serviços de assistência e forneça as seguintes informações:

Informações necessárias:

- v Descrição do problema
- v SQLCODE e identificador da resposta
- Conteúdo do SQLCA, se possível
- Ficheiro de rastreio, se possível.

**códigosql**: -30074

**estadosql**: 58018

**SQL30080N Ocorreu um erro de comunicação "<código-razão>" a enviar ou a receber dados a partir da base de dados remota.**

**Explicação:** "<código-razão>" contém os códigos de erro originais fornecidos pelo Communications Manager.

No caso de códigos de erro APPC, o formato é *pppp-ssssssss-dddddddd* em que *pppp* é o código de retorno primário, *ssssssss* é o código de retorno secundário e *dddddddd* são os dados de detecção. Cada um destes valores de código de erro é representado em notação hexadecimal. Os códigos de erro primários e secundários possíveis incluem 0003-00000004 e 0003-00000005, que indicam que não pôde ser atribuída uma conversação com o Servidor da Base de Dados. Os dados de detecção apenas serão apresentados no caso de um erro ALLOCATE de APPC.

Não é possível processar o comando. A tentativa de ligação à base de dados não foi bem sucedida ou a transacção actual para base de dados com que se estabeleceu a ligação é removida e a aplicação é desligada da base de dados remota.

Consulte o documento *IBM Communications Manager 1.0 APPC Programming Guide and Reference (SC31-6160)* sobre explicações acerca dos códigos de retorno APPC principais e secundários. Para mais detalhes sobre dados de detecção APPC, consulte *IBM Communications Manager 1.0 Problem Determination Guide (SC31-6156)*.

**Resposta do Utilizador:** Assegure-se de que tanto o gestor de base de dados e o Communications Manager foram iniciados no Servidor de Base de Dados e de que todos os parâmetros de configuração de Communications Manager estão correctos. Consulte também *Communications Manager/2 APPC Programming*

*Guide & Reference* para obter mais informações.

**Nota:** Se o código de razão incorporado na sua mensagem for 0003-084C0001, uma causa possível desta mensagem é a sua tentativa de estabelecer uma ligação remota a uma estação de trabalho que não é um servidor. Assegure-se de que a estação de trabalho remota é um servidor. Se esta não for um servidor, instale o gestor de base de dados como servidor.

**códigosql**: -30080

**estadosql**: 08001

**SQL30081N Foi detectado um erro de comunicação. O protocolo de comunicações que está a ser utilizado é: <protocolo>. A API de comunicações em utilização é: <interface>. A localização onde o erro foi detectado é: <localização>. A função de comunicações que está a detectar o erro é: <função>. Os códigos de erro específicos do protocolo são: <cr1>, <cr2>, <cr3>.**

**Explicação:** O subsistema de comunicações detectou um erro.

Se a ligação já tinha sido estabelecida, as causas possíveis incluem as seguintes:

- v Ocorreu um erro no subsistema de comunicações ao nível do nó do cliente ou do nó do servidor que fez com que a ligação fosse interrompida.
- v Ocorreu um erro no subsistema de comunicações ao nível do servidor SOCKS, caso esteja a ser utilizado um servidor deste tipo, que fez com que a ligação fosse interrompida.
- v Ocorreu um erro de rede que fez com que a ligação fosse interrompida.
- v O agente da base de dados no servidor foi forçado a desligar pelo administrador do sistema.

v O agente da base de dados no servidor foi interrompido devido a um fim anormal de um processo chave do gestor de base de dados.

Se estiver a tentar estabelecer uma nova ligação, as causas possíveis incluem as seguintes:

- v O servidor da base de dados remota não foi correctamente catalogado no cliente.
- v O ficheiro de configuração do gestor de base de dados no servidor não foi configurado com os parâmetros de comunicação apropriados.
- v O subsistema de comunicações no nó do cliente ou no nó do servidor não foi configurado correctamente ou não foi iniciado com êxito.
- v O subsistema de comunicações no servidor SOCKS, caso esteja a ser utilizado um servidor deste tipo, não foi configurado correctamente ou não foi iniciado com êxito.
- v A variável de ambiente DB2COMM no servidor não especifica o protocolo de comunicações utilizado pelo cliente.
- v O gestor de base de dados no servidor não foi iniciado ou não foi iniciado com êxito. Um ou mais dos protocolos de comunicação especificados por DB2COMM podem não ter sido iniciados com êxito.

Consulte os valores dos símbolos para mais detalhes. Poderão não ser aplicáveis alguns símbolos, consoante o protocolo utilizado e a função de comunicação invocada. Segue-se uma explicação dos valores dos símbolos:

#### **<protocolo>**

O próprio protocolo de comunicações que está a ser usado. Os valores de símbolo válidos são:

- $\cdot$  TCP/IP
- $\cdot$  APPC
- NETBIOS
- $\cdot$  IPX/SPX
- **<interface>**

A interface de programação de aplicações utilizada para chamar os serviços do protocolo de comunicações referido em cima. Os valores de símbolo válidos são:

- SOCKETS
- SOCKS
- $\cdot$  CPI-C
- DLR ou DD
- TLI ou Ligação/Associação

### **<localização>**

Este é um ID específico do protocolo que identifica de forma única o nó em que o erro foi detectado. Se o protocolo que está a ser usado for:

 $\cdot$  TCP/IP

O formato do ID é o endereço de Internet na notação de pontos.

 $\cdot$  APPC

O formato do ID é o nome da LU totalmente qualificada (networkID.LUname).

• NETBIOS

O formato do ID é o nome da Estação de Trabalho (nname).

 $\cdot$  IPX/SPX

O formato do ID é o endereço da rede e o endereço do nó, em notação hexadecimal (rede.nó).

Este símbolo não estará preenchido se as informações de localização não se encontravam disponíveis na altura em que o erro ocorreu.

# **<função>**

O nome da função do subsistema de comunicações que originou o(s) código(s) de erro.

# **<cr1>, <cr2>, <cr3>**

A lista de códigos e subcódigos de erro disponíveis que são específicos a cada protocolo em utilização. Os símbolos que não são aplicáveis contêm um ″\*″.

Se o protocolo que está a ser usado for:

 $\cdot$  TCP/IP

- <cr1>, se estiver presente, contém o valor *errno* global da chamada de função sockets do TCP/IP. Ao utilizar Windows Sockets, <cr1>, se estiver presente, terá o erro da chamada de função sockets do TCP/IP originado por WSAGetLastError().
- Se estiver presente, o <cr2> contém o valor *h\_errno* global da chamada de função de resolução de nome TCP/IP. Ao utilizar Windows Sockets, <cr2>, se estiver presente, contém o erro da chamada de função base de dados do TCP/IP que é originado por WSAGetLastError().
- Se <cr3> se encontrar presente e contiver um ″0″, significa que a ligação TCP/IP foi encerrada, o que se poderá dever a um dos seguintes factores:
	- O agente da base de dados no servidor foi forçado a desligar pelo administrador do sistema.
	- Não foi possível iniciar um agente de base de dados no servidor porque foi excedido o parâmetro de configuração da base de dados *maxagents*. Verifique o Registo de Serviço de Falha Inicial (DB2DIAG.LOG) no servidor para ver se foi registada alguma mensagem de erro.
	- O servidor remoto poderá ter fechado a ligação ao nível TCP/IP.
	- O agente da base de dados no servidor foi interrompido devido a um fim anormal de um processo chave do gestor de base de dados.
- **Nota:** Ao utilizar Windows Sockets, se <função> for WSAStartup, e <cr1> for 0, então <cr2> terá o nível da versão de Windows Sockets Specification pedido

pelo DB2 e <cr3> terá o nível da versão de Windows Sockets Specification suportado pela DLL do Windows Sockets.

• APPC

<cr1> contém o código de retorno da função CPI-C. <cr2>, se estiver presente, terá o valor *errno* global da chamada de função CPI-C. <cr3> não se aplica.

• NETBIOS

<cr1> contém o código de retorno da chamada ao NetBIOS. <cr2> e <cr3> não se aplicam.

 $\cdot$  IPX/SPX

<cr1> contém o valor *t\_errno* global da chamada dos Serviços TLI, ou o código de retorno da chamada a uma Ligação NetWare ou Serviços de Associação. Se <cr1> t\_errno for TLOOK, <cr2> terá o acontecimento TLI que ocorreu. Se o acontecimento <cr2> for T\_DISCONNECT <cr3> terá o código de razão da desligação. Em AIX, se <cr1> t\_errno for TSYSERR, <cr3> terá o errno do sistema (definido em sis/errno.h). Se <cr1> contiver o código de retorno de erro de uma chamada a uma Ligação AIX NetWare ou Serviços de Associação, <cr2> terá o causador do erro.

Consulte o apêndice Erros de Comunicação de *Manual de Referência de Mensagens* para obter mais informações sobre códigos de erro inerentes a comunicações.

#### **Resposta do Utilizador:**

Se a ligação já foi estabelecida, verifique se:

- 1. O agente de base de dados do servidor foi forçado a desligar.
- 2. O gestor de base de dados no servidor terminou anormalmente.
- 3. Ocorreu um erro no subsistema de comunicações ou na rede. Consulte *Manual de Referência de Mensagens* para obter mais informações sobre códigos de erro inerentes a comunicações.

Se está a tentar estabelecer uma nova ligação, verifique se:

- 1. O servidor da base de dados remota se encontra catalogado de forma adequada no nó do cliente.
- 2. O ficheiro de configuração do gestor de base de dados se encontra configurado com os parâmetros de comunicações apropriados. Se os parâmetros de configuração do gestor de base de dados foram actualizados no servidor, assegure-se de que pára e depois volta a iniciar o gestor de base de dados, de modo a que as alterações tenham efeito.
- 3. Os subsistemas de comunicações dos nós de cliente e de servidor estão configurados e que foram correctamente iniciados.
- 4. A variável de ambiente DB2COMM no servidor especifica o protocolo de comunicações utilizado pelo cliente.
- 5. O gestor de base de dados no servidor foi iniciado com êxito. O início do processamento de gestor de base de dados deveria ter devolvido SQL1063 e não SQL5043. Se foi devolvido SQL5043, verifique o Registo de Serviço de Falha Inicial (DB2DIAG.LOG) para mais informações.
- 6. Ocorreu um erro no subsistema de comunicações ou na rede.

Se o problema persistir, consulte o seu administrador de rede e/ou perito em comunicações, para que estes determinem a causa do problema, utilizando o conjunto de símbolos fornecidos.

**códigosql**: -30081

**estadosql**: 08001

# **SQL30082N A tentativa de estabelecer uma ligação falhou por motivos de segurança** ″**<código-razão>**″ **(**″**<cadeia-razão>**″**).**

**Explicação:** A tentativa de ligação a um servidor de base de dados remoto foi rejeitada devido a informações de segurança incorrectas ou inválidas. A causa do erro de segurança

encontra-se descrita em <código-razão> e pelo valor <cadeia-razão> correspondente.

Segue-se uma lista de códigos de razão e de cadeias de razão correspondentes:

#### **0 (NOT SPECIFIED)**

O erro de segurança específico não se encontra especificado.

#### **1 (PASSWORD EXPIRED)**

A palavra-passe especificada no pedido expirou.

#### **2 (PASSWORD INVALID)**

A palavra-passe especificada no pedido não é válida.

#### **3 (PASSWORD MISSING)**

O pedido não foi acompanhado por uma palavra-passe.

#### **4 (PROTOCOL VIOLATION)**

O pedido viola protocolos de segurança.

#### **5 (USERID MISSING)**

O pedido não incluía um ID de utilizador.

#### **6 (USERID INVALID)**

O ID de utilizador especificado no pedido não é válido.

#### **7 (USERID REVOKED)**

O ID de utilizador especificado no pedido foi revogado.

#### **8 (GROUP INVALID)**

O grupo especificado no pedido não é válido.

#### **9 (USERID REVOKED IN GROUP)**

O ID de utilizador especificado no pedido foi revogado no grupo.

### **10 (USERID NOT IN GROUP)**

O ID de utilizador especificado no pedido não se encontra no grupo.

#### **11 (USERID NOT AUTHORIZED AT REMOTE**

**LU)** O ID de utilizador especificado no pedido não se encontra autorizado na LU remota.

# **12 (USERID NOT AUTHORIZED FROM LOCAL LU)**

O ID de utilizador especificado no

pedido não é autorizado na LU remota quando provém da LU local.

#### **13 (USERID NOT AUTHORIZED TO TP)**

O ID de utilizador especificado no pedido não está autorizado a aceder ao Programa de Transacções.

# **14 (INSTALLATION EXIT FAILED)**

A saída de instalação falhou.

#### **15 (PROCESSING FAILURE)**

O processamento de segurança no servidor falhou.

#### **16 (NEW PASSWORD INVALID)**

a palavra-passe especificada num pedido de alteração de palavra-passe não corresponde aos requisitos do servidor.

#### **17 (UNSUPPORTED FUNCTION)**

O mecanismo de segurança especificado pelo cliente não é válido neste servidor. Alguns exemplos comuns:

- v O cliente enviou um novo valor de palavra-passe a um servidor que não suporta a função de alteração de palavra-passe DRDA.
- v O cliente enviou informações de autenticação DCE a um servidor que não suporta DCE.
- v O cliente enviou informações de autenticação SERVER\_ENCRYPT ou DCS\_ENCRYPT a um servidor que não suporta codificação de palavras-passe.
- v O cliente enviou um ID de utilizador (mas não enviou palavra-passe) a um servidor que não suporta a autenticação apenas pelo ID de utilizador.

#### **18 (NAMED PIPE ACCESS DENIED)**

O encaminhamento indicado encontra-se inacessível devido a uma violação de segurança.

#### **19 (USERID DISABLED or RESTRICTED)**

O ID de utilizador foi desactivado ou o

acesso do ID de utilizador ao ambiente operativo foi limitado no momento presente.

#### **20 (MUTUAL AUTHENTICATION FAILED)**

O servidor que está a ser contactado não passou a verificação de autenticação mútua. O servidor ou é um impostor ou o bilhete devolvido foi danificado.

#### **21 (RESOURCE TEMPORARILY UNAVAILABLE)**

A segurança em processamento no servidor foi encerrada porque um recurso estava temporariamente indisponível. Por exemplo, em AIX, podem não estar disponíveis licenças de utilizador.

**Resposta do Utilizador:** Assegure-se de que foram fornecidos o ID de utilizador e/ou palavra-passe apropriados.

O ID de utilizador poderá não estar activo, poderá ter um acesso restrito a estações de trabalho específicas, ou poderá ainda estar limitado a certas horas de operação.

Se o código de razão for 17, volte a tentar o comando com um tipo de autenticação suportado.

Em caso de código de razão 20, assegure-se de que o mecanismo de autenticação do servidor se encontra iniciado, e volte a tentar.

**códigosql**: -30082

**estadosql**: 08001

**SQL30083N A tentativa de alterar a palavra-passe do ID de utilizador** ″**<idu>**″ **falhou devido à razão de segurança** ″**<código-razão>**″ **(**″**<cadeia-razão>**″**).**

**Explicação:** A tentativa de alterar a palavra-passe foi rejeitada devido a informações de segurança incorrectas ou inválidas. A causa do erro de segurança encontra-se descrita em <código-razão> e pelos valores <cadeia-razão> correspondentes.

Segue-se uma lista de códigos de razão e de

cadeias de razão correspondentes:

#### **0 (NOT SPECIFIED)**

O erro de segurança específico não se encontra especificado.

#### **1 (CURRENT PASSWORD INVALID)**

A palavra-passe antiga especificada no pedido não é válida.

#### **2 (NEW PASSWORD INVALID)**

A palavra-passe especificada no pedido não é válida segundo as regras de palavras-passe impostas pelo sistema onde a palavra-passe deveria ser alterada.

#### **3 (CURRENT PASSWORD MISSING)**

O pedido não incluía uma palavra-passe antiga.

#### **4 (NEW PASSWORD MISSING)**

O pedido não foi acompanhado por uma palavra-passe nova.

#### **5 (USERID MISSING)**

O pedido não incluía um ID de utilizador.

#### **6 (USERID INVALID)**

O ID de utilizador especificado no pedido não é válido.

#### **7 (USERID REVOKED)**

O ID de utilizador especificado no pedido foi revogado. As palavras-passe não podem ser alteradas no caso de ID de utilizadores que foram revogados.

#### **14 (INSTALLATION EXIT FAILED)**

A saída de segurança de instalação falhou.

#### **15 (PROCESSING FAILURE)**

O processamento de segurança no servidor falhou.

#### **17 (UNSUPPORTED FUNCTION)**

A função de alteração da palavra-passe não é suportada pelo sistema.

#### **19 (USERID DISABLED or RESTRICTED)**

O ID de utilizador foi desactivado ou o acesso do ID de utilizador ao ambiente operativo foi limitado no momento presente.

#### **23 (CHGPWD\_SDN na entrada DCS não está configurado)**

Por forma a alterar uma palavra-passe MVS num sistema central ligado através de SNA, a base de dados DCS tem de estar catalogada com a cadeia de parâmetros ,,,,,,,CHGPWD\_SDN. A cadeia de parâmetros ,,,,,,,CHGPWD\_SDN identifica o nome do destino simbólico para PEM (Password Expiration Management).

#### **24 (USERNAME AND/OR PASSWORD INVALID)**

O nome de utilizador especificado, a palavra-passe especificada, ou ambos, não são válidos.

**Resposta do Utilizador:** Assegure-se de que são fornecidos o ID de utilizador apropriado e actual e novas palavras-passe.

O ID de utilizador poderá não estar activo, poderá ter um acesso restrito a estações de trabalho específicas, ou poderá ainda estar limitado a certas horas de operação.

Seguem-se instruções para alguns códigos de razão específicos:

- **14** Verifique o ficheiro db2pem.log no subdirectório de ocorrência (normalmente ″db2″) para obter uma descrição detalhada do problema encontrado.
- **23** Catalogue a base de dados DCS usando o parâmetro ,,,,,,,,CHGPWD\_SDN, tal como especificado no *Manual do Utilizador de DB2 Connect*.

**códigosql**: -30083

**estadosql**: 08001

# **SQL30090N Operação não válida no ambiente de execução da aplicação. Código de razão = "<código-razão>"**

**Explicação:** A operação não é válida no ambiente de execução da aplicação. Por exemplo, uma operação pode não ser válida para aplicações que tenham restrições especiais em

instruções ou APIs - aplicações como as que funcionam num ambiente de Processamento de Transacções Distribuído XA como, por exemplo, CICS; aplicações como as que funcionam com as definições de ligação CONNECT de tipo 2 ou as aplicações que utilizam a funcionalidade do sistema associado para actualizar origens de dados heterogéneas. A operação foi rejeitada.

Os códigos de razão possíveis são:

- v 01 foi emitido um pedido de SQL que altera dados (tal como INSERT ou CREATE) em relação a uma base de dados só de leitura; ou foi chamado um procedimento guardado em relação a uma base de dados só de leitura. As bases de dados só de leitura incluem os seguintes tipos:
	- Bases de dados acedidas utilizando DRDA ao funcionar numa unidade de trabalho que tem a definição de ligação SYNCPOINT TWOPHASE e a executar num ambiente diferente de XA/DTP quando um Synchpoint Manager não está a ser utilizado ou a base de dados remota DRDA não suporta o protocolo DRDA de nível 2.
	- Bases de dados acedidas por DRDA num ambiente XA/DTP quando um programa de intercomunicação Synchpoint Manager não se encontra disponível ou quando a base de dados remota DRDA não suporta o protocolo DRDA nível 2.
	- Bases de dados que não foram a primeira base de dados actualizada quando a definição de ligação SYNCPOINT ONEPHASE se encontrar em efeito na unidade de trabalho.
- v 02 foi emitida uma API, tal como Pré-compilar, Associar, Reorganizar Tabela, que causa consolidações internas numa aplicação que tem as definições de CONNECT tipo 2 ou que funciona num ambiente XA/DTP.
- v 03 foi emitida SQL OPEN para um cursor retido, num ambiente XA/DTP, quando se estava a utilizar um monitor de processamento de transacções ENCINA ou TUXEDO.
- 04 foi emitida uma instrução DISCONNECT num ambiente XA/DTP.
- v 05 Foi emitida uma instrução de SQL composta que contém uma instrução COMMIT num ambiente CONNECT tipo 2 ou XA/DTP.
- v 06 foi emitida SET CLIENT API num ambiente XA/DTP.
- v 07 Está a ser acedida uma segunda base de dados numa unidade de trabalho para a qual o gestor de transacções não está a fornecer uma coordenação consolidada bifásica. Por forma a assegurar a integridade dos dados, a operação não foi autorizada.
- v 08 Foi feita uma tentativa de acesso a uma base de dados para utilizar a coordenação consolidada a partir de uma origem diferente da base de dados que está ligada no momento. Os dois tipos de coordenação não podem ser misturados e as operações que vão contra a base de dados actual são rejeitadas.
- v 09 Foi feita uma tentativa de execução de uma transacção XA/DTP local com uma base de dados acedida com coordenação Synchpoint Manager.
- v 10 Foi emitida uma instrução de SQL OPEN para um cursor retido num dos seguintes casos:
	- Ambiente XA/DTP ou
	- O servidor associado a aceder a um pseudónimo definido numa origem de dados consolidada bifásica

A retenção do cursor não é suportada nestes ambientes.

- v 11 Uma operação não é suportada como sendo de passagem.
- v 12 A operação inserir/actualizar/eliminar necessita da existência de uma coluna marca de hora e de um índice exclusivo devido à restrição na origem de dados.

No caso de uma operação actualizar/eliminar com acesso às origens de dados:

- Fujitsu RDB2 necessita da existência de um índice exclusivo.
- 13 Uma operação UPDATE ou DELETE posicionada necessita da existência de uma coluna na lista SELECT do cursor, mas essa coluna não existe na lista SELECT do cursor.
- v 14 Existe uma combinação ilegal de cursores que podem ser actualizados, cursores retidos e nível de isolamento de Leitura Reproduzível. As combinações não válidas são:
	- Nível de Isolamento Leitura Reproduzível e cursor WITH HOLD
	- Cursor WITH HOLD com FOR UPDATE
- v 15 Reservado para utilização futura
- v 16 Combinação de coluna de tipo ilegal e de valor de coluna de protocolo em SYSCAT.SERVERS.
- v 17 O utilitário REORG não pode ser emitido para um pseudónimo.
- v 18 Foi emitido um pedido de actualização (ou uma operação DDL que resulta na actualização de uma tabela de catálogo do sistema), o que resultaria na actualização de origens de dados múltiplas, quando uma ou mais origens de dados na unidade de trabalho apenas suportam consolidação monofásica. As causas possíveis são:
	- Foi feita uma tentativa de actualizar uma origem de dados que apenas suporta consolidação monofásica, embora uma origem de dados diferente tenha já sido actualizada na mesma unidade de trabalho.
	- Foi feita uma tentativa de actualizar uma origem de dados que apenas suporta consolidação bifásica, embora uma origem de dados diferente, que suporta apenas consolidação monofásica, já tenha sido actualizada na mesma unidade de trabalho.
	- Foi feita uma tentativa de actualizar uma tabela local de servidor associado, mas uma origem de dados que apenas suporta consolidação monofásica já foi actualizada na mesma unidade de trabalho.
	- Foi feita uma tentativa de actualizar uma origem de dados que apenas suporta consolidação monofásica, quando a aplicação se encontra a operar com uma definição CONNECT tipo 2.
- v 19 O tipo de dados da variável do sistema central da aplicação não é suportado pela origem de dados numa sessão de passagem.
- v 20 Foi emitido SET CLIENT INFORMATION enquanto a Unidade de Trabalho se encontra a trabalhar.
- v 21 A operação que pretende executar nas origens de dados especificada(s) não é suportada pela translineação automática através da qual o DB2 tem acesso às origens de dados. Consulte a documentação para verificar quais as operações que esta translineação automática suporta.

#### **Resposta do Utilizador:**

Corrija o problema com uma das acções seguintes:

- v Para as razões 01, 02, 03, 04, 06, ou 19 retire a instrução ou a API que não é suportada.
- v Em alternativa, para as razões 01, 02, 03, 04, ou 06 execute a aplicação num ambiente diferente que suporte a instrução ou a API que falhou.
- v Para a razão 05 coloque o pedido COMMIT no exterior da instrução composta.
- v Para a razão 07, assegure-se de que apenas uma base de dados está a ser acedida numa unidade de trabalho em que as instruções EXEC SQL COMMIT ou EXEC SQL ROLLBACK serão emitidas em vez de pedidos de ponto de sincronização para um gestor de transacções externo. Se for necessário aceder a bases de dados múltiplas numa mesma unidade de trabalho, utilize a interface de controlo de consolidações fornecida pelo produto externo de gestão de transacções.
- v Para a razão 08, assegure-se de que todas as bases de dados a serem acedidas numa unidade de trabalho se encontram sob o controlo de consolidação do mesmo tipo de pedido: monitor de processamento de transacção externa (como CICS SYNCPOINT) ou COMMIT e ROLLBACK EXEC SQL local.
- v Para a razão 09 execute uma das acções seguintes:
- Execute a transacção como sendo uma transacção global XA/DTP.
- Aceda à base de dados num ambiente diferente de XA/DTP.
- Não utilize as funções do Synchpoint Manager para a ligação à base de dados, se a transacção for apenas de leitura.
- v Para as razões 10 a 17 (utilizadores de servidor associado), identifique o problema determinando qual a origem de dados que não está a responder ao pedido consulte o Guia de Resolução de Problemas) e examine as restrições que existem para essa origem de dados.
- v Para a razão 18 execute uma das acções seguintes:
	- Submeta COMMIT ou ROLLBACK antes de emitir uma actualização para uma origem de dados diferente.
	- Se várias origens de dados necessitarem de ser actualizadas na mesma unidade de trabalho, assegure-se de que a opção de servidor two\_phase\_commit está definida como 'Y' para todas as origens de dados que têm de ser actualizadas. Consulte *SQL Reference* para mais informações sobre como definir o valor utilizado nas definições two\_phase\_commit.
	- Se a origem dos dados a ser actualizada apenas suporta consolidação monofásica e a aplicação está a operar com uma definição de ligação CONNECT de tipo 2, altere a aplicação de modo a que esta passe a operar com a definição de ligação CONNECT de tipo 1.
- v Para a razão 20, submeta COMMIT ou ROLLBACK antes de chamar a API.

**códigosql**: -30090

**estadosql**: 25000

# **SQL30100 - SQL30199**

#### **SQL30101W As opções de associação especificadas na opção REBIND são ignoradas.**

**Explicação:** As opções de associação foram especificadas no pedido REBIND mas o servidor da base de dados não suporta outra especificação de qualquer das opções de associação. As opções de associação especificadas serão ignoradas e será utilizadas as opções do pedido BIND original.

**Resposta do Utilizador:** Não é necessária qualquer acção. Esta é uma mera situação de aviso.

Caso o servidor da base de dados tenha originado um aviso SQLCA adicional, os segmentos ″sqlerrmc″ indicarão a seguinte informação sobre este SQLCA adicional, pela seguinte ordem:

- códigosql (código de retorno SQL)
- v estadosql (código de retorno SQL universal)
- sqlerrp (nome do produto)
- v sqlerrcm (segmentos de mensagem SQL)

**códigosql**: +30101

**estadosql**: 01599

# **Capítulo 3. Mensagens SQLSTATE**

Esta secção lista os valores de SQLSTATE e o seu significado. Os valores de SQLSTATE são agrupados por código de classe; para informações sobre subcódigos, consulte as tabelas correspondentes.

| Código de<br>Classe | Significado                                           | Para informações sobre<br>subcódigos, consulte |
|---------------------|-------------------------------------------------------|------------------------------------------------|
| $00\,$              | Conclusão Não Qualificada com Êxito                   | Tabela 2 na página 566                         |
| 01                  | Aviso                                                 | Tabela 3 na página 566                         |
| 02                  | Sem Dados                                             | Tabela 4 na página 570                         |
| 07                  | Erro de SQL Dinâmico                                  | Tabela 5 na página 570                         |
| 08                  | Excepção na Ligação                                   | Tabela 6 na página 570                         |
| 09                  | Excepção de Acção Activada                            | Tabela 7 na página 571                         |
| 0A                  | Função Não Suportada                                  | Tabela 8 na página 571                         |
| 0 <sub>D</sub>      | Especificação de Tipo de Destino Não<br>Válida        | Tabela 9 na página 571                         |
| 0F                  | Símbolo Inválido                                      | Tabela 10 na página 572                        |
| 0K                  | Instrução RESIGNAL Não Válida                         | Tabela 11 na página 572                        |
| 20                  | Tipo de Letra não encontrado para a<br>Instrução CASE | Tabela 12 na página 572                        |
| 21                  | Violação de Cardinal                                  | Tabela 13 na página 572                        |
| 22                  | Excepção de Dados                                     | Tabela 14 na página 573                        |
| 23                  | Violação de Restrição                                 | Tabela 15 na página 574                        |
| 24                  | Estado de Cursor Inválido                             | Tabela 16 na página 575                        |
| 25                  | Estado de Transacção Inválido                         | Tabela 17 na página 575                        |
| 26                  | Identificador de Instrução de SQL<br>Inválido         | Tabela 18 na página 575                        |
| 28                  | Especificação de Autorização Inválida                 | Tabela 19 na página 576                        |
| 2D                  | Final de Transacção Inválida                          | Tabela 20 na página 576                        |
| 2E                  | Nome de Ligação Inválido                              | Tabela 21 na página 576                        |
| 34                  | Nome de Cursor Inválido                               | Tabela 22 na página 576                        |
| 38                  | Excepção de Função Externa                            | Tabela 24 na página 577                        |
| 39                  | Excepção de Chamada de Função Externa                 | Tabela 25 na página 578                        |

Tabela 1. Códigos de Classe SQLSTATE

| Código de<br><b>Classe</b> | Significado                                          | Para informações sobre<br>subcódigos, consulte |
|----------------------------|------------------------------------------------------|------------------------------------------------|
| 3B                         | SAVEPOINT Não Válido                                 | Tabela 26 na página 579                        |
| 40                         | Remoção de Alterações da Transacção                  | Tabela 27 na página 579                        |
| 42                         | Erro de Sintaxe ou Violação da Regra de<br>Acesso    | Tabela 28 na página 580                        |
| 44                         | Violação de WITH CHECK OPTION                        | Tabela 29 na página 592                        |
| 46                         | DDL de Java                                          | Tabela 30 na página 592                        |
| 51                         | Estado da Aplicação Inválido                         | Tabela 31 na página 593                        |
| 54                         | Foi Excedido o Limite de SQL ou do<br>Produto        | Tabela 32 na página 594                        |
| 55                         | O Objecto Não Está no Estado de<br>Pré-requisito     | Tabela 33 na página 595                        |
| 56                         | Erros Diversos de SQL ou do Produto                  | Tabela 34 na página 596                        |
| 57                         | Recurso Não Disponível ou Intervenção<br>do Operador | Tabela 35 na página 597                        |
| 58                         | Erro de Sistema                                      | Tabela 36 na página 599                        |

<span id="page-573-0"></span>Tabela 1. Códigos de Classe SQLSTATE (continuação)

# **Código de Classe 00 Conclusão Não Qualificada com Êxito**

Tabela 2. Código de Classe 00: Conclusão Não Qualificada com Êxito

| Valor<br><b>SOLSTATE</b> | Significado                                                                                                    |
|--------------------------|----------------------------------------------------------------------------------------------------|
| 00000                    | A instrução de SQL foi executada com êxito e não resultou em qualquer<br>tipo de condição de aviso ou excepção. |

# **Código de Classe 01 Aviso**

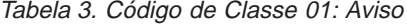

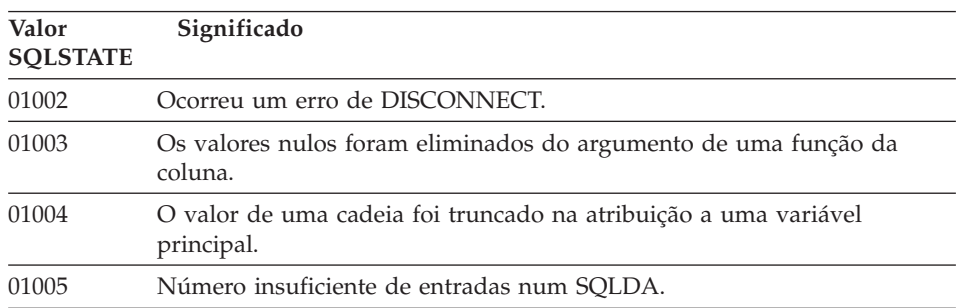

Tabela 3. Código de Classe 01: Aviso (continuação)

| Valor<br><b>SOLSTATE</b> | Significado                                                                                                    |
|--------------------------|----------------------------------------------------------------------------------------------------|
| 01007                    | Não foi concedido um privilégio.                                                                                                    |
| 0100C                    | O procedimento devolveu um ou mais conjuntos de resultados ad hoc.                                                                                                    |
| 0100D                    | O cursor fechado foi reaberto no conjunto de resultados seguinte dentro<br>da cadeia.                                                                                                    |
| 0100E                    | O procedimento gerou mais do que o número máximo permitido de<br>conjuntos de resultados. Apenas foram devolvidos ao programa de<br>chamada os conjuntos de resultados do primeiro número inteiro. |
| 01503                    | O número de colunas de resultados é maior do que o número de<br>variáveis principais fornecidas.                                                                                                   |
| 01504                    | As instruções UPDATE ou DELETE não incluem uma cláusula WHERE.                                                                                                    |
| 01506                    | Foi feito um ajuste a um valor de DATE ou TIMESTAMP para corrigir<br>uma data inválida resultante de uma operação aritmética.                                                                      |
| 01509                    | Foi cancelado um agrupamento para um cursor por falta de memória<br>suficiente na máquina virtual do utilizador.                                                                                   |
| 01515                    | Foi atribuído o valor nulo a uma variável principal porque o valor não<br>nulo de uma coluna não está dentro do intervalo da variável principal.                                                   |
| 01516                    | Foi ignorada uma WITH GRANT OPTION não aplicável.                                                                                                    |
| 01517                    | Um carácter não convertido foi substituído por um carácter de<br>substituição.                                                                                                    |
| 01519                    | Foi atribuído o valor nulo a uma variável principal porque um valor<br>numérico está fora do intervalo.                                                                                            |
| 01524                    | O resultado de uma função de coluna não inclui os valores nulos<br>resultantes da avaliação de uma expressão numérica.                                                                             |
| 01526                    | O nível de isolamento foi aumentado.                                                                                                    |
| 01539                    | A ligação foi efectuada com êxito mas devem ser utilizados apenas<br>caracteres SBCS.                                                                                                    |
| 01543                    | Foi ignorada uma restrição duplicada.                                                                                                    |
| 01545                    | Um nome de coluna não qualificado foi interpretado como uma<br>referência de correlação.                                                                                                    |
| 01550                    | O índice não foi criado porque já existe um índice com a descrição<br>especificada.                                                                                                    |
| 01560                    | Foi ignorado um GRANT redundante.                                                                                                    |
| 01562                    | O novo caminho para o registo (newlogpath) do ficheiro de configuração<br>da base de dados é inválido.                                                                                             |
| 01563                    | O caminho actual para o ficheiro de registo (logpath) é inválido. O<br>caminho do ficheiro de registo é reposto no valor predefinido.                                                              |

Tabela 3. Código de Classe 01: Aviso (continuação)

| Valor<br><b>SQLSTATE</b> | Significado                                                                                                    |  |
|--------------------------|----------------------------------------------------------------------------------------------------|--|
| 01564                    | Foi atribuído o valor nulo a uma variável principal porque ocorreu uma<br>divisão por zero.                                                                                                    |  |
| 01586                    | Definir como OFF as restrições para uma tabela ascendente numa<br>estrutura referencial teve como resultado a colocação automática de uma<br>ou mais tabelas descendentes num estado de verificação pendente.                                                                                                    |  |
| 01589                    | Uma instrução inclui especificações redundantes.                                                                                                    |  |
| 01592                    | Numa instrução CREATE FUNCTION que referencia uma função<br>SOURCE, existe:<br>· um parâmetro de input com um comprimento, precisão ou escala<br>superior ao do parâmetro correspondente da função origem; ou<br>· os parâmetros RETURNS ou CAST FROM têm um comprimento,<br>precisão ou escala inferior ao da função origem; ou<br>· o parâmetro CAST FROM na instrução CREATE FUNCTION tem um<br>comprimento, precisão ou escala superior ao do parâmetro RETURNS. |  |
|                          | Pode ocorrer truncagem em tempo de execução (e pode resultar em erro<br>nessa altura).                                                                                                    |  |
| 01594                    | Número insuficiente de entradas numa SQLDA para a informação ALL<br>(ou seja, não existem descritores suficientes para devolver o nome<br>distinto).                                                                                                    |  |
| 01595                    | Uma vista existente inválida foi substituída por outra vista.                                                                                                    |  |
| 01596                    | As funções de comparação não foram criadas para um tipo distinto<br>baseado num tipo de dados de cadeia longa.                                                                                                    |  |
| 01598                    | Foi efectuada uma tentativa para activar um supervisor de<br>acontecimentos activo ou desactivar um supervisor de acontecimentos<br>inactivo.                                                                                                    |  |
| 01599                    | As opções de associação foram ignoradas para o REBIND.                                                                                                    |  |
| 01602                    | O nível de optimização foi reduzido.                                                                                                    |  |
| 01603                    | O processamento CHECK DATA encontrou violações de restrição e<br>moveu-os para as tabelas de excepção.                                                                                                    |  |
| 01604                    | A instrução de SQL foi explicada mas não foi executada.                                                                                                    |  |
| 01605                    | Uma expressão de tabela comum recursiva pode conter um ciclo infinito.                                                                                                    |  |
| 01606                    | O nó ou o directório de base de dados do sistema está vazio.                                                                                                    |  |
| 01607                    | A diferença entre as horas nos nós numa transacção só de leitura excedeu<br>o limiar definido.                                                                                                    |  |
| 01609                    | O procedimento gerou mais do que o número máximo permitido de<br>conjuntos de resultados. Apenas foram devolvidos ao programa de<br>chamada os conjuntos de resultados do primeiro número inteiro.                                                                                                    |  |
| 01610                    | O procedimento devolveu um ou mais conjuntos de resultados ad hoc.                                                                                                    |  |
Tabela 3. Código de Classe 01: Aviso (continuação)

| Valor<br><b>SOLSTATE</b> | Significado                                                                                                    |  |
|--------------------------|----------------------------------------------------------------------------------------------------|--|
| 01611                    | O cursor fechado foi reaberto no conjunto de resultados seguinte dentro<br>da cadeia.                                              |  |
| 01616                    | A carga de utilização do CPU estimada excede o limite dos recursos.                                                                |  |
| 01618                    | É necessária a redistribuição do grupo de nós para alterar a partição de<br>dados.                                                 |  |
| 01620                    | Algumas tabelas base da UNION ALL podem ser a mesma tabela.                                                                        |  |
| 01621                    | O valor LOB obtido pode ter sido alterado.                                                                                         |  |
| 01622                    | A instrução foi concluída com êxito mas ocorreu um erro de sistema<br>depois de a instrução ter terminado.                         |  |
| 01623                    | O valor de DEGREE é ignorado.                                                                                                    |  |
| 01626                    | A base de dados tem apenas um conjunto de memória tampão activo.                                                                   |  |
| 01627                    | O valor DATALINK pode não ser válido porque a tabela tem uma<br>reconciliação pendente ou reconciliação não é um estado possível.  |  |
| 01632                    | Foi excedido o número de ligações em simultâneo definidas para o<br>produto.                                                       |  |
| 01633                    | A tabela de resumo não pode ser utilizada para optimizar o<br>processamento de consultas.                                          |  |
| 01636                    | A integridade dos dados não incrementais permanece por verificar pelo<br>gestor de bases de dados.                                 |  |
| 01637                    | A depuração não está activada.                                                                                                    |  |
| 01639                    | A vista ou a tabela de resumo podem exigir que o chamador detenha os<br>privilégios necessários sobre objectos de origem de dados. |  |
| 01641                    | Os atributos de tipo de ligação de dados limitam a utilização do tipo<br>estruturado.                                              |  |
| 01642                    | A coluna não comporta o valor predefinido USER mais longo possível.                                                                |  |
| 01643                    | A afectação de uma variável SQLSTATE ou SQLCODE numa rotina SQL<br>pode ser sobrescrita e não activa qualquer operador.            |  |
| 01645                    | A executável para o procedimento de SQL não está guardada no catálogo<br>da base de dados.                                         |  |
| 01653                    | As autorizações foram concedidas ao USER. Não se consideraram grupos<br>porque o nome da autorização é superior a 8 bytes.         |  |
| 01H51                    | Foi truncada uma mensagem de MQSeries Application Messaging<br>Interface.                                                          |  |
| 01HXX                    | Foi devolvido um aviso válido de SQLSTATEs por uma função definida<br>pelo utilizador ou por um procedimento CALL externo.         |  |

# **Código de Classe 02 Sem Dados**

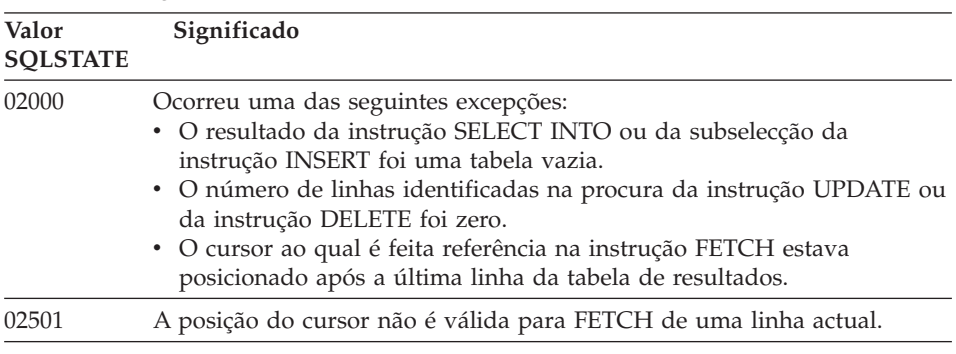

Tabela 4. Código de Classe 02: Sem Dados

# **Código de Classe 07 Erro de SQL Dinâmico**

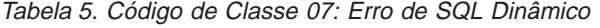

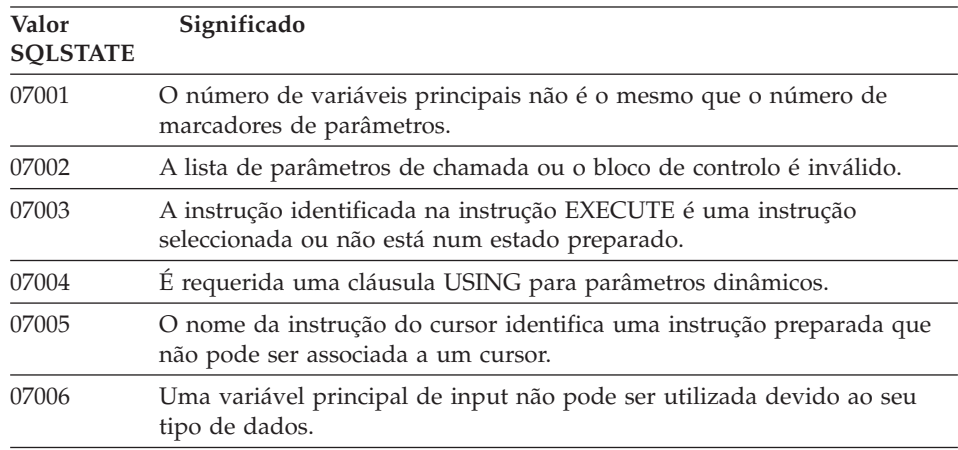

# **Código de Classe 08 Excepção de Ligação**

Tabela 6. Código de Classe 08: Excepção de Ligação

| Valor<br><b>SOLSTATE</b> | Significado                                                    |
|--------------------------|----------------------------------------------------------------|
| 08001                    | O solicitador da aplicação não consegue estabelecer a ligação. |
| 08002                    | A ligação já existe.                                           |
| 08003                    | A ligação não existe.                                          |
| 08004                    | O servidor da aplicação rejeitou o estabelecimento da ligação. |

| Valor<br><b>SOLSTATE</b> | Significado                                                                                                    |
|--------------------------|----------------------------------------------------------------------------------------------------|
| 08007                    | Resolução da transacção desconhecida.                                                                                                    |
| 08502                    | Falhou a instrução CONNECT emitida pelo processamento de uma<br>aplicação em curso com um SYNCPOINT de TWOPHASE porque não<br>está disponível nenhum gestor de transacções. |

Tabela 6. Código de Classe 08: Excepção de Ligação (continuação)

# **Código de Classe 09 Excepção de Acção Activada**

Tabela 7. Código de Classe 09: Excepção de Acção Activada

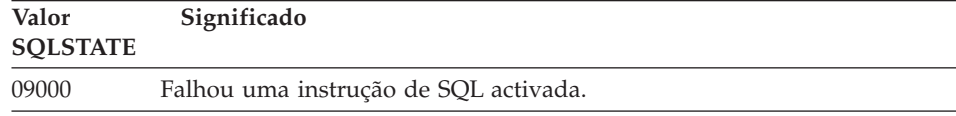

# **Código de Classe 0A Função Não Suportada**

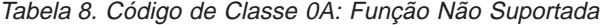

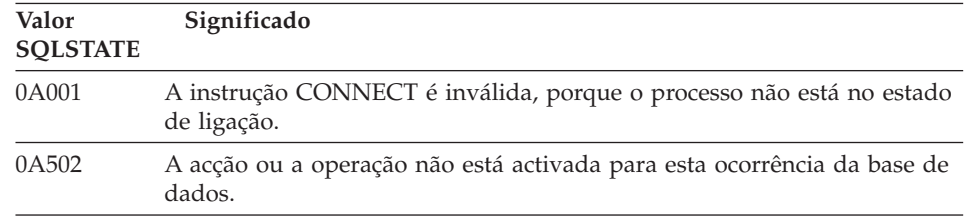

# **Código de Classe OD Especificação de Tipo de Destino Não Válida**

Tabela 9. Código de Classe OD: Especificação de Tipo de Destino Não Válida

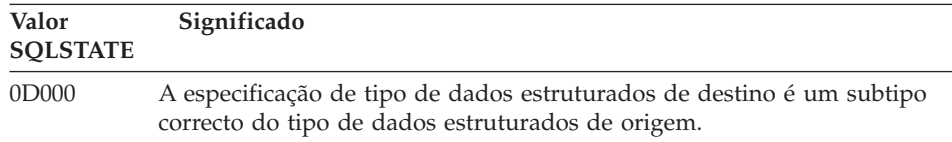

#### **Código de Classe 0F Símbolo Inválido**

Tabela 10. Código de Classe 0F: Símbolo Inválido **Valor SQLSTATE Significado** 0F001 A variável do símbolo LOB não representa actualmente nenhum valor.

#### **Código de Classe 0K Instrução RESIGNAL Não Válida**

Tabela 11. Código de Classe 0K Instrução RESIGNAL Não Válida

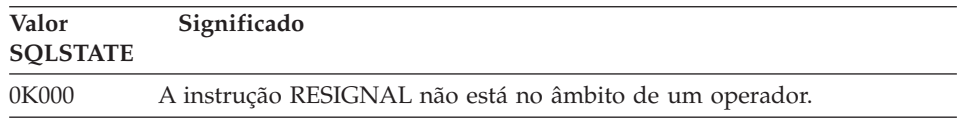

#### **Código de Classe 20 Tipo de Letra Não Encontrado para a Instrução CASE**

Tabela 12. Código de Classe 20: Tipo de Letra Não Encontrado para <sup>a</sup> Instrução Case

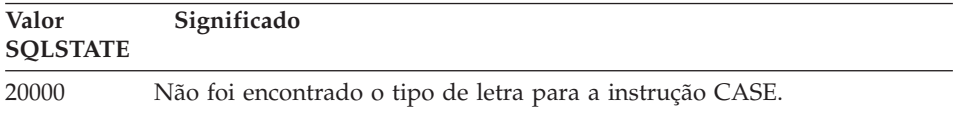

#### **Código de Classe 21 Violação de Cardinal**

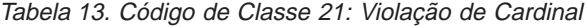

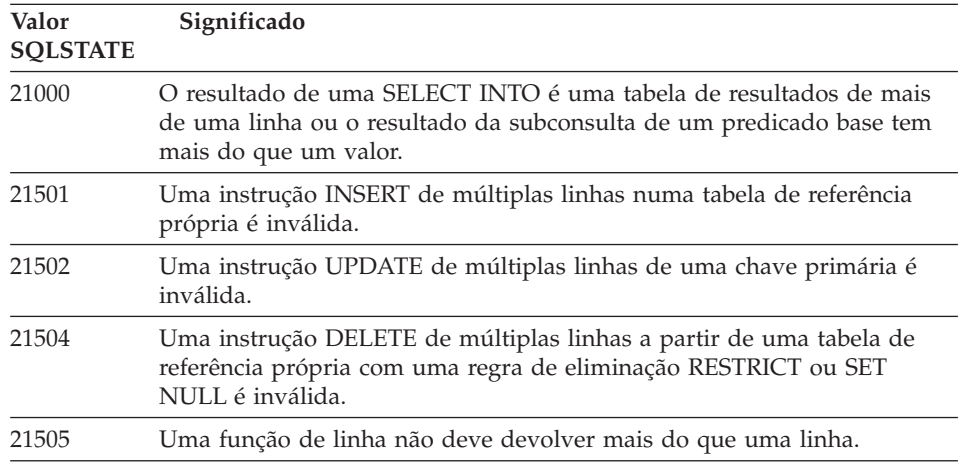

# **Código de Classe 22 Excepção de Dados**

| Valor<br><b>SOLSTATE</b> | Significado                                                                                                    |  |
|--------------------------|----------------------------------------------------------------------------------------------------|--|
| 22001                    | Os dados em caracteres foram truncados à direita; por exemplo, um valor<br>de actualização ou inserção é uma cadeia demasiado grande para a<br>coluna, ou então um valor data e hora que não pode ser atribuído a uma<br>variável principal porque é demasiado pequeno. |  |
| 22002                    | Foi detectado um valor nulo ou a falta de um parâmetro indicador; por<br>exemplo, o valor nulo não pode ser atribuído a uma variável principal<br>porque não foi especificada uma variável de indicador.                                                                |  |
| 22003                    | Um valor numérico encontra-se fora do intervalo.                                                                                                    |  |
| 22004                    | Não pode ser devolvido um valor nulo de um procedimento que seja<br>definido como PARAMETER STYLE GENERAL, ou de um método de<br>preservação de tipo que seja invocado com um argumento não nulo.                                                                       |  |
| 22007                    | Foi detectado um formato inválido de data e hora; isto é, foi especificada<br>uma representação de uma cadeia ou um valor inválido.                                                                                                    |  |
| 22008                    | Foi excedida a capacidade do campo de data e hora; por exemplo, o<br>resultado de uma operação aritmética sobre uma data ou marca de hora<br>não está dentro do intervalo de datas válido.                                                                              |  |
| 2200G                    | O tipo mais específico não corresponde.                                                                                                    |  |
| 22011                    | Ocorreu um erro de subcadeia; por exemplo, um argumento de uma<br>SUBSTR está fora do intervalo.                                                                                                    |  |
| 22012                    | A divisão por zero é inválida.                                                                                                    |  |
| 22018                    | O valor em caracteres para as funções CAST, DECIMAL, FLOAT ou<br>INTEGER é inválido.                                                                                                    |  |
| 22019                    | O predicado LIKE contém um carácter de abandono inválido.                                                                                                    |  |
| 22021                    | Um carácter não se encontra no conjunto de caracteres codificados.                                                                                                    |  |
| 22024                    | Um input de terminação NUL de uma variável ou parâmetro principal<br>não contém um NUL.                                                                                                    |  |
| 22025                    | O padrão da cadeia de predicado LIKE contém uma ocorrência inválida<br>de um carácter de abandono.                                                                                                    |  |
| 2202D                    | Foi utilizada uma ocorrência nula com um método de mutação.                                                                                                    |  |
| 22501                    | O campo de controlo de comprimento de uma cadeia de comprimento de<br>uma variável é negativo ou superior ao máximo.                                                                                                    |  |
| 22504                    | Um valor de dados mistos é inválido.                                                                                                    |  |
| 22506                    | Uma referência a um registador especial de data e hora é inválida,<br>porque o relógio TOD não está a funcionar correctamente ou o parâmetro<br>de fuso horário do sistema operativo está fora do intervalo.                                                            |  |

Tabela 14. Código de Classe 22: Excepção de Dados

| Valor<br><b>SOLSTATE</b> | Significado                                                                                                    |
|--------------------------|----------------------------------------------------------------------------------------------------|
| 22522                    | Um valor CCSID não é totalmente válido, não é válido para o tipo ou<br>subtipo de dados ou não é valido para o esquema de codificação. |
| 22526                    | Não foram geradas quaisquer linhas ou linhas duplicadas com uma<br>função de conversão principal.                                      |

Tabela 14. Código de Classe 22: Excepção de Dados (continuação)

# **Código de Classe 23 Violação de Restrição**

**Valor SQLSTATE Significado** 23001 A actualização ou eliminação de uma chave ascendente é prevenida por uma regra de actualização ou de eliminação RESTRICT. 23502 Um valor de inserção ou actualização é nulo mas a coluna não pode conter valores nulos. 23503 O valor de inserção ou de actualização para uma chave externa é inválido. 23504 A actualização ou a eliminação de uma chave ascendente é impedida por uma regra de actualização ou de eliminação NO ACTION. 23505 Ocorreu a violação da restrição imposta por um índice único ou por uma restrição única. 23510 Ocorreu uma violação de uma restrição na utilização do comando imposto pela tabela RLST. 23511 Uma linha ascendente não pode ser eliminada porque a restrição de verificação restringe a eliminação. 23512 Não pode ser adicionada a restrição de verificação porque a tabela contém linhas que não satisfazem a definição de restrição. 23513 A linha resultante de INSERT ou UPDATE não se adapta à definição de restrição de verificação. 23514 O processamento de verificação dos dados encontrou violações de restrição. 23515 Não foi possível criar o índice único nem adicionar uma restrição única, porque a tabela contém valores duplicados da chave especificada. 23520 A chave externa não pode ser definida, porque os seus valores não são todos iguais a uma chave ascendente da tabela ascendente. 23521 A actualização de uma tabela de catálogo viola uma restrição interna. 23522 O intervalo de valores para uma coluna ou sequência de identidade estiver desgastada.

Tabela 15. Código de Classe 23: Violação de Restrição

#### **Código de Classe 24 Estado de Cursor Inválido**

**Valor SQLSTATE Significado** 24501 O cursor identificado não está aberto. 24502 O cursor identificado numa instrução OPEN já se encontra aberto. 24504 O cursor identificado na instrução UPDATE, DELETE, SET ou GET não está posicionado numa linha. 24506 A instrução identificada em PREPARE é a instrução de um cursor aberto. 24510 Tentativa de operação de UPDATE ou DELETE relativamente a um espaço vazio de eliminação ou de actualização. 24512 A tabela de resultados não é permissiva com a tabela base. 24513 FETCH NEXT, PRIOR, CURRENT ou RELATIVE não são permitidos porque se desconhece a posição do cursor. 24514 Este cursor foi desactivado por um erro anterior. 24516 Já foi atribuído um cursor a um conjunto de resultados.

Tabela 16. Código de Classe 24: Estado de Cursor Inválido

#### **Código de Classe 25 Estado de Transacção Inválido**

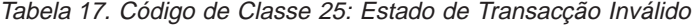

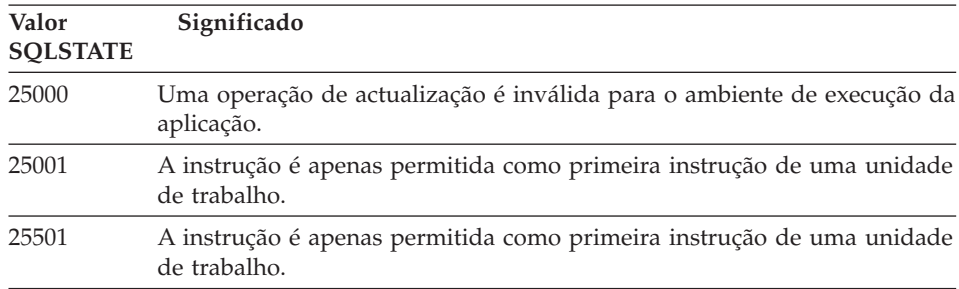

#### **Código de Classe 26 Identificador de Instrução de SQL Inválido**

Tabela 18. Código de Classe 26: Identificador de Instrução de SQL Inválido

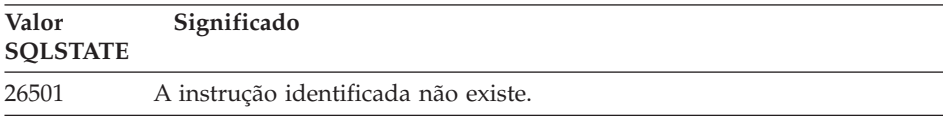

#### **Código de Classe 28 Especificação de Autorização Inválida**

Tabela 19. Código de Classe 28: Especificação de Autorização Inválida

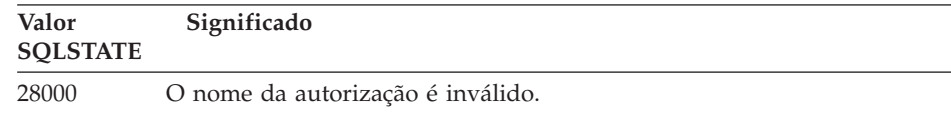

#### **Código de Classe 2D Terminação de Transacção Inválida**

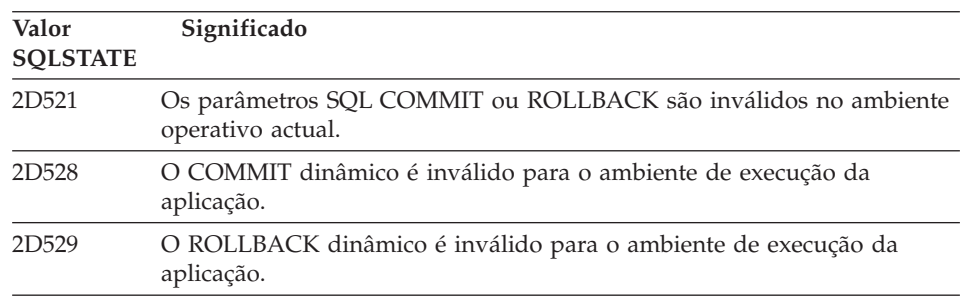

Tabela 20. Código de Classe 2D: Terminação de Transacção Inválida

#### **Código de Classe 2E Nome de Ligação Inválido**

Tabela 21. Código de Classe 2E: Nome de Ligação Inválido

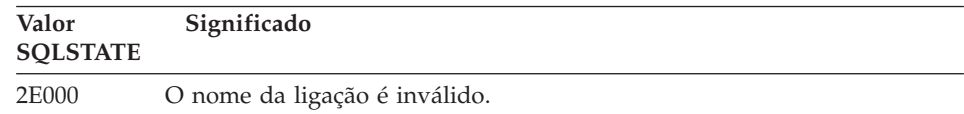

# **Código de Classe 34 Nome de Cursor Inválido**

Tabela 22. Código de Classe 34: Nome de Cursor Invalido

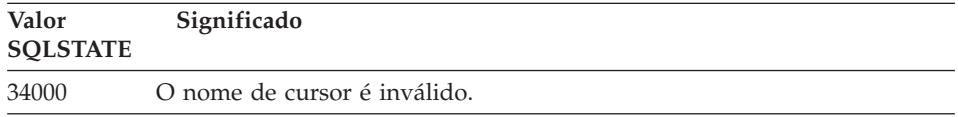

#### **Código de Classe 36 Especificação de Cursor Inválida**

| Valor           | rabola Lo. Obaigo do Oldobo ob. Lopoolhodgao do Odroor firralida                      |
|-----------------|---------------------------------------------------------------------------------------|
| <b>SOLSTATE</b> | Significado                                                                           |
| 36001           | Não se pode definir um cursor SENSITIVE para a instrução de selecção<br>especificada. |

Tabela 23. Código de Classe 36: Especificação de Cursor Inválida

# **Código de Classe 38 Excepção de Função Externa**

| Valor<br><b>SQLSTATE</b> | Significado                                                                                                    |
|--------------------------|----------------------------------------------------------------------------------------------------|
| 38XXX                    | Foram devolvidos valores de SQLSTATE de erro válidos por uma função<br>definida pelo utilizador, por um procedimento externo ou por um<br>activador.                                      |
| 38001                    | A função externa não é permitida para a execução de instruções de SQL.                                                                                                    |
| 38002                    | A função externa tentou modificar dados, mas a função não foi definida<br>como MODIFIES SOL DATA.                                                                                         |
| 38003                    | A instrução não é permitida numa função ou num procedimento.                                                                                                    |
| 38004                    | A função externa tentou ler dados, mas a função não foi definida como<br>READS SQL DATA.                                                                                                  |
| 38501                    | Ocorreu um erro durante a chamada a uma função definida pelo<br>utilizador, procedimento externo ou activador (através da convenção de<br>chamada SIMPLE CALL ou SIMPLE CALL WITH NULLS). |
| 38502                    | A função externa não é permitida para a execução de instruções de SQL.                                                                                                    |
| 38503                    | Uma função definida pelo utilizador terminou de forma anormal (fim<br>anormal).                                                                                                    |
| 38504                    | Uma função definida pelo utilizador foi interrompida pelo utilizador<br>para parar uma provável condição cíclica.                                                                         |
| 38506                    | A função falhou com erro do fornecedor de OLE DB.                                                                                                    |

Tabela 24. Código de Classe 38: Excepção de Função Externa

| Valor<br><b>SOLSTATE</b> |                                                                                                | Significado                                                                                     |
|--------------------------|------------------------------------------------------------------------------------------------|-------------------------------------------------------------------------------------------------|
| 38552                    | anormal.                                                                                       | A função no esquema SYSFUN (fornecida pela IBM) terminou de forma                               |
|                          | de razão:                                                                                      | Podem ser encontrados no texto da mensagem um dos seguintes códigos                             |
|                          | 01                                                                                             | Valor numérico fora do intervalo                                                                |
|                          | 02                                                                                             | Divisão por zero                                                                                |
|                          | 03                                                                                             | Ultrapassagem de capacidade aritmética por excesso ou por<br>defeito                            |
|                          | 04                                                                                             | Formato de data inválido                                                                        |
|                          | 05                                                                                             | Formato de hora inválido                                                                        |
|                          | 06                                                                                             | Formato de marca de hora inválido                                                               |
|                          | 07                                                                                             | Representação de carácter inválida de uma duração de marca de<br>hora                           |
|                          | 08                                                                                             | Tipo de intervalo inválido (deve ser 1, 2, 4, 8, 16, 32, 64, 128,<br>256)                       |
|                          | 09                                                                                             | Cadeia de caracteres grande demais                                                              |
|                          | 10                                                                                             | O comprimento ou a posição na função da cadeia de caracteres<br>está fora do intervalo          |
|                          | 11                                                                                             | Representação de carácter inválida de um número de vírgula<br>flutuante                         |
| 38H01                    |                                                                                                | Uma função MQSeries falhou a inicialização.                                                     |
| 38H02                    | sessão.                                                                                        | A MQSeries Application Messaging Interface falhou o encerramento da                             |
| 38H03                    | A MQSeries Application Messaging Interface falhou o processamento<br>adequado de uma mensagem. |                                                                                                 |
| 38H04                    | mensagem.                                                                                      | A MQSeries Application Messaging Interface falhou no envio de uma                               |
| 38H05                    | A MQSeries Application Messaging Interface falhou a leitura/recepção<br>de uma mensagem.       |                                                                                                 |
| 38H06                    |                                                                                                | Falhou um pedido de subscrição (ou de anulação) da MQSeries<br>Application Messaging Interface. |

Tabela 24. Código de Classe 38: Excepção de Função Externa (continuação)

# **Código de Classe 39 Excepção de Chamada de Função Externa**

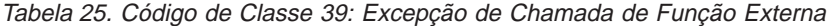

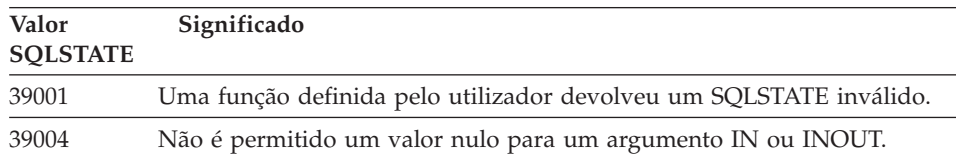

Tabela 25. Código de Classe 39: Excepção de Chamada de Função Externa (continuação)

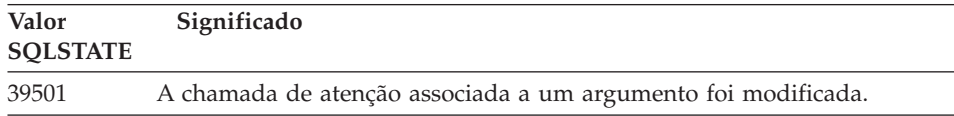

# **Código de Classe 3B SAVEPOINT Não Válido**

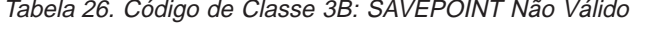

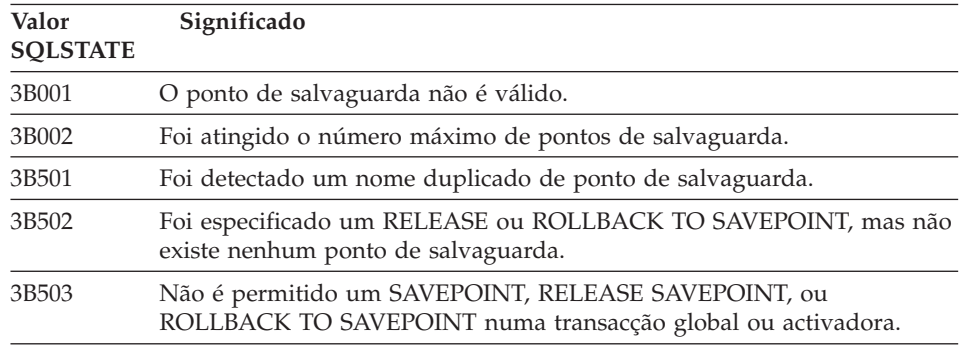

# **Código de Classe 40 Remoção Alterações de Transacção**

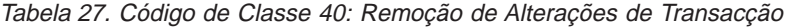

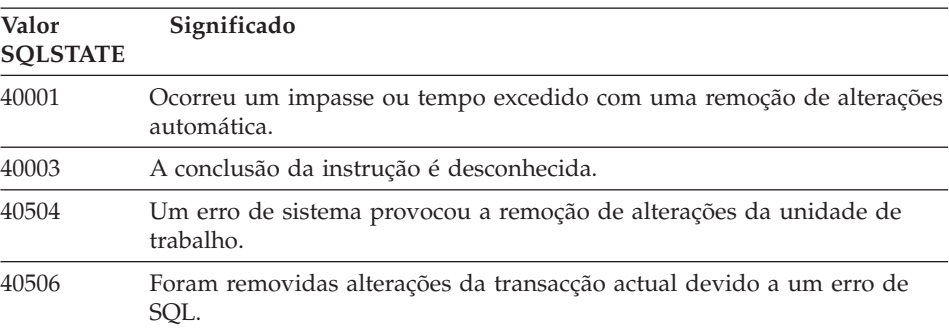

# **Código de Classe 42 Erro de Sintaxe ou Violação de Regra de Acesso**

| Valor<br><b>SQLSTATE</b> | Significado                                                                                                    |
|--------------------------|----------------------------------------------------------------------------------------------------|
| 42501                    | O ID de autorização não tem os privilégios necessários para executar a<br>operação especificada no objecto identificado. |
| 42502                    | O ID de autorização não tem os privilégios necessário para executar a<br>operação, tal como ela foi especificada.        |
| 42504                    | Um privilégio especificado não pode ser revogado a partir de um nome<br>de autorização especificado.                     |
| 42506                    | Ocorreu uma falha na autorização do proprietário.                                                                        |
| 42508                    | Os privilégios de base de dados especificados não podem ser atribuídos<br>a PUBLIC.                                      |
| 42509                    | A instrução de SQL não é autorizada devido à opção STATICRULES.                                                          |
| 42601                    | Um carácter, um símbolo ou uma cláusula é inválido ou está em falta.                                                     |
| 42602                    | Foi detectado um carácter inválido num nome.                                                                             |
| 42603                    | Foi detectada uma constante de cadeia não terminada.                                                                     |
| 42604                    | Foi detectada uma constante numérica ou em caracteres.                                                                   |
| 42605                    | O número de argumentos especificado para uma função escalar é<br>inválido.                                               |
| 42606                    | Foi detectada uma constante hexadecimal inválida.                                                                        |
| 42607                    | Um operando ou uma função de coluna são inválidos.                                                                       |
| 42608                    | A utilização de NULL ou DEFAULT em VALUES é inválida.                                                                    |
| 42609                    | Todos os operandos de um operador ou predicado são marcadores de<br>parâmetros.                                          |
| 42610                    | Não é permitido um marcador de parâmetros.                                                                               |
| 42611                    | A definição de coluna ou de argumento é inválida.                                                                        |
| 42612                    | A instrução da cadeia é uma instrução de SQL que não é aceitável no<br>contexto apresentado.                             |
| 42613                    | As cláusulas são mutuamente exclusivas.                                                                                  |
| 42614                    | Uma palavra-chave duplicada é inválida.                                                                                  |
| 42615                    | Foi detectada uma alternativa inválida.                                                                                  |
| 42617                    | A cadeia da instrução está em branco ou está vazia.                                                                      |
| 42618                    | Não é permitida uma variável principal.                                                                                  |
| 42620                    | Foi especificado SCROLL apenas de leitura com a cláusula UPDATE.                                                         |
| 42621                    | A restrição de verificação é inválida.                                                                                   |

Tabela 28. Código de Classe 42: Erro de Sintaxe ou Violação de Regra de Acesso

Tabela 28. Código de Classe 42: Erro de Sintaxe ou Violação de Regra de Acesso (continuação)

| 42622<br>Um nome ou etiqueta são demasiado extensos.<br>42623<br>Não pode ser especificada uma cláusula DEFAULT.<br>42625<br>Uma expressão CASE é inválida.<br>42627<br>Tem de ser especificada uma instrução RETURNS antes de uma<br>especificação de predicado utilizando a cláusula EXPRESSION AS.<br>Uma função de conversão TO SQL ou FROM SQL é definida mais do<br>42628<br>que uma vez numa definição de conversão.<br>42629<br>Têm de ser especificados nomes de parâmetros para rotinas SQL.<br>42630<br>instrução composta imbricada.<br>42631<br>Uma instrução RETURN numa função ou num método SQL tem de<br>incluir um valor de retorno.<br>42701<br>UPDATE.<br>42702<br>Uma referência de coluna é ambígua, devido aos nomes duplicados.<br>42703<br>42704<br>Foram detectados um nome de objecto ou restrição não definidos.<br>42705<br>Foi detectado um nome de servidor não definido.<br>42707<br>de resultados.<br>42709<br>UNIQUE ou FOREIGN KEY.<br>42710<br>Foi detectado um nome de objecto duplicado ou restrição.<br>Foi detectado um nome de coluna duplicado ou nome de atributo na<br>42711<br>definição de objecto ou na instrução ALTER.<br>42712<br>Foi detectado um designador de tabela duplicado na cláusula FROM.<br>42713<br>Foi detectado um objecto duplicado numa lista de objectos.<br>42720<br>Não foi encontrado o nome do nó para a base de dados remota no<br>directório de nós. | Valor<br><b>SOLSTATE</b> | Significado                                                              |
|----------------------------------------------------------------------------------------------------|--------------------------|--------------------------------------------------------------------------|
|                                                                                                    |                          |                                                                          |
|                                                                                                    |                          |                                                                          |
|                                                                                                    |                          |                                                                          |
|                                                                                                    |                          |                                                                          |
|                                                                                                    |                          |                                                                          |
|                                                                                                    |                          |                                                                          |
|                                                                                                    |                          | Uma declaração variável SQLSTATE ou SQLCODE não pode estar numa          |
|                                                                                                    |                          |                                                                          |
|                                                                                                    |                          | Foi detectado um nome duplicado de coluna numa instrução INSERT ou       |
|                                                                                                    |                          |                                                                          |
|                                                                                                    |                          | Foi detectado um nome de coluna, atributo ou parâmetro não definido.     |
|                                                                                                    |                          |                                                                          |
|                                                                                                    |                          |                                                                          |
|                                                                                                    |                          | O nome de coluna em ORDER BY não identifica uma coluna da tabela         |
|                                                                                                    |                          | Foi detectado um nome de coluna duplicado numa cláusula PRIMARY,         |
|                                                                                                    |                          |                                                                          |
|                                                                                                    |                          |                                                                          |
|                                                                                                    |                          |                                                                          |
|                                                                                                    |                          |                                                                          |
|                                                                                                    |                          |                                                                          |
| 42723<br>Já existe no esquema uma função com a mesma assinatura.                                                                                                    |                          |                                                                          |
| 42724<br>função definida pelo utilizador ou para um procedimento.                                                                                                    |                          | Não foi possível ter acesso a um programa externo utilizado para uma     |
| 42725<br>nome de ocorrência específica), mas existe mais de uma ocorrência<br>específica daquela função.                                                                                                    |                          | Foi feita uma referência directa a uma função (não por assinatura ou por |

Tabela 28. Código de Classe 42: Erro de Sintaxe ou Violação de Regra de Acesso (continuação)

| Valor<br><b>SOLSTATE</b> | Significado                                                                                                    |
|--------------------------|----------------------------------------------------------------------------------------------------|
| 42726                    | Foram detectados nomes duplicados de tabelas derivadas com nome.                                                                                                    |
| 42727                    | Não existe espaço da tabela principal predefinido para a nova tabela.                                                                                                    |
| 42728                    | Foi detectado um nó duplicado na definição de grupo de nós.                                                                                                    |
| 42729                    | O nó não está definido.                                                                                                    |
| 42730                    | O nome do contentor já está em utilização por outro espaço da tabela.                                                                                                    |
| 42731                    | O nome do contentor jé está em utilização por este espaço da tabela.                                                                                                    |
| 42732                    | Foi detectado um nome duplicado de um esquema na instrução SET<br><b>CURRENT PATH.</b>                                                                                           |
| 42734                    | Foi detectado um nome de parâmetro duplicado, um nome de variável<br>de SQL, um nome do cursor, um nome de condição ou uma etiqueta.                                             |
| 42735                    | O grupo de nós para o espaço da tabela não está definido para o<br>conjunto de memória tampão.                                                                                   |
| 42736                    | A etiqueta especificada na instrução LEAVE não foi encontrada ou não é<br>válida.                                                                                                |
| 42737                    | A condição especificada no operador não está definida.                                                                                                    |
| 42738                    | Especificou-se um nome de coluna duplicado ou uma coluna sem nome<br>numa instrução DECLARE CURSOR de uma instrução FOR.                                                         |
| 42739                    | Foi detectada uma conversão duplicada.                                                                                                    |
| 42740                    | Não foram encontradas conversões para o tipo especificado. Não foram<br>abandonadas quaisquer transformações.                                                                    |
| 42741                    | Não está definido um grupo de conversão para um tipo de dados.                                                                                                    |
| 42742                    | Já existe uma subtabela ou uma subvista do mesmo tipo na hierarquia da<br>tabela ou vista com tipo.                                                                              |
| 42743                    | Não foi encontrado o método de procura na extensão de índice.                                                                                                    |
| 42744                    | Não está definida uma função de conversão TO SQL ou FROM SQL num<br>grupo de conversão.                                                                                          |
| 42745                    | A rotina definiria uma relação de sobreposição com um método existente.                                                                                                    |
| 42746                    | Um nome de método não pode ser o mesmo do que um nome de tipo<br>estruturado dentro da mesma hierarquia de tipos.                                                                |
| 42802                    | O número de valores de inserção ou actualização não é igual ao número<br>de colunas.                                                                                             |
| 42803                    | A referência a uma coluna na cláusula SELECT ou HAVING é inválida,<br>porque não é uma coluna de agrupamento; ou uma referência a uma<br>coluna na cláusula GROUP BY é inválida. |
| 42804                    | As expressões de resultado numa cláusula CASE são incompatíveis.                                                                                                    |

Tabela 28. Código de Classe 42: Erro de Sintaxe ou Violação de Regra de Acesso (continuação)

| Valor<br><b>SOLSTATE</b> | Significado                                                                                                    |  |
|--------------------------|----------------------------------------------------------------------------------------------------|--|
| 42805                    | Um número inteiro na cláusula ORDER BY não identifica uma coluna da<br>tabela de resultados.                              |  |
| 42806                    | Não pode ser atribuído um valor a uma variável principal porque os<br>tipos de dados são incompatíveis.                   |  |
| 42807                    | As instruções INSERT, UPDATE ou DELETE não são permitidas neste<br>objecto.                                               |  |
| 42808                    | A coluna identificada na instrução INSERT ou UPDATE não é<br>actualizável.                                                |  |
| 42809                    | O objecto identificado não é o tipo de objecto ao qual a instrução se<br>aplica.                                          |  |
| 42810                    | Uma vista é identificada numa cláusula FOREIGN KEY.                                                                       |  |
| 42811                    | O número de colunas especificado não é igual ao número de colunas na<br>cláusula SELECT.                                  |  |
| 42813                    | A opção WITH CHECK OPTION não pode ser utilizada para a vista<br>especificada.                                            |  |
| 42815                    | O tipo de dados, comprimento, escala, valor ou CCSID é inválido.                                                          |  |
| 42816                    | Um valor de data e hora ou duração numa expressão são inválidos.                                                          |  |
| 42818                    | Os operandos de um operador ou de uma função não são compatíveis.                                                         |  |
| 42819                    | Um operando de uma operação aritmética ou um operando de uma<br>função que requer um número não é um número.              |  |
| 42820                    | Uma constante numérica é demasiado longa ou tem um valor que não<br>está dentro do intervalo do respectivo tipo de dados. |  |
| 42821                    | Um valor de actualização ou inserção não é compatível com a coluna.                                                       |  |
| 42823                    | São devolvidas colunas múltiplas de uma subconsulta onde só é<br>permitida uma coluna.                                    |  |
| 42824                    | Um operando LIKE não é uma cadeia ou o primeiro operando não é<br>uma coluna.                                             |  |
| 42825                    | As linhas de UNION, INTERSECT, EXCEPT ou VALUES não têm<br>colunas compatíveis.                                           |  |
| 42826                    | As linhas de UNION, INTERSECT, EXCEPT ou VALUES têm um número<br>desigual de colunas.                                     |  |
| 42827                    | A tabela identificada em UPDATE ou DELETE não é a mesma tabela<br>designada pelo cursor.                                  |  |
| 42828                    | A tabela designada pelo cursor da instrução UPDATE ou DELETE não<br>pode ser modificada ou o cursor é só de leitura.      |  |

Tabela 28. Código de Classe 42: Erro de Sintaxe ou Violação de Regra de Acesso (continuação)

| Valor<br><b>SQLSTATE</b> | Significado                                                                                                    |
|--------------------------|----------------------------------------------------------------------------------------------------|
| 42829                    | A instrução FOR UPDATE OF é inválida porque a tabela de resultados<br>designada pelo cursor não pode ser modificada.                                                                                                    |
| 42830                    | A chave externa não se adapta à descrição da chave ascendente.                                                                                                    |
| 42831                    | Uma coluna de uma chave primária ou única não pode permitir valores<br>nulos.                                                                                                    |
| 42832                    | A operação não é permitida em objectos de sistema.                                                                                                    |
| 42834                    | SET NULL não pode ser especificado, porque a chave externa não<br>permite valores nulos.                                                                                                    |
| 42835                    | Não podem ser especificadas referências cíclicas entre as tabelas<br>derivadas com nome.                                                                                                    |
| 42836                    | A especificação de uma tabela derivada recursiva com nome é inválida.                                                                                                    |
| 42837                    | Não se pode alterar uma coluna porque os seus atributos não são<br>compatíveis com os atributos de coluna actuais.                                                                                                    |
| 42838                    | Foi detectada uma utilização inválida de um espaço de tabela.                                                                                                    |
| 42839                    | Os índices e as colunas longas não podem estar em espaços de tabela<br>separados da tabela.                                                                                                    |
| 42840                    | Foi detectada uma utilização inválida da opção AS CAST.                                                                                                    |
| 42841                    | Um marcador do parâmetro não pode ser do tipo definido pelo<br>utilizador ou do tipo de referência.                                                                                                    |
| 42842                    | Uma definição de coluna é inválida, porque uma opção especificada é<br>incoerente com a descrição da coluna.                                                                                                    |
| 42845                    | Foi detectada uma utilização inválida das funções VARIANT ou<br><b>EXTERNAL ACTION.</b>                                                                                                    |
| 42846                    | A conversão do tipo origem para o tipo destino não é suportada.                                                                                                    |
| 42852                    | Os privilégios especificados em GRANT ou REVOKE são inválidos ou<br>incoerentes. (Por exemplo, GRANT ALTER numa vista.)                                                                                                   |
| 42853                    | Foram especificadas ambas as alternativas de uma opção ou a mesma<br>opção foi especificada mais do que uma vez.                                                                                                    |
| 42854                    | Um tipo de dados da coluna de resultados na lista seleccionada não é<br>compatível com o tipo definido numa vista com tipo ou definição da<br>tabela de resumo.                                                           |
| 42855                    | A atribuição do LOB a esta variável principal não é permitida. A variável<br>principal destino para todas as obtenções deste valor de LOB para este<br>cursor tem de ser um mecanismo de localização ou uma variável LOB. |
| 42858                    | Não é possível aplicar a operação ao objecto especificado.                                                                                                    |

Tabela 28. Código de Classe 42: Erro de Sintaxe ou Violação de Regra de Acesso (continuação)

| Valor<br><b>SOLSTATE</b> | Significado                                                                                                    |
|--------------------------|----------------------------------------------------------------------------------------------------|
| 42863                    | Foi detectada uma variável principal não definida em REXX.                                                                                                    |
| 42866                    | O tipo de dados da cláusula RETURNS referente à cláusula CAST FROM<br>na instrução CREATE FUNCTION não é apropriado para o tipo de<br>dados devolvido pela função que lhe deu origem ou não é apropriado<br>para a instrução RETURN no corpo da função. |
| 42872                    | As cláusulas de instrução FETCH são incompatíveis com a definição do<br>cursor.                                                                                                    |
| 42875                    | O objecto para criar dentro do CREATE SCHEMA tem de ter o<br>qualificador com o mesmo nome do esquema.                                                                                                    |
| 42877                    | O nome da coluna não pode ser qualificado.                                                                                                    |
| 42878                    | Foi utilizado um nome de função ou procedimento inválido na<br>palavra-chave EXTERNAL.                                                                                                    |
| 42879                    | O tipo de dados de um ou mais parâmetros de input na instrução<br>CREATE FUNCTION não é apropriado para o tipo de dados<br>correspondente na função origem.                                                                                             |
| 42880                    | Os tipos de dados CAST TO e CAST FROM são incompatíveis ou<br>resultam sempre na truncagem de uma cadeia fixa.                                                                                                    |
| 42881                    | Utilização inválida de uma função baseada na linha.                                                                                                    |
| 42882                    | O qualificador do nome de uma ocorrência específica não é igual ao<br>qualificador do nome da função.                                                                                                    |
| 42883                    | Não foi encontrada uma função com uma assinatura correspondente.                                                                                                    |
| 42884                    | Não foi encontrada uma função ou procedimento com o nome<br>especificado e com argumentos compatíveis.                                                                                                    |
| 42885                    | O número de parâmetros de input especificado numa instrução CREATE<br>FUNCTION não condiz com o número fornecido pela função indicada na<br>cláusula SOURCE.                                                                                            |
| 42886                    | Os atributos de parâmetros IN, OUT ou INOUT não correspondem.                                                                                                    |
| 42887                    | A função não é válida no contexto em que aparece.                                                                                                    |
| 42888                    | A tabela não tem uma chave primária.                                                                                                    |
| 42889                    | A tabela já contém uma chave primária.                                                                                                    |
| 42890                    | Foi especificada uma lista de colunas na cláusula de referências mas a<br>tabela ascendente identificada não tem uma restrição única com os<br>nomes de colunas especificados.                                                                          |
| 42891                    | Já existe uma restrição UNIQUE duplicada.                                                                                                    |
| 42893                    | O objecto ou a restrição não podem ser abandonados, porque têm outros<br>objectos dependentes.                                                                                                    |

Tabela 28. Código de Classe 42: Erro de Sintaxe ou Violação de Regra de Acesso (continuação)

| Valor<br><b>SQLSTATE</b> | Significado                                                                                                    |
|--------------------------|----------------------------------------------------------------------------------------------------|
| 42894                    | O valor DEFAULT é inválido.                                                                                                    |
| 42895                    | Uma variável principal de input não pode ser utilizada para SQL<br>estático, porque o seu tipo de dados não é compatível com o parâmetro<br>de um procedimento ou uma função definida pelo utilizador. |
| 428A0                    | Ocorreu um erro com a função origem na qual a função definida pelo<br>utilizador é baseada.                                                                                                    |
| 428A1                    | Não foi possível aceder a um ficheiro referenciado por uma variável de<br>ficheiro principal.                                                                                                    |
| 428A2                    | Uma tabela não pode ser atribuída a um grupo de nós múltiplos, porque<br>não tem uma chave de partição.                                                                                                |
| 428A3                    | Foi especificado um caminho inválido para um supervisor de<br>acontecimentos.                                                                                                    |
| 428A4                    | Foi especificado um valor inválido para uma opção de um supervisor de<br>acontecimentos.                                                                                                    |
| 428A5                    | Uma tabela de excepção indicada numa instrução SET INTEGRITY não<br>tem a estrutura apropriada ou então foi definida com colunas, restrições<br>ou activadores.                                        |
| 428A6                    | Uma tabela de excepção indicada numa instrução SET INTEGRITY não<br>pode ser igual às tabelas a serem verificadas.                                                                                     |
| 428A7                    | Existe uma disparidade entre o número de tabelas a ser verificado e o<br>número de tabelas de excepção especificado na instrução SET<br><b>INTEGRITY.</b>                                              |
| 428A8                    | Não é possível repor o estado de verificação pendente utilizando a<br>instrução SET INTEGRITY numa tabela descendente enquanto uma<br>tabela principal está no estado de verificação pendente.         |
| 428A9                    | O intervalo do nó é inválido.                                                                                                    |
| 428B0                    | Imbricação ilegal em ROLLUP, CUBE ou GROUPING SETS.                                                                                                    |
| 428B1                    | Número incorrecto de especificações de contentor de espaço de tabela<br>que não são indicadas para nós específicos.                                                                                    |
| 428B2                    | O nome do caminho para o contentor é inválido.                                                                                                    |
| 428B3                    | Foi especificado um SQLSTATE inválido em RAISE_ERROR.                                                                                                    |
| 428C0                    | O nó não pode ser abandonado, porque é o único nó no grupo de nós.                                                                                                    |
| 428C1                    | Só pode ser especificada uma coluna ROWID para uma tabela.                                                                                                    |
| 428C2                    | Uma verificação ao corpo da função indica que a cláusula fornecida<br>devia ter sido especificada na instrução CREATE FUNCTION.                                                                        |

Tabela 28. Código de Classe 42: Erro de Sintaxe ou Violação de Regra de Acesso (continuação)

| Valor<br><b>SOLSTATE</b> | Significado                                                                                                    |
|--------------------------|----------------------------------------------------------------------------------------------------|
| 428C4                    | O número de elementos não é igual em cada um dos lados do operador<br>do predicado.                                                                  |
| 428C5                    | Não foram encontradas definições de correspondência de tipos de dados<br>da origem de dados.                                                         |
| 428C9                    | Não pode ser especificada uma coluna ROWID como coluna de destino<br>de uma instrução INSERT ou UPDATE.                                              |
| 428CA                    | Uma tabela em modo anexo não pode ter um índice agrupado.                                                                                            |
| 428CB                    | O tamanho da página para um espaço de tabela tem de corresponder ao<br>tamanho da página do conjunto de memória tampão associada.                    |
| 428D1                    | Não foi possível ter acesso a um ficheiro referenciado por um valor<br>DATALINK.                                                                     |
| 428D4                    | Não pode ser referenciado um cursor especificado numa instrução FOR<br>em instruções OPEN, CLOSE, ou FETCH.                                          |
| 428D5                    | A etiqueta de fim não corresponde à etiqueta de início.                                                                                              |
| 428D6                    | Não é permitido UNDO para instruções NOT ATOMIC.                                                                                                    |
| 428D7                    | O valor da condição não é permitido.                                                                                                    |
| 428D8                    | Não é válida a declaração ou utilização das variáveis SQLSTATE ou<br>SQLCODE.                                                                        |
| 428DB                    | Um objecto é inválido como supertipo, supertabela ou supervista.                                                                                     |
| 428DC                    | A função não é válida como conversão para este tipo.                                                                                                 |
| 428DD                    | A conversão requerida não está definida.                                                                                                    |
| 428DE                    | O valor para PAGESIZE não é suportado.                                                                                                    |
| 428DF                    | Os tipos de dados especificados em CREATE CAST são inválidos.                                                                                        |
| 428DG                    | A função especificada em CREATE CAST é inválida.                                                                                                    |
| 428DH                    | A operação é inválida para tabelas com tipo.                                                                                                    |
| 428DJ                    | Uma coluna ou atributo herdado não podem ser alterados ou<br>abandonados.                                                                            |
| 428DK                    | O âmbito para a coluna de referência já se encontra definido.                                                                                        |
| 428DL                    | Um parâmetro de uma função externa ou de origem tem um âmbito<br>definido.                                                                           |
| 428DM                    | O âmbito da tabela ou vista é inválido para o tipo de referência.                                                                                    |
| 428DN                    | SCOPE não se encontra especificado na cláusula RETURNS de uma<br>função externa ou está especificado na cláusula RETURNS de uma<br>função originada. |

Tabela 28. Código de Classe 42: Erro de Sintaxe ou Violação de Regra de Acesso (continuação)

| Valor<br><b>SOLSTATE</b> | Significado                                                                                                    |
|--------------------------|----------------------------------------------------------------------------------------------------|
| 428DP                    | O tipo não é estruturado.                                                                                                    |
| 428DQ                    | As subtabelas ou subvistas não podem ter um nome de esquema<br>diferente das supertabelas ou supervistas correspondentes.                                       |
| 428DR                    | A operação não pode ser aplicada a uma subtabela.                                                                                                    |
| 428DS                    | O índice nas colunas especificadas não pode ser definido na subtabela.                                                                                          |
| 428DT                    | O operando da expressão não é um tipo de referência com âmbito válido.                                                                                          |
| 428DU                    | Um tipo não está incluído no tipo de hierarquia requerido.                                                                                                    |
| 428DV                    | O operando da esquerda de um operador de retirar referência não é<br>válido.                                                                                    |
| 428DW                    | A coluna identificadora do objecto não pode ser referenciada utilizando o<br>operador de retirar referência.                                                    |
| 428DX                    | É requerida a coluna identificadora do objecto para definir a tabela raiz<br>ou a vista raiz de uma hierarquia de tabela com tipo ou de vista com<br>tipo.      |
| 428DY                    | As estatísticas da tabela não podem ser actualizadas para uma subtabela.                                                                                        |
| 428DZ                    | Uma coluna identificadora de objecto não pode ser actualizada.                                                                                                  |
| 428E0                    | A definição de índice não corresponde à definição da extensão do índice.                                                                                        |
| 428E1                    | O resultado da função da tabela de geração do intervalo é incoerente<br>com o resultado da função da tabela de conversão da chave para a<br>extensão do índice. |
| 428E2                    | O número ou o tipo dos parâmetros de destino da chave não<br>correspondem ao número ou tipo da função de conversão de chave para<br>a extensão do índice.       |
| 428E3                    | O argumento da função para a extensão de índice é inválido.                                                                                                    |
| 428E4                    | A função não é suportada na instrução CREATE INDEX EXTENSION.                                                                                                   |
| 428E5                    | A cláusula SELECTIVITY só pode ser especificada com um predicado<br>definido pelo utilizador.                                                                   |
| 428E6                    | O argumento de procura no método do predicado definido pelo<br>utilizador não corresponde ao método de procura correspondente da<br>extensão do índice.         |
| 428E7                    | O tipo de operando a seguir ao operador de comparação no predicado<br>definido pelo utilizador não corresponde ao tipo de dados em<br>RETURNS.                  |
| 428E8                    | Um parâmetro destino ou argumento de procura não corresponde ao<br>nome do parâmetro da função a ser criada.                                                    |

Tabela 28. Código de Classe 42: Erro de Sintaxe ou Violação de Regra de Acesso (continuação)

| Valor<br><b>SOLSTATE</b> | Significado                                                                                                    |
|--------------------------|----------------------------------------------------------------------------------------------------|
| 428E9                    | Um nome de parâmetro do argumento não pode aparecer como destino<br>de procura e argumento de procura na mesma regra de exploração. |
| 428EA                    | Uma selecção completa numa vista com tipo é inválida.                                                                               |
| 428EB                    | Uma coluna numa subvista não pode ser lida apenas quando a coluna<br>correspondente na supervista é actualizável.                   |
| 428EC                    | A selecção completa especificada para a tabela de resumo é inválida.                                                                |
| 428ED                    | Não é possível construir tipos estruturados com atributos do tipo<br>Datalink ou Reference.                                         |
| 428EE                    | A opção é inválida para esta origem de dados.                                                                                       |
| 428EF                    | O valor para a opção é inválido para esta origem de dados.                                                                          |
| 428EG                    | Opção requerida em falta para esta origem de dados.                                                                                 |
| 428EH                    | Impossível adicionar (ADD) uma opção já definida.                                                                                   |
| 428EJ                    | Impossível definir (SET) ou largar (DROP) uma opção que não tenha<br>sido adicionada (ADD).                                         |
| 428EK                    | O qualificador para um nome de tabela temporária global declarada tem<br>de ser SESSION.                                            |
| 428EL                    | Uma função de conversão não é válida para utilizar com uma função ou<br>método.                                                     |
| 428EM                    | E necessária a cláusula TRANSFORM GROUP.                                                                                            |
| 428EN                    | É especificado um grupo de conversão que não é utilizado.                                                                           |
| 428EP                    | Um tipo estruturado não pode depender de si próprio nem directa nem<br>indirectamente.                                              |
| 428EQ                    | O tipo de retornos da rotina não é igual ao tipo de assunto.                                                                        |
| 428ER                    | Não se pode abandonar uma especificação de método antes de<br>abandonar o corpo do método.                                          |
| 428ES                    | Corpo de método não corresponde ao tipo de idioma da especificação de<br>método.                                                    |
| 428EU                    | TYPE ou VERSION não estão especificados na definição do servidor.                                                                   |
| 428EV                    | A possibilidade de passagem não é suportada para o tipo de origem de<br>dados.                                                      |
| 428EW                    | A tabela não pode ser convertida de ou para uma tabela de resumo.                                                                   |
| 428EX                    | A rotina não pode ser usada como função de conversão porque ou é uma<br>função incorporada ou um método.                            |

Tabela 28. Código de Classe 42: Erro de Sintaxe ou Violação de Regra de Acesso (continuação)

| Valor<br><b>SQLSTATE</b> | Significado                                                                                                    |
|--------------------------|----------------------------------------------------------------------------------------------------|
| 428EY                    | O tipo de dados do destino da procura num predicado definido pelo<br>utilizador não corresponde ao tipo de dados da chave de origem da<br>extensão de índice especificada. |
| 428EZ                    | Não é válida uma especificação de janela para uma função OLAP.                                                                                                    |
| 428F0                    | Uma função ROW tem de incluir pelo menos duas colunas.                                                                                                    |
| 428F1                    | Uma função SQL TABLE tem de devolver um resultado de tabela.                                                                                                    |
| 428F2                    | O tipo de dados do valor da instrução RETURN num procedimento SQL<br>tem de ser INTEGER.                                                                                   |
| 428F3                    | SCROLL e WITH RETURN são mutuamente exclusivas.                                                                                                    |
| 428F4                    | A SENSITIVITY especificada em FETCH não é permitida para o cursor.                                                                                                    |
| 428F7                    | Tentou-se uma operação que apenas se aplica a rotinas SQL numa rotina<br>externa.                                                                                          |
| 428F9                    | Não se pode especificar uma expressão de sequência neste contexto.                                                                                                    |
| 428FA                    | A escala do número decimal tem de ser zero.                                                                                                    |
| 428FB                    | O nome-sequência não pode ser uma sequência criada pelo sistema para<br>uma coluna de identidade.                                                                          |
| 428FC                    | O comprimento da palavra-passe não é válido.                                                                                                    |
| 428FD                    | A chave de descodificação não é válida.                                                                                                    |
| 428FE                    | Os dados não resultam de uma função ENCRYPT.                                                                                                    |
| 42901                    | Uma função de coluna não inclui um nome da coluna.                                                                                                    |
| 42903                    | Uma cláusula WHERE ou SET inclui uma referência inválida, como por<br>exemplo, uma função de coluna.                                                                       |
| 42904                    | Não foi criado o procedimento SQL devido a um erro de compilação.                                                                                                    |
| 42907                    | A cadeia é demasiado grande.                                                                                                    |
| 42908                    | A instrução não inclui uma lista de colunas requerida.                                                                                                    |
| 42911                    | Uma operação de divisão decimal é inválida, porque o resultado iria ter<br>uma escala negativa.                                                                            |
| 42912                    | Uma coluna não pode ser actualizada, porque não está identificada na<br>cláusula UPDATE da instrução de selecção do cursor.                                                |
| 42914                    | A opção DELETE é inválida, porque uma tabela referenciada numa<br>subconsulta pode ser afectada pela operação.                                                             |
| 42915                    | Foi detectada uma restrição referencial inválida.                                                                                                    |
| 42916                    | O nome alternativo não pode ser criado, porque iria ter como resultado<br>uma cadeia repetitiva de nomes alternativos.                                                     |

Tabela 28. Código de Classe 42: Erro de Sintaxe ou Violação de Regra de Acesso (continuação)

| Valor<br><b>SOLSTATE</b> | Significado                                                                                                    |
|--------------------------|----------------------------------------------------------------------------------------------------|
| 42917                    | O objecto não pode ser largado explicitamente.                                                                                                    |
| 42918                    | Um tipo de dados definido pelo utilizador não pode ser criado com um<br>nome de tipo de dados definido pelo sistema (por exemplo, INTEGER).                 |
| 42919                    | Não são permitidas instruções compostas imbricadas.                                                                                                    |
| 42921                    | Os contentores não podem ser adicionados ao espaço de tabela.                                                                                               |
| 42925                    | As tabelas derivadas com nomes recursivos não podem especificar<br>SELECT DISTINCT e têm de especificar UNION ALL.                                          |
| 42928                    | Não pode ser especificado WITH EMPTY TABLE para uma tabela que<br>tenha uma tabela de resumo dependente REFRESH IMMEDIATE.                                  |
| 42932                    | Os pressupostos da preparação do programa são incorrectos.                                                                                                  |
| 42939                    | O objecto não pode ser criado, porque o identificador especificado está<br>reservado para utilização pelo sistema.                                          |
| 42962                    | Uma coluna longa, uma coluna LOB ou uma coluna de tipo estruturado<br>não pode ser utilizada num índice, numa chave ou numa restrição.                      |
| 42968                    | A ligação falhou, porque não existe uma licença actual para o software.                                                                                     |
| 42969                    | O pacote não foi criado e foram removidas as alterações da unidade de<br>trabalho actual devido a limitações internas ou a um número de secção<br>inválido. |
| 42972                    | Uma expressão numa condição de junção referencia colunas em mais de<br>uma das tabelas de operandos.                                                        |
| 42985                    | A instrução não é permitida numa rotina.                                                                                                    |
| 42987                    | A instrução não é permitida num procedimento ou activador.                                                                                                  |
| 42989                    | Uma coluna GENERATED que seja baseada numa expressão não pode<br>ser usada num activador BEFORE.                                                            |
| 42991                    | O tipo de dados BOOLEAN só é suportado internamente neste<br>momento.                                                                                       |
| 42993                    | A coluna, tal como está definida, é demasiado larga para ser registada.                                                                                     |
| 42994                    | Não são suportados neste sistema contentores de dispositivos não<br>preparados.                                                                             |
| 42995                    | A função requerida não se aplica a tabelas temporárias globais.                                                                                             |
| 42997                    | Não é permitido um índice exclusivo ou uma restrição única, porque as<br>colunas de chaves não são um superconjunto das colunas de chaves com<br>partições. |
| 429A0                    | Uma chave externa não pode fazer referência a uma tabela ascendente,<br>inicialmente definida como não registada.                                           |

Tabela 28. Código de Classe 42: Erro de Sintaxe ou Violação de Regra de Acesso (continuação)

| Valor           | Significado                                                                                                    |
|-----------------|----------------------------------------------------------------------------------------------------|
| <b>SQLSTATE</b> |                                                                                                    |
| 429A1           | O grupo de nós é inválido para o espaço de tabela.                                                                   |
| 429A9           | Uma instrução de SQL não pode ser processada por DataJoiner.                                                         |
| 429B2           | O valor de comprimento em linha especificado para o tipo estruturado é<br>demasiado pequeno.                         |
| 429B3           | O objecto pode não estar definido numa subtabela.                                                                    |
| 429B4           | A função de filtro de dados não pode ser uma função LANGUAGE SQL.                                                    |
| 429B5           | O tipo de dados de um parâmetro de ocorrência numa extensão de<br>índice é inválido.                                 |
| 429B8           | Uma rotina definida com PARAMETER STYLE JAVA não pode ter um<br>tipo estruturado como tipo de parâmetro ou retorno.  |
| 429B9           | Não pode utilizar-se DEFAULT ou NULL numa afectação de atributos.                                                    |
| 429BA           | A palavra-chave FEDERATED tem de ser utilizada com uma referência a<br>pseudónimo ou a uma função de tabelas OLE DB. |
| 429BB           | Um tipo de dados especificado para um parâmetro ou uma variável não<br>é suportado numa rotina SQL.                  |
| 429BC           | Existem múltiplas acções contentor na instrução ALTER TABLESPACE.                                                    |

# **Código de Classe 44 Violação de WITH CHECK OPTION**

Tabela 29. Código de Classe 44: Violação de WITH CHECK OPTION

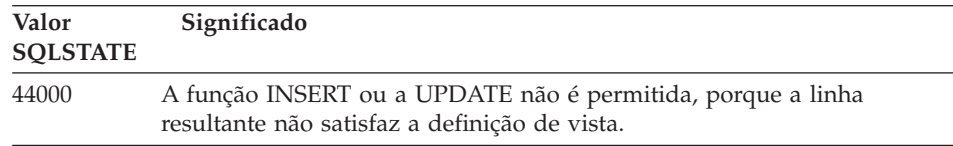

#### **Código de Classe 46: DLL de Java**

Tabela 30. Código de Classe 46: DLL de Java

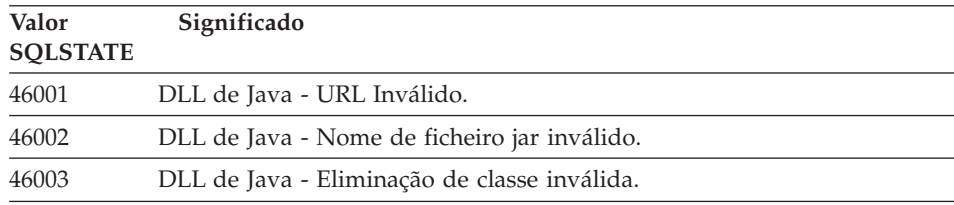

| Valor           | Significado                                                |
|-----------------|------------------------------------------------------------|
| <b>SOLSTATE</b> |                                                            |
| 46007           | DLL de Java - Assinatura inválida.                         |
| 46008           | DLL de Java - Especificação de método inválido.            |
| 46501           | DLL de Java - Não foi implementado um componente opcional. |

Tabela 30. Código de Classe 46: DLL de Java (continuação)

# **Código de Classe 51 Estado da Aplicação Inválido**

Tabela 31. Código de Classe 51: Estado da Aplicação Inválido

| Valor<br><b>SQLSTATE</b> | Significado                                                                                                    |
|--------------------------|----------------------------------------------------------------------------------------------------|
| 51002                    | Não foi encontrado o pacote correspondente ao pedido de execução de<br>uma instrução de SQL.                                                                              |
| 51003                    | Falta de correspondência dos símbolos de consistência.                                                                                                    |
| 51004                    | Um endereço no SQLDA é inválido.                                                                                                    |
| 51005                    | O erro de sistema anterior desactivou esta função.                                                                                                    |
| 51008                    | O número de edição do programa pré-compilado não é válido.                                                                                                    |
| 51015                    | Foi efectuada uma tentativa para executar uma secção em erro na altura<br>da associação.                                                                                  |
| 51017                    | O utilizador não iniciou sessão.                                                                                                    |
| 51021                    | As instruções de SQL não podem ser executadas até que o processo da<br>aplicação execute uma operação de remoção de alterações.                                           |
| 51022                    | Uma instrução CONNECT que especifica um nome de autorização é<br>inválida quando já existe uma ligação (actual ou inactiva) ao servidor<br>indicado na instrução CONNECT. |
| 51023                    | A base de dados já se encontra em utilização por outra ocorrência do<br>gestor de bases de dados.                                                                         |
| 51024                    | Há uma vista que não pode ser utilizada porque foi marcada como<br>inoperante.                                                                                            |
| 51025                    | Uma aplicação existente no processamento de transacção de XA não está<br>associada a SYNCPOINT TWOPHASE.                                                                  |
| 51026                    | Não pode ser ligado um supervisor de acontecimentos porque o caminho<br>destino já se encontra em utilização por outro supervisor de<br>acontecimentos.                   |
| 51027                    | A opção IMMEDIATE CHECKED da instrução SET INTEGRITY não é<br>válida porque existe uma tabela que não está em modo de verificação<br>pendente.                            |
| 51028                    | Um pacote marcado como inoperante não pode ser utilizado.                                                                                                    |

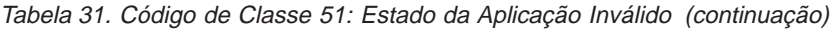

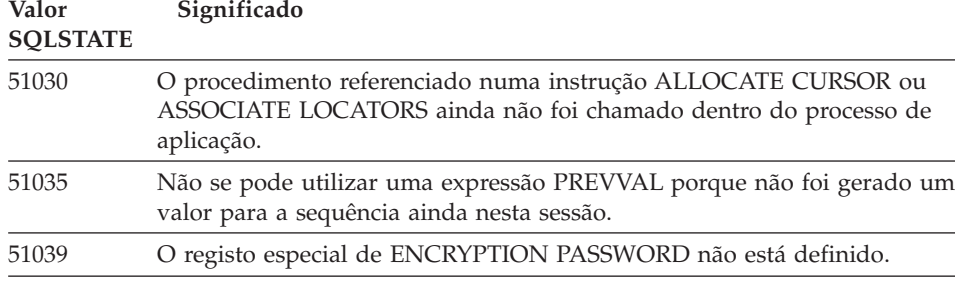

# **Código de Classe 54 Foi Excedido o Limite de SQL ou do Produto**

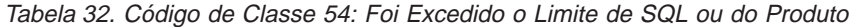

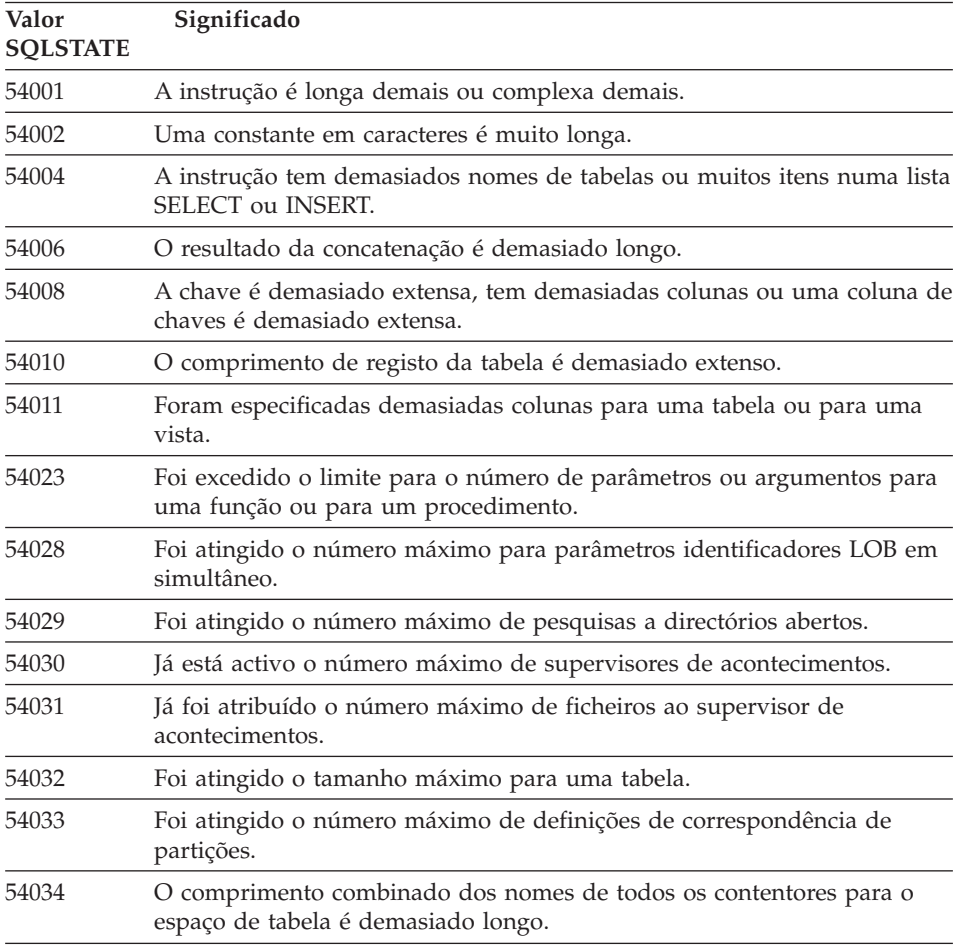

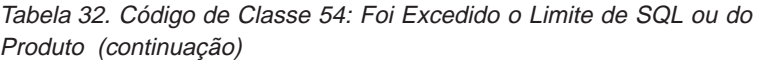

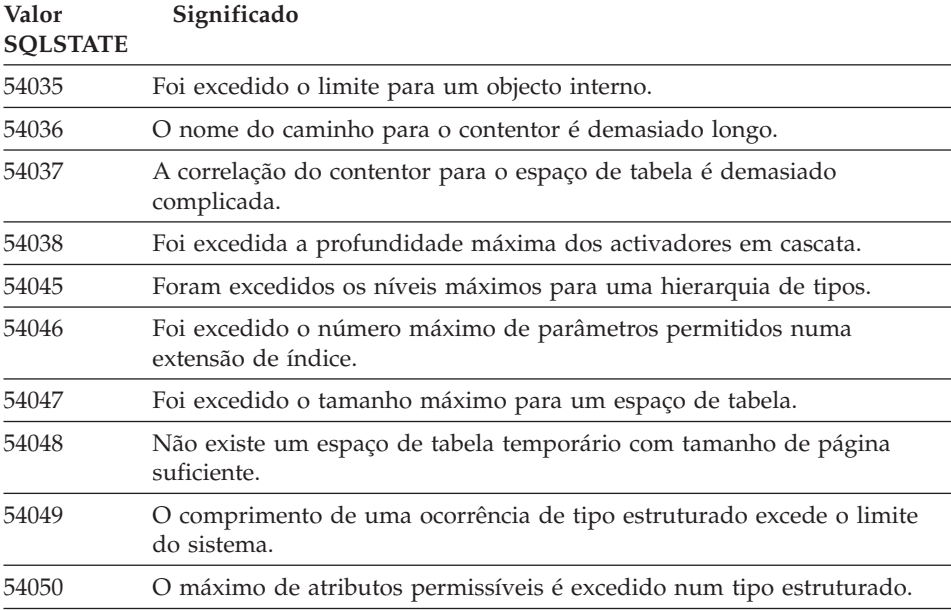

# **Código de Classe 55 O Objecto Não Está no Estado de Pré-requisito**

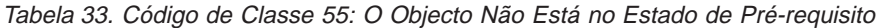

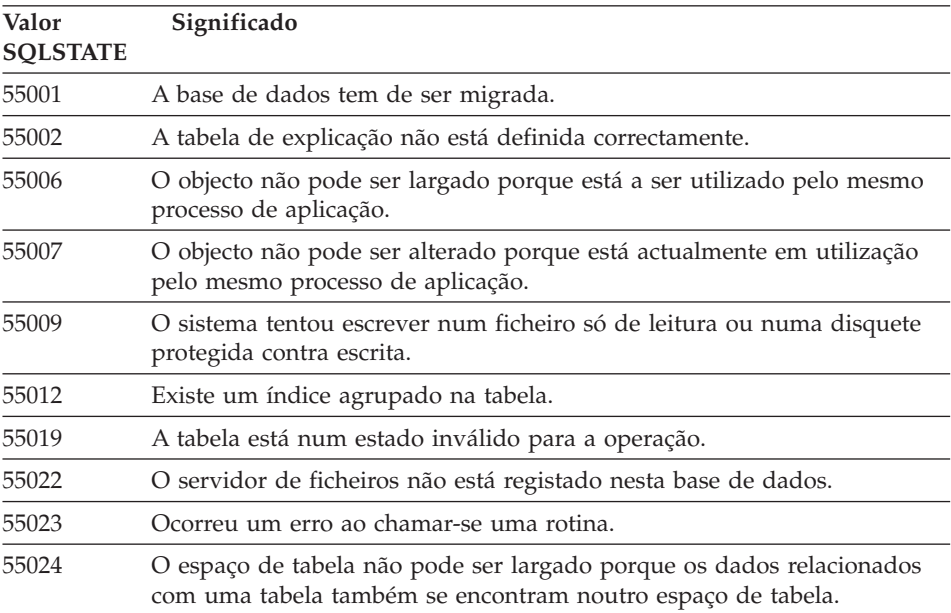

Tabela 33. Código de Classe 55: O Objecto Não Está no Estado de Pré-requisito (continuação)

| Valor<br><b>SQLSTATE</b> | Significado                                                                                                    |
|--------------------------|----------------------------------------------------------------------------------------------------|
| 55025                    | A base de dados deve ser reiniciada.                                                                                                  |
| 55026                    | Um espaço de tabela temporário não pode ser largado.                                                                                  |
| 55031                    | O formato do ficheiro de correspondência de erros é incorrecto.                                                                       |
| 55032                    | A instrução CONNECT é inválida porque o gestor de bases de dados foi<br>interrompido depois de esta aplicação ter sido iniciada.      |
| 55033                    | Um supervisor de acontecimentos não pode ser activado na mesma<br>unidade de trabalho em que é criado ou modificado.                  |
| 55034                    | O supervisor de acontecimentos está num estado inválido para executar<br>a operação.                                                  |
| 55035                    | Não se pode largar a tabela, porque está protegida.                                                                                   |
| 55036                    | O nó não pode ser largado porque não foi removido da correlação de<br>partição.                                                       |
| 55037                    | A chave de partição não pode ser largada porque a tabela está num<br>grupo de nós múltiplos.                                          |
| 55038                    | O grupo de nós não pode ser utilizado porque está a ser reequilibrado.                                                                |
| 55039                    | O acesso ou a transição de estado não é permitida porque o espaço de<br>tabela não está num estado apropriado.                        |
| 55041                    | Os contentores não podem ser adicionados a um espaço de tabela<br>enquanto estiver ser executado um reequilíbrio.                     |
| 55043                    | Os atributos de um tipo estruturado não podem ser alterados enquanto<br>existir uma tabela ou vista com tipo com base no tipo.        |
| 55045                    | O ficheiro de Arquivo SQL (SAR) para a rotina não pode ser criado<br>porque um componente necessário não está disponível no servidor. |
| 55046                    | O arquivo SQL especificado não corresponde ao ambiente de destino.                                                                    |
| 55048                    | Não se pode fazer codificação em dados já codificados.                                                                                |

# **Código de Classe 56 Erros Diversos de SQL ou do Produto**

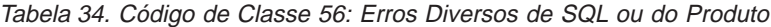

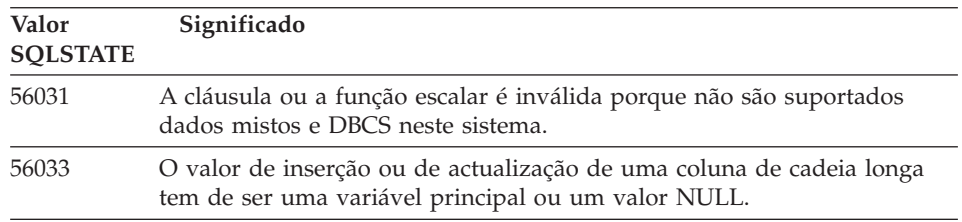

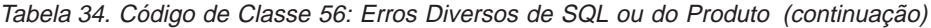

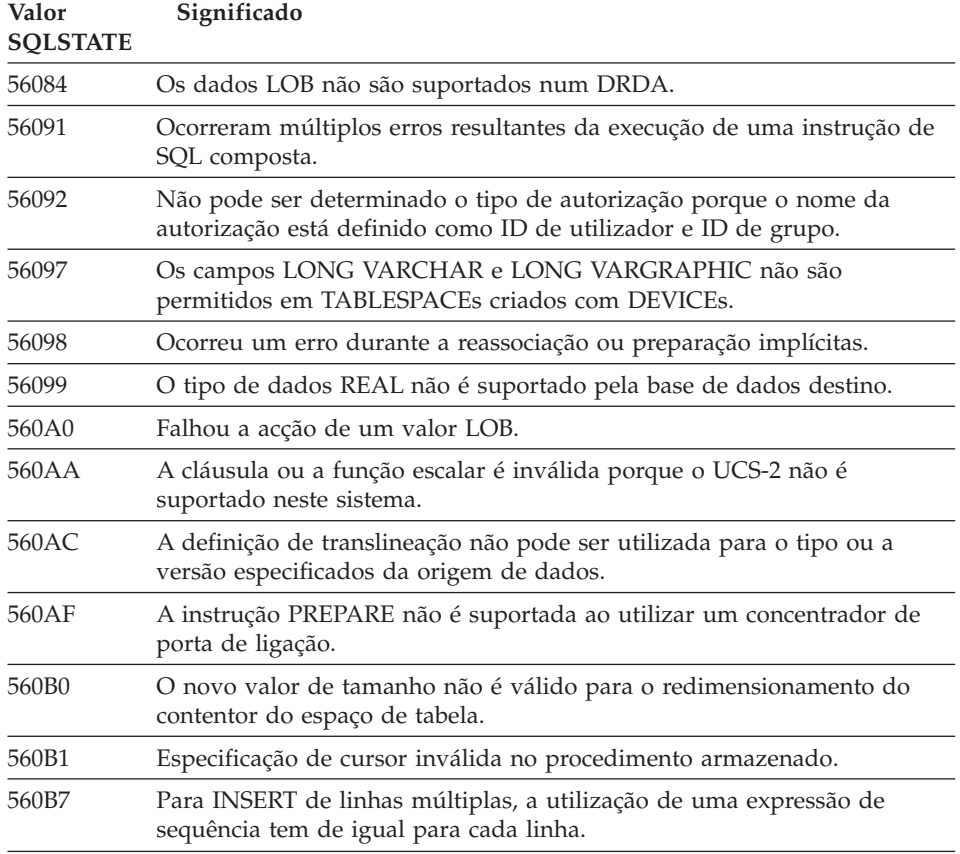

# **Código de Classe 57 Recurso Não Disponível ou Intervenção do Operador**

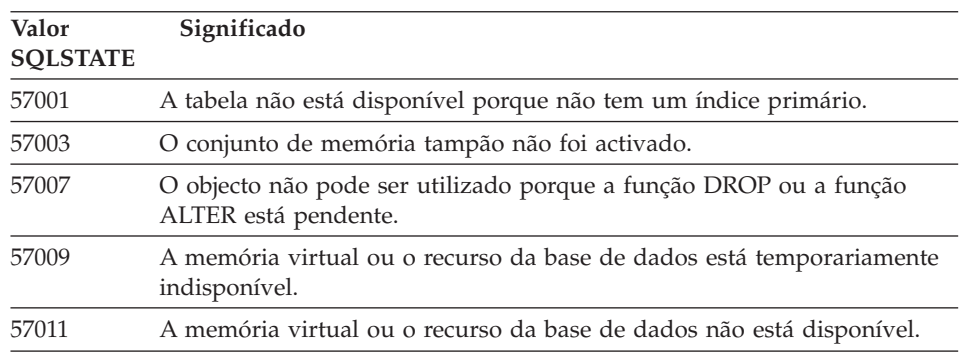

Tabela 35. Código de Classe 57: Recurso Não Disponível ou Intervenção do Operador

Tabela 35. Código de Classe 57: Recurso Não Disponível ou Intervenção do Operador (continuação)

| Valor<br><b>SOLSTATE</b> | Significado                                                                                                    |  |  |  |  |  |  |  |
|--------------------------|----------------------------------------------------------------------------------------------------|--|--|--|--|--|--|--|
| 57012                    | Um recurso não referente a uma base de dados não está disponível. Não<br>será afectada a execução com êxito das instruções seguintes. |  |  |  |  |  |  |  |
| 57013                    | Um recurso não referente a uma base de dados não está disponível. Será<br>afectada a execução com êxito das instruções seguintes.     |  |  |  |  |  |  |  |
| 57014                    | Foi aceite o pedido de cancelamento.                                                                                                  |  |  |  |  |  |  |  |
| 57016                    | A tabela não pode ser acedida porque está inactiva.                                                                                   |  |  |  |  |  |  |  |
| 57017                    | A conversão de caracteres não está definida.                                                                                          |  |  |  |  |  |  |  |
| 57019                    | A instrução não teve êxito devido a um problema com um recurso.                                                                       |  |  |  |  |  |  |  |
| 57020                    | A unidade que contém a base de dados está bloqueada.                                                                                  |  |  |  |  |  |  |  |
| 57021                    | A porta da unidade de disquetes está aberta.                                                                                          |  |  |  |  |  |  |  |
| 57022                    | Não foi possível criar a tabela, uma vez que o ID de autorização da<br>instrução não possui espaços de base de dados adequados.       |  |  |  |  |  |  |  |
| 57030                    | A ligação ao servidor de aplicações iria exceder o limite definido durante<br>a instalação.                                           |  |  |  |  |  |  |  |
| 57032                    | O número máximo de bases de dados simultâneas já foi iniciado.                                                                        |  |  |  |  |  |  |  |
| 57033                    | Ocorreu um impasse ou foi excedido o tempo de espera sem remoção de<br>alterações automática.                                         |  |  |  |  |  |  |  |
| 57036                    | O registo de transacções não pertence à base de dados actual.                                                                         |  |  |  |  |  |  |  |
| 57046                    | Não pode ser iniciada um nova transacção porque a base de dados ou<br>ocorrência está inactiva.                                       |  |  |  |  |  |  |  |
| 57047                    | Não pode ser criado um ficheiro de base de dados interno porque o<br>directório não está acessível.                                   |  |  |  |  |  |  |  |
| 57048                    | Ocorreu um erro ao aceder a um contentor para um espaço de tabela.                                                                    |  |  |  |  |  |  |  |
| 57049                    | Foi atingido o limite de processamento do sistema operativo.                                                                          |  |  |  |  |  |  |  |
| 57050                    | O servidor de ficheiros não está actualmente disponível.                                                                              |  |  |  |  |  |  |  |
| 57051                    | A carga de utilização do CPU estimada excede o limite dos recursos.                                                                   |  |  |  |  |  |  |  |
| 57052                    | O nó está indisponível porque não tem contentores para todos os espaços<br>de tabela temporários.                                     |  |  |  |  |  |  |  |
| 57055                    | Não está disponível um espaço de tabela temporário com o tamanho de<br>página suficiente.                                             |  |  |  |  |  |  |  |
| 57056                    | O pacote não está disponível porque a base de dados está no modo NO<br>PACKAGE LOCK.                                                  |  |  |  |  |  |  |  |
| 57057                    | A instrução de SQL não pode ser executada devido a uma condição<br>anterior numa cadeia DRDA de instruções de SQL.                    |  |  |  |  |  |  |  |

# **Código de Classe 58 Erro de Sistema**

| Valor<br><b>SQLSTATE</b> | Significado                                                                                                    |  |  |  |  |  |  |  |
|--------------------------|----------------------------------------------------------------------------------------------------|--|--|--|--|--|--|--|
| 58004                    | Ocorreu um erro de sistema (o qual não impede necessariamente a<br>execução com êxito das instruções de SQL seguintes).                                         |  |  |  |  |  |  |  |
| 58005                    | Ocorreu um erro de sistema (que impede a execução com êxito das<br>instruções de SQL seguintes).                                                                |  |  |  |  |  |  |  |
| 58008                    | A execução falhou devido a um erro no protocolo de distribuição que<br>não irá afectar a execução com êxito dos comandos DDM ou instruções<br>de SQL seguintes. |  |  |  |  |  |  |  |
| 58009                    | A execução falhou devido a um erro no protocolo de distribuição que<br>causou uma desatribuição da conversação.                                                 |  |  |  |  |  |  |  |
| 58010                    | A execução falhou devido a um erro no protocolo de distribuição que irá<br>afectar a execução com êxito dos comandos DDM ou instruções de SQL<br>seguintes.     |  |  |  |  |  |  |  |
| 58011                    | O comando DDM é inválido enquanto o processo de associação estiver<br>em curso.                                                                                 |  |  |  |  |  |  |  |
| 58012                    | O processo de associação com o nome de pacote especificado e o símbolo<br>de consistência não está activo.                                                      |  |  |  |  |  |  |  |
| 58014                    | O comando DDM não é suportado.                                                                                                    |  |  |  |  |  |  |  |
| 58015                    | O objecto DDM não é suportado.                                                                                                    |  |  |  |  |  |  |  |
| 58016                    | O parâmetro DDM não é suportado.                                                                                                    |  |  |  |  |  |  |  |
| 58017                    | O valor do parâmetro DDM não é suportado.                                                                                                    |  |  |  |  |  |  |  |
| 58018                    | A mensagem de resposta DDM não é suportada.                                                                                                    |  |  |  |  |  |  |  |
| 58023                    | Um erro de sistema provocou o cancelamento do programa actual.                                                                                                  |  |  |  |  |  |  |  |
| 58030                    | Ocorreu um erro de I/O.                                                                                                    |  |  |  |  |  |  |  |
| 58031                    | A ligação não teve êxito devido a um erro de sistema.                                                                                                    |  |  |  |  |  |  |  |
| 58032                    | Não foi possível utilizar o processo para uma função definida pelo<br>utilizador em modo protegido.                                                             |  |  |  |  |  |  |  |
| 58034                    | Foi detectado um erro durante a tentativa de encontrar as páginas para<br>um objecto num espaço de tabela de DMS.                                               |  |  |  |  |  |  |  |
| 58035                    | Foi detectado um erro durante a tentativa de libertação de páginas para<br>um objecto num espaço de tabela de DMS.                                              |  |  |  |  |  |  |  |
| 58036                    | O ID de espaço de tabela interno especificado não existe.                                                                                                    |  |  |  |  |  |  |  |

Tabela 36. Código de Classe 58: Erro de Sistema

# **Apêndice A. Erros de Comunicações**

Se a sua aplicação devolver um códigosql -30081, significa que foi detectado um erro de comunicações. O erro real encontrado pelo subsistema de comunicações é devolvido na lista de sinais de erros referentes à mensagem de erro 30081. Segue-se uma lista dos erros de comunicações possíveis que podem ser devolvidos.

Os códigos de erro são agrupados por protocolo, do seguinte modo:

- v "TCP/IP"
- ["APPC" na página 605](#page-612-0)
- ["NETBIOS" na página 608](#page-615-0)
- ["IPX/SPX" na página 610](#page-617-0)

#### **TCP/IP**

Quando utilizar o TCP/IP num ambiente Unix, a seguinte tabela lista alguns dos *errnos* que o utilizador poderá encontrar com maior frequência. NÃO é uma lista de erros completa. Poderá encontrar *errnos* no ficheiro **/usr/include/sys/errno.h**. É indicado o número do *errno* propriamente dito para cada sistema operativo.

| Errno             | Número de Errno |         |                |                 |                |                                                                       |
|-------------------|-----------------|---------|----------------|-----------------|----------------|-----------------------------------------------------------------------|
|                   | AIX             | $HP-UX$ | <b>Solaris</b> | <b>UnixWare</b> | Linux          | Descrição                                                             |
| <b>EINTR</b>      | 4               | 4       | 4              | 4               | $\overline{4}$ | Chamada de sistema<br>interrompida.                                   |
| <b>EAGAIN</b>     | 11              | 11      | 11             | 11              | 11             | Recurso<br>temporariamente<br>indisponível.                           |
| <b>EBUSY</b>      | 16              | 16      | 16             | 16              |                | 16 Recurso ocupado.                                                   |
| <b>EMFILE</b>     | 24              | 24      | 24             | 24              | 24             | A tabela de<br>descritores de<br>ficheiro por processo<br>está cheia. |
| <b>EPIPE</b>      | 32              | 32      | 32             | 32              | 32             | Direccionamento<br>interrompido.                                      |
| <b>EADDRINUSE</b> | 67              | 226     | 125            | 125             | 98             | O endereço<br>especificado já está a<br>ser utilizado.                |

Tabela 37. Errnos de TCP/IP de Unix.

| Errno               | Número de Errno |         |                |          |       |                                                                                                    |
|---------------------|-----------------|---------|----------------|----------|-------|----------------------------------------------------------------------------------------------------|
|                     | <b>AIX</b>      | $HP-UX$ | <b>Solaris</b> | UnixWare | Linux | Descrição                                                                                                    |
| <b>ENETDOWN</b>     | 69              | 228     | 127            | 127      | 100   | A rede está inactiva.                                                                                                    |
| ENETUNREACH         | 70              | 229     | 128            | 128      | 101   | Não existe<br>direccionamento<br>disponível para a<br>rede.                                                                                                    |
| <b>ENETRESET</b>    | 71              | 230     | 129            | 129      | 102   | A rede largou a<br>ligação durante a<br>reposição.                                                                                                    |
| <b>ECONNRESET</b>   | 73              | 232     | 131            | 131      | 104   | A ligação foi reposta<br>pela unidade<br>associada.                                                                                                    |
| <b>ENOBUFS</b>      | 74              | 233     | 132            | 132      | 105   | Não estavam<br>disponíveis recursos<br>suficientes de espaço<br>de memória-tampão<br>no sistema para<br>concluir a chamada.                                                                                                    |
| <b>ENOTCONN</b>     | 76              | 235     | 134            | 134      | 107   | O socket não está<br>ligado.                                                                                                    |
| <b>ETIMEDOUT</b>    | 78              | 238     | 145            | 145      | 110   | O tempo da ligação<br>foi excedido.                                                                                                    |
| <b>ECONNREFUSED</b> | 79              | 239     | 146            | 146      | 111   | A ligação foi<br>recusada. Se estiver a<br>tentar ligar à base de<br>dados, verifique se o<br>gestor de bases de<br>dados e o suporte do<br>protocolo de TCP/IP<br>no servidor foi<br>iniciado com êxito.<br>Se estiver a utilizar<br>suporte de protocolo<br>SOCKS, certifique-se<br>também de que o<br>suporte de protocolo<br>TCP/IP no servidor<br>SOCKS foi iniciado<br>com êxito. |
| <b>EHOSTDOWN</b>    | 80              | 241     | 147            | 147      | 112   | O sistema central está<br>inactivo.                                                                                                    |

Tabela 37. Errnos de TCP/IP de Unix. (continuação)

Tabela 37. Errnos de TCP/IP de Unix. (continuação)

|                     | Número de Errno |         |                |                 |       |                                                                        |
|---------------------|-----------------|---------|----------------|-----------------|-------|------------------------------------------------------------------------|
| Errno               | <b>AIX</b>      | $HP-UX$ | <b>Solaris</b> | <b>UnixWare</b> | Linux | Descrição                                                              |
| <b>EHOSTUNREACH</b> | 81              | 242     | 148            | 148             | 113   | Não existe<br>direccionamento<br>disponível para o<br>sistema central. |

Para obter mais informações sobre erros de comunicações de TCP/IP de Unix, consulte os manuais de referência técnica do sistema operativo apropriado. Também pode introduzir o seguinte comando:

**man** *function-name*

Onde *function-name* representa o nome da função que devolveu um erro. As páginas do manual fornecem-lhe informação adicional sobre os erros devolvidos por funções específicas.

Ao utilizar TCP/IP de OS/2, segue-se uma lista dos *errnos* que o utilizador poderá encontrar com maior frequência. NÃO é uma lista de erros completa. Poderá encontrar *errnos* no ficheiro **nerrno.h**. Este ficheiro faz parte dos ficheiros incluídos no produto TCP/IP. Poderá não estar presente no sistema se ainda não tiverem sido instalados. O número *errno* propriamente dito está entre parênteses.

- SOCEINTR (10003): Chamada de sistema interrompida.
- v SOCEMFILE (10024): Demasiados ficheiros de abertura.
- SOCEPIPE (10032): Direccionamento interrompido.
- v EADDRINUSE (10048): O endereço especificado já está a ser utilizado.
- ENETDOWN (10050): A rede está inactiva.
- ENETUNREACH (10051): Não existe nenhum direccionamento disponível para a rede.
- v ENETRESET (10052): A rede largou a ligação durante a reposição.
- SOCECONNABORTED (10053): O software causou a interrupção de uma ligação.
- v ECONNRESET (10054): A ligação foi reposta pela unidade associada.
- v ENOBUFS (10055): Não existe espaço disponível na memória-tampão.
- v ENOTCONN (10057): O socket não está ligado.
- v ETIMEDOUT (10060): Foi excedido o tempo de estabelecimento de uma ligação antes de ter sido feita a ligação.
- v ECONNREFUSED (10061): A ligação foi recusada. Se estiver a tentar ligar à base de dados, verifique se o gestor de bases de dados e o suporte do protocolo TCP/IP no servidor foi iniciado com êxito.

Se estiver a utilizar suporte de protocolo SOCKS, certifique-se também de que o suporte de protocolo TCP/IP no servidor SOCKS foi iniciado com êxito.

- v EHOSTDOWN (10064): O sistema central está inactivo.
- v EHOSTUNREACH (10065): Não está disponível nenhum direccionamento para o sistema central.
- SOCEOS2ERR (10100): Erro do OS/2.

Para obter mais informações sobre erros de comunicações de TCP/IP do OS/2, consulte a documentação de TCP/IP do OS/2.

Ao utilizar TCP/IP ou IPX/SPX num sistema operativo Windows de 32 bits, o utilizador poderá deparar com os códigos de erro que se enumeram a seguir. NÃO é uma lista de erros completa. Poderá encontrar os erros devolvidos por WSAGetLastError() no ficheiro **winsock.h**. Este ficheiro pode não ficar instalado no seu sistema se não tiver instalado previamente um ambiente de programação. Na Windows Sockets 2 Application Programming Interface estão documentadas informações pormenorizadas sobre erros devolvidos por uma função específica. Pode adquirir uma cópia desta especificação através do seguinte website: [http://www.stardust.com/winsock/ws\\_specs.htm.](http://www.stardust.com/winsock/ws_specs.htm)

- v WSAEINVAL (10022): Se este erro for recebido na função WSASTARTUP, a versão de Sockets de Windows suportada pela aplicação não é suportada por esta DLL.
- v WSAEMFILE (10024): Não existem descritores de ficheiro disponíveis.
- v WSAEWOULDBLOCK (10035): O socket está marcado como não sendo de agrupamento e a operação executaria um agrupamento.
- v WSAEINPROGRESS (10036): Está em curso uma operação de agrupamento de Sockets do Windows.
- WSAENOPROTOOPT (10042): A opção é desconhecida ou não é suportada.
- v WSAEADDRINUSE (10048): O endereço especificado já está a ser utilizado.
- WSAENETDOWN (10050): O subsistema de rede falhou.
- WSAENETUNREACH (10051): Neste momento, não é possível ligar à rede a partir deste sistema central.
- v WSAENETRESET (10052): A ligação foi interrompida devido à reposição de um sistema central remoto.
- v WSAECONNABORTED (10053): O circuito virtual foi interrompido devido a uma situação de tempo excedido ou outra falha. A rede largou a ligação durante a reposição.
- v WSAECONNRESET (10054): A ligação foi reposta pela unidade associada.
- WSAENOBUFS (10055): Não existe espaço disponível na memória-tampão devido à existência de demasiadas ligações.
- v WSAENOTCONN (10057): O socket não está ligado.
- WSAETIMEDOUT (10060): Foi excedido o tempo de estabelecimento de uma ligação antes de ter sido feita uma ligação.
- v WSAECONNREFUSED (10061): A ligação foi recusada. Se estiver a tentar ligar à base de dados, verifique se o gestor de bases de dados e o suporte do protocolo TCP/IP no servidor foi iniciado com êxito.
- WSAEHOSTUNREACH (10065): Neste momento, não é possível contactar a rede a partir deste sistema central.
- v WSASYSNOTREADY (10091): O subsistema de rede subjacente não está preparado para comunicações de rede.
- v WSAVERNOTSUPPORTED (10092): A versão solicitada do suporte da API de Sockets do Windows não é fornecida por esta implementação específica de Sockets do Windows.
- WSAHOST\_NOT\_FOUND (11001): Sistema central não encontrado.
- v WSATRY\_AGAIN (11002): Sistema central não encontrado. O pedido para obter o endereço de IP do sistema central a partir do servidor de nomes falhou.
- v WSANO\_DATA (11004): Nome válido, não existe registos de dados do tipo pedido. O servidor de nomes ou ficheiro de sistemas centrais não reconhece o nome do sistema central, ou o nome do serviço não está especificado no ficheiro de serviços.

Para obter mais informações sobre erros de comunicações de TCP/IP no Windows, consulte a documentação sobre os Sockets de Windows.

## **APPC**

Segue-se uma lista dos códigos de retorno de funções de CPI-C que o utilizador poderá encontrar com maior frequência. NÃO é uma lista de códigos de retorno completa. O número entre parênteses indica o número definido correspondente ao código de retorno.

- v CM\_ALLOCATE\_FAILURE\_NO\_RETRY (1): A atribuição falhou devido a uma condição não temporária. Por exemplo, não é possível activar a sessão devido a um erro de definição do sistema ou a um erro do protocolo de activação de sessões. Este código de retorno também é devolvido quando a sessão é desactivada devido a um erro de protocolo de sessões antes de a conversação poder ser atribuída.
- CM ALLOCATE\_FAILURE\_RETRY (2): A atribuição falhou devido a uma condição temporária. Por exemplo, não é possível activar a sessão devido a uma falta de recursos temporária no sistema local ou remoto.
- CM\_CONVERSATION\_TYPE\_MISMATCH (3): A atribuição falhou porque o programa remoto não suporta o tipo de conversação do pedido de

atribuição. Provavelmente, este problema está relacionado com o TP no servidor. Certifique-se de que o TP no servidor está configurado para suportar um tipo de conversação *base*.

- v CM\_TPN\_NOT\_RECOGNIZED (9): Este erro ocorre quando o pedido de atribuição é enviado para o sistema remoto. Indica que o sistema remoto não reconhece o nome do programa de transacções especificado no pedido. Se não estiver a utilizar serviços de directório globais, certifique-se de que o nome de TP especificado no perfil de Informações do Lado de CPI-C no cliente corresponde ao nome de TP especificado no servidor. Se estiver a utilizar serviços de directório globais, peça ajuda ao administrador da base de dados para assegurar que o nome de TP especificado na entrada de directório global corresponde ao nome de TP especificado no servidor.
- CM\_TP\_NOT\_AVAILABLE\_NO\_RETRY (10): Este erro ocorre quando o pedido de atribuição é enviado para o sistema remoto. Indica se a LU remota reconhece o nome de TP enviado, mas não consegue iniciar o programa. Verifique também se o ID de utilizador especificado no perfil de TPN no servidor é válido.
- CM\_TP\_NOT\_AVAILABLE\_RETRY (11): Este erro ocorre quando o pedido de atribuição é enviado para o sistema remoto. Indica se a LU remota reconhece o nome de TP enviado, mas, por qualquer razão que pode ser temporária, não consegue iniciar o programa. Verifique se o gestor de bases de dados e o suporte do protocolo de APPC no servidor foram iniciados com êxito.
- CM\_DEALLOCATED\_ABEND (17): Este erro ocorre quando o programa remoto desatribui a conversação. Este erro pode ocorrer se o programa remoto tiver terminado anormalmente ou se tiver encontrado uma condição de erro muito grave. Se estiver a tentar ligar ao DB2 para AIX, verifique se o gestor de bases de dados e o suporte do protocolo de APPC no servidor foram iniciados com êxito. Para um servidor de AIX, este erro também pode ser provocado por uma das seguintes situações:
	- O agente da base de dados no servidor foi forçado a desligar-se pelo administrador do sistema.
	- Não foi possível iniciar um agente de base de dados no servidor porque o parâmetro de configuração do gestor de bases de dados *maxagents* foi excedido. Verifique se, no Registo de Serviço de Falha Inicial (DB2DIAG.LOG) no servidor, foi registada alguma mensagem de erro.
	- O agente da base de dados no servidor foi terminado devido a um fim anormal de um processo chave do gestor de bases de dados.
- CM\_PRODUCT\_SPECIFIC\_ERROR (20): Foi detectado um erro específico do produto e foi armazenada uma descrição do erro no registo de erros de sistema do produto. Verifique se o subsistema de APPC local foi iniciado com êxito. No Communication Server for AIX, para obter mais informações sobre um erro específico do produto, é necessário verificar o valor da variável global *errno*. Consulte a secção a seguir para obter mais

informações sobre *errnos* possíveis que podem ser devolvidos. O Communication Server for OS/2 regista os erros no registo de erros de sistema do OS/2.

- v CM\_RESOURCE\_FAILURE\_NO\_RETRY (26): Este erro ocorre quando a conversação termina de forma prematura (na extremidade remota ou local) devido a um erro relacionado com recursos (como, por exemplo, sessões ou ligações). Para um servidor de OS/2, este erro também poderá ser provocado por uma das seguintes situações:
	- O agente da base de dados no servidor foi forçado a desligar-se pelo administrador do sistema.
	- Não foi possível iniciar um agente de base de dados no servidor porque o parâmetro de configuração do gestor de bases de dados *maxagents* foi excedido. Verifique se, no Registo de Serviço de Falha Inicial (DB2DIAG.LOG) no servidor, foi registada alguma mensagem de erro.
	- O agente da base de dados no servidor foi terminado devido a um fim anormal de um processo chave do gestor de bases de dados.
- v CM\_RESOURCE\_FAILURE\_RETRY (27): Este erro ocorre quando a conversação termina de forma prematura (na extremidade remota ou local) pela mesma razão que a condição NO\_RETRY descrita acima. A única diferença é que o erro pode não ser permanente.

Na sua maioria, os códigos de retorno de Comunicações de CPI são suficientes para deduzir a causa do erro. Mas, quando é devolvido CM\_PRODUCT\_SPECIFIC\_ERROR, são fornecidas informações adicionais.

Para o Communication Server for AIX, o *errno* fornece informações adicionais. Segue-se uma lista de alguns dos *errnos* mais comuns. NÃO é uma lista completa. Os *errnos* com o número 101 e superiores podem ser encontrados no ficheiro **/usr/include/luxsna.h**, que contém os *errnos* específicos do Communication Server for AIX. Muitos destes *errnos* são convertidos para códigos de retorno de CPI-Cs. Os *errnos* mais baixos estão relacionados com problemas de AIX e podem ser encontrados no ficheiro **/usr/include/sys/errno.h**. O número *errno* propriamente dito está entre parênteses.

- v EBADF (9): Este é um erro de ″descritor de ficheiro incorrecto″. Se este erro ocorrer ao tentar ligar à base de dados, normalmente, isso significa que o subsistema de SNA no servidor não foi iniciado ou que existe algum problema com os perfis de configuração de SNA. Verifique se o subsistema de SNA no servidor foi iniciado. Verifique se a estação de ligação ao nó do servidor pode ser activada.
- v EACCESS (13): Este é um erro de ″permissão recusada″. Se este erro ocorrer ao tentar ligar à base de dados, normalmente, isso significa que existe algum problema com os perfis de configuração de SNA.

No HP-UX, para SNAPlus2, consulte o ficheiro /usr/include/sys/errno.h para obter uma descrição do erro.

Para OS, quando as Comunicações de CPI devolvem

CM\_PRODUCT\_SPECIFIC\_ERROR, é criada uma entrada no registo de erros. As informações na entrada do registo de erros identificam o CPIC como o originador. Se o Servidor de Comunicações/2 (CS/2) estiver instalado, CS/2 guarda o erro no registo de erros do sistema do OS/2. Consulte o manual de determinação de problemas para o produto específico, para obter uma descrição completa do erro e da acção recomendada a executar.

Para obter mais informações sobre erros de Comunicações de CPI, consulte o manual *Systems Application Architecture Common Programming Interface Communications Reference*.

## **NETBIOS**

Quando utilizar o NetBIOS, segue-se uma lista de códigos de retorno hexadecimais que o utilizador poderá encontrar com maior frequência. NAO é uma lista de códigos de retorno completa.

- **01** Comprimento de memória-tampão inválido
- **03** Comando inválido
- **05** Tempo de comando excedido
- **06** Mensagem incompleta
- **07** Dados não recebidos
- **08** Número de sessão local inválido
- **09** Não existem recursos disponíveis
- **0A** Sessão fechada

Este erro pode ser provocado por uma das seguintes situações:

- v O agente da base de dados no servidor foi forçado a desligar-se pelo administrador do sistema.
- Não foi possível iniciar um agente de base de dados no servidor porque o parâmetro de configuração do gestor de bases de dados *maxagents* foi excedido. Verifique se, no Registo de Serviço de Falha Inicial (DB2DIAG.LOG) no servidor, foi registada alguma mensagem de erro.
- v O agente da base de dados no servidor foi terminado devido a um fim anormal de um processo chave do gestor de bases de dados.
- **0B** Comando cancelado
- **0D** Nome duplicado utilizado na rede. Certifique-se de que o parâmetro nname definido no ficheiro de configuração do gestor de bases de dados é único na rede.
- **0E** Tabela de nomes cheia
- **0F** Comando concluído (o nome tem sessões activas e o respectivo registo vai ser anulado agora)
- **11** Tabela de sessões locais cheia
- **12** Abertura de sessão rejeitada
- **13** Número de nomes inválido
- **14** Nome remoto não encontrado

Se este erro ocorrer ao tentar ligar à base de dados, certifique-se de que:

- v O gestor de bases de dados foi iniciado com êxito no servidor e o suporte de NetBIOS também foi iniciado com êxito.
- v O nome do servidor especificado na entrada de nó de NETBIOS no cliente corresponde ao nome de estação de trabalho especificado no ficheiro de configuração do gestor de bases de dados no servidor.
- **15** Nome local não encontrado
- **16** Nome em utilização no nó remoto
- **17** Nome eliminado
- **18** A sessão terminou anormalmente
- **19** Foi detectado um conflito de nomes
- **21** Interface ocupada
- **22** Demasiados comandos pendentes
- **23** Adaptador inválido
- **24** Comando já concluído
- **26** Comando inválido para cancelamento
- **30** Nome definido por outro ambiente
- **34** Ambiente não definido, tem de ser emitido RESET
- **35** Recursos necessários do sistema operativo esgotados, tente de novo mais tarde
- **36** Máximo de aplicações excedido
- **37** Não existem SAPs disponíveis
- **38** Recursos pedidos não disponíveis
- **39** Endereço de NCB inválido
- **3A** Reposição inválida
- **3B** ID de DD de NCB inválido
- **3C** Bloqueio de segmentos sem êxito
- **3F** Erro de abertura de controlador de dispositivo.
- **40** Erro de OS detectado
- **4F** Estado de toque permanente
- **F6** Erro de CCB inesperado
- **F8** Erro de abertura do adaptador
- **F9** Erro interno do software de suporte do adaptador
- **FA** Erro do adaptador
- **FB** NetBIOS não operacional
- **FC** Falhas de abertura
- **FD** Encerramento inesperado do adaptador
- **FF** Comando em processamento

Para obter mais informações sobre os códigos de retorno do NetBIOS, consulte o manual de referência técnica da LAN.

## **IPX/SPX**

Quando utilizar o IPX/SPX nos sistemas operativos do Windows 32-bit,procurar na secção TCP/IP uma lista dos erros encontrados com mais frequência. Erros devolvidos tanto pelo TCP/IP como pelo IPX/SPX nos sistemas do Windows de acordo com as especificações do WINSOCK. Quando utilizar sistemas IPX/SPX OS/2 ou Unix, segue-se uma lista de *t\_errnos* que o utilizador poderá encontrar com mais frequência. NÃO é uma lista de erros completa. Poderá encontrar *valores de erro* no ficheiro tiuser.h. O número de *t\_errno* propriamente dito está entre parênteses.

- v TBADF (4): O parâmetro identificador de ficheiro especificado não faz referência a um ponto de terminação de transporte.
- v TNOADDR (5): O fornecedor de transporte não conseguiu atribuir um endereço.
- v TOUTSTATE (6): Foi emitida uma função com a sequência errada.
- v TSYSERR (8): Ocorreu um erro do sistema durante a execução desta função.
- v TLOOK (9): Ocorreu um acontecimento assíncrono nesta ligação.
- v TNODATA (13): Não estão presentemente disponíveis dados do fornecedor de transporte.
- v TADDRBUSY (23): O endereço especificado está a ser utilizado e o fornecedor de transporte não conseguiu atribuir um novo endereço.

Quando o primeiro sinal de erro especifica t\_errno = TLOOK, o segundo sinal de errno especifica um acontecimento. Segue-se uma lista dos *acontecimentos* que o utilizador poderá encontrar com maior frequência. NÃO é uma lista completa de *acontecimentos*. Poderá encontrar *acontecimentos* no ficheiro tiuser.h. O valor do *acontecimento* está entre parênteses.

• T\_DISCONNECT (0x0010): Desligação recebida.

Este erro pode ser provocado por uma das seguintes situações:

- O servidor, ou o suporte de IPX/SPX no servidor, não foi iniciado. Verifique se foram registadas mensagens no Registo de Serviço de Primeira Falha (DB2DIAG.LOG).
- As informações do directório de nós especificadas no cliente estão incorrectas.
- A pilha de comunicações de IPX/SPX do cliente ou servidor não foi instalada e/ou configurada correctamente.
- O agente da base de dados no servidor foi forçado a desligar-se pelo administrador do sistema.
- Não foi possível iniciar um agente de base de dados no servidor porque o parâmetro de configuração do gestor de bases de dados *maxagents* foi excedido. Verifique se, no Registo de Serviço de Falha Inicial (DB2DIAG.LOG) no servidor, foi registada alguma mensagem de erro.
- O agente da base de dados no servidor foi terminado devido a um fim anormal de um processo chave do gestor de bases de dados.

Quando o primeiro sinal de erro especifica t\_errno = TLOOK e o segundo sinal de erro especifica o acontecimento T\_DISCONNECT, o terceiro sinal especifica um *código de razão* de desligação. Segue-se uma lista dos *códigos de razão* de desligação que o utilizador poderá encontrar com maior frequência. NÃO é uma lista de *códigos de razão* completa. Poderá encontrar os *códigos de razão* de desligação no ficheiro tispxipx.h. Em plataformas UNIX, os códigos de razão estão definidos no ficheiro spx\_app.h. O valor de *código de razão* está entre parênteses.

- TLI\_SPX\_CONNECTION\_TERMINATED (0xEC): Desligação recebida da unidade remota.
- TLI\_SPX\_CONNECTION\_FAILED (0xED): Falha de ligação.

Para obter mais informações sobre erros de comunicações de IPX/SPX de TLI, consulte a documentação da Interface de Nível de Transporte.

Quando utilizar o modo de endereçamento do servidor de ficheiros de IPX/SPX do OS/2, segue-se uma lista de *valores de retorno* que o utilizador poderá encontrar com mais frequência. NÃO é uma lista de erros completa. Poderá encontrar *Valores de retorno* no ficheiro nwerror.h.

#### **0x880F -**

Este é um erro ″SEM LIGAÇÃO AO SERVIDOR″. Certifique-se de que o servidor de ficheiros especificado está ligado e a funcionar e de que pode ser acedido pelas estações de trabalho do cliente e servidor.

#### **0x88FF -**

Se este erro ocorrer ao tentar ligar à base de dados e se a função for *NWAttachToFileServer*, certifique-se de que o suporte do protocolo IPX/SPX no cliente foi instalado com êxito.

## **0x89EF -**

Este é um erro ″NOME INVÁLIDO″. Foram especificados caracteres não permitidos no servidor de ficheiros ou nome de objecto. Os caracteres de controlo vírgula, ponto e vírgula, barra, barra invertida, ponto de interrogação, asterisco e til são inválidos.

#### **0x89F2**

Este é um erro ″SEM PRIVILÉGIO DE LEITURA DE OBJECTOS″. O cliente não tem acesso de leitura aos objectos registados do servidor de DB2 no servidor de ficheiros de Netware.

#### **0x89F4**

Este é um erro ″SEM PRIVILÉGIO DE ELIMINAÇÃO DE OBJECTOS″. Certifique-se de que o ID de utilizador/palavra-passe especificado durante a anulação do registo tem autoridade suficiente para eliminar um objecto e as respectivas propriedades, no servidor de ficheiros.

#### **0x89F5**

Este é um erro ″SEM PRIVILÉGIO DE CRIAÇÃO DE OBJECTOS″. Certifique-se de que o ID de utilizador/palavra-passe especificado durante o registo tem autoridade suficiente para criar um objecto e as respectivas propriedades, no servidor de ficheiros.

#### **0x89F6**

Este é um erro ″SEM PRIVILÉGIO DE ELIMINAÇÃO DE PROPRIEDADE″. Certifique-se de que o ID de utilizador/palavrapasse especificado durante a anulação do registo tem autoridade suficiente para eliminar um objecto e as respectivas propriedades, no servidor de ficheiros.

#### **0x89F7**

Este é um erro ″SEM PRIVILÉGIO DE CRIAÇÃO DE PROPRIEDADE″. Certifique-se de que o ID de utilizador/palavrapasse especificado durante o registo tem autoridade suficiente para criar um objecto e as respectivas propriedades, no servidor de ficheiros.

#### **0x89F8**

Este é um erro ″SEM PRIVILÉGIO DE ESCRITA DE PROPRIEDADE″. Certifique-se de que o ID de utilizador/palavra-passe especificado durante o registo tem autoridade suficiente para escrever valores de propriedades de objectos, no servidor de ficheiros.

#### **0x89FC -**

Este é um erro ″SERVIDOR DE FICHEIROS DESCONHECIDO″ ou ″NÃO EXISTE ESSE OBJECTO″.

Se este erro ocorrer ao executar o comando REGISTER/DEREGISTER, certifique-se de que:

- v Foi especificado um nome de objecto no ficheiro de configuração do gestor de bases de dados e o nome contém caracteres válidos.
- v Foi especificado um nome de servidor de ficheiros no ficheiro de configuração do gestor de bases de dados e o nome contém caracteres válidos.

Se este erro ocorrer ao tentar ligar à base de dados, e se a função for *NWScanProperty*, certifique-se de que:

- v O endereço de rede do gestor de bases de dados foi registado com êxito no servidor de ficheiros de NetWare. Esta acção é efectuada executando o comando REGISTER no servidor.
- v O nome de objecto especificado na entrada do directório de nós de IPXSPX no cliente corresponde ao nome de objecto especificado no ficheiro de configuração do gestor de bases de dados no servidor.
- v O nome do servidor de ficheiros especificado na entrada do directório de nós de IPXSPX no cliente corresponde ao nome do servidor de ficheiros especificado no ficheiro de configuração do gestor de bases de dados no servidor.

Se este erro ocorrer na função *NWAttachToFileServer*, certifique-se de que o nome do servidor de ficheiros foi configurado correctamente no ficheiro de configuração do gestor de bases de dados.

Se este erro ocorrer na função *NWLoginToFileServer*, certifique-se de que o ID de utilizador especificado em registar/anular registo é válido para o registo no servidor de ficheiros.

## **0x89FF -**

Este é um erro ″NÃO EXISTE ESSE OBJECTO OU PALAVRA-PASSE INCORRECTA″. Certifique-se de que a palavra-passe que especificou está definida e que não expirou.

Para obter mais informações sobre erros do modo de endereçamento do servidor de ficheiros de IPX/SPX, consulte a documentação da API de Cliente de NetWare para C.

Quando utilizar o modo de endereçamento do servidor de ficheiros de IPX/SPX, segue-se uma lista de *geradores de erros* que identificam a localização que gerou o erro.

- 0x00 Servidor de ficheiros
- $\cdot$  0x10 API
- $\cdot$  0x20 API

Ao utilizar o modo de endereçamento do servidor de ficheiros de IPX/SPX de Unix, segue-se uma lista dos *códigos de erro* que o utilizador poderá encontrar com maior frequência. NÃO é uma lista de erros completa. No AIX, poderá encontrar *códigos de erros* no ficheiro nwerrors.h.

**0x02 -** Este é um erro ″ABERTURA DE TRANSPORTE″. Certifique-se de que as comunicações de IPX/SPX foram instaladas e configuradas correctamente.

**0xDE -**

Este é um erro ″PALAVRA-PASSE INCORRECTA″. Certifique-se de

que a palavra-passe especificada em registar/anular registo é válida para o registo no servidor de ficheiros.

- **0xEF -** Este é um erro ″NOME INVÁLIDO″. Certifique-se de que o servidor de ficheiros e nome de objecto especificados no ficheiro de configuração do gestor de bases de dados é válido. Verifique se o nome não contém caracteres não permitidos.
- **0xF2 -** Este é um erro ″SEM PRIVILÉGIO DE LEITURA DE OBJECTOS″. O cliente não tem acesso de leitura aos objectos registados do servidor de DB2 no servidor de ficheiros de Netware.
- **0xF4 -** Este é um erro ″SEM PRIVILÉGIO DE ELIMINAÇÃO DE OBJECTOS″. Certifique-se de que o ID de utilizador/palavra-passe especificado durante a anulação do registo tem autoridade suficiente para eliminar um objecto e as respectivas propriedades, no servidor de ficheiros.
- **0xF5 -** Este é um erro ″SEM PRIVILÉGIO DE CRIAÇÃO DE OBJECTOS″. Certifique-se de que o ID de utilizador/palavra-passe especificado durante o registo tem autoridade suficiente para criar um objecto e as respectivas propriedades, no servidor de ficheiros.
- **0xF6 -** Este é um erro ″SEM PRIVILÉGIO DE ELIMINAÇÃO DE PROPRIEDADE″. Certifique-se de que o ID de utilizador/palavrapasse especificado durante a anulação do registo tem autoridade suficiente para eliminar um objecto e as respectivas propriedades.
- **0xF7** Este é um erro ″SEM PRIVILÉGIO DE CRIAÇÃO DE PROPRIEDADE″. Certifique-se de que o ID de utilizador/palavrapasse especificado durante o registo tem autoridade suficiente para criar um objecto e as respectivas propriedades.
- **0xF8 -** Este é um erro ″SEM PRIVILÉGIO DE ESCRITA DE PROPRIEDADE″. Certifique-se de que o ID de utilizador/palavra-passe especificado durante o registo tem autoridade suficiente para escrever valores de propriedades de objectos, no servidor de ficheiros.
- **0xFC -** Este é um erro ″SERVIDOR DE FICHEIROS DESCONHECIDO″ ou ″NÃO EXISTE ESSE OBJECTO″.

Se este erro ocorrer ao executar o comando REGISTER/DEREGISTER, certifique-se de que:

- v Foi especificado um nome de objecto no ficheiro de configuração do gestor de bases de dados e o nome contém caracteres válidos.
- v Foi especificado um nome de servidor de ficheiros no ficheiro de configuração do gestor de bases de dados e o nome contém caracteres válidos.

Se este erro ocorrer ao tentar ligar à base de dados, e se a função for *NWScanProperty*, certifique-se de que:

- v O endereço de rede do gestor de bases de dados foi registado com êxito no servidor de ficheiros de NetWare. Esta acção é efectuada executando o comando REGISTER no servidor.
- v O nome de objecto especificado na entrada do directório de nós de IPXSPX no cliente corresponde ao nome de objecto especificado no ficheiro de configuração do gestor de bases de dados no servidor.
- v O nome do servidor de ficheiros especificado na entrada do directório de nós de IPXSPX no cliente corresponde ao nome do servidor de ficheiros especificado no ficheiro de configuração do gestor de bases de dados no servidor.

Se este erro ocorrer na função *NWAttachToServerPlatform*, certifique-se de que o nome do servidor de ficheiros foi configurado correctamente no ficheiro de configuração do gestor de bases de dados.

Se este erro ocorrer na função *NWLoginToServerPlatform*, certifique-se de que o ID de utilizador especificado em registar/anular registo é válido para o registo no servidor de ficheiros.

**0xFF -** Este é um erro ″SEM RESPOSTA DO SERVIDOR DE FICHEIROS″. Certifique-se de que o servidor de ficheiros está ligado, a funcionar e acessível pelo servidor e cliente de DB2.

Para obter mais informações sobre erros do modo de endereçamento do servidor de ficheiros de IPX/SPX, consulte a documentação NetWare C Interface for UNIX API.

# **Apêndice B. Utilização da Biblioteca do DB2**

A biblioteca do DB2 Universal Database consiste em ajuda online, manuais (em PDF e HTML) e programas de exemplo em formato HTML. Esta secção descreve as informações fornecidas e como aceder às mesmas.

Para aceder às informações do produto online pode utilizar o Information Center. Para obter mais informações, consulte ["Aceder a Informações com o](#page-639-0) [Information Center" na página 632](#page-639-0). Poderá visualizar na Web informações sobre tarefas, manuais do DB2, informações de resolução de problemas, programas de exemplo e informações sobre o DB2.

#### **Ficheiros PDF e Manuais Impressos do DB2**

#### **Informações sobre o DB2**

A tabela que se segue divide os manuais de DB2 em quatro categorias:

#### **Informação de Orientação e Referência para DB2**

Estes manuais contêm as informações sobre o DB2 comuns a todas as plataformas.

#### **Informação de Instalação e Configuração do DB2**

Estes manuais destinam-se ao DB2 numa plataforma específica. Por exemplo, existem manuais *Quick Beginnings* separados para DB2 em plataformas OS/2, Windows e baseadas em UNIX.

#### **Programas de exemplo de plataforma cruzada em HTML**

Estes exemplos são a versão em HTML dos programas de exemplo que são instalados com o Application Development Client. Destinam-se a fins informativos e não substituem os programas reais.

#### **Notas de Edição**

Estes ficheiros contêm informações de última hora que não foi possível incluir nos manuais de DB2.

Os manuais de instalação, as notas de edição e os guias de iniciação podem ser visualizados em HTML directamente a partir do CD-ROM do produto. A maioria dos manuais está disponível em HTML no CD-ROM do produto e em formato Adobe Acrobat (PDF) no CD-ROM de publicações do DB2, para visualização e impressão. O utilizador também poderá encomendar uma cópia à IBM; consulte ["Encomendar os Manuais Impressos" na página 628](#page-635-0). Segue-se uma lista de manuais que podem ser encomendados.

<span id="page-625-0"></span>Em plataformas OS/2 e Windows, poderá instalar os ficheiros em HTML no directório sqllib\doc\html. A informação acerca do DB2 está traduzida em vários idiomas; contudo, nem todas as informações são traduzidas para todos os idiomas. Sempre que não houver informação disponível num determinado idioma, fornece-se a informação em língua inglesa.

Em plataformas UNIX, poderá instalar múltiplas versões linguísticas dos ficheiros HTML nos directórios doc/*%L*/html, onde *%L* representa o locale. Para obter mais informações, consulte o manual *Manual de Iniciação* apropriado.

Pode obter manuais do DB2 e aceder a informações de várias formas:

- v ["Visualizar Informações Online" na página 631](#page-638-0)
- v ["Pesquisar Informações Online" na página 636](#page-643-0)
- v ["Encomendar os Manuais Impressos" na página 628](#page-635-0)
- v ["Imprimir os Manuais em PDF" na página 627](#page-634-0)

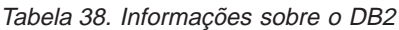

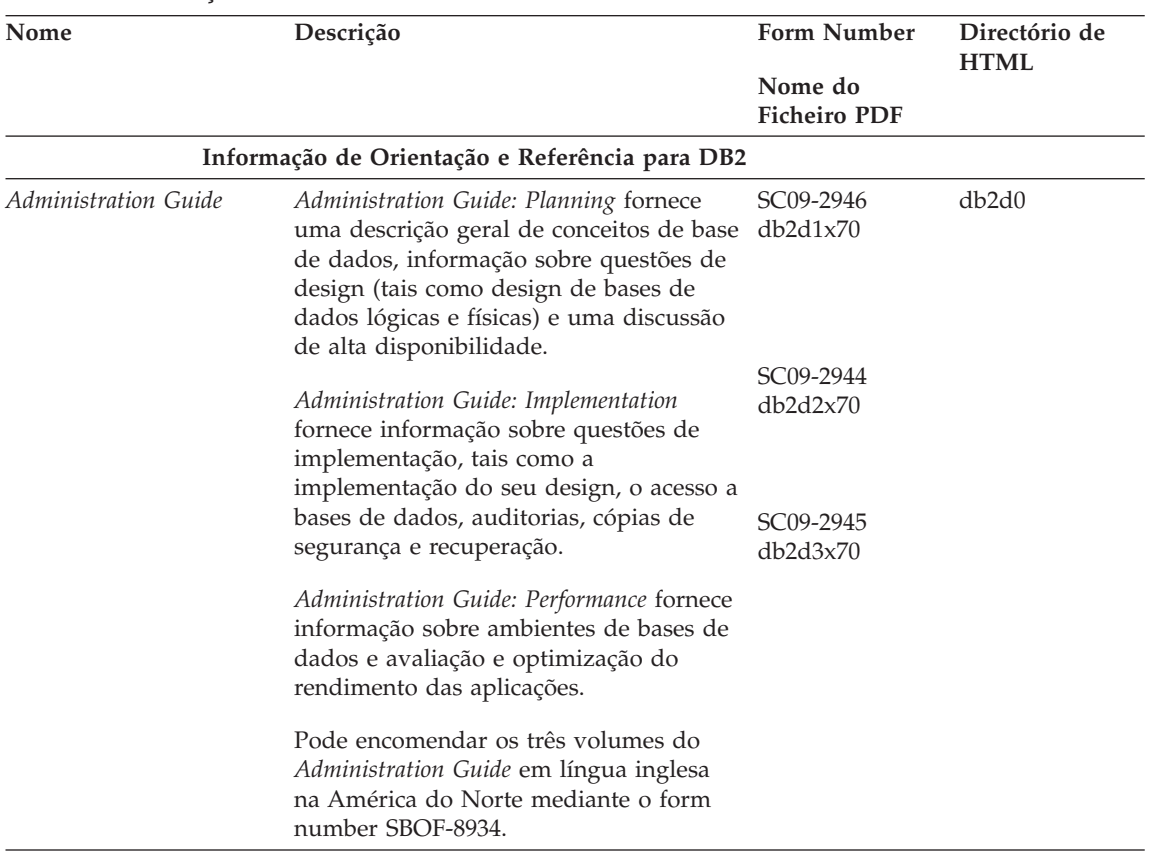

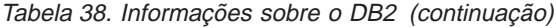

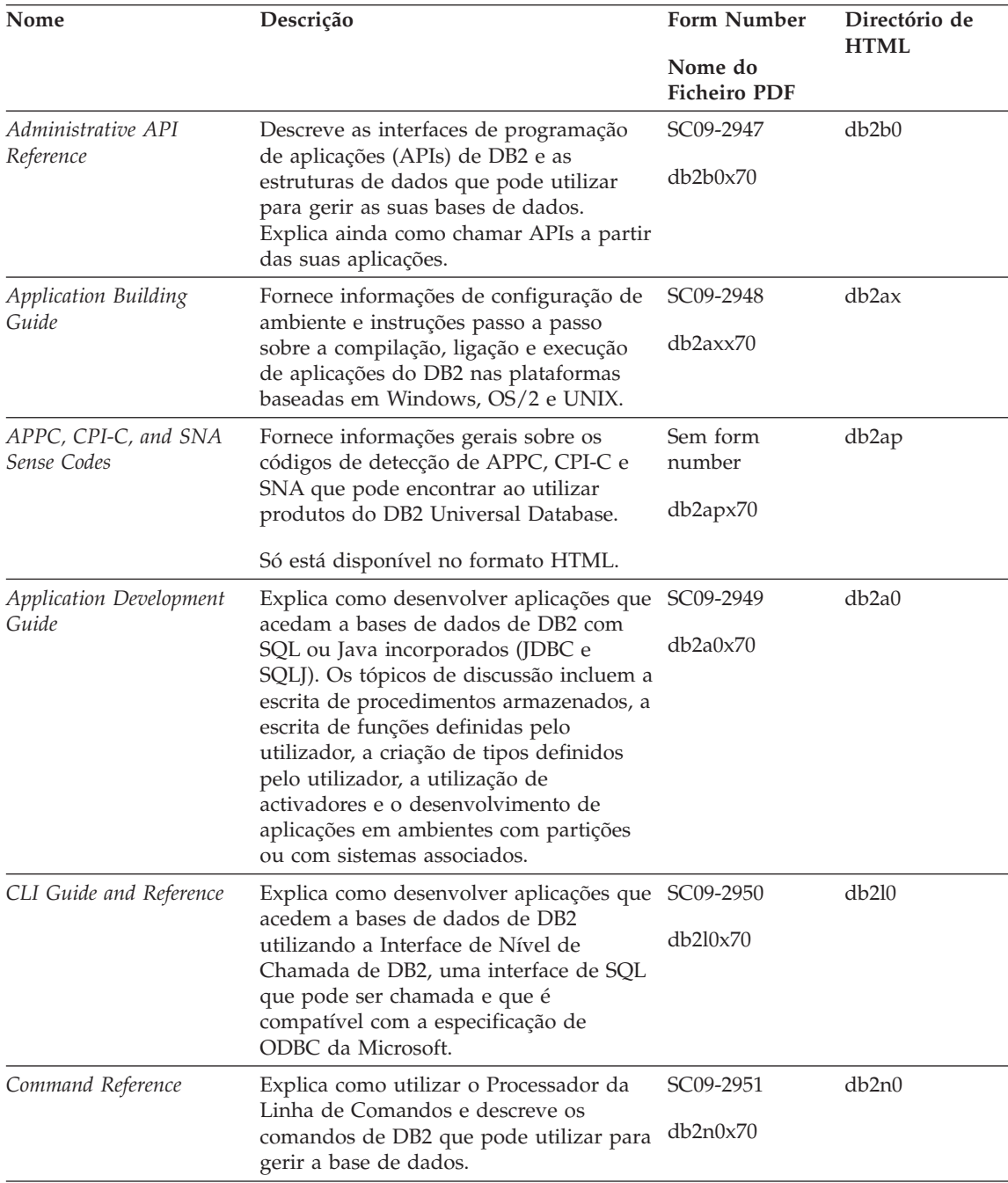

Tabela 38. Informações sobre <sup>o</sup> DB2 (continuação)

| Nome                                                      | Descrição                                                                                                    | <b>Form Number</b>                 | Directório de<br><b>HTML</b> |
|-----------------------------------------------------------|----------------------------------------------------------------------------------------------------|------------------------------------|------------------------------|
|                                                           |                                                                                                    | Nome do<br><b>Ficheiro PDF</b>     |                              |
| Connectivity Supplement                                   | Fornece informações sobre configuração<br>e de referência sobre como utilizar DB2                                                                                                    | Sem form<br>number                 | db <sub>2h1</sub>            |
|                                                           | para AS/400, DB2 para OS/390, DB2<br>para MVS, ou DB2 para VM como<br>solicitadores de aplicações de DRDA<br>com servidores de DB2 Universal<br>Database. Este manual especifica ainda<br>comom utilizar servidores de aplicações<br>DRDA com solicitadores de aplicações<br>DB <sub>2</sub> Connect. | db2h1x70                           |                              |
|                                                           | Só está disponível em formatos HTML e<br>PDF.                                                                                                    |                                    |                              |
| Data Movement Utilities                                   | Explica como utilizar utilitários de DB2,                                                                                                    | SC09-2955                          | db2dm                        |
| Guide and Reference                                       | tais como os de importação, exportação,<br>carregamento, o AutoLoader e o DPROP,<br>os quais facilitam a circulação de dados.                                                                                                    | db2dmx70                           |                              |
| Data Warehouse Center<br>Administration Guide             | Fornece informação sobre como construir SC26-9993<br>e manter um armazém de dados com o                                                                                                    |                                    | db2dd                        |
|                                                           | Data Warehouse Center.                                                                                                    | db2ddx70                           |                              |
| Data Warehouse Center<br>Application Integration<br>Guide | Fornece informação de ajuda a<br>programadores para integrar aplicações<br>com o Data Warehouse Center e com o<br>Information Catalog Manager.                                                                                                    | SC <sub>26</sub> -9994<br>db2adx70 | db <sub>2</sub> ad           |
|                                                           | DB2 Connect User's Guide Fornece informação sobre conceitos,                                                                                                    | SC09-2954                          | db2c0                        |
|                                                           | programação e utilização geral para<br>produtos DB2 Connect.                                                                                                    | db2c0x70                           |                              |
| DB2 Query Patroller<br>Administration Guide               | Fornece uma descrição geral operacional                                                                                                    | SC09-2958                          | db2dw                        |
|                                                           | sobre o sistema DB2 Query Patroller,<br>informação operacional e administrativa<br>específica, e informação sobre tarefas<br>para os utilitários de interfaces gráficas e<br>administrativas de utilizador.                                                                                           | db2dwx70                           |                              |
| DB2 Query Patroller                                       | Descreve como utilizar as ferramentas e<br>funções do DB2 Query Patroller.                                                                                                    | SC09-2960                          | db2ww                        |
| User's Guide                                              |                                                                                                    | db2wwx70                           |                              |
| Glossary                                                  | Fornece definições de termos utilizados<br>em DB2 e seus componentes.                                                                                                    | Sem form<br>number                 | db2t0                        |
|                                                           | Disponível em formato HTML e em SQL<br>Reference.                                                                                                    | db2t0x70                           |                              |

| Nome                                            | Descrição                                                                                                    | <b>Form Number</b>                                                     | Directório de<br><b>HTML</b> |
|-------------------------------------------------|----------------------------------------------------------------------------------------------------|------------------------------------------------------------------------|------------------------------|
|                                                 |                                                                                                    | Nome do<br><b>Ficheiro PDF</b>                                         |                              |
| Image, Audio, and Video                         | Fornece informação geral sobre                                                                                                    | SC <sub>26</sub> -9929                                                 | dmbu7                        |
| Extenders Administration<br>and Programming     | extensões de DB2, informações sobre<br>administração e configuração das<br>extensões de imagem, áudio e vídeo<br>(IAV) e sobre programação utilizando<br>estas extensões. Inclui informação de<br>referência, de diagnóstico (com<br>mensagens) e exemplos.                                                                                                    | dmbu7x70                                                               |                              |
| Information Catalog<br>Manager Administration   | Fornece orientação sobre a gestão de                                                                                                    | SC <sub>26</sub> -9995                                                 | db2di                        |
| Guide                                           | catálogos de informação.                                                                                                    | db2div70                                                               |                              |
| Information Catalog<br>Manager Programming      | Fornece definições para as interfaces<br>arquitectadas para o Information Catalog                                                                                                    | SC <sub>26</sub> -9997                                                 | db <sub>2bi</sub>            |
| Guide and Reference                             | Manager.                                                                                                    | $db2b$ ix $70$                                                         |                              |
| Information Catalog<br>Manager User's Guide     | Fornece informação sobre a utilização da<br>interface de utilizador do Information                                                                                                    | SC <sub>26</sub> -9996                                                 | db <sub>2</sub> ai           |
|                                                 | Catalog Manager.                                                                                                    | db2aix70                                                               |                              |
| Installation and<br>Configuration Supplement    | Orienta-o no planeamento, instalação e<br>configuração de clientes de DB2 para<br>plataformas específicas. Este suplemento<br>contém ainda informações sobre<br>associação e configuração de<br>comunicações entre cliente e servidor,<br>ferramentas GUI de DB2, AS de DRDA,<br>instalação distribuída, configuração de<br>pedidos distribuídos, e acesso a fontes<br>de dados heterogéneas. | GC09-2957<br>db2iyx70                                                  | db <sub>2iy</sub>            |
| Manual de Referência de<br>Mensagens            | Efectua a listagem de mensagens e<br>códigos emitidos pelo DB2, por Gestor<br>de Catálogos de Informação e Data<br>Warehouse Center, e descreve as<br>medidas que o utilizador deverá tomar.<br>Pode encomendar ambos os volumes do<br>Manual de Referência de Mensagens em<br>língua inglesa na América do Norte com<br>o form number SBOF-8932.                                             | Volume 1<br>GC17-5374<br>db2m1x70<br>Volume 2<br>GC17-5375<br>db2m2x70 | db2m0                        |
| OLAP Integration Server<br>Administration Guide | Explica como utilizar o componente<br>Administration Manager component do<br>OLAP Integration Server.                                                                                                    | SC <sub>27</sub> -0782<br>db2dpx70                                     | n/d                          |

Tabela 38. Informações sobre <sup>o</sup> DB2 (continuação)

| Nome                                                             | Descrição                                                                                                    | <b>Form Number</b>             | Directório de<br><b>HTML</b> |
|------------------------------------------------------------------|----------------------------------------------------------------------------------------------------|--------------------------------|------------------------------|
|                                                                  |                                                                                                    | Nome do<br><b>Ficheiro PDF</b> |                              |
| <b>OLAP</b> Integration Server<br>Metaoutline User's Guide       | Explica como criar e preencher<br>meta-esquemas de OLAP utilizando a<br>interface standard OLAP Metaoutline (e                                                                                                    | SC27-0784<br>db2upx70          | n/d                          |
|                                                                  | não mediante o Metaoutline Assistant).                                                                                                    |                                |                              |
| OLAP Integration Server<br>Model User's Guide                    | Explica como criar modelos de OLAP<br>utilizando a interface standard OLAP<br>Model (e não mediante o Model<br>Assistant).                                                                                                    | SC27-0783<br>db2lpx70          | n/d                          |
| OLAP Setup and User's                                            | Fornece informações de configuração e                                                                                                    | SC27-0702                      | db <sub>2ip</sub>            |
| Guide                                                            | instalação sobre o OLAP Starter Kit.                                                                                                    | db2ipx70                       |                              |
| OLAP Spreadsheet Add-in                                          | Descreve como utilizar o programa de                                                                                                    | SC27-0786                      | db <sub>2ep</sub>            |
| User's Guide for Excel                                           | folha de cálculo em Excel para analisar<br>dados de OLAP.                                                                                                    | db2epx70                       |                              |
| OLAP Spreadsheet Add-in<br>User's Guide for Lotus<br>$1 - 2 - 3$ | Descreve como utilizar o programa de<br>folha de cálculo em Lotus 1-2-3 para<br>analisar dados de OLAP.                                                                                                    | SC27-0785<br>db2tpx70          | db2tp                        |
| Replication Guide and                                            | Fornece informações sobre planeamento,                                                                                                    | SC26-9920                      | db2e0                        |
| Reference                                                        | configuração, administração e utilização<br>das ferramentas de Replicação da IBM<br>disponibilizadas com o DB2.                                                                                                    | db2e0x70                       |                              |
| Spatial Extender User's<br>Guide and Reference                   | Fornece informações sobre instalação,<br>configuração, administração,<br>programação e resolução de problemas<br>do Spatial Extender. Fornece ainda<br>descrições importantes sobre conceitos<br>de dados espaciais e informação de<br>referência (mensagens e SQL) inerentes<br>ao Spatial Extender. | SC27-0701<br>db2sbx70          | db2sb                        |
| SQL Getting Started                                              | Apresenta conceitos de SQL e fornece<br>exemplos de várias construções e tarefas.                                                                                                    | SC09-2973<br>db2y0x70          | db2y0                        |

Tabela 38. Informações sobre <sup>o</sup> DB2 (continuação)

| Nome                                                                                 | Descrição                                                                                                    | <b>Form Number</b>             | Directório de<br><b>HTML</b> |
|--------------------------------------------------------------------------------------|----------------------------------------------------------------------------------------------------|--------------------------------|------------------------------|
|                                                                                      |                                                                                                    | Nome do<br><b>Ficheiro PDF</b> |                              |
| Volume 2                                                                             | SQL Reference, Volume 1 e Descreve a sintaxe, a semântica de SQL e<br>as regras da linguagem. Também inclui                                                                                                    | Volume 1<br>SC09-2974          | db2s0                        |
|                                                                                      | informações sobre incompatibilidades<br>entre edições, limites de produtos e                                                                                                    | db2s1x70                       |                              |
|                                                                                      | vistas de catálogos.<br>Pode encomendar ambos os volumes de                                                                                                    | Volume 2<br>SC09-2975          |                              |
|                                                                                      | SQL Reference em língua inglesa na<br>América do Norte com o form number<br>SBOF-8933.                                                                                                    | db2s2x70                       |                              |
| System Monitor Guide and                                                             | Descreve como recolher diferentes tipos                                                                                                    | SC09-2956                      | db2f0                        |
| Reference                                                                            | de informações sobre bases de dados e<br>sobre o gestor de bases de dados.<br>Explica como utilizar as informações<br>para compreender a actividade da base<br>de dados, aumentar o rendimento e<br>determinar a causa de problemas.                                                                | db2f0x70                       |                              |
| Text Extender                                                                        | Fornece informação geral sobre                                                                                                    | SC <sub>26</sub> -9930         | desu <sup>9</sup>            |
| Administration and<br>Programming                                                    | extensões de DB2, informações sobre<br>administração e configuração das<br>extensões de texto e sobre programação<br>utilizando estas extensões. Inclui<br>informação de referência, de diagnóstico<br>(com mensagens) e exemplos.                                                                  | desu9x70                       |                              |
| Troubleshooting Guide                                                                | Ajuda-o a determinar a origem de erros,                                                                                                    | GC09-2850                      | db2p0                        |
|                                                                                      | resolver problemas e utilizar ferramentas<br>de diagnóstico através de consultas à<br>Assistência aos Clientes do DB2.                                                                                                    | db2p0x70                       |                              |
| Novidades                                                                            | Descreve as novas características,<br>funções e melhoramentos do DB2<br>Universal Database, Versão 7.                                                                                                    | SC17-5377<br>db2q0x70          | db2q0                        |
|                                                                                      | Informação de Instalação e Configuração do DB2                                                                                                    |                                |                              |
|                                                                                      |                                                                                                    |                                | db2c6                        |
| <b>DB2</b> Connect Enterprise<br>Edition for OS/2 and<br>Windows Quick<br>Beginnings | Fornece informações sobre planeamento,<br>migração, instalação e configuração do<br>DB2 Connect Enterprise Edition nos<br>sistemas operativos OS/2 e Sistemas<br>operativos Windows de 32 bits. Também<br>contém informações sobre instalação e<br>configuração para vários clientes<br>suportados. | GC09-2953<br>db2c6x70          |                              |

Tabela 38. Informações sobre <sup>o</sup> DB2 (continuação)

| Nome                                                                         | Descrição                                                                                                    | <b>Form Number</b>             | Directório de<br><b>HTML</b> |
|------------------------------------------------------------------------------|----------------------------------------------------------------------------------------------------|--------------------------------|------------------------------|
|                                                                              |                                                                                                    | Nome do<br><b>Ficheiro PDF</b> |                              |
| <b>DB2</b> Connect Enterprise<br>Edition for UNIX Quick<br><b>Beginnings</b> | Fornece informações sobre planeamento,<br>migração, instalação, configuração e<br>tarefas do DB2 Connect Enterprise<br>Edition em plataformas baseadas em<br>UNIX. Também contém informações<br>sobre instalação e configuração para<br>vários clientes suportados.                                        | GC09-2952<br>db2cyx70          | db2cy                        |
| DB2 Connect Personal<br>Edition Quick Beginnings                             | Fornece informações sobre planeamento,<br>migração, instalação, configuração e<br>tarefas do DB2 Connect Personal Edition<br>nos sistemas operativos OS/2 e Sistemas<br>operativos Windows de 32 bits. Também<br>contém informações sobre instalação e<br>configuração para vários clientes<br>suportados. | GC09-2967<br>db2c1x70          | db <sub>2c1</sub>            |
| DB2 Connect Personal<br>Edition Quick Beginnings<br>for Linux                | Fornece informações sobre planeamento,<br>instalação, migração e configuração do<br>DB2 Connect Personal Edition em todas<br>as distribuições Linux suportadas.                                                                                                    | GC09-2962<br>db2c4x70          | db2c4                        |
| DB2 Data Links Manager<br>Quick Beginnings                                   | Fornece informações sobre planeamento,<br>instalação, configuração e tarefas do DB2<br>Data Links Manager para sistemas<br>operativos AIX e Windows de 32-bits.                                                                                                    | GC09-2966<br>db2z6x70          | db2z6                        |
| DB2 Enterprise - Extended<br>Edition for UNIX Quick<br><b>Beginnings</b>     | Fornece informações sobre planeamento,<br>instalação e configuração do DB2<br>Enterprise - Extended Edition em<br>plataformas baseadas em UNIX. Também<br>contém informações sobre instalação e<br>configuração para vários clientes<br>suportados.                                                        | GC09-2964<br>db2v3x70          | db2v3                        |
| DB2 Enterprise - Extended<br>Beginnings                                      | Fornece informações sobre planeamento,<br>Edition for Windows Quick instalação e configuração do DB2<br>Enterprise - Extended Edition para<br>sistemas operativos Windows 32-bits.<br>Também contém informações sobre<br>instalação e configuração para vários<br>clientes suportados.                     | GC09-2963<br>db2v6x70          | db2v6                        |

Tabela 38. Informações sobre <sup>o</sup> DB2 (continuação)

| Nome                          | Descrição                                                                                                    | <b>Form Number</b>             | Directório de<br><b>HTML</b> |
|-------------------------------|----------------------------------------------------------------------------------------------------|--------------------------------|------------------------------|
|                               |                                                                                                    | Nome do<br><b>Ficheiro PDF</b> |                              |
| DB2 for OS/2 Quick            | Fornece informações sobre planeamento,                                                                                                    | GC09-2968                      | db2i2                        |
| <b>Beginnings</b>             | instalação, migração e configuração do<br>DB2 Universal Database no sistema<br>operativo OS/2. Também contém<br>informações sobre instalação e<br>configuração para vários clientes<br>suportados.                 | db2i2x70                       |                              |
| DB2 for UNIX Quick            | Fornece informações sobre planeamento,                                                                                                    | GC09-2970                      | db2ix                        |
| Beginnings                    | instalação, migração e configuração do<br>DB2 Universal Database em plataformas<br>baseadas em UNIX. Também contém<br>informações sobre instalação e<br>configuração para vários clientes<br>suportados.           | db2ixx70                       |                              |
| DB2 for Windows Quick         | Fornece informações sobre planeamento,                                                                                                    | GC09-2971                      | db <sub>2i6</sub>            |
| Beginnings                    | instalação, migração e configuração do<br>DB2 Universal Database em Sistemas<br>operativos Windows de 32 bits. Também<br>contém informações sobre instalação e<br>configuração para vários clientes<br>suportados. | db2i6x70                       |                              |
| <b>DB2</b> Personal Edition   | Fornece informações sobre planeamento,                                                                                                    | GC09-2969                      | db2i1                        |
| Quick Beginnings              | instalação, migração e configuração do<br>DB2 Universal Database Personal Edition<br>em OS/2 e Sistemas operativos Windows<br>de 32 bits.                                                                          | db2i1x70                       |                              |
| DB2 Personal Edition          | Fornece informações sobre planeamento,                                                                                                    | GC09-2972                      | db2i4                        |
| Quick Beginnings for<br>Linux | instalação, migração e configuração do<br>DB2 Universal Database Personal Edition<br>em todas as distribuições Linux<br>suportadas.                                                                                | db2i4x70                       |                              |
| DB2 Query Patroller           | Fornece informações sobre instalação do                                                                                                    | GC09-2959                      | db2iw                        |
| Installation Guide            | DB2 Query Patroller.                                                                                                    | db2iwx70                       |                              |
| DB2 Warehouse Manager         | Fornece informação sobre instalação de                                                                                                    | GC26-9998                      | db2id                        |
| Installation Guide            | agentes e conversores de armazém e<br>sobre o Information Catalog Manager.                                                                                                    | db2idx70                       |                              |

Tabela 38. Informações sobre <sup>o</sup> DB2 (continuação)

| Nome                                       | Descrição                                                                                                    | <b>Form Number</b>                  | Directório de<br><b>HTML</b> |
|--------------------------------------------|----------------------------------------------------------------------------------------------------|-------------------------------------|------------------------------|
|                                            |                                                                                                    | Nome do<br><b>Ficheiro PDF</b>      |                              |
|                                            | Programas de Exemplo de Plataforma Cruzada em HTML                                                                                                    |                                     |                              |
| Programas de exemplo<br>em HTML            | Fornece os programas de exemplo no<br>formato HTML para as linguagens de<br>programação em todas as plataformas<br>suportadas pelo DB2. Estes exemplos<br>destinam-se somente a fins informativos.<br>Nem todos os exemplos estão<br>disponíveis em todas as linguagens de<br>programação. Os exemplos de HTML só<br>estão disponíveis se tiver instalado o<br>DB2 Application Development Client.<br>Para obter mais informações sobre<br>programas, consulte o manual<br>Application Building Guide. | Sem form<br>number                  | db2hs                        |
|                                            | <b>Release Notes</b>                                                                                                    |                                     |                              |
| <b>DB2</b> Connect Release<br><b>Notes</b> | Estes ficheiros contêm informações de<br>última hora que não foi possível incluir<br>nos manuais de DB2 Connect.                                                                                                    | Consulte a nota<br>#2.              | db <sub>2</sub> cr           |
| Notas de Instalação do<br>DB2              | Estes ficheiros contêm informações de<br>última hora sobre instalação que não foi<br>possível incluir nos manuais de DB2.                                                                                                    | Disponível<br>somente em<br>CD-ROM. |                              |
| <b>DB2</b> Release Notes                   | Estes ficheiros contêm informações de<br>última hora sobre todos os produtos e<br>características do DB2 que não foi<br>possível incluir nos manuais de DB2.                                                                                                    | Consulte a nota<br>#2.              | db <sub>2</sub> ir           |

Tabela 38. Informações sobre <sup>o</sup> DB2 (continuação)

#### **Notas:**

1. O carácter *x* na sexta posição do nome de ficheiro indica a versão do idioma de um manual. Por exemplo, o nome de ficheiro db2d0e70 identifica a versão inglesa de *Administration Guide* e o nome de ficheiro db2d0f70 identifica a versão francesa do mesmo manual. São utilizadas as seguintes letras na sexta posição do nome de ficheiro para indicar o idioma de um manual:

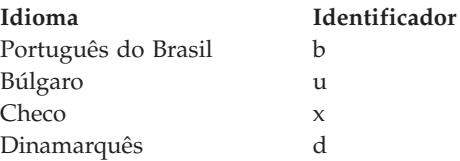

<span id="page-634-0"></span>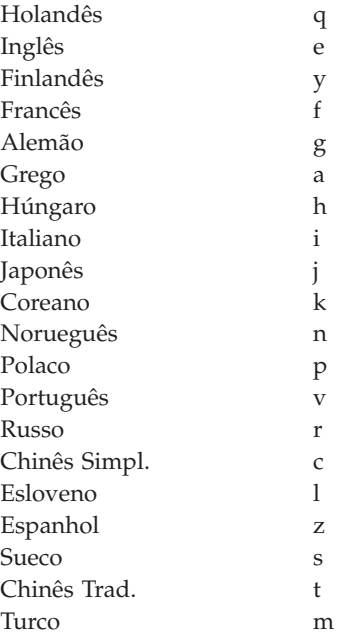

- 2. Estão disponíveis informações de última hora que não puderam ser incluídas nos manuais de DB2 nas Notas de Edição em formato HTML e como ficheiro ASCII. A versão em HTML está disponível no Information Center e nos CD-ROMs do produto. Para visualizar o ficheiro ASCII:
	- Nas plataformas baseadas em UNIX, consulte o ficheiro Release.Notes. Este ficheiro encontra-se no directório DB2DIR/Readme/*or%L* onde *%L* representa o nome do locale eDB2DIR representa:
		- $-$  /usr/lpp/db2\_07\_01 em AIX
		- /opt/IBMdb2/V7.1 em HP-UX, PTX, Solaris, e Silicon Graphics IRIX
		- /usr/IBMdb2/V7.1 em Linux.
	- v Em outras plataformas, consulte o ficheiro RELEASE.TXT. Este ficheiro encontra-se no directório onde o produto está instalado. Em plataformas OS/2, também pode fazer duplo clique na pasta **IBM DB2** e outro duplo clique no ícone **Release Notes**.

## **Imprimir os Manuais em PDF**

Se preferir ter cópias impressas dos manuais, pode imprimir os ficheiros em PDF que se encontram no CD-ROM de publicações do DB2. Com o Adobe Acrobat Reader pode imprimir tanto o manual completo como um intervalo específico de páginas. Para saber o nome de ficheiro de cada manual da biblioteca, consulte [Tabela 38 na página 618.](#page-625-0)

Pode descarregar a última versão do Adobe Acrobat Reader no site da Adobe na Internet em http://www.adobe.com.

<span id="page-635-0"></span>Os ficheiros de PDF estão incluídos no CD-ROM de publicações do DB2 com uma extensão de ficheiro PDF. Para aceder aos ficheiros em PDF:

- 1. Insira o CD-ROM de publicações do DB2. Em plataformas baseadas em UNIX, tem de instalar o dito CD-ROM. Consulte o seu manual *Quick Beginnings* acerca dos procedimentos de instalação.
- 2. Inicie o Acrobat Reader.
- 3. Abra o ficheiro PDF pretendido a partir de uma das seguintes localizações:
	- v Em plataformas de OS/2 e Windows:

directório *x*:\doc\*language* onde *x* representa a unidade de CD-ROM e *language* representa o código de país com dois caracteres que remete para o seu idioma (por exemplo EN para inglês).

v Em plataformas baseadas em UNIX:

directório */cdrom*/doc/*%L* no CD-ROM, onde */cdrom* representa o ponto de instalação do CD-ROM and *%L* representa o nome do locale pretendido.

Também pode copiar os ficheiros PDF do CD-ROM para uma unidade local ou de rede e lê-los a partir daí.

## **Encomendar os Manuais Impressos**

Pode encomendar os manuais impressos do DB2 quer individualmente quer em conjunto (somente na América do Norte) com um form number de tipo SBOF. Para encomendar manuais, contacte o revendedor autorizado ou o representante da IBM, ou ligue 1-800-879-2755 nos Estados Unidos ou 1-800-IBM-4YOU no Canadá. Também pode encomendar os manuais na página de Publicações na Internet em http://www.elink.ibmlink.ibm.com/pbl/pbl.

Estão disponíveis dois conjuntos de livros. SBOF-8935 fornece informações de referência e utilização sobre o DB2 Warehouse Manager. SBOF-8931 fornece informações de referência e utilização sobre todos os outros produtos e características do DB2 Universal Database. Segue-se a lista do conteúdo de cada SBOF:

Tabela 39. Encomendar os manuais impressos

| Número SBOF      | Manuais Incluídos                                                                                                    |                                                                                                    |  |
|------------------|----------------------------------------------------------------------------------------------------|----------------------------------------------------------------------------------------------------|--|
| <b>SBOF-8931</b> | • Administration Guide: Planning<br>Administration Guide: Implementation<br>٠<br>Administration Guide: Performance<br>Administrative API Reference<br><b>Application Building Guide</b><br><b>Application Development Guide</b><br>CLI Guide and Reference<br>Command Reference<br>Data Movement Utilities Guide and<br>Reference<br>• Data Warehouse Center Administration<br>Guide<br>• Data Warehouse Center Application<br><b>Integration Guide</b><br>DB2 Connect User's Guide<br>• Installation and Configuration<br>Supplement<br>• Image, Audio, and Video Extenders<br>Administration and Programming<br>Message Reference, Volumes 1 and 2<br>٠ | • OLAP Integration Server<br><b>Administration Guide</b><br>• OLAP Integration Server Metaoutline<br>User's Guide<br>• OLAP Integration Server Model User's<br>Guide<br>OLAP Integration Server User's Guide<br>• OLAP Setup and User's Guide<br>• OLAP Spreadsheet Add-in User's<br>Guide for Excel<br>OLAP Spreadsheet Add-in User's<br>Guide for Lotus 1-2-3<br>• Replication Guide and Reference<br>• Spatial Extender Administration and<br>Programming Guide<br>• SQL Getting Started<br>SQL Reference, Volumes 1 and 2<br>System Monitor Guide and Reference<br>Text Extender Administration and<br>Programming<br>• Troubleshooting Guide<br>• What's New |  |
| <b>SBOF-8935</b> | • Information Catalog Manager<br><b>Administration Guide</b><br>Information Catalog Manager User's<br>٠<br>Guide<br>• Information Catalog Manager<br>Programming Guide and Reference                                                                                                    | Query Patroller Administration Guide<br>Query Patroller User's Guide                                                                                                    |  |

## **Documentação Online do DB2**

## **Aceder à Ajuda Online**

Existe ajuda online disponível em todos os componentes do DB2. A tabela seguinte descreve os vários tipos de ajuda.

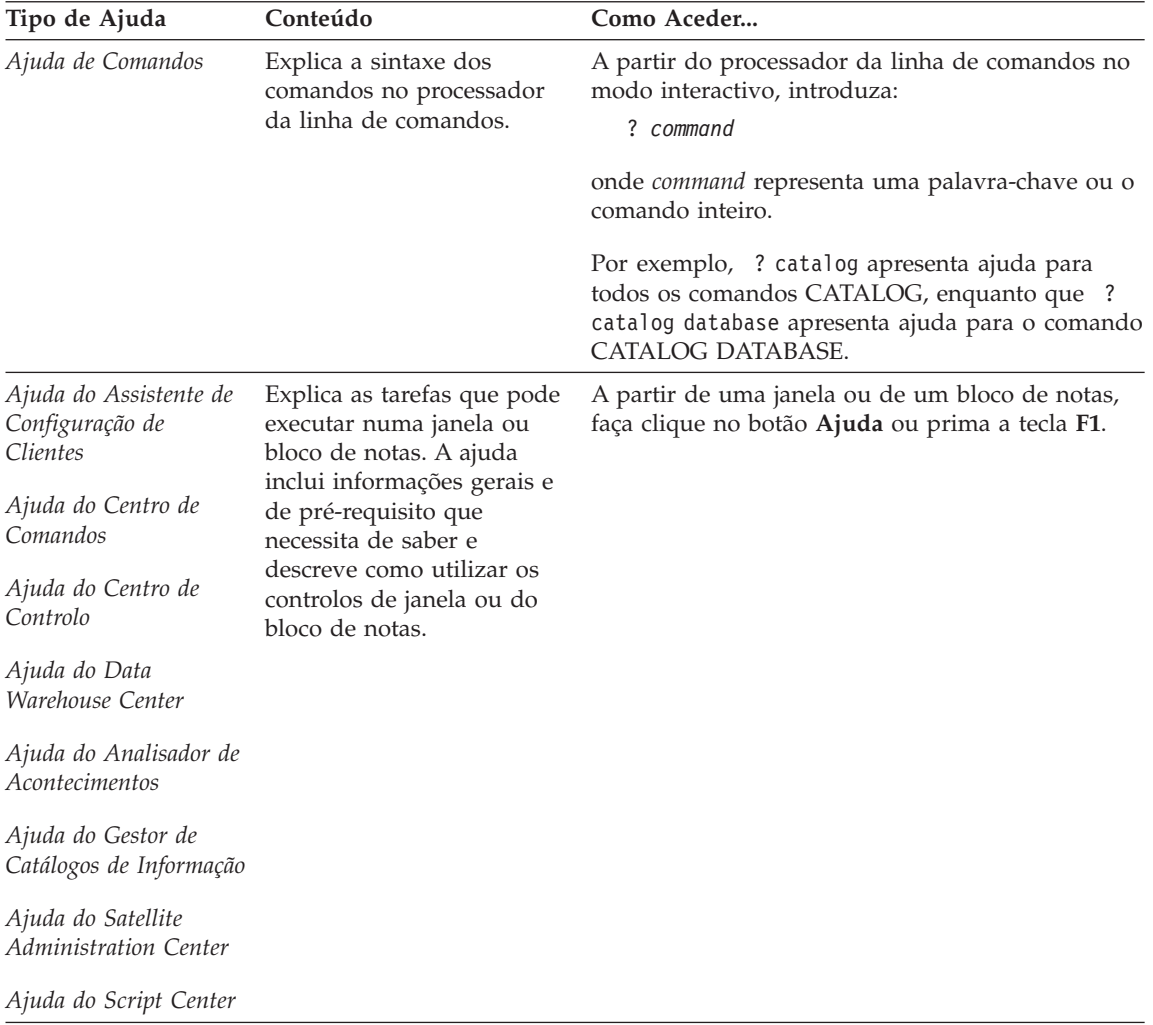

<span id="page-638-0"></span>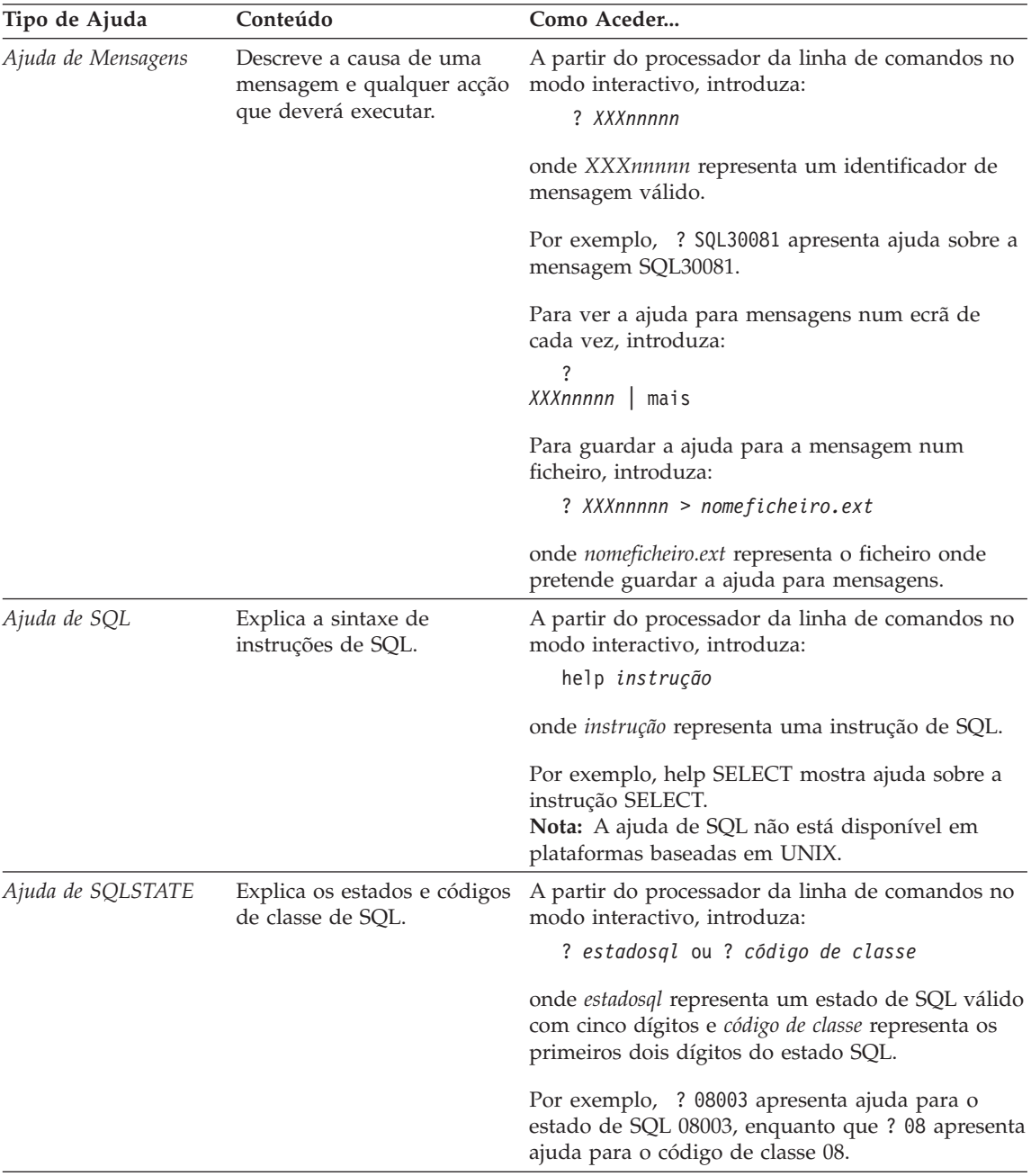

## **Visualizar Informações Online**

Os manuais incluídos neste produto estão em formato de documento electrónico em Hypertext Markup Language (HTML). O formato de documento electrónico permite-lhe procurar ou ver as informações e fornece

<span id="page-639-0"></span>ligações em hipertexto a informações relacionadas. Também facilita a partilha da biblioteca ao longo da sua localização.

Pode visualizar os manuais online ou programas de exemplo com qualquer browser que esteja conforme com as especificações de HTML Versão 3.2.

Para visualizar manuais online ou programas de exemplo:

- v Se estiver a utilizar ferramentas de administração de DB2, utilize o Information Center.
- v No browser, faça clique em **File —>Open Page**. A página que abrir contém descrições e ligações às informações do DB2:
	- Nas plataformas baseadas em UNIX, abra a seguinte página: *INSTHOME*/sqllib/doc/*%L*/html/index.htm

onde *%L* representa o nome do locale.

– Em outras plataformas, abra a seguinte página: sqllib\doc\html\index.htm

O caminho encontra-se na unidade em que o DB2 está instalado.

Se não tiver instalado o Information Center, poderá abrir a página fazendo duplo clique no ícone **DB2 Information Books**. Dependendo do sistema que estiver a utilizar, o ícone encontra-se na pasta principal do produto ou no menu Iniciar do Windows.

## **Instalar o Browser Netscape**

Se não possuir o seu próprio browser da web, pode instalar o Netscape a partir do CD-ROM do Netscape fornecido com o produto. Para mais informações sobre como instalar, proceda do seguinte modo:

- 1. Insira o CD-ROM do Netscape.
- 2. Em plataformas baseadas em UNIX, tem de instalar o CD-ROM. Consulte o seu manual *Quick Beginnings* acerca dos procedimentos de instalação.
- 3. Para instruções de instalação, consulte o ficheiro CDNAV*nn*.txt onde *nn* representa o identificador do seu idioma com dois caracteres. O ficheiro encontra-se no directório de raiz do CD-ROM.

## **Aceder a Informações com o Information Center**

O Information Center fornece um acesso rápido às informações sobre o produto DB2. O Information Center está disponível em todas as plataformas em que as ferramentas de administração de DB2 estejam disponíveis.

Pode abrir o Information Center fazendo duplo clique no ícone Information Center. Consoante o sistema que estiver a utilizar, o ícone encontra-se na pasta Information na pasta principal do produto ou no menu **Start** do Windows.

Pode também aceder ao Information Center com a barra de ferramentas e o menu **Help** na plataforma Windows do DB2.

O Information Center fornece seis tipos de informação. Faça clique sobre o separador apropriado para ver os tópicos desse tipo.

**Tarefas** Enumera tarefas essenciais que pode executar utilizando o DB2.

#### **Manual de Referência**

Informações de referência do DB2, como por exemplo, palavras-chave, comandos e APIs.

**Manuais** Manuais de DB2.

#### **Resolução de Problemas**

Enumera as categorias de mensagens de erro e as respectivas acções de recuperação.

#### **Programas de Exemplo**

Enumera os programas de exemplo fornecidos com o DB2 Application Development Client Kit. SE não tiver instalado o DB2 Application Development Client este separador não será apresentado.

**Web** Informações sobre o DB2 na World Wide Web. Para aceder a estas informações, tem de ter uma ligação do seu sistema à Web.

Quando selecciona um item numa das listas, o Information Center inicia um visualizador para apresentar as informações. O visualizador pode ser o visualizador de ajuda do sistema, um editor ou um browser da Web, dependendo do tipo de informação que seleccionar.

O Information Center disponibiliza uma função de localização para que possa procurar um tópico específico sem pesquisar as listas.

Para efectuar uma pesquisa de texto completa, siga a ligação em hipertexo no Information Center para o formulário de pesquisa **Search DB2 Online Information**.

Em geral, o servidor de pesquisa de HTML é iniciado automaticamente. Se uma pesquisa nas informações em HTML não funcionar, poderá ter de iniciar o servidor de pesquisa com um dos seguintes métodos:

## **Em Windows**

Faça clique em **Start** e seleccione **Programs —> IBM DB2 —> Information —> Start HTML Search Server**.

#### **Em OS/2**

Faça duplo clique na pasta **DB2 para OS/2**, e em seguida faça duplo clique no ícone **Start HTML Search Server**.

Consulte as notas de edição se tiver outros problemas ao pesquisar as informações em HTML.

**Nota:** A função de pesquisa não está disponível em ambientes Linux, PTX e Silicon Graphics IRIX.

## **Utilizar Assistentes do DB2**

Os assistentes ajudam-no a concluir tarefas de administração específicas guiando-o passo a passo em cada tarefa. Os assistentes estão disponíveis atrvés de Centro de Controlo e de Assistente de Configuração de Clientes. A tabela que se segue enumera os assistentes e descreve o seu objectivo.

**Nota:** Os assistentes Criar Base de dados, Criar Índice, Configurar Actualização Multisite e Configuração do Rendimento estão disponíveis no ambiente base de dados com partições.

| Assistente                              | Ajuda-o a                                                                                             | Como Aceder                                                                                                    |
|-----------------------------------------|----------------------------------------------------------------------------------------------------|----------------------------------------------------------------------------------------------------|
| Adicionar Base de<br>Dados              | Catalogar uma base de dados numa estação<br>de trabalho cliente.                                      | No Assistente de Configuração de<br>Clientes, faça clique sobre<br>Adicionar.                                                                          |
| Cópia de Segurança<br>de Base de Dados  | Determinar, criar e marcar um plano de cópia No Centro de Controlo, faça clique<br>de segurança.      | com o botão direito do rato na base<br>de dados que pretende copiar e<br>seleccione Cópia de Segurança-><br>de Base de Dados Com Assistente.           |
| Configurar<br>Actualização<br>Multisite | Configurar uma actualização multisite, uma<br>transacção distribuída ou uma consolidação<br>bifásica. | No Centro de Controlo, faça clique<br>com o botão direito do rato na<br>pasta Bases de Dados e seleccione<br>Actualização Multisite.                   |
| Criar Base de Dados                     | Criar uma base de dados e executar algumas<br>tarefas básicas de configuração.                        | No Centro de Controlo, faça clique<br>com o botão direito do rato na<br>pasta Bases de Dados e seleccione<br>Criar -> Base de Dados com<br>Assistente. |
| Criar Tabela                            | Seleccionar tipos de dados básicos e criar<br>uma chave primária para a tabela.                       | No Centro de Controlo, faça clique<br>com o botão direito do rato no<br>ícone Tabelas e seleccione Criar<br>-> Tabela Com Assistente.                  |

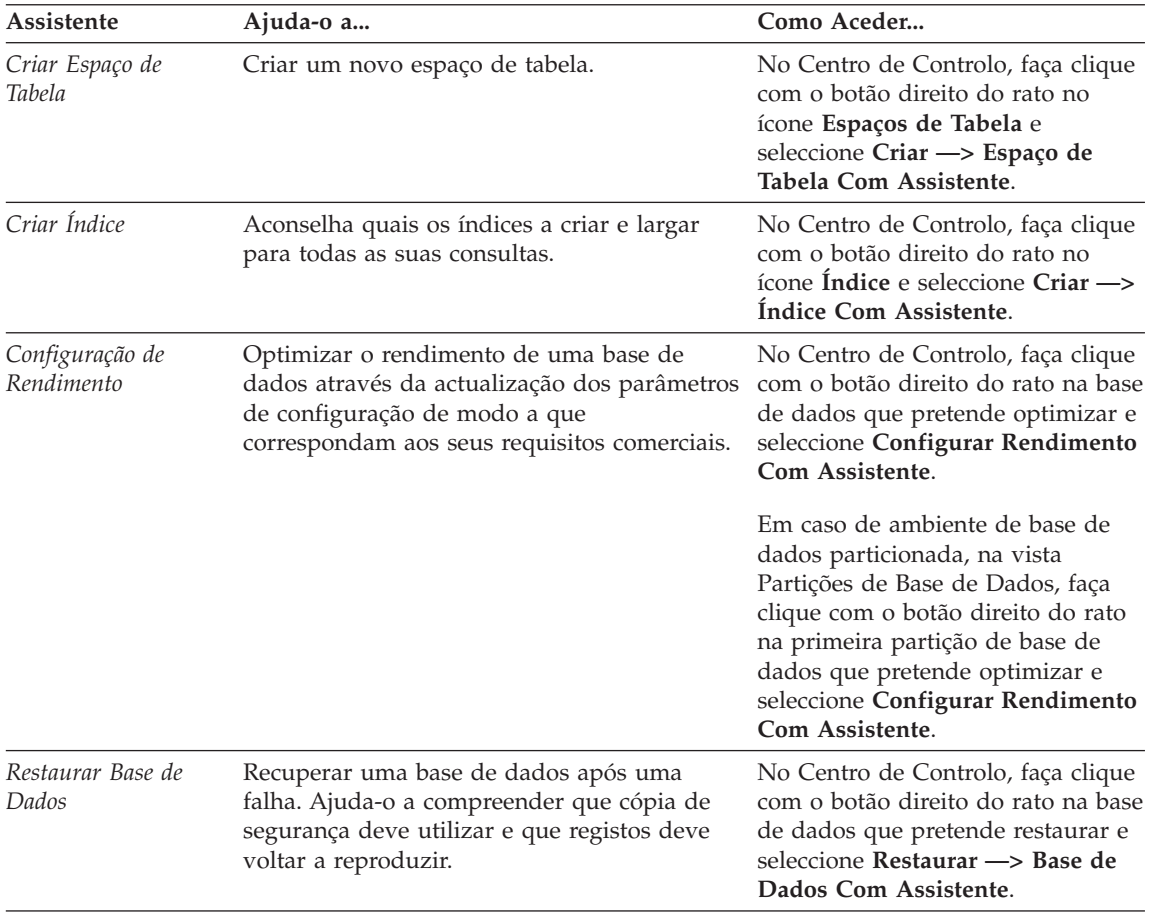

## **Configurar um Servidor de Documentos**

Por predefinição, as informações do DB2 estão instaladas no seu sistema local, o que significa que cada pessoa que necessitar de aceder às informações do DB2 terá de instalar os mesmos ficheiros. Para que as informações do DB2 sejam guardadas numa única localização, proceda do seguinte modo:

- 1. Copie todos os ficheiros e subdirectórios de \sqllib\doc\html no seu sistema local para um servidor da Web. Cada manual tem o seu próprio subdirectório que contém todos os ficheiros HTML e GIF necessários que formam o manual. Certifique-se de que a estrutura de directórios não é alterada.
- 2. Configure o servidor da Web de modo a procurar os ficheiros na nova localização. Para mais informações, connsulte o Apêndice NetQuestion em *Installation and Configuration Supplement*.
- <span id="page-643-0"></span>3. Se estiver a utilizar a versão de Java do Information Center, pode especificar um URL de base para todos os ficheiros HTML. Deverá utilizar o URL para ver a lista de manuais.
- 4. Assim que puder ver os ficheiros de manuais, poderá marcar os tópicos frequentemente visualizados. Entre estes provavelmente pretenderá marcar as seguintes páginas:
	- Lista de manuais
	- v Índices dos manuais frequentemente utilizados
	- Artigos frequentemente referidos, como o tópico ALTER TABLE
	- O formulário Pesquisar

Para obter informações sobre como pode servir os ficheiros de documentação online DB2 Universal Database a partir de um computador central, consulte o Apêndice NetQuestion Appendix em *Installation and Configuration Supplement*.

## **Pesquisar Informações Online**

Para localizar informação em ficheiros HTML, utilize um dos seguintes métodos:

- v Faça clique em **Pesquisar** no esquema superior. Utilize o formulário de pesquisa para localizar um tópico específico. A função de pesquisa não está disponível em ambientes Linux, PTX e Silicon Graphics IRIX.
- v Faça clique em **Índice** no esquema superior. Utilize o índice remissivo para localizar um tópico específico no manual.
- v Visualize o índice ou índice remissivo da ajuda ou do manual em HTML e em seguida utilize a função localizar do browser da Web para localizar um tópico específico no manual.
- Utilize a função de marcador do browser da Web para regressar rapidamente a um tópico específico.
- v Utilize a função de pesquisa do Information Center para localizar tópicos específicos. Consulte a secção ["Aceder a Informações com o Information](#page-639-0) [Center" na página 632](#page-639-0) para obter detalhes.

# **Apêndice C. Informações**

A IBM poderá não disponibilizar produtos, serviços ou funções enumerados neste documento em todos os países. Consulte o seu representante local da IBM para obter informações sobre produtos e serviços actualmente disponíveis na sua área. Qualquer referência a um produto, programa ou serviço da IBM não implica que só esse produto, programa ou serviço da IBM possa ser utilizado. Qualquer outro produto, programa ou serviço funcionalmente equivalente poderá ser utilizado em substituição daqueles, desde que não infrinja nenhum dos direitos de propriedade intelectual da IBM ou quaisquer outros direitos da IBM. Todavia, fica à responsabilidade do utilizador a avaliação e verificação do funcionamento de qualquer produto, programa ou serviço que não seja da IBM.

Neste documento podem ser feitas referências a patentes ou a pedidos de patente pendentes. O facto de este documento lhe ser fornecido não lhe confere quaisquer direitos sobre essas patentes. Todos os pedidos de informação sobre licenças deverão ser endereçados ao

IBM Director of Licensing IBM Corporation North Castle Drive Armonk, NY 10504-1785 U.S.A.

Para pedidos de licença relativos a informações de duplo byte (DBCS), pode contactar o Departamento de Propriedade Industrial da IBM (IBM Intellectual Property Department) no seu país ou endereçar os pedidos a:

IBM World Trade Asia Corporation Licensing 2-31 Roppongi 3-chome, Minato-ku Tokyo 106, Japan

**O parágrafo seguinte não se aplica ao Reino Unido ou a qualquer outro país em que tais disposições não sejam coerentes com o direito local:** A INTERNATIONAL BUSINESS MACHINES CORPORATION DISPONIBILIZA ESTA PUBLICAÇÃO "TAL COMO ESTÁ" SEM QUALQUER TIPO DE GARANTIA, QUER EXPRESSA QUER IMPLÍCITA, INCLUINDO MAS NÃO LIMITANDO, AS GARANTIAS IMPLÍCITAS DE NÃO-INFRACÇÃO, PADRÃO DE QUALIDADE DO PRODUTO OU ADEQUAÇÃO A UM DADO OBJECTIVO. Alguns estados não permitem a renúncia a garantias expressas ou implícitas em certas transacções, e como tal, esta disposição poderá não se aplicar ao adquirente.

Esta informação poderia incluir inexactidões técnicas ou erros tipográficos. Introduzem-se periodicamente alterações à informação inclusa; estas serão incorporadas em novas edições da publicação. A IBM pode introduzir melhorias e/ou alterações nos produtos e/ou programas aqui descritos em qualquer altura sem aviso prévio.

Quaisquer referências a sites da Web que não sejam da IBM feitas nesta informação são disponibilizados por mera conveniência e não constituem endosso dos respectivos sites. Os materiais nesse site da Web não fazem parte dos materiais deste produto da IBM e a utilização dos primeiros fica por conta e risco do utilizador.

A IBM pode utilizar ou distribuir qualquer informação que lhe seja fornecida, de qualquer forma que julgue apropriada, sem incorrer em qualquer obrigação para com o autor dessa informação.

Os possuidores de licenças deste programa que pretendam obter informações sobre o mesmo com o objectivo de permitir: (i) a troca de informações entre programas criados independentemente e outros programas (incluindo este) e (ii) a utilização recíproca das informações que tenham sido trocadas, deverão contactar a IBM.

Tais informações poderão estar disponíveis, sujeitas aos termos e às condições adequadas, incluindo, nalguns casos, o pagamento de uma taxa.

O programa autorizado descrito nesta informação e todo o material autorizado disponível são disponibilizados pela IBM nos termos do Acordo de Clientes da IBM, ou de qualquer acordo equivalente entre nós.

Quaisquer dados de rendimento aqui contidos foram apurados num ambiente controlado. Por conseguinte, os resultados obtidos em outros ambientes operativos podem variar significativamente. Algumas medições podem ter sido feitas em sistemas a nível de desenvolvimento, não havendo garantia de que correspondam em sistemas geralmente disponíveis. Além disso, e por algumas medições poderem ter sido apuradas mediante extrapolação, os resultados reais podem variar. Os utilizadores deste documento devem verificar os dados aplicáveis ao seu ambiente específico.

A informação relativa a produtos alheios à IBM foi obtida junto dos fornecedores desses produtos, da respectiva publicidade ou de outras fontes publicamente disponíveis. A IBM não testou tais produtos e não pode confirmar a exactidão do desempenho, a compatibilidade ou quaisquer outras alegações relativas a produtos alheios. Como tal, questões sobre as capacidades de produtos alheios à IBM deverão ser endereçadas aos fornecedores desses produtos.

Todas as declarações relativas a direcções ou intenções futuras da IBM estão sujeitas a alteração ou remoção sem aviso prévio, e representam meramente objectivos e finalidades.

Esta informação pode conter exemplos de dados e relatórios utilizados em operações comerciais diárias. Para os ilustrar o melhor possível, os exemplos incluem nomes de indivíduos, firmas, marcas e produtos. Todos estes nomes são fictícios e qualquer semelhança com nomes e moradas reais será mera coincidência.

#### DIREITOS DE AUTOR:

Esta informação pode conter programas de aplicação de exemplo em idioma de origem, ilustrando técnicas de programação em diversas plataformas de funcionamento. O utilizador pode copiar, modificar e distribuir estes programas de exemplo sob qualquer forma sem efectuar pagamento à IBM, para fins de desenvolvimento, utilização, marketing ou distribuição de programas de aplicação em conformidade com a interface de programação de aplicações para a plataforma de funcionamento para a qual os programas de exemplo são elaborados. Estes exemplos não foram rigorosamente testados em todas as condições. Por conseguinte, a IBM não pode garantir ou sugerir a confiança, utilidade ou função destes programas.

Cada cópia ou qualquer parte destes programas de exemplo ou qualquer trabalho derivado têm de incluir uma informação sobre direitos de autor como se segue:

© (nome da sua empresa) (ano). As partes deste código derivam de Programas de Exemplo da IBM Corp. © Copyright IBM Corp. \_insira o ano ou anos\_. Todos os direitos reservados.

## **Marcas Comerciais**

Os termos seguintes, que podem estar assinalados com um asterisco (\*), são marcas comerciais da International Business Machines Corporation nos Estados Unidos, em outros países, ou ambos.

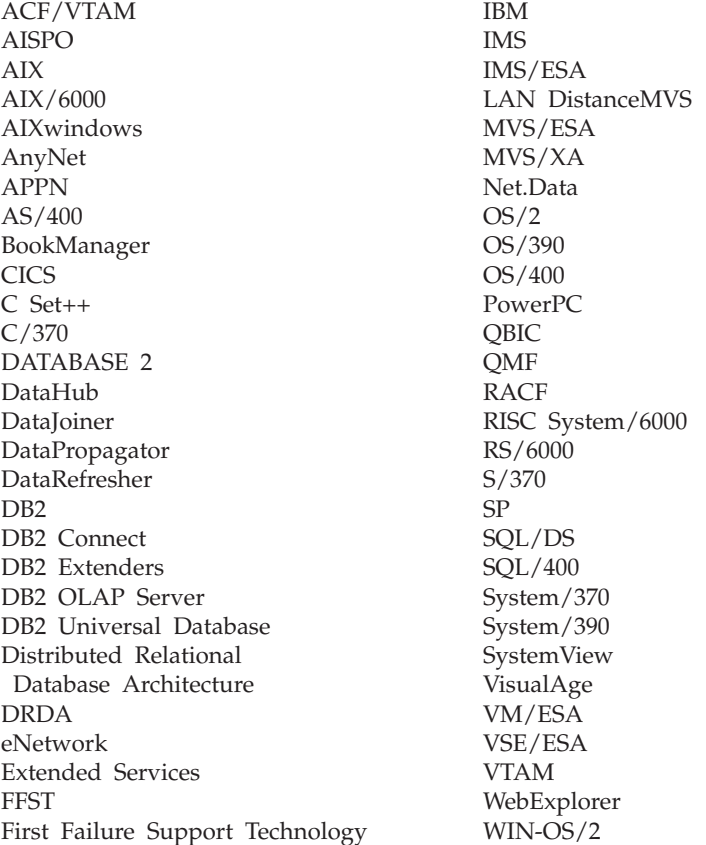

Os termos seguintes são marcas comerciais ou marcas registadas de outras empresas:

Microsoft, Windows, e Windows NT são marcas comerciais ou marcas registadas da Microsoft Corporation.

Java ou todos os logotipos e marcas comerciais baseados em Java, e Solaris são marcas comerciais da Sun Microsystems, Inc. nos Estados Unidos, em outros países, ou ambos.

Tivoli e NetView são marcas comerciais da Tivoli Systems Inc. nos Estados Unidos, em outros países, ou ambos.
UNIX é uma marca registada nos Estados Unidos e/ou em outros países e é licenciada exclusivamente pela X/Open Company Limited.

Outros nomes de empresas, produtos ou serviços, que estejam assinalados com dois asteriscos (\*\*), podem ser marcas comerciais ou marcas de serviços de outras empresas.

# **Índice Remissivo**

## **A**

[aceder à ajuda 1](#page-8-0) [Ajuda 1](#page-8-0) [ajuda online 1](#page-8-0)[, 629](#page-636-0) assistente [restaurar base de dados 635](#page-642-0) [assistente adicionar base de](#page-641-0) [dados 634](#page-641-0)[, 635](#page-642-0) [assistente para configuração de](#page-642-0) [rendimento 635](#page-642-0) [assistente para configurar](#page-641-0) [actualização multisite 634](#page-641-0) [assistente para cópia de segurança](#page-641-0) [de base de dados 634](#page-641-0) [assistente para criar base de](#page-641-0) [dados 634](#page-641-0) [assistente para criar espaço de](#page-641-0) [tabela 634](#page-641-0) [assistente para criar tabela 634](#page-641-0) [assistente para índice 635](#page-642-0) [assistente para restaurar 635](#page-642-0) assistentes [adicionar base de dados 634](#page-641-0)[,](#page-642-0) [635](#page-642-0) [configuração de rendimento 635](#page-642-0) [configurar actualização](#page-641-0) [multisite 634](#page-641-0) [cópia de segurança de base de](#page-641-0) [dados 634](#page-641-0) [criar base de dados 634](#page-641-0) [criar espaço de tabela 634](#page-641-0) [criar tabela 634](#page-641-0) [executar tarefas 634](#page-641-0) [índice 635](#page-642-0)

### **B**

biblioteca do DB2 [ajuda online 629](#page-636-0) [assistentes 634](#page-641-0) [configurar servidor de](#page-642-0) [documentos 635](#page-642-0) [encomendar manuais](#page-635-0) [impressos 628](#page-635-0) [estrutura da 617](#page-624-0) [identificador de idioma para](#page-633-0) [manuais 626](#page-633-0) [imprimir manuais em PDF 627](#page-634-0) [informações de última hora 627](#page-634-0) [Information Center 632](#page-639-0)

biblioteca do DB2 *(continuação)* [manuais 617](#page-624-0) [pesquisar informações](#page-643-0) [online 636](#page-643-0) [visualizar informações](#page-638-0) [online 631](#page-638-0) browser Netscape [instalar 632](#page-639-0)

### **C**

[configurar servidor de](#page-642-0) [documentos 635](#page-642-0)

### **G**

Guias Interactivos [assistentes 634](#page-641-0)

#### **H** HTML

[programas de exemplo 626](#page-633-0)

### **I**

identificador de idioma [manuais 626](#page-633-0) [imprimir manuais em PDF 627](#page-634-0) [informações de última hora 627](#page-634-0) informações online [pesquisar 636](#page-643-0) [visualizar 631](#page-638-0) [Information Center 632](#page-639-0) instalar [browser Netscape 632](#page-639-0) [introdução às mensagens 1](#page-8-0)

### **M**

[manuais 617](#page-624-0)[, 628](#page-635-0) [Mensagens 1](#page-8-0) [AUD 3](#page-10-0) [DIA 3](#page-10-0) [GOV 3](#page-10-0) [SQL 5](#page-12-0) [SQLSTATE 565](#page-572-0) [mensagens, introdução 1](#page-8-0) [mensagens AUD 3](#page-10-0) [mensagens DIA 3](#page-10-0) [mensagens GOV 3](#page-10-0) [mensagens SQL 5](#page-12-0) [Mensagens SQLSTATE 565](#page-572-0)

### **N**

[notas de edição 627](#page-634-0)

# **O**

[outras origens de mensagens 3](#page-10-0)

### **P**

[PDF 627](#page-634-0) pesquisar [informações online 633](#page-640-0)[, 636](#page-643-0) programas de exemplo [HTML 626](#page-633-0) [plataforma cruzada 626](#page-633-0)

### **V**

visualizar [informações online 631](#page-638-0)

# **Contactar a IBM**

Caso se trate de um problema técnico, reveja e tome as medidas sugeridas pelo *Troubleshooting Guide* antes de contactar o Apoio a Clientes de DB2. Este guia sugere informação que pode recolher para ajudar o Apoio a Clientes de DB2 a prestar uma melhor assistência.

Para obter informações ou para encomendar qualquer produto DB2 Universal Database contacte um representante local da IBM ou qualquer revendedor autorizado de software IBM.

Nos Estados Unidos, utilize um dos seguintes números:

- $\cdot$  1-800-237-5511 para apoio a clientes
- v 1-888-426-4343 para obter informações sobre as opções de serviços disponíveis.

### **Informações sobre Produtos**

Nos Estados Unidos, utilize um dos seguintes números:

- 1-800-IBM-CALL (1-800-426-2255) ou 1-800-3IBM-OS2 (1-800-342-6672) para encomendar produtos ou obter informações gerais.
- 1-800-879-2755 para encomendar publicações.

#### **http://www.ibm.com/software/data/**

As páginas relativas ao DB2 na World Wide Web fornecem informações actuais sobre o DB2 incluindo as novidades, descrições de produtos, planos de formação, entre outros.

#### **http://www.ibm.com/software/data/db2/library/**

A biblioteca DB2 Product and Service Technical Library fornece acesso às perguntas mais frequentes, correcções, manuais e informações técnicas actualizadas sobre o DB2.

**Nota:** Esta informação pode encontrar-se apenas em língua inglesa.

#### **http://www.elink.ibmlink.ibm.com/pbl/pbl/**

O site da Web International Publications fornece informações sobre como encomendar manuais.

#### **http://www.ibm.com/education/certify/**

No site da IBM na Web pode ainda encontrar o Professional Certification Program que fornece informação sobre testes de certificação para vários produtos da IBM, inlcuindo o DB2.

### **ftp.software.ibm.com**

Inicie sessão como utilizador anónimo. No directório /ps/products/db2 pode encontrar demonstrações, correcções, informações e ferramentas relativas ao DB2 e a muitos outros produtos.

#### **comp.databases.ibm-db2, bit.listserv.db2-l**

Estes newsgroups da Internet existem para que os utilizadores possam trocar impressões sobre as suas experiências com produtos DB2.

#### **Em Compuserve: GO IBMDB2**

Insira este comando para aceder aos fóruns da Família DB2 da IBM. Todos os produtos DB2 são suportados através destes fóruns.

Para obter informações sobre como contactar a IBM fora dos Estados Unidos, consulte o Apêndice A do *IBM Software Support Handbook* . Para aceder a este documento, procure a seguinte página na Web:

http://www.ibm.com/support/, e seleccione a hiperligação IBM Software Support Handbook no fundo da página.

**Nota:** Tenha em atenção que, em alguns países, os concessionários autorizados da IBM deverão contactar o respectivo suporte em vez do Centro de Suporte IBM.

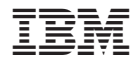

GC17-5375-01

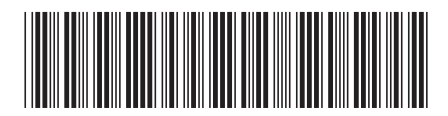